# Oracle Fusion Cloud SCM

Security Reference for Product Management

**24C** 

Oracle Fusion Cloud SCM

Security Reference for Product Management

24C

F97604-01

Copyright © 2024, Oracle and/or its affiliates.

Author: Oracle SCM Cloud Security Reference for Product Management

### Contents

| Get Help                                    | i          |
|---------------------------------------------|------------|
| 2 Introduction                              | 3          |
| Overview of Security Reference              | 3          |
| Product Management Offering                 | 3          |
| Advisory Note on Subscription Impact        | 4          |
| Infolet Access Privileges                   | 4          |
| 3 What's New                                | 7          |
| Overview                                    | 7          |
| New Duties                                  | 7          |
| New Aggregate Privileges                    | 8          |
| New Privileges                              | 8          |
| 4 Roles                                     | 11         |
| Contingent Worker (Abstract Role)           | 11         |
| Cost Accountant (Job Role)                  | 82         |
| Employee (Abstract Role)                    | 114        |
| Line Manager (Abstract Role)                | 205        |
| Product Configurator Manager (Job Role)     | 295        |
| Product Data Steward (Job Role)             | 300        |
| Product Design Engineer (Job Role)          | 342        |
| Product Design Manager (Job Role)           | 362        |
| Product Management VP (Job Role)            | 383        |
| Product Manager (Job Role)                  | 385<br>414 |
| Product Portfolio Manager (Job Role)        |            |
| Quality Analyst (Job Role)                  | 418        |
| Quality Engineer (Job Role)                 | 426        |
| Supplier Product Administrator (Job Role)   | 439        |
| Supplier Product Design Engineer (Job Role) | 443        |
| Supplier Quality Engineer (Job Role)        | 446        |

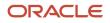

| Supply Chain Application Administrator (Job Role) | 449 |
|---------------------------------------------------|-----|
| Supply Chain Integration Specialist (Job Role)    | 721 |
|                                                   |     |

743

743

#### 5 Unassigned Duties

Duties

### Get Help

There are a number of ways to learn more about your product and interact with Oracle and other users.

#### Get Help in the Applications

Use help icons O to access help in the application. If you don't see any help icons on your page, click your user image or name in the global header and select Show Help Icons.

#### Get Support

You can get support at My Oracle Support. For accessible support, visit Oracle Accessibility Learning and Support.

#### Get Training

Increase your knowledge of Oracle Cloud by taking courses at Oracle University.

#### Join Our Community

Use *Cloud Customer Connect* to get information from industry experts at Oracle and in the partner community. You can join forums to connect with other customers, post questions, suggest *ideas* for product enhancements, and watch events.

#### Learn About Accessibility

For information about Oracle's commitment to accessibility, visit the *Oracle Accessibility Program*. Videos included in this guide are provided as a media alternative for text-based topics also available in this guide.

#### Share Your Feedback

We welcome your feedback about Oracle Applications user assistance. If you need clarification, find an error, or just want to tell us what you found helpful, we'd like to hear from you.

You can email your feedback to *oracle\_fusion\_applications\_help\_ww\_grp@oracle.com*.

Thanks for helping us improve our user assistance!

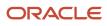

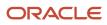

## **2** Introduction

#### **Overview of Security Reference**

If you are an IT Security Manager, this guide is for you. Use the reference information for implementing security for an offering in Oracle Applications Cloud. Depending on the needs of your enterprise, determine what works best for your offering, and make the required configuration changes.

Broadly, the reference information includes these details:

- Abstract and job roles for an offering
- Duty roles and the role hierarchy for each job role and abstract role
- · Privileges that are required to perform duties defined by a duty role
- · Data security policies for each job role or abstract role
- · Policies that protect personally identifiable information

To know more about the roles, privileges, and polices and to learn how to implement and administer security for your offering, refer to your product security guide.

#### How to Use This Guide

You can review the information in this guide to decide how to assign roles and privileges to specific users. For each role, you will find these details:

- The role hierarchy that lists the other inherited roles
- A list of duties assigned to that role
- Privileges granted to that role
- Data security policies and their implementation scope

**Note:** The changes you make to the security reference implementation are preserved during upgrades or maintenance patches.

#### **Product Management Offering**

This guide describes the security reference implementation for the roles applicable to the Product Management offering.

For the common roles applicable to the all offerings, see the Oracle Applications Cloud Security Reference for Common Features.

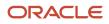

#### Advisory Note on Subscription Impact

Assigning predefined roles and privileges as is to users may impact subscription usage, even if you haven't purchased the subscription. Privileges that are assigned but remain unused can still account for subscription consumption.

Before you assign predefined roles with privileges, evaluate the business needs of your users. Do your users need the entire role and all its privileges in full scope? Or, do they need the role but only a few of its privileges? Evaluating what your users need will help you avoid potential security risks and also keep a check on the subscription consumption.

If you want users to have the predefined role in full scope and have purchased all the impacted cloud services, you can assign the role with privileges as is. For example, only while setting up an application, you may need to assign the predefined Application Implementation Consultant role as is. Once the setup is complete, you can unassign it. Otherwise, Oracle recommends that you make a copy of that predefined role, remove the privileges you don't need, and assign only the required privileges. For a list of all predefined roles with privileges that impact subscription usage, see the spreadsheet *Predefined Roles with Subscription Impact*. To give you an example, here's an indicative list of the top three roles that impact subscription usage:

- Employee (ORA\_PER\_EMPLOYEE\_ABSTRACT)
- Application Implementation Consultant (ORA\_ASM\_APPLICATION\_IMPLEMENTATION\_CONSULTANT\_JOB)
- Contingent Worker (ORA\_PER\_CONTINGENT\_WORKER\_ABSTRACT)

#### **Related Topics**

Guidance for Assigning Predefined Roles

#### **Infolet Access Privileges**

You need particular privileges to access infolets on the PDH overview screen.

#### **Privileges for Infolet Access**

| Infolet                   | Privilege                                   | Privilege Technical Name                                      |
|---------------------------|---------------------------------------------|---------------------------------------------------------------|
| Supplier Products         | Review Supplier Upload<br>Manage Item Batch | EGI_REVIEW_SUPPLIER_UPLOAD_PRIV<br>EGI_MANAGE_ITEM_BATCH_PRIV |
| Publication Status        | View Item                                   | EGP_VIEW_ITEM_PRIV                                            |
| Item Completeness         | View Item                                   | EGP_VIEW_ITEM_PRIV                                            |
| Import Batches            | Manage Item Batch                           | EGI_MANAGE_ITEM_BATCH_PRIV                                    |
| Item Category Assignments | Manage Item Catalogs                        | EGP_MANAGE_ITEM_CATALOGS_PRIV                                 |
| Rule Impact Analysis      | Manage Item Rule Set                        | EGO_MANAGE_ITEM_RULE_SET_PRIV                                 |

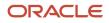

| Infolet                         | Privilege              | Privilege Technical Name        |
|---------------------------------|------------------------|---------------------------------|
| Items for Defination            | View New Item Request  | EGO_VIEW_NEW_ITEM_REQUEST_PRIV  |
| Items Pending Approval          | View New Item Request  | EGO_VIEW_NEW_ITEM_REQUEST_PRIV  |
| Commercialization Change Orders | View Item Change Order | EGO_VIEW_ITEM_CHANGE_ORDER_PRIV |
| New Item Requests               | View New Item Request  | EGO_VIEW_NEW_ITEM_REQUEST_PRIV  |

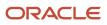

## **3** What's New

#### Overview

This release of the offering includes new job roles, abstract roles, duties, aggregate privileges, or privileges.

#### **New Duties**

This table lists the new duties for the Product Management offering.

| Duty Role                                     | Description                                                                                                    |
|-----------------------------------------------|----------------------------------------------------------------------------------------------------|
| Configure Index                               | Manage search index configurations.                                                                                            |
| Configure Views                               | Manage view configurations.                                                                                                    |
| Guided Tasks                                  | Manages guided tasks.                                                                                                    |
| Guided Tasks Builder                          | Manages configuration of guided tasks.                                                                                         |
| Guided Tasks Run Time                         | Manages of running guided tasks.                                                                                               |
| Guided Tasks View                             | Manages of viewing guided tasks progress and status.                                                                           |
| Manage Publication Map                        | Manages publication maps for publishing content.                                                                               |
| Product Management Guided Task Builder        | Allows management of product management guided tasks and task categories (product management journeys and journey categories). |
| Product Management Guided Task<br>Exploration | Allows users to explore product management guided tasks (product management journeys).                                         |
| Product Management My Guided Task<br>Access   | Allows product management users to access their own guided tasks (product management assigned journeys).                       |
| Product Search                                | Manages product searches.                                                                                                    |

### New Aggregate Privileges

This table lists the new aggregate privileges for the Product Management offering.

| Aggregate Privilege                   | Description                                                                              |
|---------------------------------------|------------------------------------------------------------------------------------------|
| Manage Guided Journeys                | Allows management of guided journeys.                                                    |
| Manage Time Card Templates by Worker  | Lets the worker manage time card templates.                                              |
| Use REST Service - Assigned Journeys  | Allows the user to call all methods associated with the Assigned Journeys REST Service.  |
| Use REST Service - Journey Categories | Allows the user to call all methods associated with the Journey Categories REST Service. |
| Use REST Service - Journey Templates  | Allows the user to call all methods associated with the Journey Templates REST Service.  |

#### New Privileges

This table lists the new privileges for the Product Management offering.

| Granted Role                | Privilege                                            | Description                                                         |
|-----------------------------|------------------------------------------------------|---------------------------------------------------------------------|
| Contingent Worker           | Use Time Card Templates                              | Allows the use of time card templates.                              |
| Employee                    | Use Time Card Templates                              | Allows the use of time card templates.                              |
| Field Service Administrator | Access Billing Types Using Web Service               | Allows the user to access billing types using a service.            |
| Field Service Administrator | Access Field Parts Reservations Using Web<br>Service | Allows the user to access field parts reservations using a service. |
| Guided Tasks                | View Guided Tasks                                    | Allows view access to guided tasks.                                 |
| Guided Tasks View           | View Guided Tasks                                    | Allows view access to guided tasks.                                 |
| Line Manager                | Use Time Card Templates                              | Allows the use of time card templates.                              |

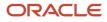

| Granted Role                           | Privilege                                                       | Description                                                                                                    |
|----------------------------------------|-----------------------------------------------------------------|----------------------------------------------------------------------------------------------------|
| Manage Publication Map                 | Manage Publication Maps REST                                    | Allows management of the publication maps through the REST API.                                                                                           |
| Manage Publication Map                 | Manage Publishable Attributes REST                              | Allows management of the publishable attributes through the REST API.                                                                                     |
| Manage Spoke System                    | Manage Publication Maps REST                                    | Allows management of the publication maps through the REST API.                                                                                           |
| Manage Spoke System                    | Manage Publishable Attributes REST                              | Allows management of the publishable attributes through the REST API.                                                                                     |
| Order Orchestration Administration     | Delete Nontransactional Entities From Closed<br>Sales Orders    | Allows the order administrator to delete<br>nontransactional entities from closed sales<br>orders and closed fulfilment lines.                            |
| Product Data Steward                   | Publish Item Locations Request                                  | Privilege to access scheduled process publish<br>item locations request to publish inventory item<br>location details to external systems.                |
| Product Manager                        | Access Product Management Change Search                         | Allows access to the product management<br>search page to search for change order, change<br>request, problem report, and corrective action<br>workflows. |
| Product Manager                        | View Change History                                             | Allows access to view change history.                                                                                                    |
| Product Model Administration           | Configure Access Control Teams, Permission Sets, and Conditions | Allows configuration of teams, permission sets, and conditions using the UI or the REST interface.                                                        |
| Supply Chain Application Administrator | Manage Workstations                                             | Allows query, creation, and update of workstations.                                                                                                    |

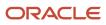

## **4** Roles

### Contingent Worker (Abstract Role)

Identifies the person as a contingent worker.

#### **Role Hierarchy**

The Contingent Worker abstract role directly and indirectly inherits these roles.

- Contingent Worker
  - Access Family and Emergency Contacts by Worker
  - Access Journey by Worker
    - Use REST Service All Tasks in Journey Task Library Read Only
    - Use REST Service HR Document Types List of Values
    - Use REST Service Public Workers Read Only
    - Use REST Service Worker Journeys
    - Use REST Service Workers List of Values
  - Access Learning Common Components
  - Access Person Contact Information by Worker
  - Access Person Extra Information by Worker
  - Access Person Gallery
  - Access Person Identification Information by Worker
  - Access Personal Details by Worker
  - Access Portrait Payslip
  - Access Portrait Personal Payment Method
  - Access Skills Center
    - Use REST Service Talent Person Profiles
    - Use REST Service Talent Person Public Skill Activities Read Only
    - Use REST Service Talent Person Public Skills Read Only
  - Access Touchpoints by Worker
    - Manage HCM Person Note
    - Request Feedback
    - Use REST Service Development Goals Read Only
    - Use REST Service Feedback Requests by Worker or Manager
    - Use REST Service Performance Goals Read Only
    - Use REST Service Talent Worker Check-Ins

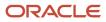

- Use REST Service Talent Worker Engagements by Worker Read Only
- Use REST Service Worker Journeys
- Attachments User
  - CRM Stage Write
- Business Intelligence Consumer
- Career Growth Access by Worker
  - Use REST Service Journeys Read Only
  - Use REST Service Learning Record Searches by Learner
  - Use REST Service Worker Journeys
- Change Person Address
- Change Person Marital Status
- Change Worker Location By Worker
- Change Worker Working Hour by Worker
- Compare HCM Information
- Edit Person Career Planning
- Edit Person Skills and Qualifications
- Employee Enrollment
  - Manage Benefit Participant Enrollment Result by Worker
  - Self Report a Life Event
  - Use REST Service Person Benefit Balances
  - Use REST Service Person Benefit Groups
  - View Benefit Participant Enrollment Result by Worker
- Expense Entry
  - Business Intelligence Consumer
  - Employee Bank Account Management
  - Transaction Entry with Budgetary Control
    - Business Intelligence Consumer
- HCM Connections REST Services
  - Use REST Service Person Notes
  - Use REST Service Public Workers Read Only
  - Use REST Service Talent Person Profiles
  - Use REST Service Talent Person Profiles Read Only
  - Use REST Service Worker Connections Read Only
- Maintain Absence Records
- Manage Availability Patterns
- Manage Cash Disbursements
- Manage Contextual Journey by Worker
  - Use REST Service HR Document Types List of Values
  - Use REST Service Journeys Read Only
  - Use REST Service Public Workers Read Only
  - Use REST Service Worker Journeys
  - Use REST Service Workers List of Values

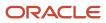

- Manage Development Goal by Worker
- Manage Donations
- Manage My Account
  - Manage Approval Delegations
  - Manage Role Delegations
- Manage My Voluntary Learning
- Manage Onboarding by Worker
- Manage Performance Goal by Worker
- Manage Person Biographical Information
- Manage Person Citizenship
- Manage Person Contact Details
- Manage Person Disability by Worker
- Manage Person Documentation by Worker
- Manage Person Driver License
- Manage Person Ethnicity
- Manage Person Extra Information by Worker
- Manage Person Image
- Manage Person Legislative
- Manage Person Name
- Manage Person National Identifier
- Manage Person Passport
- Manage Person Religion
- Manage Person Visa or Permit
- Manage Personal Compensation
- Manage Time Card Templates by Worker
- Manage Worker Information Sharing
- Performance Management Worker
  - Create Anytime Performance Document
  - Manage Check-In Document
  - Request Feedback
  - View Performance Summary
  - View Requested Feedback
- Person Communication Methods Management
- Person Communication Methods View
- Portrait Benefits
- Portrait Current and Completed Tasks
- Print Worker Portrait
- Procurement Requester
  - Payables Invoice Inquiry

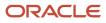

- Procurement Folder Reporting
- Receiving Management Requester
  - Item Inquiry
- Receiving Self Service Responsive Application User
  - Use REST Service Guided Journey Responses
  - Use REST Service Guided Journeys Read Only
- Requisition Self Service User
  - Use REST Service Locations List of Values
  - Use REST Service Locations Read Only
- Requisition Viewing
  - Payables Invoice Inquiry
- Transaction Entry with Budgetary Control
  - Business Intelligence Consumer
- Project Time Entry Mobile
  - Use REST Service Time Record Events
  - Use REST Service Time Record Groups Read Only
  - Use REST Service Time Records Read Only
- Request Time Change
- Share Personal Data Access
- Share Personal Information
- Social Connection Worker
- Submit Absence Bid
- Submit Resignation
- Time and Labor Worker
  - Use REST Service Time Card Entry Details Read Only
  - Use REST Service Time Cards by Worker
  - Worker Time Card Entry
- Use REST Service Absence Business Titles List of Values
- Use REST Service Absence Types List of Values
- Use REST Service Eligible Contacts List of Values
- Use REST Service Grades List of Values
- Use REST Service Guided Journey Responses
- Use REST Service Guided Journeys Read Only
- Use REST Service HCM Countries List of Values
- Use REST Service HR Document Types List of Values
- Use REST Service Jobs List of Values
- Use REST Service Locations List of Values
- Use REST Service Nudge Cards
- Use REST Service Performance Goals List of Values

- Use REST Service Person Reference Data Lists of Values
- Use REST Service Recruiting Hierarchy Lists of Values
- Use REST Service Representatives Read Only
- Use REST Service Worker Assignments List of Values
- Use REST Service Workers List of Values
- Use User Details Service
- View Accrual Type Absence Plan Balance
- View Additional Assignment Info
- o View Compensation Details for Worker
- View Development Goal by Worker
- View Eligible Jobs
- View Employment Information Summary
- View Learning Communities
- View My Recommended Learning
- View My Required Learning
- View Person Address
- View Person Biographical Information
- View Person Citizenship
- View Person Disability by Worker
- View Person Driver License
- View Person Ethnicity
- View Person Legislative
- View Person Name
- View Person National Identifier
- View Person Passport
- View Person Religion
- View Person Visa or Permit
- View Portrait Availability Card
- View Portrait Contact Card
- o View Portrait Personal Information Card
- o View Portrait User Account Details Card
- View Secured Help Content
- View Total Compensation Statements
- View Worker Assignment History Details
- o View Worker Calendar by Worker
- View Worker Contract
- View Workforce Schedule by Worker

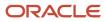

- Withdraw Resignation
- Workforce Profile Worker

#### Duties

This table lists the duties assigned directly and indirectly to the Contingent Worker abstract role.

| Duty Role                           | Description                                                                                                    |
|-------------------------------------|----------------------------------------------------------------------------------------------------|
| Access Journey by Worker            | Allows workers to access their own journeys.                                                                                                    |
| Access Learning Common Components   | Access common learning components.                                                                                                    |
| Access Skills Center                | Allows the user to access skills center.                                                                                                    |
| Access Touchpoints by Worker        | Allows workers to access their own touchpoints.                                                                                                    |
| Attachments User                    | UCM application role for access to attachments using the integrated user interface or the standalone product.                                                                                                    |
| Business Intelligence Authoring     | An author of Business Intelligence reports as presented in the web catalog. The role allows authoring within Business Intelligence Applications, Business Intelligence Publisher, Real Time Decisions, Enterprise Performance Management and Business Intelligence Office.                                                                |
| Business Intelligence Consumer      | A role required to allow reporting from Business Intelligence Applications, Business Intelligence<br>Publisher, Real Time Decisions, Enterprise Performance Management and Business Intelligence Office.<br>This role allow you to run reports from the web catalog but it will not allow a report to be authored from<br>a subject area. |
| CRM Stage Write                     | Allows uploading CRM content to stage area on content server                                                                                                    |
| Career Growth Access by Worker      | Allows workers to access the Grow page.                                                                                                    |
| Employee Bank Account Management    | Manages employee bank accounts and other payment details.                                                                                                    |
| Employee Enrollment                 | Manages employee enrollments.                                                                                                    |
| Expense Entry                       | Creates and updates expense items and expense reports.                                                                                                    |
| HCM Connections REST Services       | Grants access to REST services used by HCM connections UI                                                                                                    |
| Item Inquiry                        | Queries and views items in the enterprise.                                                                                                    |
| Manage Contextual Journey by Worker | Allows workers to access and manage their own contextual journeys.                                                                                                    |

| Duty Role                                              | Description                                                                                                    |
|--------------------------------------------------------|----------------------------------------------------------------------------------------------------|
| Manage My Account                                      | Manages worker roles.                                                                                                    |
| Payables Invoice Inquiry                               | Views Oracle Fusion Payables invoices.                                                                                                    |
| Performance Management Worker                          | Adds content to rate to performance document and evaluates self.                                                                                                    |
| Person Communication Methods<br>Management             | Grants access to the employee, contingent worker and Human Resource Specialist to manage the phones, emails and other communication methods in the portrait.                                                       |
| Person Communication Methods View                      | Grants access to the employee, contingent worker and Human Resource Specialist to view the phones, emails and other communication methods in the portrait.                                                         |
| Portrait Current and Completed Tasks                   | Grants access to the current and completed tasks card in the portrait, which includes HCM worklist tasks and user provisioning requests.                                                                           |
| Procurement Folder Reporting                           | Grants access to the Procurement web catalog folder.                                                                                                    |
| Project Time Entry Mobile                              | Allows the user to report time and manage time cards on mobile device.                                                                                                    |
| Receiving Management Requester                         | Allows a requester in Oracle Fusion iProcurement to receive items, correct receipts, and return receipts.                                                                                                    |
| Receiving Self Service Responsive<br>Application User  | Creates, updates, and returns receipts using the Responsive Self Service Receiving Application.                                                                                                    |
| Requisition Self Service User                          | Manages requisitions including creating, searching, and viewing requisitions, creating noncatalog requests, creating requisitions with one-time locations, and changing deliver-to locations on requisition lines. |
| Requisition Viewing                                    | View requisition and associated documents.                                                                                                    |
| Social Connection Worker                               | Performs all Oracle Fusion Social Connection employee duties.                                                                                                    |
| Time and Labor Worker                                  | Reports time as a worker.                                                                                                    |
| Transaction Entry with Budgetary Control               | Manages the budgetary control tasks by job roles who perform transactions that are subject to budgetary control, such as accounts payable manager.                                                                 |
| Use REST Service - Eligible Contacts List of<br>Values | Allows the user to call the GET method associated with the Eligible Contacts list of values REST Service                                                                                                    |
| Use REST Service - HR Document Types<br>List of Values | Allows the user to call the GET method associated with the HR document types list of values REST service. Use this duty role when granting manage access to person documentation data.                             |
| Use REST Service - Workers List of Values              | Allows the user to call the GET method associated with the Workers list of values REST Service.                                                                                                    |

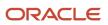

| Duty Role                 | Description                                                                                |
|---------------------------|--------------------------------------------------------------------------------------------|
|                           |                                                                                            |
| View Secured Help Content | Views help content that was added or edited, containing the security lookup value Secured. |
| Worker Time Card Entry    | Reports time by time card, as a worker.                                                    |
| Workforce Profile Worker  | Performs workforce profile duties as an employee or contingent worker.                     |

#### Aggregate Privileges

This table lists aggregate privileges assigned directly and indirectly to the Contingent Worker abstract role.

| Aggregate Privilege                                | Description                                                                                                    |
|----------------------------------------------------|----------------------------------------------------------------------------------------------------|
| Access Family and Emergency Contacts by<br>Worker  | Grants access to persons to view their own contacts.                                                                                  |
| Access Person Contact Information by Worker        | Allows access to Person contact information such as phones, emails, other communication accounts, and addresses.                      |
| Access Person Extra Information by<br>Worker       | Allows access to a person's extensible flexfields.                                                                                    |
| Access Person Gallery                              | Searches worker deferred data and views the portrait page.                                                                            |
| Access Person Identification Information by Worker | Allows access to Person documents such as citizenship, passport, visa and permits, and driver licenses.                               |
| Access Personal Details by Worker                  | Allows access to Person Information such as such as name, national identifier, biographical, demographic, and disability information. |
| Access Portrait Payslip                            | Grants access to a person's own payslip in the portrait.                                                                              |
| Access Portrait Personal Payment Method            | Grants access to a person's payment methods in the portrait.                                                                          |
| Change Person Address                              | Grants access to persons to manage their own address data.                                                                            |
| Change Person Marital Status                       | Grants access to a person to manage their own marital status and related data.                                                        |
| Change Worker Location By Worker                   | Allows workers to change their work locations.                                                                                        |
| Change Worker Working Hour by Worker               | Allows workers to change their working hours.                                                                                         |

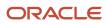

| Aggregate Privilege                                       | Description                                                                                         |
|-----------------------------------------------------------|----------------------------------------------------------------------------------------------------|
| Compare HCM Information                                   | Compares workers, jobs, positions, and any combinations of these objects.                           |
| Create Anytime Performance Document                       | Allows creation of anytime performance documents                                                    |
| Edit Person Career Planning                               | Allows editing the Person Career Planning.                                                          |
| Edit Person Skills and Qualifications                     | Allows editing the Person Skills and Qualifications.                                                |
| Enter Indian Investment Declaration                       | Allows Indian employees to enter the investment declaration details.                                |
| Enter Indian Previous Employment                          | Allows Indian employees to enter their previous employment details when joining mid financial year. |
| Enter Indian Social Insurance                             | Allows Indian employees to enter the social insurance details.                                      |
| Maintain Absence Records                                  | Allows workers to enter, update and delete their absence records.                                   |
| Manage Approval Delegations                               | Allows management of user approval delegations.                                                     |
| Manage Availability Patterns                              | Allows users to create, delete, and update availability patterns.                                   |
| Manage Benefit Participant Enrollment<br>Result by Worker | Allows workers to access benefits pages where they can manage their own enrollment results.         |
| Manage Cash Disbursements                                 | Allows administrator to dispense part of an accrual plan balance for payment.                       |
| Manage Check-In Document                                  | Allows to create, view, edit and delete check-in document.                                          |
| Manage Development Goal by Worker                         | Manages worker's own development goals.                                                             |
| Manage Donations                                          | Allows creation and viewing of absence donations.                                                   |
| Manage HCM Person Note                                    | Views and manages all types of HCM person notes                                                     |
| Manage My Voluntary Learning                              | Allows users join and manage their voluntary learning assignments.                                  |
| Manage Onboarding by Worker                               | Allows worker to complete the onboarding tasks.                                                     |
| Manage Performance Goal by Worker                         | Manages worker's own performance goals.                                                             |
| Manage Person Biographical Information                    | Allows management of a person's biographical information.                                           |

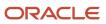

| Aggregate Privilege                          | Description                                                                                                |
|----------------------------------------------|----------------------------------------------------------------------------------------------------|
| Manage Person Citizenship                    | Grants access to persons to manage their own citizenship.                                                  |
| Manage Person Contact Details                | Allows management of a person's contacts.                                                                  |
| Manage Person Disability by Worker           | Allows worker to manage their own disability information.                                                  |
| Manage Person Documentation by Worker        | Grants access to persons to manage their own document data.                                                |
| Manage Person Driver License                 | Grants access to persons to manage their own driver licenses.                                              |
| Manage Person Ethnicity                      | Grants access to persons to manage their own ethnicity.                                                    |
| Manage Person Extra Information by<br>Worker | Allows access to a person's extensible flexfields.                                                         |
| Manage Person Image                          | Grants access to manage a person's own image.                                                              |
| Manage Person Legislative                    | Grants access to persons to manage their own legislative information.                                      |
| Manage Person Name                           | Maintains persons' name related attributes.                                                                |
| Manage Person National Identifier            | Grants access to persons to manage their own national identifier.                                          |
| Manage Person Passport                       | Grants access to persons to manage their own passports.                                                    |
| Manage Person Religion                       | Grants access to persons to manage their own religion.                                                     |
| Manage Person Visa or Permit                 | Grants access to persons to manage their own visas and permits.                                            |
| Manage Personal Compensation                 | Manages contributions made toward savings and contribution type plans.                                     |
| Manage Role Delegations                      | Allows management of user roles delegations.                                                               |
| Manage Time Card Templates by Worker         | Lets the worker manage time card templates.                                                                |
| Manage Worker Information Sharing            | Allows sharing of person information with internal and external recipients. Used in the non-responsive UI. |
| Portrait Benefits                            | Views benefits data for a worker in the portrait.                                                          |
| Print Worker Portrait                        | Grants access to the portrait maintenance duties for the portrait cards.                                   |

| Aggregate Privilege                                               | Description                                                                                                    |
|-------------------------------------------------------------------|----------------------------------------------------------------------------------------------------|
| Request Feedback                                                  | Allows to request feedback                                                                                                    |
| Request Time Change                                               | Allows the worker to create a time change request.                                                                                     |
| Self Report a Life Event                                          | Allows employees to report life events for themselves.                                                                                 |
| Share Personal Data Access                                        | Allows sharing of access to personal data.                                                                                             |
| Share Personal Information                                        | Allows sharing of personal information.                                                                                                |
| Submit Absence Bid                                                | Allows workers to submit absence bids.                                                                                                 |
| Submit Resignation                                                | Allows worker to submit their own resignation.                                                                                         |
| Use REST Service - Absence Business<br>Titles List of Values      | Allows users to call the GET method associated with the Absence Business Titles REST service.                                          |
| Use REST Service - Absence Types List of Values                   | Allows users to call the GET method associated with the Absence Types REST service.                                                    |
| Use REST Service - All Tasks in Journey<br>Task Library Read Only | Allows the user to access all tasks in the task library and call the GET method associated with the Journey Task Library REST Service. |
| Use REST Service - Development Goals<br>Read Only                 | Allows users to call GET and describe methods with the Development Goals REST service.                                                 |
| Use REST Service - Feedback Requests by<br>Worker or Manager      | Allows the user to call the POST method associated with the Feedback Requests REST service.                                            |
| Use REST Service - Grades List of Values                          | Allows the user to call the GET method associated with the grades list of values REST Service.                                         |
| Use REST Service - Guided Journey<br>Responses                    | Allows the user to call all methods associated with the Guided Journey Responses REST service.                                         |
| Use REST Service - Guided Journeys Read<br>Only                   | Allows the user to call the GET method associated with the Guided Journeys REST service.                                               |
| Use REST Service - HCM Countries List of Values                   | Allows the user to call the GET method associated with the HCM Countries list of values REST Service.                                  |
| Use REST Service - Jobs List of Values                            | Allows the user to call the GET method associated with the Jobs list of values REST Service.                                           |
| Use REST Service - Journeys Read Only                             | Allows the user to call the GET method associated with the Journeys REST Service.                                                      |

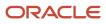

| Aggregate Privilege                                                   | Description                                                                                                    |
|-----------------------------------------------------------------------|----------------------------------------------------------------------------------------------------|
| Use REST Service - Learning Record<br>Searches by Learner             | Allows learner to search learning records as a learner.                                                                                                    |
| Use REST Service - Locations List of<br>Values                        | Allows the user to call the GET method associated with the Locations LOV REST Service.                                                                                                    |
| Use REST Service - Locations Read Only                                | Allows the user to call the GET method associated with the Locations REST Service.                                                                                                    |
| Use REST Service - Nudge Cards                                        | Allows the user to call all methods associated with the Nudge Cards REST service.                                                                                                    |
| Use REST Service - Performance Goals List of Values                   | Allows the user to call the GET method associated with the Performance Goals List of Values REST Service.                                                                                                 |
| Use REST Service - Performance Goals<br>Read Only                     | Allows the user to call the GET method associated with the Performance Goals REST service.                                                                                                    |
| Use REST Service - Person Benefit<br>Balances                         | Allows users to call all methods associated with the person benefit balances REST service.                                                                                                    |
| Use REST Service - Person Benefit Groups                              | Allows users to call all methods associated with the person benefit groups REST service.                                                                                                    |
| Use REST Service - Person Notes                                       | Allows the user to call the GET, DESCRIBE, POST, PATCH and DELETE methods associated with the Person Notes REST service.                                                                                  |
| Use REST Service - Person Reference Data<br>Lists of Values           | Allows the user to call the GET method associated with the person reference data lists of values REST services.                                                                                           |
| Use REST Service - Public Workers Read<br>Only                        | Allows the user to call the GET method associated with the Public Workers REST Service.                                                                                                    |
| Use REST Service - Recruiting Hierarchy<br>Lists of Values            | Allows the user to call the GET method associated with the Recruiting hierarchy lists of values REST Services.                                                                                            |
| Use REST Service - Representatives Read<br>Only                       | Allows the user to call the GET method associated with the Representatives REST Service.                                                                                                    |
| Use REST Service - Talent Person Profiles                             | Allows the user to call all methods associated with the Talent Person Profile REST Service. Areas of interest, areas of expertise, favorite links and tags can be managed using this aggregate privilege. |
| Use REST Service - Talent Person Profiles<br>Read Only                | Allows the user to call the GET method associated with the Talent Person Profile REST Service.                                                                                                    |
| Use REST Service - Talent Person Public<br>Skill Activities Read Only | Allows the user to call the GET method associated with the Public Skill Activities REST Service.                                                                                                    |

| Aggregate Privilege                                                 | Description                                                                                                    |
|---------------------------------------------------------------------|----------------------------------------------------------------------------------------------------|
| Use REST Service - Talent Person Public<br>Skills Read Only         | Allows the user to call the GET method associated with the Public Skills REST Service.                         |
| Use REST Service - Talent Worker Check-<br>Ins                      | Allows users to call all methods with the Talent Worker Check-Ins REST service.                                |
| Use REST Service - Talent Worker<br>Engagements by Worker Read Only | Allows the user to call the GET method associated with the Talent Worker Engagements REST Service as a worker. |
| Use REST Service - Time Card Entry<br>Details Read Only             | Lets the person call the Time Card Entry Details REST Service.                                                 |
| Use REST Service - Time Cards by Worker                             | Lets the worker call the Time Cards REST Service.                                                              |
| Use REST Service - Time Record Events                               | Allows users to call all methods on time record events associated with the time records REST service.          |
| Use REST Service - Time Record Groups<br>Read Only                  | Allows users to call the GET method on time record groups associated with the time records REST service.       |
| Use REST Service - Time Records Read<br>Only                        | Allows users to call the GET method on time records associated with the time records REST service.             |
| Use REST Service - Worker Assignments<br>List of Values             | Allows the user to call the GET method associated with the Assignments list of values REST Service.            |
| Use REST Service - Worker Connections<br>Read Only                  | Allows the user to call the GET method associated with the Worker Connections REST Service.                    |
| Use REST Service - Worker Journeys                                  | Allows the user to call all methods associated with the Worker Journeys REST Service.                          |
| Use User Details Service                                            | Creates or updates users during person synchronizations.                                                       |
| View Accrual Type Absence Plan Balance                              | Allows workers to view balances of the accrual type absence plans.                                             |
| View Additional Assignment Info                                     | Allows viewing of additional assignment info.                                                                  |
| View Benefit Participant Enrollment Result<br>by Worker             | Allows workers to access benefits pages where they can view their own enrollment results.                      |
| View Compensation Details for Worker                                | Views compensation data for a worker.                                                                          |
| View Development Goal by Worker                                     | View worker's own development goals.                                                                           |
| View Eligible Jobs                                                  | Allows viewing of eligible jobs for relief in higher class.                                                    |

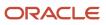

| Aggregate Privilege                     | Description                                                                                                    |
|-----------------------------------------|----------------------------------------------------------------------------------------------------|
| View Employment Information Summary     | Grants access to view a worker's employment information summary.                                                                                                    |
| View Learning Communities               | Allows users to view learning communities they are members of.                                                                                                    |
| View My Recommended Learning            | Allows users to view learning items recommended to them.                                                                                                    |
| View My Required Learning               | Allows users to view their required learning assignments.                                                                                                    |
| View Performance Summary                | Allows viewing of workers performance summary information.                                                                                                    |
| View Person Address                     | Grants access to persons to view their own address data.                                                                                                    |
| View Person Biographical Information    | Allows access to a person's biographical information.                                                                                                    |
| View Person Citizenship                 | Grants access to persons to view their own citizenship.                                                                                                    |
| View Person Disability by Worker        | Allows access to a person's disability information.                                                                                                    |
| View Person Driver License              | Grants access to persons to view their own driver licenses.                                                                                                    |
| View Person Ethnicity                   | Grants access to persons to view their own ethnicity.                                                                                                    |
| View Person Legislative                 | Grants access to persons to view their own legislative information.                                                                                                    |
| View Person Name                        | Views persons' name related attributes.                                                                                                    |
| View Person National Identifier         | Grants access to persons to view national identifier.                                                                                                    |
| View Person Passport                    | Grants access to persons to view their own passports.                                                                                                    |
| View Person Religion                    | Grants access to persons to view their own religion.                                                                                                    |
| View Person Visa or Permit              | Grants access to persons to view their own visas and permits.                                                                                                    |
| View Portrait Availability Card         | Grants access to the availability card in the portrait, which includes schedule, absence, and accrual information.                                                               |
| View Portrait Contact Card              | Grants access to view the contact card in the portrait, which includes phone number, e-mail, other communication methods, work location information, manager, directs and peers. |
| View Portrait Personal Information Card | Grants access to a person's own personal and employment information in the portrait.                                                                                             |

| Aggregate Privilege                     | Description                                                                                  |
|-----------------------------------------|----------------------------------------------------------------------------------------------|
| View Portrait User Account Details Card | Views the User Account Details card in the Person Gallery.                                   |
| View Requested Feedback                 | Allows workers and line managers to view requested feedback                                  |
| View Total Compensation Statements      | Views generated total compensation statements for individuals within their security profile. |
| View Worker Assignment History Details  | Allows viewing of worker's assignment history details.                                       |
| View Worker Calendar by Worker          | Allows workers to view their calendar.                                                       |
| View Worker Contract                    | Allows viewing of worker's employment contract details and contract extensions.              |
| View Workforce Schedule by Worker       | Allows workers to view their own workforce schedules.                                        |
| Withdraw Resignation                    | Allows a worker to withdraw their own resignation                                            |

#### Privileges

This table lists privileges granted to duties of the Contingent Worker abstract role.

| Granted Role                         | Granted Role Description                     | Privilege                                                  | Privilege Description                                                                                                    |
|--------------------------------------|----------------------------------------------|------------------------------------------------------------|----------------------------------------------------------------------------------------------------|
| Access Journey by Worker             | Allows workers to access their own journeys. | Access Journey by Worker                                   | Allows workers to access their own journeys.                                                                                                    |
| Access Journey by Worker             | Allows workers to access their own journeys. | Use REST Service - Questionnaire<br>Instructions Read Only | Allows access to the GET method<br>associated with the Questionnaire<br>Instructions REST Service.                                                     |
| Access Journey by Worker             | Allows workers to access their own journeys. | Use REST Service - Worker Journey<br>Tasks                 | Allows the user to call all methods<br>associated with the Worker<br>Journey Tasks REST Service.                                                       |
| Access Journey by Worker             | Allows workers to access their own journeys. | Use REST Service - Worker Journey<br>Tasks Read Only       | Allows the user to call the GET<br>method associated with the<br>Workers Journey Tasks REST<br>Service, to retrieve journey tasks<br>assigned to them. |
| Access Learning Common<br>Components | Access common learning components.           | Access Learning Common<br>Components                       | Allows access to common<br>components in learning self-<br>service and administration work<br>area.                                                    |

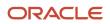

| Granted Role                   | Granted Role Description                        | Privilege                                                 | Privilege Description                                                                                               |
|--------------------------------|-------------------------------------------------|-----------------------------------------------------------|----------------------------------------------------------------------------------------------------|
| Access Skills Center           | Allows the user to access skills center.        | Access Skills Center                                      | Allows the user to access skills center.                                                                            |
| Access Skills Center           | Allows the user to access skills center.        | Use REST Service - Talent Profile<br>Types Read Only      | Allows the user to call the GET<br>method associated with the<br>talentProfileTypes REST Service.                   |
| Access Skills Center           | Allows the user to access skills center.        | Use REST Service - Talent Skill<br>Suggestions Read Only  | Allows the user to call the GET<br>method associated with the Talent<br>Skill Suggestions REST Service.             |
| Access Touchpoints by Worker   | Allows workers to access their own touchpoints. | Access Touchpoints by Worker                              | Allows workers to access their own touchpoints.                                                                     |
| Access Touchpoints by Worker   | Allows workers to access their own touchpoints. | Use REST Service - Feedback<br>Templates List of Values   | Allows the user to call the GET<br>method associated with the<br>Feedback Templates List of Values<br>REST service. |
| Access Touchpoints by Worker   | Allows workers to access their own touchpoints. | Use REST Service - Feedback<br>Templates Read Only        | Allows the user to call the GET<br>method associated with the<br>Feedback Templates REST service.                   |
| Access Touchpoints by Worker   | Allows workers to access their own touchpoints. | Use REST Service - HCM Surveys<br>List of Values          | Allows the user to call the GET<br>method associated with the HCM<br>Surveys List of Values REST<br>Service.        |
| Access Touchpoints by Worker   | Allows workers to access their own touchpoints. | Use REST Service - Nudges                                 | Allows the user to call all methods associated with the Nudges REST service.                                        |
| Access Touchpoints by Worker   | Allows workers to access their own touchpoints. | Use REST Service - Talent Check-In<br>Templates Read Only | Allows users to call GET and describe methods with the Talent Check-In Templates REST service.                      |
| Career Growth Access by Worker | Allows workers to access the Grow page.         | Access Career Growth by Worker                            | Allows workers to access the Grow page.                                                                             |
| Career Growth Access by Worker | Allows workers to access the Grow page.         | Use REST Service - Worker Journey<br>Tasks                | Allows the user to call all methods<br>associated with the Worker<br>Journey Tasks REST Service.                    |
| Contingent Worker              | Identifies the person as a contingent worker.   | Absence Entry Using Calendar                              | Allows the button Schedule<br>Absence in the TIME work area to<br>be secured.                                       |
| Contingent Worker              | Identifies the person as a contingent worker.   | Access FUSE Directory Page                                | Allows access to the FUSE directory page.                                                                           |

#### Oracle Fusion Cloud SCM Security Reference for Product Management

| Granted Role      | Granted Role Description                      | Privilege                                           | Privilege Description                                                                                                    |
|-------------------|-----------------------------------------------|-----------------------------------------------------|----------------------------------------------------------------------------------------------------|
| Contingent Worker | Identifies the person as a contingent worker. | Access FUSE Performance and<br>Career Planning Page | Allows access to the FUSE performance and career planning page.                                                                    |
| Contingent Worker | Identifies the person as a contingent worker. | Access FUSE Personal Information<br>Page            | Allows access to the FUSE personal information page.                                                                               |
| Contingent Worker | Identifies the person as a contingent worker. | Access HCM Common<br>Components                     | Allows access to HCM common components.                                                                                            |
| Contingent Worker | Identifies the person as a contingent worker. | Access Internal Candidate<br>Experience             | Allows access to internal career sites.                                                                                            |
| Contingent Worker | Identifies the person as a contingent worker. | Access Knowledge from HCM                           | Allows accessing knowledge articles from HCM pages.                                                                                |
| Contingent Worker | Identifies the person as a contingent worker. | Access Learner Self-Service Work<br>Area            | Allows access to the My Learning tab in the learning self-service work area.                                                       |
| Contingent Worker | Identifies the person as a contingent worker. | Access My Career and<br>Performance                 | Allows access to My Career and Performance page.                                                                                   |
| Contingent Worker | Identifies the person as a contingent worker. | Access My Pay                                       | Allows access to My Pay page                                                                                                    |
| Contingent Worker | Identifies the person as a contingent worker. | Access My Time and Absences                         | Allows users to access the Time<br>and Absences landing page under<br>Me.                                                          |
| Contingent Worker | Identifies the person as a contingent worker. | Access Quick Actions                                | Provides function access to the<br>Quick Actions page where users<br>can easily see and initiate all<br>actions available to them. |
| Contingent Worker | ldentifies the person as a contingent worker. | Access What to Learn                                | Allows access to the What to Learn tab in learning self-service work area.                                                         |
| Contingent Worker | Identifies the person as a contingent worker. | Align Performance Goals                             | Allows aligning of performance goals.                                                                                              |
| Contingent Worker | Identifies the person as a contingent worker. | Approve Transactions                                | Allows ability to approve transactions                                                                                             |
| Contingent Worker | ldentifies the person as a contingent worker. | Cancel Performance Goals                            | Allows performance goals to be cancelled.                                                                                          |

| Granted Role      | Granted Role Description                      | Privilege                                      | Privilege Description                                                             |
|-------------------|-----------------------------------------------|------------------------------------------------|-----------------------------------------------------------------------------------|
| Contingent Worker | Identifies the person as a contingent worker. | Claim Shifts                                   | Allows workers to view and claim open shifts                                      |
| Contingent Worker | Identifies the person as a contingent worker. | Copy Development Goals                         | Allows copying of development goals.                                              |
| Contingent Worker | Identifies the person as a contingent worker. | Copy Performance Goals                         | Allows copying of performance goals.                                              |
| Contingent Worker | Identifies the person as a contingent worker. | Create Service Request from HCM                | Allows the creation of service requests from HCM pages.                           |
| Contingent Worker | Identifies the person as a contingent worker. | Delete Development Goals                       | Allow development goals to be deleted.                                            |
| Contingent Worker | Identifies the person as a contingent worker. | Delete Performance Goals                       | Allow performance goals to be deleted.                                            |
| Contingent Worker | Identifies the person as a contingent worker. | Extend Performance Goals                       | Allows performance goals to be extended to another goal plan.                     |
| Contingent Worker | Identifies the person as a contingent worker. | Manage Development Goal                        | Allows management of development goals of direct reports.                         |
| Contingent Worker | Identifies the person as a contingent worker. | Manage Favorite Colleagues                     | Allows management of favorite colleagues identified by users for career guidance. |
| Contingent Worker | Identifies the person as a contingent worker. | Manage Goal Management<br>Notifications        | Manage Goal Management<br>Notifications                                           |
| Contingent Worker | Identifies the person as a contingent worker. | Manage Mentorship                              | Manage mentorship                                                                 |
| Contingent Worker | Identifies the person as a contingent worker. | Manage My Portrait Work Area                   | Allows access to the My Portrait work area.                                       |
| Contingent Worker | Identifies the person as a contingent worker. | Manage Own HCM Channel<br>Messages             | Allows a user to manage their<br>own messages in HCM Channel<br>Messages          |
| Contingent Worker | Identifies the person as a contingent worker. | Manage Performance Goal                        | Manage Worker Performance or<br>Development Goals                                 |
| Contingent Worker | Identifies the person as a contingent worker. | Manage Person Allocated Checklist<br>by Worker | Allows a worker to manage their own allocated checklists.                         |

| Granted Role      | Granted Role Description                      | Privilege                                                     | Privilege Description                                                                                                    |
|-------------------|-----------------------------------------------|---------------------------------------------------------------|----------------------------------------------------------------------------------------------------|
| Contingent Worker | Identifies the person as a contingent worker. | Manage Reputation Overview                                    | Manage reputation overview                                                                                                |
| Contingent Worker | Identifies the person as a contingent worker. | Manage Reputation Scores                                      | Manage reputation scores                                                                                                  |
| Contingent Worker | Identifies the person as a contingent worker. | Manage Social Roles                                           | Manage social roles                                                                                                    |
| Contingent Worker | Identifies the person as a contingent worker. | Move Performance Goals                                        | Allows performance goals to be moved to another goal plan.                                                                |
| Contingent Worker | Identifies the person as a contingent worker. | Report Time by Web Clock                                      | Allows the worker to report time within a web clock.                                                                      |
| Contingent Worker | Identifies the person as a contingent worker. | Run Talent Profile Summary Report                             | Allows running of talent profile summary report.                                                                          |
| Contingent Worker | Identifies the person as a contingent worker. | Share Development Goals                                       | Allows development goals to be shared with other workers.                                                                 |
| Contingent Worker | Identifies the person as a contingent worker. | Share Performance Goals                                       | Allows performance goals to be shared with other workers.                                                                 |
| Contingent Worker | Identifies the person as a contingent worker. | Use REST Service - Content Items<br>List of Values            | Allows the user to call the GET<br>method associated with the<br>Content Items list of values REST<br>Service.            |
| Contingent Worker | Identifies the person as a contingent worker. | Use REST Service - Individual<br>Compensation Lists of Values | Allows the user to call the GET<br>method associated with the<br>Individual Compensation list of<br>values REST Services. |
| Contingent Worker | Identifies the person as a contingent worker. | Use REST Service - Job Families<br>List of Values             | Allows the user to call the GET<br>method associated with the job<br>families list of values REST Service                 |
| Contingent Worker | Identifies the person as a contingent worker. | Use REST Service - Model Profiles<br>List of Values           | Allows the user to call the GET<br>method associated with the Model<br>Profiles list of values REST Service.              |
| Contingent Worker | Identifies the person as a contingent worker. | Use REST Service - Questionnaire<br>Lists of Values           | Allows the user to call the GET<br>method associated with the<br>questionnaire lists of values REST<br>services           |
| Contingent Worker | Identifies the person as a contingent worker. | Use REST Service - Scheduling<br>Lists of Values              | Allows the user to call the GET method associated with the                                                                |

| Granted Role                        | Granted Role Description                                  | Privilege                                                  | Privilege Description                                                                                              |
|-------------------------------------|-----------------------------------------------------------|------------------------------------------------------------|----------------------------------------------------------------------------------------------------|
|                                     |                                                           |                                                            | Scheduling lists of values REST services.                                                                          |
| Contingent Worker                   | Identifies the person as a contingent worker.             | Use REST Service - Time Card Lists of Values               | Allows the user to call the GET method associated with the Time Card lists of values REST Services.                |
| Contingent Worker                   | Identifies the person as a contingent worker.             | Use REST Service - Users and Roles<br>Lists of Values      | Allows the user to call the GET<br>method associated with the Users<br>and Roles lists of values REST<br>Services. |
| Contingent Worker                   | Identifies the person as a contingent worker.             | Use REST Service - Workforce<br>Reputation Lists of Values | Allows access to<br>WorkforceReputation REST LOV<br>services.                                                      |
| Contingent Worker                   | Identifies the person as a contingent worker.             | Use Time Card Templates                                    | Allows the use of time card templates.                                                                             |
| Contingent Worker                   | Identifies the person as a contingent worker.             | Validate Project Time and Labor<br>Time Card               | Allows access to the web service<br>that validates project attributes on<br>time cards.                            |
| Contingent Worker                   | Identifies the person as a contingent worker.             | View Calendar by Worker                                    | Allows worker to view calendar.                                                                                    |
| Contingent Worker                   | Identifies the person as a contingent worker.             | View Notification Details                                  | Allows product specific notification details.                                                                      |
| Contingent Worker                   | Identifies the person as a contingent worker.             | View Performance Goal                                      | Review goals and goal details.                                                                                     |
| Contingent Worker                   | Identifies the person as a contingent worker.             | View Skill Recommendations                                 | Allows the user to view and select application-generated skill recommendations.                                    |
| Contingent Worker                   | Identifies the person as a contingent worker.             | View Team Schedule by Worker                               | Allows worker to view team schedule.                                                                               |
| Contingent Worker                   | Identifies the person as a contingent worker.             | View Time by Calendar                                      | Allows view of personal schedule in time calendar.                                                                 |
| Contingent Worker                   | Identifies the person as a contingent worker.             | Workforce Reputation Subscription<br>User                  | Allows access to the Workforce<br>Reputation Subscription<br>Application features.                                 |
| Employee Bank Account<br>Management | Manages employee bank accounts and other payment details. | Manage External Payee Payment<br>Details                   | Allows management of external payee payment details.                                                               |

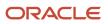

| Granted Role                        | Granted Role Description                                  | Privilege                                                     | Privilege Description                                                                                                  |
|-------------------------------------|-----------------------------------------------------------|---------------------------------------------------------------|----------------------------------------------------------------------------------------------------|
| Employee Bank Account<br>Management | Manages employee bank accounts and other payment details. | Manage Payment Instrument<br>Assignment                       | Allows creation of payment instrument assignment                                                                       |
| Employee Bank Account<br>Management | Manages employee bank accounts and other payment details. | Manage Third Party Bank Account                               | Allows update of external bank accounts.                                                                               |
| Employee Bank Account<br>Management | Manages employee bank accounts and other payment details. | View Third Party Bank Account                                 | Allows viewing of external bank accounts.                                                                              |
| Employee Bank Account<br>Management | Manages employee bank accounts and other payment details. | View Third Party Bank Account<br>Assignment                   | Allows viewing of payment instrument assignments.                                                                      |
| Employee Enrollment                 | Manages employee enrollments.                             | Access Benefits Calculators                                   | Allows access to benefit calculators.                                                                                  |
| Employee Enrollment                 | Manages employee enrollments.                             | Change Beneficiaries                                          | Allows employees to change<br>beneficiaries outside open<br>enrollment.                                                |
| Employee Enrollment                 | Manages employee enrollments.                             | Compare Benefit Plans                                         | Allows comparison of medical, dental and vision plans.                                                                 |
| Employee Enrollment                 | Manages employee enrollments.                             | Elect Benefits                                                | Allows employees to elect benefits.                                                                                    |
| Employee Enrollment                 | Manages employee enrollments.                             | Maintain Plan Beneficiary<br>Designation                      | Allows maintenance of plan beneficiary designation.                                                                    |
| Employee Enrollment                 | Manages employee enrollments.                             | Maintain Primary Care Provider                                | Allows maintenance of primary care physician.                                                                          |
| Employee Enrollment                 | Manages employee enrollments.                             | Review Benefit Participant<br>Enrollment Result               | Allows benefit professionals to<br>view enrollment result benefit<br>statement.                                        |
| Employee Enrollment                 | Manages employee enrollments.                             | Use REST Service - Benefit Plans<br>Comparison List of Values | Allows users to call the GET<br>method associated with the benefit<br>plans comparison list of values<br>REST service. |
| Employee Enrollment                 | Manages employee enrollments.                             | Use REST Service - Benefit Plans<br>Comparison Read Only      | Allows users to call the GET<br>method associated with the benefit<br>plans comparison REST service.                   |
| Employee Enrollment                 | Manages employee enrollments.                             | View Benefits Self Service<br>Configuration                   | Allows viewing of self service configurations.                                                                         |

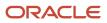

| Granted Role                  | Granted Role Description                                  | Privilege                                                            | Privilege Description                                                                                                    |
|-------------------------------|-----------------------------------------------------------|----------------------------------------------------------------------|----------------------------------------------------------------------------------------------------|
| Expense Entry                 | Creates and updates expense items and expense reports.    | Manage Bank Account for Expense<br>Reimbursement                     | Allows creation and modification of expense reimbursement bank accounts for themselves.                                                                                                    |
| Expense Entry                 | Creates and updates expense items and expense reports.    | Manage Expense Report                                                | Allows creation of expense items<br>and expense reports. Allows<br>updating expense items and<br>managing submitted expense<br>reports. Allows tracking of expense<br>reports, expense items, and<br>payments. |
| Expense Entry                 | Creates and updates expense items and expense reports.    | Review Expense Reimbursement                                         | Not Available                                                                                                    |
| HCM Connections REST Services | Grants access to REST services used by HCM connections UI | Use REST Service - Department<br>Connections Read Only               | Allows users to call the GET<br>method associated with the<br>department connections REST<br>Service.                                                                                                    |
| HCM Connections REST Services | Grants access to REST services used by HCM connections UI | Use REST Service - Department<br>Searches                            | Allows the user to search for departments in HCM Connections.                                                                                                    |
| HCM Connections REST Services | Grants access to REST services used by HCM connections UI | Use REST Service - Location<br>Connections Read Only                 | Allows users to call the GET<br>method associated with the<br>location connections REST Service.                                                                                                    |
| HCM Connections REST Services | Grants access to REST services used by HCM connections UI | Use REST Service - Person Notes<br>Visibility Options List of Values | Allows the user to call the GET<br>method associated with the Person<br>Notes Visibility Options list of<br>values REST service.                                                                               |
| HCM Connections REST Services | Grants access to REST services used by HCM connections UI | Use REST Service - Profile Tag<br>Searches                           | Allows the user to search for profile tags using REST services.                                                                                                    |
| HCM Connections REST Services | Grants access to REST services used by HCM connections UI | Use REST Service - Worker<br>Searches                                | Allows the user to search for workers in HCM Connections.                                                                                                    |
| HCM Connections REST Services | Grants access to REST services used by HCM connections UI | Use REST Service - Workers                                           | Allows the user to call all methods associated with the Workers REST Service.                                                                                                    |
| Item Inquiry                  | Queries and views items in the enterprise.                | GET Product Management Index<br>REST                                 | Allows access to view indexed attributes.                                                                                                    |
| Item Inquiry                  | Queries and views items in the enterprise.                | Get Search View REST                                                 | Allows query of search views.                                                                                                    |
| Item Inquiry                  | Queries and views items in the enterprise.                | Manage Item Attachment                                               | Allows access to view and manage item attachments.                                                                                                    |

| Granted Role                           | Granted Role Description                                           | Privilege                                                  | Privilege Description                                                                                                    |
|----------------------------------------|--------------------------------------------------------------------|------------------------------------------------------------|----------------------------------------------------------------------------------------------------|
| Item Inquiry                           | Queries and views items in the enterprise.                         | Manage Item Catalog                                        | Allows access to view and manage<br>item catalogs including categories<br>and category hierarchies.                         |
| Item Inquiry                           | Queries and views items in the enterprise.                         | Manage Item Global Search                                  | Allows access to search for items using secure enterprise search.                                                           |
| Item Inquiry                           | Queries and views items in the enterprise.                         | Manage Product Management<br>Search                        | Allows access to view and edit<br>Product Management Search.                                                                |
| Item Inquiry                           | Queries and views items in the enterprise.                         | Manage Trading Partner Item<br>Reference                   | Allows access to manage trading partner item references for items.                                                          |
| Item Inquiry                           | Queries and views items in the enterprise.                         | Manage Unit of Measure                                     | Allows configuration of UOMs,<br>UOM classes, and definition of<br>standard, interclass, and intraclass<br>UOM conversions. |
| Item Inquiry                           | Queries and views items in the enterprise.                         | View Item                                                  | Allows access to product dashboard.                                                                                         |
| Item Inquiry                           | Queries and views items in the enterprise.                         | View Item Organization Association                         | Allows access to view item organization assignments.                                                                        |
| Item Inquiry                           | Queries and views items in the enterprise.                         | View Item Relationship                                     | Allows access to view item relationships.                                                                                   |
| Item Inquiry                           | Queries and views items in the enterprise.                         | View Product Management Search                             | Allows access to view Product<br>Management Search.                                                                         |
| Manage Contextual Journey by<br>Worker | Allows workers to access and manage their own contextual journeys. | Use REST Service - Questionnaire<br>Instructions Read Only | Allows access to the GET method<br>associated with the Questionnaire<br>Instructions REST Service.                          |
| Manage My Account                      | Manages worker roles.                                              | Delete Roles Delegated To Me                               | Allows deleting role delegations delegated to user.                                                                         |
| Manage My Account                      | Manages worker roles.                                              | Manage User Account and My<br>Account                      | Allows access to the page<br>components that are common<br>to My Account and Manage User<br>Account.                        |
| Manage My Account                      | Manages worker roles.                                              | Reset Password                                             | Allows reset password links to be emailed to users.                                                                         |
| Manage My Account                      | Manages worker roles.                                              | View Own Account Details                                   | Allows viewing of one's own account details.                                                                                |

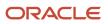

| Granted Role                               | Granted Role Description                                                                                                    | Privilege                                           | Privilege Description                                                                                               |
|--------------------------------------------|----------------------------------------------------------------------------------------------------|-----------------------------------------------------|----------------------------------------------------------------------------------------------------|
| Payables Invoice Inquiry                   | Views Oracle Fusion Payables invoices.                                                                                                    | Manage Payables Invoices                            | Allows searching and viewing of<br>Oracle Fusion Payables documents.                                                |
| Payables Invoice Inquiry                   | Views Oracle Fusion Payables invoices.                                                                                                    | View Payables Invoice                               | Allows viewing of Oracle Fusion<br>Payables invoices without<br>performing a search.                                |
| Performance Management Worker              | Adds content to rate to performance document and evaluates self.                                                                                                    | Create Performance Document by<br>Worker            | Allows creation of performance documents by workers.                                                                |
| Performance Management Worker              | Adds content to rate to performance document and evaluates self.                                                                                                    | Print Performance Document                          | Allows printing of performance documents                                                                            |
| Performance Management Worker              | Adds content to rate to performance document and evaluates self.                                                                                                    | Provide Performance Evaluation<br>Feedback          | Allows performance evaluation feedback to be provided.                                                              |
| Performance Management Worker              | Adds content to rate to performance document and evaluates self.                                                                                                    | Select Feedback Participants                        | Allows selection of feedback participants.                                                                          |
| Performance Management Worker              | Adds content to rate to performance document and evaluates self.                                                                                                    | Track Participant Feedback Status                   | Allows tracking of participant feedback status.                                                                     |
| Performance Management Worker              | Adds content to rate to performance document and evaluates self.                                                                                                    | View Performance Information on<br>Worker Dashboard | Allows a worker to view the worker's own performance information.                                                   |
| Person Communication Methods<br>Management | Grants access to the employee,<br>contingent worker and Human<br>Resource Specialist to manage<br>the phones, emails and other<br>communication methods in the<br>portrait. | Manage Person Communication<br>Method               | Allows access to a person's<br>other communication methods.<br>For example, instant message,<br>LinkedIn and so on. |
| Person Communication Methods<br>Management | Grants access to the employee,<br>contingent worker and Human<br>Resource Specialist to manage<br>the phones, emails and other<br>communication methods in the<br>portrait. | Manage Person Email                                 | Allows access to a person's emails.                                                                                 |
| Person Communication Methods<br>Management | Grants access to the employee,<br>contingent worker and Human<br>Resource Specialist to manage<br>the phones, emails and other<br>communication methods in the<br>portrait. | Manage Person Phone                                 | Allows access to a person's phones.                                                                                 |

| Granted Role                         | Granted Role Description                                                                                                    | Privilege                                         | Privilege Description                                                                                               |
|--------------------------------------|----------------------------------------------------------------------------------------------------|---------------------------------------------------|----------------------------------------------------------------------------------------------------|
| Person Communication Methods<br>View | Grants access to the employee,<br>contingent worker and Human<br>Resource Specialist to view<br>the phones, emails and other<br>communication methods in the<br>portrait. | Manage Person Communication<br>Method             | Allows access to a person's<br>other communication methods.<br>For example, instant message,<br>LinkedIn and so on. |
| Person Communication Methods<br>View | Grants access to the employee,<br>contingent worker and Human<br>Resource Specialist to view<br>the phones, emails and other<br>communication methods in the<br>portrait. | Manage Person Email                               | Allows access to a person's emails.                                                                                 |
| Person Communication Methods<br>View | Grants access to the employee,<br>contingent worker and Human<br>Resource Specialist to view<br>the phones, emails and other<br>communication methods in the<br>portrait. | Manage Person Phone                               | Allows access to a person's phones.                                                                                 |
| Procurement Requester                | Prepares requisitions for themselves.                                                                                                    | Cancel Purchase Order as<br>Procurement Requester | Allows a procurement requester to initiate cancellation of a purchase order.                                        |
| Procurement Requester                | Prepares requisitions for themselves.                                                                                                    | Change Purchase Order as<br>Procurement Requester | Allows a procurement requester<br>to initiate changes to an approved<br>purchase order.                             |
| Project Time Entry Mobile            | Allows the user to report time and manage time cards on mobile device.                                                                                                    | Report Time for Project Tasks                     | Allows reporting of time and management of time cards on mobile devices.                                            |
| Project Time Entry Mobile            | Allows the user to report time and manage time cards on mobile device.                                                                                                    | View Project Expenditure Types<br>Service         | Allows access to the service to get the list of expenditure types.                                                  |
| Project Time Entry Mobile            | Allows the user to report time and manage time cards on mobile device.                                                                                                    | View Project Financial Tasks<br>Service           | Allows access to the service to view financial tasks.                                                               |
| Receiving Management Requester       | Allows a requester in Oracle<br>Fusion iProcurement to receive<br>items, correct receipts, and return<br>receipts.                                                        | Correct Self-Service Receiving<br>Receipt         | Allows correction of self-service receipts.                                                                         |
| Receiving Management Requester       | Allows a requester in Oracle<br>Fusion iProcurement to receive<br>items, correct receipts, and return<br>receipts.                                                        | Create Self-Service Receiving<br>Receipt          | Allows creation of self-service receipts.                                                                           |

| Granted Role                   | Granted Role Description                                                                                           | Privilege                                           | Privilege Description                                 |
|--------------------------------|----------------------------------------------------------------------------------------------------|-----------------------------------------------------|-------------------------------------------------------|
| Receiving Management Requester | Allows a requester in Oracle<br>Fusion iProcurement to receive<br>items, correct receipts, and return<br>receipts. | Manage Inventory Transfer Order                     | Allows management of inventory transfer orders.       |
| Receiving Management Requester | Allows a requester in Oracle<br>Fusion iProcurement to receive<br>items, correct receipts, and return<br>receipts. | Manage Self-Service Receiving<br>Receipt Return     | Allows return of self-service receipts.               |
| Receiving Management Requester | Allows a requester in Oracle<br>Fusion iProcurement to receive<br>items, correct receipts, and return<br>receipts. | Monitor Self-Service Receiving<br>Receipt Work Area | Allows access to the self-service receipts work area. |
| Receiving Management Requester | Allows a requester in Oracle<br>Fusion iProcurement to receive<br>items, correct receipts, and return<br>receipts. | Review Inbound Shipment Details                     | Allows viewing of inbound shipment details.           |
| Receiving Management Requester | Allows a requester in Oracle<br>Fusion iProcurement to receive<br>items, correct receipts, and return<br>receipts. | Review Receiving Receipt<br>Summary                 | Allows review of receipt summary information.         |
| Receiving Management Requester | Allows a requester in Oracle<br>Fusion iProcurement to receive<br>items, correct receipts, and return<br>receipts. | Review Self-Service Receiving<br>Receipt            | Allows review of self-service receipts.               |
| Receiving Management Requester | Allows a requester in Oracle<br>Fusion iProcurement to receive<br>items, correct receipts, and return<br>receipts. | View Purchase Order                                 | Allows a user to review a purchase order.             |
| Receiving Management Requester | Allows a requester in Oracle<br>Fusion iProcurement to receive<br>items, correct receipts, and return<br>receipts. | View Receiving Receipt Notification                 | Allows viewing of receipt notifications.              |
| Receiving Management Requester | Allows a requester in Oracle<br>Fusion iProcurement to receive<br>items, correct receipts, and return<br>receipts. | View Requisition                                    | Allows users to view requisition details.             |
| Receiving Management Requester | Allows a requester in Oracle<br>Fusion iProcurement to receive<br>items, correct receipts, and return<br>receipts. | View Work Confirmation                              | Allows a user to review a work confirmation.          |

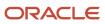

| Granted Role                                          | Granted Role Description                                                                                                    | Privilege                                                                   | Privilege Description                                                                                                    |
|-------------------------------------------------------|----------------------------------------------------------------------------------------------------|-----------------------------------------------------------------------------|----------------------------------------------------------------------------------------------------|
| Receiving Self Service Responsive<br>Application User | Creates, updates, and returns<br>receipts using the Responsive Self<br>Service Receiving Application.                                                                                                    | Create Receipt with the Responsive<br>Self Service Receiving Application    | Privilege to access the new my<br>receipts work area and create<br>self service receipts using the<br>responsive version of Oracle Self<br>Service Receiving. |
| Receiving Self Service Responsive<br>Application User | Creates, updates, and returns<br>receipts using the Responsive Self<br>Service Receiving Application.                                                                                                    | Get Trading Partner Item<br>Relationship Rest                               | Allows query access to trading<br>partner Item relationship through<br>the REST API.                                                                          |
| Receiving Self Service Responsive<br>Application User | Creates, updates, and returns<br>receipts using the Responsive Self<br>Service Receiving Application.                                                                                                    | Return Receipt with the Responsive<br>Self Service Receiving Application    | Privilege to return self service<br>receipts using the responsive<br>version of Oracle Self Service<br>Receiving.                                             |
| Receiving Self Service Responsive<br>Application User | Creates, updates, and returns<br>receipts using the Responsive Self<br>Service Receiving Application.                                                                                                    | Update Receipt with the<br>Responsive Self Service Receiving<br>Application | Privilege to update self service<br>receipts using the responsive<br>version of Oracle Self Service<br>Receiving.                                             |
| Receiving Self Service Responsive<br>Application User | Creates, updates, and returns<br>receipts using the Responsive Self<br>Service Receiving Application.                                                                                                    | View Inbound Shipment Using<br>Responsive Receiving Application             | Allows viewing an inbound shipment using the responsive receiving application.                                                                                |
| Receiving Self Service Responsive<br>Application User | Creates, updates, and returns<br>receipts using the Responsive Self<br>Service Receiving Application.                                                                                                    | View Inbound Shipment for<br>Business Unit by Web Service                   | Allows viewing an inbound shipment for a business unit by web service.                                                                                        |
| Receiving Self Service Responsive<br>Application User | Creates, updates, and returns<br>receipts using the Responsive Self<br>Service Receiving Application.                                                                                                    | View Receipt with the Responsive<br>Self Service Receiving Application      | Privilege to view self service<br>receipts using the responsive<br>version of Oracle Self Service<br>Receiving.                                               |
| Requisition Self Service User                         | Manages requisitions including<br>creating, searching, and viewing<br>requisitions, creating noncatalog<br>requests, creating requisitions with<br>one-time locations, and changing<br>deliver-to locations on requisition<br>lines. | Create Requisition for Internal<br>Material Transfers                       | Allows users to create requisitions for internal material transfers.                                                                                          |
| Requisition Self Service User                         | Manages requisitions including<br>creating, searching, and viewing<br>requisitions, creating noncatalog<br>requests, creating requisitions with<br>one-time locations, and changing<br>deliver-to locations on requisition<br>lines. | Create Requisition with Changes to<br>Deliver-to Location                   | Allows users to change deliver-to locations on requisition lines.                                                                                             |
| Requisition Self Service User                         | Manages requisitions including<br>creating, searching, and viewing<br>requisitions, creating noncatalog<br>requests, creating requisitions with                                                                                      | Create Requisition with Noncatalog<br>Requests                              | Allows users to create requests for items not available through the procurement catalog.                                                                      |

| Granted Role                  | Granted Role Description                                                                                                    | Privilege                                              | Privilege Description                                                                                                    |
|-------------------------------|----------------------------------------------------------------------------------------------------|--------------------------------------------------------|----------------------------------------------------------------------------------------------------|
|                               | one-time locations, and changing<br>deliver-to locations on requisition<br>lines.                                                                                                    |                                                        |                                                                                                    |
| Requisition Self Service User | Manages requisitions including<br>creating, searching, and viewing<br>requisitions, creating noncatalog<br>requests, creating requisitions with<br>one-time locations, and changing<br>deliver-to locations on requisition<br>lines. | Create Requisition with One Time<br>Location           | Allows users to enter one-time address on requisition lines.                                                                                                    |
| Requisition Self Service User | Manages requisitions including<br>creating, searching, and viewing<br>requisitions, creating noncatalog<br>requests, creating requisitions with<br>one-time locations, and changing<br>deliver-to locations on requisition<br>lines. | Distribute Award Project Costs and<br>Quantities       | Allows user to initiate the award<br>distribution process that will match<br>the costs and quantities provided<br>to available award funding patterns<br>to distribute. |
| Requisition Self Service User | Manages requisitions including<br>creating, searching, and viewing<br>requisitions, creating noncatalog<br>requests, creating requisitions with<br>one-time locations, and changing<br>deliver-to locations on requisition<br>lines. | Get Best Or All Available Supply<br>Sources            | Get the best supply source or all<br>the available supply sources to<br>fulfill an internal material transfer<br>request.                                               |
| Requisition Self Service User | Manages requisitions including<br>creating, searching, and viewing<br>requisitions, creating noncatalog<br>requests, creating requisitions with<br>one-time locations, and changing<br>deliver-to locations on requisition<br>lines. | Get Enterprise Structures Using<br>REST Service        | Allows access to REST services<br>list of values for various XLE,<br>GL, FUN Intercompany setup<br>related business objects that will be<br>consumed cross pillars.     |
| Requisition Self Service User | Manages requisitions including<br>creating, searching, and viewing<br>requisitions, creating noncatalog<br>requests, creating requisitions with<br>one-time locations, and changing<br>deliver-to locations on requisition<br>lines. | Get Internal Transfer Requesting<br>Organization Price | Get the transfer price to the requesting organization for an internal transfer order.                                                                                   |
| Requisition Self Service User | Manages requisitions including<br>creating, searching, and viewing<br>requisitions, creating noncatalog<br>requests, creating requisitions with<br>one-time locations, and changing<br>deliver-to locations on requisition<br>lines. | Get Item Category Rest                                 | Allows query access to item categories through the REST API.                                                                                                    |
| Requisition Self Service User | Manages requisitions including<br>creating, searching, and viewing<br>requisitions, creating noncatalog<br>requests, creating requisitions with                                                                                      | Manage Inventory Transfer Order                        | Allows management of inventory transfer orders.                                                                                                    |

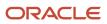

| Granted Role                  | Granted Role Description                                                                                                    | Privilege                                                       | Privilege Description                                                                                      |
|-------------------------------|----------------------------------------------------------------------------------------------------|-----------------------------------------------------------------|----------------------------------------------------------------------------------------------------|
|                               | one-time locations, and changing deliver-to locations on requisition lines.                                                                                                    |                                                                 |                                                                                                    |
| Requisition Self Service User | Manages requisitions including<br>creating, searching, and viewing<br>requisitions, creating noncatalog<br>requests, creating requisitions with<br>one-time locations, and changing<br>deliver-to locations on requisition<br>lines. | Manage Requisition                                              | Allows users to create, search, and view requisitions.                                                     |
| Requisition Self Service User | Manages requisitions including<br>creating, searching, and viewing<br>requisitions, creating noncatalog<br>requests, creating requisitions with<br>one-time locations, and changing<br>deliver-to locations on requisition<br>lines. | Submit Requisition with One Click                               | Allows user submit the shopping<br>cart (requisition) without first going<br>to the edit requisition page. |
| Requisition Self Service User | Manages requisitions including<br>creating, searching, and viewing<br>requisitions, creating noncatalog<br>requests, creating requisitions with<br>one-time locations, and changing<br>deliver-to locations on requisition<br>lines. | View Daily Conversion Rate                                      | Allows view access to daily conversion information.                                                        |
| Requisition Self Service User | Manages requisitions including<br>creating, searching, and viewing<br>requisitions, creating noncatalog<br>requests, creating requisitions with<br>one-time locations, and changing<br>deliver-to locations on requisition<br>lines. | View Geography Information                                      | Not Available                                                                                              |
| Requisition Self Service User | Manages requisitions including<br>creating, searching, and viewing<br>requisitions, creating noncatalog<br>requests, creating requisitions with<br>one-time locations, and changing<br>deliver-to locations on requisition<br>lines. | View Inbound Shipment Using<br>Responsive Receiving Application | Allows viewing an inbound<br>shipment using the responsive<br>receiving application.                       |
| Requisition Self Service User | Manages requisitions including<br>creating, searching, and viewing<br>requisitions, creating noncatalog<br>requests, creating requisitions with<br>one-time locations, and changing<br>deliver-to locations on requisition<br>lines. | View Inbound Shipment for<br>Business Unit by Web Service       | Allows viewing an inbound<br>shipment for a business unit by<br>web service.                               |
| Requisition Self Service User | Manages requisitions including<br>creating, searching, and viewing<br>requisitions, creating noncatalog<br>requests, creating requisitions with                                                                                      | View Requisition                                                | Allows users to view requisition details.                                                                  |

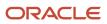

| Granted Role                  | Granted Role Description                                                                                                    | Privilege                                              | Privilege Description                                                            |
|-------------------------------|----------------------------------------------------------------------------------------------------|--------------------------------------------------------|----------------------------------------------------------------------------------|
|                               | one-time locations, and changing<br>deliver-to locations on requisition<br>lines.                                                                                                    |                                                        |                                                                                  |
| Requisition Self Service User | Manages requisitions including<br>creating, searching, and viewing<br>requisitions, creating noncatalog<br>requests, creating requisitions with<br>one-time locations, and changing<br>deliver-to locations on requisition<br>lines. | View Trading Community Location                        | Allows the invocation of location web services.                                  |
| Requisition Self Service User | Manages requisitions including<br>creating, searching, and viewing<br>requisitions, creating noncatalog<br>requests, creating requisitions with<br>one-time locations, and changing<br>deliver-to locations on requisition<br>lines. | View Units Of Measure List of<br>Values by Web Service | Allow viewing units of measure list of values by web service.                    |
| Requisition Viewing           | View requisition and associated documents.                                                                                                    | Review Inbound Shipment Details                        | Allows viewing of inbound shipment details.                                      |
| Requisition Viewing           | View requisition and associated documents.                                                                                                    | Review Receiving Transaction<br>History                | Allows viewing of the receiving transaction history for a receipt.               |
| Requisition Viewing           | View requisition and associated documents.                                                                                                    | View Purchase Order as<br>Procurement Requester        | Allows a procurement requester to review a purchase order.                       |
| Requisition Viewing           | View requisition and associated documents.                                                                                                    | View Requisition                                       | Allows users to view requisition details.                                        |
| Requisition Viewing           | View requisition and associated documents.                                                                                                    | View Supplier Negotiation                              | Allows users to review a supplier negotiation.                                   |
| Social Connection Worker      | Performs all Oracle Fusion Social Connection employee duties.                                                                                                    | Add Someone to Social Group                            | Allows adding of someone as a member to a social group.                          |
| Social Connection Worker      | Performs all Oracle Fusion Social Connection employee duties.                                                                                                    | Create Social Group                                    | Allows creation of a social group.                                               |
| Social Connection Worker      | Performs all Oracle Fusion Social Connection employee duties.                                                                                                    | Invite Social Connection                               | Allows sending of an invitation to connect.                                      |
| Social Connection Worker      | Performs all Oracle Fusion Social Connection employee duties.                                                                                                    | Invite Someone to Social Group                         | Allows sending of an invitation to be a member of a social group.                |
| Social Connection Worker      | Performs all Oracle Fusion Social<br>Connection employee duties.                                                                                                    | Link Social Group                                      | Allows linking of a social group to<br>an object, such as a performance<br>goal. |

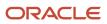

| Granted Role             | Granted Role Description                                         | Privilege                                              | Privilege Description                                                                                                    |
|--------------------------|------------------------------------------------------------------|--------------------------------------------------------|----------------------------------------------------------------------------------------------------|
| Social Connection Worker | Performs all Oracle Fusion Social<br>Connection employee duties. | Manage Kudos                                           | Allows sending of kudos to someone.                                                                                                    |
| Social Connection Worker | Performs all Oracle Fusion Social<br>Connection employee duties. | Manage Message Board                                   | Allows management of postings or the message board.                                                                                                    |
| Social Connection Worker | Performs all Oracle Fusion Social<br>Connection employee duties. | Manage Social Bookmarks                                | Allows creation of social bookmarks and sharing them with connections.                                                                                                    |
| Social Connection Worker | Performs all Oracle Fusion Social<br>Connection employee duties. | Manage Social Connections                              | Allows management of social connections and connections lists.                                                                                                    |
| Social Connection Worker | Performs all Oracle Fusion Social<br>Connection employee duties. | Manage Social Group                                    | Allows creation of social groups.<br>Allows management of groups,<br>such as adding social group<br>content, adding and removing<br>members to groups, and leaving<br>groups. |
| Social Connection Worker | Performs all Oracle Fusion Social<br>Connection employee duties. | Manage Social Self-descriptive<br>Information          | Allows management of self-<br>descriptive information, such as<br>the about me description, and<br>areas of interest.                                                         |
| Social Connection Worker | Performs all Oracle Fusion Social<br>Connection employee duties. | Unlink Social Group                                    | Allows unlink of a social group<br>from an object, such as a<br>performance goal.                                                                                             |
| Social Connection Worker | Performs all Oracle Fusion Social<br>Connection employee duties. | View Activity Stream                                   | Allows viewing of the activity stream.                                                                                                    |
| Social Connection Worker | Performs all Oracle Fusion Social<br>Connection employee duties. | View Related Social Groups                             | Allows viewing of social groups<br>that are linked to an object, such as<br>a performance goal.                                                                               |
| Time and Labor Worker    | Reports time as a worker.                                        | Access Time Work Area                                  | Allows access to the Time work area.                                                                                                    |
| Time and Labor Worker    | Reports time as a worker.                                        | Report Time by Calendar                                | Allows the worker to report time within a calendar.                                                                                                    |
| Time and Labor Worker    | Reports time as a worker.                                        | Use REST Service - Time Card Field<br>Values Read Only | Lets the person call the Time Card<br>Field Values REST Service.                                                                                                    |
| Time and Labor Worker    | Reports time as a worker.                                        | View Calendar by Worker                                | Allows worker to view calendar.                                                                                                    |
| Time and Labor Worker    | Reports time as a worker.                                        | View Team Schedule by Worker                           | Allows worker to view team schedule.                                                                                                    |

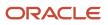

| Granted Role                                | Granted Role Description                                                                                                    | Privilege                                                | Privilege Description                                                                                                    |
|---------------------------------------------|----------------------------------------------------------------------------------------------------|----------------------------------------------------------|----------------------------------------------------------------------------------------------------|
| Time and Labor Worker                       | Reports time as a worker.                                                                                                    | View Time by Calendar                                    | Allows view of personal schedule in time calendar.                                                                                                    |
| Transaction Entry with Budgetary<br>Control | Manages the budgetary control<br>tasks by job roles who perform<br>transactions that are subject<br>to budgetary control, such as<br>accounts payable manager. | Check Funds                                              | Check whether sufficient funds are available for a transactions                                                                                                |
| Transaction Entry with Budgetary<br>Control | Manages the budgetary control<br>tasks by job roles who perform<br>transactions that are subject<br>to budgetary control, such as<br>accounts payable manager. | Reserve Funds                                            | Check whether sufficient funds are<br>available for a transactions, and if<br>so, reserve the funds                                                            |
| Transaction Entry with Budgetary<br>Control | Manages the budgetary control<br>tasks by job roles who perform<br>transactions that are subject<br>to budgetary control, such as<br>accounts payable manager. | Review Budget Impact                                     | Review the budgetary control results of a transaction and its budget impact                                                                                    |
| Transaction Entry with Budgetary<br>Control | Manages the budgetary control<br>tasks by job roles who perform<br>transactions that are subject<br>to budgetary control, such as<br>accounts payable manager. | Review Budget Period Statuses                            | Allows inquiry on the budget period status.                                                                                                    |
| Transaction Entry with Budgetary<br>Control | Manages the budgetary control<br>tasks by job roles who perform<br>transactions that are subject<br>to budgetary control, such as<br>accounts payable manager. | Review Budgetary Control Balances                        | Review budget consumption balances                                                                                                    |
| Transaction Entry with Budgetary<br>Control | Manages the budgetary control<br>tasks by job roles who perform<br>transactions that are subject<br>to budgetary control, such as<br>accounts payable manager. | Review Budgetary Control<br>Transactions                 | Review budget consumption balances by transaction                                                                                                    |
| Transaction Entry with Budgetary<br>Control | Manages the budgetary control<br>tasks by job roles who perform<br>transactions that are subject<br>to budgetary control, such as<br>accounts payable manager. | Transfer Budget Balances to<br>Budget Cubes Continuously | Allows the submission of a<br>process to continuously transfer<br>budget balances to the budgetary<br>control balances reporting<br>multidimensional database. |
| Transaction Entry with Budgetary<br>Control | Manages the budgetary control<br>tasks by job roles who perform<br>transactions that are subject<br>to budgetary control, such as<br>accounts payable manager. | View Funds Available Balances                            | Allows access to view the budgetary control validation results.                                                                                                |

| Granted Role                                           | Granted Role Description                                                                                                    | Privilege                                              | Privilege Description                                                                                              |
|--------------------------------------------------------|----------------------------------------------------------------------------------------------------|--------------------------------------------------------|----------------------------------------------------------------------------------------------------|
| Use REST Service - Eligible<br>Contacts List of Values | Allows the user to call the GET<br>method associated with the Eligible<br>Contacts list of values REST<br>Service.                                                                                    | Use REST Service - Eligible<br>Contacts List of Values | Allows the user to call the GET<br>method associated with the Eligible<br>Contacts list of values REST<br>Service. |
| Use REST Service - HR Document<br>Types List of Values | Allows the user to call the GET<br>method associated with the HR<br>document types list of values REST<br>service. Use this duty role when<br>granting manage access to person<br>documentation data. | Use REST Service - HR Document<br>Types List of Values | Allows the user to call the GET<br>method associated with the HR<br>document types list of values REST<br>service. |
| Use REST Service - Workers List of Values              | Allows the user to call the GET<br>method associated with the<br>Workers list of values REST Service.                                                                                                 | Use REST Service - Workers List of<br>Values           | Allows the user to call the GET<br>method associated with the<br>Workers list of values REST Service.              |
| Worker Time Card Entry                                 | Reports time by time card, as a worker.                                                                                                    | Create Time Card                                       | Allows the worker to create a new time card.                                                                       |
| Worker Time Card Entry                                 | Reports time by time card, as a worker.                                                                                                    | Manage Time Cards by Worker                            | Allows the worker to view, create,<br>edit, or delete time cards from the<br>Manage Time Cards page.               |
| Worker Time Card Entry                                 | Reports time by time card, as a worker.                                                                                                    | Search Time Cards                                      | Allows the worker to search for existing time cards.                                                               |
| Workforce Profile Worker                               | Performs workforce profile duties as an employee or contingent worker.                                                                                                    | Define Talent Profile                                  | Allows definition of talent profile.                                                                               |
| Workforce Profile Worker                               | Performs workforce profile duties as an employee or contingent worker.                                                                                                    | Define Talent Profile Item                             | Allows definition of talent profile item.                                                                          |
| Workforce Profile Worker                               | Performs workforce profile duties<br>as an employee or contingent<br>worker.                                                                                                    | Manage Careers of Interest                             | Allows management of the careers of interest for a worker.                                                         |
| Workforce Profile Worker                               | Performs workforce profile duties<br>as an employee or contingent<br>worker.                                                                                                    | Manage Person Talent Profile                           | Allows management of talent profile for a person.                                                                  |
| Workforce Profile Worker                               | Performs workforce profile duties<br>as an employee or contingent<br>worker.                                                                                                    | Match Talent Profile                                   | Allows access to perform best fit analysis.                                                                        |
| Workforce Profile Worker                               | Performs workforce profile duties as an employee or contingent worker.                                                                                                    | Update Talent Profile Item                             | Allows update to talent profile items.                                                                             |

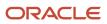

| Granted Role             | Granted Role Description                                                     | Privilege           | Privilege Description                                                                       |
|--------------------------|------------------------------------------------------------------------------|---------------------|---------------------------------------------------------------------------------------------|
| Workforce Profile Worker | Performs workforce profile duties<br>as an employee or contingent<br>worker. | View Talent Profile | Allows management of profile task<br>flows that are common to model<br>and person profiles. |

## Data Security Policies

This table lists data security policies and their enforcement across analytics application for the Contingent Worker abstract role.

| Business Object        | Policy Description                                                                                                    | Policy Store Implementation                                                                                                  |
|------------------------|----------------------------------------------------------------------------------------------------|----------------------------------------------------------------------------------------------------|
| Absence Type           | A Contingent Worker can choose absence types for themselves                                                                                                    | Role: Maintain Absence Records<br>Privilege: Choose Absence Types (Data)<br>Resource: Absence Type                           |
| Absence Type           | A Contingent Worker can choose absence types for themselves                                                                                                    | Role: Submit Absence Bid<br>Privilege: Choose Absence Types (Data)<br>Resource: Absence Type                                 |
| Absence Type           | A Contingent Worker can choose absence types for themselves                                                                                                    | Role: Use REST Service - Absence Types List of<br>Values<br>Privilege: Choose Absence Types (Data)<br>Resource: Absence Type |
| Application Attachment | A Contingent Worker can delete application<br>attachment for the purchase order categories<br>including miscellaneous, to supplier, to buyer,<br>to receiver, to approver, and to payables            | Role: Procurement Requester<br>Privilege: Delete Application Attachment<br>Resource: Application Attachment                  |
| Application Attachment | A Contingent Worker can read application<br>attachment for the negotiation categories<br>including miscellaneous, to approver, to buyer,<br>to payables, to receiver, and to supplier                 | Role: Procurement Requester<br>Privilege: Read Application Attachment<br>Resource: Application Attachment                    |
| Application Attachment | A Contingent Worker can read application<br>attachment for the purchase order categories<br>including document, miscellaneous, to supplier,<br>to buyer, to receiver, to approver, and to<br>payables | Role: Procurement Requester<br>Privilege: Read Application Attachment<br>Resource: Application Attachment                    |

| Business Object                       | Policy Description                                                                                                    | Policy Store Implementation                                                                                                    |
|---------------------------------------|----------------------------------------------------------------------------------------------------|----------------------------------------------------------------------------------------------------|
| Application Attachment                | A Contingent Worker can update application<br>attachment for the purchase order categories<br>including miscellaneous, to supplier, to buyer,<br>to receiver, to approver, and to payables | Role: Procurement Requester<br>Privilege: Update Application Attachment<br>Resource: Application Attachment                                                                             |
| Application Reference Territory       | A Contingent Worker can choose application<br>reference territory for countries in their country<br>security profile                                                                       | Role: Change Person Marital Status<br>Privilege: Choose Application Reference<br>Territory (Data)<br>Resource: Application Reference Territory                                          |
| Application Reference Territory       | A Contingent Worker can choose application<br>reference territory for countries in their country<br>security profile                                                                       | Role: Use REST Service - HCM Countries List of<br>Values<br>Privilege: Choose Application Reference<br>Territory (Data)<br>Resource: Application Reference Territory                    |
| Assignment Grade                      | A Contingent Worker can choose assignment grade for all grades in the enterprise                                                                                                    | Role: Use REST Service - Grades List of Values<br>Privilege: Choose Assignment Grade (Data)<br>Resource: Assignment Grade                                                               |
| Beneficiary Organization              | A Contingent Worker can view worker benefits portrait card for themselves                                                                                                    | Role: Portrait Benefits<br>Privilege: View Worker Benefits Portrait Card<br>(Data)<br>Resource: Beneficiary Organization                                                                |
| Benefit Covered Dependent             | A Contingent Worker can view worker benefits portrait card for themselves                                                                                                    | Role: Portrait Benefits<br>Privilege: View Worker Benefits Portrait Card<br>(Data)<br>Resource: Benefit Covered Dependent                                                               |
| Benefit Participant Enrollment Action | A Contingent Worker can view worker benefits portrait card for themselves                                                                                                    | Role: Portrait Benefits<br>Privilege: View Worker Benefits Portrait Card<br>(Data)<br>Resource: Benefit Participant Enrollment Action                                                   |
| Benefit Participant Enrollment Result | A Contingent Worker can manage benefit participant enrollment result for themselves                                                                                                    | Role: Manage Benefit Participant Enrollment<br>Result by Worker<br>Privilege: Manage Benefit Participant<br>Enrollment Result (Data)<br>Resource: Benefit Participant Enrollment Result |

| Business Object                          | Policy Description                                                                                                    | Policy Store Implementation                                                                                                    |
|------------------------------------------|----------------------------------------------------------------------------------------------------|----------------------------------------------------------------------------------------------------|
| Benefit Participant Enrollment Result    | A Contingent Worker can report person for themselves                                                                                            | Role: Employee Enrollment<br>Privilege: Report Person (Data)<br>Resource: Benefit Participant Enrollment Result                                                                       |
| Benefit Participant Enrollment Result    | A Contingent Worker can review benefit participant enrollment result for themselves                                                             | Role: Employee Enrollment<br>Privilege: Review Benefit Participant Enrollment<br>Result (Data)<br>Resource: Benefit Participant Enrollment Result                                     |
| Benefit Participant Enrollment Result    | A Contingent Worker can view benefit<br>participant enrollment result for themselves                                                            | Role: Manage Benefit Participant Enrollment<br>Result by Worker<br>Privilege: View Benefit Participant Enrollment<br>Result (Data)<br>Resource: Benefit Participant Enrollment Result |
| Benefit Participant Enrollment Result    | A Contingent Worker can view benefit participant enrollment result for themselves                                                               | Role: View Benefit Participant Enrollment Result<br>by Worker<br>Privilege: View Benefit Participant Enrollment<br>Result (Data)<br>Resource: Benefit Participant Enrollment Result   |
| Benefit Participant Enrollment Result    | A Contingent Worker can view worker benefits portrait card for themselves                                                                       | Role: Portrait Benefits<br>Privilege: View Worker Benefits Portrait Card<br>(Data)<br>Resource: Benefit Participant Enrollment Result                                                 |
| Benefit Participant Potential Life Event | A Contingent Worker can self report a life event for themselves                                                                                 | Role: Self Report a Life Event<br>Privilege: Self Report a Life Event (Data)<br>Resource: Benefit Participant Potential Life<br>Event                                                 |
| Benefit Participant Rate                 | A Contingent Worker can view worker benefits portrait card for themselves                                                                       | Role: Portrait Benefits<br>Privilege: View Worker Benefits Portrait Card<br>(Data)<br>Resource: Benefit Participant Rate                                                              |
| Benefit Person Benefit Group             | A Contingent Worker can manage benefit<br>person benefit group for people and<br>assignments in their person and assignment<br>security profile | Role: Use REST Service - Person Benefit Groups<br>Privilege: Manage Benefit Person Benefit Group<br>(Data)                                                                            |

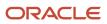

| Business Object              | Policy Description                                                                                                    | Policy Store Implementation                                                                                                    |
|------------------------------|----------------------------------------------------------------------------------------------------|----------------------------------------------------------------------------------------------------|
|                              |                                                                                                    | Resource: Benefit Person Benefit Group                                                                                                  |
| Benefit Person Benefit Group | A Contingent Worker can view person benefit<br>group for people and assignments in their<br>person and assignment security profile                                                                                | Role: Use REST Service - Person Benefit Groups<br>Privilege: View Person Benefit Group (Data)<br>Resource: Benefit Person Benefit Group |
| Benefit Relation             | A Contingent Worker can manage benefit relation for themselves                                                                                                    | Role: Employee Enrollment<br>Privilege: Manage Benefit Relation (Data)<br>Resource: Benefit Relation                                    |
| Cash Advance Approval Note   | A Contingent Worker can manage expense report approval note for themselves                                                                                                    | Role: Expense Entry<br>Privilege: Manage Expense Report Approval<br>Note (Data)<br>Resource: Cash Advance Approval Note                 |
| Check In Document            | A Contingent Worker can create check-in<br>document for people in their person and<br>assignment security profile                                                                                                 | Role: Use REST Service - Talent Worker Check-<br>Ins<br>Privilege: Create Check-In Document (Data)<br>Resource: Check In Document       |
| Check In Document            | A Contingent Worker can create check-in document for themselves                                                                                                    | Role: View Performance Summary<br>Privilege: Create Check-In Document (Data)<br>Resource: Check In Document                             |
| Check In Document            | A Contingent Worker can view check-in<br>document for people in their person and<br>assignment security profile                                                                                                   | Role: Use REST Service - Talent Worker Check-<br>Ins<br>Privilege: View Check-In Document (Data)<br>Resource: Check In Document         |
| Check In Document            | A Contingent Worker can view check-in document for themselves                                                                                                    | Role: View Performance Summary<br>Privilege: View Check-In Document (Data)<br>Resource: Check In Document                               |
| Checklist Role Maps          | A Contingent Worker can view journey template<br>for others for journey templates which allow<br>them to view assigned journeys for persons and<br>assignments in their person and assignment<br>security profile | Role: Use REST Service - Worker Journeys<br>Privilege: View Journey Template for Others<br>(Data)<br>Resource: Checklist Role Maps      |

| Business Object                         | Policy Description                                                                                                    | Policy Store Implementation                                                                                                    |
|-----------------------------------------|----------------------------------------------------------------------------------------------------|----------------------------------------------------------------------------------------------------|
| Checklist Role Maps                     | A Contingent Worker can view journey template<br>for self for journey templates which allow them<br>to view their own assigned journeys | Role: Use REST Service - Worker Journeys<br>Privilege: View Journey Template for Self (Data)<br>Resource: Checklist Role Maps                    |
| Corporate Card Transaction Dispute Note | A Contingent Worker can manage expense for themselves                                                                                   | Role: Expense Entry<br>Privilege: Manage Expense (Data)<br>Resource: Corporate Card Transaction Dispute<br>Note                                  |
| Delegated Role                          | A Contingent Worker can manage role<br>delegations for persons and assignments in<br>their person and assignment security profile       | Role: Manage Role Delegations<br>Privilege: Manage Role Delegations (Data)<br>Resource: Delegated Role                                           |
| Delegated Role                          | A Contingent Worker can view role delegations<br>for persons and assignments in their person<br>and assignment security profile         | Role: Manage Role Delegations<br>Privilege: View Role Delegations (Data)<br>Resource: Delegated Role                                             |
| Expense                                 | A Contingent Worker can manage expense for themselves                                                                                   | Role: Expense Entry<br>Privilege: Manage Expense (Data)<br>Resource: Expense                                                                     |
| Expense Report                          | A Contingent Worker can manage expense report for themselves                                                                            | Role: Expense Entry<br>Privilege: Manage Expense Report (Data)<br>Resource: Expense Report                                                       |
| Expense Report Approval Note            | A Contingent Worker can manage expense report approval note for themselves                                                              | Role: Expense Entry<br>Privilege: Manage Expense Report Approval<br>Note (Data)<br>Resource: Expense Report Approval Note                        |
| Guided Journey Response                 | A Contingent Worker can manage guided<br>journey response for guided journey responses<br>that i have provided                          | Role: Use REST Service - Guided Journey<br>Responses<br>Privilege: Manage Guided Journey Response<br>(Data)<br>Resource: Guided Journey Response |
| Guided Journey Response                 | A Contingent Worker can view guided journey response for guided journey responses that i have provided                                  | Role: Use REST Service - Guided Journey<br>Responses                                                                                             |

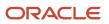

| Business Object        | Policy Description                                                                           | Policy Store Implementation                    |
|------------------------|----------------------------------------------------------------------------------------------|------------------------------------------------|
|                        |                                                                                              | Privilege: View Guided Journey Response (Data) |
|                        |                                                                                              | Resource: Guided Journey Response              |
| HCM Person Note        | A Contingent Worker can view hcm person note for all types of person notes that they created | Role: Use REST Service - Person Notes          |
|                        | for an eyes of person notes that they eleated                                                | Privilege: View HCM Person Note (Data)         |
|                        |                                                                                              | Resource: HCM Person Note                      |
| HCM Person Public Note | A Contingent Worker can view hcm person                                                      | Role: Use REST Service - Person Notes          |
|                        | public note for public person notes that are<br>about people in their public person security | Privilege: View HCM Person Public Note (Data)  |
|                        | profile                                                                                      | Resource: HCM Person Public Note               |
| HCM Person Shared Note | A Contingent Worker can view hcm person shared note for shared person notes that are         | Role: Use REST Service - Person Notes          |
|                        | about people in their person security profile                                                | Privilege: View HCM Person Shared Note (Data)  |
|                        |                                                                                              | Resource: HCM Person Shared Note               |
| HR Document Type       | A Contingent Worker can view document type<br>for document types in their document type      | Role: Manage Person Documentation by Worker    |
|                        | security profile                                                                             | Privilege: View Document Type (Data)           |
|                        |                                                                                              | Resource: HR Document Type                     |
| HR Job                 | A Contingent Worker can choose hr job for all jobs in the enterprise                         | Role: Contingent Worker                        |
|                        |                                                                                              | Privilege: Choose HR Job (Data)                |
|                        |                                                                                              | Resource: HR Job                               |
| HR Job                 | A Contingent Worker can choose hr job for all jobs in the enterprise                         | Role: Use REST Service - Jobs List of Values   |
|                        |                                                                                              | Privilege: Choose HR Job (Data)                |
|                        |                                                                                              | Resource: HR Job                               |
| HR Job                 | A Contingent Worker can view hr job for all jobs in the enterprise                           | Role: View Employment Information Summary      |
|                        | in the enterprise                                                                            | Privilege: View HR Job (Data)                  |
|                        |                                                                                              | Resource: HR Job                               |
| Нејр Торіс             | A Contingent Worker can view secured help content for all secured help content they are      | Role: View Secured Help Content                |
|                        | authorized                                                                                   | Privilege: View Secured Help Content           |
|                        |                                                                                              | Resource: Help Topic                           |

| Business Object | Policy Description                                                                                                    | Policy Store Implementation                                                                                                    |
|-----------------|----------------------------------------------------------------------------------------------------|----------------------------------------------------------------------------------------------------|
| Journey         | A Contingent Worker can assign journey for journeys to which they have been granted access                            | Role: Use REST Service - Journeys Read Only<br>Privilege: Assign Journey (Data)<br>Resource: Journey                                              |
| Journey         | A Contingent Worker can assign journey to self<br>for journeys to which they have been granted<br>access              | Role: Use REST Service - Journeys Read Only<br>Privilege: Assign Journey to Self (Data)<br>Resource: Journey                                      |
| Journey         | A Contingent Worker can view journey for<br>journeys to which they have been granted<br>access                        | Role: Use REST Service - Guided Journeys Read<br>Only<br>Privilege: View Journey (Data)<br>Resource: Journey                                      |
| Journey         | A Contingent Worker can view journey for<br>journeys to which they have been granted<br>access                        | Role: Use REST Service - Journeys Read Only<br>Privilege: View Journey (Data)<br>Resource: Journey                                                |
| Journey Task    | A Contingent Worker can view journey task<br>library for all tasks in the journey task library                        | Role: Use REST Service - All Tasks in Journey<br>Task Library Read Only<br>Privilege: View Journey Task Library (Data)<br>Resource: Journey Task  |
| Location        | A Contingent Worker can choose location for all locations in the enterprise                                           | Role: Use REST Service - Locations List of<br>Values<br>Privilege: Choose Location (Data)<br>Resource: Location                                   |
| Location        | A Contingent Worker can view location for all locations in the enterprise                                             | Role: Use REST Service - Locations Read Only<br>Privilege: View Location (Data)<br>Resource: Location                                             |
| Organization    | A Contingent Worker can choose recruiting<br>organization for organizations in their<br>organization security profile | Role: Use REST Service - Recruiting Hierarchy<br>Lists of Values<br>Privilege: Choose Recruiting Organization<br>(Data)<br>Resource: Organization |

| Business Object              | Policy Description                                                                                                    | Policy Store Implementation                                                                                                    |
|------------------------------|----------------------------------------------------------------------------------------------------|----------------------------------------------------------------------------------------------------|
| Payroll Personal Deduction   | A Contingent Worker can enter indian<br>investment declaration for themselves if they<br>are employed by an indian legal employer | Role: Enter Indian Investment Declaration<br>Privilege: Enter Indian Investment Declaration<br>(Data)<br>Resource: Payroll Personal Deduction             |
| Payroll Personal Deduction   | A Contingent Worker can enter indian previous<br>employment for themselves if they are<br>employed by an indian legal employer    | Role: Enter Indian Previous Employment<br>Privilege: Enter Indian Previous Employment<br>(Data)<br>Resource: Payroll Personal Deduction                   |
| Payroll Personal Deduction   | A Contingent Worker can enter indian social<br>insurance for themselves if they are employed<br>by an indian legal employer       | Role: Enter Indian Social Insurance<br>Privilege: Enter Indian Social Insurance (Data)<br>Resource: Payroll Personal Deduction                            |
| Performance Document         | A Contingent Worker can view performance summary for themselves                                                                   | Role: View Performance Summary<br>Privilege: View Performance Summary (Data)<br>Resource: Performance Document                                            |
| Performance Feedback Request | A Contingent Worker can request feedback for<br>people in their person and assignment security<br>profile                         | Role: Use REST Service - Feedback Requests by<br>Worker or Manager<br>Privilege: Request Feedback (Data)<br>Resource: Performance Feedback Request        |
| Performance Feedback Request | A Contingent Worker can request feedback for themselves                                                                           | Role: Request Feedback<br>Privilege: Request Feedback (Data)<br>Resource: Performance Feedback Request                                                    |
| Performance Feedback Request | A Contingent Worker can view requested<br>feedback for people for whom feedback was<br>requested by you or was shared with you    | Role: View Requested Feedback<br>Privilege: View Requested Feedback (Data)<br>Resource: Performance Feedback Request                                      |
| Performance Feedback Request | A Contingent Worker can view requested<br>feedback for people in their person and<br>assignment security profile                  | Role: Use REST Service - Feedback Requests by<br>Worker or Manager<br>Privilege: View Requested Feedback (Data)<br>Resource: Performance Feedback Request |
| Performance Goal             | A Contingent Worker can manage performance goal by worker for themselves                                                          | Role: Manage Performance Goal by Worker                                                                                                    |

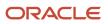

| Business Object  | Policy Description                                                                                                    | Policy Store Implementation                                                         |
|------------------|----------------------------------------------------------------------------------------------------|-------------------------------------------------------------------------------------|
|                  |                                                                                                    | Privilege: Manage Performance Goal by Worker<br>(Data)                              |
|                  |                                                                                                    | Resource: Performance Goal                                                          |
| Performance Goal | A Contingent Worker can view development goal by worker for themselves                                                         | Role: View Development Goal by Worker<br>Privilege: View Development Goal by Worker |
|                  |                                                                                                    | (Data)<br>Resource: Performance Goal                                                |
| Performance Goal | A Contingent Worker can view development<br>goal for people and assignments in their person<br>and assignment security profile | Role: Use REST Service - Development Goals<br>Read Only                             |
|                  | and assignment security prome                                                                                                  | Privilege: View Development Goal (Data)                                             |
|                  |                                                                                                    | Resource: Performance Goal                                                          |
| Performance Goal | A Contingent Worker can view performance<br>goal for people and assignments in their person<br>and assignment security profile | Role: Use REST Service - Performance Goals<br>Read Only                             |
|                  | and assignment security prome                                                                                                  | Privilege: View Performance Goal (Data)                                             |
|                  |                                                                                                    | Resource: Performance Goal                                                          |
| Person           | A Contingent Worker can change person<br>address for themselves                                                                | Role: Change Person Address                                                         |
|                  |                                                                                                    | Privilege: Change Person Address (Data)                                             |
|                  |                                                                                                    | Resource: Person                                                                    |
| Person           | A Contingent Worker can change person<br>marital status for themselves                                                         | Role: Change Person Marital Status                                                  |
|                  |                                                                                                    | Privilege: Change Person Marital Status (Data)                                      |
|                  |                                                                                                    | Resource: Person                                                                    |
| Person           | A Contingent Worker can compare person for themselves                                                                          | Role: Compare HCM Information                                                       |
|                  | ulenselves                                                                                                    | Privilege: Compare Person (Data)                                                    |
|                  |                                                                                                    | Resource: Person                                                                    |
| Person           | A Contingent Worker can manage worker public<br>portrait for themselves                                                        | Role: View Portrait Personal Information Card                                       |
|                  |                                                                                                    | Privilege: Manage Worker Public Portrait (Data)                                     |
|                  |                                                                                                    | Resource: Person                                                                    |
| Person           | A Contingent Worker can print worker portrait for themselves                                                                   | Role: Print Worker Portrait                                                         |
|                  |                                                                                                    | Privilege: Print Worker Portrait (Data)                                             |
|                  |                                                                                                    | Resource: Person                                                                    |

| Business Object      | Policy Description                                                                                                    | Policy Store Implementation                                                                                                    |
|----------------------|----------------------------------------------------------------------------------------------------|----------------------------------------------------------------------------------------------------|
| Person               | A Contingent Worker can report person for<br>themselves                                                                                                    | Role: Contingent Worker<br>Privilege: Report Person (Data)<br>Resource: Person                                                               |
| Person               | A Contingent Worker can share worker information for themselves                                                                                                    | Role: Manage Worker Information Sharing<br>Privilege: Share Worker Information (Data)<br>Resource: Person                                    |
| Person               | A Contingent Worker can view person for themselves                                                                                                    | Role: HCM Connections REST Services<br>Privilege: View Person (Data)<br>Resource: Person                                                     |
| Person               | A Contingent Worker can view worker<br>availability portrait card for themselves                                                                                   | Role: View Portrait Availability Card<br>Privilege: View Worker Availability Portrait Card<br>(Data)<br>Resource: Person                     |
| Person               | A Contingent Worker can view worker<br>current and completed tasks portrait card for<br>persons and assignments in their person and<br>assignment security profile | Role: Portrait Current and Completed Tasks<br>Privilege: View Worker Current and Completed<br>Tasks Portrait Card (Data)<br>Resource: Person |
| Person               | A Contingent Worker can view worker<br>current and completed tasks portrait card for<br>themselves                                                                 | Role: Portrait Current and Completed Tasks<br>Privilege: View Worker Current and Completed<br>Tasks Portrait Card (Data)<br>Resource: Person |
| Person               | A Contingent Worker can view worker personal<br>and employment portrait card for themselves                                                                        | Role: View Portrait Personal Information Card<br>Privilege: View Worker Personal and<br>Employment Portrait Card (Data)<br>Resource: Person  |
| Person Absence Entry | A Contingent Worker can maintain self service<br>absence record for themselves                                                                                     | Role: Maintain Absence Records<br>Privilege: Maintain Self Service Absence Record<br>(Data)<br>Resource: Person Absence Entry                |

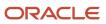

| Business Object            | Policy Description                                                                                                    | Policy Store Implementation                                                                                                    |
|----------------------------|----------------------------------------------------------------------------------------------------|----------------------------------------------------------------------------------------------------|
| Person Absence Entry       | A Contingent Worker can maintain self service<br>absence record for themselves                                                                                                    | Role: Submit Absence Bid<br>Privilege: Maintain Self Service Absence Record<br>(Data)<br>Resource: Person Absence Entry                       |
| Person Address             | A Contingent Worker can manage person private address details for themselves                                                                                                    | Role: View Portrait Personal Information Card<br>Privilege: Manage Person Private Address<br>Details (Data)<br>Resource: Person Address       |
| Person Address             | A Contingent Worker can view person address for themselves                                                                                                    | Role: Change Person Address<br>Privilege: View Person Address (Data)<br>Resource: Person Address                                              |
| Person Address             | A Contingent Worker can view person address for themselves                                                                                                    | Role: View Person Address<br>Privilege: View Person Address (Data)<br>Resource: Person Address                                                |
| Person Address             | A Contingent Worker can view person address for themselves                                                                                                    | Role: View Portrait Personal Information Card<br>Privilege: View Person Address (Data)<br>Resource: Person Address                            |
| Person Allocated Checklist | A Contingent Worker can manage worker<br>journey for persons and assignments in their<br>person and assignment security profile and<br>journeys to which they have been granted<br>access | Role: Use REST Service - Worker Journeys<br>Privilege: Manage Worker Journey (Data)<br>Resource: Person Allocated Checklist                   |
| Person Allocated Checklist | A Contingent Worker can view worker journey<br>for persons and assignments in their person<br>and assignment security profile and journeys to<br>which they have been granted access      | Role: Use REST Service - Worker Journeys<br>Privilege: View Worker Journey (Data)<br>Resource: Person Allocated Checklist                     |
| Person Assignment          | A Contingent Worker can access person contact information for themselves                                                                                                    | Role: Access Person Contact Information by<br>Worker<br>Privilege: Access Person Contact Information<br>(Data)<br>Resource: Person Assignment |
| Person Assignment          | A Contingent Worker can access person identification information for themselves                                                                                                    | Role: Access Person Identification Information by Worker                                                                                      |

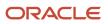

| Business Object   | Policy Description                                                                       | Policy Store Implementation                                        |
|-------------------|------------------------------------------------------------------------------------------|--------------------------------------------------------------------|
|                   |                                                                                          | Privilege: Access Person Identification<br>Information (Data)      |
|                   |                                                                                          | Resource: Person Assignment                                        |
| Person Assignment | A Contingent Worker can access personal<br>details for themselves                        | Role: Access Personal Details by Worker                            |
|                   |                                                                                          | Privilege: Access Personal Details (Data)                          |
|                   |                                                                                          | Resource: Person Assignment                                        |
| Person Assignment | A Contingent Worker can change worker location for themselves                            | Role: Change Worker Location By Worker                             |
|                   |                                                                                          | Privilege: Change Worker Location (Data)                           |
|                   |                                                                                          | Resource: Person Assignment                                        |
| Person Assignment | A Contingent Worker can change worker working hour for themselves                        | Role: Change Worker Working Hour by Worker                         |
|                   |                                                                                          | Privilege: Change Worker Working Hour (Data)                       |
|                   |                                                                                          | Resource: Person Assignment                                        |
| Person Assignment | A Contingent Worker can choose absence<br>business titles for themselves                 | Role: Maintain Absence Records                                     |
|                   |                                                                                          | Privilege: Choose Absence Business Titles<br>(Data)                |
|                   |                                                                                          | Resource: Person Assignment                                        |
| Person Assignment | A Contingent Worker can choose absence<br>business titles for themselves                 | Role: Use REST Service - Absence Business<br>Titles List of Values |
|                   |                                                                                          | Privilege: Choose Absence Business Titles<br>(Data)                |
|                   |                                                                                          | Resource: Person Assignment                                        |
| Person Assignment | A Contingent Worker can choose person                                                    | Role: Contingent Worker                                            |
|                   | assignment for persons and assignments in their person and assignment security profile   | Privilege: View Person Assignment (Data)                           |
|                   |                                                                                          | Resource: Person Assignment                                        |
| Person Assignment | A Contingent Worker can choose worker for<br>persons and assignments in their person and | Role: Use REST Service - Worker Assignments<br>List of Values      |
|                   | assignment security profile                                                              | Privilege: Choose Worker (Data)                                    |
|                   |                                                                                          | Resource: Person Assignment                                        |
| Person Assignment | A Contingent Worker can edit person skills and<br>qualifications for themselves          | Role: Edit Person Skills and Qualifications                        |
|                   |                                                                                          | Privilege: Edit Person Skills and Qualifications (Data)            |

| Business Object   | Policy Description                                                                                                    | Policy Store Implementation                                                                                                    |
|-------------------|----------------------------------------------------------------------------------------------------|----------------------------------------------------------------------------------------------------|
|                   |                                                                                                    | Resource: Person Assignment                                                                                                    |
| Person Assignment | A Contingent Worker can maintain self service<br>absence record for themselves                                                       | Role: Maintain Absence Records<br>Privilege: Maintain Self Service Absence Record<br>(Data)<br>Resource: Person Assignment              |
| Person Assignment | A Contingent Worker can maintain self service<br>absence record for themselves                                                       | Role: Submit Absence Bid<br>Privilege: Maintain Self Service Absence Record<br>(Data)<br>Resource: Person Assignment                    |
| Person Assignment | A Contingent Worker can manage person<br>documentation for document types in their<br>document types security profile for themselves | Role: Manage Person Documentation by Worker<br>Privilege: Manage Person Documentation<br>(Data)<br>Resource: Person Assignment          |
| Person Assignment | A Contingent Worker can manage person image for themselves                                                                           | Role: Manage Person Image<br>Privilege: Manage Person Image (Data)<br>Resource: Person Assignment                                       |
| Person Assignment | A Contingent Worker can request feedback for<br>people in their person and assignment security<br>profile                            | Role: Use REST Service - Feedback Requests by<br>Worker or Manager<br>Privilege: Request Feedback (Data)<br>Resource: Person Assignment |
| Person Assignment | A Contingent Worker can view assignment summary for themselves                                                                       | Role: View Worker Assignment History Details<br>Privilege: View Assignment Summary (Data)<br>Resource: Person Assignment                |
| Person Assignment | A Contingent Worker can view eligible jobs for<br>themselves                                                                         | Role: View Eligible Jobs<br>Privilege: View Eligible Jobs (Data)<br>Resource: Person Assignment                                         |
| Person Assignment | A Contingent Worker can view person<br>assignment for themselves                                                                     | Role: View Additional Assignment Info<br>Privilege: View Person Assignment (Data)<br>Resource: Person Assignment                        |

| Business Object   | Policy Description                                                                                                    | Policy Store Implementation                                                                                                    |
|-------------------|----------------------------------------------------------------------------------------------------|----------------------------------------------------------------------------------------------------|
| Person Assignment | A Contingent Worker can view person contact details for themselves                                                                 | Role: Access Family and Emergency Contacts by<br>Worker<br>Privilege: View Person Contact Details (Data)<br>Resource: Person Assignment        |
| Person Assignment | A Contingent Worker can view person<br>documentation for document types in their<br>document types security profile for themselves | Role: Manage Person Documentation by Worker<br>Privilege: View Person Documentation (Data)<br>Resource: Person Assignment                      |
| Person Assignment | A Contingent Worker can view person extra<br>information for themselves                                                            | Role: Access Person Extra Information by<br>Worker<br>Privilege: View Person Extra Information (Data)<br>Resource: Person Assignment           |
| Person Assignment | A Contingent Worker can view person extra<br>information for themselves                                                            | Role: Manage Person Extra Information by<br>Worker<br>Privilege: View Person Extra Information (Data)<br>Resource: Person Assignment           |
| Person Assignment | A Contingent Worker can view requested<br>feedback for people for whom feedback was<br>requested by you or was shared with you     | Role: View Requested Feedback<br>Privilege: View Requested Feedback (Data)<br>Resource: Person Assignment                                      |
| Person Assignment | A Contingent Worker can view requested feedback for people in their person and assignment security profile                         | Role: Use REST Service - Feedback Requests by<br>Worker or Manager<br>Privilege: View Requested Feedback (Data)<br>Resource: Person Assignment |
| Person Assignment | A Contingent Worker can view worker<br>assignment history details for themselves                                                   | Role: View Worker Assignment History Details<br>Privilege: View Worker Assignment History<br>Details (Data)<br>Resource: Person Assignment     |
| Person Assignment | A Contingent Worker can view worker<br>availability for themselves                                                                 | Role: Maintain Absence Records<br>Privilege: View Worker Availability (Data)<br>Resource: Person Assignment                                    |
| Person Assignment | A Contingent Worker can view worker<br>availability for themselves                                                                 | Role: Submit Absence Bid                                                                                                    |

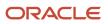

| Business Object              | Policy Description                                                                                                    | Policy Store Implementation                                                                                                    |
|------------------------------|----------------------------------------------------------------------------------------------------|----------------------------------------------------------------------------------------------------|
|                              |                                                                                                    | Privilege: View Worker Availability (Data)<br>Resource: Person Assignment                                                                      |
| Person Assignment            | A Contingent Worker can view worker<br>availability for themselves                                                                      | Role: View Worker Calendar by Worker<br>Privilege: View Worker Availability (Data)<br>Resource: Person Assignment                              |
| Person Assignment            | A Contingent Worker can view worker calendar for themselves                                                                             | Role: View Worker Calendar by Worker<br>Privilege: View Worker Calendar (Data)<br>Resource: Person Assignment                                  |
| Person Availability Patterns | A Contingent Worker can manage availability patterns for themselves                                                                     | Role: Manage Availability Patterns<br>Privilege: Manage Availability Patterns (Data)<br>Resource: Person Availability Patterns                 |
| Person Benefit Balance       | A Contingent Worker can manage person<br>benefits balance for people and assignments in<br>their person and assignment security profile | Role: Use REST Service - Person Benefit<br>Balances<br>Privilege: Manage Person Benefits Balance<br>(Data)<br>Resource: Person Benefit Balance |
| Person Benefit Balance       | A Contingent Worker can view person benefits<br>balance for people and assignments in their<br>person and assignment security profile   | Role: Use REST Service - Person Benefit<br>Balances<br>Privilege: View Person Benefits Balance (Data)<br>Resource: Person Benefit Balance      |
| Person Checklist             | A Contingent Worker can manage onboarding by worker for themselves                                                                      | Role: Manage Onboarding by Worker<br>Privilege: Manage Onboarding by Worker (Data)<br>Resource: Person Checklist                               |
| Person Citizenship           | A Contingent Worker can manage person citizenship for themselves                                                                        | Role: Manage Person Citizenship<br>Privilege: Manage Person Citizenship (Data)<br>Resource: Person Citizenship                                 |
| Person Citizenship           | A Contingent Worker can view person citizenship for themselves                                                                          | Role: Manage Person Citizenship<br>Privilege: View Person Citizenship (Data)<br>Resource: Person Citizenship                                   |

| Business Object             | Policy Description                                                                                                    | Policy Store Implementation                                                                                                    |
|-----------------------------|----------------------------------------------------------------------------------------------------|----------------------------------------------------------------------------------------------------|
| Person Citizenship          | A Contingent Worker can view person citizenship for themselves                                                                                                    | Role: View Person Citizenship<br>Privilege: View Person Citizenship (Data)<br>Resource: Person Citizenship                                           |
| Person Communication Method | A Contingent Worker can manage person<br>communication method for themselves                                                                                                    | Role: Person Communication Methods<br>Management<br>Privilege: Manage Person Communication<br>Method (Data)<br>Resource: Person Communication Method |
| Person Communication Method | A Contingent Worker can view person<br>communication method for private<br>communication methods granted to the user<br>for persons in their person and assignment<br>security profile | Role: Person Communication Methods View<br>Privilege: View Person Communication Method<br>(Data)<br>Resource: Person Communication Method            |
| Person Communication Method | A Contingent Worker can view person<br>communication method for themselves                                                                                                    | Role: Person Communication Methods<br>Management<br>Privilege: View Person Communication Method<br>(Data)<br>Resource: Person Communication Method   |
| Person Contact Relationship | A Contingent Worker can manage person contact details for themselves                                                                                                    | Role: Manage Person Contact Details<br>Privilege: Manage Person Contact Details (Data)<br>Resource: Person Contact Relationship                      |
| Person Contact Relationship | A Contingent Worker can manage person contact details for themselves                                                                                                    | Role: View Portrait Personal Information Card<br>Privilege: Manage Person Contact Details (Data)<br>Resource: Person Contact Relationship            |
| Person Contact Relationship | A Contingent Worker can manage person<br>private contact details for themselves                                                                                                    | Role: View Portrait Personal Information Card<br>Privilege: Manage Person Private Contact<br>Details (Data)<br>Resource: Person Contact Relationship |
| Person Contact Relationship | A Contingent Worker can view person contact details for themselves                                                                                                    | Role: Access Family and Emergency Contacts by<br>Worker<br>Privilege: View Person Contact Details (Data)<br>Resource: Person Contact Relationship    |

| Business Object             | Policy Description                                                                                                    | Policy Store Implementation                                                                                                    |
|-----------------------------|----------------------------------------------------------------------------------------------------|----------------------------------------------------------------------------------------------------|
| Person Contact Relationship | A Contingent Worker can view person contact details for themselves                                                      | Role: View Portrait Personal Information Card<br>Privilege: View Person Contact Details (Data)<br>Resource: Person Contact Relationship                 |
| Person Detail               | A Contingent Worker can access person contact information for themselves                                                | Role: Access Person Contact Information by<br>Worker<br>Privilege: Access Person Contact Information<br>(Data)<br>Resource: Person Detail               |
| Person Detail               | A Contingent Worker can access person identification information for themselves                                         | Role: Access Person Identification Information<br>by Worker<br>Privilege: Access Person Identification<br>Information (Data)<br>Resource: Person Detail |
| Person Detail               | A Contingent Worker can access personal details for themselves                                                          | Role: Access Personal Details by Worker<br>Privilege: Access Personal Details (Data)<br>Resource: Person Detail                                         |
| Person Detail               | A Contingent Worker can choose person for<br>persons and assignments in their person and<br>assignment security profile | Role: Use REST Service - Eligible Contacts List<br>of Values<br>Privilege: Choose Person (Data)<br>Resource: Person Detail                              |
| Person Detail               | A Contingent Worker can choose person for<br>persons and assignments in their person and<br>assignment security profile | Role: Use REST Service - Workers List of Values<br>Privilege: Choose Person (Data)<br>Resource: Person Detail                                           |
| Person Detail               | A Contingent Worker can manage approval delegations for themselves                                                      | Role: Manage Approval Delegations<br>Privilege: Manage Approval Delegations (Data)<br>Resource: Person Detail                                           |
| Person Detail               | A Contingent Worker can manage person biographical for themselves                                                       | Role: Manage Person Biographical Information<br>Privilege: Manage Person Biographical (Data)<br>Resource: Person Detail                                 |
| Person Detail               | A Contingent Worker can manage person extra information for themselves                                                  | Role: Manage Person Extra Information by<br>Worker                                                                                                    |

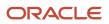

| Business Object | Policy Description                                                                                                    | Policy Store Implementation                                                                                                    |
|-----------------|----------------------------------------------------------------------------------------------------|----------------------------------------------------------------------------------------------------|
|                 |                                                                                                    | Privilege: Manage Person Extra Information (Data)                                                                                |
|                 |                                                                                                    | Resource: Person Detail                                                                                                    |
| Person Detail   | A Contingent Worker can manage worker<br>journey for persons and assignments in their<br>person and assignment security profile and<br>journeys to which they have been granted<br>access | Role: Use REST Service - Worker Journeys<br>Privilege: Manage Worker Journey (Data)<br>Resource: Person Detail                   |
| Person Detail   | A Contingent Worker can share personal data access for themselves                                                                                                    | Role: Share Personal Data Access<br>Privilege: Share Personal Data Access (Data)<br>Resource: Person Detail                      |
| Person Detail   | A Contingent Worker can share personal information for themselves                                                                                                    | Role: Share Personal Information<br>Privilege: Share Personal Information (Data)<br>Resource: Person Detail                      |
| Person Detail   | A Contingent Worker can view approval delegations for persons and assignments in their person and assignment security profile                                                             | Role: Manage Approval Delegations<br>Privilege: View Approval Delegations (Data)<br>Resource: Person Detail                      |
| Person Detail   | A Contingent Worker can view person<br>biographical for themselves                                                                                                    | Role: Manage Person Biographical Information<br>Privilege: View Person Biographical (Data)<br>Resource: Person Detail            |
| Person Detail   | A Contingent Worker can view person<br>biographical for themselves                                                                                                    | Role: View Person Biographical Information<br>Privilege: View Person Biographical (Data)<br>Resource: Person Detail              |
| Person Detail   | A Contingent Worker can view person extra<br>information for themselves                                                                                                    | Role: Access Person Extra Information by<br>Worker<br>Privilege: View Person Extra Information (Data)<br>Resource: Person Detail |
| Person Detail   | A Contingent Worker can view person extra<br>information for themselves                                                                                                    | Role: Manage Person Extra Information by<br>Worker<br>Privilege: View Person Extra Information (Data<br>Resource: Person Detail  |

| Business Object      | Policy Description                                                                                                    | Policy Store Implementation                                                                                                    |
|----------------------|----------------------------------------------------------------------------------------------------|----------------------------------------------------------------------------------------------------|
| Person Detail        | A Contingent Worker can view person for persons and assignments in their person and assignment security profile                                                                      | Role: Use REST Service - Nudge Cards<br>Privilege: View Person (Data)<br>Resource: Person Detail                                                   |
| Person Detail        | A Contingent Worker can view worker journey<br>for persons and assignments in their person<br>and assignment security profile and journeys to<br>which they have been granted access | Role: Use REST Service - Worker Journeys<br>Privilege: View Worker Journey (Data)<br>Resource: Person Detail                                       |
| Person Disability    | A Contingent Worker can manage person disability for themselves                                                                                                    | Role: Manage Person Disability by Worker<br>Privilege: Manage Person Disability (Data)<br>Resource: Person Disability                              |
| Person Disability    | A Contingent Worker can view person disability for themselves                                                                                                    | Role: View Person Disability by Worker<br>Privilege: View Person Disability (Data)<br>Resource: Person Disability                                  |
| Person Documentation | A Contingent Worker can manage person<br>documentation for document types in their<br>document types security profile for themselves                                                 | Role: Manage Person Documentation by Worker<br>Privilege: Manage Person Documentation<br>(Data)<br>Resource: Person Documentation                  |
| Person Documentation | A Contingent Worker can manage person<br>documentation for document types in their<br>document types security profile for themselves                                                 | Role: Use REST Service - HR Document Types<br>List of Values<br>Privilege: Manage Person Documentation<br>(Data)<br>Resource: Person Documentation |
| Person Documentation | A Contingent Worker can view person<br>documentation for document types in their<br>document types security profile for themselves                                                   | Role: Manage Person Documentation by Worker<br>Privilege: View Person Documentation (Data)<br>Resource: Person Documentation                       |
| Person Documentation | A Contingent Worker can view person<br>documentation for document types in their<br>document types security profile for themselves                                                   | Role: Use REST Service - HR Document Types<br>List of Values<br>Privilege: View Person Documentation (Data)<br>Resource: Person Documentation      |

| Business Object       | Policy Description                                                                                                    | Policy Store Implementation                                                                                                    |
|-----------------------|----------------------------------------------------------------------------------------------------|----------------------------------------------------------------------------------------------------|
| Person Driver License | A Contingent Worker can manage person driver<br>license for themselves                                                                                                    | Role: Manage Person Driver License<br>Privilege: Manage Person Driver License (Data)<br>Resource: Person Driver License           |
| Person Driver License | A Contingent Worker can manage person driver<br>license number for themselves                                                                                                    | Role: Manage Person Driver License<br>Privilege: Manage Person Driver License<br>Number (Data)<br>Resource: Person Driver License |
| Person Driver License | A Contingent Worker can view person driver license for themselves                                                                                                    | Role: Manage Person Driver License<br>Privilege: View Person Driver License (Data)<br>Resource: Person Driver License             |
| Person Driver License | A Contingent Worker can view person driver license for themselves                                                                                                    | Role: View Person Driver License<br>Privilege: View Person Driver License (Data)<br>Resource: Person Driver License               |
| Person Email          | A Contingent Worker can manage person email for themselves                                                                                                    | Role: Person Communication Methods<br>Management<br>Privilege: Manage Person Email (Data)<br>Resource: Person Email               |
| Person Email          | A Contingent Worker can view person email for themselves                                                                                                    | Role: Person Communication Methods<br>Management<br>Privilege: View Person Email (Data)<br>Resource: Person Email                 |
| Person Email          | A Contingent Worker can view person email<br>for work e-mail addresses and private e-mail<br>addresses granted to the user for persons in<br>their person and assignment security profile | Role: Person Communication Methods View<br>Privilege: View Person Email (Data)<br>Resource: Person Email                          |
| Person Ethnicity      | A Contingent Worker can manage person ethnicity for themselves                                                                                                    | Role: Manage Person Ethnicity<br>Privilege: Manage Person Ethnicity (Data)<br>Resource: Person Ethnicity                          |
| Person Ethnicity      | A Contingent Worker can view person ethnicity for themselves                                                                                                    | Role: Manage Person Ethnicity<br>Privilege: View Person Ethnicity (Data)                                                          |

| Business Object         | Policy Description                                                  | Policy Store Implementation                                                                                         |
|-------------------------|---------------------------------------------------------------------|----------------------------------------------------------------------------------------------------|
|                         |                                                                     | Resource: Person Ethnicity                                                                                          |
| Person Ethnicity        | A Contingent Worker can view person ethnicity for themselves        | Role: View Person Ethnicity<br>Privilege: View Person Ethnicity (Data)<br>Resource: Person Ethnicity                |
| Person Image            | A Contingent Worker can manage person image for themselves          | Role: Manage Person Image<br>Privilege: Manage Person Image (Data)<br>Resource: Person Image                        |
| Person Image            | A Contingent Worker can view person image for themselves            | Role: Manage Person Image<br>Privilege: View Person Image (Data)<br>Resource: Person Image                          |
| Person Legislative Data | A Contingent Worker can manage person<br>legislative for themselves | Role: Manage Person Legislative<br>Privilege: Manage Person Legislative (Data)<br>Resource: Person Legislative Data |
| Person Legislative Data | A Contingent Worker can view person<br>legislative for themselves   | Role: Manage Person Legislative<br>Privilege: View Person Legislative (Data)<br>Resource: Person Legislative Data   |
| Person Legislative Data | A Contingent Worker can view person<br>legislative for themselves   | Role: View Person Legislative<br>Privilege: View Person Legislative (Data)<br>Resource: Person Legislative Data     |
| Person Life Event       | A Contingent Worker can manage person life event for themselves     | Role: Employee Enrollment<br>Privilege: Manage Person Life Event (Data)<br>Resource: Person Life Event              |
| Person Name             | A Contingent Worker can change person name for themselves           | Role: Manage Person Name<br>Privilege: Change Person Name (Data)<br>Resource: Person Name                           |
| Person Name             | A Contingent Worker can view person name for themselves             | Role: Manage Person Name<br>Privilege: View Person Name (Data)                                                      |

| Business Object            | Policy Description                                                          | Policy Store Implementation                                                                                                    |
|----------------------------|-----------------------------------------------------------------------------|----------------------------------------------------------------------------------------------------|
|                            |                                                                             | Resource: Person Name                                                                                                    |
| Person Name                | A Contingent Worker can view person name for themselves                     | Role: View Person Name<br>Privilege: View Person Name (Data)<br>Resource: Person Name                                                     |
| Person National Identifier | A Contingent Worker can manage person<br>national identifier for themselves | Role: Manage Person National Identifier<br>Privilege: Manage Person National Identifier<br>(Data)<br>Resource: Person National Identifier |
| Person National Identifier | A Contingent Worker can view person national identifier for themselves      | Role: Manage Person National Identifier<br>Privilege: View Person National Identifier (Data)<br>Resource: Person National Identifier      |
| Person National Identifier | A Contingent Worker can view person national identifier for themselves      | Role: View Person National Identifier<br>Privilege: View Person National Identifier (Data)<br>Resource: Person National Identifier        |
| Person Passport            | A Contingent Worker can manage person passport for themselves               | Role: Manage Person Passport<br>Privilege: Manage Person Passport (Data)<br>Resource: Person Passport                                     |
| Person Passport            | A Contingent Worker can manage person passport number for themselves        | Role: Manage Person Passport<br>Privilege: Manage Person Passport Number<br>(Data)<br>Resource: Person Passport                           |
| Person Passport            | A Contingent Worker can view person passport<br>for themselves              | Role: Manage Person Passport<br>Privilege: View Person Passport (Data)<br>Resource: Person Passport                                       |
| Person Passport            | A Contingent Worker can view person passport for themselves                 | Role: View Person Passport<br>Privilege: View Person Passport (Data)<br>Resource: Person Passport                                         |
| Person Phone               | A Contingent Worker can manage person phone for themselves                  | Role: Person Communication Methods<br>Management                                                                                          |

| Business Object        | Policy Description                                                                                                    | Policy Store Implementation                                                                                                  |
|------------------------|----------------------------------------------------------------------------------------------------|----------------------------------------------------------------------------------------------------|
|                        |                                                                                                    | Privilege: Manage Person Phone (Data)<br>Resource: Person Phone                                                              |
| Person Phone           | A Contingent Worker can view person phone for themselves                                                                                                    | Role: Person Communication Methods<br>Management<br>Privilege: View Person Phone (Data)<br>Resource: Person Phone            |
| Person Phone           | A Contingent Worker can view person phone<br>for work phone numbers and private phone<br>numbers granted to the user for persons in<br>their person and assignment security profile | Role: Person Communication Methods View<br>Privilege: View Person Phone (Data)<br>Resource: Person Phone                     |
| Person Plan Accrual    | A Contingent Worker can manage cash disbursements for themselves                                                                                                    | Role: Manage Cash Disbursements<br>Privilege: Manage Cash Disbursements (Data)<br>Resource: Person Plan Accrual              |
| Person Plan Accrual    | A Contingent Worker can manage donations for themselves                                                                                                    | Role: Manage Donations<br>Privilege: Manage Donations (Data)<br>Resource: Person Plan Accrual                                |
| Person Plan Accrual    | A Contingent Worker can view accrual plan balance for themselves                                                                                                    | Role: Manage Cash Disbursements<br>Privilege: View Accrual Plan Balance (Data)<br>Resource: Person Plan Accrual              |
| Person Plan Accrual    | A Contingent Worker can view accrual plan balance for themselves                                                                                                    | Role: Manage Donations<br>Privilege: View Accrual Plan Balance (Data)<br>Resource: Person Plan Accrual                       |
| Person Plan Accrual    | A Contingent Worker can view accrual plan balance for themselves                                                                                                    | Role: View Accrual Type Absence Plan Balance<br>Privilege: View Accrual Plan Balance (Data)<br>Resource: Person Plan Accrual |
| Person Plan Enrollment | A Contingent Worker can choose enrolled absence plans for themselves                                                                                                    | Role: Manage Cash Disbursements<br>Privilege: Choose Enrolled Absence Plans (Data)<br>Resource: Person Plan Enrollment       |

| Business Object        | Policy Description                                                                           | Policy Store Implementation                                                                                                    |
|------------------------|----------------------------------------------------------------------------------------------|----------------------------------------------------------------------------------------------------|
| Person Plan Enrollment | A Contingent Worker can choose enrolled absence plans for themselves                         | Role: Manage Donations<br>Privilege: Choose Enrolled Absence Plans (Data)<br>Resource: Person Plan Enrollment                      |
| Person Religion        | A Contingent Worker can manage person religion for themselves                                | Role: Manage Person Religion<br>Privilege: Manage Person Religion (Data)<br>Resource: Person Religion                              |
| Person Religion        | A Contingent Worker can view person religion for themselves                                  | Role: Manage Person Religion<br>Privilege: View Person Religion (Data)<br>Resource: Person Religion                                |
| Person Religion        | A Contingent Worker can view person religion for themselves                                  | Role: View Person Religion<br>Privilege: View Person Religion (Data)<br>Resource: Person Religion                                  |
| Person Type            | A Contingent Worker can choose person type for person types in their person security profile | Role: Use REST Service - Person Reference Data<br>Lists of Values<br>Privilege: Choose Person Type (Data)<br>Resource: Person Type |
| Person Visa            | A Contingent Worker can manage person visa<br>number or work permit for themselves           | Role: Manage Person Visa or Permit<br>Privilege: Manage Person Visa Number or Work<br>Permit (Data)<br>Resource: Person Visa       |
| Person Visa            | A Contingent Worker can manage person visa<br>or permit for themselves                       | Role: Manage Person Visa or Permit<br>Privilege: Manage Person Visa or Permit (Data)<br>Resource: Person Visa                      |
| Person Visa            | A Contingent Worker can view person visa for themselves                                      | Role: Manage Person Visa or Permit<br>Privilege: View Person Visa (Data)<br>Resource: Person Visa                                  |
| Person Visa            | A Contingent Worker can view person visa for themselves                                      | Role: View Person Visa or Permit<br>Privilege: View Person Visa (Data)<br>Resource: Person Visa                                    |

| Business Object              | Policy Description                                                                                                    | Policy Store Implementation                                                                                                    |
|------------------------------|----------------------------------------------------------------------------------------------------|----------------------------------------------------------------------------------------------------|
| Plan Beneficiary Designation | A Contingent Worker can view worker benefits portrait card for themselves                                                                    | Role: Portrait Benefits<br>Privilege: View Worker Benefits Portrait Card<br>(Data)<br>Resource: Plan Beneficiary Designation     |
| Portrait Private Note        | A Contingent Worker can manage portrait private note for themselves                                                                          | Role: Contingent Worker<br>Privilege: Manage Portrait Private Note (Data)<br>Resource: Portrait Private Note                     |
| Position                     | A Contingent Worker can choose position for positions in their position security profile                                                     | Role: Compare HCM Information<br>Privilege: Choose Position (Data)<br>Resource: Position                                         |
| Position                     | A Contingent Worker can choose position for positions in their position security profile                                                     | Role: Contingent Worker<br>Privilege: Choose Position (Data)<br>Resource: Position                                               |
| Primary Care Provider        | A Contingent Worker can define plan primary care provider for themselves                                                                     | Role: Employee Enrollment<br>Privilege: Define Plan Primary Care Provider<br>(Data)<br>Resource: Primary Care Provider           |
| Public Assignment            | A Contingent Worker can choose public<br>assignment for persons and assignments in<br>their public person and assignment security<br>profile | Role: Contingent Worker<br>Privilege: Choose Public Person (Data)<br>Resource: Public Assignment                                 |
| Public Assignment            | A Contingent Worker can search person<br>deferred for persons and assignments in their<br>public person and assignment security profile      | Role: Access Person Gallery<br>Privilege: Search Person Deferred (Data)<br>Resource: Public Assignment                           |
| Public Assignment            | A Contingent Worker can search person<br>deferred for persons and assignments in their<br>public person and assignment security profile      | Role: Use REST Service - Representatives Read<br>Only<br>Privilege: Search Person Deferred (Data)<br>Resource: Public Assignment |

| Business Object   | Policy Description                                                                                                    | Policy Store Implementation                                                                                                    |
|-------------------|----------------------------------------------------------------------------------------------------|----------------------------------------------------------------------------------------------------|
| Public Assignment | A Contingent Worker can search person<br>deferred for persons and assignments in their<br>public person security profile                          | Role: Request Feedback<br>Privilege: Search Person Deferred (Data)<br>Resource: Public Assignment                                   |
| Public Assignment | A Contingent Worker can search person<br>deferred for persons and assignments in their<br>public person security profile                          | Role: Use REST Service - Public Workers Read<br>Only<br>Privilege: Search Person Deferred (Data)<br>Resource: Public Assignment     |
| Public Assignment | A Contingent Worker can search person<br>deferred for persons and assignments in their<br>public person security profile                          | Role: Use REST Service - Worker Connections<br>Read Only<br>Privilege: Search Person Deferred (Data)<br>Resource: Public Assignment |
| Public Assignment | A Contingent Worker can view person deferred<br>for persons and assignments in their public<br>person and assignment security profile             | Role: Use REST Service - Representatives Read<br>Only<br>Privilege: View Person Deferred (Data)<br>Resource: Public Assignment      |
| Public Assignment | A Contingent Worker can view person deferred<br>for persons and assignments in their public<br>person security profile                            | Role: Use REST Service - Public Workers Read<br>Only<br>Privilege: View Person Deferred (Data)<br>Resource: Public Assignment       |
| Public Assignment | A Contingent Worker can view person deferred<br>for persons and assignments in their public<br>person security profile                            | Role: Use REST Service - Worker Connections<br>Read Only<br>Privilege: View Person Deferred (Data)<br>Resource: Public Assignment   |
| Public Person     | A Contingent Worker can choose proxy for role<br>delegation for persons and assignments in their<br>public person and assignment security profile | Role: Manage Role Delegations<br>Privilege: Choose Proxy for Role Delegation<br>(Data)<br>Resource: Public Person                   |
| Public Person     | A Contingent Worker can choose public person for all workers in the enterprise                                                                    | Role: Procurement Requester<br>Privilege: Choose Public Person (Data)<br>Resource: Public Person                                    |

| Business Object | Policy Description                                                                                                    | Policy Store Implementation                                                                                                    |
|-----------------|----------------------------------------------------------------------------------------------------|----------------------------------------------------------------------------------------------------|
| Public Person   | A Contingent Worker can choose public person<br>for persons and assignments in their person<br>and assignment security profile        | Role: Contingent Worker<br>Privilege: Choose Public Person (Data)<br>Resource: Public Person                                      |
| Public Person   | A Contingent Worker can choose public person<br>for persons and assignments in their public<br>person and assignment security profile | Role: Use REST Service - Eligible Contacts List<br>of Values<br>Privilege: Choose Public Person (Data)<br>Resource: Public Person |
| Public Person   | A Contingent Worker can choose public person<br>for persons and assignments in their public<br>person and assignment security profile | Role: Use REST Service - Workers List of Values<br>Privilege: Choose Public Person (Data)<br>Resource: Public Person              |
| Public Person   | A Contingent Worker can compare hcm information for themselves                                                                        | Role: Compare HCM Information<br>Privilege: Compare HCM Information (Data)<br>Resource: Public Person                             |
| Public Person   | A Contingent Worker can compare public skills<br>for persons and assignments in their public<br>person security profile               | Role: Edit Person Skills and Qualifications<br>Privilege: Compare Public Skills (Data)<br>Resource: Public Person                 |
| Public Person   | A Contingent Worker can search person<br>deferred for persons and assignments in their<br>person and assignment security profile      | Role: Access Person Gallery<br>Privilege: Search Person Deferred (Data)<br>Resource: Public Person                                |
| Public Person   | A Contingent Worker can search person<br>deferred for persons and assignments in their<br>public person security profile              | Role: Access Touchpoints by Worker<br>Privilege: Search Person Deferred (Data)<br>Resource: Public Person                         |
| Public Person   | A Contingent Worker can search person<br>deferred for persons and assignments in their<br>public person security profile              | Role: Use REST Service - Public Workers Read<br>Only<br>Privilege: Search Person Deferred (Data)<br>Resource: Public Person       |
| Public Person   | A Contingent Worker can search person<br>deferred for persons and assignments in their<br>public person security profile              | Role: Use REST Service - Talent Person Profiles<br>Privilege: Search Person Deferred (Data)<br>Resource: Public Person            |

| Business Object | Policy Description                                                                                                    | Policy Store Implementation                                                                                                    |
|-----------------|----------------------------------------------------------------------------------------------------|----------------------------------------------------------------------------------------------------|
| Public Person   | A Contingent Worker can search person<br>deferred for persons and assignments in their<br>public person security profile                 | Role: Use REST Service - Talent Person Profiles<br>Read Only<br>Privilege: Search Person Deferred (Data)<br>Resource: Public Person |
| Public Person   | A Contingent Worker can view person deferred<br>for persons and assignments in their person<br>and assignment security profile           | Role: Use User Details Service<br>Privilege: View Person Deferred (Data)<br>Resource: Public Person                                 |
| Public Person   | A Contingent Worker can view person deferred<br>for persons and assignments in their public<br>person security profile                   | Role: Career Growth Access by Worker<br>Privilege: View Person Deferred (Data)<br>Resource: Public Person                           |
| Public Person   | A Contingent Worker can view person deferred<br>for persons and assignments in their public<br>person security profile                   | Role: Use REST Service - Public Workers Read<br>Only<br>Privilege: View Person Deferred (Data)<br>Resource: Public Person           |
| Public Person   | A Contingent Worker can view worker contact portrait card for themselves                                                                 | Role: View Portrait Contact Card<br>Privilege: View Worker Contact Portrait Card<br>(Data)<br>Resource: Public Person               |
| Requisition     | A Contingent Worker can manage requisition<br>for themselves for the business units for which<br>they are authorized                     | Role: Procurement Requester<br>Privilege: Manage Requisition (Data)<br>Resource: Business Unit                                      |
| Requisition     | A Contingent Worker can manage requisition<br>for themselves for the business units for which<br>they are authorized                     | Role: Requisition Self Service User<br>Privilege: Manage Requisition (Data)<br>Resource: Business Unit                              |
| Requisition     | A Contingent Worker can manage requisition<br>for themselves for the financial business unit<br>associated with their primary assignment | Role: Requisition Self Service User<br>Privilege: Manage Requisition (Data)<br>Resource: Business Unit                              |

| Business Object         | Policy Description                                                                                                    | Policy Store Implementation                                                                                                    |
|-------------------------|----------------------------------------------------------------------------------------------------|----------------------------------------------------------------------------------------------------|
| Requisition             | A Contingent Worker can manage requisition in<br>other bus by rest service for themselves for the<br>business units for which they are authorized                         | Role: Procurement Requester<br>Privilege: Manage Requisition in Other BUs by<br>REST Service (Data)<br>Resource: Business Unit                           |
| Requisition             | A Contingent Worker can manage requisition<br>in primary bu by rest service for themselves for<br>the financial business unit associated with their<br>primary assignment | Role: Requisition Self Service User<br>Privilege: Manage Requisition in Primary BU by<br>REST Service (Data)<br>Resource: Business Unit                  |
| Salary                  | A Contingent Worker can view worker compensation portrait card for themselves                                                                                             | Role: View Compensation Details for Worker<br>Privilege: View Worker Compensation Portrait<br>Card (Data)<br>Resource: Salary                            |
| Shared Performance Goal | A Contingent Worker can choose shared<br>performance goal for people and assignments<br>in their person and assignment security profile                                   | Role: Use REST Service - Performance Goals<br>List of Values<br>Privilege: Choose Shared Performance Goal<br>(Data)<br>Resource: Shared Performance Goal |
| Talent Profile          | A Contingent Worker can compare talent<br>profiles for people and assignments in their<br>person and assignment security profile                                          | Role: Edit Person Skills and Qualifications<br>Privilege: Compare Talent Profiles (Data)<br>Resource: Talent Profile                                     |
| Talent Profile          | A Contingent Worker can edit person career planning for themselves                                                                                                    | Role: Edit Person Career Planning<br>Privilege: Edit Person Career Planning (Data)<br>Resource: Talent Profile                                           |
| Talent Profile          | A Contingent Worker can edit person skills and qualifications for themselves                                                                                              | Role: Edit Person Skills and Qualifications<br>Privilege: Edit Person Skills and Qualifications<br>(Data)<br>Resource: Talent Profile                    |
| Talent Profile          | A Contingent Worker can manage talent profile<br>person for persons and assignments in their<br>person security profile                                                   | Role: Use REST Service - Talent Person Profiles<br>Privilege: Manage Talent Profile Person (Data)<br>Resource: Talent Profile                            |

| Business Object | Policy Description                                                                                                    | Policy Store Implementation                                                                                                    |
|-----------------|----------------------------------------------------------------------------------------------------|----------------------------------------------------------------------------------------------------|
| Talent Profile  | A Contingent Worker can match talent profile person for themselves                                                    | Role: Workforce Profile Worker<br>Privilege: Match Talent Profile Person (Data)<br>Resource: Talent Profile                                             |
| Talent Profile  | A Contingent Worker can view endorsement for<br>persons and assignments in their public person<br>security profile    | Role: Use REST Service - Talent Person Profiles<br>Privilege: View Endorsement (Data)<br>Resource: Talent Profile                                       |
| Talent Profile  | A Contingent Worker can view endorsement for<br>persons and assignments in their public person<br>security profile    | Role: Use REST Service - Talent Person Profiles<br>Read Only<br>Privilege: View Endorsement (Data)<br>Resource: Talent Profile                          |
| Talent Profile  | A Contingent Worker can view public skill<br>activity for persons and assignments in their<br>person security profile | Role: Use REST Service - Talent Person Public<br>Skill Activities Read Only<br>Privilege: View Public Skill Activity (Data)<br>Resource: Talent Profile |
| Talent Profile  | A Contingent Worker can view public skill for<br>persons and assignments in their public person<br>security profile   | Role: Use REST Service - Talent Person Profiles<br>Privilege: View Public Skill (Data)<br>Resource: Talent Profile                                      |
| Talent Profile  | A Contingent Worker can view public skill for<br>persons and assignments in their public person<br>security profile   | Role: Use REST Service - Talent Person Profiles<br>Read Only<br>Privilege: View Public Skill (Data)<br>Resource: Talent Profile                         |
| Talent Profile  | A Contingent Worker can view public skill for<br>persons and assignments in their public person<br>security profile   | Role: Use REST Service - Talent Person Public<br>Skills Read Only<br>Privilege: View Public Skill (Data)<br>Resource: Talent Profile                    |
| Talent Profile  | A Contingent Worker can view talent profile model for jobs in their job security profile                              | Role: Workforce Profile Worker<br>Privilege: View Talent Profile Model (Data)<br>Resource: Talent Profile                                               |
| Talent Profile  | A Contingent Worker can view talent profile person for themselves                                                     | Role: Workforce Profile Worker<br>Privilege: View Talent Profile Person (Data)                                                                          |

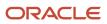

| Business Object           | Policy Description                                                                                                    | Policy Store Implementation                                                                                                    |
|---------------------------|----------------------------------------------------------------------------------------------------|----------------------------------------------------------------------------------------------------|
|                           |                                                                                                    | Resource: Talent Profile                                                                                                    |
| Talent Profile Interest   | A Contingent Worker can view careers of<br>interest for persons and assignments in their<br>public person security profile          | Role: Career Growth Access by Worker<br>Privilege: View Careers of Interest (Data)<br>Resource: Talent Profile Interest                |
| Talent Profile Item       | A Contingent Worker can view talent profile item worker for themselves                                                              | Role: Workforce Profile Worker<br>Privilege: View Talent Profile Item Worker (Data)<br>Resource: Talent Profile Item                   |
| Time Change Request       | A Contingent Worker can manage time change requests by worker for themselves                                                        | Role: Request Time Change<br>Privilege: Manage Time Change Requests by<br>Worker (Data)<br>Resource: Time Change Request               |
| Time Record               | A Contingent Worker can manage time records<br>for persons and assignments in their person<br>and assignment security profile       | Role: Use REST Service - Time Records Read<br>Only<br>Privilege: Manage Time Records (Data)<br>Resource: Time Record                   |
| Time Record Event         | A Contingent Worker can manage time record<br>events for persons and assignments in their<br>person and assignment security profile | Role: Use REST Service - Time Record Events<br>Privilege: Manage Time Record Events (Data)<br>Resource: Time Record Event              |
| Time Record Group         | A Contingent Worker can manage time record<br>groups for persons and assignments in their<br>person and assignment security profile | Role: Use REST Service - Time Record Groups<br>Read Only<br>Privilege: Manage Time Record Groups (Data)<br>Resource: Time Record Group |
| Time Record Group Summary | A Contingent Worker can manage time cards by worker for themselves                                                                  | Role: Manage Time Card Templates by Worker<br>Privilege: Manage Time Cards by Worker (Data)<br>Resource: Time Record Group Summary     |
| Time Record Group Summary | A Contingent Worker can manage time cards by worker for themselves                                                                  | Role: Use REST Service - Time Cards by Worker<br>Privilege: Manage Time Cards by Worker (Data)<br>Resource: Time Record Group Summary  |

| Business Object                                              | Policy Description                                                                                                    | Policy Store Implementation                                                                                                    |
|--------------------------------------------------------------|----------------------------------------------------------------------------------------------------|----------------------------------------------------------------------------------------------------|
| Time Record Group Summary                                    | A Contingent Worker can search time cards for<br>persons and assignments in their person and<br>assignment security profile                         | Role: Use REST Service - Time Card Entry<br>Details Read Only<br>Privilege: Search Time Cards (Data)<br>Resource: Time Record Group Summary                                          |
| Total Compensation Statement                                 | A Contingent Worker can view total<br>compensation statement already generated for<br>themselves                                                    | Role: View Total Compensation Statements<br>Privilege: View Total Compensation Statement<br>Already Generated (Data)<br>Resource: Total Compensation Statement                       |
| Touchpoint Summary                                           | A Contingent Worker can view touchpoints for themselves                                                                                             | Role: Use REST Service - Talent Worker<br>Engagements by Worker Read Only<br>Privilege: View Touchpoints (Data)<br>Resource: Touchpoint Summary                                      |
| Trading Community Org Address Email Contact<br>Preference    | A Contingent Worker can manage trading<br>community legal contact preference for all<br>trading community contact preferences not of<br>type legal. | Role: Expense Entry<br>Privilege: Manage Trading Community Legal<br>Contact Preference (Data)<br>Resource: Trading Community Org Address<br>Email Contact Preference                 |
| Trading Community Org Address Email Contact<br>Preference    | A Contingent Worker can manage trading<br>community legal contact preference for all<br>trading community contact preferences not of<br>type legal. | Role: Requisition Self Service User<br>Privilege: Manage Trading Community Legal<br>Contact Preference (Data)<br>Resource: Trading Community Org Address<br>Email Contact Preference |
| Trading Community Org Address Phone<br>Contact Preference    | A Contingent Worker can manage trading<br>community legal contact preference for all<br>trading community contact preferences not of<br>type legal. | Role: Expense Entry<br>Privilege: Manage Trading Community Legal<br>Contact Preference (Data)<br>Resource: Trading Community Org Address<br>Phone Contact Preference                 |
| Trading Community Org Address Phone<br>Contact Preference    | A Contingent Worker can manage trading<br>community legal contact preference for all<br>trading community contact preferences not of<br>type legal. | Role: Requisition Self Service User<br>Privilege: Manage Trading Community Legal<br>Contact Preference (Data)<br>Resource: Trading Community Org Address<br>Phone Contact Preference |
| Trading Community Organization Address<br>Contact Preference | A Contingent Worker can manage trading community legal contact preference for all                                                                   | Role: Expense Entry                                                                                                    |

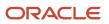

| Business Object                                              | Policy Description                                                                                                    | Policy Store Implementation                                                                                                    |
|--------------------------------------------------------------|----------------------------------------------------------------------------------------------------|----------------------------------------------------------------------------------------------------|
|                                                              | trading community contact preferences not of type legal.                                                                                            | Privilege: Manage Trading Community Legal<br>Contact Preference (Data)<br>Resource: Trading Community Organization<br>Address Contact Preference                                        |
| Trading Community Organization Address<br>Contact Preference | A Contingent Worker can manage trading<br>community legal contact preference for all<br>trading community contact preferences not of<br>type legal. | Role: Requisition Self Service User<br>Privilege: Manage Trading Community Legal<br>Contact Preference (Data)<br>Resource: Trading Community Organization<br>Address Contact Preference |
| Trading Community Organization Email Contact<br>Preference   | A Contingent Worker can manage trading<br>community legal contact preference for all<br>trading community contact preferences not of<br>type legal. | Role: Expense Entry<br>Privilege: Manage Trading Community Legal<br>Contact Preference (Data)<br>Resource: Trading Community Organization<br>Email Contact Preference                   |
| Trading Community Organization Email Contact<br>Preference   | A Contingent Worker can manage trading<br>community legal contact preference for all<br>trading community contact preferences not of<br>type legal. | Role: Requisition Self Service User<br>Privilege: Manage Trading Community Legal<br>Contact Preference (Data)<br>Resource: Trading Community Organization<br>Email Contact Preference   |
| Trading Community Organization Party                         | A Contingent Worker can view trading<br>community organization for all organizations in<br>the enterprise                                           | Role: Employee Bank Account Management<br>Privilege: View Trading Community<br>Organization (Data)<br>Resource: Trading Community Organization<br>Party                                 |
| Trading Community Organization Party                         | A Contingent Worker can view trading<br>community organization for all organizations in<br>the enterprise                                           | Role: Expense Entry<br>Privilege: View Trading Community<br>Organization (Data)<br>Resource: Trading Community Organization<br>Party                                                    |
| Trading Community Organization Party                         | A Contingent Worker can view trading<br>community organization for all organizations in<br>the enterprise                                           | Role: Payables Invoice Inquiry<br>Privilege: View Trading Community<br>Organization (Data)<br>Resource: Trading Community Organization<br>Party                                         |

| Business Object                                            | Policy Description                                                                                                    | Policy Store Implementation                                                                                                    |
|------------------------------------------------------------|----------------------------------------------------------------------------------------------------|----------------------------------------------------------------------------------------------------|
| Trading Community Organization Party                       | A Contingent Worker can view trading<br>community organization for all organizations in<br>the enterprise                                                | Role: Procurement Requester<br>Privilege: View Trading Community<br>Organization (Data)<br>Resource: Trading Community Organization<br>Party                                          |
| Trading Community Organization Phone<br>Contact Preference | A Contingent Worker can manage trading<br>community legal contact preference for all<br>trading community contact preferences not of<br>type legal.      | Role: Expense Entry<br>Privilege: Manage Trading Community Legal<br>Contact Preference (Data)<br>Resource: Trading Community Organization<br>Phone Contact Preference                 |
| Trading Community Organization Phone<br>Contact Preference | A Contingent Worker can manage trading<br>community legal contact preference for all<br>trading community contact preferences not of<br>type legal.      | Role: Requisition Self Service User<br>Privilege: Manage Trading Community Legal<br>Contact Preference (Data)<br>Resource: Trading Community Organization<br>Phone Contact Preference |
| Trading Community Party                                    | A Contingent Worker can view trading<br>community contact for all trading community<br>persons in the enterprise except contacts<br>created by partners. | Role: Procurement Requester<br>Privilege: View Trading Community Contact<br>(Data)<br>Resource: Trading Community Party                                                               |
| Trading Community Party                                    | A Contingent Worker can view trading<br>community person for all people in the<br>enterprise                                                             | Role: Employee Bank Account Management<br>Privilege: View Trading Community Person<br>(Data)<br>Resource: Trading Community Party                                                     |
| Trading Community Party                                    | A Contingent Worker can view trading<br>community person for all people in the<br>enterprise                                                             | Role: Expense Entry<br>Privilege: View Trading Community Person<br>(Data)<br>Resource: Trading Community Party                                                                        |
| Trading Community Party                                    | A Contingent Worker can view trading<br>community person for all people in the<br>enterprise                                                             | Role: Payables Invoice Inquiry<br>Privilege: View Trading Community Person<br>(Data)<br>Resource: Trading Community Party                                                             |
| Trading Community Party                                    | A Contingent Worker can view trading community person for all people in the enterprise                                                                   | Role: Procurement Requester<br>Privilege: View Trading Community Person<br>(Data)                                                                                                    |

| Business Object                                              | Policy Description                                                                                                    | Policy Store Implementation                                                                                                    |
|--------------------------------------------------------------|----------------------------------------------------------------------------------------------------|----------------------------------------------------------------------------------------------------|
|                                                              |                                                                                                    | Resource: Trading Community Party                                                                                                    |
| Trading Community Party                                      | A Contingent Worker can view trading<br>community person for all people in the<br>enterprise other than sales accounts and sales<br>prospects.      | Role: Expense Entry<br>Privilege: View Trading Community Person<br>(Data)<br>Resource: Trading Community Party                                                                    |
| Trading Community Party                                      | A Contingent Worker can view trading<br>community person for all people in the<br>enterprise other than sales accounts and sales<br>prospects.      | Role: Procurement Requester<br>Privilege: View Trading Community Person<br>(Data)<br>Resource: Trading Community Party                                                            |
| Trading Community Party                                      | A Contingent Worker can view trading<br>community person for all resources in the<br>enterprise                                                     | Role: Expense Entry<br>Privilege: View Trading Community Person<br>(Data)<br>Resource: Trading Community Party                                                                    |
| Trading Community Party                                      | A Contingent Worker can view trading<br>community person for all resources in the<br>enterprise                                                     | Role: Procurement Requester<br>Privilege: View Trading Community Person<br>(Data)<br>Resource: Trading Community Party                                                            |
| Trading Community Person Address Contact<br>Preference       | A Contingent Worker can manage trading<br>community legal contact preference for all<br>trading community contact preferences not of<br>type legal. | Role: Expense Entry<br>Privilege: Manage Trading Community Legal<br>Contact Preference (Data)<br>Resource: Trading Community Person Address<br>Contact Preference                 |
| Trading Community Person Address Contact<br>Preference       | A Contingent Worker can manage trading<br>community legal contact preference for all<br>trading community contact preferences not of<br>type legal. | Role: Requisition Self Service User<br>Privilege: Manage Trading Community Legal<br>Contact Preference (Data)<br>Resource: Trading Community Person Address<br>Contact Preference |
| Trading Community Person Address Phone<br>Contact Preference | A Contingent Worker can manage trading<br>community legal contact preference for all<br>trading community contact preferences not of<br>type legal. | Role: Expense Entry<br>Privilege: Manage Trading Community Legal<br>Contact Preference (Data)<br>Resource: Trading Community Person Address<br>Phone Contact Preference           |

| Business Object                                              | Policy Description                                                                                                    | Policy Store Implementation                                                                                                    |
|--------------------------------------------------------------|----------------------------------------------------------------------------------------------------|----------------------------------------------------------------------------------------------------|
| Trading Community Person Address Phone<br>Contact Preference | A Contingent Worker can manage trading<br>community legal contact preference for all<br>trading community contact preferences not of<br>type legal.                                                          | Role: Requisition Self Service User<br>Privilege: Manage Trading Community Legal<br>Contact Preference (Data)<br>Resource: Trading Community Person Address<br>Phone Contact Preference |
| Trading Community Person Email Contact<br>Preference         | A Contingent Worker can manage trading<br>community legal contact preference for all<br>trading community contact preferences not of<br>type legal.                                                          | Role: Expense Entry<br>Privilege: Manage Trading Community Legal<br>Contact Preference (Data)<br>Resource: Trading Community Person Email<br>Contact Preference                         |
| Trading Community Person Email Contact<br>Preference         | A Contingent Worker can manage trading<br>community legal contact preference for all<br>trading community contact preferences not of<br>type legal.                                                          | Role: Requisition Self Service User<br>Privilege: Manage Trading Community Legal<br>Contact Preference (Data)<br>Resource: Trading Community Person Email<br>Contact Preference         |
| Trading Community Person Phone Contact<br>Preference         | A Contingent Worker can manage trading<br>community legal contact preference for all<br>trading community contact preferences not of<br>type legal.                                                          | Role: Expense Entry<br>Privilege: Manage Trading Community Legal<br>Contact Preference (Data)<br>Resource: Trading Community Person Phone<br>Contact Preference                         |
| Trading Community Person Phone Contact<br>Preference         | A Contingent Worker can manage trading<br>community legal contact preference for all<br>trading community contact preferences not of<br>type legal.                                                          | Role: Requisition Self Service User<br>Privilege: Manage Trading Community Legal<br>Contact Preference (Data)<br>Resource: Trading Community Person Phone<br>Contact Preference         |
| Trading Community Relationship                               | A Contingent Worker can view trading<br>community relationship for all trading<br>community relationships in the enterprise                                                                                  | Role: Procurement Requester<br>Privilege: View Trading Community<br>Relationship (Data)<br>Resource: Trading Community Relationship                                                     |
| Trading Community Relationship                               | A Contingent Worker can view trading<br>community relationship for all trading<br>community relationships in the enterprise<br>except partner contact relationships, or<br>relationships created by partners | Role: Procurement Requester<br>Privilege: View Trading Community<br>Relationship (Data)<br>Resource: Trading Community Relationship                                                     |
| Trading Community Relationship                               | A Contingent Worker can view trading community relationship for all trading                                                                                                    | Role: Requisition Self Service User                                                                                                    |

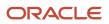

| Business Object                  | Policy Description                                                                                                    | Policy Store Implementation                                                                                                    |
|----------------------------------|----------------------------------------------------------------------------------------------------|----------------------------------------------------------------------------------------------------|
|                                  | community relationships in the enterprise<br>except partner contact relationships, or<br>relationships created by partners | Privilege: View Trading Community<br>Relationship (Data)<br>Resource: Trading Community Relationship                                                       |
| User                             | A Contingent Worker can view user accounts for themselves                                                                  | Role: Manage My Account<br>Privilege: View User Accounts (Data)<br>Resource: User                                                                          |
| User Role                        | A Contingent Worker can view own account details for themselves                                                            | Role: Manage My Account<br>Privilege: View Own Account Details (Data)<br>Resource: User Role                                                               |
| Variable Compensation Allocation | A Contingent Worker can manage variable<br>compensation allocation by worker for<br>themselves                             | Role: Manage Personal Compensation<br>Privilege: Manage Variable Compensation<br>Allocation by Worker (Data)<br>Resource: Variable Compensation Allocation |
| Work Relationship                | A Contingent Worker can submit resignation for themselves                                                                  | Role: Submit Resignation<br>Privilege: Submit Resignation (Data)<br>Resource: Work Relationship                                                            |
| Work Relationship                | A Contingent Worker can view employment information summary for themselves                                                 | Role: View Employment Information Summary<br>Privilege: View Employment Information<br>Summary (Data)<br>Resource: Work Relationship                       |
| Work Relationship                | A Contingent Worker can withdraw resignation for themselves                                                                | Role: Withdraw Resignation<br>Privilege: Withdraw Resignation (Data)<br>Resource: Work Relationship                                                        |
| Worker                           | A Contingent Worker can choose worker for<br>people and assignments in their person and<br>assignment security profile     | Role: Contingent Worker<br>Privilege: Choose Worker (Data)<br>Resource: Worker                                                                             |
| Worker                           | A Contingent Worker can compare worker<br>employment information for themselves                                            | Role: Compare HCM Information<br>Privilege: Compare Worker Employment<br>Information (Data)<br>Resource: Worker                                            |

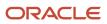

| Business Object    | Policy Description                                                                                                    | Policy Store Implementation                                                                                                    |
|--------------------|----------------------------------------------------------------------------------------------------|----------------------------------------------------------------------------------------------------|
| Worker             | A Contingent Worker can review worker<br>availability for themselves                                                                                                    | Role: View Portrait Availability Card<br>Privilege: Review Worker Availability (Data)<br>Resource: Worker                         |
| Worker             | A Contingent Worker can search worker for themselves                                                                                                    | Role: View Additional Assignment Info<br>Privilege: Search Worker (Data)<br>Resource: Worker                                      |
| Worker             | A Contingent Worker can search worker for themselves                                                                                                    | Role: View Eligible Jobs<br>Privilege: Search Worker (Data)<br>Resource: Worker                                                   |
| Worker             | A Contingent Worker can search worker for themselves                                                                                                    | Role: View Employment Information Summary<br>Privilege: Search Worker (Data)<br>Resource: Worker                                  |
| Worker             | A Contingent Worker can search worker for themselves                                                                                                    | Role: View Worker Contract<br>Privilege: Search Worker (Data)<br>Resource: Worker                                                 |
| Worker Contract    | A Contingent Worker can view worker contract for themselves                                                                                                    | Role: View Worker Contract<br>Privilege: View Worker Contract (Data)<br>Resource: Worker Contract                                 |
| Worker Journey     | A Contingent Worker can view worker journey<br>for persons and assignments in their person<br>and assignment security profile and journeys to<br>which they have been granted access | Role: Use REST Service - Worker Journeys<br>Privilege: View Worker Journey (Data)<br>Resource: Worker Journey                     |
| Workforce Schedule | A Contingent Worker can view workforce schedule by worker for themselves                                                                                                    | Role: View Workforce Schedule by Worker<br>Privilege: View Workforce Schedule by Worker<br>(Data)<br>Resource: Workforce Schedule |

## Privacy

This table lists data security policies for privacy for the Contingent Worker abstract role.

| Business Object                | Policy Description                                                                                                    | Policy Store Implementation                                                                                                    |
|--------------------------------|----------------------------------------------------------------------------------------------------|----------------------------------------------------------------------------------------------------|
| Trading Community Person Phone | A Contingent Worker can view trading<br>community person mobile phone number for<br>all trading community person mobile phone<br>numbers | Role: Procurement Requester<br>Privilege: View Trading Community Person<br>Mobile Phone Number<br>Resource: Trading Community Person Phone |

# Cost Accountant (Job Role)

Performs cost and management accounting functions.

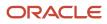

### **Role Hierarchy**

The Cost Accountant job role directly and indirectly inherits these roles.

- Cost Accountant
  - COGS and Gross Margin Transaction Analysis
    - Business Intelligence Authoring
  - Cost Management Administration
    - Functional Setups
  - Cost Transaction Analysis
    - Business Intelligence Authoring
  - Download data for Item Standard Cost Export
  - FSCM Load Interface Administration
  - 。 Item Inquiry
  - Receipt Accounting Transaction Analysis
    - Business Intelligence Authoring
  - Subledger Accounting Reporting
    - Business Intelligence Consumer
    - Customer Account Inquiry
  - Supply Chain Management Folder Reporting
  - o Transaction Entry with Budgetary Control
    - Business Intelligence Consumer
  - Upload data for CST Cogs Import
  - Upload data for Standard Cost Import

### Duties

This table lists the duties assigned directly and indirectly to the Cost Accountant job role.

| Duty Role                                     | Description                                                                                                    |
|-----------------------------------------------|----------------------------------------------------------------------------------------------------|
| Business Intelligence Authoring               | An author of Business Intelligence reports as presented in the web catalog. The role allows authoring within Business Intelligence Applications, Business Intelligence Publisher, Real Time Decisions, Enterprise Performance Management and Business Intelligence Office.                                                                |
| Business Intelligence Consumer                | A role required to allow reporting from Business Intelligence Applications, Business Intelligence<br>Publisher, Real Time Decisions, Enterprise Performance Management and Business Intelligence Office.<br>This role allow you to run reports from the web catalog but it will not allow a report to be authored from<br>a subject area. |
| COGS and Gross Margin Transaction<br>Analysis | Analyzes COGS and Gross Margin transactional information                                                                                                    |

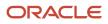

| Duty Role                                      | Description                                                                                                    |
|------------------------------------------------|----------------------------------------------------------------------------------------------------|
| Cost Management Administration                 | Performs cost management application setups and administration.                                                                                    |
| Cost Transaction Analysis                      | Analyzes Cost transactional information                                                                                                    |
| Customer Account Inquiry                       | View customer account details.                                                                                                    |
| Download data for Item Standard Cost<br>Export | Allows to download data file to export Item Standard Cost related data.                                                                            |
| FSCM Load Interface Administration             | Manages load interface file for import                                                                                                    |
| Functional Setups                              | Uses the functional user overview, and assigned tasks, and task lists.                                                                             |
| Item Inquiry                                   | Queries and views items in the enterprise.                                                                                                    |
| Receipt Accounting Transaction Analysis        | Analyzes Receipt Accounting transactional information                                                                                              |
| Subledger Accounting Reporting                 | Runs all subledger accounting reports, and reviews journal entries.                                                                                |
| Supply Chain Management Folder<br>Reporting    | Grants access to the Supply Chain Management web catalog folder.                                                                                   |
| Transaction Entry with Budgetary Control       | Manages the budgetary control tasks by job roles who perform transactions that are subject to budgetary control, such as accounts payable manager. |
| Transactional Analysis                         | This duty is used for various generic OTBI security and filtering purposes and is therefore required for all OTBI users.                           |
| Upload data for CST Cogs Import                | Allows to upload data file to import cst cogs data                                                                                                 |
| Upload data for Standard Cost Import           | Allows to upload data file to import Standard Cost related data.                                                                                   |

# Privileges

This table lists privileges granted to duties of the Cost Accountant job role.

| Granted Role    | Granted Role Description                           | Privilege                       | Privilege Description                          |
|-----------------|----------------------------------------------------|---------------------------------|------------------------------------------------|
| Cost Accountant | Performs cost and management accounting functions. | Adjust Receipt Accrual Balances | Allows adjustment of receipt accrual balances. |

| Granted Role    | Granted Role Description                           | Privilege                                       | Privilege Description                                                                                     |
|-----------------|----------------------------------------------------|-------------------------------------------------|----------------------------------------------------------------------------------------------------|
| Cost Accountant | Performs cost and management accounting functions. | Allocate Estimated Charges                      | Allows automatic allocation of landed cost charges to purchase orders.                                    |
| Cost Accountant | Performs cost and management accounting functions. | Analyze Landed Cost Charges                     | Allows analysis of landed cost<br>charges basing on various business<br>dimensions.                       |
| Cost Accountant | Performs cost and management accounting functions. | Analyze Landed Cost Variances                   | Allows analysis of landed cost<br>charge variances basing on various<br>business dimensions.              |
| Cost Accountant | Performs cost and management accounting functions. | Analyze product gross margins                   | Allows analysis of product gross margins.                                                                 |
| Cost Accountant | Performs cost and management accounting functions. | Analyze product gross margins<br>using REST     | Allows analysis of product gross<br>margins by extracting data from<br>REST API.                          |
| Cost Accountant | Performs cost and management accounting functions. | Approve Cost Estimates                          | Allows approval of new or changes to existing cost estimates.                                             |
| Cost Accountant | Performs cost and management accounting functions. | Approve Item Cost Profiles                      | Allows approval of item cost profiles.                                                                    |
| Cost Accountant | Performs cost and management accounting functions. | Approve Standard Costs                          | Allows approval of new or changes to existing standard costs.                                             |
| Cost Accountant | Performs cost and management accounting functions. | Capture Charge References                       | Allows capture of unique charge<br>reference numbers which are<br>typically business document<br>numbers. |
| Cost Accountant | Performs cost and management accounting functions. | Clear Landed Cost Accruals                      | Allows automatic clearing of landed cost accrual, if any.                                                 |
| Cost Accountant | Performs cost and management accounting functions. | Clear Receipt Accrual Balances                  | Allows clearing of receipt accrual balances.                                                              |
| Cost Accountant | Performs cost and management accounting functions. | Configure Costing Using Quick<br>Setup Template | Allows configuration of Costing using Quick Setup template.                                               |
| Cost Accountant | Performs cost and management accounting functions. | Create Cost Adjustment                          | Allows creation of cost adjustments.                                                                      |
| Cost Accountant | Performs cost and management accounting functions. | Create Cost Distributions                       | Allows creation of cost distributions.                                                                    |

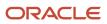

| Granted Role    | Granted Role Description                           | Privilege                                                  | Privilege Description                                                                                                  |
|-----------------|----------------------------------------------------|------------------------------------------------------------|----------------------------------------------------------------------------------------------------|
| Cost Accountant | Performs cost and management accounting functions. | Create Cost Estimate Requests                              | Allows creation and processing of cost estimate requests.                                                              |
| Cost Accountant | Performs cost and management accounting functions. | Create Cost Planning Scenario<br>Definition                | Allows creation of cost planning scenario definition.                                                                  |
| Cost Accountant | Performs cost and management accounting functions. | Create Receipt Accounting<br>Distributions                 | Allows creation of receipt accounting distributions.                                                                   |
| Cost Accountant | Performs cost and management accounting functions. | Create Subledger Journal Entry<br>Batch                    | Allows creation of journal entries for a batch of transactions.                                                        |
| Cost Accountant | Performs cost and management accounting functions. | Create Subledger Journal Entry<br>Online                   | Allows creation of journal entries online for a transaction.                                                           |
| Cost Accountant | Performs cost and management accounting functions. | Create Subledger Journal Entry for<br>Third Party Merge    | Allows submission of the Create<br>Accounting for Third Party Merge<br>program to process third party<br>merge events. |
| Cost Accountant | Performs cost and management accounting functions. | Create Subledger Multiperiod and<br>Accrual Reversal Entry | Allows submission of the Create<br>Subledger Accrual Reversal Entry<br>program.                                        |
| Cost Accountant | Performs cost and management accounting functions. | Create Uninvoiced Receipt Accruals                         | Allows accrual of uninvoiced receipts.                                                                                 |
| Cost Accountant | Performs cost and management accounting functions. | Define Accounting Calendar                                 | Allows definition of periods used to record and report accounting transactions.                                        |
| Cost Accountant | Performs cost and management accounting functions. | Define Accrual Clearing                                    | Allows definition of accrual clearing information.                                                                     |
| Cost Accountant | Performs cost and management accounting functions. | Define Conversion Rate Type                                | Allows creation of rate types.                                                                                         |
| Cost Accountant | Performs cost and management accounting functions. | Define Standard Costs                                      | Allows definition of standard costs                                                                                    |
| Cost Accountant | Performs cost and management accounting functions. | Enter Purchase Order Charge<br>Estimates                   | Allows capture of landed cost<br>charge estimates for purchase<br>orders.                                              |
| Cost Accountant | Performs cost and management accounting functions. | Enter Transaction Cost                                     | Allows creation of transaction costs.                                                                                  |

| Granted Role    | Granted Role Description                           | Privilege                                                                  | Privilege Description                                                                                                    |
|-----------------|----------------------------------------------------|----------------------------------------------------------------------------|----------------------------------------------------------------------------------------------------|
| Cost Accountant | Performs cost and management accounting functions. | Estimate Costs                                                             | Allows creation and editing of cost estimates for items.                                                                                                    |
| Cost Accountant | Performs cost and management accounting functions. | Export Customer Account                                                    | Not Available                                                                                                    |
| Cost Accountant | Performs cost and management accounting functions. | Extract Ledger Setup Definitions                                           | Extract ledger setup data from<br>Oracle Fusion General Ledger to<br>support export of ledger actual<br>balance type balances data from<br>Enterprise Business Suite General<br>Ledger. |
| Cost Accountant | Performs cost and management accounting functions. | Get Cost Organization and<br>Inventory Organization Association<br>Service | Allows viewing of relationships between cost organizations and inventory organizations.                                                                                                 |
| Cost Accountant | Performs cost and management accounting functions. | Import Cost Adjustments                                                    | Allows import of cost adjustments.                                                                                                    |
| Cost Accountant | Performs cost and management accounting functions. | Maintain Daily Conversion Rate                                             | Allows maintenance of daily rates using a spreadsheet.                                                                                                    |
| Cost Accountant | Performs cost and management accounting functions. | Maintain Historical Conversion<br>Rate                                     | Allows maintenance of historical rates using a spreadsheet.                                                                                                    |
| Cost Accountant | Performs cost and management accounting functions. | Maintain Reports and Analytics<br>Region                                   | Allows selection of reports<br>to appear in the Reports and<br>Analytics region of Oracle Fusion<br>Applications work areas.                                                            |
| Cost Accountant | Performs cost and management accounting functions. | Manage Charge Invoice<br>Associations                                      | Allows association of charge<br>invoice lines with landed cost trade<br>operation charges                                                                                               |
| Cost Accountant | Performs cost and management accounting functions. | Manage Charge Templates                                                    | Allows definition of landed cost<br>charge templates which can be<br>used to default charges.                                                                                           |
| Cost Accountant | Performs cost and management accounting functions. | Manage Cost Accounting Activities                                          | Allows management of cost accounting activities.                                                                                                    |
| Cost Accountant | Performs cost and management accounting functions. | Manage Cost Adjustments by Web<br>Service                                  | Allows the user to use a web service to manage cost adjustments.                                                                                                    |
| Cost Accountant | Performs cost and management accounting functions. | Manage Cost Estimate Requests                                              | Allows management and processing of cost estimate requests.                                                                                                    |

#### Oracle Fusion Cloud SCM Security Reference for Product Management

| Granted Role    | Granted Role Description                           | Privilege                                            | Privilege Description                                                                                              |
|-----------------|----------------------------------------------------|------------------------------------------------------|----------------------------------------------------------------------------------------------------|
| Cost Accountant | Performs cost and management accounting functions. | Manage Cost Organization                             | Allows management and definition of cost organizations.                                                            |
| Cost Accountant | Performs cost and management accounting functions. | Manage Cost Period                                   | Allows management of cost periods.                                                                                 |
| Cost Accountant | Performs cost and management accounting functions. | Manage Cost Planning Activities                      | Allows management of cost planning activities.                                                                     |
| Cost Accountant | Performs cost and management accounting functions. | Manage Cost Planning Scenario<br>Definition          | Allows management of cost planning scenario definition.                                                            |
| Cost Accountant | Performs cost and management accounting functions. | Manage Cost Planning Scenario<br>Exceptions          | Allows management and audit of cost planning scenario exceptions.                                                  |
| Cost Accountant | Performs cost and management accounting functions. | Manage Cost Processor Error                          | Allows viewing and management of cost processor errors.                                                            |
| Cost Accountant | Performs cost and management accounting functions. | Manage Cost Rollup Groups                            | Allows management and definition<br>of cost rollup groups for the supply<br>chain rollup process                   |
| Cost Accountant | Performs cost and management accounting functions. | Manage Costing Activities                            | Allows use of costing home<br>dashboard to manage costing<br>activities.                                           |
| Cost Accountant | Performs cost and management accounting functions. | Manage Costing Work Definitions                      | Allows management of work definitions selected for cost rollup.                                                    |
| Cost Accountant | Performs cost and management accounting functions. | Manage File Import and Export                        | Privilege to manage import and export of files.                                                                    |
| Cost Accountant | Performs cost and management accounting functions. | Manage Financial Application<br>Lookups              | Allows the creation or update of financial application lookups                                                     |
| Cost Accountant | Performs cost and management accounting functions. | Manage Landed Cost Accrual<br>Clearing Rules         | Allows definition of business rules<br>based on which landed cost accrual<br>can be cleared automatically.         |
| Cost Accountant | Performs cost and management accounting functions. | Manage Landed Cost Charge<br>Invoices by Web Service | Allows the user to use a web<br>service to manage invoices for<br>landed cost charge.                              |
| Cost Accountant | Performs cost and management accounting functions. | Manage Orchestration Exceptions                      | View, update, and resubmit<br>the exceptions raised during<br>the supply chain financial<br>orchestration process. |

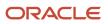

| Granted Role    | Granted Role Description                           | Privilege                                                            | Privilege Description                                                                                                    |
|-----------------|----------------------------------------------------|----------------------------------------------------------------------|----------------------------------------------------------------------------------------------------|
| Cost Accountant | Performs cost and management accounting functions. | Manage Overhead Rates for<br>Standard Costed Items by Web<br>Service | Allows the user to use a web<br>service to manage overhead rules<br>for standard costed items.                                       |
| Cost Accountant | Performs cost and management accounting functions. | Manage Overhead Rule                                                 | Allows management and definition of overhead rules.                                                                                  |
| Cost Accountant | Performs cost and management accounting functions. | Manage Overhead Rules by Web<br>Service                              | Allows the user to use a web<br>service to manage and define<br>overhead rules.                                                      |
| Cost Accountant | Performs cost and management accounting functions. | Manage Periodic Average Cost<br>Adjustment                           | Allows creation of periodic average cost adjustments.                                                                                |
| Cost Accountant | Performs cost and management accounting functions. | Manage Receipt Accounting<br>Activities                              | Allows management of receipt accounting activities.                                                                                  |
| Cost Accountant | Performs cost and management accounting functions. | Manage Resource Rates                                                | Allows additions and updates of resource rates in a rate plan.                                                                       |
| Cost Accountant | Performs cost and management accounting functions. | Manage Resource Rates by Web<br>Service                              | Allows management of resource rates using a web service.                                                                             |
| Cost Accountant | Performs cost and management accounting functions. | Manage Resource and Overhead<br>Rate Plans                           | Allows management of resource and overhead rate plans.                                                                               |
| Cost Accountant | Performs cost and management accounting functions. | Manage Resource and Overhead<br>Rates                                | Allows addition and update of resource and overhead rates in a rate plan.                                                            |
| Cost Accountant | Performs cost and management accounting functions. | Manage Subledger Journal Entry<br>Manually                           | Allows recording of manual journal entries.                                                                                          |
| Cost Accountant | Performs cost and management accounting functions. | Manage Trade Operation<br>Templates                                  | Allows definition of landed cost<br>trade operation templates which<br>can be used to default trade<br>operations including charges. |
| Cost Accountant | Performs cost and management accounting functions. | Manage Trade Operations                                              | Allows definition and management of landed cost trade operation.                                                                     |
| Cost Accountant | Performs cost and management accounting functions. | Manage Trade Operations by Web<br>Service                            | Allows the user to use a web service to manage trade operations.                                                                     |
| Cost Accountant | Performs cost and management accounting functions. | Manage Transfer Charge Rules                                         | Allows management and definition<br>of transfer charge rules for the<br>supply chain cost rollup process.                            |

| Granted Role    | Granted Role Description                           | Privilege                                          | Privilege Description                                                                             |
|-----------------|----------------------------------------------------|----------------------------------------------------|---------------------------------------------------------------------------------------------------|
| Cost Accountant | Performs cost and management accounting functions. | Match Receipt Accruals                             | Allows matching of receipt accruals.                                                              |
| Cost Accountant | Performs cost and management accounting functions. | Override Subledger Journal Entry                   | Allows override of subledger journal entries.                                                     |
| Cost Accountant | Performs cost and management accounting functions. | Perform Cost Rollup                                | Allows rollup of costs.                                                                           |
| Cost Accountant | Performs cost and management accounting functions. | Perform Snapshot and Build                         | Allows selection of work definitions.                                                             |
| Cost Accountant | Performs cost and management accounting functions. | Post Journal                                       | Allows journals to be posted.                                                                     |
| Cost Accountant | Performs cost and management accounting functions. | Post Subledger Journal Entry to<br>General Ledger  | Allows submission of the program<br>to transfer to and post journal<br>entries in General Ledger. |
| Cost Accountant | Performs cost and management accounting functions. | Print Receipt Accrual Clearing<br>Report           | Not Available                                                                                     |
| Cost Accountant | Performs cost and management accounting functions. | Print Uninvoiced Receipts Report                   | Not Available                                                                                     |
| Cost Accountant | Performs cost and management accounting functions. | Provide Inventory Transaction<br>Interface Service | Allows sending of inventory transactions to cost management.                                      |
| Cost Accountant | Performs cost and management accounting functions. | Provide Item Cost                                  | Allows retrieval of item costs.                                                                   |
| Cost Accountant | Performs cost and management accounting functions. | Provide Payables Interface Service                 | Allows sending of payables data to receipt accounting interfaces.                                 |
| Cost Accountant | Performs cost and management accounting functions. | Provide Projects Cost Collection<br>Service        | Allows subscription to a service to retrieve project cost collection information.                 |
| Cost Accountant | Performs cost and management accounting functions. | Provide Purchasing Interface<br>Service            | Allows sending of purchase order information to receipt accounting interfaces.                    |
| Cost Accountant | Performs cost and management accounting functions. | Provide Receiving Transaction<br>Interface Service | Allows sending of receiving transaction information to receipt accounting interfaces.             |

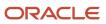

| Granted Role    | Granted Role Description                           | Privilege                                                          | Privilege Description                                                                                                    |
|-----------------|----------------------------------------------------|--------------------------------------------------------------------|----------------------------------------------------------------------------------------------------|
| Cost Accountant | Performs cost and management accounting functions. | Publish Standard Costs                                             | Allows publishing of standard costs from cost planning to cost accounting.                                                                                                    |
| Cost Accountant | Performs cost and management accounting functions. | Purge Accounting Event Diagnostic<br>Data                          | Allows submission of programs to generate and purge transaction objects diagnostics data.                                                                                                    |
| Cost Accountant | Performs cost and management accounting functions. | Receive Item Structure Change<br>Notification for Work Definitions | Allows receiving of Worklist<br>Notifications for Item Structure<br>Changes. The Item for which these<br>changes are completed must<br>have at least one Work Definition<br>defined in Manufacturing. |
| Cost Accountant | Performs cost and management accounting functions. | Reconcile Landed Cost Charges                                      | Allows reconciliation of the landed cost charges from trade operation with purchasing documents.                                                                                                    |
| Cost Accountant | Performs cost and management accounting functions. | Reconcile On-Hand Quantity                                         | Allows reconciliation of on-hand quantities.                                                                                                    |
| Cost Accountant | Performs cost and management accounting functions. | Review Cost Accounting                                             | Allows review of cost distributions.                                                                                                    |
| Cost Accountant | Performs cost and management accounting functions. | Review Cost Accounting Period<br>Status                            | Allows review of cost accounting period statuses.                                                                                                    |
| Cost Accountant | Performs cost and management accounting functions. | Review Cost Distribution                                           | Allows review of cost distributions.                                                                                                    |
| Cost Accountant | Performs cost and management accounting functions. | Review Cost Distribution using REST                                | Allows review of cost distributions using REST API.                                                                                                    |
| Cost Accountant | Performs cost and management accounting functions. | Review Historical Conversion Rate                                  | Allows review of historical rates using a spreadsheet.                                                                                                    |
| Cost Accountant | Performs cost and management accounting functions. | Review Landed Cost Purchase<br>Orders                              | Allows viewing of purchase orders that are related to landed cost.                                                                                                    |
| Cost Accountant | Performs cost and management accounting functions. | Review Maintenance Work Order<br>Costs                             | Allows review of costs and balances by each individual maintenance work order.                                                                                                    |
| Cost Accountant | Performs cost and management accounting functions. | Review Maintenance Work Order<br>Costs using REST                  | Allows review of costs and<br>balances by each individual<br>maintenance work order using<br>REST API.                                                                                                |

| Granted Role    | Granted Role Description                           | Privilege                                             | Privilege Description                                                             |
|-----------------|----------------------------------------------------|-------------------------------------------------------|-----------------------------------------------------------------------------------|
| Cost Accountant | Performs cost and management accounting functions. | Review Receipt Accounting                             | Allows review of receipt accounting activities.                                   |
| Cost Accountant | Performs cost and management accounting functions. | Review Receipt Accounting<br>Distributions            | Allows review of receipt accounting distributions.                                |
| Cost Accountant | Performs cost and management accounting functions. | Review Receipt Accounting<br>Distributions using REST | Allows review of receipt accounting distributions through REST.                   |
| Cost Accountant | Performs cost and management accounting functions. | Review Rolled Up Costs                                | Allows review of the rolled up cost of items.                                     |
| Cost Accountant | Performs cost and management accounting functions. | Review Standard Cost Variances                        | Allows review and analysis of standard cost variances.                            |
| Cost Accountant | Performs cost and management accounting functions. | Review Work Order Costs                               | Allows review of costs and balances by each individual work order.                |
| Cost Accountant | Performs cost and management accounting functions. | Review Work Order Costs using<br>REST                 | Allows review of costs and balances by each individual work order using REST API. |
| Cost Accountant | Performs cost and management accounting functions. | Run Accrual Reconciliation Report                     | Not Available                                                                     |
| Cost Accountant | Performs cost and management accounting functions. | Run Calendar Validation Report                        | Allows submission of the calendar validation report.                              |
| Cost Accountant | Performs cost and management accounting functions. | Run Costed BOM Report                                 | Not Available                                                                     |
| Cost Accountant | Performs cost and management accounting functions. | Run Costing Account Balances<br>Report                | Not Available                                                                     |
| Cost Accountant | Performs cost and management accounting functions. | Run Daily Rates Import and<br>Calculation Program     | Allows submission of the daily rates import and calculation program.              |
| Cost Accountant | Performs cost and management accounting functions. | Run Import Journals By Program<br>Call                | Allows submission of the journal import program by a program call.                |
| Cost Accountant | Performs cost and management accounting functions. | Run Inventory Valuation Report                        | Not Available                                                                     |
| Cost Accountant | Performs cost and management accounting functions. | Run Layer Inventory Valuation<br>Report               | Not Available                                                                     |

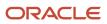

| Granted Role    | Granted Role Description                           | Privilege                                                | Privilege Description                                                                                                    |
|-----------------|----------------------------------------------------|----------------------------------------------------------|----------------------------------------------------------------------------------------------------|
| Cost Accountant | Performs cost and management accounting functions. | Run Revenue and COGS Matching<br>Report                  | Not Available                                                                                                    |
| Cost Accountant | Performs cost and management accounting functions. | Run WIP Inventory Valuation<br>Report                    | Allows viewing of open WIP<br>balances by dimensions such as<br>plant, item category, item and date.                                    |
| Cost Accountant | Performs cost and management accounting functions. | Search Intercompany Rule Web<br>Service                  | Allows access to the search intercompany rule Web service.                                                                              |
| Cost Accountant | Performs cost and management accounting functions. | Search Trading Community<br>Organization                 | Allows the search of organizations.<br>If assigning, also assign the ability<br>to view the trading community<br>organization.          |
| Cost Accountant | Performs cost and management accounting functions. | Set Up Charge Names                                      | Allows definition and management<br>of various landed cost charge<br>names.                                                             |
| Cost Accountant | Performs cost and management accounting functions. | Set Up Reference Types                                   | Allows definition and management<br>of various landed cost reference<br>types for matching landed cost<br>charges to payables invoices. |
| Cost Accountant | Performs cost and management accounting functions. | Set Up Routes                                            | Allows definition and management<br>of routes that will be used in<br>modeling and tracking landed cost.                                |
| Cost Accountant | Performs cost and management accounting functions. | Submit Accounting Event<br>Diagnostic Report             | Allows submission of programs to generate and purge transaction objects diagnostics data.                                               |
| Cost Accountant | Performs cost and management accounting functions. | Submit COGS to Revenue Matching<br>Process               | Allows matching of COGS to revenue.                                                                                                    |
| Cost Accountant | Performs cost and management accounting functions. | Submit Cost Accounting                                   | Allows creation of cost accounting<br>entries in the cost accounting<br>subledger.                                                      |
| Cost Accountant | Performs cost and management accounting functions. | Submit Receipt Accounting                                | Allows creation of receipt accounting entries in the receipt accounting subledger.                                                      |
| Cost Accountant | Performs cost and management accounting functions. | Transfer Costs to Cost<br>Management                     | Allows transferring of costs to<br>Oracle Fusion Cost Management.                                                                       |
| Cost Accountant | Performs cost and management accounting functions. | Transfer Inventory Transaction from Inventory to Costing | Allows transfer of inventory transactions from inventory to costing.                                                                    |

| Granted Role    | Granted Role Description                           | Privilege                                                 | Privilege Description                                                                                                    |
|-----------------|----------------------------------------------------|-----------------------------------------------------------|----------------------------------------------------------------------------------------------------|
| Cost Accountant | Performs cost and management accounting functions. | Transfer Online Journal Entry to<br>General Ledger        | Allows submission of the program<br>to transfer journal entries to<br>General Ledger for online<br>accounting.                |
| Cost Accountant | Performs cost and management accounting functions. | Transfer Receiving Transactions from Receiving to Costing | Allows transfer of receiving transactions from receiving to costing.                                                          |
| Cost Accountant | Performs cost and management accounting functions. | Transfer Transactions from<br>Production to Costing       | Allows transfer of production transactions to costing.                                                                        |
| Cost Accountant | Performs cost and management accounting functions. | Update Subledger Accounting<br>Balance                    | Allows submission of the program<br>to update subledger third party<br>account and supporting reference<br>balances.          |
| Cost Accountant | Performs cost and management accounting functions. | View Accounting Calendar                                  | Allows view access to existing groupings of accounting periods.                                                               |
| Cost Accountant | Performs cost and management accounting functions. | View Charge References                                    | Allows viewing of unique charge<br>reference numbers which are<br>typically business document<br>numbers.                     |
| Cost Accountant | Performs cost and management accounting functions. | View Customer Account                                     | Allows the viewing of customer account information.                                                                           |
| Cost Accountant | Performs cost and management accounting functions. | View Customer Account<br>Information                      | Not Available                                                                                                    |
| Cost Accountant | Performs cost and management accounting functions. | View Daily Conversion Rate                                | Allows view access to daily conversion information.                                                                           |
| Cost Accountant | Performs cost and management accounting functions. | View Item Cost                                            | Allows viewing of item costs.                                                                                                 |
| Cost Accountant | Performs cost and management accounting functions. | View Item Costs by Web Service                            | Allows the usage of a web service to review item costs.                                                                       |
| Cost Accountant | Performs cost and management accounting functions. | View Missing Standard Costs                               | This privilege grants access to the<br>Missing Standard Costs Status UI.                                                      |
| Cost Accountant | Performs cost and management accounting functions. | View Order to Cash Infolet Page                           | Allows users to view the infolet<br>page for the order to cash process<br>area in the Fusion Applications<br>home experience. |

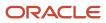

| Granted Role                   | Granted Role Description                                              | Privilege                                               | Privilege Description                                                                                           |
|--------------------------------|-----------------------------------------------------------------------|---------------------------------------------------------|----------------------------------------------------------------------------------------------------|
| Cost Accountant                | Performs cost and management accounting functions.                    | View Plan to Produce Infolet Page                       | Allows access to the home<br>experience page that contains<br>infolets for the Plan to Produce<br>process area. |
| Cost Accountant                | Performs cost and management accounting functions.                    | View Purchase Order Receipts                            | Allows viewing of landed cost<br>charges and item cost by purchase<br>order receipts.                           |
| Cost Accountant                | Performs cost and management accounting functions.                    | View Purchase Orders for Landed<br>Costs by Web Service | Allows the user to use a web<br>service to view purchase order<br>schedules for landed costs.                   |
| Cost Accountant                | Performs cost and management accounting functions.                    | View Scanned Payables Invoices                          | Allows viewing of scanned invoices.                                                                             |
| Cost Accountant                | Performs cost and management accounting functions.                    | View Work Definitions                                   | Allows query and view of work definition details.                                                               |
| Cost Management Administration | Performs cost management application setups and administration.       | Approve Item Cost Profiles                              | Allows approval of item cost profiles.                                                                          |
| Cost Management Administration | Performs cost management application setups and administration.       | Configure Costing Using Quick<br>Setup Template         | Allows configuration of Costing using Quick Setup template.                                                     |
| Cost Management Administration | Performs cost management application setups and administration.       | Define Estimate Mappings                                | Allows definition of estimate mappings.                                                                         |
| Cost Management Administration | Performs cost management application setups and administration.       | Define Planning Cost Components                         | Allows definition of planning cost components.                                                                  |
| Cost Management Administration | Performs cost management application setups and administration.       | Define Planning Cost<br>Organizations                   | Allows definition of planning cost organization parameters.                                                     |
| Cost Management Administration | Performs cost management application setups and administration.       | Maintain Cost Organization                              | Allows maintenance of cost organizations.                                                                       |
| Cost Management Administration | Performs cost management application setups and administration.       | Manage Cost Analysis Group                              | Allows management and definition of cost analysis groups.                                                       |
| Cost Management Administration | Performs cost management<br>application setups and<br>administration. | Manage Cost Analysis Mappings                           | Allows management of cost analysis mappings.                                                                    |

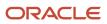

| Granted Role                   | Granted Role Description                                        | Privilege                               | Privilege Description                                                         |
|--------------------------------|-----------------------------------------------------------------|-----------------------------------------|-------------------------------------------------------------------------------|
| Cost Management Administration | Performs cost management application setups and administration. | Manage Cost Book                        | Allows management and definition of cost books.                               |
| Cost Management Administration | Performs cost management application setups and administration. | Manage Cost Component                   | Allows management and definition of cost components.                          |
| Cost Management Administration | Performs cost management application setups and administration. | Manage Cost Element                     | Allows management and definition of cost elements.                            |
| Cost Management Administration | Performs cost management application setups and administration. | Manage Cost Element Groups              | Allows management and definition of cost element groups.                      |
| Cost Management Administration | Performs cost management application setups and administration. | Manage Cost Organization                | Allows management and definition of cost organizations.                       |
| Cost Management Administration | Performs cost management application setups and administration. | Manage Cost Profile                     | Allows management and definition of cost profiles.                            |
| Cost Management Administration | Performs cost management application setups and administration. | Manage Cost Valuation Structure         | Allows management and definition of cost valuation structures.                |
| Cost Management Administration | Performs cost management application setups and administration. | Manage Default Cost Profile             | Allows management and definition of default cost profiles.                    |
| Cost Management Administration | Performs cost management application setups and administration. | Manage Expense Pools                    | Allows management and definition of expense pools.                            |
| Cost Management Administration | Performs cost management application setups and administration. | Manage Item Cost Profile                | Allows management and definition of item cost profiles.                       |
| Cost Management Administration | Performs cost management application setups and administration. | Manage Valuation Unit                   | Allows management and definition of valuation units.                          |
| Customer Account Inquiry       | View customer account details.                                  | Export Customer Account                 | Not Available                                                                 |
| Customer Account Inquiry       | View customer account details.                                  | Export Customer Account<br>Relationship | Allows the export of customer<br>account contact relationship<br>information. |

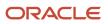

| Granted Role             | Granted Role Description       | Privilege                                                                  | Privilege Description                                                                                                    |
|--------------------------|--------------------------------|----------------------------------------------------------------------------|----------------------------------------------------------------------------------------------------|
| Customer Account Inquiry | View customer account details. | Search Customer Account<br>Relationships                                   | Allows the search of customer<br>account relationships. If assigning,<br>also assign the ability to view the<br>customer account relationship. |
| Customer Account Inquiry | View customer account details. | Search Customer Account Site                                               | Allows the search of customer<br>account sites. If assigning, also<br>assign the ability to view the<br>customer account site.                 |
| Customer Account Inquiry | View customer account details. | Search Trading Community<br>Organization                                   | Allows the search of organizations.<br>If assigning, also assign the ability<br>to view the trading community<br>organization.                 |
| Customer Account Inquiry | View customer account details. | Search Trading Community<br>Organization Additional Identifier             | Not Available                                                                                                    |
| Customer Account Inquiry | View customer account details. | Search Trading Community<br>Organization Additional Name                   | Not Available                                                                                                    |
| Customer Account Inquiry | View customer account details. | Search Trading Community<br>Organization Address                           | Not Available                                                                                                    |
| Customer Account Inquiry | View customer account details. | Search Trading Community<br>Organization Classification Code<br>Assignment | Not Available                                                                                                    |
| Customer Account Inquiry | View customer account details. | Search Trading Community<br>Organization Contact Point                     | Not Available                                                                                                    |
| Customer Account Inquiry | View customer account details. | View Customer Account                                                      | Allows the viewing of customer account information.                                                                                            |
| Customer Account Inquiry | View customer account details. | View Customer Account<br>Information                                       | Not Available                                                                                                    |
| Customer Account Inquiry | View customer account details. | View Customer Account<br>Relationship                                      | Allows the viewing of customer account relationship information.                                                                               |
| Customer Account Inquiry | View customer account details. | View Customer Account<br>Relationships                                     | Allows the viewing of customer account relationship information.                                                                               |
| Customer Account Inquiry | View customer account details. | View Customer Account Site                                                 | Allows the viewing of the customer account site information.                                                                                   |
| Customer Account Inquiry | View customer account details. | View Customer Account Site Use                                             | Allows the viewing of the customer account site use information.                                                                               |

| Granted Role             | Granted Role Description       | Privilege                                                                | Privilege Description                                                                                                    |
|--------------------------|--------------------------------|--------------------------------------------------------------------------|----------------------------------------------------------------------------------------------------|
| Customer Account Inquiry | View customer account details. | View Location of Final Discharge                                         | Allows view of location of final discharge.                                                                                                    |
| Customer Account Inquiry | View customer account details. | View Party Fiscal Classification                                         | Allows viewing of tax<br>classifications used by a tax<br>authority to categorize a party<br>and is applicable in the tax<br>determination process. |
| Customer Account Inquiry | View customer account details. | View Third-Party Site Tax Profile                                        | Allows viewing of tax profiles that<br>contain tax information that relate<br>to a third-party site's transaction<br>tax activities.                |
| Customer Account Inquiry | View customer account details. | View Third-Party Tax Profile                                             | Allows viewing of tax profiles that<br>contain tax information that relate<br>to a third party's transaction tax<br>activities.                     |
| Customer Account Inquiry | View customer account details. | View Trading Community<br>Organization                                   | Allows exporting, searching, and<br>viewing of organization details<br>such as addresses, classifications,<br>identifiers, and names.               |
| Customer Account Inquiry | View customer account details. | View Trading Community<br>Organization Additional Identifier             | Not Available                                                                                                    |
| Customer Account Inquiry | View customer account details. | View Trading Community<br>Organization Additional Name                   | Not Available                                                                                                    |
| Customer Account Inquiry | View customer account details. | View Trading Community<br>Organization Address                           | Not Available                                                                                                    |
| Customer Account Inquiry | View customer account details. | View Trading Community<br>Organization Address Use                       | Not Available                                                                                                    |
| Customer Account Inquiry | View customer account details. | View Trading Community<br>Organization Classification Code<br>Assignment | Not Available                                                                                                    |
| Customer Account Inquiry | View customer account details. | View Trading Community<br>Organization Contact Point                     | Not Available                                                                                                    |
| Customer Account Inquiry | View customer account details. | View Trading Community<br>Organization Contact Preference                | Not Available                                                                                                    |
| Customer Account Inquiry | View customer account details. | View Trading Community<br>Organization Source System<br>Mapping          | Not Available                                                                                                    |

| Granted Role                          | Granted Role Description                                               | Privilege                                               | Privilege Description                                                                                                |
|---------------------------------------|------------------------------------------------------------------------|---------------------------------------------------------|----------------------------------------------------------------------------------------------------|
| Customer Account Inquiry              | View customer account details.                                         | View Trading Community<br>Organization Usage Assignment | Not Available                                                                                                    |
| FSCM Load Interface<br>Administration | Manages load interface file for import                                 | Access FSCM Integration Rest<br>Service                 | Allow financials and supply chain<br>users to access the methods<br>associated with the Integration<br>Rest Service. |
| FSCM Load Interface<br>Administration | Manages load interface file for import                                 | Load File to Interface                                  | Allows file data load to interface tables                                                                            |
| FSCM Load Interface<br>Administration | Manages load interface file for import                                 | Load Interface File for Import                          | Allows a user to load interface file for import                                                                      |
| FSCM Load Interface<br>Administration | Manages load interface file for import                                 | Manage File Import and Export                           | Privilege to manage import and export of files.                                                                      |
| FSCM Load Interface<br>Administration | Manages load interface file for import                                 | Transfer File                                           | Allows management of file transfer from server                                                                       |
| Functional Setups                     | Uses the functional user overview, and assigned tasks, and task lists. | Execute Setup Tasks                                     | Allows setup task execution and searching of tasks and tasks lists.                                                  |
| Functional Setups                     | Uses the functional user overview, and assigned tasks, and task lists. | Review Applications Offering                            | Provides access to the Getting<br>Started page.                                                                      |
| Functional Setups                     | Uses the functional user overview, and assigned tasks, and task lists. | Review Setups Functional User<br>Overview               | Allows access to the Assigned Implementation Tasks page.                                                             |
| Functional Setups                     | Uses the functional user overview, and assigned tasks, and task lists. | Setup and Maintain Applications                         | Allows access to the Setup and Maintenance work area.                                                                |
| Item Inquiry                          | Queries and views items in the enterprise.                             | GET Product Management Index<br>REST                    | Allows access to view indexed attributes.                                                                            |
| Item Inquiry                          | Queries and views items in the enterprise.                             | Get Search View REST                                    | Allows query of search views.                                                                                        |
| Item Inquiry                          | Queries and views items in the enterprise.                             | Manage Item Attachment                                  | Allows access to view and manage item attachments.                                                                   |
| Item Inquiry                          | Queries and views items in the enterprise.                             | Manage Item Catalog                                     | Allows access to view and manage item catalogs including categories and category hierarchies.                        |
| Item Inquiry                          | Queries and views items in the enterprise.                             | Manage Item Global Search                               | Allows access to search for items using secure enterprise search.                                                    |

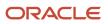

| Granted Role                   | Granted Role Description                                            | Privilege                                           | Privilege Description                                                                                                    |
|--------------------------------|---------------------------------------------------------------------|-----------------------------------------------------|----------------------------------------------------------------------------------------------------|
| Item Inquiry                   | Queries and views items in the enterprise.                          | Manage Product Management<br>Search                 | Allows access to view and edit<br>Product Management Search.                                                                |
| Item Inquiry                   | Queries and views items in the enterprise.                          | Manage Trading Partner Item<br>Reference            | Allows access to manage trading partner item references for items.                                                          |
| Item Inquiry                   | Queries and views items in the enterprise.                          | Manage Unit of Measure                              | Allows configuration of UOMs,<br>UOM classes, and definition of<br>standard, interclass, and intraclass<br>UOM conversions. |
| Item Inquiry                   | Queries and views items in the enterprise.                          | View Item                                           | Allows access to product dashboard.                                                                                         |
| Item Inquiry                   | Queries and views items in the enterprise.                          | View Item Organization Association                  | Allows access to view item organization assignments.                                                                        |
| Item Inquiry                   | Queries and views items in the enterprise.                          | View Item Relationship                              | Allows access to view item relationships.                                                                                   |
| Item Inquiry                   | Queries and views items in the enterprise.                          | View Product Management Search                      | Allows access to view Product<br>Management Search.                                                                         |
| Subledger Accounting Reporting | Runs all subledger accounting reports, and reviews journal entries. | Create Journal Entries Reporting<br>Sequence Number | Allows generation of the General<br>Ledger journal entries reporting<br>sequence number at period close.                    |
| Subledger Accounting Reporting | Runs all subledger accounting reports, and reviews journal entries. | Review Subledger Journal Entry                      | Allows inquiries on subledger journal entries and entry lines.                                                              |
| Subledger Accounting Reporting | Runs all subledger accounting reports, and reviews journal entries. | Submit Account Analysis Report                      | Allows submission of the Account<br>Analysis report.                                                                        |
| Subledger Accounting Reporting | Runs all subledger accounting reports, and reviews journal entries. | Submit Journal Entries Report                       | Allows submission of the Journal<br>Entries report.                                                                         |
| Subledger Accounting Reporting | Runs all subledger accounting reports, and reviews journal entries. | Submit Subledger Period Close<br>Exceptions Report  | Allows submission of the Period<br>Close Exceptions report.                                                                 |
| Subledger Accounting Reporting | Runs all subledger accounting reports, and reviews journal entries. | Submit Third Party Balances<br>Report               | Allows submission of the Third<br>Party Balances report.                                                                    |

| Granted Role                                | Granted Role Description                                                                                                    | Privilege                                                | Privilege Description                                                                                                    |
|---------------------------------------------|----------------------------------------------------------------------------------------------------|----------------------------------------------------------|----------------------------------------------------------------------------------------------------|
| Subledger Accounting Reporting              | Runs all subledger accounting reports, and reviews journal entries.                                                                                            | Submit Trading Partner Summary<br>Report                 | Run Trading Partner Summary<br>Report                                                                                                    |
| Transaction Entry with Budgetary<br>Control | Manages the budgetary control<br>tasks by job roles who perform<br>transactions that are subject<br>to budgetary control, such as<br>accounts payable manager. | Check Funds                                              | Check whether sufficient funds are available for a transactions                                                                                                |
| Transaction Entry with Budgetary<br>Control | Manages the budgetary control<br>tasks by job roles who perform<br>transactions that are subject<br>to budgetary control, such as<br>accounts payable manager. | Reserve Funds                                            | Check whether sufficient funds are<br>available for a transactions, and if<br>so, reserve the funds                                                            |
| Transaction Entry with Budgetary<br>Control | Manages the budgetary control<br>tasks by job roles who perform<br>transactions that are subject<br>to budgetary control, such as<br>accounts payable manager. | Review Budget Impact                                     | Review the budgetary control<br>results of a transaction and its<br>budget impact                                                                              |
| Transaction Entry with Budgetary<br>Control | Manages the budgetary control<br>tasks by job roles who perform<br>transactions that are subject<br>to budgetary control, such as<br>accounts payable manager. | Review Budget Period Statuses                            | Allows inquiry on the budget period status.                                                                                                    |
| Transaction Entry with Budgetary<br>Control | Manages the budgetary control<br>tasks by job roles who perform<br>transactions that are subject<br>to budgetary control, such as<br>accounts payable manager. | Review Budgetary Control Balances                        | Review budget consumption balances                                                                                                    |
| Transaction Entry with Budgetary<br>Control | Manages the budgetary control<br>tasks by job roles who perform<br>transactions that are subject<br>to budgetary control, such as<br>accounts payable manager. | Review Budgetary Control<br>Transactions                 | Review budget consumption balances by transaction                                                                                                    |
| Transaction Entry with Budgetary<br>Control | Manages the budgetary control<br>tasks by job roles who perform<br>transactions that are subject<br>to budgetary control, such as<br>accounts payable manager. | Transfer Budget Balances to<br>Budget Cubes Continuously | Allows the submission of a<br>process to continuously transfer<br>budget balances to the budgetary<br>control balances reporting<br>multidimensional database. |
| Transaction Entry with Budgetary<br>Control | Manages the budgetary control<br>tasks by job roles who perform<br>transactions that are subject<br>to budgetary control, such as<br>accounts payable manager. | View Funds Available Balances                            | Allows access to view the budgetary control validation results.                                                                                                |

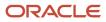

# Data Security Policies

This table lists data security policies and their enforcement across analytics application for the Cost Accountant job role.

| Business Object        | Policy Description                                                                                       | Policy Store Implementation                                                                                 |
|------------------------|----------------------------------------------------------------------------------------------------|----------------------------------------------------------------------------------------------------|
| Accrual Clearing       | A Cost Accountant can manage accrual clearing for the business units for which they are authorized       | Role: Cost Accountant<br>Privilege: Manage Accrual Clearing (Data)<br>Resource: Business Unit               |
| Accrual Reconciliation | A Cost Accountant can manage accrual reconciliation for the business units for which they are authorized | Role: Cost Accountant<br>Privilege: Manage Accrual Reconciliation Load<br>(Data)<br>Resource: Business Unit |
| COGS Event             | A Cost Accountant can manage cogs event<br>for the cost organizations for which they are<br>authorized   | Role: Cost Accountant<br>Privilege: Manage COGS Event (Data)<br>Resource: COGS Event                        |
| COGS Event             | A Cost Accountant can view cogs event for<br>the cost organizations for which they are<br>authorized     | Role: Cost Accountant<br>Privilege: View COGS Event (Data)<br>Resource: COGS Event                          |
| Charge Reference Type  | A Cost Accountant can manage charge<br>reference type for the reference data sets they<br>administer     | Role: Cost Accountant<br>Privilege: Manage Charge Reference Type<br>(Data)<br>Resource: Reference Data Set  |
| Charge Reference Type  | A Cost Accountant can view charge reference type for the reference data sets they administer             | Role: Cost Accountant<br>Privilege: View Charge Reference Type (Data)<br>Resource: Reference Data Set       |
| Cost Analysis Mapping  | A Cost Accountant can manage cost analysis<br>mapping for the reference data sets they<br>administer     | Role: Cost Accountant<br>Privilege: Manage Cost Analysis Mappings<br>(Data)<br>Resource: Reference Data Set |

| Business Object       | Policy Description                                                                                          | Policy Store Implementation                                                                                                |
|-----------------------|----------------------------------------------------------------------------------------------------|----------------------------------------------------------------------------------------------------|
| Cost Analysis Mapping | A Cost Accountant can manage cost analysis<br>mappings for the reference data sets they<br>administer       | Role: Cost Management Administration<br>Privilege: Manage Cost Analysis Mappings<br>(Data)<br>Resource: Reference Data Set |
| Cost Analysis Mapping | A Cost Accountant can view cost analysis<br>mapping for the reference data sets they<br>administer          | Role: Cost Accountant<br>Privilege: View Cost Analysis Mappings (Data)<br>Resource: Reference Data Set                     |
| Cost Component        | A Cost Accountant can manage cost<br>component for the reference data sets they<br>administer               | Role: Cost Accountant<br>Privilege: Manage Cost Components (Data)<br>Resource: Reference Data Set                          |
| Cost Component        | A Cost Accountant can manage cost<br>components for the reference data sets they<br>administer              | Role: Cost Management Administration<br>Privilege: Manage Cost Components (Data)<br>Resource: Reference Data Set           |
| Cost Component        | A Cost Accountant can view cost component for the reference data sets they administer                       | Role: Cost Accountant<br>Privilege: View Cost Components (Data)<br>Resource: Reference Data Set                            |
| Cost Distribution     | A Cost Accountant can view cost distribution<br>for the cost organizations for which they are<br>authorized | Role: Cost Accountant<br>Privilege: View Cost Transaction (Data)<br>Resource: Cost Distribution                            |
| Cost Element          | A Cost Accountant can manage cost element for the reference data sets they administer                       | Role: Cost Accountant<br>Privilege: Manage Cost Element (Data)<br>Resource: Reference Data Set                             |
| Cost Element          | A Cost Accountant can manage cost element for the reference data sets they administer                       | Role: Cost Management Administration<br>Privilege: Manage Cost Element (Data)<br>Resource: Reference Data Set              |
| Cost Element          | A Cost Accountant can view cost element for the reference data sets they administer                         | Role: Cost Accountant<br>Privilege: View Cost Element (Data)<br>Resource: Reference Data Set                               |

| Business Object                          | Policy Description                                                                                                    | Policy Store Implementation                                                                                                    |
|------------------------------------------|----------------------------------------------------------------------------------------------------|----------------------------------------------------------------------------------------------------|
| Cost Estimate                            | A Cost Accountant can manage cost estimate<br>for the cost organizations for which they are<br>authorized                            | Role: Cost Accountant<br>Privilege: Manage Estimate Costs (Data)<br>Resource: Cost Estimate                                                   |
| Cost Estimate                            | A Cost Accountant can view cost estimate<br>for the cost organizations for which they are<br>authorized                              | Role: Cost Accountant<br>Privilege: View Estimate Costs (Data)<br>Resource: Cost Estimate                                                     |
| Cost Estimate Mapping                    | A Cost Accountant can manage cost estimate<br>mapping for the reference data sets they<br>administer                                 | Role: Cost Accountant<br>Privilege: Manage Estimate Mappings (Data)<br>Resource: Reference Data Set                                           |
| Cost Estimate Mapping                    | A Cost Accountant can manage estimate<br>mappings for the reference data sets they<br>administer                                     | Role: Cost Management Administration<br>Privilege: Manage Estimate Mappings (Data)<br>Resource: Reference Data Set                            |
| Cost Estimate Mapping                    | A Cost Accountant can view cost estimate<br>mapping for the reference data sets they<br>administer                                   | Role: Cost Accountant<br>Privilege: View Estimate Mappings (Data)<br>Resource: Reference Data Set                                             |
| Cost Estimate Plant and Work Center Rate | A Cost Accountant can manage cost estimate<br>plant and work center rate for the cost<br>organizations for which they are authorized | Role: Cost Accountant<br>Privilege: Manage Estimate Resource and<br>Overheads (Data)<br>Resource: Cost Estimate Plant and Work Center<br>Rate |
| Cost Estimate Plant and Work Center Rate | A Cost Accountant can view cost estimate plant<br>and work center rate for the cost organizations<br>for which they are authorized   | Role: Cost Accountant<br>Privilege: View Estimate Resource and<br>Overheads (Data)<br>Resource: Cost Estimate Plant and Work Center<br>Rate   |
| Cost Estimate Resource Rate              | A Cost Accountant can manage cost estimate<br>resource rate for the cost organizations for<br>which they are authorized              | Role: Cost Accountant<br>Privilege: Manage Estimate Resource and<br>Overheads (Data)<br>Resource: Cost Estimate Resource Rate                 |

| Business Object                       | Policy Description                                                                                                    | Policy Store Implementation                                                                                                 |
|---------------------------------------|----------------------------------------------------------------------------------------------------|----------------------------------------------------------------------------------------------------|
| Cost Estimate Resource Rate           | A Cost Accountant can view cost estimate<br>resource rate for the cost organizations for<br>which they are authorized    | Role: Cost Accountant<br>Privilege: View Estimate Resource and<br>Overheads (Data)<br>Resource: Cost Estimate Resource Rate |
| Cost Estimate Scenario                | A Cost Accountant can manage cost estimate scenario for the cost organizations for which they are authorized             | Role: Cost Accountant<br>Privilege: Manage Cost Estimate Scenario<br>(Data)<br>Resource: Cost Estimate Scenario             |
| Cost Estimate Scenario                | A Cost Accountant can view cost estimate scenario for the cost organizations for which they are authorized               | Role: Cost Accountant<br>Privilege: View Cost Estimate Scenario (Data)<br>Resource: Cost Estimate Scenario                  |
| Cost Management Payables Invoice      | A Cost Accountant can view cost management<br>payables invoice for procurement business unit<br>they are authorized for. | Role: Cost Accountant<br>Privilege: View Cost Management Invoice (Data)<br>Resource: Business Unit                          |
| Cost Management Purchase Order        | A Cost Accountant can view cost management<br>purchase order for procurement business unit<br>they are authorized for.   | Role: Cost Accountant<br>Privilege: View Cost Management Purchase<br>Order (Data)<br>Resource: Business Unit                |
| Cost Management Receiving Transaction | A Cost Accountant can view cost management receiving transaction for procurement business unit they are authorized for.  | Role: Cost Accountant<br>Privilege: View Cost Management Receiving<br>Transaction (Data)<br>Resource: Business Unit         |
| Cost Organization                     | A Cost Accountant can manage cost<br>organization for the cost organizations for<br>which they are authorized            | Role: Cost Accountant<br>Privilege: Manage Cost Organization (Data)<br>Resource: Cost Organization                          |
| Cost Organization                     | A Cost Accountant can manage cost<br>organization for the cost organizations for<br>which they are authorized            | Role: Cost Management Administration<br>Privilege: Manage Cost Organization (Data)<br>Resource: Cost Organization           |
| Cost Organization                     | A Cost Accountant can view cost organization for the cost organizations for which they are authorized                    | Role: Cost Accountant<br>Privilege: View Cost Organization (Data)                                                           |

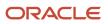

| Business Object      | Policy Description                                                                                               | Policy Store Implementation                                                                                   |
|----------------------|----------------------------------------------------------------------------------------------------|----------------------------------------------------------------------------------------------------|
|                      |                                                                                                    | Resource: Cost Organization                                                                                   |
| Cost Period          | A Cost Accountant can manage cost period<br>for the cost organizations for which they are<br>authorized          | Role: Cost Accountant<br>Privilege: Manage Cost Period (Data)<br>Resource: Cost Period                        |
| Cost Period          | A Cost Accountant can view cost period for<br>the cost organizations for which they are<br>authorized            | Role: Cost Accountant<br>Privilege: View Cost Period (Data)<br>Resource: Cost Period                          |
| Cost Processor Error | A Cost Accountant can manage cost processor<br>error for the cost organizations for which they<br>are authorized | Role: Cost Accountant<br>Privilege: Manage Cost Processor Error (Data)<br>Resource: Cost Processor Error      |
| Cost Profile         | A Cost Accountant can manage cost profile for<br>the reference data sets they administer                         | Role: Cost Accountant<br>Privilege: Manage Cost Profile (Data)<br>Resource: Reference Data Set                |
| Cost Profile         | A Cost Accountant can manage cost profile for<br>the reference data sets they administer                         | Role: Cost Management Administration<br>Privilege: Manage Cost Profile (Data)<br>Resource: Reference Data Set |
| Cost Profile         | A Cost Accountant can view cost profile for the reference data sets they administer                              | Role: Cost Accountant<br>Privilege: View Cost Profile (Data)<br>Resource: Reference Data Set                  |
| Cost Profile         | A Cost Accountant can view cost profile for the reference data sets they administer                              | Role: Cost Management Administration<br>Privilege: View Cost Profile (Data)<br>Resource: Reference Data Set   |
| Cost Transaction     | A Cost Accountant can manage cost<br>transaction for the cost organizations for which<br>they are authorized     | Role: Cost Accountant<br>Privilege: Manage Cost Transaction (Data)<br>Resource: Cost Transaction              |
| Cost Transaction     | A Cost Accountant can view cost transaction<br>for the cost organizations for which they are<br>authorized       | Role: Cost Accountant<br>Privilege: View Cost Transaction (Data)                                              |

| Business Object             | Policy Description                                                                                                | Policy Store Implementation                                                                                                  |
|-----------------------------|----------------------------------------------------------------------------------------------------|----------------------------------------------------------------------------------------------------|
|                             |                                                                                                    | Resource: Cost Transaction                                                                                                   |
| Cost Valuation Structure    | A Cost Accountant can manage cost valuation<br>structure for the reference data sets they<br>administer           | Role: Cost Accountant<br>Privilege: Manage Cost Valuation Structure<br>(Data)<br>Resource: Reference Data Set                |
| Cost Valuation Structure    | A Cost Accountant can manage cost valuation<br>structure for the reference data sets they<br>administer           | Role: Cost Management Administration<br>Privilege: Manage Cost Valuation Structure<br>(Data)<br>Resource: Reference Data Set |
| Cost Valuation Structure    | A Cost Accountant can view cost valuation<br>structure for the reference data sets they<br>administer             | Role: Cost Accountant<br>Privilege: View Cost Valuation Structure (Data)<br>Resource: Reference Data Set                     |
| Costed Onhand               | A Cost Accountant can manage costed onhand<br>for the cost organizations for which they are<br>authorized         | Role: Cost Accountant<br>Privilege: Manage Costed On-Hand (Data)<br>Resource: Costed Onhand                                  |
| Costed Onhand               | A Cost Accountant can view costed onhand<br>for the cost organizations for which they are<br>authorized           | Role: Cost Accountant<br>Privilege: View Costed On-Hand (Data)<br>Resource: Costed Onhand                                    |
| Costing Processor Parameter | A Cost Accountant can manage costing processor parameter for the cost organizations for which they are authorized | Role: Cost Accountant<br>Privilege: Create Cost Distribution (Data)<br>Resource: Costing Processor Parameter                 |
| Item Cost                   | A Cost Accountant can manage item cost<br>for the cost organizations for which they are<br>authorized             | Role: Cost Accountant<br>Privilege: Manage Item Cost (Data)<br>Resource: Item Cost                                           |
| Item Cost                   | A Cost Accountant can view item cost for<br>the cost organizations for which they are<br>authorized               | Role: Cost Accountant<br>Privilege: View Item Cost (Data)<br>Resource: Item Cost                                             |

| Business Object    | Policy Description                                                                                                    | Policy Store Implementation                                                                                       |
|--------------------|----------------------------------------------------------------------------------------------------|----------------------------------------------------------------------------------------------------|
| Item Cost Profile  | A Cost Accountant can manage item cost<br>profile for the cost organizations for which they<br>are authorized              | Role: Cost Accountant<br>Privilege: Manage Item Cost Profile (Data)<br>Resource: Item Cost Profile                |
| Item Cost Profile  | A Cost Accountant can manage item cost<br>profile for the cost organizations for which they<br>are authorized              | Role: Cost Management Administration<br>Privilege: Manage Item Cost Profile (Data)<br>Resource: Item Cost Profile |
| Item Cost Profile  | A Cost Accountant can view item cost profile<br>for the cost organizations for which they are<br>authorized                | Role: Cost Accountant<br>Privilege: View Item Cost Profile (Data)<br>Resource: Item Cost Profile                  |
| Item Gross Margin  | A Cost Accountant can view item gross margin<br>for the cost organizations for which they are<br>authorized                | Role: Cost Accountant<br>Privilege: Analyze Gross Margin (Data)<br>Resource: Item Gross Margin                    |
| Landed Cost Charge | A Cost Accountant can manage landed cost charge for the reference data sets they administer                                | Role: Cost Accountant<br>Privilege: Manage Landed Cost Charge (Data)<br>Resource: Reference Data Set              |
| Landed Cost Charge | A Cost Accountant can view landed cost charge for the reference data sets they administer                                  | Role: Cost Accountant<br>Privilege: View Landed Cost Charge (Data)<br>Resource: Reference Data Set                |
| Ledger             | A Cost Accountant can manage ledger for all ledgers in the enterprise                                                      | Role: Cost Accountant<br>Privilege: Manage Ledger for Subledger (Data)<br>Resource: Ledger                        |
| Ledger             | A Cost Accountant can manage ledger<br>for subledger for the posting ledgers for<br>transactions that they are authorized. | Role: Subledger Accounting Reporting<br>Privilege: Manage Ledger for Subledger (Data)<br>Resource: Ledger         |
| Overhead Rule      | A Cost Accountant can manage overhead rule<br>for the cost organizations for which they are<br>authorized                  | Role: Cost Accountant<br>Privilege: Manage Overhead Rule (Data)<br>Resource: Overhead Rule                        |

| Business Object           | Policy Description                                                                                                    | Policy Store Implementation                                                                                                  |
|---------------------------|----------------------------------------------------------------------------------------------------|----------------------------------------------------------------------------------------------------|
| Overhead Rule             | A Cost Accountant can view overhead rule<br>for the cost organizations for which they are<br>authorized                 | Role: Cost Accountant<br>Privilege: View Overhead Rule (Data)<br>Resource: Overhead Rule                                     |
| Overhead Rule             | A Cost Accountant can view overhead rule<br>for the cost organizations for which they are<br>authorized                 | Role: Cost Management Administration<br>Privilege: View Overhead Rule (Data)<br>Resource: Overhead Rule                      |
| Party Tax Profile         | A Cost Accountant can manage business unit<br>party tax profile for the business units for which<br>they are authorized | Role: Customer Account Inquiry<br>Privilege: Manage Business Unit Party Tax<br>Profile (Data)<br>Resource: Business Unit     |
| Payables Credit Memo      | A Cost Accountant can view payables credit<br>memo for the business units for which they are<br>authorized              | Role: Cost Accountant<br>Privilege: Manage Payables Invoice (Data)<br>Resource: Business Unit                                |
| Payables Prepayment       | A Cost Accountant can view payables<br>prepayment for the business units for which<br>they are authorized               | Role: Cost Accountant<br>Privilege: Manage Payables Invoice (Data)<br>Resource: Business Unit                                |
| Payables Standard Invoice | A Cost Accountant can view payables standard<br>invoice for the business units for which they are<br>authorized         | Role: Cost Accountant<br>Privilege: Manage Payables Invoice (Data)<br>Resource: Business Unit                                |
| Planning Cost Component   | A Cost Accountant can manage planning cost<br>component for the reference data sets they<br>administer                  | Role: Cost Accountant<br>Privilege: Manage Planning Cost Components<br>(Data)<br>Resource: Reference Data Set                |
| Planning Cost Component   | A Cost Accountant can manage planning cost<br>components for the reference data sets they<br>administer                 | Role: Cost Management Administration<br>Privilege: Manage Planning Cost Components<br>(Data)<br>Resource: Reference Data Set |
| Planning Cost Component   | A Cost Accountant can view planning cost<br>component for the reference data sets they<br>administer                    | Role: Cost Accountant<br>Privilege: View Planning Cost Components<br>(Data)                                                  |

| Business Object            | Policy Description                                                                                                    | Policy Store Implementation                                                                                                    |
|----------------------------|----------------------------------------------------------------------------------------------------|----------------------------------------------------------------------------------------------------|
|                            |                                                                                                    | Resource: Reference Data Set                                                                                                    |
| Planning Cost Organization | A Cost Accountant can manage planning cost<br>organization for the cost organizations for<br>which they are authorized  | Role: Cost Accountant<br>Privilege: Manage Planning Cost Organizations<br>(Data)<br>Resource: Planning Cost Organization                |
| Planning Cost Organization | A Cost Accountant can manage planning cost<br>organizations for the cost organizations for<br>which they are authorized | Role: Cost Management Administration<br>Privilege: Manage Planning Cost Organizations<br>(Data)<br>Resource: Planning Cost Organization |
| Planning Cost Organization | A Cost Accountant can view planning cost<br>organization for the cost organizations for<br>which they are authorized    | Role: Cost Accountant<br>Privilege: View Planning Cost Organizations<br>(Data)<br>Resource: Planning Cost Organization                  |
| Receipt Accounting         | A Cost Accountant can manage receipt<br>accounting for the business units for which they<br>are authorized              | Role: Cost Accountant<br>Privilege: Manage Receipt Accounting (Data)<br>Resource: Business Unit                                         |
| Receivables Invoice        | A Cost Accountant can maintain receivables invoice for the business units for which they are authorized                 | Role: Cost Accountant<br>Privilege: Manage Receivables Transactions<br>(Data)<br>Resource: Business Unit                                |
| Receiving Distribution     | A Cost Accountant can view receiving<br>distribution for the business units for which<br>they are authorized            | Role: Cost Accountant<br>Privilege: Review Receipt Accounting (Data)<br>Resource: Business Unit                                         |
| Standard Cost              | A Cost Accountant can approve standard cost for the cost organizations for which they are authorized                    | Role: Cost Accountant<br>Privilege: Approve Standard Costs (Data)<br>Resource: Standard Cost                                            |
| Standard Cost              | A Cost Accountant can manage standard cost for the cost organizations for which they are authorized                     | Role: Cost Accountant<br>Privilege: Manage Standard Costs (Data)<br>Resource: Standard Cost                                             |

| Business Object              | Policy Description                                                                                                    | Policy Store Implementation                                                                                                    |
|------------------------------|----------------------------------------------------------------------------------------------------|----------------------------------------------------------------------------------------------------|
| Standard Cost                | A Cost Accountant can view standard cost<br>for the cost organizations for which they are<br>authorized                                                                                                    | Role: Cost Accountant<br>Privilege: View Standard Costs (Data)<br>Resource: Standard Cost                                                  |
| Standard Cost Variance       | A Cost Accountant can view standard cost<br>variance for the cost organizations for which<br>they are authorized                                                                                                    | Role: Cost Accountant<br>Privilege: Review Standard Cost Variances<br>(Data)<br>Resource: Standard Cost Variance                           |
| Subledger Accounting Balance | A Cost Accountant can manage subledger<br>accounting balance for the subsidiaries or<br>management segment values whose account<br>balance they manage                                                                 | Role: Subledger Accounting Reporting<br>Privilege: Manage Subledger Accounting<br>Balance (Data)<br>Resource: Subledger Accounting Balance |
| Subledger Application        | A Cost Accountant can manage subledger<br>application for all subledger applications in the<br>enterprise                                                                                                    | Role: Cost Accountant<br>Privilege: Manage Subledger Application (Data)<br>Resource: Subledger Application                                 |
| Subledger Application        | A Cost Accountant can manage subledger<br>application for the owning oracle fusion<br>accounting generating subledger application.                                                                                     | Role: Subledger Accounting Reporting<br>Privilege: Manage Subledger Application (Data)<br>Resource: Subledger Application                  |
| Subledger Journal Entry      | A Cost Accountant can manage subledger<br>source transaction for the business units, cost<br>organizations, asset books or legislative data<br>groups, and the subledger applications for<br>which they are authorized | Role: Subledger Accounting Reporting<br>Privilege: Manage Subledger Source<br>Transaction (Data)<br>Resource: Subledger Journal Entry      |
| Subledger Source Transaction | A Cost Accountant can manage subledger<br>source transaction for all business units, cost<br>organizations, asset books or legislative data<br>groups, and the subledger applications in the<br>enterprise             | Role: Cost Accountant<br>Privilege: Manage Subledger Source<br>Transaction (Data)<br>Resource: Subledger Source Transaction                |
| Subledger Source Transaction | A Cost Accountant can manage subledger<br>source transaction for the business units, cost<br>organizations, asset books or legislative data<br>groups, and the subledger applications for<br>which they are authorized | Role: Subledger Accounting Reporting<br>Privilege: Manage Subledger Source<br>Transaction (Data)<br>Resource: Subledger Source Transaction |

| Business Object                                    | Policy Description                                                                                                    | Policy Store Implementation                                                                                                    |
|----------------------------------------------------|----------------------------------------------------------------------------------------------------|----------------------------------------------------------------------------------------------------|
| Tax Exemption                                      | A Cost Accountant can manage tax exemption<br>for the tax setup applicable to the business<br>units for which they are responsible | Role: Customer Account Inquiry<br>Privilege: Manage Tax Exemption (Data)<br>Resource: Business Unit                                                       |
| Trade Operation                                    | A Cost Accountant can manage trade operation<br>for procurement business unit they are<br>authorized for.                          | Role: Cost Accountant<br>Privilege: Manage Trade Operation (Data)<br>Resource: Business Unit                                                              |
| Trade Operation                                    | A Cost Accountant can view trade operation for procurement business unit they are authorized for.                                  | Role: Cost Accountant<br>Privilege: View Trade Operation (Data)<br>Resource: Business Unit                                                                |
| Trading Community Customer Account                 | A Cost Accountant can view customer account for all customer accounts in the enterprise                                            | Role: Customer Account Inquiry<br>Privilege: View Customer Account (Data)<br>Resource: Trading Community Customer<br>Account                              |
| Trading Community Customer Account                 | A Cost Accountant can view trading community customer account for all customer accounts in the enterprise                          | Role: Cost Accountant<br>Privilege: View Customer Account (Data)<br>Resource: Trading Community Customer<br>Account                                       |
| Trading Community Customer Account<br>Relationship | A Cost Accountant can view customer<br>account relationship for all customer account<br>relationships in the enterprise            | Role: Customer Account Inquiry<br>Privilege: View Customer Account Relationship<br>(Data)<br>Resource: Trading Community Customer<br>Account Relationship |
| Trading Community Customer Account Site            | A Cost Accountant can view customer account site for all customer account sites in the enterprise                                  | Role: Customer Account Inquiry<br>Privilege: View Customer Account Site (Data)<br>Resource: Trading Community Customer<br>Account Site                    |
| Trading Community Customer Account Site Use        | A Cost Accountant can view customer account site use for all customer account site uses in the enterprise                          | Role: Customer Account Inquiry<br>Privilege: View Customer Account Site Use<br>(Data)<br>Resource: Trading Community Customer<br>Account Site Use         |

| Business Object                      | Policy Description                                                                                                    | Policy Store Implementation                                                                                                    |
|--------------------------------------|----------------------------------------------------------------------------------------------------|----------------------------------------------------------------------------------------------------|
| Trading Community Organization Party | A Cost Accountant can view trading community<br>organization for all organizations in the<br>enterprise                   | Role: Customer Account Inquiry<br>Privilege: View Trading Community<br>Organization (Data)<br>Resource: Trading Community Organization<br>Party |
| Trading Community Organization Party | A Cost Accountant can view trading community organization party for all organizations in the enterprise                   | Role: Cost Accountant<br>Privilege: View Trading Community<br>Organization (Data)<br>Resource: Trading Community Organization<br>Party          |
| Trading Community Party              | A Cost Accountant can view trading community party for all people in the enterprise                                       | Role: Cost Accountant<br>Privilege: View Trading Community Person<br>(Data)<br>Resource: Trading Community Party                                |
| Trading Community Party              | A Cost Accountant can view trading community person for all people in the enterprise                                      | Role: Customer Account Inquiry<br>Privilege: View Trading Community Person<br>(Data)<br>Resource: Trading Community Party                       |
| Trading Community Relationship       | A Cost Accountant can view trading community<br>relationship for all trading community<br>relationships in the enterprise | Role: Customer Account Inquiry<br>Privilege: View Trading Community<br>Relationship (Data)<br>Resource: Trading Community Relationship          |
| Valuation Unit                       | A Cost Accountant can manage valuation unit for the cost organizations for which they are authorized                      | Role: Cost Accountant<br>Privilege: Manage Valuation Unit (Data)<br>Resource: Valuation Unit                                                    |
| Valuation Unit                       | A Cost Accountant can manage valuation unit for the cost organizations for which they are authorized                      | Role: Cost Management Administration<br>Privilege: Manage Valuation Unit (Data)<br>Resource: Valuation Unit                                     |
| Valuation Unit                       | A Cost Accountant can view valuation unit for the cost organizations for which they are authorized                        | Role: Cost Accountant<br>Privilege: View Valuation Unit (Data)<br>Resource: Valuation Unit                                                      |

| Business Object | Policy Description                                                                                  | Policy Store Implementation                                                                   |
|-----------------|----------------------------------------------------------------------------------------------------|-----------------------------------------------------------------------------------------------|
| Work Order Cost | A Cost Accountant can view work order cost for the cost organizations for which they are authorized | Role: Cost Accountant<br>Privilege: View Work Order Costs (Data)<br>Resource: Work Order Cost |

## Privacy

This table lists data security policies for privacy for the Cost Accountant job role.

| Business Object               | Policy Description                                                                                                    | Policy Store Implementation                                                                                                    |
|-------------------------------|----------------------------------------------------------------------------------------------------|----------------------------------------------------------------------------------------------------|
| Party Tax Profile             | A Cost Accountant can manage party tax profile for any party tax profile defined in the enterprise                                                                                | Role: Customer Account Inquiry<br>Privilege: Manage Party Tax Profile (Data)<br>Resource: Party Tax Profile                                    |
| Party Tax Profile             | A Cost Accountant can manage party tax profile<br>taxpayer identifier for organizations of type<br>individual party tax profile taxpayer identifier<br>defined in the enterprise. | Role: Customer Account Inquiry<br>Privilege: Manage Party Tax Profile Taxpayer<br>Identifier (Data)<br>Resource: Party Tax Profile             |
| Tax Registration              | A Cost Accountant can manage tax registration for any tax registration defined in the enterprise                                                                                  | Role: Customer Account Inquiry<br>Privilege: Manage Tax Registration (Data)<br>Resource: Tax Registration                                      |
| Withholding Party Tax Profile | A Cost Accountant can manage party tax profile<br>taxpayer identifier for organizations of type<br>individual party tax profile taxpayer identifier<br>defined in the enterprise. | Role: Customer Account Inquiry<br>Privilege: Manage Party Tax Profile Taxpayer<br>Identifier (Data)<br>Resource: Withholding Party Tax Profile |

# Employee (Abstract Role)

Identifies the person as an employee.

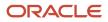

### **Role Hierarchy**

The Employee abstract role directly and indirectly inherits these roles.

- Employee
  - $_{\circ}$   $\,$  Access Family and Emergency Contacts by Worker  $\,$
  - Access HCM Celebrate Social Feed
  - Access Journey by Worker
    - Use REST Service All Tasks in Journey Task Library Read Only
    - Use REST Service HR Document Types List of Values
    - Use REST Service Public Workers Read Only
    - Use REST Service Worker Journeys
    - Use REST Service Workers List of Values
  - Access Learning Common Components
  - Access Person Contact Information by Worker
  - Access Person Extra Information by Worker
  - Access Person Gallery
  - Access Person Identification Information by Worker
  - Access Personal Details by Worker
  - Access Portrait Payslip
  - Access Portrait Personal Payment Method
  - Access Skills Center
    - Use REST Service Talent Person Profiles
    - Use REST Service Talent Person Public Skill Activities Read Only
    - Use REST Service Talent Person Public Skills Read Only
  - Access Touchpoints by Worker
    - Manage HCM Person Note
    - Request Feedback
    - Use REST Service Development Goals Read Only
    - Use REST Service Feedback Requests by Worker or Manager
    - Use REST Service Performance Goals Read Only
    - Use REST Service Talent Worker Check-Ins
    - Use REST Service Talent Worker Engagements by Worker Read Only
    - Use REST Service Worker Journeys
  - Attachments User
    - CRM Stage Write
  - Business Intelligence Consumer
  - Canadian Employee
  - Career Growth Access by Worker
    - Use REST Service Journeys Read Only
    - Use REST Service Learning Record Searches by Learner

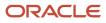

- Use REST Service Worker Journeys
- Change Person Address
- Change Person Marital Status
- Change Worker Location By Worker
- Change Worker Working Hour by Worker
- Compare HCM Information
- Edit Person Career Planning
- Edit Person Skills and Qualifications
- Employee Bank Account Management
- Employee Enrollment
  - Manage Benefit Participant Enrollment Result by Worker
  - Self Report a Life Event
  - Use REST Service Person Benefit Balances
  - Use REST Service Person Benefit Groups
  - View Benefit Participant Enrollment Result by Worker
- Expense Entry
  - Business Intelligence Consumer
  - Employee Bank Account Management
  - Transaction Entry with Budgetary Control
    - Business Intelligence Consumer
- HCM Connections REST Services
  - Use REST Service Person Notes
  - Use REST Service Public Workers Read Only
  - Use REST Service Talent Person Profiles
  - Use REST Service Talent Person Profiles Read Only
  - Use REST Service Worker Connections Read Only
- Hide HCM Person Public Note
- Indian Employee
  - Enter Indian Investment Declaration
  - Enter Indian Previous Employment
  - Enter Indian Social Insurance
- Maintain Absence Records
- Manage Availability Patterns
- Manage Benefits Additional Person Info
- Manage Career by Worker
  - Careers of Interest Management
  - Use REST Service Talent Person Profiles
  - Use REST Service Talent Profile Comparisons Read Only
- Manage Cash Disbursements
- Manage Contextual Journey by Worker
  - Use REST Service HR Document Types List of Values
  - Use REST Service Journeys Read Only

- Use REST Service Public Workers Read Only
- Use REST Service Worker Journeys
- Use REST Service Workers List of Values
- Manage Development Goal by Worker
- Manage Donations
- Manage External Payroll Information by Worker
- Manage HCM Non-Person Note
- Manage HCM Person Note
- Manage Learning Communities
- Manage Learning Self-Service Tutorials
- Manage Learning Self-Service Videos
- Manage My Account
  - Manage Approval Delegations
  - Manage Role Delegations
- Manage My Voluntary Learning
- Manage Offline Learning
- Manage Onboarding by Worker
- Manage Performance Goal by Worker
- Manage Person Beneficiary Organizations
- Manage Person Biographical Information
- Manage Person Citizenship
- Manage Person Contact Details
- Manage Person Disability by Worker
- Manage Person Documentation by Worker
- Manage Person Driver License
- Manage Person Ethnicity
- Manage Person Extra Information by Worker
- Manage Person Image
- Manage Person Legislative
- Manage Person Name
- Manage Person National Identifier
- Manage Person Passport
- Manage Person Religion
- Manage Person Visa or Permit
- Manage Personal Compensation
- Manage Personal Payment Method
- Manage Recommended Learning
- Manage Time Card Templates by Worker

- Manage UK Pension Contributions
- Manage Worker Information Sharing
- Performance Management Worker
  - Create Anytime Performance Document
  - Manage Check-In Document
  - Request Feedback
  - View Performance Summary
  - View Requested Feedback
- Person Communication Methods Management
- Person Communication Methods View
- Portrait Benefits
- Portrait Current and Completed Tasks
- Print Worker Portrait
- Procurement Requester
  - Payables Invoice Inquiry
  - Procurement Folder Reporting
  - Receiving Management Requester
    - Item Inquiry
  - Receiving Self Service Responsive Application User
    - Use REST Service Guided Journey Responses
    - Use REST Service Guided Journeys Read Only
  - Requisition Self Service User
    - Use REST Service Locations List of Values
    - o Use REST Service Locations Read Only
  - Requisition Viewing
    - Payables Invoice Inquiry
  - Transaction Entry with Budgetary Control
    - Business Intelligence Consumer
- Project Time Entry Mobile
  - Use REST Service Time Record Events
  - Use REST Service Time Record Groups Read Only
  - Use REST Service Time Records Read Only
- Request Time Change
- Share Personal Data Access
- Share Personal Information
- Social Connection Worker
- Submit Absence Bid
- Submit Resignation
- Time and Labor Worker
  - Use REST Service Time Card Entry Details Read Only
  - Use REST Service Time Cards by Worker

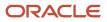

- Worker Time Card Entry
- Trading Community Data Security Policies for HCM
- o UK New Starter Declaration
- US Employee Portrait Gallery
- Use REST Service Absence Business Titles List of Values
- Use REST Service Absence Types List of Values
- Use REST Service Eligible Contacts List of Values
- Use REST Service Grades List of Values
- Use REST Service Guided Journey Responses
- Use REST Service Guided Journeys Read Only
- Use REST Service HCM Countries List of Values
- Use REST Service HR Document Types List of Values
- Use REST Service Jobs List of Values
- Use REST Service Locations List of Values
- Use REST Service Nudge Cards
- Use REST Service Performance Goals List of Values
- Use REST Service Person Reference Data Lists of Values
- Use REST Service Public Workers Read Only
- Use REST Service Recruiting Hierarchy Lists of Values
- Use REST Service Representatives Read Only
- Use REST Service Worker Assignments List of Values
- o Use REST Service Worker Bank Accounts
- Use REST Service Worker Bank Accounts Read Only
- Use REST Service Workers List of Values
- Use User Details Service
- View Accrual Type Absence Plan Balance
- View Additional Assignment Info
- View Benefits Additional Person Info
- View Compensation Change Statement
- View Compensation Details for Worker
- View Development Goal by Worker
- View Eligible Jobs
- View Employment Information Summary
- View HCM Person Note
- View Learner Contributions
- View Learning Communities
- View My Recommended Learning

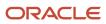

- View My Required Learning
- View Payslip
- View Person Address
- View Person Beneficiary Organizations
- View Person Biographical Information
- View Person Citizenship
- View Person Disability by Worker
- View Person Driver License
- View Person Ethnicity
- View Person Legislative
- View Person Name
- View Person National Identifier
- View Person Passport
- View Person Religion
- View Person Visa or Permit
- View Portrait Availability Card
- View Portrait Contact Card
- View Portrait Personal Information Card
- View Portrait User Account Details Card
- View Public Learning Communities
- View Secured Help Content
- View Seniority Dates
- View Total Compensation Statements
- View Worker Assignment History Details
- View Worker Calendar by Worker
- View Worker Contract
- View Workforce Schedule by Worker
- View Year-End Documents
- Withdraw Resignation
- Workforce Profile Worker

#### Duties

This table lists the duties assigned directly and indirectly to the Employee abstract role.

| Duty Role                          | Description                                                                                                    |
|------------------------------------|----------------------------------------------------------------------------------------------------|
| Access Journey by Worker           | Allows workers to access their own journeys.                                                                                                    |
| Access Learning Common Components  | Access common learning components.                                                                                                    |
| Access Skills Center               | Allows the user to access skills center.                                                                                                    |
| Access Touchpoints by Worker       | Allows workers to access their own touchpoints.                                                                                                    |
| Attachments User                   | UCM application role for access to attachments using the integrated user interface or the standalone product.                                                                                                    |
| Business Intelligence Authoring    | An author of Business Intelligence reports as presented in the web catalog. The role allows authoring within Business Intelligence Applications, Business Intelligence Publisher, Real Time Decisions, Enterprise Performance Management and Business Intelligence Office.                                                                |
| Business Intelligence Consumer     | A role required to allow reporting from Business Intelligence Applications, Business Intelligence<br>Publisher, Real Time Decisions, Enterprise Performance Management and Business Intelligence Office.<br>This role allow you to run reports from the web catalog but it will not allow a report to be authored from<br>a subject area. |
| CRM Stage Write                    | Allows uploading CRM content to stage area on content server                                                                                                    |
| Canadian Employee                  | Allows an employee within a CA legal employer to access CA specific tasks.                                                                                                    |
| Career Growth Access by Worker     | Allows workers to access the Grow page.                                                                                                    |
| Careers of Interest Management     | Allows management of the careers of interest for a worker.                                                                                                    |
| Employee Bank Account Management   | Manages employee bank accounts and other payment details.                                                                                                    |
| Employee Enrollment                | Manages employee enrollments.                                                                                                    |
| Expense Entry                      | Creates and updates expense items and expense reports.                                                                                                    |
| FSCM Load Interface Administration | Manages load interface file for import                                                                                                    |
| HCM Connections REST Services      | Grants access to REST services used by HCM connections UI                                                                                                    |
| Indian Employee                    | Allows an employee within an Indian legal employer to submit their tax investment declaration.                                                                                                    |
| Item Inquiry                       | Queries and views items in the enterprise.                                                                                                    |
| Manage Career by Worker            | Allows a worker to manage their career.                                                                                                    |

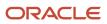

| Duty Role                                             | Description                                                                                                    |  |  |  |
|-------------------------------------------------------|----------------------------------------------------------------------------------------------------|--|--|--|
| Manage Contextual Journey by Worker                   | Allows workers to access and manage their own contextual journeys.                                                                                                    |  |  |  |
| Manage My Account                                     | Manages worker roles.                                                                                                    |  |  |  |
| Manage Offline Learning                               | Allows download and management of learning item content on mobile device in learning self-service                                                                                                    |  |  |  |
| Payables Invoice Inquiry                              | Views Oracle Fusion Payables invoices.                                                                                                    |  |  |  |
| Performance Management Worker                         | Adds content to rate to performance document and evaluates self.                                                                                                    |  |  |  |
| Person Communication Methods<br>Management            | Grants access to the employee, contingent worker and Human Resource Specialist to manage the phones, emails and other communication methods in the portrait.                                                       |  |  |  |
| Person Communication Methods View                     | Grants access to the employee, contingent worker and Human Resource Specialist to view the phones, emails and other communication methods in the portrait.                                                         |  |  |  |
| Portrait Current and Completed Tasks                  | Grants access to the current and completed tasks card in the portrait, which includes HCM worklist tasks and user provisioning requests.                                                                           |  |  |  |
| Procurement Folder Reporting                          | Grants access to the Procurement web catalog folder.                                                                                                    |  |  |  |
| Project Time Entry Mobile                             | Allows the user to report time and manage time cards on mobile device.                                                                                                    |  |  |  |
| Receiving Management Requester                        | Allows a requester in Oracle Fusion iProcurement to receive items, correct receipts, and return receipts.                                                                                                    |  |  |  |
| Receiving Self Service Responsive<br>Application User | Creates, updates, and returns receipts using the Responsive Self Service Receiving Application.                                                                                                    |  |  |  |
| Requisition Self Service User                         | Manages requisitions including creating, searching, and viewing requisitions, creating noncatalog requests, creating requisitions with one-time locations, and changing deliver-to locations on requisition lines. |  |  |  |
| Requisition Viewing                                   | View requisition and associated documents.                                                                                                    |  |  |  |
| Social Connection Worker                              | Performs all Oracle Fusion Social Connection employee duties.                                                                                                    |  |  |  |
| Time and Labor Worker                                 | Reports time as a worker.                                                                                                    |  |  |  |
| Trading Community Data Security Policies for HCM      | Contains data security policies that allow HCM roles to access Trading Community organizations, people and relationships                                                                                           |  |  |  |
| Transaction Entry with Budgetary Control              | Manages the budgetary control tasks by job roles who perform transactions that are subject to budgetary control, such as accounts payable manager.                                                                 |  |  |  |

| Duty Role                                              | Description                                                                                                    |  |  |  |
|--------------------------------------------------------|----------------------------------------------------------------------------------------------------|--|--|--|
| US Employee Portrait Gallery                           | Allows an employee within a US legal employer to access US specific tasks.                                                                                                    |  |  |  |
| Use REST Service - Eligible Contacts List of<br>Values | Allows the user to call the GET method associated with the Eligible Contacts list of values REST Service.                                                                              |  |  |  |
| Use REST Service - HR Document Types<br>List of Values | Allows the user to call the GET method associated with the HR document types list of values REST service. Use this duty role when granting manage access to person documentation data. |  |  |  |
| Use REST Service - Worker Bank Accounts                | Allows the user to manage worker bank accounts using REST.                                                                                                    |  |  |  |
| Use REST Service - Worker Bank Accounts<br>Read Only   | Allows the user to view worker bank accounts using REST.                                                                                                    |  |  |  |
| Use REST Service - Workers List of Values              | Allows the user to call the GET method associated with the Workers list of values REST Service.                                                                                        |  |  |  |
| View Secured Help Content                              | Views help content that was added or edited, containing the security lookup value Secured.                                                                                             |  |  |  |
| Worker Time Card Entry                                 | Reports time by time card, as a worker.                                                                                                    |  |  |  |
| Workforce Profile Worker                               | Performs workforce profile duties as an employee or contingent worker.                                                                                                    |  |  |  |

## Aggregate Privileges

This table lists aggregate privileges assigned directly and indirectly to the Employee abstract role.

| Aggregate Privilege                                | Description                                                                                                    |  |  |  |
|----------------------------------------------------|----------------------------------------------------------------------------------------------------|--|--|--|
| Access Family and Emergency Contacts by<br>Worker  | Grants access to persons to view their own contacts.                                                             |  |  |  |
| Access HCM Celebrate Social Feed                   | Allows accessing the celebrate social feed, viewing recognitions and awards.                                     |  |  |  |
| Access Person Contact Information by<br>Worker     | Allows access to Person contact information such as phones, emails, other communication accounts, and addresses. |  |  |  |
| Access Person Extra Information by Worker          | Allows access to a person's extensible flexfields.                                                               |  |  |  |
| Access Person Gallery                              | Searches worker deferred data and views the portrait page.                                                       |  |  |  |
| Access Person Identification Information by Worker | Allows access to Person documents such as citizenship, passport, visa and permits, and driver licenses.          |  |  |  |

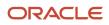

| Aggregate Privilege                                       | Description                                                                                                    |  |  |  |
|-----------------------------------------------------------|----------------------------------------------------------------------------------------------------|--|--|--|
| Access Personal Details by Worker                         | Allows access to Person Information such as such as name, national identifier, biographical, demographic, and disability information. |  |  |  |
| Access Portrait Payslip                                   | Grants access to a person's own payslip in the portrait.                                                                              |  |  |  |
| Access Portrait Personal Payment Method                   | Grants access to a person's payment methods in the portrait.                                                                          |  |  |  |
| Change Person Address                                     | Grants access to persons to manage their own address data.                                                                            |  |  |  |
| Change Person Marital Status                              | Grants access to a person to manage their own marital status and related data.                                                        |  |  |  |
| Change Worker Location By Worker                          | Allows workers to change their work locations.                                                                                        |  |  |  |
| Change Worker Working Hour by Worker                      | Allows workers to change their working hours.                                                                                         |  |  |  |
| Compare HCM Information                                   | Compares workers, jobs, positions, and any combinations of these objects.                                                             |  |  |  |
| Create Anytime Performance Document                       | Allows creation of anytime performance documents                                                                                      |  |  |  |
| Edit Person Career Planning                               | Allows editing the Person Career Planning.                                                                                            |  |  |  |
| Edit Person Skills and Qualifications                     | Allows editing the Person Skills and Qualifications.                                                                                  |  |  |  |
| Enter Indian Investment Declaration                       | Allows Indian employees to enter the investment declaration details.                                                                  |  |  |  |
| Enter Indian Previous Employment                          | Allows Indian employees to enter their previous employment details when joining mid financial year.                                   |  |  |  |
| Enter Indian Social Insurance                             | Allows Indian employees to enter the social insurance details.                                                                        |  |  |  |
| Hide HCM Person Public Note                               | Allows hiding or not hiding HCM public person notes.                                                                                  |  |  |  |
| Maintain Absence Records                                  | Allows workers to enter, update and delete their absence records.                                                                     |  |  |  |
| Manage Approval Delegations                               | Allows management of user approval delegations.                                                                                       |  |  |  |
| Manage Availability Patterns                              | Allows users to create, delete, and update availability patterns.                                                                     |  |  |  |
| Manage Benefit Participant Enrollment<br>Result by Worker | Allows workers to access benefits pages where they can manage their own enrollment results.                                           |  |  |  |
| Manage Benefits Additional Person Info                    | Allows management of benefits person information.                                                                                     |  |  |  |

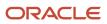

| Aggregate Privilege                              | Description                                                                                                 |  |  |  |
|--------------------------------------------------|----------------------------------------------------------------------------------------------------|--|--|--|
| Manage Cash Disbursements                        | Allows administrator to dispense part of an accrual plan balance for payment.                               |  |  |  |
| Manage Check-In Document                         | Allows to create, view, edit and delete check-in document.                                                  |  |  |  |
| Manage Development Goal by Worker                | Manages worker's own development goals.                                                                     |  |  |  |
| Manage Donations                                 | Allows creation and viewing of absence donations.                                                           |  |  |  |
| Manage External Payroll Information by<br>Worker | Allows configuration of payroll data maintained in external payroll system in an employee self service flow |  |  |  |
| Manage HCM Non-Person Note                       | Views and manages HCM notes that are not person notes                                                       |  |  |  |
| Manage HCM Person Note                           | Views and manages all types of HCM person notes                                                             |  |  |  |
| Manage Learning Communities                      | Allows users to create learning communities.                                                                |  |  |  |
| Manage Learning Self-Service Tutorials           | Allows users to author tutorials.                                                                           |  |  |  |
| Manage Learning Self-Service Videos              | Allows users to publish and edit videos.                                                                    |  |  |  |
| Manage My Voluntary Learning                     | Allows users join and manage their voluntary learning assignments.                                          |  |  |  |
| Manage Onboarding by Worker                      | Allows worker to complete the onboarding tasks.                                                             |  |  |  |
| Manage Performance Goal by Worker                | Manages worker's own performance goals.                                                                     |  |  |  |
| Manage Person Beneficiary Organizations          | Allows management of person benefit organizations.                                                          |  |  |  |
| Manage Person Biographical Information           | Allows management of a person's biographical information.                                                   |  |  |  |
| Manage Person Citizenship                        | Grants access to persons to manage their own citizenship.                                                   |  |  |  |
| Manage Person Contact Details                    | Allows management of a person's contacts.                                                                   |  |  |  |
| Manage Person Disability by Worker               | Allows worker to manage their own disability information.                                                   |  |  |  |
| Manage Person Documentation by Worker            | Grants access to persons to manage their own document data.                                                 |  |  |  |
| Manage Person Driver License                     | Grants access to persons to manage their own driver licenses.                                               |  |  |  |

| Aggregate Privilege                          | Description                                                                                                    |  |  |  |
|----------------------------------------------|----------------------------------------------------------------------------------------------------|--|--|--|
| Manage Person Ethnicity                      | Grants access to persons to manage their own ethnicity.                                                                        |  |  |  |
| Manage Person Extra Information by<br>Worker | Allows access to a person's extensible flexfields.                                                                             |  |  |  |
| Manage Person Image                          | Grants access to manage a person's own image.                                                                                  |  |  |  |
| Manage Person Legislative                    | Grants access to persons to manage their own legislative information.                                                          |  |  |  |
| Manage Person Name                           | Maintains persons' name related attributes.                                                                                    |  |  |  |
| Manage Person National Identifier            | Grants access to persons to manage their own national identifier.                                                              |  |  |  |
| Manage Person Passport                       | Grants access to persons to manage their own passports.                                                                        |  |  |  |
| Manage Person Religion                       | Grants access to persons to manage their own religion.                                                                         |  |  |  |
| Manage Person Visa or Permit                 | Grants access to persons to manage their own visas and permits.                                                                |  |  |  |
| Manage Personal Compensation                 | Manages contributions made toward savings and contribution type plans.                                                         |  |  |  |
| Manage Personal Payment Method               | Manages payment methods used to pay a person and defines how the payments are split if multiple payment methods are specified. |  |  |  |
| Manage Recommended Learning                  | Allows users to recommend learning and view recommendations received.                                                          |  |  |  |
| Manage Role Delegations                      | Allows management of user roles delegations.                                                                                   |  |  |  |
| Manage Time Card Templates by Worker         | Lets the worker manage time card templates.                                                                                    |  |  |  |
| Manage UK Pension Contributions              | Allows UK employees to manage their pension contributions.                                                                     |  |  |  |
| Manage Worker Information Sharing            | Allows sharing of person information with internal and external recipients. Used in the non-responsive UI.                     |  |  |  |
| Portrait Benefits                            | Views benefits data for a worker in the portrait.                                                                              |  |  |  |
| Print Worker Portrait                        | Grants access to the portrait maintenance duties for the portrait cards.                                                       |  |  |  |
| Request Feedback                             | Allows to request feedback                                                                                                    |  |  |  |
| Request Time Change                          | Allows the worker to create a time change request.                                                                             |  |  |  |

| Aggregate Privilege                                               | Description                                                                                                    |  |  |  |
|-------------------------------------------------------------------|----------------------------------------------------------------------------------------------------|--|--|--|
| Self Report a Life Event                                          | Allows employees to report life events for themselves.                                                                                 |  |  |  |
| Share Personal Data Access                                        | Allows sharing of access to personal data.                                                                                             |  |  |  |
| Share Personal Information                                        | Allows sharing of personal information.                                                                                                |  |  |  |
| Submit Absence Bid                                                | Allows workers to submit absence bids.                                                                                                 |  |  |  |
| Submit Resignation                                                | Allows worker to submit their own resignation.                                                                                         |  |  |  |
| UK New Starter Declaration                                        | Allows UK employees to enter their new starter declaration                                                                             |  |  |  |
| Use REST Service - Absence Business<br>Titles List of Values      | Allows users to call the GET method associated with the Absence Business Titles REST service.                                          |  |  |  |
| Use REST Service - Absence Types List of Values                   | Allows users to call the GET method associated with the Absence Types REST service.                                                    |  |  |  |
| Use REST Service - All Tasks in Journey<br>Task Library Read Only | Allows the user to access all tasks in the task library and call the GET method associated with the Journey Task Library REST Service. |  |  |  |
| Use REST Service - Development Goals<br>Read Only                 | Allows users to call GET and describe methods with the Development Goals REST service.                                                 |  |  |  |
| Use REST Service - Feedback Requests by<br>Worker or Manager      | Allows the user to call the POST method associated with the Feedback Requests REST service.                                            |  |  |  |
| Use REST Service - Grades List of Values                          | Allows the user to call the GET method associated with the grades list of values REST Service.                                         |  |  |  |
| Use REST Service - Guided Journey<br>Responses                    | Allows the user to call all methods associated with the Guided Journey Responses REST service.                                         |  |  |  |
| Use REST Service - Guided Journeys Read<br>Only                   | Allows the user to call the GET method associated with the Guided Journeys REST service.                                               |  |  |  |
| Use REST Service - HCM Countries List of Values                   | Allows the user to call the GET method associated with the HCM Countries list of values REST Service.                                  |  |  |  |
| Use REST Service - Jobs List of Values                            | Allows the user to call the GET method associated with the Jobs list of values REST Service.                                           |  |  |  |
| Use REST Service - Journeys Read Only                             | Allows the user to call the GET method associated with the Journeys REST Service.                                                      |  |  |  |
| Use REST Service - Learning Record<br>Searches by Learner         | Allows learner to search learning records as a learner.                                                                                |  |  |  |

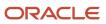

| Aggregate Privilege                                                   | Description                                                                                                    |  |  |  |
|-----------------------------------------------------------------------|----------------------------------------------------------------------------------------------------|--|--|--|
| Use REST Service - Locations List of<br>Values                        | Allows the user to call the GET method associated with the Locations LOV REST Service.                                                                                                    |  |  |  |
| Use REST Service - Locations Read Only                                | Allows the user to call the GET method associated with the Locations REST Service.                                                                                                    |  |  |  |
| Use REST Service - Nudge Cards                                        | Allows the user to call all methods associated with the Nudge Cards REST service.                                                                                                    |  |  |  |
| Use REST Service - Performance Goals List<br>of Values                | Allows the user to call the GET method associated with the Performance Goals List of Values REST Service.                                                                                                 |  |  |  |
| Use REST Service - Performance Goals<br>Read Only                     | Allows the user to call the GET method associated with the Performance Goals REST service.                                                                                                    |  |  |  |
| Use REST Service - Person Benefit<br>Balances                         | Allows users to call all methods associated with the person benefit balances REST service.                                                                                                    |  |  |  |
| Use REST Service - Person Benefit Groups                              | Allows users to call all methods associated with the person benefit groups REST service.                                                                                                    |  |  |  |
| Use REST Service - Person Notes                                       | Allows the user to call the GET, DESCRIBE, POST, PATCH and DELETE methods associated with the Person Notes REST service.                                                                                  |  |  |  |
| Use REST Service - Person Reference Data<br>Lists of Values           | Allows the user to call the GET method associated with the person reference data lists of values REST services.                                                                                           |  |  |  |
| Use REST Service - Public Workers Read<br>Only                        | Allows the user to call the GET method associated with the Public Workers REST Service.                                                                                                    |  |  |  |
| Use REST Service - Recruiting Hierarchy<br>Lists of Values            | Allows the user to call the GET method associated with the Recruiting hierarchy lists of values REST Services.                                                                                            |  |  |  |
| Use REST Service - Representatives Read<br>Only                       | Allows the user to call the GET method associated with the Representatives REST Service.                                                                                                    |  |  |  |
| Use REST Service - Talent Person Profiles                             | Allows the user to call all methods associated with the Talent Person Profile REST Service. Areas of interest, areas of expertise, favorite links and tags can be managed using this aggregate privilege. |  |  |  |
| Use REST Service - Talent Person Profiles<br>Read Only                | Allows the user to call the GET method associated with the Talent Person Profile REST Service.                                                                                                    |  |  |  |
| Use REST Service - Talent Person Public<br>Skill Activities Read Only | Allows the user to call the GET method associated with the Public Skill Activities REST Service.                                                                                                    |  |  |  |
| Use REST Service - Talent Person Public<br>Skills Read Only           | Allows the user to call the GET method associated with the Public Skills REST Service.                                                                                                    |  |  |  |

| Aggregate Privilege                                                 | Description                                                                                                    |  |  |  |
|---------------------------------------------------------------------|----------------------------------------------------------------------------------------------------|--|--|--|
| Use REST Service - Talent Profile<br>Comparisons Read Only          | Allows the user to call the GET method associated with the Talent Profile Comparisons REST service.            |  |  |  |
| Use REST Service - Talent Worker Check-<br>Ins                      | Allows users to call all methods with the Talent Worker Check-Ins REST service.                                |  |  |  |
| Use REST Service - Talent Worker<br>Engagements by Worker Read Only | Allows the user to call the GET method associated with the Talent Worker Engagements REST Service as a worker. |  |  |  |
| Use REST Service - Time Card Entry<br>Details Read Only             | Lets the person call the Time Card Entry Details REST Service.                                                 |  |  |  |
| Use REST Service - Time Cards by Worker                             | Lets the worker call the Time Cards REST Service.                                                              |  |  |  |
| Use REST Service - Time Record Events                               | Allows users to call all methods on time record events associated with the time records REST service.          |  |  |  |
| Use REST Service - Time Record Groups<br>Read Only                  | Allows users to call the GET method on time record groups associated with the time records REST service.       |  |  |  |
| Use REST Service - Time Records Read<br>Only                        | Allows users to call the GET method on time records associated with the time records REST service.             |  |  |  |
| Use REST Service - Worker Assignments<br>List of Values             | Allows the user to call the GET method associated with the Assignments list of values REST Service.            |  |  |  |
| Use REST Service - Worker Connections<br>Read Only                  | Allows the user to call the GET method associated with the Worker Connections REST Service.                    |  |  |  |
| Use REST Service - Worker Journeys                                  | Allows the user to call all methods associated with the Worker Journeys REST Service.                          |  |  |  |
| Use User Details Service                                            | Creates or updates users during person synchronizations.                                                       |  |  |  |
| View Accrual Type Absence Plan Balance                              | Allows workers to view balances of the accrual type absence plans.                                             |  |  |  |
| View Additional Assignment Info                                     | Allows viewing of additional assignment info.                                                                  |  |  |  |
| View Benefit Participant Enrollment Result<br>by Worker             | Allows workers to access benefits pages where they can view their own enrollment results.                      |  |  |  |
| View Benefits Additional Person Info                                | Allows viewing of benefits person information.                                                                 |  |  |  |
| View Compensation Change Statement                                  | Allows workers to view compensation change statements after the workforce compensation cycle.                  |  |  |  |
| View Compensation Details for Worker                                | Views compensation data for a worker.                                                                          |  |  |  |

| Aggregate Privilege                   | Description                                                         |  |  |  |
|---------------------------------------|---------------------------------------------------------------------|--|--|--|
| View Development Goal by Worker       | View worker's own development goals.                                |  |  |  |
| View Eligible Jobs                    | Allows viewing of eligible jobs for relief in higher class.         |  |  |  |
| View Employment Information Summary   | Grants access to view a worker's employment information summary.    |  |  |  |
| View HCM Person Note                  | Views HCM person notes                                              |  |  |  |
| View Learner Contributions            | Allows users to view a person's learning contributions.             |  |  |  |
| View Learning Communities             | Allows users to view learning communities they are members of.      |  |  |  |
| View My Recommended Learning          | Allows users to view learning items recommended to them.            |  |  |  |
| View My Required Learning             | Allows users to view their required learning assignments.           |  |  |  |
| View Payslip                          | Views payslips.                                                     |  |  |  |
| View Performance Summary              | Allows viewing of workers performance summary information.          |  |  |  |
| View Person Address                   | Grants access to persons to view their own address data.            |  |  |  |
| View Person Beneficiary Organizations | Allows viewing of person benefit organizations.                     |  |  |  |
| View Person Biographical Information  | Allows access to a person's biographical information.               |  |  |  |
| View Person Citizenship               | Grants access to persons to view their own citizenship.             |  |  |  |
| View Person Disability by Worker      | Allows access to a person's disability information.                 |  |  |  |
| View Person Driver License            | Grants access to persons to view their own driver licenses.         |  |  |  |
| View Person Ethnicity                 | Grants access to persons to view their own ethnicity.               |  |  |  |
| View Person Legislative               | Grants access to persons to view their own legislative information. |  |  |  |
| View Person Name                      | Views persons' name related attributes.                             |  |  |  |
| View Person National Identifier       | Grants access to persons to view national identifier.               |  |  |  |
| View Person Passport                  | Grants access to persons to view their own passports.               |  |  |  |

| Aggregate Privilege                     | Description                                                                                                    |  |  |  |
|-----------------------------------------|----------------------------------------------------------------------------------------------------|--|--|--|
| View Person Religion                    | Grants access to persons to view their own religion.                                                                                                    |  |  |  |
| View Person Visa or Permit              | Grants access to persons to view their own visas and permits.                                                                                                    |  |  |  |
| View Portrait Availability Card         | Grants access to the availability card in the portrait, which includes schedule, absence, and accrual information.                                                               |  |  |  |
| View Portrait Contact Card              | Grants access to view the contact card in the portrait, which includes phone number, e-mail, other communication methods, work location information, manager, directs and peers. |  |  |  |
| View Portrait Personal Information Card | Grants access to a person's own personal and employment information in the portrait.                                                                                             |  |  |  |
| View Portrait User Account Details Card | Views the User Account Details card in the Person Gallery.                                                                                                    |  |  |  |
| View Public Learning Communities        | Allows users to view the learning communities a person is a member of.                                                                                                    |  |  |  |
| View Requested Feedback                 | Allows workers and line managers to view requested feedback                                                                                                    |  |  |  |
| View Seniority Dates                    | Allows viewing of seniority dates.                                                                                                    |  |  |  |
| View Total Compensation Statements      | Views generated total compensation statements for individuals within their security profile.                                                                                     |  |  |  |
| View Worker Assignment History Details  | Allows viewing of worker's assignment history details.                                                                                                    |  |  |  |
| View Worker Calendar by Worker          | Allows workers to view their calendar.                                                                                                    |  |  |  |
| View Worker Contract                    | Allows viewing of worker's employment contract details and contract extensions.                                                                                                  |  |  |  |
| View Workforce Schedule by Worker       | Allows workers to view their own workforce schedules.                                                                                                    |  |  |  |
| View Year-End Documents                 | Allows users to view year-end documents for current or prior tax years.                                                                                                    |  |  |  |
| Withdraw Resignation                    | Allows a worker to withdraw their own resignation                                                                                                    |  |  |  |

## Privileges

This table lists privileges granted to duties of the Employee abstract role.

| Granted Role                         | Granted Role Description                        | Privilege                                                  | Privilege Description                                                                                                    |
|--------------------------------------|-------------------------------------------------|------------------------------------------------------------|----------------------------------------------------------------------------------------------------|
| Access Journey by Worker             | Allows workers to access their own journeys.    | Access Journey by Worker                                   | Allows workers to access their own journeys.                                                                                                    |
| Access Journey by Worker             | Allows workers to access their own journeys.    | Use REST Service - Questionnaire<br>Instructions Read Only | Allows access to the GET method<br>associated with the Questionnaire<br>Instructions REST Service.                                                     |
| Access Journey by Worker             | Allows workers to access their own journeys.    | Use REST Service - Worker Journey<br>Tasks                 | Allows the user to call all methods<br>associated with the Worker<br>Journey Tasks REST Service.                                                       |
| Access Journey by Worker             | Allows workers to access their own journeys.    | Use REST Service - Worker Journey<br>Tasks Read Only       | Allows the user to call the GET<br>method associated with the<br>Workers Journey Tasks REST<br>Service, to retrieve journey tasks<br>assigned to them. |
| Access Learning Common<br>Components | Access common learning components.              | Access Learning Common<br>Components                       | Allows access to common<br>components in learning self-<br>service and administration work<br>area.                                                    |
| Access Skills Center                 | Allows the user to access skills center.        | Access Skills Center                                       | Allows the user to access skills center.                                                                                                    |
| Access Skills Center                 | Allows the user to access skills center.        | Use REST Service - Talent Profile<br>Types Read Only       | Allows the user to call the GET method associated with the talentProfileTypes REST Service.                                                            |
| Access Skills Center                 | Allows the user to access skills center.        | Use REST Service - Talent Skill<br>Suggestions Read Only   | Allows the user to call the GET<br>method associated with the Talent<br>Skill Suggestions REST Service.                                                |
| Access Touchpoints by Worker         | Allows workers to access their own touchpoints. | Access Touchpoints by Worker                               | Allows workers to access their own touchpoints.                                                                                                    |
| Access Touchpoints by Worker         | Allows workers to access their own touchpoints. | Use REST Service - Feedback<br>Templates List of Values    | Allows the user to call the GET<br>method associated with the<br>Feedback Templates List of Values<br>REST service.                                    |
| Access Touchpoints by Worker         | Allows workers to access their own touchpoints. | Use REST Service - Feedback<br>Templates Read Only         | Allows the user to call the GET<br>method associated with the<br>Feedback Templates REST service.                                                      |
| Access Touchpoints by Worker         | Allows workers to access their own touchpoints. | Use REST Service - HCM Surveys<br>List of Values           | Allows the user to call the GET<br>method associated with the HCM<br>Surveys List of Values REST<br>Service.                                           |

| Granted Role                   | Granted Role Description                                                         | Privilege                                                 | Privilege Description                                                                            |
|--------------------------------|----------------------------------------------------------------------------------|-----------------------------------------------------------|--------------------------------------------------------------------------------------------------|
| Access Touchpoints by Worker   | Allows workers to access their own touchpoints.                                  | Use REST Service - Nudges                                 | Allows the user to call all methods associated with the Nudges REST service.                     |
| Access Touchpoints by Worker   | Allows workers to access their own touchpoints.                                  | Use REST Service - Talent Check-In<br>Templates Read Only | Allows users to call GET and describe methods with the Talent Check-In Templates REST service.   |
| Canadian Employee              | Allows an employee within a<br>CA legal employer to access CA<br>specific tasks. | Manage Canadian Personal Tax<br>Credits                   | Manage Canadian Personal Tax<br>Credits                                                          |
| Canadian Employee              | Allows an employee within a<br>CA legal employer to access CA<br>specific tasks. | View Canadian End of Year Tax<br>Form                     | View Canadian End of Year Tax<br>Form                                                            |
| Career Growth Access by Worker | Allows workers to access the Grow page.                                          | Access Career Growth by Worker                            | Allows workers to access the Grow page.                                                          |
| Career Growth Access by Worker | Allows workers to access the Grow page.                                          | Use REST Service - Worker Journey<br>Tasks                | Allows the user to call all methods<br>associated with the Worker<br>Journey Tasks REST Service. |
| Employee                       | ldentifies the person as an employee.                                            | Absence Entry Using Calendar                              | Allows the button Schedule<br>Absence in the TIME work area to<br>be secured.                    |
| Employee                       | Identifies the person as an employee.                                            | Access FUSE Directory Page                                | Allows access to the FUSE directory page.                                                        |
| Employee                       | Identifies the person as an employee.                                            | Access FUSE Performance and<br>Career Planning Page       | Allows access to the FUSE performance and career planning page.                                  |
| Employee                       | ldentifies the person as an employee.                                            | Access FUSE Personal Information<br>Page                  | Allows access to the FUSE personal information page.                                             |
| Employee                       | Identifies the person as an employee.                                            | Access HCM Common<br>Components                           | Allows access to HCM common components.                                                          |
| Employee                       | Identifies the person as an employee.                                            | Access Internal Candidate<br>Experience                   | Allows access to internal career sites.                                                          |
| Employee                       | Identifies the person as an employee.                                            | Access Knowledge from HCM                                 | Allows accessing knowledge articles from HCM pages.                                              |
| Employee                       | Identifies the person as an employee.                                            | Access Learner Self-Service Work<br>Area                  | Allows access to the My Learning tab in the learning self-service work area.                     |

| Granted Role | Granted Role Description              | Privilege                                          | Privilege Description                                                                                                    |
|--------------|---------------------------------------|----------------------------------------------------|----------------------------------------------------------------------------------------------------|
| Employee     | Identifies the person as an employee. | Access My Career and<br>Performance                | Allows access to My Career and Performance page.                                                                                   |
| Employee     | ldentifies the person as an employee. | Access My Pay                                      | Allows access to My Pay page                                                                                                    |
| Employee     | Identifies the person as an employee. | Access My Time and Absences                        | Allows users to access the Time<br>and Absences landing page under<br>Me.                                                          |
| Employee     | Identifies the person as an employee. | Access Oracle Taleo Recruiting<br>Cloud Service    | Allows access to Oracle Taleo<br>Recruiting Cloud Service from<br>Oracle Fusion.                                                   |
| Employee     | Identifies the person as an employee. | Access Quick Actions                               | Provides function access to the<br>Quick Actions page where users<br>can easily see and initiate all<br>actions available to them. |
| Employee     | Identifies the person as an employee. | Access Tap Application                             | Allows access to Tap application.                                                                                                  |
| Employee     | Identifies the person as an employee. | Access What to Learn                               | Allows access to the What to Learn tab in learning self-service work area.                                                         |
| Employee     | Identifies the person as an employee. | Align Performance Goals                            | Allows aligning of performance goals.                                                                                              |
| Employee     | Identifies the person as an employee. | Approve Transactions                               | Allows ability to approve transactions                                                                                             |
| Employee     | Identifies the person as an employee. | Cancel Performance Goals                           | Allows performance goals to be cancelled.                                                                                          |
| Employee     | Identifies the person as an employee. | Claim Shifts                                       | Allows workers to view and claim open shifts                                                                                       |
| Employee     | Identifies the person as an employee. | Copy Development Goals                             | Allows copying of development goals.                                                                                               |
| Employee     | Identifies the person as an employee. | Copy Performance Goals                             | Allows copying of performance goals.                                                                                               |
| Employee     | Identifies the person as an employee. | Create Non-Catalog Learning<br>Requests by Learner | Allows a non-catalog learning request to be initiated by learner                                                                   |

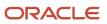

| Granted Role | Granted Role Description              | Privilege                                | Privilege Description                                                                                                    |
|--------------|---------------------------------------|------------------------------------------|----------------------------------------------------------------------------------------------------|
| Employee     | Identifies the person as an employee. | Create Service Request from HCM          | Allows the creation of service requests from HCM pages.                                                                                                    |
| Employee     | ldentifies the person as an employee. | Delete Development Goals                 | Allow development goals to be deleted.                                                                                                    |
| Employee     | ldentifies the person as an employee. | Delete Performance Goals                 | Allow performance goals to be deleted.                                                                                                    |
| Employee     | ldentifies the person as an employee. | Extend Performance Goals                 | Allows performance goals to be extended to another goal plan.                                                                                                    |
| Employee     | ldentifies the person as an employee. | Manage Data Visualization<br>Preference  | Allows creation, modification and<br>deletion of the user preferences<br>for the data visualization<br>configuration. For example, a<br>user might prefer to view a data<br>visualization configured initially<br>as a horizontal Bar chart, to be<br>displayed as a vertical Bar chart<br>instead. |
| Employee     | ldentifies the person as an employee. | Manage Development Goal                  | Allows management of development goals of direct reports.                                                                                                    |
| Employee     | Identifies the person as an employee. | Manage Favorite Colleagues               | Allows management of favorite colleagues identified by users for career guidance.                                                                                                    |
| Employee     | ldentifies the person as an employee. | Manage Goal Management<br>Notifications  | Manage Goal Management<br>Notifications                                                                                                    |
| Employee     | Identifies the person as an employee. | Manage Mentorship                        | Manage mentorship                                                                                                    |
| Employee     | Identifies the person as an employee. | Manage My Contact Information<br>Mobile  | Allows management of personal<br>information such as phone<br>numbers and addresses in HCM<br>Cloud Mobile                                                                                                    |
| Employee     | Identifies the person as an employee. | Manage My Documents Mobile               | Allows management of personal<br>documents such as passports,<br>and driver's license in HCM Cloud<br>Mobile                                                                                                    |
| Employee     | Identifies the person as an employee. | Manage My Personal Information<br>Mobile | Allows management of personal<br>information such as name, and<br>biographical information in HCM<br>Cloud Mobile                                                                                                    |

| Granted Role | Granted Role Description              | Privilege                                      | Privilege Description                                                                      |
|--------------|---------------------------------------|------------------------------------------------|--------------------------------------------------------------------------------------------|
| Employee     | Identifies the person as an employee. | Manage My Portrait Work Area                   | Allows access to the My Portrait work area.                                                |
| Employee     | Identifies the person as an employee. | Manage My Wellness                             | Allows management of employee's own wellness.                                              |
| Employee     | Identifies the person as an employee. | Manage My Wellness Team                        | Allows workers to create their<br>own Wellness teams and manage<br>Wellness team features. |
| Employee     | Identifies the person as an employee. | Manage Own HCM Channel<br>Messages             | Allows a user to manage their<br>own messages in HCM Channel<br>Messages                   |
| Employee     | Identifies the person as an employee. | Manage Performance Goal                        | Manage Worker Performance or<br>Development Goals                                          |
| Employee     | ldentifies the person as an employee. | Manage Person Allocated Checklist<br>by Worker | Allows a worker to manage their own allocated checklists.                                  |
| Employee     | Identifies the person as an employee. | Manage Reputation Overview                     | Manage reputation overview                                                                 |
| Employee     | Identifies the person as an employee. | Manage Reputation Scores                       | Manage reputation scores                                                                   |
| Employee     | Identifies the person as an employee. | Manage Social Roles                            | Manage social roles                                                                        |
| Employee     | Identifies the person as an employee. | Manage Volunteering                            | Allows employees to manage own volunteering activities                                     |
| Employee     | Identifies the person as an employee. | Move Performance Goals                         | Allows performance goals to be moved to another goal plan.                                 |
| Employee     | Identifies the person as an employee. | Print Learning Completion<br>Certificate       | Allows access to learning completion certificate templates                                 |
| Employee     | Identifies the person as an employee. | Record External Learning by<br>Learner         | Allows to record external learning completion by learner                                   |
| Employee     | Identifies the person as an employee. | Record and View Issue                          | Allows recording of issues and viewing of information about the recordings.                |
| Employee     | Identifies the person as an employee. | Report Time by Web Clock                       | Allows the worker to report time within a web clock.                                       |

| Granted Role | Granted Role Description              | Privilege                                                     | Privilege Description                                                                                                    |
|--------------|---------------------------------------|---------------------------------------------------------------|----------------------------------------------------------------------------------------------------|
| Employee     | Identifies the person as an employee. | Run Talent Profile Summary Report                             | Allows running of talent profile summary report.                                                                          |
| Employee     | Identifies the person as an employee. | Share Development Goals                                       | Allows development goals to be shared with other workers.                                                                 |
| Employee     | Identifies the person as an employee. | Share Performance Goals                                       | Allows performance goals to be shared with other workers.                                                                 |
| Employee     | Identifies the person as an employee. | Use REST Service - Activity<br>Summaries                      | Allows users to manage wellness<br>activities through Activity REST<br>service                                            |
| Employee     | Identifies the person as an employee. | Use REST Service - Content Items<br>List of Values            | Allows the user to call the GET<br>method associated with the<br>Content Items list of values REST<br>Service.            |
| Employee     | Identifies the person as an employee. | Use REST Service - Individual<br>Compensation Lists of Values | Allows the user to call the GET<br>method associated with the<br>Individual Compensation list of<br>values REST Services. |
| Employee     | ldentifies the person as an employee. | Use REST Service - Job Families<br>List of Values             | Allows the user to call the GET<br>method associated with the job<br>families list of values REST Service.                |
| Employee     | Identifies the person as an employee. | Use REST Service - Model Profiles<br>List of Values           | Allows the user to call the GET<br>method associated with the Model<br>Profiles list of values REST Service.              |
| Employee     | Identifies the person as an employee. | Use REST Service - Questionnaire<br>Lists of Values           | Allows the user to call the GET<br>method associated with the<br>questionnaire lists of values REST<br>services           |
| Employee     | ldentifies the person as an employee. | Use REST Service - Scheduling<br>Lists of Values              | Allows the user to call the GET<br>method associated with the<br>Scheduling lists of values REST<br>services.             |
| Employee     | ldentifies the person as an employee. | Use REST Service - Time Card Lists of Values                  | Allows the user to call the GET method associated with the Time Card lists of values REST Services.                       |
| Employee     | ldentifies the person as an employee. | Use REST Service - Users and Roles<br>Lists of Values         | Allows the user to call the GET<br>method associated with the Users<br>and Roles lists of values REST<br>Services.        |

| Granted Role                        | Granted Role Description                                  | Privilege                                                  | Privilege Description                                                                   |
|-------------------------------------|-----------------------------------------------------------|------------------------------------------------------------|-----------------------------------------------------------------------------------------|
| Employee                            | ldentifies the person as an employee.                     | Use REST Service - Volunteering<br>Lists of Values         | Allows access to Volunteering REST LOV services.                                        |
| Employee                            | ldentifies the person as an employee.                     | Use REST Service - Wellness Lists of Values                | Allows access to Wellness REST LOV services.                                            |
| Employee                            | ldentifies the person as an employee.                     | Use REST Service - Workforce<br>Reputation Lists of Values | Allows access to<br>WorkforceReputation REST LOV<br>services.                           |
| Employee                            | ldentifies the person as an employee.                     | Use Time Card Templates                                    | Allows the use of time card templates.                                                  |
| Employee                            | ldentifies the person as an employee.                     | Validate Project Time and Labor<br>Time Card               | Allows access to the web service<br>that validates project attributes on<br>time cards. |
| Employee                            | ldentifies the person as an employee.                     | View Calendar by Worker                                    | Allows worker to view calendar.                                                         |
| Employee                            | ldentifies the person as an employee.                     | View Notification Details                                  | Allows product specific notification details.                                           |
| Employee                            | ldentifies the person as an employee.                     | View Performance Goal                                      | Review goals and goal details.                                                          |
| Employee                            | ldentifies the person as an employee.                     | View Skill Recommendations                                 | Allows the user to view and select application-generated skill recommendations.         |
| Employee                            | ldentifies the person as an employee.                     | View Team Schedule by Worker                               | Allows worker to view team schedule.                                                    |
| Employee                            | ldentifies the person as an employee.                     | View Time by Calendar                                      | Allows view of personal schedule in time calendar.                                      |
| Employee                            | ldentifies the person as an employee.                     | Workforce Reputation Subscription<br>User                  | Allows access to the Workforce<br>Reputation Subscription<br>Application features.      |
| Employee Bank Account<br>Management | Manages employee bank accounts and other payment details. | Manage External Payee Payment<br>Details                   | Allows management of external payee payment details.                                    |
| Employee Bank Account<br>Management | Manages employee bank accounts and other payment details. | Manage Payment Instrument<br>Assignment                    | Allows creation of payment instrument assignment                                        |
| Employee Bank Account<br>Management | Manages employee bank accounts and other payment details. | Manage Third Party Bank Account                            | Allows update of external bank accounts.                                                |

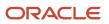

| Granted Role                        | Granted Role Description                                  | Privilege                                                     | Privilege Description                                                                                                    |
|-------------------------------------|-----------------------------------------------------------|---------------------------------------------------------------|----------------------------------------------------------------------------------------------------|
| Employee Bank Account<br>Management | Manages employee bank accounts and other payment details. | View Third Party Bank Account                                 | Allows viewing of external bank accounts.                                                                                   |
| Employee Bank Account<br>Management | Manages employee bank accounts and other payment details. | View Third Party Bank Account<br>Assignment                   | Allows viewing of payment instrument assignments.                                                                           |
| Employee Enrollment                 | Manages employee enrollments.                             | Access Benefits Calculators                                   | Allows access to benefit calculators.                                                                                       |
| Employee Enrollment                 | Manages employee enrollments.                             | Change Beneficiaries                                          | Allows employees to change<br>beneficiaries outside open<br>enrollment.                                                     |
| Employee Enrollment                 | Manages employee enrollments.                             | Compare Benefit Plans                                         | Allows comparison of medical, dental and vision plans.                                                                      |
| Employee Enrollment                 | Manages employee enrollments.                             | Elect Benefits                                                | Allows employees to elect benefits.                                                                                         |
| Employee Enrollment                 | Manages employee enrollments.                             | Maintain Plan Beneficiary<br>Designation                      | Allows maintenance of plan beneficiary designation.                                                                         |
| Employee Enrollment                 | Manages employee enrollments.                             | Maintain Primary Care Provider                                | Allows maintenance of primary care physician.                                                                               |
| Employee Enrollment                 | Manages employee enrollments.                             | Review Benefit Participant<br>Enrollment Result               | Allows benefit professionals to view enrollment result benefit statement.                                                   |
| Employee Enrollment                 | Manages employee enrollments.                             | Use REST Service - Benefit Plans<br>Comparison List of Values | Allows users to call the GET<br>method associated with the benefit<br>plans comparison list of values<br>REST service.      |
| Employee Enrollment                 | Manages employee enrollments.                             | Use REST Service - Benefit Plans<br>Comparison Read Only      | Allows users to call the GET<br>method associated with the benefit<br>plans comparison REST service.                        |
| Employee Enrollment                 | Manages employee enrollments.                             | View Benefits Self Service<br>Configuration                   | Allows viewing of self service configurations.                                                                              |
| Expense Entry                       | Creates and updates expense items and expense reports.    | Manage Bank Account for Expense<br>Reimbursement              | Allows creation and modification of expense reimbursement bank accounts for themselves.                                     |
| Expense Entry                       | Creates and updates expense items and expense reports.    | Manage Expense Report                                         | Allows creation of expense items<br>and expense reports. Allows<br>updating expense items and<br>managing submitted expense |

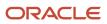

| Granted Role                          | Granted Role Description                                     | Privilege                                                            | Privilege Description                                                                                                    |
|---------------------------------------|--------------------------------------------------------------|----------------------------------------------------------------------|----------------------------------------------------------------------------------------------------|
|                                       |                                                              |                                                                      | reports. Allows tracking of expense<br>reports, expense items, and<br>payments.                                                  |
| Expense Entry                         | Creates and updates expense items and expense reports.       | Review Expense Reimbursement                                         | Not Available                                                                                                    |
| FSCM Load Interface<br>Administration | Manages load interface file for import                       | Access FSCM Integration Rest<br>Service                              | Allow financials and supply chain<br>users to access the methods<br>associated with the Integration<br>Rest Service.             |
| FSCM Load Interface<br>Administration | Manages load interface file for import                       | Load File to Interface                                               | Allows file data load to interface tables                                                                                        |
| FSCM Load Interface<br>Administration | Manages load interface file for import                       | Load Interface File for Import                                       | Allows a user to load interface file for import                                                                                  |
| FSCM Load Interface<br>Administration | Manages load interface file for import                       | Manage File Import and Export                                        | Privilege to manage import and export of files.                                                                                  |
| FSCM Load Interface<br>Administration | Manages load interface file for import                       | Transfer File                                                        | Allows management of file transfer from server                                                                                   |
| HCM Connections REST Services         | Grants access to REST services<br>used by HCM connections UI | Use REST Service - Department<br>Connections Read Only               | Allows users to call the GET<br>method associated with the<br>department connections REST<br>Service.                            |
| HCM Connections REST Services         | Grants access to REST services used by HCM connections UI    | Use REST Service - Department<br>Searches                            | Allows the user to search for departments in HCM Connections.                                                                    |
| HCM Connections REST Services         | Grants access to REST services<br>used by HCM connections UI | Use REST Service - Location<br>Connections Read Only                 | Allows users to call the GET<br>method associated with the<br>location connections REST Service.                                 |
| HCM Connections REST Services         | Grants access to REST services<br>used by HCM connections UI | Use REST Service - Person Notes<br>Visibility Options List of Values | Allows the user to call the GET<br>method associated with the Person<br>Notes Visibility Options list of<br>values REST service. |
| HCM Connections REST Services         | Grants access to REST services used by HCM connections UI    | Use REST Service - Profile Tag<br>Searches                           | Allows the user to search for profile tags using REST services.                                                                  |
| HCM Connections REST Services         | Grants access to REST services used by HCM connections UI    | Use REST Service - Worker<br>Searches                                | Allows the user to search for workers in HCM Connections.                                                                        |
| HCM Connections REST Services         | Grants access to REST services used by HCM connections UI    | Use REST Service - Workers                                           | Allows the user to call all methods associated with the Workers REST Service.                                                    |

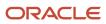

| Granted Role            | Granted Role Description                   | Privilege                                | Privilege Description                                                                                                    |
|-------------------------|--------------------------------------------|------------------------------------------|----------------------------------------------------------------------------------------------------|
| Item Inquiry            | Queries and views items in the enterprise. | GET Product Management Index<br>REST     | Allows access to view indexed attributes.                                                                                   |
| Item Inquiry            | Queries and views items in the enterprise. | Get Search View REST                     | Allows query of search views.                                                                                               |
| Item Inquiry            | Queries and views items in the enterprise. | Manage Item Attachment                   | Allows access to view and manage item attachments.                                                                          |
| Item Inquiry            | Queries and views items in the enterprise. | Manage Item Catalog                      | Allows access to view and manage<br>item catalogs including categories<br>and category hierarchies.                         |
| Item Inquiry            | Queries and views items in the enterprise. | Manage Item Global Search                | Allows access to search for items using secure enterprise search.                                                           |
| Item Inquiry            | Queries and views items in the enterprise. | Manage Product Management<br>Search      | Allows access to view and edit<br>Product Management Search.                                                                |
| Item Inquiry            | Queries and views items in the enterprise. | Manage Trading Partner Item<br>Reference | Allows access to manage trading partner item references for items.                                                          |
| Item Inquiry            | Queries and views items in the enterprise. | Manage Unit of Measure                   | Allows configuration of UOMs,<br>UOM classes, and definition of<br>standard, interclass, and intraclass<br>UOM conversions. |
| Item Inquiry            | Queries and views items in the enterprise. | View Item                                | Allows access to product dashboard.                                                                                         |
| Item Inquiry            | Queries and views items in the enterprise. | View Item Organization Association       | Allows access to view item organization assignments.                                                                        |
| Item Inquiry            | Queries and views items in the enterprise. | View Item Relationship                   | Allows access to view item relationships.                                                                                   |
| Item Inquiry            | Queries and views items in the enterprise. | View Product Management Search           | Allows access to view Product<br>Management Search.                                                                         |
| Manage Career by Worker | Allows a worker to manage their career.    | Access Internal Candidate<br>Experience  | Allows access to internal career sites.                                                                                     |
| Manage Career by Worker | Allows a worker to manage their career.    | Manage Career                            | Allows management of a worker's career.                                                                                     |
| Manage Career by Worker | Allows a worker to manage their career.    | Manage Careers of Interest               | Allows management of the careers of interest for a worker.                                                                  |

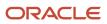

| Granted Role                           | Granted Role Description                                                                                | Privilege                                                  | Privilege Description                                                                                          |
|----------------------------------------|----------------------------------------------------------------------------------------------------|------------------------------------------------------------|----------------------------------------------------------------------------------------------------|
| Manage Career by Worker                | Allows a worker to manage their career.                                                                 | Use REST Service - Career<br>Searches                      | Allows the user to call the careerSearches REST service.                                                       |
| Manage Career by Worker                | Allows a worker to manage their career.                                                                 | Use REST Service - Content Items<br>List of Values         | Allows the user to call the GET<br>method associated with the<br>Content Items list of values REST<br>Service. |
| Manage Career by Worker                | Allows a worker to manage their career.                                                                 | Use REST Service - Talent Model<br>Profiles Read Only      | Allows the user to call the GET<br>method associated with the Talent<br>Model Profiles REST Service.           |
| Manage Career by Worker                | Allows a worker to manage their career.                                                                 | Use REST Service - Talent Profile<br>Types Read Only       | Allows the user to call the GET method associated with the talentProfileTypes REST Service.                    |
| Manage Contextual Journey by<br>Worker | Allows workers to access and manage their own contextual journeys.                                      | Use REST Service - Questionnaire<br>Instructions Read Only | Allows access to the GET method<br>associated with the Questionnaire<br>Instructions REST Service.             |
| Manage My Account                      | Manages worker roles.                                                                                   | Delete Roles Delegated To Me                               | Allows deleting role delegations delegated to user.                                                            |
| Manage My Account                      | Manages worker roles.                                                                                   | Manage User Account and My<br>Account                      | Allows access to the page<br>components that are common<br>to My Account and Manage User<br>Account.           |
| Manage My Account                      | Manages worker roles.                                                                                   | Reset Password                                             | Allows reset password links to be emailed to users.                                                            |
| Manage My Account                      | Manages worker roles.                                                                                   | View Own Account Details                                   | Allows viewing of one's own account details.                                                                   |
| Manage Offline Learning                | Allows download and management<br>of learning item content on mobile<br>device in learning self-service | Manage Offline Learning                                    | Allows download and management<br>of learning item content on mobile<br>device in learning self-service        |
| Payables Invoice Inquiry               | Views Oracle Fusion Payables invoices.                                                                  | Manage Payables Invoices                                   | Allows searching and viewing of<br>Oracle Fusion Payables documents.                                           |
| Payables Invoice Inquiry               | Views Oracle Fusion Payables invoices.                                                                  | View Payables Invoice                                      | Allows viewing of Oracle Fusion<br>Payables invoices without<br>performing a search.                           |
| Performance Management Worker          | Adds content to rate to performance document and evaluates self.                                        | Create Performance Document by<br>Worker                   | Allows creation of performance documents by workers.                                                           |

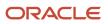

| Granted Role                               | Granted Role Description                                                                                                    | Privilege                                           | Privilege Description                                                                                               |
|--------------------------------------------|----------------------------------------------------------------------------------------------------|-----------------------------------------------------|----------------------------------------------------------------------------------------------------|
| Performance Management Worker              | Adds content to rate to performance document and evaluates self.                                                                                                    | Print Performance Document                          | Allows printing of performance documents                                                                            |
| Performance Management Worker              | Adds content to rate to performance document and evaluates self.                                                                                                    | Provide Performance Evaluation<br>Feedback          | Allows performance evaluation feedback to be provided.                                                              |
| Performance Management Worker              | Adds content to rate to performance document and evaluates self.                                                                                                    | Select Feedback Participants                        | Allows selection of feedback participants.                                                                          |
| Performance Management Worker              | Adds content to rate to performance document and evaluates self.                                                                                                    | Track Participant Feedback Status                   | Allows tracking of participant feedback status.                                                                     |
| Performance Management Worker              | Adds content to rate to performance document and evaluates self.                                                                                                    | View Performance Information on<br>Worker Dashboard | Allows a worker to view the worker's own performance information.                                                   |
| Person Communication Methods<br>Management | Grants access to the employee,<br>contingent worker and Human<br>Resource Specialist to manage<br>the phones, emails and other<br>communication methods in the<br>portrait. | Manage Person Communication<br>Method               | Allows access to a person's<br>other communication methods.<br>For example, instant message,<br>LinkedIn and so on. |
| Person Communication Methods<br>Management | Grants access to the employee,<br>contingent worker and Human<br>Resource Specialist to manage<br>the phones, emails and other<br>communication methods in the<br>portrait. | Manage Person Email                                 | Allows access to a person's emails.                                                                                 |
| Person Communication Methods<br>Management | Grants access to the employee,<br>contingent worker and Human<br>Resource Specialist to manage<br>the phones, emails and other<br>communication methods in the<br>portrait. | Manage Person Phone                                 | Allows access to a person's phones.                                                                                 |
| Person Communication Methods<br>View       | Grants access to the employee,<br>contingent worker and Human<br>Resource Specialist to view<br>the phones, emails and other<br>communication methods in the<br>portrait.   | Manage Person Communication<br>Method               | Allows access to a person's<br>other communication methods.<br>For example, instant message,<br>LinkedIn and so on. |
| Person Communication Methods<br>View       | Grants access to the employee,<br>contingent worker and Human<br>Resource Specialist to view<br>the phones, emails and other                                                | Manage Person Email                                 | Allows access to a person's emails.                                                                                 |

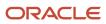

| Granted Role                         | Granted Role Description                                                                                                    | Privilege                                           | Privilege Description                                                                   |
|--------------------------------------|----------------------------------------------------------------------------------------------------|-----------------------------------------------------|-----------------------------------------------------------------------------------------|
|                                      | communication methods in the portrait.                                                                                                    |                                                     |                                                                                         |
| Person Communication Methods<br>View | Grants access to the employee,<br>contingent worker and Human<br>Resource Specialist to view<br>the phones, emails and other<br>communication methods in the<br>portrait. | Manage Person Phone                                 | Allows access to a person's phones.                                                     |
| Procurement Requester                | Prepares requisitions for themselves.                                                                                                    | Cancel Purchase Order as<br>Procurement Requester   | Allows a procurement requester to initiate cancellation of a purchase order.            |
| Procurement Requester                | Prepares requisitions for themselves.                                                                                                    | Change Purchase Order as<br>Procurement Requester   | Allows a procurement requester<br>to initiate changes to an approved<br>purchase order. |
| Project Time Entry Mobile            | Allows the user to report time and manage time cards on mobile device.                                                                                                    | Report Time for Project Tasks                       | Allows reporting of time and management of time cards on mobile devices.                |
| Project Time Entry Mobile            | Allows the user to report time and manage time cards on mobile device.                                                                                                    | View Project Expenditure Types<br>Service           | Allows access to the service to get the list of expenditure types.                      |
| Project Time Entry Mobile            | Allows the user to report time and manage time cards on mobile device.                                                                                                    | View Project Financial Tasks<br>Service             | Allows access to the service to view financial tasks.                                   |
| Receiving Management Requester       | Allows a requester in Oracle<br>Fusion iProcurement to receive<br>items, correct receipts, and return<br>receipts.                                                        | Correct Self-Service Receiving<br>Receipt           | Allows correction of self-service receipts.                                             |
| Receiving Management Requester       | Allows a requester in Oracle<br>Fusion iProcurement to receive<br>items, correct receipts, and return<br>receipts.                                                        | Create Self-Service Receiving<br>Receipt            | Allows creation of self-service receipts.                                               |
| Receiving Management Requester       | Allows a requester in Oracle<br>Fusion iProcurement to receive<br>items, correct receipts, and return<br>receipts.                                                        | Manage Inventory Transfer Order                     | Allows management of inventory transfer orders.                                         |
| Receiving Management Requester       | Allows a requester in Oracle<br>Fusion iProcurement to receive<br>items, correct receipts, and return<br>receipts.                                                        | Manage Self-Service Receiving<br>Receipt Return     | Allows return of self-service receipts.                                                 |
| Receiving Management Requester       | Allows a requester in Oracle<br>Fusion iProcurement to receive                                                                                                    | Monitor Self-Service Receiving<br>Receipt Work Area | Allows access to the self-service receipts work area.                                   |

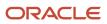

| Granted Role                                          | Granted Role Description                                                                                           | Privilege                                                                | Privilege Description                                                                                                    |
|-------------------------------------------------------|----------------------------------------------------------------------------------------------------|--------------------------------------------------------------------------|----------------------------------------------------------------------------------------------------|
|                                                       | items, correct receipts, and return receipts.                                                                      |                                                                          |                                                                                                    |
| Receiving Management Requester                        | Allows a requester in Oracle<br>Fusion iProcurement to receive<br>items, correct receipts, and return<br>receipts. | Review Inbound Shipment Details                                          | Allows viewing of inbound shipment details.                                                                                                    |
| Receiving Management Requester                        | Allows a requester in Oracle<br>Fusion iProcurement to receive<br>items, correct receipts, and return<br>receipts. | Review Receiving Receipt<br>Summary                                      | Allows review of receipt summary information.                                                                                                    |
| Receiving Management Requester                        | Allows a requester in Oracle<br>Fusion iProcurement to receive<br>items, correct receipts, and return<br>receipts. | Review Self-Service Receiving<br>Receipt                                 | Allows review of self-service receipts.                                                                                                    |
| Receiving Management Requester                        | Allows a requester in Oracle<br>Fusion iProcurement to receive<br>items, correct receipts, and return<br>receipts. | View Purchase Order                                                      | Allows a user to review a purchase order.                                                                                                    |
| Receiving Management Requester                        | Allows a requester in Oracle<br>Fusion iProcurement to receive<br>items, correct receipts, and return<br>receipts. | View Receiving Receipt Notification                                      | Allows viewing of receipt notifications.                                                                                                    |
| Receiving Management Requester                        | Allows a requester in Oracle<br>Fusion iProcurement to receive<br>items, correct receipts, and return<br>receipts. | View Requisition                                                         | Allows users to view requisition details.                                                                                                    |
| Receiving Management Requester                        | Allows a requester in Oracle<br>Fusion iProcurement to receive<br>items, correct receipts, and return<br>receipts. | View Work Confirmation                                                   | Allows a user to review a work confirmation.                                                                                                    |
| Receiving Self Service Responsive<br>Application User | Creates, updates, and returns<br>receipts using the Responsive Self<br>Service Receiving Application.              | Create Receipt with the Responsive<br>Self Service Receiving Application | Privilege to access the new my<br>receipts work area and create<br>self service receipts using the<br>responsive version of Oracle Self<br>Service Receiving. |
| Receiving Self Service Responsive<br>Application User | Creates, updates, and returns<br>receipts using the Responsive Self<br>Service Receiving Application.              | Get Trading Partner Item<br>Relationship Rest                            | Allows query access to trading<br>partner Item relationship through<br>the REST API.                                                                          |
| Receiving Self Service Responsive<br>Application User | Creates, updates, and returns<br>receipts using the Responsive Self<br>Service Receiving Application.              | Return Receipt with the Responsive<br>Self Service Receiving Application | Privilege to return self service<br>receipts using the responsive<br>version of Oracle Self Service<br>Receiving.                                             |

| Granted Role                                          | Granted Role Description                                                                                                    | Privilege                                                                   | Privilege Description                                                                                                    |
|-------------------------------------------------------|----------------------------------------------------------------------------------------------------|-----------------------------------------------------------------------------|----------------------------------------------------------------------------------------------------|
| Receiving Self Service Responsive<br>Application User | Creates, updates, and returns<br>receipts using the Responsive Self<br>Service Receiving Application.                                                                                                    | Update Receipt with the<br>Responsive Self Service Receiving<br>Application | Privilege to update self service<br>receipts using the responsive<br>version of Oracle Self Service<br>Receiving.                                                       |
| Receiving Self Service Responsive<br>Application User | Creates, updates, and returns<br>receipts using the Responsive Self<br>Service Receiving Application.                                                                                                    | View Inbound Shipment Using<br>Responsive Receiving Application             | Allows viewing an inbound shipment using the responsive receiving application.                                                                                          |
| Receiving Self Service Responsive<br>Application User | Creates, updates, and returns<br>receipts using the Responsive Self<br>Service Receiving Application.                                                                                                    | View Inbound Shipment for<br>Business Unit by Web Service                   | Allows viewing an inbound shipment for a business unit by web service.                                                                                                  |
| Receiving Self Service Responsive<br>Application User | Creates, updates, and returns<br>receipts using the Responsive Self<br>Service Receiving Application.                                                                                                    | View Receipt with the Responsive<br>Self Service Receiving Application      | Privilege to view self service<br>receipts using the responsive<br>version of Oracle Self Service<br>Receiving.                                                         |
| Requisition Self Service User                         | Manages requisitions including<br>creating, searching, and viewing<br>requisitions, creating noncatalog<br>requests, creating requisitions with<br>one-time locations, and changing<br>deliver-to locations on requisition<br>lines. | Create Requisition for Internal<br>Material Transfers                       | Allows users to create requisitions for internal material transfers.                                                                                                    |
| Requisition Self Service User                         | Manages requisitions including<br>creating, searching, and viewing<br>requisitions, creating noncatalog<br>requests, creating requisitions with<br>one-time locations, and changing<br>deliver-to locations on requisition<br>lines. | Create Requisition with Changes to<br>Deliver-to Location                   | Allows users to change deliver-to locations on requisition lines.                                                                                                    |
| Requisition Self Service User                         | Manages requisitions including<br>creating, searching, and viewing<br>requisitions, creating noncatalog<br>requests, creating requisitions with<br>one-time locations, and changing<br>deliver-to locations on requisition<br>lines. | Create Requisition with Noncatalog<br>Requests                              | Allows users to create requests for items not available through the procurement catalog.                                                                                |
| Requisition Self Service User                         | Manages requisitions including<br>creating, searching, and viewing<br>requisitions, creating noncatalog<br>requests, creating requisitions with<br>one-time locations, and changing<br>deliver-to locations on requisition<br>lines. | Create Requisition with One Time<br>Location                                | Allows users to enter one-time address on requisition lines.                                                                                                    |
| Requisition Self Service User                         | Manages requisitions including<br>creating, searching, and viewing<br>requisitions, creating noncatalog<br>requests, creating requisitions with<br>one-time locations, and changing                                                  | Distribute Award Project Costs and Quantities                               | Allows user to initiate the award<br>distribution process that will match<br>the costs and quantities provided<br>to available award funding patterns<br>to distribute. |

| Granted Role                  | Granted Role Description                                                                                                    | Privilege                                              | Privilege Description                                                                                                    |
|-------------------------------|----------------------------------------------------------------------------------------------------|--------------------------------------------------------|----------------------------------------------------------------------------------------------------|
|                               | deliver-to locations on requisition lines.                                                                                                    |                                                        |                                                                                                    |
| Requisition Self Service User | Manages requisitions including<br>creating, searching, and viewing<br>requisitions, creating noncatalog<br>requests, creating requisitions with<br>one-time locations, and changing<br>deliver-to locations on requisition<br>lines. | Get Best Or All Available Supply<br>Sources            | Get the best supply source or all<br>the available supply sources to<br>fulfill an internal material transfer<br>request.                                           |
| Requisition Self Service User | Manages requisitions including<br>creating, searching, and viewing<br>requisitions, creating noncatalog<br>requests, creating requisitions with<br>one-time locations, and changing<br>deliver-to locations on requisition<br>lines. | Get Enterprise Structures Using<br>REST Service        | Allows access to REST services<br>list of values for various XLE,<br>GL, FUN Intercompany setup<br>related business objects that will be<br>consumed cross pillars. |
| Requisition Self Service User | Manages requisitions including<br>creating, searching, and viewing<br>requisitions, creating noncatalog<br>requests, creating requisitions with<br>one-time locations, and changing<br>deliver-to locations on requisition<br>lines. | Get Internal Transfer Requesting<br>Organization Price | Get the transfer price to the<br>requesting organization for an<br>internal transfer order.                                                                         |
| Requisition Self Service User | Manages requisitions including<br>creating, searching, and viewing<br>requisitions, creating noncatalog<br>requests, creating requisitions with<br>one-time locations, and changing<br>deliver-to locations on requisition<br>lines. | Get Item Category Rest                                 | Allows query access to item categories through the REST API.                                                                                                    |
| Requisition Self Service User | Manages requisitions including<br>creating, searching, and viewing<br>requisitions, creating noncatalog<br>requests, creating requisitions with<br>one-time locations, and changing<br>deliver-to locations on requisition<br>lines. | Manage Inventory Transfer Order                        | Allows management of inventory transfer orders.                                                                                                    |
| Requisition Self Service User | Manages requisitions including<br>creating, searching, and viewing<br>requisitions, creating noncatalog<br>requests, creating requisitions with<br>one-time locations, and changing<br>deliver-to locations on requisition<br>lines. | Manage Requisition                                     | Allows users to create, search, and view requisitions.                                                                                                    |
| Requisition Self Service User | Manages requisitions including<br>creating, searching, and viewing<br>requisitions, creating noncatalog<br>requests, creating requisitions with<br>one-time locations, and changing                                                  | Submit Requisition with One Click                      | Allows user submit the shopping cart (requisition) without first going to the edit requisition page.                                                                |

| Granted Role                  | Granted Role Description                                                                                                    | Privilege                                                       | Privilege Description                                                                |
|-------------------------------|----------------------------------------------------------------------------------------------------|-----------------------------------------------------------------|--------------------------------------------------------------------------------------|
|                               | deliver-to locations on requisition lines.                                                                                                    |                                                                 |                                                                                      |
| Requisition Self Service User | Manages requisitions including<br>creating, searching, and viewing<br>requisitions, creating noncatalog<br>requests, creating requisitions with<br>one-time locations, and changing<br>deliver-to locations on requisition<br>lines. | View Daily Conversion Rate                                      | Allows view access to daily conversion information.                                  |
| Requisition Self Service User | Manages requisitions including<br>creating, searching, and viewing<br>requisitions, creating noncatalog<br>requests, creating requisitions with<br>one-time locations, and changing<br>deliver-to locations on requisition<br>lines. | View Geography Information                                      | Not Available                                                                        |
| Requisition Self Service User | Manages requisitions including<br>creating, searching, and viewing<br>requisitions, creating noncatalog<br>requests, creating requisitions with<br>one-time locations, and changing<br>deliver-to locations on requisition<br>lines. | View Inbound Shipment Using<br>Responsive Receiving Application | Allows viewing an inbound<br>shipment using the responsive<br>receiving application. |
| Requisition Self Service User | Manages requisitions including<br>creating, searching, and viewing<br>requisitions, creating noncatalog<br>requests, creating requisitions with<br>one-time locations, and changing<br>deliver-to locations on requisition<br>lines. | View Inbound Shipment for<br>Business Unit by Web Service       | Allows viewing an inbound<br>shipment for a business unit by<br>web service.         |
| Requisition Self Service User | Manages requisitions including<br>creating, searching, and viewing<br>requisitions, creating noncatalog<br>requests, creating requisitions with<br>one-time locations, and changing<br>deliver-to locations on requisition<br>lines. | View Requisition                                                | Allows users to view requisition details.                                            |
| Requisition Self Service User | Manages requisitions including<br>creating, searching, and viewing<br>requisitions, creating noncatalog<br>requests, creating requisitions with<br>one-time locations, and changing<br>deliver-to locations on requisition<br>lines. | View Trading Community Location                                 | Allows the invocation of location web services.                                      |
| Requisition Self Service User | Manages requisitions including<br>creating, searching, and viewing<br>requisitions, creating noncatalog<br>requests, creating requisitions with<br>one-time locations, and changing                                                  | View Units Of Measure List of<br>Values by Web Service          | Allow viewing units of measure list of values by web service.                        |

| Granted Role             | Granted Role Description                                         | Privilege                                       | Privilege Description                                                            |
|--------------------------|------------------------------------------------------------------|-------------------------------------------------|----------------------------------------------------------------------------------|
|                          | deliver-to locations on requisition lines.                       |                                                 |                                                                                  |
| Requisition Viewing      | View requisition and associated documents.                       | Review Inbound Shipment Details                 | Allows viewing of inbound shipment details.                                      |
| Requisition Viewing      | View requisition and associated documents.                       | Review Receiving Transaction<br>History         | Allows viewing of the receiving transaction history for a receipt.               |
| Requisition Viewing      | View requisition and associated documents.                       | View Purchase Order as<br>Procurement Requester | Allows a procurement requester to review a purchase order.                       |
| Requisition Viewing      | View requisition and associated documents.                       | View Requisition                                | Allows users to view requisition details.                                        |
| Requisition Viewing      | View requisition and associated documents.                       | View Supplier Negotiation                       | Allows users to review a supplier negotiation.                                   |
| Social Connection Worker | Performs all Oracle Fusion Social<br>Connection employee duties. | Add Someone to Social Group                     | Allows adding of someone as a member to a social group.                          |
| Social Connection Worker | Performs all Oracle Fusion Social<br>Connection employee duties. | Create Social Group                             | Allows creation of a social group.                                               |
| Social Connection Worker | Performs all Oracle Fusion Social<br>Connection employee duties. | Invite Social Connection                        | Allows sending of an invitation to connect.                                      |
| Social Connection Worker | Performs all Oracle Fusion Social<br>Connection employee duties. | Invite Someone to Social Group                  | Allows sending of an invitation to be a member of a social group.                |
| Social Connection Worker | Performs all Oracle Fusion Social<br>Connection employee duties. | Link Social Group                               | Allows linking of a social group to<br>an object, such as a performance<br>goal. |
| Social Connection Worker | Performs all Oracle Fusion Social<br>Connection employee duties. | Manage Kudos                                    | Allows sending of kudos to someone.                                              |
| Social Connection Worker | Performs all Oracle Fusion Social<br>Connection employee duties. | Manage Message Board                            | Allows management of postings or the message board.                              |
| Social Connection Worker | Performs all Oracle Fusion Social<br>Connection employee duties. | Manage Social Bookmarks                         | Allows creation of social bookmarks and sharing them with connections.           |
| Social Connection Worker | Performs all Oracle Fusion Social Connection employee duties.    | Manage Social Connections                       | Allows management of social connections and connection lists.                    |

| Granted Role                                | Granted Role Description                                                                                                    | Privilege                                              | Privilege Description                                                                                                    |
|---------------------------------------------|----------------------------------------------------------------------------------------------------|--------------------------------------------------------|----------------------------------------------------------------------------------------------------|
| Social Connection Worker                    | Performs all Oracle Fusion Social<br>Connection employee duties.                                                                                               | Manage Social Group                                    | Allows creation of social groups.<br>Allows management of groups,<br>such as adding social group<br>content, adding and removing<br>members to groups, and leaving<br>groups. |
| Social Connection Worker                    | Performs all Oracle Fusion Social<br>Connection employee duties.                                                                                               | Manage Social Self-descriptive<br>Information          | Allows management of self-<br>descriptive information, such as<br>the about me description, and<br>areas of interest.                                                         |
| Social Connection Worker                    | Performs all Oracle Fusion Social<br>Connection employee duties.                                                                                               | Unlink Social Group                                    | Allows unlink of a social group<br>from an object, such as a<br>performance goal.                                                                                             |
| Social Connection Worker                    | Performs all Oracle Fusion Social Connection employee duties.                                                                                                  | View Activity Stream                                   | Allows viewing of the activity stream.                                                                                                    |
| Social Connection Worker                    | Performs all Oracle Fusion Social<br>Connection employee duties.                                                                                               | View Related Social Groups                             | Allows viewing of social groups<br>that are linked to an object, such as<br>a performance goal.                                                                               |
| Time and Labor Worker                       | Reports time as a worker.                                                                                                    | Access Time Work Area                                  | Allows access to the Time work area.                                                                                                    |
| Time and Labor Worker                       | Reports time as a worker.                                                                                                    | Report Time by Calendar                                | Allows the worker to report time within a calendar.                                                                                                    |
| Time and Labor Worker                       | Reports time as a worker.                                                                                                    | Use REST Service - Time Card Field<br>Values Read Only | Lets the person call the Time Card<br>Field Values REST Service.                                                                                                    |
| Time and Labor Worker                       | Reports time as a worker.                                                                                                    | View Calendar by Worker                                | Allows worker to view calendar.                                                                                                    |
| Time and Labor Worker                       | Reports time as a worker.                                                                                                    | View Team Schedule by Worker                           | Allows worker to view team schedule.                                                                                                    |
| Time and Labor Worker                       | Reports time as a worker.                                                                                                    | View Time by Calendar                                  | Allows view of personal schedule in time calendar.                                                                                                    |
| Transaction Entry with Budgetary<br>Control | Manages the budgetary control<br>tasks by job roles who perform<br>transactions that are subject<br>to budgetary control, such as<br>accounts payable manager. | Check Funds                                            | Check whether sufficient funds are available for a transactions                                                                                                    |
| Transaction Entry with Budgetary<br>Control | Manages the budgetary control tasks by job roles who perform transactions that are subject                                                                     | Reserve Funds                                          | Check whether sufficient funds are<br>available for a transactions, and if<br>so, reserve the funds                                                                           |

| Granted Role                                           | Granted Role Description                                                                                                    | Privilege                                                | Privilege Description                                                                                                    |
|--------------------------------------------------------|----------------------------------------------------------------------------------------------------|----------------------------------------------------------|----------------------------------------------------------------------------------------------------|
|                                                        | to budgetary control, such as accounts payable manager.                                                                                                    |                                                          |                                                                                                    |
| Transaction Entry with Budgetary<br>Control            | Manages the budgetary control<br>tasks by job roles who perform<br>transactions that are subject<br>to budgetary control, such as<br>accounts payable manager. | Review Budget Impact                                     | Review the budgetary control<br>results of a transaction and its<br>budget impact                                                                  |
| Transaction Entry with Budgetary<br>Control            | Manages the budgetary control<br>tasks by job roles who perform<br>transactions that are subject<br>to budgetary control, such as<br>accounts payable manager. | Review Budget Period Statuses                            | Allows inquiry on the budget period status.                                                                                                    |
| Transaction Entry with Budgetary<br>Control            | Manages the budgetary control<br>tasks by job roles who perform<br>transactions that are subject<br>to budgetary control, such as<br>accounts payable manager. | Review Budgetary Control Balances                        | Review budget consumption balances                                                                                                    |
| Transaction Entry with Budgetary<br>Control            | Manages the budgetary control<br>tasks by job roles who perform<br>transactions that are subject<br>to budgetary control, such as<br>accounts payable manager. | Review Budgetary Control<br>Transactions                 | Review budget consumption balances by transaction                                                                                                  |
| Transaction Entry with Budgetary<br>Control            | Manages the budgetary control<br>tasks by job roles who perform<br>transactions that are subject<br>to budgetary control, such as<br>accounts payable manager. | Transfer Budget Balances to<br>Budget Cubes Continuously | Allows the submission of a process to continuously transfer budget balances to the budgetary control balances reporting multidimensional database. |
| Transaction Entry with Budgetary<br>Control            | Manages the budgetary control<br>tasks by job roles who perform<br>transactions that are subject<br>to budgetary control, such as<br>accounts payable manager. | View Funds Available Balances                            | Allows access to view the budgetary control validation results.                                                                                    |
| US Employee Portrait Gallery                           | Allows an employee within a<br>US legal employer to access US<br>specific tasks.                                                                               | Update US W-4                                            | Not Available                                                                                                    |
| US Employee Portrait Gallery                           | Allows an employee within a<br>US legal employer to access US<br>specific tasks.                                                                               | View US End of Year Tax Form                             | Not Available                                                                                                    |
| US Employee Portrait Gallery                           | Allows an employee within a<br>US legal employer to access US<br>specific tasks.                                                                               | View US End-of-Year 1095-C Form                          | Not Available                                                                                                    |
| Use REST Service - Eligible<br>Contacts List of Values | Allows the user to call the GET method associated with the Eligible                                                                                            | Use REST Service - Eligible<br>Contacts List of Values   | Allows the user to call the GET method associated with the Eligib                                                                                  |

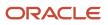

| Granted Role                                           | Granted Role Description                                                                                                    | Privilege                                              | Privilege Description                                                                                              |
|--------------------------------------------------------|----------------------------------------------------------------------------------------------------|--------------------------------------------------------|----------------------------------------------------------------------------------------------------|
|                                                        | Contacts list of values REST<br>Service.                                                                                                    |                                                        | Contacts list of values REST Service.                                                                              |
| Use REST Service - HR Document<br>Types List of Values | Allows the user to call the GET<br>method associated with the HR<br>document types list of values REST<br>service. Use this duty role when<br>granting manage access to person<br>documentation data. | Use REST Service - HR Document<br>Types List of Values | Allows the user to call the GET<br>method associated with the HR<br>document types list of values REST<br>service. |
| Use REST Service - Worker Bank<br>Accounts             | Allows the user to manage worker bank accounts using REST.                                                                                                    | Manage External Payee Payment<br>Details               | Allows management of external payee payment details.                                                               |
| Use REST Service - Worker Bank<br>Accounts             | Allows the user to manage worker bank accounts using REST.                                                                                                    | Manage Payment Instrument<br>Assignment                | Allows creation of payment instrument assignment                                                                   |
| Use REST Service - Worker Bank<br>Accounts             | Allows the user to manage worker bank accounts using REST.                                                                                                    | Manage Third Party Bank Account                        | Allows update of external bank accounts.                                                                           |
| Use REST Service - Worker Bank<br>Accounts             | Allows the user to manage worker bank accounts using REST.                                                                                                    | View Bank and Bank Branches<br>Through REST API        | Allows access to bank and bank branches list of values REST APIs.                                                  |
| Use REST Service - Worker Bank<br>Accounts Read Only   | Allows the user to view worker bank accounts using REST.                                                                                                    | View Bank and Bank Branches<br>Through REST API        | Allows access to bank and bank branches list of values REST APIs.                                                  |
| Use REST Service - Worker Bank<br>Accounts Read Only   | Allows the user to view worker bank accounts using REST.                                                                                                    | View Third Party Bank Account                          | Allows viewing of external bank accounts.                                                                          |
| Use REST Service - Worker Bank<br>Accounts Read Only   | Allows the user to view worker bank accounts using REST.                                                                                                    | View Third Party Bank Account<br>Assignment            | Allows viewing of payment instrument assignments.                                                                  |
| Use REST Service - Workers List of<br>Values           | Allows the user to call the GET<br>method associated with the<br>Workers list of values REST Service.                                                                                                 | Use REST Service - Workers List of<br>Values           | Allows the user to call the GET<br>method associated with the<br>Workers list of values REST Service               |
| Worker Time Card Entry                                 | Reports time by time card, as a worker.                                                                                                    | Create Time Card                                       | Allows the worker to create a new time card.                                                                       |
| Worker Time Card Entry                                 | Reports time by time card, as a worker.                                                                                                    | Manage Time Cards by Worker                            | Allows the worker to view, create,<br>edit, or delete time cards from the<br>Manage Time Cards page.               |
| Worker Time Card Entry                                 | Reports time by time card, as a worker.                                                                                                    | Search Time Cards                                      | Allows the worker to search for existing time cards.                                                               |
| Workforce Profile Worker                               | Performs workforce profile duties<br>as an employee or contingent<br>worker.                                                                                                    | Define Talent Profile                                  | Allows definition of talent profile.                                                                               |

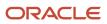

| Granted Role             | Granted Role Description                                                     | Privilege                    | Privilege Description                                                                       |
|--------------------------|------------------------------------------------------------------------------|------------------------------|---------------------------------------------------------------------------------------------|
| Workforce Profile Worker | Performs workforce profile duties<br>as an employee or contingent<br>worker. | Define Talent Profile Item   | Allows definition of talent profile item.                                                   |
| Workforce Profile Worker | Performs workforce profile duties<br>as an employee or contingent<br>worker. | Manage Careers of Interest   | Allows management of the careers of interest for a worker.                                  |
| Workforce Profile Worker | Performs workforce profile duties as an employee or contingent worker.       | Manage Person Talent Profile | Allows management of talent profile for a person.                                           |
| Workforce Profile Worker | Performs workforce profile duties<br>as an employee or contingent<br>worker. | Match Talent Profile         | Allows access to perform best fit analysis.                                                 |
| Workforce Profile Worker | Performs workforce profile duties<br>as an employee or contingent<br>worker. | Update Talent Profile Item   | Allows update to talent profile items.                                                      |
| Workforce Profile Worker | Performs workforce profile duties<br>as an employee or contingent<br>worker. | View Talent Profile          | Allows management of profile task<br>flows that are common to model<br>and person profiles. |

## **Data Security Policies**

This table lists data security policies and their enforcement across analytics application for the Employee abstract role.

| Business Object | Policy Description                                  | Policy Store Implementation                                                                                                  |
|-----------------|-----------------------------------------------------|----------------------------------------------------------------------------------------------------|
| Absence Type    | An Employee can choose absence types for themselves | Role: Maintain Absence Records<br>Privilege: Choose Absence Types (Data)<br>Resource: Absence Type                           |
| Absence Type    | An Employee can choose absence types for themselves | Role: Submit Absence Bid<br>Privilege: Choose Absence Types (Data)<br>Resource: Absence Type                                 |
| Absence Type    | An Employee can choose absence types for themselves | Role: Use REST Service - Absence Types List of<br>Values<br>Privilege: Choose Absence Types (Data)<br>Resource: Absence Type |

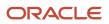

| Business Object                 | Policy Description                                                                                                    | Policy Store Implementation                                                                                                    |
|---------------------------------|----------------------------------------------------------------------------------------------------|----------------------------------------------------------------------------------------------------|
| Application Attachment          | A Employee can delete application attachment<br>for items, item revisions, catalogs, categories,<br>and trading partner items that use attachments.                                        | Role: Employee<br>Privilege: Delete Application Attachment<br>Resource: Application Attachment                                                 |
| Application Attachment          | A Employee can maintain application<br>attachment for items, item revisions, catalogs,<br>categories, and trading partner items that use<br>attachments.                                   | Role: Employee<br>Privilege: Update Application Attachment<br>Resource: Application Attachment                                                 |
| Application Attachment          | A Employee can view application attachment<br>for items, item revisions, catalogs, categories,<br>and trading partner items that use attachments.                                          | Role: Employee<br>Privilege: Read Application Attachment<br>Resource: Application Attachment                                                   |
| Application Attachment          | An Employee can delete application attachment<br>for the purchase order categories including<br>miscellaneous, to supplier, to buyer, to receiver,<br>to approver, and to payables         | Role: Procurement Requester<br>Privilege: Delete Application Attachment<br>Resource: Application Attachment                                    |
| Application Attachment          | An Employee can read application attachment<br>for the negotiation categories including<br>miscellaneous, to approver, to buyer, to<br>payables, to receiver, and to supplier              | Role: Procurement Requester<br>Privilege: Read Application Attachment<br>Resource: Application Attachment                                      |
| Application Attachment          | An Employee can read application attachment<br>for the purchase order categories including<br>document, miscellaneous, to supplier, to buyer,<br>to receiver, to approver, and to payables | Role: Procurement Requester<br>Privilege: Read Application Attachment<br>Resource: Application Attachment                                      |
| Application Attachment          | An Employee can update application<br>attachment for the purchase order categories<br>including miscellaneous, to supplier, to buyer,<br>to receiver, to approver, and to payables         | Role: Procurement Requester<br>Privilege: Update Application Attachment<br>Resource: Application Attachment                                    |
| Application Reference Territory | An Employee can choose application reference<br>territory for countries in their country security<br>profile                                                                               | Role: Change Person Marital Status<br>Privilege: Choose Application Reference<br>Territory (Data)<br>Resource: Application Reference Territory |
| Application Reference Territory | An Employee can choose application reference<br>territory for countries in their country security<br>profile                                                                               | Role: Use REST Service - HCM Countries List of Values                                                                                          |

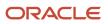

| Business Object                       | Policy Description                                                             | Policy Store Implementation                                       |
|---------------------------------------|--------------------------------------------------------------------------------|-------------------------------------------------------------------|
|                                       |                                                                                | Privilege: Choose Application Reference<br>Territory (Data)       |
|                                       |                                                                                | Resource: Application Reference Territory                         |
| Assignment Grade                      | An Employee can choose assignment grade for all grades in the enterprise       | Role: Use REST Service - Grades List of Values                    |
|                                       |                                                                                | Privilege: Choose Assignment Grade (Data)                         |
|                                       |                                                                                | Resource: Assignment Grade                                        |
| Beneficiary Organization              | An Employee can view worker benefits portrait card for themselves              | Role: Portrait Benefits                                           |
|                                       |                                                                                | Privilege: View Worker Benefits Portrait Card<br>(Data)           |
|                                       |                                                                                | Resource: Beneficiary Organization                                |
| Benefit Covered Dependent             | An Employee can view worker benefits portrait card for themselves              | Role: Portrait Benefits                                           |
|                                       |                                                                                | Privilege: View Worker Benefits Portrait Card<br>(Data)           |
|                                       |                                                                                | Resource: Benefit Covered Dependent                               |
| Benefit Participant Enrollment Action | An Employee can view worker benefits portrait card for themselves              | Role: Portrait Benefits                                           |
|                                       |                                                                                | Privilege: View Worker Benefits Portrait Card<br>(Data)           |
|                                       |                                                                                | Resource: Benefit Participant Enrollment Action                   |
| Benefit Participant Enrollment Result | An Employee can manage benefit participant enrollment result for themselves    | Role: Manage Benefit Participant Enrollment<br>Result by Worker   |
|                                       |                                                                                | Privilege: Manage Benefit Participant<br>Enrollment Result (Data) |
|                                       |                                                                                | Resource: Benefit Participant Enrollment Result                   |
| Benefit Participant Enrollment Result | An Employee can report person for themselves                                   | Role: Employee Enrollment                                         |
|                                       |                                                                                | Privilege: Report Person (Data)                                   |
|                                       |                                                                                | Resource: Benefit Participant Enrollment Result                   |
| Benefit Participant Enrollment Result | An Employee can review benefit participant<br>enrollment result for themselves | Role: Employee Enrollment                                         |
|                                       |                                                                                | Privilege: Review Benefit Participant Enrollment<br>Result (Data) |
|                                       |                                                                                | Resource: Benefit Participant Enrollment Result                   |
| Benefit Participant Enrollment Result | An Employee can view benefit participant enrollment result for themselves      | Role: Manage Benefit Participant Enrollment<br>Result by Worker   |

| Business Object                          | Policy Description                                                                       | Policy Store Implementation                                     |
|------------------------------------------|------------------------------------------------------------------------------------------|-----------------------------------------------------------------|
|                                          |                                                                                          | Privilege: View Benefit Participant Enrollment<br>Result (Data) |
|                                          |                                                                                          | Resource: Benefit Participant Enrollment Result                 |
| Benefit Participant Enrollment Result    | An Employee can view benefit participant enrollment result for themselves                | Role: View Benefit Participant Enrollment Result by Worker      |
|                                          |                                                                                          | Privilege: View Benefit Participant Enrollment<br>Result (Data) |
|                                          |                                                                                          | Resource: Benefit Participant Enrollment Result                 |
| Benefit Participant Enrollment Result    | An Employee can view worker benefits portrait card for themselves                        | Role: Portrait Benefits                                         |
|                                          |                                                                                          | Privilege: View Worker Benefits Portrait Card<br>(Data)         |
|                                          |                                                                                          | Resource: Benefit Participant Enrollment Result                 |
| Benefit Participant Potential Life Event | An Employee can self report a life event for themselves                                  | Role: Self Report a Life Event                                  |
|                                          |                                                                                          | Privilege: Self Report a Life Event (Data)                      |
|                                          |                                                                                          | Resource: Benefit Participant Potential Life<br>Event           |
| Benefit Participant Rate                 | An Employee can view worker benefits portrait card for themselves                        | Role: Portrait Benefits                                         |
|                                          |                                                                                          | Privilege: View Worker Benefits Portrait Card<br>(Data)         |
|                                          |                                                                                          | Resource: Benefit Participant Rate                              |
| Benefit Person Benefit Group             | An Employee can manage benefit person benefit group for people and assignments in        | Role: Use REST Service - Person Benefit Groups                  |
|                                          | their person and assignment security profile                                             | Privilege: Manage Benefit Person Benefit Group<br>(Data)        |
|                                          |                                                                                          | Resource: Benefit Person Benefit Group                          |
| Benefit Person Benefit Group             | An Employee can view person benefit group for people and assignments in their person and | Role: Use REST Service - Person Benefit Groups                  |
|                                          | assignment security profile                                                              | Privilege: View Person Benefit Group (Data)                     |
|                                          |                                                                                          | Resource: Benefit Person Benefit Group                          |
| Benefit Person Habit                     | An Employee can manage benefit person info for themselves                                | Role: Manage Benefits Additional Person Info                    |
|                                          |                                                                                          | Privilege: Manage Benefit Person Info (Data)                    |
|                                          |                                                                                          | Resource: Benefit Person Habit                                  |

| Business Object            | Policy Description                                                                                        | Policy Store Implementation                                                                                                    |
|----------------------------|----------------------------------------------------------------------------------------------------|----------------------------------------------------------------------------------------------------|
| Benefit Person Habit       | An Employee can view benefit person info for themselves                                                   | Role: Manage Benefits Additional Person Info<br>Privilege: View Benefit Person Info (Data)<br>Resource: Benefit Person Habit      |
| Benefit Person Habit       | An Employee can view benefit person info for themselves                                                   | Role: View Benefits Additional Person Info<br>Privilege: View Benefit Person Info (Data)<br>Resource: Benefit Person Habit        |
| Benefit Relation           | An Employee can manage benefit relation for themselves                                                    | Role: Employee Enrollment<br>Privilege: Manage Benefit Relation (Data)<br>Resource: Benefit Relation                              |
| Cash Advance Approval Note | An Employee can manage expense report<br>approval note for themselves                                     | Role: Expense Entry<br>Privilege: Manage Expense Report Approval<br>Note (Data)<br>Resource: Cash Advance Approval Note           |
| Check In Document          | An Employee can create check-in document for<br>people in their person and assignment security<br>profile | Role: Use REST Service - Talent Worker Check-<br>Ins<br>Privilege: Create Check-In Document (Data)<br>Resource: Check In Document |
| Check In Document          | An Employee can create check-in document for themselves                                                   | Role: View Performance Summary<br>Privilege: Create Check-In Document (Data)<br>Resource: Check In Document                       |
| Check In Document          | An Employee can manage check-in document for themselves                                                   | Role: Manage Check-In Document<br>Privilege: Manage Check-In Document (Data)<br>Resource: Check In Document                       |
| Check In Document          | An Employee can view check-in document for<br>people in their person and assignment security<br>profile   | Role: Use REST Service - Talent Worker Check-<br>Ins<br>Privilege: View Check-In Document (Data)<br>Resource: Check In Document   |
| Check In Document          | An Employee can view check-in document for themselves                                                     | Role: View Performance Summary<br>Privilege: View Check-In Document (Data)                                                        |

| Business Object                         | Policy Description                                                                                                    | Policy Store Implementation                                                                                                    |
|-----------------------------------------|----------------------------------------------------------------------------------------------------|----------------------------------------------------------------------------------------------------|
|                                         |                                                                                                    | Resource: Check In Document                                                                                                    |
| Checklist Role Maps                     | An Employee can view journey template for<br>others for journey templates which allow them<br>to view assigned journeys for persons and<br>assignments in their person and assignment<br>security profile | Role: Use REST Service - Worker Journeys<br>Privilege: View Journey Template for Others<br>(Data)<br>Resource: Checklist Role Maps       |
| Checklist Role Maps                     | An Employee can view journey template for self<br>for journey templates which allow them to view<br>their own assigned journeys                                                                           | Role: Use REST Service - Worker Journeys<br>Privilege: View Journey Template for Self (Data<br>Resource: Checklist Role Maps             |
| Compensation Allocation                 | An Employee can view compensation change statement for themselves                                                                                                    | Role: View Compensation Change Statement<br>Privilege: View Compensation Change<br>Statement (Data)<br>Resource: Compensation Allocation |
| Corporate Card Transaction Dispute Note | An Employee can manage expense for themselves                                                                                                    | Role: Expense Entry<br>Privilege: Manage Expense (Data)<br>Resource: Corporate Card Transaction Dispute<br>Note                          |
| Delegated Role                          | An Employee can manage role delegations for persons and assignments in their person and assignment security profile                                                                                       | Role: Manage Role Delegations<br>Privilege: Manage Role Delegations (Data)<br>Resource: Delegated Role                                   |
| Delegated Role                          | An Employee can view role delegations for persons and assignments in their person and assignment security profile                                                                                         | Role: Manage Role Delegations<br>Privilege: View Role Delegations (Data)<br>Resource: Delegated Role                                     |
| Expense                                 | An Employee can manage expense for themselves                                                                                                    | Role: Expense Entry<br>Privilege: Manage Expense (Data)<br>Resource: Expense                                                             |
| Expense Report                          | An Employee can manage expense report for themselves                                                                                                    | Role: Expense Entry<br>Privilege: Manage Expense Report (Data)<br>Resource: Expense Report                                               |

| Business Object                   | Policy Description                                                                                                    | Policy Store Implementation                                                                                                    |
|-----------------------------------|----------------------------------------------------------------------------------------------------|----------------------------------------------------------------------------------------------------|
| Expense Report Approval Note      | An Employee can manage expense report approval note for themselves                                                    | Role: Expense Entry<br>Privilege: Manage Expense Report Approval<br>Note (Data)<br>Resource: Expense Report Approval Note                        |
| Guided Journey Response           | An Employee can manage guided journey<br>response for guided journey responses that i<br>have provided                | Role: Use REST Service - Guided Journey<br>Responses<br>Privilege: Manage Guided Journey Response<br>(Data)<br>Resource: Guided Journey Response |
| Guided Journey Response           | An Employee can view guided journey response<br>for guided journey responses that i have<br>provided                  | Role: Use REST Service - Guided Journey<br>Responses<br>Privilege: View Guided Journey Response (Data)<br>Resource: Guided Journey Response      |
| HCM Non-Person Note               | An Employee can manage hcm non-person<br>note for non-person notes that they created                                  | Role: Manage HCM Non-Person Note<br>Privilege: Manage HCM Non-Person Note<br>(Data)<br>Resource: HCM Non-Person Note                             |
| HCM Person Note                   | An Employee can manage hcm person note for all types of person notes that they created                                | Role: Manage HCM Person Note<br>Privilege: Manage HCM Person Note (Data)<br>Resource: HCM Person Note                                            |
| HCM Person Note                   | An Employee can view hcm person note for all types of person notes that they created                                  | Role: Use REST Service - Person Notes<br>Privilege: View HCM Person Note (Data)<br>Resource: HCM Person Note                                     |
| HCM Person Note                   | An Employee can view hcm person note for all types of person notes that they created                                  | Role: View HCM Person Note<br>Privilege: View HCM Person Note (Data)<br>Resource: HCM Person Note                                                |
| HCM Person Note Shared with Peers | An Employee can view hcm person note shared<br>with peers for person notes shared with peers<br>of the note recipient | Role: View HCM Person Note<br>Privilege: View HCM Person Note Shared with<br>Peers (Data)<br>Resource: HCM Person Note Shared with Peers         |

| Business Object        | Policy Description                                                                                                    | Policy Store Implementation                                                                                                |
|------------------------|----------------------------------------------------------------------------------------------------|----------------------------------------------------------------------------------------------------|
| HCM Person Public Note | An Employee can hide hcm person public note for public notes that are about themselves                                                     | Role: Hide HCM Person Public Note<br>Privilege: Hide HCM Person Public Note (Data)<br>Resource: HCM Person Public Note     |
| HCM Person Public Note | An Employee can view hcm person public note<br>for public person notes that are about people in<br>their public person security profile    | Role: Use REST Service - Person Notes<br>Privilege: View HCM Person Public Note (Data)<br>Resource: HCM Person Public Note |
| HCM Person Public Note | An Employee can view hcm person public note<br>for public person notes that are about people in<br>their public person security profile    | Role: View HCM Person Note<br>Privilege: View HCM Person Public Note (Data)<br>Resource: HCM Person Public Note            |
| HCM Person Shared Note | An Employee can view hcm person shared note<br>for shared person notes that are about people<br>in their person security profile           | Role: Use REST Service - Person Notes<br>Privilege: View HCM Person Shared Note (Data)<br>Resource: HCM Person Shared Note |
| HCM Person Shared Note | An Employee can view hcm person shared<br>note for shared person notes that are about<br>themselves and that have been shared with<br>them | Role: View HCM Person Note<br>Privilege: View HCM Person Shared Note (Data)<br>Resource: HCM Person Shared Note            |
| HR Document Type       | An Employee can view document type for<br>document types in their document type<br>security profile                                        | Role: Manage Person Documentation by Worker<br>Privilege: View Document Type (Data)<br>Resource: HR Document Type          |
| HR Job                 | A Employee can choose hr job for all jobs in the enterprise                                                                                | Role: Employee<br>Privilege: Choose HR Job (Data)<br>Resource: HR Job                                                      |
| HR Job                 | An Employee can choose hr job for all jobs in the enterprise                                                                               | Role: Use REST Service - Jobs List of Values<br>Privilege: Choose HR Job (Data)<br>Resource: HR Job                        |
| HR Job                 | An Employee can view hr job for all jobs in the enterprise                                                                                 | Role: View Employment Information Summary<br>Privilege: View HR Job (Data)<br>Resource: HR Job                             |

| Business Object | Policy Description                                                                                       | Policy Store Implementation                                                                     |
|-----------------|----------------------------------------------------------------------------------------------------|-------------------------------------------------------------------------------------------------|
| Help Topic      | An Employee can view secured help content for<br>all secured help content they are authorized            | Role: View Secured Help Content<br>Privilege: View Secured Help Content<br>Resource: Help Topic |
| ltem            | A Employee can maintain item for the items<br>they have access to in item and inventory<br>organizations | Role: Employee<br>Privilege: Maintain Item Asset Maintenance<br>Group (Data)<br>Resource: Item  |
| ltem            | A Employee can maintain item for the items<br>they have access to in item and inventory<br>organizations | Role: Employee<br>Privilege: Maintain Item Attribute (Data)<br>Resource: Item                   |
| ltem            | A Employee can maintain item for the items<br>they have access to in item and inventory<br>organizations | Role: Employee<br>Privilege: Maintain Item Basic (Data)<br>Resource: Item                       |
| ltem            | A Employee can maintain item for the items<br>they have access to in item and inventory<br>organizations | Role: Employee<br>Privilege: Maintain Item Costing Group (Data)<br>Resource: Item               |
| ltem            | A Employee can maintain item for the items<br>they have access to in item and inventory<br>organizations | Role: Employee<br>Privilege: Maintain Item General Planning<br>Group (Data)<br>Resource: Item   |
| ltem            | A Employee can maintain item for the items<br>they have access to in item and inventory<br>organizations | Role: Employee<br>Privilege: Maintain Item Inventory Group (Data)<br>Resource: Item             |
| ltem            | A Employee can maintain item for the items<br>they have access to in item and inventory<br>organizations | Role: Employee<br>Privilege: Maintain Item Invoicing Group (Data)<br>Resource: Item             |
| ltem            | A Employee can maintain item for the items<br>they have access to in item and inventory<br>organizations | Role: Employee<br>Privilege: Maintain Item Lead Times Group<br>(Data)                           |

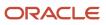

| Business Object | Policy Description                                                                                       | Policy Store Implementation                                                                        |
|-----------------|----------------------------------------------------------------------------------------------------|----------------------------------------------------------------------------------------------------|
|                 |                                                                                                    | Resource: Item                                                                                     |
| ltem            | A Employee can maintain item for the items<br>they have access to in item and inventory<br>organizations | Role: Employee<br>Privilege: Maintain Item MRP and MPS Group<br>(Data)<br>Resource: Item           |
| ltem            | A Employee can maintain item for the items<br>they have access to in item and inventory<br>organizations | Role: Employee<br>Privilege: Maintain Item Order Management<br>Group (Data)<br>Resource: Item      |
| ltem            | A Employee can maintain item for the items<br>they have access to in item and inventory<br>organizations | Role: Employee<br>Privilege: Maintain Item Pack (Data)<br>Resource: Item                           |
| ltem            | A Employee can maintain item for the items<br>they have access to in item and inventory<br>organizations | Role: Employee<br>Privilege: Maintain Item People (Data)<br>Resource: Item                         |
| ltem            | A Employee can maintain item for the items<br>they have access to in item and inventory<br>organizations | Role: Employee<br>Privilege: Maintain Item Physical Group (Data)<br>Resource: Item                 |
| ltem            | A Employee can maintain item for the items<br>they have access to in item and inventory<br>organizations | Role: Employee<br>Privilege: Maintain Item Primary Group (Data)<br>Resource: Item                  |
| ltem            | A Employee can maintain item for the items<br>they have access to in item and inventory<br>organizations | Role: Employee<br>Privilege: Maintain Item Process Manufacturing<br>Group (Data)<br>Resource: Item |
| ltem            | A Employee can maintain item for the items<br>they have access to in item and inventory<br>organizations | Role: Employee<br>Privilege: Maintain Item Purchasing Group<br>(Data)<br>Resource: Item            |

| Business Object | Policy Description                                                                                       | Policy Store Implementation                                                                  |
|-----------------|----------------------------------------------------------------------------------------------------|----------------------------------------------------------------------------------------------|
| ltem            | A Employee can maintain item for the items<br>they have access to in item and inventory<br>organizations | Role: Employee<br>Privilege: Maintain Item Receiving Group (Data)<br>Resource: Item          |
| ltem            | A Employee can maintain item for the items<br>they have access to in item and inventory<br>organizations | Role: Employee<br>Privilege: Maintain Item Revision (Data)<br>Resource: Item                 |
| ltem            | A Employee can maintain item for the items<br>they have access to in item and inventory<br>organizations | Role: Employee<br>Privilege: Maintain Item Service Group (Data)<br>Resource: Item            |
| ltem            | A Employee can maintain item for the items<br>they have access to in item and inventory<br>organizations | Role: Employee<br>Privilege: Maintain Item Structure (Data)<br>Resource: Item                |
| ltem            | A Employee can maintain item for the items<br>they have access to in item and inventory<br>organizations | Role: Employee<br>Privilege: Maintain Item Structure Group (Data)<br>Resource: Item          |
| ltem            | A Employee can maintain item for the items<br>they have access to in item and inventory<br>organizations | Role: Employee<br>Privilege: Maintain Item Web Option Group<br>(Data)<br>Resource: Item      |
| ltem            | A Employee can maintain item for the items<br>they have access to in item and inventory<br>organizations | Role: Employee<br>Privilege: Maintain Item Work in Process Group<br>(Data)<br>Resource: Item |
| ltem            | A Employee can view item for the items<br>they have access to in item and inventory<br>organizations     | Role: Employee<br>Privilege: View Item Attribute (Data)<br>Resource: Item                    |
| ltem            | A Employee can view item for the items<br>they have access to in item and inventory<br>organizations     | Role: Employee<br>Privilege: View Item Basic (Data)<br>Resource: Item                        |

| Business Object | Policy Description                                                                                   | Policy Store Implementation                                                                          |
|-----------------|----------------------------------------------------------------------------------------------------|----------------------------------------------------------------------------------------------------|
| ltem            | A Employee can view item for the items<br>they have access to in item and inventory<br>organizations | Role: Employee<br>Privilege: View Item Pack (Data)<br>Resource: Item                                 |
| ltem            | A Employee can view item for the items<br>they have access to in item and inventory<br>organizations | Role: Employee<br>Privilege: View Item Structure (Data)<br>Resource: Item                            |
| Item Catalog    | A Employee can administrator item catalog for<br>the catalogs they have access to                    | Role: Employee<br>Privilege: Administrate Catalog (Data)<br>Resource: Item Catalog                   |
| Item Catalog    | A Employee can maintain item catalog for the catalogs they have access to                            | Role: Employee<br>Privilege: Maintain Catalog (Data)<br>Resource: Item Catalog                       |
| Item Catalog    | A Employee can view item catalog for the catalogs they have access to                                | Role: Employee<br>Privilege: View Catalog (Data)<br>Resource: Item Catalog                           |
| Item Category   | A Employee can maintain item category for the categories they have access to                         | Role: Employee<br>Privilege: Maintain Category (Data)<br>Resource: Item Category                     |
| Item Category   | A Employee can view item category for the categories they have access to                             | Role: Employee<br>Privilege: View Category (Data)<br>Resource: Item Category                         |
| Item Category   | A Employee can view item category for the categories they have access to                             | Role: Employee<br>Privilege: View Parent Category (Data)<br>Resource: Item Category                  |
| Journey         | An Employee can assign journey for journeys to which they have been granted access                   | Role: Use REST Service - Journeys Read Only<br>Privilege: Assign Journey (Data)<br>Resource: Journey |

| Business Object           | Policy Description                                                                                    | Policy Store Implementation                                                                                                    |
|---------------------------|----------------------------------------------------------------------------------------------------|----------------------------------------------------------------------------------------------------|
| Journey                   | An Employee can assign journey to self for<br>journeys to which they have been granted<br>access      | Role: Use REST Service - Journeys Read Only<br>Privilege: Assign Journey to Self (Data)<br>Resource: Journey                                     |
| Journey                   | An Employee can view journey for journeys to<br>which they have been granted access                   | Role: Use REST Service - Guided Journeys Read<br>Only<br>Privilege: View Journey (Data)<br>Resource: Journey                                     |
| Journey                   | An Employee can view journey for journeys to<br>which they have been granted access                   | Role: Use REST Service - Journeys Read Only<br>Privilege: View Journey (Data)<br>Resource: Journey                                               |
| Journey Task              | An Employee can view journey task library for<br>all tasks in the journey task library                | Role: Use REST Service - All Tasks in Journey<br>Task Library Read Only<br>Privilege: View Journey Task Library (Data)<br>Resource: Journey Task |
| Learning Assignment       | An Employee can manage voluntary learning<br>for voluntary learning assignments they have<br>received | Role: Manage My Voluntary Learning<br>Privilege: Manage Voluntary Learning (Data)<br>Resource: Learning Assignment                               |
| Learning Assignment       | An Employee can view recommended learning for recommendations they have received                      | Role: View My Recommended Learning<br>Privilege: View Recommended Learning (Data)<br>Resource: Learning Assignment                               |
| Learning Assignment       | An Employee can view required learning for<br>required learning assignments they have<br>received     | Role: View My Required Learning<br>Privilege: View Required Learning (Data)<br>Resource: Learning Assignment                                     |
| Learning Assignment Event | An Employee can manage recommended learning for recommendations they made                             | Role: Manage Recommended Learning<br>Privilege: Manage Recommended Learning<br>(Data)<br>Resource: Learning Assignment Event                     |

| Business Object           | Policy Description                                                                                                    | Policy Store Implementation                                                                                                    |
|---------------------------|----------------------------------------------------------------------------------------------------|----------------------------------------------------------------------------------------------------|
| Learning Assignment Event | An Employee can view recommended learning<br>public person for recommendations made by<br>persons in their public person security profile | Role: View My Recommended Learning<br>Privilege: View Recommended Learning Public<br>Person (Data)<br>Resource: Learning Assignment Event |
| Learning Item             | An Employee can manage learning<br>communities for self-service communities they<br>created                                               | Role: Manage Learning Communities<br>Privilege: Manage Learning Communities<br>(Data)<br>Resource: Learning Item                          |
| Learning Item             | An Employee can manage learning self-service<br>tutorials for self-service tutorials they created                                         | Role: Manage Learning Self-Service Tutorials<br>Privilege: Manage Learning Self-Service<br>Tutorials (Data)<br>Resource: Learning Item    |
| Learning Item             | An Employee can manage learning self-service videos for self-service videos they created                                                  | Role: Manage Learning Self-Service Videos<br>Privilege: Manage Learning Self-Service Videos<br>(Data)<br>Resource: Learning Item          |
| Learning Item             | An Employee can manage offline learning for<br>catalog items visible to them in learning self-<br>service                                 | Role: Manage Offline Learning<br>Privilege: Manage Offline Learning (Data)<br>Resource: Learning Item                                     |
| Learning Item             | An Employee can view catalog learning items in<br>self-service for catalog items visible to them in<br>learning self-service              | Role: Access Learning Common Components<br>Privilege: View Catalog Learning Items in Self-<br>Service (Data)<br>Resource: Learning Item   |
| Learning Item             | An Employee can view learning communities<br>for communities they are a member or<br>manager of                                           | Role: View Learning Communities<br>Privilege: View Learning Communities (Data)<br>Resource: Learning Item                                 |
| Learning Item             | An Employee can view self-service learning<br>items for self- service videos published by<br>communities visible to them                  | Role: Access Learning Common Components<br>Privilege: View Self-Service Learning Items<br>(Data)<br>Resource: Learning Item               |

| Business Object             | Policy Description                                                                                                    | Policy Store Implementation                                                                                                    |
|-----------------------------|----------------------------------------------------------------------------------------------------|----------------------------------------------------------------------------------------------------|
| Learning Item               | An Employee can view self-service learning items for self-service communities visible to them                              | Role: Access Learning Common Components<br>Privilege: View Self-Service Learning Items<br>(Data)<br>Resource: Learning Item                       |
| Learning Item               | An Employee can view self-service learning<br>items for self-service tutorials published by<br>communities visible to them | Role: Access Learning Common Components<br>Privilege: View Self-Service Learning Items<br>(Data)<br>Resource: Learning Item                       |
| Location                    | An Employee can choose location for all locations in the enterprise                                                        | Role: Use REST Service - Locations List of<br>Values<br>Privilege: Choose Location (Data)<br>Resource: Location                                   |
| Location                    | An Employee can view location for all locations in the enterprise                                                          | Role: Use REST Service - Locations Read Only<br>Privilege: View Location (Data)<br>Resource: Location                                             |
| Organization                | An Employee can choose recruiting<br>organization for organizations in their<br>organization security profile              | Role: Use REST Service - Recruiting Hierarchy<br>Lists of Values<br>Privilege: Choose Recruiting Organization<br>(Data)<br>Resource: Organization |
| Payroll Archive Information | An Employee can view worker payslip portrait card for themselves                                                           | Role: Access Portrait Payslip<br>Privilege: View Worker Payslip Portrait Card<br>(Data)<br>Resource: Payroll Archive Information                  |
| Payroll Personal Deduction  | An Employee can enter indian investment<br>declaration for themselves if they are employed<br>by an indian legal employer  | Role: Enter Indian Investment Declaration<br>Privilege: Enter Indian Investment Declaration<br>(Data)<br>Resource: Payroll Personal Deduction     |
| Payroll Personal Deduction  | An Employee can enter indian previous<br>employment for themselves if they are<br>employed by an indian legal employer     | Role: Enter Indian Previous Employment<br>Privilege: Enter Indian Previous Employment<br>(Data)<br>Resource: Payroll Personal Deduction           |

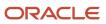

| Business Object            | Policy Description                                                                                                    | Policy Store Implementation                                                                                                    |
|----------------------------|----------------------------------------------------------------------------------------------------|----------------------------------------------------------------------------------------------------|
| Payroll Personal Deduction | An Employee can enter indian social insurance<br>for themselves if they are employed by an<br>indian legal employer   | Role: Enter Indian Social Insurance<br>Privilege: Enter Indian Social Insurance (Data)<br>Resource: Payroll Personal Deduction        |
| Payroll Personal Deduction | An Employee can enter uk new starter<br>declaration for themselves if they are employed<br>by a uk legal employer     | Role: UK New Starter Declaration<br>Privilege: Enter UK New Starter Declaration<br>(Data)<br>Resource: Payroll Personal Deduction     |
| Payroll Personal Deduction | An Employee can manage canadian personal<br>tax credits for themselves if they are employed<br>by a ca legal employer | Role: Canadian Employee<br>Privilege: Manage Canadian Personal Tax<br>Credits (Data)<br>Resource: Payroll Personal Deduction          |
| Payroll Personal Deduction | An Employee can manage uk pension<br>contributions for themselves if they are<br>employed by a uk legal employer      | Role: Manage UK Pension Contributions<br>Privilege: Manage UK Pension Contributions<br>(Data)<br>Resource: Payroll Personal Deduction |
| Payroll Personal Deduction | An Employee can update US W-4 for<br>themselves if they are employed by a US legal<br>employer                        | Role: US Employee Portrait Gallery<br>Privilege: Update US W-4 (Data)<br>Resource: Payroll Personal Deduction                         |
| Payroll Personal Deduction | An Employee can view canadian end of year tax<br>form for themselves if they are employed by a<br>ca legal employer   | Role: Canadian Employee<br>Privilege: View Canadian End of Year Tax Form<br>(Data)<br>Resource: Payroll Personal Deduction            |
| Payroll Personal Deduction | An Employee can view us end of year tax form<br>for themselves if they are employed by a us<br>legal employer         | Role: US Employee Portrait Gallery<br>Privilege: View US End of Year Tax Form (Data)<br>Resource: Payroll Personal Deduction          |
| Payroll Relationship       | An Employee can manage payroll person process results for themselves                                                  | Role: View Payslip<br>Privilege: Manage Payroll Person Process<br>Results (Data)<br>Resource: Payroll Relationship                    |

| Business Object              | Policy Description                                                                                                    | Policy Store Implementation                                                                                                    |
|------------------------------|----------------------------------------------------------------------------------------------------|----------------------------------------------------------------------------------------------------|
| Payroll Relationship         | An Employee can manage payroll relationship for themselves                                                                                                    | Role: Manage Personal Payment Method<br>Privilege: Manage Payroll Relationship (Data)<br>Resource: Payroll Relationship                            |
| Payroll Relationship         | An Employee can view payroll relationship for themselves                                                                                                    | Role: Manage Personal Payment Method<br>Privilege: View Payroll Relationship (Data)<br>Resource: Payroll Relationship                              |
| Payroll Relationship         | An Employee can view person payroll process<br>results for legislative data groups in their<br>legislative data group security profile and<br>people and assignments in person and<br>assignment security profile and for payroll<br>statutory units in their organization security<br>profile | Role: View Payslip<br>Privilege: View Person Payroll Process Results<br>(Data)<br>Resource: Payroll Relationship                                   |
| Payroll Relationship         | An Employee can view year-end documents for themselves                                                                                                    | Role: View Year-End Documents<br>Privilege: View Year-End Documents (Data)<br>Resource: Payroll Relationship                                       |
| Performance Document         | An Employee can create anytime performance document for themselves                                                                                                    | Role: Create Anytime Performance Document<br>Privilege: Create Anytime Performance<br>Document (Data)<br>Resource: Performance Document            |
| Performance Document         | An Employee can view performance summary for themselves                                                                                                    | Role: View Performance Summary<br>Privilege: View Performance Summary (Data)<br>Resource: Performance Document                                     |
| Performance Feedback Request | An Employee can request feedback for people in their person and assignment security profile                                                                                                    | Role: Use REST Service - Feedback Requests by<br>Worker or Manager<br>Privilege: Request Feedback (Data)<br>Resource: Performance Feedback Request |
| Performance Feedback Request | An Employee can request feedback for themselves                                                                                                    | Role: Request Feedback<br>Privilege: Request Feedback (Data)<br>Resource: Performance Feedback Request                                             |
| Performance Feedback Request | An Employee can view requested feedback for<br>people for whom feedback was requested by<br>you or was shared with you                                                                                                    | Role: View Requested Feedback<br>Privilege: View Requested Feedback (Data)                                                                         |

| Business Object              | Policy Description                                                                                                    | Policy Store Implementation                                                                                                    |
|------------------------------|----------------------------------------------------------------------------------------------------|----------------------------------------------------------------------------------------------------|
|                              |                                                                                                    | Resource: Performance Feedback Request                                                                                                    |
| Performance Feedback Request | An Employee can view requested feedback for<br>people in their person and assignment security<br>profile               | Role: Use REST Service - Feedback Requests by<br>Worker or Manager<br>Privilege: View Requested Feedback (Data)<br>Resource: Performance Feedback Request |
| Performance Goal             | An Employee can manage development goal by worker for themselves                                                       | Role: Manage Development Goal by Worker<br>Privilege: Manage Development Goal by Worker<br>(Data)<br>Resource: Performance Goal                           |
| Performance Goal             | An Employee can manage performance goal by worker for themselves                                                       | Role: Manage Performance Goal by Worker<br>Privilege: Manage Performance Goal by Worker<br>(Data)<br>Resource: Performance Goal                           |
| Performance Goal             | An Employee can view development goal by worker for themselves                                                         | Role: View Development Goal by Worker<br>Privilege: View Development Goal by Worker<br>(Data)<br>Resource: Performance Goal                               |
| Performance Goal             | An Employee can view development goal for<br>people and assignments in their person and<br>assignment security profile | Role: Use REST Service - Development Goals<br>Read Only<br>Privilege: View Development Goal (Data)<br>Resource: Performance Goal                          |
| Performance Goal             | An Employee can view performance goal for<br>people and assignments in their person and<br>assignment security profile | Role: Use REST Service - Performance Goals<br>Read Only<br>Privilege: View Performance Goal (Data)<br>Resource: Performance Goal                          |
| Person                       | A Employee can report person for themselves                                                                            | Role: Employee<br>Privilege: Report Person (Data)<br>Resource: Person                                                                                     |
| Person                       | An Employee can change person address for themselves                                                                   | Role: Change Person Address<br>Privilege: Change Person Address (Data)                                                                                    |

| Business Object | Policy Description                                                                                               | Policy Store Implementation                                                                                              |
|-----------------|----------------------------------------------------------------------------------------------------|----------------------------------------------------------------------------------------------------|
|                 |                                                                                                    | Resource: Person                                                                                                    |
| Person          | An Employee can change person marital status for themselves                                                      | Role: Change Person Marital Status<br>Privilege: Change Person Marital Status (Data)<br>Resource: Person                 |
| Person          | An Employee can compare person for themselves                                                                    | Role: Compare HCM Information<br>Privilege: Compare Person (Data)<br>Resource: Person                                    |
| Person          | An Employee can manage worker public portrait for themselves                                                     | Role: View Portrait Personal Information Card<br>Privilege: Manage Worker Public Portrait (Data)<br>Resource: Person     |
| Person          | An Employee can print worker portrait for themselves                                                             | Role: Print Worker Portrait<br>Privilege: Print Worker Portrait (Data)<br>Resource: Person                               |
| Person          | An Employee can share worker information for themselves                                                          | Role: Manage Worker Information Sharing<br>Privilege: Share Worker Information (Data)<br>Resource: Person                |
| Person          | An Employee can view person for themselves                                                                       | Role: HCM Connections REST Services<br>Privilege: View Person (Data)<br>Resource: Person                                 |
| Person          | An Employee can view us end-of-year 1095-c<br>form for themselves if they are employed by a<br>us legal employer | Role: US Employee Portrait Gallery<br>Privilege: View US End-of-Year 1095-C Form<br>(Data)<br>Resource: Person           |
| Person          | An Employee can view worker availability portrait card for themselves                                            | Role: View Portrait Availability Card<br>Privilege: View Worker Availability Portrait Card<br>(Data)<br>Resource: Person |
| Person          | An Employee can view worker current and completed tasks portrait card for persons and                            | Role: Portrait Current and Completed Tasks                                                                               |

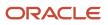

| Business Object      | Policy Description                                                                   | Policy Store Implementation                                                                                                    |
|----------------------|--------------------------------------------------------------------------------------|----------------------------------------------------------------------------------------------------|
|                      | assignments in their person and assignment security profile                          | Privilege: View Worker Current and Completed<br>Tasks Portrait Card (Data)<br>Resource: Person                                               |
| Person               | An Employee can view worker current and completed tasks portrait card for themselves | Role: Portrait Current and Completed Tasks<br>Privilege: View Worker Current and Completed<br>Tasks Portrait Card (Data)<br>Resource: Person |
| Person               | An Employee can view worker personal and employment portrait card for themselves     | Role: View Portrait Personal Information Card<br>Privilege: View Worker Personal and<br>Employment Portrait Card (Data)<br>Resource: Person  |
| Person Absence Entry | An Employee can maintain self service absence record for themselves                  | Role: Maintain Absence Records<br>Privilege: Maintain Self Service Absence Record<br>(Data)<br>Resource: Person Absence Entry                |
| Person Absence Entry | An Employee can maintain self service absence record for themselves                  | Role: Submit Absence Bid<br>Privilege: Maintain Self Service Absence Record<br>(Data)<br>Resource: Person Absence Entry                      |
| Person Address       | An Employee can manage person private<br>address details for themselves              | Role: View Portrait Personal Information Card<br>Privilege: Manage Person Private Address<br>Details (Data)<br>Resource: Person Address      |
| Person Address       | An Employee can view person address for themselves                                   | Role: Change Person Address<br>Privilege: View Person Address (Data)<br>Resource: Person Address                                             |
| Person Address       | An Employee can view person address for themselves                                   | Role: View Person Address<br>Privilege: View Person Address (Data)<br>Resource: Person Address                                               |
| Person Address       | An Employee can view person address for themselves                                   | Role: View Portrait Personal Information Card<br>Privilege: View Person Address (Data)                                                       |

| Business Object            | Policy Description                                                                                                    | Policy Store Implementation                                                                                                    |
|----------------------------|----------------------------------------------------------------------------------------------------|----------------------------------------------------------------------------------------------------|
|                            |                                                                                                    | Resource: Person Address                                                                                                    |
| Person Allocated Checklist | An Employee can manage worker journey for<br>persons and assignments in their person and<br>assignment security profile and journeys to<br>which they have been granted access | Role: Use REST Service - Worker Journeys<br>Privilege: Manage Worker Journey (Data)<br>Resource: Person Allocated Checklist                                 |
| Person Allocated Checklist | An Employee can view worker journey for<br>persons and assignments in their person and<br>assignment security profile and journeys to<br>which they have been granted access   | Role: Use REST Service - Worker Journeys<br>Privilege: View Worker Journey (Data)<br>Resource: Person Allocated Checklist                                   |
| Person Assignment          | A Employee can choose person assignment for<br>persons and assignments in their person and<br>assignment security profile                                                      | Role: Employee<br>Privilege: View Person Assignment (Data)<br>Resource: Person Assignment                                                                   |
| Person Assignment          | An Employee can access person contact information for themselves                                                                                                    | Role: Access Person Contact Information by<br>Worker<br>Privilege: Access Person Contact Information<br>(Data)<br>Resource: Person Assignment               |
| Person Assignment          | An Employee can access person identification information for themselves                                                                                                    | Role: Access Person Identification Information<br>by Worker<br>Privilege: Access Person Identification<br>Information (Data)<br>Resource: Person Assignment |
| Person Assignment          | An Employee can access personal details for themselves                                                                                                    | Role: Access Personal Details by Worker<br>Privilege: Access Personal Details (Data)<br>Resource: Person Assignment                                         |
| Person Assignment          | An Employee can change worker location for themselves                                                                                                    | Role: Change Worker Location By Worker<br>Privilege: Change Worker Location (Data)<br>Resource: Person Assignment                                           |
| Person Assignment          | An Employee can change worker working hour for themselves                                                                                                    | Role: Change Worker Working Hour by Worker<br>Privilege: Change Worker Working Hour (Data)<br>Resource: Person Assignment                                   |

| Business Object   | Policy Description                                                                                                    | Policy Store Implementation                                                                                                    |
|-------------------|----------------------------------------------------------------------------------------------------|----------------------------------------------------------------------------------------------------|
| Person Assignment | An Employee can choose absence business titles for themselves                                                                | Role: Maintain Absence Records<br>Privilege: Choose Absence Business Titles<br>(Data)<br>Resource: Person Assignment                                     |
| Person Assignment | An Employee can choose absence business titles for themselves                                                                | Role: Use REST Service - Absence Business<br>Titles List of Values<br>Privilege: Choose Absence Business Titles<br>(Data)<br>Resource: Person Assignment |
| Person Assignment | An Employee can choose worker for persons<br>and assignments in their person and<br>assignment security profile              | Role: Use REST Service - Worker Assignments<br>List of Values<br>Privilege: Choose Worker (Data)<br>Resource: Person Assignment                          |
| Person Assignment | An Employee can edit person skills and qualifications for themselves                                                         | Role: Edit Person Skills and Qualifications<br>Privilege: Edit Person Skills and Qualifications<br>(Data)<br>Resource: Person Assignment                 |
| Person Assignment | An Employee can maintain self service absence<br>record for themselves                                                       | Role: Maintain Absence Records<br>Privilege: Maintain Self Service Absence Record<br>(Data)<br>Resource: Person Assignment                               |
| Person Assignment | An Employee can maintain self service absence<br>record for themselves                                                       | Role: Submit Absence Bid<br>Privilege: Maintain Self Service Absence Record<br>(Data)<br>Resource: Person Assignment                                     |
| Person Assignment | An Employee can manage person<br>documentation for document types in their<br>document types security profile for themselves | Role: Manage Person Documentation by Worke<br>Privilege: Manage Person Documentation<br>(Data)<br>Resource: Person Assignment                            |
| Person Assignment | An Employee can manage person image for themselves                                                                           | Role: Manage Person Image<br>Privilege: Manage Person Image (Data)<br>Resource: Person Assignment                                                        |

| Business Object   | Policy Description                                                                                                    | Policy Store Implementation                                                                                                    |
|-------------------|----------------------------------------------------------------------------------------------------|----------------------------------------------------------------------------------------------------|
| Person Assignment | An Employee can request feedback for people<br>in their person and assignment security profile                             | Role: Use REST Service - Feedback Requests by<br>Worker or Manager<br>Privilege: Request Feedback (Data)<br>Resource: Person Assignment |
| Person Assignment | An Employee can view assignment summary for themselves                                                                     | Role: View Worker Assignment History Details<br>Privilege: View Assignment Summary (Data)<br>Resource: Person Assignment                |
| Person Assignment | An Employee can view eligible jobs for themselves                                                                          | Role: View Eligible Jobs<br>Privilege: View Eligible Jobs (Data)<br>Resource: Person Assignment                                         |
| Person Assignment | An Employee can view person assignment for themselves                                                                      | Role: View Additional Assignment Info<br>Privilege: View Person Assignment (Data)<br>Resource: Person Assignment                        |
| Person Assignment | An Employee can view person contact details for themselves                                                                 | Role: Access Family and Emergency Contacts by<br>Worker<br>Privilege: View Person Contact Details (Data)<br>Resource: Person Assignment |
| Person Assignment | An Employee can view person documentation<br>for document types in their document types<br>security profile for themselves | Role: Manage Person Documentation by Worker<br>Privilege: View Person Documentation (Data)<br>Resource: Person Assignment               |
| Person Assignment | An Employee can view person extra information for themselves                                                               | Role: Access Person Extra Information by<br>Worker<br>Privilege: View Person Extra Information (Data)<br>Resource: Person Assignment    |
| Person Assignment | An Employee can view person extra information for themselves                                                               | Role: Manage Person Extra Information by<br>Worker<br>Privilege: View Person Extra Information (Data)<br>Resource: Person Assignment    |

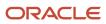

| Business Object              | Policy Description                                                                                                    | Policy Store Implementation                                                                                                    |
|------------------------------|----------------------------------------------------------------------------------------------------|----------------------------------------------------------------------------------------------------|
| Person Assignment            | An Employee can view requested feedback for<br>people for whom feedback was requested by<br>you or was shared with you | Role: View Requested Feedback<br>Privilege: View Requested Feedback (Data)<br>Resource: Person Assignment                                      |
| Person Assignment            | An Employee can view requested feedback for<br>people in their person and assignment security<br>profile               | Role: Use REST Service - Feedback Requests by<br>Worker or Manager<br>Privilege: View Requested Feedback (Data)<br>Resource: Person Assignment |
| Person Assignment            | An Employee can view seniority dates for themselves                                                                    | Role: View Seniority Dates<br>Privilege: View Seniority Dates (Data)<br>Resource: Person Assignment                                            |
| Person Assignment            | An Employee can view worker assignment history details for themselves                                                  | Role: View Worker Assignment History Details<br>Privilege: View Worker Assignment History<br>Details (Data)<br>Resource: Person Assignment     |
| Person Assignment            | An Employee can view worker availability for themselves                                                                | Role: Maintain Absence Records<br>Privilege: View Worker Availability (Data)<br>Resource: Person Assignment                                    |
| Person Assignment            | An Employee can view worker availability for themselves                                                                | Role: Submit Absence Bid<br>Privilege: View Worker Availability (Data)<br>Resource: Person Assignment                                          |
| Person Assignment            | An Employee can view worker availability for themselves                                                                | Role: View Worker Calendar by Worker<br>Privilege: View Worker Availability (Data)<br>Resource: Person Assignment                              |
| Person Assignment            | An Employee can view worker calendar for themselves                                                                    | Role: View Worker Calendar by Worker<br>Privilege: View Worker Calendar (Data)<br>Resource: Person Assignment                                  |
| Person Availability Patterns | An Employee can manage availability patterns for themselves                                                            | Role: Manage Availability Patterns<br>Privilege: Manage Availability Patterns (Data)<br>Resource: Person Availability Patterns                 |

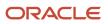

| Business Object                  | Policy Description                                                                                                    | Policy Store Implementation                                                                                                    |
|----------------------------------|----------------------------------------------------------------------------------------------------|----------------------------------------------------------------------------------------------------|
| Person Beneficiary Organizations | An Employee can manage person beneficiary<br>organizations for people and assignments in<br>their person and assignment security profile | Role: Manage Person Beneficiary Organizations<br>Privilege: Manage Person Beneficiary<br>Organizations (Data)<br>Resource: Person Beneficiary Organizations |
| Person Beneficiary Organizations | An Employee can view person beneficiary<br>organizations for people and assignments in<br>their person and assignment security profile   | Role: Manage Person Beneficiary Organizations<br>Privilege: View Person Beneficiary<br>Organizations (Data)<br>Resource: Person Beneficiary Organizations   |
| Person Beneficiary Organizations | An Employee can view person beneficiary<br>organizations for people and assignments in<br>their person and assignment security profile   | Role: View Person Beneficiary Organizations<br>Privilege: View Person Beneficiary<br>Organizations (Data)<br>Resource: Person Beneficiary Organizations     |
| Person Benefit Balance           | An Employee can manage person benefits<br>balance for people and assignments in their<br>person and assignment security profile          | Role: Use REST Service - Person Benefit<br>Balances<br>Privilege: Manage Person Benefits Balance<br>(Data)<br>Resource: Person Benefit Balance              |
| Person Benefit Balance           | An Employee can view person benefits balance<br>for people and assignments in their person and<br>assignment security profile            | Role: Use REST Service - Person Benefit<br>Balances<br>Privilege: View Person Benefits Balance (Data)<br>Resource: Person Benefit Balance                   |
| Person Checklist                 | An Employee can manage onboarding by worker for themselves                                                                               | Role: Manage Onboarding by Worker<br>Privilege: Manage Onboarding by Worker (Data)<br>Resource: Person Checklist                                            |
| Person Citizenship               | An Employee can manage person citizenship for themselves                                                                                 | Role: Manage Person Citizenship<br>Privilege: Manage Person Citizenship (Data)<br>Resource: Person Citizenship                                              |
| Person Citizenship               | An Employee can view person citizenship for themselves                                                                                   | Role: Manage Person Citizenship<br>Privilege: View Person Citizenship (Data)<br>Resource: Person Citizenship                                                |

| Business Object             | Policy Description                                                                                                    | Policy Store Implementation                                                                                                    |
|-----------------------------|----------------------------------------------------------------------------------------------------|----------------------------------------------------------------------------------------------------|
| Person Citizenship          | An Employee can view person citizenship for themselves                                                                                                    | Role: View Person Citizenship<br>Privilege: View Person Citizenship (Data)<br>Resource: Person Citizenship                                           |
| Person Communication Method | An Employee can manage person<br>communication method for themselves                                                                                                    | Role: Person Communication Methods<br>Management<br>Privilege: Manage Person Communication<br>Method (Data)<br>Resource: Person Communication Method |
| Person Communication Method | An Employee can view person communication<br>method for private communication methods<br>granted to the user for persons in their person<br>and assignment security profile | Role: Person Communication Methods View<br>Privilege: View Person Communication Method<br>(Data)<br>Resource: Person Communication Method            |
| Person Communication Method | An Employee can view person communication method for themselves                                                                                                    | Role: Person Communication Methods<br>Management<br>Privilege: View Person Communication Method<br>(Data)<br>Resource: Person Communication Method   |
| Person Contact Relationship | An Employee can manage person contact details for themselves                                                                                                    | Role: Manage Person Contact Details<br>Privilege: Manage Person Contact Details (Data)<br>Resource: Person Contact Relationship                      |
| Person Contact Relationship | An Employee can manage person contact details for themselves                                                                                                    | Role: View Portrait Personal Information Card<br>Privilege: Manage Person Contact Details (Data)<br>Resource: Person Contact Relationship            |
| Person Contact Relationship | An Employee can manage person private contact details for themselves                                                                                                    | Role: View Portrait Personal Information Card<br>Privilege: Manage Person Private Contact<br>Details (Data)<br>Resource: Person Contact Relationship |
| Person Contact Relationship | An Employee can view person contact details for themselves                                                                                                    | Role: Access Family and Emergency Contacts by<br>Worker<br>Privilege: View Person Contact Details (Data)<br>Resource: Person Contact Relationship    |

| Business Object             | Policy Description                                                                                              | Policy Store Implementation                                                                                                    |
|-----------------------------|----------------------------------------------------------------------------------------------------|----------------------------------------------------------------------------------------------------|
| Person Contact Relationship | An Employee can view person contact details for themselves                                                      | Role: View Portrait Personal Information Card<br>Privilege: View Person Contact Details (Data)<br>Resource: Person Contact Relationship                 |
| Person Detail               | An Employee can access person contact information for themselves                                                | Role: Access Person Contact Information by<br>Worker<br>Privilege: Access Person Contact Information<br>(Data)<br>Resource: Person Detail               |
| Person Detail               | An Employee can access person identification information for themselves                                         | Role: Access Person Identification Information<br>by Worker<br>Privilege: Access Person Identification<br>Information (Data)<br>Resource: Person Detail |
| Person Detail               | An Employee can access personal details for themselves                                                          | Role: Access Personal Details by Worker<br>Privilege: Access Personal Details (Data)<br>Resource: Person Detail                                         |
| Person Detail               | An Employee can choose person for persons<br>and assignments in their person and<br>assignment security profile | Role: Use REST Service - Eligible Contacts List<br>of Values<br>Privilege: Choose Person (Data)<br>Resource: Person Detail                              |
| Person Detail               | An Employee can choose person for persons<br>and assignments in their person and<br>assignment security profile | Role: Use REST Service - Workers List of Values<br>Privilege: Choose Person (Data)<br>Resource: Person Detail                                           |
| Person Detail               | An Employee can manage approval delegations for themselves                                                      | Role: Manage Approval Delegations<br>Privilege: Manage Approval Delegations (Data)<br>Resource: Person Detail                                           |
| Person Detail               | An Employee can manage external payroll information for themselves                                              | Role: Manage External Payroll Information by<br>Worker<br>Privilege: Manage External Payroll Information<br>(Data)<br>Resource: Person Detail           |

| Business Object | Policy Description                                                                                                    | Policy Store Implementation                                                                                                    |
|-----------------|----------------------------------------------------------------------------------------------------|----------------------------------------------------------------------------------------------------|
| Person Detail   | An Employee can manage person biographical for themselves                                                                                                    | Role: Manage Person Biographical Information<br>Privilege: Manage Person Biographical (Data)<br>Resource: Person Detail               |
| Person Detail   | An Employee can manage person extra<br>information for themselves                                                                                                    | Role: Manage Person Extra Information by<br>Worker<br>Privilege: Manage Person Extra Information<br>(Data)<br>Resource: Person Detail |
| Person Detail   | An Employee can manage worker bank account<br>for people and assignments in their person and<br>assignment security profile                                                    | Role: Use REST Service - Worker Bank Accounts<br>Privilege: Manage Worker Bank Account (Data)<br>Resource: Person Detail              |
| Person Detail   | An Employee can manage worker bank account for themselves                                                                                                    | Role: Manage Personal Payment Method<br>Privilege: Manage Worker Bank Account (Data)<br>Resource: Person Detail                       |
| Person Detail   | An Employee can manage worker journey for<br>persons and assignments in their person and<br>assignment security profile and journeys to<br>which they have been granted access | Role: Use REST Service - Worker Journeys<br>Privilege: Manage Worker Journey (Data)<br>Resource: Person Detail                        |
| Person Detail   | An Employee can share personal data access for themselves                                                                                                    | Role: Share Personal Data Access<br>Privilege: Share Personal Data Access (Data)<br>Resource: Person Detail                           |
| Person Detail   | An Employee can share personal information for themselves                                                                                                    | Role: Share Personal Information<br>Privilege: Share Personal Information (Data)<br>Resource: Person Detail                           |
| Person Detail   | An Employee can view approval delegations for<br>persons and assignments in their person and<br>assignment security profile                                                    | Role: Manage Approval Delegations<br>Privilege: View Approval Delegations (Data)<br>Resource: Person Detail                           |
| Person Detail   | An Employee can view person biographical for<br>themselves                                                                                                    | Role: Manage Person Biographical Information<br>Privilege: View Person Biographical (Data)<br>Resource: Person Detail                 |

| Business Object | Policy Description                                                                                                    | Policy Store Implementation                                                                                                    |
|-----------------|----------------------------------------------------------------------------------------------------|----------------------------------------------------------------------------------------------------|
| Person Detail   | An Employee can view person biographical for<br>themselves                                                                | Role: View Person Biographical Information<br>Privilege: View Person Biographical (Data)<br>Resource: Person Detail                 |
| Person Detail   | An Employee can view person extra information for themselves                                                              | Role: Access Person Extra Information by<br>Worker<br>Privilege: View Person Extra Information (Data)<br>Resource: Person Detail    |
| Person Detail   | An Employee can view person extra information for themselves                                                              | Role: Manage Person Extra Information by<br>Worker<br>Privilege: View Person Extra Information (Data)<br>Resource: Person Detail    |
| Person Detail   | An Employee can view person for persons and<br>assignments in their person and assignment<br>security profile             | Role: Use REST Service - Nudge Cards<br>Privilege: View Person (Data)<br>Resource: Person Detail                                    |
| Person Detail   | An Employee can view seniority dates for themselves                                                                       | Role: View Seniority Dates<br>Privilege: View Seniority Dates (Data)<br>Resource: Person Detail                                     |
| Person Detail   | An Employee can view worker bank account for<br>people and assignments in their person and<br>assignment security profile | Role: Use REST Service - Worker Bank Accounts<br>Privilege: View Worker Bank Account (Data)<br>Resource: Person Detail              |
| Person Detail   | An Employee can view worker bank account for<br>people and assignments in their person and<br>assignment security profile | Role: Use REST Service - Worker Bank Accounts<br>Read Only<br>Privilege: View Worker Bank Account (Data)<br>Resource: Person Detail |
| Person Detail   | An Employee can view worker bank account for themselves                                                                   | Role: Manage Personal Payment Method<br>Privilege: View Worker Bank Account (Data)<br>Resource: Person Detail                       |
| Person Detail   | An Employee can view worker journey for persons and assignments in their person and                                       | Role: Use REST Service - Worker Journeys                                                                                            |

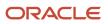

| Business Object       | Policy Description                                                                                                    | Policy Store Implementation                                                                                                    |
|-----------------------|----------------------------------------------------------------------------------------------------|----------------------------------------------------------------------------------------------------|
|                       | assignment security profile and journeys to<br>which they have been granted access                                           | Privilege: View Worker Journey (Data)<br>Resource: Person Detail                                                                                   |
| Person Disability     | An Employee can manage person disability for themselves                                                                      | Role: Manage Person Disability by Worker<br>Privilege: Manage Person Disability (Data)<br>Resource: Person Disability                              |
| Person Disability     | An Employee can view person disability for themselves                                                                        | Role: View Person Disability by Worker<br>Privilege: View Person Disability (Data)<br>Resource: Person Disability                                  |
| Person Documentation  | An Employee can manage person<br>documentation for document types in their<br>document types security profile for themselves | Role: Manage Person Documentation by Worker<br>Privilege: Manage Person Documentation<br>(Data)<br>Resource: Person Documentation                  |
| Person Documentation  | An Employee can manage person<br>documentation for document types in their<br>document types security profile for themselves | Role: Use REST Service - HR Document Types<br>List of Values<br>Privilege: Manage Person Documentation<br>(Data)<br>Resource: Person Documentation |
| Person Documentation  | An Employee can view person documentation<br>for document types in their document types<br>security profile for themselves   | Role: Manage Person Documentation by Worker<br>Privilege: View Person Documentation (Data)<br>Resource: Person Documentation                       |
| Person Documentation  | An Employee can view person documentation<br>for document types in their document types<br>security profile for themselves   | Role: Use REST Service - HR Document Types<br>List of Values<br>Privilege: View Person Documentation (Data)<br>Resource: Person Documentation      |
| Person Driver License | An Employee can manage person driver license for themselves                                                                  | Role: Manage Person Driver License<br>Privilege: Manage Person Driver License (Data)<br>Resource: Person Driver License                            |
| Person Driver License | An Employee can manage person driver license number for themselves                                                           | Role: Manage Person Driver License<br>Privilege: Manage Person Driver License<br>Number (Data)                                                     |

| Business Object       | Policy Description                                                                                                    | Policy Store Implementation                                                                                           |
|-----------------------|----------------------------------------------------------------------------------------------------|----------------------------------------------------------------------------------------------------|
|                       |                                                                                                    | Resource: Person Driver License                                                                                       |
| Person Driver License | An Employee can view person driver license for themselves                                                                                                    | Role: Manage Person Driver License<br>Privilege: View Person Driver License (Data)<br>Resource: Person Driver License |
| Person Driver License | An Employee can view person driver license for themselves                                                                                                    | Role: View Person Driver License<br>Privilege: View Person Driver License (Data)<br>Resource: Person Driver License   |
| Person Email          | An Employee can manage person email for<br>themselves                                                                                                    | Role: Person Communication Methods<br>Management<br>Privilege: Manage Person Email (Data)<br>Resource: Person Email   |
| Person Email          | An Employee can view person email for themselves                                                                                                    | Role: Person Communication Methods<br>Management<br>Privilege: View Person Email (Data)<br>Resource: Person Email     |
| Person Email          | An Employee can view person email for work<br>e-mail addresses and private e-mail addresses<br>granted to the user for persons in their person<br>and assignment security profile | Role: Person Communication Methods View<br>Privilege: View Person Email (Data)<br>Resource: Person Email              |
| Person Ethnicity      | An Employee can manage person ethnicity for themselves                                                                                                    | Role: Manage Person Ethnicity<br>Privilege: Manage Person Ethnicity (Data)<br>Resource: Person Ethnicity              |
| Person Ethnicity      | An Employee can view person ethnicity for themselves                                                                                                    | Role: Manage Person Ethnicity<br>Privilege: View Person Ethnicity (Data)<br>Resource: Person Ethnicity                |
| Person Ethnicity      | An Employee can view person ethnicity for themselves                                                                                                    | Role: View Person Ethnicity<br>Privilege: View Person Ethnicity (Data)<br>Resource: Person Ethnicity                  |
| Person Image          | An Employee can manage person image for themselves                                                                                                    | Role: Manage Person Image                                                                                             |

| Business Object            | Policy Description                                               | Policy Store Implementation                                                                                         |
|----------------------------|------------------------------------------------------------------|----------------------------------------------------------------------------------------------------|
|                            |                                                                  | Privilege: Manage Person Image (Data)<br>Resource: Person Image                                                     |
| Person Image               | An Employee can view person image for<br>themselves              | Role: Manage Person Image<br>Privilege: View Person Image (Data)<br>Resource: Person Image                          |
| Person Legislative Data    | An Employee can manage person legislative for<br>themselves      | Role: Manage Person Legislative<br>Privilege: Manage Person Legislative (Data)<br>Resource: Person Legislative Data |
| Person Legislative Data    | An Employee can view person legislative for<br>themselves        | Role: Manage Person Legislative<br>Privilege: View Person Legislative (Data)<br>Resource: Person Legislative Data   |
| Person Legislative Data    | An Employee can view person legislative for<br>themselves        | Role: View Person Legislative<br>Privilege: View Person Legislative (Data)<br>Resource: Person Legislative Data     |
| Person Life Event          | An Employee can manage person life event for<br>themselves       | Role: Employee Enrollment<br>Privilege: Manage Person Life Event (Data)<br>Resource: Person Life Event              |
| Person Name                | An Employee can change person name for<br>themselves             | Role: Manage Person Name<br>Privilege: Change Person Name (Data)<br>Resource: Person Name                           |
| Person Name                | An Employee can view person name for themselves                  | Role: Manage Person Name<br>Privilege: View Person Name (Data)<br>Resource: Person Name                             |
| Person Name                | An Employee can view person name for themselves                  | Role: View Person Name<br>Privilege: View Person Name (Data)<br>Resource: Person Name                               |
| Person National Identifier | An Employee can manage person national identifier for themselves | Role: Manage Person National Identifier                                                                             |

| Business Object            | Policy Description                                              | Policy Store Implementation                                                               |
|----------------------------|-----------------------------------------------------------------|-------------------------------------------------------------------------------------------|
|                            |                                                                 | Privilege: Manage Person National Identifier<br>(Data)                                    |
|                            |                                                                 | Resource: Person National Identifier                                                      |
| Person National Identifier | An Employee can view person national identifier for themselves  | Role: Manage Person National Identifier                                                   |
|                            |                                                                 | Privilege: View Person National Identifier (Data)<br>Resource: Person National Identifier |
| Person National Identifier | An Employee can view person national identifier for themselves  | Role: View Person National Identifier                                                     |
|                            |                                                                 | Privilege: View Person National Identifier (Data)<br>Resource: Person National Identifier |
| Person Passport            | An Employee can manage person passport for themselves           | Role: Manage Person Passport                                                              |
|                            |                                                                 | Privilege: Manage Person Passport (Data)<br>Resource: Person Passport                     |
| Person Passport            | An Employee can manage person passport<br>number for themselves | Role: Manage Person Passport                                                              |
|                            |                                                                 | Privilege: Manage Person Passport Number<br>(Data)                                        |
|                            |                                                                 | Resource: Person Passport                                                                 |
|                            | An Employee can view person passport for themselves             | Role: Manage Person Passport                                                              |
|                            |                                                                 | Privilege: View Person Passport (Data)                                                    |
|                            |                                                                 | Resource: Person Passport                                                                 |
| Person Passport            | An Employee can view person passport for themselves             | Role: View Person Passport                                                                |
|                            |                                                                 | Privilege: View Person Passport (Data)                                                    |
|                            |                                                                 | Resource: Person Passport                                                                 |
| Person Phone               | An Employee can manage person phone for themselves              | Role: Person Communication Methods<br>Management                                          |
|                            |                                                                 | Privilege: Manage Person Phone (Data)                                                     |
|                            |                                                                 | Resource: Person Phone                                                                    |
| Person Phone               | An Employee can view person phone for themselves                | Role: Person Communication Methods<br>Management                                          |
|                            |                                                                 | Privilege: View Person Phone (Data)                                                       |
|                            |                                                                 | Resource: Person Phone                                                                    |

| Business Object        | Policy Description                                                                                                    | Policy Store Implementation                                                                                                  |
|------------------------|----------------------------------------------------------------------------------------------------|----------------------------------------------------------------------------------------------------|
| Person Phone           | An Employee can view person phone for work<br>phone numbers and private phone numbers<br>granted to the user for persons in their person<br>and assignment security profile | Role: Person Communication Methods View<br>Privilege: View Person Phone (Data)<br>Resource: Person Phone                     |
| Person Plan Accrual    | An Employee can manage cash disbursements for themselves                                                                                                    | Role: Manage Cash Disbursements<br>Privilege: Manage Cash Disbursements (Data)<br>Resource: Person Plan Accrual              |
| Person Plan Accrual    | An Employee can manage donations for themselves                                                                                                    | Role: Manage Donations<br>Privilege: Manage Donations (Data)<br>Resource: Person Plan Accrual                                |
| Person Plan Accrual    | An Employee can view accrual plan balance for themselves                                                                                                    | Role: Manage Cash Disbursements<br>Privilege: View Accrual Plan Balance (Data)<br>Resource: Person Plan Accrual              |
| Person Plan Accrual    | An Employee can view accrual plan balance for themselves                                                                                                    | Role: Manage Donations<br>Privilege: View Accrual Plan Balance (Data)<br>Resource: Person Plan Accrual                       |
| Person Plan Accrual    | An Employee can view accrual plan balance for themselves                                                                                                    | Role: View Accrual Type Absence Plan Balance<br>Privilege: View Accrual Plan Balance (Data)<br>Resource: Person Plan Accrual |
| Person Plan Enrollment | An Employee can choose enrolled absence plans for themselves                                                                                                    | Role: Manage Cash Disbursements<br>Privilege: Choose Enrolled Absence Plans (Data<br>Resource: Person Plan Enrollment        |
| Person Plan Enrollment | An Employee can choose enrolled absence plans for themselves                                                                                                    | Role: Manage Donations<br>Privilege: Choose Enrolled Absence Plans (Data<br>Resource: Person Plan Enrollment                 |
| Person Religion        | An Employee can manage person religion for themselves                                                                                                    | Role: Manage Person Religion<br>Privilege: Manage Person Religion (Data)<br>Resource: Person Religion                        |

| Business Object         | Policy Description                                                                                                    | Policy Store Implementation                                                                                                    |
|-------------------------|----------------------------------------------------------------------------------------------------|----------------------------------------------------------------------------------------------------|
| Person Religion         | An Employee can view person religion for<br>themselves                                                                         | Role: Manage Person Religion<br>Privilege: View Person Religion (Data)<br>Resource: Person Religion                                |
| Person Religion         | An Employee can view person religion for themselves                                                                            | Role: View Person Religion<br>Privilege: View Person Religion (Data)<br>Resource: Person Religion                                  |
| Person Type             | An Employee can choose person type for person types in their person security profile                                           | Role: Use REST Service - Person Reference Data<br>Lists of Values<br>Privilege: Choose Person Type (Data)<br>Resource: Person Type |
| Person Visa             | An Employee can manage person visa number<br>or work permit for themselves                                                     | Role: Manage Person Visa or Permit<br>Privilege: Manage Person Visa Number or Work<br>Permit (Data)<br>Resource: Person Visa       |
| Person Visa             | An Employee can manage person visa or permit for themselves                                                                    | Role: Manage Person Visa or Permit<br>Privilege: Manage Person Visa or Permit (Data)<br>Resource: Person Visa                      |
| Person Visa             | An Employee can view person visa for themselves                                                                                | Role: Manage Person Visa or Permit<br>Privilege: View Person Visa (Data)<br>Resource: Person Visa                                  |
| Person Visa             | An Employee can view person visa for themselves                                                                                | Role: View Person Visa or Permit<br>Privilege: View Person Visa (Data)<br>Resource: Person Visa                                    |
| Personal Payment Method | An Employee can manage payroll relationship<br>for legislative data groups in their legislative<br>data group security profile | Role: Manage Personal Payment Method<br>Privilege: Manage Payroll Relationship (Data)<br>Resource: Personal Payment Method         |
| Personal Payment Method | An Employee can manage personal payment method for themselves                                                                  | Role: Manage Personal Payment Method                                                                                               |

| Business Object              | Policy Description                                                                              | Policy Store Implementation                                   |
|------------------------------|-------------------------------------------------------------------------------------------------|---------------------------------------------------------------|
|                              |                                                                                                 | Privilege: Manage Personal Payment Method<br>(Data)           |
|                              |                                                                                                 | Resource: Personal Payment Method                             |
| Personal Payment Method      | An Employee can view payroll relationship for legislative data groups in their legislative data | Role: Manage Personal Payment Method                          |
|                              | group security profile                                                                          | Privilege: View Payroll Relationship (Data)                   |
|                              |                                                                                                 | Resource: Personal Payment Method                             |
| Personal Payment Method      | An Employee can view worker payment method<br>portrait card for themselves                      | Role: Access Portrait Personal Payment Method                 |
|                              |                                                                                                 | Privilege: View Worker Payment Method<br>Portrait Card (Data) |
|                              |                                                                                                 | Resource: Personal Payment Method                             |
| Plan Beneficiary Designation | An Employee can view worker benefits portrait                                                   | Role: Portrait Benefits                                       |
|                              | card for themselves                                                                             | Privilege: View Worker Benefits Portrait Card<br>(Data)       |
|                              |                                                                                                 | Resource: Plan Beneficiary Designation                        |
| Portrait Private Note        | A Employee can manage portrait private note for themselves                                      | Role: Employee                                                |
|                              |                                                                                                 | Privilege: Manage Portrait Private Note (Data)                |
|                              |                                                                                                 | Resource: Portrait Private Note                               |
| Position                     | A Employee can choose position for positions in                                                 | Role: Employee                                                |
|                              | their position security profile                                                                 | Privilege: Choose Position (Data)                             |
|                              |                                                                                                 | Resource: Position                                            |
| Position                     | An Employee can choose position for positions                                                   | Role: Compare HCM Information                                 |
|                              | in their position security profile                                                              | Privilege: Choose Position (Data)                             |
|                              |                                                                                                 | Resource: Position                                            |
| Primary Care Provider        | An Employee can define plan primary care                                                        | Role: Employee Enrollment                                     |
|                              | provider for themselves                                                                         | Privilege: Define Plan Primary Care Provider<br>(Data)        |
|                              |                                                                                                 | Resource: Primary Care Provider                               |
| Public Assignment            | A Employee can choose public assignment for                                                     | Role: Employee                                                |
|                              | persons and assignments in their public person and assignment security profile                  | Privilege: Choose Public Person (Data)                        |
|                              |                                                                                                 | Resource: Public Assignment                                   |

| Business Object   | Policy Description                                                                                                    | Policy Store Implementation                                                                                                    |
|-------------------|----------------------------------------------------------------------------------------------------|----------------------------------------------------------------------------------------------------|
| Public Assignment | An Employee can search person deferred for<br>persons and assignments in their public person<br>and assignment security profile         | Role: Access Person Gallery<br>Privilege: Search Person Deferred (Data)<br>Resource: Public Assignment                              |
| Public Assignment | An Employee can search person deferred for<br>persons and assignments in their public person<br>and assignment security profile         | Role: Use REST Service - Representatives Read<br>Only<br>Privilege: Search Person Deferred (Data)<br>Resource: Public Assignment    |
| Public Assignment | An Employee can search person deferred for<br>persons and assignments in their public person<br>security profile                        | Role: Request Feedback<br>Privilege: Search Person Deferred (Data)<br>Resource: Public Assignment                                   |
| Public Assignment | An Employee can search person deferred for<br>persons and assignments in their public person<br>security profile                        | Role: Use REST Service - Public Workers Read<br>Only<br>Privilege: Search Person Deferred (Data)<br>Resource: Public Assignment     |
| Public Assignment | An Employee can search person deferred for<br>persons and assignments in their public person<br>security profile                        | Role: Use REST Service - Worker Connections<br>Read Only<br>Privilege: Search Person Deferred (Data)<br>Resource: Public Assignment |
| Public Assignment | An Employee can view hcm person public note<br>for public person notes that are about people in<br>their public person security profile | Role: View HCM Person Note<br>Privilege: View HCM Person Public Note (Data)<br>Resource: Public Assignment                          |
| Public Assignment | An Employee can view person deferred for<br>persons and assignments in their public person<br>and assignment security profile           | Role: Use REST Service - Representatives Read<br>Only<br>Privilege: View Person Deferred (Data)<br>Resource: Public Assignment      |
| Public Assignment | An Employee can view person deferred for<br>persons and assignments in their public person<br>security profile                          | Role: Use REST Service - Public Workers Read<br>Only<br>Privilege: View Person Deferred (Data)<br>Resource: Public Assignment       |

| Business Object      | Policy Description                                                                                                    | Policy Store Implementation                                                                                                    |
|----------------------|----------------------------------------------------------------------------------------------------|----------------------------------------------------------------------------------------------------|
| Public Assignment    | An Employee can view person deferred for<br>persons and assignments in their public person<br>security profile                                 | Role: Use REST Service - Worker Connections<br>Read Only<br>Privilege: View Person Deferred (Data)<br>Resource: Public Assignment  |
| Public Learning Item | An Employee can view self-service learning<br>items for communities persons in their public<br>person security profile are members of          | Role: View Public Learning Communities<br>Privilege: View Self-Service Learning Items<br>(Data)<br>Resource: Public Learning Item  |
| Public Learning Item | An Employee can view self-service learning<br>items for self-service tutorials published by<br>persons in their public person security profile | Role: Access Learning Common Components<br>Privilege: View Self-Service Learning Items<br>(Data)<br>Resource: Public Learning Item |
| Public Learning Item | An Employee can view self-service learning<br>items for self-service videos published by<br>persons in their public person security profile    | Role: Access Learning Common Components<br>Privilege: View Self-Service Learning Items<br>(Data)<br>Resource: Public Learning Item |
| Public Learning Item | An Employee can view self-service learning<br>items for videos and tutorials created by<br>persons in their public person security profile     | Role: View Learner Contributions<br>Privilege: View Self-Service Learning Items<br>(Data)<br>Resource: Public Learning Item        |
| Public Person        | A Employee can choose public person for<br>persons and assignments in their person and<br>assignment security profile                          | Role: Employee<br>Privilege: Choose Public Person (Data)<br>Resource: Public Person                                                |
| Public Person        | An Employee can choose proxy for role<br>delegation for persons and assignments in their<br>public person and assignment security profile      | Role: Manage Role Delegations<br>Privilege: Choose Proxy for Role Delegation<br>(Data)<br>Resource: Public Person                  |
| Public Person        | An Employee can choose public person for all workers in the enterprise                                                                         | Role: Procurement Requester<br>Privilege: Choose Public Person (Data)<br>Resource: Public Person                                   |

| Business Object | Policy Description                                                                                                    | Policy Store Implementation                                                                                                    |
|-----------------|----------------------------------------------------------------------------------------------------|----------------------------------------------------------------------------------------------------|
| Public Person   | An Employee can choose public person for<br>persons and assignments in their public person<br>and assignment security profile | Role: Use REST Service - Eligible Contacts List<br>of Values<br>Privilege: Choose Public Person (Data)<br>Resource: Public Person      |
| Public Person   | An Employee can choose public person for<br>persons and assignments in their public person<br>and assignment security profile | Role: Use REST Service - Workers List of Values<br>Privilege: Choose Public Person (Data)<br>Resource: Public Person                   |
| Public Person   | An Employee can choose public person for persons in their public person security profile                                      | Role: Access Learning Common Components<br>Privilege: Choose Public Person (Data)<br>Resource: Public Person                           |
| Public Person   | An Employee can compare hcm information for themselves                                                                        | Role: Compare HCM Information<br>Privilege: Compare HCM Information (Data)<br>Resource: Public Person                                  |
| Public Person   | An Employee can compare public skills for<br>persons and assignments in their public person<br>security profile               | Role: Edit Person Skills and Qualifications<br>Privilege: Compare Public Skills (Data)<br>Resource: Public Person                      |
| Public Person   | An Employee can compare public skills for<br>persons and assignments in their public person<br>security profile               | Role: Use REST Service - Talent Profile<br>Comparisons Read Only<br>Privilege: Compare Public Skills (Data)<br>Resource: Public Person |
| Public Person   | An Employee can search person deferred for<br>persons and assignments in their person and<br>assignment security profile      | Role: Access Person Gallery<br>Privilege: Search Person Deferred (Data)<br>Resource: Public Person                                     |
| Public Person   | An Employee can search person deferred for<br>persons and assignments in their public person<br>security profile              | Role: Access Touchpoints by Worker<br>Privilege: Search Person Deferred (Data)<br>Resource: Public Person                              |
| Public Person   | An Employee can search person deferred for<br>persons and assignments in their public person<br>security profile              | Role: Manage Career by Worker<br>Privilege: Search Person Deferred (Data)<br>Resource: Public Person                                   |

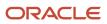

| Business Object | Policy Description                                                                                                    | Policy Store Implementation                                                                                                    |
|-----------------|----------------------------------------------------------------------------------------------------|----------------------------------------------------------------------------------------------------|
| Public Person   | An Employee can search person deferred for<br>persons and assignments in their public person<br>security profile       | Role: Use REST Service - Public Workers Read<br>Only<br>Privilege: Search Person Deferred (Data)<br>Resource: Public Person         |
| Public Person   | An Employee can search person deferred for<br>persons and assignments in their public person<br>security profile       | Role: Use REST Service - Talent Person Profiles<br>Privilege: Search Person Deferred (Data)<br>Resource: Public Person              |
| Public Person   | An Employee can search person deferred for<br>persons and assignments in their public person<br>security profile       | Role: Use REST Service - Talent Person Profiles<br>Read Only<br>Privilege: Search Person Deferred (Data)<br>Resource: Public Person |
| Public Person   | An Employee can view person deferred for<br>persons and assignments in their person and<br>assignment security profile | Role: Use User Details Service<br>Privilege: View Person Deferred (Data)<br>Resource: Public Person                                 |
| Public Person   | An Employee can view person deferred for<br>persons and assignments in their public person<br>security profile         | Role: Access HCM Celebrate Social Feed<br>Privilege: View Person Deferred (Data)<br>Resource: Public Person                         |
| Public Person   | An Employee can view person deferred for<br>persons and assignments in their public person<br>security profile         | Role: Career Growth Access by Worker<br>Privilege: View Person Deferred (Data)<br>Resource: Public Person                           |
| Public Person   | An Employee can view person deferred for<br>persons and assignments in their public person<br>security profile         | Role: Use REST Service - Public Workers Read<br>Only<br>Privilege: View Person Deferred (Data)<br>Resource: Public Person           |
| Public Person   | An Employee can view worker contact portrait card for themselves                                                       | Role: View Portrait Contact Card<br>Privilege: View Worker Contact Portrait Card<br>(Data)<br>Resource: Public Person               |

| Business Object         | Policy Description                                                                                                    | Policy Store Implementation                                                                                                    |
|-------------------------|----------------------------------------------------------------------------------------------------|----------------------------------------------------------------------------------------------------|
| Requisition             | An Employee can manage requisition for<br>themselves for the business units for which<br>they are authorized                                                      | Role: Procurement Requester<br>Privilege: Manage Requisition (Data)<br>Resource: Business Unit                                                           |
| Requisition             | An Employee can manage requisition for<br>themselves for the business units for which<br>they are authorized                                                      | Role: Requisition Self Service User<br>Privilege: Manage Requisition (Data)<br>Resource: Business Unit                                                   |
| Requisition             | An Employee can manage requisition for<br>themselves for the financial business unit<br>associated with their primary assignment                                  | Role: Requisition Self Service User<br>Privilege: Manage Requisition (Data)<br>Resource: Business Unit                                                   |
| Requisition             | An Employee can manage requisition in other<br>bus by rest service for themselves for the<br>business units for which they are authorized                         | Role: Procurement Requester<br>Privilege: Manage Requisition in Other BUs by<br>REST Service (Data)<br>Resource: Business Unit                           |
| Requisition             | An Employee can manage requisition in<br>primary bu by rest service for themselves for<br>the financial business unit associated with their<br>primary assignment | Role: Requisition Self Service User<br>Privilege: Manage Requisition in Primary BU by<br>REST Service (Data)<br>Resource: Business Unit                  |
| Salary                  | An Employee can view worker compensation portrait card for themselves                                                                                             | Role: View Compensation Details for Worker<br>Privilege: View Worker Compensation Portrait<br>Card (Data)<br>Resource: Salary                            |
| Shared Performance Goal | An Employee can choose shared performance<br>goal for people and assignments in their person<br>and assignment security profile                                   | Role: Use REST Service - Performance Goals<br>List of Values<br>Privilege: Choose Shared Performance Goal<br>(Data)<br>Resource: Shared Performance Goal |
| Talent Profile          | An Employee can compare talent profiles for<br>people and assignments in their person and<br>assignment security profile                                          | Role: Edit Person Skills and Qualifications<br>Privilege: Compare Talent Profiles (Data)<br>Resource: Talent Profile                                     |

| Business Object | Policy Description                                                                                                    | Policy Store Implementation                                                                                                    |
|-----------------|----------------------------------------------------------------------------------------------------|----------------------------------------------------------------------------------------------------|
| Talent Profile  | An Employee can compare talent profiles for<br>people and assignments in their person and<br>assignment security profile | Role: Use REST Service - Talent Profile<br>Comparisons Read Only<br>Privilege: Compare Talent Profiles (Data)<br>Resource: Talent Profile               |
| Talent Profile  | An Employee can edit person career planning for themselves                                                               | Role: Edit Person Career Planning<br>Privilege: Edit Person Career Planning (Data)<br>Resource: Talent Profile                                          |
| Talent Profile  | An Employee can edit person skills and qualifications for themselves                                                     | Role: Edit Person Skills and Qualifications<br>Privilege: Edit Person Skills and Qualifications<br>(Data)<br>Resource: Talent Profile                   |
| Talent Profile  | An Employee can manage talent profile person<br>for persons and assignments in their person<br>security profile          | Role: Use REST Service - Talent Person Profiles<br>Privilege: Manage Talent Profile Person (Data)<br>Resource: Talent Profile                           |
| Talent Profile  | An Employee can match talent profile person for themselves                                                               | Role: Workforce Profile Worker<br>Privilege: Match Talent Profile Person (Data)<br>Resource: Talent Profile                                             |
| Talent Profile  | An Employee can view endorsement for<br>persons and assignments in their public person<br>security profile               | Role: Use REST Service - Talent Person Profiles<br>Privilege: View Endorsement (Data)<br>Resource: Talent Profile                                       |
| Talent Profile  | An Employee can view endorsement for<br>persons and assignments in their public person<br>security profile               | Role: Use REST Service - Talent Person Profiles<br>Read Only<br>Privilege: View Endorsement (Data)<br>Resource: Talent Profile                          |
| Talent Profile  | An Employee can view public skill activity<br>for persons and assignments in their person<br>security profile            | Role: Use REST Service - Talent Person Public<br>Skill Activities Read Only<br>Privilege: View Public Skill Activity (Data)<br>Resource: Talent Profile |
| Talent Profile  | An Employee can view public skill for persons<br>and assignments in their public person security<br>profile              | Role: Use REST Service - Talent Person Profiles<br>Privilege: View Public Skill (Data)                                                                  |

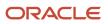

| Business Object         | Policy Description                                                                                                    | Policy Store Implementation                                                                                                    |
|-------------------------|----------------------------------------------------------------------------------------------------|----------------------------------------------------------------------------------------------------|
|                         |                                                                                                    | Resource: Talent Profile                                                                                                    |
| Talent Profile          | An Employee can view public skill for persons<br>and assignments in their public person security<br>profile                 | Role: Use REST Service - Talent Person Profiles<br>Read Only<br>Privilege: View Public Skill (Data)<br>Resource: Talent Profile      |
| Talent Profile          | An Employee can view public skill for persons<br>and assignments in their public person security<br>profile                 | Role: Use REST Service - Talent Person Public<br>Skills Read Only<br>Privilege: View Public Skill (Data)<br>Resource: Talent Profile |
| Talent Profile          | An Employee can view talent profile model for jobs in their job security profile                                            | Role: Workforce Profile Worker<br>Privilege: View Talent Profile Model (Data)<br>Resource: Talent Profile                            |
| Talent Profile          | An Employee can view talent profile person for themselves                                                                   | Role: Workforce Profile Worker<br>Privilege: View Talent Profile Person (Data)<br>Resource: Talent Profile                           |
| Talent Profile Interest | An Employee can manage careers of interest<br>for people and assignments in their person and<br>assignment security profile | Role: Careers of Interest Management<br>Privilege: Manage Careers of Interest (Data)<br>Resource: Talent Profile Interest            |
| Talent Profile Interest | An Employee can view careers of interest for<br>people and assignments in their person and<br>assignment security profile   | Role: Careers of Interest Management<br>Privilege: View Careers of Interest (Data)<br>Resource: Talent Profile Interest              |
| Talent Profile Interest | An Employee can view careers of interest for persons and assignments in their public person security profile                | Role: Career Growth Access by Worker<br>Privilege: View Careers of Interest (Data)<br>Resource: Talent Profile Interest              |
| Talent Profile Item     | An Employee can view talent profile item worker for themselves                                                              | Role: Workforce Profile Worker<br>Privilege: View Talent Profile Item Worker (Data)<br>Resource: Talent Profile Item                 |

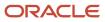

| Business Object              | Policy Description                                                                                                    | Policy Store Implementation                                                                                                    |
|------------------------------|----------------------------------------------------------------------------------------------------|----------------------------------------------------------------------------------------------------|
| Time Change Request          | An Employee can manage time change requests by worker for themselves                                                        | Role: Request Time Change<br>Privilege: Manage Time Change Requests by<br>Worker (Data)<br>Resource: Time Change Request                                       |
| Time Record                  | An Employee can manage time records for persons and assignments in their person and assignment security profile             | Role: Use REST Service - Time Records Read<br>Only<br>Privilege: Manage Time Records (Data)<br>Resource: Time Record                                           |
| Time Record Event            | An Employee can manage time record events<br>for persons and assignments in their person<br>and assignment security profile | Role: Use REST Service - Time Record Events<br>Privilege: Manage Time Record Events (Data)<br>Resource: Time Record Event                                      |
| Time Record Group            | An Employee can manage time record groups<br>for persons and assignments in their person<br>and assignment security profile | Role: Use REST Service - Time Record Groups<br>Read Only<br>Privilege: Manage Time Record Groups (Data)<br>Resource: Time Record Group                         |
| Time Record Group Summary    | An Employee can manage time cards by worker for themselves                                                                  | Role: Manage Time Card Templates by Worker<br>Privilege: Manage Time Cards by Worker (Data)<br>Resource: Time Record Group Summary                             |
| Time Record Group Summary    | An Employee can manage time cards by worker for themselves                                                                  | Role: Use REST Service - Time Cards by Worker<br>Privilege: Manage Time Cards by Worker (Data)<br>Resource: Time Record Group Summary                          |
| Time Record Group Summary    | An Employee can search time cards for persons and assignments in their person and assignment security profile               | Role: Use REST Service - Time Card Entry<br>Details Read Only<br>Privilege: Search Time Cards (Data)<br>Resource: Time Record Group Summary                    |
| Total Compensation Statement | An Employee can view total compensation statement already generated for themselves                                          | Role: View Total Compensation Statements<br>Privilege: View Total Compensation Statement<br>Already Generated (Data)<br>Resource: Total Compensation Statement |
| Touchpoint Summary           | An Employee can view touchpoints for themselves                                                                             | Role: Use REST Service - Talent Worker<br>Engagements by Worker Read Only                                                                                      |

| Business Object                                              | Policy Description                                                                                                    | Policy Store Implementation                                                                                                    |
|--------------------------------------------------------------|----------------------------------------------------------------------------------------------------|----------------------------------------------------------------------------------------------------|
|                                                              |                                                                                                    | Privilege: View Touchpoints (Data)<br>Resource: Touchpoint Summary                                                                                                    |
| Trading Community Org Address Email Contact<br>Preference    | An Employee can manage trading community<br>legal contact preference for all trading<br>community contact preferences not of type<br>legal. | Role: Expense Entry<br>Privilege: Manage Trading Community Legal<br>Contact Preference (Data)<br>Resource: Trading Community Org Address<br>Email Contact Preference                    |
| Trading Community Org Address Email Contact<br>Preference    | An Employee can manage trading community<br>legal contact preference for all trading<br>community contact preferences not of type<br>legal. | Role: Requisition Self Service User<br>Privilege: Manage Trading Community Legal<br>Contact Preference (Data)<br>Resource: Trading Community Org Address<br>Email Contact Preference    |
| Trading Community Org Address Phone<br>Contact Preference    | An Employee can manage trading community<br>legal contact preference for all trading<br>community contact preferences not of type<br>legal. | Role: Expense Entry<br>Privilege: Manage Trading Community Legal<br>Contact Preference (Data)<br>Resource: Trading Community Org Address<br>Phone Contact Preference                    |
| Trading Community Org Address Phone<br>Contact Preference    | An Employee can manage trading community<br>legal contact preference for all trading<br>community contact preferences not of type<br>legal. | Role: Requisition Self Service User<br>Privilege: Manage Trading Community Legal<br>Contact Preference (Data)<br>Resource: Trading Community Org Address<br>Phone Contact Preference    |
| Trading Community Organization Address<br>Contact Preference | An Employee can manage trading community<br>legal contact preference for all trading<br>community contact preferences not of type<br>legal. | Role: Expense Entry<br>Privilege: Manage Trading Community Legal<br>Contact Preference (Data)<br>Resource: Trading Community Organization<br>Address Contact Preference                 |
| Trading Community Organization Address<br>Contact Preference | An Employee can manage trading community<br>legal contact preference for all trading<br>community contact preferences not of type<br>legal. | Role: Requisition Self Service User<br>Privilege: Manage Trading Community Legal<br>Contact Preference (Data)<br>Resource: Trading Community Organization<br>Address Contact Preference |
| Trading Community Organization Email Contact<br>Preference   | An Employee can manage trading community<br>legal contact preference for all trading                                                        | Role: Expense Entry                                                                                                    |

| Business Object                                            | Policy Description                                                                                                    | Policy Store Implementation                                                                                                    |
|------------------------------------------------------------|----------------------------------------------------------------------------------------------------|----------------------------------------------------------------------------------------------------|
|                                                            | community contact preferences not of type legal.                                                                                            | Privilege: Manage Trading Community Legal<br>Contact Preference (Data)<br>Resource: Trading Community Organization<br>Email Contact Preference                                        |
| Trading Community Organization Email Contact<br>Preference | An Employee can manage trading community<br>legal contact preference for all trading<br>community contact preferences not of type<br>legal. | Role: Requisition Self Service User<br>Privilege: Manage Trading Community Legal<br>Contact Preference (Data)<br>Resource: Trading Community Organization<br>Email Contact Preference |
| Trading Community Organization Party                       | An Employee can view trading community<br>organization for all organizations in the<br>enterprise                                           | Role: Employee Bank Account Management<br>Privilege: View Trading Community<br>Organization (Data)<br>Resource: Trading Community Organization<br>Party                               |
| Trading Community Organization Party                       | An Employee can view trading community<br>organization for all organizations in the<br>enterprise                                           | Role: Expense Entry<br>Privilege: View Trading Community<br>Organization (Data)<br>Resource: Trading Community Organization<br>Party                                                  |
| Trading Community Organization Party                       | An Employee can view trading community<br>organization for all organizations in the<br>enterprise                                           | Role: Payables Invoice Inquiry<br>Privilege: View Trading Community<br>Organization (Data)<br>Resource: Trading Community Organization<br>Party                                       |
| Trading Community Organization Party                       | An Employee can view trading community<br>organization for all organizations in the<br>enterprise                                           | Role: Procurement Requester<br>Privilege: View Trading Community<br>Organization (Data)<br>Resource: Trading Community Organization<br>Party                                          |
| Trading Community Organization Party                       | An Employee can view trading community<br>organization for all organizations in the<br>enterprise                                           | Role: Trading Community Data Security Policies<br>for HCM<br>Privilege: View Trading Community<br>Organization (Data)<br>Resource: Trading Community Organization<br>Party            |

| Business Object                                            | Policy Description                                                                                                    | Policy Store Implementation                                                                                                    |
|------------------------------------------------------------|----------------------------------------------------------------------------------------------------|----------------------------------------------------------------------------------------------------|
| Trading Community Organization Phone<br>Contact Preference | An Employee can manage trading community<br>legal contact preference for all trading<br>community contact preferences not of type<br>legal.      | Role: Expense Entry<br>Privilege: Manage Trading Community Legal<br>Contact Preference (Data)<br>Resource: Trading Community Organization<br>Phone Contact Preference                 |
| Trading Community Organization Phone<br>Contact Preference | An Employee can manage trading community<br>legal contact preference for all trading<br>community contact preferences not of type<br>legal.      | Role: Requisition Self Service User<br>Privilege: Manage Trading Community Legal<br>Contact Preference (Data)<br>Resource: Trading Community Organization<br>Phone Contact Preference |
| Trading Community Party                                    | An Employee can view trading community<br>contact for all trading community persons<br>in the enterprise except contacts created by<br>partners. | Role: Procurement Requester<br>Privilege: View Trading Community Contact<br>(Data)<br>Resource: Trading Community Party                                                               |
| Trading Community Party                                    | An Employee can view trading community person for all people in the enterprise                                                                   | Role: Employee Bank Account Management<br>Privilege: View Trading Community Person<br>(Data)<br>Resource: Trading Community Party                                                     |
| Trading Community Party                                    | An Employee can view trading community person for all people in the enterprise                                                                   | Role: Expense Entry<br>Privilege: View Trading Community Person<br>(Data)<br>Resource: Trading Community Party                                                                        |
| Trading Community Party                                    | An Employee can view trading community person for all people in the enterprise                                                                   | Role: Payables Invoice Inquiry<br>Privilege: View Trading Community Person<br>(Data)<br>Resource: Trading Community Party                                                             |
| Trading Community Party                                    | An Employee can view trading community person for all people in the enterprise                                                                   | Role: Procurement Requester<br>Privilege: View Trading Community Person<br>(Data)<br>Resource: Trading Community Party                                                                |
| Trading Community Party                                    | An Employee can view trading community person for all people in the enterprise                                                                   | Role: Trading Community Data Security Policies<br>for HCM<br>Privilege: View Trading Community Person<br>(Data)                                                                       |

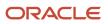

| Business Object                                              | Policy Description                                                                                                    | Policy Store Implementation                                                                                                    |
|--------------------------------------------------------------|----------------------------------------------------------------------------------------------------|----------------------------------------------------------------------------------------------------|
|                                                              |                                                                                                    | Resource: Trading Community Party                                                                                                    |
| Trading Community Party                                      | An Employee can view trading community person for all people in the enterprise other than sales accounts and sales prospects.               | Role: Expense Entry<br>Privilege: View Trading Community Person<br>(Data)<br>Resource: Trading Community Party                                                                    |
| Trading Community Party                                      | An Employee can view trading community person for all people in the enterprise other than sales accounts and sales prospects.               | Role: Procurement Requester<br>Privilege: View Trading Community Person<br>(Data)<br>Resource: Trading Community Party                                                            |
| Trading Community Party                                      | An Employee can view trading community person for all resources in the enterprise                                                           | Role: Expense Entry<br>Privilege: View Trading Community Person<br>(Data)<br>Resource: Trading Community Party                                                                    |
| Trading Community Party                                      | An Employee can view trading community person for all resources in the enterprise                                                           | Role: Procurement Requester<br>Privilege: View Trading Community Person<br>(Data)<br>Resource: Trading Community Party                                                            |
| Trading Community Person Address Contact<br>Preference       | An Employee can manage trading community<br>legal contact preference for all trading<br>community contact preferences not of type<br>legal. | Role: Expense Entry<br>Privilege: Manage Trading Community Legal<br>Contact Preference (Data)<br>Resource: Trading Community Person Address<br>Contact Preference                 |
| Trading Community Person Address Contact<br>Preference       | An Employee can manage trading community<br>legal contact preference for all trading<br>community contact preferences not of type<br>legal. | Role: Requisition Self Service User<br>Privilege: Manage Trading Community Legal<br>Contact Preference (Data)<br>Resource: Trading Community Person Address<br>Contact Preference |
| Trading Community Person Address Phone<br>Contact Preference | An Employee can manage trading community<br>legal contact preference for all trading<br>community contact preferences not of type<br>legal. | Role: Expense Entry<br>Privilege: Manage Trading Community Legal<br>Contact Preference (Data)<br>Resource: Trading Community Person Address<br>Phone Contact Preference           |

| Business Object                                              | Policy Description                                                                                                    | Policy Store Implementation                                                                                                    |
|--------------------------------------------------------------|----------------------------------------------------------------------------------------------------|----------------------------------------------------------------------------------------------------|
| Trading Community Person Address Phone<br>Contact Preference | An Employee can manage trading community<br>legal contact preference for all trading<br>community contact preferences not of type<br>legal. | Role: Requisition Self Service User<br>Privilege: Manage Trading Community Legal<br>Contact Preference (Data)<br>Resource: Trading Community Person Address<br>Phone Contact Preference |
| Trading Community Person Email Contact<br>Preference         | An Employee can manage trading community<br>legal contact preference for all trading<br>community contact preferences not of type<br>legal. | Role: Expense Entry<br>Privilege: Manage Trading Community Legal<br>Contact Preference (Data)<br>Resource: Trading Community Person Email<br>Contact Preference                         |
| Trading Community Person Email Contact<br>Preference         | An Employee can manage trading community<br>legal contact preference for all trading<br>community contact preferences not of type<br>legal. | Role: Requisition Self Service User<br>Privilege: Manage Trading Community Legal<br>Contact Preference (Data)<br>Resource: Trading Community Person Email<br>Contact Preference         |
| Trading Community Person Phone Contact<br>Preference         | An Employee can manage trading community<br>legal contact preference for all trading<br>community contact preferences not of type<br>legal. | Role: Expense Entry<br>Privilege: Manage Trading Community Legal<br>Contact Preference (Data)<br>Resource: Trading Community Person Phone<br>Contact Preference                         |
| Trading Community Person Phone Contact<br>Preference         | An Employee can manage trading community<br>legal contact preference for all trading<br>community contact preferences not of type<br>legal. | Role: Requisition Self Service User<br>Privilege: Manage Trading Community Legal<br>Contact Preference (Data)<br>Resource: Trading Community Person Phone<br>Contact Preference         |
| Trading Community Relationship                               | An Employee can view trading community<br>relationship for all trading community<br>relationships in the enterprise                         | Role: Procurement Requester<br>Privilege: View Trading Community<br>Relationship (Data)<br>Resource: Trading Community Relationship                                                     |
| Trading Community Relationship                               | An Employee can view trading community<br>relationship for all trading community<br>relationships in the enterprise                         | Role: Trading Community Data Security Policies<br>for HCM<br>Privilege: View Trading Community<br>Relationship (Data)<br>Resource: Trading Community Relationship                       |

| Business Object                  | Policy Description                                                                                                    | Policy Store Implementation                                                                                                    |
|----------------------------------|----------------------------------------------------------------------------------------------------|----------------------------------------------------------------------------------------------------|
| Trading Community Relationship   | An Employee can view trading community<br>relationship for all trading community<br>relationships in the enterprise except partner<br>contact relationships, or relationships created<br>by partners | Role: Procurement Requester<br>Privilege: View Trading Community<br>Relationship (Data)<br>Resource: Trading Community Relationship                        |
| Trading Community Relationship   | An Employee can view trading community<br>relationship for all trading community<br>relationships in the enterprise except partner<br>contact relationships, or relationships created<br>by partners | Role: Requisition Self Service User<br>Privilege: View Trading Community<br>Relationship (Data)<br>Resource: Trading Community Relationship                |
| Trading Partner Item             | A Employee can administrator trading partner<br>item for the trading partner item they have<br>access to                                                                                             | Role: Employee<br>Privilege: Administrate Trading Partner Item<br>(Data)<br>Resource: Trading Partner Item                                                 |
| Trading Partner Item             | A Employee can maintain trading partner item for the trading partner item they have access to                                                                                                    | Role: Employee<br>Privilege: Maintain Trading Partner Item (Data)<br>Resource: Trading Partner Item                                                        |
| Trading Partner Item             | A Employee can view trading partner item for<br>the trading partner item they have access to                                                                                                    | Role: Employee<br>Privilege: View Trading Partner Item (Data)<br>Resource: Trading Partner Item                                                            |
| User                             | An Employee can view user accounts for themselves                                                                                                    | Role: Manage My Account<br>Privilege: View User Accounts (Data)<br>Resource: User                                                                          |
| User Role                        | An Employee can view own account details for themselves                                                                                                    | Role: Manage My Account<br>Privilege: View Own Account Details (Data)<br>Resource: User Role                                                               |
| Variable Compensation Allocation | An Employee can manage variable<br>compensation allocation by worker for<br>themselves                                                                                                    | Role: Manage Personal Compensation<br>Privilege: Manage Variable Compensation<br>Allocation by Worker (Data)<br>Resource: Variable Compensation Allocation |
| Work Relationship                | An Employee can submit resignation for themselves                                                                                                    | Role: Submit Resignation<br>Privilege: Submit Resignation (Data)                                                                                           |

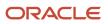

| Business Object   | Policy Description                                                                                            | Policy Store Implementation                                                                                                    |
|-------------------|----------------------------------------------------------------------------------------------------|----------------------------------------------------------------------------------------------------|
|                   |                                                                                                    | Resource: Work Relationship                                                                                                    |
| Work Relationship | An Employee can view employment<br>information summary for themselves                                         | Role: View Employment Information Summary<br>Privilege: View Employment Information<br>Summary (Data)<br>Resource: Work Relationship |
| Work Relationship | An Employee can withdraw resignation for<br>themselves                                                        | Role: Withdraw Resignation<br>Privilege: Withdraw Resignation (Data)<br>Resource: Work Relationship                                  |
| Worker            | A Employee can choose worker for people and<br>assignments in their person and assignment<br>security profile | Role: Employee<br>Privilege: Choose Worker (Data)<br>Resource: Worker                                                                |
| Worker            | An Employee can compare worker employment information for themselves                                          | Role: Compare HCM Information<br>Privilege: Compare Worker Employment<br>Information (Data)<br>Resource: Worker                      |
| Worker            | An Employee can review worker availability for<br>themselves                                                  | Role: View Portrait Availability Card<br>Privilege: Review Worker Availability (Data)<br>Resource: Worker                            |
| Worker            | An Employee can search worker for themselves                                                                  | Role: View Additional Assignment Info<br>Privilege: Search Worker (Data)<br>Resource: Worker                                         |
| Worker            | An Employee can search worker for themselves                                                                  | Role: View Eligible Jobs<br>Privilege: Search Worker (Data)<br>Resource: Worker                                                      |
| Worker            | An Employee can search worker for themselves                                                                  | Role: View Employment Information Summary<br>Privilege: Search Worker (Data)<br>Resource: Worker                                     |
| Worker            | An Employee can search worker for themselves                                                                  | Role: View Seniority Dates                                                                                                    |

| Business Object    | Policy Description                                                                                                    | Policy Store Implementation                                                                                                    |
|--------------------|----------------------------------------------------------------------------------------------------|----------------------------------------------------------------------------------------------------|
|                    |                                                                                                    | Privilege: Search Worker (Data)<br>Resource: Worker                                                                               |
| Worker             | An Employee can search worker for themselves                                                                                                    | Role: View Worker Contract<br>Privilege: Search Worker (Data)<br>Resource: Worker                                                 |
| Worker Contract    | An Employee can view worker contract for themselves                                                                                                    | Role: View Worker Contract<br>Privilege: View Worker Contract (Data)<br>Resource: Worker Contract                                 |
| Worker Journey     | An Employee can view worker journey for<br>persons and assignments in their person and<br>assignment security profile and journeys to<br>which they have been granted access | Role: Use REST Service - Worker Journeys<br>Privilege: View Worker Journey (Data)<br>Resource: Worker Journey                     |
| Workforce Schedule | An Employee can view workforce schedule by worker for themselves                                                                                                    | Role: View Workforce Schedule by Worker<br>Privilege: View Workforce Schedule by Worker<br>(Data)<br>Resource: Workforce Schedule |

## Privacy

This table lists data security policies for privacy for the Employee abstract role.

| Business Object                | Policy Description                                                                                                    | Policy Store Implementation                                                                                                    |
|--------------------------------|----------------------------------------------------------------------------------------------------|----------------------------------------------------------------------------------------------------|
| Trading Community Person Phone | An Employee can view trading community<br>person mobile phone number for all trading<br>community person mobile phone numbers | Role: Procurement Requester<br>Privilege: View Trading Community Person<br>Mobile Phone Number<br>Resource: Trading Community Person Phone |

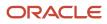

## Line Manager (Abstract Role)

Identifies the person as a line manager.

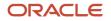

## Role Hierarchy

The Line Manager abstract role directly and indirectly inherits these roles.

- Line Manager
  - Absence Management Transaction Analysis
    - Business Intelligence Authoring
  - Access Learning Common Components
  - Access Person Gallery
  - Access Touchpoints by Manager
    - Manage HCM Person Note
    - Request Feedback
    - Use REST Service Development Goals Read Only
    - Use REST Service Feedback Requests by Worker or Manager
    - Use REST Service Manager Connections Read Only
    - Use REST Service Performance Goals Read Only
    - Use REST Service Talent Worker Check-Ins
    - Use REST Service Talent Worker Engagements by Manager Read Only
  - Add Worker Assignment
  - Availability Patterns Transaction Analysis
  - o Career Development Transaction Analysis
  - Change Employment Start Dates
  - Change Worker Location
  - Change Worker Location and Position by Manager
  - Change Worker Manager
  - Change Worker Working Hour
  - Change Worker Working Hour and Position by Manager
  - Compare HCM Information
  - Compensation Transaction Analysis
    - Business Intelligence Authoring
  - Contingent Worker Addition
  - o Create Non-Catalog Learning Request by Learner Manager
  - Create Succession Plan for Worker
  - Create Work Relationship
  - Documents of Record Transaction Analysis
  - Edit Person Career Planning
  - Edit Person Skills and Qualifications
  - Edit Succession Plan and Manage Candidates
  - Edit Time Zone Overrides

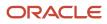

Employee Hire

0

- Expense Approval
- Goal Management Line Manager
- Goal Management Transaction Analysis
  - Business Intelligence Authoring
- HCM Questionnaires General Survey Responses Transaction Analysis
- Individual Compensation Transaction Analysis
- Line Manager Workforce Compensation Management
- Maintain Absence Records
- Manage Availability Patterns
- Manage Cash Disbursements
- Manage Contextual Journey by Manager
  - Use REST Service HR Document Types List of Values
  - Use REST Service Journeys Read Only
  - Use REST Service Public Workers Read Only
  - Use REST Service Worker Journeys
  - Use REST Service Workers List of Values
- Manage Costing of Position in Employment Processes
- Manage Development Goal by Manager
- Manage Direct Report
- Manage Donations
- Manage Eligible Jobs
- Manage Employee Payroll in Employment Processes
- Manage Individual Compensation
- Manage Journey By Manager
  - Use REST Service All Tasks in Journey Task Library
  - Use REST Service HR Document Types List of Values
  - Use REST Service Journey Allocations
  - Use REST Service Journey Categories List of Values
  - Use REST Service Journey Scheduled Allocations
  - Use REST Service Journeys
  - Use REST Service Public Workers Read Only
  - Use REST Service Worker Journeys
  - Use REST Service Workers List of Values
- Manage Learning Communities
- Manage Learning Community Required Members
- Manage Learning Self-Service Tutorials
- Manage Learning Self-Service Videos
- Manage My Vacancies
- Manage Offline Learning

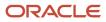

- Manage Onboarding by Manager
- Manage Performance Goal by Manager
- Manage Person Documentation
- Manage Person Identifiers for External Applications
- Manage Recommended Learning
- Manage Required Learning by Learner Manager
- Manage Salaries
- Manage Schedules and Exceptions Assignment
- Manage Survey by Manager
  - Use REST Service Journeys
  - Use REST Service Worker Journeys
  - Use REST Service Workers List of Values
- Manage Talent Pool
- Manage Time Cards by Line Manager
  - Use REST Service Time Card Entry Details by Line Manager Read Only
  - Use REST Service Time Card Searches by Line Manager
  - Use REST Service Time Cards by Line Manager
- Manage Time Change Requests by Line Manager
- Manage User Account
  - Edit User Name
    - Manage User Roles
    - Use REST Service Public Workers Read Only
- Manage Vacancy
- Manage Voluntary Learning by Learner Manager
- Manage Work Patterns
- Manage Worker Checklist
- Manage Worker Contract
- Manage Worker Information Sharing
- Manage Workforce Compensation Budgets by Line Manager
- Moderate User Generated Learning
- Nonworker Addition
- Pending Worker Addition and Hire
- Performance Management Line Manager
  - Create Anytime Performance Document
  - Manage Check-In Document
  - Mass Evaluate Performance Documents by Manager
    - Use REST Service Talent Performance Mass Evaluations
    - Use REST Service Talent Performance Mass Evaluations Read Only
  - Request Feedback
  - View Check-In Document

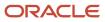

- View Performance Summary
- View Requested Feedback
- Performance Management Transaction Analysis
  - Business Intelligence Authoring
- Plan Absences by Manager
- Print Worker Portrait
- Promote Worker
- Promote Worker and Change Position by Manager
- Record External Learning by Learner Manager
- Report Manager Transaction Dashboard
- Report My Vacancies
- Request a Position Change
- Share Personal Data Access
- Share Personal Information
- Submit Absence Bid by Manager
- Submit a Payroll Flow
- Terminate Employment
- Time and Labor Transaction Analysis
- Transfer Worker
- Transfer Worker and Change Position by Manager
- Use REST Service Absence Business Titles List of Values
- Use REST Service Absence Types List of Values
- Use REST Service Guided Journey Responses
- Use REST Service Guided Journeys Read Only
- Use REST Service HR Document Types List of Values
- Use REST Service Legislative Data Groups List of Values
- Use REST Service Nudge Cards
- Use REST Service Performance Goals List of Values
- Use REST Service Person Reference Data Lists of Values
- Use REST Service Representatives Read Only
- Use REST Service Salaries With Analytics Read Only
- Use REST Service Succession Management Lists of Values
- Use REST Service Talent Review Managers List of Values
- Use REST Service Worker Assignments List of Values
- Use REST Service Workers List of Values
- Use REST Service Workforce Structure List of Values
- Vacancy Transaction Analysis

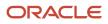

- View Accrual Type Absence Plan Balance
- View Additional Assignment Info
- View Compensation Change Statement
- View Compensation Details for Worker
- View Compensation History
- View Costing of Position in Employment Processes
- View Development Goal by Manager
- o View Employee Payroll in Employment Processes
- View Employment Information Summary
- View HCM Person Note
- View Learner Contributions
- View Learning Communities
- View Market Composites Summary
- View Portrait Availability Card
- View Portrait Contact Card
- View Portrait Employment Information Card
- View Portrait User Account Details Card
- View Positions
- View Public Learning Communities
- View Recommended Learning by Learner Manager
- View Required Learning by Learner Manager
- View Seniority Dates
- View Succession Org Chart by Manager
  - Use REST Service Succession Org Chart Read Only
- View Succession Plan
- View Talent Ratings
- View Team Schedule by Line Manager
- View Team Skills as Manager
  - Use REST Service Manager Connections Read Only
  - Use REST Service Person Skills Searches
  - Use REST Service Talent Skill Assignments
  - Use REST Service Talent Skill Assignments Read Only
  - Use REST Service Team Skills Searches
- View Time Zone Overrides
- View Total Compensation Statement Feedback by Line Manager
- View Voluntary Learning by Learner Manager
- View Worker Assignment History Details
- View Worker Calendar by Manager

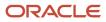

- View Worker Contract
- View Workforce Predictions as Line Manager
- View Workforce Schedule by Line Manager
- Workforce Assignment Salary Transaction Analysis
  - Workforce Model Plan Line Manager
    - View Salary Data Only
- Workforce Modeling Transaction Analysis
- Workforce Profile Line Manager
- Workforce Profile Transaction Analysis
  - Business Intelligence Authoring
- Workforce Scheduling Transaction Analysis
- Workforce Transaction Analysis
  - Business Intelligence Authoring

## Duties

0

This table lists the duties assigned directly and indirectly to the Line Manager abstract role.

| Duty Role                                  | Description                                                                                                    |
|--------------------------------------------|----------------------------------------------------------------------------------------------------|
| Absence Management Transaction<br>Analysis | Analyzes Workforce absences transactional information                                                                                                    |
| Access Learning Common Components          | Access common learning components.                                                                                                    |
| Access Touchpoints by Manager              | Allows managers to access touchpoints for the workers who report to them.                                                                                                    |
| Availability Patterns Transaction Analysis | Analyzes employee availability pattern transactional information                                                                                                    |
| Business Intelligence Authoring            | An author of Business Intelligence reports as presented in the web catalog. The role allows authoring within Business Intelligence Applications, Business Intelligence Publisher, Real Time Decisions, Enterprise Performance Management and Business Intelligence Office. |
| Career Development Transaction Analysis    | HCM Career Development Transaction Analysis Duty Role                                                                                                    |
| Compensation Transaction Analysis          | Analyzes Compensation transactional information                                                                                                    |
| Contingent Worker Addition                 | Adds contingent workers.                                                                                                    |
| Documents of Record Transaction Analysis   | Analyzes Documents of Records transactional information                                                                                                    |
| Employee Hire                              | Hires employees.                                                                                                    |

| Duty Role                                                           | Description                                                                                                    |
|---------------------------------------------------------------------|----------------------------------------------------------------------------------------------------|
| Expense Approval                                                    | Approves expense reports of Oracle Fusion Expenses users.                                                                 |
| Goal Management Line Manager                                        | Goal Management Line Manager - inherited by Line Manager                                                                  |
| Goal Management Transaction Analysis                                | Analyzes Workforce Goals transactional information                                                                        |
| HCM Questionnaires General Survey<br>Responses Transaction Analysis | Analyses HCM Questionnaires General Survey Responses                                                                      |
| Individual Compensation Transaction<br>Analysis                     | Analyses individual compensation transactional information                                                                |
| Line Manager Workforce Compensation<br>Management                   | Manages workforce compensation by allocating compensation, rating performance, and promoting workers on a periodic basis. |
| Manage Contextual Journey by Manager                                | Allows managers to access and manage worker contextual journeys.                                                          |
| Manage Journey By Manager                                           | Allows managers to access and manage worker journeys.                                                                     |
| Manage Offline Learning                                             | Allows download and management of learning item content on mobile device in learning self-service                         |
| Manage Survey by Manager                                            | Allows managers to access and manage their own surveys.                                                                   |
| Manage Talent Pool                                                  | Allows to view, edit talent pools and add workers to the Talent Pools.                                                    |
| Manage Time Cards by Line Manager                                   | Manages time cards that need to be adjusted or submitted for processing, when a worker cannot access their time card.     |
| Manage User Account                                                 | Manages user roles.                                                                                                    |
| Mass Evaluate Performance Documents by<br>Manager                   | Allows mass manager evaluation of performance documents.                                                                  |
| Nonworker Addition                                                  | Adds nonworkers.                                                                                                    |
| Pending Worker Addition and Hire                                    | Adds and hires pending workers.                                                                                           |
| Performance Management Line Manager                                 | Views performance documents from line manager dashboard.                                                                  |
| Performance Management Transaction<br>Analysis                      | Analyzes Workforce Performance Management transactional information                                                       |
| Time and Labor Transaction Analysis                                 | HCM Time and Labor Transaction Analysis Duty Role                                                                         |

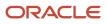

| Duty Role                                                   | Description   Allows the user to call the GET method associated with the HR document types list of values REST service. Use this duty role when granting manage access to person documentation data. |  |
|-------------------------------------------------------------|----------------------------------------------------------------------------------------------------|--|
| Use REST Service - HR Document Types<br>List of Values      |                                                                                                    |  |
| Use REST Service - Succession<br>Management Lists of Values | Allows the user to call the GET method associated with the Succession Management list of values RES Services.                                                                                        |  |
| Use REST Service - Workers List of Values                   | Allows the user to call the GET method associated with the Workers list of values REST Service.                                                                                                    |  |
| Vacancy Transaction Analysis                                | HCM Vacancy Transaction Analysis Duty Role                                                                                                    |  |
| View Succession Org Chart by Manager                        | Allows a manager to view the succession org chart.                                                                                                    |  |
| View Team Skills as Manager                                 | Allows a manager to view team skills.                                                                                                    |  |
| Workforce Assignment Salary Transaction<br>Analysis         | Analyses assignment and salary transactional information                                                                                                    |  |
| Workforce Model Plan Line Manager                           | Manages workforce model plans, including creating and editing the plans.                                                                                                    |  |
| Workforce Modeling Transaction Analysis                     | Analyzes Workforce Modeling transactional information                                                                                                    |  |
| Workforce Profile Line Manager                              | Performs workforce profile duties as a line manager.                                                                                                    |  |
| Workforce Profile Transaction Analysis                      | Analyzes Workforce Profile transactional information.                                                                                                    |  |
| Workforce Scheduling Transaction<br>Analysis                | Analyses workforce scheduling transactional information                                                                                                    |  |
| Workforce Transaction Analysis                              | Analyzes Workforce transactional information.                                                                                                    |  |

## Aggregate Privileges

This table lists aggregate privileges assigned directly and indirectly to the Line Manager abstract role.

| Aggregate Privilege   | Description                                                |  |
|-----------------------|------------------------------------------------------------|--|
| Access Person Gallery | Searches worker deferred data and views the portrait page. |  |
| Add Worker Assignment | Allows adding of a worker assignment.                      |  |

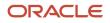

| Aggregate Privilege                                       | Description                                                                     |  |
|-----------------------------------------------------------|---------------------------------------------------------------------------------|--|
| Change Employment Start Dates                             | Allows changing of employment start dates for workers.                          |  |
| Change Worker Location                                    | Changes persons' locations.                                                     |  |
| Change Worker Location and Position by<br>Manager         | Allows managers to change worker assignment locations and change positions.     |  |
| Change Worker Manager                                     | Changes persons' managers.                                                      |  |
| Change Worker Working Hour                                | Changes the working hours of persons.                                           |  |
| Change Worker Working Hour and Position by Manager        | Allows managers to change worker assignment working hours and change positions. |  |
| Compare HCM Information                                   | Compares workers, jobs, positions, and any combinations of these objects.       |  |
| Create Anytime Performance Document                       | Allows creation of anytime performance documents                                |  |
| Create Non-Catalog Learning Request by<br>Learner Manager | null                                                                            |  |
| Create Succession Plan for Worker                         | Create succession plans.                                                        |  |
| Create Work Relationship                                  | Adds work relationships to persons.                                             |  |
| Edit Person Career Planning                               | Allows editing the Person Career Planning.                                      |  |
| Edit Person Skills and Qualifications                     | Allows editing the Person Skills and Qualifications.                            |  |
| Edit Succession Plan and Manage<br>Candidates             | Manages succession plan candidates.                                             |  |
| Edit Time Zone Overrides                                  | Allows users to edit time zone overrides for a worker.                          |  |
| Edit User Name                                            | Updates the user name associated with a person.                                 |  |
| Maintain Absence Records                                  | Allows workers to enter, update and delete their absence records.               |  |
| Manage Availability Patterns                              | Allows users to create, delete, and update availability patterns.               |  |
| Manage Cash Disbursements                                 | Allows administrator to dispense part of an accrual plan balance for payment.   |  |
| Manage Check-In Document                                  | Allows to create, view, edit and delete check-in document.                      |  |

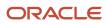

| Aggregate Privilege                                    | Description                                                                                        |  |  |
|--------------------------------------------------------|----------------------------------------------------------------------------------------------------|--|--|
| Manage Costing of Position in<br>Employment Processes  | Allows user to manage costing at position level within employment processes.                       |  |  |
| Manage Development Goal by Manager                     | Manages development goals of subordinates.                                                         |  |  |
| Manage Direct Report                                   | Manages direct reports.                                                                            |  |  |
| Manage Donations                                       | Allows creation and viewing of absence donations.                                                  |  |  |
| Manage Eligible Jobs                                   | Allows managing of eligible jobs for relief in higher class.                                       |  |  |
| Manage Employee Payroll in Employment<br>Processes     | Allows user to manage employee's payroll within employment processes.                              |  |  |
| Manage HCM Person Note                                 | Views and manages all types of HCM person notes                                                    |  |  |
| Manage Individual Compensation                         | Privilege to manage individual compensation awards for workers within the user's security profile. |  |  |
| Manage Learning Communities                            | Allows users to create learning communities.                                                       |  |  |
| Manage Learning Community Required Members             | Allows adding required members to a community.                                                     |  |  |
| Manage Learning Self-Service Tutorials                 | Allows users to author tutorials.                                                                  |  |  |
| Manage Learning Self-Service Videos                    | Allows users to publish and edit videos.                                                           |  |  |
| Manage My Vacancies                                    | Allows management of vacancies that report to the logged in user.                                  |  |  |
| Manage Onboarding by Manager                           | Allows manager to manage the onboarding tasks.                                                     |  |  |
| Manage Performance Goal by Manager                     | Manages performance goals of subordinates.                                                         |  |  |
| Manage Person Documentation                            | Manages documents.                                                                                 |  |  |
| Manage Person Identifiers for External<br>Applications | Manages person identifiers for external applications.                                              |  |  |
| Manage Recommended Learning                            | Allows users to recommend learning and view recommendations received.                              |  |  |
| Manage Required Learning by Learner<br>Manager         | Allows managers to create and manage required assignments.                                         |  |  |

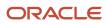

| Aggregate Privilege                                   | Description                                                                                                    |  |
|-------------------------------------------------------|----------------------------------------------------------------------------------------------------|--|
|                                                       |                                                                                                    |  |
| Manage Salaries                                       | Privilege to manage off-cycle salary adjustments as a stand alone transaction or as part of a larger business process such as a promotion or transfer. |  |
| Manage Schedules and Exceptions<br>Assignment         | Manages the association of schedules to an assignment. This role is associated with the line manager or HR specialist.                                 |  |
| Manage Time Change Requests by Line<br>Manager        | Allows the line manager to see and approve time change requests data for workers.                                                                      |  |
| Manage User Roles                                     | Allows management of user roles assignments.                                                                                                    |  |
| Manage Vacancy                                        | Allows management of vacancies.                                                                                                    |  |
| Manage Voluntary Learning by Learner<br>Manager       | Allows managers to create and manage voluntary assignments.                                                                                            |  |
| Manage Work Patterns                                  | Allows users to create, edit and delete work patterns for a worker.                                                                                    |  |
| Manage Worker Checklist                               | Manages checklist definitions.                                                                                                    |  |
| Manage Worker Contract                                | Allows update of worker's employment contract details and add, update and delete of contract extensions.                                               |  |
| Manage Worker Information Sharing                     | Allows sharing of person information with internal and external recipients. Used in the non-responsive UI.                                             |  |
| Manage Workforce Compensation Budgets by Line Manager | Manages compensation budgets by distributing and publishing budgets to lower manager.                                                                  |  |
| Moderate User Generated Learning                      | Allows access to moderate and approve self-service learning items.                                                                                     |  |
| Plan Absences by Manager                              | Allows managers to plan absences for their reports.                                                                                                    |  |
| Print Worker Portrait                                 | Grants access to the portrait maintenance duties for the portrait cards.                                                                               |  |
| Promote Worker                                        | Promotes persons.                                                                                                    |  |
| Promote Worker and Change Position by<br>Manager      | Allows managers to promote workers and change positions.                                                                                               |  |
| Record External Learning by Learner<br>Manager        | Allows to record external learning completion by learner manager                                                                                       |  |
| Report Manager Transaction Dashboard                  | Reports Manager Transaction Dashboard                                                                                                    |  |

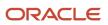

| Aggregate Privilege                                          | Description                                                                                                    |  |  |  |
|--------------------------------------------------------------|----------------------------------------------------------------------------------------------------|--|--|--|
| Report My Vacancies                                          | Allows reporting of vacancies that report to the logged in user.                                                                                                    |  |  |  |
| Request Feedback                                             | Allows to request feedback                                                                                                    |  |  |  |
| Request a Position Change                                    | Allows requesting a position change.                                                                                                    |  |  |  |
| Share Personal Data Access                                   | Allows sharing of access to personal data.                                                                                                    |  |  |  |
| Share Personal Information                                   | Allows sharing of personal information.                                                                                                    |  |  |  |
| Submit Absence Bid by Manager                                | Allows managers to submit absence bids.                                                                                                    |  |  |  |
| Submit a Payroll Flow                                        | Allows users to run scheduled processes that are included in payroll flows. When granting this aggregate privilege to a custom role you should also grant the Submit a Payroll Process or Report aggregate privilege. ORA_PAY_PROCESS_AND_REPORT_SUBMISSION_DUTY. |  |  |  |
| Terminate Employment                                         | Terminates work relationships or assignments.                                                                                                    |  |  |  |
| Transfer Worker                                              | Transfers persons.                                                                                                    |  |  |  |
| Transfer Worker and Change Position by<br>Manager            | Allows managers to transfer workers and change positions.                                                                                                    |  |  |  |
| Use REST Service - Absence Business<br>Titles List of Values | Allows users to call the GET method associated with the Absence Business Titles REST service.                                                                                                    |  |  |  |
| Use REST Service - Absence Types List of Values              | Allows users to call the GET method associated with the Absence Types REST service.                                                                                                    |  |  |  |
| Use REST Service - All Tasks in Journey<br>Task Library      | Allows the user to access all tasks in the task library and call all methods associated with the Journey<br>Task Library REST Service.                                                                                                    |  |  |  |
| Use REST Service - Development Goals<br>Read Only            | Allows users to call GET and describe methods with the Development Goals REST service.                                                                                                    |  |  |  |
| Use REST Service - Feedback Requests by<br>Worker or Manager | Allows the user to call the POST method associated with the Feedback Requests REST service.                                                                                                    |  |  |  |
| Use REST Service - Guided Journey<br>Responses               | Allows the user to call all methods associated with the Guided Journey Responses REST service.                                                                                                    |  |  |  |
| Use REST Service - Guided Journeys Read<br>Only              | Allows the user to call the GET method associated with the Guided Journeys REST service.                                                                                                    |  |  |  |

| Aggregate Privilege                                          | Description                                                                                                    |  |
|--------------------------------------------------------------|----------------------------------------------------------------------------------------------------|--|
| Use REST Service - Journey Allocations                       | Allows the user to call all methods associated with the Journey Allocations REST Service.                                                      |  |
| Use REST Service - Journey Categories<br>List of Values      | Allows the user to call the GET method associated with the Journey Categories List of Values REST Service.                                     |  |
| Use REST Service - Journey Scheduled<br>Allocations          | Allows the user to call all methods associated with the Journey Scheduled Allocations REST Service.                                            |  |
| Use REST Service - Journeys                                  | Allows the user to call all methods associated with the Journeys REST Service.                                                                 |  |
| Use REST Service - Journeys Read Only                        | Allows the user to call the GET method associated with the Journeys REST Service.                                                              |  |
| Use REST Service - Legislative Data<br>Groups List of Values | Allows the user to call the GET method associated with the Legislative Data Groups LOV REST Service.                                           |  |
| Use REST Service - Manager Connections<br>Read Only          | Allows the user to call the GET method associated with the Manager Connections REST Service.                                                   |  |
| Use REST Service - Nudge Cards                               | Allows the user to call all methods associated with the Nudge Cards REST service.                                                              |  |
| Use REST Service - Performance Goals List of Values          | t Allows the user to call the GET method associated with the Performance Goals List of Values REST Service.                                    |  |
| Use REST Service - Performance Goals<br>Read Only            | Allows the user to call the GET method associated with the Performance Goals REST service.                                                     |  |
| Use REST Service - Person Reference Data<br>Lists of Values  | Allows the user to call the GET method associated with the person reference data lists of values REST services.                                |  |
| Use REST Service - Person Skills Searches                    | Allows the user to call the Person Skills Searches REST Services.                                                                              |  |
| Use REST Service - Public Workers Read<br>Only               | Allows the user to call the GET method associated with the Public Workers REST Service.                                                        |  |
| Use REST Service - Representatives Read<br>Only              | Allows the user to call the GET method associated with the Representatives REST Service.                                                       |  |
| Use REST Service - Salaries With Analytics<br>Read Only      | Allows the user to call the GET method associated with the worker salaries REST Service, that returns salary along with analytical attributes. |  |
| Use REST Service - Succession Org Chart<br>Read Only         | Allows the user to call the GET method associated with the Succession Org Chart REST Service.                                                  |  |
| Use REST Service - Talent Performance<br>Mass Evaluations    | Allows users to call all methods to get and update performance evaluations with the Talent Performance Mass Evaluations REST service.          |  |

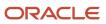

| Aggregate Privilege                                                     | Description                                                                                                    |  |
|-------------------------------------------------------------------------|----------------------------------------------------------------------------------------------------|--|
| Use REST Service - Talent Performance<br>Mass Evaluations Read Only     | Allows users to call GET methods to access performance evaluations with the Talent Performance Mass<br>Evaluations REST service. |  |
| Use REST Service - Talent Review<br>Managers List of Values             | Allows the user to call the GET method associated with the Talent Review Managers list of values REST Service.                   |  |
| Use REST Service - Talent Skill<br>Assignments                          | Allows the user to call all methods associated with the Talent Skill Assignments REST Service.                                   |  |
| Use REST Service - Talent Skill<br>Assignments Read Only                | Allows the user to call the GET method associated with the Talent Skill Assignments REST Service.                                |  |
| Use REST Service - Talent Worker Check-<br>Ins                          | Allows users to call all methods with the Talent Worker Check-Ins REST service.                                                  |  |
| Use REST Service - Talent Worker<br>Engagements by Manager Read Only    | Allows the user to call the GET method associated with the Talent Worker Engagements REST Service as a manager.                  |  |
| Use REST Service - Team Skills Searches                                 | Allows the user to call the Team Skills Searches REST Services.                                                                  |  |
| Use REST Service - Time Card Entry<br>Details by Line Manager Read Only | Lets the line manager call the Time Card Entry Details REST Service.                                                             |  |
| Use REST Service - Time Card Searches by<br>Line Manager                | / Lets the line manager call the Time Card Searches REST Service.                                                                |  |
| Use REST Service - Time Cards by Line<br>Manager                        | Lets the line manager call the Time Cards REST Service.                                                                          |  |
| Use REST Service - Worker Assignments<br>List of Values                 | Allows the user to call the GET method associated with the Assignments list of values REST Service.                              |  |
| Use REST Service - Worker Journeys                                      | Allows the user to call all methods associated with the Worker Journeys REST Service.                                            |  |
| Use REST Service - Workforce Structure<br>List of Values                | Allows the user to call the GET method associated with the Workforce Structure list of values REST Services.                     |  |
| View Accrual Type Absence Plan Balance                                  | Allows workers to view balances of the accrual type absence plans.                                                               |  |
| View Additional Assignment Info                                         | Allows viewing of additional assignment info.                                                                                    |  |
| View Check-In Document                                                  | Allows to view check-in document.                                                                                                |  |
| View Compensation Change Statement                                      | Allows workers to view compensation change statements after the workforce compensation cycle.                                    |  |

| Aggregate Privilege                                 | Description                                                                                                    |  |  |
|-----------------------------------------------------|----------------------------------------------------------------------------------------------------|--|--|
| View Compensation Details for Worker                | Views compensation data for a worker.                                                                                                    |  |  |
| View Compensation History                           | Provides access to view compensation history for workers within the users security profile.                                                                                      |  |  |
| View Costing of Position in Employment<br>Processes | Allows user to view costing at position level within employment processes.                                                                                                    |  |  |
| View Development Goal by Manager                    | View development goals of subordinates.                                                                                                    |  |  |
| View Employee Payroll in Employment<br>Processes    | Allows user to view employee's payroll within employment processes.                                                                                                    |  |  |
| View Employment Information Summary                 | Grants access to view a worker's employment information summary.                                                                                                    |  |  |
| View HCM Person Note                                | Views HCM person notes                                                                                                    |  |  |
| View Learner Contributions                          | Allows users to view a person's learning contributions.                                                                                                    |  |  |
| View Learning Communities                           | Allows users to view learning communities they are members of.                                                                                                    |  |  |
| View Market Composites Summary                      | Allows viewing of market composite summary.                                                                                                    |  |  |
| View Performance Summary                            | Allows viewing of workers performance summary information.                                                                                                    |  |  |
| View Portrait Availability Card                     | Grants access to the availability card in the portrait, which includes schedule, absence, and accrual information.                                                               |  |  |
| View Portrait Contact Card                          | Grants access to view the contact card in the portrait, which includes phone number, e-mail, other communication methods, work location information, manager, directs and peers. |  |  |
| View Portrait Employment Information<br>Card        | Grants access to view the employment card in the Portrait, which includes assignment and contract information. This role is associated with the line manager and HR specialist.  |  |  |
| View Portrait User Account Details Card             | Views the User Account Details card in the Person Gallery.                                                                                                    |  |  |
| View Positions                                      | Views positions in the user's position security profile.                                                                                                    |  |  |
| View Public Learning Communities                    | Allows users to view the learning communities a person is a member of.                                                                                                    |  |  |
| View Recommended Learning by Learner<br>Manager     | Allows managers to view recommendations received by people in their person security profile, and learning items recommended for people in their public person security profile.  |  |  |
| View Requested Feedback                             | Allows workers and line managers to view requested feedback                                                                                                    |  |  |

| Aggregate Privilege                                           | Description                                                                                                 |  |
|---------------------------------------------------------------|----------------------------------------------------------------------------------------------------|--|
| View Required Learning by Learner<br>Manager                  | Allows managers to view required learning assignments assigned to people in their person security profile.  |  |
| View Salary Data Only                                         | Views salary data embedded or used in non-compensation product pages or processes.                          |  |
| View Seniority Dates                                          | Allows viewing of seniority dates.                                                                          |  |
| View Succession Plan                                          | Views succession plans.                                                                                     |  |
| View Talent Ratings                                           | Grants access to view the talent ratings.                                                                   |  |
| View Team Schedule by Line Manager                            | Allows line manager to view team schedule.                                                                  |  |
| View Time Zone Overrides                                      | Allows users to view time zone overrides for a worker.                                                      |  |
| View Total Compensation Statement<br>Feedback by Line Manager | Allows viewing total compensation statement feedback survey by line manager.                                |  |
| View Voluntary Learning by Learner<br>Manager                 | Allows managers to view voluntary learning assignments assigned to people in their person security profile. |  |
| View Worker Assignment History Details                        | Allows viewing of worker's assignment history details.                                                      |  |
| View Worker Calendar by Manager                               | Allows managers to view a worker calendar.                                                                  |  |
| View Worker Contract                                          | Allows viewing of worker's employment contract details and contract extensions.                             |  |
| View Workforce Predictions as Line<br>Manager                 | Allows Line Manager to view worker predictions.                                                             |  |
| View Workforce Schedule by Line Manager                       | Allows line managers to view workforce schedules for the people in their management hierarchy.              |  |

## Privileges

This table lists privileges granted to duties of the Line Manager abstract role.

| Granted Role                         | Granted Role Description           | Privilege                            | Privilege Description                                                                               |
|--------------------------------------|------------------------------------|--------------------------------------|----------------------------------------------------------------------------------------------------|
| Access Learning Common<br>Components | Access common learning components. | Access Learning Common<br>Components | Allows access to common<br>components in learning self-<br>service and administration work<br>area. |

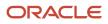

| Granted Role                  | Granted Role Description                                                  | Privilege                                                 | Privilege Description                                                                                                    |
|-------------------------------|---------------------------------------------------------------------------|-----------------------------------------------------------|----------------------------------------------------------------------------------------------------|
| Access Touchpoints by Manager | Allows managers to access touchpoints for the workers who report to them. | Access Touchpoints by Manager                             | Allows managers to access touchpoints for the workers who report to them.                                                             |
| Access Touchpoints by Manager | Allows managers to access touchpoints for the workers who report to them. | Use REST Service - Feedback<br>Templates List of Values   | Allows the user to call the GET<br>method associated with the<br>Feedback Templates List of Values<br>REST service.                   |
| Access Touchpoints by Manager | Allows managers to access touchpoints for the workers who report to them. | Use REST Service - Feedback<br>Templates Read Only        | Allows the user to call the GET<br>method associated with the<br>Feedback Templates REST service.                                     |
| Access Touchpoints by Manager | Allows managers to access touchpoints for the workers who report to them. | Use REST Service - HCM Surveys<br>List of Values          | Allows the user to call the GET<br>method associated with the HCM<br>Surveys List of Values REST<br>Service.                          |
| Access Touchpoints by Manager | Allows managers to access touchpoints for the workers who report to them. | Use REST Service - Nudges                                 | Allows the user to call all methods associated with the Nudges REST service.                                                          |
| Access Touchpoints by Manager | Allows managers to access touchpoints for the workers who report to them. | Use REST Service - Talent Check-In<br>Templates Read Only | Allows users to call GET and<br>describe methods with the Talent<br>Check-In Templates REST service.                                  |
| Contingent Worker Addition    | Adds contingent workers.                                                  | Add Contingent Worker                                     | Allows addition of new contingent worker records.                                                                                     |
| Contingent Worker Addition    | Adds contingent workers.                                                  | Create User                                               | Allows creation of users.                                                                                                    |
| Contingent Worker Addition    | Adds contingent workers.                                                  | Renew Placement                                           | Allows renewal of contingent-<br>worker placements.                                                                                   |
| Employee Hire                 | Hires employees.                                                          | Create User                                               | Allows creation of users.                                                                                                    |
| Employee Hire                 | Hires employees.                                                          | Hire Employee                                             | Allows addition of new employee records.                                                                                              |
| Employee Hire                 | Hires employees.                                                          | Rehire Employee                                           | Allows rehire of employees.                                                                                                    |
| Expense Approval              | Approves expense reports of<br>Oracle Fusion Expenses users.              | Approve Expense Report                                    | Allows approval or rejection<br>of expense reports, as well as<br>requests for additional information<br>about questionable expenses. |
| Expense Approval              | Approves expense reports of<br>Oracle Fusion Expenses users.              | Approve Travel Authorization or<br>Cash Advance           | Allows approval or rejection of travel authorizations.                                                                                |

| Granted Role                 | Granted Role Description                                    | Privilege                                         | Privilege Description                                                          |
|------------------------------|-------------------------------------------------------------|---------------------------------------------------|--------------------------------------------------------------------------------|
| Goal Management Line Manager | Goal Management Line Manager -<br>inherited by Line Manager | Assign Development Goal to<br>Groups of Workers   | Allows assignment of development<br>goals to groups of workers en<br>masse.    |
| Goal Management Line Manager | Goal Management Line Manager -<br>inherited by Line Manager | Manage Development Goal                           | Allows management of<br>development goals of direct<br>reports.                |
| Goal Management Line Manager | Goal Management Line Manager -<br>inherited by Line Manager | Manage Development Goal in Goal<br>Library        | Allows management of<br>development goals in the goal<br>library.              |
| Goal Management Line Manager | Goal Management Line Manager -<br>inherited by Line Manager | Manage Development Goal of<br>Other Workers       | Allows management of development goals of other workers.                       |
| Goal Management Line Manager | Goal Management Line Manager -<br>inherited by Line Manager | Manage Performance Goal                           | Manage Worker Performance or<br>Development Goals                              |
| Goal Management Line Manager | Goal Management Line Manager -<br>inherited by Line Manager | Manage Performance Goals of<br>Others             | Not Available                                                                  |
| Goal Management Line Manager | Goal Management Line Manager -<br>inherited by Line Manager | View Development Goal                             | Allows review of development goals and goal details.                           |
| Line Manager                 | ldentifies the person as a line manager.                    | Absence Entry Using Calendar                      | Allows the button Schedule<br>Absence in the TIME work area to<br>be secured.  |
| Line Manager                 | ldentifies the person as a line manager.                    | Access FUSE My Team Page                          | Allows access to the FUSE My<br>Team page.                                     |
| Line Manager                 | ldentifies the person as a line manager.                    | Access FUSE Team Talent Page                      | Allows access to the FUSE Team<br>Talent page                                  |
| Line Manager                 | Identifies the person as a line manager.                    | Access HCM Celebrate Manager<br>Dashboard         | Allows accessing the manager dashboard for recognitions and awards.            |
| Line Manager                 | ldentifies the person as a line manager.                    | Access HCM Common<br>Components                   | Allows access to HCM common components.                                        |
| Line Manager                 | ldentifies the person as a line manager.                    | Access Learner Manager Self-<br>Service Work Area | Allows access to the My Team tab<br>in the learning self-service work<br>area. |

| Granted Role | Granted Role Description                 | Privilege                                       | Privilege Description                                                                   |
|--------------|------------------------------------------|-------------------------------------------------|-----------------------------------------------------------------------------------------|
| Line Manager | ldentifies the person as a line manager. | Access Oracle Taleo Recruiting<br>Cloud Service | Allows access to Oracle Taleo<br>Recruiting Cloud Service from<br>Oracle Fusion.        |
| Line Manager | Identifies the person as a line manager. | Access Tap Application                          | Allows access to Tap application.                                                       |
| Line Manager | Identifies the person as a line manager. | Access Time Work Area                           | Allows access to the Time work area.                                                    |
| Line Manager | Identifies the person as a line manager. | Add New Task for Worker                         | Allows the addition of new tasks to a worker.                                           |
| Line Manager | Identifies the person as a line manager. | Add Task for Worker from Task<br>Library        | Allows the addition of tasks to a worker from the task library.                         |
| Line Manager | Identifies the person as a line manager. | Align Performance Goals                         | Allows aligning of performance goals.                                                   |
| Line Manager | Identifies the person as a line manager. | Allocate Checklist to Worker                    | Allows the allocation of checklists.                                                    |
| Line Manager | Identifies the person as a line manager. | Analytical view of team's compliance violations | Analytical view of team's compliance violations                                         |
| Line Manager | Identifies the person as a line manager. | Analyze Team Compensation                       | Allows managers to analyze<br>compa-ratio versus performance<br>ratings for their team. |
| Line Manager | Identifies the person as a line manager. | Approve Individual Compensation<br>Award        | Review and approve proposed individual compensation awards.                             |
| Line Manager | Identifies the person as a line manager. | Approve Salary Updates                          | Review and approve proposed salary changes.                                             |
| Line Manager | Identifies the person as a line manager. | Assign Development Goals                        | Allows assigning of development goals to workers.                                       |
| Line Manager | Identifies the person as a line manager. | Assign Performance Goal to<br>Groups of Workers | Assign goals to groups of workers<br>en masse                                           |
| Line Manager | Identifies the person as a line manager. | Assign Performance Goals                        | Allows performance goals to be assigned to other workers.                               |
| Line Manager | Identifies the person as a line manager. | Assign Workers Goals Mass<br>Process            | Assign Workers Goals Mass<br>Process                                                    |

## Oracle Fusion Cloud SCM Security Reference for Product Management

| Granted Role | Granted Role Description                 | Privilege                                        | Privilege Description                                                                      |
|--------------|------------------------------------------|--------------------------------------------------|--------------------------------------------------------------------------------------------|
| Line Manager | Identifies the person as a line manager. | Award People                                     | Allows sending awards                                                                      |
| Line Manager | Identifies the person as a line manager. | Cancel Performance Goals                         | Allows performance goals to be cancelled.                                                  |
| Line Manager | Identifies the person as a line manager. | Change Manager Mobile                            | Enables the change manager transaction in HCM Cloud Mobile                                 |
| Line Manager | Identifies the person as a line manager. | Copy Development Goals                           | Allows copying of development goals.                                                       |
| Line Manager | Identifies the person as a line manager. | Copy Performance Goals                           | Allows copying of performance goals.                                                       |
| Line Manager | Identifies the person as a line manager. | Create Position Profile                          | Allows user to create position profiles.                                                   |
| Line Manager | Identifies the person as a line manager. | Delete Development Goals                         | Allow development goals to be deleted.                                                     |
| Line Manager | Identifies the person as a line manager. | Delete Performance Goals                         | Allow performance goals to be deleted.                                                     |
| Line Manager | Identifies the person as a line manager. | Edit Access Certification Manager<br>Worksheet   | Allows user to edit the manager worksheet for a certification.                             |
| Line Manager | Identifies the person as a line manager. | Enable worker searches using effective dates     | Allows the user to perform<br>searches on workers and<br>assignments using effective dates |
| Line Manager | Identifies the person as a line manager. | Extend Performance Goals                         | Allows performance goals to be extended to another goal plan.                              |
| Line Manager | Identifies the person as a line manager. | Manage Goal Management<br>Notifications          | Manage Goal Management<br>Notifications                                                    |
| Line Manager | Identifies the person as a line manager. | Manage Learning Community<br>Members using OTBI  | Allows adding members to<br>communities using OTBI analysis<br>objects.                    |
| Line Manager | Identifies the person as a line manager. | Manage Learning Community<br>Required Learning   | Allows creation and management<br>of required community<br>assignments.                    |
| Line Manager | Identifies the person as a line manager. | Manage Outstanding Corporate<br>Card Transaction | Allows management of corporate<br>card transactions for which                              |

| Granted Role | Granted Role Description                 | Privilege                                         | Privilege Description                                                                      |
|--------------|------------------------------------------|---------------------------------------------------|--------------------------------------------------------------------------------------------|
|              |                                          |                                                   | payment has not been made to the corporate card issuer.                                    |
| Line Manager | Identifies the person as a line manager. | Manage Performance Goal                           | Manage Worker Performance or<br>Development Goals                                          |
| Line Manager | Identifies the person as a line manager. | Manage Questionnaires                             | Allows creating, updating, and deleting of questionnaires.                                 |
| Line Manager | Identifies the person as a line manager. | Manage Questions                                  | Allows creating, updating, and deleting of questions that will be included in the library. |
| Line Manager | Identifies the person as a line manager. | Manage Salary Mobile                              | Enables the manage salary transaction in HCM Cloud Mobile                                  |
| Line Manager | Identifies the person as a line manager. | Manage Social Network<br>Connections              | Manage social connections                                                                  |
| Line Manager | Identifies the person as a line manager. | Manage Talent Review Content                      | Allows management of content used at the talent review meeting.                            |
| Line Manager | Identifies the person as a line manager. | Manage Team Compensation                          | Allows managers to view salary<br>and compensation for their<br>employees.                 |
| Line Manager | Identifies the person as a line manager. | Manage Team Compliance<br>Violations List View    | Manage and view team's compliance violations list view                                     |
| Line Manager | Identifies the person as a line manager. | Manage Team Reputation Scores<br>List View        | Manage and view team's reputation scores list view                                         |
| Line Manager | Identifies the person as a line manager. | Manage Team Reputation Tasks                      | Manage team reputation tasks                                                               |
| Line Manager | Identifies the person as a line manager. | Manager Suggest Mentorship<br>Relationships       | Suggest mentorship relationships                                                           |
| Line Manager | Identifies the person as a line manager. | Manager's View of Employee's<br>Reputation Scores | Manager's view of employee's reputation scores                                             |
| Line Manager | Identifies the person as a line manager. | Manager's View of Employee's<br>Social Roles      | Manager's view of employee's social roles                                                  |
| Line Manager | Identifies the person as a line manager. | Move Performance Goals                            | Allows performance goals to be moved to another goal plan.                                 |

| Granted Role | Granted Role Description                 | Privilege                                                      | Privilege Description                                                                                                    |
|--------------|------------------------------------------|----------------------------------------------------------------|----------------------------------------------------------------------------------------------------|
| Line Manager | Identifies the person as a line manager. | New Person Work Area As Line<br>Manager                        | Allows line managers to access the New Person work area.                                                                    |
| Line Manager | Identifies the person as a line manager. | Perform Performance Evaluations<br>Mobile                      | Allows access to performance evaluations in HCM Cloud Mobile                                                                |
| Line Manager | Identifies the person as a line manager. | Promote Worker Mobile                                          | Enables the promote transaction in HCM Cloud Mobile                                                                         |
| Line Manager | Identifies the person as a line manager. | Request a New Position                                         | Allows requesting a new position.                                                                                           |
| Line Manager | Identifies the person as a line manager. | Run Talent Profile Summary Report                              | Allows running of talent profile summary report.                                                                            |
| Line Manager | Identifies the person as a line manager. | Search and Review Skills                                       | Search and review skills                                                                                                    |
| Line Manager | Identifies the person as a line manager. | Share Development Goals                                        | Allows development goals to be shared with other workers.                                                                   |
| Line Manager | Identifies the person as a line manager. | Share Performance Goals                                        | Allows performance goals to be shared with other workers.                                                                   |
| Line Manager | Identifies the person as a line manager. | Use Assignment Status Type<br>Service                          | Allows the Assignment Status Type<br>Service to be called                                                                   |
| Line Manager | Identifies the person as a line manager. | Use Position lookup Service                                    | Allows use of the position lookup service.                                                                                  |
| Line Manager | Identifies the person as a line manager. | Use REST Service - Collective<br>Agreements List of Values     | Allows the user to call the GET<br>method associated with the<br>Collective Agreements list of values<br>REST Service.      |
| Line Manager | Identifies the person as a line manager. | Use REST Service - Content Items<br>List of Values             | Allows the user to call the GET<br>method associated with the<br>Content Items list of values REST<br>Service.              |
| Line Manager | Identifies the person as a line manager. | Use REST Service - Individual<br>Compensation Lists of Values  | Allows the user to call the GET<br>method associated with the<br>Individual Compensation list of<br>values REST Services.   |
| Line Manager | Identifies the person as a line manager. | Use REST Service - Job Requisition<br>Templates List of Values | Allows the user to call the GET<br>method associated with the job<br>requisition template lists of values<br>REST Services. |

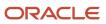

| Granted Role                                      | Granted Role Description                                          | Privilege                                             | Privilege Description                                                                                              |
|---------------------------------------------------|-------------------------------------------------------------------|-------------------------------------------------------|----------------------------------------------------------------------------------------------------|
| Line Manager                                      | Identifies the person as a line manager.                          | Use REST Service - Model Profiles<br>List of Values   | Allows the user to call the GET<br>method associated with the Model<br>Profiles list of values REST Service        |
| Line Manager                                      | Identifies the person as a line manager.                          | Use REST Service - Salary Bases<br>List of Values     | Allows the user to call the GET<br>method associated with the Salary<br>Bases list of values REST Service.         |
| Line Manager                                      | Identifies the person as a line manager.                          | Use REST Service - Scheduling<br>Lists of Values      | Allows the user to call the GET<br>method associated with the<br>Scheduling lists of values REST<br>services.      |
| Line Manager                                      | Identifies the person as a line manager.                          | Use REST Service - Users and Roles<br>Lists of Values | Allows the user to call the GET<br>method associated with the Users<br>and Roles lists of values REST<br>Services. |
| Line Manager                                      | Identifies the person as a line manager.                          | Use Time Card Templates                               | Allows the use of time card templates.                                                                             |
| Line Manager                                      | Identifies the person as a line manager.                          | View Calendar by Line Manager                         | Allows line manager to view worke calendar.                                                                        |
| Line Manager                                      | Identifies the person as a line manager.                          | View Career Overview by Manager                       | Allows managers to access to Career Overview page.                                                                 |
| Line Manager                                      | Identifies the person as a line manager.                          | View Employee Social Connections                      | View employee social connections                                                                                   |
| Line Manager                                      | Identifies the person as a line manager.                          | View Notification Details                             | Allows product specific notification details.                                                                      |
| Line Manager                                      | Identifies the person as a line manager.                          | View Performance Overview by<br>Manager               | Allows managers to access the<br>Performance Overview page.                                                        |
| Line Manager                                      | Identifies the person as a line manager.                          | View Team Compliance Outlier<br>Reports               | View team's compliance outlier reports                                                                             |
| Line Manager                                      | Identifies the person as a line manager.                          | View Team Reputation Outlier<br>Reports               | View team's reputation outlier reports                                                                             |
| Line Manager                                      | Identifies the person as a line manager.                          | View Team Reputation Scores<br>Analytic View          | Analytical view of team's reputation scores                                                                        |
| Line Manager Workforce<br>Compensation Management | Manages workforce compensation by allocating compensation, rating | Allocate Compensation Person<br>Rate by Line Manager  | Allows allocating compensation during a periodic compensation cycle.                                               |

| Granted Role                                      | Granted Role Description                                                                                                    | Privilege                                                                   | Privilege Description                                                                                                    |
|---------------------------------------------------|----------------------------------------------------------------------------------------------------|-----------------------------------------------------------------------------|----------------------------------------------------------------------------------------------------|
|                                                   | performance, and promoting workers on a periodic basis.                                                                            |                                                                             |                                                                                                    |
| Line Manager Workforce<br>Compensation Management | Manages workforce compensation<br>by allocating compensation, rating<br>performance, and promoting<br>workers on a periodic basis. | Approve and Submit<br>Compensation Allocation by Line<br>Manager            | Allows approving and submitting compensation proposals made during a periodic compensation cycle.                                                                                                    |
| Line Manager Workforce<br>Compensation Management | Manages workforce compensation<br>by allocating compensation, rating<br>performance, and promoting<br>workers on a periodic basis. | Assign Compensation Performance<br>Rating by Line Manager                   | Allows rating worker performance during a periodic compensation cycle.                                                                                                    |
| Line Manager Workforce<br>Compensation Management | Manages workforce compensation<br>by allocating compensation, rating<br>performance, and promoting<br>workers on a periodic basis. | Award Compensation Promotion by Line Manager                                | Allows promotion of workers<br>during a periodic compensation<br>cycle by changing their job, grade,<br>or position.                                                                                 |
| Line Manager Workforce<br>Compensation Management | Manages workforce compensation<br>by allocating compensation, rating<br>performance, and promoting<br>workers on a periodic basis. | Create Compensation Distribution<br>Model for Allocation by Line<br>Manager | Allows creation of models to<br>automatically allocate worker<br>allocations, budget amounts, or<br>defined targets.                                                                                 |
| Line Manager Workforce<br>Compensation Management | Manages workforce compensation<br>by allocating compensation, rating<br>performance, and promoting<br>workers on a periodic basis. | Export Compensation Allocation<br>Details to Spreadsheet by Line<br>Manager | Allows exporting worksheet<br>data and importing allocations,<br>promotions, and performance<br>ratings.                                                                                             |
| Line Manager Workforce<br>Compensation Management | Manages workforce compensation<br>by allocating compensation, rating<br>performance, and promoting<br>workers on a periodic basis. | Generate Compensation Allocation<br>Statements by Line Manager              | Allows generation of compensation<br>change statements to<br>communicate compensation<br>awards, promotions, and<br>performance ratings given<br>to workers during a periodic<br>compensation cycle. |
| Line Manager Workforce<br>Compensation Management | Manages workforce compensation<br>by allocating compensation, rating<br>performance, and promoting<br>workers on a periodic basis. | Print Performance Document                                                  | Allows printing of performance documents                                                                                                    |
| Line Manager Workforce<br>Compensation Management | Manages workforce compensation<br>by allocating compensation, rating<br>performance, and promoting<br>workers on a periodic basis. | Run Group Compensation Line<br>Manager Reports by Line Manager              | Allows viewing online reports<br>to analyze the current status or<br>results of a periodic compensation<br>cycle.                                                                                    |
| Line Manager Workforce<br>Compensation Management | Manages workforce compensation<br>by allocating compensation, rating<br>performance, and promoting<br>workers on a periodic basis. | View Worker Performance<br>Management Document                              | Allows viewing of performance documents.                                                                                                    |

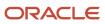

| Granted Role                            | Granted Role Description                                                                                | Privilege                                                  | Privilege Description                                                                                                    |
|-----------------------------------------|----------------------------------------------------------------------------------------------------|------------------------------------------------------------|----------------------------------------------------------------------------------------------------|
| Manage Contextual Journey by<br>Manager | Allows managers to access<br>and manage worker contextual<br>journeys.                                  | Use REST Service - Questionnaire<br>Instructions Read Only | Allows access to the GET method associated with the Questionnaire Instructions REST Service.                                                           |
| Manage Journey By Manager               | Allows managers to access and manage worker journeys.                                                   | Explore Journeys                                           | Allows exploration of journeys.                                                                                                    |
| Manage Journey By Manager               | Allows managers to access and manage worker journeys.                                                   | Manage Personal Journey                                    | Allows users to create and manage journeys.                                                                                                    |
| Manage Journey By Manager               | Allows managers to access and manage worker journeys.                                                   | Manage Worker Journey By<br>Manager                        | Allows managers to access and manage worker journeys.                                                                                                  |
| Manage Journey By Manager               | Allows managers to access and manage worker journeys.                                                   | Use REST Service - Questionnaire<br>Instructions Read Only | Allows access to the GET method associated with the Questionnaire Instructions REST Service.                                                           |
| Manage Journey By Manager               | Allows managers to access and manage worker journeys.                                                   | Use REST Service - Worker Journey<br>Tasks                 | Allows the user to call all methods<br>associated with the Worker<br>Journey Tasks REST Service.                                                       |
| Manage Journey By Manager               | Allows managers to access and manage worker journeys.                                                   | Use REST Service - Worker Journey<br>Tasks Read Only       | Allows the user to call the GET<br>method associated with the<br>Workers Journey Tasks REST<br>Service, to retrieve journey tasks<br>assigned to them. |
| Manage Journey By Manager               | Allows managers to access and manage worker journeys.                                                   | View Global Journeys                                       | Allows users to view global<br>journeys. Viewing of personal<br>journeys is not restricted by this<br>privilege.                                       |
| Manage Journey By Manager               | Allows managers to access and manage worker journeys.                                                   | View Journey Activity                                      | Allows viewing of journey activities.                                                                                                    |
| Manage Offline Learning                 | Allows download and management<br>of learning item content on mobile<br>device in learning self-service | Manage Offline Learning                                    | Allows download and management<br>of learning item content on mobile<br>device in learning self-service                                                |
| Manage Survey by Manager                | Allows managers to access and manage their own surveys.                                                 | Manage Survey by Manager                                   | Allows managers to access and manage their own surveys.                                                                                                |
| Manage Survey by Manager                | Allows managers to access and manage their own surveys.                                                 | Use REST Service - Content Items<br>List of Values         | Allows the user to call the GET<br>method associated with the<br>Content Items list of values REST<br>Service.                                         |
| Manage Talent Pool                      | Allows to view, edit talent pools<br>and add workers to the Talent<br>Pools.                            | Manage Talent Pool                                         | Allows to view, edit talent pools<br>and add workers to the Talent<br>Pools.                                                                           |

| Granted Role                                      | Granted Role Description                                                                                                    | Privilege                                                                   | Privilege Description                                                                                                    |
|---------------------------------------------------|----------------------------------------------------------------------------------------------------|-----------------------------------------------------------------------------|----------------------------------------------------------------------------------------------------|
| Manage Time Cards by Line<br>Manager              | Manages time cards that need<br>to be adjusted or submitted for<br>processing, when a worker cannot<br>access their time card. | Manage Time Cards by Line<br>Manager                                        | Allows the line manager to create,<br>edit, delete, and approve time<br>cards for workers.                                          |
| Manage Time Cards by Line<br>Manager              | Manages time cards that need<br>to be adjusted or submitted for<br>processing, when a worker cannot<br>access their time card. | Use REST Service - Time Card Field<br>Values Read Only                      | Lets the person call the Time Card<br>Field Values REST Service.                                                                    |
| Manage User Account                               | Manages user roles.                                                                                                    | Copy Personal Data to LDAP                                                  | Allows copy of worker personal data to LDAP                                                                                         |
| Manage User Account                               | Manages user roles.                                                                                                    | Manage User Account                                                         | Allows access to Manage User<br>Account.                                                                                            |
| Manage User Account                               | Manages user roles.                                                                                                    | Manage User Account and My<br>Account                                       | Allows access to the page<br>components that are common<br>to My Account and Manage User<br>Account.                                |
| Manage User Account                               | Manages user roles.                                                                                                    | Reset Password                                                              | Allows reset password links to be emailed to users.                                                                                 |
| Mass Evaluate Performance<br>Documents by Manager | Allows mass manager evaluation of performance documents.                                                                       | Mass Evaluate Performance<br>Documents by Manager                           | Allows mass evaluations of performance documents by managers                                                                        |
| Mass Evaluate Performance<br>Documents by Manager | Allows mass manager evaluation of performance documents.                                                                       | Use REST Service - Performance<br>Template Document Names List of<br>Values | Allows the user to call the GET<br>method associated with the<br>Performance Template Document<br>Names List of Values REST service |
| Mass Evaluate Performance<br>Documents by Manager | Allows mass manager evaluation of performance documents.                                                                       | Use REST Service - Review Periods<br>List of Values                         | Allows the user to call the GET<br>method associated with the<br>Review Periods List of Values REST<br>Service.                     |
| Nonworker Addition                                | Adds nonworkers.                                                                                                    | Create Person Nonworker                                                     | Allows addition of new nonworker records.                                                                                           |
| Nonworker Addition                                | Adds nonworkers.                                                                                                    | Create User                                                                 | Allows creation of users.                                                                                                    |
| Pending Worker Addition and Hire                  | Adds and hires pending workers.                                                                                                | Add Worker Pending Hire                                                     | Allows addition of new pending-<br>worker records.                                                                                  |
| Pending Worker Addition and Hire                  | Adds and hires pending workers.                                                                                                | Correct Oracle Taleo Recruiting<br>Candidate Import Errors                  | Allows correction of errors found during pending workers import.                                                                    |

| Granted Role                           | Granted Role Description                                 | Privilege                                                | Privilege Description                                                                                                   |
|----------------------------------------|----------------------------------------------------------|----------------------------------------------------------|----------------------------------------------------------------------------------------------------|
| Pending Worker Addition and Hire       | Adds and hires pending workers.                          | Edit Pending Worker                                      | Allows users to correct pending-<br>worker records.                                                                     |
| Pending Worker Addition and Hire       | Adds and hires pending workers.                          | Hire Pending Worker                                      | Allows hire or placement of pending workers.                                                                            |
| Performance Management Line<br>Manager | Views performance documents from line manager dashboard. | Approve Worker Performance<br>Document                   | Allows approving of performance documents.                                                                              |
| Performance Management Line<br>Manager | Views performance documents from line manager dashboard. | Cancel Worker Performance<br>Document by Manager         | Allows canceling performance documents by managers.                                                                     |
| Performance Management Line<br>Manager | Views performance documents from line manager dashboard. | Change Participant Due Date by<br>Manager                | Allows a manager to change<br>the due date for a participant<br>to provide feedback in a 360<br>performance evaluation. |
| Performance Management Line<br>Manager | Views performance documents from line manager dashboard. | Complete Worker Performance<br>Document by Manager       | Allows completion of worker performance documents by managers.                                                          |
| Performance Management Line<br>Manager | Views performance documents from line manager dashboard. | Create Performance Document by<br>Manager                | Allows creation of performance documents by managers.                                                                   |
| Performance Management Line<br>Manager | Views performance documents from line manager dashboard. | Delete Worker Performance<br>Document by Manager         | Allows deletion of worker performance documents by managers.                                                            |
| Performance Management Line<br>Manager | Views performance documents from line manager dashboard. | Print Performance Document                               | Allows printing of performance documents                                                                                |
| Performance Management Line<br>Manager | Views performance documents from line manager dashboard. | Reopen Performance Document by<br>Manager                | Allows reopening performance documents by managers.                                                                     |
| Performance Management Line<br>Manager | Views performance documents from line manager dashboard. | Reset Worker Performance<br>Evaluation Status by Manager | Allows resetting of the performance evaluation status by managers so that the evaluation can continue.                  |
| Performance Management Line<br>Manager | Views performance documents from line manager dashboard. | Restore Performance Document by<br>Manager               | Allows restoring canceled<br>performance documents by<br>managers so evaluations can<br>continue.                       |
| Performance Management Line<br>Manager | Views performance documents from line manager dashboard. | Select Feedback Participants                             | Allows selection of feedback participants.                                                                              |
| Performance Management Line<br>Manager | Views performance documents from line manager dashboard. | Track Participant Feedback Status                        | Allows tracking of participant feedback status.                                                                         |

| Granted Role                                                | Granted Role Description                                                                                                    | Privilege                                                       | Privilege Description                                                                                                   |
|-------------------------------------------------------------|----------------------------------------------------------------------------------------------------|-----------------------------------------------------------------|----------------------------------------------------------------------------------------------------|
| Performance Management Line<br>Manager                      | Views performance documents from line manager dashboard.                                                                                                    | Transfer Performance Document<br>by Manager                     | Allows transferring performance documents by managers from one manager to another.                                      |
| Performance Management Line<br>Manager                      | Views performance documents from line manager dashboard.                                                                                                    | View Performance Information on<br>Manager Dashboard            | Allows viewing of performance information on the manager dashboard.                                                     |
| Performance Management Line<br>Manager                      | Views performance documents from line manager dashboard.                                                                                                    | View Performance Information on<br>Worker Dashboard for Manager | Allows viewing of performance<br>information on worker dashboard<br>for manager.                                        |
| Performance Management Line<br>Manager                      | Views performance documents from line manager dashboard.                                                                                                    | View Performance and Potential                                  | Allows viewing of performance and potential data.                                                                       |
| Use REST Service - HR Document<br>Types List of Values      | Allows the user to call the GET<br>method associated with the HR<br>document types list of values REST<br>service. Use this duty role when<br>granting manage access to person<br>documentation data. | Use REST Service - HR Document<br>Types List of Values          | Allows the user to call the GET<br>method associated with the HR<br>document types list of values REST<br>service.      |
| Use REST Service - Succession<br>Management Lists of Values | Allows the user to call the GET<br>method associated with the<br>Succession Management list of<br>values REST Services.                                                                               | Use REST Service - Succession<br>Management Lists of Values     | Allows the user to call the GET<br>method associated with the<br>Succession Management list of<br>values REST Services. |
| Use REST Service - Workers List of<br>Values                | Allows the user to call the GET<br>method associated with the<br>Workers list of values REST Service.                                                                                                 | Use REST Service - Workers List of Values                       | Allows the user to call the GET<br>method associated with the<br>Workers list of values REST Service.                   |
| View Succession Org Chart by<br>Manager                     | Allows a manager to view the succession org chart.                                                                                                    | Use REST Service - Workers List of Values                       | Allows the user to call the GET<br>method associated with the<br>Workers list of values REST Service.                   |
| View Succession Org Chart by<br>Manager                     | Allows a manager to view the succession org chart.                                                                                                    | View Succession Org Chart                                       | Allows viewing of the succession org chart.                                                                             |
| View Team Skills as Manager                                 | Allows a manager to view team skills.                                                                                                    | View Team Skills as Manager                                     | Allows a manager to view team skills.                                                                                   |
| Workforce Model Plan Line<br>Manager                        | Manages workforce model plans,<br>including creating and editing the<br>plans.                                                                                                    | Manage Workforce Model Plan as<br>Line Manager                  | Allows the management of workforce model plans.                                                                         |
| Workforce Profile Line Manager                              | Performs workforce profile duties as a line manager.                                                                                                    | Define Talent Profile                                           | Allows definition of talent profile.                                                                                    |

| Granted Role                   | Granted Role Description                             | Privilege                    | Privilege Description                                                                       |
|--------------------------------|------------------------------------------------------|------------------------------|---------------------------------------------------------------------------------------------|
| Workforce Profile Line Manager | Performs workforce profile duties as a line manager. | Define Talent Profile Item   | Allows definition of talent profile item.                                                   |
| Workforce Profile Line Manager | Performs workforce profile duties as a line manager. | Manage Careers of Interest   | Allows management of the careers of interest for a worker.                                  |
| Workforce Profile Line Manager | Performs workforce profile duties as a line manager. | Manage Person Talent Profile | Allows management of talent profile for a person.                                           |
| Workforce Profile Line Manager | Performs workforce profile duties as a line manager. | Match Talent Profile         | Allows access to perform best fit analysis.                                                 |
| Workforce Profile Line Manager | Performs workforce profile duties as a line manager. | Update Talent Profile Item   | Allows update to talent profile items.                                                      |
| Workforce Profile Line Manager | Performs workforce profile duties as a line manager. | View Talent Profile          | Allows management of profile task<br>flows that are common to model<br>and person profiles. |

## **Data Security Policies**

This table lists data security policies and their enforcement across analytics application for the Line Manager abstract role.

| Business Object | Policy Description                                                                                             | Policy Store Implementation                                                                                                  |
|-----------------|----------------------------------------------------------------------------------------------------|----------------------------------------------------------------------------------------------------|
| Absence Type    | A Line Manager can choose absence types for<br>subordinates in their person and assignment<br>security profile | Role: Maintain Absence Records<br>Privilege: Choose Absence Types (Data)<br>Resource: Absence Type                           |
| Absence Type    | A Line Manager can choose absence types for<br>subordinates in their person and assignment<br>security profile | Role: Submit Absence Bid by Manager<br>Privilege: Choose Absence Types (Data)<br>Resource: Absence Type                      |
| Absence Type    | A Line Manager can choose absence types for<br>subordinates in their person and assignment<br>security profile | Role: Use REST Service - Absence Types List of<br>Values<br>Privilege: Choose Absence Types (Data)<br>Resource: Absence Type |

| Business Object                 | Policy Description                                                                                              | Policy Store Implementation                                                                                                    |
|---------------------------------|----------------------------------------------------------------------------------------------------|----------------------------------------------------------------------------------------------------|
| Application Reference Territory | A Line Manager can choose application<br>reference territory for countries in their country<br>security profile | Role: Line Manager<br>Privilege: Choose Application Reference<br>Territory (Data)<br>Resource: Application Reference Territory            |
| Applied Cash Advance            | A Line Manager can view applied cash<br>advance for the employees for whom they are<br>responsible              | Role: Line Manager<br>Privilege: View Employee Expense (Data)<br>Resource: Applied Cash Advance                                           |
| Assignment Grade                | A Line Manager can choose assignment grade for all grades in the enterprise                                     | Role: Line Manager<br>Privilege: Choose Assignment Grade (Data)<br>Resource: Assignment Grade                                             |
| Assignment Grade                | A Line Manager can choose assignment grade for all grades in the enterprise                                     | Role: Use REST Service - Workforce Structure<br>List of Values<br>Privilege: Choose Assignment Grade (Data)<br>Resource: Assignment Grade |
| Assignment Grade                | A Line Manager can report assignment grade for all grades in the enterprise                                     | Role: Absence Management Transaction<br>Analysis<br>Privilege: Report Assignment Grade (Data)<br>Resource: Assignment Grade               |
| Assignment Grade                | A Line Manager can report assignment grade for all grades in the enterprise                                     | Role: Availability Patterns Transaction Analysis<br>Privilege: Report Assignment Grade (Data)<br>Resource: Assignment Grade               |
| Assignment Grade                | A Line Manager can report assignment grade for all grades in the enterprise                                     | Role: Career Development Transaction Analysis<br>Privilege: Report Assignment Grade (Data)<br>Resource: Assignment Grade                  |
| Assignment Grade                | A Line Manager can report assignment grade for all grades in the enterprise                                     | Role: Compensation Transaction Analysis<br>Privilege: Report Assignment Grade (Data)<br>Resource: Assignment Grade                        |
| Assignment Grade                | A Line Manager can report assignment grade for all grades in the enterprise                                     | Role: Goal Management Transaction Analysis<br>Privilege: Report Assignment Grade (Data)                                                   |

| Business Object         | Policy Description                                                                 | Policy Store Implementation                               |
|-------------------------|------------------------------------------------------------------------------------|-----------------------------------------------------------|
|                         |                                                                                    | Resource: Assignment Grade                                |
| Assignment Grade        | A Line Manager can report assignment grade for all grades in the enterprise        | Role: Individual Compensation Transaction<br>Analysis     |
|                         |                                                                                    | Privilege: Report Assignment Grade (Data)                 |
|                         |                                                                                    | Resource: Assignment Grade                                |
| Assignment Grade        | A Line Manager can report assignment grade for all grades in the enterprise        | Role: Performance Management Transaction<br>Analysis      |
|                         |                                                                                    | Privilege: Report Assignment Grade (Data)                 |
|                         |                                                                                    | Resource: Assignment Grade                                |
| Assignment Grade        | A Line Manager can report assignment grade for all grades in the enterprise        | Role: Time and Labor Transaction Analysis                 |
|                         | for all grades in the enterprise                                                   | Privilege: Report Assignment Grade (Data)                 |
|                         |                                                                                    | Resource: Assignment Grade                                |
| Assignment Grade        | A Line Manager can report assignment grade                                         | Role: Vacancy Transaction Analysis                        |
|                         | for all grades in the enterprise                                                   | Privilege: Report Assignment Grade (Data)                 |
|                         |                                                                                    | Resource: Assignment Grade                                |
| Assignment Grade        | A Line Manager can report assignment grade for all grades in the enterprise        | Role: Workforce Assignment Salary Transaction<br>Analysis |
|                         |                                                                                    | Privilege: Report Assignment Grade (Data)                 |
|                         |                                                                                    | Resource: Assignment Grade                                |
| Assignment Grade        | A Line Manager can report assignment grade                                         | Role: Workforce Transaction Analysis                      |
|                         | for all grades in the enterprise                                                   | Privilege: Report Assignment Grade (Data)                 |
|                         |                                                                                    | Resource: Assignment Grade                                |
| Assignment Grade Ladder | A Line Manager can report assignment grade ladder for all grades in the enterprise | Role: Absence Management Transaction<br>Analysis          |
|                         |                                                                                    | Privilege: Report Assignment Grade Ladder<br>(Data)       |
|                         |                                                                                    | Resource: Assignment Grade Ladder                         |
| Assignment Grade Ladder | A Line Manager can report assignment grade ladder for all grades in the enterprise | Role: Availability Patterns Transaction Analysis          |
|                         | adder for all grades in the enterprise                                             | Privilege: Report Assignment Grade Ladder<br>(Data)       |
|                         |                                                                                    | Resource: Assignment Grade Ladder                         |

| Business Object         | Policy Description                                                                    | Policy Store Implementation                                                                                                    |
|-------------------------|---------------------------------------------------------------------------------------|----------------------------------------------------------------------------------------------------|
| Assignment Grade Ladder | A Line Manager can report assignment grade<br>ladder for all grades in the enterprise | Role: Compensation Transaction Analysis<br>Privilege: Report Assignment Grade Ladder<br>(Data)<br>Resource: Assignment Grade Ladder                   |
| Assignment Grade Ladder | A Line Manager can report assignment grade<br>ladder for all grades in the enterprise | Role: Individual Compensation Transaction<br>Analysis<br>Privilege: Report Assignment Grade Ladder<br>(Data)<br>Resource: Assignment Grade Ladder     |
| Assignment Grade Ladder | A Line Manager can report assignment grade ladder for all grades in the enterprise    | Role: Vacancy Transaction Analysis<br>Privilege: Report Assignment Grade Ladder<br>(Data)<br>Resource: Assignment Grade Ladder                        |
| Assignment Grade Ladder | A Line Manager can report assignment grade<br>ladder for all grades in the enterprise | Role: Workforce Assignment Salary Transaction<br>Analysis<br>Privilege: Report Assignment Grade Ladder<br>(Data)<br>Resource: Assignment Grade Ladder |
| Assignment Grade Ladder | A Line Manager can report assignment grade ladder for all grades in the enterprise    | Role: Workforce Transaction Analysis<br>Privilege: Report Assignment Grade Ladder<br>(Data)<br>Resource: Assignment Grade Ladder                      |
| Assignment Grade Rate   | A Line Manager can report assignment grade rate for all grades in the enterprise      | Role: Absence Management Transaction<br>Analysis<br>Privilege: Report Assignment Grade Rate (Data)<br>Resource: Assignment Grade Rate                 |
| Assignment Grade Rate   | A Line Manager can report assignment grade rate for all grades in the enterprise      | Role: Availability Patterns Transaction Analysis<br>Privilege: Report Assignment Grade Rate (Data)<br>Resource: Assignment Grade Rate                 |
| Assignment Grade Rate   | A Line Manager can report assignment grade rate for all grades in the enterprise      | Role: Compensation Transaction Analysis<br>Privilege: Report Assignment Grade Rate (Data)                                                             |

| Business Object       | Policy Description                                                                        | Policy Store Implementation                                    |
|-----------------------|-------------------------------------------------------------------------------------------|----------------------------------------------------------------|
|                       |                                                                                           | Resource: Assignment Grade Rate                                |
| Assignment Grade Rate | A Line Manager can report assignment grade rate for all grades in the enterprise          | Role: Individual Compensation Transaction<br>Analysis          |
|                       |                                                                                           | Privilege: Report Assignment Grade Rate (Data)                 |
|                       |                                                                                           | Resource: Assignment Grade Rate                                |
| Assignment Grade Rate | A Line Manager can report assignment grade rate for all grades in the enterprise          | Role: Vacancy Transaction Analysis                             |
|                       |                                                                                           | Privilege: Report Assignment Grade Rate (Data)                 |
|                       |                                                                                           | Resource: Assignment Grade Rate                                |
| Assignment Grade Rate | A Line Manager can report assignment grade rate for all grades in the enterprise          | Role: Workforce Assignment Salary Transaction<br>Analysis      |
|                       |                                                                                           | Privilege: Report Assignment Grade Rate (Data)                 |
|                       |                                                                                           | Resource: Assignment Grade Rate                                |
| Assignment Grade Rate | A Line Manager can report assignment grade                                                | Role: Workforce Transaction Analysis                           |
|                       | rate for all grades in the enterprise                                                     | Privilege: Report Assignment Grade Rate (Data)                 |
|                       |                                                                                           | Resource: Assignment Grade Rate                                |
| Business Unit         | A Line Manager can choose business unit for business units in their organization security | Role: Line Manager                                             |
|                       | profile                                                                                   | Privilege: Choose Business Unit Organization (Data)            |
|                       |                                                                                           | Resource: Business Unit                                        |
| Business Unit         | A Line Manager can choose business unit organization for business units in their          | Role: Use REST Service - Workforce Structure<br>List of Values |
|                       | organization security profile                                                             | Privilege: Choose Business Unit Organization (Data)            |
|                       |                                                                                           | Resource: Business Unit                                        |
| Cash Advance          | A Line Manager can view cash advance for the                                              | Role: Line Manager                                             |
|                       | employees for whom they are responsible                                                   | Privilege: View Employee Expense (Data)                        |
|                       |                                                                                           | Resource: Cash Advance                                         |
| Check In Document     | A Line Manager can create check-in document for people in their person and assignment     | Role: Use REST Service - Talent Worker Check-<br>Ins           |
|                       | security profile                                                                          | Privilege: Create Check-In Document (Data)                     |
|                       |                                                                                           | Resource: Check In Document                                    |

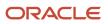

| Business Object     | Policy Description                                                                                                    | Policy Store Implementation                                                                                                    |
|---------------------|----------------------------------------------------------------------------------------------------|----------------------------------------------------------------------------------------------------|
| Check In Document   | A Line Manager can create check-in document<br>for subordinates in their person and<br>assignment security profile                                                                                           | Role: View Performance Summary<br>Privilege: Create Check-In Document (Data)<br>Resource: Check In Document                        |
| Check In Document   | A Line Manager can manage check-in<br>document for subordinates in their person and<br>assignment security profile                                                                                           | Role: Manage Check-In Document<br>Privilege: Manage Check-In Document (Data)<br>Resource: Check In Document                        |
| Check In Document   | A Line Manager can report check-in document<br>for people and assignments in their person and<br>assignment security profile                                                                                 | Role: Performance Management Transaction<br>Analysis<br>Privilege: Report Check-In Document (Data)<br>Resource: Check In Document  |
| Check In Document   | A Line Manager can view check-in document<br>for people in their person and assignment<br>security profile                                                                                                   | Role: Use REST Service - Talent Worker Check-<br>Ins<br>Privilege: View Check-In Document (Data)<br>Resource: Check In Document    |
| Check In Document   | A Line Manager can view check-in document<br>for people in their person and assignment<br>security profile                                                                                                   | Role: View Check-In Document<br>Privilege: View Check-In Document (Data)<br>Resource: Check In Document                            |
| Check In Document   | A Line Manager can view check-in document<br>for subordinates in their person and<br>assignment security profile                                                                                             | Role: View Performance Summary<br>Privilege: View Check-In Document (Data)<br>Resource: Check In Document                          |
| Checklist Role Maps | A Line Manager can view journey template<br>for others for journey templates which allow<br>them to view assigned journeys for persons and<br>assignments in their person and assignment<br>security profile | Role: Manage Worker Checklist<br>Privilege: View Journey Template for Others<br>(Data)<br>Resource: Checklist Role Maps            |
| Checklist Role Maps | A Line Manager can view journey template<br>for others for journey templates which allow<br>them to view assigned journeys for persons and<br>assignments in their person and assignment<br>security profile | Role: Use REST Service - Worker Journeys<br>Privilege: View Journey Template for Others<br>(Data)<br>Resource: Checklist Role Maps |

| Business Object                | Policy Description                                                                                                    | Policy Store Implementation                                                                                                    |
|--------------------------------|----------------------------------------------------------------------------------------------------|----------------------------------------------------------------------------------------------------|
| Checklist Role Maps            | A Line Manager can view journey template for<br>self for journey templates which allow them to<br>view their own assigned journeys                      | Role: Manage Worker Checklist<br>Privilege: View Journey Template for Self (Data)<br>Resource: Checklist Role Maps                                                              |
| Checklist Role Maps            | A Line Manager can view journey template for<br>self for journey templates which allow them to<br>view their own assigned journeys                      | Role: Use REST Service - Worker Journeys<br>Privilege: View Journey Template for Self (Data)<br>Resource: Checklist Role Maps                                                   |
| Compensation Allocation        | A Line Manager can allocate compensation<br>person rate by line manager for subordinates in<br>their person and assignment security profile             | Role: Line Manager Workforce Compensation<br>Management<br>Privilege: Allocate Compensation Person Rate<br>by Line Manager (Data)<br>Resource: Compensation Allocation          |
| Compensation Allocation        | A Line Manager can approve and submit<br>compensation allocation by line manager for<br>subordinates in their person and assignment<br>security profile | Role: Line Manager Workforce Compensation<br>Management<br>Privilege: Approve and Submit Compensation<br>Allocation by Line Manager (Data)<br>Resource: Compensation Allocation |
| Compensation Allocation        | A Line Manager can report compensation<br>allocation for subordinates in their person and<br>assignment security profile                                | Role: Compensation Transaction Analysis<br>Privilege: Report Compensation Allocation<br>(Data)<br>Resource: Compensation Allocation                                             |
| Compensation Allocation        | A Line Manager can view compensation change<br>statement for subordinates in their person and<br>assignment security profile                            | Role: View Compensation Change Statement<br>Privilege: View Compensation Change<br>Statement (Data)<br>Resource: Compensation Allocation                                        |
| Compensation History           | A Line Manager can view compensation<br>history for subordinates in their person and<br>assignment security profile                                     | Role: View Compensation History<br>Privilege: View Compensation History (Data)<br>Resource: Compensation History                                                                |
| Compensation Market Composites | A Line Manager can view market composites<br>for subordinates in their person and<br>assignment security profile                                        | Role: View Market Composites Summary<br>Privilege: View Market Composites (Data)<br>Resource: Compensation Market Composites                                                    |

| Business Object            | Policy Description                                                                                                    | Policy Store Implementation                                                                                                    |
|----------------------------|----------------------------------------------------------------------------------------------------|----------------------------------------------------------------------------------------------------|
| Compensation Note          | A Line Manager can manage compensation<br>note for public compensation notes for<br>subordinates in their person and assignment<br>security profile and for private compensation<br>notes that they own | Role: Line Manager Workforce Compensation<br>Management<br>Privilege: Manage Compensation Note (Data)<br>Resource: Compensation Note                                |
| Compensation Promotion     | A Line Manager can award compensation<br>promotion by line manager for subordinates in<br>their person and assignment security profile                                                                  | Role: Line Manager Workforce Compensation<br>Management<br>Privilege: Award Compensation Promotion by<br>Line Manager (Data)<br>Resource: Compensation Promotion    |
| Compensation Stock Grant   | A Line Manager can report compensation stock<br>grant for subordinates in their person and<br>assignment security profile                                                                               | Role: Compensation Transaction Analysis<br>Privilege: Report Compensation Stock Grant<br>(Data)<br>Resource: Compensation Stock Grant                               |
| Compensation Stock Grant   | A Line Manager can view compensation stock<br>grant by line manager for subordinates in their<br>person and assignment security profile                                                                 | Role: Line Manager Workforce Compensation<br>Management<br>Privilege: View Compensation Stock Grant by<br>Line Manager (Data)<br>Resource: Compensation Stock Grant |
| Corporate Card Transaction | A Line Manager can view corporate card transaction for the employees for whom they are responsible                                                                                                    | Role: Line Manager<br>Privilege: Manage Outstanding Corporate Card<br>Transaction (Data)<br>Resource: Corporate Card Transaction                                    |
| Department                 | A Line Manager can choose department for departments in their organization security profile                                                                                                    | Role: Line Manager<br>Privilege: Choose Department (Data)<br>Resource: Department                                                                                   |
| Department                 | A Line Manager can choose department for<br>departments in their organization security<br>profile                                                                                                    | Role: Use REST Service - Workforce Structure<br>List of Values<br>Privilege: Choose Department (Data)<br>Resource: Department                                       |
| Department                 | A Line Manager can report department for departments in their organization security profile                                                                                                    | Role: Absence Management Transaction<br>Analysis<br>Privilege: Report Department (Data)<br>Resource: Department                                                     |

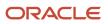

| Business Object | Policy Description                                                                                | Policy Store Implementation                                                                                          |
|-----------------|---------------------------------------------------------------------------------------------------|----------------------------------------------------------------------------------------------------|
| Department      | A Line Manager can report department for<br>departments in their organization security<br>profile | Role: Availability Patterns Transaction Analysis<br>Privilege: Report Department (Data)<br>Resource: Department      |
| Department      | A Line Manager can report department for<br>departments in their organization security<br>profile | Role: Career Development Transaction Analysis<br>Privilege: Report Department (Data)<br>Resource: Department         |
| Department      | A Line Manager can report department for<br>departments in their organization security<br>profile | Role: Compensation Transaction Analysis<br>Privilege: Report Department (Data)<br>Resource: Department               |
| Department      | A Line Manager can report department for<br>departments in their organization security<br>profile | Role: Goal Management Transaction Analysis<br>Privilege: Report Department (Data)<br>Resource: Department            |
| Department      | A Line Manager can report department for<br>departments in their organization security<br>profile | Role: Individual Compensation Transaction<br>Analysis<br>Privilege: Report Department (Data)<br>Resource: Department |
| Department      | A Line Manager can report department for<br>departments in their organization security<br>profile | Role: Performance Management Transaction<br>Analysis<br>Privilege: Report Department (Data)<br>Resource: Department  |
| Department      | A Line Manager can report department for<br>departments in their organization security<br>profile | Role: Time and Labor Transaction Analysis<br>Privilege: Report Department (Data)<br>Resource: Department             |
| Department      | A Line Manager can report department for<br>departments in their organization security<br>profile | Role: Vacancy Transaction Analysis<br>Privilege: Report Department (Data)<br>Resource: Department                    |
| Department      | A Line Manager can report department for departments in their organization security profile       | Role: Workforce Assignment Salary Transaction<br>Analysis                                                            |

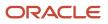

| Business Object                           | Policy Description                                                                                                    | Policy Store Implementation                                                                                                    |
|-------------------------------------------|----------------------------------------------------------------------------------------------------|----------------------------------------------------------------------------------------------------|
|                                           |                                                                                                    | Privilege: Report Department (Data)<br>Resource: Department                                                                                                    |
| Department                                | A Line Manager can report department for departments in their organization security profile                              | Role: Workforce Transaction Analysis<br>Privilege: Report Department (Data)<br>Resource: Department                                                                                        |
| Expense                                   | A Line Manager can view expense for the employees for whom they are responsible                                          | Role: Line Manager<br>Privilege: View Employee Expense (Data)<br>Resource: Expense                                                                                                    |
| Expense Report                            | A Line Manager can view expense report for the employees for whom they are responsible                                   | Role: Line Manager<br>Privilege: View Employee Expense (Data)<br>Resource: Expense Report                                                                                                  |
| Expense Report Approval Note              | A Line Manager can manage expense report<br>approval note for the employees for whom they<br>are responsible             | Role: Expense Approval<br>Privilege: Manage Expense Report Approval<br>Note (Data)<br>Resource: Expense Report Approval Note                                                               |
| General Survey Questionnaire Participants | A Line Manager can report questionnaire<br>responses for subordinates in their person and<br>assignment security profile | Role: HCM Questionnaires General Survey<br>Responses Transaction Analysis<br>Privilege: Report Questionnaire Responses<br>(Data)<br>Resource: General Survey Questionnaire<br>Participants |
| Guided Journey Response                   | A Line Manager can manage guided journey<br>response for guided journey responses that i<br>have provided                | Role: Use REST Service - Guided Journey<br>Responses<br>Privilege: Manage Guided Journey Response<br>(Data)<br>Resource: Guided Journey Response                                           |
| Guided Journey Response                   | A Line Manager can view guided journey<br>response for guided journey responses that i<br>have provided                  | Role: Use REST Service - Guided Journey<br>Responses<br>Privilege: View Guided Journey Response (Data)<br>Resource: Guided Journey Response                                                |

| Business Object                   | Policy Description                                                                                                    | Policy Store Implementation                                                                                                    |
|-----------------------------------|----------------------------------------------------------------------------------------------------|----------------------------------------------------------------------------------------------------|
| HCM Person Note Shared with Peers | A Line Manager can view hcm person note<br>shared with peers for person notes shared with<br>peers of the note recipient                   | Role: View HCM Person Note<br>Privilege: View HCM Person Note Shared with<br>Peers (Data)<br>Resource: HCM Person Note Shared with Peers |
| HCM Person Public Note            | A Line Manager can view hcm person public<br>note for public person notes that are about<br>people in their public person security profile | Role: View HCM Person Note<br>Privilege: View HCM Person Public Note (Data)<br>Resource: HCM Person Public Note                          |
| HCM Person Shared Note            | A Line Manager can view hcm person shared<br>note for shared person notes that are about<br>subordinates in their person security profile  | Role: View HCM Person Note<br>Privilege: View HCM Person Shared Note (Data)<br>Resource: HCM Person Shared Note                          |
| HR Document Type                  | A Line Manager can report document type<br>for document types in their document type<br>security profile                                   | Role: Documents of Record Transaction<br>Analysis<br>Privilege: Report Document Type (Data)<br>Resource: HR Document Type                |
| HR Document Type                  | A Line Manager can view document type<br>for document types in their document type<br>security profile                                     | Role: Manage Person Documentation<br>Privilege: View Document Type (Data)<br>Resource: HR Document Type                                  |
| HR Job                            | A Line Manager can choose hr job for all jobs in the enterprise                                                                            | Role: Line Manager<br>Privilege: Choose HR Job (Data)<br>Resource: HR Job                                                                |
| HR Job                            | A Line Manager can choose hr job for all jobs in the enterprise                                                                            | Role: Use REST Service - Workforce Structure<br>List of Values<br>Privilege: Choose HR Job (Data)<br>Resource: HR Job                    |
| HR Job                            | A Line Manager can report hr job for all jobs in the enterprise                                                                            | Role: Absence Management Transaction<br>Analysis<br>Privilege: Report HR Job (Data)<br>Resource: HR Job                                  |
| HR Job                            | A Line Manager can report hr job for all jobs in the enterprise                                                                            | Role: Availability Patterns Transaction Analysis<br>Privilege: Report HR Job (Data)                                                      |

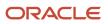

| Business Object | Policy Description                                              | Policy Store Implementation                                                                                      |
|-----------------|-----------------------------------------------------------------|----------------------------------------------------------------------------------------------------|
|                 |                                                                 | Resource: HR Job                                                                                                 |
| HR Job          | A Line Manager can report hr job for all jobs in the enterprise | Role: Career Development Transaction Analysis<br>Privilege: Report HR Job (Data)<br>Resource: HR Job             |
| HR Job          | A Line Manager can report hr job for all jobs in the enterprise | Role: Compensation Transaction Analysis<br>Privilege: Report HR Job (Data)<br>Resource: HR Job                   |
| HR Job          | A Line Manager can report hr job for all jobs in the enterprise | Role: Goal Management Transaction Analysis<br>Privilege: Report HR Job (Data)<br>Resource: HR Job                |
| HR Job          | A Line Manager can report hr job for all jobs in the enterprise | Role: Individual Compensation Transaction<br>Analysis<br>Privilege: Report HR Job (Data)<br>Resource: HR Job     |
| HR Job          | A Line Manager can report hr job for all jobs in the enterprise | Role: Performance Management Transaction<br>Analysis<br>Privilege: Report HR Job (Data)<br>Resource: HR Job      |
| HR Job          | A Line Manager can report hr job for all jobs in the enterprise | Role: Time and Labor Transaction Analysis<br>Privilege: Report HR Job (Data)<br>Resource: HR Job                 |
| HR Job          | A Line Manager can report hr job for all jobs in the enterprise | Role: Vacancy Transaction Analysis<br>Privilege: Report HR Job (Data)<br>Resource: HR Job                        |
| HR Job          | A Line Manager can report hr job for all jobs in the enterprise | Role: Workforce Assignment Salary Transaction<br>Analysis<br>Privilege: Report HR Job (Data)<br>Resource: HR Job |

| Business Object | Policy Description                                                                                    | Policy Store Implementation                                                                                  |
|-----------------|----------------------------------------------------------------------------------------------------|----------------------------------------------------------------------------------------------------|
| HR Job          | A Line Manager can report hr job for all jobs in the enterprise                                       | Role: Workforce Transaction Analysis<br>Privilege: Report HR Job (Data)<br>Resource: HR Job                  |
| HR Job          | A Line Manager can view hr job for all jobs in the enterprise                                         | Role: View Employment Information Summary<br>Privilege: View HR Job (Data)<br>Resource: HR Job               |
| Journey         | A Line Manager can assign journey for<br>checklists to which they have been granted<br>access         | Role: Manage Worker Checklist<br>Privilege: Assign Journey (Data)<br>Resource: Journey                       |
| Journey         | A Line Manager can assign journey for journeys to which they have been granted access                 | Role: Use REST Service - Journeys<br>Privilege: Assign Journey (Data)<br>Resource: Journey                   |
| Journey         | A Line Manager can assign journey for journeys to which they have been granted access                 | Role: Use REST Service - Journeys Read Only<br>Privilege: Assign Journey (Data)<br>Resource: Journey         |
| Journey         | A Line Manager can assign journey to self for<br>checklists to which they have been granted<br>access | Role: Manage Worker Checklist<br>Privilege: Assign Journey to Self (Data)<br>Resource: Journey               |
| Journey         | A Line Manager can assign journey to self for journeys to which they have been granted access         | Role: Use REST Service - Journeys<br>Privilege: Assign Journey to Self (Data)<br>Resource: Journey           |
| Journey         | A Line Manager can assign journey to self for journeys to which they have been granted access         | Role: Use REST Service - Journeys Read Only<br>Privilege: Assign Journey to Self (Data)<br>Resource: Journey |
| Journey         | A Line Manager can manage journey for journeys to which they have been granted access                 | Role: Use REST Service - Journeys<br>Privilege: Manage Journey (Data)<br>Resource: Journey                   |

| Business Object              | Policy Description                                                                                                    | Policy Store Implementation                                                                                                    |
|------------------------------|----------------------------------------------------------------------------------------------------|----------------------------------------------------------------------------------------------------|
| Journey                      | A Line Manager can view journey for checklists to which they have been granted access                                                                                                    | Role: Manage Worker Checklist<br>Privilege: View Journey (Data)<br>Resource: Journey                                                               |
| Journey                      | A Line Manager can view journey for journeys to which they have been granted access                                                                                                    | Role: Use REST Service - Guided Journeys Reac<br>Only<br>Privilege: View Journey (Data)<br>Resource: Journey                                       |
| Journey                      | A Line Manager can view journey for journeys to which they have been granted access                                                                                                    | Role: Use REST Service - Journeys<br>Privilege: View Journey (Data)<br>Resource: Journey                                                           |
| Journey                      | A Line Manager can view journey for journeys to which they have been granted access                                                                                                    | Role: Use REST Service - Journeys Read Only<br>Privilege: View Journey (Data)<br>Resource: Journey                                                 |
| Journey Allocation           | A Line Manager can view journey allocation<br>for allocations of journey templates to which<br>they have been granted access that have been<br>initiated by persons and assignments in their<br>person and assignment security profile   | Role: Use REST Service - Journey Allocations<br>Privilege: View Journey Allocation (Data)<br>Resource: Journey Allocation                          |
| Journey Category             | A Line Manager can choose journey category<br>for journey categories to which they have been<br>granted access                                                                                                    | Role: Use REST Service - Journey Categories<br>List of Values<br>Privilege: Choose Journey Category (Data)<br>Resource: Journey Category           |
| Journey Scheduled Allocation | A Line Manager can manage journey allocation<br>for allocations of journey templates to which<br>they have been granted access that have been<br>initiated by persons and assignments in their<br>person and assignment security profile | Role: Use REST Service - Journey Scheduled<br>Allocations<br>Privilege: Manage Journey Allocation (Data)<br>Resource: Journey Scheduled Allocation |
| Journey Scheduled Allocation | A Line Manager can view journey allocation<br>for allocations of journey templates to which<br>they have been granted access that have been<br>initiated by persons and assignments in their<br>person and assignment security profile   | Role: Use REST Service - Journey Scheduled<br>Allocations<br>Privilege: View Journey Allocation (Data)<br>Resource: Journey Scheduled Allocation   |
| Journey Task                 | A Line Manager can manage journey task<br>library for all tasks in the journey task library                                                                                                    | Role: Use REST Service - All Tasks in Journey<br>Task Library                                                                                      |

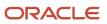

| Business Object           | Policy Description                                                                                                    | Policy Store Implementation                                                                                                    |
|---------------------------|----------------------------------------------------------------------------------------------------|----------------------------------------------------------------------------------------------------|
|                           |                                                                                                    | Privilege: Manage Journey Task Library (Data)<br>Resource: Journey Task                                                                |
| Journey Task              | A Line Manager can view journey task library for all tasks in the journey task library                                                          | Role: Use REST Service - All Tasks in Journey<br>Task Library<br>Privilege: View Journey Task Library (Data)<br>Resource: Journey Task |
| Learning Assignment       | A Line Manager can manage required learning<br>for required learning assignments assigned to<br>subordinates in their person security profile   | Role: Manage Required Learning by Learner<br>Manager<br>Privilege: Manage Required Learning (Data)<br>Resource: Learning Assignment    |
| Learning Assignment       | A Line Manager can manage voluntary learning<br>for voluntary learning assignments received by<br>subordinates in their person security profile | Role: Manage Voluntary Learning by Learner<br>Manager<br>Privilege: Manage Voluntary Learning (Data)<br>Resource: Learning Assignment  |
| Learning Assignment       | A Line Manager can view recommended<br>learning for recommendations received by<br>subordinates in their person security profile                | Role: View Recommended Learning by Learne<br>Manager<br>Privilege: View Recommended Learning (Data<br>Resource: Learning Assignment    |
| Learning Assignment       | A Line Manager can view required learning<br>for required learning assignments received by<br>subordinates in their person security profile     | Role: View Required Learning by Learner<br>Manager<br>Privilege: View Required Learning (Data)<br>Resource: Learning Assignment        |
| Learning Assignment       | A Line Manager can view voluntary learning<br>for voluntary learning assignments received by<br>subordinates in their person security profile   | Role: View Voluntary Learning by Learner<br>Manager<br>Privilege: View Voluntary Learning (Data)<br>Resource: Learning Assignment      |
| Learning Assignment Event | A Line Manager can manage recommended<br>learning for recommendations made by<br>subordinates in their person security profile                  | Role: Manage Recommended Learning<br>Privilege: Manage Recommended Learning<br>(Data)<br>Resource: Learning Assignment Event           |
| Learning Assignment Event | A Line Manager can view recommended learning public person for recommendations                                                                  | Role: View Recommended Learning by Learne<br>Manager                                                                                   |

| Business Object | Policy Description                                                                                                    | Policy Store Implementation                                                                                                    |
|-----------------|----------------------------------------------------------------------------------------------------|----------------------------------------------------------------------------------------------------|
|                 | made by persons in their public person security profile                                                                                              | Privilege: View Recommended Learning Public<br>Person (Data)<br>Resource: Learning Assignment Event                                    |
| Learning Item   | A Line Manager can manage learning<br>communities for self-service communities<br>owned by subordinates in their person security<br>profile          | Role: Manage Learning Communities<br>Privilege: Manage Learning Communities<br>(Data)<br>Resource: Learning Item                       |
| Learning Item   | A Line Manager can manage learning self-<br>service tutorials for self-service tutorials created<br>by subordinates in their person security profile | Role: Manage Learning Self-Service Tutorials<br>Privilege: Manage Learning Self-Service<br>Tutorials (Data)<br>Resource: Learning Item |
| Learning Item   | A Line Manager can manage learning self-<br>service videos for self-service videos created by<br>subordinates in their person security profile       | Role: Manage Learning Self-Service Videos<br>Privilege: Manage Learning Self-Service Videos<br>(Data)<br>Resource: Learning Item       |
| Learning Item   | A Line Manager can manage offline learning for<br>catalog items visible to them in learning self-<br>service                                         | Role: Manage Offline Learning<br>Privilege: Manage Offline Learning (Data)<br>Resource: Learning Item                                  |
| Learning Item   | A Line Manager can view learning communities<br>for communities which subordinates in<br>their person security profile are members or<br>managers of | Role: View Learning Communities<br>Privilege: View Learning Communities (Data)<br>Resource: Learning Item                              |
| Legal Employer  | A Line Manager can choose legal employer for<br>legal employers in their organization security<br>profile                                            | Role: Line Manager<br>Privilege: Choose Legal Employer (Data)<br>Resource: Legal Employer                                              |
| Legal Employer  | A Line Manager can choose legal employer for<br>legal employers in their organization security<br>profile                                            | Role: Use REST Service - Workforce Structure<br>List of Values<br>Privilege: Choose Legal Employer (Data)<br>Resource: Legal Employer  |
| Legal Employer  | A Line Manager can report legal employer for<br>legal employers in their organization security<br>profile                                            | Role: Individual Compensation Transaction<br>Analysis                                                                                  |

| Business Object                | Policy Description                                                                                                    | Policy Store Implementation                                                                                                    |
|--------------------------------|----------------------------------------------------------------------------------------------------|----------------------------------------------------------------------------------------------------|
|                                |                                                                                                    | Privilege: Report Legal Employer (Data)<br>Resource: Legal Employer                                                                                       |
| Legislative Data Group         | A Line Manager can choose legislative data<br>group for legislative data groups in their<br>legislative data group security profile | Role: Line Manager<br>Privilege: Choose Legislative Data Group (Data)<br>Resource: Legislative Data Group                                                 |
| Legislative Data Group         | A Line Manager can choose legislative data<br>group for legislative data groups in their<br>legislative data group security profile | Role: Use REST Service - Legislative Data<br>Groups List of Values<br>Privilege: Choose Legislative Data Group (Data)<br>Resource: Legislative Data Group |
| Legislative Data Group         | A Line Manager can choose payroll reference<br>for legislative data groups in their legislative<br>data group security profile      | Role: Manage Employee Payroll in Employment<br>Processes<br>Privilege: Choose Payroll Reference (Data)<br>Resource: Legislative Data Group                |
| Legislative Data Group         | A Line Manager can choose payroll reference<br>for legislative data groups in their legislative<br>data group security profile      | Role: View Employee Payroll in Employment<br>Processes<br>Privilege: Choose Payroll Reference (Data)<br>Resource: Legislative Data Group                  |
| Legislative Data Group         | A Line Manager can report legislative data<br>group for legislative data groups in their<br>legislative data group security profile | Role: Individual Compensation Transaction<br>Analysis<br>Privilege: Report Legislative Data Group (Data)<br>Resource: Legislative Data Group              |
| Legislative Position Attribute | A Line Manager can view legislative position<br>attribute for countries in their country security<br>profile                        | Role: View Positions<br>Privilege: View Legislative Position Attribute<br>(Data)<br>Resource: Legislative Position Attribute                              |
| Location                       | A Line Manager can choose location for all locations in the enterprise                                                              | Role: Line Manager<br>Privilege: Choose Location (Data)<br>Resource: Location                                                                             |
| Location                       | A Line Manager can choose location for all locations in the enterprise                                                              | Role: Use REST Service - Workforce Structure<br>List of Values<br>Privilege: Choose Location (Data)                                                       |

| Business Object | Policy Description                                                     | Policy Store Implementation                           |
|-----------------|------------------------------------------------------------------------|-------------------------------------------------------|
|                 |                                                                        | Resource: Location                                    |
| Location        | A Line Manager can report location for all locations in the enterprise | Role: Absence Management Transaction<br>Analysis      |
|                 |                                                                        | Privilege: Report Location (Data)                     |
|                 |                                                                        | Resource: Location                                    |
| Location        | A Line Manager can report location for all locations in the enterprise | Role: Availability Patterns Transaction Analysis      |
|                 |                                                                        | Privilege: Report Location (Data)                     |
|                 |                                                                        | Resource: Location                                    |
| Location        | A Line Manager can report location for all locations in the enterprise | Role: Career Development Transaction Analysis         |
|                 |                                                                        | Privilege: Report Location (Data)                     |
|                 |                                                                        | Resource: Location                                    |
| Location        | A Line Manager can report location for all locations in the enterprise | Role: Compensation Transaction Analysis               |
|                 |                                                                        | Privilege: Report Location (Data)                     |
|                 |                                                                        | Resource: Location                                    |
| Location        | A Line Manager can report location for all locations in the enterprise | Role: Goal Management Transaction Analysis            |
|                 |                                                                        | Privilege: Report Location (Data)                     |
|                 |                                                                        | Resource: Location                                    |
| Location        | A Line Manager can report location for all locations in the enterprise | Role: Individual Compensation Transaction<br>Analysis |
|                 |                                                                        | Privilege: Report Location (Data)                     |
|                 |                                                                        | Resource: Location                                    |
| Location        | A Line Manager can report location for all                             | Role: Performance Management Transaction              |
|                 | locations in the enterprise                                            | Analysis                                              |
|                 |                                                                        | Privilege: Report Location (Data)                     |
|                 |                                                                        | Resource: Location                                    |
| Location        | A Line Manager can report location for all locations in the enterprise | Role: Time and Labor Transaction Analysis             |
|                 |                                                                        | Privilege: Report Location (Data)                     |
|                 |                                                                        | Resource: Location                                    |

| Business Object              | Policy Description                                                                                                    | Policy Store Implementation                                                                                                  |
|------------------------------|----------------------------------------------------------------------------------------------------|----------------------------------------------------------------------------------------------------|
| Location                     | A Line Manager can report location for all locations in the enterprise                                                                                                    | Role: Vacancy Transaction Analysis<br>Privilege: Report Location (Data)<br>Resource: Location                                |
| Location                     | A Line Manager can report location for all locations in the enterprise                                                                                                    | Role: Workforce Assignment Salary Transaction<br>Analysis<br>Privilege: Report Location (Data)<br>Resource: Location         |
| Location                     | A Line Manager can report location for all locations in the enterprise                                                                                                    | Role: Workforce Transaction Analysis<br>Privilege: Report Location (Data)<br>Resource: Location                              |
| My Assignment                | A Line Manager can view my assignment for themselves                                                                                                    | Role: View Succession Org Chart by Manager<br>Privilege: View My Assignment (Data)<br>Resource: My Assignment                |
| Payroll Checklist            | A Line Manager can view payroll flow for<br>legislative data groups in their legislative data<br>group security profile and payroll flows in their<br>payroll flow security profile | Role: Submit a Payroll Flow<br>Privilege: View Payroll Flow (Data)<br>Resource: Payroll Checklist                            |
| Payroll Checklist Annotation | A Line Manager can view payroll flow for<br>legislative data groups in their legislative data<br>group security profile                                                             | Role: Submit a Payroll Flow<br>Privilege: View Payroll Flow (Data)<br>Resource: Payroll Checklist Annotation                 |
| Payroll Definition           | A Line Manager can choose payroll definition for payrolls in their payroll security profile                                                                                         | Role: Line Manager<br>Privilege: Choose Payroll (Data)<br>Resource: Payroll Definition                                       |
| Payroll Definition           | A Line Manager can choose payroll for payrolls in their payroll security profile                                                                                                    | Role: Manage Employee Payroll in Employment<br>Processes<br>Privilege: Choose Payroll (Data)<br>Resource: Payroll Definition |
| Payroll Definition           | A Line Manager can choose payroll for payrolls in their payroll security profile                                                                                                    | Role: View Employee Payroll in Employment<br>Processes<br>Privilege: Choose Payroll (Data)                                   |

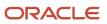

| Business Object                   | Policy Description                                                                                                    | Policy Store Implementation                                                                                                    |
|-----------------------------------|----------------------------------------------------------------------------------------------------|----------------------------------------------------------------------------------------------------|
|                                   |                                                                                                    | Resource: Payroll Definition                                                                                                    |
| Payroll Definition                | A Line Manager can report payroll definition<br>for legislative data groups in their legislative<br>data group security profile and payrolls in their<br>payroll security profile                                                                                                    | Role: Individual Compensation Transaction<br>Analysis<br>Privilege: Report Payroll Definition (Data)<br>Resource: Payroll Definition                               |
| Payroll Element Type              | A Line Manager can report payroll element for<br>legislative data groups in their legislative data<br>group security profile                                                                                                    | Role: Compensation Transaction Analysis<br>Privilege: Report Payroll Element (Data)<br>Resource: Payroll Element Type                                              |
| Payroll Element Type              | A Line Manager can report payroll element for<br>legislative data groups in their legislative data<br>group security profile                                                                                                    | Role: Individual Compensation Transaction<br>Analysis<br>Privilege: Report Payroll Element (Data)<br>Resource: Payroll Element Type                                |
| Payroll Flow Definition           | A Line Manager can view payroll flow for<br>legislative data groups in their legislative data<br>group security profile and payroll flows in their<br>payroll flow security profile                                                                                                    | Role: Submit a Payroll Flow<br>Privilege: View Payroll Flow (Data)<br>Resource: Payroll Flow Definition                                                            |
| Payroll Flow Definition Parameter | A Line Manager can view payroll flow for<br>legislative data groups in their legislative data<br>group security profile and payroll flows in their<br>payroll flow security profile                                                                                                    | Role: Submit a Payroll Flow<br>Privilege: View Payroll Flow (Data)<br>Resource: Payroll Flow Definition Parameter                                                  |
| Payroll Relationship              | A Line Manager can manage employee payroll<br>in employment processes for assignments<br>within their person and assignment security<br>profile                                                                                                    | Role: Manage Employee Payroll in Employment<br>Processes<br>Privilege: Manage Employee Payroll in<br>Employment Processes (Data)<br>Resource: Payroll Relationship |
| Payroll Relationship              | A Line Manager can report payroll relationship<br>for legislative data groups in their legislative<br>data group security profile and people and<br>assignments in person and assignment security<br>profile and for payroll statutory units in their<br>organization security profile | Role: Individual Compensation Transaction<br>Analysis<br>Privilege: Report Payroll Relationship (Data)<br>Resource: Payroll Relationship                           |
| Payroll Relationship              | A Line Manager can report person process<br>result for people and assignments in person<br>and assignment security profile                                                                                                    | Role: Individual Compensation Transaction<br>Analysis<br>Privilege: Report Person Process Result (Data)<br>Resource: Payroll Relationship                          |

| Business Object             | Policy Description                                                                                                    | Policy Store Implementation                                                                                                    |
|-----------------------------|----------------------------------------------------------------------------------------------------|----------------------------------------------------------------------------------------------------|
| Payroll Relationship        | A Line Manager can view employee payroll in<br>employment processes for assignments within<br>their person and assignment security profile                         | Role: Manage Employee Payroll in Employment<br>Processes<br>Privilege: View Employee Payroll in<br>Employment Processes (Data)<br>Resource: Payroll Relationship              |
| Payroll Relationship        | A Line Manager can view employee payroll in<br>employment processes for assignments within<br>their person and assignment security profile                         | Role: View Employee Payroll in Employment<br>Processes<br>Privilege: View Employee Payroll in<br>Employment Processes (Data)<br>Resource: Payroll Relationship                |
| Payroll Statutory Unit      | A Line Manager can choose payroll statutory<br>unit for payroll statutory units in their<br>organization security profile                                          | Role: Use REST Service - Workforce Structure<br>List of Values<br>Privilege: Choose Payroll Statutory Unit (Data)<br>Resource: Payroll Statutory Unit                         |
| Pending Worker Import Error | A Line Manager can correct oracle taleo<br>recruiting cloud service candidate import<br>errors for subordinates in their person and<br>assignment security profile | Role: Pending Worker Addition and Hire<br>Privilege: Correct Oracle Taleo Recruiting Cloud<br>Service Candidate Import Errors (Data)<br>Resource: Pending Worker Import Error |
| Performance Document        | A Line Manager can create anytime<br>performance document for subordinates in<br>their person and assignment security profile                                      | Role: Create Anytime Performance Document<br>Privilege: Create Anytime Performance<br>Document (Data)<br>Resource: Performance Document                                       |
| Performance Document        | A Line Manager can create performance<br>document for subordinates in their person and<br>assignment security profile                                              | Role: Performance Management Line Manager<br>Privilege: Create Performance Document (Data)<br>Resource: Performance Document                                                  |
| Performance Document        | A Line Manager can manage performance<br>document for subordinates in their person and<br>assignment security profile                                              | Role: Performance Management Line Manager<br>Privilege: Manage Performance Document<br>(Data)<br>Resource: Performance Document                                               |
| Performance Document        | A Line Manager can report performance<br>document for people and assignments in their<br>person and assignment security profile                                    | Role: Performance Management Transaction<br>Analysis<br>Privilege: Report Performance Document (Data                                                                          |

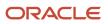

| Business Object              | Policy Description                                                                                                    | Policy Store Implementation                                                                                                    |
|------------------------------|----------------------------------------------------------------------------------------------------|----------------------------------------------------------------------------------------------------|
|                              |                                                                                                    | Resource: Performance Document                                                                                                    |
| Performance Document         | A Line Manager can view performance<br>summary for subordinates in their person and<br>assignment security profile           | Role: View Performance Summary<br>Privilege: View Performance Summary (Data)<br>Resource: Performance Document                                            |
| Performance Feedback Request | A Line Manager can report requested feedback<br>for people in their person and assignment<br>security profile                | Role: Performance Management Transaction<br>Analysis<br>Privilege: Report Requested Feedback (Data)<br>Resource: Performance Feedback Request             |
| Performance Feedback Request | A Line Manager can request feedback for people in their person and assignment security profile                               | Role: Use REST Service - Feedback Requests by<br>Worker or Manager<br>Privilege: Request Feedback (Data)<br>Resource: Performance Feedback Request        |
| Performance Feedback Request | A Line Manager can request feedback for<br>subordinates in their person and assignment<br>security profile                   | Role: Request Feedback<br>Privilege: Request Feedback (Data)<br>Resource: Performance Feedback Request                                                    |
| Performance Feedback Request | A Line Manager can view requested feedback<br>for people for whom feedback was requested by<br>you or was shared with you    | Role: View Requested Feedback<br>Privilege: View Requested Feedback (Data)<br>Resource: Performance Feedback Request                                      |
| Performance Feedback Request | A Line Manager can view requested feedback<br>for people in their person and assignment<br>security profile                  | Role: Use REST Service - Feedback Requests by<br>Worker or Manager<br>Privilege: View Requested Feedback (Data)<br>Resource: Performance Feedback Request |
| Performance Goal             | A Line Manager can manage development goal<br>by manager for subordinates in their person<br>and assignment security profile | Role: Manage Development Goal by Manager<br>Privilege: Manage Development Goal by<br>Manager (Data)<br>Resource: Performance Goal                         |
| Performance Goal             | A Line Manager can manage development goal for subordinates in their person security profile                                 | Role: Goal Management Line Manager<br>Privilege: Manage Development Goal (Data)<br>Resource: Performance Goal                                             |

| Business Object  | Policy Description                                                                                                    | Policy Store Implementation                                                                                                    |
|------------------|----------------------------------------------------------------------------------------------------|----------------------------------------------------------------------------------------------------|
| Performance Goal | A Line Manager can manage performance goal<br>by manager for subordinates in their person<br>security profile               | Role: Manage Performance Goal by Manager<br>Privilege: Manage Performance Goal by<br>Manager (Data)<br>Resource: Performance Goal |
| Performance Goal | A Line Manager can manage performance<br>goal for subordinates in their person and<br>assignment security profile           | Role: Goal Management Line Manager<br>Privilege: Manage Performance Goal (Data)<br>Resource: Performance Goal                     |
| Performance Goal | A Line Manager can report career development<br>for subordinates in their person and<br>assignment security profile         | Role: Career Development Transaction Analysis<br>Privilege: Report Career Development (Data)<br>Resource: Performance Goal        |
| Performance Goal | A Line Manager can report performance goal<br>for people and assignments in their person and<br>assignment security profile | Role: Goal Management Transaction Analysis<br>Privilege: Report Performance Goal (Data)<br>Resource: Performance Goal             |
| Performance Goal | A Line Manager can view development goal by<br>manager for subordinates in their person and<br>assignment security profile  | Role: View Development Goal by Manager<br>Privilege: View Development Goal by Manager<br>(Data)<br>Resource: Performance Goal     |
| Performance Goal | A Line Manager can view development goal for<br>people and assignments in their person and<br>assignment security profile   | Role: Use REST Service - Development Goals<br>Read Only<br>Privilege: View Development Goal (Data)<br>Resource: Performance Goal  |
| Performance Goal | A Line Manager can view performance goal for<br>people and assignments in their person and<br>assignment security profile   | Role: Use REST Service - Performance Goals<br>Read Only<br>Privilege: View Performance Goal (Data)<br>Resource: Performance Goal  |
| Person           | A Line Manager can add pending worker for<br>subordinates in their person and assignment<br>security profile                | Role: Pending Worker Addition and Hire<br>Privilege: Add Pending Worker (Data)<br>Resource: Person                                |
| Person           | A Line Manager can add person for<br>subordinates in their person and assignment<br>security profile                        | Role: Line Manager<br>Privilege: Add Pending Worker (Data)                                                                        |

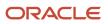

| Business Object | Policy Description                                                                                                 | Policy Store Implementation                                                                          |
|-----------------|----------------------------------------------------------------------------------------------------|----------------------------------------------------------------------------------------------------|
|                 |                                                                                                    | Resource: Person                                                                                     |
| Person          | A Line Manager can compare person for<br>subordinates in their person and assignment<br>security profile           | Role: Compare HCM Information<br>Privilege: Compare Person (Data)<br>Resource: Person                |
| Person          | A Line Manager can edit pending worker for<br>subordinates in their person and assignment<br>security profile      | Role: Pending Worker Addition and Hire<br>Privilege: Edit Pending Worker (Data)<br>Resource: Person  |
| Person          | A Line Manager can hire pending worker for<br>subordinates in their person and assignment<br>security profile      | Role: Pending Worker Addition and Hire<br>Privilege: Hire Pending Worker (Data)<br>Resource: Person  |
| Person          | A Line Manager can print worker portrait for<br>subordinates in their person and assignment<br>security profile    | Role: Print Worker Portrait<br>Privilege: Print Worker Portrait (Data)<br>Resource: Person           |
| Person          | A Line Manager can rehire employee for<br>subordinates in their person and assignment<br>security profile          | Role: Employee Hire<br>Privilege: Rehire Employee (Data)<br>Resource: Person                         |
| Person          | A Line Manager can renew placement for<br>subordinates in their person and assignment<br>security profile          | Role: Contingent Worker Addition<br>Privilege: Renew Placement (Data)<br>Resource: Person            |
| Person          | A Line Manager can report person for persons and assignments in their person and assignment security profile       | Role: Career Development Transaction Analysis<br>Privilege: Report Person (Data)<br>Resource: Person |
| Person          | A Line Manager can report person for<br>persons and assignments in their person and<br>assignment security profile | Role: Compensation Transaction Analysis<br>Privilege: Report Person (Data)<br>Resource: Person       |
| Person          | A Line Manager can report person for persons and assignments in their person and assignment security profile       | Role: Documents of Record Transaction<br>Analysis                                                    |

| Business Object | Policy Description                                                                                                 | Policy Store Implementation                                                                                      |
|-----------------|----------------------------------------------------------------------------------------------------|----------------------------------------------------------------------------------------------------|
|                 |                                                                                                    | Privilege: Report Person (Data)<br>Resource: Person                                                              |
| Person          | A Line Manager can report person for<br>persons and assignments in their person and<br>assignment security profile | Role: Goal Management Transaction Analysis<br>Privilege: Report Person (Data)<br>Resource: Person                |
| Person          | A Line Manager can report person for<br>persons and assignments in their person and<br>assignment security profile | Role: Individual Compensation Transaction<br>Analysis<br>Privilege: Report Person (Data)<br>Resource: Person     |
| Person          | A Line Manager can report person for<br>persons and assignments in their person and<br>assignment security profile | Role: Performance Management Transaction<br>Analysis<br>Privilege: Report Person (Data)<br>Resource: Person      |
| Person          | A Line Manager can report person for<br>persons and assignments in their person and<br>assignment security profile | Role: Time and Labor Transaction Analysis<br>Privilege: Report Person (Data)<br>Resource: Person                 |
| Person          | A Line Manager can report person for<br>persons and assignments in their person and<br>assignment security profile | Role: Workforce Assignment Salary Transaction<br>Analysis<br>Privilege: Report Person (Data)<br>Resource: Person |
| Person          | A Line Manager can report person for<br>persons and assignments in their person and<br>assignment security profile | Role: Workforce Transaction Analysis<br>Privilege: Report Person (Data)<br>Resource: Person                      |
| Person          | A Line Manager can search person for<br>subordinates in their person and assignment<br>security profile            | Role: Line Manager<br>Privilege: Search Person Live (Data)<br>Resource: Person                                   |
| Person          | A Line Manager can share worker information<br>for subordinates in their person and<br>assignment security profile | Role: Manage Worker Information Sharing<br>Privilege: Share Worker Information (Data)<br>Resource: Person        |

| Business Object            | Policy Description                                                                                                    | Policy Store Implementation                                                                                                    |
|----------------------------|----------------------------------------------------------------------------------------------------|----------------------------------------------------------------------------------------------------|
| Person                     | A Line Manager can view worker availability<br>portrait card for subordinates in their person<br>and assignment security profile                                                              | Role: View Portrait Availability Card<br>Privilege: View Worker Availability Portrait Card<br>(Data)<br>Resource: Person                        |
| Person                     | A Line Manager can view worker employment<br>information portrait card for subordinates in<br>their person and assignment security profile                                                    | Role: View Portrait Employment Information<br>Card<br>Privilege: View Worker Employment Information<br>Portrait Card (Data)<br>Resource: Person |
| Person Absence Entry       | A Line Manager can maintain self service<br>absence record for subordinates in their person<br>and assignment security profile                                                                | Role: Maintain Absence Records<br>Privilege: Maintain Self Service Absence Record<br>(Data)<br>Resource: Person Absence Entry                   |
| Person Absence Entry       | A Line Manager can maintain self service<br>absence record for subordinates in their person<br>and assignment security profile                                                                | Role: Plan Absences by Manager<br>Privilege: Maintain Self Service Absence Record<br>(Data)<br>Resource: Person Absence Entry                   |
| Person Absence Entry       | A Line Manager can maintain self service<br>absence record for subordinates in their person<br>and assignment security profile                                                                | Role: Submit Absence Bid by Manager<br>Privilege: Maintain Self Service Absence Record<br>(Data)<br>Resource: Person Absence Entry              |
| Person Absence Entry       | A Line Manager can report absence record for<br>subordinates in their person and assignment<br>security profile                                                                               | Role: Absence Management Transaction<br>Analysis<br>Privilege: Report Absence Record (Data)<br>Resource: Person Absence Entry                   |
| Person Allocated Checklist | A Line Manager can manage worker journey<br>for persons and assignments in their person<br>and assignment security profile and journey<br>templates to which they have been granted<br>access | Role: Use REST Service - Journey Allocations<br>Privilege: Manage Worker Journey (Data)<br>Resource: Person Allocated Checklist                 |
| Person Allocated Checklist | A Line Manager can manage worker journey<br>for persons and assignments in their person<br>and assignment security profile and journey<br>templates to which they have been granted<br>access | Role: Use REST Service - Journey Scheduled<br>Allocations<br>Privilege: Manage Worker Journey (Data)<br>Resource: Person Allocated Checklist    |

| Business Object            | Policy Description                                                                                                    | Policy Store Implementation                                                                                                    |
|----------------------------|----------------------------------------------------------------------------------------------------|----------------------------------------------------------------------------------------------------|
| Person Allocated Checklist | A Line Manager can manage worker journey<br>for persons and assignments in their person<br>and assignment security profile and journeys to<br>which they have been granted access | Role: Use REST Service - Worker Journeys<br>Privilege: Manage Worker Journey (Data)<br>Resource: Person Allocated Checklist                |
| Person Allocated Checklist | A Line Manager can view worker journey for<br>persons and assignments in their person and<br>assignment security profile and journeys to<br>which they have been granted access   | Role: Use REST Service - Worker Journeys<br>Privilege: View Worker Journey (Data)<br>Resource: Person Allocated Checklist                  |
| Person Assignment          | A Line Manager can add worker assignment for<br>subordinates in their person and assignment<br>security profile                                                                   | Role: Add Worker Assignment<br>Privilege: Add Worker Assignment (Data)<br>Resource: Person Assignment                                      |
| Person Assignment          | A Line Manager can add worker to succession<br>plan for subordinates in their person and<br>assignment security profile                                                           | Role: Edit Succession Plan and Manage<br>Candidates<br>Privilege: Add Worker to Succession Plan (Data)<br>Resource: Person Assignment      |
| Person Assignment          | A Line Manager can assign user roles for<br>subordinates in their person and assignment<br>security profile                                                                       | Role: Manage User Account<br>Privilege: Assign User Roles (Data)<br>Resource: Person Assignment                                            |
| Person Assignment          | A Line Manager can change employment start<br>dates for subordinates in their person and<br>assignment security profile                                                           | Role: Change Employment Start Dates<br>Privilege: Change Employment Start Dates<br>(Data)<br>Resource: Person Assignment                   |
| Person Assignment          | A Line Manager can change worker location for<br>subordinates in their person and assignment<br>security profile                                                                  | Role: Change Worker Location and Position by<br>Manager<br>Privilege: Change Worker Location (Data)<br>Resource: Person Assignment         |
| Person Assignment          | A Line Manager can change worker working<br>hour for subordinates in their person and<br>assignment security profile                                                              | Role: Change Worker Working Hour and<br>Position by Manager<br>Privilege: Change Worker Working Hour (Data)<br>Resource: Person Assignment |

| Business Object   | Policy Description                                                                                                    | Policy Store Implementation                                                                                                    |
|-------------------|----------------------------------------------------------------------------------------------------|----------------------------------------------------------------------------------------------------|
| Person Assignment | A Line Manager can choose absence business<br>titles for subordinates in their person and<br>assignment security profile        | Role: Maintain Absence Records<br>Privilege: Choose Absence Business Titles<br>(Data)<br>Resource: Person Assignment                                     |
| Person Assignment | A Line Manager can choose absence business<br>titles for subordinates in their person and<br>assignment security profile        | Role: Use REST Service - Absence Business<br>Titles List of Values<br>Privilege: Choose Absence Business Titles<br>(Data)<br>Resource: Person Assignment |
| Person Assignment | A Line Manager can choose person assignment<br>for persons and assignments in their person<br>and assignment security profile   | Role: Line Manager<br>Privilege: View Person Assignment (Data)<br>Resource: Person Assignment                                                            |
| Person Assignment | A Line Manager can choose worker for<br>persons and assignments in their person and<br>assignment security profile              | Role: Use REST Service - Worker Assignments<br>List of Values<br>Privilege: Choose Worker (Data)<br>Resource: Person Assignment                          |
| Person Assignment | A Line Manager can create succession plan for<br>worker for subordinates in their person and<br>assignment security profile     | Role: Create Succession Plan for Worker<br>Privilege: Create Succession Plan for Worker<br>(Data)<br>Resource: Person Assignment                         |
| Person Assignment | A Line Manager can edit person skills and<br>qualifications for subordinates in their person<br>and assignment security profile | Role: Edit Person Skills and Qualifications<br>Privilege: Edit Person Skills and Qualifications<br>(Data)<br>Resource: Person Assignment                 |
| Person Assignment | A Line Manager can maintain self service<br>absence record for subordinates in their person<br>and assignment security profile  | Role: Maintain Absence Records<br>Privilege: Maintain Self Service Absence Record<br>(Data)<br>Resource: Person Assignment                               |
| Person Assignment | A Line Manager can maintain self service<br>absence record for subordinates in their person<br>and assignment security profile  | Role: Plan Absences by Manager<br>Privilege: Maintain Self Service Absence Record<br>(Data)<br>Resource: Person Assignment                               |

| Business Object   | Policy Description                                                                                                    | Policy Store Implementation                                                                                                    |
|-------------------|----------------------------------------------------------------------------------------------------|----------------------------------------------------------------------------------------------------|
| Person Assignment | A Line Manager can maintain self service<br>absence record for subordinates in their person<br>and assignment security profile                                                                                                    | Role: Submit Absence Bid by Manager<br>Privilege: Maintain Self Service Absence Record<br>(Data)<br>Resource: Person Assignment                                         |
| Person Assignment | A Line Manager can manage costing of position<br>in employment processes for assignments<br>within their person and assignment security<br>profile and legislative data groups within their<br>legislative data group security profile and<br>positions within their position security profile | Role: Manage Costing of Position in<br>Employment Processes<br>Privilege: Manage Costing of Position in<br>Employment Processes (Data)<br>Resource: Person Assignment   |
| Person Assignment | A Line Manager can manage development goal<br>by manager for subordinates in their person<br>and assignment security profile                                                                                                    | Role: Manage Development Goal by Manager<br>Privilege: Manage Development Goal by<br>Manager (Data)<br>Resource: Person Assignment                                      |
| Person Assignment | A Line Manager can manage eligible jobs for<br>subordinates in their person and assignment<br>security profile                                                                                                    | Role: Manage Eligible Jobs<br>Privilege: Manage Eligible Jobs (Data)<br>Resource: Person Assignment                                                                     |
| Person Assignment | A Line Manager can manage person<br>documentation for document types in their<br>document types security profile belonging to<br>persons and assignments in their person and<br>assignment security profile                                                                                    | Role: Manage Person Documentation<br>Privilege: Manage Person Documentation<br>(Data)<br>Resource: Person Assignment                                                    |
| Person Assignment | A Line Manager can manage person identifiers<br>for external applications for subordinates in<br>their person and assignment security profile                                                                                                    | Role: Manage Person Identifiers for External<br>Applications<br>Privilege: Manage Person Identifiers for<br>External Applications (Data)<br>Resource: Person Assignment |
| Person Assignment | A Line Manager can manage work schedule<br>assignment for subordinates in their person<br>and assignment security profile                                                                                                    | Role: Manage Schedules and Exceptions<br>Assignment<br>Privilege: Manage Work Schedule Assignment<br>(Data)<br>Resource: Person Assignment                              |
| Person Assignment | A Line Manager can match talent profile<br>person for subordinates in their person and<br>assignment security profile                                                                                                    | Role: Workforce Profile Line Manager<br>Privilege: Match Talent Profile Person (Data)                                                                                   |

| Business Object   | Policy Description                                                                                                    | Policy Store Implementation                                                                                                    |
|-------------------|----------------------------------------------------------------------------------------------------|----------------------------------------------------------------------------------------------------|
|                   |                                                                                                    | Resource: Person Assignment                                                                                                    |
| Person Assignment | A Line Manager can promote worker for<br>subordinates in their person and assignment<br>security profile                         | Role: Promote Worker<br>Privilege: Promote Worker (Data)<br>Resource: Person Assignment                                               |
| Person Assignment | A Line Manager can promote worker for<br>subordinates in their person and assignment<br>security profile                         | Role: Promote Worker and Change Position by<br>Manager<br>Privilege: Promote Worker (Data)<br>Resource: Person Assignment             |
| Person Assignment | A Line Manager can report assignment for<br>persons and assignments in their person and<br>assignment security profile           | Role: Compensation Transaction Analysis<br>Privilege: Report Assignment (Data)<br>Resource: Person Assignment                         |
| Person Assignment | A Line Manager can report assignment for<br>persons and assignments in their person and<br>assignment security profile           | Role: Individual Compensation Transaction<br>Analysis<br>Privilege: Report Assignment (Data)<br>Resource: Person Assignment           |
| Person Assignment | A Line Manager can report assignment for<br>persons and assignments in their person and<br>assignment security profile           | Role: Workforce Assignment Salary Transaction<br>Analysis<br>Privilege: Report Assignment (Data)<br>Resource: Person Assignment       |
| Person Assignment | A Line Manager can report payroll relationship<br>for persons and assignments in their person<br>and assignment security profile | Role: Individual Compensation Transaction<br>Analysis<br>Privilege: Report Payroll Relationship (Data)<br>Resource: Person Assignment |
| Person Assignment | A Line Manager can report person assignment<br>for persons and assignments in their person<br>and assignment security profile    | Role: Compensation Transaction Analysis<br>Privilege: Report Person Assignment (Data)<br>Resource: Person Assignment                  |
| Person Assignment | A Line Manager can report person assignment<br>for persons and assignments in their person<br>and assignment security profile    | Role: Individual Compensation Transaction<br>Analysis<br>Privilege: Report Person Assignment (Data)<br>Resource: Person Assignment    |

| Business Object   | Policy Description                                                                                                    | Policy Store Implementation                                                                                                    |
|-------------------|----------------------------------------------------------------------------------------------------|----------------------------------------------------------------------------------------------------|
| Person Assignment | A Line Manager can report person assignment<br>for persons and assignments in their person<br>and assignment security profile                                                                                     | Role: Workforce Assignment Salary Transaction<br>Analysis<br>Privilege: Report Person Assignment (Data)<br>Resource: Person Assignment     |
| Person Assignment | A Line Manager can report person assignment<br>for persons and assignments in their person<br>and assignment security profile                                                                                     | Role: Workforce Transaction Analysis<br>Privilege: Report Person Assignment (Data)<br>Resource: Person Assignment                          |
| Person Assignment | A Line Manager can report seniority date for<br>subordinates in their person and assignment<br>security profile                                                                                                   | Role: Workforce Transaction Analysis<br>Privilege: Report Seniority Date (Data)<br>Resource: Person Assignment                             |
| Person Assignment | A Line Manager can report worker documents<br>of record for document types in their document<br>types security profile belonging to persons and<br>assignments in their person and assignment<br>security profile | Role: Documents of Record Transaction<br>Analysis<br>Privilege: Report Worker Documents of Record<br>(Data)<br>Resource: Person Assignment |
| Person Assignment | A Line Manager can request feedback for<br>people in their person and assignment security<br>profile                                                                                                    | Role: Use REST Service - Feedback Requests by<br>Worker or Manager<br>Privilege: Request Feedback (Data)<br>Resource: Person Assignment    |
| Person Assignment | A Line Manager can request feedback for<br>subordinates in their person and assignment<br>security profile                                                                                                    | Role: Request Feedback<br>Privilege: Request Feedback (Data)<br>Resource: Person Assignment                                                |
| Person Assignment | A Line Manager can search person assignment<br>for subordinates in their person and<br>assignment security profile                                                                                                | Role: Line Manager<br>Privilege: Search Person Live (Data)<br>Resource: Person Assignment                                                  |
| Person Assignment | A Line Manager can search worker for<br>subordinates in their person and assignment<br>security profile                                                                                                    | Role: Change Worker Location and Position by<br>Manager<br>Privilege: Search Worker (Data)<br>Resource: Person Assignment                  |

| Business Object   | Policy Description                                                                                                | Policy Store Implementation                                                                                                   |
|-------------------|----------------------------------------------------------------------------------------------------|----------------------------------------------------------------------------------------------------|
| Person Assignment | A Line Manager can search worker for<br>subordinates in their person and assignment<br>security profile           | Role: Change Worker Working Hour and<br>Position by Manager<br>Privilege: Search Worker (Data)<br>Resource: Person Assignment |
| Person Assignment | A Line Manager can search worker for<br>subordinates in their person and assignment<br>security profile           | Role: Promote Worker<br>Privilege: Search Worker (Data)<br>Resource: Person Assignment                                        |
| Person Assignment | A Line Manager can search worker for<br>subordinates in their person and assignment<br>security profile           | Role: Promote Worker and Change Position by<br>Manager<br>Privilege: Search Worker (Data)<br>Resource: Person Assignment      |
| Person Assignment | A Line Manager can search worker for<br>subordinates in their person and assignment<br>security profile           | Role: Transfer Worker<br>Privilege: Search Worker (Data)<br>Resource: Person Assignment                                       |
| Person Assignment | A Line Manager can search worker for<br>subordinates in their person and assignment<br>security profile           | Role: Transfer Worker and Change Position by<br>Manager<br>Privilege: Search Worker (Data)<br>Resource: Person Assignment     |
| Person Assignment | A Line Manager can transfer worker for<br>subordinates in their person and assignment<br>security profile         | Role: Transfer Worker<br>Privilege: Transfer Worker (Data)<br>Resource: Person Assignment                                     |
| Person Assignment | A Line Manager can transfer worker for<br>subordinates in their person and assignment<br>security profile         | Role: Transfer Worker and Change Position by<br>Manager<br>Privilege: Transfer Worker (Data)<br>Resource: Person Assignment   |
| Person Assignment | A Line Manager can view assignment<br>summary for subordinates in their person and<br>assignment security profile | Role: Change Employment Start Dates<br>Privilege: View Assignment Summary (Data)<br>Resource: Person Assignment               |
| Person Assignment | A Line Manager can view assignment<br>summary for subordinates in their person and<br>assignment security profile | Role: View Worker Assignment History Details<br>Privilege: View Assignment Summary (Data)                                     |

| Business Object   | Policy Description                                                                                                    | Policy Store Implementation                                                                                                    |
|-------------------|----------------------------------------------------------------------------------------------------|----------------------------------------------------------------------------------------------------|
|                   |                                                                                                    | Resource: Person Assignment                                                                                                    |
| Person Assignment | A Line Manager can view costing of position<br>in employment processes for assignments<br>within their person and assignment security<br>profile and legislative data groups within their<br>legislative data group security profile and<br>positions within their position security profile | Role: Manage Costing of Position in<br>Employment Processes<br>Privilege: View Costing of Position in<br>Employment Processes (Data)<br>Resource: Person Assignment   |
| Person Assignment | A Line Manager can view costing of position<br>in employment processes for assignments<br>within their person and assignment security<br>profile and legislative data groups within their<br>legislative data group security profile and<br>positions within their position security profile | Role: View Costing of Position in Employment<br>Processes<br>Privilege: View Costing of Position in<br>Employment Processes (Data)<br>Resource: Person Assignment     |
| Person Assignment | A Line Manager can view development goal by<br>manager for subordinates in their person and<br>assignment security profile                                                                                                    | Role: View Development Goal by Manager<br>Privilege: View Development Goal by Manager<br>(Data)<br>Resource: Person Assignment                                        |
| Person Assignment | A Line Manager can view eligible jobs for<br>subordinates in their person and assignment<br>security profile                                                                                                    | Role: Manage Eligible Jobs<br>Privilege: View Eligible Jobs (Data)<br>Resource: Person Assignment                                                                     |
| Person Assignment | A Line Manager can view person assignment<br>for subordinates in their person and<br>assignment security profile                                                                                                    | Role: View Additional Assignment Info<br>Privilege: View Person Assignment (Data)<br>Resource: Person Assignment                                                      |
| Person Assignment | A Line Manager can view person<br>documentation for document types in their<br>document types security profile belonging to<br>persons and assignments in their person and<br>assignment security profile                                                                                    | Role: Manage Person Documentation<br>Privilege: View Person Documentation (Data)<br>Resource: Person Assignment                                                       |
| Person Assignment | A Line Manager can view person identifiers for<br>external applications for subordinates in their<br>person and assignment security profile                                                                                                    | Role: Manage Person Identifiers for External<br>Applications<br>Privilege: View Person Identifiers for External<br>Applications (Data)<br>Resource: Person Assignment |
| Person Assignment | A Line Manager can view requested feedback<br>for people for whom feedback was requested by<br>you or was shared with you                                                                                                    | Role: View Requested Feedback<br>Privilege: View Requested Feedback (Data)                                                                                            |

| Business Object   | Policy Description                                                                                                    | Policy Store Implementation                                                                                                    |
|-------------------|----------------------------------------------------------------------------------------------------|----------------------------------------------------------------------------------------------------|
|                   |                                                                                                    | Resource: Person Assignment                                                                                                    |
| Person Assignment | A Line Manager can view requested feedback<br>for people in their person and assignment<br>security profile                      | Role: Use REST Service - Feedback Requests by<br>Worker or Manager<br>Privilege: View Requested Feedback (Data)<br>Resource: Person Assignment |
| Person Assignment | A Line Manager can view seniority dates for<br>subordinates in their person and assignment<br>security profile                   | Role: View Seniority Dates<br>Privilege: View Seniority Dates (Data)<br>Resource: Person Assignment                                            |
| Person Assignment | A Line Manager can view talent ratings for<br>subordinates in their person and assignment<br>security profile                    | Role: View Talent Ratings<br>Privilege: View Talent Ratings (Data)<br>Resource: Person Assignment                                              |
| Person Assignment | A Line Manager can view team schedule by line<br>manager for subordinates in their person and<br>assignment security profile     | Role: View Team Schedule by Line Manager<br>Privilege: View Team Schedule by Line Manager<br>(Data)<br>Resource: Person Assignment             |
| Person Assignment | A Line Manager can view worker assignment<br>history details for subordinates in their person<br>and assignment security profile | Role: View Worker Assignment History Details<br>Privilege: View Worker Assignment History<br>Details (Data)<br>Resource: Person Assignment     |
| Person Assignment | A Line Manager can view worker availability for<br>subordinates in their person and assignment<br>security profile               | Role: Maintain Absence Records<br>Privilege: View Worker Availability (Data)<br>Resource: Person Assignment                                    |
| Person Assignment | A Line Manager can view worker availability for<br>subordinates in their person and assignment<br>security profile               | Role: Submit Absence Bid by Manager<br>Privilege: View Worker Availability (Data)<br>Resource: Person Assignment                               |
| Person Assignment | A Line Manager can view worker availability for<br>subordinates in their person and assignment<br>security profile               | Role: View Worker Calendar by Manager<br>Privilege: View Worker Availability (Data)<br>Resource: Person Assignment                             |

| Business Object              | Policy Description                                                                                                    | Policy Store Implementation                                                                                                    |
|------------------------------|----------------------------------------------------------------------------------------------------|----------------------------------------------------------------------------------------------------|
| Person Assignment            | A Line Manager can view worker calendar for<br>subordinates in their person and assignment<br>security profile         | Role: View Worker Calendar by Manager<br>Privilege: View Worker Calendar (Data)<br>Resource: Person Assignment                               |
| Person Availability Patterns | A Line Manager can manage availability patterns for subordinates in their person and assignment security profile       | Role: Manage Availability Patterns<br>Privilege: Manage Availability Patterns (Data)<br>Resource: Person Availability Patterns               |
| Person Availability Patterns | A Line Manager can report availability<br>patterns for subordinates in their person and<br>assignment security profile | Role: Availability Patterns Transaction Analysis<br>Privilege: Report Availability Patterns (Data)<br>Resource: Person Availability Patterns |
| Person Checklist             | A Line Manager can manage onboarding for<br>subordinates in their person and assignment<br>security profile            | Role: Manage Onboarding by Manager<br>Privilege: Manage Onboarding (Data)<br>Resource: Person Checklist                                      |
| Person Checklist             | A Line Manager can report person checklist for<br>subordinates in their person and assignment<br>security profile      | Role: Workforce Transaction Analysis<br>Privilege: Report Person Checklist (Data)<br>Resource: Person Checklist                              |
| Person Citizenship           | A Line Manager can manage person<br>citizenship for subordinates in their person and<br>assignment security profile    | Role: Create Work Relationship<br>Privilege: Manage Person Citizenship (Data)<br>Resource: Person Citizenship                                |
| Person Citizenship           | A Line Manager can view person citizenship for<br>subordinates in their person and assignment<br>security profile      | Role: Create Work Relationship<br>Privilege: View Person Citizenship (Data)<br>Resource: Person Citizenship                                  |
| Person Contact Relationship  | A Line Manager can manage person contact details for subordinates in their person and assignment security profile      | Role: Create Work Relationship<br>Privilege: Manage Person Contact Details (Data)<br>Resource: Person Contact Relationship                   |
| Person Contact Relationship  | A Line Manager can view person contact<br>details for subordinates in their person and<br>assignment security profile  | Role: Create Work Relationship<br>Privilege: View Person Contact Details (Data)<br>Resource: Person Contact Relationship                     |

| Business Object | Policy Description                                                                                                   | Policy Store Implementation                                                                                                    |
|-----------------|----------------------------------------------------------------------------------------------------|----------------------------------------------------------------------------------------------------|
| Person Detail   | A Line Manager can choose learner for persons in their person security profile                                       | Role: Create Non-Catalog Learning Request by<br>Learner Manager<br>Privilege: Choose Learner (Data)<br>Resource: Person Detail |
| Person Detail   | A Line Manager can choose learner for persons<br>in their person security profile                                    | Role: Record External Learning by Learner<br>Manager<br>Privilege: Choose Learner (Data)<br>Resource: Person Detail            |
| Person Detail   | A Line Manager can choose learner for subordinates in their person security profile                                  | Role: Manage Learning Community Required<br>Members<br>Privilege: Choose Learner (Data)<br>Resource: Person Detail             |
| Person Detail   | A Line Manager can choose learner for subordinates in their person security profile                                  | Role: Manage Required Learning by Learner<br>Manager<br>Privilege: Choose Learner (Data)<br>Resource: Person Detail            |
| Person Detail   | A Line Manager can choose learner for subordinates in their person security profile                                  | Role: Manage Voluntary Learning by Learner<br>Manager<br>Privilege: Choose Learner (Data)<br>Resource: Person Detail           |
| Person Detail   | A Line Manager can choose person for<br>persons and assignments in their person and<br>assignment security profile   | Role: Use REST Service - Workers List of Values<br>Privilege: Choose Person (Data)<br>Resource: Person Detail                  |
| Person Detail   | A Line Manager can create work relationship for<br>subordinates in their person and assignment<br>security profile   | Role: Create Work Relationship<br>Privilege: Create Work Relationship (Data)<br>Resource: Person Detail                        |
| Person Detail   | A Line Manager can manage person<br>biographical for subordinates in their person<br>and assignment security profile | Role: Create Work Relationship<br>Privilege: Manage Person Biographical (Data)<br>Resource: Person Detail                      |
| Person Detail   | A Line Manager can manage worker journey for persons and assignments in their person                                 | Role: Use REST Service - Worker Journeys                                                                                       |

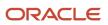

| Business Object | Policy Description                                                                                                    | Policy Store Implementation                                                                                             |
|-----------------|----------------------------------------------------------------------------------------------------|----------------------------------------------------------------------------------------------------|
|                 | and assignment security profile and journeys to which they have been granted access                                                  | Privilege: Manage Worker Journey (Data)<br>Resource: Person Detail                                                      |
| Person Detail   | A Line Manager can report person extra<br>information for persons and assignments in<br>their person and assignment security profile | Role: Workforce Transaction Analysis<br>Privilege: Report Person Extra Information<br>(Data)<br>Resource: Person Detail |
| Person Detail   | A Line Manager can report person for<br>subordinates in their person and assignment<br>security profile                              | Role: Absence Management Transaction<br>Analysis<br>Privilege: Report Person (Data)<br>Resource: Person Detail          |
| Person Detail   | A Line Manager can report person for<br>subordinates in their person and assignment<br>security profile                              | Role: Availability Patterns Transaction Analysis<br>Privilege: Report Person (Data)<br>Resource: Person Detail          |
| Person Detail   | A Line Manager can share personal data<br>access for subordinates in their person and<br>assignment security profile                 | Role: Share Personal Data Access<br>Privilege: Share Personal Data Access (Data)<br>Resource: Person Detail             |
| Person Detail   | A Line Manager can share personal information<br>for subordinates in their person and<br>assignment security profile                 | Role: Share Personal Information<br>Privilege: Share Personal Information (Data)<br>Resource: Person Detail             |
| Person Detail   | A Line Manager can view person biographical<br>for subordinates in their person and<br>assignment security profile                   | Role: Create Work Relationship<br>Privilege: View Person Biographical (Data)<br>Resource: Person Detail                 |
| Person Detail   | A Line Manager can view person for persons<br>and assignments in their person and<br>assignment security profile                     | Role: Use REST Service - Nudge Cards<br>Privilege: View Person (Data)<br>Resource: Person Detail                        |
| Person Detail   | A Line Manager can view seniority dates for<br>subordinates in their person and assignment<br>security profile                       | Role: View Seniority Dates<br>Privilege: View Seniority Dates (Data)<br>Resource: Person Detail                         |

| Business Object      | Policy Description                                                                                                    | Policy Store Implementation                                                                                                    |
|----------------------|----------------------------------------------------------------------------------------------------|----------------------------------------------------------------------------------------------------|
| Person Detail        | A Line Manager can view worker journey for<br>persons and assignments in their person and<br>assignment security profile and journeys to<br>which they have been granted access                                   | Role: Use REST Service - Worker Journeys<br>Privilege: View Worker Journey (Data)<br>Resource: Person Detail                                       |
| Person Documentation | A Line Manager can manage person<br>documentation for document types in their<br>document types security profile belonging to<br>subordinates in their person and assignment<br>security profile                  | Role: Manage Person Documentation<br>Privilege: Manage Person Documentation<br>(Data)<br>Resource: Person Documentation                            |
| Person Documentation | A Line Manager can manage person<br>documentation for document types in their<br>document types security profile belonging to<br>subordinates in their person and assignment<br>security profile                  | Role: Use REST Service - HR Document Types<br>List of Values<br>Privilege: Manage Person Documentation<br>(Data)<br>Resource: Person Documentation |
| Person Documentation | A Line Manager can report worker documents<br>of record for document types in their document<br>types security profile belonging to persons and<br>assignments in their person and assignment<br>security profile | Role: Documents of Record Transaction<br>Analysis<br>Privilege: Report Worker Documents of Record<br>(Data)<br>Resource: Person Documentation      |
| Person Documentation | A Line Manager can view person<br>documentation for document types in their<br>document types security profile belonging to<br>persons and assignments in their person and<br>assignment security profile         | Role: Manage Person Documentation<br>Privilege: View Person Documentation (Data)<br>Resource: Person Documentation                                 |
| Person Documentation | A Line Manager can view person<br>documentation for document types in their<br>document types security profile belonging to<br>subordinates in their person and assignment<br>security profile                    | Role: Use REST Service - HR Document Types<br>List of Values<br>Privilege: View Person Documentation (Data)<br>Resource: Person Documentation      |
| Person Ethnicity     | A Line Manager can manage person<br>ethnicity for subordinates in their person and<br>assignment security profile                                                                                                 | Role: Create Work Relationship<br>Privilege: Manage Person Ethnicity (Data)<br>Resource: Person Ethnicity                                          |
| Person Ethnicity     | A Line Manager can view person ethnicity for<br>subordinates in their person and assignment<br>security profile                                                                                                   | Role: Create Work Relationship<br>Privilege: View Person Ethnicity (Data)<br>Resource: Person Ethnicity                                            |

| Business Object                             | Policy Description                                                                                                    | Policy Store Implementation                                                                                                    |
|---------------------------------------------|----------------------------------------------------------------------------------------------------|----------------------------------------------------------------------------------------------------|
| Person Identifier for External Applications | A Line Manager can manage person identifiers<br>for external applications for subordinates in<br>their person and assignment security profile | Role: Manage Person Identifiers for External<br>Applications<br>Privilege: Manage Person Identifiers for<br>External Applications (Data)<br>Resource: Person Identifier for External<br>Applications |
| Person Identifier for External Applications | A Line Manager can view person identifiers for<br>external applications for subordinates in their<br>person and assignment security profile   | Role: Manage Person Identifiers for External<br>Applications<br>Privilege: View Person Identifiers for External<br>Applications (Data)<br>Resource: Person Identifier for External<br>Applications   |
| Person Legislative Data                     | A Line Manager can manage person<br>legislative for subordinates in their person and<br>assignment security profile                           | Role: Create Work Relationship<br>Privilege: Manage Person Legislative (Data)<br>Resource: Person Legislative Data                                                                                   |
| Person Legislative Data                     | A Line Manager can view person legislative for<br>subordinates in their person and assignment<br>security profile                             | Role: Create Work Relationship<br>Privilege: View Person Legislative (Data)<br>Resource: Person Legislative Data                                                                                     |
| Person Name                                 | A Line Manager can change person name for<br>subordinates in their person and assignment<br>security profile                                  | Role: Create Work Relationship<br>Privilege: Change Person Name (Data)<br>Resource: Person Name                                                                                                    |
| Person Name                                 | A Line Manager can view person name for<br>subordinates in their person and assignment<br>security profile                                    | Role: Create Work Relationship<br>Privilege: View Person Name (Data)<br>Resource: Person Name                                                                                                    |
| Person Plan Accrual                         | A Line Manager can manage cash<br>disbursements for subordinates in their person<br>and assignment security profile                           | Role: Manage Cash Disbursements<br>Privilege: Manage Cash Disbursements (Data)<br>Resource: Person Plan Accrual                                                                                      |
| Person Plan Accrual                         | A Line Manager can manage donations for<br>subordinates in their person and assignment<br>security profile                                    | Role: Manage Donations<br>Privilege: Manage Donations (Data)<br>Resource: Person Plan Accrual                                                                                                    |

| Business Object        | Policy Description                                                                                                    | Policy Store Implementation                                                                                                    |
|------------------------|----------------------------------------------------------------------------------------------------|----------------------------------------------------------------------------------------------------|
| Person Plan Accrual    | A Line Manager can view accrual plan<br>balance for subordinates in their person and<br>assignment security profile     | Role: Manage Cash Disbursements<br>Privilege: View Accrual Plan Balance (Data)<br>Resource: Person Plan Accrual                    |
| Person Plan Accrual    | A Line Manager can view accrual plan<br>balance for subordinates in their person and<br>assignment security profile     | Role: Manage Donations<br>Privilege: View Accrual Plan Balance (Data)<br>Resource: Person Plan Accrual                             |
| Person Plan Accrual    | A Line Manager can view accrual plan<br>balance for subordinates in their person and<br>assignment security profile     | Role: View Accrual Type Absence Plan Balance<br>Privilege: View Accrual Plan Balance (Data)<br>Resource: Person Plan Accrual       |
| Person Plan Enrollment | A Line Manager can choose enrolled absence<br>plans for subordinates in their person and<br>assignment security profile | Role: Manage Cash Disbursements<br>Privilege: Choose Enrolled Absence Plans (Data)<br>Resource: Person Plan Enrollment             |
| Person Plan Enrollment | A Line Manager can choose enrolled absence<br>plans for subordinates in their person and<br>assignment security profile | Role: Manage Donations<br>Privilege: Choose Enrolled Absence Plans (Data)<br>Resource: Person Plan Enrollment                      |
| Person Religion        | A Line Manager can manage person religion for<br>subordinates in their person and assignment<br>security profile        | Role: Create Work Relationship<br>Privilege: Manage Person Religion (Data)<br>Resource: Person Religion                            |
| Person Religion        | A Line Manager can view person religion for<br>subordinates in their person and assignment<br>security profile          | Role: Create Work Relationship<br>Privilege: View Person Religion (Data)<br>Resource: Person Religion                              |
| Person Type            | A Line Manager can choose person type for any person type                                                               | Role: Manage Vacancy<br>Privilege: Choose Person Type (Data)<br>Resource: Person Type                                              |
| Person Type            | A Line Manager can choose person type for person types in their person security profile                                 | Role: Use REST Service - Person Reference Data<br>Lists of Values<br>Privilege: Choose Person Type (Data)<br>Resource: Person Type |

| Business Object | Policy Description                                                                                 | Policy Store Implementation                                                                                               |
|-----------------|----------------------------------------------------------------------------------------------------|----------------------------------------------------------------------------------------------------|
| Person Type     | A Line Manager can choose person type for<br>person types in their person type security<br>profile | Role: Contingent Worker Addition<br>Privilege: Choose Person Type (Data)<br>Resource: Person Type                         |
| Person Type     | A Line Manager can choose person type for<br>person types in their person type security<br>profile | Role: Employee Hire<br>Privilege: Choose Person Type (Data)<br>Resource: Person Type                                      |
| Person Type     | A Line Manager can choose person type for<br>person types in their person type security<br>profile | Role: Nonworker Addition<br>Privilege: Choose Person Type (Data)<br>Resource: Person Type                                 |
| Person Type     | A Line Manager can choose person type for<br>person types in their person type security<br>profile | Role: Pending Worker Addition and Hire<br>Privilege: Choose Person Type (Data)<br>Resource: Person Type                   |
| Position        | A Line Manager can choose position for positions in their position security profile                | Role: Compare HCM Information<br>Privilege: Choose Position (Data)<br>Resource: Position                                  |
| Position        | A Line Manager can choose position for positions in their position security profile                | Role: Line Manager<br>Privilege: Choose Position (Data)<br>Resource: Position                                             |
| Position        | A Line Manager can choose position for positions in their position security profile                | Role: Use REST Service - Workforce Structure<br>List of Values<br>Privilege: Choose Position (Data)<br>Resource: Position |
| Position        | A Line Manager can report position for positions in their position security profile                | Role: Absence Management Transaction<br>Analysis<br>Privilege: Report Position (Data)<br>Resource: Position               |
| Position        | A Line Manager can report position for positions in their position security profile                | Role: Availability Patterns Transaction Analysis<br>Privilege: Report Position (Data)                                     |

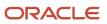

| Business Object | Policy Description                                                                  | Policy Store Implementation                                                                                          |
|-----------------|-------------------------------------------------------------------------------------|----------------------------------------------------------------------------------------------------|
|                 |                                                                                     | Resource: Position                                                                                                   |
| Position        | A Line Manager can report position for positions in their position security profile | Role: Career Development Transaction Analysis<br>Privilege: Report Position (Data)<br>Resource: Position             |
| Position        | A Line Manager can report position for positions in their position security profile | Role: Compensation Transaction Analysis<br>Privilege: Report Position (Data)<br>Resource: Position                   |
| Position        | A Line Manager can report position for positions in their position security profile | Role: Goal Management Transaction Analysis<br>Privilege: Report Position (Data)<br>Resource: Position                |
| Position        | A Line Manager can report position for positions in their position security profile | Role: Individual Compensation Transaction<br>Analysis<br>Privilege: Report Position (Data)<br>Resource: Position     |
| Position        | A Line Manager can report position for positions in their position security profile | Role: Performance Management Transaction<br>Analysis<br>Privilege: Report Position (Data)<br>Resource: Position      |
| Position        | A Line Manager can report position for positions in their position security profile | Role: Time and Labor Transaction Analysis<br>Privilege: Report Position (Data)<br>Resource: Position                 |
| Position        | A Line Manager can report position for positions in their position security profile | Role: Vacancy Transaction Analysis<br>Privilege: Report Position (Data)<br>Resource: Position                        |
| Position        | A Line Manager can report position for positions in their position security profile | Role: Workforce Assignment Salary Transaction<br>Analysis<br>Privilege: Report Position (Data)<br>Resource: Position |

| Business Object | Policy Description                                                                               | Policy Store Implementation                                                                                                    |
|-----------------|--------------------------------------------------------------------------------------------------|----------------------------------------------------------------------------------------------------|
| Position        | A Line Manager can report position for positions in their position security profile              | Role: Workforce Transaction Analysis<br>Privilege: Report Position (Data)<br>Resource: Position                                  |
| Position        | A Line Manager can request a position change<br>for positions in their position security profile | Role: Change Worker Location and Position by<br>Manager<br>Privilege: Request a Position Change (Data)<br>Resource: Position     |
| Position        | A Line Manager can request a position change<br>for positions in their position security profile | Role: Change Worker Working Hour and<br>Position by Manager<br>Privilege: Request a Position Change (Data)<br>Resource: Position |
| Position        | A Line Manager can request a position change<br>for positions in their position security profile | Role: Promote Worker and Change Position by<br>Manager<br>Privilege: Request a Position Change (Data)<br>Resource: Position      |
| Position        | A Line Manager can request a position change<br>for positions in their position security profile | Role: Request a Position Change<br>Privilege: Request a Position Change (Data)<br>Resource: Position                             |
| Position        | A Line Manager can request a position change<br>for positions in their position security profile | Role: Transfer Worker and Change Position by<br>Manager<br>Privilege: Request a Position Change (Data)<br>Resource: Position     |
| Position        | A Line Manager can view position for positions<br>in their position security profile             | Role: Change Worker Location and Position by<br>Manager<br>Privilege: View Position (Data)<br>Resource: Position                 |
| Position        | A Line Manager can view position for positions<br>in their position security profile             | Role: Change Worker Working Hour and<br>Position by Manager<br>Privilege: View Position (Data)<br>Resource: Position             |

| Business Object   | Policy Description                                                                                                    | Policy Store Implementation                                                                                                    |
|-------------------|----------------------------------------------------------------------------------------------------|----------------------------------------------------------------------------------------------------|
| Position          | A Line Manager can view position for positions<br>in their position security profile                                                 | Role: Promote Worker and Change Position by<br>Manager<br>Privilege: View Position (Data)<br>Resource: Position                  |
| Position          | A Line Manager can view position for positions<br>in their position security profile                                                 | Role: Request a Position Change<br>Privilege: View Position (Data)<br>Resource: Position                                         |
| Position          | A Line Manager can view position for positions<br>in their position security profile                                                 | Role: Transfer Worker and Change Position by<br>Manager<br>Privilege: View Position (Data)<br>Resource: Position                 |
| Position          | A Line Manager can view position for positions<br>in their position security profile                                                 | Role: View Positions<br>Privilege: View Position (Data)<br>Resource: Position                                                    |
| Public Assignment | A Line Manager can choose public assignment<br>for persons and assignments in their public<br>person and assignment security profile | Role: Line Manager<br>Privilege: Choose Public Person (Data)<br>Resource: Public Assignment                                      |
| Public Assignment | A Line Manager can search person deferred for<br>persons and assignments in their public person<br>and assignment security profile   | Role: Access Person Gallery<br>Privilege: Search Person Deferred (Data)<br>Resource: Public Assignment                           |
| Public Assignment | A Line Manager can search person deferred for<br>persons and assignments in their public person<br>and assignment security profile   | Role: Use REST Service - Representatives Read<br>Only<br>Privilege: Search Person Deferred (Data)<br>Resource: Public Assignment |
| Public Assignment | A Line Manager can search person deferred for<br>persons and assignments in their public person<br>security profile                  | Role: Manage Development Goal by Manager<br>Privilege: Search Person Deferred (Data)<br>Resource: Public Assignment              |
| Public Assignment | A Line Manager can search person deferred for<br>persons and assignments in their public person<br>security profile                  | Role: Manage Performance Goal by Manager<br>Privilege: Search Person Deferred (Data)                                             |

| Business Object   | Policy Description                                                                                                    | Policy Store Implementation                                                                                                    |
|-------------------|----------------------------------------------------------------------------------------------------|----------------------------------------------------------------------------------------------------|
|                   |                                                                                                    | Resource: Public Assignment                                                                                                    |
| Public Assignment | A Line Manager can search person deferred for<br>persons and assignments in their public person<br>security profile                        | Role: Request Feedback<br>Privilege: Search Person Deferred (Data)<br>Resource: Public Assignment                                    |
| Public Assignment | A Line Manager can search person deferred for<br>persons and assignments in their public person<br>security profile                        | Role: Use REST Service - Manager Connections<br>Read Only<br>Privilege: Search Person Deferred (Data)<br>Resource: Public Assignment |
| Public Assignment | A Line Manager can search person deferred for<br>persons and assignments in their public person<br>security profile                        | Role: Use REST Service - Public Workers Read<br>Only<br>Privilege: Search Person Deferred (Data)<br>Resource: Public Assignment      |
| Public Assignment | A Line Manager can view hcm person public<br>note for public person notes that are about<br>people in their public person security profile | Role: View HCM Person Note<br>Privilege: View HCM Person Public Note (Data)<br>Resource: Public Assignment                           |
| Public Assignment | A Line Manager can view person deferred for<br>persons and assignments in their public person<br>and assignment security profile           | Role: Use REST Service - Representatives Read<br>Only<br>Privilege: View Person Deferred (Data)<br>Resource: Public Assignment       |
| Public Assignment | A Line Manager can view person deferred for<br>persons and assignments in their public person<br>security profile                          | Role: Use REST Service - Manager Connections<br>Read Only<br>Privilege: View Person Deferred (Data)<br>Resource: Public Assignment   |
| Public Assignment | A Line Manager can view person deferred for persons and assignments in their public person security profile                                | Role: Use REST Service - Public Workers Read<br>Only<br>Privilege: View Person Deferred (Data)<br>Resource: Public Assignment        |
| Public Person     | A Line Manager can choose public person for persons and assignments in their person and assignment security profile                        | Role: Line Manager<br>Privilege: Choose Public Person (Data)<br>Resource: Public Person                                              |

| Business Object | Policy Description                                                                                                    | Policy Store Implementation                                                                                                    |
|-----------------|----------------------------------------------------------------------------------------------------|----------------------------------------------------------------------------------------------------|
| Public Person   | A Line Manager can choose public person for<br>persons and assignments in their person and<br>assignment security profile        | Role: Workforce Model Plan Line Manager<br>Privilege: Choose Public Person (Data)<br>Resource: Public Person                           |
| Public Person   | A Line Manager can choose public person for<br>persons and assignments in their public person<br>and assignment security profile | Role: Use REST Service - Talent Review<br>Managers List of Values<br>Privilege: Choose Public Person (Data)<br>Resource: Public Person |
| Public Person   | A Line Manager can choose public person for<br>persons and assignments in their public person<br>and assignment security profile | Role: Use REST Service - Workers List of Values<br>Privilege: Choose Public Person (Data)<br>Resource: Public Person                   |
| Public Person   | A Line Manager can compare hcm information<br>for subordinates in their person and<br>assignment security profile                | Role: Compare HCM Information<br>Privilege: Compare HCM Information (Data)<br>Resource: Public Person                                  |
| Public Person   | A Line Manager can compare public skills for<br>persons and assignments in their public person<br>security profile               | Role: Edit Person Skills and Qualifications<br>Privilege: Compare Public Skills (Data)<br>Resource: Public Person                      |
| Public Person   | A Line Manager can report public person for<br>persons and assignments in their person and<br>assignment security profile        | Role: Workforce Transaction Analysis<br>Privilege: Report Public Person (Data)<br>Resource: Public Person                              |
| Public Person   | A Line Manager can report public person for<br>persons and assignments in their public person<br>and assignment security profile | Role: Compensation Transaction Analysis<br>Privilege: Report Public Person (Data)<br>Resource: Public Person                           |
| Public Person   | A Line Manager can report public person for<br>persons and assignments in their public person<br>and assignment security profile | Role: Individual Compensation Transaction<br>Analysis<br>Privilege: Report Public Person (Data)<br>Resource: Public Person             |
| Public Person   | A Line Manager can report public person for<br>persons and assignments in their public person<br>and assignment security profile | Role: Workforce Assignment Salary Transaction<br>Analysis<br>Privilege: Report Public Person (Data)                                    |

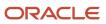

| Business Object | Policy Description                                                                                                    | Policy Store Implementation                                                                                                 |
|-----------------|----------------------------------------------------------------------------------------------------|----------------------------------------------------------------------------------------------------|
|                 |                                                                                                    | Resource: Public Person                                                                                                    |
| Public Person   | A Line Manager can search person deferred for<br>persons and assignments in their public person<br>security profile         | Role: Access Touchpoints by Manager<br>Privilege: Search Person Deferred (Data)<br>Resource: Public Person                  |
| Public Person   | A Line Manager can search person deferred for<br>persons and assignments in their public person<br>security profile         | Role: Use REST Service - Public Workers Read<br>Only<br>Privilege: Search Person Deferred (Data)<br>Resource: Public Person |
| Public Person   | A Line Manager can view person deferred for<br>persons and assignments in their public person<br>security profile           | Role: Use REST Service - Public Workers Read<br>Only<br>Privilege: View Person Deferred (Data)<br>Resource: Public Person   |
| Public Person   | A Line Manager can view worker contact<br>portrait card for subordinates in their person<br>and assignment security profile | Role: View Portrait Contact Card<br>Privilege: View Worker Contact Portrait Card<br>(Data)<br>Resource: Public Person       |
| Salary          | A Line Manager can enter salary details for<br>subordinates in their person and assignment<br>security profile              | Role: Manage Salaries<br>Privilege: Enter Salary Details (Data)<br>Resource: Salary                                         |
| Salary          | A Line Manager can report salary for<br>subordinates in their person and assignment<br>security profile                     | Role: Compensation Transaction Analysis<br>Privilege: Report Salary (Data)<br>Resource: Salary                              |
| Salary          | A Line Manager can report salary for<br>subordinates in their person and assignment<br>security profile                     | Role: Workforce Assignment Salary Transaction<br>Analysis<br>Privilege: Report Salary (Data)<br>Resource: Salary            |
| Salary          | A Line Manager can view salary details for people and assignments in their person and assignment security profile           | Role: View Salary Data Only<br>Privilege: View Salary Details (Data)<br>Resource: Salary                                    |

| Business Object         | Policy Description                                                                                                    | Policy Store Implementation                                                                                                    |
|-------------------------|----------------------------------------------------------------------------------------------------|----------------------------------------------------------------------------------------------------|
| Salary                  | A Line Manager can view salary details for<br>persons and assignments in their person and<br>assignment security profile               | Role: Use REST Service - Salaries With Analytics<br>Read Only<br>Privilege: View Salary Details (Data)<br>Resource: Salary                               |
| Salary                  | A Line Manager can view salary details for<br>subordinates in their person and assignment<br>security profile                          | Role: Manage Salaries<br>Privilege: View Salary Details (Data)<br>Resource: Salary                                                                       |
| Salary                  | A Line Manager can view salary with analytic<br>details for persons and assignments in their<br>person and assignment security profile | Role: Use REST Service - Salaries With Analytics<br>Read Only<br>Privilege: View Salary With Analytic Details<br>(Data)<br>Resource: Salary              |
| Salary                  | A Line Manager can view worker compensation<br>portrait card for subordinates in their person<br>and assignment security profile       | Role: View Compensation Details for Worker<br>Privilege: View Worker Compensation Portrait<br>Card (Data)<br>Resource: Salary                            |
| Schedule Assignment     | A Line Manager can manage work schedule<br>assignment for subordinates in their person<br>and assignment security profile              | Role: Manage Schedules and Exceptions<br>Assignment<br>Privilege: Manage Work Schedule Assignment<br>(Data)<br>Resource: Schedule Assignment             |
| Schedule Assignment     | A Line Manager can report work schedule<br>assignment for subordinates in their person<br>and assignment security profile              | Role: Workforce Transaction Analysis<br>Privilege: Report Work Schedule Assignment<br>(Data)<br>Resource: Schedule Assignment                            |
| Shared Performance Goal | A Line Manager can choose shared<br>performance goal for people and assignments<br>in their person and assignment security profile     | Role: Use REST Service - Performance Goals<br>List of Values<br>Privilege: Choose Shared Performance Goal<br>(Data)<br>Resource: Shared Performance Goal |
| Shared Performance Goal | A Line Manager can report shared performance<br>goal for people and assignments in their person<br>and assignment security profile     | Role: Goal Management Transaction Analysis<br>Privilege: Report Shared Performance Goal<br>(Data)                                                        |

| Business Object           | Policy Description                                                                           | Policy Store Implementation                                       |
|---------------------------|----------------------------------------------------------------------------------------------|-------------------------------------------------------------------|
|                           |                                                                                              | Resource: Shared Performance Goal                                 |
| Succession Plan Candidate | A Line Manager can manage succession plan<br>candidate for succession plans for which they   | Role: Edit Succession Plan and Manage<br>Candidates               |
|                           | are an administrator or a candidate manager                                                  | Privilege: Manage Succession Plan Candidate<br>(Data)             |
|                           |                                                                                              | Resource: Succession Plan Candidate                               |
| Succession Plan Candidate | A Line Manager can view succession plan candidate for all public succession plans            | Role: View Succession Plan                                        |
|                           |                                                                                              | Privilege: View Succession Plan Candidate<br>(Data)               |
|                           |                                                                                              | Resource: Succession Plan Candidate                               |
| Succession Plan Candidate | A Line Manager can view succession plan candidate for people in their person and             | Role: Use REST Service - Succession Org Chart<br>Read Only        |
|                           | assignment security profile                                                                  | Privilege: View Succession Plan Candidate<br>(Data)               |
|                           |                                                                                              | Resource: Succession Plan Candidate                               |
| Succession Plan Candidate | A Line Manager can view succession plan candidate for private succession plans for           | Role: View Succession Plan                                        |
|                           | which they are an administrator or a viewer or a candidate manager                           | Privilege: View Succession Plan Candidate<br>(Data)               |
|                           |                                                                                              | Resource: Succession Plan Candidate                               |
| Succession Plan Detail    | A Line Manager can add worker to succession plan for subordinates in their person and        | Role: Edit Succession Plan and Manage<br>Candidates               |
|                           | assignment security profile                                                                  | Privilege: Add Worker to Succession Plan (Data                    |
|                           |                                                                                              | Resource: Succession Plan Detail                                  |
| Succession Plan Detail    | A Line Manager can choose succession plan for people in their person and assignment security | Role: Use REST Service - Succession<br>Management Lists of Values |
|                           | profile and for succession plans for which they are an administrator or a candidate manager  | Privilege: Choose Succession Plan (Data)                          |
|                           |                                                                                              | Resource: Succession Plan Detail                                  |
| Succession Plan Detail    | A Line Manager can create succession plan for<br>worker for subordinates in their person and | Role: Create Succession Plan for Worker                           |
|                           | assignment security profile                                                                  | Privilege: Create Succession Plan for Worker<br>(Data)            |
|                           |                                                                                              | Resource: Succession Plan Detail                                  |

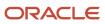

| Business Object        | Policy Description                                                                                                    | Policy Store Implementation                                                                                                    |
|------------------------|----------------------------------------------------------------------------------------------------|----------------------------------------------------------------------------------------------------|
| Succession Plan Detail | A Line Manager can manage succession plan<br>for succession plans for which they are an<br>administrator                                                                                                    | Role: Edit Succession Plan and Manage<br>Candidates<br>Privilege: Manage Succession Plan (Data)<br>Resource: Succession Plan Detail      |
| Succession Plan Detail | A Line Manager can view succession plan for all public succession plans                                                                                                    | Role: View Succession Plan<br>Privilege: View Succession Plan (Data)<br>Resource: Succession Plan Detail                                 |
| Succession Plan Detail | A Line Manager can view succession plan for<br>private succession plans for which they are<br>an administrator or a viewer or a candidate<br>manager                                                                             | Role: View Succession Plan<br>Privilege: View Succession Plan (Data)<br>Resource: Succession Plan Detail                                 |
| Succession Plan Detail | A Line Manager can view succession plan<br>for succession plans for which they are<br>an administrator, a viewer or a candidate<br>manager, or where a person in their person and<br>assignment security profile is an incumbent | Role: Use REST Service - Succession Org Chart<br>Read Only<br>Privilege: View Succession Plan (Data)<br>Resource: Succession Plan Detail |
| Talent Pool            | A Line Manager can choose talent pool for<br>talent pools that they own or are in their talent<br>pools security profile                                                                                                    | Role: Use REST Service - Succession<br>Management Lists of Values<br>Privilege: Choose Talent Pool (Data)<br>Resource: Talent Pool       |
| Talent Pool            | A Line Manager can manage talent pool for<br>talent pools that they own or are in their talent<br>pools security profile                                                                                                    | Role: Manage Talent Pool<br>Privilege: Manage Talent Pool (Data)<br>Resource: Talent Pool                                                |
| Talent Profile         | A Line Manager can compare talent profiles for<br>people and assignments in their person and<br>assignment security profile                                                                                                    | Role: Edit Person Skills and Qualifications<br>Privilege: Compare Talent Profiles (Data)<br>Resource: Talent Profile                     |
| Talent Profile         | A Line Manager can edit person career<br>planning for subordinates in their person and<br>assignment security profile                                                                                                    | Role: Edit Person Career Planning<br>Privilege: Edit Person Career Planning (Data)<br>Resource: Talent Profile                           |
| Talent Profile         | A Line Manager can edit person skills and<br>qualifications for subordinates in their person<br>and assignment security profile                                                                                                  | Role: Edit Person Skills and Qualifications<br>Privilege: Edit Person Skills and Qualifications<br>(Data)                                |

| Business Object | Policy Description                                                                                                    | Policy Store Implementation                                                                                              |
|-----------------|----------------------------------------------------------------------------------------------------|----------------------------------------------------------------------------------------------------|
|                 |                                                                                                    | Resource: Talent Profile                                                                                                 |
| Talent Profile  | A Line Manager can manage team skills for<br>persons and assignments in their person<br>security profile                  | Role: Use REST Service - Talent Skill<br>Assignments<br>Privilege: Manage Team Skills (Data)<br>Resource: Talent Profile |
| Talent Profile  | A Line Manager can match talent profile person for subordinates in their person and assignment security profile           | Role: Workforce Profile Line Manager<br>Privilege: Match Talent Profile Person (Data)<br>Resource: Talent Profile        |
| Talent Profile  | A Line Manager can report talent profile for<br>people and assignments in their person and<br>assignment security profile | Role: Workforce Profile Transaction Analysis<br>Privilege: Report Talent Profile (Data)<br>Resource: Talent Profile      |
| Talent Profile  | A Line Manager can view talent profile model for jobs in their job security profile                                       | Role: Workforce Profile Line Manager<br>Privilege: View Talent Profile Model (Data)<br>Resource: Talent Profile          |
| Talent Profile  | A Line Manager can view talent profile<br>person for subordinates in their person and<br>assignment security profile      | Role: Workforce Profile Line Manager<br>Privilege: View Talent Profile Person (Data)<br>Resource: Talent Profile         |
| Talent Profile  | A Line Manager can view talent ratings for<br>subordinates in their person and assignment<br>security profile             | Role: View Talent Ratings<br>Privilege: View Talent Ratings (Data)<br>Resource: Talent Profile                           |
| Talent Profile  | A Line Manager can view team skills for<br>persons and assignments in their person<br>security profile                    | Role: Use REST Service - Person Skills Searches<br>Privilege: View Team Skills (Data)<br>Resource: Talent Profile        |
| Talent Profile  | A Line Manager can view team skills for<br>persons and assignments in their person<br>security profile                    | Role: Use REST Service - Talent Skill<br>Assignments<br>Privilege: View Team Skills (Data)<br>Resource: Talent Profile   |

| Business Object     | Policy Description                                                                                                    | Policy Store Implementation                                                                                                    |
|---------------------|----------------------------------------------------------------------------------------------------|----------------------------------------------------------------------------------------------------|
| Talent Profile      | A Line Manager can view team skills for<br>persons and assignments in their person<br>security profile                         | Role: Use REST Service - Talent Skill<br>Assignments Read Only<br>Privilege: View Team Skills (Data)<br>Resource: Talent Profile              |
| Talent Profile      | A Line Manager can view team skills for<br>persons and assignments in their person<br>security profile                         | Role: Use REST Service - Team Skills Searches<br>Privilege: View Team Skills (Data)<br>Resource: Talent Profile                               |
| Talent Profile Item | A Line Manager can report talent profile item for jobs in their job security profile                                           | Role: Workforce Profile Transaction Analysis<br>Privilege: Report Talent Profile Item (Data)<br>Resource: Talent Profile Item                 |
| Talent Profile Item | A Line Manager can report talent profile item<br>for people and assignments in their person and<br>assignment security profile | Role: Workforce Profile Transaction Analysis<br>Privilege: Report Talent Profile Item (Data)<br>Resource: Talent Profile Item                 |
| Talent Profile Item | A Line Manager can view talent profile item<br>manager for subordinates in their person and<br>assignment security profile     | Role: Workforce Profile Line Manager<br>Privilege: View Talent Profile Item Manager<br>(Data)<br>Resource: Talent Profile Item                |
| Tax Reporting Unit  | A Line Manager can choose tax reporting unit<br>for tax reporting units in their organization<br>security profile              | Role: Manage Employee Payroll in Employment<br>Processes<br>Privilege: Choose Tax Reporting Unit (Data)<br>Resource: Tax Reporting Unit       |
| Tax Reporting Unit  | A Line Manager can choose tax reporting unit<br>for tax reporting units in their organization<br>security profile              | Role: Use REST Service - Workforce Structure<br>List of Values<br>Privilege: Choose Tax Reporting Unit (Data)<br>Resource: Tax Reporting Unit |
| Tax Reporting Unit  | A Line Manager can choose tax reporting unit<br>for tax reporting units in their organization<br>security profile              | Role: View Employee Payroll in Employment<br>Processes<br>Privilege: Choose Tax Reporting Unit (Data)<br>Resource: Tax Reporting Unit         |

| Business Object           | Policy Description                                                                                                    | Policy Store Implementation                                                                                                    |
|---------------------------|----------------------------------------------------------------------------------------------------|----------------------------------------------------------------------------------------------------|
| Time Change Request       | A Line Manager can manage time change<br>requests by line manager for subordinates in<br>their person and assignment security profile | Role: Manage Time Change Requests by Line<br>Manager<br>Privilege: Manage Time Change Requests by<br>Line Manager (Data)<br>Resource: Time Change Request                      |
| Time Change Request       | A Line Manager can report time change<br>requests for subordinates in their person and<br>assignment security profile                 | Role: Time and Labor Transaction Analysis<br>Privilege: Report Time Change Requests (Data)<br>Resource: Time Change Request                                                    |
| Time Change Request       | A Line Manager can view time change requests<br>by line manager for subordinates in their<br>person and assignment security profile   | Role: Manage Time Change Requests by Line<br>Manager<br>Privilege: View Time Change Requests by Line<br>Manager (Data)<br>Resource: Time Change Request                        |
| Time Record               | A Line Manager can report time and labor for<br>subordinates in their person and assignment<br>security profile                       | Role: Time and Labor Transaction Analysis<br>Privilege: Report Time and Labor (Data)<br>Resource: Time Record                                                                  |
| Time Record Group Summary | A Line Manager can manage time cards by line<br>manager for subordinates in their person and<br>assignment security profile           | Role: Manage Time Cards by Line Manager<br>Privilege: Manage Time Cards by Line Manager<br>(Data)<br>Resource: Time Record Group Summary                                       |
| Time Record Group Summary | A Line Manager can manage time cards by line<br>manager for subordinates in their person and<br>assignment security profile           | Role: Use REST Service - Time Card Entry<br>Details by Line Manager Read Only<br>Privilege: Manage Time Cards by Line Manager<br>(Data)<br>Resource: Time Record Group Summary |
| Time Record Group Summary | A Line Manager can manage time cards by line<br>manager for subordinates in their person and<br>assignment security profile           | Role: Use REST Service - Time Card Searches by<br>Line Manager<br>Privilege: Manage Time Cards by Line Manager<br>(Data)<br>Resource: Time Record Group Summary                |
| Time Record Group Summary | A Line Manager can manage time cards by line<br>manager for subordinates in their person and<br>assignment security profile           | Role: Use REST Service - Time Cards by Line<br>Manager<br>Privilege: Manage Time Cards by Line Manager<br>(Data)                                                               |

| Business Object                                              | Policy Description                                                                                                    | Policy Store Implementation                                                                                                    |
|--------------------------------------------------------------|----------------------------------------------------------------------------------------------------|----------------------------------------------------------------------------------------------------|
|                                                              |                                                                                                    | Resource: Time Record Group Summary                                                                                                    |
| Time Zone Override                                           | A Line Manager can edit time zone overrides for<br>persons and assignments in their person and<br>assignment security profile                  | Role: Edit Time Zone Overrides<br>Privilege: Edit Time Zone Overrides (Data)<br>Resource: Time Zone Override                                                                    |
| Time Zone Override                                           | A Line Manager can view time zone overrides<br>for persons and assignments in their person<br>and assignment security profile                  | Role: View Time Zone Overrides<br>Privilege: View Time Zone Overrides (Data)<br>Resource: Time Zone Override                                                                    |
| Total Compensation Feedback                                  | A Line Manager can view total compensation<br>statement feedback for subordinates in their<br>person and assignment security profile           | Role: View Total Compensation Statement<br>Feedback by Line Manager<br>Privilege: View Total Compensation Statement<br>Feedback (Data)<br>Resource: Total Compensation Feedback |
| Touchpoint Summary                                           | A Line Manager can view touchpoints for<br>subordinates in their person and assignment<br>security profile                                     | Role: Use REST Service - Talent Worker<br>Engagements by Manager Read Only<br>Privilege: View Touchpoints (Data)<br>Resource: Touchpoint Summary                                |
| Trading Community Org Address Email Contact<br>Preference    | A Line Manager can manage trading<br>community legal contact preference for all<br>trading community contact preferences not of<br>type legal. | Role: Expense Approval<br>Privilege: Manage Trading Community Legal<br>Contact Preference (Data)<br>Resource: Trading Community Org Address<br>Email Contact Preference         |
| Trading Community Org Address Phone<br>Contact Preference    | A Line Manager can manage trading<br>community legal contact preference for all<br>trading community contact preferences not of<br>type legal. | Role: Expense Approval<br>Privilege: Manage Trading Community Legal<br>Contact Preference (Data)<br>Resource: Trading Community Org Address<br>Phone Contact Preference         |
| Trading Community Organization Address<br>Contact Preference | A Line Manager can manage trading<br>community legal contact preference for all<br>trading community contact preferences not of<br>type legal. | Role: Expense Approval<br>Privilege: Manage Trading Community Legal<br>Contact Preference (Data)<br>Resource: Trading Community Organization<br>Address Contact Preference      |

| Business Object                                            | Policy Description                                                                                                    | Policy Store Implementation                                                                                                    |
|------------------------------------------------------------|----------------------------------------------------------------------------------------------------|----------------------------------------------------------------------------------------------------|
| Trading Community Organization Email Contact<br>Preference | A Line Manager can manage trading<br>community legal contact preference for all<br>trading community contact preferences not of<br>type legal. | Role: Expense Approval<br>Privilege: Manage Trading Community Legal<br>Contact Preference (Data)<br>Resource: Trading Community Organization<br>Email Contact Preference |
| Trading Community Organization Party                       | A Line Manager can view trading community<br>organization for all organizations in the<br>enterprise                                           | Role: Expense Approval<br>Privilege: View Trading Community<br>Organization (Data)<br>Resource: Trading Community Organization<br>Party                                  |
| Trading Community Organization Party                       | A Line Manager can view trading community<br>organization for all organizations in the<br>enterprise                                           | Role: Line Manager Workforce Compensation<br>Management<br>Privilege: View Trading Community<br>Organization (Data)<br>Resource: Trading Community Organization<br>Party |
| Trading Community Organization Phone<br>Contact Preference | A Line Manager can manage trading<br>community legal contact preference for all<br>trading community contact preferences not of<br>type legal. | Role: Expense Approval<br>Privilege: Manage Trading Community Legal<br>Contact Preference (Data)<br>Resource: Trading Community Organization<br>Phone Contact Preference |
| Trading Community Party                                    | A Line Manager can view trading community person for all organizations in the enterprise                                                       | Role: Line Manager Workforce Compensation<br>Management<br>Privilege: View Trading Community Person<br>(Data)<br>Resource: Trading Community Party                       |
| Trading Community Party                                    | A Line Manager can view trading community person for all people in the enterprise                                                              | Role: Expense Approval<br>Privilege: View Trading Community Person<br>(Data)<br>Resource: Trading Community Party                                                        |
| Trading Community Party                                    | A Line Manager can view trading community person for all people in the enterprise other than sales accounts and sales prospects.               | Role: Expense Approval<br>Privilege: View Trading Community Person<br>(Data)<br>Resource: Trading Community Party                                                        |

| Business Object                                              | Policy Description                                                                                                    | Policy Store Implementation                                                                                                    |
|--------------------------------------------------------------|----------------------------------------------------------------------------------------------------|----------------------------------------------------------------------------------------------------|
| Trading Community Party                                      | A Line Manager can view trading community person for all resources in the enterprise                                                           | Role: Expense Approval<br>Privilege: View Trading Community Person<br>(Data)<br>Resource: Trading Community Party                                                          |
| Trading Community Person Address Contact<br>Preference       | A Line Manager can manage trading<br>community legal contact preference for all<br>trading community contact preferences not of<br>type legal. | Role: Expense Approval<br>Privilege: Manage Trading Community Legal<br>Contact Preference (Data)<br>Resource: Trading Community Person Address<br>Contact Preference       |
| Trading Community Person Address Phone<br>Contact Preference | A Line Manager can manage trading<br>community legal contact preference for all<br>trading community contact preferences not of<br>type legal. | Role: Expense Approval<br>Privilege: Manage Trading Community Legal<br>Contact Preference (Data)<br>Resource: Trading Community Person Address<br>Phone Contact Preference |
| Trading Community Person Email Contact<br>Preference         | A Line Manager can manage trading<br>community legal contact preference for all<br>trading community contact preferences not of<br>type legal. | Role: Expense Approval<br>Privilege: Manage Trading Community Legal<br>Contact Preference (Data)<br>Resource: Trading Community Person Email<br>Contact Preference         |
| Trading Community Person Phone Contact<br>Preference         | A Line Manager can manage trading<br>community legal contact preference for all<br>trading community contact preferences not of<br>type legal. | Role: Expense Approval<br>Privilege: Manage Trading Community Legal<br>Contact Preference (Data)<br>Resource: Trading Community Person Phone<br>Contact Preference         |
| User                                                         | A Line Manager can edit user name for persons in their person security profile.                                                                | Role: Edit User Name<br>Privilege: Edit User Name (Data)<br>Resource: User                                                                                                 |
| User                                                         | A Line Manager can link user account for persons and assignments in their person and assignment security profile                               | Role: Manage User Account<br>Privilege: Link User Account (Data)<br>Resource: User                                                                                         |
| User                                                         | A Line Manager can manage user accounts for persons and assignments in their person and assignment security profile                            | Role: Manage User Account<br>Privilege: Manage User Accounts (Data)<br>Resource: User                                                                                      |

| Business Object     | Policy Description                                                                                                    | Policy Store Implementation                                                                                           |
|---------------------|----------------------------------------------------------------------------------------------------|----------------------------------------------------------------------------------------------------|
| User                | A Line Manager can view user accounts for<br>persons and assignments in their person and<br>assignment security profile | Role: Manage User Account<br>Privilege: View User Accounts (Data)<br>Resource: User                                   |
| User Role           | A Line Manager can assign user roles for<br>subordinates in their person and assignment<br>security profile             | Role: Manage User Account<br>Privilege: Assign User Roles (Data)<br>Resource: User Role                               |
| User Role           | A Line Manager can view person account<br>details for subordinates in their person and<br>assignment security profile   | Role: View Portrait User Account Details Card<br>Privilege: View Person Account Details (Data)<br>Resource: User Role |
| Vacancy Requisition | A Line Manager can manage vacancy for<br>subordinates in their person and assignment<br>security profile                | Role: Manage Vacancy<br>Privilege: Manage Vacancy (Data)<br>Resource: Vacancy Requisition                             |
| Vacancy Requisition | A Line Manager can manage vacancy for<br>themselves                                                                     | Role: Manage My Vacancies<br>Privilege: Manage Vacancy (Data)<br>Resource: Vacancy Requisition                        |
| Vacancy Requisition | A Line Manager can report vacancy for<br>subordinates in their person and assignment<br>security profile                | Role: Vacancy Transaction Analysis<br>Privilege: Report Vacancy (Data)<br>Resource: Vacancy Requisition               |
| Vacancy Requisition | A Line Manager can report vacancy for<br>themselves                                                                     | Role: Report My Vacancies<br>Privilege: Report Vacancy (Data)<br>Resource: Vacancy Requisition                        |
| Vacancy Requisition | A Line Manager can view vacancy for<br>subordinates in their person and assignment<br>security profile                  | Role: Manage Vacancy<br>Privilege: View Vacancy (Data)<br>Resource: Vacancy Requisition                               |
| Vacancy Requisition | A Line Manager can view vacancy for themselves                                                                          | Role: Manage My Vacancies<br>Privilege: View Vacancy (Data)<br>Resource: Vacancy Requisition                          |

| Business Object                  | Policy Description                                                                                                    | Policy Store Implementation                                                                                                    |
|----------------------------------|----------------------------------------------------------------------------------------------------|----------------------------------------------------------------------------------------------------|
| Variable Compensation Allocation | A Line Manager can enter variable<br>compensation allocation for subordinates in<br>their person and assignment security profile | Role: Manage Individual Compensation<br>Privilege: Enter Variable Compensation<br>Allocation (Data)<br>Resource: Variable Compensation Allocation |
| Work Patterns                    | A Line Manager can manage work patterns for<br>subordinates in their person and assignment<br>security profile                   | Role: Manage Work Patterns<br>Privilege: Manage Work Patterns (Data)<br>Resource: Work Patterns                                                   |
| Work Patterns                    | A Line Manager can view work patterns for<br>subordinates in their person and assignment<br>security profile                     | Role: Manage Work Patterns<br>Privilege: View Work Patterns (Data)<br>Resource: Work Patterns                                                     |
| Work Relationship                | A Line Manager can create work relationship for<br>subordinates in their person and assignment<br>security profile               | Role: Create Work Relationship<br>Privilege: Create Work Relationship (Data)<br>Resource: Work Relationship                                       |
| Work Relationship                | A Line Manager can report work relationship for<br>subordinates in their person and assignment<br>security profile               | Role: Workforce Transaction Analysis<br>Privilege: Report Work Relationship (Data)<br>Resource: Work Relationship                                 |
| Work Relationship                | A Line Manager can terminate employment for<br>subordinates in their person and assignment<br>security profile                   | Role: Terminate Employment<br>Privilege: Terminate Employment (Data)<br>Resource: Work Relationship                                               |
| Work Relationship                | A Line Manager can view employment<br>information summary for subordinates in their<br>person and assignment security profile    | Role: View Employment Information Summary<br>Privilege: View Employment Information<br>Summary (Data)<br>Resource: Work Relationship              |
| Worker                           | A Line Manager can change worker location for<br>subordinates in their person and assignment<br>security profile                 | Role: Change Worker Location<br>Privilege: Change Worker Location (Data)<br>Resource: Worker                                                      |
| Worker                           | A Line Manager can change worker manager<br>for subordinates in their person and<br>assignment security profile                  | Role: Change Worker Manager<br>Privilege: Change Worker Manager (Data)                                                                            |

| Business Object | Policy Description                                                                                                    | Policy Store Implementation                                                                                     |
|-----------------|----------------------------------------------------------------------------------------------------|----------------------------------------------------------------------------------------------------|
|                 |                                                                                                    | Resource: Worker                                                                                                |
| Worker          | A Line Manager can change worker working<br>hour for subordinates in their person and<br>assignment security profile            | Role: Change Worker Working Hour<br>Privilege: Change Worker Working Hour (Data)<br>Resource: Worker            |
| Worker          | A Line Manager can choose worker for<br>people and assignments in their person and<br>assignment security profile               | Role: Line Manager<br>Privilege: Choose Worker (Data)<br>Resource: Worker                                       |
| Worker          | A Line Manager can compare worker<br>employment information for subordinates in<br>their person and assignment security profile | Role: Compare HCM Information<br>Privilege: Compare Worker Employment<br>Information (Data)<br>Resource: Worker |
| Worker          | A Line Manager can review worker availability<br>for subordinates in their person and<br>assignment security profile            | Role: Report Manager Transaction Dashboard<br>Privilege: Review Worker Availability (Data)<br>Resource: Worker  |
| Worker          | A Line Manager can review worker availability<br>for subordinates in their person and<br>assignment security profile            | Role: View Portrait Availability Card<br>Privilege: Review Worker Availability (Data)<br>Resource: Worker       |
| Worker          | A Line Manager can search worker for<br>persons and assignments in their person and<br>assignment security profile              | Role: Change Worker Location<br>Privilege: Search Worker (Data)<br>Resource: Worker                             |
| Worker          | A Line Manager can search worker for<br>subordinates in their person and assignment<br>security profile                         | Role: Add Worker Assignment<br>Privilege: Search Worker (Data)<br>Resource: Worker                              |
| Worker          | A Line Manager can search worker for<br>subordinates in their person and assignment<br>security profile                         | Role: Change Employment Start Dates<br>Privilege: Search Worker (Data)<br>Resource: Worker                      |

| Business Object | Policy Description                                                                                                    | Policy Store Implementation                                                                                               |
|-----------------|----------------------------------------------------------------------------------------------------|----------------------------------------------------------------------------------------------------|
| Worker          | A Line Manager can search worker for<br>subordinates in their person and assignment<br>security profile                      | Role: Change Worker Manager<br>Privilege: Search Worker (Data)<br>Resource: Worker                                        |
| Worker          | A Line Manager can search worker for<br>subordinates in their person and assignment<br>security profile                      | Role: Change Worker Working Hour<br>Privilege: Search Worker (Data)<br>Resource: Worker                                   |
| Worker          | A Line Manager can search worker for<br>subordinates in their person and assignment<br>security profile                      | Role: Manage Eligible Jobs<br>Privilege: Search Worker (Data)<br>Resource: Worker                                         |
| Worker          | A Line Manager can search worker for<br>subordinates in their person and assignment<br>security profile                      | Role: Manage Worker Contract<br>Privilege: Search Worker (Data)<br>Resource: Worker                                       |
| Worker          | A Line Manager can search worker for<br>subordinates in their person and assignment<br>security profile                      | Role: View Additional Assignment Info<br>Privilege: Search Worker (Data)<br>Resource: Worker                              |
| Worker          | A Line Manager can search worker for<br>subordinates in their person and assignment<br>security profile                      | Role: View Employment Information Summary<br>Privilege: Search Worker (Data)<br>Resource: Worker                          |
| Worker          | A Line Manager can search worker for<br>subordinates in their person and assignment<br>security profile                      | Role: View Seniority Dates<br>Privilege: Search Worker (Data)<br>Resource: Worker                                         |
| Worker          | A Line Manager can search worker for<br>subordinates in their person and assignment<br>security profile                      | Role: View Worker Contract<br>Privilege: Search Worker (Data)<br>Resource: Worker                                         |
| Worker          | A Line Manager can view manager transaction<br>dashboard for subordinates in their person and<br>assignment security profile | Role: Report Manager Transaction Dashboard<br>Privilege: View Manager Transaction Dashboard<br>(Data)<br>Resource: Worker |

| Business Object      | Policy Description                                                                                                    | Policy Store Implementation                                                                                                    |
|----------------------|----------------------------------------------------------------------------------------------------|----------------------------------------------------------------------------------------------------|
| Worker               | A Line Manager can view manager transaction dashboard for themselves                                                                                                    | Role: Report Manager Transaction Dashboard<br>Privilege: View Manager Transaction Dashboard<br>(Data)<br>Resource: Worker      |
| Worker Contract      | A Line Manager can manage worker<br>contract for subordinates in their person and<br>assignment security profile                                                                  | Role: Manage Worker Contract<br>Privilege: Manage Worker Contract (Data)<br>Resource: Worker Contract                          |
| Worker Contract      | A Line Manager can report worker contract for<br>subordinates in their person and assignment<br>security profile                                                                  | Role: Workforce Transaction Analysis<br>Privilege: Report Worker Contract (Data)<br>Resource: Worker Contract                  |
| Worker Contract      | A Line Manager can view worker contract for<br>subordinates in their person and assignment<br>security profile                                                                    | Role: View Worker Contract<br>Privilege: View Worker Contract (Data)<br>Resource: Worker Contract                              |
| Worker Journey       | A Line Manager can view worker journey for<br>persons and assignments in their person and<br>assignment security profile and checklists to<br>which they have been granted access | Role: Manage Worker Checklist<br>Privilege: View Worker Journey (Data)<br>Resource: Worker Journey                             |
| Worker Journey       | A Line Manager can view worker journey for<br>persons and assignments in their person and<br>assignment security profile and journeys to<br>which they have been granted access   | Role: Use REST Service - Worker Journeys<br>Privilege: View Worker Journey (Data)<br>Resource: Worker Journey                  |
| Worker Prediction    | A Line Manager can view worker prediction for<br>subordinates in their person and assignment<br>security profile                                                                  | Role: View Workforce Predictions as Line<br>Manager<br>Privilege: View Worker Prediction (Data)<br>Resource: Worker Prediction |
| Worker Supervisor    | A Line Manager can manage direct reports for<br>persons and assignments in their person and<br>assignment security profile                                                        | Role: Manage Direct Report<br>Privilege: Manage Direct Reports (Data)<br>Resource: Worker Supervisor                           |
| Workforce Model Plan | A Line Manager can create workforce model<br>plan for top managers in their public person<br>security profile                                                                     | Role: Workforce Model Plan Line Manager<br>Privilege: Create Workforce Model Plan (Data)                                       |

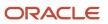

| Business Object      | Policy Description                                                                                                    | Policy Store Implementation                                                                                                    |
|----------------------|----------------------------------------------------------------------------------------------------|----------------------------------------------------------------------------------------------------|
|                      |                                                                                                    | Resource: Workforce Model Plan                                                                                                    |
| Workforce Model Plan | A Line Manager can manage workforce model<br>plan for plans that they own or for which they<br>are the top manager and have been granted<br>access             | Role: Workforce Model Plan Line Manager<br>Privilege: Manage Workforce Model Plan (Data)<br>Resource: Workforce Model Plan                       |
| Workforce Model Plan | A Line Manager can report workforce model<br>plan for plans that they own or those owned by<br>subordinates in their person and assignment<br>security profile | Role: Workforce Modeling Transaction Analysis<br>Privilege: Report Workforce Model Plan (Data)<br>Resource: Workforce Model Plan                 |
| Workforce Schedule   | A Line Manager can view workforce schedule by<br>line manager for subordinates in their person<br>and assignment security profile                              | Role: View Workforce Schedule by Line<br>Manager<br>Privilege: View Workforce Schedule by Line<br>Manager (Data)<br>Resource: Workforce Schedule |

# Product Configurator Manager (Job Role)

Individual responsible for the creation and maintenance of configuration models.

#### **Role Hierarchy**

The Product Configurator Manager job role directly and indirectly inherits these roles.

- Product Configurator Manager
  - Configurator Reviewing
  - Download data for Product Catalog Export
  - Functional Setups
  - Item Inquiry
  - Read for Product Catalog schema
  - Upload and Download data for Product Catalog images
  - Upload data for Product Catalog Import

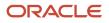

## Duties

This table lists the duties assigned directly and indirectly to the Product Configurator Manager job role.

| Duty Role                                              | Description                                                              |
|--------------------------------------------------------|--------------------------------------------------------------------------|
| Configurator Reviewing                                 | Contains read-only privileges for the Configurator Modeling Environment. |
| Download data for Product Catalog Export               | Allows to download data exported from Product Catalog related data.      |
| Functional Setups                                      | Uses the functional user overview, and assigned tasks, and task lists.   |
| Item Inquiry                                           | Queries and views items in the enterprise.                               |
| Read for Product Catalog schema                        | Allows to read Product Catalog schema.                                   |
| Upload and Download data for Product<br>Catalog images | Allows to upload and download Product Catalog images.                    |
| Upload data for Product Catalog Import                 | Allows to upload data file to import Product Catalog related data.       |

## Privileges

This table lists privileges granted to duties of the Product Configurator Manager job role.

| Granted Role           | Granted Role Description                                                       | Privilege                               | Privilege Description                                                              |
|------------------------|--------------------------------------------------------------------------------|-----------------------------------------|------------------------------------------------------------------------------------|
| Configurator Reviewing | Contains read-only privileges<br>for the Configurator Modeling<br>Environment. | View Configurator Extension<br>Archives | Allows viewing of definitions of Configurator extension archives.                  |
| Configurator Reviewing | Contains read-only privileges<br>for the Configurator Modeling<br>Environment. | View Configurator Model Structure       | Allows viewing of item-based and supplemental model structure.                     |
| Configurator Reviewing | Contains read-only privileges<br>for the Configurator Modeling<br>Environment. | View Configurator Models                | Allows viewing of models and their attributes. Allows generation of model reports. |
| Configurator Reviewing | Contains read-only privileges<br>for the Configurator Modeling<br>Environment. | View Configurator Rules                 | Allows viewing of model rules.                                                     |

| Granted Role           | Granted Role Description                                                       | Privilege                                    | Privilege Description                                                                                                    |
|------------------------|--------------------------------------------------------------------------------|----------------------------------------------|----------------------------------------------------------------------------------------------------|
| Configurator Reviewing | Contains read-only privileges for the Configurator Modeling Environment.       | View Configurator Supplemental<br>Attributes | Allows viewing of definitions of supplemental attributes.                                                                                 |
| Configurator Reviewing | Contains read-only privileges<br>for the Configurator Modeling<br>Environment. | View Configurator UI Template<br>Maps        | Allows viewing of UI template<br>maps and their basic attributes,<br>such as name and description.                                        |
| Configurator Reviewing | Contains read-only privileges<br>for the Configurator Modeling<br>Environment. | View Configurator User Interfaces            | Allows viewing of definitions of model user interfaces.                                                                                   |
| Configurator Reviewing | Contains read-only privileges<br>for the Configurator Modeling<br>Environment. | View Configurator Workspaces                 | Allows viewing of workspaces and<br>their basic attributes, such as name<br>and description. Allows viewing of<br>workspace participants. |
| Configurator Reviewing | Contains read-only privileges<br>for the Configurator Modeling<br>Environment. | View Snapshots                               | Allows viewing of basic attributes of snapshots of item data.                                                                             |
| Functional Setups      | Uses the functional user overview, and assigned tasks, and task lists.         | Execute Setup Tasks                          | Allows setup task execution and searching of tasks and tasks lists.                                                                       |
| Functional Setups      | Uses the functional user overview, and assigned tasks, and task lists.         | Review Applications Offering                 | Provides access to the Getting Started page.                                                                                              |
| Functional Setups      | Uses the functional user overview, and assigned tasks, and task lists.         | Review Setups Functional User<br>Overview    | Allows access to the Assigned Implementation Tasks page.                                                                                  |
| Functional Setups      | Uses the functional user overview, and assigned tasks, and task lists.         | Setup and Maintain Applications              | Allows access to the Setup and Maintenance work area.                                                                                     |
| Item Inquiry           | Queries and views items in the enterprise.                                     | GET Product Management Index<br>REST         | Allows access to view indexed attributes.                                                                                                 |
| Item Inquiry           | Queries and views items in the enterprise.                                     | Get Search View REST                         | Allows query of search views.                                                                                                    |
| Item Inquiry           | Queries and views items in the enterprise.                                     | Manage Item Attachment                       | Allows access to view and manage item attachments.                                                                                        |
| Item Inquiry           | Queries and views items in the enterprise.                                     | Manage Item Catalog                          | Allows access to view and manage<br>item catalogs including categories<br>and category hierarchies.                                       |
| Item Inquiry           | Queries and views items in the enterprise.                                     | Manage Item Global Search                    | Allows access to search for items using secure enterprise search.                                                                         |

| Granted Role                 | Granted Role Description                                                         | Privilege                                                               | Privilege Description                                                                                                    |
|------------------------------|----------------------------------------------------------------------------------|-------------------------------------------------------------------------|----------------------------------------------------------------------------------------------------|
| Item Inquiry                 | Queries and views items in the enterprise.                                       | Manage Product Management<br>Search                                     | Allows access to view and edit<br>Product Management Search.                                                                                                    |
| Item Inquiry                 | Queries and views items in the enterprise.                                       | Manage Trading Partner Item<br>Reference                                | Allows access to manage trading partner item references for items.                                                                                                    |
| Item Inquiry                 | Queries and views items in the enterprise.                                       | Manage Unit of Measure                                                  | Allows configuration of UOMs,<br>UOM classes, and definition of<br>standard, interclass, and intraclass<br>UOM conversions.                                                            |
| Item Inquiry                 | Queries and views items in the enterprise.                                       | View Item                                                               | Allows access to product dashboard.                                                                                                    |
| Item Inquiry                 | Queries and views items in the enterprise.                                       | View Item Organization Association                                      | Allows access to view item organization assignments.                                                                                                    |
| Item Inquiry                 | Queries and views items in the enterprise.                                       | View Item Relationship                                                  | Allows access to view item relationships.                                                                                                    |
| Item Inquiry                 | Queries and views items in the enterprise.                                       | View Product Management Search                                          | Allows access to view Product<br>Management Search.                                                                                                    |
| Product Configurator Manager | Individual responsible for the creation and maintenance of configuration models. | Access Configurator Runtime                                             | Allows access to the Configurator<br>Runtime                                                                                                    |
| Product Configurator Manager | Individual responsible for the creation and maintenance of configuration models. | Administer Orchestration<br>Infrastructure Web Service<br>Sourcing Rule | Allows creation and edit of externa<br>orchestration infrastructure<br>interface connectors, which<br>are conduits between order<br>orchestration and external<br>fulfillment systems. |
| Product Configurator Manager | Individual responsible for the creation and maintenance of configuration models. | Create Item Based Configurator<br>Model                                 | Allows creation of item-based models in Configurator.                                                                                                    |
| Product Configurator Manager | Individual responsible for the creation and maintenance of configuration models. | Create Supplemental Configurator<br>Model                               | Allows creation and duplication of supplemental models in Configurator.                                                                                                    |
| Product Configurator Manager | Individual responsible for the creation and maintenance of configuration models. | Delete Configurator Model                                               | Allows deletion of draft models.                                                                                                    |
| Product Configurator Manager | Individual responsible for the creation and maintenance of configuration models. | Edit Configurator Model<br>Information                                  | Allows editing of basic attributes of models, such as name and description.                                                                                                    |

| Granted Role                 | Granted Role Description                                                         | Privilege                                        | Privilege Description                                                                       |
|------------------------------|----------------------------------------------------------------------------------|--------------------------------------------------|---------------------------------------------------------------------------------------------|
| Product Configurator Manager | Individual responsible for the creation and maintenance of configuration models. | Edit Configurator UI Template<br>Information     | Allows editing of basic attributes<br>of UI templates, such as name and<br>description.     |
| Product Configurator Manager | Individual responsible for the creation and maintenance of configuration models. | Edit Configurator UI Template Map<br>Information | Allows editing of basic attributes<br>of UI template maps, such as name<br>and description. |
| Product Configurator Manager | Individual responsible for the creation and maintenance of configuration models. | Force Unlock Configurator Draft                  | Allows unlocking of a draft locked by any user.                                             |
| Product Configurator Manager | Individual responsible for the creation and maintenance of configuration models. | Manage Configurator Extension<br>Archives        | Allows management and deployment of Configurator extension archives.                        |
| Product Configurator Manager | Individual responsible for the creation and maintenance of configuration models. | Manage Configurator Model<br>Resources           | Allows management of<br>Configurator Model resources<br>through services                    |
| Product Configurator Manager | Individual responsible for the creation and maintenance of configuration models. | Manage Configurator Model<br>Structure           | Allows management of supplemental structure in a model draft.                               |
| Product Configurator Manager | Individual responsible for the creation and maintenance of configuration models. | Manage Configurator Rules                        | Allows management of rules in a model draft.                                                |
| Product Configurator Manager | Individual responsible for the creation and maintenance of configuration models. | Manage Configurator<br>Supplemental Attributes   | Allows management of supplemental attributes.                                               |
| Product Configurator Manager | Individual responsible for the creation and maintenance of configuration models. | Manage Configurator UI Template<br>Maps          | Allows management of UI template maps.                                                      |
| Product Configurator Manager | Individual responsible for the creation and maintenance of configuration models. | Manage Configurator UI Templates                 | Allows management of UI templates.                                                          |
| Product Configurator Manager | Individual responsible for the creation and maintenance of configuration models. | Manage Configurator User<br>Interfaces           | Allows management and testing o model user interfaces.                                      |
| Product Configurator Manager | Individual responsible for the creation and maintenance of configuration models. | Manage Configurator Workspace                    | Allows management of workspace and of the objects in a workspace.                           |

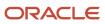

| Granted Role                 | Granted Role Description                                                         | Privilege                                   | Privilege Description                                                                              |
|------------------------------|----------------------------------------------------------------------------------|---------------------------------------------|----------------------------------------------------------------------------------------------------|
| Product Configurator Manager | Individual responsible for the creation and maintenance of configuration models. | Manage Snapshots                            | Allows importing and refreshing of snapshots of item data.                                         |
| Product Configurator Manager | Individual responsible for the creation and maintenance of configuration models. | Release Configurator Workspace              | Allows releasing all draft objects<br>in a workspace, making them<br>available in production.      |
| Product Configurator Manager | Individual responsible for the creation and maintenance of configuration models. | Revert Draft Model to Version               | Allows reverting of a draft model to a previous version.                                           |
| Product Configurator Manager | Individual responsible for the creation and maintenance of configuration models. | Set Up Configurator Modeling<br>Environment | Allows setup of the Configurator<br>Modeling Environment.                                          |
| Product Configurator Manager | Individual responsible for the creation and maintenance of configuration models. | Set Up Configurator Run Time                | Allows setup of Configurator run time objects and other global settings.                           |
| Product Configurator Manager | Individual responsible for the creation and maintenance of configuration models. | Test Configurator Model                     | Allows testing of models.<br>Allows saving and restoring<br>configurations.                        |
| Product Configurator Manager | Individual responsible for the creation and maintenance of configuration models. | Test Configurator Workspace                 | Allows testing of the objects in<br>a workspace. Allows saving and<br>restoring of configurations. |

# Product Data Steward (Job Role)

Executes change requests upon approval and maintains the quality of the product master. Responsible for data loads. Develops consistent data in accordance with the business rules of the corporation. Responsibilities also include data scrubbing, monitoring data entry exception, data de-duplication, ensuring overall data quality.

### **Role Hierarchy**

The Product Data Steward job role directly and indirectly inherits these roles.

- Product Data Steward
  - Download data for Product Catalog Export
  - Guided Tasks

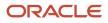

- Product Management Guided Task Builder
  - Use REST Service Journey Categories
  - Use REST Service Journey Categories List of Values
  - Use REST Service Journey Templates
- Product Management Guided Task Exploration
  - Use REST Service Journeys
- Product Management My Guided Task Access
  - Use REST Service Assigned Journeys
- Item Inquiry
- Item Management
- Manage Delete Group
- Manage Product for Pedigree and Serialization
- Manage Publication Map
- Manage Spoke System
- Product Common Management
  - Guided Tasks Run Time
    - Product Management Guided Task Exploration
      - Use REST Service Journeys
  - Guided Tasks View
    - Product Management My Guided Task Access
      - Use REST Service Assigned Journeys
  - Product Catalog Transaction Analysis
    - Business Intelligence Authoring
- Product Hub Administration
  - Configure Index
  - Configure Views
  - Guided Tasks
    - Product Management Guided Task Builder
      - Use REST Service Journey Categories
      - Use REST Service Journey Categories List of Values
      - Use REST Service Journey Templates
    - Product Management Guided Task Exploration
      - Use REST Service Journeys
    - Product Management My Guided Task Access
      - Use REST Service Assigned Journeys
  - Guided Tasks Builder
    - Product Management Guided Task Builder
      - Use REST Service Journey Categories
      - Use REST Service Journey Categories List of Values
      - Use REST Service Journey Templates
  - Guided Tasks Run Time
    - Product Management Guided Task Exploration

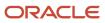

- Use REST Service Journeys
- Guided Tasks View
  - Product Management My Guided Task Access
    - Use REST Service Assigned Journeys
- Product Model Administration
  - FSCM Load Interface Administration
  - Functional Setups
- Product Search
- Supply Chain Management Folder Reporting
- Upload and Download data for Product Catalog images
- Upload and Download data for Product Catalog schema
- Upload data for Item Import
- Upload data for Product Catalog Import

#### Duties

This table lists the duties assigned directly and indirectly to the Product Data Steward job role.

| Duty Role                                | Description                                                                                                    |
|------------------------------------------|----------------------------------------------------------------------------------------------------|
| Business Intelligence Authoring          | An author of Business Intelligence reports as presented in the web catalog. The role allows authoring within Business Intelligence Applications, Business Intelligence Publisher, Real Time Decisions, Enterprise Performance Management and Business Intelligence Office. |
| Configure Index                          | Manage search index configurations.                                                                                                    |
| Configure Views                          | Manage view configurations.                                                                                                    |
| Download data for Product Catalog Export | Allows to download data exported from Product Catalog related data.                                                                                                    |
| FSCM Load Interface Administration       | Manages load interface file for import                                                                                                    |
| Functional Setups                        | Uses the functional user overview, and assigned tasks, and task lists.                                                                                                    |
| Guided Tasks                             | Manages guided tasks.                                                                                                    |
| Guided Tasks Builder                     | Manages configuration of guided tasks.                                                                                                    |
| Guided Tasks Run Time                    | Manages of running guided tasks.                                                                                                    |
| Guided Tasks View                        | Manages of viewing guided tasks progress and status.                                                                                                    |

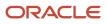

| Duty Role                                              | Description                                                                                                    |
|--------------------------------------------------------|----------------------------------------------------------------------------------------------------|
| Item Inquiry                                           | Queries and views items in the enterprise.                                                                                                    |
| Item Management                                        | Creates and manages items including item attributes, item structures, packs, associations, relationships, and catalog assignments.                                                                                 |
| Manage Delete Group                                    | Manages the Delete Group activities including the REST APIs needed for the page.                                                                                                    |
| Manage Product for Pedigree and Serialization          | Duty role to manage Product.                                                                                                    |
| Manage Publication Map                                 | Manages publication maps for publishing content.                                                                                                    |
| Manage Spoke System                                    | Manages the Spoke System activities including the REST APIs needed for the page.                                                                                                    |
| Product Catalog Transaction Analysis                   | Analyzes Product Catalog transactional information                                                                                                    |
| Product Common Management                              | Creates and manages items including item attributes, catalogs, item structures, packs, associations, relationships, and catalog assignments common to the Product Manager and Product Data Steward.                |
| Product Hub Administration                             | Administers tasks required to setup Oracle Fusion Product Hub. Duty role includes all setup duty roles available for this product and inherits setup duty roles from Oracle Fusion Product and Catalog Management. |
| Product Management Guided Task Builder                 | Allows management of product management guided tasks and task categories (product management journeys and journey categories).                                                                                     |
| Product Management Guided Task<br>Exploration          | Allows users to explore product management guided tasks (product management journeys).                                                                                                    |
| Product Management My Guided Task<br>Access            | Allows product management users to access their own guided tasks (product management assigned journeys).                                                                                                    |
| Product Model Administration                           | Administers tasks required to setup Oracle Fusion Product Model. Duty role includes all setup duty roles available for this product.                                                                               |
| Product Search                                         | Manages product searches.                                                                                                    |
| Supply Chain Management Folder<br>Reporting            | Grants access to the Supply Chain Management web catalog folder.                                                                                                    |
| Transactional Analysis                                 | This duty is used for various generic OTBI security and filtering purposes and is therefore required for all OTBI users.                                                                                           |
| Upload and Download data for Product<br>Catalog images | Allows to upload and download Product Catalog images.                                                                                                    |

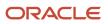

| Duty Role                                              | Description                                                        |
|--------------------------------------------------------|--------------------------------------------------------------------|
| Upload and Download data for Product<br>Catalog schema | Allows to upload and download Product Catalog schema.              |
| Upload data for Item Import                            | Allows access to import items and related information.             |
| Upload data for Product Catalog Import                 | Allows to upload data file to import Product Catalog related data. |

### Aggregate Privileges

This table lists aggregate privileges assigned directly and indirectly to the Product Data Steward job role.

| Aggregate Privilege                                     | Description                                                                                                |
|---------------------------------------------------------|----------------------------------------------------------------------------------------------------|
| Use REST Service - Assigned Journeys                    | Allows the user to call all methods associated with the Assigned Journeys REST Service.                    |
| Use REST Service - Journey Categories                   | Allows the user to call all methods associated with the Journey Categories REST Service.                   |
| Use REST Service - Journey Categories<br>List of Values | Allows the user to call the GET method associated with the Journey Categories List of Values REST Service. |
| Use REST Service - Journey Templates                    | Allows the user to call all methods associated with the Journey Templates REST Service.                    |
| Use REST Service - Journeys                             | Allows the user to call all methods associated with the Journeys REST Service.                             |

## Privileges

This table lists privileges granted to duties of the Product Data Steward job role.

| Granted Role    | Granted Role Description            | Privilege                                                 | Privilege Description                                                                                 |
|-----------------|-------------------------------------|-----------------------------------------------------------|----------------------------------------------------------------------------------------------------|
| Configure Index | Manage search index configurations. | Access Manufacturer Attributes for<br>Indexing Using REST | Allows access to manufacturer<br>attributes that are available for<br>indexing, using a REST service. |
| Configure Index | Manage search index configurations. | GET Product Management Index<br>REST                      | Allows access to view indexed attributes.                                                             |
| Configure Index | Manage search index configurations. | Get Item Index Available Attributes<br>REST               | Allows access to view available attributes for item.                                                  |

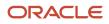

| Granted Role                          | Granted Role Description               | Privilege                                                            | Privilege Description                                                                                                    |
|---------------------------------------|----------------------------------------|----------------------------------------------------------------------|----------------------------------------------------------------------------------------------------|
| Configure Index                       | Manage search index configurations.    | Grant Search Framework Manager<br>Permissions                        | Allows granting permission to a<br>user to manage search framework<br>index metadata, using REST<br>Service.               |
| Configure Index                       | Manage search index configurations.    | Manage Product Management<br>Index                                   | Allows access to view and edit the index for an object.                                                                    |
| Configure Index                       | Manage search index configurations.    | Manage Product Management<br>Index REST                              | Allows access to view and manage<br>Product Management Indicies.                                                           |
| Configure Index                       | Manage search index configurations.    | Manage Scheduled Job Definition                                      | Manage the definition of a Scheduled Job                                                                                   |
| Configure Index                       | Manage search index configurations.    | Rebuild Product Management<br>Indexes                                | Allow access to ESS Job<br>PMESIndexMaintenanceJob to<br>maintain Product Management<br>Indexes.                           |
| Configure Views                       | Manage view configurations.            | Access Product Development<br>Configurations Using a REST<br>Service | Permits access to configure data<br>in Product Development using<br>REST services, including master<br>organization setup. |
| Configure Views                       | Manage view configurations.            | GET Product Management Index<br>REST                                 | Allows access to view indexed attributes.                                                                                  |
| Configure Views                       | Manage view configurations.            | Get View Available Attribute REST                                    | Allows access to query and view available attributes for the view.                                                         |
| Configure Views                       | Manage view configurations.            | Manage Product Management<br>View                                    | Allows access to view and edit the view for an object.                                                                     |
| Configure Views                       | Manage view configurations.            | Manage Search View REST                                              | Allows access to view and manage search views.                                                                             |
| FSCM Load Interface<br>Administration | Manages load interface file for import | Access FSCM Integration Rest<br>Service                              | Allow financials and supply chain<br>users to access the methods<br>associated with the Integration<br>Rest Service.       |
| FSCM Load Interface<br>Administration | Manages load interface file for import | Load File to Interface                                               | Allows file data load to interface tables                                                                                  |
| FSCM Load Interface<br>Administration | Manages load interface file for import | Load Interface File for Import                                       | Allows a user to load interface file for import                                                                            |

| Granted Role                          | Granted Role Description                                               | Privilege                                 | Privilege Description                                                                               |
|---------------------------------------|------------------------------------------------------------------------|-------------------------------------------|----------------------------------------------------------------------------------------------------|
| FSCM Load Interface<br>Administration | Manages load interface file for import                                 | Manage File Import and Export             | Privilege to manage import and export of files.                                                     |
| FSCM Load Interface<br>Administration | Manages load interface file for import                                 | Transfer File                             | Allows management of file transfer from server                                                      |
| Functional Setups                     | Uses the functional user overview, and assigned tasks, and task lists. | Execute Setup Tasks                       | Allows setup task execution and searching of tasks and tasks lists.                                 |
| Functional Setups                     | Uses the functional user overview, and assigned tasks, and task lists. | Review Applications Offering              | Provides access to the Getting Started page.                                                        |
| Functional Setups                     | Uses the functional user overview, and assigned tasks, and task lists. | Review Setups Functional User<br>Overview | Allows access to the Assigned Implementation Tasks page.                                            |
| Functional Setups                     | Uses the functional user overview, and assigned tasks, and task lists. | Setup and Maintain Applications           | Allows access to the Setup and Maintenance work area.                                               |
| Guided Tasks                          | Manages guided tasks.                                                  | Manage Guided Task Builder                | Allows access to build, run and manage guided task flows.                                           |
| Guided Tasks                          | Manages guided tasks.                                                  | Run Guided Tasks                          | Allows access to run guided task flows.                                                             |
| Guided Tasks                          | Manages guided tasks.                                                  | View Guided Tasks                         | Allows view access to guided tasks.                                                                 |
| Guided Tasks Builder                  | Manages configuration of guided tasks.                                 | Manage Guided Task Builder                | Allows access to build, run and manage guided task flows.                                           |
| Guided Tasks Run Time                 | Manages of running guided tasks.                                       | Run Guided Tasks                          | Allows access to run guided task flows.                                                             |
| Guided Tasks View                     | Manages of viewing guided tasks progress and status.                   | View Guided Tasks                         | Allows view access to guided tasks                                                                  |
| Item Inquiry                          | Queries and views items in the enterprise.                             | GET Product Management Index<br>REST      | Allows access to view indexed attributes.                                                           |
| Item Inquiry                          | Queries and views items in the enterprise.                             | Get Search View REST                      | Allows query of search views.                                                                       |
| Item Inquiry                          | Queries and views items in the enterprise.                             | Manage Item Attachment                    | Allows access to view and manage item attachments.                                                  |
| Item Inquiry                          | Queries and views items in the enterprise.                             | Manage Item Catalog                       | Allows access to view and manage<br>item catalogs including categories<br>and category hierarchies. |

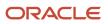

| Granted Role    | Granted Role Description                                                                                                    | Privilege                                | Privilege Description                                                                                                    |
|-----------------|----------------------------------------------------------------------------------------------------|------------------------------------------|----------------------------------------------------------------------------------------------------|
| Item Inquiry    | Queries and views items in the enterprise.                                                                                                    | Manage Item Global Search                | Allows access to search for items using secure enterprise search.                                                           |
| Item Inquiry    | Queries and views items in the enterprise.                                                                                                    | Manage Product Management<br>Search      | Allows access to view and edit<br>Product Management Search.                                                                |
| Item Inquiry    | Queries and views items in the enterprise.                                                                                                    | Manage Trading Partner Item<br>Reference | Allows access to manage trading partner item references for items.                                                          |
| ltem Inquiry    | Queries and views items in the enterprise.                                                                                                    | Manage Unit of Measure                   | Allows configuration of UOMs,<br>UOM classes, and definition of<br>standard, interclass, and intraclass<br>UOM conversions. |
| Item Inquiry    | Queries and views items in the enterprise.                                                                                                    | View Item                                | Allows access to product dashboard.                                                                                         |
| Item Inquiry    | Queries and views items in the enterprise.                                                                                                    | View Item Organization Association       | Allows access to view item organization assignments.                                                                        |
| Item Inquiry    | Queries and views items in the enterprise.                                                                                                    | View Item Relationship                   | Allows access to view item relationships.                                                                                   |
| Item Inquiry    | Queries and views items in the enterprise.                                                                                                    | View Product Management Search           | Allows access to view Product<br>Management Search.                                                                         |
| Item Management | Creates and manages items<br>including item attributes, item<br>structures, packs, associations,<br>relationships, and catalog<br>assignments. | Browse Item                              | Allows access to browse for items<br>using item class and catalog<br>hierarchies.                                           |
| ltem Management | Creates and manages items<br>including item attributes, item<br>structures, packs, associations,<br>relationships, and catalog<br>assignments. | Configure Item Extended Attributes       | Allows configuration of item extended attributes.                                                                           |
| ltem Management | Creates and manages items<br>including item attributes, item<br>structures, packs, associations,<br>relationships, and catalog<br>assignments. | Create Item Structure                    | Allows access to create item<br>structure action from regional task<br>pane.                                                |
| Item Management | Creates and manages items<br>including item attributes, item<br>structures, packs, associations,<br>relationships, and catalog<br>assignments. | Create Trading Partner                   | Allows access to creation of trading partners.                                                                              |

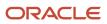

| Granted Role    | Granted Role Description                                                                                                    | Privilege                               | Privilege Description                                                                               |
|-----------------|----------------------------------------------------------------------------------------------------|-----------------------------------------|----------------------------------------------------------------------------------------------------|
| Item Management | Creates and manages items<br>including item attributes, item<br>structures, packs, associations,<br>relationships, and catalog<br>assignments. | Delete Trading Partners                 | Allows access to deletion of trading partners.                                                      |
| Item Management | Creates and manages items<br>including item attributes, item<br>structures, packs, associations,<br>relationships, and catalog<br>assignments. | Manage Item                             | Allows access to browse items.                                                                      |
| Item Management | Creates and manages items<br>including item attributes, item<br>structures, packs, associations,<br>relationships, and catalog<br>assignments. | Manage Item Attachment                  | Allows access to view and manage item attachments.                                                  |
| Item Management | Creates and manages items<br>including item attributes, item<br>structures, packs, associations,<br>relationships, and catalog<br>assignments. | Manage Item Catalog                     | Allows access to view and manage<br>item catalogs including categories<br>and category hierarchies. |
| Item Management | Creates and manages items<br>including item attributes, item<br>structures, packs, associations,<br>relationships, and catalog<br>assignments. | Manage Item Lifecycle Phase<br>Change   | Allows access to change lifecycle phase of items in the enterprise.                                 |
| Item Management | Creates and manages items<br>including item attributes, item<br>structures, packs, associations,<br>relationships, and catalog<br>assignments. | Manage Item Manufacturer                | Allows access to view and manage item manufacturers.                                                |
| Item Management | Creates and manages items<br>including item attributes, item<br>structures, packs, associations,<br>relationships, and catalog<br>assignments. | Manage Item Organization<br>Association | Allows access to manage item organization assignments.                                              |
| Item Management | Creates and manages items<br>including item attributes, item<br>structures, packs, associations,<br>relationships, and catalog<br>assignments. | Manage Item Relationship                | Allows access to manage item relationships.                                                         |
| Item Management | Creates and manages items<br>including item attributes, item<br>structures, packs, associations,<br>relationships, and catalog<br>assignments. | Manage Item Status Change               | Allows access to change status of items in the enterprise.                                          |

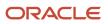

| Granted Role    | Granted Role Description                                                                                                    | Privilege                                   | Privilege Description                                              |
|-----------------|----------------------------------------------------------------------------------------------------|---------------------------------------------|--------------------------------------------------------------------|
| Item Management | Creates and manages items<br>including item attributes, item<br>structures, packs, associations,<br>relationships, and catalog<br>assignments. | Manage Item Work List                       | Allows access to manage item work list entries.                    |
| Item Management | Creates and manages items<br>including item attributes, item<br>structures, packs, associations,<br>relationships, and catalog<br>assignments. | Manage Product Audit Trail<br>Reports       | Allows management of audit data for products.                      |
| Item Management | Creates and manages items<br>including item attributes, item<br>structures, packs, associations,<br>relationships, and catalog<br>assignments. | Manage Trading Partner Item<br>Reference    | Allows access to manage trading partner item references for items. |
| Item Management | Creates and manages items<br>including item attributes, item<br>structures, packs, associations,<br>relationships, and catalog<br>assignments. | Modify Trading Partners                     | Allows access to modify of trading partners.                       |
| Item Management | Creates and manages items<br>including item attributes, item<br>structures, packs, associations,<br>relationships, and catalog<br>assignments. | Monitor Item Summary                        | Allows access to items overview page.                              |
| Item Management | Creates and manages items<br>including item attributes, item<br>structures, packs, associations,<br>relationships, and catalog<br>assignments. | Monitor Item Work Area                      | Allows access to items and notifications page.                     |
| Item Management | Creates and manages items<br>including item attributes, item<br>structures, packs, associations,<br>relationships, and catalog<br>assignments. | View Development Structures                 | Allows access to development structures.                           |
| Item Management | Creates and manages items<br>including item attributes, item<br>structures, packs, associations,<br>relationships, and catalog<br>assignments. | View Feature States Value by Web<br>Service | Allow viewing feature states value<br>by web service               |
| Item Management | Creates and manages items<br>including item attributes, item<br>structures, packs, associations,<br>relationships, and catalog<br>assignments. | View Item                                   | Allows access to product dashboard.                                |

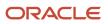

| Granted Role        | Granted Role Description                                                                                                    | Privilege                                       | Privilege Description                                                                                        |
|---------------------|----------------------------------------------------------------------------------------------------|-------------------------------------------------|----------------------------------------------------------------------------------------------------|
| Item Management     | Creates and manages items<br>including item attributes, item<br>structures, packs, associations,<br>relationships, and catalog<br>assignments. | View Item History                               | Allows viewing of audit data for an item.                                                                    |
| Item Management     | Creates and manages items<br>including item attributes, item<br>structures, packs, associations,<br>relationships, and catalog<br>assignments. | View Item Organization Association              | Allows access to view item organization assignments.                                                         |
| Item Management     | Creates and manages items<br>including item attributes, item<br>structures, packs, associations,<br>relationships, and catalog<br>assignments. | View Item Relationship                          | Allows access to view item relationships.                                                                    |
| Item Management     | Creates and manages items<br>including item attributes, item<br>structures, packs, associations,<br>relationships, and catalog<br>assignments. | View Trading Partner Item                       | Allows access to view trading partner items.                                                                 |
| Manage Delete Group | Manages the Delete Group<br>activities including the REST APIs<br>needed for the page.                                                         | Access Change Order Using a REST<br>Service     | Permits access to change order using REST services                                                           |
| Manage Delete Group | Manages the Delete Group<br>activities including the REST APIs<br>needed for the page.                                                         | Access Item Structure Data Using a REST Service | Permits access to retrieve<br>component data for item<br>structures using REST services.                     |
| Manage Delete Group | Manages the Delete Group<br>activities including the REST APIs<br>needed for the page.                                                         | GET Product Management Index<br>REST            | Allows access to view indexed attributes.                                                                    |
| Manage Delete Group | Manages the Delete Group<br>activities including the REST APIs<br>needed for the page.                                                         | Get Search View REST                            | Allows query of search views.                                                                                |
| Manage Delete Group | Manages the Delete Group<br>activities including the REST APIs<br>needed for the page.                                                         | Grant Search Framework Manager<br>Permissions   | Allows granting permission to a<br>user to manage search framework<br>index metadata, using REST<br>Service. |
| Manage Delete Group | Manages the Delete Group<br>activities including the REST APIs<br>needed for the page.                                                         | Manage Delete Group Rest                        | Allows full access to Manage<br>Delete Group page through Rest<br>API.                                       |
| Manage Delete Group | Manages the Delete Group<br>activities including the REST APIs<br>needed for the page.                                                         | Manage Item Delete Group                        | Allows access to manage delete groups in order to purge items,                                               |

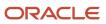

| Granted Role                                     | Granted Role Description                                                               | Privilege                                       | Privilege Description                                                                                                    |
|--------------------------------------------------|----------------------------------------------------------------------------------------|-------------------------------------------------|----------------------------------------------------------------------------------------------------|
|                                                  |                                                                                        |                                                 | product structures, packs, change orders, and new item requests.                                                                                                    |
| Manage Delete Group                              | Manages the Delete Group<br>activities including the REST APIs<br>needed for the page. | View Product Management Search                  | Allows access to view Product<br>Management Search.                                                                                                    |
| Manage Product for Pedigree and<br>Serialization | Duty role to manage Product.                                                           | Create Product for Pedigree and Serialization   | Privilege to define the attributes<br>of the shippable product. Products<br>contain: Regulatory Information,<br>Serial Generation Information, and<br>Item Cross Reference Information. |
| Manage Product for Pedigree and<br>Serialization | Duty role to manage Product.                                                           | Delete Product for Pedigree and Serialization   | Privilege to delete a product that does not have any associated serials, transactions or lots.                                                                                          |
| Manage Product for Pedigree and Serialization    | Duty role to manage Product.                                                           | Edit Product for Pedigree and Serialization     | Privilege to edit product<br>information associated with the<br>management of serial numbers.                                                                                           |
| Manage Publication Map                           | Manages publication maps for publishing content.                                       | Manage Publication Maps REST                    | Allows management of the publication maps through the RES API.                                                                                                    |
| Manage Publication Map                           | Manages publication maps for publishing content.                                       | Manage Publishable Attributes<br>REST           | Allows management of the publishable attributes through the REST API.                                                                                                    |
| Manage Spoke System                              | Manages the Spoke System<br>activities including the REST APIs<br>needed for the page. | Access Change Order Using a REST<br>Service     | Permits access to change order using REST services                                                                                                    |
| Manage Spoke System                              | Manages the Spoke System<br>activities including the REST APIs<br>needed for the page. | Access Item Structure Data Using a REST Service | Permits access to retrieve<br>component data for item<br>structures using REST services.                                                                                                |
| Manage Spoke System                              | Manages the Spoke System<br>activities including the REST APIs<br>needed for the page. | Get Item Rule Set Rest                          | Allows query access to item rule sets through the REST API.                                                                                                    |
| Manage Spoke System                              | Manages the Spoke System<br>activities including the REST APIs<br>needed for the page. | Manage File Import and Export                   | Privilege to manage import and export of files.                                                                                                    |
| Manage Spoke System                              | Manages the Spoke System<br>activities including the REST APIs<br>needed for the page. | Manage Item Source System                       | Allows management of batch options for source systems.                                                                                                    |

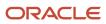

| Granted Role              | Granted Role Description                                                                                                    | Privilege                                             | Privilege Description                                                                             |
|---------------------------|----------------------------------------------------------------------------------------------------|-------------------------------------------------------|---------------------------------------------------------------------------------------------------|
| Manage Spoke System       | Manages the Spoke System<br>activities including the REST APIs<br>needed for the page.                                                                                                    | Manage Publication Maps REST                          | Allows management of the publication maps through the REST API.                                   |
| Manage Spoke System       | Manages the Spoke System<br>activities including the REST APIs<br>needed for the page.                                                                                                    | Manage Publishable Attributes<br>REST                 | Allows management of the publishable attributes through the REST API.                             |
| Manage Spoke System       | Manages the Spoke System<br>activities including the REST APIs<br>needed for the page.                                                                                                    | Manage Spoke System Import<br>Options Rest            | Allows full access to the import<br>option for the spoke system<br>through the REST API.          |
| Manage Spoke System       | Manages the Spoke System<br>activities including the REST APIs<br>needed for the page.                                                                                                    | Manage Spoke System Rest                              | Allows full access to spokes systems through the REST API.                                        |
| Product Common Management | Creates and manages items<br>including item attributes,<br>catalogs, item structures, packs,<br>associations, relationships, and<br>catalog assignments common to<br>the Product Manager and Product<br>Data Steward. | Access Proposal Attributes for<br>Indexing Using REST | Allows access to proposal<br>attributes that are available for<br>indexing, using a REST service. |
| Product Common Management | Creates and manages items<br>including item attributes,<br>catalogs, item structures, packs,<br>associations, relationships, and<br>catalog assignments common to<br>the Product Manager and Product<br>Data Steward. | Analyze Change Order                                  | Allows users to route the change order from draft to open status.                                 |
| Product Common Management | Creates and manages items<br>including item attributes,<br>catalogs, item structures, packs,<br>associations, relationships, and<br>catalog assignments common to<br>the Product Manager and Product<br>Data Steward. | Create Change Order                                   | Allows access to create change orders.                                                            |
| Product Common Management | Creates and manages items<br>including item attributes,<br>catalogs, item structures, packs,<br>associations, relationships, and<br>catalog assignments common to<br>the Product Manager and Product<br>Data Steward. | Create Item Pack                                      | Allows access to create pack action from regional task pane.                                      |
| Product Common Management | Creates and manages items<br>including item attributes,<br>catalogs, item structures, packs,<br>associations, relationships, and<br>catalog assignments common to<br>the Product Manager and Product<br>Data Steward. | GET Product Management Index<br>REST                  | Allows access to view indexed attributes.                                                         |

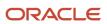

| Granted Role              | Granted Role Description                                                                                                    | Privilege                                   | Privilege Description                                                                                                    |
|---------------------------|----------------------------------------------------------------------------------------------------|---------------------------------------------|----------------------------------------------------------------------------------------------------|
| Product Common Management | Creates and manages items<br>including item attributes,<br>catalogs, item structures, packs,<br>associations, relationships, and<br>catalog assignments common to<br>the Product Manager and Product<br>Data Steward. | Generate Item Change Order<br>Report        | Allows access to generate item change order reports.                                                                                                    |
| Product Common Management | Creates and manages items<br>including item attributes,<br>catalogs, item structures, packs,<br>associations, relationships, and<br>catalog assignments common to<br>the Product Manager and Product<br>Data Steward. | Get Item Index Available Attributes<br>REST | Allows access to view available attributes for item.                                                                                                    |
| Product Common Management | Creates and manages items<br>including item attributes,<br>catalogs, item structures, packs,<br>associations, relationships, and<br>catalog assignments common to<br>the Product Manager and Product<br>Data Steward. | Get Search View REST                        | Allows query of search views.                                                                                                    |
| Product Common Management | Creates and manages items<br>including item attributes,<br>catalogs, item structures, packs,<br>associations, relationships, and<br>catalog assignments common to<br>the Product Manager and Product<br>Data Steward. | Import Item                                 | Allows access to import items and related information.                                                                                                    |
| Product Common Management | Creates and manages items<br>including item attributes,<br>catalogs, item structures, packs,<br>associations, relationships, and<br>catalog assignments common to<br>the Product Manager and Product<br>Data Steward. | Manage Application Descriptive<br>Flexfield | Allows management of application descriptive flexfields.                                                                                                    |
| Product Common Management | Creates and manages items<br>including item attributes,<br>catalogs, item structures, packs,<br>associations, relationships, and<br>catalog assignments common to<br>the Product Manager and Product<br>Data Steward. | Manage Application Extensible<br>Flexfield  | Manage implementation of the<br>Extensible Flexfield feature on a<br>given entity.                                                                                                    |
| Product Common Management | Creates and manages items<br>including item attributes,<br>catalogs, item structures, packs,<br>associations, relationships, and<br>catalog assignments common to<br>the Product Manager and Product<br>Data Steward. | Manage Application Flexfield Value<br>Set   | Allows management of value sets<br>to validate the content of a flexfield<br>segment. Value sets provide<br>declarative validation for use in<br>applications flexfield attributes and<br>key segments. |

| Granted Role              | Granted Role Description                                                                                                    | Privilege                           | Privilege Description                                                                                                    |
|---------------------------|----------------------------------------------------------------------------------------------------|-------------------------------------|----------------------------------------------------------------------------------------------------|
| Product Common Management | Creates and manages items<br>including item attributes,<br>catalogs, item structures, packs,<br>associations, relationships, and<br>catalog assignments common to<br>the Product Manager and Product<br>Data Steward. | Manage Change Orders                | Allows access to view and edit<br>change orders. Does not include<br>access to view and edit change<br>requests, problem reports, or<br>corrective actions. |
| Product Common Management | Creates and manages items<br>including item attributes,<br>catalogs, item structures, packs,<br>associations, relationships, and<br>catalog assignments common to<br>the Product Manager and Product<br>Data Steward. | Manage Change Requests              | Allows access to view and edit change requests.                                                                                                    |
| Product Common Management | Creates and manages items<br>including item attributes,<br>catalogs, item structures, packs,<br>associations, relationships, and<br>catalog assignments common to<br>the Product Manager and Product<br>Data Steward. | Manage Item Change Order            | Allows access to manage item change orders.                                                                                                    |
| Product Common Management | Creates and manages items<br>including item attributes,<br>catalogs, item structures, packs,<br>associations, relationships, and<br>catalog assignments common to<br>the Product Manager and Product<br>Data Steward. | Manage Item Delete Group            | Allows access to manage delete<br>groups in order to purge items,<br>product structures, packs, change<br>orders, and new item requests.                    |
| Product Common Management | Creates and manages items<br>including item attributes,<br>catalogs, item structures, packs,<br>associations, relationships, and<br>catalog assignments common to<br>the Product Manager and Product<br>Data Steward. | Manage Item Supplier Association    | Allows access to manage item supplier site organizations and the association details.                                                                       |
| Product Common Management | Creates and manages items<br>including item attributes,<br>catalogs, item structures, packs,<br>associations, relationships, and<br>catalog assignments common to<br>the Product Manager and Product<br>Data Steward. | Manage New Item Request             | Allows access to manage new item requests.                                                                                                    |
| Product Common Management | Creates and manages items<br>including item attributes,<br>catalogs, item structures, packs,<br>associations, relationships, and<br>catalog assignments common to<br>the Product Manager and Product<br>Data Steward. | Manage Product Management<br>Search | Allows access to view and edit<br>Product Management Search.                                                                                                |

| Granted Role              | Granted Role Description                                                                                                    | Privilege                            | Privilege Description                                                |
|---------------------------|----------------------------------------------------------------------------------------------------|--------------------------------------|----------------------------------------------------------------------|
| Product Common Management | Creates and manages items<br>including item attributes,<br>catalogs, item structures, packs,<br>associations, relationships, and<br>catalog assignments common to<br>the Product Manager and Product<br>Data Steward. | Modify Change Status                 | Allows users to modify the status of a change order through routing. |
| Product Common Management | Creates and manages items<br>including item attributes,<br>catalogs, item structures, packs,<br>associations, relationships, and<br>catalog assignments common to<br>the Product Manager and Product<br>Data Steward. | Monitor Item Catalog Summary         | Allows access to catalogs overview page.                             |
| Product Common Management | Creates and manages items<br>including item attributes,<br>catalogs, item structures, packs,<br>associations, relationships, and<br>catalog assignments common to<br>the Product Manager and Product<br>Data Steward. | Monitor Item Change Order<br>Summary | Allows access to change orders overview page.                        |
| Product Common Management | Creates and manages items<br>including item attributes,<br>catalogs, item structures, packs,<br>associations, relationships, and<br>catalog assignments common to<br>the Product Manager and Product<br>Data Steward. | Monitor Item Dashboard               | Allows access to product dashboard.                                  |
| Product Common Management | Creates and manages items<br>including item attributes,<br>catalogs, item structures, packs,<br>associations, relationships, and<br>catalog assignments common to<br>the Product Manager and Product<br>Data Steward. | Monitor Item Summary                 | Allows access to items overview page.                                |
| Product Common Management | Creates and manages items<br>including item attributes,<br>catalogs, item structures, packs,<br>associations, relationships, and<br>catalog assignments common to<br>the Product Manager and Product<br>Data Steward. | Monitor Item Work Area               | Allows access to items and notifications page.                       |
| Product Common Management | Creates and manages items<br>including item attributes,<br>catalogs, item structures, packs,<br>associations, relationships, and<br>catalog assignments common to<br>the Product Manager and Product<br>Data Steward. | Monitor New Item Request<br>Summary  | Allows access to new item requests overview page.                    |

| Granted Role              | Granted Role Description                                                                                                    | Privilege                                      | Privilege Description                                                                                                    |
|---------------------------|----------------------------------------------------------------------------------------------------|------------------------------------------------|----------------------------------------------------------------------------------------------------|
| Product Common Management | Creates and manages items<br>including item attributes,<br>catalogs, item structures, packs,<br>associations, relationships, and<br>catalog assignments common to<br>the Product Manager and Product<br>Data Steward. | Monitor Product Management<br>Workflow Objects | Allows access to Product<br>Management workflow objects.                                                                             |
| Product Common Management | Creates and manages items<br>including item attributes,<br>catalogs, item structures, packs,<br>associations, relationships, and<br>catalog assignments common to<br>the Product Manager and Product<br>Data Steward. | Reschedule Item Change Order                   | Allows rescheduling of change orders.                                                                                                |
| Product Common Management | Creates and manages items<br>including item attributes,<br>catalogs, item structures, packs,<br>associations, relationships, and<br>catalog assignments common to<br>the Product Manager and Product<br>Data Steward. | Run Guided Tasks                               | Allows access to run guided task flows.                                                                                              |
| Product Common Management | Creates and manages items<br>including item attributes,<br>catalogs, item structures, packs,<br>associations, relationships, and<br>catalog assignments common to<br>the Product Manager and Product<br>Data Steward. | View Change Order                              | Allows access to view change<br>orders. Does not allow access to<br>view change requests, problem<br>reports, or corrective actions. |
| Product Common Management | Creates and manages items<br>including item attributes,<br>catalogs, item structures, packs,<br>associations, relationships, and<br>catalog assignments common to<br>the Product Manager and Product<br>Data Steward. | View Change Request                            | Allows access to view change requests.                                                                                               |
| Product Common Management | Creates and manages items<br>including item attributes,<br>catalogs, item structures, packs,<br>associations, relationships, and<br>catalog assignments common to<br>the Product Manager and Product<br>Data Steward. | View Item                                      | Allows access to product dashboard.                                                                                                  |
| Product Common Management | Creates and manages items<br>including item attributes,<br>catalogs, item structures, packs,<br>associations, relationships, and<br>catalog assignments common to<br>the Product Manager and Product<br>Data Steward. | View Item Change Order                         | Allows access to search and view item change orders.                                                                                 |

| Granted Role              | Granted Role Description                                                                                                    | Privilege                      | Privilege Description                                                               |
|---------------------------|----------------------------------------------------------------------------------------------------|--------------------------------|-------------------------------------------------------------------------------------|
| Product Common Management | Creates and manages items<br>including item attributes,<br>catalogs, item structures, packs,<br>associations, relationships, and<br>catalog assignments common to<br>the Product Manager and Product<br>Data Steward.                                                                                                    | View Item Supplier Association | Allows access to view item supplier site organizations and the association details. |
| Product Common Management | Creates and manages items<br>including item attributes,<br>catalogs, item structures, packs,<br>associations, relationships, and<br>catalog assignments common to<br>the Product Manager and Product<br>Data Steward.                                                                                                    | View New Item Request          | Allows access to search and view new item requests.                                 |
| Product Common Management | Creates and manages items<br>including item attributes,<br>catalogs, item structures, packs,<br>associations, relationships, and<br>catalog assignments common to<br>the Product Manager and Product<br>Data Steward.                                                                                                    | View Product Management Search | Allows access to view Product<br>Management Search.                                 |
| Product Data Steward      | Executes change requests upon<br>approval and maintains the quality<br>of the product master. Responsible<br>for data loads. Develops consistent<br>data in accordance with the<br>business rules of the corporation.<br>Responsibilities also include data<br>scrubbing, monitoring data entry<br>exception, data de-duplication,<br>ensuring overall data quality. | Access Clipboard               | Allows you to access the clipboard<br>across the product management<br>work areas.  |
| Product Data Steward      | Executes change requests upon<br>approval and maintains the quality<br>of the product master. Responsible<br>for data loads. Develops consistent<br>data in accordance with the<br>business rules of the corporation.<br>Responsibilities also include data<br>scrubbing, monitoring data entry<br>exception, data de-duplication,<br>ensuring overall data quality. | Check Item Data Quality        | Allows access to check item<br>data quality including data<br>standardization.      |
| Product Data Steward      | Executes change requests upon<br>approval and maintains the quality<br>of the product master. Responsible<br>for data loads. Develops consistent<br>data in accordance with the<br>business rules of the corporation.<br>Responsibilities also include data<br>scrubbing, monitoring data entry<br>exception, data de-duplication,<br>ensuring overall data quality. | Generate Access Token          | Allows the generation of access token for smart spreadsheets.                       |

| Granted Role         | Granted Role Description                                                                                                    | Privilege                                  | Privilege Description                                                                                                    |
|----------------------|----------------------------------------------------------------------------------------------------|--------------------------------------------|----------------------------------------------------------------------------------------------------|
| Product Data Steward | Executes change requests upon<br>approval and maintains the quality<br>of the product master. Responsible<br>for data loads. Develops consistent<br>data in accordance with the<br>business rules of the corporation.<br>Responsibilities also include data<br>scrubbing, monitoring data entry<br>exception, data de-duplication,<br>ensuring overall data quality. | Manage Application Data Security<br>Policy | Allows management of security<br>policies that restrict access to<br>functions and data, such as<br>preventing particular values<br>from being accessed in a chart of<br>account segment. |
| Product Data Steward | Executes change requests upon<br>approval and maintains the quality<br>of the product master. Responsible<br>for data loads. Develops consistent<br>data in accordance with the<br>business rules of the corporation.<br>Responsibilities also include data<br>scrubbing, monitoring data entry<br>exception, data de-duplication,<br>ensuring overall data quality. | Manage Application Database<br>Resource    | Manage application database resources for data security                                                                                                    |
| Product Data Steward | Executes change requests upon<br>approval and maintains the quality<br>of the product master. Responsible<br>for data loads. Develops consistent<br>data in accordance with the<br>business rules of the corporation.<br>Responsibilities also include data<br>scrubbing, monitoring data entry<br>exception, data de-duplication,<br>ensuring overall data quality. | Manage Assignee                            | Allows you to modify the assignee<br>of an object, such as a change<br>order, change request, problem<br>report or corrective action.                                                     |
| Product Data Steward | Executes change requests upon<br>approval and maintains the quality<br>of the product master. Responsible<br>for data loads. Develops consistent<br>data in accordance with the<br>business rules of the corporation.<br>Responsibilities also include data<br>scrubbing, monitoring data entry<br>exception, data de-duplication,<br>ensuring overall data quality. | Manage Configured Item<br>Exceptions       | Privilege to allow user to view,<br>resubmit and discard Configured<br>Item exception messages.                                                                                           |
| Product Data Steward | Executes change requests upon<br>approval and maintains the quality<br>of the product master. Responsible<br>for data loads. Develops consistent<br>data in accordance with the<br>business rules of the corporation.<br>Responsibilities also include data<br>scrubbing, monitoring data entry<br>exception, data de-duplication,<br>ensuring overall data quality. | Manage Data Pool Message                   | Allows management of messages received from data pool.                                                                                                    |

| Granted Role         | Granted Role Description                                                                                                    | Privilege                     | Privilege Description                                                                                                    |
|----------------------|----------------------------------------------------------------------------------------------------|-------------------------------|----------------------------------------------------------------------------------------------------|
| Product Data Steward | Executes change requests upon<br>approval and maintains the quality<br>of the product master. Responsible<br>for data loads. Develops consistent<br>data in accordance with the<br>business rules of the corporation.<br>Responsibilities also include data<br>scrubbing, monitoring data entry<br>exception, data de-duplication,<br>ensuring overall data quality. | Manage Data Pool Subscription | Allows creation and management<br>of items subscriptions to data pool.                                                                                                    |
| Product Data Steward | Executes change requests upon<br>approval and maintains the quality<br>of the product master. Responsible<br>for data loads. Develops consistent<br>data in accordance with the<br>business rules of the corporation.<br>Responsibilities also include data<br>scrubbing, monitoring data entry<br>exception, data de-duplication,<br>ensuring overall data quality. | Manage Extensible Object      | Allows the extension of the<br>base application using the CRM<br>Application Composer. Includes<br>the ability to manage custom<br>objects, as well as the ability to<br>manage business events and e-<br>mail templates, and custom subject<br>areas for reporting. |
| Product Data Steward | Executes change requests upon<br>approval and maintains the quality<br>of the product master. Responsible<br>for data loads. Develops consistent<br>data in accordance with the<br>business rules of the corporation.<br>Responsibilities also include data<br>scrubbing, monitoring data entry<br>exception, data de-duplication,<br>ensuring overall data quality. | Manage File Import and Export | Privilege to manage import and export of files.                                                                                                    |
| Product Data Steward | Executes change requests upon<br>approval and maintains the quality<br>of the product master. Responsible<br>for data loads. Develops consistent<br>data in accordance with the<br>business rules of the corporation.<br>Responsibilities also include data<br>scrubbing, monitoring data entry<br>exception, data de-duplication,<br>ensuring overall data quality. | Manage Item Batch             | Allows management of item<br>batches to import items and<br>related data.                                                                                                    |
| Product Data Steward | Executes change requests upon<br>approval and maintains the quality<br>of the product master. Responsible<br>for data loads. Develops consistent<br>data in accordance with the<br>business rules of the corporation.<br>Responsibilities also include data<br>scrubbing, monitoring data entry<br>exception, data de-duplication,<br>ensuring overall data quality. | Manage Item Import Map        | Not Available                                                                                                    |
| Product Data Steward | Executes change requests upon<br>approval and maintains the quality<br>of the product master. Responsible                                                                                                    | Manage Item Manufacturer      | Allows access to view and manage item manufacturers.                                                                                                    |

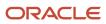

| Granted Role         | Granted Role Description                                                                                                    | Privilege                             | Privilege Description                                              |
|----------------------|----------------------------------------------------------------------------------------------------|---------------------------------------|--------------------------------------------------------------------|
|                      | for data loads. Develops consistent<br>data in accordance with the<br>business rules of the corporation.<br>Responsibilities also include data<br>scrubbing, monitoring data entry<br>exception, data de-duplication,<br>ensuring overall data quality.                                                                                                    |                                       |                                                                    |
| Product Data Steward | Executes change requests upon<br>approval and maintains the quality<br>of the product master. Responsible<br>for data loads. Develops consistent<br>data in accordance with the<br>business rules of the corporation.<br>Responsibilities also include data<br>scrubbing, monitoring data entry<br>exception, data de-duplication,<br>ensuring overall data quality. | Manage Item People                    | Allows access to navigate to item people tab in item details page. |
| Product Data Steward | Executes change requests upon<br>approval and maintains the quality<br>of the product master. Responsible<br>for data loads. Develops consistent<br>data in accordance with the<br>business rules of the corporation.<br>Responsibilities also include data<br>scrubbing, monitoring data entry<br>exception, data de-duplication,<br>ensuring overall data quality. | Manage Item Rule Set                  | Allows access to create and manage business rules for items.       |
| Product Data Steward | Executes change requests upon<br>approval and maintains the quality<br>of the product master. Responsible<br>for data loads. Develops consistent<br>data in accordance with the<br>business rules of the corporation.<br>Responsibilities also include data<br>scrubbing, monitoring data entry<br>exception, data de-duplication,<br>ensuring overall data quality. | Manage Item Source System             | Allows management of batch options for source systems.             |
| Product Data Steward | Executes change requests upon<br>approval and maintains the quality<br>of the product master. Responsible<br>for data loads. Develops consistent<br>data in accordance with the<br>business rules of the corporation.<br>Responsibilities also include data<br>scrubbing, monitoring data entry<br>exception, data de-duplication,<br>ensuring overall data quality. | Manage Product Audit Trail<br>Reports | Allows management of audit data for products.                      |
| Product Data Steward | Executes change requests upon<br>approval and maintains the quality<br>of the product master. Responsible<br>for data loads. Develops consistent<br>data in accordance with the<br>business rules of the corporation.                                                                                                    | Manage Product Custom Objects         | Allows access to application composer for products.                |

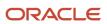

| Granted Role         | Granted Role Description                                                                                                    | Privilege                                  | Privilege Description                                                                                                    |
|----------------------|----------------------------------------------------------------------------------------------------|--------------------------------------------|----------------------------------------------------------------------------------------------------|
|                      | Responsibilities also include data<br>scrubbing, monitoring data entry<br>exception, data de-duplication,<br>ensuring overall data quality.                                                                                                    |                                            |                                                                                                    |
| Product Data Steward | Executes change requests upon<br>approval and maintains the quality<br>of the product master. Responsible<br>for data loads. Develops consistent<br>data in accordance with the<br>business rules of the corporation.<br>Responsibilities also include data<br>scrubbing, monitoring data entry<br>exception, data de-duplication,<br>ensuring overall data quality. | Manage Product Management<br>Data Security | Allows access to use the REST API<br>for managing data security for<br>Product Management.                                                                                                    |
| Product Data Steward | Executes change requests upon<br>approval and maintains the quality<br>of the product master. Responsible<br>for data loads. Develops consistent<br>data in accordance with the<br>business rules of the corporation.<br>Responsibilities also include data<br>scrubbing, monitoring data entry<br>exception, data de-duplication,<br>ensuring overall data quality. | Manage Product Upload                      | Privilege enables user to review<br>list of available product templates,<br>download the templates, and<br>upload product data files based on<br>the templates to be imported into<br>the application. It allows user to<br>search and view the list of product<br>uploads submitted by the user,<br>review the processing errors, and<br>upload file with correct data. |
| Product Data Steward | Executes change requests upon<br>approval and maintains the quality<br>of the product master. Responsible<br>for data loads. Develops consistent<br>data in accordance with the<br>business rules of the corporation.<br>Responsibilities also include data<br>scrubbing, monitoring data entry<br>exception, data de-duplication,<br>ensuring overall data quality. | Manage System Generated Import<br>Map      | Allows access to the ESS Job that<br>deletes system generated import<br>maps.                                                                                                    |
| Product Data Steward | Executes change requests upon<br>approval and maintains the quality<br>of the product master. Responsible<br>for data loads. Develops consistent<br>data in accordance with the<br>business rules of the corporation.<br>Responsibilities also include data<br>scrubbing, monitoring data entry<br>exception, data de-duplication,<br>ensuring overall data quality. | Manage Trading Partner Item                | Allows access to manage trading partner items.                                                                                                    |
| Product Data Steward | Executes change requests upon<br>approval and maintains the quality<br>of the product master. Responsible<br>for data loads. Develops consistent<br>data in accordance with the<br>business rules of the corporation.<br>Responsibilities also include data<br>scrubbing, monitoring data entry                                                                      | Monitor Item Batch Summary                 | Allows access to item batches overview page.                                                                                                    |

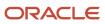

| Granted Role         | Granted Role Description                                                                                                    | Privilege                      | Privilege Description                                                                                                    |
|----------------------|----------------------------------------------------------------------------------------------------|--------------------------------|----------------------------------------------------------------------------------------------------|
|                      | exception, data de-duplication,<br>ensuring overall data quality.                                                                                                    |                                |                                                                                                    |
| Product Data Steward | Executes change requests upon<br>approval and maintains the quality<br>of the product master. Responsible<br>for data loads. Develops consistent<br>data in accordance with the<br>business rules of the corporation.<br>Responsibilities also include data<br>scrubbing, monitoring data entry<br>exception, data de-duplication,<br>ensuring overall data quality. | Publish Catalog                | Allows publication of catalog metadata to external applications.                                                                                 |
| Product Data Steward | Executes change requests upon<br>approval and maintains the quality<br>of the product master. Responsible<br>for data loads. Develops consistent<br>data in accordance with the<br>business rules of the corporation.<br>Responsibilities also include data<br>scrubbing, monitoring data entry<br>exception, data de-duplication,<br>ensuring overall data quality. | Publish Change Order           | Allows access to the publish change order action                                                                                                 |
| Product Data Steward | Executes change requests upon<br>approval and maintains the quality<br>of the product master. Responsible<br>for data loads. Develops consistent<br>data in accordance with the<br>business rules of the corporation.<br>Responsibilities also include data<br>scrubbing, monitoring data entry<br>exception, data de-duplication,<br>ensuring overall data quality. | Publish Item                   | Allows publication of items to external applications.                                                                                            |
| Product Data Steward | Executes change requests upon<br>approval and maintains the quality<br>of the product master. Responsible<br>for data loads. Develops consistent<br>data in accordance with the<br>business rules of the corporation.<br>Responsibilities also include data<br>scrubbing, monitoring data entry<br>exception, data de-duplication,<br>ensuring overall data quality. | Publish Item Class             | Allows publication of item class metadata to external applications.                                                                              |
| Product Data Steward | Executes change requests upon<br>approval and maintains the quality<br>of the product master. Responsible<br>for data loads. Develops consistent<br>data in accordance with the<br>business rules of the corporation.<br>Responsibilities also include data<br>scrubbing, monitoring data entry<br>exception, data de-duplication,<br>ensuring overall data quality. | Publish Item Locations Request | Privilege to access scheduled<br>process publish item locations<br>request to publish inventory<br>item location details to external<br>systems. |

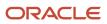

| Granted Role               | Granted Role Description                                                                                                    | Privilege                        | Privilege Description                                                                                                    |
|----------------------------|----------------------------------------------------------------------------------------------------|----------------------------------|----------------------------------------------------------------------------------------------------|
| Product Data Steward       | Executes change requests upon<br>approval and maintains the quality<br>of the product master. Responsible<br>for data loads. Develops consistent<br>data in accordance with the<br>business rules of the corporation.<br>Responsibilities also include data<br>scrubbing, monitoring data entry<br>exception, data de-duplication,<br>ensuring overall data quality. | Publish Trading Partner Item     | Allows publication of trading partner to external applications.                                                                                                    |
| Product Data Steward       | Executes change requests upon<br>approval and maintains the quality<br>of the product master. Responsible<br>for data loads. Develops consistent<br>data in accordance with the<br>business rules of the corporation.<br>Responsibilities also include data<br>scrubbing, monitoring data entry<br>exception, data de-duplication,<br>ensuring overall data quality. | Review Supplier Upload           | Privilege enables user to review<br>list of available product templates,<br>download the templates, and<br>upload product data files based on<br>the templates to be imported into<br>the application. It allows user to<br>search and view the list of product<br>uploads submitted by the supplier,<br>and review the processing errors. |
| Product Data Steward       | Executes change requests upon<br>approval and maintains the quality<br>of the product master. Responsible<br>for data loads. Develops consistent<br>data in accordance with the<br>business rules of the corporation.<br>Responsibilities also include data<br>scrubbing, monitoring data entry<br>exception, data de-duplication,<br>ensuring overall data quality. | View Selected Item Audit History | Allows access to view Audit History<br>for a single item and attributes for<br>which the user has at the minimun<br>view privilege.                                                                                                    |
| Product Data Steward       | Executes change requests upon<br>approval and maintains the quality<br>of the product master. Responsible<br>for data loads. Develops consistent<br>data in accordance with the<br>business rules of the corporation.<br>Responsibilities also include data<br>scrubbing, monitoring data entry<br>exception, data de-duplication,<br>ensuring overall data quality. | View Trading Partner Item        | Allows access to view trading partner items.                                                                                                    |
| Product Hub Administration | Administers tasks required to<br>setup Oracle Fusion Product Hub.<br>Duty role includes all setup duty<br>roles available for this product<br>and inherits setup duty roles from<br>Oracle Fusion Product and Catalog<br>Management.                                                                                                    | Delete Bulk Record REST          | Allows access to delete bulk records.                                                                                                    |
| Product Hub Administration | Administers tasks required to<br>setup Oracle Fusion Product Hub.<br>Duty role includes all setup duty<br>roles available for this product<br>and inherits setup duty roles from                                                                                                    | Get Import Map Rest              | Allows query access to import maps through the REST API.                                                                                                    |

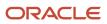

| Granted Role               | Granted Role Description                                                                                                    | Privilege                                     | Privilege Description                                                                |
|----------------------------|----------------------------------------------------------------------------------------------------|-----------------------------------------------|--------------------------------------------------------------------------------------|
|                            | Oracle Fusion Product and Catalog<br>Management.                                                                                                    |                                               |                                                                                      |
| Product Hub Administration | Administers tasks required to<br>setup Oracle Fusion Product Hub.<br>Duty role includes all setup duty<br>roles available for this product<br>and inherits setup duty roles from<br>Oracle Fusion Product and Catalog<br>Management. | Get Item Batch Rest                           | Allows query access to item batch through the REST API.                              |
| Product Hub Administration | Administers tasks required to<br>setup Oracle Fusion Product Hub.<br>Duty role includes all setup duty<br>roles available for this product<br>and inherits setup duty roles from<br>Oracle Fusion Product and Catalog<br>Management. | Get Item Rule Set Rest                        | Allows query access to item rule sets through the REST API.                          |
| Product Hub Administration | Administers tasks required to<br>setup Oracle Fusion Product Hub.<br>Duty role includes all setup duty<br>roles available for this product<br>and inherits setup duty roles from<br>Oracle Fusion Product and Catalog<br>Management. | Get Item Upload Rest                          | Allows query access to item uploads through the REST API.                            |
| Product Hub Administration | Administers tasks required to<br>setup Oracle Fusion Product Hub.<br>Duty role includes all setup duty<br>roles available for this product<br>and inherits setup duty roles from<br>Oracle Fusion Product and Catalog<br>Management. | Get Related Item Relationship Rest            | Allows query access to related item relationship through the REST API.               |
| Product Hub Administration | Administers tasks required to<br>setup Oracle Fusion Product Hub.<br>Duty role includes all setup duty<br>roles available for this product<br>and inherits setup duty roles from<br>Oracle Fusion Product and Catalog<br>Management. | Get Trading Partner Item<br>Relationship Rest | Allows query access to trading<br>partner Item relationship through<br>the REST API. |
| Product Hub Administration | Administers tasks required to<br>setup Oracle Fusion Product Hub.<br>Duty role includes all setup duty<br>roles available for this product<br>and inherits setup duty roles from<br>Oracle Fusion Product and Catalog<br>Management. | Get Trading Partner Item Rest                 | Allows query access to trading partner Item through the REST API                     |
| Product Hub Administration | Administers tasks required to<br>setup Oracle Fusion Product Hub.<br>Duty role includes all setup duty<br>roles available for this product<br>and inherits setup duty roles from                                                     | Import Item                                   | Allows access to import items and related information.                               |

| Granted Role               | Granted Role Description                                                                                                    | Privilege                               | Privilege Description                                                                                                    |
|----------------------------|----------------------------------------------------------------------------------------------------|-----------------------------------------|----------------------------------------------------------------------------------------------------|
|                            | Oracle Fusion Product and Catalog<br>Management.                                                                                                    |                                         |                                                                                                    |
| Product Hub Administration | Administers tasks required to<br>setup Oracle Fusion Product Hub.<br>Duty role includes all setup duty<br>roles available for this product<br>and inherits setup duty roles from<br>Oracle Fusion Product and Catalog<br>Management. | Import Trading Community Person         | Allows the import of person<br>information. If assigning, also<br>assign the ability to view the<br>trading community person<br>information.      |
| Product Hub Administration | Administers tasks required to<br>setup Oracle Fusion Product Hub.<br>Duty role includes all setup duty<br>roles available for this product<br>and inherits setup duty roles from<br>Oracle Fusion Product and Catalog<br>Management. | Manage Audit Policies                   | Allows to select the business object<br>attributes to audit for Oracle Fusion<br>Applications, and set audit levels<br>for other Oracle products. |
| Product Hub Administration | Administers tasks required to<br>setup Oracle Fusion Product Hub.<br>Duty role includes all setup duty<br>roles available for this product<br>and inherits setup duty roles from<br>Oracle Fusion Product and Catalog<br>Management. | Manage File Import and Export           | Privilege to manage import and export of files.                                                                                                   |
| Product Hub Administration | Administers tasks required to<br>setup Oracle Fusion Product Hub.<br>Duty role includes all setup duty<br>roles available for this product<br>and inherits setup duty roles from<br>Oracle Fusion Product and Catalog<br>Management. | Manage Import Map Rest                  | Allows full access to import maps through the REST API.                                                                                           |
| Product Hub Administration | Administers tasks required to<br>setup Oracle Fusion Product Hub.<br>Duty role includes all setup duty<br>roles available for this product<br>and inherits setup duty roles from<br>Oracle Fusion Product and Catalog<br>Management. | Manage Item Batch Rest                  | Allows full access to item batch through the REST API.                                                                                            |
| Product Hub Administration | Administers tasks required to<br>setup Oracle Fusion Product Hub.<br>Duty role includes all setup duty<br>roles available for this product<br>and inherits setup duty roles from<br>Oracle Fusion Product and Catalog<br>Management. | Manage Item Catalog Category<br>Mapping | Allows management of catalog category mappings.                                                                                                   |
| Product Hub Administration | Administers tasks required to<br>setup Oracle Fusion Product Hub.<br>Duty role includes all setup duty<br>roles available for this product<br>and inherits setup duty roles from                                                     | Manage Item Change Order Status         | Allows access to create and manage statuses for change orders.                                                                                    |

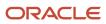

| Granted Role               | Granted Role Description                                                                                                    | Privilege                                 | Privilege Description                                                 |
|----------------------------|----------------------------------------------------------------------------------------------------|-------------------------------------------|-----------------------------------------------------------------------|
|                            | Oracle Fusion Product and Catalog<br>Management.                                                                                                    |                                           |                                                                       |
| Product Hub Administration | Administers tasks required to<br>setup Oracle Fusion Product Hub.<br>Duty role includes all setup duty<br>roles available for this product<br>and inherits setup duty roles from<br>Oracle Fusion Product and Catalog<br>Management. | Manage Item Change Order Type             | Allows access to create and manage change order types.                |
| Product Hub Administration | Administers tasks required to<br>setup Oracle Fusion Product Hub.<br>Duty role includes all setup duty<br>roles available for this product<br>and inherits setup duty roles from<br>Oracle Fusion Product and Catalog<br>Management. | Manage Item Import Map                    | Not Available                                                         |
| Product Hub Administration | Administers tasks required to<br>setup Oracle Fusion Product Hub.<br>Duty role includes all setup duty<br>roles available for this product<br>and inherits setup duty roles from<br>Oracle Fusion Product and Catalog<br>Management. | Manage Item Rule Set                      | Allows access to create and manage business rules for items.          |
| Product Hub Administration | Administers tasks required to<br>setup Oracle Fusion Product Hub.<br>Duty role includes all setup duty<br>roles available for this product<br>and inherits setup duty roles from<br>Oracle Fusion Product and Catalog<br>Management. | Manage Item Source System                 | Allows management of batch options for source systems.                |
| Product Hub Administration | Administers tasks required to<br>setup Oracle Fusion Product Hub.<br>Duty role includes all setup duty<br>roles available for this product<br>and inherits setup duty roles from<br>Oracle Fusion Product and Catalog<br>Management. | Manage Item Upload Rest                   | Allows full access to item uploads through the REST API.              |
| Product Hub Administration | Administers tasks required to<br>setup Oracle Fusion Product Hub.<br>Duty role includes all setup duty<br>roles available for this product<br>and inherits setup duty roles from<br>Oracle Fusion Product and Catalog<br>Management. | Manage Product Management<br>Data Upgrade | Allows access to Upgrade Product<br>Management ESS Job.               |
| Product Hub Administration | Administers tasks required to<br>setup Oracle Fusion Product Hub.<br>Duty role includes all setup duty<br>roles available for this product<br>and inherits setup duty roles from                                                     | Manage Related Item Relationship<br>Rest  | Allows full access to related item relationship through the REST API. |

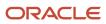

| Granted Role               | Granted Role Description                                                                                                    | Privilege                                                                           | Privilege Description                                                                                                    |
|----------------------------|----------------------------------------------------------------------------------------------------|-------------------------------------------------------------------------------------|----------------------------------------------------------------------------------------------------|
|                            | Oracle Fusion Product and Catalog<br>Management.                                                                                                    |                                                                                     |                                                                                                    |
| Product Hub Administration | Administers tasks required to<br>setup Oracle Fusion Product Hub.<br>Duty role includes all setup duty<br>roles available for this product<br>and inherits setup duty roles from<br>Oracle Fusion Product and Catalog<br>Management. | Manage Source System Descriptive<br>Flexfields                                      | Allows the specification of<br>additional fields to enter and track<br>information that is not otherwise<br>captured. Descriptive flexfields can<br>be validated and dependent on<br>other values entered in other areas<br>of the page. |
| Product Hub Administration | Administers tasks required to<br>setup Oracle Fusion Product Hub.<br>Duty role includes all setup duty<br>roles available for this product<br>and inherits setup duty roles from<br>Oracle Fusion Product and Catalog<br>Management. | Manage Trading Community<br>Import Lookups                                          | Allows reviewing and defining<br>of lookup values that provide<br>choices related to data import<br>batch processing, such as batch<br>status, batch identifier, batch<br>configuration, and process status.                             |
| Product Hub Administration | Administers tasks required to<br>setup Oracle Fusion Product Hub.<br>Duty role includes all setup duty<br>roles available for this product<br>and inherits setup duty roles from<br>Oracle Fusion Product and Catalog<br>Management. | Manage Trading Community<br>Original System                                         | Allows the update of original system information.                                                                                                    |
| Product Hub Administration | Administers tasks required to<br>setup Oracle Fusion Product Hub.<br>Duty role includes all setup duty<br>roles available for this product<br>and inherits setup duty roles from<br>Oracle Fusion Product and Catalog<br>Management. | Manage Trading Community<br>Source System Lookups                                   | Allows the specification of lookup<br>values that provide choices related<br>to the source system model, such<br>as original system types.                                                                                               |
| Product Hub Administration | Administers tasks required to<br>setup Oracle Fusion Product Hub.<br>Duty role includes all setup duty<br>roles available for this product<br>and inherits setup duty roles from<br>Oracle Fusion Product and Catalog<br>Management. | Manage Trading Partner Item<br>Relationship Rest                                    | Allows full access to trading<br>partner item relationship through<br>the REST API.                                                                                                    |
| Product Hub Administration | Administers tasks required to<br>setup Oracle Fusion Product Hub.<br>Duty role includes all setup duty<br>roles available for this product<br>and inherits setup duty roles from<br>Oracle Fusion Product and Catalog<br>Management. | Manage Trading Partner Item Rest                                                    | Allows full access to trading partner Item through the REST API                                                                                                    |
| Product Hub Administration | Administers tasks required to<br>setup Oracle Fusion Product Hub.<br>Duty role includes all setup duty<br>roles available for this product<br>and inherits setup duty roles from                                                     | Process Oracle Fusion Data<br>Extensions for Transactional<br>Business Intelligence | Allows a process to be run<br>that makes Oracle Fusion<br>data extensions available to<br>Transactional Business Intelligence                                                                                                    |

| Granted Role                 | Granted Role Description                                                                                                    | Privilege                                                            | Privilege Description                                                                                                    |
|------------------------------|----------------------------------------------------------------------------------------------------|----------------------------------------------------------------------|----------------------------------------------------------------------------------------------------|
|                              | Oracle Fusion Product and Catalog Management.                                                                                                    |                                                                      |                                                                                                    |
| Product Hub Administration   | Administers tasks required to<br>setup Oracle Fusion Product Hub.<br>Duty role includes all setup duty<br>roles available for this product<br>and inherits setup duty roles from<br>Oracle Fusion Product and Catalog<br>Management. | Refresh Material View                                                | Allows access to refresh the<br>material view of Product<br>Management objects.                                            |
| Product Hub Administration   | Administers tasks required to<br>setup Oracle Fusion Product Hub.<br>Duty role includes all setup duty<br>roles available for this product<br>and inherits setup duty roles from<br>Oracle Fusion Product and Catalog<br>Management. | Update Enterprise Application<br>Deployment Information              | Allows updating deployment<br>information of an enterprise<br>application.                                                 |
| Product Hub Administration   | Administers tasks required to<br>setup Oracle Fusion Product Hub.<br>Duty role includes all setup duty<br>roles available for this product<br>and inherits setup duty roles from<br>Oracle Fusion Product and Catalog<br>Management. | View Audit History                                                   | Allows to view the audit history of<br>all the business object attributes<br>enabled for auditing.                         |
| Product Model Administration | Administers tasks required to setup<br>Oracle Fusion Product Model. Duty<br>role includes all setup duty roles<br>available for this product.                                                                                        | Access Manufacturer Attributes for<br>Indexing Using REST            | Allows access to manufacturer<br>attributes that are available for<br>indexing, using a REST service.                      |
| Product Model Administration | Administers tasks required to setup<br>Oracle Fusion Product Model. Duty<br>role includes all setup duty roles<br>available for this product.                                                                                        | Access Product Development<br>Configurations Using a REST<br>Service | Permits access to configure data<br>in Product Development using<br>REST services, including master<br>organization setup. |
| Product Model Administration | Administers tasks required to setup<br>Oracle Fusion Product Model. Duty<br>role includes all setup duty roles<br>available for this product.                                                                                        | Access Proposal Attributes for<br>Indexing Using REST                | Allows access to proposal<br>attributes that are available for<br>indexing, using a REST service.                          |
| Product Model Administration | Administers tasks required to setup<br>Oracle Fusion Product Model. Duty<br>role includes all setup duty roles<br>available for this product.                                                                                        | Browse Item                                                          | Allows access to browse for items<br>using item class and catalog<br>hierarchies.                                          |
| Product Model Administration | Administers tasks required to setup<br>Oracle Fusion Product Model. Duty<br>role includes all setup duty roles<br>available for this product.                                                                                        | Configure Access Control Teams,<br>Permission Sets, and Conditions   | Allows configuration of teams,<br>permission sets, and conditions<br>using the UI or the REST interface.                   |
| Product Model Administration | Administers tasks required to setup<br>Oracle Fusion Product Model. Duty                                                                                                    |                                                                      | Allows access to view indexed attributes.                                                                                  |

| Granted Role                 | Granted Role Description                                                                                                    | Privilege                                     | Privilege Description                                                                                        |
|------------------------------|----------------------------------------------------------------------------------------------------|-----------------------------------------------|----------------------------------------------------------------------------------------------------|
|                              | role includes all setup duty roles available for this product.                                                                                |                                               |                                                                                                    |
| Product Model Administration | Administers tasks required to setup<br>Oracle Fusion Product Model. Duty<br>role includes all setup duty roles<br>available for this product. | Get Item Category Rest                        | Allows query access to item categories through the REST API.                                                 |
| Product Model Administration | Administers tasks required to setup<br>Oracle Fusion Product Model. Duty<br>role includes all setup duty roles<br>available for this product. | Get Item Class Rest                           | Allows query access to item<br>Classes through the REST API.                                                 |
| Product Model Administration | Administers tasks required to setup<br>Oracle Fusion Product Model. Duty<br>role includes all setup duty roles<br>available for this product. | Get Item Index Available Attributes<br>REST   | Allows access to view available attributes for item.                                                         |
| Product Model Administration | Administers tasks required to setup<br>Oracle Fusion Product Model. Duty<br>role includes all setup duty roles<br>available for this product. | Get Item Rest                                 | Allows query access to items through the REST API.                                                           |
| Product Model Administration | Administers tasks required to setup<br>Oracle Fusion Product Model. Duty<br>role includes all setup duty roles<br>available for this product. | Get Search View REST                          | Allows query of search views.                                                                                |
| Product Model Administration | Administers tasks required to setup<br>Oracle Fusion Product Model. Duty<br>role includes all setup duty roles<br>available for this product. | Get View Available Attribute REST             | Allows access to query and view available attributes for the view.                                           |
| Product Model Administration | Administers tasks required to setup<br>Oracle Fusion Product Model. Duty<br>role includes all setup duty roles<br>available for this product. | Grant Search Framework Manager<br>Permissions | Allows granting permission to a<br>user to manage search framework<br>index metadata, using REST<br>Service. |
| Product Model Administration | Administers tasks required to setup<br>Oracle Fusion Product Model. Duty<br>role includes all setup duty roles<br>available for this product. | Import Item                                   | Allows access to import items and related information.                                                       |
| Product Model Administration | Administers tasks required to setup<br>Oracle Fusion Product Model. Duty<br>role includes all setup duty roles<br>available for this product. | Manage File Import and Export                 | Privilege to manage import and export of files.                                                              |
| Product Model Administration | Administers tasks required to setup<br>Oracle Fusion Product Model. Duty<br>role includes all setup duty roles<br>available for this product. | Manage Guided Task Builder                    | Allows access to build, run and manage guided task flows.                                                    |

| Granted Role                 | Granted Role Description                                                                                                    | Privilege                               | Privilege Description                                                                         |
|------------------------------|----------------------------------------------------------------------------------------------------|-----------------------------------------|-----------------------------------------------------------------------------------------------|
| Product Model Administration | Administers tasks required to setup<br>Oracle Fusion Product Model. Duty<br>role includes all setup duty roles<br>available for this product. | Manage Item Attribute Control           | Allows access to manage attribute controls on item operational attributes.                    |
| Product Model Administration | Administers tasks required to setup<br>Oracle Fusion Product Model. Duty<br>role includes all setup duty roles<br>available for this product. | Manage Item Catalog                     | Allows access to view and manage item catalogs including categories and category hierarchies. |
| Product Model Administration | Administers tasks required to setup<br>Oracle Fusion Product Model. Duty<br>role includes all setup duty roles<br>available for this product. | Manage Item Change Order Status         | Allows access to create and manage statuses for change orders.                                |
| Product Model Administration | Administers tasks required to setup<br>Oracle Fusion Product Model. Duty<br>role includes all setup duty roles<br>available for this product. | Manage Item Change Order Type           | Allows access to create and manage change order types.                                        |
| Product Model Administration | Administers tasks required to setup<br>Oracle Fusion Product Model. Duty<br>role includes all setup duty roles<br>available for this product. | Manage Item Child Value Set             | Allows access to create and manage child value sets.                                          |
| Product Model Administration | Administers tasks required to setup<br>Oracle Fusion Product Model. Duty<br>role includes all setup duty roles<br>available for this product. | Manage Item Class                       | Allows access to view and manage<br>item classes including item class<br>hierarchy.           |
| Product Model Administration | Administers tasks required to setup<br>Oracle Fusion Product Model. Duty<br>role includes all setup duty roles<br>available for this product. | Manage Item Default Functional<br>Area  | Allows access to manage default item catalog associations to functional areas.                |
| Product Model Administration | Administers tasks required to setup<br>Oracle Fusion Product Model. Duty<br>role includes all setup duty roles<br>available for this product. | Manage Item Keyword Search<br>Attribute | Allow management of attributes that are added to the keyword search.                          |
| Product Model Administration | Administers tasks required to setup<br>Oracle Fusion Product Model. Duty<br>role includes all setup duty roles<br>available for this product. | Manage Item Lifecycle Phase             | Allows access to create and manage item lifecycle phases.                                     |
| Product Model Administration | Administers tasks required to setup<br>Oracle Fusion Product Model. Duty<br>role includes all setup duty roles<br>available for this product. | Manage Item Status                      | Allows access to manage item statuses.                                                        |
| Product Model Administration | Administers tasks required to setup<br>Oracle Fusion Product Model. Duty                                                                      | Manage Item Structure Type              | Allows access to manage item structure type details.                                          |

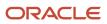

| Granted Role                 | Granted Role Description                                                                                                    | Privilege                               | Privilege Description                                                                            |
|------------------------------|----------------------------------------------------------------------------------------------------|-----------------------------------------|--------------------------------------------------------------------------------------------------|
|                              | role includes all setup duty roles available for this product.                                                                                |                                         |                                                                                                  |
| Product Model Administration | Administers tasks required to setup<br>Oracle Fusion Product Model. Duty<br>role includes all setup duty roles<br>available for this product. | Manage Product Management<br>Index      | Allows access to view and edit the index for an object.                                          |
| Product Model Administration | Administers tasks required to setup<br>Oracle Fusion Product Model. Duty<br>role includes all setup duty roles<br>available for this product. | Manage Product Management<br>Index REST | Allows access to view and manage<br>Product Management Indicies.                                 |
| Product Model Administration | Administers tasks required to setup<br>Oracle Fusion Product Model. Duty<br>role includes all setup duty roles<br>available for this product. | Manage Product Management<br>View       | Allows access to view and edit the view for an object.                                           |
| Product Model Administration | Administers tasks required to setup<br>Oracle Fusion Product Model. Duty<br>role includes all setup duty roles<br>available for this product. | Manage Related Item Type                | Allows access to related item types                                                              |
| Product Model Administration | Administers tasks required to setup<br>Oracle Fusion Product Model. Duty<br>role includes all setup duty roles<br>available for this product. | Manage Scheduled Job Definition         | Manage the definition of a<br>Scheduled Job                                                      |
| Product Model Administration | Administers tasks required to setup<br>Oracle Fusion Product Model. Duty<br>role includes all setup duty roles<br>available for this product. | Manage Search View REST                 | Allows access to view and manage search views.                                                   |
| Product Model Administration | Administers tasks required to setup<br>Oracle Fusion Product Model. Duty<br>role includes all setup duty roles<br>available for this product. | Rebuild Product Management<br>Indexes   | Allow access to ESS Job<br>PMESIndexMaintenanceJob to<br>maintain Product Management<br>Indexes. |
| Product Model Administration | Administers tasks required to setup<br>Oracle Fusion Product Model. Duty<br>role includes all setup duty roles<br>available for this product. | View Item Class                         | Allows read only access to item class data.                                                      |
| Product Search               | Manages product searches.                                                                                                    | GET Product Management Index<br>REST    | Allows access to view indexed attributes.                                                        |
| Product Search               | Manages product searches.                                                                                                    | Get Search View REST                    | Allows query of search views.                                                                    |
| Product Search               | Manages product searches.                                                                                                    | View Product Management Search          | Allows access to view Product<br>Management Search.                                              |

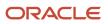

### Data Security Policies

This table lists data security policies and their enforcement across analytics application for the Product Data Steward job role.

| Business Object     | Policy Description                                                                                                    | Policy Store Implementation                                                                                                  |
|---------------------|----------------------------------------------------------------------------------------------------|----------------------------------------------------------------------------------------------------|
| Application Objects | A Product Data Steward can manage<br>application objects for all customer relationship<br>management application objects             | Role: Item Management<br>Privilege: Manage Application Objects (Data)<br>Resource: Application Objects                       |
| Application Objects | A Product Data Steward can manage<br>application objects for the change orders they<br>have access to                                | Role: Product Common Management<br>Privilege: Manage Application Objects (Data)<br>Resource: Application Objects             |
| Application Objects | A Product Data Steward can manage<br>application objects for the item classes they<br>have access to                                 | Role: Product Model Administration<br>Privilege: Manage Application Objects (Data)<br>Resource: Application Objects          |
| Application Objects | A Product Data Steward can manage<br>application objects for the items they have<br>access to in item and inventory organizations    | Role: Product Model Administration<br>Privilege: Manage Application Objects (Data)<br>Resource: Application Objects          |
| Application Objects | A Product Data Steward can manage<br>application objects for the journey category<br>application object                              | Role: Use REST Service - Journey Categories<br>Privilege: Manage Application Objects (Data)<br>Resource: Application Objects |
| Application Objects | A Product Data Steward can manage<br>application objects for the journey, journey<br>category and worker journey application objects | Role: Use REST Service - Journey Templates<br>Privilege: Manage Application Objects (Data)<br>Resource: Application Objects  |
| ltem                | A Product Data Steward can create item class item for the item classes they have access to                                           | Role: Item Management<br>Privilege: Create Item Class Item (Data)<br>Resource: Item                                          |
| Item Change         | A Product Data Steward can maintain created item change for the item change they created                                             | Role: Product Common Management<br>Privilege: Maintain Created Item Change (Data)                                            |

| Business Object | Policy Description                                                                                          | Policy Store Implementation                                                                              |
|-----------------|----------------------------------------------------------------------------------------------------|----------------------------------------------------------------------------------------------------|
|                 |                                                                                                    | Resource: Item Change                                                                                    |
| Item Change     | A Product Data Steward can maintain item<br>change order for the item changes they have<br>access to        | Role: Product Common Management<br>Privilege: Maintain Item Change Order (Data)<br>Resource: Item Change |
| Item Change     | A Product Data Steward can view created item change for the item change they created                        | Role: Product Common Management<br>Privilege: View Created Item Change (Data)<br>Resource: Item Change   |
| Item Change     | A Product Data Steward can view item change<br>order for the item changes they have access to               | Role: Product Common Management<br>Privilege: View Item Change Order (Data)<br>Resource: Item Change     |
| Journey         | A Product Data Steward can assign journey<br>for journeys to which they have been granted<br>access         | Role: Use REST Service - Journeys<br>Privilege: Assign Journey (Data)<br>Resource: Journey               |
| Journey         | A Product Data Steward can assign journey<br>to self for journeys to which they have been<br>granted access | Role: Use REST Service - Journeys<br>Privilege: Assign Journey to Self (Data)<br>Resource: Journey       |
| Journey         | A Product Data Steward can manage journey<br>for journeys to which they have been granted<br>access         | Role: Use REST Service - Journey Templates<br>Privilege: Manage Journey (Data)<br>Resource: Journey      |
| Journey         | A Product Data Steward can manage journey<br>for journeys to which they have been granted<br>access         | Role: Use REST Service - Journeys<br>Privilege: Manage Journey (Data)<br>Resource: Journey               |
| Journey         | A Product Data Steward can view journey for journeys to which they have been granted access                 | Role: Use REST Service - Journey Templates<br>Privilege: View Journey (Data)<br>Resource: Journey        |
| Journey         | A Product Data Steward can view journey for journeys to which they have been granted access                 | Role: Use REST Service - Journeys<br>Privilege: View Journey (Data)                                      |

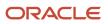

| Business Object                                           | Policy Description                                                                                                    | Policy Store Implementation                                                                                                    |
|-----------------------------------------------------------|----------------------------------------------------------------------------------------------------|----------------------------------------------------------------------------------------------------|
|                                                           |                                                                                                    | Resource: Journey                                                                                                    |
| Journey Category                                          | A Product Data Steward can choose journey<br>category for journey categories to which they<br>have been granted access                                             | Role: Use REST Service - Journey Categories<br>List of Values<br>Privilege: Choose Journey Category (Data)<br>Resource: Journey Category                                          |
| Journey Category                                          | A Product Data Steward can manage journey<br>category for journey categories to which they<br>have been granted access                                             | Role: Use REST Service - Journey Categories<br>Privilege: Manage Journey Category (Data)<br>Resource: Journey Category                                                            |
| Journey Category                                          | A Product Data Steward can view journey<br>category for journey categories to which they<br>have been granted access                                               | Role: Use REST Service - Journey Categories<br>Privilege: View Journey Category (Data)<br>Resource: Journey Category                                                              |
| Trading Community Org Address Email Contact<br>Preference | A Product Data Steward can manage trading<br>community legal contact preference for all<br>trading community contact preferences not of<br>type legal.             | Role: Item Management<br>Privilege: Manage Trading Community Legal<br>Contact Preference (Data)<br>Resource: Trading Community Org Address<br>Email Contact Preference            |
| Trading Community Org Address Email Contact<br>Preference | A Product Data Steward can manage trading<br>community legal contact preference for all<br>trading community contact preferences not of<br>type legal.             | Role: Product Common Management<br>Privilege: Manage Trading Community Legal<br>Contact Preference (Data)<br>Resource: Trading Community Org Address<br>Email Contact Preference  |
| Trading Community Org Address Email Contact<br>Preference | A Product Data Steward can manage trading<br>community legal contact preference for all<br>trading community contact preferences not of<br>type legal.             | Role: Product Hub Administration<br>Privilege: Manage Trading Community Legal<br>Contact Preference (Data)<br>Resource: Trading Community Org Address<br>Email Contact Preference |
| Trading Community Org Address Email Contact<br>Preference | A Product Data Steward can manage trading<br>community org address email contact<br>preference for all trading community contact<br>preferences not of type legal. | Role: Product Data Steward<br>Privilege: Manage Trading Community Legal<br>Contact Preference (Data)<br>Resource: Trading Community Org Address<br>Email Contact Preference       |

| Business Object                                              | Policy Description                                                                                                    | Policy Store Implementation                                                                                                    |
|--------------------------------------------------------------|----------------------------------------------------------------------------------------------------|----------------------------------------------------------------------------------------------------|
| Trading Community Org Address Phone<br>Contact Preference    | A Product Data Steward can manage trading<br>community legal contact preference for all<br>trading community contact preferences not of<br>type legal.             | Role: Item Management<br>Privilege: Manage Trading Community Legal<br>Contact Preference (Data)<br>Resource: Trading Community Org Address<br>Phone Contact Preference               |
| Trading Community Org Address Phone<br>Contact Preference    | A Product Data Steward can manage trading<br>community legal contact preference for all<br>trading community contact preferences not of<br>type legal.             | Role: Product Common Management<br>Privilege: Manage Trading Community Legal<br>Contact Preference (Data)<br>Resource: Trading Community Org Address<br>Phone Contact Preference     |
| Trading Community Org Address Phone<br>Contact Preference    | A Product Data Steward can manage trading<br>community legal contact preference for all<br>trading community contact preferences not of<br>type legal.             | Role: Product Hub Administration<br>Privilege: Manage Trading Community Legal<br>Contact Preference (Data)<br>Resource: Trading Community Org Address<br>Phone Contact Preference    |
| Trading Community Org Address Phone<br>Contact Preference    | A Product Data Steward can manage trading<br>community org address phone contact<br>preference for all trading community contact<br>preferences not of type legal. | Role: Product Data Steward<br>Privilege: Manage Trading Community Legal<br>Contact Preference (Data)<br>Resource: Trading Community Org Address<br>Phone Contact Preference          |
| Trading Community Organization Address<br>Contact Preference | A Product Data Steward can manage trading<br>community legal contact preference for all<br>trading community contact preferences not of<br>type legal.             | Role: Item Management<br>Privilege: Manage Trading Community Legal<br>Contact Preference (Data)<br>Resource: Trading Community Organization<br>Address Contact Preference            |
| Trading Community Organization Address<br>Contact Preference | A Product Data Steward can manage trading<br>community legal contact preference for all<br>trading community contact preferences not of<br>type legal.             | Role: Product Common Management<br>Privilege: Manage Trading Community Legal<br>Contact Preference (Data)<br>Resource: Trading Community Organization<br>Address Contact Preference  |
| Trading Community Organization Address<br>Contact Preference | A Product Data Steward can manage trading<br>community legal contact preference for all<br>trading community contact preferences not of<br>type legal.             | Role: Product Hub Administration<br>Privilege: Manage Trading Community Legal<br>Contact Preference (Data)<br>Resource: Trading Community Organization<br>Address Contact Preference |

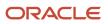

| Business Object                                              | Policy Description                                                                                                    | Policy Store Implementation                                                                                                    |
|--------------------------------------------------------------|----------------------------------------------------------------------------------------------------|----------------------------------------------------------------------------------------------------|
| Trading Community Organization Address<br>Contact Preference | A Product Data Steward can manage trading<br>community organization address contact<br>preference for all trading community contact<br>preferences not of type legal. | Role: Product Data Steward<br>Privilege: Manage Trading Community Legal<br>Contact Preference (Data)<br>Resource: Trading Community Organization<br>Address Contact Preference     |
| Trading Community Organization Email Contact<br>Preference   | A Product Data Steward can manage trading<br>community legal contact preference for all<br>trading community contact preferences not of<br>type legal.                | Role: Item Management<br>Privilege: Manage Trading Community Legal<br>Contact Preference (Data)<br>Resource: Trading Community Organization<br>Email Contact Preference            |
| Trading Community Organization Email Contact<br>Preference   | A Product Data Steward can manage trading<br>community legal contact preference for all<br>trading community contact preferences not of<br>type legal.                | Role: Product Common Management<br>Privilege: Manage Trading Community Legal<br>Contact Preference (Data)<br>Resource: Trading Community Organization<br>Email Contact Preference  |
| Trading Community Organization Email Contact<br>Preference   | A Product Data Steward can manage trading<br>community legal contact preference for all<br>trading community contact preferences not of<br>type legal.                | Role: Product Hub Administration<br>Privilege: Manage Trading Community Legal<br>Contact Preference (Data)<br>Resource: Trading Community Organization<br>Email Contact Preference |
| Trading Community Organization Email Contact<br>Preference   | A Product Data Steward can manage trading<br>community organization email contact<br>preference for all trading community contact<br>preferences not of type legal.   | Role: Product Data Steward<br>Privilege: Manage Trading Community Legal<br>Contact Preference (Data)<br>Resource: Trading Community Organization<br>Email Contact Preference       |
| Trading Community Organization Party                         | A Product Data Steward can view trading<br>community organization for all organizations in<br>the enterprise                                                          | Role: Item Management<br>Privilege: View Trading Community<br>Organization (Data)<br>Resource: Trading Community Organization<br>Party                                             |
| Trading Community Organization Party                         | A Product Data Steward can view trading<br>community organization for all organizations in<br>the enterprise                                                          | Role: Product Common Management<br>Privilege: View Trading Community<br>Organization (Data)<br>Resource: Trading Community Organization<br>Party                                   |

| Business Object                                            | Policy Description                                                                                                    | Policy Store Implementation                                                                                                    |
|------------------------------------------------------------|----------------------------------------------------------------------------------------------------|----------------------------------------------------------------------------------------------------|
| Trading Community Organization Party                       | A Product Data Steward can view trading<br>community organization for all organizations in<br>the enterprise                                                        | Role: Product Hub Administration<br>Privilege: View Trading Community<br>Organization (Data)<br>Resource: Trading Community Organization<br>Party                                  |
| Trading Community Organization Party                       | A Product Data Steward can view trading<br>community organization party for all<br>organizations in the enterprise                                                  | Role: Product Data Steward<br>Privilege: View Trading Community<br>Organization (Data)<br>Resource: Trading Community Organization<br>Party                                        |
| Trading Community Organization Phone<br>Contact Preference | A Product Data Steward can manage trading<br>community legal contact preference for all<br>trading community contact preferences not of<br>type legal.              | Role: Item Management<br>Privilege: Manage Trading Community Legal<br>Contact Preference (Data)<br>Resource: Trading Community Organization<br>Phone Contact Preference            |
| Trading Community Organization Phone<br>Contact Preference | A Product Data Steward can manage trading<br>community legal contact preference for all<br>trading community contact preferences not of<br>type legal.              | Role: Product Common Management<br>Privilege: Manage Trading Community Legal<br>Contact Preference (Data)<br>Resource: Trading Community Organization<br>Phone Contact Preference  |
| Trading Community Organization Phone<br>Contact Preference | A Product Data Steward can manage trading<br>community legal contact preference for all<br>trading community contact preferences not of<br>type legal.              | Role: Product Hub Administration<br>Privilege: Manage Trading Community Legal<br>Contact Preference (Data)<br>Resource: Trading Community Organization<br>Phone Contact Preference |
| Trading Community Organization Phone<br>Contact Preference | A Product Data Steward can manage trading<br>community organization phone contact<br>preference for all trading community contact<br>preferences not of type legal. | Role: Product Data Steward<br>Privilege: Manage Trading Community Legal<br>Contact Preference (Data)<br>Resource: Trading Community Organization<br>Phone Contact Preference       |
| Trading Community Party                                    | A Product Data Steward can view trading community party for all people in the enterprise                                                                            | Role: Product Data Steward<br>Privilege: View Trading Community Person<br>(Data)<br>Resource: Trading Community Party                                                              |

| Business Object         | Policy Description                                                                                                    | Policy Store Implementation                                                                                                 |
|-------------------------|----------------------------------------------------------------------------------------------------|----------------------------------------------------------------------------------------------------|
| Trading Community Party | A Product Data Steward can view trading<br>community party for all people in the enterprise<br>other than sales accounts and sales prospects.     | Role: Product Data Steward<br>Privilege: View Trading Community Person<br>(Data)<br>Resource: Trading Community Party       |
| Trading Community Party | A Product Data Steward can view trading<br>community party for all resources in the<br>enterprise                                                 | Role: Product Data Steward<br>Privilege: View Trading Community Person<br>(Data)<br>Resource: Trading Community Party       |
| Trading Community Party | A Product Data Steward can view trading<br>community person for all people in the<br>enterprise                                                   | Role: Item Management<br>Privilege: View Trading Community Person<br>(Data)<br>Resource: Trading Community Party            |
| Trading Community Party | A Product Data Steward can view trading<br>community person for all people in the<br>enterprise                                                   | Role: Product Common Management<br>Privilege: View Trading Community Person<br>(Data)<br>Resource: Trading Community Party  |
| Trading Community Party | A Product Data Steward can view trading<br>community person for all people in the<br>enterprise                                                   | Role: Product Hub Administration<br>Privilege: View Trading Community Person<br>(Data)<br>Resource: Trading Community Party |
| Trading Community Party | A Product Data Steward can view trading<br>community person for all people in the<br>enterprise other than sales accounts and sales<br>prospects. | Role: Item Management<br>Privilege: View Trading Community Person<br>(Data)<br>Resource: Trading Community Party            |
| Trading Community Party | A Product Data Steward can view trading<br>community person for all people in the<br>enterprise other than sales accounts and sales<br>prospects. | Role: Product Common Management<br>Privilege: View Trading Community Person<br>(Data)<br>Resource: Trading Community Party  |
| Trading Community Party | A Product Data Steward can view trading<br>community person for all people in the<br>enterprise other than sales accounts and sales<br>prospects. | Role: Product Hub Administration<br>Privilege: View Trading Community Person<br>(Data)<br>Resource: Trading Community Party |

| Business Object                                        | Policy Description                                                                                                    | Policy Store Implementation                                                                                                    |
|--------------------------------------------------------|----------------------------------------------------------------------------------------------------|----------------------------------------------------------------------------------------------------|
| Trading Community Party                                | A Product Data Steward can view trading<br>community person for all resources in the<br>enterprise                                                              | Role: Item Management<br>Privilege: View Trading Community Person<br>(Data)<br>Resource: Trading Community Party                                                               |
| Trading Community Party                                | A Product Data Steward can view trading<br>community person for all resources in the<br>enterprise                                                              | Role: Product Common Management<br>Privilege: View Trading Community Person<br>(Data)<br>Resource: Trading Community Party                                                     |
| Trading Community Party                                | A Product Data Steward can view trading community person for all resources in the enterprise                                                                    | Role: Product Hub Administration<br>Privilege: View Trading Community Person<br>(Data)<br>Resource: Trading Community Party                                                    |
| Trading Community Person Address Contact<br>Preference | A Product Data Steward can manage trading<br>community legal contact preference for all<br>trading community contact preferences not of<br>type legal.          | Role: Item Management<br>Privilege: Manage Trading Community Legal<br>Contact Preference (Data)<br>Resource: Trading Community Person Address<br>Contact Preference            |
| Trading Community Person Address Contact<br>Preference | A Product Data Steward can manage trading<br>community legal contact preference for all<br>trading community contact preferences not of<br>type legal.          | Role: Product Common Management<br>Privilege: Manage Trading Community Legal<br>Contact Preference (Data)<br>Resource: Trading Community Person Address<br>Contact Preference  |
| Trading Community Person Address Contact<br>Preference | A Product Data Steward can manage trading<br>community legal contact preference for all<br>trading community contact preferences not of<br>type legal.          | Role: Product Hub Administration<br>Privilege: Manage Trading Community Legal<br>Contact Preference (Data)<br>Resource: Trading Community Person Address<br>Contact Preference |
| Trading Community Person Address Contact<br>Preference | A Product Data Steward can manage trading<br>community person address contact preference<br>for all trading community contact preferences<br>not of type legal. | Role: Product Data Steward<br>Privilege: Manage Trading Community Legal<br>Contact Preference (Data)<br>Resource: Trading Community Person Address<br>Contact Preference       |

| Business Object                                              | Policy Description                                                                                                    | Policy Store Implementation                                                                                                    |
|--------------------------------------------------------------|----------------------------------------------------------------------------------------------------|----------------------------------------------------------------------------------------------------|
| Trading Community Person Address Phone<br>Contact Preference | A Product Data Steward can manage trading<br>community legal contact preference for all<br>trading community contact preferences not of<br>type legal.                | Role: Item Management<br>Privilege: Manage Trading Community Legal<br>Contact Preference (Data)<br>Resource: Trading Community Person Address<br>Phone Contact Preference            |
| Trading Community Person Address Phone<br>Contact Preference | A Product Data Steward can manage trading<br>community legal contact preference for all<br>trading community contact preferences not of<br>type legal.                | Role: Product Common Management<br>Privilege: Manage Trading Community Legal<br>Contact Preference (Data)<br>Resource: Trading Community Person Address<br>Phone Contact Preference  |
| Trading Community Person Address Phone<br>Contact Preference | A Product Data Steward can manage trading<br>community legal contact preference for all<br>trading community contact preferences not of<br>type legal.                | Role: Product Hub Administration<br>Privilege: Manage Trading Community Legal<br>Contact Preference (Data)<br>Resource: Trading Community Person Address<br>Phone Contact Preference |
| Trading Community Person Address Phone<br>Contact Preference | A Product Data Steward can manage trading<br>community person address phone contact<br>preference for all trading community contact<br>preferences not of type legal. | Role: Product Data Steward<br>Privilege: Manage Trading Community Legal<br>Contact Preference (Data)<br>Resource: Trading Community Person Address<br>Phone Contact Preference       |
| Trading Community Person Email Contact<br>Preference         | A Product Data Steward can manage trading<br>community legal contact preference for all<br>trading community contact preferences not of<br>type legal.                | Role: Item Management<br>Privilege: Manage Trading Community Legal<br>Contact Preference (Data)<br>Resource: Trading Community Person Email<br>Contact Preference                    |
| Trading Community Person Email Contact<br>Preference         | A Product Data Steward can manage trading<br>community legal contact preference for all<br>trading community contact preferences not of<br>type legal.                | Role: Product Common Management<br>Privilege: Manage Trading Community Legal<br>Contact Preference (Data)<br>Resource: Trading Community Person Email<br>Contact Preference          |
| Trading Community Person Email Contact<br>Preference         | A Product Data Steward can manage trading<br>community legal contact preference for all<br>trading community contact preferences not of<br>type legal.                | Role: Product Hub Administration<br>Privilege: Manage Trading Community Legal<br>Contact Preference (Data)<br>Resource: Trading Community Person Email<br>Contact Preference         |

| Business Object                                      | Policy Description                                                                                                    | Policy Store Implementation                                                                                                    |
|------------------------------------------------------|----------------------------------------------------------------------------------------------------|----------------------------------------------------------------------------------------------------|
| Trading Community Person Email Contact<br>Preference | A Product Data Steward can manage trading<br>community person email contact preference for<br>all trading community contact preferences not<br>of type legal. | Role: Product Data Steward<br>Privilege: Manage Trading Community Legal<br>Contact Preference (Data)<br>Resource: Trading Community Person Email<br>Contact Preference       |
| Trading Community Person Phone Contact<br>Preference | A Product Data Steward can manage trading<br>community legal contact preference for all<br>trading community contact preferences not of<br>type legal.        | Role: Item Management<br>Privilege: Manage Trading Community Legal<br>Contact Preference (Data)<br>Resource: Trading Community Person Phone<br>Contact Preference            |
| Trading Community Person Phone Contact<br>Preference | A Product Data Steward can manage trading<br>community legal contact preference for all<br>trading community contact preferences not of<br>type legal.        | Role: Product Common Management<br>Privilege: Manage Trading Community Legal<br>Contact Preference (Data)<br>Resource: Trading Community Person Phone<br>Contact Preference  |
| Trading Community Person Phone Contact<br>Preference | A Product Data Steward can manage trading<br>community legal contact preference for all<br>trading community contact preferences not of<br>type legal.        | Role: Product Hub Administration<br>Privilege: Manage Trading Community Legal<br>Contact Preference (Data)<br>Resource: Trading Community Person Phone<br>Contact Preference |
| Trading Community Person Phone Contact<br>Preference | A Product Data Steward can manage trading<br>community person phone contact preference<br>for all trading community contact preferences<br>not of type legal. | Role: Product Data Steward<br>Privilege: Manage Trading Community Legal<br>Contact Preference (Data)<br>Resource: Trading Community Person Phone<br>Contact Preference       |
| Worker Journey                                       | A Product Data Steward can view worker<br>journey for journeys to which they have been<br>granted access                                                      | Role: Use REST Service - Assigned Journeys<br>Privilege: View Worker Journey (Data)<br>Resource: Worker Journey                                                              |

# Product Design Engineer (Job Role)

Individual responsible for creating the definition of mechanical and electronic products including their shape, physical characteristics, electronic characteristics, and manufacturing parameters such as tolerance.

### **Role Hierarchy**

The Product Design Engineer job role directly and indirectly inherits these roles.

- Product Design Engineer
  - Concept Development
  - Item Inquiry
  - Item Management
  - Product Common Management
    - Guided Tasks Run Time
      - Product Management Guided Task Exploration
        - Use REST Service Journeys
    - Guided Tasks View
      - Product Management My Guided Task Access
        - Use REST Service Assigned Journeys
    - Product Catalog Transaction Analysis
      - Business Intelligence Authoring
  - Supply Chain Management Folder Reporting
  - Upload data for Change Order Import
  - Upload data for Product Concept Import

#### Duties

This table lists the duties assigned directly and indirectly to the Product Design Engineer job role.

| Duty Role                       | Description                                                                                                    |
|---------------------------------|----------------------------------------------------------------------------------------------------|
| Business Intelligence Authoring | An author of Business Intelligence reports as presented in the web catalog. The role allows authoring within Business Intelligence Applications, Business Intelligence Publisher, Real Time Decisions, Enterprise Performance Management and Business Intelligence Office. |

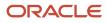

| Duty Role                                     | Description                                                                                                    |
|-----------------------------------------------|----------------------------------------------------------------------------------------------------|
| Concept Development                           | A person with this duty can perform concept development related duties such as managing of components within the concept. This duty does not allow for creating or deleting of a concept which is controlled by the Concept Management Duty |
| Guided Tasks Run Time                         | Manages of running guided tasks.                                                                                                    |
| Guided Tasks View                             | Manages of viewing guided tasks progress and status.                                                                                                    |
| Item Inquiry                                  | Queries and views items in the enterprise.                                                                                                    |
| Item Management                               | Creates and manages items including item attributes, item structures, packs, associations, relationships, and catalog assignments.                                                                                                    |
| Product Catalog Transaction Analysis          | Analyzes Product Catalog transactional information                                                                                                    |
| Product Common Management                     | Creates and manages items including item attributes, catalogs, item structures, packs, associations, relationships, and catalog assignments common to the Product Manager and Product Data Steward.                                         |
| Product Management Guided Task<br>Exploration | Allows users to explore product management guided tasks (product management journeys).                                                                                                    |
| Product Management My Guided Task<br>Access   | Allows product management users to access their own guided tasks (product management assigned journeys).                                                                                                    |
| Supply Chain Management Folder<br>Reporting   | Grants access to the Supply Chain Management web catalog folder.                                                                                                    |
| Upload data for Change Order Import           | Allows to upload data file to import change order data                                                                                                    |
| Upload data for Product Concept Import        | Allows to upload data file to import product concept related data.                                                                                                    |

### Aggregate Privileges

This table lists aggregate privileges assigned directly and indirectly to the Product Design Engineer job role.

| Aggregate Privilege                  | Description                                                                             |
|--------------------------------------|-----------------------------------------------------------------------------------------|
| Use REST Service - Assigned Journeys | Allows the user to call all methods associated with the Assigned Journeys REST Service. |
| Use REST Service - Journeys          | Allows the user to call all methods associated with the Journeys REST Service.          |

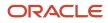

## Privileges

This table lists privileges granted to duties of the Product Design Engineer job role.

| Granted Role          | Granted Role Description                                                                                                    | Privilege                            | Privilege Description                                                                                                    |
|-----------------------|----------------------------------------------------------------------------------------------------|--------------------------------------|----------------------------------------------------------------------------------------------------|
| Concept Development   | A person with this duty can<br>perform concept development<br>related duties such as managing<br>of components within the concept.<br>This duty does not allow for<br>creating or deleting of a concept<br>which is controlled by the Concept<br>Management Duty | Add Electronic Signatures            | Allows inline addition of electronic signatures while creating or editing transactions or setups.                                                       |
| Concept Development   | A person with this duty can<br>perform concept development<br>related duties such as managing<br>of components within the concept.<br>This duty does not allow for<br>creating or deleting of a concept<br>which is controlled by the Concept<br>Management Duty | Manage Product Component             | Allows for managing of<br>Components for create, update<br>and delete within a Concept<br>Product Structure and assigning<br>requirements to components |
| Concept Development   | A person with this duty can<br>perform concept development<br>related duties such as managing<br>of components within the concept.<br>This duty does not allow for<br>creating or deleting of a concept<br>which is controlled by the Concept<br>Management Duty | Review Product Concept               | Allows for reviewing a Concept<br>with all its details                                                                                                  |
| Concept Development   | A person with this duty can<br>perform concept development<br>related duties such as managing<br>of components within the concept.<br>This duty does not allow for<br>creating or deleting of a concept<br>which is controlled by the Concept<br>Management Duty | Review Product Requirement           | Allows viewing of a product<br>Requirement with all its details                                                                                         |
| Guided Tasks Run Time | Manages of running guided tasks.                                                                                                    | Run Guided Tasks                     | Allows access to run guided task flows.                                                                                                    |
| Guided Tasks View     | Manages of viewing guided tasks progress and status.                                                                                                    | View Guided Tasks                    | Allows view access to guided tasks.                                                                                                    |
| Item Inquiry          | Queries and views items in the enterprise.                                                                                                    | GET Product Management Index<br>REST | Allows access to view indexed attributes.                                                                                                    |
| Item Inquiry          | Queries and views items in the enterprise.                                                                                                    | Get Search View REST                 | Allows query of search views.                                                                                                    |

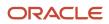

| Granted Role    | Granted Role Description                                                                                                    | Privilege                                | Privilege Description                                                                                                    |
|-----------------|----------------------------------------------------------------------------------------------------|------------------------------------------|----------------------------------------------------------------------------------------------------|
| Item Inquiry    | Queries and views items in the enterprise.                                                                                                    | Manage Item Attachment                   | Allows access to view and manage item attachments.                                                                          |
| Item Inquiry    | Queries and views items in the enterprise.                                                                                                    | Manage Item Catalog                      | Allows access to view and manage<br>item catalogs including categories<br>and category hierarchies.                         |
| Item Inquiry    | Queries and views items in the enterprise.                                                                                                    | Manage Item Global Search                | Allows access to search for items using secure enterprise search.                                                           |
| Item Inquiry    | Queries and views items in the enterprise.                                                                                                    | Manage Product Management<br>Search      | Allows access to view and edit<br>Product Management Search.                                                                |
| Item Inquiry    | Queries and views items in the enterprise.                                                                                                    | Manage Trading Partner Item<br>Reference | Allows access to manage trading partner item references for items.                                                          |
| Item Inquiry    | Queries and views items in the enterprise.                                                                                                    | Manage Unit of Measure                   | Allows configuration of UOMs,<br>UOM classes, and definition of<br>standard, interclass, and intraclass<br>UOM conversions. |
| Item Inquiry    | Queries and views items in the enterprise.                                                                                                    | View Item                                | Allows access to product dashboard.                                                                                         |
| Item Inquiry    | Queries and views items in the enterprise.                                                                                                    | View Item Organization Association       | Allows access to view item organization assignments.                                                                        |
| Item Inquiry    | Queries and views items in the enterprise.                                                                                                    | View Item Relationship                   | Allows access to view item relationships.                                                                                   |
| Item Inquiry    | Queries and views items in the enterprise.                                                                                                    | View Product Management Search           | Allows access to view Product<br>Management Search.                                                                         |
| ltem Management | Creates and manages items<br>including item attributes, item<br>structures, packs, associations,<br>relationships, and catalog<br>assignments. | Browse Item                              | Allows access to browse for items<br>using item class and catalog<br>hierarchies.                                           |
| ltem Management | Creates and manages items<br>including item attributes, item<br>structures, packs, associations,<br>relationships, and catalog<br>assignments. | Configure Item Extended Attributes       | Allows configuration of item extended attributes.                                                                           |
| Item Management | Creates and manages items including item attributes, item structures, packs, associations,                                                     | Create Item Structure                    | Allows access to create item structure action from regional task pane.                                                      |

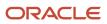

| Granted Role    | Granted Role Description                                                                                                    | Privilege                               | Privilege Description                                                                               |
|-----------------|----------------------------------------------------------------------------------------------------|-----------------------------------------|----------------------------------------------------------------------------------------------------|
|                 | relationships, and catalog assignments.                                                                                                    |                                         |                                                                                                    |
| Item Management | Creates and manages items<br>including item attributes, item<br>structures, packs, associations,<br>relationships, and catalog<br>assignments. | Create Trading Partner                  | Allows access to creation of trading partners.                                                      |
| Item Management | Creates and manages items<br>including item attributes, item<br>structures, packs, associations,<br>relationships, and catalog<br>assignments. | Delete Trading Partners                 | Allows access to deletion of trading partners.                                                      |
| Item Management | Creates and manages items<br>including item attributes, item<br>structures, packs, associations,<br>relationships, and catalog<br>assignments. | Manage Item                             | Allows access to browse items.                                                                      |
| Item Management | Creates and manages items<br>including item attributes, item<br>structures, packs, associations,<br>relationships, and catalog<br>assignments. | Manage Item Attachment                  | Allows access to view and manage item attachments.                                                  |
| Item Management | Creates and manages items<br>including item attributes, item<br>structures, packs, associations,<br>relationships, and catalog<br>assignments. | Manage Item Catalog                     | Allows access to view and manage<br>item catalogs including categories<br>and category hierarchies. |
| Item Management | Creates and manages items<br>including item attributes, item<br>structures, packs, associations,<br>relationships, and catalog<br>assignments. | Manage Item Lifecycle Phase<br>Change   | Allows access to change lifecycle phase of items in the enterprise.                                 |
| Item Management | Creates and manages items<br>including item attributes, item<br>structures, packs, associations,<br>relationships, and catalog<br>assignments. | Manage Item Manufacturer                | Allows access to view and manage item manufacturers.                                                |
| Item Management | Creates and manages items<br>including item attributes, item<br>structures, packs, associations,<br>relationships, and catalog<br>assignments. | Manage Item Organization<br>Association | Allows access to manage item organization assignments.                                              |
| Item Management | Creates and manages items<br>including item attributes, item<br>structures, packs, associations,                                               | Manage Item Relationship                | Allows access to manage item relationships.                                                         |

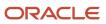

| Granted Role    | Granted Role Description                                                                                                    | Privilege                                   | Privilege Description                                              |
|-----------------|----------------------------------------------------------------------------------------------------|---------------------------------------------|--------------------------------------------------------------------|
|                 | relationships, and catalog assignments.                                                                                                    |                                             |                                                                    |
| Item Management | Creates and manages items<br>including item attributes, item<br>structures, packs, associations,<br>relationships, and catalog<br>assignments. | Manage Item Status Change                   | Allows access to change status of items in the enterprise.         |
| Item Management | Creates and manages items<br>including item attributes, item<br>structures, packs, associations,<br>relationships, and catalog<br>assignments. | Manage Item Work List                       | Allows access to manage item work list entries.                    |
| Item Management | Creates and manages items<br>including item attributes, item<br>structures, packs, associations,<br>relationships, and catalog<br>assignments. | Manage Product Audit Trail<br>Reports       | Allows management of audit data for products.                      |
| Item Management | Creates and manages items<br>including item attributes, item<br>structures, packs, associations,<br>relationships, and catalog<br>assignments. | Manage Trading Partner Item<br>Reference    | Allows access to manage trading partner item references for items. |
| Item Management | Creates and manages items<br>including item attributes, item<br>structures, packs, associations,<br>relationships, and catalog<br>assignments. | Modify Trading Partners                     | Allows access to modify of trading partners.                       |
| Item Management | Creates and manages items<br>including item attributes, item<br>structures, packs, associations,<br>relationships, and catalog<br>assignments. | Monitor Item Summary                        | Allows access to items overview page.                              |
| Item Management | Creates and manages items<br>including item attributes, item<br>structures, packs, associations,<br>relationships, and catalog<br>assignments. | Monitor Item Work Area                      | Allows access to items and notifications page.                     |
| Item Management | Creates and manages items<br>including item attributes, item<br>structures, packs, associations,<br>relationships, and catalog<br>assignments. | View Development Structures                 | Allows access to development structures.                           |
| Item Management | Creates and manages items<br>including item attributes, item<br>structures, packs, associations,                                               | View Feature States Value by Web<br>Service | Allow viewing feature states value by web service                  |

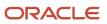

| Granted Role              | Granted Role Description                                                                                                    | Privilege                                             | Privilege Description                                                                             |
|---------------------------|----------------------------------------------------------------------------------------------------|-------------------------------------------------------|---------------------------------------------------------------------------------------------------|
|                           | relationships, and catalog assignments.                                                                                                    |                                                       |                                                                                                   |
| Item Management           | Creates and manages items<br>including item attributes, item<br>structures, packs, associations,<br>relationships, and catalog<br>assignments.                                                                        | View Item                                             | Allows access to product dashboard.                                                               |
| Item Management           | Creates and manages items<br>including item attributes, item<br>structures, packs, associations,<br>relationships, and catalog<br>assignments.                                                                        | View Item History                                     | Allows viewing of audit data for ar item.                                                         |
| Item Management           | Creates and manages items<br>including item attributes, item<br>structures, packs, associations,<br>relationships, and catalog<br>assignments.                                                                        | View Item Organization Association                    | Allows access to view item organization assignments.                                              |
| Item Management           | Creates and manages items<br>including item attributes, item<br>structures, packs, associations,<br>relationships, and catalog<br>assignments.                                                                        | View Item Relationship                                | Allows access to view item relationships.                                                         |
| Item Management           | Creates and manages items<br>including item attributes, item<br>structures, packs, associations,<br>relationships, and catalog<br>assignments.                                                                        | View Trading Partner Item                             | Allows access to view trading partner items.                                                      |
| Product Common Management | Creates and manages items<br>including item attributes,<br>catalogs, item structures, packs,<br>associations, relationships, and<br>catalog assignments common to<br>the Product Manager and Product<br>Data Steward. | Access Proposal Attributes for<br>Indexing Using REST | Allows access to proposal<br>attributes that are available for<br>indexing, using a REST service. |
| Product Common Management | Creates and manages items<br>including item attributes,<br>catalogs, item structures, packs,<br>associations, relationships, and<br>catalog assignments common to<br>the Product Manager and Product<br>Data Steward. | Analyze Change Order                                  | Allows users to route the change order from draft to open status.                                 |
| Product Common Management | Creates and manages items<br>including item attributes,<br>catalogs, item structures, packs,<br>associations, relationships, and<br>catalog assignments common to                                                     | Create Change Order                                   | Allows access to create change orders.                                                            |

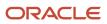

| Granted Role              | Granted Role Description                                                                                                    | Privilege                                   | Privilege Description                                        |
|---------------------------|----------------------------------------------------------------------------------------------------|---------------------------------------------|--------------------------------------------------------------|
|                           | the Product Manager and Product Data Steward.                                                                                                    |                                             |                                                              |
| Product Common Management | Creates and manages items<br>including item attributes,<br>catalogs, item structures, packs,<br>associations, relationships, and<br>catalog assignments common to<br>the Product Manager and Product<br>Data Steward. | Create Item Pack                            | Allows access to create pack action from regional task pane. |
| Product Common Management | Creates and manages items<br>including item attributes,<br>catalogs, item structures, packs,<br>associations, relationships, and<br>catalog assignments common to<br>the Product Manager and Product<br>Data Steward. | GET Product Management Index<br>REST        | Allows access to view indexed attributes.                    |
| Product Common Management | Creates and manages items<br>including item attributes,<br>catalogs, item structures, packs,<br>associations, relationships, and<br>catalog assignments common to<br>the Product Manager and Product<br>Data Steward. | Generate Item Change Order<br>Report        | Allows access to generate item change order reports.         |
| Product Common Management | Creates and manages items<br>including item attributes,<br>catalogs, item structures, packs,<br>associations, relationships, and<br>catalog assignments common to<br>the Product Manager and Product<br>Data Steward. | Get Item Index Available Attributes<br>REST | Allows access to view available attributes for item.         |
| Product Common Management | Creates and manages items<br>including item attributes,<br>catalogs, item structures, packs,<br>associations, relationships, and<br>catalog assignments common to<br>the Product Manager and Product<br>Data Steward. | Get Search View REST                        | Allows query of search views.                                |
| Product Common Management | Creates and manages items<br>including item attributes,<br>catalogs, item structures, packs,<br>associations, relationships, and<br>catalog assignments common to<br>the Product Manager and Product<br>Data Steward. | Import Item                                 | Allows access to import items and related information.       |
| Product Common Management | Creates and manages items<br>including item attributes,<br>catalogs, item structures, packs,<br>associations, relationships, and<br>catalog assignments common to                                                     | Manage Application Descriptive<br>Flexfield | Allows management of application descriptive flexfields.     |

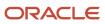

| Granted Role              | Granted Role Description                                                                                                    | Privilege                                  | Privilege Description                                                                                                    |
|---------------------------|----------------------------------------------------------------------------------------------------|--------------------------------------------|----------------------------------------------------------------------------------------------------|
|                           | the Product Manager and Product Data Steward.                                                                                                    |                                            |                                                                                                    |
| Product Common Management | Creates and manages items<br>including item attributes,<br>catalogs, item structures, packs,<br>associations, relationships, and<br>catalog assignments common to<br>the Product Manager and Product<br>Data Steward. | Manage Application Extensible<br>Flexfield | Manage implementation of the<br>Extensible Flexfield feature on a<br>given entity.                                                                                                    |
| Product Common Management | Creates and manages items<br>including item attributes,<br>catalogs, item structures, packs,<br>associations, relationships, and<br>catalog assignments common to<br>the Product Manager and Product<br>Data Steward. | Manage Application Flexfield Value<br>Set  | Allows management of value sets<br>to validate the content of a flexfield<br>segment. Value sets provide<br>declarative validation for use in<br>applications flexfield attributes and<br>key segments. |
| Product Common Management | Creates and manages items<br>including item attributes,<br>catalogs, item structures, packs,<br>associations, relationships, and<br>catalog assignments common to<br>the Product Manager and Product<br>Data Steward. | Manage Change Orders                       | Allows access to view and edit<br>change orders. Does not include<br>access to view and edit change<br>requests, problem reports, or<br>corrective actions.                                             |
| Product Common Management | Creates and manages items<br>including item attributes,<br>catalogs, item structures, packs,<br>associations, relationships, and<br>catalog assignments common to<br>the Product Manager and Product<br>Data Steward. | Manage Change Requests                     | Allows access to view and edit change requests.                                                                                                    |
| Product Common Management | Creates and manages items<br>including item attributes,<br>catalogs, item structures, packs,<br>associations, relationships, and<br>catalog assignments common to<br>the Product Manager and Product<br>Data Steward. | Manage Item Change Order                   | Allows access to manage item change orders.                                                                                                    |
| Product Common Management | Creates and manages items<br>including item attributes,<br>catalogs, item structures, packs,<br>associations, relationships, and<br>catalog assignments common to<br>the Product Manager and Product<br>Data Steward. | Manage Item Delete Group                   | Allows access to manage delete<br>groups in order to purge items,<br>product structures, packs, change<br>orders, and new item requests.                                                                |
| Product Common Management | Creates and manages items<br>including item attributes,<br>catalogs, item structures, packs,<br>associations, relationships, and<br>catalog assignments common to                                                     | Manage Item Supplier Association           | Allows access to manage item supplier site organizations and the association details.                                                                                                    |

| Granted Role              | Granted Role Description                                                                                                    | Privilege                            | Privilege Description                                                |
|---------------------------|----------------------------------------------------------------------------------------------------|--------------------------------------|----------------------------------------------------------------------|
|                           | the Product Manager and Product Data Steward.                                                                                                    |                                      |                                                                      |
| Product Common Management | Creates and manages items<br>including item attributes,<br>catalogs, item structures, packs,<br>associations, relationships, and<br>catalog assignments common to<br>the Product Manager and Product<br>Data Steward. | Manage New Item Request              | Allows access to manage new item requests.                           |
| Product Common Management | Creates and manages items<br>including item attributes,<br>catalogs, item structures, packs,<br>associations, relationships, and<br>catalog assignments common to<br>the Product Manager and Product<br>Data Steward. | Manage Product Management<br>Search  | Allows access to view and edit<br>Product Management Search.         |
| Product Common Management | Creates and manages items<br>including item attributes,<br>catalogs, item structures, packs,<br>associations, relationships, and<br>catalog assignments common to<br>the Product Manager and Product<br>Data Steward. | Modify Change Status                 | Allows users to modify the status of a change order through routing. |
| Product Common Management | Creates and manages items<br>including item attributes,<br>catalogs, item structures, packs,<br>associations, relationships, and<br>catalog assignments common to<br>the Product Manager and Product<br>Data Steward. | Monitor Item Catalog Summary         | Allows access to catalogs overview page.                             |
| Product Common Management | Creates and manages items<br>including item attributes,<br>catalogs, item structures, packs,<br>associations, relationships, and<br>catalog assignments common to<br>the Product Manager and Product<br>Data Steward. | Monitor Item Change Order<br>Summary | Allows access to change orders overview page.                        |
| Product Common Management | Creates and manages items<br>including item attributes,<br>catalogs, item structures, packs,<br>associations, relationships, and<br>catalog assignments common to<br>the Product Manager and Product<br>Data Steward. | Monitor Item Dashboard               | Allows access to product dashboard.                                  |
| Product Common Management | Creates and manages items<br>including item attributes,<br>catalogs, item structures, packs,<br>associations, relationships, and<br>catalog assignments common to                                                     | Monitor Item Summary                 | Allows access to items overview page.                                |

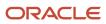

| Granted Role              | Granted Role Description                                                                                                    | Privilege                                      | Privilege Description                                                                                                    |
|---------------------------|----------------------------------------------------------------------------------------------------|------------------------------------------------|----------------------------------------------------------------------------------------------------|
|                           | the Product Manager and Product Data Steward.                                                                                                    |                                                |                                                                                                    |
| Product Common Management | Creates and manages items<br>including item attributes,<br>catalogs, item structures, packs,<br>associations, relationships, and<br>catalog assignments common to<br>the Product Manager and Product<br>Data Steward. | Monitor Item Work Area                         | Allows access to items and notifications page.                                                                                       |
| Product Common Management | Creates and manages items<br>including item attributes,<br>catalogs, item structures, packs,<br>associations, relationships, and<br>catalog assignments common to<br>the Product Manager and Product<br>Data Steward. | Monitor New Item Request<br>Summary            | Allows access to new item requests overview page.                                                                                    |
| Product Common Management | Creates and manages items<br>including item attributes,<br>catalogs, item structures, packs,<br>associations, relationships, and<br>catalog assignments common to<br>the Product Manager and Product<br>Data Steward. | Monitor Product Management<br>Workflow Objects | Allows access to Product<br>Management workflow objects.                                                                             |
| Product Common Management | Creates and manages items<br>including item attributes,<br>catalogs, item structures, packs,<br>associations, relationships, and<br>catalog assignments common to<br>the Product Manager and Product<br>Data Steward. | Reschedule Item Change Order                   | Allows rescheduling of change orders.                                                                                                |
| Product Common Management | Creates and manages items<br>including item attributes,<br>catalogs, item structures, packs,<br>associations, relationships, and<br>catalog assignments common to<br>the Product Manager and Product<br>Data Steward. | Run Guided Tasks                               | Allows access to run guided task flows.                                                                                              |
| Product Common Management | Creates and manages items<br>including item attributes,<br>catalogs, item structures, packs,<br>associations, relationships, and<br>catalog assignments common to<br>the Product Manager and Product<br>Data Steward. | View Change Order                              | Allows access to view change<br>orders. Does not allow access to<br>view change requests, problem<br>reports, or corrective actions. |
| Product Common Management | Creates and manages items<br>including item attributes,<br>catalogs, item structures, packs,<br>associations, relationships, and<br>catalog assignments common to                                                     | View Change Request                            | Allows access to view change requests.                                                                                               |

| Granted Role              | Granted Role Description                                                                                                    | Privilege                      | Privilege Description                                                               |
|---------------------------|----------------------------------------------------------------------------------------------------|--------------------------------|-------------------------------------------------------------------------------------|
|                           | the Product Manager and Product Data Steward.                                                                                                    |                                |                                                                                     |
| Product Common Management | Creates and manages items<br>including item attributes,<br>catalogs, item structures, packs,<br>associations, relationships, and<br>catalog assignments common to<br>the Product Manager and Product<br>Data Steward.                   | View Item                      | Allows access to product dashboard.                                                 |
| Product Common Management | Creates and manages items<br>including item attributes,<br>catalogs, item structures, packs,<br>associations, relationships, and<br>catalog assignments common to<br>the Product Manager and Product<br>Data Steward.                   | View Item Change Order         | Allows access to search and view item change orders.                                |
| Product Common Management | Creates and manages items<br>including item attributes,<br>catalogs, item structures, packs,<br>associations, relationships, and<br>catalog assignments common to<br>the Product Manager and Product<br>Data Steward.                   | View Item Supplier Association | Allows access to view item supplier site organizations and the association details. |
| Product Common Management | Creates and manages items<br>including item attributes,<br>catalogs, item structures, packs,<br>associations, relationships, and<br>catalog assignments common to<br>the Product Manager and Product<br>Data Steward.                   | View New Item Request          | Allows access to search and view new item requests.                                 |
| Product Common Management | Creates and manages items<br>including item attributes,<br>catalogs, item structures, packs,<br>associations, relationships, and<br>catalog assignments common to<br>the Product Manager and Product<br>Data Steward.                   | View Product Management Search | Allows access to view Product<br>Management Search.                                 |
| Product Design Engineer   | Individual responsible for creating<br>the definition of mechanical and<br>electronic products including their<br>shape, physical characteristics,<br>electronic characteristics, and<br>manufacturing parameters such as<br>tolerance. | Access Clipboard               | Allows you to access the clipboard<br>across the product management<br>work areas.  |
| Product Design Engineer   | Individual responsible for creating<br>the definition of mechanical and<br>electronic products including their<br>shape, physical characteristics,<br>electronic characteristics, and                                                   | Create Product Idea            | Allows for the creation of an Idea                                                  |

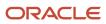

| Granted Role            | Granted Role Description                                                                                                    | Privilege                            | Privilege Description                                                                                                    |
|-------------------------|----------------------------------------------------------------------------------------------------|--------------------------------------|----------------------------------------------------------------------------------------------------|
|                         | manufacturing parameters such as tolerance.                                                                                                    |                                      |                                                                                                    |
| Product Design Engineer | Individual responsible for creating<br>the definition of mechanical and<br>electronic products including their<br>shape, physical characteristics,<br>electronic characteristics, and<br>manufacturing parameters such as<br>tolerance. | Generate Item Change Order<br>Report | Allows access to generate item change order reports.                                                                                 |
| Product Design Engineer | Individual responsible for creating<br>the definition of mechanical and<br>electronic products including their<br>shape, physical characteristics,<br>electronic characteristics, and<br>manufacturing parameters such as<br>tolerance. | Maintain Development Item Costs      | Privilege enables user to maintain costs of development items.                                                                       |
| Product Design Engineer | Individual responsible for creating<br>the definition of mechanical and<br>electronic products including their<br>shape, physical characteristics,<br>electronic characteristics, and<br>manufacturing parameters such as<br>tolerance. | Manage Item Change Order             | Allows access to manage item change orders.                                                                                          |
| Product Design Engineer | Individual responsible for creating<br>the definition of mechanical and<br>electronic products including their<br>shape, physical characteristics,<br>electronic characteristics, and<br>manufacturing parameters such as<br>tolerance. | Manage Item Manufacturer             | Allows access to view and manage item manufacturers.                                                                                 |
| Product Design Engineer | Individual responsible for creating<br>the definition of mechanical and<br>electronic products including their<br>shape, physical characteristics,<br>electronic characteristics, and<br>manufacturing parameters such as<br>tolerance. | Manage Product Document              | Allows for managing of a Product<br>Document - creating, updating of<br>Document attributes, deleting and<br>managing its structure. |
| Product Design Engineer | Individual responsible for creating<br>the definition of mechanical and<br>electronic products including their<br>shape, physical characteristics,<br>electronic characteristics, and<br>manufacturing parameters such as<br>tolerance. | Manage Product Idea                  | Allows managing of an Idea -<br>creating and updating                                                                                |
| Product Design Engineer | Individual responsible for creating<br>the definition of mechanical and<br>electronic products including their<br>shape, physical characteristics,<br>electronic characteristics, and                                                   | Manage Trading Partner Item          | Allows access to manage trading partner items.                                                                                       |

| Granted Role            | Granted Role Description                                                                                                    | Privilege                            | Privilege Description                                                                                |
|-------------------------|----------------------------------------------------------------------------------------------------|--------------------------------------|----------------------------------------------------------------------------------------------------|
|                         | manufacturing parameters such as tolerance.                                                                                                    |                                      |                                                                                                    |
| Product Design Engineer | Individual responsible for creating<br>the definition of mechanical and<br>electronic products including their<br>shape, physical characteristics,<br>electronic characteristics, and<br>manufacturing parameters such as<br>tolerance. | Monitor Item Change Order<br>Summary | Allows access to change orders overview page.                                                        |
| Product Design Engineer | Individual responsible for creating<br>the definition of mechanical and<br>electronic products including their<br>shape, physical characteristics,<br>electronic characteristics, and<br>manufacturing parameters such as<br>tolerance. | Monitor Item Work Area               | Allows access to items and notifications page.                                                       |
| Product Design Engineer | Individual responsible for creating<br>the definition of mechanical and<br>electronic products including their<br>shape, physical characteristics,<br>electronic characteristics, and<br>manufacturing parameters such as<br>tolerance. | Monitor Product Development          | Privilege enables users to access<br>Product Development work area<br>and monitor development items. |
| Product Design Engineer | Individual responsible for creating<br>the definition of mechanical and<br>electronic products including their<br>shape, physical characteristics,<br>electronic characteristics, and<br>manufacturing parameters such as<br>tolerance. | Publish Change Order                 | Allows access to the publish change order action                                                     |
| Product Design Engineer | Individual responsible for creating<br>the definition of mechanical and<br>electronic products including their<br>shape, physical characteristics,<br>electronic characteristics, and<br>manufacturing parameters such as<br>tolerance. | Review Product Ideas                 | Allows reviewing of product ideas                                                                    |
| Product Design Engineer | Individual responsible for creating<br>the definition of mechanical and<br>electronic products including their<br>shape, physical characteristics,<br>electronic characteristics, and<br>manufacturing parameters such as<br>tolerance. | View Development Item Costs          | Privilege enables user to review costs of development items.                                         |
| Product Design Engineer | Individual responsible for creating<br>the definition of mechanical and<br>electronic products including their<br>shape, physical characteristics,<br>electronic characteristics, and                                                   | View Item Change Order               | Allows access to search and view item change orders.                                                 |

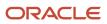

| Granted Role            | Granted Role Description                                                                                                    | Privilege                          | Privilege Description                                                                                                    |
|-------------------------|----------------------------------------------------------------------------------------------------|------------------------------------|----------------------------------------------------------------------------------------------------|
|                         | manufacturing parameters such as tolerance.                                                                                                    |                                    |                                                                                                    |
| Product Design Engineer | Individual responsible for creating<br>the definition of mechanical and<br>electronic products including their<br>shape, physical characteristics,<br>electronic characteristics, and<br>manufacturing parameters such as<br>tolerance. | View Product Management<br>Reports | Allow configuration of the report<br>path and parameters for OTBI<br>reports launched from the Actions<br>menu on the object page. |
| Product Design Engineer | Individual responsible for creating<br>the definition of mechanical and<br>electronic products including their<br>shape, physical characteristics,<br>electronic characteristics, and<br>manufacturing parameters such as<br>tolerance. | View Trading Partner Item          | Allows access to view trading partner items.                                                                                       |

### **Data Security Policies**

This table lists data security policies and their enforcement across analytics application for the Product Design Engineer job role.

| Business Object     | Policy Description                                                                                                    | Policy Store Implementation                                                                                      |
|---------------------|----------------------------------------------------------------------------------------------------|----------------------------------------------------------------------------------------------------|
| Application Objects | A Product Design Engineer can manage<br>application objects for all customer relationship<br>management application objects | Role: Item Management<br>Privilege: Manage Application Objects (Data)<br>Resource: Application Objects           |
| Application Objects | A Product Design Engineer can manage<br>application objects for the change orders they<br>have access to                    | Role: Product Common Management<br>Privilege: Manage Application Objects (Data)<br>Resource: Application Objects |
| Feature Road Map    | A Product Design Engineer can review product<br>requirement where they are a member of the<br>feature road map team         | Role: Concept Development<br>Privilege: Review Product Requirement (Data)<br>Resource: Feature Road Map          |
| Idea                | A Product Design Engineer can manage product idea where they are a member of the idea team                                  | Role: Concept Development<br>Privilege: Manage Product Idea (Data)<br>Resource: Idea                             |

| Business Object | Policy Description                                                                                             | Policy Store Implementation                                                                                |
|-----------------|----------------------------------------------------------------------------------------------------|----------------------------------------------------------------------------------------------------|
| Idea            | A Product Design Engineer can review product idea where they are a member of the idea team                     | Role: Concept Development<br>Privilege: Review Product Idea (Data)<br>Resource: Idea                       |
| ltem            | A Product Design Engineer can create item<br>class item for the item classes they have access<br>to            | Role: Item Management<br>Privilege: Create Item Class Item (Data)<br>Resource: Item                        |
| Item Change     | A Product Design Engineer can maintain created item change for the item change they created                    | Role: Product Common Management<br>Privilege: Maintain Created Item Change (Data)<br>Resource: Item Change |
| Item Change     | A Product Design Engineer can maintain item<br>change order for the item changes they have<br>access to        | Role: Product Common Management<br>Privilege: Maintain Item Change Order (Data)<br>Resource: Item Change   |
| Item Change     | A Product Design Engineer can view created item change for the item change they created                        | Role: Product Common Management<br>Privilege: View Created Item Change (Data)<br>Resource: Item Change     |
| Item Change     | A Product Design Engineer can view item<br>change order for the item changes they have<br>access to            | Role: Product Common Management<br>Privilege: View Item Change Order (Data)<br>Resource: Item Change       |
| Journey         | A Product Design Engineer can assign journey<br>for journeys to which they have been granted<br>access         | Role: Use REST Service - Journeys<br>Privilege: Assign Journey (Data)<br>Resource: Journey                 |
| Journey         | A Product Design Engineer can assign journey<br>to self for journeys to which they have been<br>granted access | Role: Use REST Service - Journeys<br>Privilege: Assign Journey to Self (Data)<br>Resource: Journey         |
| Journey         | A Product Design Engineer can manage<br>journey for journeys to which they have been<br>granted access         | Role: Use REST Service - Journeys<br>Privilege: Manage Journey (Data)<br>Resource: Journey                 |

| Business Object                                              | Policy Description                                                                                                    | Policy Store Implementation                                                                                                    |
|--------------------------------------------------------------|----------------------------------------------------------------------------------------------------|----------------------------------------------------------------------------------------------------|
| Journey                                                      | A Product Design Engineer can view journey<br>for journeys to which they have been granted<br>access                                                      | Role: Use REST Service - Journeys<br>Privilege: View Journey (Data)<br>Resource: Journey                                                                                         |
| Product Concept                                              | A Product Design Engineer can review product<br>concept where they are a member of the<br>concept team                                                    | Role: Concept Development<br>Privilege: Review Product Concept (Data)<br>Resource: Product Concept                                                                               |
| Requirement                                                  | A Product Design Engineer can review product<br>requirement where they are a member of the<br>requirement team                                            | Role: Concept Development<br>Privilege: Review Product Requirement (Data)<br>Resource: Requirement                                                                               |
| Trading Community Org Address Email Contact<br>Preference    | A Product Design Engineer can manage trading<br>community legal contact preference for all<br>trading community contact preferences not of<br>type legal. | Role: Item Management<br>Privilege: Manage Trading Community Legal<br>Contact Preference (Data)<br>Resource: Trading Community Org Address<br>Email Contact Preference           |
| Trading Community Org Address Email Contact<br>Preference    | A Product Design Engineer can manage trading<br>community legal contact preference for all<br>trading community contact preferences not of<br>type legal. | Role: Product Common Management<br>Privilege: Manage Trading Community Legal<br>Contact Preference (Data)<br>Resource: Trading Community Org Address<br>Email Contact Preference |
| Trading Community Org Address Phone<br>Contact Preference    | A Product Design Engineer can manage trading<br>community legal contact preference for all<br>trading community contact preferences not of<br>type legal. | Role: Item Management<br>Privilege: Manage Trading Community Legal<br>Contact Preference (Data)<br>Resource: Trading Community Org Address<br>Phone Contact Preference           |
| Trading Community Org Address Phone<br>Contact Preference    | A Product Design Engineer can manage trading<br>community legal contact preference for all<br>trading community contact preferences not of<br>type legal. | Role: Product Common Management<br>Privilege: Manage Trading Community Legal<br>Contact Preference (Data)<br>Resource: Trading Community Org Address<br>Phone Contact Preference |
| Trading Community Organization Address<br>Contact Preference | A Product Design Engineer can manage trading<br>community legal contact preference for all<br>trading community contact preferences not of<br>type legal. | Role: Item Management<br>Privilege: Manage Trading Community Legal<br>Contact Preference (Data)                                                                                  |

| Business Object                                              | Policy Description                                                                                                    | Policy Store Implementation                                                                                                    |
|--------------------------------------------------------------|----------------------------------------------------------------------------------------------------|----------------------------------------------------------------------------------------------------|
|                                                              |                                                                                                    | Resource: Trading Community Organization<br>Address Contact Preference                                                                                                    |
| Trading Community Organization Address<br>Contact Preference | A Product Design Engineer can manage trading<br>community legal contact preference for all<br>trading community contact preferences not of<br>type legal. | Role: Product Common Management<br>Privilege: Manage Trading Community Legal<br>Contact Preference (Data)<br>Resource: Trading Community Organization<br>Address Contact Preference |
| Trading Community Organization Email Contact<br>Preference   | A Product Design Engineer can manage trading<br>community legal contact preference for all<br>trading community contact preferences not of<br>type legal. | Role: Item Management<br>Privilege: Manage Trading Community Legal<br>Contact Preference (Data)<br>Resource: Trading Community Organization<br>Email Contact Preference             |
| Trading Community Organization Email Contact<br>Preference   | A Product Design Engineer can manage trading<br>community legal contact preference for all<br>trading community contact preferences not of<br>type legal. | Role: Product Common Management<br>Privilege: Manage Trading Community Legal<br>Contact Preference (Data)<br>Resource: Trading Community Organization<br>Email Contact Preference   |
| Trading Community Organization Party                         | A Product Design Engineer can view trading<br>community organization for all organizations in<br>the enterprise                                           | Role: Item Management<br>Privilege: View Trading Community<br>Organization (Data)<br>Resource: Trading Community Organization<br>Party                                              |
| Trading Community Organization Party                         | A Product Design Engineer can view trading<br>community organization for all organizations in<br>the enterprise                                           | Role: Product Common Management<br>Privilege: View Trading Community<br>Organization (Data)<br>Resource: Trading Community Organization<br>Party                                    |
| Trading Community Organization Phone<br>Contact Preference   | A Product Design Engineer can manage trading<br>community legal contact preference for all<br>trading community contact preferences not of<br>type legal. | Role: Item Management<br>Privilege: Manage Trading Community Legal<br>Contact Preference (Data)<br>Resource: Trading Community Organization<br>Phone Contact Preference             |
| Trading Community Organization Phone<br>Contact Preference   | A Product Design Engineer can manage trading<br>community legal contact preference for all<br>trading community contact preferences not of<br>type legal. | Role: Product Common Management<br>Privilege: Manage Trading Community Legal<br>Contact Preference (Data)                                                                           |

| Business Object                                        | Policy Description                                                                                                    | Policy Store Implementation                                                                                                    |
|--------------------------------------------------------|----------------------------------------------------------------------------------------------------|----------------------------------------------------------------------------------------------------|
|                                                        |                                                                                                    | Resource: Trading Community Organization<br>Phone Contact Preference                                                                                                |
| Trading Community Party                                | A Product Design Engineer can view trading<br>community person for all people in the<br>enterprise                                                        | Role: Item Management<br>Privilege: View Trading Community Person<br>(Data)<br>Resource: Trading Community Party                                                    |
| Trading Community Party                                | A Product Design Engineer can view trading<br>community person for all people in the<br>enterprise                                                        | Role: Product Common Management<br>Privilege: View Trading Community Person<br>(Data)<br>Resource: Trading Community Party                                          |
| Trading Community Party                                | A Product Design Engineer can view trading<br>community person for all people in the<br>enterprise other than sales accounts and sales<br>prospects.      | Role: Item Management<br>Privilege: View Trading Community Person<br>(Data)<br>Resource: Trading Community Party                                                    |
| Trading Community Party                                | A Product Design Engineer can view trading<br>community person for all people in the<br>enterprise other than sales accounts and sales<br>prospects.      | Role: Product Common Management<br>Privilege: View Trading Community Person<br>(Data)<br>Resource: Trading Community Party                                          |
| Trading Community Party                                | A Product Design Engineer can view trading community person for all resources in the enterprise                                                           | Role: Item Management<br>Privilege: View Trading Community Person<br>(Data)<br>Resource: Trading Community Party                                                    |
| Trading Community Party                                | A Product Design Engineer can view trading<br>community person for all resources in the<br>enterprise                                                     | Role: Product Common Management<br>Privilege: View Trading Community Person<br>(Data)<br>Resource: Trading Community Party                                          |
| Trading Community Person Address Contact<br>Preference | A Product Design Engineer can manage trading<br>community legal contact preference for all<br>trading community contact preferences not of<br>type legal. | Role: Item Management<br>Privilege: Manage Trading Community Legal<br>Contact Preference (Data)<br>Resource: Trading Community Person Address<br>Contact Preference |
| Trading Community Person Address Contact<br>Preference | A Product Design Engineer can manage trading community legal contact preference for all                                                                   | Role: Product Common Management                                                                                                    |

| Business Object                                              | Policy Description                                                                                                    | Policy Store Implementation                                                                                                    |
|--------------------------------------------------------------|----------------------------------------------------------------------------------------------------|----------------------------------------------------------------------------------------------------|
|                                                              | trading community contact preferences not of type legal.                                                                                                  | Privilege: Manage Trading Community Legal<br>Contact Preference (Data)<br>Resource: Trading Community Person Address<br>Contact Preference                                          |
| Trading Community Person Address Phone<br>Contact Preference | A Product Design Engineer can manage trading<br>community legal contact preference for all<br>trading community contact preferences not of<br>type legal. | Role: Item Management<br>Privilege: Manage Trading Community Legal<br>Contact Preference (Data)<br>Resource: Trading Community Person Address<br>Phone Contact Preference           |
| Trading Community Person Address Phone<br>Contact Preference | A Product Design Engineer can manage trading<br>community legal contact preference for all<br>trading community contact preferences not of<br>type legal. | Role: Product Common Management<br>Privilege: Manage Trading Community Legal<br>Contact Preference (Data)<br>Resource: Trading Community Person Address<br>Phone Contact Preference |
| Trading Community Person Email Contact<br>Preference         | A Product Design Engineer can manage trading<br>community legal contact preference for all<br>trading community contact preferences not of<br>type legal. | Role: Item Management<br>Privilege: Manage Trading Community Legal<br>Contact Preference (Data)<br>Resource: Trading Community Person Email<br>Contact Preference                   |
| Trading Community Person Email Contact<br>Preference         | A Product Design Engineer can manage trading<br>community legal contact preference for all<br>trading community contact preferences not of<br>type legal. | Role: Product Common Management<br>Privilege: Manage Trading Community Legal<br>Contact Preference (Data)<br>Resource: Trading Community Person Email<br>Contact Preference         |
| Trading Community Person Phone Contact<br>Preference         | A Product Design Engineer can manage trading<br>community legal contact preference for all<br>trading community contact preferences not of<br>type legal. | Role: Item Management<br>Privilege: Manage Trading Community Legal<br>Contact Preference (Data)<br>Resource: Trading Community Person Phone<br>Contact Preference                   |
| Trading Community Person Phone Contact<br>Preference         | A Product Design Engineer can manage trading<br>community legal contact preference for all<br>trading community contact preferences not of<br>type legal. | Role: Product Common Management<br>Privilege: Manage Trading Community Legal<br>Contact Preference (Data)<br>Resource: Trading Community Person Phone<br>Contact Preference         |

| Business Object | Policy Description                                                                                          | Policy Store Implementation                                                                                     |
|-----------------|----------------------------------------------------------------------------------------------------|----------------------------------------------------------------------------------------------------|
| Worker Journey  | A Product Design Engineer can view worker<br>journey for journeys to which they have been<br>granted access | Role: Use REST Service - Assigned Journeys<br>Privilege: View Worker Journey (Data)<br>Resource: Worker Journey |

## Product Design Manager (Job Role)

Individual responsible for the business side of design, encompassing the ongoing processes, business decisions, and strategies that enable innovation and create effectively designed products.

### Role Hierarchy

The Product Design Manager job role directly and indirectly inherits these roles.

- Product Design Manager
  - Concept Development
  - Item Inquiry
  - o Item Management
  - Product Common Management
    - Guided Tasks Run Time
      - Product Management Guided Task Exploration
        - Use REST Service Journeys
    - Guided Tasks View
      - Product Management My Guided Task Access
        - Use REST Service Assigned Journeys
    - Product Catalog Transaction Analysis
      - Business Intelligence Authoring
  - Supply Chain Management Folder Reporting
  - Upload data for Change Order Import
  - Upload data for Product Concept Import

#### Duties

This table lists the duties assigned directly and indirectly to the Product Design Manager job role.

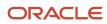

| Duty Role                                     | Description                                                                                                    |
|-----------------------------------------------|----------------------------------------------------------------------------------------------------|
| Business Intelligence Authoring               | An author of Business Intelligence reports as presented in the web catalog. The role allows authoring within Business Intelligence Applications, Business Intelligence Publisher, Real Time Decisions, Enterprise Performance Management and Business Intelligence Office. |
| Concept Development                           | A person with this duty can perform concept development related duties such as managing of components within the concept. This duty does not allow for creating or deleting of a concept which is controlled by the Concept Management Duty                                |
| Guided Tasks Run Time                         | Manages of running guided tasks.                                                                                                    |
| Guided Tasks View                             | Manages of viewing guided tasks progress and status.                                                                                                    |
| Item Inquiry                                  | Queries and views items in the enterprise.                                                                                                    |
| Item Management                               | Creates and manages items including item attributes, item structures, packs, associations, relationships, and catalog assignments.                                                                                                    |
| Product Catalog Transaction Analysis          | Analyzes Product Catalog transactional information                                                                                                    |
| Product Common Management                     | Creates and manages items including item attributes, catalogs, item structures, packs, associations, relationships, and catalog assignments common to the Product Manager and Product Data Steward.                                                                        |
| Product Management Guided Task<br>Exploration | Allows users to explore product management guided tasks (product management journeys).                                                                                                    |
| Product Management My Guided Task<br>Access   | Allows product management users to access their own guided tasks (product management assigned journeys).                                                                                                    |
| Supply Chain Management Folder<br>Reporting   | Grants access to the Supply Chain Management web catalog folder.                                                                                                    |
| Upload data for Change Order Import           | Allows to upload data file to import change order data                                                                                                    |
| Upload data for Product Concept Import        | Allows to upload data file to import product concept related data.                                                                                                    |

## Aggregate Privileges

This table lists aggregate privileges assigned directly and indirectly to the Product Design Manager job role.

| Aggregate Privilege                  | Description                                                                             |
|--------------------------------------|-----------------------------------------------------------------------------------------|
| Use REST Service - Assigned Journeys | Allows the user to call all methods associated with the Assigned Journeys REST Service. |

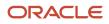

| Aggregate Privilege         | Description                                                                    |
|-----------------------------|--------------------------------------------------------------------------------|
| Use REST Service - Journeys | Allows the user to call all methods associated with the Journeys REST Service. |

### Privileges

This table lists privileges granted to duties of the Product Design Manager job role.

| Granted Role          | Granted Role Description                                                                                                    | Privilege                  | Privilege Description                                                                                                    |
|-----------------------|----------------------------------------------------------------------------------------------------|----------------------------|----------------------------------------------------------------------------------------------------|
| Concept Development   | A person with this duty can<br>perform concept development<br>related duties such as managing<br>of components within the concept.<br>This duty does not allow for<br>creating or deleting of a concept<br>which is controlled by the Concept<br>Management Duty | Add Electronic Signatures  | Allows inline addition of electronic signatures while creating or editing transactions or setups.                                                       |
| Concept Development   | A person with this duty can<br>perform concept development<br>related duties such as managing<br>of components within the concept.<br>This duty does not allow for<br>creating or deleting of a concept<br>which is controlled by the Concept<br>Management Duty | Manage Product Component   | Allows for managing of<br>Components for create, update<br>and delete within a Concept<br>Product Structure and assigning<br>requirements to components |
| Concept Development   | A person with this duty can<br>perform concept development<br>related duties such as managing<br>of components within the concept.<br>This duty does not allow for<br>creating or deleting of a concept<br>which is controlled by the Concept<br>Management Duty | Review Product Concept     | Allows for reviewing a Concept<br>with all its details                                                                                                  |
| Concept Development   | A person with this duty can<br>perform concept development<br>related duties such as managing<br>of components within the concept.<br>This duty does not allow for<br>creating or deleting of a concept<br>which is controlled by the Concept<br>Management Duty | Review Product Requirement | Allows viewing of a product<br>Requirement with all its details                                                                                         |
| Guided Tasks Run Time | Manages of running guided tasks.                                                                                                    | Run Guided Tasks           | Allows access to run guided task flows.                                                                                                    |
| Guided Tasks View     | Manages of viewing guided tasks progress and status.                                                                                                    | View Guided Tasks          | Allows view access to guided tasks.                                                                                                    |

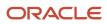

| Granted Role    | Granted Role Description                                                                                                    | Privilege                                | Privilege Description                                                                                                    |
|-----------------|----------------------------------------------------------------------------------------------------|------------------------------------------|----------------------------------------------------------------------------------------------------|
| Item Inquiry    | Queries and views items in the enterprise.                                                                                                    | GET Product Management Index<br>REST     | Allows access to view indexed attributes.                                                                                   |
| Item Inquiry    | Queries and views items in the enterprise.                                                                                                    | Get Search View REST                     | Allows query of search views.                                                                                               |
| Item Inquiry    | Queries and views items in the enterprise.                                                                                                    | Manage Item Attachment                   | Allows access to view and manage item attachments.                                                                          |
| Item Inquiry    | Queries and views items in the enterprise.                                                                                                    | Manage Item Catalog                      | Allows access to view and manage<br>item catalogs including categories<br>and category hierarchies.                         |
| Item Inquiry    | Queries and views items in the enterprise.                                                                                                    | Manage Item Global Search                | Allows access to search for items using secure enterprise search.                                                           |
| Item Inquiry    | Queries and views items in the enterprise.                                                                                                    | Manage Product Management<br>Search      | Allows access to view and edit<br>Product Management Search.                                                                |
| Item Inquiry    | Queries and views items in the enterprise.                                                                                                    | Manage Trading Partner Item<br>Reference | Allows access to manage trading partner item references for items.                                                          |
| Item Inquiry    | Queries and views items in the enterprise.                                                                                                    | Manage Unit of Measure                   | Allows configuration of UOMs,<br>UOM classes, and definition of<br>standard, interclass, and intraclass<br>UOM conversions. |
| Item Inquiry    | Queries and views items in the enterprise.                                                                                                    | View Item                                | Allows access to product dashboard.                                                                                         |
| Item Inquiry    | Queries and views items in the enterprise.                                                                                                    | View Item Organization Association       | Allows access to view item organization assignments.                                                                        |
| Item Inquiry    | Queries and views items in the enterprise.                                                                                                    | View Item Relationship                   | Allows access to view item relationships.                                                                                   |
| Item Inquiry    | Queries and views items in the enterprise.                                                                                                    | View Product Management Search           | Allows access to view Product<br>Management Search.                                                                         |
| Item Management | Creates and manages items<br>including item attributes, item<br>structures, packs, associations,<br>relationships, and catalog<br>assignments. | Browse Item                              | Allows access to browse for items<br>using item class and catalog<br>hierarchies.                                           |
| Item Management | Creates and manages items<br>including item attributes, item<br>structures, packs, associations,                                               | Configure Item Extended Attributes       | Allows configuration of item extended attributes.                                                                           |

| Granted Role    | Granted Role Description                                                                                                    | Privilege                               | Privilege Description                                                                               |
|-----------------|----------------------------------------------------------------------------------------------------|-----------------------------------------|----------------------------------------------------------------------------------------------------|
|                 | relationships, and catalog assignments.                                                                                                    |                                         |                                                                                                    |
| Item Management | Creates and manages items<br>including item attributes, item<br>structures, packs, associations,<br>relationships, and catalog<br>assignments. | Create Item Structure                   | Allows access to create item<br>structure action from regional task<br>pane.                        |
| Item Management | Creates and manages items<br>including item attributes, item<br>structures, packs, associations,<br>relationships, and catalog<br>assignments. | Create Trading Partner                  | Allows access to creation of trading partners.                                                      |
| Item Management | Creates and manages items<br>including item attributes, item<br>structures, packs, associations,<br>relationships, and catalog<br>assignments. | Delete Trading Partners                 | Allows access to deletion of trading partners.                                                      |
| Item Management | Creates and manages items<br>including item attributes, item<br>structures, packs, associations,<br>relationships, and catalog<br>assignments. | Manage Item                             | Allows access to browse items.                                                                      |
| Item Management | Creates and manages items<br>including item attributes, item<br>structures, packs, associations,<br>relationships, and catalog<br>assignments. | Manage Item Attachment                  | Allows access to view and manage item attachments.                                                  |
| Item Management | Creates and manages items<br>including item attributes, item<br>structures, packs, associations,<br>relationships, and catalog<br>assignments. | Manage Item Catalog                     | Allows access to view and manage<br>item catalogs including categories<br>and category hierarchies. |
| Item Management | Creates and manages items<br>including item attributes, item<br>structures, packs, associations,<br>relationships, and catalog<br>assignments. | Manage Item Lifecycle Phase<br>Change   | Allows access to change lifecycle phase of items in the enterprise.                                 |
| Item Management | Creates and manages items<br>including item attributes, item<br>structures, packs, associations,<br>relationships, and catalog<br>assignments. | Manage Item Manufacturer                | Allows access to view and manage item manufacturers.                                                |
| Item Management | Creates and manages items<br>including item attributes, item<br>structures, packs, associations,                                               | Manage Item Organization<br>Association | Allows access to manage item organization assignments.                                              |

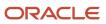

| Granted Role    | Granted Role Description                                                                                                    | Privilege                                | Privilege Description                                              |
|-----------------|----------------------------------------------------------------------------------------------------|------------------------------------------|--------------------------------------------------------------------|
|                 | relationships, and catalog assignments.                                                                                                    |                                          |                                                                    |
| Item Management | Creates and manages items<br>including item attributes, item<br>structures, packs, associations,<br>relationships, and catalog<br>assignments. | Manage Item Relationship                 | Allows access to manage item relationships.                        |
| Item Management | Creates and manages items<br>including item attributes, item<br>structures, packs, associations,<br>relationships, and catalog<br>assignments. | Manage Item Status Change                | Allows access to change status of items in the enterprise.         |
| Item Management | Creates and manages items<br>including item attributes, item<br>structures, packs, associations,<br>relationships, and catalog<br>assignments. | Manage Item Work List                    | Allows access to manage item work list entries.                    |
| Item Management | Creates and manages items<br>including item attributes, item<br>structures, packs, associations,<br>relationships, and catalog<br>assignments. | Manage Product Audit Trail<br>Reports    | Allows management of audit data for products.                      |
| Item Management | Creates and manages items<br>including item attributes, item<br>structures, packs, associations,<br>relationships, and catalog<br>assignments. | Manage Trading Partner Item<br>Reference | Allows access to manage trading partner item references for items. |
| Item Management | Creates and manages items<br>including item attributes, item<br>structures, packs, associations,<br>relationships, and catalog<br>assignments. | Modify Trading Partners                  | Allows access to modify of trading partners.                       |
| Item Management | Creates and manages items<br>including item attributes, item<br>structures, packs, associations,<br>relationships, and catalog<br>assignments. | Monitor Item Summary                     | Allows access to items overview page.                              |
| Item Management | Creates and manages items<br>including item attributes, item<br>structures, packs, associations,<br>relationships, and catalog<br>assignments. | Monitor Item Work Area                   | Allows access to items and notifications page.                     |
| Item Management | Creates and manages items<br>including item attributes, item<br>structures, packs, associations,                                               | View Development Structures              | Allows access to development structures.                           |

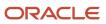

| Granted Role              | Granted Role Description                                                                                                    | Privilege                                             | Privilege Description                                                                             |
|---------------------------|----------------------------------------------------------------------------------------------------|-------------------------------------------------------|---------------------------------------------------------------------------------------------------|
|                           | relationships, and catalog assignments.                                                                                                    |                                                       |                                                                                                   |
| Item Management           | Creates and manages items<br>including item attributes, item<br>structures, packs, associations,<br>relationships, and catalog<br>assignments.                                                                        | View Feature States Value by Web<br>Service           | Allow viewing feature states value<br>by web service                                              |
| Item Management           | Creates and manages items<br>including item attributes, item<br>structures, packs, associations,<br>relationships, and catalog<br>assignments.                                                                        | View Item                                             | Allows access to product dashboard.                                                               |
| Item Management           | Creates and manages items<br>including item attributes, item<br>structures, packs, associations,<br>relationships, and catalog<br>assignments.                                                                        | View Item History                                     | Allows viewing of audit data for an item.                                                         |
| Item Management           | Creates and manages items<br>including item attributes, item<br>structures, packs, associations,<br>relationships, and catalog<br>assignments.                                                                        | View Item Organization Association                    | Allows access to view item organization assignments.                                              |
| Item Management           | Creates and manages items<br>including item attributes, item<br>structures, packs, associations,<br>relationships, and catalog<br>assignments.                                                                        | View Item Relationship                                | Allows access to view item relationships.                                                         |
| Item Management           | Creates and manages items<br>including item attributes, item<br>structures, packs, associations,<br>relationships, and catalog<br>assignments.                                                                        | View Trading Partner Item                             | Allows access to view trading partner items.                                                      |
| Product Common Management | Creates and manages items<br>including item attributes,<br>catalogs, item structures, packs,<br>associations, relationships, and<br>catalog assignments common to<br>the Product Manager and Product<br>Data Steward. | Access Proposal Attributes for<br>Indexing Using REST | Allows access to proposal<br>attributes that are available for<br>indexing, using a REST service. |
| Product Common Management | Creates and manages items<br>including item attributes,<br>catalogs, item structures, packs,<br>associations, relationships, and<br>catalog assignments common to<br>the Product Manager and Product<br>Data Steward. | Analyze Change Order                                  | Allows users to route the change<br>order from draft to open status.                              |

| Granted Role              | Granted Role Description                                                                                                    | Privilege                                   | Privilege Description                                        |
|---------------------------|----------------------------------------------------------------------------------------------------|---------------------------------------------|--------------------------------------------------------------|
| Product Common Management | Creates and manages items<br>including item attributes,<br>catalogs, item structures, packs,<br>associations, relationships, and<br>catalog assignments common to<br>the Product Manager and Product<br>Data Steward. | Create Change Order                         | Allows access to create change orders.                       |
| Product Common Management | Creates and manages items<br>including item attributes,<br>catalogs, item structures, packs,<br>associations, relationships, and<br>catalog assignments common to<br>the Product Manager and Product<br>Data Steward. | Create Item Pack                            | Allows access to create pack actior from regional task pane. |
| Product Common Management | Creates and manages items<br>including item attributes,<br>catalogs, item structures, packs,<br>associations, relationships, and<br>catalog assignments common to<br>the Product Manager and Product<br>Data Steward. | GET Product Management Index<br>REST        | Allows access to view indexed attributes.                    |
| Product Common Management | Creates and manages items<br>including item attributes,<br>catalogs, item structures, packs,<br>associations, relationships, and<br>catalog assignments common to<br>the Product Manager and Product<br>Data Steward. | Generate Item Change Order<br>Report        | Allows access to generate item change order reports.         |
| Product Common Management | Creates and manages items<br>including item attributes,<br>catalogs, item structures, packs,<br>associations, relationships, and<br>catalog assignments common to<br>the Product Manager and Product<br>Data Steward. | Get Item Index Available Attributes<br>REST | Allows access to view available attributes for item.         |
| Product Common Management | Creates and manages items<br>including item attributes,<br>catalogs, item structures, packs,<br>associations, relationships, and<br>catalog assignments common to<br>the Product Manager and Product<br>Data Steward. | Get Search View REST                        | Allows query of search views.                                |
| Product Common Management | Creates and manages items<br>including item attributes,<br>catalogs, item structures, packs,<br>associations, relationships, and<br>catalog assignments common to<br>the Product Manager and Product<br>Data Steward. | Import Item                                 | Allows access to import items and related information.       |

| Granted Role              | Granted Role Description                                                                                                    | Privilege                                   | Privilege Description                                                                                                    |
|---------------------------|----------------------------------------------------------------------------------------------------|---------------------------------------------|----------------------------------------------------------------------------------------------------|
| Product Common Management | Creates and manages items<br>including item attributes,<br>catalogs, item structures, packs,<br>associations, relationships, and<br>catalog assignments common to<br>the Product Manager and Product<br>Data Steward. | Manage Application Descriptive<br>Flexfield | Allows management of application descriptive flexfields.                                                                                                    |
| Product Common Management | Creates and manages items<br>including item attributes,<br>catalogs, item structures, packs,<br>associations, relationships, and<br>catalog assignments common to<br>the Product Manager and Product<br>Data Steward. | Manage Application Extensible<br>Flexfield  | Manage implementation of the<br>Extensible Flexfield feature on a<br>given entity.                                                                                                    |
| Product Common Management | Creates and manages items<br>including item attributes,<br>catalogs, item structures, packs,<br>associations, relationships, and<br>catalog assignments common to<br>the Product Manager and Product<br>Data Steward. | Manage Application Flexfield Value<br>Set   | Allows management of value sets<br>to validate the content of a flexfield<br>segment. Value sets provide<br>declarative validation for use in<br>applications flexfield attributes and<br>key segments. |
| Product Common Management | Creates and manages items<br>including item attributes,<br>catalogs, item structures, packs,<br>associations, relationships, and<br>catalog assignments common to<br>the Product Manager and Product<br>Data Steward. | Manage Change Orders                        | Allows access to view and edit<br>change orders. Does not include<br>access to view and edit change<br>requests, problem reports, or<br>corrective actions.                                             |
| Product Common Management | Creates and manages items<br>including item attributes,<br>catalogs, item structures, packs,<br>associations, relationships, and<br>catalog assignments common to<br>the Product Manager and Product<br>Data Steward. | Manage Change Requests                      | Allows access to view and edit change requests.                                                                                                    |
| Product Common Management | Creates and manages items<br>including item attributes,<br>catalogs, item structures, packs,<br>associations, relationships, and<br>catalog assignments common to<br>the Product Manager and Product<br>Data Steward. | Manage Item Change Order                    | Allows access to manage item change orders.                                                                                                    |
| Product Common Management | Creates and manages items<br>including item attributes,<br>catalogs, item structures, packs,<br>associations, relationships, and<br>catalog assignments common to<br>the Product Manager and Product<br>Data Steward. | Manage Item Delete Group                    | Allows access to manage delete<br>groups in order to purge items,<br>product structures, packs, change<br>orders, and new item requests.                                                                |

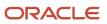

| Granted Role              | Granted Role Description                                                                                                    | Privilege                            | Privilege Description                                                                 |
|---------------------------|----------------------------------------------------------------------------------------------------|--------------------------------------|---------------------------------------------------------------------------------------|
| Product Common Management | Creates and manages items<br>including item attributes,<br>catalogs, item structures, packs,<br>associations, relationships, and<br>catalog assignments common to<br>the Product Manager and Product<br>Data Steward. | Manage Item Supplier Association     | Allows access to manage item supplier site organizations and the association details. |
| Product Common Management | Creates and manages items<br>including item attributes,<br>catalogs, item structures, packs,<br>associations, relationships, and<br>catalog assignments common to<br>the Product Manager and Product<br>Data Steward. | Manage New Item Request              | Allows access to manage new item requests.                                            |
| Product Common Management | Creates and manages items<br>including item attributes,<br>catalogs, item structures, packs,<br>associations, relationships, and<br>catalog assignments common to<br>the Product Manager and Product<br>Data Steward. | Manage Product Management<br>Search  | Allows access to view and edit<br>Product Management Search.                          |
| Product Common Management | Creates and manages items<br>including item attributes,<br>catalogs, item structures, packs,<br>associations, relationships, and<br>catalog assignments common to<br>the Product Manager and Product<br>Data Steward. | Modify Change Status                 | Allows users to modify the status of a change order through routing.                  |
| Product Common Management | Creates and manages items<br>including item attributes,<br>catalogs, item structures, packs,<br>associations, relationships, and<br>catalog assignments common to<br>the Product Manager and Product<br>Data Steward. | Monitor Item Catalog Summary         | Allows access to catalogs overview page.                                              |
| Product Common Management | Creates and manages items<br>including item attributes,<br>catalogs, item structures, packs,<br>associations, relationships, and<br>catalog assignments common to<br>the Product Manager and Product<br>Data Steward. | Monitor Item Change Order<br>Summary | Allows access to change orders overview page.                                         |
| Product Common Management | Creates and manages items<br>including item attributes,<br>catalogs, item structures, packs,<br>associations, relationships, and<br>catalog assignments common to<br>the Product Manager and Product<br>Data Steward. | Monitor Item Dashboard               | Allows access to product dashboard.                                                   |

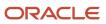

| Granted Role              | Granted Role Description                                                                                                    | Privilege                                      | Privilege Description                                                                                                    |
|---------------------------|----------------------------------------------------------------------------------------------------|------------------------------------------------|----------------------------------------------------------------------------------------------------|
| Product Common Management | Creates and manages items<br>including item attributes,<br>catalogs, item structures, packs,<br>associations, relationships, and<br>catalog assignments common to<br>the Product Manager and Product<br>Data Steward. | Monitor Item Summary                           | Allows access to items overview page.                                                                                                |
| Product Common Management | Creates and manages items<br>including item attributes,<br>catalogs, item structures, packs,<br>associations, relationships, and<br>catalog assignments common to<br>the Product Manager and Product<br>Data Steward. | Monitor Item Work Area                         | Allows access to items and notifications page.                                                                                       |
| Product Common Management | Creates and manages items<br>including item attributes,<br>catalogs, item structures, packs,<br>associations, relationships, and<br>catalog assignments common to<br>the Product Manager and Product<br>Data Steward. | Monitor New Item Request<br>Summary            | Allows access to new item requests overview page.                                                                                    |
| Product Common Management | Creates and manages items<br>including item attributes,<br>catalogs, item structures, packs,<br>associations, relationships, and<br>catalog assignments common to<br>the Product Manager and Product<br>Data Steward. | Monitor Product Management<br>Workflow Objects | Allows access to Product<br>Management workflow objects.                                                                             |
| Product Common Management | Creates and manages items<br>including item attributes,<br>catalogs, item structures, packs,<br>associations, relationships, and<br>catalog assignments common to<br>the Product Manager and Product<br>Data Steward. | Reschedule Item Change Order                   | Allows rescheduling of change orders.                                                                                                |
| Product Common Management | Creates and manages items<br>including item attributes,<br>catalogs, item structures, packs,<br>associations, relationships, and<br>catalog assignments common to<br>the Product Manager and Product<br>Data Steward. | Run Guided Tasks                               | Allows access to run guided task flows.                                                                                              |
| Product Common Management | Creates and manages items<br>including item attributes,<br>catalogs, item structures, packs,<br>associations, relationships, and<br>catalog assignments common to<br>the Product Manager and Product<br>Data Steward. | View Change Order                              | Allows access to view change<br>orders. Does not allow access to<br>view change requests, problem<br>reports, or corrective actions. |

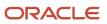

| Granted Role              | Granted Role Description                                                                                                    | Privilege                      | Privilege Description                                                               |
|---------------------------|----------------------------------------------------------------------------------------------------|--------------------------------|-------------------------------------------------------------------------------------|
| Product Common Management | Creates and manages items<br>including item attributes,<br>catalogs, item structures, packs,<br>associations, relationships, and<br>catalog assignments common to<br>the Product Manager and Product<br>Data Steward. | View Change Request            | Allows access to view change requests.                                              |
| Product Common Management | Creates and manages items<br>including item attributes,<br>catalogs, item structures, packs,<br>associations, relationships, and<br>catalog assignments common to<br>the Product Manager and Product<br>Data Steward. | View Item                      | Allows access to product dashboard.                                                 |
| Product Common Management | Creates and manages items<br>including item attributes,<br>catalogs, item structures, packs,<br>associations, relationships, and<br>catalog assignments common to<br>the Product Manager and Product<br>Data Steward. | View Item Change Order         | Allows access to search and view item change orders.                                |
| Product Common Management | Creates and manages items<br>including item attributes,<br>catalogs, item structures, packs,<br>associations, relationships, and<br>catalog assignments common to<br>the Product Manager and Product<br>Data Steward. | View Item Supplier Association | Allows access to view item supplier site organizations and the association details. |
| Product Common Management | Creates and manages items<br>including item attributes,<br>catalogs, item structures, packs,<br>associations, relationships, and<br>catalog assignments common to<br>the Product Manager and Product<br>Data Steward. | View New Item Request          | Allows access to search and view new item requests.                                 |
| Product Common Management | Creates and manages items<br>including item attributes,<br>catalogs, item structures, packs,<br>associations, relationships, and<br>catalog assignments common to<br>the Product Manager and Product<br>Data Steward. | View Product Management Search | Allows access to view Product<br>Management Search.                                 |
| Product Design Manager    | Individual responsible for<br>the business side of design,<br>encompassing the ongoing<br>processes, business decisions, and<br>strategies that enable innovation<br>and create effectively designed<br>products.     | Access Clipboard               | Allows you to access the clipboard<br>across the product management<br>work areas.  |

| Granted Role           | Granted Role Description                                                                                                    | Privilege                            | Privilege Description                                                                             |
|------------------------|----------------------------------------------------------------------------------------------------|--------------------------------------|---------------------------------------------------------------------------------------------------|
| Product Design Manager | Individual responsible for<br>the business side of design,<br>encompassing the ongoing<br>processes, business decisions, and<br>strategies that enable innovation<br>and create effectively designed<br>products. | Add Electronic Signatures            | Allows inline addition of electronic signatures while creating or editing transactions or setups. |
| Product Design Manager | Individual responsible for<br>the business side of design,<br>encompassing the ongoing<br>processes, business decisions, and<br>strategies that enable innovation<br>and create effectively designed<br>products. | Approve Item Change Order            | Allows access to approve item change orders.                                                      |
| Product Design Manager | Individual responsible for<br>the business side of design,<br>encompassing the ongoing<br>processes, business decisions, and<br>strategies that enable innovation<br>and create effectively designed<br>products. | Create Product Concept               | Allows for the creation of a Product<br>Concept                                                   |
| Product Design Manager | Individual responsible for<br>the business side of design,<br>encompassing the ongoing<br>processes, business decisions, and<br>strategies that enable innovation<br>and create effectively designed<br>products. | Create Product Idea                  | Allows for the creation of an Idea                                                                |
| Product Design Manager | Individual responsible for<br>the business side of design,<br>encompassing the ongoing<br>processes, business decisions, and<br>strategies that enable innovation<br>and create effectively designed<br>products. | Generate Item Change Order<br>Report | Allows access to generate item change order reports.                                              |
| Product Design Manager | Individual responsible for<br>the business side of design,<br>encompassing the ongoing<br>processes, business decisions, and<br>strategies that enable innovation<br>and create effectively designed<br>products. | Maintain Development Item Costs      | Privilege enables user to maintain costs of development items.                                    |
| Product Design Manager | Individual responsible for<br>the business side of design,<br>encompassing the ongoing<br>processes, business decisions, and<br>strategies that enable innovation<br>and create effectively designed<br>products. | Manage Item Change Order             | Allows access to manage item change orders.                                                       |

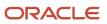

| Granted Role           | Granted Role Description                                                                                                    | Privilege                            | Privilege Description                                                                                                    |
|------------------------|----------------------------------------------------------------------------------------------------|--------------------------------------|----------------------------------------------------------------------------------------------------|
| Product Design Manager | Individual responsible for<br>the business side of design,<br>encompassing the ongoing<br>processes, business decisions, and<br>strategies that enable innovation<br>and create effectively designed<br>products. | Manage Item Manufacturer             | Allows access to view and manage item manufacturers.                                                                                                  |
| Product Design Manager | Individual responsible for<br>the business side of design,<br>encompassing the ongoing<br>processes, business decisions, and<br>strategies that enable innovation<br>and create effectively designed<br>products. | Manage Product Concept               | Allows for managing of a Product<br>Concept - creating, updating<br>of Concept attributes, deleting,<br>managing goals and metrics for<br>the Concept |
| Product Design Manager | Individual responsible for<br>the business side of design,<br>encompassing the ongoing<br>processes, business decisions, and<br>strategies that enable innovation<br>and create effectively designed<br>products. | Manage Product Document              | Allows for managing of a Product<br>Document - creating, updating of<br>Document attributes, deleting and<br>managing its structure.                  |
| Product Design Manager | Individual responsible for<br>the business side of design,<br>encompassing the ongoing<br>processes, business decisions, and<br>strategies that enable innovation<br>and create effectively designed<br>products. | Manage Product Idea                  | Allows managing of an Idea -<br>creating and updating                                                                                                 |
| Product Design Manager | Individual responsible for<br>the business side of design,<br>encompassing the ongoing<br>processes, business decisions, and<br>strategies that enable innovation<br>and create effectively designed<br>products. | Manage Trading Partner Item          | Allows access to manage trading partner items.                                                                                                    |
| Product Design Manager | Individual responsible for<br>the business side of design,<br>encompassing the ongoing<br>processes, business decisions, and<br>strategies that enable innovation<br>and create effectively designed<br>products. | Monitor Item Change Order<br>Summary | Allows access to change orders overview page.                                                                                                    |
| Product Design Manager | Individual responsible for<br>the business side of design,<br>encompassing the ongoing<br>processes, business decisions, and<br>strategies that enable innovation<br>and create effectively designed<br>products. | Monitor Item Work Area               | Allows access to items and notifications page.                                                                                                    |

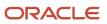

| Granted Role           | Granted Role Description                                                                                                    | Privilege                          | Privilege Description                                                                                                    |
|------------------------|----------------------------------------------------------------------------------------------------|------------------------------------|----------------------------------------------------------------------------------------------------|
| Product Design Manager | Individual responsible for<br>the business side of design,<br>encompassing the ongoing<br>processes, business decisions, and<br>strategies that enable innovation<br>and create effectively designed<br>products. | Monitor Product Development        | Privilege enables users to access<br>Product Development work area<br>and monitor development items.                               |
| Product Design Manager | Individual responsible for<br>the business side of design,<br>encompassing the ongoing<br>processes, business decisions, and<br>strategies that enable innovation<br>and create effectively designed<br>products. | Publish Change Order               | Allows access to the publish change order action                                                                                   |
| Product Design Manager | Individual responsible for<br>the business side of design,<br>encompassing the ongoing<br>processes, business decisions, and<br>strategies that enable innovation<br>and create effectively designed<br>products. | Review Product Ideas               | Allows reviewing of product ideas                                                                                                  |
| Product Design Manager | Individual responsible for<br>the business side of design,<br>encompassing the ongoing<br>processes, business decisions, and<br>strategies that enable innovation<br>and create effectively designed<br>products. | View Development Item Costs        | Privilege enables user to review costs of development items.                                                                       |
| Product Design Manager | Individual responsible for<br>the business side of design,<br>encompassing the ongoing<br>processes, business decisions, and<br>strategies that enable innovation<br>and create effectively designed<br>products. | View Item Change Order             | Allows access to search and view item change orders.                                                                               |
| Product Design Manager | Individual responsible for<br>the business side of design,<br>encompassing the ongoing<br>processes, business decisions, and<br>strategies that enable innovation<br>and create effectively designed<br>products. | View Product Management<br>Reports | Allow configuration of the report<br>path and parameters for OTBI<br>reports launched from the Actions<br>menu on the object page. |
| Product Design Manager | Individual responsible for<br>the business side of design,<br>encompassing the ongoing<br>processes, business decisions, and<br>strategies that enable innovation<br>and create effectively designed<br>products. | View Trading Partner Item          | Allows access to view trading partner items.                                                                                       |

## **Data Security Policies**

This table lists data security policies and their enforcement across analytics application for the Product Design Manager job role.

| Business Object     | Policy Description                                                                                                    | Policy Store Implementation                                                                                      |
|---------------------|----------------------------------------------------------------------------------------------------|----------------------------------------------------------------------------------------------------|
| Application Objects | A Product Design Manager can manage<br>application objects for all customer relationship<br>management application objects | Role: Item Management<br>Privilege: Manage Application Objects (Data)<br>Resource: Application Objects           |
| Application Objects | A Product Design Manager can manage<br>application objects for the change orders they<br>have access to                    | Role: Product Common Management<br>Privilege: Manage Application Objects (Data)<br>Resource: Application Objects |
| Feature Road Map    | A Product Design Manager can review product<br>requirement where they are a member of the<br>feature road map team         | Role: Concept Development<br>Privilege: Review Product Requirement (Data)<br>Resource: Feature Road Map          |
| ldea                | A Product Design Manager can manage product idea where they are a member of the idea team                                  | Role: Concept Development<br>Privilege: Manage Product Idea (Data)<br>Resource: Idea                             |
| ldea                | A Product Design Manager can review product idea where they are a member of the idea team                                  | Role: Concept Development<br>Privilege: Review Product Idea (Data)<br>Resource: Idea                             |
| ltem                | A Product Design Manager can create item<br>class item for the item classes they have access<br>to                         | Role: Item Management<br>Privilege: Create Item Class Item (Data)<br>Resource: Item                              |
| Item Change         | A Product Design Manager can maintain<br>created item change for the item change they<br>created                           | Role: Product Common Management<br>Privilege: Maintain Created Item Change (Data)<br>Resource: Item Change       |
| Item Change         | A Product Design Manager can maintain item change order for the item changes they have access to                           | Role: Product Common Management<br>Privilege: Maintain Item Change Order (Data)                                  |

| Business Object | Policy Description                                                                                            | Policy Store Implementation                                                                            |
|-----------------|----------------------------------------------------------------------------------------------------|----------------------------------------------------------------------------------------------------|
|                 |                                                                                                    | Resource: Item Change                                                                                  |
| Item Change     | A Product Design Manager can view created item change for the item change they created                        | Role: Product Common Management<br>Privilege: View Created Item Change (Data)<br>Resource: Item Change |
| Item Change     | A Product Design Manager can view item<br>change order for the item changes they have<br>access to            | Role: Product Common Management<br>Privilege: View Item Change Order (Data)<br>Resource: Item Change   |
| Journey         | A Product Design Manager can assign journey<br>for journeys to which they have been granted<br>access         | Role: Use REST Service - Journeys<br>Privilege: Assign Journey (Data)<br>Resource: Journey             |
| Journey         | A Product Design Manager can assign journey<br>to self for journeys to which they have been<br>granted access | Role: Use REST Service - Journeys<br>Privilege: Assign Journey to Self (Data)<br>Resource: Journey     |
| Journey         | A Product Design Manager can manage journey<br>for journeys to which they have been granted<br>access         | Role: Use REST Service - Journeys<br>Privilege: Manage Journey (Data)<br>Resource: Journey             |
| Journey         | A Product Design Manager can view journey<br>for journeys to which they have been granted<br>access           | Role: Use REST Service - Journeys<br>Privilege: View Journey (Data)<br>Resource: Journey               |
| Product Concept | A Product Design Manager can manage<br>product concept where they are a member of<br>the concept team         | Role: Product Design Manager<br>Privilege: Manage Product Concept (Data)<br>Resource: Product Concept  |
| Product Concept | A Product Design Manager can review product<br>concept where they are a member of the<br>concept team         | Role: Concept Development<br>Privilege: Review Product Concept (Data)<br>Resource: Product Concept     |
| Product Concept | A Product Design Manager can review product concept where they are a member of the concept team               | Role: Product Design Manager<br>Privilege: Review Product Concept (Data)                               |

| Business Object                                              | Policy Description                                                                                                    | Policy Store Implementation                                                                                                    |
|--------------------------------------------------------------|----------------------------------------------------------------------------------------------------|----------------------------------------------------------------------------------------------------|
|                                                              |                                                                                                    | Resource: Product Concept                                                                                                    |
| Requirement                                                  | A Product Design Manager can review product requirement where they are a member of the requirement team                                                  | Role: Concept Development<br>Privilege: Review Product Requirement (Data)<br>Resource: Requirement                                                                                  |
| Trading Community Org Address Email Contact<br>Preference    | A Product Design Manager can manage trading<br>community legal contact preference for all<br>trading community contact preferences not of<br>type legal. | Role: Item Management<br>Privilege: Manage Trading Community Legal<br>Contact Preference (Data)<br>Resource: Trading Community Org Address<br>Email Contact Preference              |
| Trading Community Org Address Email Contact<br>Preference    | A Product Design Manager can manage trading<br>community legal contact preference for all<br>trading community contact preferences not of<br>type legal. | Role: Product Common Management<br>Privilege: Manage Trading Community Legal<br>Contact Preference (Data)<br>Resource: Trading Community Org Address<br>Email Contact Preference    |
| Trading Community Org Address Phone<br>Contact Preference    | A Product Design Manager can manage trading<br>community legal contact preference for all<br>trading community contact preferences not of<br>type legal. | Role: Item Management<br>Privilege: Manage Trading Community Legal<br>Contact Preference (Data)<br>Resource: Trading Community Org Address<br>Phone Contact Preference              |
| Trading Community Org Address Phone<br>Contact Preference    | A Product Design Manager can manage trading<br>community legal contact preference for all<br>trading community contact preferences not of<br>type legal. | Role: Product Common Management<br>Privilege: Manage Trading Community Legal<br>Contact Preference (Data)<br>Resource: Trading Community Org Address<br>Phone Contact Preference    |
| Trading Community Organization Address<br>Contact Preference | A Product Design Manager can manage trading<br>community legal contact preference for all<br>trading community contact preferences not of<br>type legal. | Role: Item Management<br>Privilege: Manage Trading Community Legal<br>Contact Preference (Data)<br>Resource: Trading Community Organization<br>Address Contact Preference           |
| Trading Community Organization Address<br>Contact Preference | A Product Design Manager can manage trading<br>community legal contact preference for all<br>trading community contact preferences not of<br>type legal. | Role: Product Common Management<br>Privilege: Manage Trading Community Legal<br>Contact Preference (Data)<br>Resource: Trading Community Organization<br>Address Contact Preference |

| Business Object                                            | Policy Description                                                                                                    | Policy Store Implementation                                                                                                    |
|------------------------------------------------------------|----------------------------------------------------------------------------------------------------|----------------------------------------------------------------------------------------------------|
| Trading Community Organization Email Contact<br>Preference | A Product Design Manager can manage trading<br>community legal contact preference for all<br>trading community contact preferences not of<br>type legal. | Role: Item Management<br>Privilege: Manage Trading Community Legal<br>Contact Preference (Data)<br>Resource: Trading Community Organization<br>Email Contact Preference           |
| Trading Community Organization Email Contact<br>Preference | A Product Design Manager can manage trading<br>community legal contact preference for all<br>trading community contact preferences not of<br>type legal. | Role: Product Common Management<br>Privilege: Manage Trading Community Legal<br>Contact Preference (Data)<br>Resource: Trading Community Organization<br>Email Contact Preference |
| Trading Community Organization Party                       | A Product Design Manager can view trading<br>community organization for all organizations in<br>the enterprise                                           | Role: Item Management<br>Privilege: View Trading Community<br>Organization (Data)<br>Resource: Trading Community Organization<br>Party                                            |
| Trading Community Organization Party                       | A Product Design Manager can view trading<br>community organization for all organizations in<br>the enterprise                                           | Role: Product Common Management<br>Privilege: View Trading Community<br>Organization (Data)<br>Resource: Trading Community Organization<br>Party                                  |
| Trading Community Organization Phone<br>Contact Preference | A Product Design Manager can manage trading<br>community legal contact preference for all<br>trading community contact preferences not of<br>type legal. | Role: Item Management<br>Privilege: Manage Trading Community Legal<br>Contact Preference (Data)<br>Resource: Trading Community Organization<br>Phone Contact Preference           |
| Trading Community Organization Phone<br>Contact Preference | A Product Design Manager can manage trading<br>community legal contact preference for all<br>trading community contact preferences not of<br>type legal. | Role: Product Common Management<br>Privilege: Manage Trading Community Legal<br>Contact Preference (Data)<br>Resource: Trading Community Organization<br>Phone Contact Preference |
| Trading Community Party                                    | A Product Design Manager can view trading community person for all people in the enterprise                                                              | Role: Item Management<br>Privilege: View Trading Community Person<br>(Data)<br>Resource: Trading Community Party                                                                  |

| Business Object                                              | Policy Description                                                                                                    | Policy Store Implementation                                                                                                    |
|--------------------------------------------------------------|----------------------------------------------------------------------------------------------------|----------------------------------------------------------------------------------------------------|
| Trading Community Party                                      | A Product Design Manager can view trading community person for all people in the enterprise                                                              | Role: Product Common Management<br>Privilege: View Trading Community Person<br>(Data)<br>Resource: Trading Community Party                                                    |
| Trading Community Party                                      | A Product Design Manager can view trading<br>community person for all people in the<br>enterprise other than sales accounts and sales<br>prospects.      | Role: Item Management<br>Privilege: View Trading Community Person<br>(Data)<br>Resource: Trading Community Party                                                              |
| Trading Community Party                                      | A Product Design Manager can view trading<br>community person for all people in the<br>enterprise other than sales accounts and sales<br>prospects.      | Role: Product Common Management<br>Privilege: View Trading Community Person<br>(Data)<br>Resource: Trading Community Party                                                    |
| Trading Community Party                                      | A Product Design Manager can view trading<br>community person for all resources in the<br>enterprise                                                     | Role: Item Management<br>Privilege: View Trading Community Person<br>(Data)<br>Resource: Trading Community Party                                                              |
| Trading Community Party                                      | A Product Design Manager can view trading<br>community person for all resources in the<br>enterprise                                                     | Role: Product Common Management<br>Privilege: View Trading Community Person<br>(Data)<br>Resource: Trading Community Party                                                    |
| Trading Community Person Address Contact<br>Preference       | A Product Design Manager can manage trading<br>community legal contact preference for all<br>trading community contact preferences not of<br>type legal. | Role: Item Management<br>Privilege: Manage Trading Community Legal<br>Contact Preference (Data)<br>Resource: Trading Community Person Address<br>Contact Preference           |
| Trading Community Person Address Contact<br>Preference       | A Product Design Manager can manage trading<br>community legal contact preference for all<br>trading community contact preferences not of<br>type legal. | Role: Product Common Management<br>Privilege: Manage Trading Community Legal<br>Contact Preference (Data)<br>Resource: Trading Community Person Address<br>Contact Preference |
| Trading Community Person Address Phone<br>Contact Preference | A Product Design Manager can manage trading<br>community legal contact preference for all<br>trading community contact preferences not of<br>type legal. | Role: Item Management<br>Privilege: Manage Trading Community Legal<br>Contact Preference (Data)                                                                               |

| Business Object                                              | Policy Description                                                                                                    | Policy Store Implementation                                                                                                    |
|--------------------------------------------------------------|----------------------------------------------------------------------------------------------------|----------------------------------------------------------------------------------------------------|
|                                                              |                                                                                                    | Resource: Trading Community Person Address<br>Phone Contact Preference                                                                                                    |
| Trading Community Person Address Phone<br>Contact Preference | A Product Design Manager can manage trading<br>community legal contact preference for all<br>trading community contact preferences not of<br>type legal. | Role: Product Common Management<br>Privilege: Manage Trading Community Legal<br>Contact Preference (Data)<br>Resource: Trading Community Person Address<br>Phone Contact Preference |
| Trading Community Person Email Contact<br>Preference         | A Product Design Manager can manage trading<br>community legal contact preference for all<br>trading community contact preferences not of<br>type legal. | Role: Item Management<br>Privilege: Manage Trading Community Legal<br>Contact Preference (Data)<br>Resource: Trading Community Person Email<br>Contact Preference                   |
| Trading Community Person Email Contact<br>Preference         | A Product Design Manager can manage trading<br>community legal contact preference for all<br>trading community contact preferences not of<br>type legal. | Role: Product Common Management<br>Privilege: Manage Trading Community Legal<br>Contact Preference (Data)<br>Resource: Trading Community Person Email<br>Contact Preference         |
| Trading Community Person Phone Contact<br>Preference         | A Product Design Manager can manage trading<br>community legal contact preference for all<br>trading community contact preferences not of<br>type legal. | Role: Item Management<br>Privilege: Manage Trading Community Legal<br>Contact Preference (Data)<br>Resource: Trading Community Person Phone<br>Contact Preference                   |
| Trading Community Person Phone Contact<br>Preference         | A Product Design Manager can manage trading<br>community legal contact preference for all<br>trading community contact preferences not of<br>type legal. | Role: Product Common Management<br>Privilege: Manage Trading Community Legal<br>Contact Preference (Data)<br>Resource: Trading Community Person Phone<br>Contact Preference         |
| Worker Journey                                               | A Product Design Manager can view worker<br>journey for journeys to which they have been<br>granted access                                               | Role: Use REST Service - Assigned Journeys<br>Privilege: View Worker Journey (Data)<br>Resource: Worker Journey                                                                     |

# Product Management VP (Job Role)

The Product Management VP is the center point of accountability for the performance and alignment of one or more organization product portfolios.

### Role Hierarchy

The Product Management VP job role directly and indirectly inherits these roles.

- Product Management VP
  - Portfolio Management
  - Supply Chain Management Folder Reporting

#### Duties

This table lists the duties assigned directly and indirectly to the Product Management VP job role.

| Duty Role                                   | Description                                                      |
|---------------------------------------------|------------------------------------------------------------------|
| Portfolio Management                        | This duty allows for managing of a product portfolio.            |
| Supply Chain Management Folder<br>Reporting | Grants access to the Supply Chain Management web catalog folder. |

## Privileges

This table lists privileges granted to duties of the Product Management VP job role.

| Granted Role         | Granted Role Description                              | Privilege                 | Privilege Description                                                                             |
|----------------------|-------------------------------------------------------|---------------------------|---------------------------------------------------------------------------------------------------|
| Portfolio Management | This duty allows for managing of a product portfolio. | Add Electronic Signatures | Allows inline addition of electronic signatures while creating or editing transactions or setups. |

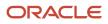

| Granted Role         | Granted Role Description                              | Privilege                  | Privilege Description                                                            |
|----------------------|-------------------------------------------------------|----------------------------|----------------------------------------------------------------------------------|
| Portfolio Management | This duty allows for managing of a product portfolio. | Create Product Portfolio   | Allows for creation of a Portfolio,<br>including scenarios, metrics and<br>goals |
| Portfolio Management | This duty allows for managing of a product portfolio. | Manage Product Portfolio   | Allows for managing a Portfolio,<br>including scenarios, metrics and<br>goals    |
| Portfolio Management | This duty allows for managing of a product portfolio. | Manage Product Proposal    | Allows for managing of a Product<br>Proposal                                     |
| Portfolio Management | This duty allows for managing of a product portfolio. | Review Product Portfolio   | Allows for reviewing of the<br>Portfolio                                         |
| Portfolio Management | This duty allows for managing of a product portfolio. | Review Product Proposal    | Allows for reviewing of a Product<br>Proposal as part of the Portfolio           |
| Portfolio Management | This duty allows for managing of a product portfolio. | Review Product Requirement | Allows viewing of a product<br>Requirement with all its details                  |

### **Data Security Policies**

This table lists data security policies and their enforcement across analytics application for the Product Management VP job role.

| Business Object  | Policy Description                                                                                                | Policy Store Implementation                                                                              |
|------------------|----------------------------------------------------------------------------------------------------|----------------------------------------------------------------------------------------------------|
| Feature Road Map | A Product Management VP can review product<br>requirement where they are a member of the<br>feature road map team | Role: Portfolio Management<br>Privilege: Review Product Requirement (Data)<br>Resource: Feature Road Map |
| ldea             | A Product Management VP can manage<br>product idea where they are a member of the<br>idea team                    | Role: Portfolio Management<br>Privilege: Manage Product Idea (Data)<br>Resource: Idea                    |
| Idea             | A Product Management VP can review product idea where they are a member of the idea team                          | Role: Portfolio Management<br>Privilege: Review Product Idea (Data)<br>Resource: Idea                    |

| Business Object | Policy Description                                                                                     | Policy Store Implementation                                                                          |
|-----------------|----------------------------------------------------------------------------------------------------|----------------------------------------------------------------------------------------------------|
| Product Concept | A Product Management Vp can review product<br>concept where they are a member of the<br>concept team   | Role: Product Management VP<br>Privilege: Review Product Concept (Data)<br>Resource: Product Concept |
| Requirement     | A Product Management VP can review product requirement where they are a member of the requirement team | Role: Portfolio Management<br>Privilege: Review Product Requirement (Data)<br>Resource: Requirement  |

## Product Manager (Job Role)

Ensures that a product gets created, tested, and shipped on schedule and meets specifications. A member of either the marketing organization or the development organization.

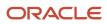

### **Role Hierarchy**

The Product Manager job role directly and indirectly inherits these roles.

- Product Manager
  - Download data for Product Catalog Export
  - FSCM Load Interface Administration
  - Functional Setups
  - Item Inquiry
  - Item Management
  - Product Common Management
    - Guided Tasks Run Time
      - Product Management Guided Task Exploration
        - Use REST Service Journeys
    - Guided Tasks View
      - Product Management My Guided Task Access
        - Use REST Service Assigned Journeys
    - Product Catalog Transaction Analysis
      - Business Intelligence Authoring
  - Product Proposal Management
    - Concept Development
  - Product Search
  - Read for Product Catalog schema
  - Requirement Management
  - Supply Chain Management Folder Reporting
  - Upload and Download data for Product Catalog images
  - o Upload data for Change Order Import
  - Upload data for Idea Import
  - Upload data for Product Catalog Import
  - Upload data for Product Concept Import
  - Upload data for Product Proposal Import
  - Upload data for Requirement Import

#### Duties

This table lists the duties assigned directly and indirectly to the Product Manager job role.

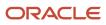

| Duty Role                                     | Description                                                                                                    |
|-----------------------------------------------|----------------------------------------------------------------------------------------------------|
| Business Intelligence Authoring               | An author of Business Intelligence reports as presented in the web catalog. The role allows authoring within Business Intelligence Applications, Business Intelligence Publisher, Real Time Decisions, Enterprise Performance Management and Business Intelligence Office. |
| Concept Development                           | A person with this duty can perform concept development related duties such as managing of components within the concept. This duty does not allow for creating or deleting of a concept which is controlled by the Concept Management Duty                                |
| Download data for Product Catalog Export      | Allows to download data exported from Product Catalog related data.                                                                                                    |
| FSCM Load Interface Administration            | Manages load interface file for import                                                                                                    |
| Functional Setups                             | Uses the functional user overview, and assigned tasks, and task lists.                                                                                                    |
| Guided Tasks Run Time                         | Manages of running guided tasks.                                                                                                    |
| Guided Tasks View                             | Manages of viewing guided tasks progress and status.                                                                                                    |
| Item Inquiry                                  | Queries and views items in the enterprise.                                                                                                    |
| Item Management                               | Creates and manages items including item attributes, item structures, packs, associations, relationships, and catalog assignments.                                                                                                    |
| Product Catalog Transaction Analysis          | Analyzes Product Catalog transactional information                                                                                                    |
| Product Common Management                     | Creates and manages items including item attributes, catalogs, item structures, packs, associations, relationships, and catalog assignments common to the Product Manager and Product Data Steward.                                                                        |
| Product Management Guided Task<br>Exploration | Allows users to explore product management guided tasks (product management journeys).                                                                                                    |
| Product Management My Guided Task<br>Access   | Allows product management users to access their own guided tasks (product management assigned journeys).                                                                                                    |
| Product Proposal Management                   | This duty allows for managing of a product proposal. A person with this duty can perform all activities on a product proposal.                                                                                                    |
| Product Search                                | Manages product searches.                                                                                                    |
| Read for Product Catalog schema               | Allows to read Product Catalog schema.                                                                                                    |
| Requirement Management                        | This duty allows for performing all actions on a Requirement.                                                                                                    |
| Supply Chain Management Folder<br>Reporting   | Grants access to the Supply Chain Management web catalog folder.                                                                                                    |

| Duty Role                                              | Description                                                                                                    |
|--------------------------------------------------------|----------------------------------------------------------------------------------------------------|
|                                                        |                                                                                                    |
| Transactional Analysis                                 | This duty is used for various generic OTBI security and filtering purposes and is therefore required for all OTBI users. |
| Upload and Download data for Product<br>Catalog images | Allows to upload and download Product Catalog images.                                                                    |
| Upload data for Change Order Import                    | Allows to upload data file to import change order data                                                                   |
| Upload data for Idea Import                            | Allows to upload data file to import idea related data.                                                                  |
| Upload data for Product Catalog Import                 | Allows to upload data file to import Product Catalog related data.                                                       |
| Upload data for Product Concept Import                 | Allows to upload data file to import product concept related data.                                                       |
| Upload data for Product Proposal Import                | Allows to upload data file to import product proposal related data.                                                      |
| Upload data for Requirement Import                     | Allows to upload data file to import requirement related data.                                                           |

## Aggregate Privileges

This table lists aggregate privileges assigned directly and indirectly to the Product Manager job role.

| Aggregate Privilege                  | Description                                                                             |
|--------------------------------------|-----------------------------------------------------------------------------------------|
| Use REST Service - Assigned Journeys | Allows the user to call all methods associated with the Assigned Journeys REST Service. |
| Use REST Service - Journeys          | Allows the user to call all methods associated with the Journeys REST Service.          |

#### Privileges

This table lists privileges granted to duties of the Product Manager job role.

| Granted Role        | Granted Role Description                                                                                                    | Privilege                 | Privilege Description                                                                             |
|---------------------|----------------------------------------------------------------------------------------------------|---------------------------|---------------------------------------------------------------------------------------------------|
| Concept Development | A person with this duty can<br>perform concept development<br>related duties such as managing<br>of components within the concept. | Add Electronic Signatures | Allows inline addition of electronic signatures while creating or editing transactions or setups. |

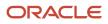

| Granted Role                          | Granted Role Description                                                                                                    | Privilege                               | Privilege Description                                                                                                    |
|---------------------------------------|----------------------------------------------------------------------------------------------------|-----------------------------------------|----------------------------------------------------------------------------------------------------|
|                                       | This duty does not allow for<br>creating or deleting of a concept<br>which is controlled by the Concept<br>Management Duty                                                                                                    |                                         |                                                                                                    |
| Concept Development                   | A person with this duty can<br>perform concept development<br>related duties such as managing<br>of components within the concept.<br>This duty does not allow for<br>creating or deleting of a concept<br>which is controlled by the Concept<br>Management Duty | Manage Product Component                | Allows for managing of<br>Components for create, update<br>and delete within a Concept<br>Product Structure and assigning<br>requirements to components |
| Concept Development                   | A person with this duty can<br>perform concept development<br>related duties such as managing<br>of components within the concept.<br>This duty does not allow for<br>creating or deleting of a concept<br>which is controlled by the Concept<br>Management Duty | Review Product Concept                  | Allows for reviewing a Concept<br>with all its details                                                                                                  |
| Concept Development                   | A person with this duty can<br>perform concept development<br>related duties such as managing<br>of components within the concept.<br>This duty does not allow for<br>creating or deleting of a concept<br>which is controlled by the Concept<br>Management Duty | Review Product Requirement              | Allows viewing of a product<br>Requirement with all its details                                                                                         |
| FSCM Load Interface<br>Administration | Manages load interface file for import                                                                                                    | Access FSCM Integration Rest<br>Service | Allow financials and supply chain<br>users to access the methods<br>associated with the Integration<br>Rest Service.                                    |
| FSCM Load Interface<br>Administration | Manages load interface file for import                                                                                                    | Load File to Interface                  | Allows file data load to interface tables                                                                                                    |
| FSCM Load Interface<br>Administration | Manages load interface file for import                                                                                                    | Load Interface File for Import          | Allows a user to load interface file for import                                                                                                    |
| FSCM Load Interface<br>Administration | Manages load interface file for import                                                                                                    | Manage File Import and Export           | Privilege to manage import and export of files.                                                                                                    |
| FSCM Load Interface<br>Administration | Manages load interface file for import                                                                                                    | Transfer File                           | Allows management of file transfer<br>from server                                                                                                    |
| Functional Setups                     | Uses the functional user overview, and assigned tasks, and task lists.                                                                                                    | Execute Setup Tasks                     | Allows setup task execution and searching of tasks and tasks lists.                                                                                     |

| Granted Role          | Granted Role Description                                               | Privilege                                 | Privilege Description                                                                                                    |
|-----------------------|------------------------------------------------------------------------|-------------------------------------------|----------------------------------------------------------------------------------------------------|
| Functional Setups     | Uses the functional user overview, and assigned tasks, and task lists. | Review Applications Offering              | Provides access to the Getting Started page.                                                                                |
| Functional Setups     | Uses the functional user overview, and assigned tasks, and task lists. | Review Setups Functional User<br>Overview | Allows access to the Assigned Implementation Tasks page.                                                                    |
| Functional Setups     | Uses the functional user overview, and assigned tasks, and task lists. | Setup and Maintain Applications           | Allows access to the Setup and Maintenance work area.                                                                       |
| Guided Tasks Run Time | Manages of running guided tasks.                                       | Run Guided Tasks                          | Allows access to run guided task flows.                                                                                     |
| Guided Tasks View     | Manages of viewing guided tasks progress and status.                   | View Guided Tasks                         | Allows view access to guided tasks                                                                                          |
| Item Inquiry          | Queries and views items in the enterprise.                             | GET Product Management Index<br>REST      | Allows access to view indexed attributes.                                                                                   |
| Item Inquiry          | Queries and views items in the enterprise.                             | Get Search View REST                      | Allows query of search views.                                                                                               |
| Item Inquiry          | Queries and views items in the enterprise.                             | Manage Item Attachment                    | Allows access to view and manage item attachments.                                                                          |
| Item Inquiry          | Queries and views items in the enterprise.                             | Manage Item Catalog                       | Allows access to view and manage item catalogs including categories and category hierarchies.                               |
| Item Inquiry          | Queries and views items in the enterprise.                             | Manage Item Global Search                 | Allows access to search for items using secure enterprise search.                                                           |
| Item Inquiry          | Queries and views items in the enterprise.                             | Manage Product Management<br>Search       | Allows access to view and edit<br>Product Management Search.                                                                |
| Item Inquiry          | Queries and views items in the enterprise.                             | Manage Trading Partner Item<br>Reference  | Allows access to manage trading partner item references for items.                                                          |
| Item Inquiry          | Queries and views items in the enterprise.                             | Manage Unit of Measure                    | Allows configuration of UOMs,<br>UOM classes, and definition of<br>standard, interclass, and intraclass<br>UOM conversions. |
| Item Inquiry          | Queries and views items in the enterprise.                             | View Item                                 | Allows access to product dashboard.                                                                                         |
| Item Inquiry          | Queries and views items in the enterprise.                             | View Item Organization Association        | Allows access to view item organization assignments.                                                                        |

| Granted Role    | Granted Role Description                                                                                                    | Privilege                          | Privilege Description                                                                               |
|-----------------|----------------------------------------------------------------------------------------------------|------------------------------------|----------------------------------------------------------------------------------------------------|
| Item Inquiry    | Queries and views items in the enterprise.                                                                                                    | View Item Relationship             | Allows access to view item relationships.                                                           |
| Item Inquiry    | Queries and views items in the enterprise.                                                                                                    | View Product Management Search     | Allows access to view Product<br>Management Search.                                                 |
| Item Management | Creates and manages items<br>including item attributes, item<br>structures, packs, associations,<br>relationships, and catalog<br>assignments. | Browse Item                        | Allows access to browse for items<br>using item class and catalog<br>hierarchies.                   |
| Item Management | Creates and manages items<br>including item attributes, item<br>structures, packs, associations,<br>relationships, and catalog<br>assignments. | Configure Item Extended Attributes | Allows configuration of item extended attributes.                                                   |
| Item Management | Creates and manages items<br>including item attributes, item<br>structures, packs, associations,<br>relationships, and catalog<br>assignments. | Create Item Structure              | Allows access to create item<br>structure action from regional task<br>pane.                        |
| Item Management | Creates and manages items<br>including item attributes, item<br>structures, packs, associations,<br>relationships, and catalog<br>assignments. | Create Trading Partner             | Allows access to creation of trading partners.                                                      |
| Item Management | Creates and manages items<br>including item attributes, item<br>structures, packs, associations,<br>relationships, and catalog<br>assignments. | Delete Trading Partners            | Allows access to deletion of trading partners.                                                      |
| Item Management | Creates and manages items<br>including item attributes, item<br>structures, packs, associations,<br>relationships, and catalog<br>assignments. | Manage Item                        | Allows access to browse items.                                                                      |
| Item Management | Creates and manages items<br>including item attributes, item<br>structures, packs, associations,<br>relationships, and catalog<br>assignments. | Manage Item Attachment             | Allows access to view and manage item attachments.                                                  |
| Item Management | Creates and manages items<br>including item attributes, item<br>structures, packs, associations,<br>relationships, and catalog<br>assignments. | Manage Item Catalog                | Allows access to view and manage<br>item catalogs including categories<br>and category hierarchies. |

| Granted Role    | Granted Role Description                                                                                                    | Privilege                                | Privilege Description                                               |
|-----------------|----------------------------------------------------------------------------------------------------|------------------------------------------|---------------------------------------------------------------------|
| Item Management | Creates and manages items<br>including item attributes, item<br>structures, packs, associations,<br>relationships, and catalog<br>assignments. | Manage Item Lifecycle Phase<br>Change    | Allows access to change lifecycle phase of items in the enterprise. |
| Item Management | Creates and manages items<br>including item attributes, item<br>structures, packs, associations,<br>relationships, and catalog<br>assignments. | Manage Item Manufacturer                 | Allows access to view and manage item manufacturers.                |
| Item Management | Creates and manages items<br>including item attributes, item<br>structures, packs, associations,<br>relationships, and catalog<br>assignments. | Manage Item Organization<br>Association  | Allows access to manage item organization assignments.              |
| Item Management | Creates and manages items<br>including item attributes, item<br>structures, packs, associations,<br>relationships, and catalog<br>assignments. | Manage Item Relationship                 | Allows access to manage item relationships.                         |
| Item Management | Creates and manages items<br>including item attributes, item<br>structures, packs, associations,<br>relationships, and catalog<br>assignments. | Manage Item Status Change                | Allows access to change status of items in the enterprise.          |
| Item Management | Creates and manages items<br>including item attributes, item<br>structures, packs, associations,<br>relationships, and catalog<br>assignments. | Manage Item Work List                    | Allows access to manage item work list entries.                     |
| Item Management | Creates and manages items<br>including item attributes, item<br>structures, packs, associations,<br>relationships, and catalog<br>assignments. | Manage Product Audit Trail<br>Reports    | Allows management of audit data for products.                       |
| Item Management | Creates and manages items<br>including item attributes, item<br>structures, packs, associations,<br>relationships, and catalog<br>assignments. | Manage Trading Partner Item<br>Reference | Allows access to manage trading partner item references for items.  |
| Item Management | Creates and manages items<br>including item attributes, item<br>structures, packs, associations,<br>relationships, and catalog<br>assignments. | Modify Trading Partners                  | Allows access to modify of trading partners.                        |

| Granted Role    | Granted Role Description                                                                                                    | Privilege                                   | Privilege Description                                |
|-----------------|----------------------------------------------------------------------------------------------------|---------------------------------------------|------------------------------------------------------|
| Item Management | Creates and manages items<br>including item attributes, item<br>structures, packs, associations,<br>relationships, and catalog<br>assignments. | Monitor Item Summary                        | Allows access to items overview page.                |
| Item Management | Creates and manages items<br>including item attributes, item<br>structures, packs, associations,<br>relationships, and catalog<br>assignments. | Monitor Item Work Area                      | Allows access to items and notifications page.       |
| Item Management | Creates and manages items<br>including item attributes, item<br>structures, packs, associations,<br>relationships, and catalog<br>assignments. | View Development Structures                 | Allows access to development structures.             |
| Item Management | Creates and manages items<br>including item attributes, item<br>structures, packs, associations,<br>relationships, and catalog<br>assignments. | View Feature States Value by Web<br>Service | Allow viewing feature states value<br>by web service |
| Item Management | Creates and manages items<br>including item attributes, item<br>structures, packs, associations,<br>relationships, and catalog<br>assignments. | View Item                                   | Allows access to product dashboard.                  |
| Item Management | Creates and manages items<br>including item attributes, item<br>structures, packs, associations,<br>relationships, and catalog<br>assignments. | View Item History                           | Allows viewing of audit data for ar item.            |
| Item Management | Creates and manages items<br>including item attributes, item<br>structures, packs, associations,<br>relationships, and catalog<br>assignments. | View Item Organization Association          | Allows access to view item organization assignments. |
| Item Management | Creates and manages items<br>including item attributes, item<br>structures, packs, associations,<br>relationships, and catalog<br>assignments. | View Item Relationship                      | Allows access to view item relationships.            |
| Item Management | Creates and manages items<br>including item attributes, item<br>structures, packs, associations,<br>relationships, and catalog<br>assignments. | View Trading Partner Item                   | Allows access to view trading partner items.         |

| Granted Role              | Granted Role Description                                                                                                    | Privilege                                             | Privilege Description                                                                             |
|---------------------------|----------------------------------------------------------------------------------------------------|-------------------------------------------------------|---------------------------------------------------------------------------------------------------|
| Product Common Management | Creates and manages items<br>including item attributes,<br>catalogs, item structures, packs,<br>associations, relationships, and<br>catalog assignments common to<br>the Product Manager and Product<br>Data Steward. | Access Proposal Attributes for<br>Indexing Using REST | Allows access to proposal<br>attributes that are available for<br>indexing, using a REST service. |
| Product Common Management | Creates and manages items<br>including item attributes,<br>catalogs, item structures, packs,<br>associations, relationships, and<br>catalog assignments common to<br>the Product Manager and Product<br>Data Steward. | Analyze Change Order                                  | Allows users to route the change<br>order from draft to open status.                              |
| Product Common Management | Creates and manages items<br>including item attributes,<br>catalogs, item structures, packs,<br>associations, relationships, and<br>catalog assignments common to<br>the Product Manager and Product<br>Data Steward. | Create Change Order                                   | Allows access to create change orders.                                                            |
| Product Common Management | Creates and manages items<br>including item attributes,<br>catalogs, item structures, packs,<br>associations, relationships, and<br>catalog assignments common to<br>the Product Manager and Product<br>Data Steward. | Create Item Pack                                      | Allows access to create pack action from regional task pane.                                      |
| Product Common Management | Creates and manages items<br>including item attributes,<br>catalogs, item structures, packs,<br>associations, relationships, and<br>catalog assignments common to<br>the Product Manager and Product<br>Data Steward. | GET Product Management Index<br>REST                  | Allows access to view indexed attributes.                                                         |
| Product Common Management | Creates and manages items<br>including item attributes,<br>catalogs, item structures, packs,<br>associations, relationships, and<br>catalog assignments common to<br>the Product Manager and Product<br>Data Steward. | Generate Item Change Order<br>Report                  | Allows access to generate item change order reports.                                              |
| Product Common Management | Creates and manages items<br>including item attributes,<br>catalogs, item structures, packs,<br>associations, relationships, and<br>catalog assignments common to<br>the Product Manager and Product<br>Data Steward. | Get Item Index Available Attributes<br>REST           | Allows access to view available attributes for item.                                              |

| Granted Role              | Granted Role Description                                                                                                    | Privilege                                   | Privilege Description                                                                                                    |
|---------------------------|----------------------------------------------------------------------------------------------------|---------------------------------------------|----------------------------------------------------------------------------------------------------|
| Product Common Management | Creates and manages items<br>including item attributes,<br>catalogs, item structures, packs,<br>associations, relationships, and<br>catalog assignments common to<br>the Product Manager and Product<br>Data Steward. | Get Search View REST                        | Allows query of search views.                                                                                                    |
| Product Common Management | Creates and manages items<br>including item attributes,<br>catalogs, item structures, packs,<br>associations, relationships, and<br>catalog assignments common to<br>the Product Manager and Product<br>Data Steward. | Import Item                                 | Allows access to import items and related information.                                                                                                    |
| Product Common Management | Creates and manages items<br>including item attributes,<br>catalogs, item structures, packs,<br>associations, relationships, and<br>catalog assignments common to<br>the Product Manager and Product<br>Data Steward. | Manage Application Descriptive<br>Flexfield | Allows management of application descriptive flexfields.                                                                                                    |
| Product Common Management | Creates and manages items<br>including item attributes,<br>catalogs, item structures, packs,<br>associations, relationships, and<br>catalog assignments common to<br>the Product Manager and Product<br>Data Steward. | Manage Application Extensible<br>Flexfield  | Manage implementation of the<br>Extensible Flexfield feature on a<br>given entity.                                                                                                    |
| Product Common Management | Creates and manages items<br>including item attributes,<br>catalogs, item structures, packs,<br>associations, relationships, and<br>catalog assignments common to<br>the Product Manager and Product<br>Data Steward. | Manage Application Flexfield Value<br>Set   | Allows management of value sets<br>to validate the content of a flexfield<br>segment. Value sets provide<br>declarative validation for use in<br>applications flexfield attributes and<br>key segments. |
| Product Common Management | Creates and manages items<br>including item attributes,<br>catalogs, item structures, packs,<br>associations, relationships, and<br>catalog assignments common to<br>the Product Manager and Product<br>Data Steward. | Manage Change Orders                        | Allows access to view and edit<br>change orders. Does not include<br>access to view and edit change<br>requests, problem reports, or<br>corrective actions.                                             |
| Product Common Management | Creates and manages items<br>including item attributes,<br>catalogs, item structures, packs,<br>associations, relationships, and<br>catalog assignments common to<br>the Product Manager and Product<br>Data Steward. | Manage Change Requests                      | Allows access to view and edit change requests.                                                                                                    |

| Granted Role              | Granted Role Description                                                                                                    | Privilege                           | Privilege Description                                                                                                    |
|---------------------------|----------------------------------------------------------------------------------------------------|-------------------------------------|----------------------------------------------------------------------------------------------------|
| Product Common Management | Creates and manages items<br>including item attributes,<br>catalogs, item structures, packs,<br>associations, relationships, and<br>catalog assignments common to<br>the Product Manager and Product<br>Data Steward. | Manage Item Change Order            | Allows access to manage item change orders.                                                                                              |
| Product Common Management | Creates and manages items<br>including item attributes,<br>catalogs, item structures, packs,<br>associations, relationships, and<br>catalog assignments common to<br>the Product Manager and Product<br>Data Steward. | Manage Item Delete Group            | Allows access to manage delete<br>groups in order to purge items,<br>product structures, packs, change<br>orders, and new item requests. |
| Product Common Management | Creates and manages items<br>including item attributes,<br>catalogs, item structures, packs,<br>associations, relationships, and<br>catalog assignments common to<br>the Product Manager and Product<br>Data Steward. | Manage Item Supplier Association    | Allows access to manage item supplier site organizations and the association details.                                                    |
| Product Common Management | Creates and manages items<br>including item attributes,<br>catalogs, item structures, packs,<br>associations, relationships, and<br>catalog assignments common to<br>the Product Manager and Product<br>Data Steward. | Manage New Item Request             | Allows access to manage new item requests.                                                                                               |
| Product Common Management | Creates and manages items<br>including item attributes,<br>catalogs, item structures, packs,<br>associations, relationships, and<br>catalog assignments common to<br>the Product Manager and Product<br>Data Steward. | Manage Product Management<br>Search | Allows access to view and edit<br>Product Management Search.                                                                             |
| Product Common Management | Creates and manages items<br>including item attributes,<br>catalogs, item structures, packs,<br>associations, relationships, and<br>catalog assignments common to<br>the Product Manager and Product<br>Data Steward. | Modify Change Status                | Allows users to modify the status of a change order through routing.                                                                     |
| Product Common Management | Creates and manages items<br>including item attributes,<br>catalogs, item structures, packs,<br>associations, relationships, and<br>catalog assignments common to<br>the Product Manager and Product<br>Data Steward. | Monitor Item Catalog Summary        | Allows access to catalogs overview page.                                                                                                 |

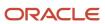

| Granted Role              | Granted Role Description                                                                                                    | Privilege                                      | Privilege Description                                    |
|---------------------------|----------------------------------------------------------------------------------------------------|------------------------------------------------|----------------------------------------------------------|
| Product Common Management | Creates and manages items<br>including item attributes,<br>catalogs, item structures, packs,<br>associations, relationships, and<br>catalog assignments common to<br>the Product Manager and Product<br>Data Steward. | Monitor Item Change Order<br>Summary           | Allows access to change orders overview page.            |
| Product Common Management | Creates and manages items<br>including item attributes,<br>catalogs, item structures, packs,<br>associations, relationships, and<br>catalog assignments common to<br>the Product Manager and Product<br>Data Steward. | Monitor Item Dashboard                         | Allows access to product dashboard.                      |
| Product Common Management | Creates and manages items<br>including item attributes,<br>catalogs, item structures, packs,<br>associations, relationships, and<br>catalog assignments common to<br>the Product Manager and Product<br>Data Steward. | Monitor Item Summary                           | Allows access to items overview page.                    |
| Product Common Management | Creates and manages items<br>including item attributes,<br>catalogs, item structures, packs,<br>associations, relationships, and<br>catalog assignments common to<br>the Product Manager and Product<br>Data Steward. | Monitor Item Work Area                         | Allows access to items and notifications page.           |
| Product Common Management | Creates and manages items<br>including item attributes,<br>catalogs, item structures, packs,<br>associations, relationships, and<br>catalog assignments common to<br>the Product Manager and Product<br>Data Steward. | Monitor New Item Request<br>Summary            | Allows access to new item requests overview page.        |
| Product Common Management | Creates and manages items<br>including item attributes,<br>catalogs, item structures, packs,<br>associations, relationships, and<br>catalog assignments common to<br>the Product Manager and Product<br>Data Steward. | Monitor Product Management<br>Workflow Objects | Allows access to Product<br>Management workflow objects. |
| Product Common Management | Creates and manages items<br>including item attributes,<br>catalogs, item structures, packs,<br>associations, relationships, and<br>catalog assignments common to<br>the Product Manager and Product<br>Data Steward. | Reschedule Item Change Order                   | Allows rescheduling of change orders.                    |

| Granted Role              | Granted Role Description                                                                                                    | Privilege                      | Privilege Description                                                                                                    |
|---------------------------|----------------------------------------------------------------------------------------------------|--------------------------------|----------------------------------------------------------------------------------------------------|
| Product Common Management | Creates and manages items<br>including item attributes,<br>catalogs, item structures, packs,<br>associations, relationships, and<br>catalog assignments common to<br>the Product Manager and Product<br>Data Steward. | Run Guided Tasks               | Allows access to run guided task flows.                                                                                              |
| Product Common Management | Creates and manages items<br>including item attributes,<br>catalogs, item structures, packs,<br>associations, relationships, and<br>catalog assignments common to<br>the Product Manager and Product<br>Data Steward. | View Change Order              | Allows access to view change<br>orders. Does not allow access to<br>view change requests, problem<br>reports, or corrective actions. |
| Product Common Management | Creates and manages items<br>including item attributes,<br>catalogs, item structures, packs,<br>associations, relationships, and<br>catalog assignments common to<br>the Product Manager and Product<br>Data Steward. | View Change Request            | Allows access to view change requests.                                                                                               |
| Product Common Management | Creates and manages items<br>including item attributes,<br>catalogs, item structures, packs,<br>associations, relationships, and<br>catalog assignments common to<br>the Product Manager and Product<br>Data Steward. | View Item                      | Allows access to product dashboard.                                                                                                  |
| Product Common Management | Creates and manages items<br>including item attributes,<br>catalogs, item structures, packs,<br>associations, relationships, and<br>catalog assignments common to<br>the Product Manager and Product<br>Data Steward. | View Item Change Order         | Allows access to search and view item change orders.                                                                                 |
| Product Common Management | Creates and manages items<br>including item attributes,<br>catalogs, item structures, packs,<br>associations, relationships, and<br>catalog assignments common to<br>the Product Manager and Product<br>Data Steward. | View Item Supplier Association | Allows access to view item supplier site organizations and the association details.                                                  |
| Product Common Management | Creates and manages items<br>including item attributes,<br>catalogs, item structures, packs,<br>associations, relationships, and<br>catalog assignments common to<br>the Product Manager and Product<br>Data Steward. | View New Item Request          | Allows access to search and view new item requests.                                                                                  |

| Granted Role              | Granted Role Description                                                                                                    | Privilege                                                                       | Privilege Description                                                                                                    |
|---------------------------|----------------------------------------------------------------------------------------------------|---------------------------------------------------------------------------------|----------------------------------------------------------------------------------------------------|
| Product Common Management | Creates and manages items<br>including item attributes,<br>catalogs, item structures, packs,<br>associations, relationships, and<br>catalog assignments common to<br>the Product Manager and Product<br>Data Steward. | View Product Management Search                                                  | Allows access to view Product<br>Management Search.                                                                                                    |
| Product Manager           | Ensures that a product gets<br>created, tested, and shipped on<br>schedule and meets specifications.<br>A member of either the marketing<br>organization or the development<br>organization.                          | Access Clipboard                                                                | Allows you to access the clipboard<br>across the product management<br>work areas.                                                                           |
| Product Manager           | Ensures that a product gets<br>created, tested, and shipped on<br>schedule and meets specifications.<br>A member of either the marketing<br>organization or the development<br>organization.                          | Access Item Structure Data Using a REST Service                                 | Permits access to retrieve<br>component data for item<br>structures using REST services.                                                                     |
| Product Manager           | Ensures that a product gets<br>created, tested, and shipped on<br>schedule and meets specifications.<br>A member of either the marketing<br>organization or the development<br>organization.                          | Access Item Where Used Data<br>Using a REST Service                             | Permits access to retrieve where<br>used data for items using REST<br>services.                                                                              |
| Product Manager           | Ensures that a product gets<br>created, tested, and shipped on<br>schedule and meets specifications.<br>A member of either the marketing<br>organization or the development<br>organization.                          | Access Manufacturer Search                                                      | Allows access to the Product<br>Management Search page to<br>search for manufacturers.                                                                       |
| Product Manager           | Ensures that a product gets<br>created, tested, and shipped on<br>schedule and meets specifications.<br>A member of either the marketing<br>organization or the development<br>organization.                          | Access Product Management<br>Change Search                                      | Allows access to the product<br>management search page to<br>search for change order, change<br>request, problem report, and<br>corrective action workflows. |
| Product Manager           | Ensures that a product gets<br>created, tested, and shipped on<br>schedule and meets specifications.<br>A member of either the marketing<br>organization or the development<br>organization.                          | Access Relationships for Product<br>Development Objects Using a REST<br>Service | Permits access to retrieve<br>relationship data for Product<br>Development objects using REST<br>services                                                    |
| Product Manager           | Ensures that a product gets<br>created, tested, and shipped on<br>schedule and meets specifications.<br>A member of either the marketing                                                                              | Access Structure Attributes for<br>Indexing Using REST                          | Allows access to structure<br>component and item attributes<br>that are available for indexing,<br>using a REST service.                                     |

| Granted Role    | Granted Role Description                                                                                                    | Privilege                 | Privilege Description                                                                             |
|-----------------|----------------------------------------------------------------------------------------------------|---------------------------|---------------------------------------------------------------------------------------------------|
|                 | organization or the development organization.                                                                                                    |                           |                                                                                                   |
| Product Manager | Ensures that a product gets<br>created, tested, and shipped on<br>schedule and meets specifications.<br>A member of either the marketing<br>organization or the development<br>organization. | Add Electronic Signatures | Allows inline addition of electronic signatures while creating or editing transactions or setups. |
| Product Manager | Ensures that a product gets<br>created, tested, and shipped on<br>schedule and meets specifications.<br>A member of either the marketing<br>organization or the development<br>organization. | Approve Item Change Order | Allows access to approve item change orders.                                                      |
| Product Manager | Ensures that a product gets<br>created, tested, and shipped on<br>schedule and meets specifications.<br>A member of either the marketing<br>organization or the development<br>organization. | Approve New Item Request  | Allows access to approve new item requests.                                                       |
| Product Manager | Ensures that a product gets<br>created, tested, and shipped on<br>schedule and meets specifications.<br>A member of either the marketing<br>organization or the development<br>organization. | Create Manufacturer       | Allows access to create manufacturers.                                                            |
| Product Manager | Ensures that a product gets<br>created, tested, and shipped on<br>schedule and meets specifications.<br>A member of either the marketing<br>organization or the development<br>organization. | Create Product Idea       | Allows for the creation of an Idea                                                                |
| Product Manager | Ensures that a product gets<br>created, tested, and shipped on<br>schedule and meets specifications.<br>A member of either the marketing<br>organization or the development<br>organization. | Create Trading Partner    | Allows access to creation of trading partners.                                                    |
| Product Manager | Ensures that a product gets<br>created, tested, and shipped on<br>schedule and meets specifications.<br>A member of either the marketing<br>organization or the development<br>organization. | Delete Trading Partners   | Allows access to deletion of trading partners.                                                    |
| Product Manager | Ensures that a product gets created, tested, and shipped on schedule and meets specifications.                                                                                               | Generate Access Token     | Allows the generation of access token for smart spreadsheets.                                     |

| Granted Role    | Granted Role Description                                                                                                    | Privilege                       | Privilege Description                                                                                                    |
|-----------------|----------------------------------------------------------------------------------------------------|---------------------------------|----------------------------------------------------------------------------------------------------|
|                 | A member of either the marketing organization or the development organization.                                                                                                    |                                 |                                                                                                    |
| Product Manager | Ensures that a product gets<br>created, tested, and shipped on<br>schedule and meets specifications.<br>A member of either the marketing<br>organization or the development<br>organization. | Get Item Batch Rest             | Allows query access to item batch through the REST API.                                                                               |
| Product Manager | Ensures that a product gets<br>created, tested, and shipped on<br>schedule and meets specifications.<br>A member of either the marketing<br>organization or the development<br>organization. | Maintain Development Item Costs | Privilege enables user to maintain costs of development items.                                                                        |
| Product Manager | Ensures that a product gets<br>created, tested, and shipped on<br>schedule and meets specifications.<br>A member of either the marketing<br>organization or the development<br>organization. | Manage Assignee                 | Allows you to modify the assignee<br>of an object, such as a change<br>order, change request, problem<br>report or corrective action. |
| Product Manager | Ensures that a product gets<br>created, tested, and shipped on<br>schedule and meets specifications.<br>A member of either the marketing<br>organization or the development<br>organization. | Manage Item Batch Rest          | Allows full access to item batch through the REST API.                                                                                |
| Product Manager | Ensures that a product gets<br>created, tested, and shipped on<br>schedule and meets specifications.<br>A member of either the marketing<br>organization or the development<br>organization. | Manage Item Import Map          | Not Available                                                                                                    |
| Product Manager | Ensures that a product gets<br>created, tested, and shipped on<br>schedule and meets specifications.<br>A member of either the marketing<br>organization or the development<br>organization. | Manage Item Manufacturer        | Allows access to view and manage item manufacturers.                                                                                  |
| Product Manager | Ensures that a product gets<br>created, tested, and shipped on<br>schedule and meets specifications.<br>A member of either the marketing<br>organization or the development<br>organization. | Manage Item People              | Allows access to navigate to item people tab in item details page.                                                                    |
| Product Manager | Ensures that a product gets created, tested, and shipped on                                                                                                    | Manage Item Upload              | Allow management of item uploads.                                                                                                    |

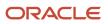

| Granted Role    | Granted Role Description                                                                                                    | Privilege                             | Privilege Description                                                                                                    |
|-----------------|----------------------------------------------------------------------------------------------------|---------------------------------------|----------------------------------------------------------------------------------------------------|
|                 | schedule and meets specifications.<br>A member of either the marketing<br>organization or the development<br>organization.                                                                   |                                       |                                                                                                    |
| Product Manager | Ensures that a product gets<br>created, tested, and shipped on<br>schedule and meets specifications.<br>A member of either the marketing<br>organization or the development<br>organization. | Manage Manufacturers                  | Allows access to view and edit manufacturers.                                                                                        |
| Product Manager | Ensures that a product gets<br>created, tested, and shipped on<br>schedule and meets specifications.<br>A member of either the marketing<br>organization or the development<br>organization. | Manage Product Document               | Allows for managing of a Product<br>Document - creating, updating of<br>Document attributes, deleting and<br>managing its structure. |
| Product Manager | Ensures that a product gets<br>created, tested, and shipped on<br>schedule and meets specifications.<br>A member of either the marketing<br>organization or the development<br>organization. | Manage Product Idea                   | Allows managing of an Idea -<br>creating and updating                                                                                |
| Product Manager | Ensures that a product gets<br>created, tested, and shipped on<br>schedule and meets specifications.<br>A member of either the marketing<br>organization or the development<br>organization. | Manage System Generated Import<br>Map | Allows access to the ESS Job that deletes system generated import maps.                                                              |
| Product Manager | Ensures that a product gets<br>created, tested, and shipped on<br>schedule and meets specifications.<br>A member of either the marketing<br>organization or the development<br>organization. | Manage Trading Partner Item           | Allows access to manage trading partner items.                                                                                       |
| Product Manager | Ensures that a product gets<br>created, tested, and shipped on<br>schedule and meets specifications.<br>A member of either the marketing<br>organization or the development<br>organization. | Modify Trading Partners               | Allows access to modify of trading partners.                                                                                         |
| Product Manager | Ensures that a product gets<br>created, tested, and shipped on<br>schedule and meets specifications.<br>A member of either the marketing<br>organization or the development<br>organization. | Monitor Product Development           | Privilege enables users to access<br>Product Development work area<br>and monitor development items.                                 |

| Granted Role    | Granted Role Description                                                                                                    | Privilege                   | Privilege Description                                        |
|-----------------|----------------------------------------------------------------------------------------------------|-----------------------------|--------------------------------------------------------------|
| Product Manager | Ensures that a product gets<br>created, tested, and shipped on<br>schedule and meets specifications.<br>A member of either the marketing<br>organization or the development<br>organization. | Publish Change Order        | Allows access to the publish change order action             |
| Product Manager | Ensures that a product gets<br>created, tested, and shipped on<br>schedule and meets specifications.<br>A member of either the marketing<br>organization or the development<br>organization. | Review Product Ideas        | Allows reviewing of product ideas                            |
| Product Manager | Ensures that a product gets<br>created, tested, and shipped on<br>schedule and meets specifications.<br>A member of either the marketing<br>organization or the development<br>organization. | Terminate Change Order      | Allows for termination of change order workflows.            |
| Product Manager | Ensures that a product gets<br>created, tested, and shipped on<br>schedule and meets specifications.<br>A member of either the marketing<br>organization or the development<br>organization. | Terminate New Item Request  | Allows for termination of new item request workflows.        |
| Product Manager | Ensures that a product gets<br>created, tested, and shipped on<br>schedule and meets specifications.<br>A member of either the marketing<br>organization or the development<br>organization. | View Change History         | Allows access to view change history.                        |
| Product Manager | Ensures that a product gets<br>created, tested, and shipped on<br>schedule and meets specifications.<br>A member of either the marketing<br>organization or the development<br>organization. | View Development Item Costs | Privilege enables user to review costs of development items. |
| Product Manager | Ensures that a product gets<br>created, tested, and shipped on<br>schedule and meets specifications.<br>A member of either the marketing<br>organization or the development<br>organization. | View Item Change Order      | Allows access to search and view item change orders.         |
| Product Manager | Ensures that a product gets<br>created, tested, and shipped on<br>schedule and meets specifications.<br>A member of either the marketing<br>organization or the development<br>organization. | View Manufacturers          | Allows access to view manufacturers.                         |

| Granted Role                | Granted Role Description                                                                                                    | Privilege                          | Privilege Description                                                                                                    |
|-----------------------------|----------------------------------------------------------------------------------------------------|------------------------------------|----------------------------------------------------------------------------------------------------|
| Product Manager             | Ensures that a product gets<br>created, tested, and shipped on<br>schedule and meets specifications.<br>A member of either the marketing<br>organization or the development<br>organization. | View New Item Request              | Allows access to search and view new item requests.                                                                                                   |
| Product Manager             | Ensures that a product gets<br>created, tested, and shipped on<br>schedule and meets specifications.<br>A member of either the marketing<br>organization or the development<br>organization. | View Product Management<br>Reports | Allow configuration of the report<br>path and parameters for OTBI<br>reports launched from the Actions<br>menu on the object page.                    |
| Product Manager             | Ensures that a product gets<br>created, tested, and shipped on<br>schedule and meets specifications.<br>A member of either the marketing<br>organization or the development<br>organization. | View Selected Item Audit History   | Allows access to view Audit History<br>for a single item and attributes for<br>which the user has at the minimum<br>view privilege.                   |
| Product Manager             | Ensures that a product gets<br>created, tested, and shipped on<br>schedule and meets specifications.<br>A member of either the marketing<br>organization or the development<br>organization. | View Trading Partner Item          | Allows access to view trading partner items.                                                                                                    |
| Product Proposal Management | This duty allows for managing of<br>a product proposal. A person with<br>this duty can perform all activities<br>on a product proposal.                                                      | Accept Product Idea                | Allows accepting or rejecting of a<br>Product Idea                                                                                                    |
| Product Proposal Management | This duty allows for managing of<br>a product proposal. A person with<br>this duty can perform all activities<br>on a product proposal.                                                      | Access Proposal Search             | Allows access to the Product<br>Management Search page to<br>search for proposals.                                                                    |
| Product Proposal Management | This duty allows for managing of<br>a product proposal. A person with<br>this duty can perform all activities<br>on a product proposal.                                                      | Add Electronic Signatures          | Allows inline addition of electronic signatures while creating or editing transactions or setups.                                                     |
| Product Proposal Management | This duty allows for managing of<br>a product proposal. A person with<br>this duty can perform all activities<br>on a product proposal.                                                      | Create Product Concept             | Allows for the creation of a Product<br>Concept                                                                                                    |
| Product Proposal Management | This duty allows for managing of<br>a product proposal. A person with<br>this duty can perform all activities<br>on a product proposal.                                                      | Manage Product Concept             | Allows for managing of a Product<br>Concept - creating, updating<br>of Concept attributes, deleting,<br>managing goals and metrics for<br>the Concept |

| Granted Role                | Granted Role Description                                                                                                    | Privilege                            | Privilege Description                                                                                                    |
|-----------------------------|----------------------------------------------------------------------------------------------------|--------------------------------------|----------------------------------------------------------------------------------------------------|
| Product Proposal Management | This duty allows for managing of<br>a product proposal. A person with<br>this duty can perform all activities<br>on a product proposal. | Manage Product Proposal              | Allows for managing of a Product<br>Proposal                                                                                            |
| Product Proposal Management | This duty allows for managing of<br>a product proposal. A person with<br>this duty can perform all activities<br>on a product proposal. | Review Product Proposal              | Allows for reviewing of a Product<br>Proposal as part of the Portfolio                                                                  |
| Product Search              | Manages product searches.                                                                                                    | GET Product Management Index<br>REST | Allows access to view indexed attributes.                                                                                               |
| Product Search              | Manages product searches.                                                                                                    | Get Search View REST                 | Allows query of search views.                                                                                                    |
| Product Search              | Manages product searches.                                                                                                    | View Product Management Search       | Allows access to view Product<br>Management Search.                                                                                     |
| Requirement Management      | This duty allows for performing all actions on a Requirement.                                                                           | Add Electronic Signatures            | Allows inline addition of electronic signatures while creating or editing transactions or setups.                                       |
| Requirement Management      | This duty allows for performing all actions on a Requirement.                                                                           | Create Product Requirement           | Allows for the creation of a Requirement                                                                                                |
| Requirement Management      | This duty allows for performing all actions on a Requirement.                                                                           | Manage Product Requirement           | Allows managing of Requirement<br>and all its Requirement lines within<br>a requirement structure including<br>managing of dependencies |
| Requirement Management      | This duty allows for performing all actions on a Requirement.                                                                           | Review Product Requirement           | Allows viewing of a product<br>Requirement with all its details                                                                         |

## **Data Security Policies**

This table lists data security policies and their enforcement across analytics application for the Product Manager job role.

| Business Object     | Policy Description                                                                                                  | Policy Store Implementation                                           |
|---------------------|----------------------------------------------------------------------------------------------------|-----------------------------------------------------------------------|
| Application Objects | A Product Manager can manage application<br>objects for all customer relationship<br>management application objects | Role: Item Management<br>Privilege: Manage Application Objects (Data) |
| 1                   |                                                                                                    | Resource: Application Objects                                         |

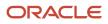

| Business Object     | Policy Description                                                                                                    | Policy Store Implementation                                                                                      |
|---------------------|----------------------------------------------------------------------------------------------------|----------------------------------------------------------------------------------------------------|
| Application Objects | A Product Manager can manage application<br>objects for the change orders they have access<br>to                           | Role: Product Common Management<br>Privilege: Manage Application Objects (Data)<br>Resource: Application Objects |
| Application Objects | A Product Manager can manage application<br>objects for the items they have access to in<br>catalogs                       | Role: Product Manager<br>Privilege: Manage Application Objects (Data)<br>Resource: Application Objects           |
| Application Objects | A Product Manager can manage application<br>objects for the items they have access to in<br>categories                     | Role: Product Manager<br>Privilege: Manage Application Objects (Data)<br>Resource: Application Objects           |
| Application Objects | A Product Manager can manage application<br>objects for the items they have access to in<br>trading partner items          | Role: Product Manager<br>Privilege: Manage Application Objects (Data)<br>Resource: Application Objects           |
| Application Objects | A Product Manager can view application objects<br>for the items they have access to in item and<br>inventory organizations | Role: Product Manager<br>Privilege: Manage Application Objects (Data)<br>Resource: Application Objects           |
| Feature Road Map    | A Product Manager can manage product<br>requirement where they are a member of the<br>feature road map team                | Role: Requirement Management<br>Privilege: Manage Product Requirement (Data)<br>Resource: Feature Road Map       |
| Feature Road Map    | A Product Manager can review product<br>requirement where they are a member of the<br>feature road map team                | Role: Concept Development<br>Privilege: Review Product Requirement (Data)<br>Resource: Feature Road Map          |
| Feature Road Map    | A Product Manager can review product<br>requirement where they are a member of the<br>feature road map team                | Role: Requirement Management<br>Privilege: Review Product Requirement (Data)<br>Resource: Feature Road Map       |
| ldea                | A Product Manager can manage product idea<br>where they are a member of the idea team                                      | Role: Concept Development<br>Privilege: Manage Product Idea (Data)<br>Resource: Idea                             |

| Business Object | Policy Description                                                                                     | Policy Store Implementation                                                                                |
|-----------------|----------------------------------------------------------------------------------------------------|----------------------------------------------------------------------------------------------------|
| Idea            | A Product Manager can review product idea<br>where they are a member of the idea team                  | Role: Concept Development<br>Privilege: Review Product Idea (Data)<br>Resource: Idea                       |
| ltem            | A Product Manager can create item class item for the item classes they have access to                  | Role: Item Management<br>Privilege: Create Item Class Item (Data)<br>Resource: Item                        |
| Item Change     | A Product Manager can maintain created item change for the item change they created                    | Role: Product Common Management<br>Privilege: Maintain Created Item Change (Data)<br>Resource: Item Change |
| Item Change     | A Product Manager can maintain item change order for the item changes they have access to              | Role: Product Common Management<br>Privilege: Maintain Item Change Order (Data)<br>Resource: Item Change   |
| Item Change     | A Product Manager can view created item change for the item change they created                        | Role: Product Common Management<br>Privilege: View Created Item Change (Data)<br>Resource: Item Change     |
| Item Change     | A Product Manager can view item change order for the item changes they have access to                  | Role: Product Common Management<br>Privilege: View Item Change Order (Data)<br>Resource: Item Change       |
| Journey         | A Product Manager can assign journey for<br>journeys to which they have been granted<br>access         | Role: Use REST Service - Journeys<br>Privilege: Assign Journey (Data)<br>Resource: Journey                 |
| Journey         | A Product Manager can assign journey to self<br>for journeys to which they have been granted<br>access | Role: Use REST Service - Journeys<br>Privilege: Assign Journey to Self (Data)<br>Resource: Journey         |
| Journey         | A Product Manager can manage journey for<br>journeys to which they have been granted<br>access         | Role: Use REST Service - Journeys<br>Privilege: Manage Journey (Data)<br>Resource: Journey                 |

| Business Object                                           | Policy Description                                                                                                    | Policy Store Implementation                                                                                                    |
|-----------------------------------------------------------|----------------------------------------------------------------------------------------------------|----------------------------------------------------------------------------------------------------|
| Journey                                                   | A Product Manager can view journey for<br>journeys to which they have been granted<br>access                                                      | Role: Use REST Service - Journeys<br>Privilege: View Journey (Data)<br>Resource: Journey                                                                               |
| Product Concept                                           | A Product Manager can manage product<br>concept where they are a member of the<br>concept team                                                    | Role: Product Proposal Management<br>Privilege: Manage Product Concept (Data)<br>Resource: Product Concept                                                             |
| Product Concept                                           | A Product Manager can review product concept<br>where they are a member of the concept team                                                       | Role: Concept Development<br>Privilege: Review Product Concept (Data)<br>Resource: Product Concept                                                                     |
| Product Concept                                           | A Product Manager can review product concept<br>where they are a member of the concept team                                                       | Role: Product Proposal Management<br>Privilege: Review Product Concept (Data)<br>Resource: Product Concept                                                             |
| Requirement                                               | A Product Manager can manage product<br>requirement where they are a member of the<br>requirement team                                            | Role: Requirement Management<br>Privilege: Manage Product Requirement (Data)<br>Resource: Requirement                                                                  |
| Requirement                                               | A Product Manager can review product requirement where they are a member of the requirement team                                                  | Role: Concept Development<br>Privilege: Review Product Requirement (Data)<br>Resource: Requirement                                                                     |
| Requirement                                               | A Product Manager can review product requirement where they are a member of the requirement team                                                  | Role: Requirement Management<br>Privilege: Review Product Requirement (Data)<br>Resource: Requirement                                                                  |
| Trading Community Org Address Email Contact<br>Preference | A Product Manager can manage trading<br>community legal contact preference for all<br>trading community contact preferences not of<br>type legal. | Role: Item Management<br>Privilege: Manage Trading Community Legal<br>Contact Preference (Data)<br>Resource: Trading Community Org Address<br>Email Contact Preference |
| Trading Community Org Address Email Contact<br>Preference | A Product Manager can manage trading community legal contact preference for all                                                                   | Role: Product Common Management                                                                                                    |

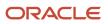

| Business Object                                              | Policy Description                                                                                                    | Policy Store Implementation                                                                                                    |
|--------------------------------------------------------------|----------------------------------------------------------------------------------------------------|----------------------------------------------------------------------------------------------------|
|                                                              | trading community contact preferences not of type legal.                                                                                                    | Privilege: Manage Trading Community Legal<br>Contact Preference (Data)<br>Resource: Trading Community Org Address<br>Email Contact Preference                                       |
| Trading Community Org Address Email Contact<br>Preference    | A Product Manager can manage trading<br>community org address email contact<br>preference for all trading community contact<br>preferences not of type legal. | Role: Product Manager<br>Privilege: Manage Trading Community Legal<br>Contact Preference (Data)<br>Resource: Trading Community Org Address<br>Email Contact Preference              |
| Trading Community Org Address Phone<br>Contact Preference    | A Product Manager can manage trading<br>community legal contact preference for all<br>trading community contact preferences not of<br>type legal.             | Role: Item Management<br>Privilege: Manage Trading Community Legal<br>Contact Preference (Data)<br>Resource: Trading Community Org Address<br>Phone Contact Preference              |
| Trading Community Org Address Phone<br>Contact Preference    | A Product Manager can manage trading<br>community legal contact preference for all<br>trading community contact preferences not of<br>type legal.             | Role: Product Common Management<br>Privilege: Manage Trading Community Legal<br>Contact Preference (Data)<br>Resource: Trading Community Org Address<br>Phone Contact Preference    |
| Trading Community Org Address Phone<br>Contact Preference    | A Product Manager can manage trading<br>community org address phone contact<br>preference for all trading community contact<br>preferences not of type legal. | Role: Product Manager<br>Privilege: Manage Trading Community Legal<br>Contact Preference (Data)<br>Resource: Trading Community Org Address<br>Phone Contact Preference              |
| Trading Community Organization Address<br>Contact Preference | A Product Manager can manage trading<br>community legal contact preference for all<br>trading community contact preferences not of<br>type legal.             | Role: Item Management<br>Privilege: Manage Trading Community Legal<br>Contact Preference (Data)<br>Resource: Trading Community Organization<br>Address Contact Preference           |
| Trading Community Organization Address<br>Contact Preference | A Product Manager can manage trading<br>community legal contact preference for all<br>trading community contact preferences not of<br>type legal.             | Role: Product Common Management<br>Privilege: Manage Trading Community Legal<br>Contact Preference (Data)<br>Resource: Trading Community Organization<br>Address Contact Preference |
| Trading Community Organization Address<br>Contact Preference | A Product Manager can manage trading<br>community organization address contact                                                                                | Role: Product Manager                                                                                                    |

| Business Object                                            | Policy Description                                                                                                    | Policy Store Implementation                                                                                                    |
|------------------------------------------------------------|----------------------------------------------------------------------------------------------------|----------------------------------------------------------------------------------------------------|
|                                                            | preference for all trading community contact preferences not of type legal.                                                                                    | Privilege: Manage Trading Community Legal<br>Contact Preference (Data)<br>Resource: Trading Community Organization<br>Address Contact Preference                                  |
| Trading Community Organization Email Contact<br>Preference | A Product Manager can manage trading<br>community legal contact preference for all<br>trading community contact preferences not of<br>type legal.              | Role: Item Management<br>Privilege: Manage Trading Community Legal<br>Contact Preference (Data)<br>Resource: Trading Community Organization<br>Email Contact Preference           |
| Trading Community Organization Email Contact<br>Preference | A Product Manager can manage trading<br>community legal contact preference for all<br>trading community contact preferences not of<br>type legal.              | Role: Product Common Management<br>Privilege: Manage Trading Community Legal<br>Contact Preference (Data)<br>Resource: Trading Community Organization<br>Email Contact Preference |
| Trading Community Organization Email Contact<br>Preference | A Product Manager can manage trading<br>community organization email contact<br>preference for all trading community contact<br>preferences not of type legal. | Role: Product Manager<br>Privilege: Manage Trading Community Legal<br>Contact Preference (Data)<br>Resource: Trading Community Organization<br>Email Contact Preference           |
| Trading Community Organization Party                       | A Product Manager can view trading<br>community organization for all organizations in<br>the enterprise                                                        | Role: Item Management<br>Privilege: View Trading Community<br>Organization (Data)<br>Resource: Trading Community Organization<br>Party                                            |
| Trading Community Organization Party                       | A Product Manager can view trading<br>community organization for all organizations in<br>the enterprise                                                        | Role: Product Common Management<br>Privilege: View Trading Community<br>Organization (Data)<br>Resource: Trading Community Organization<br>Party                                  |
| Trading Community Organization Party                       | A Product Manager can view trading<br>community organization party for all<br>organizations in the enterprise                                                  | Role: Product Manager<br>Privilege: View Trading Community<br>Organization (Data)<br>Resource: Trading Community Organization<br>Party                                            |
| Trading Community Organization Phone<br>Contact Preference | A Product Manager can manage trading community legal contact preference for all                                                                                | Role: Item Management                                                                                                    |

| Business Object                                            | Policy Description                                                                                                    | Policy Store Implementation                                                                                                    |
|------------------------------------------------------------|----------------------------------------------------------------------------------------------------|----------------------------------------------------------------------------------------------------|
|                                                            | trading community contact preferences not of type legal.                                                                                                    | Privilege: Manage Trading Community Legal<br>Contact Preference (Data)<br>Resource: Trading Community Organization<br>Phone Contact Preference                                    |
| Trading Community Organization Phone<br>Contact Preference | A Product Manager can manage trading<br>community legal contact preference for all<br>trading community contact preferences not of<br>type legal.              | Role: Product Common Management<br>Privilege: Manage Trading Community Legal<br>Contact Preference (Data)<br>Resource: Trading Community Organization<br>Phone Contact Preference |
| Trading Community Organization Phone<br>Contact Preference | A Product Manager can manage trading<br>community organization phone contact<br>preference for all trading community contact<br>preferences not of type legal. | Role: Product Manager<br>Privilege: Manage Trading Community Legal<br>Contact Preference (Data)<br>Resource: Trading Community Organization<br>Phone Contact Preference           |
| Trading Community Party                                    | A Product Manager can view trading community party for all people in the enterprise                                                                            | Role: Product Manager<br>Privilege: View Trading Community Person<br>(Data)<br>Resource: Trading Community Party                                                                  |
| Trading Community Party                                    | A Product Manager can view trading<br>community party for all people in the enterprise<br>other than sales accounts and sales prospects.                       | Role: Product Manager<br>Privilege: View Trading Community Person<br>(Data)<br>Resource: Trading Community Party                                                                  |
| Trading Community Party                                    | A Product Manager can view trading<br>community party for all resources in the<br>enterprise                                                                   | Role: Product Manager<br>Privilege: View Trading Community Person<br>(Data)<br>Resource: Trading Community Party                                                                  |
| Trading Community Party                                    | A Product Manager can view trading<br>community person for all people in the<br>enterprise                                                                     | Role: Item Management<br>Privilege: View Trading Community Person<br>(Data)<br>Resource: Trading Community Party                                                                  |
| Trading Community Party                                    | A Product Manager can view trading<br>community person for all people in the<br>enterprise                                                                     | Role: Product Common Management<br>Privilege: View Trading Community Person<br>(Data)<br>Resource: Trading Community Party                                                        |

| Business Object                                              | Policy Description                                                                                                    | Policy Store Implementation                                                                                                    |
|--------------------------------------------------------------|----------------------------------------------------------------------------------------------------|----------------------------------------------------------------------------------------------------|
| Trading Community Party                                      | A Product Manager can view trading<br>community person for all people in the<br>enterprise other than sales accounts and sales<br>prospects.               | Role: Item Management<br>Privilege: View Trading Community Person<br>(Data)<br>Resource: Trading Community Party                                                              |
| Trading Community Party                                      | A Product Manager can view trading<br>community person for all people in the<br>enterprise other than sales accounts and sales<br>prospects.               | Role: Product Common Management<br>Privilege: View Trading Community Person<br>(Data)<br>Resource: Trading Community Party                                                    |
| Trading Community Party                                      | A Product Manager can view trading<br>community person for all resources in the<br>enterprise                                                              | Role: Item Management<br>Privilege: View Trading Community Person<br>(Data)<br>Resource: Trading Community Party                                                              |
| Trading Community Party                                      | A Product Manager can view trading<br>community person for all resources in the<br>enterprise                                                              | Role: Product Common Management<br>Privilege: View Trading Community Person<br>(Data)<br>Resource: Trading Community Party                                                    |
| Trading Community Person Address Contact<br>Preference       | A Product Manager can manage trading<br>community legal contact preference for all<br>trading community contact preferences not of<br>type legal.          | Role: Item Management<br>Privilege: Manage Trading Community Legal<br>Contact Preference (Data)<br>Resource: Trading Community Person Address<br>Contact Preference           |
| Trading Community Person Address Contact<br>Preference       | A Product Manager can manage trading<br>community legal contact preference for all<br>trading community contact preferences not of<br>type legal.          | Role: Product Common Management<br>Privilege: Manage Trading Community Legal<br>Contact Preference (Data)<br>Resource: Trading Community Person Address<br>Contact Preference |
| Trading Community Person Address Contact<br>Preference       | A Product Manager can manage trading<br>community person address contact preference<br>for all trading community contact preferences<br>not of type legal. | Role: Product Manager<br>Privilege: Manage Trading Community Legal<br>Contact Preference (Data)<br>Resource: Trading Community Person Address<br>Contact Preference           |
| Trading Community Person Address Phone<br>Contact Preference | A Product Manager can manage trading community legal contact preference for all                                                                            | Role: Item Management                                                                                                    |

| Business Object                                              | Policy Description                                                                                                    | Policy Store Implementation                                                                                                    |
|--------------------------------------------------------------|----------------------------------------------------------------------------------------------------|----------------------------------------------------------------------------------------------------|
|                                                              | trading community contact preferences not of type legal.                                                                                                    | Privilege: Manage Trading Community Legal<br>Contact Preference (Data)<br>Resource: Trading Community Person Address<br>Phone Contact Preference                                    |
| Trading Community Person Address Phone<br>Contact Preference | A Product Manager can manage trading<br>community legal contact preference for all<br>trading community contact preferences not of<br>type legal.                | Role: Product Common Management<br>Privilege: Manage Trading Community Legal<br>Contact Preference (Data)<br>Resource: Trading Community Person Address<br>Phone Contact Preference |
| Trading Community Person Address Phone<br>Contact Preference | A Product Manager can manage trading<br>community person address phone contact<br>preference for all trading community contact<br>preferences not of type legal. | Role: Product Manager<br>Privilege: Manage Trading Community Legal<br>Contact Preference (Data)<br>Resource: Trading Community Person Address<br>Phone Contact Preference           |
| Trading Community Person Email Contact<br>Preference         | A Product Manager can manage trading<br>community legal contact preference for all<br>trading community contact preferences not of<br>type legal.                | Role: Item Management<br>Privilege: Manage Trading Community Legal<br>Contact Preference (Data)<br>Resource: Trading Community Person Email<br>Contact Preference                   |
| Trading Community Person Email Contact<br>Preference         | A Product Manager can manage trading<br>community legal contact preference for all<br>trading community contact preferences not of<br>type legal.                | Role: Product Common Management<br>Privilege: Manage Trading Community Legal<br>Contact Preference (Data)<br>Resource: Trading Community Person Email<br>Contact Preference         |
| Trading Community Person Email Contact<br>Preference         | A Product Manager can manage trading<br>community person email contact preference for<br>all trading community contact preferences not<br>of type legal.         | Role: Product Manager<br>Privilege: Manage Trading Community Legal<br>Contact Preference (Data)<br>Resource: Trading Community Person Email<br>Contact Preference                   |
| Trading Community Person Phone Contact<br>Preference         | A Product Manager can manage trading<br>community legal contact preference for all<br>trading community contact preferences not of<br>type legal.                | Role: Item Management<br>Privilege: Manage Trading Community Legal<br>Contact Preference (Data)<br>Resource: Trading Community Person Phone<br>Contact Preference                   |
| Trading Community Person Phone Contact<br>Preference         | A Product Manager can manage trading community legal contact preference for all                                                                                  | Role: Product Common Management                                                                                                    |

| Business Object                                      | Policy Description                                                                                                    | Policy Store Implementation                                                                                                    |
|------------------------------------------------------|----------------------------------------------------------------------------------------------------|----------------------------------------------------------------------------------------------------|
|                                                      | trading community contact preferences not of type legal.                                                                                                 | Privilege: Manage Trading Community Legal<br>Contact Preference (Data)<br>Resource: Trading Community Person Phone<br>Contact Preference                          |
| Trading Community Person Phone Contact<br>Preference | A Product Manager can manage trading<br>community person phone contact preference<br>for all trading community contact preferences<br>not of type legal. | Role: Product Manager<br>Privilege: Manage Trading Community Legal<br>Contact Preference (Data)<br>Resource: Trading Community Person Phone<br>Contact Preference |
| Worker Journey                                       | A Product Manager can view worker journey<br>for journeys to which they have been granted<br>access                                                      | Role: Use REST Service - Assigned Journeys<br>Privilege: View Worker Journey (Data)<br>Resource: Worker Journey                                                   |

## Product Portfolio Manager (Job Role)

Ensures good alignment of the product portfolio with the organizational strategy. Responsible for proposing investment or de-investment in products and concept projects based on the defined strategy, market data, cost and schedule.

#### **Role Hierarchy**

The Product Portfolio Manager job role directly and indirectly inherits these roles.

- Product Portfolio Manager
  - Portfolio Management
  - Supply Chain Management Folder Reporting

#### Duties

This table lists the duties assigned directly and indirectly to the Product Portfolio Manager job role.

| Duty Role            | Description                                           |
|----------------------|-------------------------------------------------------|
| Portfolio Management | This duty allows for managing of a product portfolio. |

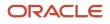

| Duty Role                                   | Description                                                      |
|---------------------------------------------|------------------------------------------------------------------|
| Supply Chain Management Folder<br>Reporting | Grants access to the Supply Chain Management web catalog folder. |

## Privileges

This table lists privileges granted to duties of the Product Portfolio Manager job role.

| Granted Role              | Granted Role Description                                                                                                    | Privilege                  | Privilege Description                                                                             |
|---------------------------|----------------------------------------------------------------------------------------------------|----------------------------|---------------------------------------------------------------------------------------------------|
| Portfolio Management      | This duty allows for managing of a product portfolio.                                                                                                    | Add Electronic Signatures  | Allows inline addition of electronic signatures while creating or editing transactions or setups. |
| Portfolio Management      | This duty allows for managing of a product portfolio.                                                                                                    | Create Product Portfolio   | Allows for creation of a Portfolio,<br>including scenarios, metrics and<br>goals                  |
| Portfolio Management      | This duty allows for managing of a product portfolio.                                                                                                    | Manage Product Portfolio   | Allows for managing a Portfolio,<br>including scenarios, metrics and<br>goals                     |
| Portfolio Management      | This duty allows for managing of a product portfolio.                                                                                                    | Manage Product Proposal    | Allows for managing of a Product<br>Proposal                                                      |
| Portfolio Management      | This duty allows for managing of a product portfolio.                                                                                                    | Review Product Portfolio   | Allows for reviewing of the<br>Portfolio                                                          |
| Portfolio Management      | This duty allows for managing of a product portfolio.                                                                                                    | Review Product Proposal    | Allows for reviewing of a Product<br>Proposal as part of the Portfolio                            |
| Portfolio Management      | This duty allows for managing of a product portfolio.                                                                                                    | Review Product Requirement | Allows viewing of a product<br>Requirement with all its details                                   |
| Product Portfolio Manager | Ensures good alignment of<br>the product portfolio with<br>the organizational strategy.<br>Responsible for proposing<br>investment or de-investment in<br>products and concept projects<br>based on the defined strategy,<br>market data, cost and schedule. | Access Clipboard           | Allows you to access the clipboard<br>across the product management<br>work areas.                |
| Product Portfolio Manager | Ensures good alignment of<br>the product portfolio with<br>the organizational strategy.<br>Responsible for proposing                                                                                                    | Create Product Concept     | Allows for the creation of a Product<br>Concept                                                   |

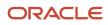

| Granted Role              | Granted Role Description                                                                                                    | Privilege                | Privilege Description                                                                                                    |
|---------------------------|----------------------------------------------------------------------------------------------------|--------------------------|----------------------------------------------------------------------------------------------------|
|                           | investment or de-investment in<br>products and concept projects<br>based on the defined strategy,<br>market data, cost and schedule.                                                                                                    |                          |                                                                                                    |
| Product Portfolio Manager | Ensures good alignment of<br>the product portfolio with<br>the organizational strategy.<br>Responsible for proposing<br>investment or de-investment in<br>products and concept projects<br>based on the defined strategy,<br>market data, cost and schedule. | Create Product Idea      | Allows for the creation of an Idea                                                                                                    |
| Product Portfolio Manager | Ensures good alignment of<br>the product portfolio with<br>the organizational strategy.<br>Responsible for proposing<br>investment or de-investment in<br>products and concept projects<br>based on the defined strategy,<br>market data, cost and schedule. | Manage Product Component | Allows for managing of<br>Components for create, update<br>and delete within a Concept<br>Product Structure and assigning<br>requirements to components |
| Product Portfolio Manager | Ensures good alignment of<br>the product portfolio with<br>the organizational strategy.<br>Responsible for proposing<br>investment or de-investment in<br>products and concept projects<br>based on the defined strategy,<br>market data, cost and schedule. | Manage Product Concept   | Allows for managing of a Product<br>Concept - creating, updating<br>of Concept attributes, deleting,<br>managing goals and metrics for<br>the Concept   |
| Product Portfolio Manager | Ensures good alignment of<br>the product portfolio with<br>the organizational strategy.<br>Responsible for proposing<br>investment or de-investment in<br>products and concept projects<br>based on the defined strategy,<br>market data, cost and schedule. | Manage Product Idea      | Allows managing of an Idea -<br>creating and updating                                                                                                   |
| Product Portfolio Manager | Ensures good alignment of<br>the product portfolio with<br>the organizational strategy.<br>Responsible for proposing<br>investment or de-investment in<br>products and concept projects<br>based on the defined strategy,<br>market data, cost and schedule. | Review Product Concept   | Allows for reviewing a Concept<br>with all its details                                                                                                  |
| Product Portfolio Manager | Ensures good alignment of<br>the product portfolio with<br>the organizational strategy.<br>Responsible for proposing<br>investment or de-investment in<br>products and concept projects                                                                      | Review Product Ideas     | Allows reviewing of product ideas                                                                                                    |

| Granted Role | Granted Role Description                                          | Privilege | Privilege Description |
|--------------|-------------------------------------------------------------------|-----------|-----------------------|
|              | based on the defined strategy,<br>market data, cost and schedule. |           |                       |

## **Data Security Policies**

This table lists data security policies and their enforcement across analytics application for the Product Portfolio Manager job role.

| Business Object  | Policy Description                                                                                                    | Policy Store Implementation                                                                              |
|------------------|----------------------------------------------------------------------------------------------------|----------------------------------------------------------------------------------------------------|
| Feature Road Map | A Product Portfolio Manager can review<br>product requirement where they are a member<br>of the feature road map team | Role: Portfolio Management<br>Privilege: Review Product Requirement (Data)<br>Resource: Feature Road Map |
| Idea             | A Product Portfolio Manager can manage<br>product idea where they are a member of the<br>idea team                    | Role: Portfolio Management<br>Privilege: Manage Product Idea (Data)<br>Resource: Idea                    |
| Idea             | A Product Portfolio Manager can review<br>product idea where they are a member of the<br>idea team                    | Role: Portfolio Management<br>Privilege: Review Product Idea (Data)<br>Resource: Idea                    |
| Product Concept  | A Product Portfolio Manager can review<br>product concept where they are a member of<br>the concept team              | Role: Product Portfolio Manager<br>Privilege: Review Product Concept (Data)<br>Resource: Product Concept |
| Requirement      | A Product Portfolio Manager can review<br>product requirement where they are a member<br>of the requirement team      | Role: Portfolio Management<br>Privilege: Review Product Requirement (Data)<br>Resource: Requirement      |

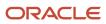

## Quality Analyst (Job Role)

Individual responsible for ensuring the quality of products throughout a project. Supports the Process Manager in defining processes and procedures and is responsible for conducting process reviews and audits throughout the project lifecycle to ensure standard processes and procedures are being followed.

#### Role Hierarchy

The Quality Analyst job role directly and indirectly inherits these roles.

- Quality Analyst
  - Item Inquiry
  - Supply Chain Management Folder Reporting

#### Duties

This table lists the duties assigned directly and indirectly to the Quality Analyst job role.

| Duty Role                                   | Description                                                      |
|---------------------------------------------|------------------------------------------------------------------|
| Item Inquiry                                | Queries and views items in the enterprise.                       |
| Supply Chain Management Folder<br>Reporting | Grants access to the Supply Chain Management web catalog folder. |

#### Privileges

This table lists privileges granted to duties of the Quality Analyst job role.

| Granted Role | Granted Role Description                   | Privilege                            | Privilege Description                     |
|--------------|--------------------------------------------|--------------------------------------|-------------------------------------------|
| Item Inquiry | Queries and views items in the enterprise. | GET Product Management Index<br>REST | Allows access to view indexed attributes. |
| Item Inquiry | Queries and views items in the enterprise. | Get Search View REST                 | Allows query of search views.             |

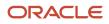

| Granted Role    | Granted Role Description                                                                                                    | Privilege                                | Privilege Description                                                                                                    |
|-----------------|----------------------------------------------------------------------------------------------------|------------------------------------------|----------------------------------------------------------------------------------------------------|
| Item Inquiry    | Queries and views items in the enterprise.                                                                                                    | Manage Item Attachment                   | Allows access to view and manage item attachments.                                                                          |
| ltem Inquiry    | Queries and views items in the enterprise.                                                                                                    | Manage Item Catalog                      | Allows access to view and manage<br>item catalogs including categories<br>and category hierarchies.                         |
| Item Inquiry    | Queries and views items in the enterprise.                                                                                                    | Manage Item Global Search                | Allows access to search for items using secure enterprise search.                                                           |
| Item Inquiry    | Queries and views items in the enterprise.                                                                                                    | Manage Product Management<br>Search      | Allows access to view and edit<br>Product Management Search.                                                                |
| Item Inquiry    | Queries and views items in the enterprise.                                                                                                    | Manage Trading Partner Item<br>Reference | Allows access to manage trading partner item references for items.                                                          |
| Item Inquiry    | Queries and views items in the enterprise.                                                                                                    | Manage Unit of Measure                   | Allows configuration of UOMs,<br>UOM classes, and definition of<br>standard, interclass, and intraclass<br>UOM conversions. |
| Item Inquiry    | Queries and views items in the enterprise.                                                                                                    | View Item                                | Allows access to product dashboard.                                                                                         |
| Item Inquiry    | Queries and views items in the enterprise.                                                                                                    | View Item Organization Association       | Allows access to view item organization assignments.                                                                        |
| Item Inquiry    | Queries and views items in the enterprise.                                                                                                    | View Item Relationship                   | Allows access to view item relationships.                                                                                   |
| Item Inquiry    | Queries and views items in the enterprise.                                                                                                    | View Product Management Search           | Allows access to view Product<br>Management Search.                                                                         |
| Quality Analyst | Individual responsible for ensuring<br>the quality of products throughout<br>a project. Supports the Process<br>Manager in defining processes<br>and procedures and is responsible<br>for conducting process reviews<br>and audits throughout the project<br>lifecycle to ensure standard<br>processes and procedures are<br>being followed. | Access Clipboard                         | Allows you to access the clipboard<br>across the product management<br>work areas.                                          |
| Quality Analyst | Individual responsible for ensuring<br>the quality of products throughout<br>a project. Supports the Process<br>Manager in defining processes<br>and procedures and is responsible<br>for conducting process reviews                                                                                                    | Add Electronic Signatures                | Allows inline addition of electronic signatures while creating or editing transactions or setups.                           |

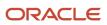

| Granted Role    | Granted Role Description                                                                                                    | Privilege                | Privilege Description                      |
|-----------------|----------------------------------------------------------------------------------------------------|--------------------------|--------------------------------------------|
|                 | and audits throughout the project<br>lifecycle to ensure standard<br>processes and procedures are<br>being followed.                                                                                                    |                          |                                            |
| Quality Analyst | Individual responsible for ensuring<br>the quality of products throughout<br>a project. Supports the Process<br>Manager in defining processes<br>and procedures and is responsible<br>for conducting process reviews<br>and audits throughout the project<br>lifecycle to ensure standard<br>processes and procedures are<br>being followed. | Cancel Quality Action    | Allows users to cancel quality actions     |
| Quality Analyst | Individual responsible for ensuring<br>the quality of products throughout<br>a project. Supports the Process<br>Manager in defining processes<br>and procedures and is responsible<br>for conducting process reviews<br>and audits throughout the project<br>lifecycle to ensure standard<br>processes and procedures are<br>being followed. | Cancel Quality Issue     | Allows users to cancel quality issues      |
| Quality Analyst | Individual responsible for ensuring<br>the quality of products throughout<br>a project. Supports the Process<br>Manager in defining processes<br>and procedures and is responsible<br>for conducting process reviews<br>and audits throughout the project<br>lifecycle to ensure standard<br>processes and procedures are<br>being followed. | Create Quality Action    | Allows users to create a quality action    |
| Quality Analyst | Individual responsible for ensuring<br>the quality of products throughout<br>a project. Supports the Process<br>Manager in defining processes<br>and procedures and is responsible<br>for conducting process reviews<br>and audits throughout the project<br>lifecycle to ensure standard<br>processes and procedures are<br>being followed. | Create Quality Issue     | Allows users to create a quality issue     |
| Quality Analyst | Individual responsible for ensuring<br>the quality of products throughout<br>a project. Supports the Process<br>Manager in defining processes<br>and procedures and is responsible<br>for conducting process reviews<br>and audits throughout the project<br>lifecycle to ensure standard                                                    | Manage Corrective Action | Allows users to manage a corrective action |

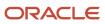

| Granted Role    | Granted Role Description                                                                                                    | Privilege                | Privilege Description                                                |
|-----------------|----------------------------------------------------------------------------------------------------|--------------------------|----------------------------------------------------------------------|
|                 | processes and procedures are being followed.                                                                                                    |                          |                                                                      |
| Quality Analyst | Individual responsible for ensuring<br>the quality of products throughout<br>a project. Supports the Process<br>Manager in defining processes<br>and procedures and is responsible<br>for conducting process reviews<br>and audits throughout the project<br>lifecycle to ensure standard<br>processes and procedures are<br>being followed. | Manage Item Change Order | Allows access to manage item change orders.                          |
| Quality Analyst | Individual responsible for ensuring<br>the quality of products throughout<br>a project. Supports the Process<br>Manager in defining processes<br>and procedures and is responsible<br>for conducting process reviews<br>and audits throughout the project<br>lifecycle to ensure standard<br>processes and procedures are<br>being followed. | Manage Problem Report    | Allows users to manage a problem report                              |
| Quality Analyst | Individual responsible for ensuring<br>the quality of products throughout<br>a project. Supports the Process<br>Manager in defining processes<br>and procedures and is responsible<br>for conducting process reviews<br>and audits throughout the project<br>lifecycle to ensure standard<br>processes and procedures are<br>being followed. | Manage Quality Action    | Allows users to create and update a quality action.                  |
| Quality Analyst | Individual responsible for ensuring<br>the quality of products throughout<br>a project. Supports the Process<br>Manager in defining processes<br>and procedures and is responsible<br>for conducting process reviews<br>and audits throughout the project<br>lifecycle to ensure standard<br>processes and procedures are<br>being followed. | Manage Quality Issue     | Allows users to create and update a quality issue.                   |
| Quality Analyst | Individual responsible for ensuring<br>the quality of products throughout<br>a project. Supports the Process<br>Manager in defining processes<br>and procedures and is responsible<br>for conducting process reviews<br>and audits throughout the project<br>lifecycle to ensure standard<br>processes and procedures are<br>being followed. | Modify Change Status     | Allows users to modify the status of a change order through routing. |

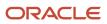

| Granted Role    | Granted Role Description                                                                                                    | Privilege                                      | Privilege Description                                    |
|-----------------|----------------------------------------------------------------------------------------------------|------------------------------------------------|----------------------------------------------------------|
| Quality Analyst | Individual responsible for ensuring<br>the quality of products throughout<br>a project. Supports the Process<br>Manager in defining processes<br>and procedures and is responsible<br>for conducting process reviews<br>and audits throughout the project<br>lifecycle to ensure standard<br>processes and procedures are<br>being followed. | Monitor Product Management<br>Workflow Objects | Allows access to Product<br>Management workflow objects. |
| Quality Analyst | Individual responsible for ensuring<br>the quality of products throughout<br>a project. Supports the Process<br>Manager in defining processes<br>and procedures and is responsible<br>for conducting process reviews<br>and audits throughout the project<br>lifecycle to ensure standard<br>processes and procedures are<br>being followed. | OBSOLETE: Approve Corrective<br>Action         | Allows users to approve a corrective action              |
| Quality Analyst | Individual responsible for ensuring<br>the quality of products throughout<br>a project. Supports the Process<br>Manager in defining processes<br>and procedures and is responsible<br>for conducting process reviews<br>and audits throughout the project<br>lifecycle to ensure standard<br>processes and procedures are<br>being followed. | OBSOLETE: Approve Problem<br>Report            | Allows users to approve a problem report                 |
| Quality Analyst | Individual responsible for ensuring<br>the quality of products throughout<br>a project. Supports the Process<br>Manager in defining processes<br>and procedures and is responsible<br>for conducting process reviews<br>and audits throughout the project<br>lifecycle to ensure standard<br>processes and procedures are<br>being followed. | OBSOLETE: Create Corrective<br>Action          | Allows users to create a corrective action               |
| Quality Analyst | Individual responsible for ensuring<br>the quality of products throughout<br>a project. Supports the Process<br>Manager in defining processes<br>and procedures and is responsible<br>for conducting process reviews<br>and audits throughout the project<br>lifecycle to ensure standard<br>processes and procedures are<br>being followed. | OBSOLETE: Create Problem Report                | Allows users to create a problem report                  |
| Quality Analyst | Individual responsible for ensuring<br>the quality of products throughout<br>a project. Supports the Process                                                                                                    | OBSOLETE: Modify Corrective<br>Action Status   | Allows users to change the status of a corrective action |

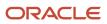

| Granted Role    | Granted Role Description                                                                                                    | Privilege                                 | Privilege Description                             |
|-----------------|----------------------------------------------------------------------------------------------------|-------------------------------------------|---------------------------------------------------|
|                 | Manager in defining processes<br>and procedures and is responsible<br>for conducting process reviews<br>and audits throughout the project<br>lifecycle to ensure standard<br>processes and procedures are<br>being followed.                                                                                                    |                                           |                                                   |
| Quality Analyst | Individual responsible for ensuring<br>the quality of products throughout<br>a project. Supports the Process<br>Manager in defining processes<br>and procedures and is responsible<br>for conducting process reviews<br>and audits throughout the project<br>lifecycle to ensure standard<br>processes and procedures are<br>being followed. | OBSOLETE: Modify Problem<br>Report Status | Allows users to change status of a problem report |
| Quality Analyst | Individual responsible for ensuring<br>the quality of products throughout<br>a project. Supports the Process<br>Manager in defining processes<br>and procedures and is responsible<br>for conducting process reviews<br>and audits throughout the project<br>lifecycle to ensure standard<br>processes and procedures are<br>being followed. | Review Product Genealogy                  | Allows review of product genealogy data.          |
| Quality Analyst | Individual responsible for ensuring<br>the quality of products throughout<br>a project. Supports the Process<br>Manager in defining processes<br>and procedures and is responsible<br>for conducting process reviews<br>and audits throughout the project<br>lifecycle to ensure standard<br>processes and procedures are<br>being followed. | Review Quality Action                     | Allows users to review a quality action.          |
| Quality Analyst | Individual responsible for ensuring<br>the quality of products throughout<br>a project. Supports the Process<br>Manager in defining processes<br>and procedures and is responsible<br>for conducting process reviews<br>and audits throughout the project<br>lifecycle to ensure standard<br>processes and procedures are<br>being followed. | Review Quality Issue                      | Allows users to review a quality issue.           |
| Quality Analyst | Individual responsible for ensuring<br>the quality of products throughout<br>a project. Supports the Process<br>Manager in defining processes<br>and procedures and is responsible<br>for conducting process reviews                                                                                                    | Review Receiving Receipt<br>Summary       | Allows review of receipt summary information.     |

| Granted Role    | Granted Role Description                                                                                                    | Privilege              | Privilege Description                                                                              |
|-----------------|----------------------------------------------------------------------------------------------------|------------------------|----------------------------------------------------------------------------------------------------|
|                 | and audits throughout the project<br>lifecycle to ensure standard<br>processes and procedures are<br>being followed.                                                                                                    |                        |                                                                                                    |
| Quality Analyst | Individual responsible for ensuring<br>the quality of products throughout<br>a project. Supports the Process<br>Manager in defining processes<br>and procedures and is responsible<br>for conducting process reviews<br>and audits throughout the project<br>lifecycle to ensure standard<br>processes and procedures are<br>being followed. | View Audit History     | Allows to view the audit history of<br>all the business object attributes<br>enabled for auditing. |
| Quality Analyst | Individual responsible for ensuring<br>the quality of products throughout<br>a project. Supports the Process<br>Manager in defining processes<br>and procedures and is responsible<br>for conducting process reviews<br>and audits throughout the project<br>lifecycle to ensure standard<br>processes and procedures are<br>being followed. | View Corrective Action | Allows access to view corrective actions.                                                          |
| Quality Analyst | Individual responsible for ensuring<br>the quality of products throughout<br>a project. Supports the Process<br>Manager in defining processes<br>and procedures and is responsible<br>for conducting process reviews<br>and audits throughout the project<br>lifecycle to ensure standard<br>processes and procedures are<br>being followed. | View Item              | Allows access to product dashboard.                                                                |
| Quality Analyst | Individual responsible for ensuring<br>the quality of products throughout<br>a project. Supports the Process<br>Manager in defining processes<br>and procedures and is responsible<br>for conducting process reviews<br>and audits throughout the project<br>lifecycle to ensure standard<br>processes and procedures are<br>being followed. | View Item Change Order | Allows access to search and view item change orders.                                               |
| Quality Analyst | Individual responsible for ensuring<br>the quality of products throughout<br>a project. Supports the Process<br>Manager in defining processes<br>and procedures and is responsible<br>for conducting process reviews<br>and audits throughout the project<br>lifecycle to ensure standard                                                    | View Problem Report    | Allows access to view problem reports.                                                             |

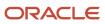

| Granted Role    | Granted Role Description                                                                                                    | Privilege           | Privilege Description                 |
|-----------------|----------------------------------------------------------------------------------------------------|---------------------|---------------------------------------|
|                 | processes and procedures are being followed.                                                                                                    |                     |                                       |
| Quality Analyst | Individual responsible for ensuring<br>the quality of products throughout<br>a project. Supports the Process<br>Manager in defining processes<br>and procedures and is responsible<br>for conducting process reviews<br>and audits throughout the project<br>lifecycle to ensure standard<br>processes and procedures are<br>being followed. | View Quality Action | Allows users to view quality actions. |
| Quality Analyst | Individual responsible for ensuring<br>the quality of products throughout<br>a project. Supports the Process<br>Manager in defining processes<br>and procedures and is responsible<br>for conducting process reviews<br>and audits throughout the project<br>lifecycle to ensure standard<br>processes and procedures are<br>being followed. | View Quality Issue  | Allows users to view quality issues.  |

## Data Security Policies

This table lists data security policies and their enforcement across analytics application for the Quality Analyst job role.

| Business Object        | Policy Description                                                                                          | Policy Store Implementation                                                                                          |
|------------------------|----------------------------------------------------------------------------------------------------|----------------------------------------------------------------------------------------------------|
| Application Objects    | A Quality Analyst can manage application<br>objects for the quality actions they have access<br>to          | Role: Quality Analyst<br>Privilege: Manage Application Objects (Data)<br>Resource: Application Objects               |
| Application Objects    | A Quality Analyst can manage application<br>objects for the quality issues they have access<br>to           | Role: Quality Analyst<br>Privilege: Manage Application Objects (Data)<br>Resource: Application Objects               |
| Inventory Organization | A Quality Analyst can manage inventory organization for the quality organizations in which they can operate | Role: Quality Analyst<br>Privilege: Manage Quality Organization (Data)<br>Resource: Inventory Organization Parameter |

| Business Object                  | Policy Description                                                                                                    | Policy Store Implementation                                                                                                    |
|----------------------------------|----------------------------------------------------------------------------------------------------|----------------------------------------------------------------------------------------------------|
| Inventory Organization Parameter | A Quality Analyst can manage inventory<br>organization parameter for the inventory<br>organizations in which they can operate | Role: Quality Analyst<br>Privilege: Manage Item and Inventory<br>Organization Parameter (Data)<br>Resource: Inventory Organization Parameter |
| Quality Action                   | A Quality Analyst can maintain quality action for the quality actions they have access to                                     | Role: Quality Analyst<br>Privilege: Maintain Quality Action (Data)<br>Resource: Quality Action                                               |
| Quality Action                   | A Quality Analyst can view quality action for the quality actions they have access to                                         | Role: Quality Analyst<br>Privilege: View Quality Action (Data)<br>Resource: Quality Action                                                   |
| Quality Issue                    | A Quality Analyst can maintain quality issue for the quality issues they have access to                                       | Role: Quality Analyst<br>Privilege: Maintain Quality Issue (Data)<br>Resource: Quality Issue                                                 |
| Quality Issue                    | A Quality Analyst can view quality issue for the quality issues they have access to                                           | Role: Quality Analyst<br>Privilege: View Quality Issue (Data)<br>Resource: Quality Issue                                                     |

# Quality Engineer (Job Role)

Individual responsible for investigating and correcting product quality issues.

#### Role Hierarchy

The Quality Engineer job role directly and indirectly inherits these roles.

- Quality Engineer
  - Item Inquiry
  - Production REST Services
  - Supply Chain Common Web Service

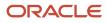

- Supply Chain Management Folder Reporting
- Use REST Service Guided Journey Responses
- Use REST Service Guided Journeys Read Only

#### Duties

This table lists the duties assigned directly and indirectly to the Quality Engineer job role.

| Duty Role                                   | Description                                                                                                    |
|---------------------------------------------|----------------------------------------------------------------------------------------------------|
| Item Inquiry                                | Queries and views items in the enterprise.                                                                                                    |
| Production REST Services                    | Provides service access using REST Services to manufacturing work set up and work execution.                                                                                      |
| Supply Chain Common Web Service             | Provides web service access to supply chain common to perform activities such as viewing inventory organizations, plant parameters, carriers and units of measure list of values. |
| Supply Chain Management Folder<br>Reporting | Grants access to the Supply Chain Management web catalog folder.                                                                                                    |

## Aggregate Privileges

This table lists aggregate privileges assigned directly and indirectly to the Quality Engineer job role.

| Aggregate Privilege                             | Description                                                                                    |  |
|-------------------------------------------------|------------------------------------------------------------------------------------------------|--|
| Use REST Service - Guided Journey<br>Responses  | Allows the user to call all methods associated with the Guided Journey Responses REST service. |  |
| Use REST Service - Guided Journeys Read<br>Only | Allows the user to call the GET method associated with the Guided Journeys REST service.       |  |

### Privileges

This table lists privileges granted to duties of the Quality Engineer job role.

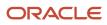

| Granted Role             | Granted Role Description                                                                           | Privilege                                          | Privilege Description                                                                                                    |
|--------------------------|----------------------------------------------------------------------------------------------------|----------------------------------------------------|----------------------------------------------------------------------------------------------------|
| Item Inquiry             | Queries and views items in the enterprise.                                                         | GET Product Management Index<br>REST               | Allows access to view indexed attributes.                                                                                                    |
| Item Inquiry             | Queries and views items in the enterprise.                                                         | Get Search View REST                               | Allows query of search views.                                                                                                    |
| Item Inquiry             | Queries and views items in the enterprise.                                                         | Manage Item Attachment                             | Allows access to view and manage item attachments.                                                                                                    |
| Item Inquiry             | Queries and views items in the enterprise.                                                         | Manage Item Catalog                                | Allows access to view and manage<br>item catalogs including categories<br>and category hierarchies.                                                                           |
| Item Inquiry             | Queries and views items in the enterprise.                                                         | Manage Item Global Search                          | Allows access to search for items using secure enterprise search.                                                                                                    |
| Item Inquiry             | Queries and views items in the enterprise.                                                         | Manage Product Management<br>Search                | Allows access to view and edit<br>Product Management Search.                                                                                                    |
| Item Inquiry             | Queries and views items in the enterprise.                                                         | Manage Trading Partner Item<br>Reference           | Allows access to manage trading partner item references for items.                                                                                                    |
| Item Inquiry             | Queries and views items in the enterprise.                                                         | Manage Unit of Measure                             | Allows configuration of UOMs,<br>UOM classes, and definition of<br>standard, interclass, and intraclass<br>UOM conversions.                                                   |
| Item Inquiry             | Queries and views items in the enterprise.                                                         | View Item                                          | Allows access to product dashboard.                                                                                                    |
| Item Inquiry             | Queries and views items in the enterprise.                                                         | View Item Organization Association                 | Allows access to view item organization assignments.                                                                                                    |
| Item Inquiry             | Queries and views items in the enterprise.                                                         | View Item Relationship                             | Allows access to view item relationships.                                                                                                    |
| Item Inquiry             | Queries and views items in the enterprise.                                                         | View Product Management Search                     | Allows access to view Product<br>Management Search.                                                                                                    |
| Production REST Services | Provides service access using REST<br>Services to manufacturing work set<br>up and work execution. | Get Electronic Signature<br>Preferences by Service | Allows retrieval of the electronic signatures preferences for SCM transactions.                                                                                               |
| Production REST Services | Provides service access using REST<br>Services to manufacturing work set<br>up and work execution. | Get Manufacturing Plant Set Up<br>Data by Service  | Allows retrieval of manufacturing<br>setup information including work<br>areas, work centers, resources,<br>work definition names and work<br>order statuses using a service. |

| Granted Role             | Granted Role Description                                                                           | Privilege                                            | Privilege Description                                                                                                    |
|--------------------------|----------------------------------------------------------------------------------------------------|------------------------------------------------------|----------------------------------------------------------------------------------------------------|
| Production REST Services | Provides service access using REST<br>Services to manufacturing work set<br>up and work execution. |                                                      | Allows retrieval of the production exceptions, using a web service.                                                                                                    |
| Production REST Services | Provides service access using REST<br>Services to manufacturing work set<br>up and work execution. |                                                      | Allows retrieval of standard operation information, using a web service.                                                                                                    |
| Production REST Services | Provides service access using REST<br>Services to manufacturing work set<br>up and work execution. | Get Work Definitions by Service                      | Allows retrieval of work definition information, using a web service.                                                                                                    |
| Production REST Services | Provides service access using REST<br>Services to manufacturing work set<br>up and work execution. | Get Work Orders by Service                           | Allows retrieval of work order<br>information including work order<br>header, operations, materials,<br>resources, and serial numbers,<br>as well as the start and stop<br>information for work order<br>operations, using a web service. |
| Production REST Services | Provides service access using REST<br>Services to manufacturing work set<br>up and work execution. | Manage Inventory Reservation Web<br>Service          | Allows access to the reservations<br>Web service to create, edit, and<br>delete reservations.                                                                                                    |
| Production REST Services | Provides service access using REST<br>Services to manufacturing work set<br>up and work execution. | Manage Manufacturing Plant Set<br>Up Data by Service | Allows creation, update and<br>delete of manufacturing setup<br>information for work areas, work<br>centers and resources using a<br>service.                                                                                             |
| Production REST Services | Provides service access using REST<br>Services to manufacturing work set<br>up and work execution. | Manage Quality Issue                                 | Allows users to create and update a quality issue.                                                                                                    |
| Production REST Services | Provides service access using REST<br>Services to manufacturing work set<br>up and work execution. |                                                      | Allows creation, update and delete<br>of standard operations, using a<br>web service.                                                                                                    |
| Production REST Services | Provides service access using REST<br>Services to manufacturing work set<br>up and work execution. |                                                      | Allows creation, update and<br>delete of work definitions, related<br>priorities, and versions, using a<br>service.                                                                                                    |
| Production REST Services | Provides service access using REST<br>Services to manufacturing work set<br>up and work execution. | Manage Work Orders by Service                        | Allows creation of work orders and<br>update of work order information<br>including work order header,<br>operations, materials, resources,<br>and serial numbers, using a web<br>service.                                                |

| Granted Role             | Granted Role Description                                                                           | Privilege                                                       | Privilege Description                                                                                                    |
|--------------------------|----------------------------------------------------------------------------------------------------|-----------------------------------------------------------------|----------------------------------------------------------------------------------------------------|
| Production REST Services | Provides service access using REST<br>Services to manufacturing work set<br>up and work execution. | Populate Manufacturing IoT<br>Synchronization Errors by Service | Allows correction of work order to<br>IoT production monitoring cloud<br>synchronization errors, using a web<br>service.                                                                                                    |
| Production REST Services | Provides service access using REST<br>Services to manufacturing work set<br>up and work execution. | Report Work Order Transactions by Service                       | Allows reporting of a work order<br>transaction, such as material<br>transaction, resource transaction<br>and operation transaction, as well<br>as the start and stop information<br>for work order operations, using a<br>web service. |
| Quality Engineer         | Individual responsible for<br>investigating and correcting<br>product quality issues.              | Access Clipboard                                                | Allows you to access the clipboard across the product management work areas.                                                                                                    |
| Quality Engineer         | Individual responsible for investigating and correcting product quality issues.                    | Add Electronic Signatures                                       | Allows inline addition of electronic signatures while creating or editing transactions or setups.                                                                                                    |
| Quality Engineer         | Individual responsible for<br>investigating and correcting<br>product quality issues.              | Cancel Quality Issue                                            | Allows users to cancel quality issues                                                                                                    |
| Quality Engineer         | Individual responsible for<br>investigating and correcting<br>product quality issues.              | Create Quality Issue                                            | Allows users to create a quality issue                                                                                                    |
| Quality Engineer         | Individual responsible for investigating and correcting product quality issues.                    | Edit Characteristics                                            | Ability to create, update and delete inspection characteristics.                                                                                                    |
| Quality Engineer         | Individual responsible for investigating and correcting product quality issues.                    | Edit Inspection Levels                                          | Ability to create, update and delete inspection levels.                                                                                                    |
| Quality Engineer         | Individual responsible for<br>investigating and correcting<br>product quality issues.              | Edit Inspection Plans                                           | Ability to create, update and delete inspection plan related data.                                                                                                    |
| Quality Engineer         | Individual responsible for<br>investigating and correcting<br>product quality issues.              | Edit Inspection Results                                         | Ability to create, update and delete inspection results.                                                                                                    |
| Quality Engineer         | Individual responsible for<br>investigating and correcting<br>product quality issues.              | Get Item Category Rest                                          | Allows query access to item categories through the REST API.                                                                                                    |

| Granted Role     | Granted Role Description                                                              | Privilege                                         | Privilege Description                                                                                                    |
|------------------|---------------------------------------------------------------------------------------|---------------------------------------------------|----------------------------------------------------------------------------------------------------|
| Quality Engineer | Individual responsible for<br>investigating and correcting<br>product quality issues. | Get Item Class Rest                               | Allows query access to item<br>Classes through the REST API.                                                                                                    |
| Quality Engineer | Individual responsible for<br>investigating and correcting<br>product quality issues. | Get Item Rest                                     | Allows query access to items through the REST API.                                                                                                    |
| Quality Engineer | Individual responsible for<br>investigating and correcting<br>product quality issues. | Get Maintenance Standard<br>Operations by Service | Allows retrieval of Maintenance<br>standard operation information,<br>using a web service.                                                                                                    |
| Quality Engineer | Individual responsible for<br>investigating and correcting<br>product quality issues. | Get Manufacturing Plant Set Up<br>Data by Service | Allows retrieval of manufacturing<br>setup information including work<br>areas, work centers, resources,<br>work definition names and work<br>order statuses using a service.                                                             |
| Quality Engineer | Individual responsible for<br>investigating and correcting<br>product quality issues. | Get Standard Operations by Service                | Allows retrieval of standard operation information, using a web service.                                                                                                    |
| Quality Engineer | Individual responsible for<br>investigating and correcting<br>product quality issues. | Get Work Orders by Service                        | Allows retrieval of work order<br>information including work order<br>header, operations, materials,<br>resources, and serial numbers,<br>as well as the start and stop<br>information for work order<br>operations, using a web service. |
| Quality Engineer | Individual responsible for<br>investigating and correcting<br>product quality issues. | Manage Corrective Action                          | Allows users to manage a corrective action                                                                                                    |
| Quality Engineer | Individual responsible for<br>investigating and correcting<br>product quality issues. | Manage Enterprise Assets by Service               | Allows the management of enterprise assets using a service.                                                                                                    |
| Quality Engineer | Individual responsible for<br>investigating and correcting<br>product quality issues. | Manage Plant Parameters                           | Allows access to manage organization parameters for plant organizations.                                                                                                    |
| Quality Engineer | Individual responsible for<br>investigating and correcting<br>product quality issues. | Manage Problem Report                             | Allows users to manage a problem report                                                                                                    |
| Quality Engineer | Individual responsible for<br>investigating and correcting<br>product quality issues. | Manage Quality Issue                              | Allows users to create and update a quality issue.                                                                                                    |

| Granted Role     | Granted Role Description                                                              | Privilege                                             | Privilege Description                                                                                                    |
|------------------|---------------------------------------------------------------------------------------|-------------------------------------------------------|----------------------------------------------------------------------------------------------------|
| Quality Engineer | Individual responsible for<br>investigating and correcting<br>product quality issues. | Manage Subinventory and Locator                       | Allows configuration of<br>subinventories and locators to<br>identify material storage locations<br>for items within an inventory<br>organization. |
| Quality Engineer | Individual responsible for<br>investigating and correcting<br>product quality issues. | Monitor Product Management<br>Workflow Objects        | Allows access to Product<br>Management workflow objects.                                                                                           |
| Quality Engineer | Individual responsible for<br>investigating and correcting<br>product quality issues. | OBSOLETE: Approve Corrective<br>Action                | Allows users to approve a corrective action                                                                                                    |
| Quality Engineer | Individual responsible for<br>investigating and correcting<br>product quality issues. | OBSOLETE: Approve Problem<br>Report                   | Allows users to approve a problem report                                                                                                    |
| Quality Engineer | Individual responsible for<br>investigating and correcting<br>product quality issues. | OBSOLETE: Create Corrective<br>Action                 | Allows users to create a corrective action                                                                                                    |
| Quality Engineer | Individual responsible for<br>investigating and correcting<br>product quality issues. | OBSOLETE: Create Problem Report                       | Allows users to create a problem report                                                                                                    |
| Quality Engineer | Individual responsible for<br>investigating and correcting<br>product quality issues. | OBSOLETE: Modify Corrective<br>Action Status          | Allows users to change the status of a corrective action                                                                                           |
| Quality Engineer | Individual responsible for<br>investigating and correcting<br>product quality issues. | OBSOLETE: Modify Problem<br>Report Status             | Allows users to change status of a problem report                                                                                                  |
| Quality Engineer | Individual responsible for<br>investigating and correcting<br>product quality issues. | Review Product Genealogy                              | Allows review of product genealogy data.                                                                                                    |
| Quality Engineer | Individual responsible for<br>investigating and correcting<br>product quality issues. | Run Process Item Characteristic<br>Changes            | Ability to run the process to react to item characteristic value changes.                                                                          |
| Quality Engineer | Individual responsible for<br>investigating and correcting<br>product quality issues. | Use REST Service - Users and Roles<br>Lists of Values | Allows the user to call the GET<br>method associated with the Users<br>and Roles lists of values REST<br>Services.                                 |
| Quality Engineer | Individual responsible for<br>investigating and correcting<br>product quality issues. | View Asset Groups                                     | Allows query and view of asset group.                                                                                                    |

| Granted Role     | Granted Role Description                                                              | Privilege                                                     | Privilege Description                                                                        |
|------------------|---------------------------------------------------------------------------------------|---------------------------------------------------------------|----------------------------------------------------------------------------------------------|
| Quality Engineer | Individual responsible for investigating and correcting product quality issues.       | View Audit History                                            | Allows to view the audit history of all the business object attributes enabled for auditing. |
| Quality Engineer | Individual responsible for<br>investigating and correcting<br>product quality issues. | View Corrective Action                                        | Allows access to view corrective actions.                                                    |
| Quality Engineer | Individual responsible for<br>investigating and correcting<br>product quality issues. | View Customer Assets                                          | Allows query and view of custome assets, related configurations and structures.              |
| Quality Engineer | Individual responsible for<br>investigating and correcting<br>product quality issues. | View Inventory Organizations List<br>of Values by Web Service | Allow viewing inventory organizations list of values by web service.                         |
| Quality Engineer | Individual responsible for<br>investigating and correcting<br>product quality issues. | View Item                                                     | Allows access to product dashboard.                                                          |
| Quality Engineer | Individual responsible for<br>investigating and correcting<br>product quality issues. | View Item Lot and Item Serial List of Values by Web Service   | Allows viewing lot and serial number list of values using web service.                       |
| Quality Engineer | Individual responsible for<br>investigating and correcting<br>product quality issues. | View Maintainable Assets                                      | Allows query and view of maintainable asset details, including asset parts list.             |
| Quality Engineer | Individual responsible for investigating and correcting product quality issues.       | View Maintainable Assets by Service                           | Allows the retrieval of maintainable asset details using a service.                          |
| Quality Engineer | Individual responsible for<br>investigating and correcting<br>product quality issues. | View Maintenance Work Orders by Service                       | Allows the retrieval of work orders using a service.                                         |
| Quality Engineer | Individual responsible for investigating and correcting product quality issues.       | View Problem Report                                           | Allows access to view problem reports.                                                       |
| Quality Engineer | Individual responsible for investigating and correcting product quality issues.       | View Production Resources                                     | Allows query and view of production resource details.                                        |
| Quality Engineer | Individual responsible for investigating and correcting product quality issues.       | View Quality Issue                                            | Allows users to view quality issues                                                          |

| Granted Role                       | Granted Role Description                                                                                                    | Privilege                                                   | Privilege Description                                                                                  |
|------------------------------------|----------------------------------------------------------------------------------------------------|-------------------------------------------------------------|----------------------------------------------------------------------------------------------------|
| Quality Engineer                   | Individual responsible for<br>investigating and correcting<br>product quality issues.                                                                                                    | View Subinventory and Locator List of Values by Web Service | Allows viewing subinventory and locator list of values using web service.                              |
| Quality Engineer                   | Individual responsible for<br>investigating and correcting<br>product quality issues.                                                                                                    | View Supplier                                               | Allows access to the supplier profile.                                                                 |
| Quality Engineer                   | Individual responsible for<br>investigating and correcting<br>product quality issues.                                                                                                    | View Supplier List of Values Using<br>REST Service          | Allows access to REST services list<br>of values for suppliers that will be<br>consumed cross pillars. |
| Quality Engineer                   | Individual responsible for<br>investigating and correcting<br>product quality issues.                                                                                                    | View Units Of Measure List of<br>Values by Web Service      | Allow viewing units of measure list of values by web service.                                          |
| Supply Chain Common Web<br>Service | Provides web service access to<br>supply chain common to perform<br>activities such as viewing inventory<br>organizations, plant parameters,<br>carriers and units of measure list of<br>values. | Manage Default Expenditure Types<br>by Web Service          | Allows access to Manage Default<br>Expenditure Types by web service.                                   |
| Supply Chain Common Web<br>Service | Provides web service access to<br>supply chain common to perform<br>activities such as viewing inventory<br>organizations, plant parameters,<br>carriers and units of measure list of<br>values. | Manage Project Attribute Defaults<br>by Web Service         | Allows access to Manage Project<br>Attribute Defaults by web service.                                  |
| Supply Chain Common Web<br>Service | Provides web service access to<br>supply chain common to perform<br>activities such as viewing inventory<br>organizations, plant parameters,<br>carriers and units of measure list of<br>values. | Manage Project Type Cost<br>Exclusions by Web Service       | Allows access to Manage Project<br>Type Cost Exclusions by web<br>service.                             |
| Supply Chain Common Web<br>Service | Provides web service access to<br>supply chain common to perform<br>activities such as viewing inventory<br>organizations, plant parameters,<br>carriers and units of measure list of<br>values. | Manage Units Of Measure by Web<br>Service                   | Allow managing units of measure by web service.                                                        |
| Supply Chain Common Web<br>Service | Provides web service access to<br>supply chain common to perform<br>activities such as viewing inventory<br>organizations, plant parameters,<br>carriers and units of measure list of<br>values. | View Carriers List of Values by Web<br>Service              | Allow viewing carriers list of values<br>by web service.                                               |

| Granted Role                       | Granted Role Description                                                                                                    | Privilege                                                                  | Privilege Description                                                                |
|------------------------------------|----------------------------------------------------------------------------------------------------|----------------------------------------------------------------------------|--------------------------------------------------------------------------------------|
| Supply Chain Common Web<br>Service | Provides web service access to<br>supply chain common to perform<br>activities such as viewing inventory<br>organizations, plant parameters,<br>carriers and units of measure list of<br>values. | View Inventory Organization<br>Parameters List of Values by Web<br>Service | Allow viewing inventory<br>organization parameters list of<br>values by web service. |
| Supply Chain Common Web<br>Service | Provides web service access to<br>supply chain common to perform<br>activities such as viewing inventory<br>organizations, plant parameters,<br>carriers and units of measure list of<br>values. | View Inventory Organizations List<br>of Values by Web Service              | Allow viewing inventory<br>organizations list of values by web<br>service.           |
| Supply Chain Common Web<br>Service | Provides web service access to<br>supply chain common to perform<br>activities such as viewing inventory<br>organizations, plant parameters,<br>carriers and units of measure list of<br>values. | View Plant Organizations List of<br>Values by Web Service                  | Allow viewing plant organizations list of values by web service.                     |
| Supply Chain Common Web<br>Service | Provides web service access to<br>supply chain common to perform<br>activities such as viewing inventory<br>organizations, plant parameters,<br>carriers and units of measure list of<br>values. | View Plant Parameters List of<br>Values by Web Service                     | Allow viewing plant parameters list of values by web service.                        |
| Supply Chain Common Web<br>Service | Provides web service access to<br>supply chain common to perform<br>activities such as viewing inventory<br>organizations, plant parameters,<br>carriers and units of measure list of<br>values. | View Schedules by Web Service                                              | Allow viewing schedules by web service.                                              |
| Supply Chain Common Web<br>Service | Provides web service access to<br>supply chain common to perform<br>activities such as viewing inventory<br>organizations, plant parameters,<br>carriers and units of measure list of<br>values. | View Transit Times List of Values<br>by Web Service                        | Allow viewing Transit Times list of values by web service.                           |
| Supply Chain Common Web<br>Service | Provides web service access to<br>supply chain common to perform<br>activities such as viewing inventory<br>organizations, plant parameters,<br>carriers and units of measure list of<br>values. | View Unit Of Measure Conversion<br>List of Values by Web Service           | Allow viewing unit of measure<br>conversion list of values by web<br>service.        |
| Supply Chain Common Web<br>Service | Provides web service access to<br>supply chain common to perform<br>activities such as viewing inventory<br>organizations, plant parameters,<br>carriers and units of measure list of<br>values. | View Units Of Measure List of<br>Values by Web Service                     | Allow viewing units of measure list of values by web service.                        |

| Granted Role | Granted Role Description | Privilege | Privilege Description |
|--------------|--------------------------|-----------|-----------------------|
|              |                          |           |                       |

## **Data Security Policies**

This table lists data security policies and their enforcement across analytics application for the Quality Engineer job role.

| Business Object                  | Policy Description                                                                                                    | Policy Store Implementation                                                                                                    |
|----------------------------------|----------------------------------------------------------------------------------------------------|----------------------------------------------------------------------------------------------------|
| Application Objects              | A Quality Engineer can manage application<br>objects for the quality issues they have access<br>to                                                          | Role: Quality Engineer<br>Privilege: Manage Application Objects (Data)<br>Resource: Application Objects                                          |
| Guided Journey Response          | A Quality Engineer can manage guided journey<br>response for guided journey responses that i<br>have provided                                               | Role: Use REST Service - Guided Journey<br>Responses<br>Privilege: Manage Guided Journey Response<br>(Data)<br>Resource: Guided Journey Response |
| Guided Journey Response          | A Quality Engineer can view guided journey<br>response for guided journey responses that i<br>have provided                                                 | Role: Use REST Service - Guided Journey<br>Responses<br>Privilege: View Guided Journey Response (Data)<br>Resource: Guided Journey Response      |
| Installed Base Asset             | A Quality Engineer can manage installed<br>base asset for all maintenance organizations<br>which they can access and its related inventory<br>organizations | Role: Quality Engineer<br>Privilege: Manage Installed Base Asset (Data)<br>Resource: Installed Base Asset                                        |
| Inventory Locator                | A Quality Engineer can manage inventory<br>locator for the inventory organizations in which<br>they can operate                                             | Role: Quality Engineer<br>Privilege: Manage Inventory Locator (Data)<br>Resource: Inventory Organization Parameter                               |
| Inventory Organization           | A Quality Engineer can manage inventory<br>organization for the quality organizations in<br>which they can operate                                          | Role: Quality Engineer<br>Privilege: Manage Quality Organization (Data)<br>Resource: Inventory Organization Parameter                            |
| Inventory Organization Parameter | A Quality Engineer can manage inventory organization parameter for the inventory organizations in which they can operate                                    | Role: Quality Engineer<br>Privilege: Manage Item and Inventory<br>Organization Parameter (Data)                                                  |

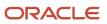

| Business Object          | Policy Description                                                                                                    | Policy Store Implementation                                                                                                  |
|--------------------------|----------------------------------------------------------------------------------------------------|----------------------------------------------------------------------------------------------------|
|                          |                                                                                                    | Resource: Inventory Organization Parameter                                                                                   |
| ltem                     | A Quality Engineer can extract item for the items they have access to in item and inventory organizations               | Role: Quality Engineer<br>Privilege: View Item Basic (Data)<br>Resource: Item                                                |
| Item Lot                 | A Quality Engineer can manage item lot for<br>the inventory organizations in which they can<br>operate                  | Role: Quality Engineer<br>Privilege: Manage Item Lot and Item Serial<br>(Data)<br>Resource: Inventory Organization Parameter |
| Item Serial              | A Quality Engineer can manage item serial for<br>the inventory organizations in which they can<br>operate               | Role: Quality Engineer<br>Privilege: Manage Item Lot and Item Serial<br>(Data)<br>Resource: Inventory Organization Parameter |
| Journey                  | A Quality Engineer can view journey for<br>journeys to which they have been granted<br>access                           | Role: Use REST Service - Guided Journeys Read<br>Only<br>Privilege: View Journey (Data)<br>Resource: Journey                 |
| Maintenance Organization | A Quality Engineer can manage maintenance<br>organization for the maintenance organization<br>in which they can operate | Role: Quality Engineer<br>Privilege: Manage Maintenance Organization<br>(Data)<br>Resource: Inventory Organization Parameter |
| Manufacturing Plant      | A Quality Engineer can manage manufacturing<br>plant for the manufacturing plants in which<br>they can operate          | Role: Quality Engineer<br>Privilege: Manage Plant Parameters (Data)<br>Resource: Manufacturing Plant                         |
| Quality Issue            | A Quality Engineer can maintain quality issue for the quality issues they have access to                                | Role: Quality Engineer<br>Privilege: Maintain Quality Issue (Data)<br>Resource: Quality Issue                                |
| Quality Issue            | A Quality Engineer can view quality issue for<br>the quality issues they have access to                                 | Role: Quality Engineer<br>Privilege: View Quality Issue (Data)<br>Resource: Quality Issue                                    |

| Business Object                             | Policy Description                                                                                                    | Policy Store Implementation                                                                                                    |
|---------------------------------------------|----------------------------------------------------------------------------------------------------|----------------------------------------------------------------------------------------------------|
| Resource                                    | A Quality Engineer can manage resource for the manufacturing plants in which they can operate                                           | Role: Quality Engineer<br>Privilege: Manage Production Resource (Data)<br>Resource: Resource                                              |
| Standard Operation                          | A Quality Engineer can manage standard<br>operation for the manufacturing plants in which<br>they can operate                           | Role: Quality Engineer<br>Privilege: Manage Standard Operation (Data)<br>Resource: Standard Operation                                     |
| Subinventory                                | A Quality Engineer can manage subinventory for the inventory organizations in which they can operate                                    | Role: Quality Engineer<br>Privilege: Manage Subinventory (Data)<br>Resource: Inventory Organization Parameter                             |
| Trading Community Customer Account Site     | A Quality Engineer can view trading community<br>customer account site for the reference data<br>sets for which they are authorized     | Role: Quality Engineer<br>Privilege: View Customer Account Site (Data)<br>Resource: Trading Community Customer<br>Account Site            |
| Trading Community Customer Account Site Use | A Quality Engineer can view trading community<br>customer account site use for the reference<br>data sets for which they are authorized | Role: Quality Engineer<br>Privilege: View Customer Account Site Use<br>(Data)<br>Resource: Trading Community Customer<br>Account Site Use |
| Work Center                                 | A Quality Engineer can manage work center<br>for the manufacturing plants in which they can<br>operate                                  | Role: Quality Engineer<br>Privilege: Manage Work Center (Data)<br>Resource: Work Center                                                   |
| Work Order                                  | A Quality Engineer can view work order for the manufacturing plants in which they can operate                                           | Role: Quality Engineer<br>Privilege: View Work Order (Data)<br>Resource: Work Order                                                       |

# Supplier Product Administrator (Job Role)

Individual in supplier organization responsible for accessing retailer external portal, and uploading and maintaining supplier product and catalog data with the retailer. This catalog data is for both sell-side as well as buy-side transactions.

## Role Hierarchy

The Supplier Product Administrator job role directly and indirectly inherits these roles.

- Supplier Product Administrator
  - Attachments User
    - CRM Stage Write

## Duties

This table lists the duties assigned directly and indirectly to the Supplier Product Administrator job role.

| Duty Role        | Description                                                                                                   |
|------------------|----------------------------------------------------------------------------------------------------|
| Attachments User | UCM application role for access to attachments using the integrated user interface or the standalone product. |
| CRM Stage Write  | Allows uploading CRM content to stage area on content server                                                  |

## Privileges

This table lists privileges granted to duties of the Supplier Product Administrator job role.

| Granted Role                   | Granted Role Description                                                                                                    | Privilege                       | Privilege Description                           |
|--------------------------------|----------------------------------------------------------------------------------------------------|---------------------------------|-------------------------------------------------|
| Supplier Product Administrator | Individual in supplier organization<br>responsible for accessing retailer<br>external portal, and uploading and<br>maintaining supplier product and<br>catalog data with the retailer. This<br>catalog data is for both sell-side as<br>well as buy-side transactions. | Access Supplier Portal Overview | Allows access to supplier portal overview page. |

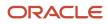

| Granted Role                   | Granted Role Description                                                                                                    | Privilege                                      | Privilege Description                                                                                                    |
|--------------------------------|----------------------------------------------------------------------------------------------------|------------------------------------------------|----------------------------------------------------------------------------------------------------|
| Supplier Product Administrator | Individual in supplier organization<br>responsible for accessing retailer<br>external portal, and uploading and<br>maintaining supplier product and<br>catalog data with the retailer. This<br>catalog data is for both sell-side as<br>well as buy-side transactions. | Access Supplier Portal Overview<br>Summary Tab | Allows access to supplier portal overview summary tab.                                                                                                    |
| Supplier Product Administrator | Individual in supplier organization<br>responsible for accessing retailer<br>external portal, and uploading and<br>maintaining supplier product and<br>catalog data with the retailer. This<br>catalog data is for both sell-side as<br>well as buy-side transactions. | Import Item                                    | Allows access to import items and related information.                                                                                                    |
| Supplier Product Administrator | Individual in supplier organization<br>responsible for accessing retailer<br>external portal, and uploading and<br>maintaining supplier product and<br>catalog data with the retailer. This<br>catalog data is for both sell-side as<br>well as buy-side transactions. | Manage Item Batch                              | Allows management of item<br>batches to import items and<br>related data.                                                                                                    |
| Supplier Product Administrator | Individual in supplier organization<br>responsible for accessing retailer<br>external portal, and uploading and<br>maintaining supplier product and<br>catalog data with the retailer. This<br>catalog data is for both sell-side as<br>well as buy-side transactions. | Manage Product Upload                          | Privilege enables user to review<br>list of available product templates,<br>download the templates, and<br>upload product data files based on<br>the templates to be imported into<br>the application. It allows user to<br>search and view the list of product<br>uploads submitted by the user,<br>review the processing errors, and<br>upload file with correct data. |

## **Data Security Policies**

This table lists data security policies and their enforcement across analytics application for the Supplier Product Administrator job role.

| Business Object                                           | Policy Description                                                                                                    | Policy Store Implementation                                                                                                    |
|-----------------------------------------------------------|----------------------------------------------------------------------------------------------------|----------------------------------------------------------------------------------------------------|
| Trading Community Org Address Email Contact<br>Preference | A Supplier Product Administrator can manage<br>trading community org address email contact<br>preference for all trading community contact<br>preferences not of type legal. | Role: Supplier Product Administrator<br>Privilege: Manage Trading Community Legal<br>Contact Preference (Data)<br>Resource: Trading Community Org Address<br>Email Contact Preference |

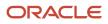

| Business Object                                              | Policy Description                                                                                                    | Policy Store Implementation                                                                                                    |
|--------------------------------------------------------------|----------------------------------------------------------------------------------------------------|----------------------------------------------------------------------------------------------------|
| Trading Community Org Address Phone<br>Contact Preference    | A Supplier Product Administrator can manage<br>trading community org address phone contact<br>preference for all trading community contact<br>preferences not of type legal.    | Role: Supplier Product Administrator<br>Privilege: Manage Trading Community Legal<br>Contact Preference (Data)<br>Resource: Trading Community Org Address<br>Phone Contact Preference    |
| Trading Community Organization Address<br>Contact Preference | A Supplier Product Administrator can manage<br>trading community organization address<br>contact preference for all trading community<br>contact preferences not of type legal. | Role: Supplier Product Administrator<br>Privilege: Manage Trading Community Legal<br>Contact Preference (Data)<br>Resource: Trading Community Organization<br>Address Contact Preference |
| Trading Community Organization Email Contact<br>Preference   | A Supplier Product Administrator can manage<br>trading community organization email contact<br>preference for all trading community contact<br>preferences not of type legal.   | Role: Supplier Product Administrator<br>Privilege: Manage Trading Community Legal<br>Contact Preference (Data)<br>Resource: Trading Community Organization<br>Email Contact Preference   |
| Trading Community Organization Party                         | A Supplier Product Administrator can view<br>trading community organization party for all<br>organizations in the enterprise                                                    | Role: Supplier Product Administrator<br>Privilege: View Trading Community<br>Organization (Data)<br>Resource: Trading Community Organization<br>Party                                    |
| Trading Community Organization Phone<br>Contact Preference   | A Supplier Product Administrator can manage<br>trading community organization phone contact<br>preference for all trading community contact<br>preferences not of type legal.   | Role: Supplier Product Administrator<br>Privilege: Manage Trading Community Legal<br>Contact Preference (Data)<br>Resource: Trading Community Organization<br>Phone Contact Preference   |
| Trading Community Party                                      | A Supplier Product Administrator can view trading community party for all people in the enterprise                                                                              | Role: Supplier Product Administrator<br>Privilege: View Trading Community Person<br>(Data)<br>Resource: Trading Community Party                                                          |
| Trading Community Party                                      | A Supplier Product Administrator can view<br>trading community party for all people in the<br>enterprise other than sales accounts and sales<br>prospects.                      | Role: Supplier Product Administrator<br>Privilege: View Trading Community Person<br>(Data)<br>Resource: Trading Community Party                                                          |

| Business Object                                              | Policy Description                                                                                                    | Policy Store Implementation                                                                                                    |
|--------------------------------------------------------------|----------------------------------------------------------------------------------------------------|----------------------------------------------------------------------------------------------------|
| Trading Community Party                                      | A Supplier Product Administrator can view<br>trading community party for all resources in the<br>enterprise                                                                     | Role: Supplier Product Administrator<br>Privilege: View Trading Community Person<br>(Data)<br>Resource: Trading Community Party                                                          |
| Trading Community Person Address Contact<br>Preference       | A Supplier Product Administrator can manage<br>trading community person address contact<br>preference for all trading community contact<br>preferences not of type legal.       | Role: Supplier Product Administrator<br>Privilege: Manage Trading Community Legal<br>Contact Preference (Data)<br>Resource: Trading Community Person Address<br>Contact Preference       |
| Trading Community Person Address Phone<br>Contact Preference | A Supplier Product Administrator can manage<br>trading community person address phone<br>contact preference for all trading community<br>contact preferences not of type legal. | Role: Supplier Product Administrator<br>Privilege: Manage Trading Community Legal<br>Contact Preference (Data)<br>Resource: Trading Community Person Address<br>Phone Contact Preference |
| Trading Community Person Email Contact<br>Preference         | A Supplier Product Administrator can manage<br>trading community person email contact<br>preference for all trading community contact<br>preferences not of type legal.         | Role: Supplier Product Administrator<br>Privilege: Manage Trading Community Legal<br>Contact Preference (Data)<br>Resource: Trading Community Person Email<br>Contact Preference         |
| Trading Community Person Phone Contact<br>Preference         | A Supplier Product Administrator can manage<br>trading community person phone contact<br>preference for all trading community contact<br>preferences not of type legal.         | Role: Supplier Product Administrator<br>Privilege: Manage Trading Community Legal<br>Contact Preference (Data)<br>Resource: Trading Community Person Phone<br>Contact Preference         |
| Trading Community Relationship                               | A Supplier Product Administrator can view<br>trading community relationship for all trading<br>community relationships in the enterprise                                        | Role: Supplier Product Administrator<br>Privilege: View Trading Community<br>Relationship (Data)<br>Resource: Trading Community Relationship                                             |

# Supplier Product Design Engineer (Job Role)

Individual within a supplier's organization responsible for creating the definition of mechanical and electronic products including their shape, physical characteristics, electronic characteristics, and manufacturing parameters such as tolerance.

## Role Hierarchy

The Supplier Product Design Engineer job role directly and indirectly inherits these roles.

- Supplier Product Design Engineer
  - Attachments User
    - CRM Stage Write

## Duties

This table lists the duties assigned directly and indirectly to the Supplier Product Design Engineer job role.

| Duty Role        | Description                                                                                                   |
|------------------|----------------------------------------------------------------------------------------------------|
| Attachments User | UCM application role for access to attachments using the integrated user interface or the standalone product. |
| CRM Stage Write  | Allows uploading CRM content to stage area on content server                                                  |

## Privileges

This table lists privileges granted to duties of the Supplier Product Design Engineer job role.

| Granted Role                     | Granted Role Description                                                                                                    | Privilege                       | Privilege Description                           |
|----------------------------------|----------------------------------------------------------------------------------------------------|---------------------------------|-------------------------------------------------|
| Supplier Product Design Engineer | Individual within a supplier's<br>organization responsible for<br>creating the definition of<br>mechanical and electronic<br>products including their shape,<br>physical characteristics, electronic | Access Supplier Portal Overview | Allows access to supplier portal overview page. |

| Granted Role                     | Granted Role Description                                                                                                    | Privilege                                      | Privilege Description                                                |
|----------------------------------|----------------------------------------------------------------------------------------------------|------------------------------------------------|----------------------------------------------------------------------|
|                                  | characteristics, and manufacturing parameters such as tolerance.                                                                                                    |                                                |                                                                      |
| Supplier Product Design Engineer | Individual within a supplier's<br>organization responsible for<br>creating the definition of<br>mechanical and electronic<br>products including their shape,<br>physical characteristics, electronic<br>characteristics, and manufacturing<br>parameters such as tolerance. | Approve Item Change Order                      | Allows access to approve item change orders.                         |
| Supplier Product Design Engineer | Individual within a supplier's<br>organization responsible for<br>creating the definition of<br>mechanical and electronic<br>products including their shape,<br>physical characteristics, electronic<br>characteristics, and manufacturing<br>parameters such as tolerance. | Manage Change Orders in Supplier<br>Portal     | Allows suppliers to view and edit change orders.                     |
| Supplier Product Design Engineer | Individual within a supplier's<br>organization responsible for<br>creating the definition of<br>mechanical and electronic<br>products including their shape,<br>physical characteristics, electronic<br>characteristics, and manufacturing<br>parameters such as tolerance. | Manage Change Requests in<br>Supplier Portal   | Allows suppliers to view and edit change requests.                   |
| Supplier Product Design Engineer | Individual within a supplier's<br>organization responsible for<br>creating the definition of<br>mechanical and electronic<br>products including their shape,<br>physical characteristics, electronic<br>characteristics, and manufacturing<br>parameters such as tolerance. | Modify Change Status                           | Allows users to modify the status of a change order through routing. |
| Supplier Product Design Engineer | Individual within a supplier's<br>organization responsible for<br>creating the definition of<br>mechanical and electronic<br>products including their shape,<br>physical characteristics, electronic<br>characteristics, and manufacturing<br>parameters such as tolerance. | Monitor Product Management<br>Workflow Objects | Allows access to Product<br>Management workflow objects.             |
| Supplier Product Design Engineer | Individual within a supplier's<br>organization responsible for<br>creating the definition of<br>mechanical and electronic<br>products including their shape,<br>physical characteristics, electronic<br>characteristics, and manufacturing<br>parameters such as tolerance. | Publish Change Order                           | Allows access to the publish change order action                     |

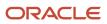

| Granted Role                     | Granted Role Description                                                                                                    | Privilege                                 | Privilege Description                                                                                                    |
|----------------------------------|----------------------------------------------------------------------------------------------------|-------------------------------------------|----------------------------------------------------------------------------------------------------|
| Supplier Product Design Engineer | Individual within a supplier's<br>organization responsible for<br>creating the definition of<br>mechanical and electronic<br>products including their shape,<br>physical characteristics, electronic<br>characteristics, and manufacturing<br>parameters such as tolerance. | View Change Order in Supplier<br>Portal   | Allows suppliers to view change orders.                                                                                            |
| Supplier Product Design Engineer | Individual within a supplier's<br>organization responsible for<br>creating the definition of<br>mechanical and electronic<br>products including their shape,<br>physical characteristics, electronic<br>characteristics, and manufacturing<br>parameters such as tolerance. | View Change Request in Supplier<br>Portal | Allows suppliers to view change requests.                                                                                          |
| Supplier Product Design Engineer | Individual within a supplier's<br>organization responsible for<br>creating the definition of<br>mechanical and electronic<br>products including their shape,<br>physical characteristics, electronic<br>characteristics, and manufacturing<br>parameters such as tolerance. | View Product Management<br>Reports        | Allow configuration of the report<br>path and parameters for OTBI<br>reports launched from the Actions<br>menu on the object page. |
| Supplier Product Design Engineer | Individual within a supplier's<br>organization responsible for<br>creating the definition of<br>mechanical and electronic<br>products including their shape,<br>physical characteristics, electronic<br>characteristics, and manufacturing<br>parameters such as tolerance. | View Supplier Change Orders               | Privilege enables user to review change orders.                                                                                    |
| Supplier Product Design Engineer | Individual within a supplier's<br>organization responsible for<br>creating the definition of<br>mechanical and electronic<br>products including their shape,<br>physical characteristics, electronic<br>characteristics, and manufacturing<br>parameters such as tolerance. | View Supplier Items                       | Privilege enables user to review items.                                                                                            |

# Supplier Quality Engineer (Job Role)

External quality user responsible for creating, searching, and viewing problem reports or corrective actions that they have been designated to drive to resolution. This user is also responsible for reviewing and acknowledging, providing additional information requested, adding attachments, and approving problem reports or corrective actions that have been initiated against their company. The user will also initiate problem reports or corrective actions for items within their area of responsibility.

## Privileges

This table lists privileges granted to duties of the Supplier Quality Engineer job role.

| Granted Role              | Granted Role Description                                                                                                    | Privilege                       | Privilege Description                              |
|---------------------------|----------------------------------------------------------------------------------------------------|---------------------------------|----------------------------------------------------|
| Supplier Quality Engineer | External quality user responsible<br>for creating, searching, and<br>viewing problem reports or<br>corrective actions that they<br>have been designated to drive<br>to resolution. This user is also<br>responsible for reviewing and<br>acknowledging, providing<br>additional information requested,<br>adding attachments, and<br>approving problem reports or<br>corrective actions that have been<br>initiated against their company.<br>The user will also initiate problem<br>reports or corrective actions<br>for items within their area of<br>responsibility. | Access Supplier Portal Overview | Allows access to supplier portal<br>overview page. |
| Supplier Quality Engineer | External quality user responsible<br>for creating, searching, and<br>viewing problem reports or<br>corrective actions that they<br>have been designated to drive<br>to resolution. This user is also<br>responsible for reviewing and<br>acknowledging, providing<br>additional information requested,<br>adding attachments, and<br>approving problem reports or<br>corrective actions that have been<br>initiated against their company.<br>The user will also initiate problem<br>reports or corrective actions<br>for items within their area of<br>responsibility. | Approve Item Change Order       | Allows access to approve item change orders.       |

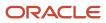

| Granted Role              | Granted Role Description                                                                                                    | Privilege                             | Privilege Description                                                  |
|---------------------------|----------------------------------------------------------------------------------------------------|---------------------------------------|------------------------------------------------------------------------|
| Supplier Quality Engineer | External quality user responsible<br>for creating, searching, and<br>viewing problem reports or<br>corrective actions that they<br>have been designated to drive<br>to resolution. This user is also<br>responsible for reviewing and<br>acknowledging, providing<br>additional information requested,<br>adding attachments, and<br>approving problem reports or<br>corrective actions that have been<br>initiated against their company.<br>The user will also initiate problem<br>reports or corrective actions<br>for items within their area of<br>responsibility. | Create Change Order                   | Allows access to create change orders.                                 |
| Supplier Quality Engineer | External quality user responsible<br>for creating, searching, and<br>viewing problem reports or<br>corrective actions that they<br>have been designated to drive<br>to resolution. This user is also<br>responsible for reviewing and<br>acknowledging, providing<br>additional information requested,<br>adding attachments, and<br>approving problem reports or<br>corrective actions that have been<br>initiated against their company.<br>The user will also initiate problem<br>reports or corrective actions<br>for items within their area of<br>responsibility. | Manage Supplier Corrective<br>Actions | Allows suppliers to manage corrective actions.                         |
| Supplier Quality Engineer | External quality user responsible<br>for creating, searching, and<br>viewing problem reports or<br>corrective actions that they<br>have been designated to drive<br>to resolution. This user is also<br>responsible for reviewing and<br>acknowledging, providing<br>additional information requested,<br>adding attachments, and<br>approving problem reports or<br>corrective actions that have been<br>initiated against their company.<br>The user will also initiate problem<br>reports or corrective actions<br>for items within their area of<br>responsibility. | Manage Supplier Problem Reports       | Allows suppliers to manage problem reports.                            |
| Supplier Quality Engineer | External quality user responsible<br>for creating, searching, and<br>viewing problem reports or<br>corrective actions that they                                                                                                    | Modify Change Status                  | Allows users to modify the status<br>of a change order through routing |

| Granted Role              | Granted Role Description                                                                                                    | Privilege                                      | Privilege Description                                    |
|---------------------------|----------------------------------------------------------------------------------------------------|------------------------------------------------|----------------------------------------------------------|
|                           | have been designated to drive<br>to resolution. This user is also<br>responsible for reviewing and<br>acknowledging, providing<br>additional information requested,<br>adding attachments, and<br>approving problem reports or<br>corrective actions that have been<br>initiated against their company.<br>The user will also initiate problem<br>reports or corrective actions<br>for items within their area of<br>responsibility.                                                                                                    |                                                |                                                          |
| Supplier Quality Engineer | External quality user responsible<br>for creating, searching, and<br>viewing problem reports or<br>corrective actions that they<br>have been designated to drive<br>to resolution. This user is also<br>responsible for reviewing and<br>acknowledging, providing<br>additional information requested,<br>adding attachments, and<br>approving problem reports or<br>corrective actions that have been<br>initiated against their company.<br>The user will also initiate problem<br>reports or corrective actions<br>for items within their area of<br>responsibility. | Monitor Product Management<br>Workflow Objects | Allows access to Product<br>Management workflow objects. |
| Supplier Quality Engineer | External quality user responsible<br>for creating, searching, and<br>viewing problem reports or<br>corrective actions that they<br>have been designated to drive<br>to resolution. This user is also<br>responsible for reviewing and<br>acknowledging, providing<br>additional information requested,<br>adding attachments, and<br>approving problem reports or<br>corrective actions that have been<br>initiated against their company.<br>The user will also initiate problem<br>reports or corrective actions<br>for items within their area of<br>responsibility. | View Corrective Action in Supplier<br>Portal   | Allows supplier to view corrective actions.              |
| Supplier Quality Engineer | External quality user responsible<br>for creating, searching, and<br>viewing problem reports or<br>corrective actions that they<br>have been designated to drive<br>to resolution. This user is also<br>responsible for reviewing and<br>acknowledging, providing<br>additional information requested,<br>adding attachments, and                                                                                                    | View Item Change Order                         | Allows access to search and view item change orders.     |

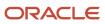

| Granted Role              | Granted Role Description                                                                                                    | Privilege                                 | Privilege Description                     |
|---------------------------|----------------------------------------------------------------------------------------------------|-------------------------------------------|-------------------------------------------|
|                           | approving problem reports or<br>corrective actions that have been<br>initiated against their company.<br>The user will also initiate problem<br>reports or corrective actions<br>for items within their area of<br>responsibility.                                                                                                    |                                           |                                           |
| Supplier Quality Engineer | External quality user responsible<br>for creating, searching, and<br>viewing problem reports or<br>corrective actions that they<br>have been designated to drive<br>to resolution. This user is also<br>responsible for reviewing and<br>acknowledging, providing<br>additional information requested,<br>adding attachments, and<br>approving problem reports or<br>corrective actions that have been<br>initiated against their company.<br>The user will also initiate problem<br>reports or corrective actions<br>for items within their area of<br>responsibility. | View Problem Report in Supplier<br>Portal | Allows suppliers to view problem reports. |

# Supply Chain Application Administrator (Job Role)

Individual responsible for supply chain application administration. Collaborates with supply chain application users to maintain consistent application setup, rules, and access.

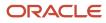

## **Role Hierarchy**

The Supply Chain Application Administrator job role directly and indirectly inherits these roles.

- Supply Chain Application Administrator
  - Application Implementation Administrator
    - Application Deployment Administration
    - Application Implementation Management
    - Application Registration
    - Functional Setup Objects Provider
  - Application World Reference Administration
  - B2B Administrator
    - B2B Messaging Administration
      - Collaboration Messaging Manager
        - Use REST Service Guided Journey Responses
        - Use REST Service Guided Journeys Read Only
      - Collaboration Messaging Read Only
      - Collaboration Messaging Setup
        - Use REST Service Guided Journey Responses
        - Use REST Service Guided Journeys Read Only
      - FSCM Load Interface Administration
      - SOA Infra Designer
    - Functional Setups
    - Functional Setups User
      - Functional Setups
    - Manage Guided Journeys
    - Supply Chain Management Transaction Approval Reviewing
    - Upload data for B2B Account Numbers Import
    - Use REST Service Guided Journeys Read Only
    - Use REST Service Journey Categories List of Values
  - B2B Messaging Administration
    - Collaboration Messaging Manager
      - Use REST Service Guided Journey Responses
      - Use REST Service Guided Journeys Read Only
    - Collaboration Messaging Read Only
    - Collaboration Messaging Setup
      - Use REST Service Guided Journey Responses
      - Use REST Service Guided Journeys Read Only
    - FSCM Load Interface Administration
    - SOA Infra Designer
  - Channel Administration

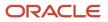

- Channel Operations
- Configure Index
- Configure Views
- Cost Management Administration
  - Functional Setups
- Download data for Brazil SEFAZ Partner Messages Export
- Download data for CMK Outbound Message Export
- Download data for OAGIS10 Partner Messages Export
- Download data for OAGIS7 Partner Messages Export
- Download data for Vendor-Managed Inventory Relationships Export
- Download data from Order Orchestration and Planning Data Collection Export
- Enterprise Structures Administration
  - Accounting Hub Administration
    - Business Intelligence Consumer
  - Application World Reference Administration
  - Business Intelligence Consumer
  - Customer Account Inquiry
  - FSCM Load Interface Administration
  - Fixed Asset Inquiry
    - Customer Account Inquiry
    - Payables Invoice Inquiry
  - Functional Setups
  - Legal Entities Administration
    - Functional Setups
- FSCM Load Interface Administration
- Facility Schedule Management
  - Project Based Configuration for Supply Chain Management
- Field Service Administrator
  - Functional Setups
  - Supply Chain Management Folder Reporting
  - Use REST Service Guided Journey Responses
  - Use REST Service Guided Journeys Read Only
- Functional Setups
- Inventory Administration
  - Configure Inventory Barcode Formats Using Responsive Inventory
    - Use REST Service Guided Journey Responses
    - Use REST Service Guided Journeys Read Only
  - Configure Item Transaction Defaults Using Responsive Inventory
    - Use REST Service Guided Journey Responses
    - Use REST Service Guided Journeys Read Only
  - Configure Subinventory Using Responsive Inventory

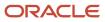

- Use REST Service Guided Journey Responses
- Use REST Service Guided Journeys Read Only
- Use REST Service Locations Read Only
- Facility Schedule Management
  - Project Based Configuration for Supply Chain Management
- Functional Setups
- Inventory ABC Analysis
  - Functional Setups
  - o Item Inquiry
- Item Inquiry
- Unit of Measure Management
  - Functional Setups
  - Item Inquiry
- Use REST Service Guided Journey Responses
- Use REST Service Guided Journeys Read Only
- Use REST Service Locations List of Values
- Item Management
- Maintenance Management Setup Administration
- Manage Guided Journeys
- Manage Pedigree and Serialization System Setup
- Manage Serial Destination for Pedigree and Serialization
- Orchestration Infrastructure Administration
  - Functional Setups
  - Order Promising Management
  - Planning Administration
  - Planning Collected Data Management
    - Item Inquiry
- Orchestration Infrastructure Administration
  - Functional Setups
  - Order Promising Management
  - Planning Administration
  - Planning Collected Data Management
    - Item Inquiry
- Order Orchestration Administration
  - B2B Messaging Administration
    - Collaboration Messaging Manager
      - Use REST Service Guided Journey Responses
      - Use REST Service Guided Journeys Read Only
    - Collaboration Messaging Read Only
    - Collaboration Messaging Setup
      - Use REST Service Guided Journey Responses

- Use REST Service Guided Journeys Read Only
- FSCM Load Interface Administration
- SOA Infra Designer
- Functional Setups
- Order Promising Management
- Planning Administration
- Planning Collected Data Management
  - Item Inquiry
- Pricing Setup Management
- Product Configurator Manager
  - Configurator Reviewing
  - Download data for Product Catalog Export
  - Functional Setups
  - Item Inquiry
  - Read for Product Catalog schema
  - Upload and Download data for Product Catalog images
  - Upload data for Product Catalog Import
- Product Hub Administration
  - Configure Index
  - Configure Views
  - Guided Tasks
    - Product Management Guided Task Builder
      - Use REST Service Journey Categories
      - Use REST Service Journey Categories List of Values
      - Use REST Service Journey Templates
    - Product Management Guided Task Exploration
      - Use REST Service Journeys
    - Product Management My Guided Task Access
      - Use REST Service Assigned Journeys
  - Guided Tasks Builder
    - Product Management Guided Task Builder
      - Use REST Service Journey Categories
      - Use REST Service Journey Categories List of Values
      - Use REST Service Journey Templates
  - Guided Tasks Run Time
    - Product Management Guided Task Exploration
      - Use REST Service Journeys
  - Guided Tasks View
    - Product Management My Guided Task Access
      - Use REST Service Assigned Journeys
  - Product Model Administration
    - FSCM Load Interface Administration
    - Functional Setups

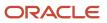

- Receiving Administration
  - B2B Messaging Administration
    - Collaboration Messaging Manager
      - Use REST Service Guided Journey Responses
      - Use REST Service Guided Journeys Read Only
    - Collaboration Messaging Read Only
    - Collaboration Messaging Setup
      - Use REST Service Guided Journey Responses
      - Use REST Service Guided Journeys Read Only
    - FSCM Load Interface Administration
    - SOA Infra Designer
  - Functional Setups
  - Item Inquiry
- Shipping Administration
  - Carrier Management
  - Functional Setups
  - Geography Administration
  - Item Inquiry
- Supply Chain Common View Web Service
- Supply Chain Common Web Service
- Supply Chain Management Transaction Approval Reviewing
- Synchronize Product Lot for Pedigree and Serialization
- Synchronize Product for Pedigree and Serialization
- Trading Partner B2B Administrator
  - Manage Guided Journeys
  - Trading Partner B2B Administrator
  - Use REST Service Guided Journeys Read Only
  - Use REST Service Journey Categories List of Values
- Unit of Measure Management
  - Functional Setups
  - Item Inquiry
- Upload data for B2B Account Numbers Import
- Upload data for B2B Configuration Import
- Upload data for Brazil SEFAZ Partner Messages Import
- Upload data for Brazil SEFAZ Supplier Messages Import
- Upload data for Data Loader Import
- Upload data for Maintenance Asset Import
- Upload data for OAGIS10 Partner Messages Import
- Upload data for OAGIS7 Partner Messages Import
- Upload data for Order Orchestration and Planning Data Collection Import
- Upload data for Vendor-Managed Inventory Relationships Import

- Use REST Service Guided Journeys Read Only
- Use REST Service Journey Categories List of Values
- Web Services Application Identity for SCM
  - Attachments User
    - CRM Stage Write
  - Attachments User
    - CRM Stage Write
  - B2B Messaging Administration
    - Collaboration Messaging Manager
      - Use REST Service Guided Journey Responses
      - Use REST Service Guided Journeys Read Only
    - Collaboration Messaging Read Only
    - Collaboration Messaging Setup
      - Use REST Service Guided Journey Responses
      - Use REST Service Guided Journeys Read Only
    - FSCM Load Interface Administration
    - SOA Infra Designer
  - Contract Management Across All Contracts Web Service
    - Item Inquiry
    - Negotiation Viewing
  - FSCM Load Interface Administration
  - Fiscal Document Data Entry
    - B2B Messaging Administration
      - Collaboration Messaging Manager
        - Use REST Service Guided Journey Responses
        - Use REST Service Guided Journeys Read Only
      - Collaboration Messaging Read Only
      - Collaboration Messaging Setup
        - Use REST Service Guided Journey Responses
        - Use REST Service Guided Journeys Read Only
      - FSCM Load Interface Administration
      - SOA Infra Designer
  - Global Access for Secured Accounting KFF Segment Values
  - Installed Base Web Service
  - Item Inquiry
  - Maintenance Management Web Service
  - Marketing Campaign Management
  - Marketing Execution Management
  - Opportunity Administration
  - Order Promising Management
  - Procurement REST Service
    - Compliance Checklist Management Using REST Service
    - Compliance Checklist Response Management Using REST Service

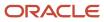

- Compliance Checklist Response Viewing Using REST Service
- Compliance Checklist Viewing Using REST Service
- Processing Requisitions Using REST Service
- Procurement Catalog Content Management Using REST Service
- Purchase Agreement Import Management Using REST Service
- Purchase Agreement Management Using REST Service
- Purchase Agreement Viewing Using REST Service
- Purchase Order Administration Using REST Service
- Purchase Order Management Using REST Service
- Purchase Order Viewing Using REST Service
- Purchasing Document Import Errors Viewing Using REST Service
- Requisition Management Using REST Service
- Requisition Viewing Using REST Service
- Supplier Negotiation Management Using REST Service
- Supplier Negotiation Response Management Using REST Service
- Supplier Negotiation Response Viewing Using REST Service
- Supplier Negotiation Viewing Using REST Service
- Supplier Profile Management Using REST Service
- Supplier Profile Viewing Using REST Service
- Supplier Qualification Area Viewing Using REST Service
- Supplier Qualification Initiative Management Using REST Service
- Supplier Qualification Initiative Viewing Using REST Service
- Supplier Qualification Question Management Using REST Service
- Supplier Qualification Question Response Management Using REST Service
- Supplier Qualification Question Response Viewing Using REST Service
- Supplier Qualification Question Viewing Using REST Service
- Supplier Qualification Supplier Eligibility Management Using REST Service
- Supplier Qualification Supplier Eligibility Viewing Using REST Service
- Sales Lead Processing
  - Sales Lead Qualification
  - Sales Lead Qualification Supervision
  - Trading Community Import Batch Management
  - Trading Community Import Process Management
- Sales Lead Qualification
  - Sales Lead Qualification Supervision
- Supplier Profile Inquiry
  - Supplier Qualification Viewing
- Supplier Profile Inquiry as Supplier

#### - Trading Partner B2B Administrator

#### Duties

This table lists the duties assigned directly and indirectly to the Supply Chain Application Administrator job role.

| Duty Role                                     | Description                                                                                                    |
|-----------------------------------------------|----------------------------------------------------------------------------------------------------|
| Accounting Hub Administration                 | Configures the accounting hub for a source system.                                                                                                    |
| Application Deployment Administration         | Manages application instance configurations and enterprise applications.                                                                                                    |
| Application Implementation Management         | Manages implementation projects. Also responsible for assigning task owners, but does not perform setup tasks.                                                                                                    |
| Application Registration                      | Maintains application metadata such as provisioning configurations, enterprise applications, domains,<br>and application components such as pillars, environment types, module types, and middleware<br>components.                                                                                                    |
| Application World Reference<br>Administration | Manages application reference industry, territory, time zone, currency, and language, including natural and ISO language.                                                                                                    |
| Attachments User                              | UCM application role for access to attachments using the integrated user interface or the standalone product.                                                                                                    |
| B2B Messaging Administration                  | Manages collaboration messaging setup and administration tasks.                                                                                                    |
| Business Intelligence Consumer                | A role required to allow reporting from Business Intelligence Applications, Business Intelligence<br>Publisher, Real Time Decisions, Enterprise Performance Management and Business Intelligence Office.<br>This role allow you to run reports from the web catalog but it will not allow a report to be authored from<br>a subject area. |
| CRM Stage Write                               | Allows uploading CRM content to stage area on content server                                                                                                    |
| Carrier Management                            | Manages setup of carriers including defining carriers, carrier contacts, and shipping methods.                                                                                                    |
| Channel Administration                        | Manages channel setup and administration tasks.                                                                                                    |
| Channel Operations                            | Manages execution of scheduled processes.                                                                                                    |
| Collaboration Messaging Manager               | Manages collaboration messaging administration tasks.                                                                                                    |
| Collaboration Messaging Read Only             | Searches and views collaboration messaging setup and administration information.                                                                                                    |
| Collaboration Messaging Setup                 | Manages collaboration messaging setup tasks.                                                                                                    |

| Duty Role                                                                     | Description                                                                                                    |
|-------------------------------------------------------------------------------|----------------------------------------------------------------------------------------------------|
| Configurator Reviewing                                                        | Contains read-only privileges for the Configurator Modeling Environment.                                                                                                    |
| Configure Index                                                               | Manage search index configurations.                                                                                                    |
| Configure Inventory Barcode Formats<br>Using Responsive Inventory             | Configures inventory barcode formats using the responsive inventory management application.                                                                                     |
| Configure Item Transaction Defaults Using<br>Responsive Inventory             | Configures item transaction defaults using the responsive inventory management application.                                                                                     |
| Configure Subinventory Using Responsive<br>Inventory                          | Configures subinventories and locators using the responsive inventory management application.                                                                                   |
| Configure Views                                                               | Manage view configurations.                                                                                                    |
| Contract Management Across All<br>Contracts Web Service                       | Permits an application using the CRM application ID to manage contracts across all business units.                                                                              |
| Cost Management Administration                                                | Performs cost management application setups and administration.                                                                                                    |
| Customer Account Inquiry                                                      | View customer account details.                                                                                                    |
| Download data for Brazil SEFAZ Partner<br>Messages Export                     | Allows to download data exported from brazil SEFAZ partner messages related data.                                                                                               |
| Download data for CMK Outbound<br>Message Export                              | Allows to download data exported from CMK Outbound Message related data.                                                                                                    |
| Download data for OAGIS10 Partner<br>Messages Export                          | Allows to download data exported from OAGIS10 partner messages related data.                                                                                                    |
| Download data for OAGIS7 Partner<br>Messages Export                           | Allows to download data exported from OAGIS7 partner messages related data.                                                                                                    |
| Download data for Product Catalog Export                                      | Allows to download data exported from Product Catalog related data.                                                                                                    |
| Download data for Vendor-Managed<br>Inventory Relationships Export            | Allows to download data exported from Vendor-Managed Inventory Relationships.                                                                                                   |
| Download data from Order Orchestration<br>and Planning Data Collection Export | Allows to download file exported from order orchestration and planning.                                                                                                    |
| Enterprise Structures Administration                                          | Administer all enterprise structure related setup objects including charts of accounts, calendars, currencies, ledgers, legal entities, legal jurisdictions and business units. |

| Duty Role                                                  | Description                                                                                                    |
|------------------------------------------------------------|----------------------------------------------------------------------------------------------------|
| FSCM Load Interface Administration                         | Manages load interface file for import                                                                                             |
| Facility Schedule Management                               | Duty role for managing facility schedules.                                                                                         |
| Fiscal Document Data Entry                                 | Capturing the Fiscal Documents into the System                                                                                     |
| Fixed Asset Inquiry                                        | Views asset information, transaction details, and accounting entries.                                                              |
| Functional Setup Objects Provider                          | Maintains setup metadata such as offerings, options, features, setup tasks and task lists.                                         |
| Functional Setups                                          | Uses the functional user overview, and assigned tasks, and task lists.                                                             |
| Geography Administration                                   | Grants privileges to set up geographies                                                                                            |
| Global Access for Secured Accounting KFF<br>Segment Values | Placeholder role to provide elevated access to values sets that are secured by customers in Accounting KFF segments.               |
| Guided Tasks                                               | Manages guided tasks.                                                                                                    |
| Guided Tasks Builder                                       | Manages configuration of guided tasks.                                                                                             |
| Guided Tasks Run Time                                      | Manages of running guided tasks.                                                                                                   |
| Guided Tasks View                                          | Manages of viewing guided tasks progress and status.                                                                               |
| Installed Base Web Service                                 | Provide service access to installed base by using the REST services.                                                               |
| Inventory ABC Analysis                                     | Manages ABC analysis activities including definition of classes, assignment groups, and classification sets.                       |
| Inventory Administration                                   | Configures all setup-related activities for inventory management.                                                                  |
| Item Inquiry                                               | Queries and views items in the enterprise.                                                                                         |
| Item Management                                            | Creates and manages items including item attributes, item structures, packs, associations, relationships, and catalog assignments. |
| Legal Entities Administration                              | Manages legal entities, legal reporting units and registrations.                                                                   |
| Maintenance Management Setup<br>Administration             | Provides access to perform maintenance management setup tasks.                                                                     |

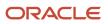

| Duty Role                                                | Description                                                                                                    |
|----------------------------------------------------------|----------------------------------------------------------------------------------------------------|
| Maintenance Management Web Service                       | Provides service access to maintenance asset management and work execution by using the REST services.                                                                                                    |
| Manage Pedigree and Serialization System Setup           | Duty role to manage Pedigree and Serialization Setup Information.                                                                                                    |
| Manage Serial Destination for Pedigree and Serialization | Duty role to manage Serial Destination.                                                                                                    |
| Marketing Campaign Management                            | Manages secured marketing campaigns from planning to design and execution. Defines and maintains secured marketing treatments, lists, segments, and content.                                                                                                    |
| Marketing Execution Management                           | Manages the execution of secured marketing campaigns. Manages secured marketing responses including response import and converting responses to sales leads and opportunities. Schedules and monitors processes to record response interactions and create trading community members from suspects. Manages the execution of secured marketing campaigns. Manages secured marketing responses including response import and converting responses to sales leads and opportunities. Schedules and monitors processes to record response interactions and create trading community members from suspects. |
| Negotiation Viewing                                      | View the negotiation summary and details pages.                                                                                                    |
| Opportunity Administration                               | Administers all aspects of the application, including some setup. This role is for opportunity administrators.                                                                                                    |
| Orchestration Infrastructure<br>Administration           | Allows access to administrative pages and functions for the orchestration infrastructure elements that can be used by other applications.                                                                                                    |
| Order Orchestration Administration                       | Allows access to order orchestration or order promising setup tasks.                                                                                                    |
| Order Promising Management                               | Manages order promising activities, including the scheduling and rescheduling of order fulfillment lines, and reviews data related to promising fulfillment lines.                                                                                                    |
| Payables Invoice Inquiry                                 | Views Oracle Fusion Payables invoices.                                                                                                    |
| Planning Administration                                  | Configures and manages planning set up, data collection and order promising server processes.                                                                                                    |
| Planning Collected Data Management                       | Manages data collection processes and verifies collected data.                                                                                                    |
| Pricing Setup Management                                 | Manages setup required for price execution. This includes setting up price elements, pricing bases, pricing charges, pricing message and tokens, pricing matrix types, pricing totals, rounding rules, result presentation templates, process assignments, pricing parameters, pricing descriptive flexfields and pricing lookups.                                                                                                    |
| Procurement REST Service                                 | Allows users to call methods for Procurement REST services. This duty should not be given to duty, job, or abstract roles that are assigned to end users. This duty is for application to application integration similar to APPID and give access to all data.                                                                                                    |

| Duty Role                                                  | Description                                                                                                    |
|------------------------------------------------------------|----------------------------------------------------------------------------------------------------|
| Product Hub Administration                                 | Administers tasks required to setup Oracle Fusion Product Hub. Duty role includes all setup duty roles available for this product and inherits setup duty roles from Oracle Fusion Product and Catalog Management.                                                                                                    |
| Product Management Guided Task Builder                     | Allows management of product management guided tasks and task categories (product management journeys and journey categories).                                                                                                    |
| Product Management Guided Task<br>Exploration              | Allows users to explore product management guided tasks (product management journeys).                                                                                                    |
| Product Management My Guided Task<br>Access                | Allows product management users to access their own guided tasks (product management assigned journeys).                                                                                                    |
| Product Model Administration                               | Administers tasks required to setup Oracle Fusion Product Model. Duty role includes all setup duty roles available for this product.                                                                                                    |
| Project Based Configuration for Supply<br>Chain Management | Duty role for planning, coordinating, and supervising all activities related to Project Based Configuration for Supply Chain management.                                                                                                    |
| Read for Product Catalog schema                            | Allows to read Product Catalog schema.                                                                                                    |
| Receiving Administration                                   | Configures receiving parameters to specify default receiving options for an inventory organization.                                                                                                    |
| SOA Infra Designer                                         | This role grants view/edit dictionary privileges for a user in SOA Rules Composer. This is a business administrator type role. Any team using the Rules Composer would need to grant this role to their admin enterprise role. This role is granted to SOAAdmin and BPMWorkflowAdmin. By default this application role is granted to "Administrators" enterprise role. |
| Sales Lead Processing                                      | Processes sales leads including managing, importing, and assigning sales lead activities.                                                                                                    |
| Sales Lead Qualification                                   | Qualifies sales leads to determine the sales readiness of the lead.                                                                                                    |
| Sales Lead Qualification Supervision                       | Qualifies sales leads to determine the sales readiness of all the leads in your reporting hierarchy.                                                                                                    |
| Shipping Administration                                    | Manages all setup tasks necessary to implement and maintain Oracle Fusion Shipping.                                                                                                    |
| Supplier Profile Inquiry                                   | View supplier profile information.                                                                                                    |
| Supplier Profile Inquiry as Supplier                       | Views non-bank account related supplier profile information as a supplier.                                                                                                    |
| Supplier Qualification Viewing                             | An enterprise user can search and view supplier qualifications.                                                                                                    |
| Supply Chain Common View Web Service                       | Provides view only web service access to supply chain common to perform activities such as viewing inventory organizations, plant parameters, carriers and units of measure list of values.                                                                                                    |

| Duty Role                                                 | Description                                                                                                    |
|-----------------------------------------------------------|----------------------------------------------------------------------------------------------------|
| Supply Chain Common Web Service                           | Provides web service access to supply chain common to perform activities such as viewing inventory organizations, plant parameters, carriers and units of measure list of values. |
| Supply Chain Management Folder<br>Reporting               | Grants access to the Supply Chain Management web catalog folder.                                                                                                    |
| Supply Chain Management Transaction<br>Approval Reviewing | Allows the status of supply chain management transactions going through the approval process to be viewed and take the appropriate action to expedite the approval process.       |
| Synchronize Product Lot for Pedigree and Serialization    | Duty role to synchronize lot from the transactional system.                                                                                                    |
| Synchronize Product for Pedigree and Serialization        | Duty role to synchronize product from the transactional system.                                                                                                    |
| Trading Community Import Batch<br>Management              | Manages trading community data import batches.                                                                                                    |
| Trading Community Import Process<br>Management            | Manages trading community data import batch processes.                                                                                                    |
| Trading Partner B2B Administrator                         | Allows trading partners (suppliers or customers) to access self-service messages.                                                                                                 |
| Unit of Measure Management                                | Configures UOMs, UOM classes, and definition of standard, interclass, and intraclass UOM conversions.                                                                             |
| Upload and Download data for Product<br>Catalog images    | Allows to upload and download Product Catalog images.                                                                                                    |
| Upload data for B2B Account Numbers<br>Import             | Allows to upload data file to import B2B account numbers related data.                                                                                                    |
| Upload data for B2B Configuration Import                  | Allows to upload data file to import B2B Configuration related data.                                                                                                    |
| Upload data for Brazil SEFAZ Partner<br>Messages Import   | Allows to upload data file to import brazil SEFAZ partner messages related data.                                                                                                  |
| Upload data for Brazil SEFAZ Supplier<br>Messages Import  | Allows to upload data file to import brazil SEFAZ supplier messages related data.                                                                                                 |
| Upload data for Data Loader Import                        | Allows to upload data file to import Data Loader related data.                                                                                                    |
| Upload data for Maintenance Asset Import                  | Allows to upload data file to import maintenance asset related data.                                                                                                    |
| Upload data for OAGIS10 Partner<br>Messages Import        | Allows to upload data file to import OAGIS10 partner messages related data.                                                                                                    |

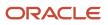

| Duty Role                                                                  | Description                                                                               |
|----------------------------------------------------------------------------|-------------------------------------------------------------------------------------------|
|                                                                            |                                                                                           |
| Upload data for OAGIS7 Partner Messages<br>Import                          | Allows to upload data file to import OAGIS7 partner messages related data.                |
| Upload data for Order Orchestration and<br>Planning Data Collection Import | Allows to upload data file to import collected data for order orchestration and planning. |
| Upload data for Product Catalog Import                                     | Allows to upload data file to import Product Catalog related data.                        |
| Upload data for Vendor-Managed<br>Inventory Relationships Import           | Allows to upload data file to import Vendor-Managed Inventory Relationships.              |

## Aggregate Privileges

This table lists aggregate privileges assigned directly and indirectly to the Supply Chain Application Administrator job role.

| Aggregate Privilege                                            | Description                                                                                                    |
|----------------------------------------------------------------|----------------------------------------------------------------------------------------------------|
| Compliance Checklist Management Using<br>REST Service          | Allows users to call all methods except administrative methods with the Compliance Checklist REST service for all rows.    |
| Compliance Checklist Response<br>Management Using REST Service | Allows users to call all methods except administrative methods with the Questionnaire Responses REST service for all rows. |
| Compliance Checklist Response Viewing<br>Using REST Service    | Allows users to call the get method with the Questionnaire Responses REST service for all rows.                            |
| Compliance Checklist Viewing Using REST<br>Service             | Allows users to call the get method with the Compliance Checklist REST service for all rows.                               |
| Manage Guided Journeys                                         | Allows management of guided journeys.                                                                                      |
| Processing Requisitions Using REST<br>Service                  | Allows users to call all methods to process requisitions into purchase orders.                                             |
| Procurement Catalog Content<br>Management Using REST Service   | Allows management of public shopping list using REST service.                                                              |
| Purchase Agreement Import Management<br>Using REST Service     | Allows user to call all methods with the Purchase Agreement Import Requests REST service for all rows.                     |

| Aggregate Privilege                                                | Description                                                                                                    |
|--------------------------------------------------------------------|----------------------------------------------------------------------------------------------------|
| Purchase Agreement Management Using<br>REST Service                | Do not use: Allows users to call all methods except administrative methods with the Purchase Agreement REST service for all rows.    |
| Purchase Agreement Viewing Using REST<br>Service                   | Do not use: Allows users to call the GET method with the Purchase Agreement REST service for all rows.                               |
| Purchase Order Administration Using<br>REST Service                | Allows users to call the administrative methods with the Purchase Order REST service for all rows.                                   |
| Purchase Order Management Using REST<br>Service                    | Allows users to call all methods except administrative methods with the Purchase Order REST service for all rows.                    |
| Purchase Order Viewing Using REST<br>Service                       | Allows users to call the get method with the Purchase Order REST service for all rows.                                               |
| Purchasing Document Import Errors<br>Viewing Using REST Service    | Allows user to call GET method with the Purchasing Document Import Errors REST service for all rows.                                 |
| Requisition Management Using REST<br>Service                       | Allows users to call all methods except administrative methods with the Purchase Requisition REST service for all rows.              |
| Requisition Viewing Using REST Service                             | Allows users to call the get method with the Purchase Requisition REST service for all rows.                                         |
| Supplier Negotiation Management Using<br>REST Service              | Allows users to call all methods with the Supplier Negotiation REST service for all rows.                                            |
| Supplier Negotiation Response<br>Management Using REST Service     | Allows users to call all methods with the Supplier Negotiation Response REST service for all rows.                                   |
| Supplier Negotiation Response Viewing<br>Using REST Service        | Allows users to call the get method with the Supplier Negotiation Response REST service for all rows.                                |
| Supplier Negotiation Viewing Using REST<br>Service                 | Allows users to call the get method with the Supplier Negotiation REST service for all rows.                                         |
| Supplier Profile Management Using REST<br>Service                  | Allows users to call all methods with the Supplier REST service for all rows.                                                        |
| Supplier Profile Viewing Using REST<br>Service                     | Allows users to call the get method with the Supplier REST service for all rows.                                                     |
| Supplier Qualification Area Viewing Using REST Service             | Allows users to call the get method with the Supplier Qualification Area REST service for all rows.                                  |
| Supplier Qualification Initiative<br>Management Using REST Service | Allows users to call all methods except administrative methods with the Supplier Qualification Initiative REST service for all rows. |

| Aggregate Privilege                                                          | Description                                                                                                    |
|------------------------------------------------------------------------------|----------------------------------------------------------------------------------------------------|
| Supplier Qualification Initiative Viewing<br>Using REST Service              | Allows users to call the get method with the Supplier Qualification Initiative REST service for all rows.                                      |
| Supplier Qualification Question<br>Management Using REST Service             | Allows users to call all methods except administrative methods with the Supplier Qualification Question REST service for all rows.             |
| Supplier Qualification Question Response<br>Management Using REST Service    | Allows users to call all methods except administrative methods with the Supplier Qualification Question Response REST service for all rows.    |
| Supplier Qualification Question Response<br>Viewing Using REST Service       | Allows users to call the get method with the Supplier Qualification Question Response REST service for all rows.                               |
| Supplier Qualification Question Viewing Using REST Service                   | Allows users to call the get method with the Supplier Qualification Question REST service for all rows.                                        |
| Supplier Qualification Supplier Eligibility<br>Management Using REST Service | Allows users to call all methods except administrative methods with the Supplier Qualification Supplier Eligibility REST service for all rows. |
| Supplier Qualification Supplier Eligibility Viewing Using REST Service       | Allows users to call the get method with the Supplier Qualification Supplier Eligibility REST service for all rows.                            |
| Use REST Service - Assigned Journeys                                         | Allows the user to call all methods associated with the Assigned Journeys REST Service.                                                        |
| Use REST Service - Guided Journey<br>Responses                               | Allows the user to call all methods associated with the Guided Journey Responses REST service.                                                 |
| Use REST Service - Guided Journeys Read<br>Only                              | Allows the user to call the GET method associated with the Guided Journeys REST service.                                                       |
| Use REST Service - Journey Categories                                        | Allows the user to call all methods associated with the Journey Categories REST Service.                                                       |
| Use REST Service - Journey Categories<br>List of Values                      | Allows the user to call the GET method associated with the Journey Categories List of Values REST Service.                                     |
| Use REST Service - Journey Templates                                         | Allows the user to call all methods associated with the Journey Templates REST Service.                                                        |
| Use REST Service - Journeys                                                  | Allows the user to call all methods associated with the Journeys REST Service.                                                                 |
| Use REST Service - Locations List of<br>Values                               | Allows the user to call the GET method associated with the Locations LOV REST Service.                                                         |
| Use REST Service - Locations Read Only                                       | Allows the user to call the GET method associated with the Locations REST Service.                                                             |

## Privileges

This table lists privileges granted to duties of the Supply Chain Application Administrator job role.

| Granted Role                  | Granted Role Description                           | Privilege                                                                   | Privilege Description                                                                                                    |
|-------------------------------|----------------------------------------------------|-----------------------------------------------------------------------------|----------------------------------------------------------------------------------------------------|
| Accounting Hub Administration | Configures the accounting hub for a source system. | Activate Subledger Journal Entry<br>Rule Set Assignments                    | Allows submission of the program<br>to activate subledger journal entry<br>rule set assignments to accounting<br>method.                    |
| Accounting Hub Administration | Configures the accounting hub for a source system. | Create Journal Entries for New<br>Reporting Currency or Secondary<br>Ledger | Create Journal Entries for New<br>Reporting Currency or Secondary<br>Ledger                                                                 |
| Accounting Hub Administration | Configures the accounting hub for a source system. | Create and Assign Subledger<br>Standard Source                              | Allows submission of the process<br>to generate sources and source<br>assignments based on the object<br>definitions.                       |
| Accounting Hub Administration | Configures the accounting hub for a source system. | Define Subledger Application                                                | Allows creation or update of the subledger application.                                                                                     |
| Accounting Hub Administration | Configures the accounting hub for a source system. | Define Subledger Transaction<br>Account Type                                | Allows the creation or update of the subledger transaction account type.                                                                    |
| Accounting Hub Administration | Configures the accounting hub for a source system. | Generate Objects for Subledger<br>Transaction Account Type                  | Generate Objects for Subledger<br>Transaction Account Type.                                                                                 |
| Accounting Hub Administration | Configures the accounting hub for a source system. | Import Subledger Balance for<br>Supporting Reference                        | Allows submission of the program<br>to upload initial subledger balance<br>for supporting reference.                                        |
| Accounting Hub Administration | Configures the accounting hub for a source system. | Import Subledger Control Balance                                            | Run program to upload third party initial balances                                                                                          |
| Accounting Hub Administration | Configures the accounting hub for a source system. | Manage All Application Profile<br>Values                                    | Allows management of all<br>application profile option settings<br>and values at various levels to<br>control application behavior.         |
| Accounting Hub Administration | Configures the accounting hub for a source system. | Manage Application Common<br>Lookup                                         | Not Available                                                                                                    |
| Accounting Hub Administration | Configures the accounting hub for a source system. | Manage Application Set-Enabled<br>Lookup                                    | Manage sub-type entities stored<br>in the Application Set-Enabled<br>Lookup entity. Lookup Types are<br>lists of values such as Days of the |

| Granted Role                  | Granted Role Description                           | Privilege                                          | Privilege Description                                                                                                    |
|-------------------------------|----------------------------------------------------|----------------------------------------------------|----------------------------------------------------------------------------------------------------|
|                               |                                                    |                                                    | Week or Yes/No which can be used to validate column values.                                                                                                    |
| Accounting Hub Administration | Configures the accounting hub for a source system. | Manage Application Standard<br>Lookup              | Manage sub-type entities stored in<br>the Application Standard Lookup<br>Values entity. Lookup Types are<br>lists of values such as "Days of the<br>Week" or "Yes/No" which can be<br>used to validate columns values. |
| Accounting Hub Administration | Configures the accounting hub for a source system. | Manage Subledger Account Rule                      | Allows creation or update of the subledger account rule.                                                                                                    |
| Accounting Hub Administration | Configures the accounting hub for a source system. | Manage Subledger Accounting<br>Attribute           | Allows update of the assignment of sources to accounting attributes.                                                                                                    |
| Accounting Hub Administration | Configures the accounting hub for a source system. | Manage Subledger Accounting<br>Class Usage         | Allows creation or update of the accounting class assignments.                                                                                                    |
| Accounting Hub Administration | Configures the accounting hub for a source system. | Manage Subledger Accounting<br>Existing Scope      | Allows creation or selection of subledger application context for setup scope.                                                                                                    |
| Accounting Hub Administration | Configures the accounting hub for a source system. | Manage Subledger Accounting<br>Method              | Allows creation or update of the subledger accounting method.                                                                                                    |
| Accounting Hub Administration | Configures the accounting hub for a source system. | Manage Subledger Accounting<br>Option              | Allows update of the subledger accounting options for a ledger.                                                                                                    |
| Accounting Hub Administration | Configures the accounting hub for a source system. | Manage Subledger Application<br>Transaction Object | Allows creation or update of the subledger application transaction object.                                                                                                    |
| Accounting Hub Administration | Configures the accounting hub for a source system. | Manage Subledger Custom Source                     | Define custom sources to be used<br>in subledger journal entry rule sets                                                                                                    |
| Accounting Hub Administration | Configures the accounting hub for a source system. | Manage Subledger Description<br>Rule               | Allows creation or update of the subledger description rule.                                                                                                    |
| Accounting Hub Administration | Configures the accounting hub for a source system. | Manage Subledger Formula                           | Allows creation or update of the subledger formula.                                                                                                    |
| Accounting Hub Administration | Configures the accounting hub for a source system. | Manage Subledger Journal Entry<br>Rule Set         | Allows creation or update of the subledger journal entry rule set.                                                                                                    |
| Accounting Hub Administration | Configures the accounting hub for a source system. | Manage Subledger Journal Line<br>Rule              | Allows creation or update of the subledger journal line rule.                                                                                                    |

| Granted Role                  | Granted Role Description                           | Privilege                                          | Privilege Description                                                                                                    |
|-------------------------------|----------------------------------------------------|----------------------------------------------------|----------------------------------------------------------------------------------------------------|
| Accounting Hub Administration | Configures the accounting hub for a source system. | Manage Subledger Mapping Set                       | Allows creation or update of mapping set.                                                                                                   |
| Accounting Hub Administration | Configures the accounting hub for a source system. | Manage Subledger Mapping Set<br>Value              | Allows creation or update of mapping set value.                                                                                             |
| Accounting Hub Administration | Configures the accounting hub for a source system. | Manage Subledger Standard<br>Source                | Allows creation or update of subledger sources.                                                                                             |
| Accounting Hub Administration | Configures the accounting hub for a source system. | Manage Subledger Supporting<br>Reference           | Allows creation or update of the subledger supporting reference.                                                                            |
| Accounting Hub Administration | Configures the accounting hub for a source system. | Manage Subledger Transaction<br>Account Definition | Allows register and maintain of<br>the subledger application and its<br>corresponding event model such<br>as event classes and event types. |
| Accounting Hub Administration | Configures the accounting hub for a source system. | Purge Accounting Event Diagnostic<br>Data          | Allows submission of programs to generate and purge transaction objects diagnostics data.                                                   |
| Accounting Hub Administration | Configures the accounting hub for a source system. | Review Subledger Account Rule                      | Allows review of the subledger account rule.                                                                                                |
| Accounting Hub Administration | Configures the accounting hub for a source system. | Review Subledger Accounting<br>Attribute           | Allows review of the assignment of sources to accounting attributes.                                                                        |
| Accounting Hub Administration | Configures the accounting hub for a source system. | Review Subledger Accounting<br>Method              | Allows review of the subledger accounting method.                                                                                           |
| Accounting Hub Administration | Configures the accounting hub for a source system. | Review Subledger Accounting<br>Option              | Allows review of the subledger accounting options for a ledger.                                                                             |
| Accounting Hub Administration | Configures the accounting hub for a source system. | Review Subledger Application                       | Allows review of the subledger application.                                                                                                 |
| Accounting Hub Administration | Configures the accounting hub for a source system. | Review Subledger Custom Source                     | Define custom sources to be used<br>in subledger journal entry rule sets                                                                    |
| Accounting Hub Administration | Configures the accounting hub for a source system. | Review Subledger Description Rule                  | Allows review of the subledger description rule.                                                                                            |
| Accounting Hub Administration | Configures the accounting hub for a source system. | Review Subledger Formula                           | Allows review of the subledger formula.                                                                                                    |
| Accounting Hub Administration | Configures the accounting hub for a source system. | Review Subledger Journal Entry<br>Rule Set         | Allows review of the subledger journal entry rule set.                                                                                      |

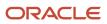

| Granted Role                             | Granted Role Description                                                 | Privilege                                          | Privilege Description                                                                                                    |
|------------------------------------------|--------------------------------------------------------------------------|----------------------------------------------------|----------------------------------------------------------------------------------------------------|
| Accounting Hub Administration            | Configures the accounting hub for a source system.                       | Review Subledger Journal Line<br>Rule              | Allows review of the subledger journal line rule.                                                                                                    |
| Accounting Hub Administration            | Configures the accounting hub for a source system.                       | Review Subledger Mapping Set                       | Allows review of mapping set.                                                                                                    |
| Accounting Hub Administration            | Configures the accounting hub for a source system.                       | Review Subledger Standard Source                   | Allows review of subledger sources                                                                                                    |
| Accounting Hub Administration            | Configures the accounting hub for a source system.                       | Review Subledger Supporting<br>Reference           | Allows review of the subledger supporting reference.                                                                                                    |
| Accounting Hub Administration            | Configures the accounting hub for a source system.                       | Review Subledger Transaction<br>Account Definition | Allows review of the subledger<br>application and its corresponding<br>event model such as event classes<br>and event types.                                                                                                    |
| Accounting Hub Administration            | Configures the accounting hub for a source system.                       | Review Subledger Transaction<br>Account Type       | Allows review of the subledger transaction account type.                                                                                                    |
| Accounting Hub Administration            | Configures the accounting hub for a source system.                       | Submit Accounting Event<br>Diagnostic Report       | Allows submission of programs to generate and purge transaction objects diagnostics data.                                                                                                    |
| Accounting Hub Administration            | Configures the accounting hub for a source system.                       | Update Subledger Accounting<br>Balance             | Allows submission of the program<br>to update subledger third party<br>account and supporting reference<br>balances.                                                                                                    |
| Accounting Hub Administration            | Configures the accounting hub for a source system.                       | Update Subledger Application                       | Allow submission of the program<br>to update subledger application<br>options when there is a new<br>subledger application registered or<br>updates are made to event model,<br>event class, or event type - after<br>ledgers are defined. |
| Application Deployment<br>Administration | Manages application instance configurations and enterprise applications. | Activate Optional Enterprise<br>Application        | Allows activating optional enterprise applications.                                                                                                    |
| Application Deployment<br>Administration | Manages application instance configurations and enterprise applications. | Manage Application Instance                        | Allows management of application instances.                                                                                                    |
| Application Deployment<br>Administration | Manages application instance configurations and enterprise applications. | Manage Application Portlet<br>Registration         | Allows management of application portlet registration.                                                                                                    |

| Granted Role                                | Granted Role Description                                                 | Privilege                                        | Privilege Description                                                      |
|---------------------------------------------|--------------------------------------------------------------------------|--------------------------------------------------|----------------------------------------------------------------------------|
| Application Deployment<br>Administration    | Manages application instance configurations and enterprise applications. | Manage Database                                  | Allows management of databases.                                            |
| Application Deployment<br>Administration    | Manages application instance configurations and enterprise applications. | Manage Deployed Domain                           | Allows management of deployed domains.                                     |
| Application Deployment<br>Administration    | Manages application instance configurations and enterprise applications. | Manage Enterprise Environment                    | Allows management of enterprise environments.                              |
| Application Deployment<br>Administration    | Manages application instance configurations and enterprise applications. | Review Topology Hierarchy                        | Allows review of topology<br>hierarchies for enterprise<br>applications.   |
| Application Deployment<br>Administration    | Manages application instance configurations and enterprise applications. | Setup and Maintain Applications                  | Allows access to the Setup and Maintenance work area.                      |
| Application Implementation<br>Administrator | Performs all Oracle Fusion<br>Functional Setup Manager duties.           | Administer Sandbox                               | Allows administration of all sandboxes.                                    |
| Application Implementation<br>Administrator | Performs all Oracle Fusion<br>Functional Setup Manager duties.           | Configure Setup UI                               | Allows configuration of setup UI                                           |
| Application Implementation<br>Administrator | Performs all Oracle Fusion<br>Functional Setup Manager duties.           | Manage Comparison Processes                      | Allows management of<br>comparison processes                               |
| Application Implementation<br>Administrator | Performs all Oracle Fusion<br>Functional Setup Manager duties.           | Manage Configuration Packages                    | Allows management of configuration packages.                               |
| Application Implementation<br>Administrator | Performs all Oracle Fusion<br>Functional Setup Manager duties.           | Manage Setup Data Export and<br>Import Processes | Allows management of the setup data export and import processes.           |
| Application Implementation<br>Administrator | Performs all Oracle Fusion<br>Functional Setup Manager duties.           | Perform Quick Setup                              | Allows performing quick<br>setup to speed up application<br>implementation |
| Application Implementation<br>Administrator | Performs all Oracle Fusion<br>Functional Setup Manager duties.           | Setup and Maintain Applications                  | Allows access to the Setup and Maintenance work area.                      |
| Application Implementation<br>Administrator | Performs all Oracle Fusion<br>Functional Setup Manager duties.           | Submit Export Setup Data Process                 | Secures the setup data export process.                                     |
| Application Implementation<br>Administrator | Performs all Oracle Fusion<br>Functional Setup Manager duties.           | Submit Import Setup Data Process                 | Secures the setup data import process.                                     |

| Granted Role                                | Granted Role Description                                                                                                    | Privilege                                        | Privilege Description                                                                                                |
|---------------------------------------------|----------------------------------------------------------------------------------------------------|--------------------------------------------------|----------------------------------------------------------------------------------------------------|
| Application Implementation<br>Administrator | Performs all Oracle Fusion<br>Functional Setup Manager duties.                                                                                                    | View Administration Link                         | Privilege to view administration<br>link in UI shell                                                                 |
| Application Implementation<br>Management    | Manages implementation projects.<br>Also responsible for assigning<br>task owners, but does not perform<br>setup tasks.                                                                                                    | Configure Oracle Fusion<br>Applications Offering | Allows configuration of offerings<br>and functional areas that will<br>be implemented in the current<br>environment. |
| Application Implementation<br>Management    | Manages implementation projects.<br>Also responsible for assigning<br>task owners, but does not perform<br>setup tasks.                                                                                                    | Gather Implementation<br>Requirements            | Allows management of the Gather<br>Implementation Requirements<br>page.                                              |
| Application Implementation<br>Management    | Manages implementation projects.<br>Also responsible for assigning<br>task owners, but does not perform<br>setup tasks.                                                                                                    | Manage Implementation Project                    | Allows management of the implementation project, selection of offerings and features, assignment of task owners.     |
| Application Implementation<br>Management    | Manages implementation projects.<br>Also responsible for assigning<br>task owners, but does not perform<br>setup tasks.                                                                                                    | Review Applications Offering                     | Provides access to the Getting<br>Started page.                                                                      |
| Application Implementation<br>Management    | Manages implementation projects.<br>Also responsible for assigning<br>task owners, but does not perform<br>setup tasks.                                                                                                    | Review Implementation Project<br>Overview        | Allows access to the Overview page for implementation projects.                                                      |
| Application Implementation<br>Management    | Manages implementation projects.<br>Also responsible for assigning<br>task owners, but does not perform<br>setup tasks.                                                                                                    | Setup and Maintain Applications                  | Allows access to the Setup and Maintenance work area.                                                                |
| Application Registration                    | Maintains application<br>metadata such as provisioning<br>configurations, enterprise<br>applications, domains, and<br>application components such<br>as pillars, environment types,<br>module types, and middleware<br>components. | Manage Cluster                                   | Allows management of clusters.                                                                                       |
| Application Registration                    | Maintains application<br>metadata such as provisioning<br>configurations, enterprise<br>applications, domains, and<br>application components such<br>as pillars, environment types,<br>module types, and middleware<br>components. | Manage Composites                                | Allows management of composites.                                                                                     |
| Application Registration                    | Maintains application<br>metadata such as provisioning                                                                                                    | Manage Data Source                               | Allows management of data sources.                                                                                   |

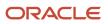

| Granted Role             | Granted Role Description                                                                                                    | Privilege                     | Privilege Description                                                            |
|--------------------------|----------------------------------------------------------------------------------------------------|-------------------------------|----------------------------------------------------------------------------------|
|                          | configurations, enterprise<br>applications, domains, and<br>application components such<br>as pillars, environment types,<br>module types, and middleware<br>components.                                                           |                               |                                                                                  |
| Application Registration | Maintains application<br>metadata such as provisioning<br>configurations, enterprise<br>applications, domains, and<br>application components such<br>as pillars, environment types,<br>module types, and middleware<br>components. | Manage Domain                 | Allows management of domains.                                                    |
| Application Registration | Maintains application<br>metadata such as provisioning<br>configurations, enterprise<br>applications, domains, and<br>application components such<br>as pillars, environment types,<br>module types, and middleware<br>components. | Manage Enterprise Application | Allows management of enterprise applications.                                    |
| Application Registration | Maintains application<br>metadata such as provisioning<br>configurations, enterprise<br>applications, domains, and<br>application components such<br>as pillars, environment types,<br>module types, and middleware<br>components. | Manage Environment Type       | Allows management of<br>environment types.                                       |
| Application Registration | Maintains application<br>metadata such as provisioning<br>configurations, enterprise<br>applications, domains, and<br>application components such<br>as pillars, environment types,<br>module types, and middleware<br>components. | Manage Logical Module         | Allows management of program<br>logical modules for an enterprise<br>application |
| Application Registration | Maintains application<br>metadata such as provisioning<br>configurations, enterprise<br>applications, domains, and<br>application components such<br>as pillars, environment types,<br>module types, and middleware<br>components. | Manage Managed Server         | Allows management of managed servers.                                            |
| Application Registration | Maintains application<br>metadata such as provisioning<br>configurations, enterprise<br>applications, domains, and<br>application components such                                                                                  | Manage Middleware Component   | Allows management of middleware components.                                      |

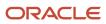

| Granted Role             | Granted Role Description                                                                                                    | Privilege                       | Privilege Description                                    |
|--------------------------|----------------------------------------------------------------------------------------------------|---------------------------------|----------------------------------------------------------|
|                          | as pillars, environment types,<br>module types, and middleware<br>components.                                                                                                    |                                 |                                                          |
| Application Registration | Maintains application<br>metadata such as provisioning<br>configurations, enterprise<br>applications, domains, and<br>application components such<br>as pillars, environment types,<br>module types, and middleware<br>components. | Manage Module Type              | Allows management of module types.                       |
| Application Registration | Maintains application<br>metadata such as provisioning<br>configurations, enterprise<br>applications, domains, and<br>application components such<br>as pillars, environment types,<br>module types, and middleware<br>components. | Manage Pillar                   | Allows management of pillars.                            |
| Application Registration | Maintains application<br>metadata such as provisioning<br>configurations, enterprise<br>applications, domains, and<br>application components such<br>as pillars, environment types,<br>module types, and middleware<br>components. | Manage Provision Configuration  | Allows management of provision configurations.           |
| Application Registration | Maintains application<br>metadata such as provisioning<br>configurations, enterprise<br>applications, domains, and<br>application components such<br>as pillars, environment types,<br>module types, and middleware<br>components. | Manage Third Party Applications | Allows management of third party applications.           |
| Application Registration | Maintains application<br>metadata such as provisioning<br>configurations, enterprise<br>applications, domains, and<br>application components such<br>as pillars, environment types,<br>module types, and middleware<br>components. | Setup and Maintain Applications | Allows access to the Setup and<br>Maintenance work area. |
| Application Registration | Maintains application<br>metadata such as provisioning<br>configurations, enterprise<br>applications, domains, and<br>application components such<br>as pillars, environment types,<br>module types, and middleware<br>components. | View Topology Objects Overview  | Provides overall state of application topology.          |

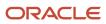

| Granted Role                                  | Granted Role Description                                                                                                    | Privilege                                         | Privilege Description                                                |
|-----------------------------------------------|----------------------------------------------------------------------------------------------------|---------------------------------------------------|----------------------------------------------------------------------|
| Application World Reference<br>Administration | Manages application reference<br>industry, territory, time zone,<br>currency, and language, including<br>natural and ISO language. | Manage Application Reference<br>Currency          | Manage currencies used by applications.                              |
| Application World Reference<br>Administration | Manages application reference<br>industry, territory, time zone,<br>currency, and language, including<br>natural and ISO language. | Manage Application Reference ISO<br>Language      | Manage ISO Languages used by applications.                           |
| Application World Reference<br>Administration | Manages application reference<br>industry, territory, time zone,<br>currency, and language, including<br>natural and ISO language. | Manage Application Reference<br>Industry          | Manage Industries used by applications                               |
| Application World Reference<br>Administration | Manages application reference<br>industry, territory, time zone,<br>currency, and language, including<br>natural and ISO language. | Manage Application Reference<br>Language          | Manage Languages used by applications                                |
| Application World Reference<br>Administration | Manages application reference<br>industry, territory, time zone,<br>currency, and language, including<br>natural and ISO language. | Manage Application Reference<br>Natural Language  | Manage Natural Languages used by applications                        |
| Application World Reference<br>Administration | Manages application reference<br>industry, territory, time zone,<br>currency, and language, including<br>natural and ISO language. | Manage Application Reference<br>Territory         | Manage Territories used by applications                              |
| Application World Reference<br>Administration | Manages application reference<br>industry, territory, time zone,<br>currency, and language, including<br>natural and ISO language. | Manage Application Reference<br>Timezone          | Manage Timezones used by applications                                |
| B2B Messaging Administration                  | Manages collaboration messaging setup and administration tasks.                                                                    | Cancel Collaboration Message                      | Allow access to manage cancel collaboration message                  |
| B2B Messaging Administration                  | Manages collaboration messaging setup and administration tasks.                                                                    | Create Collaboration Messaging<br>Setup Data File | Allow Access to Create<br>Collaboration Messaging Setup<br>Data File |
| B2B Messaging Administration                  | Manages collaboration messaging setup and administration tasks.                                                                    | Create External Partner                           | Allow access to create external partner.                             |
| B2B Messaging Administration                  | Manages collaboration messaging setup and administration tasks.                                                                    | Get Message Processing<br>Configuration           | Allow access to get message processing configuration.                |
| B2B Messaging Administration                  | Manages collaboration messaging setup and administration tasks.                                                                    | Get Message Transformation<br>Configuration       | Allow access to get message transformation configuration.            |

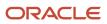

| Granted Role                 | Granted Role Description                                        | Privilege                                                  | Privilege Description                                                         |
|------------------------------|-----------------------------------------------------------------|------------------------------------------------------------|-------------------------------------------------------------------------------|
| B2B Messaging Administration | Manages collaboration messaging setup and administration tasks. | Manage Application Partner                                 | Allow access to manage<br>Application partner UI.                             |
| B2B Messaging Administration | Manages collaboration messaging setup and administration tasks. | Manage Application Partners by<br>Web Service              | Allow access to manage trading partners by web service                        |
| B2B Messaging Administration | Manages collaboration messaging setup and administration tasks. | Manage Associated External<br>Partner                      | Allow access to manage associated external partner.                           |
| B2B Messaging Administration | Manages collaboration messaging setup and administration tasks. | Manage B2B Certificates                                    | Allow access to manage B2B certificates                                       |
| B2B Messaging Administration | Manages collaboration messaging setup and administration tasks. | Manage B2B Customer Trading<br>Partners                    | Allow access to manage B2B<br>Customer Trading Partners                       |
| B2B Messaging Administration | Manages collaboration messaging setup and administration tasks. | Manage B2B Locations by Web<br>Service                     | Allow access to manage B2B locations by web service                           |
| B2B Messaging Administration | Manages collaboration messaging setup and administration tasks. | Manage B2B Message Transactions using a REST Service       | Allow access to manage B2B<br>Message Transactions                            |
| B2B Messaging Administration | Manages collaboration messaging setup and administration tasks. | Manage B2B Supplier Trading<br>Partners                    | Allow access to manage B2B<br>Supplier Trading Partners                       |
| B2B Messaging Administration | Manages collaboration messaging setup and administration tasks. | Manage B2B Trading Partners                                | Allow access to manage B2B<br>Trading Partners                                |
| B2B Messaging Administration | Manages collaboration messaging setup and administration tasks. | Manage Collaboration Document<br>Data Access for Users     | Allow access to manage<br>collaboration document data<br>access for users UI. |
| B2B Messaging Administration | Manages collaboration messaging setup and administration tasks. | Manage Collaboration Message<br>Definitions by Web Service | Allow access to manage<br>collaboration message definitions<br>by web service |
| B2B Messaging Administration | Manages collaboration messaging setup and administration tasks. | Manage Collaboration Message<br>Logging                    | Allow access to manage collaboration message logging.                         |
| B2B Messaging Administration | Manages collaboration messaging setup and administration tasks. | Manage Collaboration Messages                              | Allow access to Manage<br>Collaboration Messages                              |
| B2B Messaging Administration | Manages collaboration messaging setup and administration tasks. | Manage Collaboration Messaging<br>Configuration            | Allow access to manage collaboration messaging configuration.                 |
| B2B Messaging Administration | Manages collaboration messaging setup and administration tasks. | Manage Collaboration Messaging<br>Domain Value Map         | Allow access to manage collaboration messaging DVM.                           |

| Granted Role                 | Granted Role Description                                        | Privilege                                              | Privilege Description                                                                |
|------------------------------|-----------------------------------------------------------------|--------------------------------------------------------|--------------------------------------------------------------------------------------|
| B2B Messaging Administration | Manages collaboration messaging setup and administration tasks. | Manage Collaboration Messaging<br>History              | Allow access to manage collaboration messaging history.                              |
| B2B Messaging Administration | Manages collaboration messaging setup and administration tasks. | Manage Customer Account<br>Collaboration Configuration | Allow Access to Manage<br>Customer Account Collaboration<br>Configuration            |
| B2B Messaging Administration | Manages collaboration messaging setup and administration tasks. | Manage External Partner                                | Allow access to manage external partner                                              |
| B2B Messaging Administration | Manages collaboration messaging setup and administration tasks. | Manage External Partner Message                        | Allow access to manage external partner message.                                     |
| B2B Messaging Administration | Manages collaboration messaging setup and administration tasks. | Manage Failed Collaboration<br>Messages                | Allow access to manage failed collaboration messages                                 |
| B2B Messaging Administration | Manages collaboration messaging setup and administration tasks. | Manage Message Delivery<br>Endpoint                    | Allow access to manage message delivery endpoint.                                    |
| B2B Messaging Administration | Manages collaboration messaging setup and administration tasks. | Manage Service Provider                                | Allow access to manage<br>collaboration messaging service<br>provider.               |
| B2B Messaging Administration | Manages collaboration messaging setup and administration tasks. | Manage Service Providers by Web<br>Service             | Allow access to manage<br>collaboration messaging service<br>provider by web service |
| B2B Messaging Administration | Manages collaboration messaging setup and administration tasks. | Manage Supplier by Web Service                         | Allows users to manage suppliers using a web service.                                |
| B2B Messaging Administration | Manages collaboration messaging setup and administration tasks. | Manage Trading Partners by Web<br>Service              | Allow access to manage trading partners by web service                               |
| B2B Messaging Administration | Manages collaboration messaging setup and administration tasks. | Manage Undelivered Collaboration<br>Messages           | Allow access to manage<br>undelivered collaboration<br>messages.                     |
| B2B Messaging Administration | Manages collaboration messaging setup and administration tasks. | Monitor Collaboration Messaging                        | Allow access to monitor collaboration messaging work area                            |
| B2B Messaging Administration | Manages collaboration messaging setup and administration tasks. | Process Brazil Electronic invoices                     | Allow access to process Brazil electronic invoices                                   |
| B2B Messaging Administration | Manages collaboration messaging setup and administration tasks. | Process Collaboration Message                          | Allow access to process collaboration message.                                       |

## Oracle Fusion Cloud SCM Security Reference for Product Management

| Granted Role                 | Granted Role Description                                        | Privilege                                                  | Privilege Description                                                                                                    |
|------------------------------|-----------------------------------------------------------------|------------------------------------------------------------|----------------------------------------------------------------------------------------------------|
| B2B Messaging Administration | Manages collaboration messaging setup and administration tasks. | Process Inbound Collaboration<br>Document                  | Allow access to process inbound collaboration document.                                                                                                    |
| B2B Messaging Administration | Manages collaboration messaging setup and administration tasks. | Reprocess Collaboration Message                            | Allow access to reprocess collaboration message.                                                                                                    |
| B2B Messaging Administration | Manages collaboration messaging setup and administration tasks. | Resolve Purchasing Document<br>Actions by REST Service     | Allows an administrator using<br>REST to perform actions such<br>as renumber, resubmit, and<br>communicate again.                                                           |
| B2B Messaging Administration | Manages collaboration messaging setup and administration tasks. | Retransmit Purchase Orders from<br>Collaboration Messaging | Allows access to retransmit orders<br>from Collaboration Messaging for<br>which B2B transmission was not<br>initiated or orders with the B2B<br>messaging status of Aborted |
| B2B Messaging Administration | Manages collaboration messaging setup and administration tasks. | Review Collaboration Messaging<br>Setup Data Import        | Allow Access to Review<br>Collaboration Messaging Setup<br>Data Import                                                                                                    |
| B2B Messaging Administration | Manages collaboration messaging setup and administration tasks. | Validate Inbound Collaboration<br>Messaging Setup          | Allow access to validate inbound collaboration messaging setup.                                                                                                    |
| B2B Messaging Administration | Manages collaboration messaging setup and administration tasks. | Validate Outbound Collaboration<br>Messaging Setup         | Allow access to validate outbound collaboration messaging setup.                                                                                                    |
| B2B Messaging Administration | Manages collaboration messaging setup and administration tasks. | View Collaboration Message<br>Output Document              | Allow access to view output document.                                                                                                    |
| B2B Messaging Administration | Manages collaboration messaging setup and administration tasks. | View Collaboration Message<br>Source Document              | Allow access to view source document.                                                                                                    |
| B2B Messaging Administration | Manages collaboration messaging setup and administration tasks. | View B2B Locations by Web Service                          | Allow access to view B2B locations by web service                                                                                                    |
| B2B Messaging Administration | Manages collaboration messaging setup and administration tasks. | View Collaboration Message                                 | Allow access to view collaboration message.                                                                                                    |
| B2B Messaging Administration | Manages collaboration messaging setup and administration tasks. | View Collaboration Message<br>Definitions by Web Service   | Allow access to view collaboration message definitions by web service                                                                                                    |
| B2B Messaging Administration | Manages collaboration messaging setup and administration tasks. | View Collaboration Message<br>Payload                      | Allow access to view collaboration messaging XML                                                                                                    |
| B2B Messaging Administration | Manages collaboration messaging setup and administration tasks. | View Collaboration Message Setup<br>Details                | Allow access to view setup details.                                                                                                    |

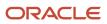

| Granted Role                 | Granted Role Description                                                                             | Privilege                                       | Privilege Description                                                                                                   |
|------------------------------|----------------------------------------------------------------------------------------------------|-------------------------------------------------|----------------------------------------------------------------------------------------------------|
| B2B Messaging Administration | Manages collaboration messaging setup and administration tasks.                                      | View Output Document                            | Allow access to view output document.                                                                                   |
| B2B Messaging Administration | Manages collaboration messaging setup and administration tasks.                                      | View Service Providers by Web<br>Service        | Allow access to view collaboration<br>messaging service provider by web<br>service                                      |
| B2B Messaging Administration | Manages collaboration messaging setup and administration tasks.                                      | View Supply Chain Collaboration<br>B2B Infolets | Allows visibility into B2B<br>undelivered and failed messages<br>in the Supply Chain Collaboration<br>landing page.     |
| B2B Messaging Administration | Manages collaboration messaging setup and administration tasks.                                      | View Undelivered Collaboration<br>Messages      | Allow access to manage<br>undelivered collaboration<br>messages.                                                        |
| Carrier Management           | Manages setup of carriers<br>including defining carriers, carrier<br>contacts, and shipping methods. | Create Carrier                                  | Not Available                                                                                                    |
| Carrier Management           | Manages setup of carriers<br>including defining carriers, carrier<br>contacts, and shipping methods. | Manage Carrier Contacts                         | Allows creation and update<br>of carrier contact information<br>including contact name, phone,<br>and E-mail.           |
| Carrier Management           | Manages setup of carriers<br>including defining carriers, carrier<br>contacts, and shipping methods. | Manage Carrier Inbound Tracking                 | Allows configuration of carrier tracking set up information.                                                            |
| Carrier Management           | Manages setup of carriers<br>including defining carriers, carrier<br>contacts, and shipping methods. | Manage Carrier Ship Methods                     | Allows creation and update of shipping methods when creating a carrier.                                                 |
| Carrier Management           | Manages setup of carriers<br>including defining carriers, carrier<br>contacts, and shipping methods. | Manage Carriers Descriptive<br>Flexfields       | Allow access to define carrier descriptive flexfields.                                                                  |
| Carrier Management           | Manages setup of carriers<br>including defining carriers, carrier<br>contacts, and shipping methods. | Manage Carriers Value Sets                      | Allow access to define carrier value sets.                                                                              |
| Carrier Management           | Manages setup of carriers<br>including defining carriers, carrier<br>contacts, and shipping methods. | Manage Carriers by Web Service                  | Allow managing Carriers by web service.                                                                                 |
| Carrier Management           | Manages setup of carriers<br>including defining carriers, carrier<br>contacts, and shipping methods. | Manage Transit Time                             | Allows configuration of transit<br>times to estimate the time required<br>to ship between an origin and<br>destination. |

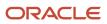

| Granted Role           | Granted Role Description                                                                             | Privilege                                           | Privilege Description                                                                                                    |
|------------------------|----------------------------------------------------------------------------------------------------|-----------------------------------------------------|----------------------------------------------------------------------------------------------------|
| Carrier Management     | Manages setup of carriers<br>including defining carriers, carrier<br>contacts, and shipping methods. | Manage Transit Times Descriptive<br>Flexfields      | Allow access to define transit times descriptive flexfields.                                                                                                    |
| Carrier Management     | Manages setup of carriers<br>including defining carriers, carrier<br>contacts, and shipping methods. | Manage Transit Times Value Sets                     | Allow access to define transit times descriptive flexfields.                                                                                                    |
| Carrier Management     | Manages setup of carriers<br>including defining carriers, carrier<br>contacts, and shipping methods. | Manage Transit Times by Web<br>Service              | Allow managing Transit Times by web service.                                                                                                    |
| Carrier Management     | Manages setup of carriers<br>including defining carriers, carrier<br>contacts, and shipping methods. | Search Carrier                                      | Allows searching for a carrier.                                                                                                    |
| Carrier Management     | Manages setup of carriers<br>including defining carriers, carrier<br>contacts, and shipping methods. | Update Carrier                                      | Allows update of a carrier.                                                                                                    |
| Carrier Management     | Manages setup of carriers<br>including defining carriers, carrier<br>contacts, and shipping methods. | View Transit Times by Web Service                   | Allow viewing Transit Times by web service.                                                                                                    |
| Channel Administration | Manages channel setup and administration tasks.                                                      | Maintain Collections Aging Buckets                  | Allows a user to maintain aging buckets.                                                                                                    |
| Channel Administration | Manages channel setup and administration tasks.                                                      | Manage Channel Adjustment<br>Types                  | Enables creation, update, and viewing of channel adjustment types and adjustment reasons.                                                                                                 |
| Channel Administration | Manages channel setup and administration tasks.                                                      | Manage Channel Administration<br>Using REST Service | Enables creation and update of<br>channel claim sources, channel<br>claim types, channel claim reasons,<br>channel adjustment types, and<br>channel user statuses using REST<br>services. |
| Channel Administration | Manages channel setup and administration tasks.                                                      | Manage Channel Claim Reasons                        | Enables creation, update, and viewing of channel claim reasons.                                                                                                    |
| Channel Administration | Manages channel setup and administration tasks.                                                      | Manage Channel Claim Sources                        | Enables creation, update, and viewing of channel claim sources.                                                                                                    |
| Channel Administration | Manages channel setup and administration tasks.                                                      | Manage Channel Claim Types                          | Enables creation, update, and viewing of channel claim types.                                                                                                    |
| Channel Administration | Manages channel setup and administration tasks.                                                      | Manage Channel Program Types                        | Enables creation, update, deletion,<br>and viewing of channel program<br>types and child entities.                                                                                        |

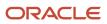

| Granted Role           | Granted Role Description                        | Privilege                                          | Privilege Description                                                                                                    |
|------------------------|-------------------------------------------------|----------------------------------------------------|----------------------------------------------------------------------------------------------------|
| Channel Administration | Manages channel setup and administration tasks. | Manage Channel Program Types<br>using REST Service | Enables creation, update, deletion,<br>and viewing of channel program<br>types and child entities.                                                                                                    |
| Channel Administration | Manages channel setup and administration tasks. | Manage Channel Settings                            | Enables creation, update, and viewing of channel settings.                                                                                                    |
| Channel Administration | Manages channel setup and administration tasks. | Manage Channel Settings using<br>REST Service      | Enables creation, update, and viewing of channel settings using REST service.                                                                                                    |
| Channel Administration | Manages channel setup and administration tasks. | Manage Channel User Statuses                       | Enables creation, update, and viewing of channel user statuses.                                                                                                    |
| Channel Administration | Manages channel setup and administration tasks. | Migrate Pending Approvals to BPM<br>Workflow       | Allows the submission of the process that migrates the pending approvals to BPM workflow.                                                                                                    |
| Channel Administration | Manages channel setup and administration tasks. | Review Collections Aging Buckets                   | Allows a user to see the aged transactions for a customer.                                                                                                    |
| Channel Operations     | Manages execution of scheduled processes.       | Close Settled Claims                               | Allows submission of the process that closes settled claims.                                                                                                    |
| Channel Operations     | Manages execution of scheduled processes.       | Create Accruals                                    | Allows submission of the process that creates accruals.                                                                                                    |
| Channel Operations     | Manages execution of scheduled processes.       | Create Accruals for Channel Batch                  | Allows submission of the process<br>that checks eligibility for channel<br>document transactions and creates<br>channel program accrual entries<br>for the eligible transactions.                                     |
| Channel Operations     | Manages execution of scheduled processes.       | Create Accruals for Co-op<br>Programs              | Allows submission of the process<br>that checks eligibility for channel<br>document transactions based<br>on product rules and creates<br>aggregated channel program<br>accrual entries for eligible<br>transactions. |
| Channel Operations     | Manages execution of scheduled processes.       | Create Accruals for Volume<br>Programs             | Allows submission of the process<br>that checks eligibility for channel<br>document transactions based on<br>tiered attainments and creates<br>channel program accrual entries<br>for the eligible transactions.      |
| Channel Operations     | Manages execution of scheduled processes.       | Generate Supplier Claims                           | Allows submission of the process that generates supplier claims.                                                                                                    |

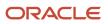

| Granted Role                    | Granted Role Description                              | Privilege                                            | Privilege Description                                                                                           |
|---------------------------------|-------------------------------------------------------|------------------------------------------------------|----------------------------------------------------------------------------------------------------|
| Channel Operations              | Manages execution of scheduled processes.             | Load Transactions                                    | Allows loading of transactions<br>from external sources into Channel<br>Revenue Management.                     |
| Channel Operations              | Manages execution of scheduled processes.             | Reprocess Stalled Claims                             | Allows submission of the process<br>that reprocesses claims stuck in<br>update in progress status.              |
| Channel Operations              | Manages execution of scheduled processes.             | Settle Customer Claims                               | Allows submission of the process that closes settled customer claims                                            |
| Channel Operations              | Manages execution of scheduled processes.             | Sweep Channel Transaction<br>Accounting Events       | Allows submission of the process<br>that sweeps channel transaction<br>accounting events.                       |
| Channel Operations              | Manages execution of scheduled processes.             | Update Customer Accruals<br>Summary                  | Allows the submission of the process that summarizes the customer accruals.                                     |
| Channel Operations              | Manages execution of scheduled processes.             | Validate Channel Owner Data                          | Allows submission of the process that validates whether channel owners are users with an associated HCM person. |
| Collaboration Messaging Manager | Manages collaboration messaging administration tasks. | Cancel Collaboration Message                         | Allow access to manage cancel collaboration message                                                             |
| Collaboration Messaging Manager | Manages collaboration messaging administration tasks. | Get Message Processing<br>Configuration              | Allow access to get message processing configuration.                                                           |
| Collaboration Messaging Manager | Manages collaboration messaging administration tasks. | Get Message Transformation<br>Configuration          | Allow access to get message transformation configuration.                                                       |
| Collaboration Messaging Manager | Manages collaboration messaging administration tasks. | Invoke Collaboration Message<br>Inbound Service      | Allow access to invoke inbound service.                                                                         |
| Collaboration Messaging Manager | Manages collaboration messaging administration tasks. | Manage Account Numbers by web service                | Allow access to manage b2b account number by web service                                                        |
| Collaboration Messaging Manager | Manages collaboration messaging administration tasks. | Manage B2B Message Transactions using a REST Service | Allow access to manage B2B<br>Message Transactions                                                              |
| Collaboration Messaging Manager | Manages collaboration messaging administration tasks. | Manage Collaboration Message<br>Logging              | Allow access to manage collaboration message logging.                                                           |
| Collaboration Messaging Manager | Manages collaboration messaging administration tasks. | Manage Collaboration Messaging<br>History            | Allow access to manage collaboration messaging history.                                                         |

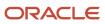

| Granted Role                    | Granted Role Description                              | Privilege                                                  | Privilege Description                                                                                                    |
|---------------------------------|-------------------------------------------------------|------------------------------------------------------------|----------------------------------------------------------------------------------------------------|
| Collaboration Messaging Manager | Manages collaboration messaging administration tasks. | Manage Failed Collaboration<br>Messages                    | Allow access to manage failed collaboration messages                                                                                                    |
| Collaboration Messaging Manager | Manages collaboration messaging administration tasks. | Manage Message Delivery<br>Endpoint                        | Allow access to manage message delivery endpoint.                                                                                                    |
| Collaboration Messaging Manager | Manages collaboration messaging administration tasks. | Manage Undelivered Collaboration<br>Messages               | Allow access to manage<br>undelivered collaboration<br>messages.                                                                                                    |
| Collaboration Messaging Manager | Manages collaboration messaging administration tasks. | Monitor Collaboration Messaging                            | Allow access to monitor collaboration messaging work area                                                                                                    |
| Collaboration Messaging Manager | Manages collaboration messaging administration tasks. | Process Brazil Electronic invoices                         | Allow access to process Brazil electronic invoices                                                                                                    |
| Collaboration Messaging Manager | Manages collaboration messaging administration tasks. | Process Collaboration Message                              | Allow access to process collaboration message.                                                                                                    |
| Collaboration Messaging Manager | Manages collaboration messaging administration tasks. | Process Inbound Collaboration<br>Document                  | Allow access to process inbound collaboration document.                                                                                                    |
| Collaboration Messaging Manager | Manages collaboration messaging administration tasks. | Reprocess Collaboration Message                            | Allow access to reprocess collaboration message.                                                                                                    |
| Collaboration Messaging Manager | Manages collaboration messaging administration tasks. | Resolve Purchasing Document<br>Actions by REST Service     | Allows an administrator using<br>REST to perform actions such<br>as renumber, resubmit, and<br>communicate again.                                                           |
| Collaboration Messaging Manager | Manages collaboration messaging administration tasks. | Retransmit Purchase Orders from<br>Collaboration Messaging | Allows access to retransmit orders<br>from Collaboration Messaging for<br>which B2B transmission was not<br>initiated or orders with the B2B<br>messaging status of Aborted |
| Collaboration Messaging Manager | Manages collaboration messaging administration tasks. | Validate Outbound Collaboration<br>Messaging Setup         | Allow access to validate outbound collaboration messaging setup.                                                                                                    |
| Collaboration Messaging Manager | Manages collaboration messaging administration tasks. | View Collaboration Message                                 | Allow access to view collaboration message.                                                                                                    |
| Collaboration Messaging Manager | Manages collaboration messaging administration tasks. | View Collaboration Message<br>Payload                      | Allow access to view collaboration messaging XML                                                                                                    |
| Collaboration Messaging Manager | Manages collaboration messaging administration tasks. | View Supply Chain Collaboration<br>B2B Infolets            | Allows visibility into B2B<br>undelivered and failed messages<br>in the Supply Chain Collaboration<br>landing page.                                                         |

| Granted Role                         | Granted Role Description                                                               | Privilege                                                | Privilege Description                                                              |
|--------------------------------------|----------------------------------------------------------------------------------------|----------------------------------------------------------|------------------------------------------------------------------------------------|
| Collaboration Messaging Read<br>Only | Searches and views collaboration<br>messaging setup and<br>administration information. | View Account Numbers by web service                      | Allow access to manage b2b<br>account number by web service                        |
| Collaboration Messaging Read<br>Only | Searches and views collaboration<br>messaging setup and<br>administration information. | View Application Partners by Web<br>Service              | Allow access to manage trading partners by web service                             |
| Collaboration Messaging Read<br>Only | Searches and views collaboration<br>messaging setup and<br>administration information. | View B2B Locations by Web Service                        | Allow access to view B2B locations by web service                                  |
| Collaboration Messaging Read<br>Only | Searches and views collaboration<br>messaging setup and<br>administration information. | View Collaboration Message<br>Definitions by Web Service | Allow access to view collaboration message definitions by web service              |
| Collaboration Messaging Read<br>Only | Searches and views collaboration<br>messaging setup and<br>administration information. | View Service Providers by Web<br>Service                 | Allow access to view collaboration<br>messaging service provider by web<br>service |
| Collaboration Messaging Read<br>Only | Searches and views collaboration<br>messaging setup and<br>administration information. | View Trading Partners by Web<br>Service                  | Allow access to view trading partners by web service                               |
| Collaboration Messaging Setup        | Manages collaboration messaging setup tasks.                                           | Create Collaboration Messaging<br>Setup Data File        | Allow Access to Create<br>Collaboration Messaging Setup<br>Data File               |
| Collaboration Messaging Setup        | Manages collaboration messaging setup tasks.                                           | Create External Partner                                  | Allow access to create external partner.                                           |
| Collaboration Messaging Setup        | Manages collaboration messaging setup tasks.                                           | Manage Account Numbers by web service                    | Allow access to manage b2b account number by web service                           |
| Collaboration Messaging Setup        | Manages collaboration messaging setup tasks.                                           | Manage Application Partner                               | Allow access to manage<br>Application partner UI.                                  |
| Collaboration Messaging Setup        | Manages collaboration messaging setup tasks.                                           | Manage Application Partners by<br>Web Service            | Allow access to manage trading partners by web service                             |
| Collaboration Messaging Setup        | Manages collaboration messaging setup tasks.                                           | Manage Associated External<br>Partner                    | Allow access to manage associated external partner.                                |
| Collaboration Messaging Setup        | Manages collaboration messaging setup tasks.                                           | Manage B2B Certificates                                  | Allow access to manage B2B certificates                                            |
| Collaboration Messaging Setup        | Manages collaboration messaging setup tasks.                                           | Manage B2B Customer Trading<br>Partners                  | Allow access to manage B2B<br>Customer Trading Partners                            |

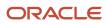

| Granted Role                  | Granted Role Description                     | Privilege                                                  | Privilege Description                                                                |
|-------------------------------|----------------------------------------------|------------------------------------------------------------|--------------------------------------------------------------------------------------|
| Collaboration Messaging Setup | Manages collaboration messaging setup tasks. | Manage B2B Locations by Web<br>Service                     | Allow access to manage B2B locations by web service                                  |
| Collaboration Messaging Setup | Manages collaboration messaging setup tasks. | Manage B2B Message Transactions using a REST Service       | Allow access to manage B2B<br>Message Transactions                                   |
| Collaboration Messaging Setup | Manages collaboration messaging setup tasks. | Manage B2B Supplier Trading<br>Partners                    | Allow access to manage B2B<br>Supplier Trading Partners                              |
| Collaboration Messaging Setup | Manages collaboration messaging setup tasks. | Manage B2B Trading Partners                                | Allow access to manage B2B<br>Trading Partners                                       |
| Collaboration Messaging Setup | Manages collaboration messaging setup tasks. | Manage Collaboration Document<br>Data Access for Users     | Allow access to manage<br>collaboration document data<br>access for users UI.        |
| Collaboration Messaging Setup | Manages collaboration messaging setup tasks. | Manage Collaboration Message<br>Definitions by Web Service | Allow access to manage<br>collaboration message definitions<br>by web service        |
| Collaboration Messaging Setup | Manages collaboration messaging setup tasks. | Manage Collaboration Messages                              | Allow access to Manage<br>Collaboration Messages                                     |
| Collaboration Messaging Setup | Manages collaboration messaging setup tasks. | Manage Collaboration Messaging<br>Configuration            | Allow access to manage collaboration messaging configuration.                        |
| Collaboration Messaging Setup | Manages collaboration messaging setup tasks. | Manage Collaboration Messaging<br>Domain Value Map         | Allow access to manage collaboration messaging DVM.                                  |
| Collaboration Messaging Setup | Manages collaboration messaging setup tasks. | Manage Customer Account<br>Collaboration Configuration     | Allow Access to Manage<br>Customer Account Collaboration<br>Configuration            |
| Collaboration Messaging Setup | Manages collaboration messaging setup tasks. | Manage External Partner                                    | Allow access to manage external partner                                              |
| Collaboration Messaging Setup | Manages collaboration messaging setup tasks. | Manage Service Provider                                    | Allow access to manage collaboration messaging service provider.                     |
| Collaboration Messaging Setup | Manages collaboration messaging setup tasks. | Manage Service Providers by Web<br>Service                 | Allow access to manage<br>collaboration messaging service<br>provider by web service |
| Collaboration Messaging Setup | Manages collaboration messaging setup tasks. | Manage Supplier by Web Service                             | Allows users to manage suppliers using a web service.                                |

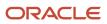

| Granted Role                  | Granted Role Description                                                       | Privilege                                                | Privilege Description                                                                              |
|-------------------------------|--------------------------------------------------------------------------------|----------------------------------------------------------|----------------------------------------------------------------------------------------------------|
| Collaboration Messaging Setup | Manages collaboration messaging setup tasks.                                   | Manage Trading Partners by Web<br>Service                | Allow access to manage trading partners by web service                                             |
| Collaboration Messaging Setup | Manages collaboration messaging setup tasks.                                   | Monitor Collaboration Messaging                          | Allow access to monitor collaboration messaging work area                                          |
| Collaboration Messaging Setup | Manages collaboration messaging setup tasks.                                   | Review Collaboration Messaging<br>Setup Data Import      | Allow Access to Review<br>Collaboration Messaging Setup<br>Data Import                             |
| Collaboration Messaging Setup | Manages collaboration messaging setup tasks.                                   | View B2B Locations by Web Service                        | Allow access to view B2B locations by web service                                                  |
| Collaboration Messaging Setup | Manages collaboration messaging setup tasks.                                   | View Collaboration Message<br>Definitions by Web Service | Allow access to view collaboration message definitions by web service                              |
| Collaboration Messaging Setup | Manages collaboration messaging setup tasks.                                   | View Service Providers by Web<br>Service                 | Allow access to view collaboration<br>messaging service provider by web<br>service                 |
| Configurator Reviewing        | Contains read-only privileges<br>for the Configurator Modeling<br>Environment. | View Configurator Extension<br>Archives                  | Allows viewing of definitions of Configurator extension archives.                                  |
| Configurator Reviewing        | Contains read-only privileges<br>for the Configurator Modeling<br>Environment. | View Configurator Model Structure                        | Allows viewing of item-based and supplemental model structure.                                     |
| Configurator Reviewing        | Contains read-only privileges<br>for the Configurator Modeling<br>Environment. | View Configurator Models                                 | Allows viewing of models and their attributes. Allows generation of model reports.                 |
| Configurator Reviewing        | Contains read-only privileges<br>for the Configurator Modeling<br>Environment. | View Configurator Rules                                  | Allows viewing of model rules.                                                                     |
| Configurator Reviewing        | Contains read-only privileges<br>for the Configurator Modeling<br>Environment. | View Configurator Supplemental<br>Attributes             | Allows viewing of definitions of supplemental attributes.                                          |
| Configurator Reviewing        | Contains read-only privileges<br>for the Configurator Modeling<br>Environment. | View Configurator UI Template<br>Maps                    | Allows viewing of UI template<br>maps and their basic attributes,<br>such as name and description. |
| Configurator Reviewing        | Contains read-only privileges<br>for the Configurator Modeling<br>Environment. | View Configurator User Interfaces                        | Allows viewing of definitions of model user interfaces.                                            |

| Granted Role                                                         | Granted Role Description                                                                             | Privilege                                                            | Privilege Description                                                                                                    |
|----------------------------------------------------------------------|----------------------------------------------------------------------------------------------------|----------------------------------------------------------------------|----------------------------------------------------------------------------------------------------|
| Configurator Reviewing                                               | Contains read-only privileges<br>for the Configurator Modeling<br>Environment.                       | View Configurator Workspaces                                         | Allows viewing of workspaces and<br>their basic attributes, such as name<br>and description. Allows viewing of<br>workspace participants.                                                                          |
| Configurator Reviewing                                               | Contains read-only privileges for the Configurator Modeling Environment.                             | View Snapshots                                                       | Allows viewing of basic attributes of snapshots of item data.                                                                                                    |
| Configure Index                                                      | Manage search index configurations.                                                                  | Access Manufacturer Attributes for<br>Indexing Using REST            | Allows access to manufacturer<br>attributes that are available for<br>indexing, using a REST service.                                                                                                    |
| Configure Index                                                      | Manage search index configurations.                                                                  | GET Product Management Index<br>REST                                 | Allows access to view indexed attributes.                                                                                                    |
| Configure Index                                                      | Manage search index configurations.                                                                  | Get Item Index Available Attributes<br>REST                          | Allows access to view available attributes for item.                                                                                                    |
| Configure Index                                                      | Manage search index configurations.                                                                  | Grant Search Framework Manager<br>Permissions                        | Allows granting permission to a<br>user to manage search framework<br>index metadata, using REST<br>Service.                                                                                                    |
| Configure Index                                                      | Manage search index configurations.                                                                  | Manage Product Management<br>Index                                   | Allows access to view and edit the index for an object.                                                                                                    |
| Configure Index                                                      | Manage search index configurations.                                                                  | Manage Product Management<br>Index REST                              | Allows access to view and manage<br>Product Management Indicies.                                                                                                    |
| Configure Index                                                      | Manage search index configurations.                                                                  | Manage Scheduled Job Definition                                      | Manage the definition of a<br>Scheduled Job                                                                                                    |
| Configure Index                                                      | Manage search index configurations.                                                                  | Rebuild Product Management<br>Indexes                                | Allow access to ESS Job<br>PMESIndexMaintenanceJob to<br>maintain Product Management<br>Indexes.                                                                                                    |
| Configure Inventory Barcode<br>Formats Using Responsive<br>Inventory | Configures inventory barcode<br>formats using the responsive<br>inventory management<br>application. | Configure Inventory Barcode<br>Formats                               | Allows configuration of inventory<br>management barcode formats<br>including field names, data length,<br>data type, and date format.                                                                              |
| Configure Item Transaction<br>Defaults Using Responsive<br>Inventory | Configures item transaction<br>defaults using the responsive<br>inventory management<br>application. | Configure Item Transaction<br>Defaults Using Responsive<br>Inventory | Allows configuration of item<br>transaction defaults using<br>responsive inventory to define<br>default subinventories and<br>locators for items for shipping,<br>receiving, and movement request<br>transactions. |

| Granted Role                                                         | Granted Role Description                                                                               | Privilege                                                      | Privilege Description                                                                                                    |
|----------------------------------------------------------------------|----------------------------------------------------------------------------------------------------|----------------------------------------------------------------|----------------------------------------------------------------------------------------------------|
| Configure Item Transaction<br>Defaults Using Responsive<br>Inventory | Configures item transaction<br>defaults using the responsive<br>inventory management<br>application.   | Manage Item Transaction Defaults                               | Allows configuration of item<br>transaction defaults to define<br>default subinventories and<br>locators for items for shipping,<br>receiving, and movement request<br>transactions.                                                           |
| Configure Subinventory Using<br>Responsive Inventory                 | Configures subinventories and<br>locators using the responsive<br>inventory management<br>application. | Get Item Rest                                                  | Allows query access to items through the REST API.                                                                                                    |
| Configure Subinventory Using<br>Responsive Inventory                 | Configures subinventories and<br>locators using the responsive<br>inventory management<br>application. | Manage Inventory Status                                        | Allows configuration of user-<br>defined material statuses to<br>control the transactions that can<br>be performed on the material.<br>Material status can be assigned<br>either at the subinventory, locator,<br>lot, or serial number level. |
| Configure Subinventory Using<br>Responsive Inventory                 | Configures subinventories and<br>locators using the responsive<br>inventory management<br>application. | Manage Subinventory and Locator                                | Allows configuration of<br>subinventories and locators to<br>identify material storage locations<br>for items within an inventory<br>organization.                                                                                             |
| Configure Subinventory Using<br>Responsive Inventory                 | Configures subinventories and<br>locators using the responsive<br>inventory management<br>application. | Manage Unit of Measure Usage                                   | Allows configuration of units of<br>measure usages for an item at the<br>subinventory level, organization<br>level, or both levels.                                                                                                    |
| Configure Subinventory Using<br>Responsive Inventory                 | Configures subinventories and<br>locators using the responsive<br>inventory management<br>application. | View Feature States Value by Web<br>Service                    | Allow viewing feature states value by web service                                                                                                    |
| Configure Subinventory Using<br>Responsive Inventory                 | Configures subinventories and<br>locators using the responsive<br>inventory management<br>application. | View Inventory On-Hand Balance<br>Web Service                  | Allows review of inventory on-hand<br>balances along with associated<br>lot and serial details using a web<br>service.                                                                                                    |
| Configure Subinventory Using<br>Responsive Inventory                 | Configures subinventories and<br>locators using the responsive<br>inventory management<br>application. | View Inventory Organizations List<br>of Values by Web Service  | Allow viewing inventory<br>organizations list of values by web<br>service.                                                                                                    |
| Configure Subinventory Using<br>Responsive Inventory                 | Configures subinventories and<br>locators using the responsive<br>inventory management<br>application. | View Subinventory and Locator List<br>of Values by Web Service | Allows viewing subinventory and locator list of values using web service.                                                                                                    |
| Configure Subinventory Using<br>Responsive Inventory                 | Configures subinventories and locators using the responsive                                            | View Units Of Measure List of<br>Values by Web Service         | Allow viewing units of measure list of values by web service.                                                                                                    |

| Granted Role                                            | Granted Role Description                                                                                 | Privilege                                                            | Privilege Description                                                                                                    |
|---------------------------------------------------------|----------------------------------------------------------------------------------------------------|----------------------------------------------------------------------|----------------------------------------------------------------------------------------------------|
|                                                         | inventory management application.                                                                        |                                                                      |                                                                                                    |
| Configure Views                                         | Manage view configurations.                                                                              | Access Product Development<br>Configurations Using a REST<br>Service | Permits access to configure data<br>in Product Development using<br>REST services, including master<br>organization setup.                                                                                                    |
| Configure Views                                         | Manage view configurations.                                                                              | GET Product Management Index<br>REST                                 | Allows access to view indexed attributes.                                                                                                    |
| Configure Views                                         | Manage view configurations.                                                                              | Get View Available Attribute REST                                    | Allows access to query and view available attributes for the view.                                                                                                    |
| Configure Views                                         | Manage view configurations.                                                                              | Manage Product Management<br>View                                    | Allows access to view and edit the view for an object.                                                                                                    |
| Configure Views                                         | Manage view configurations.                                                                              | Manage Search View REST                                              | Allows access to view and manage search views.                                                                                                    |
| Contract Management Across All<br>Contracts Web Service | Permits an application using the<br>CRM application ID to manage<br>contracts across all business units. | Cancel Contract using Web Service                                    | Allows the cancellation of contracts and contract lines from outside the application.                                                                                                    |
| Contract Management Across All<br>Contracts Web Service | Permits an application using the<br>CRM application ID to manage<br>contracts across all business units. | Close Contract by Web Service                                        | Allows the closing of contracts and contract lines from outside the application                                                                                                    |
| Contract Management Across All<br>Contracts Web Service | Permits an application using the<br>CRM application ID to manage<br>contracts across all business units. | Delete Contract                                                      | Allows the deletion of draft or canceled contracts.                                                                                                    |
| Contract Management Across All<br>Contracts Web Service | Permits an application using the<br>CRM application ID to manage<br>contracts across all business units. | Delete Contract Documents                                            | Not Available                                                                                                    |
| Contract Management Across All<br>Contracts Web Service | Permits an application using the<br>CRM application ID to manage<br>contracts across all business units. | Delete Supporting Documents                                          | Not Available                                                                                                    |
| Contract Management Across All<br>Contracts Web Service | Permits an application using the<br>CRM application ID to manage<br>contracts across all business units. | Edit Contract by Web Service                                         | Not Available                                                                                                    |
| Contract Management Across All<br>Contracts Web Service | Permits an application using the<br>CRM application ID to manage<br>contracts across all business units. | Enable Buy Intent                                                    | Allows all actions permitted by<br>other privileges for contracts with<br>a buy intent. For example, granting<br>this privilege to an individual with a<br>view privilege permits the viewing<br>of supplier contracts. Granting this<br>privilege to an individual with the |

| Granted Role                                            | Granted Role Description                                                                                 | Privilege                                | Privilege Description                                                                                                    |
|---------------------------------------------------------|----------------------------------------------------------------------------------------------------|------------------------------------------|----------------------------------------------------------------------------------------------------|
|                                                         |                                                                                                    |                                          | delete contracts privilege permits the deletion of supplier contracts.                                                                                                    |
| Contract Management Across All<br>Contracts Web Service | Permits an application using the<br>CRM application ID to manage<br>contracts across all business units. | Enable Full Access                       | Not Available                                                                                                    |
| Contract Management Across All<br>Contracts Web Service | Permits an application using the<br>CRM application ID to manage<br>contracts across all business units. | Enable Sell Intent                       | Allows all actions permitted by<br>other privileges for contracts with<br>a sell intent. For example, granting<br>this privilege to an individual with a<br>view privilege permits the viewing<br>of customer contracts. Granting<br>this privilege to an individual with<br>the delete contracts privilege<br>permits the deletion of customer<br>contracts. |
| Contract Management Across All<br>Contracts Web Service | Permits an application using the<br>CRM application ID to manage<br>contracts across all business units. | Export Customer Account                  | Not Available                                                                                                    |
| Contract Management Across All<br>Contracts Web Service | Permits an application using the<br>CRM application ID to manage<br>contracts across all business units. | Export Customer Account Contact          | Allows the export of customer account contact information.                                                                                                    |
| Contract Management Across All<br>Contracts Web Service | Permits an application using the<br>CRM application ID to manage<br>contracts across all business units. | Export Customer Account<br>Relationship  | Allows the export of customer account contact relationship information.                                                                                                    |
| Contract Management Across All<br>Contracts Web Service | Permits an application using the CRM application ID to manage contracts across all business units.       | Hold Contract                            | Allows the application of a hold on a contract or contract line.                                                                                                    |
| Contract Management Across All<br>Contracts Web Service | Permits an application using the<br>CRM application ID to manage<br>contracts across all business units. | Manage Contract Documents                | Not Available                                                                                                    |
| Contract Management Across All<br>Contracts Web Service | Permits an application using the<br>CRM application ID to manage<br>contracts across all business units. | Manage Sales Credits                     | Not Available                                                                                                    |
| Contract Management Across All<br>Contracts Web Service | Permits an application using the<br>CRM application ID to manage<br>contracts across all business units. | Manage Supporting Documents              | Not Available                                                                                                    |
| Contract Management Across All<br>Contracts Web Service | Permits an application using the<br>CRM application ID to manage<br>contracts across all business units. | Search Customer Account<br>Relationships | Allows the search of customer<br>account relationships. If assigning,<br>also assign the ability to view the<br>customer account relationship.                                                                                                    |

| Granted Role                                            | Granted Role Description                                                                                 | Privilege                                       | Privilege Description                                                                                                    |
|---------------------------------------------------------|----------------------------------------------------------------------------------------------------|-------------------------------------------------|----------------------------------------------------------------------------------------------------|
| Contract Management Across All<br>Contracts Web Service | Permits an application using the CRM application ID to manage contracts across all business units.       | Search Customer Account Site                    | Allows the search of customer<br>account sites. If assigning, also<br>assign the ability to view the<br>customer account site. |
| Contract Management Across All<br>Contracts Web Service | Permits an application using the<br>CRM application ID to manage<br>contracts across all business units. | Search Purchase Agreement                       | Allows a procurement agent to search for purchase agreements including blankets and contracts.                                 |
| Contract Management Across All<br>Contracts Web Service | Permits an application using the<br>CRM application ID to manage<br>contracts across all business units. | Search Trading Community<br>Organization        | Allows the search of organizations.<br>If assigning, also assign the ability<br>to view the trading community<br>organization. |
| Contract Management Across All<br>Contracts Web Service | Permits an application using the CRM application ID to manage contracts across all business units.       | View Customer Account                           | Allows the viewing of customer account information.                                                                            |
| Contract Management Across All<br>Contracts Web Service | Permits an application using the CRM application ID to manage contracts across all business units.       | View Customer Account Contact                   | Allows the viewing of customer account contact information.                                                                    |
| Contract Management Across All<br>Contracts Web Service | Permits an application using the<br>CRM application ID to manage<br>contracts across all business units. | View Customer Account Contact<br>Responsibility | Allows the viewing of customer account contact information.                                                                    |
| Contract Management Across All<br>Contracts Web Service | Permits an application using the CRM application ID to manage contracts across all business units.       | View Customer Account<br>Information            | Not Available                                                                                                    |
| Contract Management Across All<br>Contracts Web Service | Permits an application using the CRM application ID to manage contracts across all business units.       | View Customer Account<br>Relationship           | Allows the viewing of customer account relationship information.                                                               |
| Contract Management Across All<br>Contracts Web Service | Permits an application using the CRM application ID to manage contracts across all business units.       | View Customer Account<br>Relationships          | Allows the viewing of customer account relationship information.                                                               |
| Contract Management Across All<br>Contracts Web Service | Permits an application using the CRM application ID to manage contracts across all business units.       | View Customer Account Site                      | Allows the viewing of the customer account site information.                                                                   |
| Contract Management Across All<br>Contracts Web Service | Permits an application using the CRM application ID to manage contracts across all business units.       | View Customer Account Site Use                  | Allows the viewing of the customer account site use information.                                                               |
| Contract Management Across All<br>Contracts Web Service | Permits an application using the CRM application ID to manage contracts across all business units.       | View Purchase Agreement                         | Allows a user to review a blanket or contract purchase agreement.                                                              |

| Granted Role                                            | Granted Role Description                                                                                 | Privilege                                       | Privilege Description                                       |
|---------------------------------------------------------|----------------------------------------------------------------------------------------------------|-------------------------------------------------|-------------------------------------------------------------|
| Contract Management Across All<br>Contracts Web Service | Permits an application using the CRM application ID to manage contracts across all business units.       | View Purchase Order                             | Allows a user to review a purchase order.                   |
| Contract Management Across All<br>Contracts Web Service | Permits an application using the<br>CRM application ID to manage<br>contracts across all business units. | View Service Contract Entitlements              | Allows to check service entitlement for a contract.         |
| Cost Management Administration                          | Performs cost management application setups and administration.                                          | Approve Item Cost Profiles                      | Allows approval of item cost profiles.                      |
| Cost Management Administration                          | Performs cost management application setups and administration.                                          | Configure Costing Using Quick<br>Setup Template | Allows configuration of Costing using Quick Setup template. |
| Cost Management Administration                          | Performs cost management application setups and administration.                                          | Define Estimate Mappings                        | Allows definition of estimate mappings.                     |
| Cost Management Administration                          | Performs cost management<br>application setups and<br>administration.                                    | Define Planning Cost Components                 | Allows definition of planning cost components.              |
| Cost Management Administration                          | Performs cost management application setups and administration.                                          | Define Planning Cost<br>Organizations           | Allows definition of planning cost organization parameters. |
| Cost Management Administration                          | Performs cost management application setups and administration.                                          | Maintain Cost Organization                      | Allows maintenance of cost organizations.                   |
| Cost Management Administration                          | Performs cost management application setups and administration.                                          | Manage Cost Analysis Group                      | Allows management and definition of cost analysis groups.   |
| Cost Management Administration                          | Performs cost management application setups and administration.                                          | Manage Cost Analysis Mappings                   | Allows management of cost analysis mappings.                |
| Cost Management Administration                          | Performs cost management<br>application setups and<br>administration.                                    | Manage Cost Book                                | Allows management and definition of cost books.             |
| Cost Management Administration                          | Performs cost management application setups and administration.                                          | Manage Cost Component                           | Allows management and definition of cost components.        |

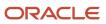

| Granted Role                   | Granted Role Description                                        | Privilege                                | Privilege Description                                                                                                    |
|--------------------------------|-----------------------------------------------------------------|------------------------------------------|----------------------------------------------------------------------------------------------------|
| Cost Management Administration | Performs cost management application setups and administration. | Manage Cost Element                      | Allows management and definition of cost elements.                                                                                             |
| Cost Management Administration | Performs cost management application setups and administration. | Manage Cost Element Groups               | Allows management and definition of cost element groups.                                                                                       |
| Cost Management Administration | Performs cost management application setups and administration. | Manage Cost Organization                 | Allows management and definition of cost organizations.                                                                                        |
| Cost Management Administration | Performs cost management application setups and administration. | Manage Cost Profile                      | Allows management and definition of cost profiles.                                                                                             |
| Cost Management Administration | Performs cost management application setups and administration. | Manage Cost Valuation Structure          | Allows management and definition of cost valuation structures.                                                                                 |
| Cost Management Administration | Performs cost management application setups and administration. | Manage Default Cost Profile              | Allows management and definition of default cost profiles.                                                                                     |
| Cost Management Administration | Performs cost management application setups and administration. | Manage Expense Pools                     | Allows management and definition of expense pools.                                                                                             |
| Cost Management Administration | Performs cost management application setups and administration. | Manage Item Cost Profile                 | Allows management and definition of item cost profiles.                                                                                        |
| Cost Management Administration | Performs cost management application setups and administration. | Manage Valuation Unit                    | Allows management and definition of valuation units.                                                                                           |
| Customer Account Inquiry       | View customer account details.                                  | Export Customer Account                  | Not Available                                                                                                    |
| Customer Account Inquiry       | View customer account details.                                  | Export Customer Account<br>Relationship  | Allows the export of customer account contact relationship information.                                                                        |
| Customer Account Inquiry       | View customer account details.                                  | Search Customer Account<br>Relationships | Allows the search of customer<br>account relationships. If assigning,<br>also assign the ability to view the<br>customer account relationship. |
| Customer Account Inquiry       | View customer account details.                                  | Search Customer Account Site             | Allows the search of customer account sites. If assigning, also                                                                                |

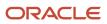

| Granted Role             | Granted Role Description       | Privilege                                                                  | Privilege Description                                                                                                    |
|--------------------------|--------------------------------|----------------------------------------------------------------------------|----------------------------------------------------------------------------------------------------|
|                          |                                |                                                                            | assign the ability to view the customer account site.                                                                          |
| Customer Account Inquiry | View customer account details. | Search Trading Community<br>Organization                                   | Allows the search of organizations.<br>If assigning, also assign the ability<br>to view the trading community<br>organization. |
| Customer Account Inquiry | View customer account details. | Search Trading Community<br>Organization Additional Identifier             | Not Available                                                                                                    |
| Customer Account Inquiry | View customer account details. | Search Trading Community<br>Organization Additional Name                   | Not Available                                                                                                    |
| Customer Account Inquiry | View customer account details. | Search Trading Community<br>Organization Address                           | Not Available                                                                                                    |
| Customer Account Inquiry | View customer account details. | Search Trading Community<br>Organization Classification Code<br>Assignment | Not Available                                                                                                    |
| Customer Account Inquiry | View customer account details. | Search Trading Community<br>Organization Contact Point                     | Not Available                                                                                                    |
| Customer Account Inquiry | View customer account details. | View Customer Account                                                      | Allows the viewing of customer account information.                                                                            |
| Customer Account Inquiry | View customer account details. | View Customer Account<br>Information                                       | Not Available                                                                                                    |
| Customer Account Inquiry | View customer account details. | View Customer Account<br>Relationship                                      | Allows the viewing of customer account relationship information.                                                               |
| Customer Account Inquiry | View customer account details. | View Customer Account<br>Relationships                                     | Allows the viewing of customer account relationship information.                                                               |
| Customer Account Inquiry | View customer account details. | View Customer Account Site                                                 | Allows the viewing of the customer account site information.                                                                   |
| Customer Account Inquiry | View customer account details. | View Customer Account Site Use                                             | Allows the viewing of the customer account site use information.                                                               |
| Customer Account Inquiry | View customer account details. | View Location of Final Discharge                                           | Allows view of location of final discharge.                                                                                    |
| Customer Account Inquiry | View customer account details. | View Party Fiscal Classification                                           | Allows viewing of tax<br>classifications used by a tax<br>authority to categorize a party                                      |

| Granted Role                            | Granted Role Description                                                                                 | Privilege                                                                | Privilege Description                                                                                                    |
|-----------------------------------------|----------------------------------------------------------------------------------------------------|--------------------------------------------------------------------------|----------------------------------------------------------------------------------------------------|
|                                         |                                                                                                    |                                                                          | and is applicable in the tax determination process.                                                                                  |
| Customer Account Inquiry                | View customer account details.                                                                           | View Third-Party Site Tax Profile                                        | Allows viewing of tax profiles that<br>contain tax information that relate<br>to a third-party site's transaction<br>tax activities. |
| Customer Account Inquiry                | View customer account details.                                                                           | View Third-Party Tax Profile                                             | Allows viewing of tax profiles that<br>contain tax information that relate<br>to a third party's transaction tax<br>activities.      |
| Customer Account Inquiry                | View customer account details.                                                                           | View Trading Community<br>Organization                                   | Allows exporting, searching, and viewing of organization details such as addresses, classifications, identifiers, and names.         |
| Customer Account Inquiry                | View customer account details.                                                                           | View Trading Community<br>Organization Additional Identifier             | Not Available                                                                                                    |
| Customer Account Inquiry                | View customer account details.                                                                           | View Trading Community<br>Organization Additional Name                   | Not Available                                                                                                    |
| Customer Account Inquiry                | View customer account details.                                                                           | View Trading Community<br>Organization Address                           | Not Available                                                                                                    |
| Customer Account Inquiry                | View customer account details.                                                                           | View Trading Community<br>Organization Address Use                       | Not Available                                                                                                    |
| Customer Account Inquiry                | View customer account details.                                                                           | View Trading Community<br>Organization Classification Code<br>Assignment | Not Available                                                                                                    |
| Customer Account Inquiry                | View customer account details.                                                                           | View Trading Community<br>Organization Contact Point                     | Not Available                                                                                                    |
| Customer Account Inquiry                | View customer account details.                                                                           | View Trading Community<br>Organization Contact Preference                | Not Available                                                                                                    |
| Customer Account Inquiry                | View customer account details.                                                                           | View Trading Community<br>Organization Source System<br>Mapping          | Not Available                                                                                                    |
| Customer Account Inquiry                | View customer account details.                                                                           | View Trading Community<br>Organization Usage Assignment                  | Not Available                                                                                                    |
| Enterprise Structures<br>Administration | Administer all enterprise structure<br>related setup objects including<br>charts of accounts, calendars, | Assign Balancing Segment Values to Ledger                                | Allows assignment of balancing segment values to ledger.                                                                             |

| Granted Role                            | Granted Role Description                                                                                                    | Privilege                                                                   | Privilege Description                                                                     |
|-----------------------------------------|----------------------------------------------------------------------------------------------------|-----------------------------------------------------------------------------|-------------------------------------------------------------------------------------------|
|                                         | currencies, ledgers, legal entities,<br>legal jurisdictions and business<br>units.                                                                                                    |                                                                             |                                                                                           |
| Enterprise Structures<br>Administration | Administer all enterprise structure<br>related setup objects including<br>charts of accounts, calendars,<br>currencies, ledgers, legal entities,<br>legal jurisdictions and business<br>units. | Assign Balancing Segment Values<br>to Legal Entity                          | Allows assignment of balancing segment values to legal entities.                          |
| Enterprise Structures<br>Administration | Administer all enterprise structure<br>related setup objects including<br>charts of accounts, calendars,<br>currencies, ledgers, legal entities,<br>legal jurisdictions and business<br>units. | Assign Business Unit Business<br>Function                                   | Allows the assignment of the business unit business function.                             |
| Enterprise Structures<br>Administration | Administer all enterprise structure<br>related setup objects including<br>charts of accounts, calendars,<br>currencies, ledgers, legal entities,<br>legal jurisdictions and business<br>units. | Assign Legal Entity                                                         | Allows assignment of legal entities to accounting configuration.                          |
| Enterprise Structures<br>Administration | Administer all enterprise structure<br>related setup objects including<br>charts of accounts, calendars,<br>currencies, ledgers, legal entities,<br>legal jurisdictions and business<br>units. | Assign Oracle Fusion General<br>Ledger Data Access Set Definition           | Allows assignment of data access sets.                                                    |
| Enterprise Structures<br>Administration | Administer all enterprise structure<br>related setup objects including<br>charts of accounts, calendars,<br>currencies, ledgers, legal entities,<br>legal jurisdictions and business<br>units. | Common Access Apps Stats<br>Provider Service                                | Allows the submission of Metrics<br>Statistics Service For Enterprise<br>Manager process. |
| Enterprise Structures<br>Administration | Administer all enterprise structure<br>related setup objects including<br>charts of accounts, calendars,<br>currencies, ledgers, legal entities,<br>legal jurisdictions and business<br>units. | Create Journal Entries for New<br>Reporting Currency or Secondary<br>Ledger | Create Journal Entries for New<br>Reporting Currency or Secondary<br>Ledger               |
| Enterprise Structures<br>Administration | Administer all enterprise structure<br>related setup objects including<br>charts of accounts, calendars,<br>currencies, ledgers, legal entities,<br>legal jurisdictions and business<br>units. | Define Accounting Calendar                                                  | Allows definition of periods used<br>to record and report accounting<br>transactions.     |
| Enterprise Structures<br>Administration | Administer all enterprise structure related setup objects including                                                                                                    | Define Chart of Accounts Mapping                                            | Allows definition of chart of accounts mappings.                                          |

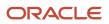

| Granted Role                            | Granted Role Description                                                                                                    | Privilege                                                          | Privilege Description                                        |
|-----------------------------------------|----------------------------------------------------------------------------------------------------|--------------------------------------------------------------------|--------------------------------------------------------------|
|                                         | charts of accounts, calendars,<br>currencies, ledgers, legal entities,<br>legal jurisdictions and business<br>units.                                                                           |                                                                    |                                                              |
| Enterprise Structures<br>Administration | Administer all enterprise structure<br>related setup objects including<br>charts of accounts, calendars,<br>currencies, ledgers, legal entities,<br>legal jurisdictions and business<br>units. | Define Commitment Control<br>Calendar                              | Allows definition of commitment budget calendars.            |
| Enterprise Structures<br>Administration | Administer all enterprise structure<br>related setup objects including<br>charts of accounts, calendars,<br>currencies, ledgers, legal entities,<br>legal jurisdictions and business<br>units. | Define Conversion Rate Type                                        | Allows creation of rate types.                               |
| Enterprise Structures<br>Administration | Administer all enterprise structure<br>related setup objects including<br>charts of accounts, calendars,<br>currencies, ledgers, legal entities,<br>legal jurisdictions and business<br>units. | Define Ledger Set                                                  | Allows definition of ledger sets.                            |
| Enterprise Structures<br>Administration | Administer all enterprise structure<br>related setup objects including<br>charts of accounts, calendars,<br>currencies, ledgers, legal entities,<br>legal jurisdictions and business<br>units. | Define Oracle Fusion General<br>Ledger Data Access Set             | Allows definition of data access sets.                       |
| Enterprise Structures<br>Administration | Administer all enterprise structure<br>related setup objects including<br>charts of accounts, calendars,<br>currencies, ledgers, legal entities,<br>legal jurisdictions and business<br>units. | Define Oracle Fusion General<br>Ledger Statistical Unit Of Measure | Allows definition of statistical units of measure.           |
| Enterprise Structures<br>Administration | Administer all enterprise structure<br>related setup objects including<br>charts of accounts, calendars,<br>currencies, ledgers, legal entities,<br>legal jurisdictions and business<br>units. | Define Oracle Fusion General<br>Ledger Suspense Account            | Allows definition of suspense accounts.                      |
| Enterprise Structures<br>Administration | Administer all enterprise structure<br>related setup objects including<br>charts of accounts, calendars,<br>currencies, ledgers, legal entities,<br>legal jurisdictions and business<br>units. | Define Oracle Fusion General<br>Ledger Transaction Calendar        | Allows creation and maintenance of the transaction calendar. |

| Granted Role                            | Granted Role Description                                                                                                    | Privilege                                           | Privilege Description                                                                                                    |
|-----------------------------------------|----------------------------------------------------------------------------------------------------|-----------------------------------------------------|----------------------------------------------------------------------------------------------------|
| Enterprise Structures<br>Administration | Administer all enterprise structure<br>related setup objects including<br>charts of accounts, calendars,<br>currencies, ledgers, legal entities,<br>legal jurisdictions and business<br>units. | Define Reporting Currency                           | Allows definition of reporting currencies.                                                                                                    |
| Enterprise Structures<br>Administration | Administer all enterprise structure<br>related setup objects including<br>charts of accounts, calendars,<br>currencies, ledgers, legal entities,<br>legal jurisdictions and business<br>units. | Extract Ledger Setup Definitions                    | Extract ledger setup data from<br>Oracle Fusion General Ledger to<br>support export of ledger actual<br>balance type balances data from<br>Enterprise Business Suite General<br>Ledger.                                                                      |
| Enterprise Structures<br>Administration | Administer all enterprise structure<br>related setup objects including<br>charts of accounts, calendars,<br>currencies, ledgers, legal entities,<br>legal jurisdictions and business<br>units. | Load and Maintain Account Values<br>and Hierarchies | Allows management of value<br>sets through import of value set<br>values and hierarchies from Data<br>Relationship Management, or<br>also known as DRM. Also allows<br>submission and scheduling of<br>programs to audit and flatten<br>account hierarchies. |
| Enterprise Structures<br>Administration | Administer all enterprise structure<br>related setup objects including<br>charts of accounts, calendars,<br>currencies, ledgers, legal entities,<br>legal jurisdictions and business<br>units. | Maintain Daily Conversion Rate                      | Allows maintenance of daily rates using a spreadsheet.                                                                                                    |
| Enterprise Structures<br>Administration | Administer all enterprise structure<br>related setup objects including<br>charts of accounts, calendars,<br>currencies, ledgers, legal entities,<br>legal jurisdictions and business<br>units. | Maintain Segment Value Attributes                   | Allows propagation of segment value attribute changes to code combinations.                                                                                                    |
| Enterprise Structures<br>Administration | Administer all enterprise structure<br>related setup objects including<br>charts of accounts, calendars,<br>currencies, ledgers, legal entities,<br>legal jurisdictions and business<br>units. | Manage Account Combination<br>Validation Rules      | Allows management of account combination validation rules for a chart of accounts.                                                                                                    |
| Enterprise Structures<br>Administration | Administer all enterprise structure<br>related setup objects including<br>charts of accounts, calendars,<br>currencies, ledgers, legal entities,<br>legal jurisdictions and business<br>units. | Manage Account Cross Validation<br>Rules            | Allows management of account combinations segment cross validation rules.                                                                                                    |
| Enterprise Structures<br>Administration | Administer all enterprise structure<br>related setup objects including<br>charts of accounts, calendars,<br>currencies, ledgers, legal entities,                                               | Manage Accounting Configuration                     | Allows management of the accounting configuration.                                                                                                    |

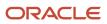

| Granted Role                            | Granted Role Description                                                                                                    | Privilege                                                                      | Privilege Description                                                                                                    |
|-----------------------------------------|----------------------------------------------------------------------------------------------------|--------------------------------------------------------------------------------|----------------------------------------------------------------------------------------------------|
|                                         | legal jurisdictions and business units.                                                                                                    |                                                                                |                                                                                                    |
| Enterprise Structures<br>Administration | Administer all enterprise structure<br>related setup objects including<br>charts of accounts, calendars,<br>currencies, ledgers, legal entities,<br>legal jurisdictions and business<br>units. | Manage Accounting Flexfield<br>Aliases                                         | Allows management of the accounting flexfield aliases.                                                                                                    |
| Enterprise Structures<br>Administration | Administer all enterprise structure<br>related setup objects including<br>charts of accounts, calendars,<br>currencies, ledgers, legal entities,<br>legal jurisdictions and business<br>units. | Manage Accounting Flexfields<br>Segment Value Security Rules by<br>Spreadsheet | Allows management of accounting<br>flexfields segment value security<br>rules, including the assignment of<br>such security rules to data roles,<br>using the Rapid Implementation<br>spreadsheet interface. |
| Enterprise Structures<br>Administration | Administer all enterprise structure<br>related setup objects including<br>charts of accounts, calendars,<br>currencies, ledgers, legal entities,<br>legal jurisdictions and business<br>units. | Manage All Application Profile<br>Values                                       | Allows management of all<br>application profile option settings<br>and values at various levels to<br>control application behavior.                                                                          |
| Enterprise Structures<br>Administration | Administer all enterprise structure<br>related setup objects including<br>charts of accounts, calendars,<br>currencies, ledgers, legal entities,<br>legal jurisdictions and business<br>units. | Manage Application Data Security<br>Policy                                     | Allows management of security<br>policies that restrict access to<br>functions and data, such as<br>preventing particular values<br>from being accessed in a chart of<br>account segment.                    |
| Enterprise Structures<br>Administration | Administer all enterprise structure<br>related setup objects including<br>charts of accounts, calendars,<br>currencies, ledgers, legal entities,<br>legal jurisdictions and business<br>units. | Manage Application Database<br>Resource                                        | Manage application database resources for data security                                                                                                    |
| Enterprise Structures<br>Administration | Administer all enterprise structure<br>related setup objects including<br>charts of accounts, calendars,<br>currencies, ledgers, legal entities,<br>legal jurisdictions and business<br>units. | Manage Application Descriptive<br>Flexfield                                    | Allows management of application descriptive flexfields.                                                                                                    |
| Enterprise Structures<br>Administration | Administer all enterprise structure<br>related setup objects including<br>charts of accounts, calendars,<br>currencies, ledgers, legal entities,<br>legal jurisdictions and business<br>units. | Manage Application Extensible<br>Flexfield                                     | Manage implementation of the<br>Extensible Flexfield feature on a<br>given entity.                                                                                                    |
| Enterprise Structures<br>Administration | Administer all enterprise structure<br>related setup objects including<br>charts of accounts, calendars,                                                                                       | Manage Application Flexfield Value<br>Set                                      | Allows management of value sets<br>to validate the content of a flexfield<br>segment. Value sets provide                                                                                                    |

| Granted Role                            | Granted Role Description                                                                                                    | Privilege                                              | Privilege Description                                                                 |
|-----------------------------------------|----------------------------------------------------------------------------------------------------|--------------------------------------------------------|---------------------------------------------------------------------------------------|
|                                         | currencies, ledgers, legal entities,<br>legal jurisdictions and business<br>units.                                                                                                    |                                                        | declarative validation for use in applications flexfield attributes and key segments. |
| Enterprise Structures<br>Administration | Administer all enterprise structure<br>related setup objects including<br>charts of accounts, calendars,<br>currencies, ledgers, legal entities,<br>legal jurisdictions and business<br>units. | Manage Application Key Flexfield                       | Allows management of application key flexfields.                                      |
| Enterprise Structures<br>Administration | Administer all enterprise structure<br>related setup objects including<br>charts of accounts, calendars,<br>currencies, ledgers, legal entities,<br>legal jurisdictions and business<br>units. | Manage Application Tree                                | Manage application trees and tree versions                                            |
| Enterprise Structures<br>Administration | Administer all enterprise structure<br>related setup objects including<br>charts of accounts, calendars,<br>currencies, ledgers, legal entities,<br>legal jurisdictions and business<br>units. | Manage Application Tree Structure                      | Manage application tree structures                                                    |
| Enterprise Structures<br>Administration | Administer all enterprise structure<br>related setup objects including<br>charts of accounts, calendars,<br>currencies, ledgers, legal entities,<br>legal jurisdictions and business<br>units. | Manage Applications Coexistence<br>Configuration Setup | Allows for the management of the applications co-existence configuration setup.       |
| Enterprise Structures<br>Administration | Administer all enterprise structure<br>related setup objects including<br>charts of accounts, calendars,<br>currencies, ledgers, legal entities,<br>legal jurisdictions and business<br>units. | Manage Business Unit                                   | Allows the definition of the business unit.                                           |
| Enterprise Structures<br>Administration | Administer all enterprise structure<br>related setup objects including<br>charts of accounts, calendars,<br>currencies, ledgers, legal entities,<br>legal jurisdictions and business<br>units. | Manage Business Unit Service<br>Client Relationships   | Allows the review of service clients.                                                 |
| Enterprise Structures<br>Administration | Administer all enterprise structure<br>related setup objects including<br>charts of accounts, calendars,<br>currencies, ledgers, legal entities,<br>legal jurisdictions and business<br>units. | Manage Business Unit Service<br>Provider Relationships | Allows create or update of business<br>unit service provider relationships.           |
| Enterprise Structures<br>Administration | Administer all enterprise structure related setup objects including                                                                                                    | Manage Business Unit Set<br>Assignment                 | Allows creation or update of the business unit set assignment.                        |

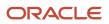

| Granted Role                            | Granted Role Description                                                                                                    | Privilege                                            | Privilege Description                                                                                                    |
|-----------------------------------------|----------------------------------------------------------------------------------------------------|------------------------------------------------------|----------------------------------------------------------------------------------------------------|
|                                         | charts of accounts, calendars,<br>currencies, ledgers, legal entities,<br>legal jurisdictions and business<br>units.                                                                           |                                                      |                                                                                                    |
| Enterprise Structures<br>Administration | Administer all enterprise structure<br>related setup objects including<br>charts of accounts, calendars,<br>currencies, ledgers, legal entities,<br>legal jurisdictions and business<br>units. | Manage Chart of Accounts and Related Components      | Allows create and edit of chart of accounts and related components.                                                                   |
| Enterprise Structures<br>Administration | Administer all enterprise structure<br>related setup objects including<br>charts of accounts, calendars,<br>currencies, ledgers, legal entities,<br>legal jurisdictions and business<br>units. | Manage Close Monitor Setup                           | Allows definition of Close Monitor<br>setup including the ledger or<br>ledger sets, manager, image, and<br>account group assignments. |
| Enterprise Structures<br>Administration | Administer all enterprise structure<br>related setup objects including<br>charts of accounts, calendars,<br>currencies, ledgers, legal entities,<br>legal jurisdictions and business<br>units. | Manage Enterprise Structures<br>Rapid Implementation | Allows management of the<br>enterprise structures setup objects<br>through the Rapid Implementation<br>path.                          |
| Enterprise Structures<br>Administration | Administer all enterprise structure<br>related setup objects including<br>charts of accounts, calendars,<br>currencies, ledgers, legal entities,<br>legal jurisdictions and business<br>units. | Manage Financial Application<br>Lookups              | Allows the creation or update of financial application lookups                                                                        |
| Enterprise Structures<br>Administration | Administer all enterprise structure<br>related setup objects including<br>charts of accounts, calendars,<br>currencies, ledgers, legal entities,<br>legal jurisdictions and business<br>units. | Manage Intercompany Balancing<br>Rule                | Allows creation or update of the intercompany balancing rules.                                                                        |
| Enterprise Structures<br>Administration | Administer all enterprise structure<br>related setup objects including<br>charts of accounts, calendars,<br>currencies, ledgers, legal entities,<br>legal jurisdictions and business<br>units. | Manage Intercompany Customer<br>Supplier Mapping     | Allows the creation or update of the customer supplier associations.                                                                  |
| Enterprise Structures<br>Administration | Administer all enterprise structure<br>related setup objects including<br>charts of accounts, calendars,<br>currencies, ledgers, legal entities,<br>legal jurisdictions and business<br>units. | Manage Intercompany<br>Organization                  | Allows the creation or update of the intercompany organizations.                                                                      |

| Granted Role                            | Granted Role Description                                                                                                    | Privilege                                     | Privilege Description                                                                                                    |
|-----------------------------------------|----------------------------------------------------------------------------------------------------|-----------------------------------------------|----------------------------------------------------------------------------------------------------|
| Enterprise Structures<br>Administration | Administer all enterprise structure<br>related setup objects including<br>charts of accounts, calendars,<br>currencies, ledgers, legal entities,<br>legal jurisdictions and business<br>units. | Manage Intercompany Period<br>Status          | Allows the definition of period statuses to control the timing of intercompany transaction processing.                                                                               |
| Enterprise Structures<br>Administration | Administer all enterprise structure<br>related setup objects including<br>charts of accounts, calendars,<br>currencies, ledgers, legal entities,<br>legal jurisdictions and business<br>units. | Manage Intercompany Receivables<br>Assignment | Allows the assignment of<br>receivables transaction types<br>and memo lines to intercompany<br>transaction types for particular<br>business units.                                   |
| Enterprise Structures<br>Administration | Administer all enterprise structure<br>related setup objects including<br>charts of accounts, calendars,<br>currencies, ledgers, legal entities,<br>legal jurisdictions and business<br>units. | Manage Intercompany System<br>Option          | Allows the definition of intercompany system options.                                                                                                    |
| Enterprise Structures<br>Administration | Administer all enterprise structure<br>related setup objects including<br>charts of accounts, calendars,<br>currencies, ledgers, legal entities,<br>legal jurisdictions and business<br>units. | Manage Intercompany Transaction<br>Type       | Allows the creation or update of intercompany transaction types.                                                                                                    |
| Enterprise Structures<br>Administration | Administer all enterprise structure<br>related setup objects including<br>charts of accounts, calendars,<br>currencies, ledgers, legal entities,<br>legal jurisdictions and business<br>units. | Manage Ledger Balancing Rule                  | Allows the creation or update of intercompany ledger options.                                                                                                    |
| Enterprise Structures<br>Administration | Administer all enterprise structure<br>related setup objects including<br>charts of accounts, calendars,<br>currencies, ledgers, legal entities,<br>legal jurisdictions and business<br>units. | Manage Legal Address                          | Allows creation and update of the legal address used to register with a legal authority.                                                                                             |
| Enterprise Structures<br>Administration | Administer all enterprise structure<br>related setup objects including<br>charts of accounts, calendars,<br>currencies, ledgers, legal entities,<br>legal jurisdictions and business<br>units. | Manage Legal Authority                        | Allows the association of a<br>governing legal body that operates<br>within a jurisdiction to a legal entity<br>for purposes of providing legal<br>reports and financial statements. |
| Enterprise Structures<br>Administration | Administer all enterprise structure<br>related setup objects including<br>charts of accounts, calendars,<br>currencies, ledgers, legal entities,<br>legal jurisdictions and business<br>units. | Manage Legal Jurisdiction                     | Allows the definition of the geographic area or areas for which a legal authority is responsible.                                                                                    |

| Granted Role                            | Granted Role Description                                                                                                    | Privilege                                                   | Privilege Description                                                                      |
|-----------------------------------------|----------------------------------------------------------------------------------------------------|-------------------------------------------------------------|--------------------------------------------------------------------------------------------|
| Enterprise Structures<br>Administration | Administer all enterprise structure<br>related setup objects including<br>charts of accounts, calendars,<br>currencies, ledgers, legal entities,<br>legal jurisdictions and business<br>units. | Manage Oracle Fusion General<br>Ledger Account Combinations | Allows management of the account combinations.                                             |
| Enterprise Structures<br>Administration | Administer all enterprise structure<br>related setup objects including<br>charts of accounts, calendars,<br>currencies, ledgers, legal entities,<br>legal jurisdictions and business<br>units. | Manage Secondary Ledger                                     | Allows management of the secondary ledgers.                                                |
| Enterprise Structures<br>Administration | Administer all enterprise structure<br>related setup objects including<br>charts of accounts, calendars,<br>currencies, ledgers, legal entities,<br>legal jurisdictions and business<br>units. | Manage Subledger Accounting<br>Option                       | Allows update of the subledger accounting options for a ledger.                            |
| Enterprise Structures<br>Administration | Administer all enterprise structure<br>related setup objects including<br>charts of accounts, calendars,<br>currencies, ledgers, legal entities,<br>legal jurisdictions and business<br>units. | Review and Submit Accounting<br>Configuration               | Allows review and submission of the accounting configuration process.                      |
| Enterprise Structures<br>Administration | Administer all enterprise structure<br>related setup objects including<br>charts of accounts, calendars,<br>currencies, ledgers, legal entities,<br>legal jurisdictions and business<br>units. | Run Balancing Segment Value<br>Assignment Report            | Allows submission of the balancing segment assignments to accounting configuration report. |
| Enterprise Structures<br>Administration | Administer all enterprise structure<br>related setup objects including<br>charts of accounts, calendars,<br>currencies, ledgers, legal entities,<br>legal jurisdictions and business<br>units. | Run Calendar Validation Report                              | Allows submission of the calendar validation report.                                       |
| Enterprise Structures<br>Administration | Administer all enterprise structure<br>related setup objects including<br>charts of accounts, calendars,<br>currencies, ledgers, legal entities,<br>legal jurisdictions and business<br>units. | Run Chart of Accounts - Mapping<br>Rules Report             | Allows submission of the chart of accounts mapping rules report.                           |
| Enterprise Structures<br>Administration | Administer all enterprise structure<br>related setup objects including<br>charts of accounts, calendars,<br>currencies, ledgers, legal entities,                                               | Run Daily Rates Import and<br>Calculation Program           | Allows submission of the daily rates import and calculation program.                       |

| Granted Role                            | Granted Role Description                                                                                                    | Privilege                                                    | Privilege Description                                                                                                    |
|-----------------------------------------|----------------------------------------------------------------------------------------------------|--------------------------------------------------------------|----------------------------------------------------------------------------------------------------|
|                                         | legal jurisdictions and business units.                                                                                                    |                                                              |                                                                                                    |
| Enterprise Structures<br>Administration | Administer all enterprise structure<br>related setup objects including<br>charts of accounts, calendars,<br>currencies, ledgers, legal entities,<br>legal jurisdictions and business<br>units. | Run Data Access Set Listing Report                           | Allows submission of the data access set listing report.                                                                                                    |
| Enterprise Structures<br>Administration | Administer all enterprise structure<br>related setup objects including<br>charts of accounts, calendars,<br>currencies, ledgers, legal entities,<br>legal jurisdictions and business<br>units. | Run Import Chart of Accounts<br>Mapping Segment Rollup Rules | Allows submission of the import<br>program for chart of accounts<br>mapping segment rollup rule.                                                                           |
| Enterprise Structures<br>Administration | Administer all enterprise structure<br>related setup objects including<br>charts of accounts, calendars,<br>currencies, ledgers, legal entities,<br>legal jurisdictions and business<br>units. | Select Aggregation Options for<br>Account Hierarchies        | Allows selection of account balance<br>aggregation options for the<br>account hierarchies in Essbase.                                                                      |
| Enterprise Structures<br>Administration | Administer all enterprise structure<br>related setup objects including<br>charts of accounts, calendars,<br>currencies, ledgers, legal entities,<br>legal jurisdictions and business<br>units. | Specify Ledger Option                                        | Allows definition of the various additional attributes for the ledger.                                                                                                    |
| Enterprise Structures<br>Administration | Administer all enterprise structure<br>related setup objects including<br>charts of accounts, calendars,<br>currencies, ledgers, legal entities,<br>legal jurisdictions and business<br>units. | Sweep Incomplete Intercompany<br>Transaction                 | Allows sweep of incomplete intercompany transactions.                                                                                                    |
| Enterprise Structures<br>Administration | Administer all enterprise structure<br>related setup objects including<br>charts of accounts, calendars,<br>currencies, ledgers, legal entities,<br>legal jurisdictions and business<br>units. | View Accounting Calendar                                     | Allows view access to existing groupings of accounting periods.                                                                                                    |
| Enterprise Structures<br>Administration | Administer all enterprise structure<br>related setup objects including<br>charts of accounts, calendars,<br>currencies, ledgers, legal entities,<br>legal jurisdictions and business<br>units. | View Accounting Configuration                                | Allows view access to the<br>current status and details of the<br>accounting configuration and<br>running the Rapid Implementation<br>enterprise structure listing report. |
| Enterprise Structures<br>Administration | Administer all enterprise structure<br>related setup objects including<br>charts of accounts, calendars,                                                                                       | View Accounting Flexfield Aliases                            | Allows review of the accounting flexfield aliases.                                                                                                    |

| Granted Role                            | Granted Role Description                                                                                                    | Privilege                                                       | Privilege Description                                                                                                |
|-----------------------------------------|----------------------------------------------------------------------------------------------------|-----------------------------------------------------------------|----------------------------------------------------------------------------------------------------|
|                                         | currencies, ledgers, legal entities,<br>legal jurisdictions and business<br>units.                                                                                                    |                                                                 |                                                                                                    |
| Enterprise Structures<br>Administration | Administer all enterprise structure<br>related setup objects including<br>charts of accounts, calendars,<br>currencies, ledgers, legal entities,<br>legal jurisdictions and business<br>units. | View Commitment Control<br>Calendar                             | Allows view access of commitment budget calendars.                                                                   |
| Enterprise Structures<br>Administration | Administer all enterprise structure<br>related setup objects including<br>charts of accounts, calendars,<br>currencies, ledgers, legal entities,<br>legal jurisdictions and business<br>units. | View Daily Conversion Rate                                      | Allows view access to daily conversion information.                                                                  |
| Enterprise Structures<br>Administration | Administer all enterprise structure<br>related setup objects including<br>charts of accounts, calendars,<br>currencies, ledgers, legal entities,<br>legal jurisdictions and business<br>units. | View Ledger Set                                                 | Allows view access to existing collections of ledgers intended for batch processing or financial reports.            |
| Enterprise Structures<br>Administration | Administer all enterprise structure<br>related setup objects including<br>charts of accounts, calendars,<br>currencies, ledgers, legal entities,<br>legal jurisdictions and business<br>units. | View Oracle Fusion General Ledger<br>Data Access Set Definition | Allows view access of data access<br>set definitions and makes data<br>access set selection.                         |
| Enterprise Structures<br>Administration | Administer all enterprise structure<br>related setup objects including<br>charts of accounts, calendars,<br>currencies, ledgers, legal entities,<br>legal jurisdictions and business<br>units. | View Oracle Fusion General Ledger<br>Transaction Calendar       | Allows view access to existing<br>groupings of accounting periods<br>for daily balances.                             |
| FSCM Load Interface<br>Administration   | Manages load interface file for import                                                                                                    | Access FSCM Integration Rest<br>Service                         | Allow financials and supply chain<br>users to access the methods<br>associated with the Integration<br>Rest Service. |
| FSCM Load Interface<br>Administration   | Manages load interface file for import                                                                                                    | Load File to Interface                                          | Allows file data load to interface tables                                                                            |
| FSCM Load Interface<br>Administration   | Manages load interface file for import                                                                                                    | Load Interface File for Import                                  | Allows a user to load interface file for import                                                                      |
| FSCM Load Interface<br>Administration   | Manages load interface file for import                                                                                                    | Manage File Import and Export                                   | Privilege to manage import and export of files.                                                                      |

| Granted Role                          | Granted Role Description                   | Privilege                                                | Privilege Description                                                                                                    |
|---------------------------------------|--------------------------------------------|----------------------------------------------------------|----------------------------------------------------------------------------------------------------|
| FSCM Load Interface<br>Administration | Manages load interface file for import     | Transfer File                                            | Allows management of file transfer from server                                                                                                    |
| Facility Schedule Management          | Duty role for managing facility schedules. | Manage Inventory Organization                            | Allows configuration of inventory<br>organizations to represent distinct<br>entities within the company<br>such as manufacturing facilities,<br>warehouses, or distribution<br>centers. |
| Facility Schedule Management          | Duty role for managing facility schedules. | Manage Inventory Organization by<br>Web Service          | Allow managing Inventory<br>Organizations by web service.                                                                                                    |
| Facility Schedule Management          | Duty role for managing facility schedules. | Manage Inventory Organizations<br>Descriptive Flexfields | Allow access to define inventory<br>organizations descriptive flexfields.                                                                                                    |
| Facility Schedule Management          | Duty role for managing facility schedules. | Manage Inventory Organizations<br>Value Sets             | Allow access to define inventory organizations descriptive flexfields.                                                                                                    |
| Facility Schedule Management          | Duty role for managing facility schedules. | Manage Item Grouping                                     | Allows access to view and manage organization grouping.                                                                                                    |
| Facility Schedule Management          | Duty role for managing facility schedules. | Manage Item Organization                                 | Allows access to manage<br>organization parameters for item<br>organizations.                                                                                                    |
| Facility Schedule Management          | Duty role for managing facility schedules. | Manage Item Organizations Value<br>Sets                  | Allow access to define item<br>organizations descriptive flexfields.                                                                                                    |
| Facility Schedule Management          | Duty role for managing facility schedules. | Manage Manufacturing Plant<br>Profiles                   | Allow access to define<br>manufacturing plant descriptive<br>flexfields.                                                                                                    |
| Facility Schedule Management          | Duty role for managing facility schedules. | Manage Plant Parameters                                  | Allows access to manage<br>organization parameters for plant<br>organizations.                                                                                                    |
| Facility Schedule Management          | Duty role for managing facility schedules. | Manage Plant Shift Exception                             | Allows access to manage plant shift exception.                                                                                                    |
| Facility Schedule Management          | Duty role for managing facility schedules. | Manage Production Calendar                               | Allows access to manage production calendar.                                                                                                    |
| Facility Schedule Management          | Duty role for managing facility schedules. | Manage Project Organization                              | Allows classification of existing<br>organizations to allow them to<br>own projects and tasks or to incur<br>expenditures on projects within the<br>enterprise.                         |

| Granted Role                 | Granted Role Description                                                  | Privilege                                   | Privilege Description                                                                                                    |
|------------------------------|---------------------------------------------------------------------------|---------------------------------------------|----------------------------------------------------------------------------------------------------|
| Facility Schedule Management | Duty role for managing facility schedules.                                | Manage SCM Common<br>Components Quick Setup | Not Available                                                                                                    |
| Facility Schedule Management | Duty role for managing facility schedules.                                | Manage SCM Common Quick<br>Setup            | Allow access to quick setup SCM<br>Common setup data.                                                                                                    |
| Facility Schedule Management | Duty role for managing facility schedules.                                | Manage Schedule Exception For<br>Facility   | Privilege to manage facility schedule exception.                                                                                                    |
| Facility Schedule Management | Duty role for managing facility schedules.                                | Manage Schedule For Facility                | Privilege to manage facility schedule.                                                                                                    |
| Facility Schedule Management | Duty role for managing facility schedules.                                | Manage Schedules by Web Service             | Allow managing schedules by web service.                                                                                                    |
| Facility Schedule Management | Duty role for managing facility schedules.                                | Manage Shift For Facility                   | Privilege to manage facility shift                                                                                                    |
| Facility Schedule Management | Duty role for managing facility schedules.                                | Manage Work Center Resource<br>Calendar     | Allows access to manage work center resource calendar.                                                                                                    |
| Facility Schedule Management | Duty role for managing facility schedules.                                | Manage Work Center Resource<br>Exception    | Allows access to manage work center resource exception.                                                                                                    |
| Facility Schedule Management | Duty role for managing facility schedules.                                | Manage Workday Pattern For<br>Facility      | Privilege to manage facility workday pattern.                                                                                                    |
| Facility Schedule Management | Duty role for managing facility schedules.                                | Run Denormalize Organization<br>Hierarchies | Allows submission of program<br>to convert all hierarchical lists<br>of organizations specified in<br>the business unit implement<br>options into flat lists to enhance<br>performance throughout Projects. |
| Facility Schedule Management | Duty role for managing facility schedules.                                | Update Plant Resource Availability          | Allow access to run update resource availability program.                                                                                                    |
| Facility Schedule Management | Duty role for managing facility schedules.                                | View Schedules by Web Service               | Allow viewing schedules by web service.                                                                                                    |
| Field Service Administrator  | Individual responsible for the administration of field service logistics. | Access Account Sites Using Web<br>Service   | Allows the user to access customer<br>account sites using a service.                                                                                                    |
| Field Service Administrator  | Individual responsible for the administration of field service logistics. | Access Accounts Using Web<br>Service        | Allows the user to access customer accounts using a service.                                                                                                    |

| Granted Role                | Granted Role Description                                                  | Privilege                                                  | Privilege Description                                                                                                    |
|-----------------------------|---------------------------------------------------------------------------|------------------------------------------------------------|----------------------------------------------------------------------------------------------------|
| Field Service Administrator | Individual responsible for the administration of field service logistics. | Access Activities Using Web<br>Service                     | Allows the user to access activities using a service.                                                                         |
| Field Service Administrator | Individual responsible for the administration of field service logistics. | Access Addresses Using Web<br>Service                      | Allows the user to access customer addresses using a service.                                                                 |
| Field Service Administrator | Individual responsible for the administration of field service logistics. | Access Asset Hierarchy Using Web<br>Service                | Allows the user to access the asset hierarchy using a service.                                                                |
| Field Service Administrator | Individual responsible for the administration of field service logistics. | Access Billing Types Using Web<br>Service                  | Allows the user to access billing types using a service.                                                                      |
| Field Service Administrator | Individual responsible for the administration of field service logistics. | Access Create Charges and Estimates                        | Allows user to create charges and<br>estimates from Manage Work<br>Orders and Charges page                                    |
| Field Service Administrator | Individual responsible for the administration of field service logistics. | Access Debrief Page                                        | Allows user to access standalone debrief page                                                                                 |
| Field Service Administrator | Individual responsible for the administration of field service logistics. | Access Field Parts Inventory Search for Administrator      | Allows the administrator to search for field parts inventory in the search page.                                              |
| Field Service Administrator | Individual responsible for the administration of field service logistics. | Access Field Parts Inventory<br>Transfer Using Web Service | Allows the user to access<br>fieldPartTransactionActions Type<br>in the field parts inventory Transfer<br>UI using a service. |
| Field Service Administrator | Individual responsible for the administration of field service logistics. | Access Field Parts Inventory Using<br>Web Service          | Allows the user to access field parts inventory using a service.                                                              |
| Field Service Administrator | Individual responsible for the administration of field service logistics. | Access Field Parts Reservations<br>Using Web Service       | Allows the user to access field parts reservations using a service.                                                           |
| Field Service Administrator | Individual responsible for the administration of field service logistics. | Access Field Service Administrator<br>Infolets             | Allows user to access Field Service<br>Administrator infolets                                                                 |
| Field Service Administrator | Individual responsible for the administration of field service logistics. | Access Items Using Web Service                             | Allows the user to access items using a service.                                                                              |

| Granted Role                | Granted Role Description                                                  | Privilege                                             | Privilege Description                                                                      |
|-----------------------------|---------------------------------------------------------------------------|-------------------------------------------------------|--------------------------------------------------------------------------------------------|
| Field Service Administrator | Individual responsible for the administration of field service logistics. | Access Manual Adjustments Basis<br>Using Web Service  | Allows the user to access the manual adjustments basis using a service.                    |
| Field Service Administrator | Individual responsible for the administration of field service logistics. | Access Part Requirements Details for Administrator    | Allows the field service<br>administrator to access the Part<br>Requirements details page. |
| Field Service Administrator | Individual responsible for the administration of field service logistics. | Access Part Requirements Header for Administrator     | Allows the field service<br>administrator to access the Part<br>Requirements header pages. |
| Field Service Administrator | Individual responsible for the administration of field service logistics. | Access Parts Requirements Search for Administrator    | Allows field service administrator to search for parts requirements.                       |
| Field Service Administrator | Individual responsible for the administration of field service logistics. | Access Parts Shipping Methods<br>Using Web Service    | Allows user to access Parts<br>Shipping Methods using a service                            |
| Field Service Administrator | Individual responsible for the administration of field service logistics. | Access Profile Values Using Web<br>Service            | Allows user to access Profile option values using a service                                |
| Field Service Administrator | Individual responsible for the administration of field service logistics. | Access Return Parts Using Web<br>Service              | Allows user to access Return Parts using a service                                         |
| Field Service Administrator | Individual responsible for the administration of field service logistics. | Access Service Activities Using<br>Web Service        | Allows the user to access service activities using a service                               |
| Field Service Administrator | Individual responsible for the administration of field service logistics. | Access Service Logistics Landing<br>Page              | Allows user to access Service<br>Logistics landing page                                    |
| Field Service Administrator | Individual responsible for the administration of field service logistics. | Access Service Parts Using Web<br>Service             | Allows user to access Service Parts using a service                                        |
| Field Service Administrator | Individual responsible for the administration of field service logistics. | Access Standalone Parts Ordering<br>Page              | Allows user to access standalone parts ordering page                                       |
| Field Service Administrator | Individual responsible for the administration of field service logistics. | Access Stocking Location Details<br>Using Web Service | Allows user to access Stocking location details using a service                            |

| Granted Role                | Granted Role Description                                                  | Privilege                                             | Privilege Description                                                                                                  |
|-----------------------------|---------------------------------------------------------------------------|-------------------------------------------------------|----------------------------------------------------------------------------------------------------|
| Field Service Administrator | Individual responsible for the administration of field service logistics. | Access Trunk Stock Details Using<br>Web Service       | Allows user to access trunk stock details using a service                                                              |
| Field Service Administrator | Individual responsible for the administration of field service logistics. | Access Work Order Charges Details for Administrator   | Allows admins to view and update<br>work order transactions on the<br>Work Order Charges detail page.                  |
| Field Service Administrator | Individual responsible for the administration of field service logistics. | Access Work Order Charges<br>Header for Administrator | Allows admins to create a debrief<br>for a work order on the Work Order<br>Charges header page.                        |
| Field Service Administrator | Individual responsible for the administration of field service logistics. | Access Work Order Charges Search                      | Allows users to search for work<br>orders with an existing debrief<br>header on the Work Order Charges<br>search page. |
| Field Service Administrator | Individual responsible for the administration of field service logistics. | Create Debrief Transactions using<br>Web Service      | Allows the creation of debrief transactions using a service                                                            |
| Field Service Administrator | Individual responsible for the administration of field service logistics. | Create Item Structure                                 | Allows access to create item structure action from regional task pane.                                                 |
| Field Service Administrator | Individual responsible for the administration of field service logistics. | Create Maintenance Work Orders by Service             | Allows the creation of work orders using a service.                                                                    |
| Field Service Administrator | Individual responsible for the administration of field service logistics. | Create Parts Return List                              | Allow submission of the process<br>that create Field Service Parts<br>Return List                                      |
| Field Service Administrator | Individual responsible for the administration of field service logistics. | Edit Price                                            | Allows user to access price manual adjustment page                                                                     |
| Field Service Administrator | Individual responsible for the administration of field service logistics. | Edit Service Request                                  | Allows editing of a service request                                                                                    |
| Field Service Administrator | Individual responsible for the administration of field service logistics. | Edit Service Work Order                               | Allows editing of a service work order.                                                                                |
| Field Service Administrator | Individual responsible for the administration of field service logistics. | Get Project List Using Service                        | Allows access to REST services list<br>of values for projects, that will be<br>consumed cross pillars.                 |

| Granted Role                | Granted Role Description                                                  | Privilege                                              | Privilege Description                                                                                                    |
|-----------------------------|---------------------------------------------------------------------------|--------------------------------------------------------|----------------------------------------------------------------------------------------------------|
| Field Service Administrator | Individual responsible for the administration of field service logistics. | Get Project Setups                                     | Allows access to list of values for<br>various Projects setup related<br>business objects that will be<br>consumed cross pillars using REST<br>services or BIP reports. |
| Field Service Administrator | Individual responsible for the administration of field service logistics. | Get Project Tasks Service                              | Allows access to the Project Tasks<br>LOV REST service to view the list or<br>project tasks.                                                                            |
| Field Service Administrator | Individual responsible for the administration of field service logistics. | Import Order                                           | Allows the end user to import<br>orders into the Order Management<br>application.                                                                                       |
| Field Service Administrator | Individual responsible for the administration of field service logistics. | Manage Auto Processing Rule                            | Privilege to Manage Auto<br>Processing Rule                                                                                                    |
| Field Service Administrator | Individual responsible for the administration of field service logistics. | Manage Customer Assets                                 | Allows creation and update<br>of customer assets, related<br>configurations and structures.                                                                             |
| Field Service Administrator | Individual responsible for the administration of field service logistics. | Manage Customer Assets by Service                      | Allows creation and update<br>of customer assets, related<br>configurations and structures.                                                                             |
| Field Service Administrator | Individual responsible for the administration of field service logistics. | Manage Estimates                                       | Grant this privilege to users<br>to create, edit, delete, and<br>covert estimates to actuals for<br>Engagement Cloud and third party<br>work orders                     |
| Field Service Administrator | Individual responsible for the administration of field service logistics. | Manage Inventory Reservation and Picks                 | Allows management of inventory reservations and picks.                                                                                                    |
| Field Service Administrator | Individual responsible for the administration of field service logistics. | Manage Manual Price Adjustments<br>Using Web Service   | Allows the user to manage manual price adjustments using a service.                                                                                                    |
| Field Service Administrator | Individual responsible for the administration of field service logistics. | Manage Part Requirement Headers<br>Using Web Service   | Allows the user to manage part requirement headers using a service.                                                                                                    |
| Field Service Administrator | Individual responsible for the administration of field service logistics. | Manage Part Requirements Using<br>Web Service          | Privilege to Manage Part<br>Requirements Service                                                                                                    |
| Field Service Administrator | Individual responsible for the administration of field service logistics. | Manage Preventive Maintenance of customer owned assets | Allow submission of the process that creates preventive                                                                                                    |

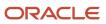

| Granted Role                | Granted Role Description                                                  | Privilege                                                 | Privilege Description                                                                                                    |
|-----------------------------|---------------------------------------------------------------------------|-----------------------------------------------------------|----------------------------------------------------------------------------------------------------|
|                             |                                                                           |                                                           | maintenance tasks for customer owned assets                                                                                                    |
| Field Service Administrator | Individual responsible for the administration of field service logistics. | Manage Pricing Strategies                                 | Allows creation, update, deletion,<br>copy, and viewing of all pricing<br>strategies and child entities.                                                           |
| Field Service Administrator | Individual responsible for the administration of field service logistics. | Manage Resource to Item Mapping                           | Privilege to Manage Resource to<br>Item Mapping                                                                                                    |
| Field Service Administrator | Individual responsible for the administration of field service logistics. | Manage Return Routing Rules                               | Privilege to Manage Return<br>Routing Rules                                                                                                    |
| Field Service Administrator | Individual responsible for the administration of field service logistics. | Manage Return Routing Rules<br>using Web Service          | Privilege to Manage Return<br>Routing Rules Service                                                                                                    |
| Field Service Administrator | Individual responsible for the administration of field service logistics. | Manage Supplier Warranty<br>Contracts by Service          | Allow the creation and update of supplier warranty contracts using a service.                                                                                      |
| Field Service Administrator | Individual responsible for the administration of field service logistics. | Manage Supply Orchestration Web<br>Services               | Privilege to allow user to run<br>Supply Orchestration related web<br>services.                                                                                    |
| Field Service Administrator | Individual responsible for the administration of field service logistics. | Manage Technician Subinventories<br>Using Web Service     | Allows user to manage Technician<br>Subinventories using a service                                                                                                 |
| Field Service Administrator | Individual responsible for the administration of field service logistics. | Manage Trading Community<br>Organization Usage Assignment | Allows the assignment of usages<br>to an organization. If assigning,<br>also assign the ability to view the<br>trading community organization<br>usage assignment. |
| Field Service Administrator | Individual responsible for the administration of field service logistics. | Manage Trading Partner Item<br>Reference                  | Allows access to manage trading partner item references for items.                                                                                                 |
| Field Service Administrator | Individual responsible for the administration of field service logistics. | Mapping Internal and External locations Using Web Service | Allows user to access Internal and<br>External locations mapping using a<br>service                                                                                |
| Field Service Administrator | Individual responsible for the administration of field service logistics. | Post Charges                                              | Allows users to post charges.                                                                                                    |

| Granted Role                | Granted Role Description                                                  | Privilege                                              | Privilege Description                                                            |
|-----------------------------|---------------------------------------------------------------------------|--------------------------------------------------------|----------------------------------------------------------------------------------|
| Field Service Administrator | Individual responsible for the administration of field service logistics. | Price Sales Transactions                               | Allows pricing of sales transactions by Price Request Web service.               |
| Field Service Administrator | Individual responsible for the administration of field service logistics. | Receive Parts                                          | Allows user to receive parts into trunk stock                                    |
| Field Service Administrator | Individual responsible for the administration of field service logistics. | Report Maintenance Material<br>Transactions by Service | Allows the reporting of a work order material transaction using a service.       |
| Field Service Administrator | Individual responsible for the administration of field service logistics. | Report Maintenance Resource<br>Transactions by Service | Allows the reporting of a work order resource transaction using a service.       |
| Field Service Administrator | Individual responsible for the administration of field service logistics. | Setup Billing Types                                    | Allows user to setup Billing Types                                               |
| Field Service Administrator | Individual responsible for the administration of field service logistics. | Setup Service Activities                               | Allows user to setup Service<br>Activities                                       |
| Field Service Administrator | Individual responsible for the administration of field service logistics. | Setup Stocking Location                                | Allows Service Logistics<br>Administrators to setup Spares<br>Stocking Locations |
| Field Service Administrator | Individual responsible for the administration of field service logistics. | Setup Technician                                       | Allows user to setup Technician                                                  |
| Field Service Administrator | Individual responsible for the administration of field service logistics. | Submit Automatic Posting of debrief charges            | Allow submission of the process that automatically posts debrief charges         |
| Field Service Administrator | Individual responsible for the administration of field service logistics. | Update Maintenance Work Orders by Service              | Allows the update of work orders using a service.                                |
| Field Service Administrator | Individual responsible for the administration of field service logistics. | Use Location Service                                   | Allows use of the location service                                               |
| Field Service Administrator | Individual responsible for the administration of field service logistics. | Use REST Service to Edit Service<br>Request            | Allows editing a service request using REST API.                                 |

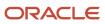

| Granted Role                | Granted Role Description                                                  | Privilege                                                               | Privilege Description                                                                                                    |
|-----------------------------|---------------------------------------------------------------------------|-------------------------------------------------------------------------|----------------------------------------------------------------------------------------------------|
| Field Service Administrator | Individual responsible for the administration of field service logistics. | Use REST Service to Edit Service<br>Work Orders                         | Allows editing of service work orders using REST API.                                                                                                    |
| Field Service Administrator | Individual responsible for the administration of field service logistics. | Use REST Service to View Service<br>Request                             | Allows viewing of service requests using REST API.                                                                                                    |
| Field Service Administrator | Individual responsible for the administration of field service logistics. | Use REST Service to View Service<br>Work Orders                         | Allows viewing of service work orders using REST API.                                                                                                    |
| Field Service Administrator | Individual responsible for the administration of field service logistics. | View Customer Assets                                                    | Allows query and view of custome assets, related configurations and structures.                                                                                                |
| Field Service Administrator | Individual responsible for the administration of field service logistics. | View Global Inventory<br>Organizations List of Values by<br>Web Service | Allow viewing the global set of inventory organizations list of values by web service.                                                                                         |
| Field Service Administrator | Individual responsible for the administration of field service logistics. | View Inventory Organizations List<br>of Values by Web Service           | Allow viewing inventory<br>organizations list of values by web<br>service.                                                                                                    |
| Field Service Administrator | Individual responsible for the administration of field service logistics. | View Inventory Transaction List of<br>Values by Web Service             | Allows viewing inventory<br>transaction account, inventory<br>transaction reason, inventory<br>account alias, and inventory<br>transaction type list of values web<br>service. |
| Field Service Administrator | Individual responsible for the administration of field service logistics. | View Item Lot and Item Serial List<br>of Values by Web Service          | Allows viewing lot and serial<br>number list of values using web<br>service.                                                                                                   |
| Field Service Administrator | Individual responsible for the administration of field service logistics. | View Maintenance Work Orders by Service                                 | Allows the retrieval of work orders using a service.                                                                                                    |
| Field Service Administrator | Individual responsible for the administration of field service logistics. | View Orders                                                             | Allows the end user to view orders                                                                                                    |
| Field Service Administrator | Individual responsible for the administration of field service logistics. | View Planning Supply Availability                                       | Allows viewing of supply availability.                                                                                                    |
| Field Service Administrator | Individual responsible for the administration of field service logistics. | View Pricing Strategies                                                 | Allows viewing of all pricing strategies and child entities.                                                                                                    |

| Granted Role                | Granted Role Description                                                  | Privilege                                                   | Privilege Description                                                                                                    |
|-----------------------------|---------------------------------------------------------------------------|-------------------------------------------------------------|----------------------------------------------------------------------------------------------------|
| Field Service Administrator | Individual responsible for the administration of field service logistics. | View Receivables Invoice                                    | View a Receivables invoice.                                                                                                    |
| Field Service Administrator | Individual responsible for the administration of field service logistics. | View Requirement Lines                                      | Parts Requirement List View                                                                                                    |
| Field Service Administrator | Individual responsible for the administration of field service logistics. | View Service Request                                        | Allows viewing of service request(s).                                                                                                |
| Field Service Administrator | Individual responsible for the administration of field service logistics. | View Service Work Order                                     | Allows viewing of service work order(s).                                                                                             |
| Field Service Administrator | Individual responsible for the administration of field service logistics. | View Subinventory and Locator List of Values by Web Service | Allows viewing subinventory and locator list of values using web service.                                                            |
| Field Service Administrator | Individual responsible for the administration of field service logistics. | View Subscription Adjustments                               | Get subscription entitlement information                                                                                             |
| Field Service Administrator | Individual responsible for the administration of field service logistics. | View Subscription Entitlements                              | Change the subscription user status                                                                                                  |
| Field Service Administrator | Individual responsible for the administration of field service logistics. | View Technician Portal Work<br>Orders                       | Allows viewing list of work orders<br>based on search criteria                                                                       |
| Field Service Administrator | Individual responsible for the administration of field service logistics. | View Trading Community<br>Organization                      | Allows exporting, searching, and<br>viewing of organization details<br>such as addresses, classifications<br>identifiers, and names. |
| Field Service Administrator | Individual responsible for the administration of field service logistics. | View Trading Community Person                               | Allows exporting, searching, and<br>viewing of person details such<br>as addresses, classifications,<br>identifiers, and names.      |
| Fiscal Document Data Entry  | Capturing the Fiscal Documents into the System                            | Capture Fiscal Document                                     | Not Available                                                                                                    |
| Fiscal Document Data Entry  | Capturing the Fiscal Documents into the System                            | Load Electronic Fiscal Document                             | Not Available                                                                                                    |
| Fiscal Document Data Entry  | Capturing the Fiscal Documents into the System                            | Manage Import Validation Errors                             | Not Available                                                                                                    |

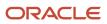

| Granted Role                      | Granted Role Description                                                                         | Privilege                                                          | Privilege Description                                                                                                    |
|-----------------------------------|--------------------------------------------------------------------------------------------------|--------------------------------------------------------------------|----------------------------------------------------------------------------------------------------|
| Fiscal Document Data Entry        | Capturing the Fiscal Documents into the System                                                   | Process Electronic Fiscal<br>Documents                             | Not Available                                                                                                    |
| Fixed Asset Inquiry               | Views asset information,<br>transaction details, and accounting<br>entries.                      | Inquire Fixed Asset                                                | Allows viewing of all asset<br>information and depreciation<br>accounting entries.                                                                                             |
| Fixed Asset Inquiry               | Views asset information,<br>transaction details, and accounting<br>entries.                      | Inquire Fixed Asset Transaction                                    | Allows viewing of asset transaction details and accounting entries.                                                                                                    |
| Fixed Asset Inquiry               | Views asset information,<br>transaction details, and accounting<br>entries.                      | Manage Fixed Asset Tracking                                        | Allows access to the tracking transactions work area.                                                                                                    |
| Fixed Asset Inquiry               | Views asset information,<br>transaction details, and accounting<br>entries.                      | Submit Fixed Asset Trace Report                                    | Allows submission of the Asset<br>Trace report, which displays the<br>transaction and setup information<br>stored in different fixed assets<br>tables for the specified asset. |
| Fixed Asset Inquiry               | Views asset information,<br>transaction details, and accounting<br>entries.                      | View Fixed Asset Books                                             | Allows asset book information to be viewed in Oracle Fusion Assets.                                                                                                    |
| Fixed Asset Inquiry               | Views asset information,<br>transaction details, and accounting<br>entries.                      | View Project Asset Details                                         | Allows viewing of details related<br>to Project Assets from the Fixed<br>Asset .                                                                                               |
| Functional Setup Objects Provider | Maintains setup metadata such as<br>offerings, options, features, setup<br>tasks and task lists. | Manage Application Store                                           | Allows management of application stores.                                                                                                    |
| Functional Setup Objects Provider | Maintains setup metadata such as<br>offerings, options, features, setup<br>tasks and task lists. | Manage Business Process                                            | Allows management of business processes.                                                                                                    |
| Functional Setup Objects Provider | Maintains setup metadata such as offerings, options, features, setup tasks and task lists.       | Manage Feature                                                     | Allows management of features.                                                                                                    |
| Functional Setup Objects Provider | Maintains setup metadata such as<br>offerings, options, features, setup<br>tasks and task lists. | Manage Logical Entity                                              | Allows management of certain business objects.                                                                                                    |
| Functional Setup Objects Provider | Maintains setup metadata such as offerings, options, features, setup tasks and task lists.       | Manage Oracle Fusion Application<br>Offerings and Functional Areas | Allows management of offerings and functional areas.                                                                                                    |

| Granted Role                      | Granted Role Description                                                                   | Privilege                                     | Privilege Description                                                                                                    |
|-----------------------------------|--------------------------------------------------------------------------------------------|-----------------------------------------------|----------------------------------------------------------------------------------------------------|
| Functional Setup Objects Provider | Maintains setup metadata such as offerings, options, features, setup tasks and task lists. | Manage Quick Setup                            | Allows management of quick setup.                                                                                                    |
| Functional Setup Objects Provider | Maintains setup metadata such as offerings, options, features, setup tasks and task lists. | Manage Solution Bundles                       | Allows management of solution bundles.                                                                                                    |
| Functional Setup Objects Provider | Maintains setup metadata such as offerings, options, features, setup tasks and task lists. | Manage Task List                              | Allows management of task lists and tasks.                                                                                                    |
| Functional Setup Objects Provider | Maintains setup metadata such as offerings, options, features, setup tasks and task lists. | Setup and Maintain Applications               | Allows access to the Setup and Maintenance work area.                                                                                                    |
| Functional Setups                 | Uses the functional user overview,<br>and assigned tasks, and task lists.                  | Execute Setup Tasks                           | Allows setup task execution and searching of tasks and tasks lists.                                                                                                   |
| Functional Setups                 | Uses the functional user overview,<br>and assigned tasks, and task lists.                  | Review Applications Offering                  | Provides access to the Getting Started page.                                                                                                    |
| Functional Setups                 | Uses the functional user overview, and assigned tasks, and task lists.                     | Review Setups Functional User<br>Overview     | Allows access to the Assigned Implementation Tasks page.                                                                                                    |
| Functional Setups                 | Uses the functional user overview, and assigned tasks, and task lists.                     | Setup and Maintain Applications               | Allows access to the Setup and Maintenance work area.                                                                                                    |
| Geography Administration          | Grants privileges to set up<br>geographies                                                 | Export Import Territory Geography             | Not Available                                                                                                    |
| Geography Administration          | Grants privileges to set up<br>geographies                                                 | Manage Trading Community<br>Geography         | Allows managing of geographic<br>entities, such as country, state,<br>province, and city. Allows the<br>managing of geography hierarchy<br>structure and validations. |
| Geography Administration          | Grants privileges to set up<br>geographies                                                 | Manage Trading Community<br>Geography Lookups | Allows reviewing and defining of<br>lookup values that provide choices<br>related to geographies, such as<br>address validation methods.                              |
| Geography Administration          | Grants privileges to set up<br>geographies                                                 | Run CRM Export Process                        | This privilege would grant a user<br>the ability to schedule CRM object<br>to export to a file                                                                        |
| Geography Administration          | Grants privileges to set up<br>geographies                                                 | Run File Import Scheduler                     | Allows scheduling and monitoring the process that schedules file import activities.                                                                                   |

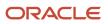

| Granted Role               | Granted Role Description                                             | Privilege                               | Privilege Description                                                                                                    |
|----------------------------|----------------------------------------------------------------------|-----------------------------------------|----------------------------------------------------------------------------------------------------|
| Geography Administration   | Grants privileges to set up geographies                              | Set Up CRM Objects for Export           | This privilege would grant a user<br>the ability to register CRM objects<br>for Export                                                                                                    |
| Geography Administration   | Grants privileges to set up geographies                              | Set Up File Import Activity             | Allows creating and maintaining<br>import activities that contain<br>process criteria, file mapping, and<br>schedule to import external files<br>containing business objects, such<br>as customers and contacts, into<br>staging tables. |
| Guided Tasks               | Manages guided tasks.                                                | Manage Guided Task Builder              | Allows access to build, run and manage guided task flows.                                                                                                    |
| Guided Tasks               | Manages guided tasks.                                                | Run Guided Tasks                        | Allows access to run guided task flows.                                                                                                    |
| Guided Tasks               | Manages guided tasks.                                                | View Guided Tasks                       | Allows view access to guided tasks                                                                                                    |
| Guided Tasks Builder       | Manages configuration of guided tasks.                               | Manage Guided Task Builder              | Allows access to build, run and manage guided task flows.                                                                                                    |
| Guided Tasks Run Time      | Manages of running guided tasks.                                     | Run Guided Tasks                        | Allows access to run guided task flows.                                                                                                    |
| Guided Tasks View          | Manages of viewing guided tasks progress and status.                 | View Guided Tasks                       | Allows view access to guided tasks                                                                                                    |
| Installed Base Web Service | Provide service access to installed base by using the REST services. | Get Customer Assets by Service          | Allows query of customer assets using a service.                                                                                                    |
| Installed Base Web Service | Provide service access to installed base by using the REST services. | Get Enterprise Assets by Service        | Allows the query of enterprise asset details using a service.                                                                                                    |
| Installed Base Web Service | Provide service access to installed base by using the REST services. | Manage Customer Assets by<br>Service    | Allows creation and update<br>of customer assets, related<br>configurations and structures.                                                                                                    |
| Installed Base Web Service | Provide service access to installed base by using the REST services. | Manage Enterprise Assets by Service     | Allows the management of enterprise assets using a service.                                                                                                    |
| Installed Base Web Service | Provide service access to installed base by using the REST services. | Manage Meter Reading History by Service | Allows the management of meter reading history using a service.                                                                                                    |
| Installed Base Web Service | Provide service access to installed base by using the REST services. | Manage Meters by Service                | Allow the creation and update of meters using a service.                                                                                                    |

| Granted Role               | Granted Role Description                                                                                              | Privilege                                   | Privilege Description                                                                                                    |
|----------------------------|----------------------------------------------------------------------------------------------------|---------------------------------------------|----------------------------------------------------------------------------------------------------|
| Installed Base Web Service | Provide service access to installed base by using the REST services.                                                  | Record Meter Readings by Service            | Allows the recording of meter readings using a service.                                                                                                    |
| Installed Base Web Service | Provide service access to installed base by using the REST services.                                                  | View Meter Reading History by Service       | Allow the query and view of meter reading history using a service.                                                                                                    |
| Installed Base Web Service | Provide service access to installed base by using the REST services.                                                  | View Meters by Service                      | Allow the query and view of meters using a service.                                                                                                    |
| Inventory ABC Analysis     | Manages ABC analysis activities<br>including definition of classes,<br>assignment groups, and<br>classification sets. | Create ABC Classification Set               | Allows creation of ABC classification sets.                                                                                                    |
| Inventory ABC Analysis     | Manages ABC analysis activities<br>including definition of classes,<br>assignment groups, and<br>classification sets. | Manage ABC Assignment Group                 | Allows configuration of ABC assignment groups and associatior of ABC classes to ABC assignment groups.                                                                                                    |
| Inventory ABC Analysis     | Manages ABC analysis activities<br>including definition of classes,<br>assignment groups, and<br>classification sets. | Manage ABC Classification                   | Allows configuration of ABC<br>classes to identify the value<br>groupings to which items belong.<br>Also allows configuration of<br>valuation and scope of the ABC<br>analysis performed against an<br>inventory based on quantity, value,<br>or history of the item. |
| Inventory ABC Analysis     | Manages ABC analysis activities<br>including definition of classes,<br>assignment groups, and<br>classification sets. | Perform ABC Assignment                      | Allows assignment of items to an ABC assignment group.                                                                                                    |
| Inventory ABC Analysis     | Manages ABC analysis activities<br>including definition of classes,<br>assignment groups, and<br>classification sets. | Purge ABC Assignment Group                  | Not Available                                                                                                    |
| Inventory ABC Analysis     | Manages ABC analysis activities<br>including definition of classes,<br>assignment groups, and<br>classification sets. | Purge ABC Classification Set                | Allows purge of ABC classification<br>sets which deletes all item<br>values and rankings for the ABC<br>classification sets specified, as well<br>as the ABC classification set itself.                                                                               |
| Inventory Administration   | Configures all setup-related activities for inventory management.                                                     | Configure Inventory Attribute<br>Exceptions | Privilege to configure exceptions for inventory attributes such as country of origin.                                                                                                    |
| Inventory Administration   | Configures all setup-related activities for inventory management.                                                     | Import Item                                 | Allows access to import items and related information.                                                                                                    |

| Granted Role             | Granted Role Description                                                | Privilege                                         | Privilege Description                                                                                                    |
|--------------------------|-------------------------------------------------------------------------|---------------------------------------------------|----------------------------------------------------------------------------------------------------|
| Inventory Administration | Configures all setup-related<br>activities for inventory<br>management. | Manage Interorganization<br>Parameter             | Allows configuration of<br>interorganization parameters to<br>define accounting information and<br>relationships that exist between<br>a shipping organization and a<br>destination organization.                                                                          |
| Inventory Administration | Configures all setup-related activities for inventory management.       | Manage Intersubinventory<br>Parameter             | Allows configuration of parameters related to the transfer of material between two subinventories.                                                                                                    |
| Inventory Administration | Configures all setup-related activities for inventory management.       | Manage Inventory Account Alias                    | Allows configuration of account<br>aliases to provide an easily<br>recognizable name or label for<br>general ledger account numbers.<br>An account alias can be used<br>instead of the account number<br>to refer to an account when<br>processing inventory transactions. |
| Inventory Administration | Configures all setup-related activities for inventory management.       | Manage Inventory Business Event<br>Configurations | Allows management of inventory business event configurations.                                                                                                    |
| Inventory Administration | Configures all setup-related activities for inventory management.       | Manage Inventory Consumption<br>Rule              | Allows configuration of consigned inventory consumption rules.                                                                                                    |
| Inventory Administration | Configures all setup-related activities for inventory management.       | Manage Inventory Document<br>Output Preferences   | Allows management of inventory document output preferences.                                                                                                    |
| Inventory Administration | Configures all setup-related activities for inventory management.       | Manage Inventory Movement<br>Request Approvals    | Allows configuration and management of inventory movement request approvals.                                                                                                    |
| Inventory Administration | Configures all setup-related activities for inventory management.       | Manage Inventory Status                           | Allows configuration of user-<br>defined material statuses to<br>control the transactions that can<br>be performed on the material.<br>Material status can be assigned<br>either at the subinventory, locator,<br>lot, or serial number level.                             |
| Inventory Administration | Configures all setup-related<br>activities for inventory<br>management. | Manage Inventory Transaction<br>Reason            | Allows configuration of inventory<br>transaction reasons to classify<br>or explain the reason for an<br>inventory transaction. An inventory<br>transaction reason can be specified<br>when performing miscellaneous<br>transactions.                                       |

| Granted Role             | Granted Role Description                                                | Privilege                                         | Privilege Description                                                                                                    |
|--------------------------|-------------------------------------------------------------------------|---------------------------------------------------|----------------------------------------------------------------------------------------------------|
| Inventory Administration | Configures all setup-related<br>activities for inventory<br>management. | Manage Inventory Transaction<br>Sources and Types | Allows configuration of inventory<br>transaction sources and types.<br>Transaction sources are used while<br>performing transactions to classify<br>transactions according to their<br>origin, such as purchase order,<br>sales order, account number, or<br>physical inventory. Transaction<br>types are user-defined and used<br>to identify the various inventory<br>transactions. |
| Inventory Administration | Configures all setup-related<br>activities for inventory<br>management. | Manage Item Lot Expiration Action                 | Allows configuration of lot<br>expiration actions to indicate the<br>action required on a lot when it<br>expires.                                                                                                    |
| Inventory Administration | Configures all setup-related activities for inventory management.       | Manage Item Lot Grade                             | Allows configuration of lot grades<br>to describe the particular makeup<br>and quality characteristics of items<br>in a lot.                                                                                                    |
| Inventory Administration | Configures all setup-related<br>activities for inventory<br>management. | Manage Item Lot and Serial<br>Attributes Mapping  | Allows assignment of lot and<br>serial number attribute descriptive<br>flexfield context to an item or item<br>category.                                                                                                    |
| Inventory Administration | Configures all setup-related<br>activities for inventory<br>management. | Manage Item Transaction Defaults                  | Allows configuration of item<br>transaction defaults to define<br>default subinventories and<br>locators for items for shipping,<br>receiving, and movement request<br>transactions.                                                                                                    |
| Inventory Administration | Configures all setup-related activities for inventory management.       | Manage Location                                   | Allows management of locations.                                                                                                    |
| Inventory Administration | Configures all setup-related activities for inventory management.       | Manage Material Planner                           | Allows definition and maintenance of material planners.                                                                                                    |
| Inventory Administration | Configures all setup-related activities for inventory management.       | Manage Min-Max Planning Policies                  | Privilege to manage min-max<br>planning policies including<br>managing planning classification<br>groups, policy profiles, and policy<br>profile assignments.                                                                                                    |
| Inventory Administration | Configures all setup-related activities for inventory management.       | Manage Picking Grouping Rule                      | Allows configuration of rules to group picks into pick slips.                                                                                                    |

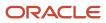

| Granted Role             | Granted Role Description                                          | Privilege                                | Privilege Description                                                                                                    |
|--------------------------|-------------------------------------------------------------------|------------------------------------------|----------------------------------------------------------------------------------------------------|
| Inventory Administration | Configures all setup-related activities for inventory management. | Manage Picking Rule                      | Allows configuration of picking<br>rules to enable the selection of<br>material based on defined criteria.                                                |
| Inventory Administration | Configures all setup-related activities for inventory management. | Manage Picking Rule Assignments          | Allows assignment of picking rules<br>to any combination of criteria<br>and prioritization of the rule<br>assignment within an inventory<br>organization. |
| Inventory Administration | Configures all setup-related activities for inventory management. | Manage Subinventory and Locator          | Allows configuration of<br>subinventories and locators to<br>identify material storage locations<br>for items within an inventory<br>organization.        |
| Inventory Administration | Configures all setup-related activities for inventory management. | Manage Unit of Measure Usage             | Allows configuration of units of<br>measure usages for an item at the<br>subinventory level, organization<br>level, or both levels.                       |
| Inventory Administration | Configures all setup-related activities for inventory management. | Mass Create Locations                    | Allows mass creation of locations.                                                                                                    |
| Item Inquiry             | Queries and views items in the enterprise.                        | GET Product Management Index<br>REST     | Allows access to view indexed attributes.                                                                                                    |
| Item Inquiry             | Queries and views items in the enterprise.                        | Get Search View REST                     | Allows query of search views.                                                                                                    |
| Item Inquiry             | Queries and views items in the enterprise.                        | Manage Item Attachment                   | Allows access to view and manage item attachments.                                                                                                    |
| Item Inquiry             | Queries and views items in the enterprise.                        | Manage Item Catalog                      | Allows access to view and manage<br>item catalogs including categories<br>and category hierarchies.                                                       |
| Item Inquiry             | Queries and views items in the enterprise.                        | Manage Item Global Search                | Allows access to search for items using secure enterprise search.                                                                                         |
| Item Inquiry             | Queries and views items in the enterprise.                        | Manage Product Management<br>Search      | Allows access to view and edit<br>Product Management Search.                                                                                              |
| Item Inquiry             | Queries and views items in the enterprise.                        | Manage Trading Partner Item<br>Reference | Allows access to manage trading partner item references for items.                                                                                        |
| Item Inquiry             | Queries and views items in the enterprise.                        | Manage Unit of Measure                   | Allows configuration of UOMs,<br>UOM classes, and definition of                                                                                           |

| Granted Role    | Granted Role Description                                                                                                    | Privilege                          | Privilege Description                                                             |
|-----------------|----------------------------------------------------------------------------------------------------|------------------------------------|-----------------------------------------------------------------------------------|
|                 |                                                                                                    |                                    | standard, interclass, and intraclass<br>UOM conversions.                          |
| Item Inquiry    | Queries and views items in the enterprise.                                                                                                    | View Item                          | Allows access to product dashboard.                                               |
| Item Inquiry    | Queries and views items in the enterprise.                                                                                                    | View Item Organization Association | Allows access to view item organization assignments.                              |
| Item Inquiry    | Queries and views items in the enterprise.                                                                                                    | View Item Relationship             | Allows access to view item relationships.                                         |
| Item Inquiry    | Queries and views items in the enterprise.                                                                                                    | View Product Management Search     | Allows access to view Product<br>Management Search.                               |
| Item Management | Creates and manages items<br>including item attributes, item<br>structures, packs, associations,<br>relationships, and catalog<br>assignments. | Browse Item                        | Allows access to browse for items<br>using item class and catalog<br>hierarchies. |
| Item Management | Creates and manages items<br>including item attributes, item<br>structures, packs, associations,<br>relationships, and catalog<br>assignments. | Configure Item Extended Attributes | Allows configuration of item extended attributes.                                 |
| Item Management | Creates and manages items<br>including item attributes, item<br>structures, packs, associations,<br>relationships, and catalog<br>assignments. | Create Item Structure              | Allows access to create item<br>structure action from regional task<br>pane.      |
| Item Management | Creates and manages items<br>including item attributes, item<br>structures, packs, associations,<br>relationships, and catalog<br>assignments. | Create Trading Partner             | Allows access to creation of trading partners.                                    |
| Item Management | Creates and manages items<br>including item attributes, item<br>structures, packs, associations,<br>relationships, and catalog<br>assignments. | Delete Trading Partners            | Allows access to deletion of trading partners.                                    |
| Item Management | Creates and manages items<br>including item attributes, item<br>structures, packs, associations,<br>relationships, and catalog<br>assignments. | Manage Item                        | Allows access to browse items.                                                    |

| Granted Role    | Granted Role Description                                                                                                    | Privilege                               | Privilege Description                                                                               |
|-----------------|----------------------------------------------------------------------------------------------------|-----------------------------------------|----------------------------------------------------------------------------------------------------|
| Item Management | Creates and manages items<br>including item attributes, item<br>structures, packs, associations,<br>relationships, and catalog<br>assignments. | Manage Item Attachment                  | Allows access to view and manage item attachments.                                                  |
| Item Management | Creates and manages items<br>including item attributes, item<br>structures, packs, associations,<br>relationships, and catalog<br>assignments. | Manage Item Catalog                     | Allows access to view and manage<br>item catalogs including categories<br>and category hierarchies. |
| Item Management | Creates and manages items<br>including item attributes, item<br>structures, packs, associations,<br>relationships, and catalog<br>assignments. | Manage Item Lifecycle Phase<br>Change   | Allows access to change lifecycle phase of items in the enterprise.                                 |
| Item Management | Creates and manages items<br>including item attributes, item<br>structures, packs, associations,<br>relationships, and catalog<br>assignments. | Manage Item Manufacturer                | Allows access to view and manage item manufacturers.                                                |
| Item Management | Creates and manages items<br>including item attributes, item<br>structures, packs, associations,<br>relationships, and catalog<br>assignments. | Manage Item Organization<br>Association | Allows access to manage item organization assignments.                                              |
| Item Management | Creates and manages items<br>including item attributes, item<br>structures, packs, associations,<br>relationships, and catalog<br>assignments. | Manage Item Relationship                | Allows access to manage item relationships.                                                         |
| Item Management | Creates and manages items<br>including item attributes, item<br>structures, packs, associations,<br>relationships, and catalog<br>assignments. | Manage Item Status Change               | Allows access to change status of items in the enterprise.                                          |
| Item Management | Creates and manages items<br>including item attributes, item<br>structures, packs, associations,<br>relationships, and catalog<br>assignments. | Manage Item Work List                   | Allows access to manage item work list entries.                                                     |
| Item Management | Creates and manages items<br>including item attributes, item<br>structures, packs, associations,<br>relationships, and catalog<br>assignments. | Manage Product Audit Trail<br>Reports   | Allows management of audit data for products.                                                       |

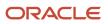

| Granted Role    | Granted Role Description                                                                                                    | Privilege                                   | Privilege Description                                              |
|-----------------|----------------------------------------------------------------------------------------------------|---------------------------------------------|--------------------------------------------------------------------|
| Item Management | Creates and manages items<br>including item attributes, item<br>structures, packs, associations,<br>relationships, and catalog<br>assignments. | Manage Trading Partner Item<br>Reference    | Allows access to manage trading partner item references for items. |
| Item Management | Creates and manages items<br>including item attributes, item<br>structures, packs, associations,<br>relationships, and catalog<br>assignments. | Modify Trading Partners                     | Allows access to modify of trading partners.                       |
| Item Management | Creates and manages items<br>including item attributes, item<br>structures, packs, associations,<br>relationships, and catalog<br>assignments. | Monitor Item Summary                        | Allows access to items overview page.                              |
| Item Management | Creates and manages items<br>including item attributes, item<br>structures, packs, associations,<br>relationships, and catalog<br>assignments. | Monitor Item Work Area                      | Allows access to items and notifications page.                     |
| Item Management | Creates and manages items<br>including item attributes, item<br>structures, packs, associations,<br>relationships, and catalog<br>assignments. | View Development Structures                 | Allows access to development structures.                           |
| Item Management | Creates and manages items<br>including item attributes, item<br>structures, packs, associations,<br>relationships, and catalog<br>assignments. | View Feature States Value by Web<br>Service | Allow viewing feature states value<br>by web service               |
| Item Management | Creates and manages items<br>including item attributes, item<br>structures, packs, associations,<br>relationships, and catalog<br>assignments. | View Item                                   | Allows access to product dashboard.                                |
| Item Management | Creates and manages items<br>including item attributes, item<br>structures, packs, associations,<br>relationships, and catalog<br>assignments. | View Item History                           | Allows viewing of audit data for an item.                          |
| Item Management | Creates and manages items<br>including item attributes, item<br>structures, packs, associations,<br>relationships, and catalog<br>assignments. | View Item Organization Association          | Allows access to view item organization assignments.               |

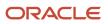

| Granted Role                  | Granted Role Description                                                                                                    | Privilege                                             | Privilege Description                                                                                                    |
|-------------------------------|----------------------------------------------------------------------------------------------------|-------------------------------------------------------|----------------------------------------------------------------------------------------------------|
| Item Management               | Creates and manages items<br>including item attributes, item<br>structures, packs, associations,<br>relationships, and catalog<br>assignments. | View Item Relationship                                | Allows access to view item relationships.                                                                                                    |
| Item Management               | Creates and manages items<br>including item attributes, item<br>structures, packs, associations,<br>relationships, and catalog<br>assignments. | View Trading Partner Item                             | Allows access to view trading partner items.                                                                                                    |
| Legal Entities Administration | Manages legal entities, legal reporting units and registrations.                                                                               | Manage Legal Address                                  | Allows creation and update of the legal address used to register with a legal authority.                                                                                             |
| Legal Entities Administration | Manages legal entities, legal reporting units and registrations.                                                                               | Manage Legal Authority                                | Allows the association of a<br>governing legal body that operates<br>within a jurisdiction to a legal entity<br>for purposes of providing legal<br>reports and financial statements. |
| Legal Entities Administration | Manages legal entities, legal reporting units and registrations.                                                                               | Manage Legal Entity                                   | Allows creation and update of the legal entity.                                                                                                    |
| Legal Entities Administration | Manages legal entities, legal reporting units and registrations.                                                                               | Manage Legal Entity Contact<br>Information            | Allows creation and update of the legal entity contact information.                                                                                                    |
| Legal Entities Administration | Manages legal entities, legal reporting units and registrations.                                                                               | Manage Legal Entity Deduction<br>Records              | Manage Legal Entity Deduction<br>Records                                                                                                    |
| Legal Entities Administration | Manages legal entities, legal reporting units and registrations.                                                                               | Manage Legal Entity Financial<br>Information          | Allows creation and update of legal entity financial information.                                                                                                    |
| Legal Entities Administration | Manages legal entities, legal reporting units and registrations.                                                                               | Manage Legal Entity HCM<br>Information                | Allows creation and update of the legal entity HCM information.                                                                                                    |
| Legal Entities Administration | Manages legal entities, legal reporting units and registrations.                                                                               | Manage Legal Entity Intercompany<br>Exception         | Allows the creation or update of legal entity intercompany exceptions.                                                                                                    |
| Legal Entities Administration | Manages legal entities, legal reporting units and registrations.                                                                               | Manage Legal Entity Primary<br>Ledger                 | Manage Legal Entity Primary<br>Ledger                                                                                                    |
| Legal Entities Administration | Manages legal entities, legal reporting units and registrations.                                                                               | Manage Legal Entity Registration                      | Allows creation and update of the legal entity registration.                                                                                                    |
| Legal Entities Administration | Manages legal entities, legal reporting units and registrations.                                                                               | Manage Legal Entity for Associated<br>Business Entity | Allows the definition of<br>associations between business<br>entities and legal entities or legal                                                                                    |

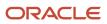

| Granted Role                                   | Granted Role Description                                         | Privilege                                                       | Privilege Description                                                                                                    |
|------------------------------------------------|------------------------------------------------------------------|-----------------------------------------------------------------|----------------------------------------------------------------------------------------------------|
|                                                |                                                                  |                                                                 | reporting units for tax calculation purposes.                                                                                                    |
| Legal Entities Administration                  | Manages legal entities, legal reporting units and registrations. | Manage Legal Jurisdiction                                       | Allows the definition of the geographic area or areas for which a legal authority is responsible.                                                                    |
| Legal Entities Administration                  | Manages legal entities, legal reporting units and registrations. | Manage Legal Reporting Unit                                     | Allows the definition of the legal reporting unit.                                                                                                    |
| Legal Entities Administration                  | Manages legal entities, legal reporting units and registrations. | Manage Legal Reporting Unit<br>Contact Information              | Allows creation and update of the legal reporting unit contact information.                                                                                          |
| Legal Entities Administration                  | Manages legal entities, legal reporting units and registrations. | Manage Legal Reporting Unit<br>Deduction Records                | Manage Legal Reporting Unit<br>Deduction Records                                                                                                    |
| Legal Entities Administration                  | Manages legal entities, legal reporting units and registrations. | Manage Legal Reporting Unit<br>Financial Information            | Allows creation and update of the legal reporting unit financial information.                                                                                        |
| Legal Entities Administration                  | Manages legal entities, legal reporting units and registrations. | Manage Legal Reporting Unit<br>Registration                     | Allows creation and update of the legal reporting unit registration.                                                                                                 |
| Legal Entities Administration                  | Manages legal entities, legal reporting units and registrations. | Manage Legal Reporting Unit<br>Workforce Information            | Manage Legal Reporting Unit HCM<br>Information                                                                                                    |
| Legal Entities Administration                  | Manages legal entities, legal reporting units and registrations. | Manage Legal Reporting Unit for<br>Associated Balancing Segment | Allows the association of one or<br>multiple balancing segments value<br>to a legal report unit to meet the<br>legal reporting requirement of<br>specific countries. |
| Legal Entities Administration                  | Manages legal entities, legal reporting units and registrations. | Mass Create Legal Entity HCM<br>Information                     | Allows mass creation of legal entity<br>HCM information.                                                                                                    |
| Legal Entities Administration                  | Manages legal entities, legal reporting units and registrations. | Search Legal Entity                                             | Allows the search for existing legal entities to update or delete them.                                                                                              |
| Legal Entities Administration                  | Manages legal entities, legal reporting units and registrations. | Search Legal Reporting Unit                                     | Allows the search for the legal reporting unit.                                                                                                    |
| Maintenance Management Setup<br>Administration | Provides access to perform maintenance management setup tasks.   | Import Enterprise Assets                                        | Allows import of enterprise assets.                                                                                                    |
| Maintenance Management Setup<br>Administration | Provides access to perform maintenance management setup tasks.   | Import Maintainable Assets                                      | Allows import of maintainable assets.                                                                                                    |

| Granted Role                                   | Granted Role Description                                             | Privilege                                        | Privilege Description                                                                                                    |
|------------------------------------------------|----------------------------------------------------------------------|--------------------------------------------------|----------------------------------------------------------------------------------------------------|
| Maintenance Management Setup<br>Administration | Provides access to perform maintenance management setup tasks.       | Manage Asset Group Rules                         | Allows creation and update of asset group rules.                                                                                                    |
| Maintenance Management Setup<br>Administration | Provides access to perform maintenance management setup tasks.       | Manage Asset Groups                              | Allows creation and update of asset group.                                                                                                    |
| Maintenance Management Setup<br>Administration | Provides access to perform maintenance management setup tasks.       | Manage Asset Maintenance<br>Parameters           | Allows configuration of parameters<br>for the creation, update, and<br>management of maintenance<br>assets.                                                                              |
| Maintenance Management Setup<br>Administration | Provides access to perform maintenance management setup tasks.       | Manage Condition Event Codes                     | Allow the query, creation, and update of condition event codes.                                                                                                    |
| Maintenance Management Setup<br>Administration | Provides access to perform maintenance management setup tasks.       | Manage Maintenance Organization<br>Relationships | Allows creation and update of maintenance organization relationships.                                                                                                    |
| Maintenance Management Setup<br>Administration | Provides access to perform maintenance management setup tasks.       | Manage Maintenance Resources                     | Allows creation and update of resources.                                                                                                    |
| Maintenance Management Setup<br>Administration | Provides access to perform maintenance management setup tasks.       | Manage Maintenance Work Areas                    | Allows creation and update of worl areas.                                                                                                    |
| Maintenance Management Setup<br>Administration | Provides access to perform maintenance management setup tasks.       | Manage Maintenance Work<br>Centers               | Allows creation and update of work centers.                                                                                                    |
| Maintenance Management Setup<br>Administration | Provides access to perform<br>maintenance management setup<br>tasks. | Manage Work Order Statuses                       | Allows creation, update and<br>delete of work order statuses to<br>support the setup of enterprise-<br>specific business processes for<br>manufacturing and maintenance<br>applications. |
| Maintenance Management Setup<br>Administration | Provides access to perform maintenance management setup tasks.       | Process Asset Transactions                       | Allows processing asset<br>transactions and update relevant<br>downstream applications.                                                                                                  |
| Maintenance Management Setup<br>Administration | Provides access to perform maintenance management setup tasks.       | Purge Maintenance Interface<br>Records           | Allows purging of maintenance records from the interface tables.                                                                                                    |
| Maintenance Management Web<br>Service          | Provides service access to maintenance asset management              | Create Maintainable Assets by Service            | Allows the creation of maintainable assets using a service.                                                                                                    |

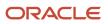

| Granted Role                          | Granted Role Description                                                                                        | Privilege                                    | Privilege Description                                                  |
|---------------------------------------|----------------------------------------------------------------------------------------------------|----------------------------------------------|------------------------------------------------------------------------|
|                                       | and work execution by using the REST services.                                                                  |                                              |                                                                        |
| Maintenance Management Web<br>Service | Provides service access to<br>maintenance asset management<br>and work execution by using the<br>REST services. | Create Maintenance Work Orders<br>by Service | Allows the creation of work orders using a service.                    |
| Maintenance Management Web<br>Service | Provides service access to<br>maintenance asset management<br>and work execution by using the<br>REST services. | Create Recommendations by Service            | Allows the creation of recommendations using a service.                |
| Maintenance Management Web<br>Service | Provides service access to<br>maintenance asset management<br>and work execution by using the<br>REST services. | Get Enterprise Assets by Service             | Allows the query of enterprise asset details using a service.          |
| Maintenance Management Web<br>Service | Provides service access to<br>maintenance asset management<br>and work execution by using the<br>REST services. | Get Failure Condition Event Codes            | Allow the query of asset failure condition event code using a service. |
| Maintenance Management Web<br>Service | Provides service access to<br>maintenance asset management<br>and work execution by using the<br>REST services. | Get Failure Event Instances                  | Allow the query of asset failure event instance using a service.       |
| Maintenance Management Web<br>Service | Provides service access to<br>maintenance asset management<br>and work execution by using the<br>REST services. | Get Failure Events                           | Allow the query of asset failure event using a service.                |
| Maintenance Management Web<br>Service | Provides service access to<br>maintenance asset management<br>and work execution by using the<br>REST services. | Get Failure Sets                             | Allow the query of asset failure set<br>using a service.               |
| Maintenance Management Web<br>Service | Provides service access to<br>maintenance asset management<br>and work execution by using the<br>REST services. | Get Failure Symptoms                         | Allow the query of asset failure symptom using a service.              |
| Maintenance Management Web<br>Service | Provides service access to<br>maintenance asset management<br>and work execution by using the<br>REST services. | Get Logical Hierarchy by Service             | Allows retrieval of logical hierarchy details using service.           |
| Maintenance Management Web<br>Service | Provides service access to<br>maintenance asset management<br>and work execution by using the<br>REST services. | Get Maintenance Forecasts by<br>Service      | Allows query and view maintenance forecasts by service.                |

| Granted Role                          | Granted Role Description                                                                                        | Privilege                                             | Privilege Description                                                                                                    |
|---------------------------------------|----------------------------------------------------------------------------------------------------|-------------------------------------------------------|----------------------------------------------------------------------------------------------------|
| Maintenance Management Web<br>Service | Provides service access to<br>maintenance asset management<br>and work execution by using the<br>REST services. | Get Maintenance Programs by<br>Service                | Allow the query of maintenance programs using a service.                                                                                                    |
| Maintenance Management Web<br>Service | Provides service access to<br>maintenance asset management<br>and work execution by using the<br>REST services. | Get Maintenance Standard<br>Operations by Service     | Allows retrieval of Maintenance<br>standard operation information,<br>using a web service.                                                                                    |
| Maintenance Management Web<br>Service | Provides service access to<br>maintenance asset management<br>and work execution by using the<br>REST services. | Get Maintenance Work Order<br>Materials by Service    | Allow the query of maintenance work order materials using a service.                                                                                                    |
| Maintenance Management Web<br>Service | Provides service access to<br>maintenance asset management<br>and work execution by using the<br>REST services. | Get Maintenance Work Order<br>Resources by Service    | Allow the query of maintenance<br>work order resources using a<br>service.                                                                                                    |
| Maintenance Management Web<br>Service | Provides service access to<br>maintenance asset management<br>and work execution by using the<br>REST services. | Get Manufacturing Plant Set Up<br>Data by Service     | Allows retrieval of manufacturing<br>setup information including work<br>areas, work centers, resources,<br>work definition names and work<br>order statuses using a service. |
| Maintenance Management Web<br>Service | Provides service access to<br>maintenance asset management<br>and work execution by using the<br>REST services. | Get Recommendations by Service                        | Allow the query of recommendations using a service.                                                                                                    |
| Maintenance Management Web<br>Service | Provides service access to<br>maintenance asset management<br>and work execution by using the<br>REST services. | Get Supplier Warranty Claim Labor<br>Rates by Service | Allows query labor rates of supplier warranty claim by service.                                                                                                    |
| Maintenance Management Web<br>Service | Provides service access to<br>maintenance asset management<br>and work execution by using the<br>REST services. | Get Supplier Warranty Claims by<br>Service            | Allow the query of supplier warranty claims using a service.                                                                                                    |
| Maintenance Management Web<br>Service | Provides service access to<br>maintenance asset management<br>and work execution by using the<br>REST services. | Get Supplier Warranty Contracts by Service            | Allow the query of supplier warranty contracts using a service.                                                                                                    |
| Maintenance Management Web<br>Service | Provides service access to<br>maintenance asset management<br>and work execution by using the<br>REST services. | Get Supplier Warranty Coverages<br>by Service         | Allow the query of supplier warranty coverage using a service.                                                                                                    |

| Granted Role                          | Granted Role Description                                                                                        | Privilege                                                 | Privilege Description                                                                |
|---------------------------------------|----------------------------------------------------------------------------------------------------|-----------------------------------------------------------|--------------------------------------------------------------------------------------|
| Maintenance Management Web<br>Service | Provides service access to<br>maintenance asset management<br>and work execution by using the<br>REST services. | Get Supplier Warranty Entitlements<br>by Service          | Allow the query of supplier<br>warranty entitlements using a<br>service.             |
| Maintenance Management Web<br>Service | Provides service access to<br>maintenance asset management<br>and work execution by using the<br>REST services. | Get Supplier Warranty Standard<br>Repair Times by service | Allows the query standard repair time of warranty provider by service.               |
| Maintenance Management Web<br>Service | Provides service access to<br>maintenance asset management<br>and work execution by using the<br>REST services. | Get Work Definitions by Service                           | Allows retrieval of work definition information, using a web service.                |
| Maintenance Management Web<br>Service | Provides service access to<br>maintenance asset management<br>and work execution by using the<br>REST services. | Manage Asset Group Rules by<br>Service                    | Allows query and view of asset group rules using a service.                          |
| Maintenance Management Web<br>Service | Provides service access to<br>maintenance asset management<br>and work execution by using the<br>REST services. | Manage Asset Groups by Service                            | Allows creation and update of asset group by service.                                |
| Maintenance Management Web<br>Service | Provides service access to<br>maintenance asset management<br>and work execution by using the<br>REST services. | Manage Enterprise Assets by<br>Service                    | Allows the management of enterprise assets using a service.                          |
| Maintenance Management Web<br>Service | Provides service access to<br>maintenance asset management<br>and work execution by using the<br>REST services. | Manage Failure Condition Event<br>Codes                   | Allow the creation and update of asset failure condition event code using a service. |
| Maintenance Management Web<br>Service | Provides service access to<br>maintenance asset management<br>and work execution by using the<br>REST services. | Manage Failure Events                                     | Allow the creation and update of asset failure event using a service.                |
| Maintenance Management Web<br>Service | Provides service access to<br>maintenance asset management<br>and work execution by using the<br>REST services. | Manage Failure Sets                                       | Allow the creation and update of asset failure sets using a service.                 |
| Maintenance Management Web<br>Service | Provides service access to<br>maintenance asset management<br>and work execution by using the<br>REST services. | Manage Failure Symptoms                                   | Allow the creation and update of asset failure symptom using a service.              |
| Maintenance Management Web<br>Service | Provides service access to maintenance asset management                                                         | Manage Logical Hierarchy by<br>Service                    | Allows creation and updation of logical hierarchy using service.                     |

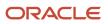

| Granted Role                          | Granted Role Description                                                                                        | Privilege                                                | Privilege Description                                                                                                    |
|---------------------------------------|----------------------------------------------------------------------------------------------------|----------------------------------------------------------|----------------------------------------------------------------------------------------------------|
|                                       | and work execution by using the REST services.                                                                  |                                                          |                                                                                                    |
| Maintenance Management Web<br>Service | Provides service access to<br>maintenance asset management<br>and work execution by using the<br>REST services. | Manage Maintenance Programs by Service                   | Allow the creation and update of maintenance programs using a service.                                                                        |
| Maintenance Management Web<br>Service | Provides service access to<br>maintenance asset management<br>and work execution by using the<br>REST services. | Manage Maintenance Standard<br>Operations by Service     | Allows creation, update and delete of Maintenance standard operations, using a web service.                                                   |
| Maintenance Management Web<br>Service | Provides service access to<br>maintenance asset management<br>and work execution by using the<br>REST services. | Manage Manufacturing Plant Set<br>Up Data by Service     | Allows creation, update and<br>delete of manufacturing setup<br>information for work areas, work<br>centers and resources using a<br>service. |
| Maintenance Management Web<br>Service | Provides service access to<br>maintenance asset management<br>and work execution by using the<br>REST services. | Manage Meter Reading History by Service                  | Allows the management of meter reading history using a service.                                                                               |
| Maintenance Management Web<br>Service | Provides service access to<br>maintenance asset management<br>and work execution by using the<br>REST services. | Manage Meters by Service                                 | Allow the creation and update of meters using a service.                                                                                      |
| Maintenance Management Web<br>Service | Provides service access to<br>maintenance asset management<br>and work execution by using the<br>REST services. | Manage Qualification Profiles by service                 | Allows the creation, update and query of qualification profiles using a service.                                                              |
| Maintenance Management Web<br>Service | Provides service access to<br>maintenance asset management<br>and work execution by using the<br>REST services. | Manage Qualification<br>Requirements by service          | Allows the creation, update and query of qualification requirements using a service.                                                          |
| Maintenance Management Web<br>Service | Provides service access to<br>maintenance asset management<br>and work execution by using the<br>REST services. | Manage Supplier Warranty Claim<br>Labor Rates by Service | Allows the creation, update and query labor rates of supplier warranty claim by service.                                                      |
| Maintenance Management Web<br>Service | Provides service access to<br>maintenance asset management<br>and work execution by using the<br>REST services. | Manage Supplier Warranty Claims<br>by Service            | Allow the creation and update of supplier warranty claims using a service.                                                                    |
| Maintenance Management Web<br>Service | Provides service access to<br>maintenance asset management<br>and work execution by using the<br>REST services. | Manage Supplier Warranty<br>Contracts by Service         | Allow the creation and update of supplier warranty contracts using a service.                                                                 |

| Granted Role                          | Granted Role Description                                                                                        | Privilege                                                    | Privilege Description                                                                                               |
|---------------------------------------|----------------------------------------------------------------------------------------------------|--------------------------------------------------------------|----------------------------------------------------------------------------------------------------|
| Maintenance Management Web<br>Service | Provides service access to<br>maintenance asset management<br>and work execution by using the<br>REST services. | Manage Supplier Warranty<br>Coverages by Service             | Allow the creation and update of supplier warranty coverage using a service.                                        |
| Maintenance Management Web<br>Service | Provides service access to<br>maintenance asset management<br>and work execution by using the<br>REST services. | Manage Supplier Warranty<br>Entitlements by Service          | Allow the creation and update of supplier warranty entitlements using a service.                                    |
| Maintenance Management Web<br>Service | Provides service access to<br>maintenance asset management<br>and work execution by using the<br>REST services. | Manage Supplier Warranty<br>Standard Repair Times by Service | Allows the creation, update and<br>query standard repair time of<br>warranty provider by service.                   |
| Maintenance Management Web<br>Service | Provides service access to<br>maintenance asset management<br>and work execution by using the<br>REST services. | Manage Work Definitions by<br>Service                        | Allows creation, update and<br>delete of work definitions, related<br>priorities, and versions, using a<br>service. |
| Maintenance Management Web<br>Service | Provides service access to<br>maintenance asset management<br>and work execution by using the<br>REST services. | Record Meter Readings by Service                             | Allows the recording of meter readings using a service.                                                             |
| Maintenance Management Web<br>Service | Provides service access to<br>maintenance asset management<br>and work execution by using the<br>REST services. | Report Maintenance Material<br>Transactions by Service       | Allows the reporting of a work<br>order material transaction using a<br>service.                                    |
| Maintenance Management Web<br>Service | Provides service access to<br>maintenance asset management<br>and work execution by using the<br>REST services. | Report Maintenance Operation<br>Transactions by Service      | Allows the reporting of a work<br>order operation transaction using a<br>service.                                   |
| Maintenance Management Web<br>Service | Provides service access to<br>maintenance asset management<br>and work execution by using the<br>REST services. | Report Maintenance Resource<br>Transactions by Service       | Allows the reporting of a work<br>order resource transaction using a<br>service.                                    |
| Maintenance Management Web<br>Service | Provides service access to<br>maintenance asset management<br>and work execution by using the<br>REST services. | Update Maintainable Assets by<br>Service                     | Allows the update of maintainable assets using a service.                                                           |
| Maintenance Management Web<br>Service | Provides service access to<br>maintenance asset management<br>and work execution by using the<br>REST services. | Update Maintenance Forecasts by Service                      | Allows update, query and view maintenance forecasts by service.                                                     |

| Granted Role                                      | Granted Role Description                                                                                        | Privilege                                                      | Privilege Description                                                                                                |
|---------------------------------------------------|----------------------------------------------------------------------------------------------------|----------------------------------------------------------------|----------------------------------------------------------------------------------------------------|
| Maintenance Management Web<br>Service             | Provides service access to<br>maintenance asset management<br>and work execution by using the<br>REST services. | Update Maintenance Work Orders<br>by Service                   | Allows the update of work orders using a service.                                                                    |
| Maintenance Management Web<br>Service             | Provides service access to<br>maintenance asset management<br>and work execution by using the<br>REST services. | Update Recommendations by<br>Service                           | Allows the update of recommendations using a service.                                                                |
| Maintenance Management Web<br>Service             | Provides service access to<br>maintenance asset management<br>and work execution by using the<br>REST services. | View Feature States Value by Web<br>Service                    | Allow viewing feature states value<br>by web service                                                                 |
| Maintenance Management Web<br>Service             | Provides service access to<br>maintenance asset management<br>and work execution by using the<br>REST services. | View Item Lot and Item Serial List<br>of Values by Web Service | Allows viewing lot and serial<br>number list of values using web<br>service.                                         |
| Maintenance Management Web<br>Service             | Provides service access to<br>maintenance asset management<br>and work execution by using the<br>REST services. | View Maintainable Assets by<br>Service                         | Allows the retrieval of maintainable asset details using a service.                                                  |
| Maintenance Management Web<br>Service             | Provides service access to<br>maintenance asset management<br>and work execution by using the<br>REST services. | View Maintenance Work Orders by<br>Service                     | Allows the retrieval of work orders using a service.                                                                 |
| Maintenance Management Web<br>Service             | Provides service access to<br>maintenance asset management<br>and work execution by using the<br>REST services. | View Meter Reading History by<br>Service                       | Allow the query and view of meter reading history using a service.                                                   |
| Maintenance Management Web<br>Service             | Provides service access to<br>maintenance asset management<br>and work execution by using the<br>REST services. | View Meters by Service                                         | Allow the query and view of meters using a service.                                                                  |
| Maintenance Management Web<br>Service             | Provides service access to<br>maintenance asset management<br>and work execution by using the<br>REST services. | View Subinventory and Locator List of Values by Web Service    | Allows viewing subinventory and locator list of values using web service.                                            |
| Manage Pedigree and Serialization<br>System Setup | Duty role to manage Pedigree and Serialization Setup Information.                                               | Create Location for Pedigree and Serialization                 | Privilege to create a location<br>which defines attributes to control<br>the processing of serials and<br>pedigrees. |
| Manage Pedigree and Serialization<br>System Setup | Duty role to manage Pedigree and Serialization Setup Information.                                               | Create Serial Type Group for<br>Pedigree and Serialization     | Privilege to create a serial type group for the purpose of                                                           |

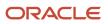

| Granted Role                                                | Granted Role Description                                             | Privilege                                                   | Privilege Description                                                                                                    |
|-------------------------------------------------------------|----------------------------------------------------------------------|-------------------------------------------------------------|----------------------------------------------------------------------------------------------------|
|                                                             |                                                                      |                                                             | controlling serial generation for common serial types.                                                                                                    |
| Manage Pedigree and Serialization<br>System Setup           | Duty role to manage Pedigree and Serialization Setup Information.    | Delete Location for Pedigree and Serialization              | Privilege to delete a location if the location does not have associated transactions, serials or lots.                                                                                                    |
| Manage Pedigree and Serialization<br>System Setup           | Duty role to manage Pedigree and Serialization Setup Information.    | Delete Serial Type Group for<br>Pedigree and Serialization  | Privilege to delete a serial type group that is not associated with any serial types.                                                                                                    |
| Manage Pedigree and Serialization<br>System Setup           | Duty role to manage Pedigree and Serialization Setup Information.    | Delete Serial Type for Pedigree and Serialization           | Privilege to delete serial type from a serial type group.                                                                                                    |
| Manage Pedigree and Serialization<br>System Setup           | Duty role to manage Pedigree and Serialization Setup Information.    | Edit Location for Pedigree and Serialization                | Privilege to edit attributes of<br>a location pertaining to the<br>management of serials and<br>pedigrees.                                                                                                    |
| Manage Pedigree and Serialization<br>System Setup           | Duty role to manage Pedigree and Serialization Setup Information.    | Edit Lookup for Pedigree and<br>Serialization               | Privilege to edit a lookup type<br>and meaning for extensible and<br>user defined lookups. OPSM uses<br>lookups throughout the system for<br>validation.                                                                                                    |
| Manage Pedigree and Serialization<br>System Setup           | Duty role to manage Pedigree and<br>Serialization Setup Information. | Edit Pedigree and Serialization<br>System Parameter         | Privilege to edit Pedigree and<br>Serialization system parameter.<br>System Parameters define settings<br>that enable the addition of lots at<br>time of shipment and commission,<br>email server information and<br>custom dashboard urls. They also<br>define default settings for owning<br>source system, tracking internal<br>shipments, tracking internal<br>returns, and the creation of serial<br>numbers on shipment. |
| Manage Pedigree and Serialization<br>System Setup           | Duty role to manage Pedigree and Serialization Setup Information.    | Edit Serial Type Group for Pedigree<br>and Serialization    | Privilege to edit the attributes of<br>a serial type group such as range<br>level control and Product Unit<br>Identifier formula.                                                                                                    |
| Manage Pedigree and Serialization<br>System Setup           | Duty role to manage Pedigree and Serialization Setup Information.    | Edit Serial Type for Pedigree and Serialization             | Privilege to edit a serial type<br>attributes that the system uses to<br>generate serials.                                                                                                    |
| Manage Serial Destination for<br>Pedigree and Serialization | Duty role to manage Serial<br>Destination.                           | Create Serial Destination for<br>Pedigree and Serialization | Privilege to create a serial<br>destination that is used to transmit<br>serial data to an external system or<br>database.                                                                                                    |

| Granted Role                                                | Granted Role Description                                                                                                    | Privilege                                                   | Privilege Description                                                                                                    |
|-------------------------------------------------------------|----------------------------------------------------------------------------------------------------|-------------------------------------------------------------|----------------------------------------------------------------------------------------------------|
| Manage Serial Destination for<br>Pedigree and Serialization | Duty role to manage Serial<br>Destination.                                                                                                    | Delete Serial Destination for<br>Pedigree and Serialization | Privilege to delete a serial<br>destination so that serials are<br>no longer transmitted to the<br>destination.                                           |
| Manage Serial Destination for<br>Pedigree and Serialization | Duty role to manage Serial<br>Destination.                                                                                                    | Edit Serial Destination for Pedigree<br>and Serialization   | Privilege to edit a serial destination<br>that is utilized to transmit serial<br>data for various transactions.                                           |
| Manage Serial Destination for<br>Pedigree and Serialization | Duty role to manage Serial<br>Destination.                                                                                                    | View Serial Destination for<br>Pedigree and Serialization   | Privilege to view serial destination<br>information that is used to transmit<br>serials to an external system or<br>database.                             |
| Marketing Campaign Management                               | Manages secured marketing<br>campaigns from planning to<br>design and execution. Defines<br>and maintains secured marketing<br>treatments, lists, segments, and<br>content. | Create Marketing Campaign                                   | Allows creating simple and complex marketing campaigns.                                                                                                   |
| Marketing Campaign Management                               | Manages secured marketing<br>campaigns from planning to<br>design and execution. Defines<br>and maintains secured marketing<br>treatments, lists, segments, and<br>content. | Create Marketing List                                       | Allows creating a grouping of contacts for use in marketing campaigns.                                                                                    |
| Marketing Campaign Management                               | Manages secured marketing<br>campaigns from planning to<br>design and execution. Defines<br>and maintains secured marketing<br>treatments, lists, segments, and<br>content. | Create Marketing Treatment                                  | Allows creating marketing<br>treatments that provide channel<br>specific marketing promotions,<br>message, and fulfillment<br>instructions for campaigns. |
| Marketing Campaign Management                               | Manages secured marketing<br>campaigns from planning to<br>design and execution. Defines<br>and maintains secured marketing<br>treatments, lists, segments, and<br>content. | Define Marketing Campaign<br>Communication Plan             | Privilege to define Marketing<br>Campaign communication plan                                                                                              |
| Marketing Campaign Management                               | Manages secured marketing<br>campaigns from planning to<br>design and execution. Defines<br>and maintains secured marketing<br>treatments, lists, segments, and<br>content. | Define Marketing Campaign<br>Contact Planning Rules         | Privilege to define Marketing<br>Campaign contact planning rules                                                                                          |
| Marketing Campaign Management                               | Manages secured marketing<br>campaigns from planning to<br>design and execution. Defines<br>and maintains secured marketing<br>treatments, lists, segments, and<br>content. | Delete Marketing Campaign                                   | Allows deleting marketing campaigns.                                                                                                    |

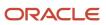

| Granted Role                  | Granted Role Description                                                                                                    | Privilege                                            | Privilege Description                                                                                                    |
|-------------------------------|----------------------------------------------------------------------------------------------------|------------------------------------------------------|----------------------------------------------------------------------------------------------------|
| Marketing Campaign Management | Manages secured marketing<br>campaigns from planning to<br>design and execution. Defines<br>and maintains secured marketing<br>treatments, lists, segments, and<br>content. | Delete Marketing List                                | Allows deleting a list of contacts created for marketing campaigns.                                                                                                    |
| Marketing Campaign Management | Manages secured marketing<br>campaigns from planning to<br>design and execution. Defines<br>and maintains secured marketing<br>treatments, lists, segments, and<br>content. | Delete Marketing Treatment                           | Allows deleting marketing<br>treatments that provide channel<br>specific marketing promotions,<br>message, and fulfillment<br>instructions for campaigns.                |
| Marketing Campaign Management | Manages secured marketing<br>campaigns from planning to<br>design and execution. Defines<br>and maintains secured marketing<br>treatments, lists, segments, and<br>content. | Establish Marketing Campaign<br>Measurement Criteria | Privilege to establish Marketing campaign measurement criteria                                                                                                    |
| Marketing Campaign Management | Manages secured marketing<br>campaigns from planning to<br>design and execution. Defines<br>and maintains secured marketing<br>treatments, lists, segments, and<br>content. | Establish Marketing Contact<br>Planning Strategies   | Privilege to establish Marketing contact planning strategies                                                                                                    |
| Marketing Campaign Management | Manages secured marketing<br>campaigns from planning to<br>design and execution. Defines<br>and maintains secured marketing<br>treatments, lists, segments, and<br>content. | Establish Marketing Segmentation<br>Strategies       | Privilege to establish Marketing segmentation strategies                                                                                                    |
| Marketing Campaign Management | Manages secured marketing<br>campaigns from planning to<br>design and execution. Defines<br>and maintains secured marketing<br>treatments, lists, segments, and<br>content. | Establish Overall Marketing<br>Measurement Criteria  | Privilege to establish overall<br>Marketing measurement criteria                                                                                                    |
| Marketing Campaign Management | Manages secured marketing<br>campaigns from planning to<br>design and execution. Defines<br>and maintains secured marketing<br>treatments, lists, segments, and<br>content. | Manage Campaigns Work Area                           | Allows managing marketing<br>campaigns from the campaign<br>work area. A work area is a landing<br>page for frequent tasks and reports<br>useful for managing campaigns. |
| Marketing Campaign Management | Manages secured marketing<br>campaigns from planning to<br>design and execution. Defines<br>and maintains secured marketing                                                 | Manage Marketing Application<br>Task                 | For internal use only. Allows web services management of marketing application tasks.                                                                                    |

| Granted Role                  | Granted Role Description                                                                                                    | Privilege                               | Privilege Description                                                                                                    |
|-------------------------------|----------------------------------------------------------------------------------------------------|-----------------------------------------|----------------------------------------------------------------------------------------------------|
|                               | treatments, lists, segments, and content.                                                                                                    |                                         |                                                                                                    |
| Marketing Campaign Management | Manages secured marketing<br>campaigns from planning to<br>design and execution. Defines<br>and maintains secured marketing<br>treatments, lists, segments, and<br>content. | Manage Marketing Campaign               | Allows web services management<br>of simple campaigns and the plan,<br>design, and execution of complex<br>marketing campaigns. |
| Marketing Campaign Management | Manages secured marketing<br>campaigns from planning to<br>design and execution. Defines<br>and maintains secured marketing<br>treatments, lists, segments, and<br>content. | Manage Marketing Content for Treatments | Privilege to manage Marketing<br>Content for Treatments                                                                         |
| Marketing Campaign Management | Manages secured marketing<br>campaigns from planning to<br>design and execution. Defines<br>and maintains secured marketing<br>treatments, lists, segments, and<br>content. | Manage Marketing Dialog                 | For internal use only. Allows web<br>services member update and query<br>of marketing campaign stages.                          |
| Marketing Campaign Management | Manages secured marketing<br>campaigns from planning to<br>design and execution. Defines<br>and maintains secured marketing<br>treatments, lists, segments, and<br>content. | Manage Marketing Import                 | For internal use only. Allows web services management of marketing import.                                                      |
| Marketing Campaign Management | Manages secured marketing<br>campaigns from planning to<br>design and execution. Defines<br>and maintains secured marketing<br>treatments, lists, segments, and<br>content. | Manage Marketing List                   | For internal use only. Allows web<br>services management of marketing<br>lists.                                                 |
| Marketing Campaign Management | Manages secured marketing<br>campaigns from planning to<br>design and execution. Defines<br>and maintains secured marketing<br>treatments, lists, segments, and<br>content. | Manage Marketing Segment                | For internal use only. Allows web services management of marketing segments.                                                    |
| Marketing Campaign Management | Manages secured marketing<br>campaigns from planning to<br>design and execution. Defines<br>and maintains secured marketing<br>treatments, lists, segments, and<br>content. | Manage Marketing Segment<br>Integration | For internal use only. Allows web<br>services management of marketing<br>segment integrations.                                  |
| Marketing Campaign Management | Manages secured marketing<br>campaigns from planning to<br>design and execution. Defines                                                                                    | Manage Marketing Source Code            | For internal use only. Allows web services management of marketing source codes.                                                |

| Granted Role                  | Granted Role Description                                                                                                    | Privilege                                          | Privilege Description                                                                                                    |
|-------------------------------|----------------------------------------------------------------------------------------------------|----------------------------------------------------|----------------------------------------------------------------------------------------------------|
|                               | and maintains secured marketing treatments, lists, segments, and content.                                                                                                   |                                                    |                                                                                                    |
| Marketing Campaign Management | Manages secured marketing<br>campaigns from planning to<br>design and execution. Defines<br>and maintains secured marketing<br>treatments, lists, segments, and<br>content. | Manage Marketing Stage                             | For internal use only. Allows web<br>services management of marketing<br>campaign stage execution.                                                                                                 |
| Marketing Campaign Management | Manages secured marketing<br>campaigns from planning to<br>design and execution. Defines<br>and maintains secured marketing<br>treatments, lists, segments, and<br>content. | Manage Marketing Stage<br>Execution                | For internal use only. Allows web<br>services management of marketing<br>campaign stage execution.                                                                                                 |
| Marketing Campaign Management | Manages secured marketing<br>campaigns from planning to<br>design and execution. Defines<br>and maintains secured marketing<br>treatments, lists, segments, and<br>content. | Manage Marketing Treatment                         | For internal use only. Allows web services management of marketing treatments.                                                                                                    |
| Marketing Campaign Management | Manages secured marketing<br>campaigns from planning to<br>design and execution. Defines<br>and maintains secured marketing<br>treatments, lists, segments, and<br>content. | Manage Treatments Work Area                        | Allows managing marketing<br>treatments and promotions from<br>the work area. A work area is a<br>landing page for frequent tasks<br>and reports useful for managing<br>treatments and promotions. |
| Marketing Campaign Management | Manages secured marketing<br>campaigns from planning to<br>design and execution. Defines<br>and maintains secured marketing<br>treatments, lists, segments, and<br>content. | Run Marketing Campaign<br>Scheduler                | Allows scheduling and monitoring<br>the process that schedules<br>marketing campaign execution<br>activities.                                                                                      |
| Marketing Campaign Management | Manages secured marketing<br>campaigns from planning to<br>design and execution. Defines<br>and maintains secured marketing<br>treatments, lists, segments, and<br>content. | Run Marketing Supplier Capacity<br>Reset Scheduler | Allows scheduling and monitoring<br>the process that resets the capacity<br>limit for marketing campaign<br>fulfillment suppliers.                                                                 |
| Marketing Campaign Management | Manages secured marketing<br>campaigns from planning to<br>design and execution. Defines<br>and maintains secured marketing<br>treatments, lists, segments, and<br>content. | Run Postregistration E-mail<br>Scheduler           | Allows running postregistration e-<br>mail job for campaigns.                                                                                                    |
| Marketing Campaign Management | Manages secured marketing<br>campaigns from planning to                                                                                                    | Update Marketing Campaign                          | Allows updating simple campaigns and the plans, design, and                                                                                                    |

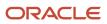

| Granted Role                  | Granted Role Description                                                                                                    | Privilege                  | Privilege Description                                                                                                    |
|-------------------------------|----------------------------------------------------------------------------------------------------|----------------------------|----------------------------------------------------------------------------------------------------|
|                               | design and execution. Defines<br>and maintains secured marketing<br>treatments, lists, segments, and<br>content.                                                            |                            | execution of complex marketing campaigns.                                                                                                    |
| Marketing Campaign Management | Manages secured marketing<br>campaigns from planning to<br>design and execution. Defines<br>and maintains secured marketing<br>treatments, lists, segments, and<br>content. | Update Marketing List      | Allows updating a list of contacts created for marketing campaigns.                                                                                       |
| Marketing Campaign Management | Manages secured marketing<br>campaigns from planning to<br>design and execution. Defines<br>and maintains secured marketing<br>treatments, lists, segments, and<br>content. | Update Marketing Treatment | Allows updating marketing<br>treatments that provide channel<br>specific marketing promotions,<br>message, and fulfillment<br>instructions for campaigns. |
| Marketing Campaign Management | Manages secured marketing<br>campaigns from planning to<br>design and execution. Defines<br>and maintains secured marketing<br>treatments, lists, segments, and<br>content. | View Marketing Campaign    | Allows viewing simple campaigns<br>and the plans, design, execution,<br>and results of complex marketing<br>campaigns.                                    |
| Marketing Campaign Management | Manages secured marketing<br>campaigns from planning to<br>design and execution. Defines<br>and maintains secured marketing<br>treatments, lists, segments, and<br>content. | View Marketing List        | Allows viewing a list of contacts created for marketing campaigns.                                                                                        |
| Marketing Campaign Management | Manages secured marketing<br>campaigns from planning to<br>design and execution. Defines<br>and maintains secured marketing<br>treatments, lists, segments, and<br>content. | View Marketing Promotion   | Allows viewing marketing<br>promotions for products or<br>services associated to campaign<br>treatments.                                                  |
| Marketing Campaign Management | Manages secured marketing<br>campaigns from planning to<br>design and execution. Defines<br>and maintains secured marketing<br>treatments, lists, segments, and<br>content. | View Marketing Segment     | Allows viewing marketing<br>segments and segment trees used<br>to identify and group specific<br>members of the customer base.                            |
| Marketing Campaign Management | Manages secured marketing<br>campaigns from planning to<br>design and execution. Defines<br>and maintains secured marketing<br>treatments, lists, segments, and<br>content. | View Marketing Treatment   | Allows viewing marketing<br>treatments that provide channel<br>specific marketing promotions,<br>message, and fulfillment<br>instructions for campaigns.  |

| Granted Role                   | Granted Role Description                                                                                                    | Privilege                  | Privilege Description                                                                       |
|--------------------------------|----------------------------------------------------------------------------------------------------|----------------------------|---------------------------------------------------------------------------------------------|
| Marketing Campaign Management  | Manages secured marketing<br>campaigns from planning to<br>design and execution. Defines<br>and maintains secured marketing<br>treatments, lists, segments, and<br>content.                                                                                                    | View Sales Catalog         | Allows viewing a catalog of products and product groups for marketing and sales activities. |
| Marketing Execution Management | Manages the execution of secured<br>marketing campaigns. Manages<br>secured marketing responses<br>including response import and<br>converting responses to sales<br>leads and opportunities. Schedules<br>and monitors processes to record<br>response interactions and create<br>trading community members from<br>suspects.Manages the execution<br>of secured marketing campaigns.<br>Manages secured marketing<br>responses including responses<br>import and converting responses<br>to sales leads and opportunities.<br>Schedules and monitors processes<br>to record response interactions<br>and create trading community<br>members from suspects. | Convert Marketing Response | Allows converting marketing<br>campaign responses to sales leads<br>and opportunities.      |
| Marketing Execution Management | Manages the execution of secured<br>marketing campaigns. Manages<br>secured marketing responses<br>including response import and<br>converting responses to sales<br>leads and opportunities. Schedules<br>and monitors processes to record<br>response interactions and create<br>trading community members from<br>suspects.Manages the execution<br>of secured marketing campaigns.<br>Manages secured marketing<br>responses including responses<br>import and converting responses<br>to sales leads and opportunities.<br>Schedules and monitors processes<br>to record response interactions<br>and create trading community<br>members from suspects. | Create Marketing Response  | Allows creating responses to marketing campaigns.                                           |
| Marketing Execution Management | Manages the execution of secured<br>marketing campaigns. Manages<br>secured marketing responses<br>including response import and<br>converting responses to sales<br>leads and opportunities. Schedules<br>and monitors processes to record<br>response interactions and create<br>trading community members from<br>suspects.Manages the execution<br>of secured marketing campaigns.<br>Manages secured marketing<br>responses including response                                                                                                    | Delete Marketing Response  | Allows deleting responses to marketing campaigns.                                           |

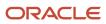

| Granted Role                   | Granted Role Description                                                                                                    | Privilege                                          | Privilege Description                                                                    |
|--------------------------------|----------------------------------------------------------------------------------------------------|----------------------------------------------------|------------------------------------------------------------------------------------------|
|                                | import and converting responses<br>to sales leads and opportunities.<br>Schedules and monitors processes<br>to record response interactions<br>and create trading community<br>members from suspects.                                                                                                    |                                                    |                                                                                          |
| Marketing Execution Management | Manages the execution of secured<br>marketing campaigns. Manages<br>secured marketing responses<br>including response import and<br>converting responses to sales<br>leads and opportunities. Schedules<br>and monitors processes to record<br>response interactions and create<br>trading community members from<br>suspects.Manages the execution<br>of secured marketing campaigns.<br>Manages secured marketing<br>responses including response<br>import and converting responses<br>to sales leads and opportunities.<br>Schedules and monitors processes<br>to record response interactions<br>and create trading community<br>members from suspects.  | Manage Direct Mail Marketing<br>Campaign Execution | Privilege to manage Direct Mail<br>Marketing campaign execution                          |
| Marketing Execution Management | Manages the execution of secured<br>marketing campaigns. Manages<br>secured marketing responses<br>including response import and<br>converting responses to sales<br>leads and opportunities. Schedules<br>and monitors processes to record<br>response interactions and create<br>trading community members from<br>suspects.Manages the execution<br>of secured marketing campaigns.<br>Manages secured marketing<br>responses including responses<br>import and converting responses<br>to sales leads and opportunities.<br>Schedules and monitors processes<br>to record response interactions<br>and create trading community<br>members from suspects. | Manage Direct Mail Marketing<br>Campaign Results   | Privilege to manage Direct Mail<br>Marketing campaign results                            |
| Marketing Execution Management | Manages the execution of secured<br>marketing campaigns. Manages<br>secured marketing responses<br>including response import and<br>converting responses to sales<br>leads and opportunities. Schedules<br>and monitors processes to record<br>response interactions and create<br>trading community members from<br>suspects.Manages the execution<br>of secured marketing campaigns.<br>Manages secured marketing<br>responses including response                                                                                                    | Manage Marketing Campaign E-<br>Mail Delivery      | For internal use only. Allows web<br>services management of campaign<br>e-mail delivery. |

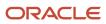

| Granted Role                   | Granted Role Description                                                                                                    | Privilege                                               | Privilege Description                                                                                                    |
|--------------------------------|----------------------------------------------------------------------------------------------------|---------------------------------------------------------|----------------------------------------------------------------------------------------------------|
|                                | import and converting responses<br>to sales leads and opportunities.<br>Schedules and monitors processes<br>to record response interactions<br>and create trading community<br>members from suspects.                                                                                                    |                                                         |                                                                                                    |
| Marketing Execution Management | Manages the execution of secured<br>marketing campaigns. Manages<br>secured marketing responses<br>including response import and<br>converting responses to sales<br>leads and opportunities. Schedules<br>and monitors processes to record<br>response interactions and create<br>trading community members from<br>suspects.Manages the execution<br>of secured marketing campaigns.<br>Manages secured marketing<br>responses including responses<br>import and converting responses<br>to sales leads and opportunities.<br>Schedules and monitors processes<br>to record response interactions<br>and create trading community<br>members from suspects. | Manage Marketing Import                                 | For internal use only. Allows web<br>services management of marketing<br>import.                                           |
| Marketing Execution Management | Manages the execution of secured<br>marketing campaigns. Manages<br>secured marketing responses<br>including response import and<br>converting responses to sales<br>leads and opportunities. Schedules<br>and monitors processes to record<br>response interactions and create<br>trading community members from<br>suspects.Manages the execution<br>of secured marketing campaigns.<br>Manages secured marketing<br>responses including responses<br>import and converting responses<br>to sales leads and opportunities.<br>Schedules and monitors processes<br>to record response interactions<br>and create trading community<br>members from suspects. | Manage Marketing Response                               | For internal use only. Allows web<br>services management of marketing<br>responses.                                        |
| Marketing Execution Management | Manages the execution of secured<br>marketing campaigns. Manages<br>secured marketing responses<br>including response import and<br>converting responses to sales<br>leads and opportunities. Schedules<br>and monitors processes to record<br>response interactions and create<br>trading community members from<br>suspects.Manages the execution<br>of secured marketing campaigns.<br>Manages secured marketing<br>responses including response                                                                                                    | Run Marketing Campaign<br>Interaction History Scheduler | Allows scheduling and monitoring<br>the process that records marketing<br>activities and responses and as<br>interactions. |

| Granted Role                   | Granted Role Description                                                                                                    | Privilege                                                   | Privilege Description                                                                                                    |
|--------------------------------|----------------------------------------------------------------------------------------------------|-------------------------------------------------------------|----------------------------------------------------------------------------------------------------|
|                                | import and converting responses<br>to sales leads and opportunities.<br>Schedules and monitors processes<br>to record response interactions<br>and create trading community<br>members from suspects.                                                                                                    |                                                             |                                                                                                    |
| Marketing Execution Management | Manages the execution of secured<br>marketing campaigns. Manages<br>secured marketing responses<br>including response import and<br>converting responses to sales<br>leads and opportunities. Schedules<br>and monitors processes to record<br>response interactions and create<br>trading community members from<br>suspects.Manages the execution<br>of secured marketing campaigns.<br>Manages secured marketing<br>responses including responses<br>import and converting responses<br>to sales leads and opportunities.<br>Schedules and monitors processes<br>to record response interactions<br>and create trading community<br>members from suspects. | Run Marketing Campaign Suspect<br>Synchronization Scheduler | Allows scheduling and monitoring<br>the process that records suspect<br>contacts as members of the trading<br>community. |
| Marketing Execution Management | Manages the execution of secured<br>marketing campaigns. Manages<br>secured marketing responses<br>including response import and<br>converting responses to sales<br>leads and opportunities. Schedules<br>and monitors processes to record<br>response interactions and create<br>trading community members from<br>suspects.Manages the execution<br>of secured marketing campaigns.<br>Manages secured marketing<br>responses including responses<br>import and converting responses<br>to sales leads and opportunities.<br>Schedules and monitors processes<br>to record response interactions<br>and create trading community<br>members from suspects. | Update Marketing Response                                   | Allows updating responses to marketing campaigns.                                                                        |
| Marketing Execution Management | Manages the execution of secured<br>marketing campaigns. Manages<br>secured marketing responses<br>including response import and<br>converting responses to sales<br>leads and opportunities. Schedules<br>and monitors processes to record<br>response interactions and create<br>trading community members from<br>suspects.Manages the execution<br>of secured marketing campaigns.<br>Manages secured marketing<br>responses including response                                                                                                    | View Marketing Campaign                                     | Allows viewing simple campaigns<br>and the plans, design, execution,<br>and results of complex marketing<br>campaigns.   |

| Granted Role                   | Granted Role Description                                                                                                    | Privilege                                     | Privilege Description                                                                                                    |
|--------------------------------|----------------------------------------------------------------------------------------------------|-----------------------------------------------|----------------------------------------------------------------------------------------------------|
|                                | import and converting responses<br>to sales leads and opportunities.<br>Schedules and monitors processes<br>to record response interactions<br>and create trading community<br>members from suspects.                                                                                                    |                                               |                                                                                                    |
| Marketing Execution Management | Manages the execution of secured<br>marketing campaigns. Manages<br>secured marketing responses<br>including response import and<br>converting responses to sales<br>leads and opportunities. Schedules<br>and monitors processes to record<br>response interactions and create<br>trading community members from<br>suspects.Manages the execution<br>of secured marketing campaigns.<br>Manages secured marketing<br>responses including responses<br>import and converting responses<br>to sales leads and opportunities.<br>Schedules and monitors processes<br>to record response interactions<br>and create trading community<br>members from suspects. | View Marketing Response                       | Allows viewing responses to marketing campaigns.                                                                                                    |
| Marketing Execution Management | Manages the execution of secured<br>marketing campaigns. Manages<br>secured marketing responses<br>including response import and<br>converting responses to sales<br>leads and opportunities. Schedules<br>and monitors processes to record<br>response interactions and create<br>trading community members from<br>suspects.Manages the execution<br>of secured marketing campaigns.<br>Manages secured marketing<br>responses including response<br>import and converting responses<br>to sales leads and opportunities.<br>Schedules and monitors processes<br>to record response interactions<br>and create trading community<br>members from suspects.  | View Sales Campaign                           | Allows viewing sales campaigns<br>and tracking of customer<br>responses. A sales campaign is<br>an e-mail promoting products<br>or events to specific customers,<br>that can include personalized<br>information and links where the<br>customer can respond. |
| Negotiation Viewing            | View the negotiation summary and details pages.                                                                                                    | Create Supplier Negotiation Online<br>Message | Allows users to create an online message.                                                                                                    |
| Negotiation Viewing            | View the negotiation summary and details pages.                                                                                                    | Reply Supplier Negotiation Online<br>Message  | Allows users to reply to an online message received.                                                                                                    |
| Negotiation Viewing            | View the negotiation summary and details pages.                                                                                                    | Search Supplier Negotiation                   | Allows users to search supplier negotiations.                                                                                                    |

| Granted Role               | Granted Role Description                                                                                                | Privilege                                            | Privilege Description                                                                                                    |
|----------------------------|----------------------------------------------------------------------------------------------------|------------------------------------------------------|----------------------------------------------------------------------------------------------------|
| Negotiation Viewing        | View the negotiation summary and details pages.                                                                         | View Contract Terms                                  | Not Available                                                                                                    |
| Negotiation Viewing        | View the negotiation summary and details pages.                                                                         | View Supplier Negotiation                            | Allows users to review a supplier negotiation.                                                                                                    |
| Negotiation Viewing        | View the negotiation summary and details pages.                                                                         | View Supplier Negotiation Online<br>Message          | Allows users to view and print online messages.                                                                                                    |
| Opportunity Administration | Administers all aspects of the application, including some setup. This role is for opportunity administrators.          | Assign Opportunity                                   | Allows manual assignment of opportunities.                                                                                                    |
| Opportunity Administration | Administers all aspects of the<br>application, including some<br>setup. This role is for opportunity<br>administrators. | Assign Opportunity Batch                             | Allows scheduling and monitoring<br>of the process to automatically<br>evaluate and assign resources and<br>territories to eligible opportunity<br>revenue items. |
| Opportunity Administration | Administers all aspects of the application, including some setup. This role is for opportunity administrators.          | Close Opportunity                                    | Allows closing of opportunities<br>and entering the related close<br>information for the opportunities.                                                           |
| Opportunity Administration | Administers all aspects of the application, including some setup. This role is for opportunity administrators.          | Create Opportunity                                   | Allows creating of opportunities.                                                                                                    |
| Opportunity Administration | Administers all aspects of the application, including some setup. This role is for opportunity administrators.          | Delete Opportunity                                   | Allows deleting of opportunities.                                                                                                    |
| Opportunity Administration | Administers all aspects of the application, including some setup. This role is for opportunity administrators.          | Delete Opportunity Revenue                           | Allows deletion of revenue items on the opportunity.                                                                                                    |
| Opportunity Administration | Administers all aspects of the application, including some setup. This role is for opportunity administrators.          | Manage Business Units for Leads<br>and Opportunities | Allows managing of business unit on leads and opportunities.                                                                                                    |
| Opportunity Administration | Administers all aspects of the application, including some setup. This role is for opportunity administrators.          | Manage Manual Assigned<br>Territories                | Allows manually adding and<br>removing territories to a revenue<br>line and setting it as forecast<br>territory.                                                  |

| Granted Role               | Granted Role Description                                                                                                | Privilege                                   | Privilege Description                                                                                                    |
|----------------------------|----------------------------------------------------------------------------------------------------|---------------------------------------------|----------------------------------------------------------------------------------------------------|
| Opportunity Administration | Administers all aspects of the application, including some setup. This role is for opportunity administrators.          | Manage Opportunity Assessments              | Allows performing, saving,<br>and reassessing opportunity<br>assessments, and allows viewing<br>recommended activity templates.                                                   |
| Opportunity Administration | Administers all aspects of the<br>application, including some<br>setup. This role is for opportunity<br>administrators. | Manage Opportunity Bulk Import              | This privilege secures the<br>capability to schedule/submit<br>the batch job for bulk importing<br>opportunity. This privilege does<br>not secure the import opportunity<br>link. |
| Opportunity Administration | Administers all aspects of the application, including some setup. This role is for opportunity administrators.          | Manage Opportunity Competitors              | Allows adding or removing of competitors from the opportunity.                                                                                                    |
| Opportunity Administration | Administers all aspects of the application, including some setup. This role is for opportunity administrators.          | Manage Opportunity Currency<br>Reevaluation | Allows user to submit batch job<br>that reevaluates currency                                                                                                    |
| Opportunity Administration | Administers all aspects of the application, including some setup. This role is for opportunity administrators.          | Manage Opportunity Forecast                 | Allows manual checking of<br>Forecast Setting on opportunity                                                                                                    |
| Opportunity Administration | Administers all aspects of the application, including some setup. This role is for opportunity administrators.          | Manage Opportunity Group Space              | Allows creating of group spaces<br>for an opportunity. Group spaces<br>are editable Web pages used for<br>collaboration and information<br>sharing.                               |
| Opportunity Administration | Administers all aspects of the application, including some setup. This role is for opportunity administrators.          | Manage Opportunity Historical<br>Snapshots  | Allows user to submit batch job<br>that captures historical snapshots<br>of opportunities and revenue lines.                                                                      |
| Opportunity Administration | Administers all aspects of the application, including some setup. This role is for opportunity administrators.          | Manage Opportunity Leads                    | Allows adding or removing of leads from the opportunity.                                                                                                    |
| Opportunity Administration | Administers all aspects of the application, including some setup. This role is for opportunity administrators.          | Manage Opportunity Nonrevenue<br>Credits    | Allows assigning of nonrevenue<br>credit to team members.<br>Nonrevenue sales credit is a type<br>of sales credit assigned to non-<br>primary salespeople.                        |
| Opportunity Administration | Administers all aspects of the application, including some setup. This role is for opportunity administrators.          | Manage Opportunity References               | Allows adding or removing of reference customers on the opportunity.                                                                                                    |

| Granted Role               | Granted Role Description                                                                                                | Privilege                                     | Privilege Description                                                                                                    |
|----------------------------|----------------------------------------------------------------------------------------------------|-----------------------------------------------|----------------------------------------------------------------------------------------------------|
| Opportunity Administration | Administers all aspects of the application, including some setup. This role is for opportunity administrators.          | Manage Opportunity Reports                    | Allows modification of opportunity reports.                                                                                                    |
| Opportunity Administration | Administers all aspects of the application, including some setup. This role is for opportunity administrators.          | Manage Opportunity Revenue                    | Allows management of revenue<br>items on the opportunity, including<br>mass updating.                                                                                                    |
| Opportunity Administration | Administers all aspects of the application, including some setup. This role is for opportunity administrators.          | Manage Opportunity Revenue<br>Credits         | Allows assigning revenue credit to team members.                                                                                                    |
| Opportunity Administration | Administers all aspects of the application, including some setup. This role is for opportunity administrators.          | Manage Opportunity Revenue<br>Recommendations | Enables viewing and applying<br>of revenue recommendations.<br>Revenue recommendations are<br>using SPE to suggest adjustments<br>to revenue based on similar<br>opportunity historical data. |
| Opportunity Administration | Administers all aspects of the application, including some setup. This role is for opportunity administrators.          | Manage Opportunity Revenue<br>Recurrences     | Allows creating and updating<br>of recurring revenue schedules.<br>Recurring revenue items are those<br>that re-occur over time, such as<br>service contracts.                                |
| Opportunity Administration | Administers all aspects of the<br>application, including some<br>setup. This role is for opportunity<br>administrators. | Manage Opportunity Sales<br>Account           | Allows adding or removing<br>of the sales account from the<br>opportunity. A sales account<br>is a customer with a sell-to<br>address registered in the trading<br>community application.     |
| Opportunity Administration | Administers all aspects of the application, including some setup. This role is for opportunity administrators.          | Manage Opportunity Sales Method               | Allows updating of sales method<br>and sales stage on an opportunity.                                                                                                    |
| Opportunity Administration | Administers all aspects of the application, including some setup. This role is for opportunity administrators.          | Manage Opportunity Sources                    | Allows adding or removing of<br>sources from the opportunity. A<br>source is the marketing source<br>code for the opportunity.                                                                |
| Opportunity Administration | Administers all aspects of the application, including some setup. This role is for opportunity administrators.          | Manage Opportunity Work Area                  | Allows basic access to the work<br>area. Other privileges secure what<br>can be done with the work area.                                                                                      |
| Opportunity Administration | Administers all aspects of the application, including some                                                              | Mass Update Opportunity                       | Allows mass update of opportunities. Mass update allows                                                                                                    |

| Granted Role               | Granted Role Description                                                                                                | Privilege                                         | Privilege Description                                                                                                    |
|----------------------------|----------------------------------------------------------------------------------------------------|---------------------------------------------------|----------------------------------------------------------------------------------------------------|
|                            | setup. This role is for opportunity administrators.                                                                     |                                                   | updating of specific opportunity parameters at one time, such as close date or win probability.                                                                                                    |
| Opportunity Administration | Administers all aspects of the application, including some setup. This role is for opportunity administrators.          | Run Purge Batch Assignment<br>Information Process | Allows scheduling and monitoring<br>of the process to purge the batch<br>assignment data.                                                                                                    |
| Opportunity Administration | Administers all aspects of the application, including some setup. This role is for opportunity administrators.          | Set Up Opportunity                                | Allows setup of opportunity<br>application features, such as<br>sales methods, sales coach, credit<br>allocation templates, profiles,<br>lookups, flexfields, and assignment<br>rules, among others.         |
| Opportunity Administration | Administers all aspects of the<br>application, including some<br>setup. This role is for opportunity<br>administrators. | View Opportunity                                  | Allows viewing of opportunity<br>pages, including the work area.<br>A work area is the landing page<br>for accessing the frequently<br>used tasks and reports useful for<br>managing relevant opportunities. |
| Opportunity Administration | Administers all aspects of the application, including some setup. This role is for opportunity administrators.          | View Opportunity Appointments                     | Allows viewing of their own appointments associated with the opportunity.                                                                                                    |
| Opportunity Administration | Administers all aspects of the application, including some setup. This role is for opportunity administrators.          | View Opportunity Competitors                      | Allows viewing of competitor information on an opportunity.                                                                                                    |
| Opportunity Administration | Administers all aspects of the application, including some setup. This role is for opportunity administrators.          | View Opportunity Contacts                         | Allows viewing of contact information on an opportunity.                                                                                                    |
| Opportunity Administration | Administers all aspects of the application, including some setup. This role is for opportunity administrators.          | View Opportunity Group Space                      | Allows viewing of group space<br>content. Group spaces are editable<br>Web pages used for collaboration<br>and information sharing.                                                                          |
| Opportunity Administration | Administers all aspects of the application, including some setup. This role is for opportunity administrators.          | View Opportunity Interactions                     | Allows viewing of interactions on<br>an opportunity. An interaction is a<br>record of a customer contact event<br>such as a phone call or e-mail.                                                            |
| Opportunity Administration | Administers all aspects of the application, including some setup. This role is for opportunity administrators.          | View Opportunity Leads                            | Allows viewing of lead information on an opportunity.                                                                                                    |

| Granted Role               | Granted Role Description                                                                                                | Privilege                                 | Privilege Description                                                                                                    |
|----------------------------|----------------------------------------------------------------------------------------------------|-------------------------------------------|----------------------------------------------------------------------------------------------------|
| Opportunity Administration | Administers all aspects of the application, including some setup. This role is for opportunity administrators.          | View Opportunity Nonrevenue<br>Credits    | Allows viewing of nonrevenue<br>credit assignments. Nonrevenue<br>sales credit is a type of sales<br>credit assigned to non-primary<br>salespeople.                                                                                                    |
| Opportunity Administration | Administers all aspects of the application, including some setup. This role is for opportunity administrators.          | View Opportunity Notes                    | Allows viewing of opportunity notes.                                                                                                    |
| Opportunity Administration | Administers all aspects of the application, including some setup. This role is for opportunity administrators.          | View Opportunity References               | Allows viewing of opportunity reference customer data.                                                                                                    |
| Opportunity Administration | Administers all aspects of the application, including some setup. This role is for opportunity administrators.          | View Opportunity Revenue                  | Allows viewing of opportunity revenue information.                                                                                                    |
| Opportunity Administration | Administers all aspects of the application, including some setup. This role is for opportunity administrators.          | View Opportunity Revenue Credits          | Allows viewing of revenue credit assignments.                                                                                                    |
| Opportunity Administration | Administers all aspects of the application, including some setup. This role is for opportunity administrators.          | View Opportunity Revenue<br>Recurrences   | Allows viewing of recurring<br>revenue schedules. Recurring<br>revenue items are those that re-<br>occur over time, such as service<br>contracts.                                                                                                    |
| Opportunity Administration | Administers all aspects of the application, including some setup. This role is for opportunity administrators.          | View Opportunity Sales Coach              | Allows access to Sales Coach<br>features. Sales Coach is both a<br>teaching tool and a method to<br>push best practice information to<br>salespeople.                                                                                                    |
| Opportunity Administration | Administers all aspects of the<br>application, including some<br>setup. This role is for opportunity<br>administrators. | View Opportunity Similar<br>Opportunities | Allows viewing of similar<br>opportunity information. This<br>feature displays opportunities with<br>similar data, such as expected<br>revenue or win probability, and<br>allows salespeople to copy the<br>similar information over to the<br>current opportunity. |
| Opportunity Administration | Administers all aspects of the application, including some setup. This role is for opportunity administrators.          | View Opportunity Sources                  | Allows viewing of opportunity source. A sources is the marketing source code for the opportunity.                                                                                                    |

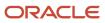

| Granted Role                                   | Granted Role Description                                                                                                    | Privilege                                                                        | Privilege Description                                                                                                    |
|------------------------------------------------|----------------------------------------------------------------------------------------------------|----------------------------------------------------------------------------------|----------------------------------------------------------------------------------------------------|
| Opportunity Administration                     | Administers all aspects of the application, including some setup. This role is for opportunity administrators.                                        | View Opportunity Tasks                                                           | Allows viewing of opportunity tasks.                                                                                                    |
| Opportunity Administration                     | Administers all aspects of the application, including some setup. This role is for opportunity administrators.                                        | View Opportunity Team                                                            | Allows viewing of opportunity sales team information.                                                                                                    |
| Opportunity Administration                     | Administers all aspects of the application, including some setup. This role is for opportunity administrators.                                        | View Reports and Analytics<br>Accordion                                          | Allows viewing of reports and analytics accordion.                                                                                                    |
| Orchestration Infrastructure<br>Administration | Allows access to administrative<br>pages and functions for the<br>orchestration infrastructure<br>elements that can be used by other<br>applications. | Administer Orchestration<br>Infrastructure Jeopardy Threshold<br>Definition      | Allows creation and edit of<br>orchestration infrastructure<br>jeopardy threshold definitions that<br>determine the degree of action to<br>take when orchestration highlights<br>potential or actual fulfillment<br>issues due to delays. |
| Orchestration Infrastructure<br>Administration | Allows access to administrative<br>pages and functions for the<br>orchestration infrastructure<br>elements that can be used by other<br>applications. | Administer Orchestration<br>Infrastructure Web Service<br>Sourcing Rule          | Allows creation and edit of external<br>orchestration infrastructure<br>interface connectors, which<br>are conduits between order<br>orchestration and external<br>fulfillment systems.                                                   |
| Orchestration Infrastructure<br>Administration | Allows access to administrative<br>pages and functions for the<br>orchestration infrastructure<br>elements that can be used by other<br>applications. | Deploy Orchestration Infrastructure<br>Process                                   | Allows deployment of orchestration infrastructure processes.                                                                                                    |
| Orchestration Infrastructure<br>Administration | Allows access to administrative<br>pages and functions for the<br>orchestration infrastructure<br>elements that can be used by other<br>applications. | Generate Orchestration<br>Infrastructure Change Constraint<br>Definition Package | Allows submission of the process<br>that generates a dynamic package<br>that activates newly defined<br>validation rule sets for processing<br>constraints within oirchestration<br>infrastructure.                                       |
| Orchestration Infrastructure<br>Administration | Allows access to administrative<br>pages and functions for the<br>orchestration infrastructure<br>elements that can be used by other<br>applications. | Import Trading Community Person                                                  | Allows the import of person<br>information. If assigning, also<br>assign the ability to view the<br>trading community person<br>information.                                                                                              |
| Orchestration Infrastructure<br>Administration | Allows access to administrative<br>pages and functions for the<br>orchestration infrastructure<br>elements that can be used by other<br>applications. | Maintain Drop Ship Financial Flow                                                | Create, update, and correct past-<br>dated records of the drop ship<br>financial flows.                                                                                                    |

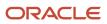

| Granted Role                                   | Granted Role Description                                                                                                    | Privilege                                                                               | Privilege Description                                                                                                    |
|------------------------------------------------|----------------------------------------------------------------------------------------------------|-----------------------------------------------------------------------------------------|----------------------------------------------------------------------------------------------------|
| Orchestration Infrastructure<br>Administration | Allows access to administrative<br>pages and functions for the<br>orchestration infrastructure<br>elements that can be used by other<br>applications. | Manage Drop Ship Financial Flow                                                         | Create and update the drop ship financial flows.                                                                                                    |
| Orchestration Infrastructure<br>Administration | Allows access to administrative<br>pages and functions for the<br>orchestration infrastructure<br>elements that can be used by other<br>applications. | Manage My Application Profile<br>Values                                                 | Manage My Application Profile<br>Values. Access to manage profile<br>values at the user level.                                                                   |
| Orchestration Infrastructure<br>Administration | Allows access to administrative<br>pages and functions for the<br>orchestration infrastructure<br>elements that can be used by other<br>applications. | Manage Orchestration Generic<br>Web Service                                             | Allows access to orchestration generic web services.                                                                                                    |
| Orchestration Infrastructure<br>Administration | Allows access to administrative<br>pages and functions for the<br>orchestration infrastructure<br>elements that can be used by other<br>applications. | Manage Orchestration<br>Infrastructure Change Constraint<br>Definition                  | Allows creation and edit of the orchestration infrastructure rules that control attempted changes to order orchestration.                                        |
| Orchestration Infrastructure<br>Administration | Allows access to administrative<br>pages and functions for the<br>orchestration infrastructure<br>elements that can be used by other<br>applications. | Manage Orchestration<br>Infrastructure Change Constraint<br>Definition Objects          | Allows creation and edit of<br>orchestration infrastructure entitie<br>that processing constraints can be<br>applied to.                                         |
| Orchestration Infrastructure<br>Administration | Allows access to administrative<br>pages and functions for the<br>orchestration infrastructure<br>elements that can be used by other<br>applications. | Manage Orchestration<br>Infrastructure External Interface<br>Connector                  | Allows creation and deployment<br>of orchestration infrastructure<br>connectors that transform<br>messages and communicate with<br>external fulfillment systems. |
| Orchestration Infrastructure<br>Administration | Allows access to administrative<br>pages and functions for the<br>orchestration infrastructure<br>elements that can be used by other<br>applications. | Manage Orchestration<br>Infrastructure External Interface<br>Data Value Map             | TBD                                                                                                    |
| Orchestration Infrastructure<br>Administration | Allows access to administrative<br>pages and functions for the<br>orchestration infrastructure<br>elements that can be used by other<br>applications. | Manage Orchestration<br>Infrastructure External Interface<br>Routing Rule               | Allows creation and update of<br>orchestration infrastructure rules<br>to route fulfillment requests to<br>appropriate connectors.                               |
| Orchestration Infrastructure<br>Administration | Allows access to administrative<br>pages and functions for the<br>orchestration infrastructure<br>elements that can be used by other<br>applications. | Manage Orchestration<br>Infrastructure External Interface<br>Transformation Style Sheet | Allows creation and update of<br>transformation style sheets<br>to convert orchestration<br>infrastructure messages into                                         |

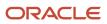

| Granted Role                                   | Granted Role Description                                                                                                    | Privilege                                                                       | Privilege Description                                                                                                    |
|------------------------------------------------|----------------------------------------------------------------------------------------------------|---------------------------------------------------------------------------------|----------------------------------------------------------------------------------------------------|
|                                                |                                                                                                    |                                                                                 | external fulfillment system messages.                                                                                                    |
| Orchestration Infrastructure<br>Administration | Allows access to administrative<br>pages and functions for the<br>orchestration infrastructure<br>elements that can be used by other<br>applications. | Manage Orchestration<br>Infrastructure Hold Code Definition                     | Allows creation and edit of<br>hold codes for orchestration<br>infrastructure.                                                                                                    |
| Orchestration Infrastructure<br>Administration | Allows access to administrative<br>pages and functions for the<br>orchestration infrastructure<br>elements that can be used by other<br>applications. | Manage Orchestration<br>Infrastructure Jeopardy Priorities                      | Allows creation and edit of score<br>codes that indicate the severity<br>of the delay of orchestration<br>infrastructure tasks.                                                                                       |
| Orchestration Infrastructure<br>Administration | Allows access to administrative<br>pages and functions for the<br>orchestration infrastructure<br>elements that can be used by other<br>applications. | Manage Orchestration<br>Infrastructure Order Attributes<br>That Identify Change | Allows creation and edit of the<br>orchestration infrastructure<br>attributes necessary to identify<br>changes in orders used to initiate<br>actions.                                                                 |
| Orchestration Infrastructure<br>Administration | Allows access to administrative<br>pages and functions for the<br>orchestration infrastructure<br>elements that can be used by other<br>applications. | Manage Orchestration<br>Infrastructure Process Definition                       | Allows creation and edit of<br>definitions that specify how to<br>carry out orchestration processing<br>for orchestration infrastructure.                                                                             |
| Orchestration Infrastructure<br>Administration | Allows access to administrative<br>pages and functions for the<br>orchestration infrastructure<br>elements that can be used by other<br>applications. | Manage Orchestration<br>Infrastructure Source Systems                           | Allows creation and edit of<br>orchestration infrastructure source<br>system definitions and collection<br>parameters for data collection<br>processing.                                                              |
| Orchestration Infrastructure<br>Administration | Allows access to administrative<br>pages and functions for the<br>orchestration infrastructure<br>elements that can be used by other<br>applications. | Manage Orchestration<br>Infrastructure Status Conditions                        | Allows creation and edit of<br>orchestration infrastructure<br>process status conditions, which<br>indicate when a status is utilized.<br>These conditions are defined<br>within a specific orchestration<br>process. |
| Orchestration Infrastructure<br>Administration | Allows access to administrative<br>pages and functions for the<br>orchestration infrastructure<br>elements that can be used by other<br>applications. | Manage Orchestration<br>Infrastructure Status Definition<br>Values              | Allows creation and edit of orchestration infrastructure status codes for tasks.                                                                                                    |
| Orchestration Infrastructure<br>Administration | Allows access to administrative<br>pages and functions for the<br>orchestration infrastructure<br>elements that can be used by other<br>applications. | Manage Orchestration<br>Infrastructure Task Types                               | Allows creation and edit of<br>orchestration infrastructure task<br>types that group tasks and service<br>for status management, jeopardy,<br>orchestration process definition,<br>and run-time behavior.             |

| Granted Role                                   | Granted Role Description                                                                                                    | Privilege                                                     | Privilege Description                                                                                                    |
|------------------------------------------------|----------------------------------------------------------------------------------------------------|---------------------------------------------------------------|----------------------------------------------------------------------------------------------------|
| Orchestration Infrastructure<br>Administration | Allows access to administrative<br>pages and functions for the<br>orchestration infrastructure<br>elements that can be used by other<br>applications. | Manage Source System Descriptive<br>Flexfields                | Allows the specification of<br>additional fields to enter and track<br>information that is not otherwise<br>captured. Descriptive flexfields can<br>be validated and dependent on<br>other values entered in other areas<br>of the page. |
| Orchestration Infrastructure<br>Administration | Allows access to administrative<br>pages and functions for the<br>orchestration infrastructure<br>elements that can be used by other<br>applications. | Manage Supply Chain Financial<br>Orchestration Qualifiers     | Create and update the supply chain financial orchestration qualifiers.                                                                                                    |
| Orchestration Infrastructure<br>Administration | Allows access to administrative<br>pages and functions for the<br>orchestration infrastructure<br>elements that can be used by other<br>applications. | Manage Supply Chain Financial<br>Orchestration System Options | Update the supply chain financial orchestration system options.                                                                                                    |
| Orchestration Infrastructure<br>Administration | Allows access to administrative<br>pages and functions for the<br>orchestration infrastructure<br>elements that can be used by other<br>applications. | Manage Trading Community<br>Import Lookups                    | Allows reviewing and defining<br>of lookup values that provide<br>choices related to data import<br>batch processing, such as batch<br>status, batch identifier, batch<br>configuration, and process status.                             |
| Orchestration Infrastructure<br>Administration | Allows access to administrative<br>pages and functions for the<br>orchestration infrastructure<br>elements that can be used by other<br>applications. | Manage Trading Community<br>Original System                   | Allows the update of original system information.                                                                                                    |
| Orchestration Infrastructure<br>Administration | Allows access to administrative<br>pages and functions for the<br>orchestration infrastructure<br>elements that can be used by other<br>applications. | Manage Trading Community<br>Original System Mapping           | Allows the specification of entity<br>associations for various source<br>systems. For example, some source<br>systems are configured to import<br>customer data, whereas others are<br>configured to import customers<br>and contacts.   |
| Orchestration Infrastructure<br>Administration | Allows access to administrative<br>pages and functions for the<br>orchestration infrastructure<br>elements that can be used by other<br>applications. | Manage Trading Community<br>Source System Lookups             | Allows the specification of lookup<br>values that provide choices related<br>to the source system model, such<br>as original system types.                                                                                               |
| Orchestration Infrastructure<br>Administration | Allows access to administrative<br>pages and functions for the<br>orchestration infrastructure<br>elements that can be used by other<br>applications. | Mark Orchestration Infrastructure<br>Messages as Inactive     | Allows setting of orchestration<br>infrastructure messages to inactive<br>status.                                                                                                    |
| Orchestration Infrastructure<br>Administration | Allows access to administrative pages and functions for the                                                                                           | Monitor Plan Inputs Work Area                                 | Not Available                                                                                                    |

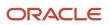

| Granted Role                                   | Granted Role Description                                                                                                    | Privilege                                                    | Privilege Description                                                                                                    |
|------------------------------------------------|----------------------------------------------------------------------------------------------------|--------------------------------------------------------------|----------------------------------------------------------------------------------------------------|
|                                                | orchestration infrastructure<br>elements that can be used by other<br>applications.                                                                   |                                                              |                                                                                                    |
| Orchestration Infrastructure<br>Administration | Allows access to administrative<br>pages and functions for the<br>orchestration infrastructure<br>elements that can be used by other<br>applications. | View Drop Ship Financial Flow                                | View the drop ship financial flows.                                                                                                    |
| Orchestration Infrastructure<br>Administration | Allows access to administrative<br>pages and functions for the<br>orchestration infrastructure<br>elements that can be used by other<br>applications. | View Orchestration Infrastructure<br>Messages                | Allows viewing of orchestration infrastructure messages.                                                                                                    |
| Orchestration Infrastructure<br>Administration | Allows access to administrative<br>pages and functions for the<br>orchestration infrastructure<br>elements that can be used by other<br>applications. | View Supply Chain Financial<br>Orchestration Qualifiers      | View the supply chain financial orchestration qualifiers.                                                                                                    |
| Orchestration Infrastructure<br>Administration | Allows access to administrative<br>pages and functions for the<br>orchestration infrastructure<br>elements that can be used by other<br>applications. | View Supply Chain Financial<br>Orchestration System Options  | View the supply chain financial orchestration system options.                                                                                                    |
| Order Orchestration Administration             | Allows access to order<br>orchestration or order promising<br>setup tasks.                                                                            | Administer Jeopardy Threshold<br>Definition                  | Allows creation and edit of<br>jeopardy threshold definitions that<br>determine the degree of action to<br>take when orchestration highlights<br>potential or actual fulfillment<br>issues due to delays. |
| Order Orchestration Administration             | Allows access to order<br>orchestration or order promising<br>setup tasks.                                                                            | Administer Tasks for Opt-in<br>Features                      | Allows the administrator to access<br>the tasks needed to setup and<br>manage opt-in features in the<br>Order Management offering.                                                                        |
| Order Orchestration Administration             | Allows access to order<br>orchestration or order promising<br>setup tasks.                                                                            | Administer Web Service Sourcing<br>Rule                      | Allows creation and edit of<br>external interface connectors,<br>which are conduits between<br>order orchestration and external<br>fulfillment systems.                                                   |
| Order Orchestration Administration             | Allows access to order<br>orchestration or order promising<br>setup tasks.                                                                            | Define Endpoint and Security<br>Policy Information           | Allows definition of endpoint and security policy information for an enterprise application.                                                                                                    |
| Order Orchestration Administration             | Allows access to order<br>orchestration or order promising<br>setup tasks.                                                                            | Delete Nontransactional Entities<br>From Closed Sales Orders | Allows the order administrator to<br>delete nontransactional entities<br>from closed sales orders and<br>closed fulfilment lines.                                                                         |

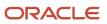

| Granted Role                       | Granted Role Description                                                   | Privilege                                             | Privilege Description                                                                                                    |
|------------------------------------|----------------------------------------------------------------------------|-------------------------------------------------------|----------------------------------------------------------------------------------------------------|
| Order Orchestration Administration | Allows access to order<br>orchestration or order promising<br>setup tasks. | Deploy Orchestration Process                          | Allows deployment of orchestration processes.                                                                                                    |
| Order Orchestration Administration | Allows access to order<br>orchestration or order promising<br>setup tasks. | Generate Bucket Sets for Business<br>Rules            | Allows submission of the process<br>that populates bucket set values<br>for use in business rules.                                                          |
| Order Orchestration Administration | Allows access to order<br>orchestration or order promising<br>setup tasks. | Generate Change Constraint<br>Definition Package      | Allows submission of the process<br>that generates a dynamic package<br>that activates newly defined<br>validation rule sets for processing<br>constraints. |
| Order Orchestration Administration | Allows access to order<br>orchestration or order promising<br>setup tasks. | Import Trading Community Person                       | Allows the import of person<br>information. If assigning, also<br>assign the ability to view the<br>trading community person<br>information.                |
| Order Orchestration Administration | Allows access to order<br>orchestration or order promising<br>setup tasks. | Maintain Drop Ship Financial Flow                     | Create, update, and correct past-<br>dated records of the drop ship<br>financial flows.                                                                     |
| Order Orchestration Administration | Allows access to order<br>orchestration or order promising<br>setup tasks. | Manage Change Constraint<br>Definition                | Allows creation and edit of the rules that control attempted changes to order orchestration.                                                                |
| Order Orchestration Administration | Allows access to order<br>orchestration or order promising<br>setup tasks. | Manage Change Constraint<br>Definition Objects        | Allows creation and edit of entities that processing constraints can be applied to.                                                                         |
| Order Orchestration Administration | Allows access to order<br>orchestration or order promising<br>setup tasks. | Manage Drop Ship Financial Flow                       | Create and update the drop ship financial flows.                                                                                                    |
| Order Orchestration Administration | Allows access to order<br>orchestration or order promising<br>setup tasks. | Manage Jeopardy Priorities                            | Allows creation and edit of score codes that indicate the severity of the delay of a task.                                                                  |
| Order Orchestration Administration | Allows access to order<br>orchestration or order promising<br>setup tasks. | Manage My Application Profile<br>Values               | Manage My Application Profile<br>Values. Access to manage profile<br>values at the user level.                                                              |
| Order Orchestration Administration | Allows access to order<br>orchestration or order promising<br>setup tasks. | Manage Orchestration Business<br>Event Trigger Points | Allows configuration of enabling or disabling business events and the criteria to trigger business events.                                                  |

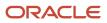

| Granted Role                       | Granted Role Description                                                   | Privilege                                               | Privilege Description                                                                                                    |
|------------------------------------|----------------------------------------------------------------------------|---------------------------------------------------------|----------------------------------------------------------------------------------------------------|
| Order Orchestration Administration | Allows access to order<br>orchestration or order promising<br>setup tasks. | Manage Orchestration Generic<br>Web Service             | Allows access to orchestration generic web services.                                                                                                    |
| Order Orchestration Administration | Allows access to order<br>orchestration or order promising<br>setup tasks. | Manage Orchestration Process<br>Assignment Rule         | Allows definition of orchestration<br>process assignment rules to<br>determine which orchestration<br>processes to assign to a fulfillment<br>line or group of fulfillment lines. |
| Order Orchestration Administration | Allows access to order<br>orchestration or order promising<br>setup tasks. | Manage Orchestration Process<br>Definition              | Allows creation and edit of definitions that specify how to carry out orchestration processing.                                                                                   |
| Order Orchestration Administration | Allows access to order<br>orchestration or order promising<br>setup tasks. | Manage Orchestration Source<br>Systems                  | Allows creation and edit of<br>orchestration source system<br>definitions and collection<br>parameters for data collection<br>processing.                                         |
| Order Orchestration Administration | Allows access to order<br>orchestration or order promising<br>setup tasks. | Manage Orchestration Task Types                         | Allows creation and edit of task<br>types that group tasks and services<br>for status management, jeopardy,<br>orchestration process definition,<br>and run-time behavior.        |
| Order Orchestration Administration | Allows access to order<br>orchestration or order promising<br>setup tasks. | Manage Order Approval Rules                             | Allows the user to create, modify,<br>and delete rules that assign sales<br>orders for approval.                                                                                  |
| Order Orchestration Administration | Allows access to order<br>orchestration or order promising<br>setup tasks. | Manage Order Attributes That<br>Identify Change         | Allows creation and edit of the attributes necessary to identify changes in orders used to initiate actions.                                                                      |
| Order Orchestration Administration | Allows access to order<br>orchestration or order promising<br>setup tasks. | Manage Order Management<br>Algorithms                   | Allows creation and edit of<br>algorithms, which are conduits<br>between order orchestration and<br>external fulfillment systems.                                                 |
| Order Orchestration Administration | Allows access to order<br>orchestration or order promising<br>setup tasks. | Manage Order Management<br>Extensions                   | Not Available                                                                                                    |
| Order Orchestration Administration | Allows access to order<br>orchestration or order promising<br>setup tasks. | Manage Order Management<br>Service Mappings             | Allows creation and edit of order<br>management specific service<br>mappings and child entities.                                                                                  |
| Order Orchestration Administration | Allows access to order<br>orchestration or order promising<br>setup tasks. | Manage Order Orchestration Data<br>Collection Processes | Allows collection of orchestration reference data from other source systems.                                                                                                    |

| Granted Role                       | Granted Role Description                                                   | Privilege                                                                      | Privilege Description                                                                                                    |
|------------------------------------|----------------------------------------------------------------------------|--------------------------------------------------------------------------------|----------------------------------------------------------------------------------------------------|
| Order Orchestration Administration | Allows access to order<br>orchestration or order promising<br>setup tasks. | Manage Order Orchestration<br>External Interface Routing Rule                  | Allows creation and update of rules to route fulfillment requests to appropriate connectors.                                                                                                    |
| Order Orchestration Administration | Allows access to order<br>orchestration or order promising<br>setup tasks. | Manage Order Orchestration<br>External Interface Transformation<br>Style Sheet | Allows creation and update of<br>transformation style sheets to<br>convert order orchestration<br>messages into external fulfillment<br>system messages.                                                                                 |
| Order Orchestration Administration | Allows access to order<br>orchestration or order promising<br>setup tasks. | Manage Order Orchestration Hold<br>Code Definition                             | Allows creation and edit of hold codes.                                                                                                    |
| Order Orchestration Administration | Allows access to order<br>orchestration or order promising<br>setup tasks. | Manage Post Transformation<br>Defaulting Rules                                 | Allows configuration of post transformation defaulting rules.                                                                                                    |
| Order Orchestration Administration | Allows access to order<br>orchestration or order promising<br>setup tasks. | Manage Pre Transformation<br>Defaulting Rules                                  | Allows configuration of pre transformation defaulting rules.                                                                                                    |
| Order Orchestration Administration | Allows access to order<br>orchestration or order promising<br>setup tasks. | Manage Pricing Parameter Values                                                | Allows update and deletion of pricing parameter values.                                                                                                    |
| Order Orchestration Administration | Allows access to order<br>orchestration or order promising<br>setup tasks. | Manage Product Transformation<br>Rules                                         | Allows configuration of the rules<br>that transform product information<br>from sales orders to orchestration<br>orders.                                                                                                    |
| Order Orchestration Administration | Allows access to order<br>orchestration or order promising<br>setup tasks. | Manage Scheduled Job Definition                                                | Manage the definition of a<br>Scheduled Job                                                                                                    |
| Order Orchestration Administration | Allows access to order<br>orchestration or order promising<br>setup tasks. | Manage Source System Descriptive<br>Flexfields                                 | Allows the specification of<br>additional fields to enter and track<br>information that is not otherwise<br>captured. Descriptive flexfields can<br>be validated and dependent on<br>other values entered in other areas<br>of the page. |
| Order Orchestration Administration | Allows access to order<br>orchestration or order promising<br>setup tasks. | Manage Status Conditions                                                       | Allows creation and edit of<br>orchestration process status<br>conditions, which indicate when a<br>status is utilized. These conditions<br>are defined within a specific<br>orchestration process.                                      |

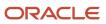

| Granted Role                       | Granted Role Description                                                   | Privilege                                                     | Privilege Description                                                                                                    |
|------------------------------------|----------------------------------------------------------------------------|---------------------------------------------------------------|----------------------------------------------------------------------------------------------------|
| Order Orchestration Administration | Allows access to order<br>orchestration or order promising<br>setup tasks. | Manage Status Definition Values                               | Allows creation and edit of status codes for tasks.                                                                                                    |
| Order Orchestration Administration | Allows access to order<br>orchestration or order promising<br>setup tasks. | Manage Supply Chain Financial<br>Orchestration Qualifiers     | Create and update the supply chain financial orchestration qualifiers.                                                                                                    |
| Order Orchestration Administration | Allows access to order<br>orchestration or order promising<br>setup tasks. | Manage Supply Chain Financial<br>Orchestration System Options | Update the supply chain financial orchestration system options.                                                                                                    |
| Order Orchestration Administration | Allows access to order<br>orchestration or order promising<br>setup tasks. | Manage Time Unit Mappings                                     | Allows management of time unit mappings                                                                                                    |
| Order Orchestration Administration | Allows access to order<br>orchestration or order promising<br>setup tasks. | Manage Trading Community<br>Import Lookups                    | Allows reviewing and defining<br>of lookup values that provide<br>choices related to data import<br>batch processing, such as batch<br>status, batch identifier, batch<br>configuration, and process status.                           |
| Order Orchestration Administration | Allows access to order<br>orchestration or order promising<br>setup tasks. | Manage Trading Community<br>Original System                   | Allows the update of original system information.                                                                                                    |
| Order Orchestration Administration | Allows access to order<br>orchestration or order promising<br>setup tasks. | Manage Trading Community<br>Original System Mapping           | Allows the specification of entity<br>associations for various source<br>systems. For example, some source<br>systems are configured to import<br>customer data, whereas others are<br>configured to import customers<br>and contacts. |
| Order Orchestration Administration | Allows access to order<br>orchestration or order promising<br>setup tasks. | Manage Trading Community<br>Source System Lookups             | Allows the specification of lookup<br>values that provide choices related<br>to the source system model, such<br>as original system types.                                                                                             |
| Order Orchestration Administration | Allows access to order<br>orchestration or order promising<br>setup tasks. | Monitor Plan Inputs Work Area                                 | Not Available                                                                                                    |
| Order Orchestration Administration | Allows access to order<br>orchestration or order promising<br>setup tasks. | Prepare Sales Orders for<br>Redesigned Pages                  | Allows you to run a scheduled<br>process that prepares sales orders<br>so you can display and manage<br>them on redesigned pages.                                                                                                    |
| Order Orchestration Administration | Allows access to order<br>orchestration or order promising<br>setup tasks. | Publish Extensible Flexfield<br>Attributes                    | Allows publishing of extensible<br>flexfield attributes in Oracle<br>Business Rules and Oracle                                                                                                    |

| Granted Role                       | Granted Role Description                                                                                                    | Privilege                                                   | Privilege Description                                                                                             |
|------------------------------------|----------------------------------------------------------------------------------------------------|-------------------------------------------------------------|----------------------------------------------------------------------------------------------------|
|                                    |                                                                                                    |                                                             | Processing Constraint dictionaries<br>for Oracle Fusion Distributed Order<br>Orchestration.                       |
| Order Orchestration Administration | Allows access to order<br>orchestration or order promising<br>setup tasks.                                                                                                    | Purge Orchestration Order Recent<br>Objects                 | Allows submission of the process that purges recent objects.                                                      |
| Order Orchestration Administration | Allows access to order<br>orchestration or order promising<br>setup tasks.                                                                                                    | Purge Orchestration Order Recent<br>User Requests           | Allows submission of the process that purges recent user requests.                                                |
| Order Orchestration Administration | Allows access to order<br>orchestration or order promising<br>setup tasks.                                                                                                    | Review Orchestration Collected<br>Data                      | Allows review of stored data<br>that is collected from other<br>source systems for use by order<br>orchestration. |
| Order Orchestration Administration | Allows access to order<br>orchestration or order promising<br>setup tasks.                                                                                                    | Update Order Totals                                         | Allows an order administrator to update the sales order total for upgrade orders.                                 |
| Order Orchestration Administration | Allows access to order<br>orchestration or order promising<br>setup tasks.                                                                                                    | Update Sales Order Indexes                                  | Updates indexes for sales orders.                                                                                 |
| Order Orchestration Administration | Allows access to order<br>orchestration or order promising<br>setup tasks.                                                                                                    | View Drop Ship Financial Flow                               | View the drop ship financial flows.                                                                               |
| Order Orchestration Administration | Allows access to order<br>orchestration or order promising<br>setup tasks.                                                                                                    | View Order Management<br>Algorithms                         | Allows viewing of order management specific algorithms.                                                           |
| Order Orchestration Administration | Allows access to order<br>orchestration or order promising<br>setup tasks.                                                                                                    | View Order Management Service<br>Mappings                   | Allows viewing of order<br>management specific service<br>mappings                                                |
| Order Orchestration Administration | Allows access to order<br>orchestration or order promising<br>setup tasks.                                                                                                    | View Supply Chain Financial<br>Orchestration Qualifiers     | View the supply chain financial orchestration qualifiers.                                                         |
| Order Orchestration Administration | Allows access to order<br>orchestration or order promising<br>setup tasks.                                                                                                    | View Supply Chain Financial<br>Orchestration System Options | View the supply chain financial orchestration system options.                                                     |
| Order Promising Management         | Manages order promising<br>activities, including the scheduling<br>and rescheduling of order<br>fulfillment lines, and reviews data<br>related to promising fulfillment<br>lines. | Delete Measure Definition                                   | Not Available                                                                                                    |

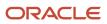

| Granted Role               | Granted Role Description                                                                                                    | Privilege                    | Privilege Description                                                      |
|----------------------------|----------------------------------------------------------------------------------------------------|------------------------------|----------------------------------------------------------------------------|
| Order Promising Management | Manages order promising<br>activities, including the scheduling<br>and rescheduling of order<br>fulfillment lines, and reviews data<br>related to promising fulfillment<br>lines. | Delete Planning Graphs       | Not Available                                                              |
| Order Promising Management | Manages order promising<br>activities, including the scheduling<br>and rescheduling of order<br>fulfillment lines, and reviews data<br>related to promising fulfillment<br>lines. | Delete Planning Tables       | Not Available                                                              |
| Order Promising Management | Manages order promising<br>activities, including the scheduling<br>and rescheduling of order<br>fulfillment lines, and reviews data<br>related to promising fulfillment<br>lines. | Edit Data in Planning Tables | Not Available                                                              |
| Order Promising Management | Manages order promising<br>activities, including the scheduling<br>and rescheduling of order<br>fulfillment lines, and reviews data<br>related to promising fulfillment<br>lines. | Edit Planning Analysis Sets  | Not Available                                                              |
| Order Promising Management | Manages order promising<br>activities, including the scheduling<br>and rescheduling of order<br>fulfillment lines, and reviews data<br>related to promising fulfillment<br>lines. | Maintain Measure Definition  | Not Available                                                              |
| Order Promising Management | Manages order promising<br>activities, including the scheduling<br>and rescheduling of order<br>fulfillment lines, and reviews data<br>related to promising fulfillment<br>lines. | Maintain Planning Graphs     | Not Available                                                              |
| Order Promising Management | Manages order promising<br>activities, including the scheduling<br>and rescheduling of order<br>fulfillment lines, and reviews data<br>related to promising fulfillment<br>lines. | Maintain Planning Tables     | Not Available                                                              |
| Order Promising Management | Manages order promising<br>activities, including the scheduling<br>and rescheduling of order<br>fulfillment lines, and reviews data<br>related to promising fulfillment<br>lines. | Manage Allocation Attributes | Allows management of order<br>backlog management allocation<br>attributes. |

| Granted Role               | Granted Role Description                                                                                                    | Privilege                               | Privilege Description                                        |
|----------------------------|----------------------------------------------------------------------------------------------------|-----------------------------------------|--------------------------------------------------------------|
| Order Promising Management | Manages order promising<br>activities, including the scheduling<br>and rescheduling of order<br>fulfillment lines, and reviews data<br>related to promising fulfillment<br>lines. | Manage Available-to-Promise Rule        | Allows management of available-<br>to-promise rules.         |
| Order Promising Management | Manages order promising<br>activities, including the scheduling<br>and rescheduling of order<br>fulfillment lines, and reviews data<br>related to promising fulfillment<br>lines. | Manage Planning Allocation Rule         | Allows management of planning allocation rules.              |
| Order Promising Management | Manages order promising<br>activities, including the scheduling<br>and rescheduling of order<br>fulfillment lines, and reviews data<br>related to promising fulfillment<br>lines. | Manage Planning Exceptions              | Not Available                                                |
| Order Promising Management | Manages order promising<br>activities, including the scheduling<br>and rescheduling of order<br>fulfillment lines, and reviews data<br>related to promising fulfillment<br>lines. | Manage Planning Graphs                  | Not Available                                                |
| Order Promising Management | Manages order promising<br>activities, including the scheduling<br>and rescheduling of order<br>fulfillment lines, and reviews data<br>related to promising fulfillment<br>lines. | Manage Planning Supply Shipment<br>Sets | Allows management of supply shipment sets.                   |
| Order Promising Management | Manages order promising<br>activities, including the scheduling<br>and rescheduling of order<br>fulfillment lines, and reviews data<br>related to promising fulfillment<br>lines. | Monitor Order Promising Work<br>Area    | Not Available                                                |
| Order Promising Management | Manages order promising<br>activities, including the scheduling<br>and rescheduling of order<br>fulfillment lines, and reviews data<br>related to promising fulfillment<br>lines. | Review Plan Summary                     | Not Available                                                |
| Order Promising Management | Manages order promising<br>activities, including the scheduling<br>and rescheduling of order<br>fulfillment lines, and reviews data                                               | Schedule Fulfillment Line               | Allows the scheduling or rescheduling of a fulfillment line. |

| Granted Role               | Granted Role Description                                                                                                    | Privilege                                    | Privilege Description                                                                                                    |
|----------------------------|----------------------------------------------------------------------------------------------------|----------------------------------------------|----------------------------------------------------------------------------------------------------|
|                            | related to promising fulfillment lines.                                                                                                    |                                              |                                                                                                    |
| Order Promising Management | Manages order promising<br>activities, including the scheduling<br>and rescheduling of order<br>fulfillment lines, and reviews data<br>related to promising fulfillment<br>lines. | View Available-to-Promise Rule               | Allows viewing of available-to-<br>promise rules.                                                                             |
| Order Promising Management | Manages order promising<br>activities, including the scheduling<br>and rescheduling of order<br>fulfillment lines, and reviews data<br>related to promising fulfillment<br>lines. | View Measure Definition                      | Not Available                                                                                                    |
| Order Promising Management | Manages order promising<br>activities, including the scheduling<br>and rescheduling of order<br>fulfillment lines, and reviews data<br>related to promising fulfillment<br>lines. | View Order to Cash Infolet Page              | Allows users to view the infolet<br>page for the order to cash process<br>area in the Fusion Applications<br>home experience. |
| Order Promising Management | Manages order promising<br>activities, including the scheduling<br>and rescheduling of order<br>fulfillment lines, and reviews data<br>related to promising fulfillment<br>lines. | View Planning Allocation Rule                | Allows viewing of order promising allocation rules.                                                                           |
| Order Promising Management | Manages order promising<br>activities, including the scheduling<br>and rescheduling of order<br>fulfillment lines, and reviews data<br>related to promising fulfillment<br>lines. | View Planning Analysis Sets                  | Not Available                                                                                                    |
| Order Promising Management | Manages order promising<br>activities, including the scheduling<br>and rescheduling of order<br>fulfillment lines, and reviews data<br>related to promising fulfillment<br>lines. | View Planning Sourcing Rule                  | Allows viewing of sourcing rules and bills of distribution.                                                                   |
| Order Promising Management | Manages order promising<br>activities, including the scheduling<br>and rescheduling of order<br>fulfillment lines, and reviews data<br>related to promising fulfillment<br>lines. | View Planning Supply Availability            | Allows viewing of supply availability.                                                                                        |
| Order Promising Management | Manages order promising<br>activities, including the scheduling<br>and rescheduling of order                                                                                      | View Planning Supply Availability<br>Details | Allows viewing of planning supply availability details.                                                                       |

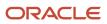

| Granted Role               | Granted Role Description                                                                                                    | Privilege                                    | Privilege Description                                                                |
|----------------------------|----------------------------------------------------------------------------------------------------|----------------------------------------------|--------------------------------------------------------------------------------------|
|                            | fulfillment lines, and reviews data related to promising fulfillment lines.                                                                                                    |                                              |                                                                                      |
| Order Promising Management | Manages order promising<br>activities, including the scheduling<br>and rescheduling of order<br>fulfillment lines, and reviews data<br>related to promising fulfillment<br>lines. | View Planning Supply Availability<br>Options | Allows viewing of planning supply availability options.                              |
| Order Promising Management | Manages order promising<br>activities, including the scheduling<br>and rescheduling of order<br>fulfillment lines, and reviews data<br>related to promising fulfillment<br>lines. | View Planning Tables                         | Not Available                                                                        |
| Order Promising Management | Manages order promising<br>activities, including the scheduling<br>and rescheduling of order<br>fulfillment lines, and reviews data<br>related to promising fulfillment<br>lines. | View Supply Allocation Report                | Allows viewing of Supply Allocation report.                                          |
| Order Promising Management | Manages order promising<br>activities, including the scheduling<br>and rescheduling of order<br>fulfillment lines, and reviews data<br>related to promising fulfillment<br>lines. | View Supply Availability Report              | Allows viewing of supply availability.                                               |
| Payables Invoice Inquiry   | Views Oracle Fusion Payables invoices.                                                                                                    | Manage Payables Invoices                     | Allows searching and viewing of<br>Oracle Fusion Payables documents.                 |
| Payables Invoice Inquiry   | Views Oracle Fusion Payables invoices.                                                                                                    | View Payables Invoice                        | Allows viewing of Oracle Fusion<br>Payables invoices without<br>performing a search. |
| Planning Administration    | Configures and manages planning<br>set up, data collection and order<br>promising server processes.                                                                               | Administer Planning Security                 | Not Available                                                                        |
| Planning Administration    | Configures and manages planning<br>set up, data collection and order<br>promising server processes.                                                                               | Collect Planning Hierarchies Data            | Not Available                                                                        |
| Planning Administration    | Configures and manages planning set up, data collection and order promising server processes.                                                                                     | Collect Planning Reference Data              | Not Available                                                                        |

| Granted Role            | Granted Role Description                                                                      | Privilege                                      | Privilege Description                                                               |
|-------------------------|-----------------------------------------------------------------------------------------------|------------------------------------------------|-------------------------------------------------------------------------------------|
| Planning Administration | Configures and manages planning set up, data collection and order promising server processes. | Collect Planning Transaction Data              | Not Available                                                                       |
| Planning Administration | Configures and manages planning set up, data collection and order promising server processes. | Edit Planning Analytics<br>Configuration       | Not Available                                                                       |
| Planning Administration | Configures and manages planning set up, data collection and order promising server processes. | Edit Buyer Planning Participating<br>Suppliers | Allows management of buyer planning suppliers from the participating supplier page. |
| Planning Administration | Configures and manages planning set up, data collection and order promising server processes. | Edit Forecasting Profiles                      | Not Available                                                                       |
| Planning Administration | Configures and manages planning set up, data collection and order promising server processes. | Edit Planning Exception Sets                   | Not Available                                                                       |
| Planning Administration | Configures and manages planning set up, data collection and order promising server processes. | Edit Planning Exceptions<br>Configuration      | Not Available                                                                       |
| Planning Administration | Configures and manages planning set up, data collection and order promising server processes. | Edit Planning Level Profiles                   | Allows creation, updating, deletion<br>and viewing of planning level<br>profiles    |
| Planning Administration | Configures and manages planning set up, data collection and order promising server processes. | Edit Planning Profile Options                  | Not Available                                                                       |
| Planning Administration | Configures and manages planning set up, data collection and order promising server processes. | Export Customer Account                        | Not Available                                                                       |
| Planning Administration | Configures and manages planning set up, data collection and order promising server processes. | Extract Planning Data                          | Allows user to extract planning data                                                |
| Planning Administration | Configures and manages planning set up, data collection and order promising server processes. | Load Measure Data from Other<br>Plans          | Not Available                                                                       |
| Planning Administration | Configures and manages planning set up, data collection and order promising server processes. | Load Planning Hierarchies Data                 | Not Available                                                                       |

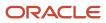

| Granted Role            | Granted Role Description                                                                            | Privilege                                 | Privilege Description                                                                                                    |
|-------------------------|----------------------------------------------------------------------------------------------------|-------------------------------------------|----------------------------------------------------------------------------------------------------|
| Planning Administration | Configures and manages planning set up, data collection and order promising server processes.       | Load Planning Reference Data              | Not Available                                                                                                    |
| Planning Administration | Configures and manages planning set up, data collection and order promising server processes.       | Load Planning Transaction Data            | Not Available                                                                                                    |
| Planning Administration | Configures and manages planning set up, data collection and order promising server processes.       | Manage Material Planner                   | Allows definition and maintenance of material planners.                                                                                                    |
| Planning Administration | Configures and manages planning set up, data collection and order promising server processes.       | Manage My Application Profile<br>Values   | Manage My Application Profile<br>Values. Access to manage profile<br>values at the user level.                                                                                                    |
| Planning Administration | Configures and manages planning set up, data collection and order promising server processes.       | Manage Order Promising Data<br>Collection | Allows management of data collection parameters, processes, and requests.                                                                                                    |
| Planning Administration | Configures and manages planning<br>set up, data collection and order<br>promising server processes. | Manage Order Promising Options            | Allows management of default<br>order promising parameters related<br>to handling extremely high number<br>of transactions, and other instance<br>level settings that affect promising<br>behavior. |
| Planning Administration | Configures and manages planning set up, data collection and order promising server processes.       | Manage Planning Advisor Alerts            | Allows review of planning advisor alerts                                                                                                    |
| Planning Administration | Configures and manages planning set up, data collection and order promising server processes.       | Manage Planning Attributes                | Allows edit of planning attributes                                                                                                    |
| Planning Administration | Configures and manages planning set up, data collection and order promising server processes.       | Manage Planning Instance                  | Allows management of planning source system definitions and related parameters.                                                                                                    |
| Planning Administration | Configures and manages planning set up, data collection and order promising server processes.       | Manage Planning Sourcing                  | Allows management of sourcing rules and bills of distribution.                                                                                                    |
| Planning Administration | Configures and manages planning<br>set up, data collection and order<br>promising server processes. | Manage Planning Sourcing<br>Assignment    | Allows management of sourcing assignments.                                                                                                    |
| Planning Administration | Configures and manages planning set up, data collection and order promising server processes.       | Manage Projects                           | Allows edit of project groups and netting rules                                                                                                    |

| Granted Role            | Granted Role Description                                                                            | Privilege                                                   | Privilege Description                                                                                                    |
|-------------------------|----------------------------------------------------------------------------------------------------|-------------------------------------------------------------|----------------------------------------------------------------------------------------------------|
| Planning Administration | Configures and manages planning set up, data collection and order promising server processes.       | Monitor Planning Data Collection<br>Process                 | Allows monitoring of data collection processes.                                                                                                    |
| Planning Administration | Configures and manages planning<br>set up, data collection and order<br>promising server processes. | Perform Order Orchestration and<br>Planning Data Collection | Allows submission of data<br>collection requests to collect data<br>from Oracle Fusion source systems<br>Allows upload of third-party source<br>system data to data collection Web<br>services. |
| Planning Administration | Configures and manages planning set up, data collection and order promising server processes.       | Perform Order Orchestration and<br>Planning Data Load       | Allows submission of data load<br>requests to move data from<br>the staging tables into the data<br>repository.                                                                                 |
| Planning Administration | Configures and manages planning set up, data collection and order promising server processes.       | Perform Order Promising Server<br>Data Refresh              | Allows the refresh of order<br>promising server data loaded into<br>memory. The data is refreshed<br>from the data repository.                                                                  |
| Planning Administration | Configures and manages planning set up, data collection and order promising server processes.       | Provide Item Cost                                           | Allows retrieval of item costs.                                                                                                    |
| Planning Administration | Configures and manages planning set up, data collection and order promising server processes.       | Schedule Publish Planning Data for Collaboration            | Allows submission of Publish<br>Planning Data for Collaboration.                                                                                                    |
| Planning Administration | Configures and manages planning set up, data collection and order promising server processes.       | Search Customer Account Site                                | Allows the search of customer<br>account sites. If assigning, also<br>assign the ability to view the<br>customer account site.                                                                  |
| Planning Administration | Configures and manages planning set up, data collection and order promising server processes.       | Search Trading Community<br>Organization                    | Allows the search of organizations.<br>If assigning, also assign the ability<br>to view the trading community<br>organization.                                                                  |
| Planning Administration | Configures and manages planning set up, data collection and order promising server processes.       | Update Plant Resource Availability                          | Allow access to run update resource availability program.                                                                                                    |
| Planning Administration | Configures and manages planning set up, data collection and order promising server processes.       | View Planning Analytics<br>Configuration                    | Not Available                                                                                                    |
| Planning Administration | Configures and manages planning set up, data collection and order promising server processes.       | View Customer Account                                       | Allows the viewing of customer account information.                                                                                                    |

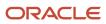

| Granted Role                          | Granted Role Description                                                                      | Privilege                                       | Privilege Description                                                             |
|---------------------------------------|-----------------------------------------------------------------------------------------------|-------------------------------------------------|-----------------------------------------------------------------------------------|
| Planning Administration               | Configures and manages planning set up, data collection and order promising server processes. | View Customer Account<br>Information            | Not Available                                                                     |
| Planning Administration               | Configures and manages planning set up, data collection and order promising server processes. | View Customer Account Site                      | Allows the viewing of the customer<br>account site information.                   |
| Planning Administration               | Configures and manages planning set up, data collection and order promising server processes. | View Customer Account Site Use                  | Allows the viewing of the customer<br>account site use information.               |
| Planning Administration               | Configures and manages planning set up, data collection and order promising server processes. | View Forecasting Profiles                       | Not Available                                                                     |
| Planning Administration               | Configures and manages planning set up, data collection and order promising server processes. | View Planning Exception Sets                    | Not Available                                                                     |
| Planning Administration               | Configures and manages planning set up, data collection and order promising server processes. | View Planning Exceptions<br>Configuration       | Not Available                                                                     |
| Planning Administration               | Configures and manages planning set up, data collection and order promising server processes. | View Planning Level Profiles                    | Allows only viewing of planning<br>level profiles                                 |
| Planning Administration               | Configures and manages planning set up, data collection and order promising server processes. | View Planning Profile Options                   | Not Available                                                                     |
| Planning Administration               | Configures and manages planning set up, data collection and order promising server processes. | View Planning Sourcing<br>Assignment            | Allows review of sourcing assignments.                                            |
| Planning Collected Data<br>Management | Manages data collection processes and verifies collected data.                                | Manage Order Promising Data<br>Collection       | Allows management of data collection parameters, processes, and requests.         |
| Planning Collected Data<br>Management | Manages data collection processes and verifies collected data.                                | Review Order Orchestration<br>Reference Objects | Not Available                                                                     |
| Planning Collected Data<br>Management | Manages data collection processes and verifies collected data.                                | Review Planning Approved<br>Supplier List       | Allows review of approved supplier<br>list data collected from source<br>systems. |
| Planning Collected Data<br>Management | Manages data collection processes and verifies collected data.                                | Review Planning Calendar                        | Allows review of calendar data collected from source systems.                     |

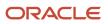

| Granted Role                          | Granted Role Description                                                                                                    | Privilege                                                               | Privilege Description                                                                                                    |
|---------------------------------------|----------------------------------------------------------------------------------------------------|-------------------------------------------------------------------------|----------------------------------------------------------------------------------------------------|
| Planning Collected Data<br>Management | Manages data collection processes and verifies collected data.                                                                                                    | Review Planning Calendar<br>Assignment                                  | Allows review of calendar<br>assignment data collected from<br>source systems.                                                                                                    |
| Planning Collected Data<br>Management | Manages data collection processes and verifies collected data.                                                                                                    | Review Planning Demand                                                  | Allows review of demand data collected from source systems.                                                                                                    |
| Planning Collected Data<br>Management | Manages data collection processes and verifies collected data.                                                                                                    | Review Planning Demand Class                                            | Allows review of demand class data collected from source systems.                                                                                                    |
| Planning Collected Data<br>Management | Manages data collection processes and verifies collected data.                                                                                                    | Review Planning Interlocation<br>Shipping Network                       | Allows review of interlocation shipping network data collected from source systems.                                                                                                    |
| Planning Collected Data<br>Management | Manages data collection processes and verifies collected data.                                                                                                    | Review Planning Inventory<br>Reservation                                | Allows review of inventory reservation data collected from source systems.                                                                                                    |
| Planning Collected Data<br>Management | Manages data collection processes and verifies collected data.                                                                                                    | Review Planning Item                                                    | Allows review of item data collected from source systems.                                                                                                    |
| Planning Collected Data<br>Management | Manages data collection processes and verifies collected data.                                                                                                    | Review Planning Order<br>Orchestration Reference Object                 | Allows review of order<br>orchestration reference object data<br>collected from source systems.                                                                                         |
| Planning Collected Data<br>Management | Manages data collection processes and verifies collected data.                                                                                                    | Review Planning Supply                                                  | Allows review of supply data collected from source systems.                                                                                                    |
| Planning Collected Data<br>Management | Manages data collection processes and verifies collected data.                                                                                                    | Review Planning Trading Partner                                         | Allows review of trading partner data collected from source systems.                                                                                                    |
| Planning Collected Data<br>Management | Manages data collection processes and verifies collected data.                                                                                                    | Review Planning Trading Partner<br>Site                                 | Allows review of trading partner site data collected from source systems.                                                                                                    |
| Planning Collected Data<br>Management | Manages data collection processes and verifies collected data.                                                                                                    | Review Planning Unit of Measure                                         | Allows review of unit of measure data collected from source systems.                                                                                                    |
| Pricing Setup Management              | Manages setup required for price<br>execution. This includes setting<br>up price elements, pricing bases,<br>pricing charges, pricing message<br>and tokens, pricing matrix types,<br>pricing totals, rounding rules, result<br>presentation templates, process<br>assignments, pricing parameters,<br>pricing descriptive flexfields and<br>pricing lookups. | Administer Orchestration<br>Infrastructure Web Service<br>Sourcing Rule | Allows creation and edit of external<br>orchestration infrastructure<br>interface connectors, which<br>are conduits between order<br>orchestration and external<br>fulfillment systems. |

| Granted Role             | Granted Role Description                                                                                                    | Privilege                                   | Privilege Description                                                                                                    |
|--------------------------|----------------------------------------------------------------------------------------------------|---------------------------------------------|----------------------------------------------------------------------------------------------------|
| Pricing Setup Management | Manages setup required for price<br>execution. This includes setting<br>up price elements, pricing bases,<br>pricing charges, pricing message<br>and tokens, pricing matrix types,<br>pricing totals, rounding rules, result<br>presentation templates, process<br>assignments, pricing parameters,<br>pricing descriptive flexfields and<br>pricing lookups. | Manage Application Descriptive<br>Flexfield | Allows management of application descriptive flexfields.                                                                                                    |
| Pricing Setup Management | Manages setup required for price<br>execution. This includes setting<br>up price elements, pricing bases,<br>pricing charges, pricing message<br>and tokens, pricing matrix types,<br>pricing totals, rounding rules, result<br>presentation templates, process<br>assignments, pricing parameters,<br>pricing descriptive flexfields and<br>pricing lookups. | Manage Application Standard<br>Lookup       | Manage sub-type entities stored in<br>the Application Standard Lookup<br>Values entity. Lookup Types are<br>lists of values such as "Days of the<br>Week" or "Yes/No" which can be<br>used to validate columns values. |
| Pricing Setup Management | Manages setup required for price<br>execution. This includes setting<br>up price elements, pricing bases,<br>pricing charges, pricing message<br>and tokens, pricing matrix types,<br>pricing totals, rounding rules, result<br>presentation templates, process<br>assignments, pricing parameters,<br>pricing descriptive flexfields and<br>pricing lookups. | Manage Price Elements                       | Allows creation, update, deletion,<br>copy, and viewing of price<br>elements.                                                                                                    |
| Pricing Setup Management | Manages setup required for price<br>execution. This includes setting<br>up price elements, pricing bases,<br>pricing charges, pricing message<br>and tokens, pricing matrix types,<br>pricing totals, rounding rules, result<br>presentation templates, process<br>assignments, pricing parameters,<br>pricing descriptive flexfields and<br>pricing lookups. | Manage Pricing Bases                        | Allows creation, update, deletion,<br>copy, and viewing of price bases.                                                                                                    |
| Pricing Setup Management | Manages setup required for price<br>execution. This includes setting<br>up price elements, pricing bases,<br>pricing charges, pricing message<br>and tokens, pricing matrix types,<br>pricing totals, rounding rules, result<br>presentation templates, process<br>assignments, pricing parameters,<br>pricing descriptive flexfields and<br>pricing lookups. | Manage Pricing Charge Definitions           | Allows creation, update, deletion,<br>and viewing of pricing charge<br>definition.                                                                                                    |
| Pricing Setup Management | Manages setup required for price<br>execution. This includes setting<br>up price elements, pricing bases,                                                                                                    | Manage Pricing Matrix Types                 | Allows creation, update, deletion<br>and viewing of pricing matrix<br>types.                                                                                                    |

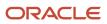

| Granted Role             | Granted Role Description                                                                                                    | Privilege                                      | Privilege Description                                                                     |
|--------------------------|----------------------------------------------------------------------------------------------------|------------------------------------------------|-------------------------------------------------------------------------------------------|
|                          | pricing charges, pricing message<br>and tokens, pricing matrix types,<br>pricing totals, rounding rules, result<br>presentation templates, process<br>assignments, pricing parameters,<br>pricing descriptive flexfields and<br>pricing lookups.                                                                                                    |                                                |                                                                                           |
| Pricing Setup Management | Manages setup required for price<br>execution. This includes setting<br>up price elements, pricing bases,<br>pricing charges, pricing message<br>and tokens, pricing matrix types,<br>pricing totals, rounding rules, result<br>presentation templates, process<br>assignments, pricing parameters,<br>pricing descriptive flexfields and<br>pricing lookups. | Manage Pricing Message Token<br>Attribute List | Allows creation, update, deletion,<br>and viewing of pricing message<br>token attributes. |
| Pricing Setup Management | Manages setup required for price<br>execution. This includes setting<br>up price elements, pricing bases,<br>pricing charges, pricing message<br>and tokens, pricing matrix types,<br>pricing totals, rounding rules, result<br>presentation templates, process<br>assignments, pricing parameters,<br>pricing descriptive flexfields and<br>pricing lookups. | Manage Pricing Messages                        | Allows creation, update, deletion,<br>and viewing of pricing messages.                    |
| Pricing Setup Management | Manages setup required for price<br>execution. This includes setting<br>up price elements, pricing bases,<br>pricing charges, pricing message<br>and tokens, pricing matrix types,<br>pricing totals, rounding rules, result<br>presentation templates, process<br>assignments, pricing parameters,<br>pricing descriptive flexfields and<br>pricing lookups. | Manage Pricing Parameter Values                | Allows update and deletion of pricing parameter values.                                   |
| Pricing Setup Management | Manages setup required for price<br>execution. This includes setting<br>up price elements, pricing bases,<br>pricing charges, pricing message<br>and tokens, pricing matrix types,<br>pricing totals, rounding rules, result<br>presentation templates, process<br>assignments, pricing parameters,<br>pricing descriptive flexfields and<br>pricing lookups. | Manage Pricing Process<br>Assignments          | Allows creation, update, deletion<br>and viewing of pricing process<br>assignment.        |
| Pricing Setup Management | Manages setup required for price<br>execution. This includes setting<br>up price elements, pricing bases,<br>pricing charges, pricing message<br>and tokens, pricing matrix types,<br>pricing totals, rounding rules, result                                                                                                    | Manage Pricing Results<br>Presentations        | Allows creation, update, deletion,<br>and viewing of pricing results<br>presentations.    |

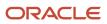

| Granted Role             | Granted Role Description                                                                                                    | Privilege                                        | Privilege Description                                                                                                 |
|--------------------------|----------------------------------------------------------------------------------------------------|--------------------------------------------------|----------------------------------------------------------------------------------------------------|
|                          | presentation templates, process<br>assignments, pricing parameters,<br>pricing descriptive flexfields and<br>pricing lookups.                                                                                                    |                                                  |                                                                                                    |
| Pricing Setup Management | Manages setup required for price<br>execution. This includes setting<br>up price elements, pricing bases,<br>pricing charges, pricing message<br>and tokens, pricing matrix types,<br>pricing totals, rounding rules, result<br>presentation templates, process<br>assignments, pricing parameters,<br>pricing descriptive flexfields and<br>pricing lookups. | Manage Pricing Total Definitions                 | Allows creation, update, deletion,<br>copy, and viewing of pricing total<br>definitions.                              |
| Pricing Setup Management | Manages setup required for price<br>execution. This includes setting<br>up price elements, pricing bases,<br>pricing charges, pricing message<br>and tokens, pricing matrix types,<br>pricing totals, rounding rules, result<br>presentation templates, process<br>assignments, pricing parameters,<br>pricing descriptive flexfields and<br>pricing lookups. | Manage Rounding Rule<br>Assignments              | Allows creation, update, deletion,<br>and viewing of rounding rule<br>assignments.                                    |
| Pricing Setup Management | Manages setup required for price<br>execution. This includes setting<br>up price elements, pricing bases,<br>pricing charges, pricing message<br>and tokens, pricing matrix types,<br>pricing totals, rounding rules, result<br>presentation templates, process<br>assignments, pricing parameters,<br>pricing descriptive flexfields and<br>pricing lookups. | Manage Rounding Rules                            | Allows creation, update, deletion,<br>copy, and viewing of rounding<br>rules.                                         |
| Procurement REST Service | Allows users to call methods for<br>Procurement REST services. This<br>duty should not be given to duty,<br>job, or abstract roles that are<br>assigned to end users. This duty<br>is for application to application<br>integration similar to APPID and<br>give access to all data.                                                                          | Manage Approved Supplier List by<br>REST Service | Allows users to call all methods<br>except administrative methods<br>with the Approved Supplier List<br>REST service. |
| Procurement REST Service | Allows users to call methods for<br>Procurement REST services. This<br>duty should not be given to duty,<br>job, or abstract roles that are<br>assigned to end users. This duty<br>is for application to application<br>integration similar to APPID and<br>give access to all data.                                                                          | Manage Procurement Agent by REST Service         | Allows management of procurement agents using the REST service.                                                       |

| Granted Role                 | Granted Role Description                                                                                                    | Privilege                                                               | Privilege Description                                                                                                    |
|------------------------------|----------------------------------------------------------------------------------------------------|-------------------------------------------------------------------------|----------------------------------------------------------------------------------------------------|
| Procurement REST Service     | Allows users to call methods for<br>Procurement REST services. This<br>duty should not be given to duty,<br>job, or abstract roles that are<br>assigned to end users. This duty<br>is for application to application<br>integration similar to APPID and<br>give access to all data. | Manage Work Confirmation by<br>REST Service                             | Allows users to call all methods<br>except administrative methods<br>with the Work Confirmation REST<br>service.                                                                        |
| Procurement REST Service     | Allows users to call methods for<br>Procurement REST services. This<br>duty should not be given to duty,<br>job, or abstract roles that are<br>assigned to end users. This duty<br>is for application to application<br>integration similar to APPID and<br>give access to all data. | View Approved Supplier List by<br>REST Service                          | Allows users to call the get method<br>with the Approved Supplier List<br>REST service.                                                                                                 |
| Procurement REST Service     | Allows users to call methods for<br>Procurement REST services. This<br>duty should not be given to duty,<br>job, or abstract roles that are<br>assigned to end users. This duty<br>is for application to application<br>integration similar to APPID and<br>give access to all data. | View Funds Available Balances                                           | Allows access to view the<br>budgetary control validation<br>results.                                                                                                    |
| Procurement REST Service     | Allows users to call methods for<br>Procurement REST services. This<br>duty should not be given to duty,<br>job, or abstract roles that are<br>assigned to end users. This duty<br>is for application to application<br>integration similar to APPID and<br>give access to all data. | View Work Confirmation by REST<br>Service                               | Allows users to call the get method<br>with the Work Confirmation REST<br>service.                                                                                                    |
| Product Configurator Manager | Individual responsible for the creation and maintenance of configuration models.                                                                                                    | Access Configurator Runtime                                             | Allows access to the Configurator<br>Runtime                                                                                                    |
| Product Configurator Manager | Individual responsible for the creation and maintenance of configuration models.                                                                                                    | Administer Orchestration<br>Infrastructure Web Service<br>Sourcing Rule | Allows creation and edit of external<br>orchestration infrastructure<br>interface connectors, which<br>are conduits between order<br>orchestration and external<br>fulfillment systems. |
| Product Configurator Manager | Individual responsible for the creation and maintenance of configuration models.                                                                                                    | Create Item Based Configurator<br>Model                                 | Allows creation of item-based models in Configurator.                                                                                                    |
| Product Configurator Manager | Individual responsible for the creation and maintenance of configuration models.                                                                                                    | Create Supplemental Configurator<br>Model                               | Allows creation and duplication<br>of supplemental models in<br>Configurator.                                                                                                    |

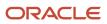

| Granted Role                 | Granted Role Description                                                         | Privilege                                        | Privilege Description                                                                       |
|------------------------------|----------------------------------------------------------------------------------|--------------------------------------------------|---------------------------------------------------------------------------------------------|
| Product Configurator Manager | Individual responsible for the creation and maintenance of configuration models. | Delete Configurator Model                        | Allows deletion of draft models.                                                            |
| Product Configurator Manager | Individual responsible for the creation and maintenance of configuration models. | Edit Configurator Model<br>Information           | Allows editing of basic attributes of models, such as name and description.                 |
| Product Configurator Manager | Individual responsible for the creation and maintenance of configuration models. | Edit Configurator UI Template<br>Information     | Allows editing of basic attributes<br>of UI templates, such as name and<br>description.     |
| Product Configurator Manager | Individual responsible for the creation and maintenance of configuration models. | Edit Configurator UI Template Map<br>Information | Allows editing of basic attributes<br>of UI template maps, such as name<br>and description. |
| Product Configurator Manager | Individual responsible for the creation and maintenance of configuration models. | Force Unlock Configurator Draft                  | Allows unlocking of a draft locked by any user.                                             |
| Product Configurator Manager | Individual responsible for the creation and maintenance of configuration models. | Manage Configurator Extension<br>Archives        | Allows management and deployment of Configurator extension archives.                        |
| Product Configurator Manager | Individual responsible for the creation and maintenance of configuration models. | Manage Configurator Model<br>Resources           | Allows management of<br>Configurator Model resources<br>through services                    |
| Product Configurator Manager | Individual responsible for the creation and maintenance of configuration models. | Manage Configurator Model<br>Structure           | Allows management of supplemental structure in a model draft.                               |
| Product Configurator Manager | Individual responsible for the creation and maintenance of configuration models. | Manage Configurator Rules                        | Allows management of rules in a model draft.                                                |
| Product Configurator Manager | Individual responsible for the creation and maintenance of configuration models. | Manage Configurator<br>Supplemental Attributes   | Allows management of supplemental attributes.                                               |
| Product Configurator Manager | Individual responsible for the creation and maintenance of configuration models. | Manage Configurator UI Template<br>Maps          | Allows management of UI template maps.                                                      |
| Product Configurator Manager | Individual responsible for the creation and maintenance of configuration models. | Manage Configurator UI Templates                 | Allows management of UI templates.                                                          |

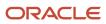

| Granted Role                 | Granted Role Description                                                                                                    | Privilege                                   | Privilege Description                                                                              |
|------------------------------|----------------------------------------------------------------------------------------------------|---------------------------------------------|----------------------------------------------------------------------------------------------------|
| Product Configurator Manager | Individual responsible for the creation and maintenance of configuration models.                                                                                                    | Manage Configurator User<br>Interfaces      | Allows management and testing of model user interfaces.                                            |
| Product Configurator Manager | Individual responsible for the creation and maintenance of configuration models.                                                                                                    | Manage Configurator Workspace               | Allows management of workspaces<br>and of the objects in a workspace.                              |
| Product Configurator Manager | Individual responsible for the creation and maintenance of configuration models.                                                                                                    | Manage Snapshots                            | Allows importing and refreshing of snapshots of item data.                                         |
| Product Configurator Manager | Individual responsible for the creation and maintenance of configuration models.                                                                                                    | Release Configurator Workspace              | Allows releasing all draft objects<br>in a workspace, making them<br>available in production.      |
| Product Configurator Manager | Individual responsible for the creation and maintenance of configuration models.                                                                                                    | Revert Draft Model to Version               | Allows reverting of a draft model to a previous version.                                           |
| Product Configurator Manager | Individual responsible for the creation and maintenance of configuration models.                                                                                                    | Set Up Configurator Modeling<br>Environment | Allows setup of the Configurator<br>Modeling Environment.                                          |
| Product Configurator Manager | Individual responsible for the creation and maintenance of configuration models.                                                                                                    | Set Up Configurator Run Time                | Allows setup of Configurator run time objects and other global settings.                           |
| Product Configurator Manager | Individual responsible for the creation and maintenance of configuration models.                                                                                                    | Test Configurator Model                     | Allows testing of models.<br>Allows saving and restoring<br>configurations.                        |
| Product Configurator Manager | Individual responsible for the creation and maintenance of configuration models.                                                                                                    | Test Configurator Workspace                 | Allows testing of the objects in<br>a workspace. Allows saving and<br>restoring of configurations. |
| Product Hub Administration   | Administers tasks required to<br>setup Oracle Fusion Product Hub.<br>Duty role includes all setup duty<br>roles available for this product<br>and inherits setup duty roles from<br>Oracle Fusion Product and Catalog<br>Management. | Delete Bulk Record REST                     | Allows access to delete bulk records.                                                              |
| Product Hub Administration   | Administers tasks required to<br>setup Oracle Fusion Product Hub.<br>Duty role includes all setup duty<br>roles available for this product<br>and inherits setup duty roles from<br>Oracle Fusion Product and Catalog<br>Management. | Get Import Map Rest                         | Allows query access to import maps through the REST API.                                           |

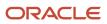

| Granted Role               | Granted Role Description                                                                                                    | Privilege                                     | Privilege Description                                                                |
|----------------------------|----------------------------------------------------------------------------------------------------|-----------------------------------------------|--------------------------------------------------------------------------------------|
| Product Hub Administration | Administers tasks required to<br>setup Oracle Fusion Product Hub.<br>Duty role includes all setup duty<br>roles available for this product<br>and inherits setup duty roles from<br>Oracle Fusion Product and Catalog<br>Management. | Get Item Batch Rest                           | Allows query access to item batch through the REST API.                              |
| Product Hub Administration | Administers tasks required to<br>setup Oracle Fusion Product Hub.<br>Duty role includes all setup duty<br>roles available for this product<br>and inherits setup duty roles from<br>Oracle Fusion Product and Catalog<br>Management. | Get Item Rule Set Rest                        | Allows query access to item rule sets through the REST API.                          |
| Product Hub Administration | Administers tasks required to<br>setup Oracle Fusion Product Hub.<br>Duty role includes all setup duty<br>roles available for this product<br>and inherits setup duty roles from<br>Oracle Fusion Product and Catalog<br>Management. | Get Item Upload Rest                          | Allows query access to item uploads through the REST API.                            |
| Product Hub Administration | Administers tasks required to<br>setup Oracle Fusion Product Hub.<br>Duty role includes all setup duty<br>roles available for this product<br>and inherits setup duty roles from<br>Oracle Fusion Product and Catalog<br>Management. | Get Related Item Relationship Rest            | Allows query access to related item relationship through the REST API.               |
| Product Hub Administration | Administers tasks required to<br>setup Oracle Fusion Product Hub.<br>Duty role includes all setup duty<br>roles available for this product<br>and inherits setup duty roles from<br>Oracle Fusion Product and Catalog<br>Management. | Get Trading Partner Item<br>Relationship Rest | Allows query access to trading<br>partner Item relationship through<br>the REST API. |
| Product Hub Administration | Administers tasks required to<br>setup Oracle Fusion Product Hub.<br>Duty role includes all setup duty<br>roles available for this product<br>and inherits setup duty roles from<br>Oracle Fusion Product and Catalog<br>Management. | Get Trading Partner Item Rest                 | Allows query access to trading partner Item through the REST API                     |
| Product Hub Administration | Administers tasks required to<br>setup Oracle Fusion Product Hub.<br>Duty role includes all setup duty<br>roles available for this product<br>and inherits setup duty roles from<br>Oracle Fusion Product and Catalog<br>Management. | Import Item                                   | Allows access to import items and related information.                               |

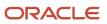

| Granted Role               | Granted Role Description                                                                                                    | Privilege                               | Privilege Description                                                                                                    |
|----------------------------|----------------------------------------------------------------------------------------------------|-----------------------------------------|----------------------------------------------------------------------------------------------------|
| Product Hub Administration | Administers tasks required to<br>setup Oracle Fusion Product Hub.<br>Duty role includes all setup duty<br>roles available for this product<br>and inherits setup duty roles from<br>Oracle Fusion Product and Catalog<br>Management. | Import Trading Community Person         | Allows the import of person<br>information. If assigning, also<br>assign the ability to view the<br>trading community person<br>information.      |
| Product Hub Administration | Administers tasks required to<br>setup Oracle Fusion Product Hub.<br>Duty role includes all setup duty<br>roles available for this product<br>and inherits setup duty roles from<br>Oracle Fusion Product and Catalog<br>Management. | Manage Audit Policies                   | Allows to select the business object<br>attributes to audit for Oracle Fusion<br>Applications, and set audit levels<br>for other Oracle products. |
| Product Hub Administration | Administers tasks required to<br>setup Oracle Fusion Product Hub.<br>Duty role includes all setup duty<br>roles available for this product<br>and inherits setup duty roles from<br>Oracle Fusion Product and Catalog<br>Management. | Manage File Import and Export           | Privilege to manage import and export of files.                                                                                                   |
| Product Hub Administration | Administers tasks required to<br>setup Oracle Fusion Product Hub.<br>Duty role includes all setup duty<br>roles available for this product<br>and inherits setup duty roles from<br>Oracle Fusion Product and Catalog<br>Management. | Manage Import Map Rest                  | Allows full access to import maps through the REST API.                                                                                           |
| Product Hub Administration | Administers tasks required to<br>setup Oracle Fusion Product Hub.<br>Duty role includes all setup duty<br>roles available for this product<br>and inherits setup duty roles from<br>Oracle Fusion Product and Catalog<br>Management. | Manage Item Batch Rest                  | Allows full access to item batch through the REST API.                                                                                            |
| Product Hub Administration | Administers tasks required to<br>setup Oracle Fusion Product Hub.<br>Duty role includes all setup duty<br>roles available for this product<br>and inherits setup duty roles from<br>Oracle Fusion Product and Catalog<br>Management. | Manage Item Catalog Category<br>Mapping | Allows management of catalog category mappings.                                                                                                   |
| Product Hub Administration | Administers tasks required to<br>setup Oracle Fusion Product Hub.<br>Duty role includes all setup duty<br>roles available for this product<br>and inherits setup duty roles from<br>Oracle Fusion Product and Catalog<br>Management. | Manage Item Change Order Status         | Allows access to create and manage statuses for change orders.                                                                                    |

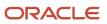

| Granted Role               | Granted Role Description                                                                                                    | Privilege                                 | Privilege Description                                                |
|----------------------------|----------------------------------------------------------------------------------------------------|-------------------------------------------|----------------------------------------------------------------------|
| Product Hub Administration | Administers tasks required to<br>setup Oracle Fusion Product Hub.<br>Duty role includes all setup duty<br>roles available for this product<br>and inherits setup duty roles from<br>Oracle Fusion Product and Catalog<br>Management. | Manage Item Change Order Type             | Allows access to create and manage change order types.               |
| Product Hub Administration | Administers tasks required to<br>setup Oracle Fusion Product Hub.<br>Duty role includes all setup duty<br>roles available for this product<br>and inherits setup duty roles from<br>Oracle Fusion Product and Catalog<br>Management. | Manage Item Import Map                    | Not Available                                                        |
| Product Hub Administration | Administers tasks required to<br>setup Oracle Fusion Product Hub.<br>Duty role includes all setup duty<br>roles available for this product<br>and inherits setup duty roles from<br>Oracle Fusion Product and Catalog<br>Management. | Manage Item Rule Set                      | Allows access to create and manage business rules for items.         |
| Product Hub Administration | Administers tasks required to<br>setup Oracle Fusion Product Hub.<br>Duty role includes all setup duty<br>roles available for this product<br>and inherits setup duty roles from<br>Oracle Fusion Product and Catalog<br>Management. | Manage Item Source System                 | Allows management of batch options for source systems.               |
| Product Hub Administration | Administers tasks required to<br>setup Oracle Fusion Product Hub.<br>Duty role includes all setup duty<br>roles available for this product<br>and inherits setup duty roles from<br>Oracle Fusion Product and Catalog<br>Management. | Manage Item Upload Rest                   | Allows full access to item uploads through the REST API.             |
| Product Hub Administration | Administers tasks required to<br>setup Oracle Fusion Product Hub.<br>Duty role includes all setup duty<br>roles available for this product<br>and inherits setup duty roles from<br>Oracle Fusion Product and Catalog<br>Management. | Manage Product Management<br>Data Upgrade | Allows access to Upgrade Product<br>Management ESS Job.              |
| Product Hub Administration | Administers tasks required to<br>setup Oracle Fusion Product Hub.<br>Duty role includes all setup duty<br>roles available for this product<br>and inherits setup duty roles from<br>Oracle Fusion Product and Catalog<br>Management. | Manage Related Item Relationship<br>Rest  | Allows full access to related item relationship through the REST API |

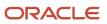

| Granted Role               | Granted Role Description                                                                                                    | Privilege                                                                           | Privilege Description                                                                                                    |
|----------------------------|----------------------------------------------------------------------------------------------------|-------------------------------------------------------------------------------------|----------------------------------------------------------------------------------------------------|
| Product Hub Administration | Administers tasks required to<br>setup Oracle Fusion Product Hub.<br>Duty role includes all setup duty<br>roles available for this product<br>and inherits setup duty roles from<br>Oracle Fusion Product and Catalog<br>Management. | Manage Source System Descriptive<br>Flexfields                                      | Allows the specification of<br>additional fields to enter and track<br>information that is not otherwise<br>captured. Descriptive flexfields can<br>be validated and dependent on<br>other values entered in other areas<br>of the page. |
| Product Hub Administration | Administers tasks required to<br>setup Oracle Fusion Product Hub.<br>Duty role includes all setup duty<br>roles available for this product<br>and inherits setup duty roles from<br>Oracle Fusion Product and Catalog<br>Management. | Manage Trading Community<br>Import Lookups                                          | Allows reviewing and defining<br>of lookup values that provide<br>choices related to data import<br>batch processing, such as batch<br>status, batch identifier, batch<br>configuration, and process status.                             |
| Product Hub Administration | Administers tasks required to<br>setup Oracle Fusion Product Hub.<br>Duty role includes all setup duty<br>roles available for this product<br>and inherits setup duty roles from<br>Oracle Fusion Product and Catalog<br>Management. | Manage Trading Community<br>Original System                                         | Allows the update of original system information.                                                                                                    |
| Product Hub Administration | Administers tasks required to<br>setup Oracle Fusion Product Hub.<br>Duty role includes all setup duty<br>roles available for this product<br>and inherits setup duty roles from<br>Oracle Fusion Product and Catalog<br>Management. | Manage Trading Community<br>Source System Lookups                                   | Allows the specification of lookup<br>values that provide choices related<br>to the source system model, such<br>as original system types.                                                                                               |
| Product Hub Administration | Administers tasks required to<br>setup Oracle Fusion Product Hub.<br>Duty role includes all setup duty<br>roles available for this product<br>and inherits setup duty roles from<br>Oracle Fusion Product and Catalog<br>Management. | Manage Trading Partner Item<br>Relationship Rest                                    | Allows full access to trading<br>partner item relationship through<br>the REST API.                                                                                                    |
| Product Hub Administration | Administers tasks required to<br>setup Oracle Fusion Product Hub.<br>Duty role includes all setup duty<br>roles available for this product<br>and inherits setup duty roles from<br>Oracle Fusion Product and Catalog<br>Management. | Manage Trading Partner Item Rest                                                    | Allows full access to trading partner Item through the REST API.                                                                                                    |
| Product Hub Administration | Administers tasks required to<br>setup Oracle Fusion Product Hub.<br>Duty role includes all setup duty<br>roles available for this product<br>and inherits setup duty roles from<br>Oracle Fusion Product and Catalog<br>Management. | Process Oracle Fusion Data<br>Extensions for Transactional<br>Business Intelligence | Allows a process to be run<br>that makes Oracle Fusion<br>data extensions available to<br>Transactional Business Intelligence                                                                                                    |

| Granted Role                 | Granted Role Description                                                                                                    | Privilege                                                            | Privilege Description                                                                                                    |
|------------------------------|----------------------------------------------------------------------------------------------------|----------------------------------------------------------------------|----------------------------------------------------------------------------------------------------|
| Product Hub Administration   | Administers tasks required to<br>setup Oracle Fusion Product Hub.<br>Duty role includes all setup duty<br>roles available for this product<br>and inherits setup duty roles from<br>Oracle Fusion Product and Catalog<br>Management. | Refresh Material View                                                | Allows access to refresh the<br>material view of Product<br>Management objects.                                            |
| Product Hub Administration   | Administers tasks required to<br>setup Oracle Fusion Product Hub.<br>Duty role includes all setup duty<br>roles available for this product<br>and inherits setup duty roles from<br>Oracle Fusion Product and Catalog<br>Management. | Update Enterprise Application<br>Deployment Information              | Allows updating deployment<br>information of an enterprise<br>application.                                                 |
| Product Hub Administration   | Administers tasks required to<br>setup Oracle Fusion Product Hub.<br>Duty role includes all setup duty<br>roles available for this product<br>and inherits setup duty roles from<br>Oracle Fusion Product and Catalog<br>Management. | View Audit History                                                   | Allows to view the audit history of<br>all the business object attributes<br>enabled for auditing.                         |
| Product Model Administration | Administers tasks required to setup<br>Oracle Fusion Product Model. Duty<br>role includes all setup duty roles<br>available for this product.                                                                                        | Access Manufacturer Attributes for<br>Indexing Using REST            | Allows access to manufacturer<br>attributes that are available for<br>indexing, using a REST service.                      |
| Product Model Administration | Administers tasks required to setup<br>Oracle Fusion Product Model. Duty<br>role includes all setup duty roles<br>available for this product.                                                                                        | Access Product Development<br>Configurations Using a REST<br>Service | Permits access to configure data<br>in Product Development using<br>REST services, including master<br>organization setup. |
| Product Model Administration | Administers tasks required to setup<br>Oracle Fusion Product Model. Duty<br>role includes all setup duty roles<br>available for this product.                                                                                        | Access Proposal Attributes for<br>Indexing Using REST                | Allows access to proposal<br>attributes that are available for<br>indexing, using a REST service.                          |
| Product Model Administration | Administers tasks required to setup<br>Oracle Fusion Product Model. Duty<br>role includes all setup duty roles<br>available for this product.                                                                                        | Browse Item                                                          | Allows access to browse for items<br>using item class and catalog<br>hierarchies.                                          |
| Product Model Administration | Administers tasks required to setup<br>Oracle Fusion Product Model. Duty<br>role includes all setup duty roles<br>available for this product.                                                                                        | Configure Access Control Teams,<br>Permission Sets, and Conditions   | Allows configuration of teams,<br>permission sets, and conditions<br>using the UI or the REST interface.                   |
| Product Model Administration | Administers tasks required to setup<br>Oracle Fusion Product Model. Duty<br>role includes all setup duty roles<br>available for this product.                                                                                        | GET Product Management Index<br>REST                                 | Allows access to view indexed attributes.                                                                                  |

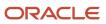

| Granted Role                 | Granted Role Description                                                                                                    | Privilege                                     | Privilege Description                                                                                        |
|------------------------------|----------------------------------------------------------------------------------------------------|-----------------------------------------------|----------------------------------------------------------------------------------------------------|
| Product Model Administration | Administers tasks required to setup<br>Oracle Fusion Product Model. Duty<br>role includes all setup duty roles<br>available for this product. | Get Item Category Rest                        | Allows query access to item categories through the REST API.                                                 |
| Product Model Administration | Administers tasks required to setup<br>Oracle Fusion Product Model. Duty<br>role includes all setup duty roles<br>available for this product. | Get Item Class Rest                           | Allows query access to item<br>Classes through the REST API.                                                 |
| Product Model Administration | Administers tasks required to setup<br>Oracle Fusion Product Model. Duty<br>role includes all setup duty roles<br>available for this product. | Get Item Index Available Attributes<br>REST   | Allows access to view available attributes for item.                                                         |
| Product Model Administration | Administers tasks required to setup<br>Oracle Fusion Product Model. Duty<br>role includes all setup duty roles<br>available for this product. | Get Item Rest                                 | Allows query access to items through the REST API.                                                           |
| Product Model Administration | Administers tasks required to setup<br>Oracle Fusion Product Model. Duty<br>role includes all setup duty roles<br>available for this product. | Get Search View REST                          | Allows query of search views.                                                                                |
| Product Model Administration | Administers tasks required to setup<br>Oracle Fusion Product Model. Duty<br>role includes all setup duty roles<br>available for this product. | Get View Available Attribute REST             | Allows access to query and view available attributes for the view.                                           |
| Product Model Administration | Administers tasks required to setup<br>Oracle Fusion Product Model. Duty<br>role includes all setup duty roles<br>available for this product. | Grant Search Framework Manager<br>Permissions | Allows granting permission to a<br>user to manage search framework<br>index metadata, using REST<br>Service. |
| Product Model Administration | Administers tasks required to setup<br>Oracle Fusion Product Model. Duty<br>role includes all setup duty roles<br>available for this product. | Import Item                                   | Allows access to import items and related information.                                                       |
| Product Model Administration | Administers tasks required to setup<br>Oracle Fusion Product Model. Duty<br>role includes all setup duty roles<br>available for this product. | Manage File Import and Export                 | Privilege to manage import and export of files.                                                              |
| Product Model Administration | Administers tasks required to setup<br>Oracle Fusion Product Model. Duty<br>role includes all setup duty roles<br>available for this product. | Manage Guided Task Builder                    | Allows access to build, run and manage guided task flows.                                                    |

| Granted Role                 | Granted Role Description                                                                                                    | Privilege                               | Privilege Description                                                                         |
|------------------------------|----------------------------------------------------------------------------------------------------|-----------------------------------------|-----------------------------------------------------------------------------------------------|
| Product Model Administration | Administers tasks required to setup<br>Oracle Fusion Product Model. Duty<br>role includes all setup duty roles<br>available for this product. | Manage Item Attribute Control           | Allows access to manage attribute controls on item operational attributes.                    |
| Product Model Administration | Administers tasks required to setup<br>Oracle Fusion Product Model. Duty<br>role includes all setup duty roles<br>available for this product. | Manage Item Catalog                     | Allows access to view and manage item catalogs including categories and category hierarchies. |
| Product Model Administration | Administers tasks required to setup<br>Oracle Fusion Product Model. Duty<br>role includes all setup duty roles<br>available for this product. | Manage Item Change Order Status         | Allows access to create and manage statuses for change orders.                                |
| Product Model Administration | Administers tasks required to setup<br>Oracle Fusion Product Model. Duty<br>role includes all setup duty roles<br>available for this product. | Manage Item Change Order Type           | Allows access to create and manage change order types.                                        |
| Product Model Administration | Administers tasks required to setup<br>Oracle Fusion Product Model. Duty<br>role includes all setup duty roles<br>available for this product. | Manage Item Child Value Set             | Allows access to create and manage child value sets.                                          |
| Product Model Administration | Administers tasks required to setup<br>Oracle Fusion Product Model. Duty<br>role includes all setup duty roles<br>available for this product. | Manage Item Class                       | Allows access to view and manage<br>item classes including item class<br>hierarchy.           |
| Product Model Administration | Administers tasks required to setup<br>Oracle Fusion Product Model. Duty<br>role includes all setup duty roles<br>available for this product. | Manage Item Default Functional<br>Area  | Allows access to manage default item catalog associations to functional areas.                |
| Product Model Administration | Administers tasks required to setup<br>Oracle Fusion Product Model. Duty<br>role includes all setup duty roles<br>available for this product. | Manage Item Keyword Search<br>Attribute | Allow management of attributes that are added to the keyword search.                          |
| Product Model Administration | Administers tasks required to setup<br>Oracle Fusion Product Model. Duty<br>role includes all setup duty roles<br>available for this product. | Manage Item Lifecycle Phase             | Allows access to create and manage item lifecycle phases.                                     |
| Product Model Administration | Administers tasks required to setup<br>Oracle Fusion Product Model. Duty<br>role includes all setup duty roles<br>available for this product. | Manage Item Status                      | Allows access to manage item statuses.                                                        |
| Product Model Administration | Administers tasks required to setup<br>Oracle Fusion Product Model. Duty                                                                      | Manage Item Structure Type              | Allows access to manage item structure type details.                                          |

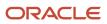

| Granted Role                                               | Granted Role Description                                                                                                    | Privilege                                          | Privilege Description                                                                            |
|------------------------------------------------------------|----------------------------------------------------------------------------------------------------|----------------------------------------------------|--------------------------------------------------------------------------------------------------|
|                                                            | role includes all setup duty roles available for this product.                                                                                       |                                                    |                                                                                                  |
| Product Model Administration                               | Administers tasks required to setup<br>Oracle Fusion Product Model. Duty<br>role includes all setup duty roles<br>available for this product.        | Manage Product Management<br>Index                 | Allows access to view and edit the index for an object.                                          |
| Product Model Administration                               | Administers tasks required to setup<br>Oracle Fusion Product Model. Duty<br>role includes all setup duty roles<br>available for this product.        | Manage Product Management<br>Index REST            | Allows access to view and manage<br>Product Management Indicies.                                 |
| Product Model Administration                               | Administers tasks required to setup<br>Oracle Fusion Product Model. Duty<br>role includes all setup duty roles<br>available for this product.        | Manage Product Management<br>View                  | Allows access to view and edit the view for an object.                                           |
| Product Model Administration                               | Administers tasks required to setup<br>Oracle Fusion Product Model. Duty<br>role includes all setup duty roles<br>available for this product.        | Manage Related Item Type                           | Allows access to related item types.                                                             |
| Product Model Administration                               | Administers tasks required to setup<br>Oracle Fusion Product Model. Duty<br>role includes all setup duty roles<br>available for this product.        | Manage Scheduled Job Definition                    | Manage the definition of a<br>Scheduled Job                                                      |
| Product Model Administration                               | Administers tasks required to setup<br>Oracle Fusion Product Model. Duty<br>role includes all setup duty roles<br>available for this product.        | Manage Search View REST                            | Allows access to view and manage search views.                                                   |
| Product Model Administration                               | Administers tasks required to setup<br>Oracle Fusion Product Model. Duty<br>role includes all setup duty roles<br>available for this product.        | Rebuild Product Management<br>Indexes              | Allow access to ESS Job<br>PMESIndexMaintenanceJob to<br>maintain Product Management<br>Indexes. |
| Product Model Administration                               | Administers tasks required to setup<br>Oracle Fusion Product Model. Duty<br>role includes all setup duty roles<br>available for this product.        | View Item Class                                    | Allows read only access to item class data.                                                      |
| Project Based Configuration for<br>Supply Chain Management | Duty role for planning,<br>coordinating, and supervising all<br>activities related to Project Based<br>Configuration for Supply Chain<br>management. | Manage Default Expenditure Types                   | Allows access to Manage Default<br>Expenditure Types                                             |
| Project Based Configuration for<br>Supply Chain Management | Duty role for planning,<br>coordinating, and supervising all<br>activities related to Project Based                                                  | Manage Default Expenditure Types<br>by Web Service | Allows access to Manage Default<br>Expenditure Types by web service.                             |

| Granted Role                                               | Granted Role Description                                                                                                    | Privilege                                             | Privilege Description                                                                                                    |
|------------------------------------------------------------|----------------------------------------------------------------------------------------------------|-------------------------------------------------------|----------------------------------------------------------------------------------------------------|
|                                                            | Configuration for Supply Chain management.                                                                                                    |                                                       |                                                                                                    |
| Project Based Configuration for<br>Supply Chain Management | Duty role for planning,<br>coordinating, and supervising all<br>activities related to Project Based<br>Configuration for Supply Chain<br>management. | Manage Project Attribute Defaults                     | Allows access to Manage Project<br>Attribute Defaults                                                                                                    |
| Project Based Configuration for<br>Supply Chain Management | Duty role for planning,<br>coordinating, and supervising all<br>activities related to Project Based<br>Configuration for Supply Chain<br>management. | Manage Project Attribute Defaults<br>by Web Service   | Allows access to Manage Project<br>Attribute Defaults by web service.                                                                                           |
| Project Based Configuration for<br>Supply Chain Management | Duty role for planning,<br>coordinating, and supervising all<br>activities related to Project Based<br>Configuration for Supply Chain<br>management. | Manage Project Type Cost<br>Exclusions                | Allows access to Manage Project<br>Type Cost Exclusions                                                                                                    |
| Project Based Configuration for<br>Supply Chain Management | Duty role for planning,<br>coordinating, and supervising all<br>activities related to Project Based<br>Configuration for Supply Chain<br>management. | Manage Project Type Cost<br>Exclusions by Web Service | Allows access to Manage Project<br>Type Cost Exclusions by web<br>service.                                                                                      |
| Receiving Administration                                   | Configures receiving parameters<br>to specify default receiving options<br>for an inventory organization.                                            | Export Customer Account                               | Not Available                                                                                                    |
| Receiving Administration                                   | Configures receiving parameters<br>to specify default receiving options<br>for an inventory organization.                                            | Ingest Receiving Search Indexes                       | Privilege to access scheduled<br>process to ingest data into the<br>receiving search indexes for the<br>responsive version of Oracle Self<br>Service Receiving. |
| Receiving Administration                                   | Configures receiving parameters<br>to specify default receiving options<br>for an inventory organization.                                            | Manage Receiving Parameter                            | Allows configuration of receiving<br>parameters to specify default<br>receiving options for an inventory<br>organization.                                       |
| Receiving Administration                                   | Configures receiving parameters<br>to specify default receiving options<br>for an inventory organization.                                            | Search Trading Community<br>Organization              | Allows the search of organizations.<br>If assigning, also assign the ability<br>to view the trading community<br>organization.                                  |
| Receiving Administration                                   | Configures receiving parameters<br>to specify default receiving options<br>for an inventory organization.                                            | View Customer Account                                 | Allows the viewing of customer account information.                                                                                                    |

| Granted Role             | Granted Role Description                                                                                  | Privilege                              | Privilege Description                                                                                                    |
|--------------------------|----------------------------------------------------------------------------------------------------|----------------------------------------|----------------------------------------------------------------------------------------------------|
| Receiving Administration | Configures receiving parameters<br>to specify default receiving options<br>for an inventory organization. | View Customer Account<br>Information   | Not Available                                                                                                    |
| Sales Lead Processing    | Processes sales leads including<br>managing, importing, and<br>assigning sales lead activities.           | Create Sales Lead                      | Allows creating sales leads. A<br>sales lead is a prospect or existing<br>customer who has interest or the<br>potential for interest in a product<br>or service being sold.                                                                      |
| Sales Lead Processing    | Processes sales leads including<br>managing, importing, and<br>assigning sales lead activities.           | Delete Sales Lead                      | Allows deleting sales leads. A<br>sales lead is a prospect or existing<br>customer who has interest or the<br>potential for interest in a product<br>or service being sold.                                                                      |
| Sales Lead Processing    | Processes sales leads including managing, importing, and assigning sales lead activities.                 | Export Sales Lead                      | Allows exporting sales leads. A<br>sales lead is a prospect or existing<br>customer who has interest or the<br>potential for interest in a product<br>or service being sold.                                                                     |
| Sales Lead Processing    | Processes sales leads including<br>managing, importing, and<br>assigning sales lead activities.           | Import Sales Lead                      | Allows importing sales leads. A<br>sales lead is a prospect or existing<br>customer who has interest or the<br>potential for interest in a product<br>or service being sold.                                                                     |
| Sales Lead Processing    | Processes sales leads including<br>managing, importing, and<br>assigning sales lead activities.           | Manage Lead Processing Work<br>Area    | Allows managing and processing<br>of sales leads including import and<br>lead assignment from the work<br>area. A work area is the landing<br>page for frequent tasks and reports<br>useful for managing relevant sales<br>leads.                |
| Sales Lead Processing    | Processes sales leads including managing, importing, and assigning sales lead activities.                 | Manage Lead Qualification Work<br>Area | Allows managing sales lead<br>qualification information to<br>determine the sales readiness<br>of a lead from the work area. A<br>work area is the landing page for<br>frequent tasks and reports useful<br>for qualifying relevant sales leads. |
| Sales Lead Processing    | Processes sales leads including managing, importing, and assigning sales lead activities.                 | Manage Sales Lead                      | Allows web services management<br>of sales leads including modifying<br>lead attributes and accepting or<br>rejecting sales leads.                                                                                                    |
| Sales Lead Processing    | Processes sales leads including managing, importing, and assigning sales lead activities.                 | Manage Sales Lead Processing           | For internal use only. Allows web<br>services management of sales lead<br>assignment processing.                                                                                                    |

| Granted Role             | Granted Role Description                                                                        | Privilege                                | Privilege Description                                                                                                    |
|--------------------------|-------------------------------------------------------------------------------------------------|------------------------------------------|----------------------------------------------------------------------------------------------------|
| Sales Lead Processing    | Processes sales leads including managing, importing, and assigning sales lead activities.       | Qualify Sales Lead                       | Allows qualifying sales lead<br>information to determine the sales<br>readiness of a lead.                                                                                                    |
| Sales Lead Processing    | Processes sales leads including managing, importing, and assigning sales lead activities.       | Run File Import Scheduler                | Allows scheduling and monitoring<br>the process that schedules file<br>import activities.                                                                                                    |
| Sales Lead Processing    | Processes sales leads including managing, importing, and assigning sales lead activities.       | Run Lead Processing Scheduler            | Allows submitting sales lead assignment processing activities.                                                                                                    |
| Sales Lead Processing    | Processes sales leads including<br>managing, importing, and<br>assigning sales lead activities. | Set Up File Import Activity              | Allows creating and maintaining<br>import activities that contain<br>process criteria, file mapping, and<br>schedule to import external files<br>containing business objects, such<br>as customers and contacts, into<br>staging tables.                                                                                                    |
| Sales Lead Processing    | Processes sales leads including<br>managing, importing, and<br>assigning sales lead activities. | Set Up File Import Object and<br>Mapping | Allows reviewing and registering<br>business objects, such as sales<br>leads and opportunities, intended<br>for import from external files. Also<br>allows creating and maintaining<br>maps of external source file<br>columns to target staging table<br>columns for use in importing those<br>business objects, such as sales<br>leads, customers, contacts, and<br>sales catalogs. |
| Sales Lead Processing    | Processes sales leads including managing, importing, and assigning sales lead activities.       | Update Sales Lead                        | Allows updating sales lead. A<br>sales lead is a prospect or existing<br>customer who has interest or the<br>potential for interest in a product<br>or service being sold.                                                                                                    |
| Sales Lead Processing    | Processes sales leads including managing, importing, and assigning sales lead activities.       | View Sales Lead                          | Allows viewing sales leads. A<br>sales lead is a prospect or existing<br>customer who has interest or the<br>potential for interest in a product<br>or service being sold.                                                                                                    |
| Sales Lead Qualification | Qualifies sales leads to determine<br>the sales readiness of the lead.                          | Create Sales Lead                        | Allows creating sales leads. A<br>sales lead is a prospect or existing<br>customer who has interest or the<br>potential for interest in a product<br>or service being sold.                                                                                                    |
| Sales Lead Qualification | Qualifies sales leads to determine<br>the sales readiness of the lead.                          | Identify Sales Lead                      | Allows identifying sales leads. A<br>sales lead is a prospect or existing<br>customer who has interest or the<br>potential for interest in a product<br>or service being sold.                                                                                                    |

| Granted Role                            | Granted Role Description                                                                                   | Privilege                              | Privilege Description                                                                                                    |
|-----------------------------------------|----------------------------------------------------------------------------------------------------|----------------------------------------|----------------------------------------------------------------------------------------------------|
| Sales Lead Qualification                | Qualifies sales leads to determine<br>the sales readiness of the lead.                                     | Manage Lead Qualification Work<br>Area | Allows managing sales lead<br>qualification information to<br>determine the sales readiness<br>of a lead from the work area. A<br>work area is the landing page for<br>frequent tasks and reports useful<br>for qualifying relevant sales leads. |
| Sales Lead Qualification                | Qualifies sales leads to determine the sales readiness of the lead.                                        | Manage Sales Lead                      | Allows web services management<br>of sales leads including modifying<br>lead attributes and accepting or<br>rejecting sales leads.                                                                                                    |
| Sales Lead Qualification                | Qualifies sales leads to determine<br>the sales readiness of the lead.                                     | Qualify Sales Lead                     | Allows qualifying sales lead<br>information to determine the sales<br>readiness of a lead.                                                                                                    |
| Sales Lead Qualification                | Qualifies sales leads to determine the sales readiness of the lead.                                        | Update Sales Lead                      | Allows updating sales lead. A<br>sales lead is a prospect or existing<br>customer who has interest or the<br>potential for interest in a product<br>or service being sold.                                                                       |
| Sales Lead Qualification                | Qualifies sales leads to determine the sales readiness of the lead.                                        | View Sales Lead                        | Allows viewing sales leads. A<br>sales lead is a prospect or existing<br>customer who has interest or the<br>potential for interest in a product<br>or service being sold.                                                                       |
| Sales Lead Qualification<br>Supervision | Qualifies sales leads to determine<br>the sales readiness of all the leads<br>in your reporting hierarchy. | Create Sales Lead                      | Allows creating sales leads. A<br>sales lead is a prospect or existing<br>customer who has interest or the<br>potential for interest in a product<br>or service being sold.                                                                      |
| Sales Lead Qualification<br>Supervision | Qualifies sales leads to determine<br>the sales readiness of all the leads<br>in your reporting hierarchy. | Identify Sales Lead                    | Allows identifying sales leads. A sales lead is a prospect or existing customer who has interest or the potential for interest in a product or service being sold.                                                                               |
| Sales Lead Qualification<br>Supervision | Qualifies sales leads to determine<br>the sales readiness of all the leads<br>in your reporting hierarchy. | Manage Lead Qualification Work<br>Area | Allows managing sales lead<br>qualification information to<br>determine the sales readiness<br>of a lead from the work area. A<br>work area is the landing page for<br>frequent tasks and reports useful<br>for qualifying relevant sales leads. |
| Sales Lead Qualification<br>Supervision | Qualifies sales leads to determine<br>the sales readiness of all the leads<br>in your reporting hierarchy. | Manage Sales Lead                      | Allows web services management<br>of sales leads including modifying<br>lead attributes and accepting or<br>rejecting sales leads.                                                                                                    |

| Granted Role                            | Granted Role Description                                                                                   | Privilege                                                               | Privilege Description                                                                                                    |
|-----------------------------------------|----------------------------------------------------------------------------------------------------|-------------------------------------------------------------------------|----------------------------------------------------------------------------------------------------|
| Sales Lead Qualification<br>Supervision | Qualifies sales leads to determine<br>the sales readiness of all the leads<br>in your reporting hierarchy. | Qualify Sales Lead                                                      | Allows qualifying sales lead<br>information to determine the sales<br>readiness of a lead.                                                                                              |
| Sales Lead Qualification<br>Supervision | Qualifies sales leads to determine<br>the sales readiness of all the leads<br>in your reporting hierarchy. | Update Sales Lead                                                       | Allows updating sales lead. A<br>sales lead is a prospect or existing<br>customer who has interest or the<br>potential for interest in a product<br>or service being sold.              |
| Sales Lead Qualification<br>Supervision | Qualifies sales leads to determine<br>the sales readiness of all the leads<br>in your reporting hierarchy. | View Sales Lead                                                         | Allows viewing sales leads. A<br>sales lead is a prospect or existing<br>customer who has interest or the<br>potential for interest in a product<br>or service being sold.              |
| Shipping Administration                 | Manages all setup tasks necessary<br>to implement and maintain Oracle<br>Fusion Shipping.                  | Access Shipping Custom<br>Scheduled Processes                           | Privilege to access shipping custom scheduled processes.                                                                                                    |
| Shipping Administration                 | Manages all setup tasks necessary<br>to implement and maintain Oracle<br>Fusion Shipping.                  | Administer Orchestration<br>Infrastructure Web Service<br>Sourcing Rule | Allows creation and edit of external<br>orchestration infrastructure<br>interface connectors, which<br>are conduits between order<br>orchestration and external<br>fulfillment systems. |
| Shipping Administration                 | Manages all setup tasks necessary<br>to implement and maintain Oracle<br>Fusion Shipping.                  | Manage Packing Unit Item<br>Assignment                                  | Allows creation of default packing configurations to automatically pack items into packing units.                                                                                       |
| Shipping Administration                 | Manages all setup tasks necessary<br>to implement and maintain Oracle<br>Fusion Shipping.                  | Manage Pick Sequence Rule                                               | Allows configuration of release<br>sequence rules to specify the<br>sequence for releasing order lines.<br>Release sequence rules are used<br>with pick wave release rules.             |
| Shipping Administration                 | Manages all setup tasks necessary<br>to implement and maintain Oracle<br>Fusion Shipping.                  | Manage Pick Wave Release Rule                                           | Allows configuration of pick wave<br>release rules to specify frequently<br>used demand selection criteria and<br>pick release options.                                                 |
| Shipping Administration                 | Manages all setup tasks necessary<br>to implement and maintain Oracle<br>Fusion Shipping.                  | Manage Planning Instance                                                | Allows management of planning source system definitions and related parameters.                                                                                                    |
| Shipping Administration                 | Manages all setup tasks necessary<br>to implement and maintain Oracle<br>Fusion Shipping.                  | Manage Ship Confirm Rule                                                | Allows configuration of ship<br>confirm rules to define frequently<br>used sets of ship confirm options<br>used for confirming shipments.                                               |

| Granted Role             | Granted Role Description                                                                  | Privilege                                      | Privilege Description                                                                                                    |
|--------------------------|-------------------------------------------------------------------------------------------|------------------------------------------------|----------------------------------------------------------------------------------------------------|
| Shipping Administration  | Manages all setup tasks necessary<br>to implement and maintain Oracle<br>Fusion Shipping. | Manage Shipping Cost Type                      | Allows configuration of shipping cost types to record and categorize shipping costs.                                                                       |
| Shipping Administration  | Manages all setup tasks necessary<br>to implement and maintain Oracle<br>Fusion Shipping. | Manage Shipping Document Job<br>Set Rules      | Privilege to manage shipping document job set rules.                                                                                                    |
| Shipping Administration  | Manages all setup tasks necessary<br>to implement and maintain Oracle<br>Fusion Shipping. | Manage Shipping Document<br>Output Preferences | Privilege to manage shipping document output preferences.                                                                                                  |
| Shipping Administration  | Manages all setup tasks necessary<br>to implement and maintain Oracle<br>Fusion Shipping. | Manage Shipping Exception                      | Allows configuration of shipping<br>exceptions to record with<br>shipments, lines, and packing<br>units.                                                   |
| Shipping Administration  | Manages all setup tasks necessary<br>to implement and maintain Oracle<br>Fusion Shipping. | Manage Shipping Organization<br>Parameter      | Allows configuration of shipping<br>parameters to specify default<br>shipping options for the<br>organization.                                             |
| Shipping Administration  | Manages all setup tasks necessary<br>to implement and maintain Oracle<br>Fusion Shipping. | Manage Trading Community<br>Original System    | Allows the update of original system information.                                                                                                    |
| Shipping Administration  | Manages all setup tasks necessary<br>to implement and maintain Oracle<br>Fusion Shipping. | Manage Trading Community Zone for Shipping     | Allows configuration of shipping<br>zones representing groupings of<br>geographies.                                                                        |
| Shipping Administration  | Manages all setup tasks necessary<br>to implement and maintain Oracle<br>Fusion Shipping. | Manage Trading Community Zones                 | Allows managing of geographical<br>boundaries for a specific zone use<br>such as Tax or Shipping based<br>on master reference geography<br>hierarchy data. |
| Shipping Administration  | Manages all setup tasks necessary<br>to implement and maintain Oracle<br>Fusion Shipping. | Manage Transit Time                            | Allows configuration of transit<br>times to estimate the time required<br>to ship between an origin and<br>destination.                                    |
| Shipping Administration  | Manages all setup tasks necessary<br>to implement and maintain Oracle<br>Fusion Shipping. | Manage Transportation Schedule                 | Allows configuration of<br>transportation schedules to<br>validate that shipments are<br>scheduled to ship and arrive on a<br>valid business day.          |
| Supplier Profile Inquiry | View supplier profile information.                                                        | Manage External Payee Payment<br>Details       | Allows management of external payee payment details.                                                                                                    |

| Granted Role             | Granted Role Description           | Privilege                                | Privilege Description                                                                                                    |
|--------------------------|------------------------------------|------------------------------------------|----------------------------------------------------------------------------------------------------|
| Supplier Profile Inquiry | View supplier profile information. | Manage Payment Instrument<br>Assignment  | Allows creation of payment instrument assignment                                                                                                    |
| Supplier Profile Inquiry | View supplier profile information. | Manage Third Party Bank Account          | Allows update of external bank accounts.                                                                                                    |
| Supplier Profile Inquiry | View supplier profile information. | Run Supplier Background<br>Scheduler     | Allows internal users to<br>automatically start scheduled ESS<br>jobs, such as calculating supply<br>base data, sync keyword search<br>and update keyword search based<br>on the frequency setting. |
| Supplier Profile Inquiry | View supplier profile information. | Search Supplier                          | Allows searching of suppliers.                                                                                                    |
| Supplier Profile Inquiry | View supplier profile information. | View Location of Final Discharge         | Allows view of location of final discharge.                                                                                                    |
| Supplier Profile Inquiry | View supplier profile information. | View Party Fiscal Classification         | Allows viewing of tax<br>classifications used by a tax<br>authority to categorize a party<br>and is applicable in the tax<br>determination process.                                                 |
| Supplier Profile Inquiry | View supplier profile information. | View Supplier                            | Allows access to the supplier profile.                                                                                                    |
| Supplier Profile Inquiry | View supplier profile information. | View Supplier Address                    | Allows access to supplier addresses.                                                                                                    |
| Supplier Profile Inquiry | View supplier profile information. | View Supplier Attachment                 | Allows access to supplier attachments.                                                                                                    |
| Supplier Profile Inquiry | View supplier profile information. | View Supplier Business<br>Classification | Allows access to supplier business classifications.                                                                                                    |
| Supplier Profile Inquiry | View supplier profile information. | View Supplier Contact                    | Allows access to supplier contacts.                                                                                                    |
| Supplier Profile Inquiry | View supplier profile information. | View Supplier Contact Change<br>Request  | Allows access to supplier contact change request details.                                                                                                    |
| Supplier Profile Inquiry | View supplier profile information. | View Supplier Contact User<br>Account    | Allows access to the user account for supplier contacts.                                                                                                    |
| Supplier Profile Inquiry | View supplier profile information. | View Supplier Income Tax                 | Allows access to supplier income tax reporting information.                                                                                                    |

| Granted Role             | Granted Role Description           | Privilege                                      | Privilege Description                                                                                                    |
|--------------------------|------------------------------------|------------------------------------------------|----------------------------------------------------------------------------------------------------|
| Supplier Profile Inquiry | View supplier profile information. | View Supplier Payment                          | Allows access to supplier site payment terms and controls.                                                                           |
| Supplier Profile Inquiry | View supplier profile information. | View Supplier Products and Services Categories | Allows access to supplier products and services categories.                                                                          |
| Supplier Profile Inquiry | View supplier profile information. | View Supplier Profile Change<br>Request        | Allows access to supplier profile change request details.                                                                            |
| Supplier Profile Inquiry | View supplier profile information. | View Supplier Registration Bank<br>Account     | Allows access to bank account information on supplier registration requests.                                                         |
| Supplier Profile Inquiry | View supplier profile information. | View Supplier Registration Request             | Allows access to supplier registration request details.                                                                              |
| Supplier Profile Inquiry | View supplier profile information. | View Supplier Site                             | Allows access to supplier sites information.                                                                                         |
| Supplier Profile Inquiry | View supplier profile information. | View Supplier Site Assignment                  | Allows access to supplier site assignment information.                                                                               |
| Supplier Profile Inquiry | View supplier profile information. | View Supplier Site Invoicing<br>Information    | Allows access to supplier site invoicing terms and controls.                                                                         |
| Supplier Profile Inquiry | View supplier profile information. | View Supplier Site Purchasing<br>Information   | Allows access to supplier site purchasing terms and controls.                                                                        |
| Supplier Profile Inquiry | View supplier profile information. | View Supplier Site Receiving<br>Information    | Allows access to supplier site receiving terms and controls.                                                                         |
| Supplier Profile Inquiry | View supplier profile information. | View Supplier Transaction Tax                  | Allows access to supplier transaction tax information.                                                                               |
| Supplier Profile Inquiry | View supplier profile information. | View Third Party Bank Account                  | Allows viewing of external bank accounts.                                                                                            |
| Supplier Profile Inquiry | View supplier profile information. | View Third-Party Site Tax Profile              | Allows viewing of tax profiles that<br>contain tax information that relate<br>to a third-party site's transaction<br>tax activities. |
| Supplier Profile Inquiry | View supplier profile information. | View Third-Party Tax Profile                   | Allows viewing of tax profiles that<br>contain tax information that relate<br>to a third party's transaction tax<br>activities.      |

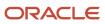

| Granted Role                         | Granted Role Description                                                   | Privilege                                                     | Privilege Description                                                                                                    |
|--------------------------------------|----------------------------------------------------------------------------|---------------------------------------------------------------|----------------------------------------------------------------------------------------------------|
| Supplier Profile Inquiry as Supplier | Views non-bank account related supplier profile information as a supplier. | View Location of Final Discharge                              | Allows view of location of final discharge.                                                                                                    |
| Supplier Profile Inquiry as Supplier | Views non-bank account related supplier profile information as a supplier. | View Party Fiscal Classification                              | Allows viewing of tax<br>classifications used by a tax<br>authority to categorize a party<br>and is applicable in the tax<br>determination process. |
| Supplier Profile Inquiry as Supplier | Views non-bank account related supplier profile information as a supplier. | View Supplier Address as Supplier                             | Allows access to supplier addresses as supplier.                                                                                                    |
| Supplier Profile Inquiry as Supplier | Views non-bank account related supplier profile information as a supplier. | View Supplier Business<br>Classification as Supplier          | Allows access to supplier business classifications as supplier.                                                                                     |
| Supplier Profile Inquiry as Supplier | Views non-bank account related supplier profile information as a supplier. | View Supplier Contact Change<br>Request                       | Allows access to supplier contact change request details.                                                                                           |
| Supplier Profile Inquiry as Supplier | Views non-bank account related supplier profile information as a supplier. | View Supplier Contact User<br>Account as Supplier             | Allows access to the user account for supplier contacts as supplier.                                                                                |
| Supplier Profile Inquiry as Supplier | Views non-bank account related supplier profile information as a supplier. | View Supplier Contact as Supplier                             | Allows access to supplier contacts as supplier.                                                                                                    |
| Supplier Profile Inquiry as Supplier | Views non-bank account related supplier profile information as a supplier. | View Supplier Products and<br>Services Categories as Supplier | Allows access to supplier products<br>and services categories as supplier                                                                           |
| Supplier Profile Inquiry as Supplier | Views non-bank account related supplier profile information as a supplier. | View Supplier Profile as Supplier                             | Allows access to the supplier profile as supplier.                                                                                                  |
| Supplier Profile Inquiry as Supplier | Views non-bank account related supplier profile information as a supplier. | View Supplier Tax Information as Supplier                     | Allows access to supplier tax identifiers information as supplier.                                                                                  |
| Supplier Profile Inquiry as Supplier | Views non-bank account related supplier profile information as a supplier. | View Third-Party Site Tax Profile                             | Allows viewing of tax profiles that<br>contain tax information that relate<br>to a third-party site's transaction<br>tax activities.                |
| Supplier Profile Inquiry as Supplier | Views non-bank account related supplier profile information as a supplier. | View Third-Party Tax Profile                                  | Allows viewing of tax profiles that<br>contain tax information that relate<br>to a third party's transaction tax<br>activities.                     |

| Granted Role                              | Granted Role Description                                                                                                    | Privilege                                           | Privilege Description                                                           |
|-------------------------------------------|----------------------------------------------------------------------------------------------------|-----------------------------------------------------|---------------------------------------------------------------------------------|
| Supplier Qualification Viewing            | An enterprise user can search and view supplier qualifications.                                                                                                    | Search Supplier Assessment                          | Allows users to search for a supplier assessment.                               |
| Supplier Qualification Viewing            | An enterprise user can search and view supplier qualifications.                                                                                                    | Search Supplier Qualification                       | Allows users to search for a supplier qualification.                            |
| Supplier Qualification Viewing            | An enterprise user can search and view supplier qualifications.                                                                                                    | View Supplier Assessment                            | Allows users to view a supplier assessment.                                     |
| Supplier Qualification Viewing            | An enterprise user can search and view supplier qualifications.                                                                                                    | View Supplier Qualification                         | Allows users to view a supplier qualification.                                  |
| Supplier Qualification Viewing            | An enterprise user can search and view supplier qualifications.                                                                                                    | View Supplier Qualification<br>Initiative           | Allows users to view a supplier qualification initiative.                       |
| Supplier Qualification Viewing            | An enterprise user can search and view supplier qualifications.                                                                                                    | View Supplier Qualification<br>Question             | Allows users to view a supplier qualification question.                         |
| Supply Chain Application<br>Administrator | Individual responsible for supply<br>chain application administration.<br>Collaborates with supply chain<br>application users to maintain<br>consistent application setup, rules,<br>and access. | Access Item Where Used Data<br>Using a REST Service | Permits access to retrieve where<br>used data for items using REST<br>services. |
| Supply Chain Application<br>Administrator | Individual responsible for supply<br>chain application administration.<br>Collaborates with supply chain<br>application users to maintain<br>consistent application setup, rules,<br>and access. | Administer Sandbox                                  | Allows administration of all sandboxes.                                         |
| Supply Chain Application<br>Administrator | Individual responsible for supply<br>chain application administration.<br>Collaborates with supply chain<br>application users to maintain<br>consistent application setup, rules,<br>and access. | Capture Opt In Date                                 | Allows the capture of opt-in enabled date.                                      |
| Supply Chain Application<br>Administrator | Individual responsible for supply<br>chain application administration.<br>Collaborates with supply chain<br>application users to maintain<br>consistent application setup, rules,<br>and access. | Capture SCM SaaS Usage Metrics                      | Allow access to capture SCM SaaS<br>usage metrics                               |
| Supply Chain Application<br>Administrator | Individual responsible for supply<br>chain application administration.<br>Collaborates with supply chain<br>application users to maintain                                                        | Configure Innovation Management<br>UI               | Allows configuration of innovation management UI                                |

| Granted Role                              | Granted Role Description                                                                                                    | Privilege                                                | Privilege Description                                                                         |
|-------------------------------------------|----------------------------------------------------------------------------------------------------|----------------------------------------------------------|-----------------------------------------------------------------------------------------------|
|                                           | consistent application setup, rules, and access.                                                                                                    |                                                          |                                                                                               |
| Supply Chain Application<br>Administrator | Individual responsible for supply<br>chain application administration.<br>Collaborates with supply chain<br>application users to maintain<br>consistent application setup, rules,<br>and access. | Configure Manufacturing Data<br>Security                 | Allows configuration of data<br>security for supported business<br>objects within Production. |
| Supply Chain Application<br>Administrator | Individual responsible for supply<br>chain application administration.<br>Collaborates with supply chain<br>application users to maintain<br>consistent application setup, rules,<br>and access. | Configure SCM UI                                         | Enables the Edit Pages option on the Settings and Actions menu.                               |
| Supply Chain Application<br>Administrator | Individual responsible for supply<br>chain application administration.<br>Collaborates with supply chain<br>application users to maintain<br>consistent application setup, rules,<br>and access. | Configure Supply Chain<br>Collaboration UI               | Allows configuration of the Supply<br>Chain Collaboration user interface.                     |
| Supply Chain Application<br>Administrator | Individual responsible for supply<br>chain application administration.<br>Collaborates with supply chain<br>application users to maintain<br>consistent application setup, rules,<br>and access. | Connect Fixed Asset to Operational<br>Asset              | Connects fixed asset with the corresponding maintenance asset.                                |
| Supply Chain Application<br>Administrator | Individual responsible for supply<br>chain application administration.<br>Collaborates with supply chain<br>application users to maintain<br>consistent application setup, rules,<br>and access. | Convert Currency by Service                              | Allows start up of the Oracle Fusior<br>General Ledger currency converter<br>service.         |
| Supply Chain Application<br>Administrator | Individual responsible for supply<br>chain application administration.<br>Collaborates with supply chain<br>application users to maintain<br>consistent application setup, rules,<br>and access. | Define Accounting Calendar                               | Allows definition of periods used<br>to record and report accounting<br>transactions.         |
| Supply Chain Application<br>Administrator | Individual responsible for supply<br>chain application administration.<br>Collaborates with supply chain<br>application users to maintain<br>consistent application setup, rules,<br>and access. | Define Endpoint and Security<br>Policy Information       | Allows definition of endpoint and security policy information for an enterprise application.  |
| Supply Chain Application<br>Administrator | Individual responsible for supply chain application administration. Collaborates with supply chain                                                                                               | Determine Transactions Requiring<br>Electronic Signature | Allows supply chain administrator to determine the electronic                                 |

| Granted Role                              | Granted Role Description                                                                                                    | Privilege                                        | Privilege Description                                                                                                    |
|-------------------------------------------|----------------------------------------------------------------------------------------------------|--------------------------------------------------|----------------------------------------------------------------------------------------------------|
|                                           | application users to maintain<br>consistent application setup, rules,<br>and access.                                                                                                    |                                                  | signature requirement for organizations and transactions.                                                                                                    |
| Supply Chain Application<br>Administrator | Individual responsible for supply<br>chain application administration.<br>Collaborates with supply chain<br>application users to maintain<br>consistent application setup, rules,<br>and access. | Edit Supply Execution Document<br>Creation Rules | Allows editing of supply execution document creation rules.                                                                                                    |
| Supply Chain Application<br>Administrator | Individual responsible for supply<br>chain application administration.<br>Collaborates with supply chain<br>application users to maintain<br>consistent application setup, rules,<br>and access. | Extract Ledger Setup Definitions                 | Extract ledger setup data from<br>Oracle Fusion General Ledger to<br>support export of ledger actual<br>balance type balances data from<br>Enterprise Business Suite General<br>Ledger.       |
| Supply Chain Application<br>Administrator | Individual responsible for supply<br>chain application administration.<br>Collaborates with supply chain<br>application users to maintain<br>consistent application setup, rules,<br>and access. | Get Enterprise Structures Using<br>REST Service  | Allows access to REST services<br>list of values for various XLE,<br>GL, FUN Intercompany setup<br>related business objects that will be<br>consumed cross pillars.                           |
| Supply Chain Application<br>Administrator | Individual responsible for supply<br>chain application administration.<br>Collaborates with supply chain<br>application users to maintain<br>consistent application setup, rules,<br>and access. | Import Blanket Purchase<br>Agreement             | Allows a procurement agent to<br>run the Import Blanket Agreement<br>concurrent program.                                                                                                    |
| Supply Chain Application<br>Administrator | Individual responsible for supply<br>chain application administration.<br>Collaborates with supply chain<br>application users to maintain<br>consistent application setup, rules,<br>and access. | Import Purchasing Document<br>Bypassing Approval | Allows a procurement agent to<br>bypass approvals when importing<br>purchase orders or purchase<br>agreements and when creating<br>purchase orders through the<br>purchase order web service. |
| Supply Chain Application<br>Administrator | Individual responsible for supply<br>chain application administration.<br>Collaborates with supply chain<br>application users to maintain<br>consistent application setup, rules,<br>and access. | Import Trading Community Person                  | Allows the import of person<br>information. If assigning, also<br>assign the ability to view the<br>trading community person<br>information.                                                  |
| Supply Chain Application<br>Administrator | Individual responsible for supply<br>chain application administration.<br>Collaborates with supply chain<br>application users to maintain<br>consistent application setup, rules,<br>and access. | Import Vendor-Managed Inventory<br>Relationships | Allows creation of vendor-<br>managed inventory relationship<br>data records in the Supply Chain<br>Collaboration interface tables using<br>a file-based data import template.                |
| Supply Chain Application<br>Administrator | Individual responsible for supply chain application administration.                                                                                                    | Maintain Documentation and Accounting Rules      | Create, update, and correct past-dated records of the                                                                                                    |

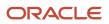

| Granted Role                              | Granted Role Description                                                                                                    | Privilege                                             | Privilege Description                                                                                                    |
|-------------------------------------------|----------------------------------------------------------------------------------------------------|-------------------------------------------------------|----------------------------------------------------------------------------------------------------|
|                                           | Collaborates with supply chain<br>application users to maintain<br>consistent application setup, rules,<br>and access.                                                                           |                                                       | documentation and accounting rules.                                                                                                 |
| Supply Chain Application<br>Administrator | Individual responsible for supply<br>chain application administration.<br>Collaborates with supply chain<br>application users to maintain<br>consistent application setup, rules,<br>and access. | Maintain Drop Ship Financial Flow                     | Create, update, and correct past-<br>dated records of the drop ship<br>financial flows.                                             |
| Supply Chain Application<br>Administrator | Individual responsible for supply<br>chain application administration.<br>Collaborates with supply chain<br>application users to maintain<br>consistent application setup, rules,<br>and access. | Maintain Reports and Analytics<br>Region              | Allows selection of reports<br>to appear in the Reports and<br>Analytics region of Oracle Fusion<br>Applications work areas.        |
| Supply Chain Application<br>Administrator | Individual responsible for supply<br>chain application administration.<br>Collaborates with supply chain<br>application users to maintain<br>consistent application setup, rules,<br>and access. | Maintain Supply Chain Financial<br>Orchestration Flow | Create, update, and correct past-<br>dated records of the supply chain<br>financial orchestration flows.                            |
| Supply Chain Application<br>Administrator | Individual responsible for supply<br>chain application administration.<br>Collaborates with supply chain<br>application users to maintain<br>consistent application setup, rules,<br>and access. | Maintain Transfer Pricing Rules                       | Create, update, and correct past-<br>dated records of the transfer<br>pricing rule.                                                 |
| Supply Chain Application<br>Administrator | Individual responsible for supply<br>chain application administration.<br>Collaborates with supply chain<br>application users to maintain<br>consistent application setup, rules,<br>and access. | Manage Aggregation Schedules                          | Allows management of the schedule that is used for displaying aggregated data.                                                      |
| Supply Chain Application<br>Administrator | Individual responsible for supply<br>chain application administration.<br>Collaborates with supply chain<br>application users to maintain<br>consistent application setup, rules,<br>and access. | Manage All Application Profile<br>Values              | Allows management of all<br>application profile option settings<br>and values at various levels to<br>control application behavior. |
| Supply Chain Application<br>Administrator | Individual responsible for supply<br>chain application administration.<br>Collaborates with supply chain<br>application users to maintain<br>consistent application setup, rules,<br>and access. | Manage Application Attachment<br>Category             | Manage application attachment categories                                                                                            |

| Granted Role                              | Granted Role Description                                                                                                    | Privilege                                        | Privilege Description                                                                                                    |
|-------------------------------------------|----------------------------------------------------------------------------------------------------|--------------------------------------------------|----------------------------------------------------------------------------------------------------|
| Supply Chain Application<br>Administrator | Individual responsible for supply<br>chain application administration.<br>Collaborates with supply chain<br>application users to maintain<br>consistent application setup, rules,<br>and access. | Manage Application Attachment<br>Entity          | Manage application attachment entities                                                                                                    |
| Supply Chain Application<br>Administrator | Individual responsible for supply<br>chain application administration.<br>Collaborates with supply chain<br>application users to maintain<br>consistent application setup, rules,<br>and access. | Manage Application Common<br>Lookup              | Not Available                                                                                                    |
| Supply Chain Application<br>Administrator | Individual responsible for supply<br>chain application administration.<br>Collaborates with supply chain<br>application users to maintain<br>consistent application setup, rules,<br>and access. | Manage Application Data Security<br>Policy       | Allows management of security<br>policies that restrict access to<br>functions and data, such as<br>preventing particular values<br>from being accessed in a chart of<br>account segment.                                                                                                    |
| Supply Chain Application<br>Administrator | Individual responsible for supply<br>chain application administration.<br>Collaborates with supply chain<br>application users to maintain<br>consistent application setup, rules,<br>and access. | Manage Application Database<br>Resource          | Manage application database resources for data security                                                                                                    |
| Supply Chain Application<br>Administrator | Individual responsible for supply<br>chain application administration.<br>Collaborates with supply chain<br>application users to maintain<br>consistent application setup, rules,<br>and access. | Manage Application Document<br>Sequence          | Manage implementation of<br>Application Document Sequences.<br>Document Sequences are<br>identifiers guarenteed to be<br>unique, time-ordered, and gapless<br>This is in contrast to a database<br>sequence which (for performance<br>purposes) may contain gaps<br>and which might not be ordered<br>by time of document creation.<br>Examples would include ID<br>numbers for traffic tickets or<br>other legal documents where<br>gaps in the record may trigger an<br>investigation. |
| Supply Chain Application<br>Administrator | Individual responsible for supply<br>chain application administration.<br>Collaborates with supply chain<br>application users to maintain<br>consistent application setup, rules,<br>and access. | Manage Application Document<br>Sequence Category | Manage document sequence categories                                                                                                    |
| Supply Chain Application<br>Administrator | Individual responsible for supply<br>chain application administration.<br>Collaborates with supply chain<br>application users to maintain<br>consistent application setup, rules,<br>and access. | Manage Application Extensible<br>Flexfield       | Manage implementation of the<br>Extensible Flexfield feature on a<br>given entity.                                                                                                    |

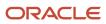

| Granted Role                              | Granted Role Description                                                                                                    | Privilege                                           | Privilege Description                                                                                                    |
|-------------------------------------------|----------------------------------------------------------------------------------------------------|-----------------------------------------------------|----------------------------------------------------------------------------------------------------|
| Supply Chain Application<br>Administrator | Individual responsible for supply<br>chain application administration.<br>Collaborates with supply chain<br>application users to maintain<br>consistent application setup, rules,<br>and access. | Manage Application Flexfield Value<br>Set           | Allows management of value sets<br>to validate the content of a flexfield<br>segment. Value sets provide<br>declarative validation for use in<br>applications flexfield attributes and<br>key segments.                                                                         |
| Supply Chain Application<br>Administrator | Individual responsible for supply<br>chain application administration.<br>Collaborates with supply chain<br>application users to maintain<br>consistent application setup, rules,<br>and access. | Manage Application Key Flexfield                    | Allows management of application key flexfields.                                                                                                    |
| Supply Chain Application<br>Administrator | Individual responsible for supply<br>chain application administration.<br>Collaborates with supply chain<br>application users to maintain<br>consistent application setup, rules,<br>and access. | Manage Application Menu<br>Customization            | Manage application menu<br>customizations                                                                                                    |
| Supply Chain Application<br>Administrator | Individual responsible for supply<br>chain application administration.<br>Collaborates with supply chain<br>application users to maintain<br>consistent application setup, rules,<br>and access. | Manage Application Message                          | Manage an end-user message,<br>shown in the User Interface.<br>Messages can have different<br>types, such as Error, Warning,<br>Information. Messages are<br>translated and can be re-used<br>across products. Exampe: "File not<br>found", "Table '&TABLE' does not<br>exist". |
| Supply Chain Application<br>Administrator | Individual responsible for supply<br>chain application administration.<br>Collaborates with supply chain<br>application users to maintain<br>consistent application setup, rules,<br>and access. | Manage Application Profile<br>Category              | Manage application profile option categories                                                                                                    |
| Supply Chain Application<br>Administrator | Individual responsible for supply<br>chain application administration.<br>Collaborates with supply chain<br>application users to maintain<br>consistent application setup, rules,<br>and access. | Manage Application Profile Option                   | Manage Application Profile<br>Options: Manage the level the<br>value can be changed                                                                                                    |
| Supply Chain Application<br>Administrator | Individual responsible for supply<br>chain application administration.<br>Collaborates with supply chain<br>application users to maintain<br>consistent application setup, rules,<br>and access. | Manage Application Reference<br>Data Set            | Manage Application Reference<br>Data set. Maintain reference data<br>set attributes.                                                                                                    |
| Supply Chain Application<br>Administrator | Individual responsible for supply chain application administration.                                                                                                    | Manage Application Reference<br>Data Set Assignment | Manage Application Reference<br>Data Set Assignments. Create                                                                                                    |

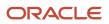

| Granted Role                              | Granted Role Description                                                                                                    | Privilege                                | Privilege Description                                                                                                    |
|-------------------------------------------|----------------------------------------------------------------------------------------------------|------------------------------------------|----------------------------------------------------------------------------------------------------|
|                                           | Collaborates with supply chain<br>application users to maintain<br>consistent application setup, rules,<br>and access.                                                                           |                                          | and edit reference data set<br>assignments.                                                                                                    |
| Supply Chain Application<br>Administrator | Individual responsible for supply<br>chain application administration.<br>Collaborates with supply chain<br>application users to maintain<br>consistent application setup, rules,<br>and access. | Manage Application Set-Enabled<br>Lookup | Manage sub-type entities stored<br>in the Application Set-Enabled<br>Lookup entity. Lookup Types are<br>lists of values such as Days of the<br>Week or Yes/No which can be used<br>to validate column values. |
| Supply Chain Application<br>Administrator | Individual responsible for supply<br>chain application administration.<br>Collaborates with supply chain<br>application users to maintain<br>consistent application setup, rules,<br>and access. | Manage Application Taxonomy              | Manage hierarchical classification<br>of Applications Taxonomy tree. A<br>node in the Application Taxonomy<br>Tree can be a Product Line, Product<br>Family, Product or Logical Business<br>Area.             |
| Supply Chain Application<br>Administrator | Individual responsible for supply<br>chain application administration.<br>Collaborates with supply chain<br>application users to maintain<br>consistent application setup, rules,<br>and access. | Manage Application Tree                  | Manage application trees and tree versions                                                                                                    |
| Supply Chain Application<br>Administrator | Individual responsible for supply<br>chain application administration.<br>Collaborates with supply chain<br>application users to maintain<br>consistent application setup, rules,<br>and access. | Manage Application Tree Label            | Manage application tree labels                                                                                                    |
| Supply Chain Application<br>Administrator | Individual responsible for supply<br>chain application administration.<br>Collaborates with supply chain<br>application users to maintain<br>consistent application setup, rules,<br>and access. | Manage Application Tree Structure        | Manage application tree structures                                                                                                    |
| Supply Chain Application<br>Administrator | Individual responsible for supply<br>chain application administration.<br>Collaborates with supply chain<br>application users to maintain<br>consistent application setup, rules,<br>and access. | Manage Audit Policies                    | Allows to select the business object<br>attributes to audit for Oracle Fusion<br>Applications, and set audit levels<br>for other Oracle products.                                                             |
| Supply Chain Application<br>Administrator | Individual responsible for supply<br>chain application administration.<br>Collaborates with supply chain<br>application users to maintain<br>consistent application setup, rules,<br>and access. | Manage Collaboration Planners            | Allows management of collaboration planners and their settings.                                                                                                    |

| Granted Role                              | Granted Role Description                                                                                                    | Privilege                                 | Privilege Description                                                                           |
|-------------------------------------------|----------------------------------------------------------------------------------------------------|-------------------------------------------|-------------------------------------------------------------------------------------------------|
| Supply Chain Application<br>Administrator | Individual responsible for supply<br>chain application administration.<br>Collaborates with supply chain<br>application users to maintain<br>consistent application setup, rules,<br>and access. | Manage Collaboration Plans                | Allows management of collaboration plans and their settings.                                    |
| Supply Chain Application<br>Administrator | Individual responsible for supply<br>chain application administration.<br>Collaborates with supply chain<br>application users to maintain<br>consistent application setup, rules,<br>and access. | Manage Collaboration Settings             | Allows management of general collaboration settings.                                            |
| Supply Chain Application<br>Administrator | Individual responsible for supply<br>chain application administration.<br>Collaborates with supply chain<br>application users to maintain<br>consistent application setup, rules,<br>and access. | Manage Condition Event Codes              | Allow the query, creation, and update of condition event codes.                                 |
| Supply Chain Application<br>Administrator | Individual responsible for supply<br>chain application administration.<br>Collaborates with supply chain<br>application users to maintain<br>consistent application setup, rules,<br>and access. | Manage Configured Item<br>Exceptions      | Privilege to allow user to view,<br>resubmit and discard Configured<br>Item exception messages. |
| Supply Chain Application<br>Administrator | Individual responsible for supply<br>chain application administration.<br>Collaborates with supply chain<br>application users to maintain<br>consistent application setup, rules,<br>and access. | Manage Demand Collaboration               | Allows configuration and management of demand collaboration.                                    |
| Supply Chain Application<br>Administrator | Individual responsible for supply<br>chain application administration.<br>Collaborates with supply chain<br>application users to maintain<br>consistent application setup, rules,<br>and access. | Manage Demand Planners                    | Allows management of demand collaborators and their settings.                                   |
| Supply Chain Application<br>Administrator | Individual responsible for supply<br>chain application administration.<br>Collaborates with supply chain<br>application users to maintain<br>consistent application setup, rules,<br>and access. | Manage Documentation and Accounting Rules | Create and update the documentation and accounting rules.                                       |
| Supply Chain Application<br>Administrator | Individual responsible for supply<br>chain application administration.<br>Collaborates with supply chain<br>application users to maintain<br>consistent application setup, rules,<br>and access. | Manage Drop Ship Financial Flow           | Create and update the drop ship financial flows.                                                |

| Granted Role                              | Granted Role Description                                                                                                    | Privilege                                             | Privilege Description                                                           |
|-------------------------------------------|----------------------------------------------------------------------------------------------------|-------------------------------------------------------|---------------------------------------------------------------------------------|
| Supply Chain Application<br>Administrator | Individual responsible for supply<br>chain application administration.<br>Collaborates with supply chain<br>application users to maintain<br>consistent application setup, rules,<br>and access. | Manage External Purchase Prices<br>Mappings           | Allows to update the mapping<br>setup for importing external<br>purchase prices |
| Supply Chain Application<br>Administrator | Individual responsible for supply<br>chain application administration.<br>Collaborates with supply chain<br>application users to maintain<br>consistent application setup, rules,<br>and access. | Manage External Purchase Prices<br>Selection Criteria | Allows to update the selection criteria for external purchase prices            |
| Supply Chain Application<br>Administrator | Individual responsible for supply<br>chain application administration.<br>Collaborates with supply chain<br>application users to maintain<br>consistent application setup, rules,<br>and access. | Manage Failure Sets Using User<br>Interface           | Allow the creation and update of asset failure sets.                            |
| Supply Chain Application<br>Administrator | Individual responsible for supply<br>chain application administration.<br>Collaborates with supply chain<br>application users to maintain<br>consistent application setup, rules,<br>and access. | Manage HCM Extended Lookup<br>Code                    | Allows management of HCM extended lookup codes.                                 |
| Supply Chain Application<br>Administrator | Individual responsible for supply<br>chain application administration.<br>Collaborates with supply chain<br>application users to maintain<br>consistent application setup, rules,<br>and access. | Manage Help Content                                   | Allows addition, modification, and maintenance of help content.                 |
| Supply Chain Application<br>Administrator | Individual responsible for supply<br>chain application administration.<br>Collaborates with supply chain<br>application users to maintain<br>consistent application setup, rules,<br>and access. | Manage Maintenance Resources                          | Allows creation and update of resources.                                        |
| Supply Chain Application<br>Administrator | Individual responsible for supply<br>chain application administration.<br>Collaborates with supply chain<br>application users to maintain<br>consistent application setup, rules,<br>and access. | Manage Maintenance Work Areas                         | Allows creation and update of work areas.                                       |
| Supply Chain Application<br>Administrator | Individual responsible for supply<br>chain application administration.<br>Collaborates with supply chain<br>application users to maintain                                                        | Manage Maintenance Work<br>Centers                    | Allows creation and update of work centers.                                     |

| Granted Role                              | Granted Role Description                                                                                                    | Privilege                                                   | Privilege Description                                                                          |
|-------------------------------------------|----------------------------------------------------------------------------------------------------|-------------------------------------------------------------|------------------------------------------------------------------------------------------------|
|                                           | consistent application setup, rules, and access.                                                                                                    |                                                             |                                                                                                |
| Supply Chain Application<br>Administrator | Individual responsible for supply<br>chain application administration.<br>Collaborates with supply chain<br>application users to maintain<br>consistent application setup, rules,<br>and access. | Manage My Application Profile<br>Values                     | Manage My Application Profile<br>Values. Access to manage profile<br>values at the user level. |
| Supply Chain Application<br>Administrator | Individual responsible for supply<br>chain application administration.<br>Collaborates with supply chain<br>application users to maintain<br>consistent application setup, rules,<br>and access. | Manage Orchestration Generic<br>Web Service                 | Allows access to orchestration generic web services.                                           |
| Supply Chain Application<br>Administrator | Individual responsible for supply<br>chain application administration.<br>Collaborates with supply chain<br>application users to maintain<br>consistent application setup, rules,<br>and access. | Manage Product Recall Parameters                            | Manage Product Recall Parameters                                                               |
| Supply Chain Application<br>Administrator | Individual responsible for supply<br>chain application administration.<br>Collaborates with supply chain<br>application users to maintain<br>consistent application setup, rules,<br>and access. | Manage Production Resources                                 | Allows query, creation. and update of production resources.                                    |
| Supply Chain Application<br>Administrator | Individual responsible for supply<br>chain application administration.<br>Collaborates with supply chain<br>application users to maintain<br>consistent application setup, rules,<br>and access. | Manage Profit Center Business<br>Unit to Party Relationship | Create and update the profit center business unit to party relationship setup.                 |
| Supply Chain Application<br>Administrator | Individual responsible for supply<br>chain application administration.<br>Collaborates with supply chain<br>application users to maintain<br>consistent application setup, rules,<br>and access. | Manage Regulatory Authority for<br>Product Recall           | Manage Regulatory Authority for<br>Product Recall                                              |
| Supply Chain Application<br>Administrator | Individual responsible for supply<br>chain application administration.<br>Collaborates with supply chain<br>application users to maintain<br>consistent application setup, rules,<br>and access. | Manage Scheduled Job Definition                             | Manage the definition of a<br>Scheduled Job                                                    |
| Supply Chain Application<br>Administrator | Individual responsible for supply chain application administration. Collaborates with supply chain                                                                                               | Manage Signal Definitions                                   | Allows creating and updating signal definitions                                                |

| Granted Role                              | Granted Role Description                                                                                                    | Privilege                                                                        | Privilege Description                                                                                                    |
|-------------------------------------------|----------------------------------------------------------------------------------------------------|----------------------------------------------------------------------------------|----------------------------------------------------------------------------------------------------|
|                                           | application users to maintain<br>consistent application setup, rules,<br>and access.                                                                                                    |                                                                                  |                                                                                                    |
| Supply Chain Application<br>Administrator | Individual responsible for supply<br>chain application administration.<br>Collaborates with supply chain<br>application users to maintain<br>consistent application setup, rules,<br>and access. | Manage Source System Descriptive<br>Flexfields                                   | Allows the specification of<br>additional fields to enter and track<br>information that is not otherwise<br>captured. Descriptive flexfields can<br>be validated and dependent on<br>other values entered in other areas<br>of the page. |
| Supply Chain Application<br>Administrator | Individual responsible for supply<br>chain application administration.<br>Collaborates with supply chain<br>application users to maintain<br>consistent application setup, rules,<br>and access. | Manage Supply Chain Financial<br>Orchestration Flow                              | Create and update the supply chain financial orchestration flows.                                                                                                    |
| Supply Chain Application<br>Administrator | Individual responsible for supply<br>chain application administration.<br>Collaborates with supply chain<br>application users to maintain<br>consistent application setup, rules,<br>and access. | Manage Supply Chain Financial<br>Orchestration Qualifiers                        | Create and update the supply chain financial orchestration qualifiers.                                                                                                    |
| Supply Chain Application<br>Administrator | Individual responsible for supply<br>chain application administration.<br>Collaborates with supply chain<br>application users to maintain<br>consistent application setup, rules,<br>and access. | Manage Supply Chain Financial<br>Orchestration System Options                    | Update the supply chain financial orchestration system options.                                                                                                    |
| Supply Chain Application<br>Administrator | Individual responsible for supply<br>chain application administration.<br>Collaborates with supply chain<br>application users to maintain<br>consistent application setup, rules,<br>and access. | Manage Supply Data for Externally<br>Managed Organizations as<br>Enterprise User | Allows an enterprise user to<br>manage supply data for externally<br>managed organizations on behalf<br>of the supplier.                                                                                                    |
| Supply Chain Application<br>Administrator | Individual responsible for supply<br>chain application administration.<br>Collaborates with supply chain<br>application users to maintain<br>consistent application setup, rules,<br>and access. | Manage Supply Planning Network<br>Relationships                                  | Allows management of<br>relationships between ship-from,<br>ship-to, and item combinations for<br>critical components.                                                                                                    |
| Supply Chain Application<br>Administrator | Individual responsible for supply<br>chain application administration.<br>Collaborates with supply chain<br>application users to maintain<br>consistent application setup, rules,<br>and access. | Manage Trading Community<br>Import Lookups                                       | Allows reviewing and defining<br>of lookup values that provide<br>choices related to data import<br>batch processing, such as batch<br>status, batch identifier, batch<br>configuration, and process status.                             |

| Granted Role                              | Granted Role Description                                                                                                    | Privilege                                           | Privilege Description                                                                                                    |
|-------------------------------------------|----------------------------------------------------------------------------------------------------|-----------------------------------------------------|----------------------------------------------------------------------------------------------------|
| Supply Chain Application<br>Administrator | Individual responsible for supply<br>chain application administration.<br>Collaborates with supply chain<br>application users to maintain<br>consistent application setup, rules,<br>and access. | Manage Trading Community<br>Original System         | Allows the update of original system information.                                                                                                    |
| Supply Chain Application<br>Administrator | Individual responsible for supply<br>chain application administration.<br>Collaborates with supply chain<br>application users to maintain<br>consistent application setup, rules,<br>and access. | Manage Trading Community<br>Original System Mapping | Allows the specification of entity<br>associations for various source<br>systems. For example, some source<br>systems are configured to import<br>customer data, whereas others are<br>configured to import customers<br>and contacts. |
| Supply Chain Application<br>Administrator | Individual responsible for supply<br>chain application administration.<br>Collaborates with supply chain<br>application users to maintain<br>consistent application setup, rules,<br>and access. | Manage Trading Community<br>Source System Lookups   | Allows the specification of lookup<br>values that provide choices related<br>to the source system model, such<br>as original system types.                                                                                             |
| Supply Chain Application<br>Administrator | Individual responsible for supply<br>chain application administration.<br>Collaborates with supply chain<br>application users to maintain<br>consistent application setup, rules,<br>and access. | Manage Transfer Pricing Rules                       | Create and update the transfer pricing rules.                                                                                                    |
| Supply Chain Application<br>Administrator | Individual responsible for supply<br>chain application administration.<br>Collaborates with supply chain<br>application users to maintain<br>consistent application setup, rules,<br>and access. | Manage VMI Analysts                                 | Allows management of VMI<br>Analysts and their access.                                                                                                    |
| Supply Chain Application<br>Administrator | Individual responsible for supply<br>chain application administration.<br>Collaborates with supply chain<br>application users to maintain<br>consistent application setup, rules,<br>and access. | Manage VMI Network<br>Relationships                 | Allows management of vendor-<br>managed inventory relationships.                                                                                                    |
| Supply Chain Application<br>Administrator | Individual responsible for supply<br>chain application administration.<br>Collaborates with supply chain<br>application users to maintain<br>consistent application setup, rules,<br>and access. | Manage Work Areas                                   | Allows query, creation, and update of work areas.                                                                                                    |
| Supply Chain Application<br>Administrator | Individual responsible for supply<br>chain application administration.<br>Collaborates with supply chain<br>application users to maintain<br>consistent application setup, rules,<br>and access. | Manage Work Centers                                 | Allows query, creation, and update<br>of work centers, including resource<br>assignments, and resource<br>capacity updates.                                                                                                    |

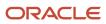

| Granted Role                              | Granted Role Description                                                                                                    | Privilege                                | Privilege Description                                                                                                    |
|-------------------------------------------|----------------------------------------------------------------------------------------------------|------------------------------------------|----------------------------------------------------------------------------------------------------|
| Supply Chain Application<br>Administrator | Individual responsible for supply<br>chain application administration.<br>Collaborates with supply chain<br>application users to maintain<br>consistent application setup, rules,<br>and access. | Manage Work Order Statuses               | Allows creation, update and<br>delete of work order statuses to<br>support the setup of enterprise-<br>specific business processes for<br>manufacturing and maintenance<br>applications. |
| Supply Chain Application<br>Administrator | Individual responsible for supply<br>chain application administration.<br>Collaborates with supply chain<br>application users to maintain<br>consistent application setup, rules,<br>and access. | Manage Workstations                      | Allows query, creation, and update of workstations.                                                                                                    |
| Supply Chain Application<br>Administrator | Individual responsible for supply<br>chain application administration.<br>Collaborates with supply chain<br>application users to maintain<br>consistent application setup, rules,<br>and access. | Mass Association of Meter<br>Templates   | Allows mass creation and association of asset meters from meter templates.                                                                                                    |
| Supply Chain Application<br>Administrator | Individual responsible for supply<br>chain application administration.<br>Collaborates with supply chain<br>application users to maintain<br>consistent application setup, rules,<br>and access. | Obsolete: Maintain Buy and Sell<br>Terms | Obsolete: Not used from release 11<br>Create, update, and correct past-<br>dated records of the buy and sell<br>terms.                                                                   |
| Supply Chain Application<br>Administrator | Individual responsible for supply<br>chain application administration.<br>Collaborates with supply chain<br>application users to maintain<br>consistent application setup, rules,<br>and access. | Obsolete: Manage Buy and Sell<br>Terms   | Obsolete: Not used from release 11<br>Create and update the buy and sell<br>terms.                                                                                                    |
| Supply Chain Application<br>Administrator | Individual responsible for supply<br>chain application administration.<br>Collaborates with supply chain<br>application users to maintain<br>consistent application setup, rules,<br>and access. | Obsolete: View Buy and Sell Terms        | Obsolete: Not used from release 11<br>View the buy and sell terms.                                                                                                    |
| Supply Chain Application<br>Administrator | Individual responsible for supply<br>chain application administration.<br>Collaborates with supply chain<br>application users to maintain<br>consistent application setup, rules,<br>and access. | Perform Collaboration Data<br>Operations | Allows performing collaboration<br>data operations such as cleaning<br>up or purging data.                                                                                               |
| Supply Chain Application<br>Administrator | Individual responsible for supply<br>chain application administration.<br>Collaborates with supply chain<br>application users to maintain                                                        | Process Supply Order Interface           | Ability to schedule or run SCO<br>Process Supply Order Interface ESS<br>job                                                                                                    |

| Granted Role                              | Granted Role Description                                                                                                    | Privilege                                  | Privilege Description                                                                            |
|-------------------------------------------|----------------------------------------------------------------------------------------------------|--------------------------------------------|--------------------------------------------------------------------------------------------------|
|                                           | consistent application setup, rules,<br>and access.                                                                                                    |                                            |                                                                                                  |
| Supply Chain Application<br>Administrator | Individual responsible for supply<br>chain application administration.<br>Collaborates with supply chain<br>application users to maintain<br>consistent application setup, rules,<br>and access. | Purge Historical Collaboration<br>Records  | Allows purging of historical collaboration records.                                              |
| Supply Chain Application<br>Administrator | Individual responsible for supply<br>chain application administration.<br>Collaborates with supply chain<br>application users to maintain<br>consistent application setup, rules,<br>and access. | Purge Records from Interface               | Allows purge of work definition,<br>work order and work execution<br>interface records.          |
| Supply Chain Application<br>Administrator | Individual responsible for supply<br>chain application administration.<br>Collaborates with supply chain<br>application users to maintain<br>consistent application setup, rules,<br>and access. | Purge Supplier On-Hand Quantities          | Allows an administrative user to purge supplier on-hand quantities.                              |
| Supply Chain Application<br>Administrator | Individual responsible for supply<br>chain application administration.<br>Collaborates with supply chain<br>application users to maintain<br>consistent application setup, rules,<br>and access. | Purge VMI Replenishment Request<br>Records | Allows an enterprise user to<br>purge vendor-managed inventory<br>replenishment request records. |
| Supply Chain Application<br>Administrator | Individual responsible for supply<br>chain application administration.<br>Collaborates with supply chain<br>application users to maintain<br>consistent application setup, rules,<br>and access. | Purge Work Definition Interface<br>Records | Allows purge of work definition interface records.                                               |
| Supply Chain Application<br>Administrator | Individual responsible for supply<br>chain application administration.<br>Collaborates with supply chain<br>application users to maintain<br>consistent application setup, rules,<br>and access. | Run Calendar Validation Report             | Allows submission of the calendar validation report.                                             |
| Supply Chain Application<br>Administrator | Individual responsible for supply<br>chain application administration.<br>Collaborates with supply chain<br>application users to maintain<br>consistent application setup, rules,<br>and access. | Schedule Order Forecast<br>Decomposition   | Allows execution of the scheduled process that decomposes the order forecast interface.          |
| Supply Chain Application<br>Administrator | Individual responsible for supply chain application administration. Collaborates with supply chain                                                                                               | Search Customer Account Site               | Allows the search of customer account sites. If assigning, also                                  |

| Granted Role                              | Granted Role Description                                                                                                    | Privilege                              | Privilege Description                                                                                                    |
|-------------------------------------------|----------------------------------------------------------------------------------------------------|----------------------------------------|----------------------------------------------------------------------------------------------------|
|                                           | application users to maintain<br>consistent application setup, rules,<br>and access.                                                                                                    |                                        | assign the ability to view the customer account site.                                                                                   |
| Supply Chain Application<br>Administrator | Individual responsible for supply<br>chain application administration.<br>Collaborates with supply chain<br>application users to maintain<br>consistent application setup, rules,<br>and access. | Set Up Charge Names                    | Allows definition and management<br>of various landed cost charge<br>names.                                                             |
| Supply Chain Application<br>Administrator | Individual responsible for supply<br>chain application administration.<br>Collaborates with supply chain<br>application users to maintain<br>consistent application setup, rules,<br>and access. | Set Up Reference Types                 | Allows definition and management<br>of various landed cost reference<br>types for matching landed cost<br>charges to payables invoices. |
| Supply Chain Application<br>Administrator | Individual responsible for supply<br>chain application administration.<br>Collaborates with supply chain<br>application users to maintain<br>consistent application setup, rules,<br>and access. | Set Up Routes                          | Allows definition and management<br>of routes that will be used in<br>modeling and tracking landed cost.                                |
| Supply Chain Application<br>Administrator | Individual responsible for supply<br>chain application administration.<br>Collaborates with supply chain<br>application users to maintain<br>consistent application setup, rules,<br>and access. | Set Watchlist Options                  | Allows specification of the<br>Watchlist categories and items<br>available at the site.                                                 |
| Supply Chain Application<br>Administrator | Individual responsible for supply<br>chain application administration.<br>Collaborates with supply chain<br>application users to maintain<br>consistent application setup, rules,<br>and access. | Setup Product Innovation               | Allows all types of setup and<br>configuration related to product<br>innovation                                                         |
| Supply Chain Application<br>Administrator | Individual responsible for supply<br>chain application administration.<br>Collaborates with supply chain<br>application users to maintain<br>consistent application setup, rules,<br>and access. | Setup Product Quality                  | Allows users to setup and configure product quality.                                                                                    |
| Supply Chain Application<br>Administrator | Individual responsible for supply<br>chain application administration.<br>Collaborates with supply chain<br>application users to maintain<br>consistent application setup, rules,<br>and access. | Transfer Receipts to Mass<br>Additions | Allows transfer of receiving information to mass additions in fixed assets.                                                             |
| Supply Chain Application<br>Administrator | Individual responsible for supply chain application administration.                                                                                                    | Units of Measure Picker                | Allows access to units of measure picker.                                                                                               |

| Granted Role                              | Granted Role Description                                                                                                    | Privilege                                               | Privilege Description                                                                              |
|-------------------------------------------|----------------------------------------------------------------------------------------------------|---------------------------------------------------------|----------------------------------------------------------------------------------------------------|
|                                           | Collaborates with supply chain<br>application users to maintain<br>consistent application setup, rules,<br>and access.                                                                           |                                                         |                                                                                                    |
| Supply Chain Application<br>Administrator | Individual responsible for supply<br>chain application administration.<br>Collaborates with supply chain<br>application users to maintain<br>consistent application setup, rules,<br>and access. | Update Enterprise Application<br>Deployment Information | Allows updating deployment<br>information of an enterprise<br>application.                         |
| Supply Chain Application<br>Administrator | Individual responsible for supply<br>chain application administration.<br>Collaborates with supply chain<br>application users to maintain<br>consistent application setup, rules,<br>and access. | View Accounting Calendar                                | Allows view access to existing groupings of accounting periods.                                    |
| Supply Chain Application<br>Administrator | Individual responsible for supply<br>chain application administration.<br>Collaborates with supply chain<br>application users to maintain<br>consistent application setup, rules,<br>and access. | View Administration Link                                | Privilege to view administration<br>link in UI shell                                               |
| Supply Chain Application<br>Administrator | Individual responsible for supply<br>chain application administration.<br>Collaborates with supply chain<br>application users to maintain<br>consistent application setup, rules,<br>and access. | View Audit History                                      | Allows to view the audit history of<br>all the business object attributes<br>enabled for auditing. |
| Supply Chain Application<br>Administrator | Individual responsible for supply<br>chain application administration.<br>Collaborates with supply chain<br>application users to maintain<br>consistent application setup, rules,<br>and access. | View Condition Event Codes                              | Allow the query and view of condition events codes.                                                |
| Supply Chain Application<br>Administrator | Individual responsible for supply<br>chain application administration.<br>Collaborates with supply chain<br>application users to maintain<br>consistent application setup, rules,<br>and access. | View Customer Account Site                              | Allows the viewing of the customer account site information.                                       |
| Supply Chain Application<br>Administrator | Individual responsible for supply<br>chain application administration.<br>Collaborates with supply chain<br>application users to maintain<br>consistent application setup, rules,<br>and access. | View Customer Account Site Use                          | Allows the viewing of the customer account site use information.                                   |

| Granted Role                              | Granted Role Description                                                                                                    | Privilege                                                 | Privilege Description                                             |
|-------------------------------------------|----------------------------------------------------------------------------------------------------|-----------------------------------------------------------|-------------------------------------------------------------------|
| Supply Chain Application<br>Administrator | Individual responsible for supply<br>chain application administration.<br>Collaborates with supply chain<br>application users to maintain<br>consistent application setup, rules,<br>and access. | View Documentation and Accounting Rules                   | View the documentation and accounting rules.                      |
| Supply Chain Application<br>Administrator | Individual responsible for supply<br>chain application administration.<br>Collaborates with supply chain<br>application users to maintain<br>consistent application setup, rules,<br>and access. | View Drop Ship Financial Flow                             | View the drop ship financial flows.                               |
| Supply Chain Application<br>Administrator | Individual responsible for supply<br>chain application administration.<br>Collaborates with supply chain<br>application users to maintain<br>consistent application setup, rules,<br>and access. | View Feature States Value by Web<br>Service               | Allow viewing feature states value<br>by web service              |
| Supply Chain Application<br>Administrator | Individual responsible for supply<br>chain application administration.<br>Collaborates with supply chain<br>application users to maintain<br>consistent application setup, rules,<br>and access. | View Maintenance Resources                                | Allows query and view of resources.                               |
| Supply Chain Application<br>Administrator | Individual responsible for supply<br>chain application administration.<br>Collaborates with supply chain<br>application users to maintain<br>consistent application setup, rules,<br>and access. | View Maintenance Work Areas                               | Allows query and view of work areas.                              |
| Supply Chain Application<br>Administrator | Individual responsible for supply<br>chain application administration.<br>Collaborates with supply chain<br>application users to maintain<br>consistent application setup, rules,<br>and access. | View Maintenance Work Centers                             | Allows query and view of work centers.                            |
| Supply Chain Application<br>Administrator | Individual responsible for supply<br>chain application administration.<br>Collaborates with supply chain<br>application users to maintain<br>consistent application setup, rules,<br>and access. | View Production Resources                                 | Allows query and view of production resource details.             |
| Supply Chain Application<br>Administrator | Individual responsible for supply<br>chain application administration.<br>Collaborates with supply chain<br>application users to maintain<br>consistent application setup, rules,<br>and access. | View Profit Center Business Unit to<br>Party Relationship | View the profit center business unit to party relationship setup. |

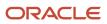

| Granted Role                              | Granted Role Description                                                                                                    | Privilege                                                   | Privilege Description                                                                                                    |
|-------------------------------------------|----------------------------------------------------------------------------------------------------|-------------------------------------------------------------|----------------------------------------------------------------------------------------------------|
| Supply Chain Application<br>Administrator | Individual responsible for supply<br>chain application administration.<br>Collaborates with supply chain<br>application users to maintain<br>consistent application setup, rules,<br>and access. | View Subinventory and Locator List of Values by Web Service | Allows viewing subinventory and locator list of values using web service.                                                                                      |
| Supply Chain Application<br>Administrator | Individual responsible for supply<br>chain application administration.<br>Collaborates with supply chain<br>application users to maintain<br>consistent application setup, rules,<br>and access. | View Supply Chain Collaboration<br>Work Area                | Allows navigation to the Supply<br>Chain Collaboration work area and<br>visibility into the supply planning-<br>specific infolet content that is<br>available. |
| Supply Chain Application<br>Administrator | Individual responsible for supply<br>chain application administration.<br>Collaborates with supply chain<br>application users to maintain<br>consistent application setup, rules,<br>and access. | View Supply Chain Financial<br>Orchestration Flow           | View the supply chain financial orchestration flows.                                                                                                    |
| Supply Chain Application<br>Administrator | Individual responsible for supply<br>chain application administration.<br>Collaborates with supply chain<br>application users to maintain<br>consistent application setup, rules,<br>and access. | View Supply Chain Financial<br>Orchestration Qualifiers     | View the supply chain financial orchestration qualifiers.                                                                                                    |
| Supply Chain Application<br>Administrator | Individual responsible for supply<br>chain application administration.<br>Collaborates with supply chain<br>application users to maintain<br>consistent application setup, rules,<br>and access. | View Supply Chain Financial<br>Orchestration System Options | View the supply chain financial orchestration system options.                                                                                                  |
| Supply Chain Application<br>Administrator | Individual responsible for supply<br>chain application administration.<br>Collaborates with supply chain<br>application users to maintain<br>consistent application setup, rules,<br>and access. | View Trading Partner Item                                   | Allows access to view trading partner items.                                                                                                    |
| Supply Chain Application<br>Administrator | Individual responsible for supply<br>chain application administration.<br>Collaborates with supply chain<br>application users to maintain<br>consistent application setup, rules,<br>and access. | View Transfer Pricing Rules                                 | View the transfer pricing rules.                                                                                                    |
| Supply Chain Application<br>Administrator | Individual responsible for supply<br>chain application administration.<br>Collaborates with supply chain<br>application users to maintain                                                        | View Work Areas                                             | Allows query and view of work area details.                                                                                                    |

| Granted Role                              | Granted Role Description                                                                                                    | Privilege                                                                  | Privilege Description                                                                |
|-------------------------------------------|----------------------------------------------------------------------------------------------------|----------------------------------------------------------------------------|--------------------------------------------------------------------------------------|
|                                           | consistent application setup, rules, and access.                                                                                                    |                                                                            |                                                                                      |
| Supply Chain Application<br>Administrator | Individual responsible for supply<br>chain application administration.<br>Collaborates with supply chain<br>application users to maintain<br>consistent application setup, rules,<br>and access.           | View Work Centers                                                          | Allow query and view of work center details.                                         |
| Supply Chain Common View Web<br>Service   | Provides view only web service<br>access to supply chain common to<br>perform activities such as viewing<br>inventory organizations, plant<br>parameters, carriers and units of<br>measure list of values. | View Carriers List of Values by Web<br>Service                             | Allow viewing carriers list of values by web service.                                |
| Supply Chain Common View Web<br>Service   | Provides view only web service<br>access to supply chain common to<br>perform activities such as viewing<br>inventory organizations, plant<br>parameters, carriers and units of<br>measure list of values. | View Default Expenditure Types by<br>Web Service                           | Allow viewing Default Expenditure<br>Types by web service.                           |
| Supply Chain Common View Web<br>Service   | Provides view only web service<br>access to supply chain common to<br>perform activities such as viewing<br>inventory organizations, plant<br>parameters, carriers and units of<br>measure list of values. | View Inventory Organization<br>Parameters List of Values by Web<br>Service | Allow viewing inventory<br>organization parameters list of<br>values by web service. |
| Supply Chain Common View Web<br>Service   | Provides view only web service<br>access to supply chain common to<br>perform activities such as viewing<br>inventory organizations, plant<br>parameters, carriers and units of<br>measure list of values. | View Inventory Organizations List<br>of Values by Web Service              | Allow viewing inventory<br>organizations list of values by web<br>service.           |
| Supply Chain Common View Web<br>Service   | Provides view only web service<br>access to supply chain common to<br>perform activities such as viewing<br>inventory organizations, plant<br>parameters, carriers and units of<br>measure list of values. | View Plant Organizations List of<br>Values by Web Service                  | Allow viewing plant organizations list of values by web service.                     |
| Supply Chain Common View Web<br>Service   | Provides view only web service<br>access to supply chain common to<br>perform activities such as viewing<br>inventory organizations, plant<br>parameters, carriers and units of<br>measure list of values. | View Plant Parameters List of<br>Values by Web Service                     | Allow viewing plant parameters list of values by web service.                        |
| Supply Chain Common View Web<br>Service   | Provides view only web service<br>access to supply chain common to<br>perform activities such as viewing                                                                                                   | View Project Attribute Defaults by<br>Web Service                          | Allow viewing Project Attribute<br>Defaults by web service.                          |

| Granted Role                            | Granted Role Description                                                                                                    | Privilege                                                        | Privilege Description                                                         |
|-----------------------------------------|----------------------------------------------------------------------------------------------------|------------------------------------------------------------------|-------------------------------------------------------------------------------|
|                                         | inventory organizations, plant parameters, carriers and units of measure list of values.                                                                                                    |                                                                  |                                                                               |
| Supply Chain Common View Web<br>Service | Provides view only web service<br>access to supply chain common to<br>perform activities such as viewing<br>inventory organizations, plant<br>parameters, carriers and units of<br>measure list of values. | View Project Type Cost Exclusions<br>by Web Service              | Allow viewing Project Type Cost<br>Exclusions by web service.                 |
| Supply Chain Common View Web<br>Service | Provides view only web service<br>access to supply chain common to<br>perform activities such as viewing<br>inventory organizations, plant<br>parameters, carriers and units of<br>measure list of values. | View Schedules by Web Service                                    | Allow viewing schedules by web service.                                       |
| Supply Chain Common View Web<br>Service | Provides view only web service<br>access to supply chain common to<br>perform activities such as viewing<br>inventory organizations, plant<br>parameters, carriers and units of<br>measure list of values. | View Transit Times by Web Service                                | Allow viewing Transit Times by web service.                                   |
| Supply Chain Common View Web<br>Service | Provides view only web service<br>access to supply chain common to<br>perform activities such as viewing<br>inventory organizations, plant<br>parameters, carriers and units of<br>measure list of values. | View Unit Of Measure Conversion<br>List of Values by Web Service | Allow viewing unit of measure<br>conversion list of values by web<br>service. |
| Supply Chain Common View Web<br>Service | Provides view only web service<br>access to supply chain common to<br>perform activities such as viewing<br>inventory organizations, plant<br>parameters, carriers and units of<br>measure list of values. | View Units Of Measure List of<br>Values by Web Service           | Allow viewing units of measure list of values by web service.                 |
| Supply Chain Common Web<br>Service      | Provides web service access to<br>supply chain common to perform<br>activities such as viewing inventory<br>organizations, plant parameters,<br>carriers and units of measure list of<br>values.           | Manage Default Expenditure Types<br>by Web Service               | Allows access to Manage Default<br>Expenditure Types by web service.          |
| Supply Chain Common Web<br>Service      | Provides web service access to<br>supply chain common to perform<br>activities such as viewing inventory<br>organizations, plant parameters,<br>carriers and units of measure list of<br>values.           | Manage Project Attribute Defaults<br>by Web Service              | Allows access to Manage Project<br>Attribute Defaults by web service.         |

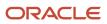

| Granted Role                       | Granted Role Description                                                                                                    | Privilege                                                                  | Privilege Description                                                                |
|------------------------------------|----------------------------------------------------------------------------------------------------|----------------------------------------------------------------------------|--------------------------------------------------------------------------------------|
| Supply Chain Common Web<br>Service | Provides web service access to<br>supply chain common to perform<br>activities such as viewing inventory<br>organizations, plant parameters,<br>carriers and units of measure list of<br>values. | Manage Project Type Cost<br>Exclusions by Web Service                      | Allows access to Manage Project<br>Type Cost Exclusions by web<br>service.           |
| Supply Chain Common Web<br>Service | Provides web service access to<br>supply chain common to perform<br>activities such as viewing inventory<br>organizations, plant parameters,<br>carriers and units of measure list of<br>values. | Manage Units Of Measure by Web<br>Service                                  | Allow managing units of measure by web service.                                      |
| Supply Chain Common Web<br>Service | Provides web service access to<br>supply chain common to perform<br>activities such as viewing inventory<br>organizations, plant parameters,<br>carriers and units of measure list of<br>values. | View Carriers List of Values by Web<br>Service                             | Allow viewing carriers list of values by web service.                                |
| Supply Chain Common Web<br>Service | Provides web service access to<br>supply chain common to perform<br>activities such as viewing inventory<br>organizations, plant parameters,<br>carriers and units of measure list of<br>values. | View Inventory Organization<br>Parameters List of Values by Web<br>Service | Allow viewing inventory<br>organization parameters list of<br>values by web service. |
| Supply Chain Common Web<br>Service | Provides web service access to<br>supply chain common to perform<br>activities such as viewing inventory<br>organizations, plant parameters,<br>carriers and units of measure list of<br>values. | View Inventory Organizations List<br>of Values by Web Service              | Allow viewing inventory<br>organizations list of values by web<br>service.           |
| Supply Chain Common Web<br>Service | Provides web service access to<br>supply chain common to perform<br>activities such as viewing inventory<br>organizations, plant parameters,<br>carriers and units of measure list of<br>values. | View Plant Organizations List of<br>Values by Web Service                  | Allow viewing plant organizations list of values by web service.                     |
| Supply Chain Common Web<br>Service | Provides web service access to<br>supply chain common to perform<br>activities such as viewing inventory<br>organizations, plant parameters,<br>carriers and units of measure list of<br>values. | View Plant Parameters List of<br>Values by Web Service                     | Allow viewing plant parameters list of values by web service.                        |
| Supply Chain Common Web<br>Service | Provides web service access to<br>supply chain common to perform<br>activities such as viewing inventory<br>organizations, plant parameters,<br>carriers and units of measure list of<br>values. | View Schedules by Web Service                                              | Allow viewing schedules by web service.                                              |

| Granted Role                                              | Granted Role Description                                                                                                    | Privilege                                                                | Privilege Description                                                                                                    |
|-----------------------------------------------------------|----------------------------------------------------------------------------------------------------|--------------------------------------------------------------------------|----------------------------------------------------------------------------------------------------|
| Supply Chain Common Web<br>Service                        | Provides web service access to<br>supply chain common to perform<br>activities such as viewing inventory<br>organizations, plant parameters,<br>carriers and units of measure list of<br>values. | View Transit Times List of Values<br>by Web Service                      | Allow viewing Transit Times list of values by web service.                                                                                                    |
| Supply Chain Common Web<br>Service                        | Provides web service access to<br>supply chain common to perform<br>activities such as viewing inventory<br>organizations, plant parameters,<br>carriers and units of measure list of<br>values. | View Unit Of Measure Conversion<br>List of Values by Web Service         | Allow viewing unit of measure<br>conversion list of values by web<br>service.                                                                                                    |
| Supply Chain Common Web<br>Service                        | Provides web service access to<br>supply chain common to perform<br>activities such as viewing inventory<br>organizations, plant parameters,<br>carriers and units of measure list of<br>values. | View Units Of Measure List of<br>Values by Web Service                   | Allow viewing units of measure list of values by web service.                                                                                                    |
| Supply Chain Management<br>Transaction Approval Reviewing | Allows the status of supply chain<br>management transactions going<br>through the approval process to be<br>viewed and take the appropriate<br>action to expedite the approval<br>process.       | Review Approval Transactions                                             | Allows viewing of basic information for approval transactions.                                                                                                    |
| Synchronize Product Lot for<br>Pedigree and Serialization | Duty role to synchronize lot from the transactional system.                                                                                                    | Perform Product Lot<br>Synchronization for Pedigree and<br>Serialization | Privilege to synchronize product lot<br>information from the transactional<br>system into the OPSM system.                                                                                                    |
| Synchronize Product for Pedigree<br>and Serialization     | Duty role to synchronize product from the transactional system.                                                                                                    | Perform Product Synchronization for Pedigree and Serialization           | Privilege to synchronize product<br>information from the transactional<br>system into the OPSM system.                                                                                                    |
| Trading Community Import Batch<br>Management              | Manages trading community data import batches.                                                                                                    | Enter Trading Community Import<br>Batch Information                      | Allows the creation of a trading<br>community data import batch<br>by entering batch definition<br>parameters through user interface.<br>If assigning, also assign the ability<br>to view the trading community<br>import batch information.  |
| Trading Community Import Batch<br>Management              | Manages trading community data import batches.                                                                                                    | Enter Trading Community Import<br>Batch Process Information              | Allows the specification of trading<br>community import batch process<br>information, such as the import<br>process mode, the batch and<br>registry deduplication parameters,<br>address cleansing parameters, and<br>acceptable error limit. |

| Granted Role                                   | Granted Role Description                               | Privilege                                                     | Privilege Description                                                                                                    |
|------------------------------------------------|--------------------------------------------------------|---------------------------------------------------------------|----------------------------------------------------------------------------------------------------|
| Trading Community Import Batch<br>Management   | Manages trading community data import batches.         | Purge Trading Community Import<br>Batch                       | Not Available                                                                                                    |
| Trading Community Import Batch<br>Management   | Manages trading community data import batches.         | Run Trading Community Import<br>Batch Error Report            | Not Available                                                                                                    |
| Trading Community Import Batch<br>Management   | Manages trading community data import batches.         | Run Trading Community Import<br>Batch Process                 | Not Available                                                                                                    |
| Trading Community Import Batch<br>Management   | Manages trading community data import batches.         | View Trading Community Import<br>Batch Details and Statistics | Not Available                                                                                                    |
| Trading Community Import Batch<br>Management   | Manages trading community data import batches.         | View Trading Community Import<br>Batch Errors and Details     | Not Available                                                                                                    |
| Trading Community Import Batch<br>Management   | Manages trading community data import batches.         | View Trading Community Import<br>Batch Information            | Not Available                                                                                                    |
| Trading Community Import<br>Process Management | Manages trading community data import batch processes. | Enter Trading Community Import<br>Batch Information           | Allows the creation of a trading<br>community data import batch<br>by entering batch definition<br>parameters through user interface.<br>If assigning, also assign the ability<br>to view the trading community<br>import batch information.                                                                                  |
| Trading Community Import<br>Process Management | Manages trading community data import batch processes. | Enter Trading Community Import<br>Batch Process Information   | Allows the specification of trading<br>community import batch process<br>information, such as the import<br>process mode, the batch and<br>registry deduplication parameters,<br>address cleansing parameters, and<br>acceptable error limit.                                                                                 |
| Trading Community Import<br>Process Management | Manages trading community data import batch processes. | Modify Trading Community Import<br>Batch Process Information  | Allows editing of trading<br>community import batch<br>process information, such as<br>the import process mode, the<br>batch deduplication and registry<br>deduplication parameters, and<br>the address cleansing error limit,<br>especially to perform the What-if<br>Analysis to get the most acceptable<br>import results. |
| Trading Community Import<br>Process Management | Manages trading community data import batch processes. | Purge Trading Community Import<br>Batch                       | Not Available                                                                                                    |
| Trading Community Import<br>Process Management | Manages trading community data import batch processes. | Run Trading Community Import<br>Batch Error Report            | Not Available                                                                                                    |

| Granted Role                                   | Granted Role Description                                                                                                    | Privilege                                                     | Privilege Description                                                                                                    |
|------------------------------------------------|----------------------------------------------------------------------------------------------------|---------------------------------------------------------------|----------------------------------------------------------------------------------------------------|
| Trading Community Import<br>Process Management | Manages trading community data import batch processes.                                                                                                    | Run Trading Community Import<br>Batch Process                 | Not Available                                                                                                    |
| Trading Community Import<br>Process Management | Manages trading community data import batch processes.                                                                                                    | View Trading Community Import<br>Batch Details and Statistics | Not Available                                                                                                    |
| Trading Community Import<br>Process Management | Manages trading community data import batch processes.                                                                                                    | View Trading Community Import<br>Batch Errors and Details     | Not Available                                                                                                    |
| Trading Community Import<br>Process Management | Manages trading community data import batch processes.                                                                                                    | View Trading Community Import<br>Batch Information            | Not Available                                                                                                    |
| Trading Partner B2B Administrator              | Allows trading partners (suppliers<br>or customers) to access self-<br>service messages.                                                                         | Invoke Collaboration Message<br>Inbound Service               | Allow access to invoke inbound service.                                                                                     |
| Trading Partner B2B Administrator              | Trading partner (Supplier or<br>Customer) responsible for<br>accessing self service tools and<br>who is given delegated user<br>administration responsibilities. | Invoke Collaboration Message<br>Inbound Service               | Allow access to invoke inbound service.                                                                                     |
| Unit of Measure Management                     | Configures UOMs, UOM classes,<br>and definition of standard,<br>interclass, and intraclass UOM<br>conversions.                                                   | Manage Unit of Measure                                        | Allows configuration of UOMs,<br>UOM classes, and definition of<br>standard, interclass, and intraclass<br>UOM conversions. |
| Unit of Measure Management                     | Configures UOMs, UOM classes,<br>and definition of standard,<br>interclass, and intraclass UOM<br>conversions.                                                   | Manage Units Of Measure by Web<br>Service                     | Allow managing units of measure by web service.                                                                             |
| Unit of Measure Management                     | Configures UOMs, UOM classes,<br>and definition of standard,<br>interclass, and intraclass UOM<br>conversions.                                                   | Manage Units of Measure Profiles                              | Allow access to manage units of measure profiles.                                                                           |
| Unit of Measure Management                     | Configures UOMs, UOM classes,<br>and definition of standard,<br>interclass, and intraclass UOM<br>conversions.                                                   | Manage Units of Measure and Standard Conversions              | Allows configuration of UOMs and definition of standard conversions.                                                        |
| Unit of Measure Management                     | Configures UOMs, UOM classes,<br>and definition of standard,<br>interclass, and intraclass UOM<br>conversions.                                                   | Manage Units of Measure for<br>Interclass Conversion          | Allow access to manage units of measure for interclass conversion.                                                          |
| Unit of Measure Management                     | Configures UOMs, UOM classes,<br>and definition of standard,<br>interclass, and intraclass UOM<br>conversions.                                                   | Manage Units of Measure for<br>Intraclass Conversion          | Allow access to manage units of measure for intraclass conversion.                                                          |

| Granted Role                                 | Granted Role Description                                                                                                    | Privilege                                                        | Privilege Description                                                                       |
|----------------------------------------------|----------------------------------------------------------------------------------------------------|------------------------------------------------------------------|---------------------------------------------------------------------------------------------|
| Unit of Measure Management                   | Configures UOMs, UOM classes,<br>and definition of standard,<br>interclass, and intraclass UOM<br>conversions.                                                                                                    | Review Unit of Measure Conversion                                | Allows review of unit of measure conversions.                                               |
| Unit of Measure Management                   | Configures UOMs, UOM classes,<br>and definition of standard,<br>interclass, and intraclass UOM<br>conversions.                                                                                                    | View Unit Of Measure Conversion<br>List of Values by Web Service | Allow viewing unit of measure conversion list of values by web service.                     |
| Unit of Measure Management                   | Configures UOMs, UOM classes,<br>and definition of standard,<br>interclass, and intraclass UOM<br>conversions.                                                                                                    | View Units Of Measure List of<br>Values by Web Service           | Allow viewing units of measure list of values by web service.                               |
| Web Services Application Identity<br>for SCM | Identifies roles with elevated<br>access aimed at developers to<br>help achieve code based access<br>control that is beyond the access<br>of the current operator to manage<br>applications using the service<br>oriented architecture technology<br>stack. | Access Financial Orchestration<br>Process Services               | Access various service calls<br>during the supply chain financial<br>orchestration process. |
| Web Services Application Identity<br>for SCM | Identifies roles with elevated<br>access aimed at developers to<br>help achieve code based access<br>control that is beyond the access<br>of the current operator to manage<br>applications using the service<br>oriented architecture technology<br>stack. | Access Shipping Custom<br>Scheduled Processes                    | Privilege to access shipping custom scheduled processes.                                    |
| Web Services Application Identity<br>for SCM | Identifies roles with elevated<br>access aimed at developers to<br>help achieve code based access<br>control that is beyond the access<br>of the current operator to manage<br>applications using the service<br>oriented architecture technology<br>stack. | Allocate Estimated Charges                                       | Allows automatic allocation of<br>landed cost charges to purchase<br>orders.                |
| Web Services Application Identity<br>for SCM | Identifies roles with elevated<br>access aimed at developers to<br>help achieve code based access<br>control that is beyond the access<br>of the current operator to manage<br>applications using the service<br>oriented architecture technology<br>stack. | Apply Document Job Set Rules and<br>Output Preferences           | Privilege to apply document job set<br>rules and output preferences.                        |
| Web Services Application Identity for SCM    | Identifies roles with elevated<br>access aimed at developers to<br>help achieve code based access                                                                                                    | Approve Transactions                                             | Allows ability to approve transactions                                                      |

| Granted Role                                 | Granted Role Description                                                                                                    | Privilege                                                                  | Privilege Description                                                                                         |
|----------------------------------------------|----------------------------------------------------------------------------------------------------|----------------------------------------------------------------------------|----------------------------------------------------------------------------------------------------|
|                                              | control that is beyond the access<br>of the current operator to manage<br>applications using the service<br>oriented architecture technology<br>stack.                                                                                                    |                                                                            |                                                                                                    |
| Web Services Application Identity<br>for SCM | Identifies roles with elevated<br>access aimed at developers to<br>help achieve code based access<br>control that is beyond the access<br>of the current operator to manage<br>applications using the service<br>oriented architecture technology<br>stack. | Attach Shipping Documents to<br>Shipment                                   | Privilege to attach shipping documents to a shipment.                                                         |
| Web Services Application Identity<br>for SCM | Identifies roles with elevated<br>access aimed at developers to<br>help achieve code based access<br>control that is beyond the access<br>of the current operator to manage<br>applications using the service<br>oriented architecture technology<br>stack. | Cancel Funds Capture<br>Authorization                                      | Gives access to Service to Cancel<br>Funds Capture Authorization                                              |
| Web Services Application Identity<br>for SCM | Identifies roles with elevated<br>access aimed at developers to<br>help achieve code based access<br>control that is beyond the access<br>of the current operator to manage<br>applications using the service<br>oriented architecture technology<br>stack. | Capture Charge References                                                  | Allows capture of unique charge<br>reference numbers which are<br>typically business document<br>numbers.     |
| Web Services Application Identity<br>for SCM | Identifies roles with elevated<br>access aimed at developers to<br>help achieve code based access<br>control that is beyond the access<br>of the current operator to manage<br>applications using the service<br>oriented architecture technology<br>stack. | Check Item Reference for Deletion<br>by Web Service                        | Allows access to the Web service<br>to check item references prior to<br>allowing deletion of the item.       |
| Web Services Application Identity<br>for SCM | Identifies roles with elevated<br>access aimed at developers to<br>help achieve code based access<br>control that is beyond the access<br>of the current operator to manage<br>applications using the service<br>oriented architecture technology<br>stack. | Check Item and Item Structure<br>References in Manufacturing for<br>Delete | Allows check for item or<br>item structure references in<br>Manufacturing before an item can<br>be deleted.   |
| Web Services Application Identity<br>for SCM | Identifies roles with elevated<br>access aimed at developers to<br>help achieve code based access<br>control that is beyond the access<br>of the current operator to manage<br>applications using the service                                               | Check Item on Procurement<br>Document for Delete by Web<br>Service         | Allows the item deletion web<br>service to check if an item to<br>be deleted is on a procurement<br>document. |

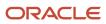

| Granted Role                                 | Granted Role Description                                                                                                    | Privilege                                    | Privilege Description                                                                                                 |
|----------------------------------------------|----------------------------------------------------------------------------------------------------|----------------------------------------------|----------------------------------------------------------------------------------------------------|
|                                              | oriented architecture technology stack.                                                                                                    |                                              |                                                                                                    |
| Web Services Application Identity<br>for SCM | Identifies roles with elevated<br>access aimed at developers to<br>help achieve code based access<br>control that is beyond the access<br>of the current operator to manage<br>applications using the service<br>oriented architecture technology<br>stack. | Commit to Order Forecasts by Web<br>Service  | Allows forecast commit to order<br>forecasts using the Commit<br>Response web service.                                |
| Web Services Application Identity<br>for SCM | Identifies roles with elevated<br>access aimed at developers to<br>help achieve code based access<br>control that is beyond the access<br>of the current operator to manage<br>applications using the service<br>oriented architecture technology<br>stack. | Configure Sales Forecasting<br>Management UI | Grants access to use Page<br>Composer to configure task flows<br>in Sales Forecasting Management,<br>where available. |
| Web Services Application Identity<br>for SCM | Identifies roles with elevated<br>access aimed at developers to<br>help achieve code based access<br>control that is beyond the access<br>of the current operator to manage<br>applications using the service<br>oriented architecture technology<br>stack. | Convert Currency by Service                  | Allows start up of the Oracle Fusion<br>General Ledger currency converter<br>service.                                 |
| Web Services Application Identity<br>for SCM | Identifies roles with elevated<br>access aimed at developers to<br>help achieve code based access<br>control that is beyond the access<br>of the current operator to manage<br>applications using the service<br>oriented architecture technology<br>stack. | Copy Funds Capture Transaction<br>Extension  | Gives access to Service to Copy<br>Funds Capture Transaction<br>Extension                                             |
| Web Services Application Identity<br>for SCM | Identifies roles with elevated<br>access aimed at developers to<br>help achieve code based access<br>control that is beyond the access<br>of the current operator to manage<br>applications using the service<br>oriented architecture technology<br>stack. | Create Cost Distributions                    | Allows creation of cost<br>distributions.                                                                             |
| Web Services Application Identity<br>for SCM | Identifies roles with elevated<br>access aimed at developers to<br>help achieve code based access<br>control that is beyond the access<br>of the current operator to manage<br>applications using the service<br>oriented architecture technology<br>stack. | Create Funds Capture<br>Authorization        | Gives access to Service to Create<br>Funds Capture Authorization                                                      |

| Granted Role                                 | Granted Role Description                                                                                                    | Privilege                                           | Privilege Description                                                                                    |
|----------------------------------------------|----------------------------------------------------------------------------------------------------|-----------------------------------------------------|----------------------------------------------------------------------------------------------------|
| Web Services Application Identity<br>for SCM | Identifies roles with elevated<br>access aimed at developers to<br>help achieve code based access<br>control that is beyond the access<br>of the current operator to manage<br>applications using the service<br>oriented architecture technology<br>stack. | Create Funds Capture Return                         | Gives access to Service to Create<br>Funds Capture Return                                                |
| Web Services Application Identity<br>for SCM | Identifies roles with elevated<br>access aimed at developers to<br>help achieve code based access<br>control that is beyond the access<br>of the current operator to manage<br>applications using the service<br>oriented architecture technology<br>stack. | Create Payables Invoice by Web<br>Service           | Allows creation of Oracle Fusion<br>Payables invoices.                                                   |
| Web Services Application Identity<br>for SCM | Identifies roles with elevated<br>access aimed at developers to<br>help achieve code based access<br>control that is beyond the access<br>of the current operator to manage<br>applications using the service<br>oriented architecture technology<br>stack. | Create Task Layer Service                           | Generate the financial orchestration tasks.                                                              |
| Web Services Application Identity<br>for SCM | Identifies roles with elevated<br>access aimed at developers to<br>help achieve code based access<br>control that is beyond the access<br>of the current operator to manage<br>applications using the service<br>oriented architecture technology<br>stack. | Define Sales Forecast                               | Allows viewing, editing and<br>submitting of forecasting setup<br>parameters and scheduled<br>forecasts. |
| Web Services Application Identity<br>for SCM | Identifies roles with elevated<br>access aimed at developers to<br>help achieve code based access<br>control that is beyond the access<br>of the current operator to manage<br>applications using the service<br>oriented architecture technology<br>stack. | Delete Funds Capture Transaction<br>Extension       | Gives access to Service to Delete<br>Funds Capture Transaction<br>Extension                              |
| Web Services Application Identity<br>for SCM | Identifies roles with elevated<br>access aimed at developers to<br>help achieve code based access<br>control that is beyond the access<br>of the current operator to manage<br>applications using the service<br>oriented architecture technology<br>stack. | Enter Purchase Order Charge<br>Estimates            | Allows capture of landed cost<br>charge estimates for purchase<br>orders.                                |
| Web Services Application Identity for SCM    | Identifies roles with elevated<br>access aimed at developers to<br>help achieve code based access                                                                                                    | Enter Trading Community<br>Organization Information | Allows the specification of organization information.                                                    |

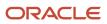

| Granted Role                                 | Granted Role Description                                                                                                    | Privilege                                             | Privilege Description                                                                                                    |
|----------------------------------------------|----------------------------------------------------------------------------------------------------|-------------------------------------------------------|----------------------------------------------------------------------------------------------------|
|                                              | control that is beyond the access<br>of the current operator to manage<br>applications using the service<br>oriented architecture technology<br>stack.                                                                                                    |                                                       |                                                                                                    |
| Web Services Application Identity<br>for SCM | Identifies roles with elevated<br>access aimed at developers to<br>help achieve code based access<br>control that is beyond the access<br>of the current operator to manage<br>applications using the service<br>oriented architecture technology<br>stack. | Enter Trading Community Person                        | Allows the specification of person<br>information. If assigning, also<br>assign the ability to view the<br>trading community person.                                   |
| Web Services Application Identity<br>for SCM | Identifies roles with elevated<br>access aimed at developers to<br>help achieve code based access<br>control that is beyond the access<br>of the current operator to manage<br>applications using the service<br>oriented architecture technology<br>stack. | Execute Order Forecast<br>Orchestration Web Services  | Allows execution of order forecast orchestration services.                                                                                                    |
| Web Services Application Identity<br>for SCM | Identifies roles with elevated<br>access aimed at developers to<br>help achieve code based access<br>control that is beyond the access<br>of the current operator to manage<br>applications using the service<br>oriented architecture technology<br>stack. | Export Customer Account                               | Not Available                                                                                                    |
| Web Services Application Identity<br>for SCM | Identifies roles with elevated<br>access aimed at developers to<br>help achieve code based access<br>control that is beyond the access<br>of the current operator to manage<br>applications using the service<br>oriented architecture technology<br>stack. | Export Customer Account Contact                       | Allows the export of customer account contact information.                                                                                                    |
| Web Services Application Identity<br>for SCM | Identifies roles with elevated<br>access aimed at developers to<br>help achieve code based access<br>control that is beyond the access<br>of the current operator to manage<br>applications using the service<br>oriented architecture technology<br>stack. | Export Customer Account<br>Relationship               | Allows the export of customer<br>account contact relationship<br>information.                                                                                          |
| Web Services Application Identity for SCM    | Identifies roles with elevated<br>access aimed at developers to<br>help achieve code based access<br>control that is beyond the access<br>of the current operator to manage<br>applications using the service                                               | Export Trading Community<br>Organization Relationship | Allows the export of organization<br>relationship information. If<br>assigning, also assign the ability<br>to view the trading community<br>organization relationship. |

| Granted Role                                 | Granted Role Description                                                                                                    | Privilege                                                 | Privilege Description                                                                                                    |
|----------------------------------------------|----------------------------------------------------------------------------------------------------|-----------------------------------------------------------|----------------------------------------------------------------------------------------------------|
|                                              | oriented architecture technology stack.                                                                                                    |                                                           |                                                                                                    |
| Web Services Application Identity<br>for SCM | Identifies roles with elevated<br>access aimed at developers to<br>help achieve code based access<br>control that is beyond the access<br>of the current operator to manage<br>applications using the service<br>oriented architecture technology<br>stack. | Export Trading Community Person<br>Relationship           | Allows the export of person<br>relationship information. If<br>assigning, also assign the ability<br>to view the trading community<br>person relationship.                                                                                                  |
| Web Services Application Identity<br>for SCM | Identifies roles with elevated<br>access aimed at developers to<br>help achieve code based access<br>control that is beyond the access<br>of the current operator to manage<br>applications using the service<br>oriented architecture technology<br>stack. | Generate Electronic Records with<br>Signature Details     | Allows generation of electronic<br>records for supply chain<br>transactions with electronic<br>signature details.                                                                                                    |
| Web Services Application Identity<br>for SCM | Identifies roles with elevated<br>access aimed at developers to<br>help achieve code based access<br>control that is beyond the access<br>of the current operator to manage<br>applications using the service<br>oriented architecture technology<br>stack. | Get Drop Ship Requisition BU                              | Get the requisitioning business unit<br>to create a drop shipment purchase<br>order.                                                                                                    |
| Web Services Application Identity<br>for SCM | Identifies roles with elevated<br>access aimed at developers to<br>help achieve code based access<br>control that is beyond the access<br>of the current operator to manage<br>applications using the service<br>oriented architecture technology<br>stack. | Get Financial Orchestration Flow for Costing              | Get the financial orchestration<br>flow information web service<br>used by cost management to<br>retrieve the financial orchestration<br>flow information for inventory<br>transactions like transfer order<br>shipment, sales order shipment<br>and so on. |
| Web Services Application Identity<br>for SCM | Identifies roles with elevated<br>access aimed at developers to<br>help achieve code based access<br>control that is beyond the access<br>of the current operator to manage<br>applications using the service<br>oriented architecture technology<br>stack. | Get Invoice Status for Inter<br>Organization Transactions | Get the invoice status details for<br>inter organization transactions.<br>This privilege will be used by the<br>globalization team when compiling<br>intrastate reports.                                                                                    |
| Web Services Application Identity<br>for SCM | Identifies roles with elevated<br>access aimed at developers to<br>help achieve code based access<br>control that is beyond the access<br>of the current operator to manage<br>applications using the service<br>oriented architecture technology<br>stack. | Import Approved Requisition                               | Allows users to create approved<br>requisitions through the requisition<br>import program.                                                                                                    |

| Granted Role                                 | Granted Role Description                                                                                                    | Privilege                             | Privilege Description                                                                                           |
|----------------------------------------------|----------------------------------------------------------------------------------------------------|---------------------------------------|----------------------------------------------------------------------------------------------------|
| Web Services Application Identity<br>for SCM | Identifies roles with elevated<br>access aimed at developers to<br>help achieve code based access<br>control that is beyond the access<br>of the current operator to manage<br>applications using the service<br>oriented architecture technology<br>stack. | Import Requisition                    | Allows users to import requisitions through batch program.                                                      |
| Web Services Application Identity<br>for SCM | Identifies roles with elevated<br>access aimed at developers to<br>help achieve code based access<br>control that is beyond the access<br>of the current operator to manage<br>applications using the service<br>oriented architecture technology<br>stack. | Import Work Orders                    | Allows import of work orders.<br>Also allows correction of import<br>validation errors, using a<br>spreadsheet. |
| Web Services Application Identity<br>for SCM | Identifies roles with elevated<br>access aimed at developers to<br>help achieve code based access<br>control that is beyond the access<br>of the current operator to manage<br>applications using the service<br>oriented architecture technology<br>stack. | Load Electronic Fiscal Document       | Not Available                                                                                                   |
| Web Services Application Identity<br>for SCM | Identifies roles with elevated<br>access aimed at developers to<br>help achieve code based access<br>control that is beyond the access<br>of the current operator to manage<br>applications using the service<br>oriented architecture technology<br>stack. | Load File to Interface                | Allows file data load to interface tables                                                                       |
| Web Services Application Identity<br>for SCM | Identifies roles with elevated<br>access aimed at developers to<br>help achieve code based access<br>control that is beyond the access<br>of the current operator to manage<br>applications using the service<br>oriented architecture technology<br>stack. | Load Interface File for Import        | Allows a user to load interface file for import                                                                 |
| Web Services Application Identity<br>for SCM | Identifies roles with elevated<br>access aimed at developers to<br>help achieve code based access<br>control that is beyond the access<br>of the current operator to manage<br>applications using the service<br>oriented architecture technology<br>stack. | Manage Charge Invoice<br>Associations | Allows association of charge<br>invoice lines with landed cost trade<br>operation charges                       |
| Web Services Application Identity for SCM    | Identifies roles with elevated<br>access aimed at developers to<br>help achieve code based access                                                                                                    | Manage Charge Templates               | Allows definition of landed cost<br>charge templates which can be<br>used to default charges.                   |

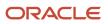

| Granted Role                                 | Granted Role Description                                                                                                    | Privilege                                                   | Privilege Description                                                                                                    |
|----------------------------------------------|----------------------------------------------------------------------------------------------------|-------------------------------------------------------------|----------------------------------------------------------------------------------------------------|
|                                              | control that is beyond the access<br>of the current operator to manage<br>applications using the service<br>oriented architecture technology<br>stack.                                                                                                    |                                                             |                                                                                                    |
| Web Services Application Identity<br>for SCM | Identifies roles with elevated<br>access aimed at developers to<br>help achieve code based access<br>control that is beyond the access<br>of the current operator to manage<br>applications using the service<br>oriented architecture technology<br>stack. | Manage Collaboration Order<br>Forecasts using a Web Service | Allows management of<br>collaboration order forecasts using<br>a web service.                                                                                                    |
| Web Services Application Identity<br>for SCM | Identifies roles with elevated<br>access aimed at developers to<br>help achieve code based access<br>control that is beyond the access<br>of the current operator to manage<br>applications using the service<br>oriented architecture technology<br>stack. | Manage Configure to Order Web<br>Services                   | Privilege to allow user to run<br>Configure to Order related web<br>services.                                                                                                    |
| Web Services Application Identity<br>for SCM | Identifies roles with elevated<br>access aimed at developers to<br>help achieve code based access<br>control that is beyond the access<br>of the current operator to manage<br>applications using the service<br>oriented architecture technology<br>stack. | Manage Contract Item Deletion                               | Allows Oracle Fusion Inventory<br>Management to determine through<br>a Web service if an item is currently<br>being used in a contract. If it is not,<br>then the item can be deleted from<br>inventory. |
| Web Services Application Identity<br>for SCM | Identifies roles with elevated<br>access aimed at developers to<br>help achieve code based access<br>control that is beyond the access<br>of the current operator to manage<br>applications using the service<br>oriented architecture technology<br>stack. | Manage Cost Period                                          | Allows management of cost periods.                                                                                                    |
| Web Services Application Identity<br>for SCM | Identifies roles with elevated<br>access aimed at developers to<br>help achieve code based access<br>control that is beyond the access<br>of the current operator to manage<br>applications using the service<br>oriented architecture technology<br>stack. | Manage Customer Assets by<br>Service                        | Allows creation and update<br>of customer assets, related<br>configurations and structures.                                                                                                    |
| Web Services Application Identity<br>for SCM | Identifies roles with elevated<br>access aimed at developers to<br>help achieve code based access<br>control that is beyond the access<br>of the current operator to manage<br>applications using the service                                               | Manage Customer Demand Using<br>a Web Service               | Allows management of customer demand using a web service.                                                                                                    |

| Granted Role                                 | Granted Role Description                                                                                                    | Privilege                                | Privilege Description                                                                         |
|----------------------------------------------|----------------------------------------------------------------------------------------------------|------------------------------------------|-----------------------------------------------------------------------------------------------|
|                                              | oriented architecture technology stack.                                                                                                    |                                          |                                                                                               |
| Web Services Application Identity<br>for SCM | Identifies roles with elevated<br>access aimed at developers to<br>help achieve code based access<br>control that is beyond the access<br>of the current operator to manage<br>applications using the service<br>oriented architecture technology<br>stack. | Manage E-mail Notifications              | Allows the ability to send event<br>notifications through e-mail                              |
| Web Services Application Identity<br>for SCM | Identifies roles with elevated<br>access aimed at developers to<br>help achieve code based access<br>control that is beyond the access<br>of the current operator to manage<br>applications using the service<br>oriented architecture technology<br>stack. | Manage External Payer Payment<br>Details | Allows management of payer payment details.                                                   |
| Web Services Application Identity<br>for SCM | Identifies roles with elevated<br>access aimed at developers to<br>help achieve code based access<br>control that is beyond the access<br>of the current operator to manage<br>applications using the service<br>oriented architecture technology<br>stack. | Manage External Purchase Prices          | Allows to view, update bad delete<br>external purchase prices and its<br>change orders        |
| Web Services Application Identity<br>for SCM | Identifies roles with elevated<br>access aimed at developers to<br>help achieve code based access<br>control that is beyond the access<br>of the current operator to manage<br>applications using the service<br>oriented architecture technology<br>stack. | Manage File Import and Export            | Privilege to manage import and export of files.                                               |
| Web Services Application Identity<br>for SCM | Identifies roles with elevated<br>access aimed at developers to<br>help achieve code based access<br>control that is beyond the access<br>of the current operator to manage<br>applications using the service<br>oriented architecture technology<br>stack. | Manage Funds Capture Payment<br>Method   | Allows management of funds capture payment methods.                                           |
| Web Services Application Identity<br>for SCM | Identifies roles with elevated<br>access aimed at developers to<br>help achieve code based access<br>control that is beyond the access<br>of the current operator to manage<br>applications using the service<br>oriented architecture technology<br>stack. | Manage HCM Data Role                     | Allows management of HCM data<br>roles and assignment of security<br>profiles to those roles. |

| Granted Role                                 | Granted Role Description                                                                                                    | Privilege                                   | Privilege Description                                                                                                    |
|----------------------------------------------|----------------------------------------------------------------------------------------------------|---------------------------------------------|----------------------------------------------------------------------------------------------------|
| Web Services Application Identity<br>for SCM | Identifies roles with elevated<br>access aimed at developers to<br>help achieve code based access<br>control that is beyond the access<br>of the current operator to manage<br>applications using the service<br>oriented architecture technology<br>stack. | Manage Inventory Consumption<br>Rule        | Allows configuration of consigned inventory consumption rules.                                                                                                    |
| Web Services Application Identity<br>for SCM | Identifies roles with elevated<br>access aimed at developers to<br>help achieve code based access<br>control that is beyond the access<br>of the current operator to manage<br>applications using the service<br>oriented architecture technology<br>stack. | Manage Inventory Reservation Web<br>Service | Allows access to the reservations<br>Web service to create, edit, and<br>delete reservations.                                                                                        |
| Web Services Application Identity<br>for SCM | Identifies roles with elevated<br>access aimed at developers to<br>help achieve code based access<br>control that is beyond the access<br>of the current operator to manage<br>applications using the service<br>oriented architecture technology<br>stack. | Manage Inventory Transfer Order             | Allows management of inventory transfer orders.                                                                                                    |
| Web Services Application Identity<br>for SCM | Identifies roles with elevated<br>access aimed at developers to<br>help achieve code based access<br>control that is beyond the access<br>of the current operator to manage<br>applications using the service<br>oriented architecture technology<br>stack. | Manage Item Class                           | Allows access to view and manage<br>item classes including item class<br>hierarchy.                                                                                                  |
| Web Services Application Identity<br>for SCM | Identifies roles with elevated<br>access aimed at developers to<br>help achieve code based access<br>control that is beyond the access<br>of the current operator to manage<br>applications using the service<br>oriented architecture technology<br>stack. | Manage Item Organization                    | Allows access to manage<br>organization parameters for item<br>organizations.                                                                                                    |
| Web Services Application Identity<br>for SCM | Identifies roles with elevated<br>access aimed at developers to<br>help achieve code based access<br>control that is beyond the access<br>of the current operator to manage<br>applications using the service<br>oriented architecture technology<br>stack. | Manage Item Transaction Defaults            | Allows configuration of item<br>transaction defaults to define<br>default subinventories and<br>locators for items for shipping,<br>receiving, and movement request<br>transactions. |
| Web Services Application Identity for SCM    | Identifies roles with elevated<br>access aimed at developers to<br>help achieve code based access                                                                                                    | Manage Maintenance Exceptions               | Allows creation, update and query of maintenance exceptions.                                                                                                    |

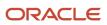

| Granted Role                                 | Granted Role Description                                                                                                    | Privilege                                                    | Privilege Description                                                                                                    |
|----------------------------------------------|----------------------------------------------------------------------------------------------------|--------------------------------------------------------------|----------------------------------------------------------------------------------------------------|
|                                              | control that is beyond the access<br>of the current operator to manage<br>applications using the service<br>oriented architecture technology<br>stack.                                                                                                    |                                                              |                                                                                                    |
| Web Services Application Identity<br>for SCM | Identifies roles with elevated<br>access aimed at developers to<br>help achieve code based access<br>control that is beyond the access<br>of the current operator to manage<br>applications using the service<br>oriented architecture technology<br>stack. | Manage Maintenance Work Orders                               | Allows creation of work orders and<br>update of work order header and<br>general information, except status<br>update for closing a work order. |
| Web Services Application Identity for SCM    | Identifies roles with elevated<br>access aimed at developers to<br>help achieve code based access<br>control that is beyond the access<br>of the current operator to manage<br>applications using the service<br>oriented architecture technology<br>stack. | Manage Meter Reading History by<br>Service                   | Allows the management of meter reading history using a service.                                                                                 |
| Web Services Application Identity<br>for SCM | Identifies roles with elevated<br>access aimed at developers to<br>help achieve code based access<br>control that is beyond the access<br>of the current operator to manage<br>applications using the service<br>oriented architecture technology<br>stack. | Manage Meters by Service                                     | Allow the creation and update of meters using a service.                                                                                        |
| Web Services Application Identity<br>for SCM | Identifies roles with elevated<br>access aimed at developers to<br>help achieve code based access<br>control that is beyond the access<br>of the current operator to manage<br>applications using the service<br>oriented architecture technology<br>stack. | Manage New Item Request                                      | Allows access to manage new item requests.                                                                                                    |
| Web Services Application Identity<br>for SCM | Identifies roles with elevated<br>access aimed at developers to<br>help achieve code based access<br>control that is beyond the access<br>of the current operator to manage<br>applications using the service<br>oriented architecture technology<br>stack. | Manage Orchestration Generic<br>Web Service                  | Allows access to orchestration generic web services.                                                                                            |
| Web Services Application Identity for SCM    | Identifies roles with elevated<br>access aimed at developers to<br>help achieve code based access<br>control that is beyond the access<br>of the current operator to manage<br>applications using the service                                               | Manage Orchestration Order<br>Activity Interface Web Service | Allows access to orchestration<br>order activity interface Web<br>services.                                                                     |

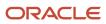

| Granted Role                                 | Granted Role Description                                                                                                    | Privilege                                                       | Privilege Description                                                                                                    |
|----------------------------------------------|----------------------------------------------------------------------------------------------------|-----------------------------------------------------------------|----------------------------------------------------------------------------------------------------|
|                                              | oriented architecture technology stack.                                                                                                    |                                                                 |                                                                                                    |
| Web Services Application Identity<br>for SCM | Identifies roles with elevated<br>access aimed at developers to<br>help achieve code based access<br>control that is beyond the access<br>of the current operator to manage<br>applications using the service<br>oriented architecture technology<br>stack. | Manage Orchestration Order<br>Fulfillment Interface Web Service | Allows access to orchestration<br>order fulfillment interface Web<br>services.                                                               |
| Web Services Application Identity<br>for SCM | Identifies roles with elevated<br>access aimed at developers to<br>help achieve code based access<br>control that is beyond the access<br>of the current operator to manage<br>applications using the service<br>oriented architecture technology<br>stack. | Manage Orchestration Order<br>Modification                      | Allows management of change orders.                                                                                                    |
| Web Services Application Identity<br>for SCM | Identifies roles with elevated<br>access aimed at developers to<br>help achieve code based access<br>control that is beyond the access<br>of the current operator to manage<br>applications using the service<br>oriented architecture technology<br>stack. | Manage Orchestration Order<br>Purchasing Interface Web Service  | Allows access to Web services that<br>communicate information between<br>the purchasing application and the<br>order orchestration function. |
| Web Services Application Identity<br>for SCM | Identifies roles with elevated<br>access aimed at developers to<br>help achieve code based access<br>control that is beyond the access<br>of the current operator to manage<br>applications using the service<br>oriented architecture technology<br>stack. | Manage Orchestration Order<br>Receiving Interface Web Service   | Allows access to orchestration<br>order receiving interface Web<br>services.                                                                 |
| Web Services Application Identity<br>for SCM | Identifies roles with elevated<br>access aimed at developers to<br>help achieve code based access<br>control that is beyond the access<br>of the current operator to manage<br>applications using the service<br>oriented architecture technology<br>stack. | Manage Orchestration Order<br>Shipping Interface Web Service    | Allows access to orchestration<br>order shipping interface Web<br>services.                                                                  |
| Web Services Application Identity<br>for SCM | Identifies roles with elevated<br>access aimed at developers to<br>help achieve code based access<br>control that is beyond the access<br>of the current operator to manage<br>applications using the service<br>oriented architecture technology<br>stack. | Manage Orchestration Order<br>Template Interface Web Service    | Allows access to orchestration<br>order template interface Web<br>services.                                                                  |

| Granted Role                                 | Granted Role Description                                                                                                    | Privilege                                                            | Privilege Description                                                                                                    |
|----------------------------------------------|----------------------------------------------------------------------------------------------------|----------------------------------------------------------------------|----------------------------------------------------------------------------------------------------|
| Web Services Application Identity<br>for SCM | Identifies roles with elevated<br>access aimed at developers to<br>help achieve code based access<br>control that is beyond the access<br>of the current operator to manage<br>applications using the service<br>oriented architecture technology<br>stack. | Manage Orchestration Order Trade<br>Compliance Interface Web Service | Allows access to web service<br>interface to orchestrate sales<br>orders for trade compliance.                                                         |
| Web Services Application Identity<br>for SCM | Identifies roles with elevated<br>access aimed at developers to<br>help achieve code based access<br>control that is beyond the access<br>of the current operator to manage<br>applications using the service<br>oriented architecture technology<br>stack. | Manage Orchestration Order<br>Workbench Web Service                  | Allows access to orchestration<br>order workbench Web services.                                                                                        |
| Web Services Application Identity<br>for SCM | Identifies roles with elevated<br>access aimed at developers to<br>help achieve code based access<br>control that is beyond the access<br>of the current operator to manage<br>applications using the service<br>oriented architecture technology<br>stack. | Manage Order Details Web Service                                     | Allows access to the Web service<br>that provides details about the<br>mapping between shipment<br>fulfillment lines and billing<br>fulfillment lines. |
| Web Services Application Identity<br>for SCM | Identifies roles with elevated<br>access aimed at developers to<br>help achieve code based access<br>control that is beyond the access<br>of the current operator to manage<br>applications using the service<br>oriented architecture technology<br>stack. | Manage Order Orchestration<br>Composite Generator Service            | Allows access to order<br>orchestration composite generator<br>services.                                                                               |
| Web Services Application Identity<br>for SCM | Identifies roles with elevated<br>access aimed at developers to<br>help achieve code based access<br>control that is beyond the access<br>of the current operator to manage<br>applications using the service<br>oriented architecture technology<br>stack. | Manage Order Orchestration<br>Decomposition Web Service              | Allows access to order<br>orchestration decomposition Web<br>services.                                                                                 |
| Web Services Application Identity<br>for SCM | Identifies roles with elevated<br>access aimed at developers to<br>help achieve code based access<br>control that is beyond the access<br>of the current operator to manage<br>applications using the service<br>oriented architecture technology<br>stack. | Manage Order Orchestration Setup<br>Web Service                      | Allows access to order<br>orchestration setup web services.                                                                                            |
| Web Services Application Identity for SCM    | Identifies roles with elevated<br>access aimed at developers to<br>help achieve code based access                                                                                                    | Manage Payables Financials Option                                    | Allows selection and maintenance of common options used by Oracle                                                                                      |

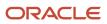

| Granted Role                                 | Granted Role Description                                                                                                    | Privilege                                 | Privilege Description                                                                                                    |
|----------------------------------------------|----------------------------------------------------------------------------------------------------|-------------------------------------------|----------------------------------------------------------------------------------------------------|
|                                              | control that is beyond the access<br>of the current operator to manage<br>applications using the service<br>oriented architecture technology<br>stack.                                                                                                    |                                           | Fusion Payables and Oracle Fusion<br>Procurement.                                                                           |
| Web Services Application Identity<br>for SCM | Identifies roles with elevated<br>access aimed at developers to<br>help achieve code based access<br>control that is beyond the access<br>of the current operator to manage<br>applications using the service<br>oriented architecture technology<br>stack. | Manage Payment Terms                      | Allows definition and maintenance<br>of Oracle Fusion Payables payment<br>terms used by an organization.                    |
| Web Services Application Identity<br>for SCM | Identifies roles with elevated<br>access aimed at developers to<br>help achieve code based access<br>control that is beyond the access<br>of the current operator to manage<br>applications using the service<br>oriented architecture technology<br>stack. | Manage Product Eligibility Rules          | Allows management of eligibility rules for products.                                                                        |
| Web Services Application Identity<br>for SCM | Identifies roles with elevated<br>access aimed at developers to<br>help achieve code based access<br>control that is beyond the access<br>of the current operator to manage<br>applications using the service<br>oriented architecture technology<br>stack. | Manage Product Groups                     | Allows management of product<br>groups and their attributes,<br>lookups, mapping, profile options,<br>templates and usages. |
| Web Services Application Identity<br>for SCM | Identifies roles with elevated<br>access aimed at developers to<br>help achieve code based access<br>control that is beyond the access<br>of the current operator to manage<br>applications using the service<br>oriented architecture technology<br>stack. | Manage Production Exceptions              | Allows query, create, update, and review of production exceptions.                                                          |
| Web Services Application Identity<br>for SCM | Identifies roles with elevated<br>access aimed at developers to<br>help achieve code based access<br>control that is beyond the access<br>of the current operator to manage<br>applications using the service<br>oriented architecture technology<br>stack. | Manage Purchase Request by Web<br>Service | Allows management of purchase requests using web service.                                                                   |
| Web Services Application Identity<br>for SCM | Identifies roles with elevated<br>access aimed at developers to<br>help achieve code based access<br>control that is beyond the access<br>of the current operator to manage<br>applications using the service                                               | Manage Quality Issue                      | Allows users to create and update a quality issue.                                                                          |

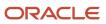

| Granted Role                                 | Granted Role Description                                                                                                    | Privilege                                                                         | Privilege Description                                                                                                    |
|----------------------------------------------|----------------------------------------------------------------------------------------------------|-----------------------------------------------------------------------------------|----------------------------------------------------------------------------------------------------|
|                                              | oriented architecture technology stack.                                                                                                    |                                                                                   |                                                                                                    |
| Web Services Application Identity<br>for SCM | Identifies roles with elevated<br>access aimed at developers to<br>help achieve code based access<br>control that is beyond the access<br>of the current operator to manage<br>applications using the service<br>oriented architecture technology<br>stack. | Manage Receiving Receipt Advice<br>Web Service                                    | Allows management of receipt<br>advices through Web service.                                                                                       |
| Web Services Application Identity<br>for SCM | Identifies roles with elevated<br>access aimed at developers to<br>help achieve code based access<br>control that is beyond the access<br>of the current operator to manage<br>applications using the service<br>oriented architecture technology<br>stack. | Manage Scheduled Job Definition                                                   | Manage the definition of a<br>Scheduled Job                                                                                                    |
| Web Services Application Identity<br>for SCM | Identifies roles with elevated<br>access aimed at developers to<br>help achieve code based access<br>control that is beyond the access<br>of the current operator to manage<br>applications using the service<br>oriented architecture technology<br>stack. | Manage Shipment Web Service                                                       | Allows access to Web service to manage shipments.                                                                                                  |
| Web Services Application Identity<br>for SCM | Identifies roles with elevated<br>access aimed at developers to<br>help achieve code based access<br>control that is beyond the access<br>of the current operator to manage<br>applications using the service<br>oriented architecture technology<br>stack. | Manage Subinventory and Locator                                                   | Allows configuration of<br>subinventories and locators to<br>identify material storage locations<br>for items within an inventory<br>organization. |
| Web Services Application Identity<br>for SCM | Identifies roles with elevated<br>access aimed at developers to<br>help achieve code based access<br>control that is beyond the access<br>of the current operator to manage<br>applications using the service<br>oriented architecture technology<br>stack. | Manage Supply Data for Externally<br>Managed Organizations Using a<br>Web Service | Allows management of supply<br>data for externally managed<br>organizations by using a web<br>service.                                             |
| Web Services Application Identity<br>for SCM | Identifies roles with elevated<br>access aimed at developers to<br>help achieve code based access<br>control that is beyond the access<br>of the current operator to manage<br>applications using the service<br>oriented architecture technology<br>stack. | Manage Supply Orchestration Web<br>Services                                       | Privilege to allow user to run<br>Supply Orchestration related web<br>services.                                                                    |

| Granted Role                                 | Granted Role Description                                                                                                    | Privilege                                                                 | Privilege Description                                                                                                    |
|----------------------------------------------|----------------------------------------------------------------------------------------------------|---------------------------------------------------------------------------|----------------------------------------------------------------------------------------------------|
| Web Services Application Identity<br>for SCM | Identifies roles with elevated<br>access aimed at developers to<br>help achieve code based access<br>control that is beyond the access<br>of the current operator to manage<br>applications using the service<br>oriented architecture technology<br>stack. | Manage Trade Operation<br>Templates                                       | Allows definition of landed cost<br>trade operation templates which<br>can be used to default trade<br>operations including charges.                              |
| Web Services Application Identity<br>for SCM | Identifies roles with elevated<br>access aimed at developers to<br>help achieve code based access<br>control that is beyond the access<br>of the current operator to manage<br>applications using the service<br>oriented architecture technology<br>stack. | Manage Trade Operations                                                   | Allows definition and management<br>of landed cost trade operation.                                                                                               |
| Web Services Application Identity<br>for SCM | Identifies roles with elevated<br>access aimed at developers to<br>help achieve code based access<br>control that is beyond the access<br>of the current operator to manage<br>applications using the service<br>oriented architecture technology<br>stack. | Manage Unit of Measure                                                    | Allows configuration of UOMs,<br>UOM classes, and definition of<br>standard, interclass, and intraclass<br>UOM conversions.                                       |
| Web Services Application Identity<br>for SCM | Identifies roles with elevated<br>access aimed at developers to<br>help achieve code based access<br>control that is beyond the access<br>of the current operator to manage<br>applications using the service<br>oriented architecture technology<br>stack. | Manage User Details                                                       | Allows management of user account information.                                                                                                    |
| Web Services Application Identity<br>for SCM | Identifies roles with elevated<br>access aimed at developers to<br>help achieve code based access<br>control that is beyond the access<br>of the current operator to manage<br>applications using the service<br>oriented architecture technology<br>stack. | Manage Web Service Interface<br>to Transportation Data for Sales<br>Order | Allows access to web services<br>that communicate information<br>between the transportation<br>planning application and order<br>orchestration.                   |
| Web Services Application Identity<br>for SCM | Identifies roles with elevated<br>access aimed at developers to<br>help achieve code based access<br>control that is beyond the access<br>of the current operator to manage<br>applications using the service<br>oriented architecture technology<br>stack. | Manage Work Definitions                                                   | Allows query, creation, update and<br>delete of work definitions, related<br>priorities, and versions, including<br>managing work definitions in<br>spreadsheets. |
| Web Services Application Identity for SCM    | Identifies roles with elevated<br>access aimed at developers to<br>help achieve code based access                                                                                                    | Manage Work Order Headers                                                 | Allows creation of work orders and update of work order header and general information.                                                                           |

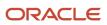

| Granted Role                                 | Granted Role Description                                                                                                    | Privilege                                 | Privilege Description                                                                                                    |
|----------------------------------------------|----------------------------------------------------------------------------------------------------|-------------------------------------------|----------------------------------------------------------------------------------------------------|
|                                              | control that is beyond the access<br>of the current operator to manage<br>applications using the service<br>oriented architecture technology<br>stack.                                                                                                    |                                           |                                                                                                    |
| Web Services Application Identity<br>for SCM | Identifies roles with elevated<br>access aimed at developers to<br>help achieve code based access<br>control that is beyond the access<br>of the current operator to manage<br>applications using the service<br>oriented architecture technology<br>stack. | Print Shipping Reports                    | Allows printing of shipping reports<br>including bill of lading, commercia<br>invoice, mailing label, and packing<br>slip reports.                     |
| Web Services Application Identity<br>for SCM | Identifies roles with elevated<br>access aimed at developers to<br>help achieve code based access<br>control that is beyond the access<br>of the current operator to manage<br>applications using the service<br>oriented architecture technology<br>stack. | Print Shipping Reports for Portugal       | Allows printing of shipping reports<br>for Portugal including bill of lading<br>commercial invoice, and packing<br>slip reports.                       |
| Web Services Application Identity<br>for SCM | Identifies roles with elevated<br>access aimed at developers to<br>help achieve code based access<br>control that is beyond the access<br>of the current operator to manage<br>applications using the service<br>oriented architecture technology<br>stack. | Print Work Definition Report              | Allows printing of work definitions<br>and their operations, items,<br>and resources requirements to<br>manufacture a product or range of<br>products. |
| Web Services Application Identity<br>for SCM | Identifies roles with elevated<br>access aimed at developers to<br>help achieve code based access<br>control that is beyond the access<br>of the current operator to manage<br>applications using the service<br>oriented architecture technology<br>stack. | Process Expired Credit<br>Authorizations  | Process open credit authorizations<br>that have passed the expiration<br>date.                                                                         |
| Web Services Application Identity<br>for SCM | Identifies roles with elevated<br>access aimed at developers to<br>help achieve code based access<br>control that is beyond the access<br>of the current operator to manage<br>applications using the service<br>oriented architecture technology<br>stack. | Process Funds Capture Transaction         | Process Funds Capture<br>Authorization                                                                                                    |
| Web Services Application Identity for SCM    | Identifies roles with elevated<br>access aimed at developers to<br>help achieve code based access<br>control that is beyond the access<br>of the current operator to manage<br>applications using the service                                               | Process Product Genealogy<br>Transactions | Allows processing of<br>genealogy transactions from<br>source applications, such as<br>manufacturing, receiving.                                       |

| Granted Role                                 | Granted Role Description                                                                                                    | Privilege                                                      | Privilege Description                                                              |
|----------------------------------------------|----------------------------------------------------------------------------------------------------|----------------------------------------------------------------|------------------------------------------------------------------------------------|
|                                              | oriented architecture technology stack.                                                                                                    |                                                                |                                                                                    |
| Web Services Application Identity<br>for SCM | Identifies roles with elevated<br>access aimed at developers to<br>help achieve code based access<br>control that is beyond the access<br>of the current operator to manage<br>applications using the service<br>oriented architecture technology<br>stack. | Process Shipment Request Web<br>Service                        | Allows access to Web service to process shipment requests.                         |
| Web Services Application Identity<br>for SCM | Identifies roles with elevated<br>access aimed at developers to<br>help achieve code based access<br>control that is beyond the access<br>of the current operator to manage<br>applications using the service<br>oriented architecture technology<br>stack. | Provide Inbound Shipment Details<br>Web Service                | Allows inbound shipment details to<br>be provided using a web service.             |
| Web Services Application Identity<br>for SCM | Identifies roles with elevated<br>access aimed at developers to<br>help achieve code based access<br>control that is beyond the access<br>of the current operator to manage<br>applications using the service<br>oriented architecture technology<br>stack. | Provide Inventory Completed<br>Transaction Details Web Service | Allows inventory completed transaction details to be provided using a web service. |
| Web Services Application Identity<br>for SCM | Identifies roles with elevated<br>access aimed at developers to<br>help achieve code based access<br>control that is beyond the access<br>of the current operator to manage<br>applications using the service<br>oriented architecture technology<br>stack. | Provide Item Cost                                              | Allows retrieval of item costs.                                                    |
| Web Services Application Identity<br>for SCM | Identifies roles with elevated<br>access aimed at developers to<br>help achieve code based access<br>control that is beyond the access<br>of the current operator to manage<br>applications using the service<br>oriented architecture technology<br>stack. | Provide Receipt Details Web<br>Service                         | Allows receipt details to be provided using a web service.                         |
| Web Services Application Identity<br>for SCM | Identifies roles with elevated<br>access aimed at developers to<br>help achieve code based access<br>control that is beyond the access<br>of the current operator to manage<br>applications using the service<br>oriented architecture technology<br>stack. | Provide Receiving Transaction<br>Details Web Service           | Allows receiving transaction details to be provided using a web service.           |

| Granted Role                                 | Granted Role Description                                                                                                    | Privilege                                             | Privilege Description                                                                                                    |
|----------------------------------------------|----------------------------------------------------------------------------------------------------|-------------------------------------------------------|----------------------------------------------------------------------------------------------------|
| Web Services Application Identity<br>for SCM | Identifies roles with elevated<br>access aimed at developers to<br>help achieve code based access<br>control that is beyond the access<br>of the current operator to manage<br>applications using the service<br>oriented architecture technology<br>stack. | Provide Trade Events Interface<br>Service             | Allows sending of trade events to cost management.                                                                                       |
| Web Services Application Identity<br>for SCM | Identifies roles with elevated<br>access aimed at developers to<br>help achieve code based access<br>control that is beyond the access<br>of the current operator to manage<br>applications using the service<br>oriented architecture technology<br>stack. | Recall Management Console<br>Inquiry                  | Inquire Recall Notice Console and<br>view recall notice headers, lines,<br>traceability details, task details and<br>disposition details |
| Web Services Application Identity<br>for SCM | Identifies roles with elevated<br>access aimed at developers to<br>help achieve code based access<br>control that is beyond the access<br>of the current operator to manage<br>applications using the service<br>oriented architecture technology<br>stack. | Receive Receiving Receipt<br>Confirmation Web Service | Allows receiving a receipt confirmation through Web Service.                                                                             |
| Web Services Application Identity<br>for SCM | Identifies roles with elevated<br>access aimed at developers to<br>help achieve code based access<br>control that is beyond the access<br>of the current operator to manage<br>applications using the service<br>oriented architecture technology<br>stack. | Record Meter Readings by Service                      | Allows the recording of meter readings using a service.                                                                                  |
| Web Services Application Identity<br>for SCM | Identifies roles with elevated<br>access aimed at developers to<br>help achieve code based access<br>control that is beyond the access<br>of the current operator to manage<br>applications using the service<br>oriented architecture technology<br>stack. | Release Paused Tasks External Web<br>Service          | Allows access to a public Web<br>service that can be used to release<br>paused tasks.                                                    |
| Web Services Application Identity<br>for SCM | Identifies roles with elevated<br>access aimed at developers to<br>help achieve code based access<br>control that is beyond the access<br>of the current operator to manage<br>applications using the service<br>oriented architecture technology<br>stack. | Review Landed Cost Purchase<br>Orders                 | Allows viewing of purchase orders<br>that are related to landed cost.                                                                    |
| Web Services Application Identity for SCM    | Identifies roles with elevated<br>access aimed at developers to<br>help achieve code based access                                                                                                    | Run CRM Export Process                                | This privilege would grant a user<br>the ability to schedule CRM object<br>to export to a file                                           |

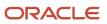

| Granted Role                                 | Granted Role Description                                                                                                    | Privilege                                                           | Privilege Description                                                                                                    |
|----------------------------------------------|----------------------------------------------------------------------------------------------------|---------------------------------------------------------------------|----------------------------------------------------------------------------------------------------|
|                                              | control that is beyond the access<br>of the current operator to manage<br>applications using the service<br>oriented architecture technology<br>stack.                                                                                                    |                                                                     |                                                                                                    |
| Web Services Application Identity<br>for SCM | Identifies roles with elevated<br>access aimed at developers to<br>help achieve code based access<br>control that is beyond the access<br>of the current operator to manage<br>applications using the service<br>oriented architecture technology<br>stack. | Run HCM Transaction<br>Management Notification<br>Duplicate Service | Allows to discover if a notification<br>for this action has already been<br>sent to this user to avoid sending<br>duplicate notifications.                     |
| Web Services Application Identity<br>for SCM | Identifies roles with elevated<br>access aimed at developers to<br>help achieve code based access<br>control that is beyond the access<br>of the current operator to manage<br>applications using the service<br>oriented architecture technology<br>stack. | Run Sales Forecast Jobs                                             | Allows running of the various<br>background jobs including<br>Forecast Generation, Participant<br>Forecast Generator, Periodic<br>Refresh, and Due Date Check. |
| Web Services Application Identity<br>for SCM | Identifies roles with elevated<br>access aimed at developers to<br>help achieve code based access<br>control that is beyond the access<br>of the current operator to manage<br>applications using the service<br>oriented architecture technology<br>stack. | Search Customer Account<br>Relationships                            | Allows the search of customer<br>account relationships. If assigning,<br>also assign the ability to view the<br>customer account relationship.                 |
| Web Services Application Identity<br>for SCM | Identifies roles with elevated<br>access aimed at developers to<br>help achieve code based access<br>control that is beyond the access<br>of the current operator to manage<br>applications using the service<br>oriented architecture technology<br>stack. | Search Customer Account Site                                        | Allows the search of customer<br>account sites. If assigning, also<br>assign the ability to view the<br>customer account site.                                 |
| Web Services Application Identity<br>for SCM | Identifies roles with elevated<br>access aimed at developers to<br>help achieve code based access<br>control that is beyond the access<br>of the current operator to manage<br>applications using the service<br>oriented architecture technology<br>stack. | Search Purchase Request by Web<br>Service                           | Allows searching for purchase requests using the web service.                                                                                                  |
| Web Services Application Identity<br>for SCM | Identifies roles with elevated<br>access aimed at developers to<br>help achieve code based access<br>control that is beyond the access<br>of the current operator to manage<br>applications using the service                                               | Search Shipment Line Web Service                                    | Allows access to Web service to search shipment lines.                                                                                                    |

| Granted Role                                 | Granted Role Description                                                                                                    | Privilege                                                                  | Privilege Description                                                                                                    |
|----------------------------------------------|----------------------------------------------------------------------------------------------------|----------------------------------------------------------------------------|----------------------------------------------------------------------------------------------------|
|                                              | oriented architecture technology stack.                                                                                                    |                                                                            |                                                                                                    |
| Web Services Application Identity<br>for SCM | Identifies roles with elevated<br>access aimed at developers to<br>help achieve code based access<br>control that is beyond the access<br>of the current operator to manage<br>applications using the service<br>oriented architecture technology<br>stack. | Search Trading Community<br>Organization                                   | Allows the search of organizations.<br>If assigning, also assign the ability<br>to view the trading community<br>organization. |
| Web Services Application Identity<br>for SCM | Identifies roles with elevated<br>access aimed at developers to<br>help achieve code based access<br>control that is beyond the access<br>of the current operator to manage<br>applications using the service<br>oriented architecture technology<br>stack. | Search Trading Community<br>Organization Additional Identifier             | Not Available                                                                                                    |
| Web Services Application Identity<br>for SCM | Identifies roles with elevated<br>access aimed at developers to<br>help achieve code based access<br>control that is beyond the access<br>of the current operator to manage<br>applications using the service<br>oriented architecture technology<br>stack. | Search Trading Community<br>Organization Additional Name                   | Not Available                                                                                                    |
| Web Services Application Identity<br>for SCM | Identifies roles with elevated<br>access aimed at developers to<br>help achieve code based access<br>control that is beyond the access<br>of the current operator to manage<br>applications using the service<br>oriented architecture technology<br>stack. | Search Trading Community<br>Organization Address                           | Not Available                                                                                                    |
| Web Services Application Identity<br>for SCM | Identifies roles with elevated<br>access aimed at developers to<br>help achieve code based access<br>control that is beyond the access<br>of the current operator to manage<br>applications using the service<br>oriented architecture technology<br>stack. | Search Trading Community<br>Organization Classification Code<br>Assignment | Not Available                                                                                                    |
| Web Services Application Identity<br>for SCM | Identifies roles with elevated<br>access aimed at developers to<br>help achieve code based access<br>control that is beyond the access<br>of the current operator to manage<br>applications using the service<br>oriented architecture technology<br>stack. | Search Trading Community<br>Organization Contact Point                     | Not Available                                                                                                    |

| Granted Role                                 | Granted Role Description                                                                                                    | Privilege                                                | Privilege Description                                                                                                    |
|----------------------------------------------|----------------------------------------------------------------------------------------------------|----------------------------------------------------------|----------------------------------------------------------------------------------------------------|
| Web Services Application Identity<br>for SCM | Identifies roles with elevated<br>access aimed at developers to<br>help achieve code based access<br>control that is beyond the access<br>of the current operator to manage<br>applications using the service<br>oriented architecture technology<br>stack. | Search Trading Community<br>Organization Relationship    | Allows the search of organization<br>relationships. If assigning, also<br>assign the ability to view the<br>trading community organization<br>relationship. |
| Web Services Application Identity<br>for SCM | Identifies roles with elevated<br>access aimed at developers to<br>help achieve code based access<br>control that is beyond the access<br>of the current operator to manage<br>applications using the service<br>oriented architecture technology<br>stack. | Search Trading Community Person                          | Not Available                                                                                                    |
| Web Services Application Identity<br>for SCM | Identifies roles with elevated<br>access aimed at developers to<br>help achieve code based access<br>control that is beyond the access<br>of the current operator to manage<br>applications using the service<br>oriented architecture technology<br>stack. | Search Trading Community Person<br>Additional Identifier | Not Available                                                                                                    |
| Web Services Application Identity<br>for SCM | Identifies roles with elevated<br>access aimed at developers to<br>help achieve code based access<br>control that is beyond the access<br>of the current operator to manage<br>applications using the service<br>oriented architecture technology<br>stack. | Search Trading Community Person<br>Additional Name       | Not Available                                                                                                    |
| Web Services Application Identity<br>for SCM | Identifies roles with elevated<br>access aimed at developers to<br>help achieve code based access<br>control that is beyond the access<br>of the current operator to manage<br>applications using the service<br>oriented architecture technology<br>stack. | Search Trading Community Person<br>Address               | Not Available                                                                                                    |
| Web Services Application Identity<br>for SCM | Identifies roles with elevated<br>access aimed at developers to<br>help achieve code based access<br>control that is beyond the access<br>of the current operator to manage<br>applications using the service<br>oriented architecture technology<br>stack. | Search Trading Community Person<br>Classification        | Not Available                                                                                                    |
| Web Services Application Identity for SCM    | Identifies roles with elevated<br>access aimed at developers to<br>help achieve code based access                                                                                                    | Search Trading Community Person<br>Contact Point         | Not Available                                                                                                    |

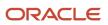

| Granted Role                                 | Granted Role Description                                                                                                    | Privilege                                          | Privilege Description                                                                                                    |
|----------------------------------------------|----------------------------------------------------------------------------------------------------|----------------------------------------------------|----------------------------------------------------------------------------------------------------|
|                                              | control that is beyond the access<br>of the current operator to manage<br>applications using the service<br>oriented architecture technology<br>stack.                                                                                                    |                                                    |                                                                                                    |
| Web Services Application Identity<br>for SCM | Identifies roles with elevated<br>access aimed at developers to<br>help achieve code based access<br>control that is beyond the access<br>of the current operator to manage<br>applications using the service<br>oriented architecture technology<br>stack. | Search Trading Community Person<br>Relationship    | Allows the search of person<br>relationships. If assigning, also<br>assign the ability to view the<br>trading community person<br>relationship. |
| Web Services Application Identity<br>for SCM | Identifies roles with elevated<br>access aimed at developers to<br>help achieve code based access<br>control that is beyond the access<br>of the current operator to manage<br>applications using the service<br>oriented architecture technology<br>stack. | Send Receiving Receipt Advice<br>Web Service       | Allows sending a receipt advice<br>through Web service.                                                                                         |
| Web Services Application Identity<br>for SCM | Identifies roles with elevated<br>access aimed at developers to<br>help achieve code based access<br>control that is beyond the access<br>of the current operator to manage<br>applications using the service<br>oriented architecture technology<br>stack. | Send Shipment Advice                               | Allows sending shipment advice<br>and intermediate shipment status<br>updates.                                                                  |
| Web Services Application Identity<br>for SCM | Identifies roles with elevated<br>access aimed at developers to<br>help achieve code based access<br>control that is beyond the access<br>of the current operator to manage<br>applications using the service<br>oriented architecture technology<br>stack. | Set Funds Capture Transaction<br>Extension Details | Gives access to Service to Set<br>Funds Capture Transaction<br>Extension Details                                                                |
| Web Services Application Identity<br>for SCM | Identifies roles with elevated<br>access aimed at developers to<br>help achieve code based access<br>control that is beyond the access<br>of the current operator to manage<br>applications using the service<br>oriented architecture technology<br>stack. | Set Up CRM Objects for Export                      | This privilege would grant a user<br>the ability to register CRM objects<br>for Export                                                          |
| Web Services Application Identity for SCM    | Identifies roles with elevated<br>access aimed at developers to<br>help achieve code based access<br>control that is beyond the access<br>of the current operator to manage<br>applications using the service                                               | Set Up Sales Competitor                            | Allows setup and management<br>of competitors features, such as<br>strength and weakness attributes<br>and threat level.                        |

| Granted Role                                 | Granted Role Description                                                                                                    | Privilege                                                | Privilege Description                                                                 |
|----------------------------------------------|----------------------------------------------------------------------------------------------------|----------------------------------------------------------|---------------------------------------------------------------------------------------|
|                                              | oriented architecture technology stack.                                                                                                    |                                                          |                                                                                       |
| Web Services Application Identity<br>for SCM | Identifies roles with elevated<br>access aimed at developers to<br>help achieve code based access<br>control that is beyond the access<br>of the current operator to manage<br>applications using the service<br>oriented architecture technology<br>stack. | Set Up Sales Note                                        | Controls the setup of sales notes                                                     |
| Web Services Application Identity<br>for SCM | Identifies roles with elevated<br>access aimed at developers to<br>help achieve code based access<br>control that is beyond the access<br>of the current operator to manage<br>applications using the service<br>oriented architecture technology<br>stack. | Set Up Sales Resource<br>Organization                    | Allows setup of sales resource organization.                                          |
| Web Services Application Identity<br>for SCM | Identifies roles with elevated<br>access aimed at developers to<br>help achieve code based access<br>control that is beyond the access<br>of the current operator to manage<br>applications using the service<br>oriented architecture technology<br>stack. | Set Up Sales Task                                        | Controls the setup of sales tasks                                                     |
| Web Services Application Identity<br>for SCM | Identifies roles with elevated<br>access aimed at developers to<br>help achieve code based access<br>control that is beyond the access<br>of the current operator to manage<br>applications using the service<br>oriented architecture technology<br>stack. | Submit AutoInvoice Web Service                           | Transfer transactions from other systems into Receivables.                            |
| Web Services Application Identity<br>for SCM | Identifies roles with elevated<br>access aimed at developers to<br>help achieve code based access<br>control that is beyond the access<br>of the current operator to manage<br>applications using the service<br>oriented architecture technology<br>stack. | Submit Receivables Automatic<br>Receipt Creation Process | Submit the Create Automatic<br>Receipt Batch to create an<br>automatic receipt batch. |
| Web Services Application Identity<br>for SCM | Identifies roles with elevated<br>access aimed at developers to<br>help achieve code based access<br>control that is beyond the access<br>of the current operator to manage<br>applications using the service<br>oriented architecture technology<br>stack. | Submit Receiving Transaction<br>Manager                  | Allows submission of receiving transaction manager.                                   |

| Granted Role                                 | Granted Role Description                                                                                                    | Privilege                                                      | Privilege Description                                                                                                    |
|----------------------------------------------|----------------------------------------------------------------------------------------------------|----------------------------------------------------------------|----------------------------------------------------------------------------------------------------|
| Web Services Application Identity<br>for SCM | Identifies roles with elevated<br>access aimed at developers to<br>help achieve code based access<br>control that is beyond the access<br>of the current operator to manage<br>applications using the service<br>oriented architecture technology<br>stack. | Submit Receiving Transaction<br>Manager Web Service            | Allows submission of receiving transaction manager web service.                                                                                             |
| Web Services Application Identity<br>for SCM | Identifies roles with elevated<br>access aimed at developers to<br>help achieve code based access<br>control that is beyond the access<br>of the current operator to manage<br>applications using the service<br>oriented architecture technology<br>stack. | Synchronize Work Orders to IoT                                 | Allows synchronization of work<br>orders including operations<br>and resources in bulk to IoT<br>production monitoring cloud, using<br>a scheduled process. |
| Web Services Application Identity<br>for SCM | Identifies roles with elevated<br>access aimed at developers to<br>help achieve code based access<br>control that is beyond the access<br>of the current operator to manage<br>applications using the service<br>oriented architecture technology<br>stack. | Transfer File                                                  | Allows management of file transfer<br>from server                                                                                                    |
| Web Services Application Identity<br>for SCM | Identifies roles with elevated<br>access aimed at developers to<br>help achieve code based access<br>control that is beyond the access<br>of the current operator to manage<br>applications using the service<br>oriented architecture technology<br>stack. | Transfer Financial Orchestration<br>Task Layer Status          | Update financial orchestration<br>task statuses and details to supply<br>chain financial orchestration.                                                     |
| Web Services Application Identity<br>for SCM | Identifies roles with elevated<br>access aimed at developers to<br>help achieve code based access<br>control that is beyond the access<br>of the current operator to manage<br>applications using the service<br>oriented architecture technology<br>stack. | Update Approval Status for<br>Channel Entity using Web Service | Allows the updation of the approval status for channel entities using web service.                                                                          |
| Web Services Application Identity<br>for SCM | Identifies roles with elevated<br>access aimed at developers to<br>help achieve code based access<br>control that is beyond the access<br>of the current operator to manage<br>applications using the service<br>oriented architecture technology<br>stack. | Update Orchestration Order<br>Fulfillment Line Web Service     | Allows access to Web services that<br>update the fulfillment line that is<br>associated with the orchestration<br>order.                                    |
| Web Services Application Identity for SCM    | Identifies roles with elevated<br>access aimed at developers to<br>help achieve code based access                                                                                                    | Update Trading Community<br>Organization                       | Allows the update of the<br>organization relationship<br>information. If assigning, also                                                                    |

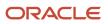

| Granted Role                                 | Granted Role Description                                                                                                    | Privilege                                     | Privilege Description                                                                                                    |
|----------------------------------------------|----------------------------------------------------------------------------------------------------|-----------------------------------------------|----------------------------------------------------------------------------------------------------|
|                                              | control that is beyond the access<br>of the current operator to manage<br>applications using the service<br>oriented architecture technology<br>stack.                                                                                                    |                                               | assign the ability to view the trading community organization relationship.                                                   |
| Web Services Application Identity<br>for SCM | Identifies roles with elevated<br>access aimed at developers to<br>help achieve code based access<br>control that is beyond the access<br>of the current operator to manage<br>applications using the service<br>oriented architecture technology<br>stack. | Update Trading Community Person               | Allows the update of person<br>information. If assigning, also<br>assign the ability to view the<br>trading community person. |
| Web Services Application Identity<br>for SCM | Identifies roles with elevated<br>access aimed at developers to<br>help achieve code based access<br>control that is beyond the access<br>of the current operator to manage<br>applications using the service<br>oriented architecture technology<br>stack. | Use LDAP Request Service                      | Allows the LDAP Request service to be called                                                                                  |
| Web Services Application Identity<br>for SCM | Identifies roles with elevated<br>access aimed at developers to<br>help achieve code based access<br>control that is beyond the access<br>of the current operator to manage<br>applications using the service<br>oriented architecture technology<br>stack. | Use People Core Maintain LDAP<br>Data Service | Allows the People Core Maintain<br>LDAP Data Service to be called                                                             |
| Web Services Application Identity<br>for SCM | Identifies roles with elevated<br>access aimed at developers to<br>help achieve code based access<br>control that is beyond the access<br>of the current operator to manage<br>applications using the service<br>oriented architecture technology<br>stack. | Use User Details Service                      | Allows viewing of person details fo<br>person synchronization.                                                                |
| Web Services Application Identity<br>for SCM | Identifies roles with elevated<br>access aimed at developers to<br>help achieve code based access<br>control that is beyond the access<br>of the current operator to manage<br>applications using the service<br>oriented architecture technology<br>stack. | View Administration Link                      | Privilege to view administration<br>link in UI shell                                                                          |
| Web Services Application Identity<br>for SCM | Identifies roles with elevated<br>access aimed at developers to<br>help achieve code based access<br>control that is beyond the access<br>of the current operator to manage<br>applications using the service                                               | View Customer Account                         | Allows the viewing of customer account information.                                                                           |

| Granted Role                                 | Granted Role Description                                                                                                    | Privilege                                       | Privilege Description                                            |
|----------------------------------------------|----------------------------------------------------------------------------------------------------|-------------------------------------------------|------------------------------------------------------------------|
|                                              | oriented architecture technology stack.                                                                                                    |                                                 |                                                                  |
| Web Services Application Identity<br>for SCM | Identifies roles with elevated<br>access aimed at developers to<br>help achieve code based access<br>control that is beyond the access<br>of the current operator to manage<br>applications using the service<br>oriented architecture technology<br>stack. | View Customer Account Contact                   | Allows the viewing of customer account contact information.      |
| Web Services Application Identity<br>for SCM | Identifies roles with elevated<br>access aimed at developers to<br>help achieve code based access<br>control that is beyond the access<br>of the current operator to manage<br>applications using the service<br>oriented architecture technology<br>stack. | View Customer Account Contact<br>Responsibility | Allows the viewing of customer account contact information.      |
| Web Services Application Identity<br>for SCM | Identifies roles with elevated<br>access aimed at developers to<br>help achieve code based access<br>control that is beyond the access<br>of the current operator to manage<br>applications using the service<br>oriented architecture technology<br>stack. | View Customer Account<br>Information            | Not Available                                                    |
| Web Services Application Identity<br>for SCM | Identifies roles with elevated<br>access aimed at developers to<br>help achieve code based access<br>control that is beyond the access<br>of the current operator to manage<br>applications using the service<br>oriented architecture technology<br>stack. | View Customer Account<br>Relationship           | Allows the viewing of customer account relationship information. |
| Web Services Application Identity<br>for SCM | Identifies roles with elevated<br>access aimed at developers to<br>help achieve code based access<br>control that is beyond the access<br>of the current operator to manage<br>applications using the service<br>oriented architecture technology<br>stack. | View Customer Account<br>Relationships          | Allows the viewing of customer account relationship information. |
| Web Services Application Identity<br>for SCM | Identifies roles with elevated<br>access aimed at developers to<br>help achieve code based access<br>control that is beyond the access<br>of the current operator to manage<br>applications using the service<br>oriented architecture technology<br>stack. | View Customer Account Site                      | Allows the viewing of the customer account site information.     |

| Granted Role                                 | Granted Role Description                                                                                                    | Privilege                                  | Privilege Description                                                        |
|----------------------------------------------|----------------------------------------------------------------------------------------------------|--------------------------------------------|------------------------------------------------------------------------------|
| Web Services Application Identity<br>for SCM | Identifies roles with elevated<br>access aimed at developers to<br>help achieve code based access<br>control that is beyond the access<br>of the current operator to manage<br>applications using the service<br>oriented architecture technology<br>stack. | View Customer Account Site Use             | Allows the viewing of the customer account site use information.             |
| Web Services Application Identity<br>for SCM | Identifies roles with elevated<br>access aimed at developers to<br>help achieve code based access<br>control that is beyond the access<br>of the current operator to manage<br>applications using the service<br>oriented architecture technology<br>stack. | View Location of Final Discharge           | Allows view of location of final discharge.                                  |
| Web Services Application Identity<br>for SCM | Identifies roles with elevated<br>access aimed at developers to<br>help achieve code based access<br>control that is beyond the access<br>of the current operator to manage<br>applications using the service<br>oriented architecture technology<br>stack. | View Maintainable Assets by<br>Service     | Allows the retrieval of maintainable asset details using a service.          |
| Web Services Application Identity<br>for SCM | Identifies roles with elevated<br>access aimed at developers to<br>help achieve code based access<br>control that is beyond the access<br>of the current operator to manage<br>applications using the service<br>oriented architecture technology<br>stack. | View Maintenance Work Orders by<br>Service | Allows the retrieval of work orders using a service.                         |
| Web Services Application Identity<br>for SCM | Identifies roles with elevated<br>access aimed at developers to<br>help achieve code based access<br>control that is beyond the access<br>of the current operator to manage<br>applications using the service<br>oriented architecture technology<br>stack. | View Meter Reading History by<br>Service   | Allow the query and view of meter reading history using a service.           |
| Web Services Application Identity<br>for SCM | Identifies roles with elevated<br>access aimed at developers to<br>help achieve code based access<br>control that is beyond the access<br>of the current operator to manage<br>applications using the service<br>oriented architecture technology<br>stack. | View Meters by Service                     | Allow the query and view of meters using a service.                          |
| Web Services Application Identity for SCM    | Identifies roles with elevated<br>access aimed at developers to<br>help achieve code based access                                                                                                    | View Order Forecasts by Web<br>Service     | Allows receipt of order forecasts<br>using the Get Forecasts Web<br>Service. |

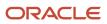

| Granted Role                                 | Granted Role Description                                                                                                    | Privilege                                                   | Privilege Description                                                                                                    |
|----------------------------------------------|----------------------------------------------------------------------------------------------------|-------------------------------------------------------------|----------------------------------------------------------------------------------------------------|
|                                              | control that is beyond the access<br>of the current operator to manage<br>applications using the service<br>oriented architecture technology<br>stack.                                                                                                    |                                                             |                                                                                                    |
| Web Services Application Identity<br>for SCM | Identifies roles with elevated<br>access aimed at developers to<br>help achieve code based access<br>control that is beyond the access<br>of the current operator to manage<br>applications using the service<br>oriented architecture technology<br>stack. | View Party Fiscal Classification                            | Allows viewing of tax<br>classifications used by a tax<br>authority to categorize a party<br>and is applicable in the tax<br>determination process.                                                                                                    |
| Web Services Application Identity<br>for SCM | Identifies roles with elevated<br>access aimed at developers to<br>help achieve code based access<br>control that is beyond the access<br>of the current operator to manage<br>applications using the service<br>oriented architecture technology<br>stack. | View Sales Forecast for<br>Subordinates                     | Allows managing of all sales<br>forecast items for all territories<br>they own, or where they<br>are delegated forecasting<br>responsibility and for any<br>subordinate territories. Also<br>includes all forecast items assigned<br>to child territories and to territories<br>previously owned that are part of<br>an active forecast. |
| Web Services Application Identity<br>for SCM | Identifies roles with elevated<br>access aimed at developers to<br>help achieve code based access<br>control that is beyond the access<br>of the current operator to manage<br>applications using the service<br>oriented architecture technology<br>stack. | View Scanned Payables Invoices                              | Allows viewing of scanned invoices.                                                                                                    |
| Web Services Application Identity for SCM    | Identifies roles with elevated<br>access aimed at developers to<br>help achieve code based access<br>control that is beyond the access<br>of the current operator to manage<br>applications using the service<br>oriented architecture technology<br>stack. | View Supply Chain Financial<br>Orchestration System Options | View the supply chain financial orchestration system options.                                                                                                    |
| Web Services Application Identity<br>for SCM | Identifies roles with elevated<br>access aimed at developers to<br>help achieve code based access<br>control that is beyond the access<br>of the current operator to manage<br>applications using the service<br>oriented architecture technology<br>stack. | View Third-Party Site Tax Profile                           | Allows viewing of tax profiles that<br>contain tax information that relate<br>to a third-party site's transaction<br>tax activities.                                                                                                    |
| Web Services Application Identity for SCM    | Identifies roles with elevated<br>access aimed at developers to<br>help achieve code based access<br>control that is beyond the access                                                                                                    | View Third-Party Tax Profile                                | Allows viewing of tax profiles that<br>contain tax information that relate<br>to a third party's transaction tax<br>activities.                                                                                                    |

| Granted Role                                 | Granted Role Description                                                                                                    | Privilege                                                                | Privilege Description                                                                                                    |
|----------------------------------------------|----------------------------------------------------------------------------------------------------|--------------------------------------------------------------------------|----------------------------------------------------------------------------------------------------|
|                                              | of the current operator to manage<br>applications using the service<br>oriented architecture technology<br>stack.                                                                                                    |                                                                          |                                                                                                    |
| Web Services Application Identity<br>for SCM | Identifies roles with elevated<br>access aimed at developers to<br>help achieve code based access<br>control that is beyond the access<br>of the current operator to manage<br>applications using the service<br>oriented architecture technology<br>stack. | View Trading Community<br>Organization                                   | Allows exporting, searching, and<br>viewing of organization details<br>such as addresses, classifications,<br>identifiers, and names. |
| Web Services Application Identity<br>for SCM | Identifies roles with elevated<br>access aimed at developers to<br>help achieve code based access<br>control that is beyond the access<br>of the current operator to manage<br>applications using the service<br>oriented architecture technology<br>stack. | View Trading Community<br>Organization Additional Identifier             | Not Available                                                                                                    |
| Web Services Application Identity<br>for SCM | Identifies roles with elevated<br>access aimed at developers to<br>help achieve code based access<br>control that is beyond the access<br>of the current operator to manage<br>applications using the service<br>oriented architecture technology<br>stack. | View Trading Community<br>Organization Additional Name                   | Not Available                                                                                                    |
| Web Services Application Identity<br>for SCM | Identifies roles with elevated<br>access aimed at developers to<br>help achieve code based access<br>control that is beyond the access<br>of the current operator to manage<br>applications using the service<br>oriented architecture technology<br>stack. | View Trading Community<br>Organization Address                           | Not Available                                                                                                    |
| Web Services Application Identity<br>for SCM | Identifies roles with elevated<br>access aimed at developers to<br>help achieve code based access<br>control that is beyond the access<br>of the current operator to manage<br>applications using the service<br>oriented architecture technology<br>stack. | View Trading Community<br>Organization Address Use                       | Not Available                                                                                                    |
| Web Services Application Identity for SCM    | Identifies roles with elevated<br>access aimed at developers to<br>help achieve code based access<br>control that is beyond the access<br>of the current operator to manage<br>applications using the service                                               | View Trading Community<br>Organization Classification Code<br>Assignment | Not Available                                                                                                    |

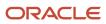

| Granted Role                                 | Granted Role Description                                                                                                    | Privilege                                                       | Privilege Description                                                                                                    |
|----------------------------------------------|----------------------------------------------------------------------------------------------------|-----------------------------------------------------------------|----------------------------------------------------------------------------------------------------|
|                                              | oriented architecture technology stack.                                                                                                    |                                                                 |                                                                                                    |
| Web Services Application Identity<br>for SCM | Identifies roles with elevated<br>access aimed at developers to<br>help achieve code based access<br>control that is beyond the access<br>of the current operator to manage<br>applications using the service<br>oriented architecture technology<br>stack. | View Trading Community<br>Organization Contact Point            | Not Available                                                                                                    |
| Web Services Application Identity<br>for SCM | Identifies roles with elevated<br>access aimed at developers to<br>help achieve code based access<br>control that is beyond the access<br>of the current operator to manage<br>applications using the service<br>oriented architecture technology<br>stack. | View Trading Community<br>Organization Contact Preference       | Not Available                                                                                                    |
| Web Services Application Identity<br>for SCM | Identifies roles with elevated<br>access aimed at developers to<br>help achieve code based access<br>control that is beyond the access<br>of the current operator to manage<br>applications using the service<br>oriented architecture technology<br>stack. | View Trading Community<br>Organization Relationship             | Allows viewing organization relationships.                                                                                      |
| Web Services Application Identity<br>for SCM | Identifies roles with elevated<br>access aimed at developers to<br>help achieve code based access<br>control that is beyond the access<br>of the current operator to manage<br>applications using the service<br>oriented architecture technology<br>stack. | View Trading Community<br>Organization Source System<br>Mapping | Not Available                                                                                                    |
| Web Services Application Identity<br>for SCM | Identifies roles with elevated<br>access aimed at developers to<br>help achieve code based access<br>control that is beyond the access<br>of the current operator to manage<br>applications using the service<br>oriented architecture technology<br>stack. | View Trading Community<br>Organization Usage Assignment         | Not Available                                                                                                    |
| Web Services Application Identity<br>for SCM | Identifies roles with elevated<br>access aimed at developers to<br>help achieve code based access<br>control that is beyond the access<br>of the current operator to manage<br>applications using the service<br>oriented architecture technology<br>stack. | View Trading Community Person                                   | Allows exporting, searching, and<br>viewing of person details such<br>as addresses, classifications,<br>identifiers, and names. |

| Granted Role                                 | Granted Role Description                                                                                                    | Privilege                                                       | Privilege Description |
|----------------------------------------------|----------------------------------------------------------------------------------------------------|-----------------------------------------------------------------|-----------------------|
| Web Services Application Identity<br>for SCM | Identifies roles with elevated<br>access aimed at developers to<br>help achieve code based access<br>control that is beyond the access<br>of the current operator to manage<br>applications using the service<br>oriented architecture technology<br>stack. | View Trading Community Person<br>Additional Identifier          | Not Available         |
| Web Services Application Identity<br>for SCM | Identifies roles with elevated<br>access aimed at developers to<br>help achieve code based access<br>control that is beyond the access<br>of the current operator to manage<br>applications using the service<br>oriented architecture technology<br>stack. | View Trading Community Person<br>Additional Name                | Not Available         |
| Web Services Application Identity<br>for SCM | Identifies roles with elevated<br>access aimed at developers to<br>help achieve code based access<br>control that is beyond the access<br>of the current operator to manage<br>applications using the service<br>oriented architecture technology<br>stack. | View Trading Community Person<br>Address                        | Not Available         |
| Web Services Application Identity<br>for SCM | Identifies roles with elevated<br>access aimed at developers to<br>help achieve code based access<br>control that is beyond the access<br>of the current operator to manage<br>applications using the service<br>oriented architecture technology<br>stack. | View Trading Community Person<br>Address Use                    | Not Available         |
| Web Services Application Identity<br>for SCM | Identifies roles with elevated<br>access aimed at developers to<br>help achieve code based access<br>control that is beyond the access<br>of the current operator to manage<br>applications using the service<br>oriented architecture technology<br>stack. | View Trading Community Person<br>Classification Code Assignment | Not Available         |
| Web Services Application Identity<br>for SCM | Identifies roles with elevated<br>access aimed at developers to<br>help achieve code based access<br>control that is beyond the access<br>of the current operator to manage<br>applications using the service<br>oriented architecture technology<br>stack. | View Trading Community Person<br>Contact Points                 | Not Available         |
| Web Services Application Identity for SCM    | Identifies roles with elevated<br>access aimed at developers to<br>help achieve code based access                                                                                                    | View Trading Community Person<br>Contact Preference             | Not Available         |

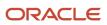

| Granted Role                                 | Granted Role Description                                                                                                    | Privilege                                              | Privilege Description                              |
|----------------------------------------------|----------------------------------------------------------------------------------------------------|--------------------------------------------------------|----------------------------------------------------|
|                                              | control that is beyond the access<br>of the current operator to manage<br>applications using the service<br>oriented architecture technology<br>stack.                                                                                                    |                                                        |                                                    |
| Web Services Application Identity<br>for SCM | Identifies roles with elevated<br>access aimed at developers to<br>help achieve code based access<br>control that is beyond the access<br>of the current operator to manage<br>applications using the service<br>oriented architecture technology<br>stack. | View Trading Community Person<br>Relationship          | Allows viewing of person relationship information. |
| Web Services Application Identity<br>for SCM | Identifies roles with elevated<br>access aimed at developers to<br>help achieve code based access<br>control that is beyond the access<br>of the current operator to manage<br>applications using the service<br>oriented architecture technology<br>stack. | View Trading Community Person<br>Source System Mapping | Not Available                                      |
| Web Services Application Identity<br>for SCM | Identifies roles with elevated<br>access aimed at developers to<br>help achieve code based access<br>control that is beyond the access<br>of the current operator to manage<br>applications using the service<br>oriented architecture technology<br>stack. | View Trading Community Person<br>Usage Assignment      | Not Available                                      |
| Web Services Application Identity<br>for SCM | Identifies roles with elevated<br>access aimed at developers to<br>help achieve code based access<br>control that is beyond the access<br>of the current operator to manage<br>applications using the service<br>oriented architecture technology<br>stack. | View Work Definitions                                  | Allows query and view of work definition details.  |
| Web Services Application Identity<br>for SCM | Identifies roles with elevated<br>access aimed at developers to<br>help achieve code based access<br>control that is beyond the access<br>of the current operator to manage<br>applications using the service<br>oriented architecture technology<br>stack. | View Work Orders                                       | Allows query and view of work order details.       |

## Data Security Policies

This table lists data security policies and their enforcement across analytics application for the Supply Chain Application Administrator job role.

| Business Object               | Policy Description                                                                                                    | Policy Store Implementation                                                                                                    |
|-------------------------------|----------------------------------------------------------------------------------------------------|----------------------------------------------------------------------------------------------------|
| ABC Assignment Group          | A Supply Chain Application Administrator<br>can manage abc assignment group for the<br>inventory organizations in which they can<br>operate                                                                                                    | Role: Inventory ABC Analysis<br>Privilege: Manage ABC Assignment Group<br>(Data)<br>Resource: Inventory Organization Parameter          |
| ABC Class                     | A Supply Chain Application Administrator<br>can manage abc class for the inventory<br>organizations in which they can operate                                                                                                    | Role: Inventory ABC Analysis<br>Privilege: Manage ABC Class (Data)<br>Resource: Inventory Organization Parameter                        |
| ABC Classification Set Header | A Supply Chain Application Administrator can<br>manage abc classification set header for the<br>inventory organizations in which they can<br>operate                                                                                                    | Role: Inventory ABC Analysis<br>Privilege: Manage ABC Classification Set<br>Header (Data)<br>Resource: Inventory Organization Parameter |
| Activity                      | A Supply Chain Application Administrator can view activity for all activities in the enterprise                                                                                                    | Role: Contract Management Across All<br>Contracts Web Service<br>Privilege: View Activity (Data)<br>Resource: Activity                  |
| Application Attachment        | A Supply Chain Application Administrator<br>can delete application attachment for all<br>procurement attachment categories                                                                                                    | Role: Procurement REST Service<br>Privilege: Delete Application Attachment<br>Resource: Application Attachment                          |
| Application Attachment        | A Supply Chain Application Administrator can<br>delete application attachment for the purchase<br>document categories including document, from<br>supplier, miscellaneous, to supplier, to buyer, to<br>receiver, to approver, to payables, and internal<br>to purchasing | Role: Web Services Application Identity for SCM<br>Privilege: Delete Application Attachment<br>Resource: Application Attachment         |
| Application Attachment        | A Supply Chain Application Administrator can<br>read application attachment for all procurement<br>attachment categories                                                                                                    | Role: Procurement REST Service<br>Privilege: Read Application Attachment<br>Resource: Application Attachment                            |

| Business Object        | Policy Description                                                                                                    | Policy Store Implementation                                                                                                    |
|------------------------|----------------------------------------------------------------------------------------------------|----------------------------------------------------------------------------------------------------|
| Application Attachment | A Supply Chain Application Administrator can<br>read application attachment for the purchase<br>document categories including document, from<br>supplier, miscellaneous, to supplier, to buyer, to<br>receiver, to approver, to payables, and internal<br>to purchasing | Role: Contract Management Across All<br>Contracts Web Service<br>Privilege: Read Application Attachment<br>Resource: Application Attachment |
| Application Attachment | A Supply Chain Application Administrator can<br>read application attachment for the purchase<br>document categories including document, from<br>supplier, miscellaneous, to supplier, to buyer, to<br>receiver, to approver, to payables, and internal<br>to purchasing | Role: Web Services Application Identity for SCM<br>Privilege: Read Application Attachment<br>Resource: Application Attachment               |
| Application Attachment | A Supply Chain Application Administrator can<br>read application attachment for the supplier<br>assessment categories including internal to<br>supplier qualification, miscellaneous                                                                                    | Role: B2B Administrator<br>Privilege: Read Application Attachment<br>Resource: Application Attachment                                       |
| Application Attachment | A Supply Chain Application Administrator can<br>read application attachment for the supplier<br>assessment categories including internal to<br>supplier qualification, miscellaneous                                                                                    | Role: Supplier Profile Inquiry<br>Privilege: Read Application Attachment<br>Resource: Application Attachment                                |
| Application Attachment | A Supply Chain Application Administrator can<br>read application attachment for the supplier<br>assessment categories including internal to<br>supplier qualification, miscellaneous                                                                                    | Role: Web Services Application Identity for SCM<br>Privilege: Read Application Attachment<br>Resource: Application Attachment               |
| Application Attachment | A Supply Chain Application Administrator can<br>read application attachment for the supplier<br>categories from supplier, miscellaneous, and to<br>supplier                                                                                                    | Role: B2B Administrator<br>Privilege: Read Application Attachment<br>Resource: Application Attachment                                       |
| Application Attachment | A Supply Chain Application Administrator can<br>read application attachment for the supplier<br>categories from supplier, miscellaneous, and to<br>supplier                                                                                                    | Role: Web Services Application Identity for SCM<br>Privilege: Read Application Attachment<br>Resource: Application Attachment               |
| Application Attachment | A Supply Chain Application Administrator can<br>read application attachment for the supplier<br>categories from supplier, miscellaneous, to<br>buyer, to receiver, and to supplier                                                                                      | Role: B2B Administrator<br>Privilege: Read Application Attachment<br>Resource: Application Attachment                                       |
| Application Attachment | A Supply Chain Application Administrator can<br>read application attachment for the supplier<br>categories from supplier, miscellaneous, to<br>buyer, to receiver, and to supplier                                                                                      | Role: Web Services Application Identity for SCM<br>Privilege: Read Application Attachment<br>Resource: Application Attachment               |

| Business Object        | Policy Description                                                                                                    | Policy Store Implementation                                                                                                   |
|------------------------|----------------------------------------------------------------------------------------------------|----------------------------------------------------------------------------------------------------|
| Application Attachment | A Supply Chain Application Administrator can<br>read application attachment for the supplier<br>qualification categories including internal to<br>supplier qualification, miscellaneous                                                     | Role: B2B Administrator<br>Privilege: Read Application Attachment<br>Resource: Application Attachment                         |
| Application Attachment | A Supply Chain Application Administrator can<br>read application attachment for the supplier<br>qualification categories including internal to<br>supplier qualification, miscellaneous                                                     | Role: Supplier Profile Inquiry<br>Privilege: Read Application Attachment<br>Resource: Application Attachment                  |
| Application Attachment | A Supply Chain Application Administrator can<br>read application attachment for the supplier<br>qualification categories including internal to<br>supplier qualification, miscellaneous                                                     | Role: Web Services Application Identity for SCM<br>Privilege: Read Application Attachment<br>Resource: Application Attachment |
| Application Attachment | A Supply Chain Application Administrator can<br>read application attachment for the supplier<br>qualification model category including internal<br>to supplier qualification                                                                | Role: Web Services Application Identity for SCM<br>Privilege: Read Application Attachment<br>Resource: Application Attachment |
| Application Attachment | A Supply Chain Application Administrator can<br>read application attachment for the supplier<br>qualification question categories including<br>internal to supplier qualification, miscellaneous,<br>to internal responder, and to supplier | Role: Web Services Application Identity for SCM<br>Privilege: Read Application Attachment<br>Resource: Application Attachment |
| Application Attachment | A Supply Chain Application Administrator can<br>read application attachment for the supplier<br>qualification question category including to<br>supplier                                                                                    | Role: Supplier Profile Inquiry<br>Privilege: Read Application Attachment<br>Resource: Application Attachment                  |
| Application Attachment | A Supply Chain Application Administrator can<br>read application attachment for the supplier<br>qualification response categories including<br>from supplier, from internal responder,<br>miscellaneous, to buyer, to supplier              | Role: B2B Administrator<br>Privilege: Read Application Attachment<br>Resource: Application Attachment                         |
| Application Attachment | A Supply Chain Application Administrator can<br>read application attachment for the supplier<br>qualification response categories including<br>from supplier, from internal responder,<br>miscellaneous, to buyer, to supplier              | Role: Supplier Profile Inquiry<br>Privilege: Read Application Attachment<br>Resource: Application Attachment                  |
| Application Attachment | A Supply Chain Application Administrator can<br>read application attachment for the supplier<br>qualification response categories including<br>from supplier, from internal responder,<br>miscellaneous, to buyer, to supplier              | Role: Web Services Application Identity for SCM<br>Privilege: Read Application Attachment<br>Resource: Application Attachment |

| Business Object        | Policy Description                                                                                                    | Policy Store Implementation                                                                                                    |
|------------------------|----------------------------------------------------------------------------------------------------|----------------------------------------------------------------------------------------------------|
| Application Attachment | A Supply Chain Application Administrator<br>can update application attachment for all<br>procurement attachment categories                                                                                                    | Role: Procurement REST Service<br>Privilege: Update Application Attachment<br>Resource: Application Attachment                  |
| Application Attachment | A Supply Chain Application Administrator can<br>update application attachment for the purchase<br>document categories including document, from<br>supplier, miscellaneous, to supplier, to buyer, to<br>receiver, to approver, to payables, and internal<br>to purchasing | Role: Web Services Application Identity for SCM<br>Privilege: Update Application Attachment<br>Resource: Application Attachment |
| Application Attachment | A Supply Chain Application Administrator can<br>view application attachment for the supplier<br>assessment categories including internal to<br>supplier qualification, miscellaneous                                                                                      | Role: Supply Chain Application Administrator<br>Privilege: Read Application Attachment<br>Resource: Application Attachment      |
| Application Attachment | A Supply Chain Application Administrator can<br>view application attachment for the supplier<br>categories from supplier, miscellaneous, and to<br>supplier                                                                                                    | Role: Supply Chain Application Administrator<br>Privilege: Read Application Attachment<br>Resource: Application Attachment      |
| Application Attachment | A Supply Chain Application Administrator can<br>view application attachment for the supplier<br>categories from supplier, miscellaneous, to<br>buyer, to receiver, and to supplier                                                                                        | Role: Supply Chain Application Administrator<br>Privilege: Read Application Attachment<br>Resource: Application Attachment      |
| Application Attachment | A Supply Chain Application Administrator can<br>view application attachment for the supplier<br>qualification categories including internal to<br>supplier qualification, miscellaneous                                                                                   | Role: Supply Chain Application Administrator<br>Privilege: Read Application Attachment<br>Resource: Application Attachment      |
| Application Attachment | A Supply Chain Application Administrator can<br>view application attachment for the supplier<br>qualification question category including to<br>internal responder                                                                                                    | Role: Supply Chain Application Administrator<br>Privilege: Read Application Attachment<br>Resource: Application Attachment      |
| Application Attachment | A Supply Chain Application Administrator can<br>view application attachment for the supplier<br>qualification question category including to<br>supplier                                                                                                    | Role: Supply Chain Application Administrator<br>Privilege: Read Application Attachment<br>Resource: Application Attachment      |
| Application Attachment | A Supply Chain Application Administrator can<br>view application attachment for the supplier<br>qualification response categories including                                                                                                    | Role: Supply Chain Application Administrator<br>Privilege: Read Application Attachment                                          |

| Business Object                 | Policy Description                                                                                                    | Policy Store Implementation                                                                                                    |
|---------------------------------|----------------------------------------------------------------------------------------------------|----------------------------------------------------------------------------------------------------|
|                                 | from supplier, from internal responder,<br>miscellaneous, to buyer, to supplier                                                                                      | Resource: Application Attachment                                                                                                    |
| Application Attachment          | A Supply Chain Application Administrator can<br>view application attachment for the supplier<br>qualification response category including from<br>internal responder | Role: Supply Chain Application Administrator<br>Privilege: Read Application Attachment<br>Resource: Application Attachment                               |
| Application Attachment          | A Supply Chain Application Administrator can<br>view application attachment for the supplier<br>qualification response category including from<br>supplier           | Role: Supply Chain Application Administrator<br>Privilege: Read Application Attachment<br>Resource: Application Attachment                               |
| Application Attachment Category | A Supply Chain Application Administrator<br>can delete application attachment for all<br>miscelleneous category attachments data                                     | Role: Geography Administration<br>Privilege: Delete Application Attachment<br>Resource: Application Attachment Category                                  |
| Application Attachment Category | A Supply Chain Application Administrator<br>can delete application attachment for all<br>miscelleneous category attachments data                                     | Role: Sales Lead Processing<br>Privilege: Delete Application Attachment<br>Resource: Application Attachment Category                                     |
| Application Attachment Category | A Supply Chain Application Administrator can<br>manage application attachment category for all<br>scm applications data                                              | Role: Supply Chain Application Administrator<br>Privilege: Manage Application Attachment<br>Category (Data)<br>Resource: Application Attachment Category |
| Application Attachment Category | A Supply Chain Application Administrator<br>can read application attachment for all<br>miscelleneous category attachments data                                       | Role: Geography Administration<br>Privilege: Read Application Attachment<br>Resource: Application Attachment Category                                    |
| Application Attachment Category | A Supply Chain Application Administrator<br>can read application attachment for all<br>miscelleneous category attachments data                                       | Role: Sales Lead Processing<br>Privilege: Read Application Attachment<br>Resource: Application Attachment Category                                       |
| Application Attachment Category | A Supply Chain Application Administrator<br>can update application attachment for all<br>miscelleneous category attachments data                                     | Role: Geography Administration<br>Privilege: Update Application Attachment<br>Resource: Application Attachment Category                                  |

| Business Object                        | Policy Description                                                                                                    | Policy Store Implementation                                                                                                    |
|----------------------------------------|----------------------------------------------------------------------------------------------------|----------------------------------------------------------------------------------------------------|
| Application Attachment Category        | A Supply Chain Application Administrator<br>can update application attachment for all<br>miscelleneous category attachments data | Role: Sales Lead Processing<br>Privilege: Update Application Attachment<br>Resource: Application Attachment Category                                                      |
| Application Attachment Entity          | A Supply Chain Application Administrator can<br>manage application attachment entity for all<br>scm applications data            | Role: Supply Chain Application Administrator<br>Privilege: Manage Application Attachment<br>Entity (Data)<br>Resource: Application Attachment Entity                      |
| Application Descriptive Flexfield      | A Supply Chain Application Administrator can<br>manage application descriptive flexfield for all<br>scm applications data        | Role: Supply Chain Application Administrator<br>Privilege: Manage Application Descriptive<br>Flexfield (Data)<br>Resource: Application Descriptive Flexfield              |
| Application Document Sequence          | A Supply Chain Application Administrator can<br>manage application document sequence for all<br>scm applications data            | Role: Supply Chain Application Administrator<br>Privilege: Manage Application Document<br>Sequence (Data)<br>Resource: Application Document Sequence                      |
| Application Document Sequence Category | A Supply Chain Application Administrator<br>can manage application document sequence<br>category for all scm applications data   | Role: Supply Chain Application Administrator<br>Privilege: Manage Application Document<br>Sequence Category (Data)<br>Resource: Application Document Sequence<br>Category |
| Application Flexfield Value Set        | A Supply Chain Application Administrator can<br>manage application flexfield value set for all<br>scm applications data          | Role: Supply Chain Application Administrator<br>Privilege: Manage Application Flexfield Value<br>Set (Data)<br>Resource: Application Flexfield Value Set                  |
| Application Key Flexfield              | A Supply Chain Application Administrator can<br>manage application key flexfield for all scm<br>applications data                | Role: Supply Chain Application Administrator<br>Privilege: Manage Application Key Flexfield<br>(Data)<br>Resource: Application Key Flexfield                              |
| Application Lookup Type                | A Supply Chain Application Administrator<br>can delete application lookup type for all scm<br>applications data                  | Role: Supply Chain Application Administrator<br>Privilege: Delete Application Lookup Types<br>(Data)<br>Resource: Application Lookup Type                                 |

| Business Object         | Policy Description                                                                                                    | Policy Store Implementation                                                                                                    |
|-------------------------|----------------------------------------------------------------------------------------------------|----------------------------------------------------------------------------------------------------|
| Application Lookup Type | A Supply Chain Application Administrator can<br>update application lookup type for all scm<br>applications data                                | Role: Supply Chain Application Administrator<br>Privilege: Update Application Lookup Types<br>(Data)<br>Resource: Application Lookup Type |
| Application Message     | A Supply Chain Application Administrator<br>can delete application message for all scm<br>applications data                                    | Role: Supply Chain Application Administrator<br>Privilege: Delete Application Message (Data)<br>Resource: Application Message             |
| Application Message     | A Supply Chain Application Administrator<br>can update application message for all scm<br>applications data                                    | Role: Supply Chain Application Administrator<br>Privilege: Update Application Message (Data)<br>Resource: Application Message             |
| Application Objects     | A Supply Chain Application Administrator can<br>manage application objects for all applications<br>common objects                              | Role: Supply Chain Application Administrator<br>Privilege: Manage Application Objects (Data)<br>Resource: Application Objects             |
| Application Objects     | A Supply Chain Application Administrator can<br>manage application objects for all customer<br>relationship management application objects     | Role: Item Management<br>Privilege: Manage Application Objects (Data)<br>Resource: Application Objects                                    |
| Application Objects     | A Supply Chain Application Administrator can<br>manage application objects for all customer<br>relationship management application objects     | Role: Supply Chain Application Administrator<br>Privilege: Manage Application Objects (Data)<br>Resource: Application Objects             |
| Application Objects     | A Supply Chain Application Administrator can<br>manage application objects for all financial<br>supply chain manufacturing application objects | Role: Enterprise Structures Administration<br>Privilege: Manage Application Objects (Data)<br>Resource: Application Objects               |
| Application Objects     | A Supply Chain Application Administrator can<br>manage application objects for all financial<br>supply chain manufacturing application objects | Role: Supply Chain Application Administrator<br>Privilege: Manage Application Objects (Data)<br>Resource: Application Objects             |
| Application Objects     | A Supply Chain Application Administrator<br>can manage application objects for all human<br>capital management application objects             | Role: Supply Chain Application Administrator<br>Privilege: Manage Application Objects (Data)                                              |

| Business Object              | Policy Description                                                                                                    | Policy Store Implementation                                                                                                    |
|------------------------------|----------------------------------------------------------------------------------------------------|----------------------------------------------------------------------------------------------------|
|                              |                                                                                                    | Resource: Application Objects                                                                                                    |
| Application Objects          | A Supply Chain Application Administrator can<br>manage application objects for all value chain<br>planning application objects                            | Role: Planning Administration<br>Privilege: Manage Application Objects (Data)<br>Resource: Application Objects                                     |
| Application Objects          | A Supply Chain Application Administrator can<br>manage application objects for the item classes<br>they have access to                                    | Role: Product Model Administration<br>Privilege: Manage Application Objects (Data)<br>Resource: Application Objects                                |
| Application Objects          | A Supply Chain Application Administrator<br>can manage application objects for the items<br>they have access to in item and inventory<br>organizations    | Role: Product Model Administration<br>Privilege: Manage Application Objects (Data)<br>Resource: Application Objects                                |
| Application Objects          | A Supply Chain Application Administrator can<br>manage application objects for the journey<br>application object                                          | Role: Manage Guided Journeys<br>Privilege: Manage Application Objects (Data)<br>Resource: Application Objects                                      |
| Application Objects          | A Supply Chain Application Administrator can<br>manage application objects for the journey<br>category application object                                 | Role: Use REST Service - Journey Categories<br>Privilege: Manage Application Objects (Data)<br>Resource: Application Objects                       |
| Application Objects          | A Supply Chain Application Administrator<br>can manage application objects for the<br>journey, journey category and worker journey<br>application objects | Role: Use REST Service - Journey Templates<br>Privilege: Manage Application Objects (Data)<br>Resource: Application Objects                        |
| Application Objects          | A Supply Chain Application Administrator can<br>manage application objects for the quality<br>issues they have access to                                  | Role: Web Services Application Identity for SCM<br>Privilege: Manage Application Objects (Data)<br>Resource: Application Objects                   |
| Application Profile Category | A Supply Chain Application Administrator can<br>delete application profile category for all scm<br>applications data                                      | Role: Supply Chain Application Administrator<br>Privilege: Delete Application Profile Category<br>(Data)<br>Resource: Application Profile Category |
| Application Profile Category | A Supply Chain Application Administrator can<br>update application profile category for all scm<br>applications data                                      | Role: Supply Chain Application Administrator                                                                                                    |

| Business Object            | Policy Description                                                                                                | Policy Store Implementation                              |
|----------------------------|----------------------------------------------------------------------------------------------------|----------------------------------------------------------|
|                            |                                                                                                    | Privilege: Update Application Profile Category<br>(Data) |
|                            |                                                                                                    | Resource: Application Profile Category                   |
| Application Profile Option | A Supply Chain Application Administrator can delete application profile option for all scm                        | Role: Supply Chain Application Administrator             |
|                            | applications data                                                                                                 | Privilege: Delete Application Profile Option<br>(Data)   |
|                            |                                                                                                    | Resource: Application Profile Option                     |
| Application Profile Option | A Supply Chain Application Administrator can update application profile option for all scm                        | Role: Supply Chain Application Administrator             |
|                            | applications data                                                                                                 | Privilege: Update Application Profile Option<br>(Data)   |
|                            |                                                                                                    | Resource: Application Profile Option                     |
| Application Profile Value  | A Supply Chain Application Administrator can delete application profile value for all scm                         | Role: Supply Chain Application Administrator             |
|                            | applications data                                                                                                 | Privilege: Delete Application Profile Value (Data        |
|                            |                                                                                                    | Resource: Application Profile Value                      |
| Application Profile Value  | A Supply Chain Application Administrator can<br>update application profile value for all scm<br>applications data | Role: Supply Chain Application Administrator             |
|                            |                                                                                                    | Privilege: Update Application Profile Value<br>(Data)    |
|                            |                                                                                                    | Resource: Application Profile Value                      |
| oplication Taxonomy        | A Supply Chain Application Administrator<br>can delete application taxonomy for all scm                           | Role: Supply Chain Application Administrator             |
|                            | applications data                                                                                                 | Privilege: Delete Application Taxonomy (Data)            |
|                            |                                                                                                    | Resource: Application Taxonomy                           |
| Application Taxonomy       | A Supply Chain Application Administrator<br>can update application taxonomy for all scm                           | Role: Supply Chain Application Administrator             |
|                            | applications data                                                                                                 | Privilege: Update Application Taxonomy (Data)            |
|                            |                                                                                                    | Resource: Application Taxonomy                           |
| Application Tree           | A Supply Chain Application Administrator can manage application tree for all scm applications                     | Role: Supply Chain Application Administrator             |
|                            | data                                                                                                    | Privilege: Manage Application Tree (Data)                |
|                            |                                                                                                    | Resource: Application Tree                               |
| Application Tree Label     | A Supply Chain Application Administrator can manage application tree label for all scm                            | Role: Supply Chain Application Administrator             |
|                            | applications data                                                                                                 | Privilege: Manage Application Tree Label (Data)          |
|                            |                                                                                                    | Resource: Application Tree Label                         |

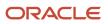

| Business Object              | Policy Description                                                                                                    | Policy Store Implementation                                                                                                    |
|------------------------------|----------------------------------------------------------------------------------------------------|----------------------------------------------------------------------------------------------------|
| Application Tree Structure   | A Supply Chain Application Administrator can<br>manage application tree structure for all scm<br>applications data                 | Role: Supply Chain Application Administrator<br>Privilege: Manage Application Tree Structure<br>(Data)<br>Resource: Application Tree Structure |
| Business Unit                | A Supply Chain Application Administrator can<br>choose business unit for business units in their<br>organization security profile  | Role: Supply Chain Application Administrator<br>Privilege: Choose Business Unit Organization<br>(Data)<br>Resource: Business Unit              |
| Channel Adjustment Type      | A Supply Chain Application Administrator<br>can manage channel adjustment type for the<br>reference data sets they administer      | Role: Channel Administration<br>Privilege: Manage Channel Adjustment Type<br>(Data)<br>Resource: Reference Data Set                            |
| Channel Claim                | A Supply Chain Application Administrator can<br>manage channel claim for the business units for<br>which they are authorized       | Role: Supply Chain Application Administrator<br>Privilege: Manage Channel Claims (Data)<br>Resource: Business Unit                             |
| Channel Claim                | A Supply Chain Application Administrator can<br>manage channel claims for the business units<br>for which they are authorized      | Role: Channel Operations<br>Privilege: Manage Channel Claims (Data)<br>Resource: Business Unit                                                 |
| Channel Claim Reason Code    | A Supply Chain Application Administrator can<br>manage channel claim reason for the reference<br>data sets they administer         | Role: Channel Administration<br>Privilege: Manage Channel Claim Reason (Data)<br>Resource: Reference Data Set                                  |
| Channel Claim Source Mapping | A Supply Chain Application Administrator can<br>manage channel claim source mapping for the<br>reference data sets they administer | Role: Channel Administration<br>Privilege: Manage Channel Claim Source<br>Mapping (Data)<br>Resource: Reference Data Set                       |
| Channel Claim Type           | A Supply Chain Application Administrator can<br>manage channel claim type for the reference<br>data sets they administer           | Role: Channel Administration<br>Privilege: Manage Channel Claim Type (Data)<br>Resource: Reference Data Set                                    |

| Business Object                          | Policy Description                                                                                                    | Policy Store Implementation                                                                                                    |
|------------------------------------------|----------------------------------------------------------------------------------------------------|----------------------------------------------------------------------------------------------------|
| Channel Claim Type Business Unit Mapping | A Supply Chain Application Administrator<br>can manage channel claim type business unit<br>mapping for the business units for which they<br>are authorized                                              | Role: Supply Chain Application Administrator<br>Privilege: Manage Channel Claim Type Business<br>Unit Mapping (Data)<br>Resource: Business Unit                                               |
| Channel Program                          | A Supply Chain Application Administrator can<br>manage channel program for the business units<br>for which they are authorized                                                                          | Role: Supply Chain Application Administrator<br>Privilege: Manage Channel Programs (Data)<br>Resource: Business Unit                                                                          |
| Channel Program                          | A Supply Chain Application Administrator can<br>manage channel programs for the business<br>units for which they are authorized                                                                         | Role: Channel Operations<br>Privilege: Manage Channel Programs (Data)<br>Resource: Business Unit                                                                                              |
| Channel Setting                          | A Supply Chain Application Administrator can<br>manage channel setting for the business units<br>for which they are authorized                                                                          | Role: Supply Chain Application Administrator<br>Privilege: Manage Channel Setting (Data)<br>Resource: Business Unit                                                                           |
| Charge Reference Type                    | A Supply Chain Application Administrator can<br>manage charge reference type for the reference<br>data sets they administer                                                                             | Role: Supply Chain Application Administrator<br>Privilege: Manage Charge Reference Type<br>(Data)<br>Resource: Reference Data Set                                                             |
| Charge Reference Type                    | A Supply Chain Application Administrator can<br>view charge reference type for the reference<br>data sets they administer                                                                               | Role: Web Services Application Identity for SCM<br>Privilege: View Charge Reference Type (Data)<br>Resource: Reference Data Set                                                               |
| Classification Code File Import Activity | A Supply Chain Application Administrator can<br>view classification code file import activity<br>object type for all classification code file import<br>activities of object type 'classification code' | Role: Trading Community Import Batch<br>Management<br>Privilege: View Classification Code File Import<br>Activity Object Type (Data)<br>Resource: Classification Code File Import<br>Activity |
| Classification Code File Import Mapping  | A Supply Chain Application Administrator can<br>view classification code file import mapping<br>object type for all classification code file import<br>mappings of object type 'classification code'    | Role: Trading Community Import Batch<br>Management<br>Privilege: View Classification Code File Import<br>Mapping Object Type (Data)<br>Resource: Classification Code File Import<br>Mapping   |

| Business Object                        | Policy Description                                                                                                    | Policy Store Implementation                                                                                                    |
|----------------------------------------|----------------------------------------------------------------------------------------------------|----------------------------------------------------------------------------------------------------|
| Classification Code File Import Object | A Supply Chain Application Administrator can<br>view classification code file import object type<br>for all classification code file import objects of<br>object type 'classification code' | Role: Trading Community Import Batch<br>Management<br>Privilege: View Classification Code File Import<br>Object Type (Data)<br>Resource: Classification Code File Import Object |
| Collaboration Document Header          | A Supply Chain Application Administrator<br>can manage collaboration document for the<br>collaboration document of document type ack_<br>rejected_invoice_out                               | Role: B2B Administrator<br>Privilege: Manage Collaboration Document<br>(Data)<br>Resource: Collaboration Document Header                                                        |
| Collaboration Document Header          | A Supply Chain Application Administrator<br>can manage collaboration document for the<br>collaboration document of document type<br>acknowledge_forecast_in                                 | Role: B2B Administrator<br>Privilege: Manage Collaboration Document<br>(Data)<br>Resource: Collaboration Document Header                                                        |
| Collaboration Document Header          | A Supply Chain Application Administrator<br>can manage collaboration document for the<br>collaboration document of document type<br>cancel_po_out                                           | Role: B2B Administrator<br>Privilege: Manage Collaboration Document<br>(Data)<br>Resource: Collaboration Document Header                                                        |
| Collaboration Document Header          | A Supply Chain Application Administrator<br>can manage collaboration document for the<br>collaboration document of document type<br>process_rcv_adv_out                                     | Role: B2B Administrator<br>Privilege: Manage Collaboration Document<br>(Data)<br>Resource: Collaboration Document Header                                                        |
| Collaboration Document Header          | A Supply Chain Application Administrator<br>can manage collaboration document for the<br>collaboration document of document type ack_<br>rcv_adv_in                                         | Role: B2B Administrator<br>Privilege: Manage Collaboration Document<br>(Data)<br>Resource: Collaboration Document Header                                                        |
| Collaboration Document Header          | A Supply Chain Application Administrator<br>can manage collaboration document for the<br>collaboration document of document type<br>acknowledge_change_po_in                                | Role: B2B Administrator<br>Privilege: Manage Collaboration Document<br>(Data)<br>Resource: Collaboration Document Header                                                        |
| Collaboration Document Header          | A Supply Chain Application Administrator<br>can manage collaboration document for the<br>collaboration document of document type<br>acknowledge_change_po_out                               | Role: B2B Administrator<br>Privilege: Manage Collaboration Document<br>(Data)                                                                                                   |

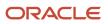

| Business Object               | Policy Description                                                                                                    | Policy Store Implementation                                                                                              |
|-------------------------------|----------------------------------------------------------------------------------------------------|----------------------------------------------------------------------------------------------------|
|                               |                                                                                                    | Resource: Collaboration Document Header                                                                                  |
| Collaboration Document Header | A Supply Chain Application Administrator<br>can manage collaboration document for the<br>collaboration document of document type<br>acknowledge_invoice_in | Role: B2B Administrator<br>Privilege: Manage Collaboration Document<br>(Data)<br>Resource: Collaboration Document Header |
| Collaboration Document Header | A Supply Chain Application Administrator<br>can manage collaboration document for the<br>collaboration document of document type<br>acknowledge_po_in      | Role: B2B Administrator<br>Privilege: Manage Collaboration Document<br>(Data)<br>Resource: Collaboration Document Header |
| Collaboration Document Header | A Supply Chain Application Administrator<br>can manage collaboration document for the<br>collaboration document of document type<br>acknowledge_po_out     | Role: B2B Administrator<br>Privilege: Manage Collaboration Document<br>(Data)<br>Resource: Collaboration Document Header |
| Collaboration Document Header | A Supply Chain Application Administrator<br>can manage collaboration document for the<br>collaboration document of document type br_<br>cteos_in           | Role: B2B Administrator<br>Privilege: Manage Collaboration Document<br>(Data)<br>Resource: Collaboration Document Header |
| Collaboration Document Header | A Supply Chain Application Administrator<br>can manage collaboration document for the<br>collaboration document of document type<br>cancel_br_cte_in       | Role: B2B Administrator<br>Privilege: Manage Collaboration Document<br>(Data)<br>Resource: Collaboration Document Header |
| Collaboration Document Header | A Supply Chain Application Administrator<br>can manage collaboration document for the<br>collaboration document of document type<br>cancel_br_nfe_in       | Role: B2B Administrator<br>Privilege: Manage Collaboration Document<br>(Data)<br>Resource: Collaboration Document Header |
| Collaboration Document Header | A Supply Chain Application Administrator<br>can manage collaboration document for the<br>collaboration document of document type<br>cancel_po_in           | Role: B2B Administrator<br>Privilege: Manage Collaboration Document<br>(Data)<br>Resource: Collaboration Document Header |
| Collaboration Document Header | A Supply Chain Application Administrator can manage collaboration document for the                                                                         | Role: B2B Administrator                                                                                                  |

| Business Object               | Policy Description                                                                                                    | Policy Store Implementation                                                                                              |
|-------------------------------|----------------------------------------------------------------------------------------------------|----------------------------------------------------------------------------------------------------|
|                               | collaboration document of document type<br>change_po_in                                                                                                    | Privilege: Manage Collaboration Document<br>(Data)<br>Resource: Collaboration Document Header                            |
| Collaboration Document Header | A Supply Chain Application Administrator<br>can manage collaboration document for the<br>collaboration document of document type<br>change_po_out                           | Role: B2B Administrator<br>Privilege: Manage Collaboration Document<br>(Data)<br>Resource: Collaboration Document Header |
| Collaboration Document Header | A Supply Chain Application Administrator<br>can manage collaboration document for the<br>collaboration document of document type<br>process confirm message receipt inbound | Role: B2B Administrator<br>Privilege: Manage Collaboration Document<br>(Data)<br>Resource: Collaboration Document Header |
| Collaboration Document Header | A Supply Chain Application Administrator<br>can manage collaboration document for the<br>collaboration document of document type<br>process invoice outbound                | Role: B2B AdministratorPrivilege: Manage Collaboration Document<br>(Data)Resource: Collaboration Document Header         |
| Collaboration Document Header | A Supply Chain Application Administrator<br>can manage collaboration document for the<br>collaboration document of document type<br>process_br_cte_in                       | Role: B2B AdministratorPrivilege: Manage Collaboration Document<br>(Data)Resource: Collaboration Document Header         |
| Collaboration Document Header | A Supply Chain Application Administrator<br>can manage collaboration document for the<br>collaboration document of document type<br>process_br_nfe_confirmation_out         | Role: B2B Administrator<br>Privilege: Manage Collaboration Document<br>(Data)<br>Resource: Collaboration Document Header |
| Collaboration Document Header | A Supply Chain Application Administrator<br>can manage collaboration document for the<br>collaboration document of document type<br>process_br_nfe_in                       | Role: B2B Administrator<br>Privilege: Manage Collaboration Document<br>(Data)<br>Resource: Collaboration Document Header |
| Collaboration Document Header | A Supply Chain Application Administrator<br>can manage collaboration document for the<br>collaboration document of document type<br>process_credit_note_in                  | Role: B2B Administrator<br>Privilege: Manage Collaboration Document<br>(Data)<br>Resource: Collaboration Document Header |

| Business Object               | Policy Description                                                                                                    | Policy Store Implementation                                                                                              |
|-------------------------------|----------------------------------------------------------------------------------------------------|----------------------------------------------------------------------------------------------------|
| Collaboration Document Header | A Supply Chain Application Administrator<br>can manage collaboration document for the<br>collaboration document of document type<br>process_forecast_in          | Role: B2B Administrator<br>Privilege: Manage Collaboration Document<br>(Data)<br>Resource: Collaboration Document Header |
| Collaboration Document Header | A Supply Chain Application Administrator<br>can manage collaboration document for the<br>collaboration document of document type<br>process_forecast_out         | Role: B2B Administrator<br>Privilege: Manage Collaboration Document<br>(Data)<br>Resource: Collaboration Document Header |
| Collaboration Document Header | A Supply Chain Application Administrator<br>can manage collaboration document for the<br>collaboration document of document type<br>process_invoice_in           | Role: B2B Administrator<br>Privilege: Manage Collaboration Document<br>(Data)<br>Resource: Collaboration Document Header |
| Collaboration Document Header | A Supply Chain Application Administrator<br>can manage collaboration document for the<br>collaboration document of document type<br>process_po_in                | Role: B2B Administrator<br>Privilege: Manage Collaboration Document<br>(Data)<br>Resource: Collaboration Document Header |
| Collaboration Document Header | A Supply Chain Application Administrator<br>can manage collaboration document for the<br>collaboration document of document type<br>process_po_out               | Role: B2B Administrator<br>Privilege: Manage Collaboration Document<br>(Data)<br>Resource: Collaboration Document Header |
| Collaboration Document Header | A Supply Chain Application Administrator<br>can manage collaboration document for the<br>collaboration document of document type<br>process_shipment_in          | Role: B2B Administrator<br>Privilege: Manage Collaboration Document<br>(Data)<br>Resource: Collaboration Document Header |
| Collaboration Document Header | A Supply Chain Application Administrator<br>can manage collaboration document for the<br>collaboration document of document type<br>process_shipment_out         | Role: B2B Administrator<br>Privilege: Manage Collaboration Document<br>(Data)<br>Resource: Collaboration Document Header |
| Collaboration Document Header | A Supply Chain Application Administrator<br>can manage collaboration document for the<br>collaboration document of document type<br>respond_br_cte_validation_in | Role: B2B Administrator<br>Privilege: Manage Collaboration Document<br>(Data)<br>Resource: Collaboration Document Header |

| Business Object               | Policy Description                                                                                                    | Policy Store Implementation                                                                                               |
|-------------------------------|----------------------------------------------------------------------------------------------------|----------------------------------------------------------------------------------------------------|
| Collaboration Document Header | A Supply Chain Application Administrator<br>can manage collaboration document for the<br>collaboration document of document type<br>respond_br_nfe_validation_in       | Role: B2B Administrator<br>Privilege: Manage Collaboration Document<br>(Data)<br>Resource: Collaboration Document Header  |
| Collaboration Document Header | A Supply Chain Application Administrator<br>can manage collaboration document for the<br>collaboration document of document type<br>supply_forecast_out                | Role: B2B Administrator<br>Privilege: Manage Collaboration Document<br>(Data)<br>Resource: Collaboration Document Header  |
| Collaboration Document Header | A Supply Chain Application Administrator<br>can manage collaboration document for the<br>collaboration document of document type<br>supply_planning_data_in            | Role: B2B Administrator<br>Privilege: Manage Collaboration Document<br>(Data)<br>Resource: Collaboration Document Header  |
| Collaboration Document Header | A Supply Chain Application Administrator<br>can manage collaboration document for the<br>collaboration document of document type<br>unknown_doc_in                     | Role: B2B Administrator<br>Privilege: Manage Collaboration Document<br>(Data)<br>Resource: Collaboration Document Header  |
| Collaboration Document Header | A Supply Chain Application Administrator<br>can manage collaboration document for the<br>collaboration document of document type<br>validate_br_cte_out                | Role: B2B Administrator<br>Privilege: Manage Collaboration Document<br>(Data)<br>Resource: Collaboration Document Header  |
| Collaboration Document Header | A Supply Chain Application Administrator<br>can manage collaboration document for the<br>collaboration document of document type<br>validate_br_nfe_out                | Role: B2B Administrator<br>Privilege: Manage Collaboration Document<br>(Data)<br>Resource: Collaboration Document Header  |
| Collections Aging Bucket      | A Supply Chain Application Administrator<br>can maintain collections aging buckets for<br>the reference data sets for which they are<br>authorized                     | Role: Channel Administration<br>Privilege: Maintain Collections Aging Buckets<br>(Data)<br>Resource: Reference Data Set   |
| Consumer File Import Activity | A Supply Chain Application Administrator can<br>view consumer file import activity object type<br>for all consumer file import activities of object<br>type 'consumer' | Role: Trading Community Import Batch<br>Management<br>Privilege: View Consumer File Import Activity<br>Object Type (Data) |

| Business Object              | Policy Description                                                                                                    | Policy Store Implementation                                                                                                    |
|------------------------------|----------------------------------------------------------------------------------------------------|----------------------------------------------------------------------------------------------------|
|                              |                                                                                                    | Resource: Consumer File Import Activity                                                                                                    |
| Consumer File Import Mapping | A Supply Chain Application Administrator can<br>view consumer file import mapping object type<br>for all consumer file import mappings of object<br>type 'consumer' | Role: Trading Community Import Batch<br>Management<br>Privilege: View Consumer File Import Mapping<br>Object Type (Data)<br>Resource: Consumer File Import Mapping |
| Consumer File Import Object  | A Supply Chain Application Administrator can<br>view consumer file import object type for all<br>consumer file import objects of object type<br>'consumer'          | Role: Trading Community Import Batch<br>Management<br>Privilege: View Consumer File Import Object<br>Type (Data)<br>Resource: Consumer File Import Object          |
| Contact File Import Activity | A Supply Chain Application Administrator can<br>view contact file import activity object type for<br>all contact file import activities of object type<br>'contact' | Role: Trading Community Import Batch<br>Management<br>Privilege: View Contact File Import Activity<br>Object Type (Data)<br>Resource: Contact File Import Activity |
| Contact File Import Mapping  | A Supply Chain Application Administrator can<br>view contact file import mapping object type<br>for all contact file import mappings of object<br>type 'contact'    | Role: Trading Community Import Batch<br>Management<br>Privilege: View Contact File Import Mapping<br>Object Type (Data)<br>Resource: Contact File Import Mapping   |
| Contact File Import Object   | A Supply Chain Application Administrator<br>can view contact file import object type for<br>all contact file import objects of object type<br>'contact'             | Role: Trading Community Import Batch<br>Management<br>Privilege: View Contact File Import Object Type<br>(Data)<br>Resource: Contact File Import Object            |
| Contract                     | A Supply Chain Application Administrator can manage contract for all business units                                                                                 | Role: Contract Management Across All<br>Contracts Web Service<br>Privilege: Manage Contract (Data)<br>Resource: Contract                                           |
| Contract Expert Rule         | A Supply Chain Application Administrator can<br>view contract terms library for all the business<br>units                                                           | Role: Procurement REST Service<br>Privilege: View Contract Terms Library (Data)<br>Resource: Contract Expert Rule                                                  |

| Business Object                       | Policy Description                                                                                                    | Policy Store Implementation                                                                                                    |
|---------------------------------------|----------------------------------------------------------------------------------------------------|----------------------------------------------------------------------------------------------------|
| Contract Library Clause               | A Supply Chain Application Administrator can view contract terms library for all business units                                                       | Role: Procurement REST Service<br>Privilege: View Contract Terms Library (Data)<br>Resource: Contract Library Clause               |
| Contract Library Clause Folder        | A Supply Chain Application Administrator can<br>view contract terms library for all the business<br>units                                             | Role: Procurement REST Service<br>Privilege: View Contract Terms Library (Data)<br>Resource: Contract Library Clause Folder        |
| Contract Note                         | A Supply Chain Application Administrator can<br>manage contract note for notes that are not<br>private or private notes where they are the<br>author. | Role: Contract Management Across All<br>Contracts Web Service<br>Privilege: Manage Contract Note (Data)<br>Resource: Contract Note |
| Cost Analysis Mapping                 | A Supply Chain Application Administrator<br>can manage cost analysis mappings for the<br>reference data sets they administer                          | Role: Cost Management Administration<br>Privilege: Manage Cost Analysis Mappings<br>(Data)<br>Resource: Reference Data Set         |
| Cost Component                        | A Supply Chain Application Administrator can<br>manage cost components for the reference<br>data sets they administer                                 | Role: Cost Management Administration<br>Privilege: Manage Cost Components (Data)<br>Resource: Reference Data Set                   |
| Cost Element                          | A Supply Chain Application Administrator can<br>manage cost element for the reference data<br>sets they administer                                    | Role: Cost Management Administration<br>Privilege: Manage Cost Element (Data)<br>Resource: Reference Data Set                      |
| Cost Estimate Mapping                 | A Supply Chain Application Administrator can<br>manage estimate mappings for the reference<br>data sets they administer                               | Role: Cost Management Administration<br>Privilege: Manage Estimate Mappings (Data)<br>Resource: Reference Data Set                 |
| Cost Management Payables Invoice      | A Supply Chain Application Administrator can<br>view cost management invoice for procurement<br>business unit they are authorized for.                | Role: Web Services Application Identity for SCM<br>Privilege: View Cost Management Invoice (Data<br>Resource: Business Unit        |
| Cost Management Receiving Transaction | A Supply Chain Application Administrator can view cost management receiving transaction for procurement business unit they are authorized for.        | Role: Web Services Application Identity for SCM<br>Privilege: View Cost Management Receiving<br>Transaction (Data)                 |

| Business Object                        | Policy Description                                                                                                    | Policy Store Implementation                                                                                                    |
|----------------------------------------|----------------------------------------------------------------------------------------------------|----------------------------------------------------------------------------------------------------|
|                                        |                                                                                                    | Resource: Business Unit                                                                                                    |
| Cost Organization                      | A Supply Chain Application Administrator<br>can manage cost organization for the cost<br>organizations for which they are authorized                                                            | Role: Cost Management Administration<br>Privilege: Manage Cost Organization (Data)<br>Resource: Cost Organization                                                  |
| Cost Organization                      | A Supply Chain Application Administrator can<br>view cogs event for the cost organizations for<br>which they are authorized                                                                     | Role: Field Service Administrator<br>Privilege: View COGS Event (Data)<br>Resource: Cost Organization                                                              |
| Cost Organization                      | A Supply Chain Application Administrator<br>can view cost organization for the cost<br>organizations for which they are authorized                                                              | Role: Field Service Administrator<br>Privilege: View Cost Organization (Data)<br>Resource: Cost Organization                                                       |
| Cost Organization                      | A Supply Chain Application Administrator can<br>view work order costs for the cost organizations<br>for which they are authorized                                                               | Role: Field Service Administrator<br>Privilege: View Work Order Costs (Data)<br>Resource: Cost Organization                                                        |
| Cost Profile                           | A Supply Chain Application Administrator can<br>manage cost profile for the reference data sets<br>they administer                                                                              | Role: Cost Management Administration<br>Privilege: Manage Cost Profile (Data)<br>Resource: Reference Data Set                                                      |
| Cost Profile                           | A Supply Chain Application Administrator can view cost profile for the reference data sets they administer                                                                                      | Role: Cost Management Administration<br>Privilege: View Cost Profile (Data)<br>Resource: Reference Data Set                                                        |
| Cost Valuation Structure               | A Supply Chain Application Administrator<br>can manage cost valuation structure for the<br>reference data sets they administer                                                                  | Role: Cost Management Administration<br>Privilege: Manage Cost Valuation Structure<br>(Data)<br>Resource: Reference Data Set                                       |
| Country Structure File Import Activity | A Supply Chain Application Administrator<br>can view country structure file import activity<br>object type for all country structure file import<br>activities of object type country structure | Role: Geography Administration<br>Privilege: View Country Structure File Import<br>Activity Object Type (Data)<br>Resource: Country Structure File Import Activity |
| Country Structure File Import Mapping  | A Supply Chain Application Administrator can view country structure file import mapping                                                                                                    | Role: Geography Administration                                                                                                    |

| Business Object                      | Policy Description                                                                                                    | Policy Store Implementation                                                                                                    |
|--------------------------------------|----------------------------------------------------------------------------------------------------|----------------------------------------------------------------------------------------------------|
|                                      | object type for all country structure file import<br>mappings of object type country structure                                                                                      | Privilege: View Country Structure File Import<br>Mapping Object Type (Data)<br>Resource: Country Structure File Import<br>Mapping                                    |
| Country Structure File Import Object | A Supply Chain Application Administrator can<br>view country structure file import object type<br>for all country structure file import objects of<br>object type country structure | Role: Geography Administration<br>Privilege: View Country Structure File Import<br>Object Type (Data)<br>Resource: Country Structure File Import Object              |
| Customer File Import Activity        | A Supply Chain Application Administrator can<br>view customer file import activity object type<br>for all customer file import activities of object<br>type 'customer'              | Role: Trading Community Import Batch<br>Management<br>Privilege: View Customer File Import Activity<br>Object Type (Data)<br>Resource: Customer File Import Activity |
| Customer File Import Mapping         | A Supply Chain Application Administrator can<br>view customer file import mapping object type<br>for all customer file import mappings of object<br>type 'customer'                 | Role: Trading Community Import Batch<br>Management<br>Privilege: View Customer File Import Mapping<br>Object Type (Data)<br>Resource: Customer File Import Mapping   |
| Customer File Import Object          | A Supply Chain Application Administrator can<br>view customer file import object type for all<br>customer file import objects of object type<br>'customer'                          | Role: Trading Community Import Batch<br>Management<br>Privilege: View Customer File Import Object<br>Type (Data)<br>Resource: Customer File Import Object            |
| External Purchase Price              | A Supply Chain Application Administrator<br>can maintain external purchase price for the<br>external purchase prices they have access to                                            | Role: Supply Chain Application Administrator<br>Privilege: Maintain External Purchase Price<br>(Data)<br>Resource: Business Unit                                     |
| File Export Batch                    | A Supply Chain Application Administrator can view file export batch for all export batches                                                                                          | Role: Geography Administration<br>Privilege: View File Export Batch (Data)<br>Resource: File Export Batch                                                            |
| File Export Batch                    | A Supply Chain Application Administrator can view file export batch for all export batches                                                                                          | Role: Web Services Application Identity for SCM<br>Privilege: View File Export Batch (Data)<br>Resource: File Export Batch                                           |

| Business Object      | Policy Description                                                                                                    | Policy Store Implementation                                                                                                    |
|----------------------|----------------------------------------------------------------------------------------------------|----------------------------------------------------------------------------------------------------|
| File Export Object   | A Supply Chain Application Administrator can<br>manage export unit test for all export unit test<br>objects                                                                                                    | Role: Geography Administration<br>Privilege: Manage Export Unit Test (Data)<br>Resource: File Export Object                                          |
| File Export Object   | A Supply Chain Application Administrator can<br>manage export unit test for all export unit test<br>objects                                                                                                    | Role: Web Services Application Identity for SCM<br>Privilege: Manage Export Unit Test (Data)<br>Resource: File Export Object                         |
| File Import Activity | A Supply Chain Application Administrator can<br>view standard file import activity object type<br>for all standard file import activities that are<br>accessible for geography administration duty                     | Role: Geography Administration<br>Privilege: View Standard File Import Activity<br>Object Type<br>Resource: File Import Activity                     |
| File Import Activity | A Supply Chain Application Administrator can<br>view standard file import activity object type<br>for all standard file import activities that are<br>accessible for opportunity administration duty                   | Role: Opportunity Administration<br>Privilege: View Standard File Import Activity<br>Object Type<br>Resource: File Import Activity                   |
| File Import Activity | A Supply Chain Application Administrator can<br>view standard file import activity object type<br>for all standard file import activities that are<br>accessible for sales lead processing duty                        | Role: Sales Lead Processing<br>Privilege: View Standard File Import Activity<br>Object Type<br>Resource: File Import Activity                        |
| File Import Activity | A Supply Chain Application Administrator can<br>view standard file import activity object type<br>for all standard file import activities that are<br>accessible for trading community batch import<br>management duty | Role: Trading Community Import Batch<br>Management<br>Privilege: View Standard File Import Activity<br>Object Type<br>Resource: File Import Activity |
| File Import Mapping  | A Supply Chain Application Administrator<br>can view standard file import mapping object<br>type for all standard file import maps that are<br>accessible for geography administration duty                            | Role: Geography Administration<br>Privilege: View Standard File Import Mapping<br>Object Type<br>Resource: File Import Mapping                       |
| File Import Mapping  | A Supply Chain Application Administrator<br>can view standard file import mapping object<br>type for all standard file import maps that are<br>accessible for opportunity administration duty                          | Role: Opportunity Administration<br>Privilege: View Standard File Import Mapping<br>Object Type<br>Resource: File Import Mapping                     |

| Business Object                     | Policy Description                                                                                                    | Policy Store Implementation                                                                                                    |
|-------------------------------------|----------------------------------------------------------------------------------------------------|----------------------------------------------------------------------------------------------------|
| File Import Mapping                 | A Supply Chain Application Administrator<br>can view standard file import mapping object<br>type for all standard file import maps that are<br>accessible for sales lead processing duty                        | Role: Sales Lead Processing<br>Privilege: View Standard File Import Mapping<br>Object Type<br>Resource: File Import Mapping                                                      |
| File Import Mapping                 | A Supply Chain Application Administrator<br>can view standard file import mapping object<br>type for all standard file import maps that are<br>accessible for trading community batch import<br>management duty | Role: Trading Community Import Batch<br>Management<br>Privilege: View Standard File Import Mapping<br>Object Type<br>Resource: File Import Mapping                               |
| Fixed Asset                         | A Supply Chain Application Administrator can<br>submit fixed assets reports in the asset books<br>that they are authorized to access                                                                            | Role: Fixed Asset Inquiry<br>Privilege: Submit Fixed Assets Reports<br>Resource: Fixed Asset Book                                                                                |
| Geography File Import Activity      | A Supply Chain Application Administrator can<br>view geography file import activity object type<br>for all geography file import activities of object<br>type geography                                         | Role: Geography Administration<br>Privilege: View Geography File Import Activity<br>Object Type (Data)<br>Resource: Geography File Import Activity                               |
| Geography File Import Mapping       | A Supply Chain Application Administrator can<br>view geography file import mapping object type<br>for all geography file import mappings of object<br>type geography                                            | Role: Geography Administration<br>Privilege: View Geography File Import Mapping<br>Object Type (Data)<br>Resource: Geography File Import Mapping                                 |
| Geography File Import Object        | A Supply Chain Application Administrator can<br>view geography file import object type for all<br>geography file import objects of object type<br>geography                                                     | Role: Geography Administration<br>Privilege: View Geography File Import Object<br>Type (Data)<br>Resource: Geography File Import Object                                          |
| Group Customer File Import Activity | A Supply Chain Application Administrator can<br>view group customer file import activity object<br>type for all group customer file import activities<br>of object type 'group customer'                        | Role: Trading Community Import Batch<br>Management<br>Privilege: View Group Customer File Import<br>Activity Object Type (Data)<br>Resource: Group Customer File Import Activity |
| Group Customer File Import Mapping  | A Supply Chain Application Administrator<br>can view group customer file import mapping<br>object type for all group customer file import<br>mappings of object type 'group customer'                           | Role: Trading Community Import Batch<br>Management<br>Privilege: View Group Customer File Import<br>Mapping Object Type (Data)                                                   |

| Business Object                   | Policy Description                                                                                                    | Policy Store Implementation                                                                      |
|-----------------------------------|----------------------------------------------------------------------------------------------------|--------------------------------------------------------------------------------------------------|
|                                   |                                                                                                    | Resource: Group Customer File Import Mapping                                                     |
| Group Customer File Import Object | A Supply Chain Application Administrator can<br>view group customer file import object type for<br>all group customer file import objects of object<br>type 'group customer' | Role: Trading Community Import Batch<br>Management<br>Privilege: View Group Customer File Import |
|                                   |                                                                                                    | Object Type (Data)<br>Resource: Group Customer File Import Object                                |
| Guided Journey Response           | A Supply Chain Application Administrator can manage guided journey response for guided                                                                                       | Role: Use REST Service - Guided Journey<br>Responses                                             |
|                                   | journey responses that i have provided                                                                                                    | Privilege: Manage Guided Journey Response<br>(Data)                                              |
|                                   |                                                                                                    | Resource: Guided Journey Response                                                                |
| Guided Journey Response           | A Supply Chain Application Administrator can view guided journey response for guided                                                                                         | Role: Use REST Service - Guided Journey<br>Responses                                             |
|                                   | journey responses that i have provided                                                                                                    | Privilege: View Guided Journey Response (Data)                                                   |
|                                   |                                                                                                    | Resource: Guided Journey Response                                                                |
| HCM Approval Process Definition   | A Supply Chain Application Administrator can review approval transactions for supply chain management transactions                                                           | Role: Supply Chain Management Transaction<br>Approval Reviewing                                  |
|                                   |                                                                                                    | Privilege: Review Approval Transactions (Data)                                                   |
|                                   |                                                                                                    | Resource: HCM Approval Process Definition                                                        |
| HCM Pending Transaction Header    | A Supply Chain Application Administrator can review approval transactions for supply chain                                                                                   | Role: Supply Chain Management Transaction<br>Approval Reviewing                                  |
|                                   | management transactions                                                                                                    | Privilege: Review Approval Transactions (Data)                                                   |
|                                   |                                                                                                    | Resource: HCM Pending Transaction Header                                                         |
| Help Topic                        | A Supply Chain Application Administrator can view help topic for all secured help content they                                                                               | Role: Supply Chain Application Administrator                                                     |
|                                   | are authorized                                                                                                    | Privilege: View Secured Help Content                                                             |
|                                   |                                                                                                    | Resource: Help Topic                                                                             |
| Hierarchy File Import Activity    | A Supply Chain Application Administrator can<br>view hierarchy file import activity object type<br>for all hierarchy file import activities of object                        | Role: Trading Community Import Batch<br>Management                                               |
|                                   | type 'hierarchy'                                                                                                    | Privilege: View Hierarchy File Import Activity<br>Object Type (Data)                             |
|                                   |                                                                                                    | Resource: Hierarchy File Import Activity                                                         |
| Hierarchy File Import Activity    | A Supply Chain Application Administrator can view standard file import activity object type                                                                                  | Role: Trading Community Import Batch<br>Management                                               |

| Business Object                     | Policy Description                                                                                                    | Policy Store Implementation                                                                                                    |
|-------------------------------------|----------------------------------------------------------------------------------------------------|----------------------------------------------------------------------------------------------------|
|                                     | for all standard file import activities that are<br>accessible for trading community import batch<br>management duty                                                                                                   | Privilege: View Standard File Import Activity<br>Object Type<br>Resource: Hierarchy File Import Activity                                                                         |
| Hierarchy File Import Mapping       | A Supply Chain Application Administrator can<br>view hierarchy file import mapping object type<br>for all hierarchy file import mappings of object<br>type 'hierarchy'                                                 | Role: Trading Community Import Batch<br>Management<br>Privilege: View Hierarchy File Import Mapping<br>Object Type (Data)<br>Resource: Hierarchy File Import Mapping             |
| Hierarchy File Import Mapping       | A Supply Chain Application Administrator<br>can view standard file import mapping object<br>type for all standard file import maps that are<br>accessible for trading community import batch<br>management duty        | Role: Trading Community Import Batch<br>Management<br>Privilege: View Standard File Import Mapping<br>Object Type<br>Resource: Hierarchy File Import Mapping                     |
| Hierarchy File Import Object        | A Supply Chain Application Administrator can<br>view hierarchy file import object type for all<br>hierarchy file import objects of object type<br>'hierarchy'                                                          | Role: Trading Community Import Batch<br>Management<br>Privilege: View Hierarchy File Import Object<br>Type (Data)<br>Resource: Hierarchy File Import Object                      |
| Hierarchy Node File Import Activity | A Supply Chain Application Administrator can<br>view hierarchy node file import activity object<br>type for all hierarchy node file import activities<br>of object type 'hierarchy node'                               | Role: Trading Community Import Batch<br>Management<br>Privilege: View Hierarchy Node File Import<br>Activity Object Type (Data)<br>Resource: Hierarchy Node File Import Activity |
| Hierarchy Node File Import Activity | A Supply Chain Application Administrator can<br>view standard file import activity object type<br>for all standard file import activities that are<br>accessible for trading community import batch<br>management duty | Role: Trading Community Import Batch<br>Management<br>Privilege: View Standard File Import Activity<br>Object Type<br>Resource: Hierarchy Node File Import Activity              |
| Hierarchy Node File Import Mapping  | A Supply Chain Application Administrator can<br>view hierarchy node file import mapping object<br>type for all hierarchy node file import mappings<br>of object type 'hierarchy node'                                  | Role: Trading Community Import Batch<br>Management<br>Privilege: View Hierarchy Node File Import<br>Mapping Object Type (Data)<br>Resource: Hierarchy Node File Import Mappin    |
| Hierarchy Node File Import Mapping  | A Supply Chain Application Administrator can view standard file import mapping object                                                                                                    | Role: Trading Community Import Batch<br>Management                                                                                                    |

| Business Object                   | Policy Description                                                                                                    | Policy Store Implementation                                                                                                    |
|-----------------------------------|----------------------------------------------------------------------------------------------------|----------------------------------------------------------------------------------------------------|
|                                   | type for all standard file import maps that are<br>accessible for trading community import batch<br>management duty                                                          | Privilege: View Standard File Import Mapping<br>Object Type<br>Resource: Hierarchy Node File Import Mapping                                                           |
| Hierarchy Node File Import Object | A Supply Chain Application Administrator can<br>view hierarchy node file import object type for<br>all hierarchy node file import objects of object<br>type 'hierarchy node' | Role: Trading Community Import Batch<br>Management<br>Privilege: View Hierarchy Node File Import<br>Object Type (Data)<br>Resource: Hierarchy Node File Import Object |
| Installed Base Asset              | A Supply Chain Application Administrator can<br>manage installed base asset for all installed<br>base assets                                                                 | Role: Field Service Administrator<br>Privilege: Manage Installed Base Asset (Data)<br>Resource: Installed Base Asset                                                  |
| Interorganization Parameter       | A Supply Chain Application Administrator can<br>manage interorganization parameter for the<br>inventory organizations in which they can<br>operate                           | Role: Inventory Administration<br>Privilege: Manage Interorganization Parameter<br>(Data)<br>Resource: Inventory Organization Parameter                               |
| Intersubinventory Parameter       | A Supply Chain Application Administrator can<br>manage intersubinventory parameter for the<br>inventory organizations in which they can<br>operate                           | Role: Inventory Administration<br>Privilege: Manage Intersubinventory Parameter<br>(Data)<br>Resource: Inventory Organization Parameter                               |
| Inventory Account Alias           | A Supply Chain Application Administrator<br>can manage inventory account alias for the<br>inventory organizations in which they can<br>operate                               | Role: Inventory Administration<br>Privilege: Manage Inventory Account Alias<br>(Data)<br>Resource: Inventory Organization Parameter                                   |
| Inventory Attribute Exception     | A Supply Chain Application Administrator can<br>configure inventory attribute exception for<br>the inventory organizations in which they can<br>operate                      | Role: Inventory Administration<br>Privilege: Configure Inventory Attribute<br>Exception (Data)<br>Resource: Inventory Organization Parameter                          |
| Inventory Consumption Rule        | A Supply Chain Application Administrator<br>can manage inventory consumption rule for<br>the inventory organizations in which they can<br>operate                            | Role: Inventory Administration<br>Privilege: Manage Inventory Consumption Rule<br>(Data)<br>Resource: Inventory Organization Parameter                                |

| Business Object                             | Policy Description                                                                                                    | Policy Store Implementation                                                                                                    |
|---------------------------------------------|----------------------------------------------------------------------------------------------------|----------------------------------------------------------------------------------------------------|
| Inventory Consumption Rule                  | A Supply Chain Application Administrator<br>can manage inventory consumption rule for<br>the inventory organizations in which they can<br>operate                  | Role: Web Services Application Identity for SCM<br>Privilege: Manage Inventory Consumption Rule<br>(Data)<br>Resource: Inventory Consumption Rule                   |
| Inventory Locator                           | A Supply Chain Application Administrator can<br>manage inventory locator for the inventory<br>organizations in which they can operate                              | Role: Configure Subinventory Using Responsive<br>Inventory<br>Privilege: Manage Inventory Locator (Data)<br>Resource: Inventory Organization Parameter              |
| Inventory Locator                           | A Supply Chain Application Administrator can<br>manage inventory locator for the inventory<br>organizations in which they can operate                              | Role: Field Service Administrator<br>Privilege: Manage Inventory Locator (Data)<br>Resource: Inventory Locator                                                      |
| Inventory Locator                           | A Supply Chain Application Administrator can<br>manage inventory locator for the inventory<br>organizations in which they can operate                              | Role: Inventory Administration<br>Privilege: Manage Inventory Locator (Data)<br>Resource: Inventory Organization Parameter                                          |
| Inventory Locator                           | A Supply Chain Application Administrator can<br>manage inventory locator for the inventory<br>organizations in which they can operate                              | Role: Web Services Application Identity for SCM<br>Privilege: Manage Inventory Locator (Data)<br>Resource: Inventory Locator                                        |
| Inventory Movement Rule Selection Criterion | A Supply Chain Application Administrator can<br>manage inventory movement rule selection<br>criterion for the inventory organizations in<br>which they can operate | Role: Inventory Administration<br>Privilege: Manage Inventory Movement Rule<br>Selection Criterion (Data)<br>Resource: Inventory Organization Parameter             |
| Inventory Organization                      | A Supply Chain Application Administrator can<br>manage inventory organization for the quality<br>organizations in which they can operate                           | Role: Supply Chain Application Administrator<br>Privilege: Manage Quality Organization (Data)<br>Resource: Inventory Organization Parameter                         |
| Inventory Organization Parameter            | A Supply Chain Application Administrator can<br>manage inventory organization parameter<br>for the item organizations in which they can<br>operate                 | Role: Supply Chain Application Administrator<br>Privilege: Manage Item and Inventory<br>Organization Parameter (Data)<br>Resource: Inventory Organization Parameter |
| Inventory Organization Parameter            | A Supply Chain Application Administrator can manage item and inventory organization                                                                                | Role: Configure Inventory Barcode Formats<br>Using Responsive Inventory                                                                                             |

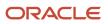

| Business Object                        | Policy Description                                                                                                    | Policy Store Implementation                                                                                                    |
|----------------------------------------|----------------------------------------------------------------------------------------------------|----------------------------------------------------------------------------------------------------|
|                                        | parameter for the inventory organizations in which they can operate                                                                                              | Privilege: Manage Item and Inventory<br>Organization Parameter (Data)<br>Resource: Inventory Organization Parameter                                                                            |
| Inventory Organization Parameter       | A Supply Chain Application Administrator<br>can manage item and inventory organization<br>parameter for the inventory organizations in<br>which they can operate | Role: Configure Item Transaction Defaults Using<br>Responsive Inventory<br>Privilege: Manage Item and Inventory<br>Organization Parameter (Data)<br>Resource: Inventory Organization Parameter |
| Inventory Organization Parameter       | A Supply Chain Application Administrator<br>can manage item and inventory organization<br>parameter for the inventory organizations in<br>which they can operate | Role: Inventory Administration<br>Privilege: Manage Item and Inventory<br>Organization Parameter (Data)<br>Resource: Inventory Organization Parameter                                          |
| Inventory Reservation                  | A Supply Chain Application Administrator can<br>manage inventory reservation for the inventory<br>organizations in which they can operate                        | Role: Field Service Administrator<br>Privilege: Manage Inventory Reservation (Data)<br>Resource: Inventory Reservation                                                                         |
| ltem                                   | A Supply Chain Application Administrator can create item class item for the item classes they have access to                                                     | Role: Item Management<br>Privilege: Create Item Class Item (Data)<br>Resource: Item                                                                                                    |
| Item Cost Profile                      | A Supply Chain Application Administrator<br>can manage item cost profile for the cost<br>organizations for which they are authorized                             | Role: Cost Management Administration<br>Privilege: Manage Item Cost Profile (Data)<br>Resource: Item Cost Profile                                                                              |
| Item Locator                           | A Supply Chain Application Administrator<br>can manage item locator for the inventory<br>organizations in which they can operate                                 | Role: Inventory Administration<br>Privilege: Manage Item Locator (Data)<br>Resource: Inventory Organization Parameter                                                                          |
| Item Lot                               | A Supply Chain Application Administrator<br>can manage item lot and item serial for the<br>inventory organizations in which they can<br>operate                  | Role: Field Service Administrator<br>Privilege: Manage Item Lot and Item Serial<br>(Data)<br>Resource: Item Lot                                                                                |
| Item Lot And Serial Attributes Mapping | A Supply Chain Application Administrator can<br>manage item lot and serial attributes mapping<br>for the inventory organizations in which they<br>can operate    | Role: Inventory Administration<br>Privilege: Manage Item Lot and Serial Attributes<br>Mapping (Data)                                                                                           |

| Business Object   | Policy Description                                                                                                    | Policy Store Implementation                                                                                                |
|-------------------|----------------------------------------------------------------------------------------------------|----------------------------------------------------------------------------------------------------|
|                   |                                                                                                    | Resource: Inventory Organization Parameter                                                                                 |
| ltem Serial       | A Supply Chain Application Administrator<br>can manage item lot and item serial for the<br>inventory organizations in which they can<br>operate | Role: Field Service Administrator<br>Privilege: Manage Item Lot and Item Serial<br>(Data)<br>Resource: Item Serial         |
| Item Subinventory | A Supply Chain Application Administrator can<br>manage item subinventory for the inventory<br>organizations in which they can operate           | Role: Inventory Administration<br>Privilege: Manage Item Subinventory (Data)<br>Resource: Inventory Organization Parameter |
| Journey           | A Supply Chain Application Administrator can<br>assign journey for journeys to which they have<br>been granted access                           | Role: Use REST Service - Journeys<br>Privilege: Assign Journey (Data)<br>Resource: Journey                                 |
| Journey           | A Supply Chain Application Administrator can<br>assign journey to self for journeys to which they<br>have been granted access                   | Role: Use REST Service - Journeys<br>Privilege: Assign Journey to Self (Data)<br>Resource: Journey                         |
| Journey           | A Supply Chain Application Administrator can<br>manage journey for journeys to which they<br>have been granted access                           | Role: Manage Guided Journeys<br>Privilege: Manage Journey (Data)<br>Resource: Journey                                      |
| Journey           | A Supply Chain Application Administrator can<br>manage journey for journeys to which they<br>have been granted access                           | Role: Use REST Service - Journey Templates<br>Privilege: Manage Journey (Data)<br>Resource: Journey                        |
| Journey           | A Supply Chain Application Administrator can<br>manage journey for journeys to which they<br>have been granted access                           | Role: Use REST Service - Journeys<br>Privilege: Manage Journey (Data)<br>Resource: Journey                                 |
| Journey           | A Supply Chain Application Administrator can<br>view journey for journeys to which they have<br>been granted access                             | Role: Manage Guided Journeys<br>Privilege: View Journey (Data)<br>Resource: Journey                                        |

| Business Object    | Policy Description                                                                                                    | Policy Store Implementation                                                                                                    |
|--------------------|----------------------------------------------------------------------------------------------------|----------------------------------------------------------------------------------------------------|
| Journey            | A Supply Chain Application Administrator can<br>view journey for journeys to which they have<br>been granted access                         | Role: Use REST Service - Guided Journeys Read<br>Only<br>Privilege: View Journey (Data)<br>Resource: Journey                             |
| Journey            | A Supply Chain Application Administrator can<br>view journey for journeys to which they have<br>been granted access                         | Role: Use REST Service - Journey Templates<br>Privilege: View Journey (Data)<br>Resource: Journey                                        |
| Journey            | A Supply Chain Application Administrator can<br>view journey for journeys to which they have<br>been granted access                         | Role: Use REST Service - Journeys<br>Privilege: View Journey (Data)<br>Resource: Journey                                                 |
| Journey Category   | A Supply Chain Application Administrator can<br>choose journey category for journey categories<br>to which they have been granted access    | Role: Use REST Service - Journey Categories<br>List of Values<br>Privilege: Choose Journey Category (Data)<br>Resource: Journey Category |
| Journey Category   | A Supply Chain Application Administrator<br>can manage journey category for journey<br>categories to which they have been granted<br>access | Role: Use REST Service - Journey Categories<br>Privilege: Manage Journey Category (Data)<br>Resource: Journey Category                   |
| Journey Category   | A Supply Chain Application Administrator can<br>view journey category for journey categories to<br>which they have been granted access      | Role: Use REST Service - Journey Categories<br>Privilege: View Journey Category (Data)<br>Resource: Journey Category                     |
| Landed Cost Charge | A Supply Chain Application Administrator can<br>manage landed cost charge for the reference<br>data sets they administer                    | Role: Supply Chain Application Administrator<br>Privilege: Manage Landed Cost Charge (Data)<br>Resource: Reference Data Set              |
| Landed Cost Charge | A Supply Chain Application Administrator can<br>view landed cost charge for the reference data<br>sets they administer                      | Role: Web Services Application Identity for SCM<br>Privilege: View Landed Cost Charge (Data)<br>Resource: Reference Data Set             |
| Legal Employer     | A Supply Chain Application Administrator can<br>choose legal employer for legal employers in<br>their organization security profile         | Role: Supply Chain Application Administrator<br>Privilege: Choose Legal Employer (Data)<br>Resource: Legal Employer                      |

| Business Object                   | Policy Description                                                                                                    | Policy Store Implementation                                                                                                    |
|-----------------------------------|----------------------------------------------------------------------------------------------------|----------------------------------------------------------------------------------------------------|
| Legal Entity File Import Activity | A Supply Chain Application Administrator can<br>view legal entity file import activity object type<br>for all legal entity file import activities of object<br>type 'legal entity' | Role: Trading Community Import Batch<br>Management<br>Privilege: View Legal Entity File Import Activity<br>Object Type (Data)<br>Resource: Legal Entity File Import Activity |
| Legal Entity File Import Mapping  | A Supply Chain Application Administrator can<br>view legal entity file import mapping object<br>type for all legal entity file import mappings of<br>object type 'legal entity'    | Role: Trading Community Import Batch<br>Management<br>Privilege: View Legal Entity File Import Mapping<br>Object Type (Data)<br>Resource: Legal Entity File Import Mapping   |
| Legal Entity File Import Object   | A Supply Chain Application Administrator can<br>view legal entity file import object type for all<br>legal entity file import objects of object type<br>'legal entity'             | Role: Trading Community Import Batch<br>Management<br>Privilege: View Legal Entity File Import Object<br>Type (Data)<br>Resource: Legal Entity File Import Object            |
| Location                          | A Supply Chain Application Administrator<br>can choose location for all locations in the<br>enterprise                                                                             | Role: Inventory Administration<br>Privilege: Choose Location (Data)<br>Resource: Location                                                                                    |
| Location                          | A Supply Chain Application Administrator<br>can choose location for all locations in the<br>enterprise                                                                             | Role: Use REST Service - Locations List of<br>Values<br>Privilege: Choose Location (Data)<br>Resource: Location                                                              |
| Location                          | A Supply Chain Application Administrator can<br>choose location for locations in their location<br>security profile                                                                | Role: Inventory Administration<br>Privilege: Choose Location (Data)<br>Resource: Location                                                                                    |
| Location                          | A Supply Chain Application Administrator<br>can manage location for all locations in the<br>enterprise                                                                             | Role: Field Service Administrator<br>Privilege: Manage Location (Data)<br>Resource: Location                                                                                 |
| Location                          | A Supply Chain Application Administrator<br>can manage location for all locations in the<br>enterprise                                                                             | Role: Inventory Administration<br>Privilege: Manage Location (Data)<br>Resource: Location                                                                                    |

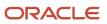

| Business Object          | Policy Description                                                                                                    | Policy Store Implementation                                                                                                    |
|--------------------------|----------------------------------------------------------------------------------------------------|----------------------------------------------------------------------------------------------------|
| Location                 | A Supply Chain Application Administrator can<br>manage location for all reference data sets in<br>the enterprise                                                                                                    | Role: Field Service Administrator<br>Privilege: Manage Location (Data)<br>Resource: Location                                                       |
| Location                 | A Supply Chain Application Administrator can<br>manage location for all reference data sets in<br>the enterprise                                                                                                    | Role: Inventory Administration<br>Privilege: Manage Location (Data)<br>Resource: Location                                                          |
| Location                 | A Supply Chain Application Administrator can<br>manage location for locations in their location<br>security profile                                                                                                    | Role: Inventory Administration<br>Privilege: Manage Location (Data)<br>Resource: Location                                                          |
| Location                 | A Supply Chain Application Administrator can view location for all locations in the enterprise                                                                                                    | Role: Use REST Service - Locations Read Only<br>Privilege: View Location (Data)<br>Resource: Location                                              |
| Maintenance Organization | A Supply Chain Application Administrator<br>can manage maintenance organization for<br>the inventory organizations in which they can<br>operate                                                                                                    | Role: Field Service Administrator<br>Privilege: Manage Maintenance Organization<br>(Data)<br>Resource: Maintenance Organization                    |
| Maintenance Organization | A Supply Chain Application Administrator can<br>manage maintenance organization for the<br>maintenance organization in which they can<br>operate                                                                                                    | Role: Supply Chain Application Administrator<br>Privilege: Manage Maintenance Organization<br>(Data)<br>Resource: Inventory Organization Parameter |
| Manufacturing Plant      | A Supply Chain Application Administrator<br>can manage manufacturing plant for the<br>manufactruing plant in which they can operate                                                                                                    | Role: Supply Chain Application Administrator<br>Privilege: Manage Plant Parameters (Data)<br>Resource: Manufacturing Plant                         |
| Marketing Campaign       | A Supply Chain Application Administrator can<br>delete marketing campaign for all marketing<br>campaigns in draft or scheduled execution<br>status where they are a manager in the<br>management hierarchy of the owner of the<br>marketing campaign | Role: Marketing Campaign Management<br>Privilege: Delete Marketing Campaign (Data)<br>Resource: Marketing Campaign                                 |
| Marketing Campaign       | A Supply Chain Application Administrator can delete marketing campaign for all marketing                                                                                                    | Role: Marketing Campaign Management                                                                                                    |

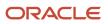

| Business Object    | Policy Description                                                                                                    | Policy Store Implementation                                                                                                    |
|--------------------|----------------------------------------------------------------------------------------------------|----------------------------------------------------------------------------------------------------|
|                    | campaigns in draft or scheduled execution<br>status where they are the owner of the<br>marketing campaign                                                                                 | Privilege: Delete Marketing Campaign (Data)<br>Resource: Marketing Campaign                                                          |
| Marketing Campaign | A Supply Chain Application Administrator can<br>delete marketing campaign member where they<br>are the owner of the marketing campaign                                                    | Role: Marketing Execution Management<br>Privilege: Delete Marketing Campaign Member<br>(Data)<br>Resource: Marketing Campaign        |
| Marketing Campaign | A Supply Chain Application Administrator can<br>delete marketing campaign where they are a<br>manager in the management hierarchy of the<br>owner of the marketing campaign               | Role: Marketing Execution Management<br>Privilege: Delete Marketing Campaign (Data)<br>Resource: Marketing Campaign                  |
| Marketing Campaign | A Supply Chain Application Administrator can<br>delete marketing campaign where they are the<br>owner of the marketing campaign                                                           | Role: Marketing Execution Management<br>Privilege: Delete Marketing Campaign (Data)<br>Resource: Marketing Campaign                  |
| Marketing Campaign | A Supply Chain Application Administrator<br>can update marketing campaign activation<br>where they are a manager in the management<br>hierarchy of the owner of the marketing<br>campaign | Role: Marketing Campaign Management<br>Privilege: Update Marketing Campaign<br>Activation (Data)<br>Resource: Marketing Campaign     |
| Marketing Campaign | A Supply Chain Application Administrator can<br>update marketing campaign activation where<br>they are the owner of the marketing campaign                                                | Role: Marketing Campaign Management<br>Privilege: Update Marketing Campaign<br>Activation (Data)<br>Resource: Marketing Campaign     |
| Marketing Campaign | A Supply Chain Application Administrator can<br>update marketing campaign dialog status<br>where they are the owner of the marketing<br>campaign                                          | Role: Marketing Execution Management<br>Privilege: Update Marketing Campaign Dialog<br>Status (Data)<br>Resource: Marketing Campaign |
| Marketing Campaign | A Supply Chain Application Administrator can<br>update marketing campaign member where<br>they are the owner of the marketing campaign                                                    | Role: Marketing Execution Management<br>Privilege: Update Marketing Campaign Membe<br>(Data)<br>Resource: Marketing Campaign         |
| Marketing Campaign | A Supply Chain Application Administrator can<br>update marketing campaign where they are<br>a manager in the management hierarchy of a                                                    | Role: Marketing Campaign Management<br>Privilege: Update Marketing Campaign (Data)                                                   |

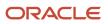

| Business Object     | Policy Description                                                                                                    | Policy Store Implementation                                                                                        |
|---------------------|----------------------------------------------------------------------------------------------------|----------------------------------------------------------------------------------------------------|
|                     | resource in the marketing campaign team with full access                                                                                                    | Resource: Marketing Campaign                                                                                       |
| Marketing Campaign  | A Supply Chain Application Administrator can<br>update marketing campaign where they are a<br>resource in the marketing campaign team                                       | Role: Marketing Campaign Management<br>Privilege: Update Marketing Campaign (Data)<br>Resource: Marketing Campaign |
| Marketing Campaign  | A Supply Chain Application Administrator can<br>update marketing campaign where they are the<br>owner of the marketing campaign                                             | Role: Marketing Campaign Management<br>Privilege: Update Marketing Campaign (Data)<br>Resource: Marketing Campaign |
| Marketing Campaign  | A Supply Chain Application Administrator<br>can view marketing campaign for all resource<br>organizations and child resource organizations<br>for which they are authorized | Role: Marketing Campaign Management<br>Privilege: View Marketing Campaign (Data)<br>Resource: Marketing Campaign   |
| Marketing Campaign  | A Supply Chain Application Administrator<br>can view marketing campaign for all resource<br>organizations and child resource organizations<br>for which they are authorized | Role: Marketing Execution Management<br>Privilege: View Marketing Campaign (Data)<br>Resource: Marketing Campaign  |
| Marketing List      | A Supply Chain Application Administrator can<br>delete marketing list where they are the owner<br>of the marketing list                                                     | Role: Marketing Campaign Management<br>Privilege: Delete Marketing List (Data)<br>Resource: Marketing List         |
| Marketing List      | A Supply Chain Application Administrator can<br>update marketing list where i am on the team<br>associated to the marketing list                                            | Role: Marketing Campaign Management<br>Privilege: Update Marketing List (Data)<br>Resource: Marketing List         |
| Marketing List      | A Supply Chain Application Administrator can<br>update marketing list where they are a manager<br>in the management hierarchy of the owner of<br>the marketing list         | Role: Marketing Campaign Management<br>Privilege: Update Marketing List (Data)<br>Resource: Marketing List         |
| Marketing List      | A Supply Chain Application Administrator can<br>update marketing list where they are the owner<br>of the marketing list                                                     | Role: Marketing Campaign Management<br>Privilege: Update Marketing List (Data)<br>Resource: Marketing List         |
| Marketing Treatment | A Supply Chain Application Administrator can delete marketing treatment where they are the owner of the marketing treatment                                                 | Role: Marketing Campaign Management<br>Privilege: Delete Marketing Treatment (Data)                                |

| Business Object                   | Policy Description                                                                                                    | Policy Store Implementation                                                                                                    |
|-----------------------------------|----------------------------------------------------------------------------------------------------|----------------------------------------------------------------------------------------------------|
|                                   |                                                                                                    | Resource: Marketing Treatment                                                                                                    |
| Marketing Treatment               | A Supply Chain Application Administrator<br>can update marketing treatment activation<br>where they are a manager in the management<br>hierarchy of the owner of the marketing<br>treatment                  | Role: Marketing Campaign Management<br>Privilege: Update Marketing Treatment<br>Activation (Data)<br>Resource: Marketing Treatment                             |
| Marketing Treatment               | A Supply Chain Application Administrator can<br>update marketing treatment activation where<br>they are a resource in the marketing treatment<br>team                                                        | Role: Marketing Campaign Management<br>Privilege: Update Marketing Treatment<br>Activation (Data)<br>Resource: Marketing Treatment                             |
| Marketing Treatment               | A Supply Chain Application Administrator can<br>update marketing treatment lock where they<br>are a manager in the management hierarchy of<br>the owner of the marketing treatment                           | Role: Marketing Campaign Management<br>Privilege: Update Marketing Treatment Lock<br>(Data)<br>Resource: Marketing Treatment                                   |
| Marketing Treatment               | A Supply Chain Application Administrator can<br>update marketing treatment lock where they<br>are a resource in the marketing treatment team                                                                 | Role: Marketing Campaign Management<br>Privilege: Update Marketing Treatment Lock<br>(Data)<br>Resource: Marketing Treatment                                   |
| Marketing Treatment               | A Supply Chain Application Administrator can<br>update marketing treatment where they are a<br>resource in the marketing treatment team                                                                      | Role: Marketing Campaign Management<br>Privilege: Update Marketing Treatment (Data)<br>Resource: Marketing Treatment                                           |
| Marketing Treatment               | A Supply Chain Application Administrator can<br>update marketing treatment where they are the<br>owner of the marketing treatment                                                                            | Role: Marketing Campaign Management<br>Privilege: Update Marketing Treatment (Data)<br>Resource: Marketing Treatment                                           |
| Marketing Treatment E-Mail Footer | A Supply Chain Application Administrator<br>can view marketing treatment unrestricted e-<br>mail footer for all marketing treatment e-mail<br>footers marked as unrestricted visibility in the<br>enterprise | Role: Marketing Campaign Management<br>Privilege: View Marketing Treatment<br>Unrestricted E-Mail Footer (Data)<br>Resource: Marketing Treatment E-Mail Footer |
| Note                              | A Supply Chain Application Administrator can view note for all notes in the enterprise                                                                                                    | Role: Web Services Application Identity for SCM<br>Privilege: View Note (Data)<br>Resource: Note                                                               |

| Business Object                  | Policy Description                                                                                                    | Policy Store Implementation                                                                                                    |
|----------------------------------|----------------------------------------------------------------------------------------------------|----------------------------------------------------------------------------------------------------|
| Onhand Quantity                  | A Supply Chain Application Administrator can<br>manage on-hand quantity for the inventory<br>organizations in which they can operate                                                                     | Role: Configure Subinventory Using Responsive<br>Inventory<br>Privilege: Manage On-Hand Quantity (Data)<br>Resource: Inventory Organization Parameter    |
| Opportunity                      | A Supply Chain Application Administrator can<br>manage opportunity general profile for all<br>opportunities in the business units that they are<br>authorized within                                     | Role: Opportunity Administration<br>Privilege: Manage Opportunity General Profile<br>(Data)<br>Resource: Opportunity                                     |
| Opportunity                      | A Supply Chain Application Administrator can<br>manage opportunity restricted profile for all<br>opportunities in the business units that they are<br>authorized within                                  | Role: Opportunity Administration<br>Privilege: Manage Opportunity Restricted<br>Profile (Data)<br>Resource: Opportunity                                  |
| Opportunity                      | A Supply Chain Application Administrator<br>can manage opportunity revenue for all<br>opportunities in the business units that they are<br>authorized within                                             | Role: Opportunity Administration<br>Privilege: Manage Opportunity Revenue (Data)<br>Resource: Opportunity                                                |
| Opportunity                      | A Supply Chain Application Administrator can<br>manage opportunity team for all opportunities<br>in the business units that they are authorized<br>within                                                | Role: Opportunity Administration<br>Privilege: Manage Opportunity Team (Data)<br>Resource: Opportunity                                                   |
| Opportunity                      | A Supply Chain Application Administrator can view opportunity for all opportunities in the business units that they are authorized within                                                                | Role: Opportunity Administration<br>Privilege: View Opportunity (Data)<br>Resource: Opportunity                                                          |
| Opportunity File Import Activity | A Supply Chain Application Administrator can<br>view opportunity file import activity object type<br>for all opportunity file import activities in the<br>business units that they are authorized within | Role: Opportunity Administration<br>Privilege: View Opportunity File Import Activity<br>Object Type (Data)<br>Resource: Opportunity File Import Activity |
| Opportunity File Import Mapping  | A Supply Chain Application Administrator can<br>view opportunity file import mapping object<br>type for all opportunity file import mappings<br>in the business units that they are authorized<br>within | Role: Opportunity Administration<br>Privilege: View Opportunity File Import<br>Mapping Object Type (Data)<br>Resource: Opportunity File Import Mapping   |

| Business Object                  | Policy Description                                                                                                    | Policy Store Implementation                                                                                                    |
|----------------------------------|----------------------------------------------------------------------------------------------------|----------------------------------------------------------------------------------------------------|
| Opportunity File Import Object   | A Supply Chain Application Administrator can<br>view opportunity file import object type for all<br>opportunity file import objects in the business<br>units that they are authorized within | Role: Opportunity Administration<br>Privilege: View Opportunity File Import Object<br>Type (Data)<br>Resource: Opportunity File Import Object |
| Orchestration Hold Code          | A Supply Chain Application Administrator can<br>manage orchestration hold code definition for<br>the reference data sets they administer                                                     | Role: Order Orchestration Administration<br>Privilege: Manage Orchestration Hold Code<br>Definition (Data)<br>Resource: Reference Data Set    |
| Orchestration Process Definition | A Supply Chain Application Administrator can<br>manage orchestration process definition for the<br>reference data sets they administer                                                       | Role: Order Orchestration Administration<br>Privilege: Manage Orchestration Process<br>Definition (Data)<br>Resource: Reference Data Set      |
| Overhead Rule                    | A Supply Chain Application Administrator can<br>view overhead rule for the cost organizations<br>for which they are authorized                                                               | Role: Cost Management Administration<br>Privilege: View Overhead Rule (Data)<br>Resource: Overhead Rule                                       |
| Packing Unit Item Assignment     | A Supply Chain Application Administrator can<br>manage packing unit item assignment for<br>the inventory organizations in which they can<br>operate                                          | Role: Shipping Administration<br>Privilege: Manage Packing Unit Item<br>Assignment (Data)<br>Resource: Inventory Organization Parameter       |
| Party Tax Profile                | A Supply Chain Application Administrator can<br>manage business unit party tax profile for the<br>business units for which they are authorized                                               | Role: Customer Account Inquiry<br>Privilege: Manage Business Unit Party Tax<br>Profile (Data)<br>Resource: Business Unit                      |
| Party Tax Profile                | A Supply Chain Application Administrator can<br>manage party tax profile for any party tax<br>profile defined in the enterprise                                                              | Role: Legal Entities Administration<br>Privilege: Manage Party Tax Profile (Data)<br>Resource: Party Tax Profile                              |
| Payables Financials Option       | A Supply Chain Application Administrator can<br>manage payables financials option for the<br>business units for which they are authorized                                                    | Role: Web Services Application Identity for SCM<br>Privilege: Manage Payables Financials Option<br>(Data)<br>Resource: Business Unit          |

| Business Object                     | Policy Description                                                                                                    | Policy Store Implementation                                                                                                    |
|-------------------------------------|----------------------------------------------------------------------------------------------------|----------------------------------------------------------------------------------------------------|
| Payables Payment Term               | A Supply Chain Application Administrator<br>can manage payables payment terms for the<br>reference data sets they administer                       | Role: Web Services Application Identity for SCM<br>Privilege: Manage Payables Payment Terms<br>(Data)<br>Resource: Reference Data Set   |
| Payables Standard Invoice           | A Supply Chain Application Administrator can<br>manage payables invoice for all business units<br>in the enterprise                                | Role: Web Services Application Identity for SCM<br>Privilege: Manage Payables Invoice (Data)<br>Resource: Payables Standard Invoice     |
| Person                              | A Supply Chain Application Administrator can<br>choose person for persons and assignments in<br>their person and assignment security profile       | Role: Enterprise Structures Administration<br>Privilege: Choose Person (Data)<br>Resource: Person                                       |
| Person Email                        | A Supply Chain Application Administrator can<br>view person email for persons and assignments<br>in their person and assignment security profile   | Role: Procurement REST Service<br>Privilege: View Person Email (Data)<br>Resource: Person Email                                         |
| Pick Wave                           | A Supply Chain Application Administrator<br>can manage pick wave for the inventory<br>organizations in which they can operate                      | Role: Shipping Administration<br>Privilege: Manage Pick Wave (Data)<br>Resource: Inventory Organization Parameter                       |
| Pick Wave                           | A Supply Chain Application Administrator<br>can manage pick wave for the inventory<br>organizations in which they can operate                      | Role: Web Services Application Identity for SCM<br>Privilege: Manage Pick Wave (Data)<br>Resource: Pick Wave                            |
| Planning Cost Component             | A Supply Chain Application Administrator can<br>manage planning cost components for the<br>reference data sets they administer                     | Role: Cost Management Administration<br>Privilege: Manage Planning Cost Components<br>(Data)<br>Resource: Reference Data Set            |
| Planning Cost Organization          | A Supply Chain Application Administrator<br>can manage planning cost organizations for<br>the cost organizations for which they are<br>authorized  | Role: Cost Management Administration<br>Privilege: Manage Planning Cost Organizations<br>(Data)<br>Resource: Planning Cost Organization |
| Product Group Details Export Object | A Supply Chain Application Administrator can<br>view product group export object for all product<br>group details export objects in the enterprise | Role: Web Services Application Identity for SCM<br>Privilege: View Product Group Export Object<br>(Data)                                |

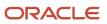

| Business Object                          | Policy Description                                                                                                    | Policy Store Implementation                                                                                                    |
|------------------------------------------|----------------------------------------------------------------------------------------------------|----------------------------------------------------------------------------------------------------|
|                                          |                                                                                                    | Resource: Product Group Details Export Object                                                                                                    |
| Product Group File Import Activity       | A Supply Chain Application Administrator can<br>view product group file import activity object<br>type for all authorized product group file import<br>activities in all resource organizations where<br>they are authorized | Role: Web Services Application Identity for SCM<br>Privilege: View Product Group File Import<br>Activity Object Type (Data)<br>Resource: Product Group File Import Activity |
| Product Group File Import Mapping        | A Supply Chain Application Administrator can<br>view product group file import mapping object<br>type for all product group file import mappings<br>in all resource organizations where they are<br>authorized               | Role: Web Services Application Identity for SCM<br>Privilege: View Product Group File Import<br>Mapping Object Type (Data)<br>Resource: Product Group File Import Mapping   |
| Product Group File Import Object         | A Supply Chain Application Administrator<br>can view product group file import object<br>type for all product group file import objects<br>in all resource organizations where they are<br>authorized                        | Role: Web Services Application Identity for SCM<br>Privilege: View Product Group File Import<br>Object Type (Data)<br>Resource: Product Group File Import Object            |
| Product Group Products Export Object     | A Supply Chain Application Administrator can<br>view product group export object for all product<br>group products export objects in the enterprise                                                                          | Role: Web Services Application Identity for SCM<br>Privilege: View Product Group Export Object<br>(Data)<br>Resource: Product Group Products Export<br>Object               |
| Product Group Subgroups Export Object    | A Supply Chain Application Administrator<br>can view product group export object for all<br>product group subgroups export objects in the<br>enterprise                                                                      | Role: Web Services Application Identity for SCM<br>Privilege: View Product Group Export Object<br>(Data)<br>Resource: Product Group Subgroups Export<br>Object              |
| Product Group Translations Export Object | A Supply Chain Application Administrator<br>can view product group export object for all<br>product group translations export objects in the<br>enterprise                                                                   | Role: Web Services Application Identity for SCM<br>Privilege: View Product Group Export Object<br>(Data)<br>Resource: Product Group Translations Export<br>Object           |
| Product Recall Notice                    | A Supply Chain Application Administrator can<br>maintain product recall notice for the recall<br>notices they have access to                                                                                                 | Role: Supply Chain Application Administrator<br>Privilege: Maintain Recall Notice (Data)<br>Resource: Business Unit                                                         |

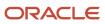

| Business Object              | Policy Description                                                                                                    | Policy Store Implementation                                                                                                    |
|------------------------------|----------------------------------------------------------------------------------------------------|----------------------------------------------------------------------------------------------------|
| Project                      | A Supply Chain Application Administrator can<br>get project list using service for all the projects<br>the user has access to                          | Role: Field Service Administrator<br>Privilege: Get Project List Using Service (Data)<br>Resource: Project                                  |
| Public Person                | A Supply Chain Application Administrator can<br>choose public person for all workers in the<br>enterprise                                              | Role: Procurement REST Service<br>Privilege: Choose Public Person (Data)<br>Resource: Public Person                                         |
| Public Person                | A Supply Chain Application Administrator<br>can report public person for persons and<br>assignments in their person and assignment<br>security profile | Role: Fixed Asset Inquiry<br>Privilege: Report Public Person (Data)<br>Resource: Public Person                                              |
| Public Person                | A Supply Chain Application Administrator<br>can report public person for persons and<br>assignments in their person and assignment<br>security profile | Role: Procurement REST Service<br>Privilege: Report Public Person (Data)<br>Resource: Public Person                                         |
| Receivables Bills Receivable | A Supply Chain Application Administrator can<br>manage receivables bills receivable for the<br>business units for which they are authorized            | Role: Supply Chain Application Administrator<br>Privilege: Manage Receivables Activities (Data)<br>Resource: Business Unit                  |
| Receivables Credit Memo      | A Supply Chain Application Administrator can<br>manage receivables activities for the business<br>units for which they are authorized                  | Role: Web Services Application Identity for SCM<br>Privilege: Manage Receivables Activities (Data)<br>Resource: Receivables Credit Memo     |
| Receivables Debit Memo       | A Supply Chain Application Administrator<br>can manage receivables transactions for the<br>business units for which they are authorized                | Role: Web Services Application Identity for SCM<br>Privilege: Manage Receivables Transactions<br>(Data)<br>Resource: Receivables Debit Memo |
| Receivables Invoice          | A Supply Chain Application Administrator<br>can manage receivables transactions for the<br>business units for which they are authorized                | Role: Web Services Application Identity for SCM<br>Privilege: Manage Receivables Transactions<br>(Data)<br>Resource: Receivables Invoice    |
| Receivables Invoice          | A Supply Chain Application Administrator can<br>view receivables activities for the business units<br>for which they are authorized                    | Role: Field Service Administrator<br>Privilege: View Receivables Activities (Data)<br>Resource: Business Unit                               |

| Business Object                              | Policy Description                                                                                                    | Policy Store Implementation                                                                                                    |
|----------------------------------------------|----------------------------------------------------------------------------------------------------|----------------------------------------------------------------------------------------------------|
| Receiving Option                             | A Supply Chain Application Administrator can<br>manage receiving option for the inventory<br>organizations in which they can operate                                            | Role: Receiving Administration<br>Privilege: Manage Receiving Option (Data)<br>Resource: Inventory Organization Parameter                                                              |
| Sales Forecast Adjustment Export Object      | A Supply Chain Application Administrator can<br>view sales forecast adjustment export object for<br>all sales forecast adjustment export objects in<br>the enterprise           | Role: Web Services Application Identity for SCM<br>Privilege: View Sales Forecast Adjustment<br>Export Object (Data)<br>Resource: Sales Forecast Adjustment Export<br>Object           |
| Sales Forecast Header Export Object          | A Supply Chain Application Administrator can<br>view sales forecast header export object for<br>all sales forecast header export objects in the<br>enterprise                   | Role: Web Services Application Identity for SCM<br>Privilege: View Sales Forecast Header Export<br>Object (Data)<br>Resource: Sales Forecast Header Export Object                      |
| Sales Forecast Item Adjustment Export Object | A Supply Chain Application Administrator can<br>view sales forecast item adjustment export<br>object for all sales forecast item adjustment<br>export objects in the enterprise | Role: Web Services Application Identity for SCM<br>Privilege: View Sales Forecast Item Adjustment<br>Export Object (Data)<br>Resource: Sales Forecast Item Adjustment<br>Export Object |
| Sales Forecast Item Export Object            | A Supply Chain Application Administrator<br>can view sales forecast item export object for<br>all sales forecast item export objects in the<br>enterprise                       | Role: Web Services Application Identity for SCM<br>Privilege: View Sales Forecast Item Export<br>Object (Data)<br>Resource: Sales Forecast Item Export Object                          |
| Sales Forecast Participant Export Object     | A Supply Chain Application Administrator can<br>view sales forecast participant export object for<br>all sales forecast participant export objects in<br>the enterprise         | Role: Web Services Application Identity for SCM<br>Privilege: View Sales Forecast Participant<br>Export Object (Data)<br>Resource: Sales Forecast Participant Export<br>Object         |
| Sales Lead                                   | A Supply Chain Application Administrator<br>can delete sales lead for all retired, qualified,<br>unqualified leads in the enterprise                                            | Role: Sales Lead Processing<br>Privilege: Delete Sales Lead (Data)<br>Resource: Sales Lead                                                                                             |
| Sales Lead                                   | A Supply Chain Application Administrator can view descendant territory leads where they are a territory resource in the sales lead territory                                    | Role: Sales Lead Qualification<br>Privilege: View Descendant Territory Leads<br>(Data)                                                                                                 |

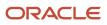

| Business Object | Policy Description                                                                                                    | Policy Store Implementation                                                                             |
|-----------------|----------------------------------------------------------------------------------------------------|----------------------------------------------------------------------------------------------------|
|                 | team or a territory resource with a descendant territory in the sales lead territory team                                                                                                    | Resource: Sales Lead                                                                                    |
| Sales Lead      | A Supply Chain Application Administrator can<br>view my sales leads where they are the owner<br>of the sales lead                                                                                                    | Role: Sales Lead Qualification<br>Privilege: View My Sales Leads (Data)<br>Resource: Sales Lead         |
| Sales Lead      | A Supply Chain Application Administrator can<br>view sales lead for all sales leads in the business<br>units that they are authorized within                                                                                       | Role: Sales Lead Processing<br>Privilege: View Sales Lead (Data)<br>Resource: Sales Lead                |
| Sales Lead      | A Supply Chain Application Administrator can<br>view sales lead where they are a manager in the<br>management hierarchy of a resource in the lead<br>sales team                                                                    | Role: Sales Lead Qualification Supervision<br>Privilege: View Sales Lead (Data)<br>Resource: Sales Lead |
| Sales Lead      | A Supply Chain Application Administrator can<br>view sales lead where they are a manager in<br>the management hierarchy of the owner of the<br>sales lead                                                                          | Role: Sales Lead Qualification Supervision<br>Privilege: View Sales Lead (Data)<br>Resource: Sales Lead |
| Sales Lead      | A Supply Chain Application Administrator can<br>view sales lead where they are a resource in the<br>lead sales team                                                                                                    | Role: Sales Lead Qualification<br>Privilege: View Sales Lead (Data)<br>Resource: Sales Lead             |
| Sales Lead      | A Supply Chain Application Administrator can<br>view sales lead where they are a resource in the<br>territory assigned to the sales lead                                                                                           | Role: Sales Lead Qualification<br>Privilege: View Sales Lead (Data)<br>Resource: Sales Lead             |
| Sales Lead      | A Supply Chain Application Administrator<br>can view sales lead where they are a territory<br>resource in the sales lead territory team or a<br>territory resource with a descendant territory in<br>the sales lead territory team | Role: Sales Lead Qualification<br>Privilege: View Sales Lead (Data)<br>Resource: Sales Lead             |
| Sales Lead      | A Supply Chain Application Administrator can<br>view sales lead where they are an administrator<br>of the resource organization in the primary<br>assignment of the owner                                                          | Role: Sales Lead Qualification<br>Privilege: View Sales Lead (Data)<br>Resource: Sales Lead             |
| Sales Lead      | A Supply Chain Application Administrator can view sales team leads where they are a resource in the lead sales team                                                                                                    | Role: Sales Lead Qualification<br>Privilege: View Sales Team Leads (Data)                               |

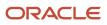

| Business Object                 | Policy Description                                                                                                    | Policy Store Implementation                                                                                                    |
|---------------------------------|----------------------------------------------------------------------------------------------------|----------------------------------------------------------------------------------------------------|
|                                 |                                                                                                    | Resource: Sales Lead                                                                                                    |
| Sales Lead                      | A Supply Chain Application Administrator can<br>view subordinate team leads where they are<br>a manager in the management hierarchy of a<br>resource in the lead sales team                            | Role: Sales Lead Qualification Supervision<br>Privilege: View Subordinate Team Leads (Data)<br>Resource: Sales Lead                               |
| Sales Lead                      | A Supply Chain Application Administrator can<br>view territory leads where they are a resource in<br>the territory assigned to the sales lead                                                          | Role: Sales Lead Qualification<br>Privilege: View Territory Leads (Data)<br>Resource: Sales Lead                                                  |
| Sales Lead File Import Activity | A Supply Chain Application Administrator can<br>view sales lead file import activity object type<br>for all file import activities of type lead in the<br>enterprise                                   | Role: Sales Lead Processing<br>Privilege: View Sales Lead File Import Activity<br>Object Type (Data)<br>Resource: Sales Lead File Import Activity |
| Sales Lead File Import Mapping  | A Supply Chain Application Administrator can<br>view sales lead file import mapping object type<br>for all file import mappings of type lead in the<br>enterprise                                      | Role: Sales Lead Processing<br>Privilege: View Sales Lead File Import Mapping<br>Object Type (Data)<br>Resource: Sales Lead File Import Mapping   |
| Sales Lead File Import Object   | A Supply Chain Application Administrator can<br>view sales lead file import object type for all file<br>import objects of type lead in the enterprise                                                  | Role: Sales Lead Processing<br>Privilege: View Sales Lead File Import Object<br>Type (Data)<br>Resource: Sales Lead File Import Object            |
| Sales Objects                   | A Supply Chain Application Administrator can<br>view standard file import export object type for<br>all standard file import export objects that are<br>accessible for geography administration duty   | Role: Geography Administration<br>Privilege: View Standard File Import Export<br>Object Type<br>Resource: Sales Objects                           |
| Sales Objects                   | A Supply Chain Application Administrator can<br>view standard file import export object type for<br>all standard file import export objects that are<br>accessible for opportunity administration duty | Role: Opportunity Administration<br>Privilege: View Standard File Import Export<br>Object Type<br>Resource: Sales Objects                         |
| Sales Objects                   | A Supply Chain Application Administrator can<br>view standard file import export object type for<br>all standard file import export objects that are<br>accessible for sales lead processing duty      | Role: Sales Lead Processing<br>Privilege: View Standard File Import Export<br>Object Type                                                         |

| Business Object                        | Policy Description                                                                                                    | Policy Store Implementation                                          |
|----------------------------------------|----------------------------------------------------------------------------------------------------|----------------------------------------------------------------------|
|                                        |                                                                                                    | Resource: Sales Objects                                              |
| Sales Objects                          | A Supply Chain Application Administrator can<br>view standard file import export object type for<br>all standard file import export objects that are   | Role: Trading Community Import Batch<br>Management                   |
|                                        | accessible for trading community batch import<br>management duty                                                                                       | Privilege: View Standard File Import Export<br>Object Type           |
|                                        |                                                                                                    | Resource: Sales Objects                                              |
| Shipment                               | A Supply Chain Application Administrator<br>can manage shipment for the inventory                                                                      | Role: Web Services Application Identity for SCM                      |
|                                        | organizations in which they can operate                                                                                                    | Privilege: Manage Shipment (Data)                                    |
|                                        |                                                                                                    | Resource: Shipment                                                   |
| Shipment Line Note                     | A Supply Chain Application Administrator can<br>manage shipment line note for all shipment line                                                        | Role: Web Services Application Identity for SCM                      |
|                                        | notes in the enterprise                                                                                                    | Privilege: Manage Shipment Line Note (Data)                          |
|                                        |                                                                                                    | Resource: Shipment Line Note                                         |
| Shipping Organization Parameter        | A Supply Chain Application Administrator can<br>manage shipping organization parameter for<br>the inventory organizations in which they can<br>operate | Role: Shipping Administration                                        |
|                                        |                                                                                                    | Privilege: Manage Shipping Organization<br>Parameter (Data)          |
|                                        |                                                                                                    | Resource: Inventory Organization Parameter                           |
| implified Account File Import Activity | A Supply Chain Application Administrator can view simplified account file import activity                                                              | Role: Trading Community Import Batch<br>Management                   |
|                                        | object type for all simplified account file import<br>activities of object type 'ora_import_account'                                                   | Privilege: View Simplified Account File Import                       |
|                                        |                                                                                                    | Activity Object Type (Data)                                          |
|                                        |                                                                                                    | Resource: Simplified Account File Import<br>Activity                 |
| Simplified Account File Import Mapping | A Supply Chain Application Administrator can view simplified account file import mapping                                                               | Role: Trading Community Import Batch<br>Management                   |
|                                        | object type for all simplified account file import<br>mappings of object type 'ora_import_account'                                                     | Privilege: View Simplified Account File Import                       |
|                                        |                                                                                                    | Mapping Object Type (Data)                                           |
|                                        |                                                                                                    | Resource: Simplified Account File Import<br>Mapping                  |
| Simplified Account File Import Object  | A Supply Chain Application Administrator can<br>view simplified account file import object type<br>for all simplified account file import objects of   | Role: Trading Community Import Batch<br>Management                   |
|                                        | object type 'ora_import_account'                                                                                                    | Privilege: View Simplified Account File Import<br>Object Type (Data) |
|                                        |                                                                                                    | Resource: Simplified Account File Import Objec                       |

| Business Object                              | Policy Description                                                                                                    | Policy Store Implementation                                                                                                    |
|----------------------------------------------|----------------------------------------------------------------------------------------------------|----------------------------------------------------------------------------------------------------|
| Simplified Contact File Import Activity      | A Supply Chain Application Administrator can<br>view simplified contact file import activity<br>object type for all simplified contact file import<br>activities of object type 'ora_import_contact'           | Role: Trading Community Import Batch<br>Management<br>Privilege: View Simplified Contact File Import<br>Activity Object Type (Data)<br>Resource: Simplified Contact File Import<br>Activity    |
| Simplified Contact File Import Mapping       | A Supply Chain Application Administrator can<br>view simplified contact file import mapping<br>object type for all simplified contact file import<br>mappings of object type 'ora_import_contact'              | Role: Trading Community Import Batch<br>Management<br>Privilege: View Simplified Contact File Import<br>Mapping Object Type (Data)<br>Resource: Simplified Contact File Import<br>Mapping      |
| Simplified Contact File Import Object        | A Supply Chain Application Administrator can<br>view simplified contact file import object type<br>for all simplified contact file import objects of<br>object type 'ora_import_contact'                       | Role: Trading Community Import Batch<br>Management<br>Privilege: View Simplified Contact File Import<br>Object Type (Data)<br>Resource: Simplified Contact File Import Object                  |
| Simplified Household File Import Activity    | A Supply Chain Application Administrator can<br>view simplified household file import activity<br>object type for all simplified household file<br>import activities of object type 'ora_import_<br>household' | Role: Trading Community Import Batch<br>Management<br>Privilege: View Simplified Household File Impor<br>Activity Object Type (Data)<br>Resource: Simplified Household File Import<br>Activity |
| Simplified Household File Import Mapping     | A Supply Chain Application Administrator can<br>view simplified household file import mapping<br>object type for all simplified household file<br>import mappings of object type 'ora_import_<br>household'    | Role: Trading Community Import Batch<br>Management<br>Privilege: View Simplified Household File Import<br>Mapping Object Type (Data)<br>Resource: Simplified Household File Import<br>Mapping  |
| Simplified Household File Import Object      | A Supply Chain Application Administrator can<br>view simplified household file import object<br>type for all simplified household file import<br>objects of object type 'ora_import_household'                 | Role: Trading Community Import Batch<br>Management<br>Privilege: View Simplified Household File Import<br>Object Type (Data)<br>Resource: Simplified Household File Import<br>Object           |
| Source System Reference File Import Activity | A Supply Chain Application Administrator<br>can view source system reference file import<br>activity object type for all source system                                                                         | Role: Trading Community Import Batch<br>Management                                                                                                    |

| Business Object                             | Policy Description                                                                                                    | Policy Store Implementation                                                                                                    |
|---------------------------------------------|----------------------------------------------------------------------------------------------------|----------------------------------------------------------------------------------------------------|
|                                             | reference file import activities of object type<br>'source system reference'                                                                                                    | Privilege: View Source System Reference File<br>Import Activity Object Type (Data)<br>Resource: Source System Reference File Import<br>Activity                                                     |
| Source System Reference File Import Mapping | A Supply Chain Application Administrator<br>can view source system reference file import<br>mapping object type for all source system<br>reference file import mapping of object type<br>'source system reference' | Role: Trading Community Import Batch<br>Management<br>Privilege: View Source System Reference File<br>Import Mapping Object Type (Data)<br>Resource: Source System Reference File Import<br>Mapping |
| Source System Reference File Import Object  | A Supply Chain Application Administrator can<br>view source system reference file import object<br>type for all source system reference file import<br>objects of object type 'source system reference'            | Role: Trading Community Import Batch<br>Management<br>Privilege: View Source System Reference File<br>Import Object Type (Data)<br>Resource: Source System Reference File Import<br>Object          |
| Subinventory                                | A Supply Chain Application Administrator<br>can manage subinventory for the inventory<br>organizations in which they can operate                                                                                   | Role: Configure Subinventory Using Responsive<br>Inventory<br>Privilege: Manage Subinventory (Data)<br>Resource: Inventory Organization Parameter                                                   |
| Subinventory                                | A Supply Chain Application Administrator<br>can manage subinventory for the inventory<br>organizations in which they can operate                                                                                   | Role: Field Service Administrator<br>Privilege: Manage Subinventory (Data)<br>Resource: Subinventory                                                                                                |
| Subinventory                                | A Supply Chain Application Administrator<br>can manage subinventory for the inventory<br>organizations in which they can operate                                                                                   | Role: Inventory Administration<br>Privilege: Manage Subinventory (Data)<br>Resource: Inventory Organization Parameter                                                                               |
| Subinventory                                | A Supply Chain Application Administrator<br>can manage subinventory for the inventory<br>organizations in which they can operate                                                                                   | Role: Web Services Application Identity for SCM<br>Privilege: Manage Subinventory (Data)<br>Resource: Subinventory                                                                                  |
| Subledger Accounting Balance                | A Supply Chain Application Administrator can<br>manage subledger accounting balance for the<br>subsidiaries or management segment values<br>whose account balance they manage                                      | Role: Accounting Hub Administration<br>Privilege: Manage Subledger Accounting<br>Balance (Data)<br>Resource: Subledger Accounting Balance                                                           |

| Business Object                          | Policy Description                                                                                                    | Policy Store Implementation                                                                                                    |
|------------------------------------------|----------------------------------------------------------------------------------------------------|----------------------------------------------------------------------------------------------------|
| Tax Exemption                            | A Supply Chain Application Administrator<br>can manage tax exemption for the tax setup<br>applicable to the business units for which they<br>are responsible                              | Role: Customer Account Inquiry<br>Privilege: Manage Tax Exemption (Data)<br>Resource: Business Unit                                                         |
| Territory Geography Export Object        | A Supply Chain Application Administrator can<br>view territory geography export object for all<br>territory geography export objects                                                      | Role: Geography Administration<br>Privilege: View Territory Geography Export<br>Object (Data)<br>Resource: Territory Geography Export Object                |
| Territory Geography File Import          | A Supply Chain Application Administrator can<br>view territory geography file import for all<br>territory geography file imports of object type<br>territory_geographies                  | Role: Geography Administration<br>Privilege: View Territory Geography File Import<br>(Data)<br>Resource: Territory Geography File Import                    |
| Territory Geography File Import Mapping  | A Supply Chain Application Administrator can<br>view territory geography file import mapping<br>for all territory geography file import mappings<br>of object type territory_geographies  | Role: Geography Administration<br>Privilege: View Territory Geography File Import<br>Mapping (Data)<br>Resource: Territory Geography File Import<br>Mapping |
| Territory Geography File Import Metadata | A Supply Chain Application Administrator can<br>view territory geography file import metadata<br>for all territory geography file import metadata<br>of object type territory_geographies | Role: Geography Administration<br>Privilege: View Territory Geography File Import<br>Metadata<br>Resource: Territory Geography File Import<br>Metadata      |
| Trade Operation                          | A Supply Chain Application Administrator<br>can manage trade operation for procurement<br>business unit they are authorized for.                                                          | Role: Web Services Application Identity for SCM<br>Privilege: Manage Trade Operation (Data)<br>Resource: Business Unit                                      |
| Trade Operation                          | A Supply Chain Application Administrator can view trade operation for procurement business unit they are authorized for.                                                                  | Role: Supply Chain Application Administrator<br>Privilege: View Trade Operation (Data)<br>Resource: Business Unit                                           |
| Trade Operation                          | A Supply Chain Application Administrator can view trade operation for procurement business unit they are authorized for.                                                                  | Role: Web Services Application Identity for SCM<br>Privilege: View Trade Operation (Data)<br>Resource: Business Unit                                        |

| Business Object                    | Policy Description                                                                                                   | Policy Store Implementation                                                                                                    |
|------------------------------------|----------------------------------------------------------------------------------------------------|----------------------------------------------------------------------------------------------------|
| Trading Community Customer Account | A Supply Chain Application Administrator<br>can view customer account for all customer<br>accounts in the enterprise | Role: Channel Administration<br>Privilege: View Customer Account (Data)<br>Resource: Trading Community Customer<br>Account                          |
| Trading Community Customer Account | A Supply Chain Application Administrator<br>can view customer account for all customer<br>accounts in the enterprise | Role: Channel OperationsPrivilege: View Customer Account (Data)Resource: Trading Community Customer<br>Account                                      |
| Trading Community Customer Account | A Supply Chain Application Administrator<br>can view customer account for all customer<br>accounts in the enterprise | Role: Contract Management Across All<br>Contracts Web ServicePrivilege: View Customer Account (Data)Resource: Trading Community Customer<br>Account |
| Trading Community Customer Account | A Supply Chain Application Administrator<br>can view customer account for all customer<br>accounts in the enterprise | Role: Customer Account Inquiry   Privilege: View Customer Account (Data)   Resource: Trading Community Customer Account                             |
| Trading Community Customer Account | A Supply Chain Application Administrator<br>can view customer account for all customer<br>accounts in the enterprise | Role: Field Service Administrator   Privilege: View Customer Account (Data)   Resource: Trading Community Customer Account                          |
| Trading Community Customer Account | A Supply Chain Application Administrator<br>can view customer account for all customer<br>accounts in the enterprise | Role: Orchestration Infrastructure<br>AdministrationPrivilege: View Customer Account (Data)Resource: Trading Community Customer<br>Account          |
| Trading Community Customer Account | A Supply Chain Application Administrator<br>can view customer account for all customer<br>accounts in the enterprise | Role: Order Orchestration AdministrationPrivilege: View Customer Account (Data)Resource: Trading Community Customer<br>Account                      |
| Trading Community Customer Account | A Supply Chain Application Administrator<br>can view customer account for all customer<br>accounts in the enterprise | Role: Receiving Administration<br>Privilege: View Customer Account (Data)                                                                           |

| Business Object                                    | Policy Description                                                                                                    | Policy Store Implementation                                                                                                    |
|----------------------------------------------------|----------------------------------------------------------------------------------------------------|----------------------------------------------------------------------------------------------------|
|                                                    |                                                                                                    | Resource: Trading Community Customer<br>Account                                                                                                    |
| Trading Community Customer Account                 | A Supply Chain Application Administrator<br>can view customer account for all customer<br>accounts in the enterprise                               | Role: Web Services Application Identity for SCM<br>Privilege: View Customer Account (Data)<br>Resource: Trading Community Customer<br>Account                                            |
| Trading Community Customer Account<br>Relationship | A Supply Chain Application Administrator<br>can view customer account relationship for<br>all customer account relationships in the<br>enterprise  | Role: Customer Account Inquiry<br>Privilege: View Customer Account Relationship<br>(Data)<br>Resource: Trading Community Customer<br>Account Relationship                                |
| Trading Community Customer Account<br>Relationship | A Supply Chain Application Administrator<br>can view customer account relationship for<br>the reference data sets for which they are<br>authorized | Role: Contract Management Across All<br>Contracts Web Service<br>Privilege: View Customer Account Relationship<br>(Data)<br>Resource: Trading Community Customer<br>Account Relationship |
| Trading Community Customer Account<br>Relationship | A Supply Chain Application Administrator<br>can view customer account relationship for<br>the reference data sets for which they are<br>authorized | Role: Web Services Application Identity for SCM<br>Privilege: View Customer Account Relationship<br>(Data)<br>Resource: Trading Community Customer<br>Account Relationship               |
| Trading Community Customer Account Site            | A Supply Chain Application Administrator can<br>view customer account site for all customer<br>account sites in the enterprise                     | Role: Channel Administration<br>Privilege: View Customer Account Site (Data)<br>Resource: Trading Community Customer<br>Account Site                                                     |
| Trading Community Customer Account Site            | A Supply Chain Application Administrator can<br>view customer account site for all customer<br>account sites in the enterprise                     | Role: Channel Operations<br>Privilege: View Customer Account Site (Data)<br>Resource: Trading Community Customer<br>Account Site                                                         |
| Trading Community Customer Account Site            | A Supply Chain Application Administrator can<br>view customer account site for all customer<br>account sites in the enterprise                     | Role: Customer Account Inquiry<br>Privilege: View Customer Account Site (Data)<br>Resource: Trading Community Customer<br>Account Site                                                   |

| Business Object                             | Policy Description                                                                                                    | Policy Store Implementation                                                                                                    |
|---------------------------------------------|----------------------------------------------------------------------------------------------------|----------------------------------------------------------------------------------------------------|
| Trading Community Customer Account Site     | A Supply Chain Application Administrator can<br>view customer account site for the reference<br>data sets for which they are authorized                      | Role: Contract Management Across All<br>Contracts Web Service<br>Privilege: View Customer Account Site (Data)<br>Resource: Trading Community Customer<br>Account Site |
| Trading Community Customer Account Site     | A Supply Chain Application Administrator can<br>view customer account site for the reference<br>data sets for which they are authorized                      | Role: Orchestration Infrastructure<br>Administration<br>Privilege: View Customer Account Site (Data)<br>Resource: Trading Community Customer<br>Account Site          |
| Trading Community Customer Account Site     | A Supply Chain Application Administrator can<br>view customer account site for the reference<br>data sets for which they are authorized                      | Role: Order Orchestration Administration<br>Privilege: View Customer Account Site (Data)<br>Resource: Trading Community Customer<br>Account Site                      |
| Trading Community Customer Account Site     | A Supply Chain Application Administrator can<br>view customer account site for the reference<br>data sets for which they are authorized                      | Role: Web Services Application Identity for SCM<br>Privilege: View Customer Account Site (Data)<br>Resource: Trading Community Customer<br>Account Site               |
| Trading Community Customer Account Site     | A Supply Chain Application Administrator can<br>view trading community customer account site<br>for the reference data sets for which they are<br>authorized | Role: Supply Chain Application Administrator<br>Privilege: View Customer Account Site (Data)<br>Resource: Trading Community Customer<br>Account Site                  |
| Trading Community Customer Account Site Use | A Supply Chain Application Administrator can<br>view customer account site use for all customer<br>account site uses in the enterprise                       | Role: Channel Administration<br>Privilege: View Customer Account Site Use<br>(Data)<br>Resource: Trading Community Customer<br>Account Site Use                       |
| Trading Community Customer Account Site Use | A Supply Chain Application Administrator can<br>view customer account site use for all customer<br>account site uses in the enterprise                       | Role: Channel Operations<br>Privilege: View Customer Account Site Use<br>(Data)<br>Resource: Trading Community Customer<br>Account Site Use                           |
| Trading Community Customer Account Site Use | A Supply Chain Application Administrator can view customer account site use for all customer account site uses in the enterprise                             | Role: Customer Account Inquiry                                                                                                    |

| Business Object                                           | Policy Description                                                                                                    | Policy Store Implementation                                                                                |
|-----------------------------------------------------------|----------------------------------------------------------------------------------------------------|----------------------------------------------------------------------------------------------------|
|                                                           |                                                                                                    | Privilege: View Customer Account Site Use<br>(Data)<br>Resource: Trading Community Customer                |
|                                                           |                                                                                                    | Account Site Use                                                                                           |
| Trading Community Customer Account Site Use               | A Supply Chain Application Administrator<br>can view customer account site use for<br>the reference data sets for which they are<br>authorized                           | Role: Contract Management Across All<br>Contracts Web Service<br>Privilege: View Customer Account Site Use |
|                                                           |                                                                                                    | (Data)                                                                                                    |
|                                                           |                                                                                                    | Resource: Trading Community Customer<br>Account Site Use                                                   |
| Trading Community Customer Account Site Use               | A Supply Chain Application Administrator<br>can view customer account site use for                                                                                       | Role: Orchestration Infrastructure<br>Administration                                                       |
|                                                           | the reference data sets for which they are authorized                                                                                                    | Privilege: View Customer Account Site Use<br>(Data)                                                        |
|                                                           |                                                                                                    | Resource: Trading Community Customer<br>Account Site Use                                                   |
| Trading Community Customer Account Site Use               | A Supply Chain Application Administrator can view customer account site use for                                                                                          | Role: Order Orchestration Administration                                                                   |
|                                                           | the reference data sets for which they are authorized                                                                                                    | Privilege: View Customer Account Site Use<br>(Data)                                                        |
|                                                           |                                                                                                    | Resource: Trading Community Customer<br>Account Site Use                                                   |
| Trading Community Customer Account Site Use               | A Supply Chain Application Administrator<br>can view customer account site use for                                                                                       | Role: Web Services Application Identity for SCI                                                            |
|                                                           | the reference data sets for which they are authorized                                                                                                    | Privilege: View Customer Account Site Use<br>(Data)                                                        |
|                                                           |                                                                                                    | Resource: Trading Community Customer<br>Account Site Use                                                   |
| Trading Community Customer Account Site Use               | A Supply Chain Application Administrator can view trading community customer account site                                                                                | Role: Supply Chain Application Administrator                                                               |
|                                                           | use for the reference data sets for which they are authorized                                                                                                    | Privilege: View Customer Account Site Use<br>(Data)                                                        |
|                                                           |                                                                                                    | Resource: Trading Community Customer<br>Account Site Use                                                   |
| Trading Community Org Address Email Contact<br>Preference | A Supply Chain Application Administrator<br>can manage trading community legal contact<br>preference for all trading community contact<br>preferences not of type legal. | Role: Contract Management Across All<br>Contracts Web Service                                              |
|                                                           |                                                                                                    | Privilege: Manage Trading Community Legal<br>Contact Preference (Data)                                     |
|                                                           |                                                                                                    | Resource: Trading Community Org Address<br>Email Contact Preference                                        |

| Business Object                                           | Policy Description                                                                                                    | Policy Store Implementation                                                                                                    |
|-----------------------------------------------------------|----------------------------------------------------------------------------------------------------|----------------------------------------------------------------------------------------------------|
| Trading Community Org Address Email Contact<br>Preference | A Supply Chain Application Administrator<br>can manage trading community legal contact<br>preference for all trading community contact<br>preferences not of type legal. | Role: Inventory Administration<br>Privilege: Manage Trading Community Legal<br>Contact Preference (Data)<br>Resource: Trading Community Org Address<br>Email Contact Preference             |
| Trading Community Org Address Email Contact<br>Preference | A Supply Chain Application Administrator<br>can manage trading community legal contact<br>preference for all trading community contact<br>preferences not of type legal. | Role: Item Management<br>Privilege: Manage Trading Community Legal<br>Contact Preference (Data)<br>Resource: Trading Community Org Address<br>Email Contact Preference                      |
| Trading Community Org Address Email Contact<br>Preference | A Supply Chain Application Administrator<br>can manage trading community legal contact<br>preference for all trading community contact<br>preferences not of type legal. | Role: Procurement REST Service<br>Privilege: Manage Trading Community Legal<br>Contact Preference (Data)<br>Resource: Trading Community Org Address<br>Email Contact Preference             |
| Trading Community Org Address Email Contact<br>Preference | A Supply Chain Application Administrator<br>can manage trading community legal contact<br>preference for all trading community contact<br>preferences not of type legal. | Role: Product Hub Administration<br>Privilege: Manage Trading Community Legal<br>Contact Preference (Data)<br>Resource: Trading Community Org Address<br>Email Contact Preference           |
| Trading Community Org Address Email Contact<br>Preference | A Supply Chain Application Administrator<br>can manage trading community legal contact<br>preference for all trading community contact<br>preferences not of type legal. | Role: Receiving Administration<br>Privilege: Manage Trading Community Legal<br>Contact Preference (Data)<br>Resource: Trading Community Org Address<br>Email Contact Preference             |
| Trading Community Org Address Email Contact<br>Preference | A Supply Chain Application Administrator<br>can manage trading community legal contact<br>preference for all trading community contact<br>preferences not of type legal. | Role: Supplier Profile Inquiry<br>Privilege: Manage Trading Community Legal<br>Contact Preference (Data)<br>Resource: Trading Community Org Address<br>Email Contact Preference             |
| Trading Community Org Address Email Contact<br>Preference | A Supply Chain Application Administrator<br>can manage trading community legal contact<br>preference for all trading community contact<br>preferences not of type legal. | Role: Supplier Profile Inquiry as Supplier<br>Privilege: Manage Trading Community Legal<br>Contact Preference (Data)<br>Resource: Trading Community Org Address<br>Email Contact Preference |

| Business Object                                           | Policy Description                                                                                                    | Policy Store Implementation                                                                                                    |
|-----------------------------------------------------------|----------------------------------------------------------------------------------------------------|----------------------------------------------------------------------------------------------------|
| Trading Community Org Address Phone<br>Contact Preference | A Supply Chain Application Administrator<br>can manage trading community legal contact<br>preference for all trading community contact<br>preferences not of type legal. | Role: Contract Management Across All<br>Contracts Web Service<br>Privilege: Manage Trading Community Legal<br>Contact Preference (Data)<br>Resource: Trading Community Org Address<br>Phone Contact Preference |
| Trading Community Org Address Phone<br>Contact Preference | A Supply Chain Application Administrator<br>can manage trading community legal contact<br>preference for all trading community contact<br>preferences not of type legal. | Role: Inventory Administration<br>Privilege: Manage Trading Community Legal<br>Contact Preference (Data)<br>Resource: Trading Community Org Address<br>Phone Contact Preference                                |
| Trading Community Org Address Phone<br>Contact Preference | A Supply Chain Application Administrator<br>can manage trading community legal contact<br>preference for all trading community contact<br>preferences not of type legal. | Role: Item Management<br>Privilege: Manage Trading Community Legal<br>Contact Preference (Data)<br>Resource: Trading Community Org Address<br>Phone Contact Preference                                         |
| Trading Community Org Address Phone<br>Contact Preference | A Supply Chain Application Administrator<br>can manage trading community legal contact<br>preference for all trading community contact<br>preferences not of type legal. | Role: Procurement REST Service<br>Privilege: Manage Trading Community Legal<br>Contact Preference (Data)<br>Resource: Trading Community Org Address<br>Phone Contact Preference                                |
| Trading Community Org Address Phone<br>Contact Preference | A Supply Chain Application Administrator<br>can manage trading community legal contact<br>preference for all trading community contact<br>preferences not of type legal. | Role: Product Hub Administration<br>Privilege: Manage Trading Community Legal<br>Contact Preference (Data)<br>Resource: Trading Community Org Address<br>Phone Contact Preference                              |
| Trading Community Org Address Phone<br>Contact Preference | A Supply Chain Application Administrator<br>can manage trading community legal contact<br>preference for all trading community contact<br>preferences not of type legal. | Role: Receiving Administration<br>Privilege: Manage Trading Community Legal<br>Contact Preference (Data)<br>Resource: Trading Community Org Address<br>Phone Contact Preference                                |
| Trading Community Org Address Phone<br>Contact Preference | A Supply Chain Application Administrator<br>can manage trading community legal contact<br>preference for all trading community contact<br>preferences not of type legal. | Role: Supplier Profile Inquiry<br>Privilege: Manage Trading Community Legal<br>Contact Preference (Data)<br>Resource: Trading Community Org Address<br>Phone Contact Preference                                |

| Business Object                                              | Policy Description                                                                                                    | Policy Store Implementation                                                                                                    |
|--------------------------------------------------------------|----------------------------------------------------------------------------------------------------|----------------------------------------------------------------------------------------------------|
| Trading Community Org Address Phone<br>Contact Preference    | A Supply Chain Application Administrator<br>can manage trading community legal contact<br>preference for all trading community contact<br>preferences not of type legal. | Role: Supplier Profile Inquiry as Supplier<br>Privilege: Manage Trading Community Legal<br>Contact Preference (Data)<br>Resource: Trading Community Org Address<br>Phone Contact Preference                       |
| Trading Community Organization Address<br>Contact Preference | A Supply Chain Application Administrator<br>can manage trading community legal contact<br>preference for all trading community contact<br>preferences not of type legal. | Role: Contract Management Across All<br>Contracts Web Service<br>Privilege: Manage Trading Community Legal<br>Contact Preference (Data)<br>Resource: Trading Community Organization<br>Address Contact Preference |
| Trading Community Organization Address<br>Contact Preference | A Supply Chain Application Administrator<br>can manage trading community legal contact<br>preference for all trading community contact<br>preferences not of type legal. | Role: Inventory Administration<br>Privilege: Manage Trading Community Legal<br>Contact Preference (Data)<br>Resource: Trading Community Organization<br>Address Contact Preference                                |
| Trading Community Organization Address<br>Contact Preference | A Supply Chain Application Administrator<br>can manage trading community legal contact<br>preference for all trading community contact<br>preferences not of type legal. | Role: Item Management<br>Privilege: Manage Trading Community Legal<br>Contact Preference (Data)<br>Resource: Trading Community Organization<br>Address Contact Preference                                         |
| Trading Community Organization Address<br>Contact Preference | A Supply Chain Application Administrator<br>can manage trading community legal contact<br>preference for all trading community contact<br>preferences not of type legal. | Role: Procurement REST Service<br>Privilege: Manage Trading Community Legal<br>Contact Preference (Data)<br>Resource: Trading Community Organization<br>Address Contact Preference                                |
| Trading Community Organization Address<br>Contact Preference | A Supply Chain Application Administrator<br>can manage trading community legal contact<br>preference for all trading community contact<br>preferences not of type legal. | Role: Product Hub Administration<br>Privilege: Manage Trading Community Legal<br>Contact Preference (Data)<br>Resource: Trading Community Organization<br>Address Contact Preference                              |
| Trading Community Organization Address<br>Contact Preference | A Supply Chain Application Administrator<br>can manage trading community legal contact<br>preference for all trading community contact<br>preferences not of type legal. | Role: Receiving Administration<br>Privilege: Manage Trading Community Legal<br>Contact Preference (Data)                                                                                                    |

| Business Object                                              | Policy Description                                                                                                    | Policy Store Implementation                                                                                                    |
|--------------------------------------------------------------|----------------------------------------------------------------------------------------------------|----------------------------------------------------------------------------------------------------|
|                                                              |                                                                                                    | Resource: Trading Community Organization<br>Address Contact Preference                                                                                                    |
| Trading Community Organization Address<br>Contact Preference | A Supply Chain Application Administrator<br>can manage trading community legal contact<br>preference for all trading community contact<br>preferences not of type legal. | Role: Supplier Profile Inquiry<br>Privilege: Manage Trading Community Legal<br>Contact Preference (Data)<br>Resource: Trading Community Organization<br>Address Contact Preference                              |
| Trading Community Organization Address<br>Contact Preference | A Supply Chain Application Administrator<br>can manage trading community legal contact<br>preference for all trading community contact<br>preferences not of type legal. | Role: Supplier Profile Inquiry as Supplier<br>Privilege: Manage Trading Community Legal<br>Contact Preference (Data)<br>Resource: Trading Community Organization<br>Address Contact Preference                  |
| Trading Community Organization Email Contact<br>Preference   | A Supply Chain Application Administrator<br>can manage trading community legal contact<br>preference for all trading community contact<br>preferences not of type legal. | Role: Contract Management Across All<br>Contracts Web Service<br>Privilege: Manage Trading Community Legal<br>Contact Preference (Data)<br>Resource: Trading Community Organization<br>Email Contact Preference |
| Trading Community Organization Email Contact<br>Preference   | A Supply Chain Application Administrator<br>can manage trading community legal contact<br>preference for all trading community contact<br>preferences not of type legal. | Role: Inventory Administration<br>Privilege: Manage Trading Community Legal<br>Contact Preference (Data)<br>Resource: Trading Community Organization<br>Email Contact Preference                                |
| Trading Community Organization Email Contact<br>Preference   | A Supply Chain Application Administrator<br>can manage trading community legal contact<br>preference for all trading community contact<br>preferences not of type legal. | Role: Item Management<br>Privilege: Manage Trading Community Legal<br>Contact Preference (Data)<br>Resource: Trading Community Organization<br>Email Contact Preference                                         |
| Trading Community Organization Email Contact<br>Preference   | A Supply Chain Application Administrator<br>can manage trading community legal contact<br>preference for all trading community contact<br>preferences not of type legal. | Role: Procurement REST Service<br>Privilege: Manage Trading Community Legal<br>Contact Preference (Data)<br>Resource: Trading Community Organization<br>Email Contact Preference                                |
| Trading Community Organization Email Contact<br>Preference   | A Supply Chain Application Administrator<br>can manage trading community legal contact<br>preference for all trading community contact<br>preferences not of type legal. | Role: Product Hub Administration<br>Privilege: Manage Trading Community Legal<br>Contact Preference (Data)                                                                                                    |

| Business Object                                            | Policy Description                                                                                                    | Policy Store Implementation                                                                                                    |
|------------------------------------------------------------|----------------------------------------------------------------------------------------------------|----------------------------------------------------------------------------------------------------|
|                                                            |                                                                                                    | Resource: Trading Community Organization<br>Email Contact Preference                                                                                                    |
| Trading Community Organization Email Contact<br>Preference | A Supply Chain Application Administrator<br>can manage trading community legal contact<br>preference for all trading community contact<br>preferences not of type legal. | Role: Receiving Administration<br>Privilege: Manage Trading Community Legal<br>Contact Preference (Data)<br>Resource: Trading Community Organization<br>Email Contact Preference             |
| Trading Community Organization Email Contact<br>Preference | A Supply Chain Application Administrator<br>can manage trading community legal contact<br>preference for all trading community contact<br>preferences not of type legal. | Role: Supplier Profile Inquiry<br>Privilege: Manage Trading Community Legal<br>Contact Preference (Data)<br>Resource: Trading Community Organization<br>Email Contact Preference             |
| Trading Community Organization Email Contact<br>Preference | A Supply Chain Application Administrator<br>can manage trading community legal contact<br>preference for all trading community contact<br>preferences not of type legal. | Role: Supplier Profile Inquiry as Supplier<br>Privilege: Manage Trading Community Legal<br>Contact Preference (Data)<br>Resource: Trading Community Organization<br>Email Contact Preference |
| Trading Community Organization Party                       | A Supply Chain Application Administrator can<br>view trading community organization for all<br>organizations in the enterprise                                           | Role: Channel Administration<br>Privilege: View Trading Community<br>Organization (Data)<br>Resource: Trading Community Organization<br>Party                                                |
| Trading Community Organization Party                       | A Supply Chain Application Administrator can<br>view trading community organization for all<br>organizations in the enterprise                                           | Role: Channel Operations<br>Privilege: View Trading Community<br>Organization (Data)<br>Resource: Trading Community Organization<br>Party                                                    |
| Trading Community Organization Party                       | A Supply Chain Application Administrator can<br>view trading community organization for all<br>organizations in the enterprise                                           | Role: Contract Management Across All<br>Contracts Web Service<br>Privilege: View Trading Community<br>Organization (Data)<br>Resource: Trading Community Organization<br>Party               |
| Trading Community Organization Party                       | A Supply Chain Application Administrator can view trading community organization for all organizations in the enterprise                                                 | Role: Customer Account Inquiry                                                                                                    |

| Business Object                      | Policy Description                                                                                                    | Policy Store Implementation                                                                                                    |
|--------------------------------------|----------------------------------------------------------------------------------------------------|----------------------------------------------------------------------------------------------------|
|                                      |                                                                                                    | Privilege: View Trading Community<br>Organization (Data)<br>Resource: Trading Community Organization                                                                  |
| Trading Community Organization Party | A Supply Chain Application Administrator can<br>view trading community organization for all<br>organizations in the enterprise | Party<br>Role: Fixed Asset Inquiry<br>Privilege: View Trading Community<br>Organization (Data)<br>Resource: Trading Community Organization<br>Party                   |
| Trading Community Organization Party | A Supply Chain Application Administrator can<br>view trading community organization for all<br>organizations in the enterprise | Role: Inventory Administration<br>Privilege: View Trading Community<br>Organization (Data)<br>Resource: Trading Community Organization<br>Party                       |
| Trading Community Organization Party | A Supply Chain Application Administrator can<br>view trading community organization for all<br>organizations in the enterprise | Role: Item Management<br>Privilege: View Trading Community<br>Organization (Data)<br>Resource: Trading Community Organization<br>Party                                |
| Trading Community Organization Party | A Supply Chain Application Administrator can<br>view trading community organization for all<br>organizations in the enterprise | Role: Orchestration Infrastructure<br>Administration<br>Privilege: View Trading Community<br>Organization (Data)<br>Resource: Trading Community Organization<br>Party |
| Trading Community Organization Party | A Supply Chain Application Administrator can<br>view trading community organization for all<br>organizations in the enterprise | Role: Order Orchestration Administration<br>Privilege: View Trading Community<br>Organization (Data)<br>Resource: Trading Community Organization<br>Party             |
| Trading Community Organization Party | A Supply Chain Application Administrator can<br>view trading community organization for all<br>organizations in the enterprise | Role: Payables Invoice Inquiry<br>Privilege: View Trading Community<br>Organization (Data)<br>Resource: Trading Community Organization<br>Party                       |

| Business Object                                            | Policy Description                                                                                                    | Policy Store Implementation                                                                                                    |
|------------------------------------------------------------|----------------------------------------------------------------------------------------------------|----------------------------------------------------------------------------------------------------|
| Trading Community Organization Party                       | A Supply Chain Application Administrator can<br>view trading community organization for all<br>organizations in the enterprise                                           | Role: Procurement REST Service<br>Privilege: View Trading Community<br>Organization (Data)<br>Resource: Trading Community Organization<br>Party                                                                 |
| Trading Community Organization Party                       | A Supply Chain Application Administrator can<br>view trading community organization for all<br>organizations in the enterprise                                           | Role: Product Hub Administration<br>Privilege: View Trading Community<br>Organization (Data)<br>Resource: Trading Community Organization<br>Party                                                               |
| Trading Community Organization Party                       | A Supply Chain Application Administrator can<br>view trading community organization for all<br>organizations in the enterprise                                           | Role: Receiving Administration<br>Privilege: View Trading Community<br>Organization (Data)<br>Resource: Trading Community Organization<br>Party                                                                 |
| Trading Community Organization Party                       | A Supply Chain Application Administrator can<br>view trading community organization for all<br>organizations in the enterprise                                           | Role: Supplier Profile Inquiry<br>Privilege: View Trading Community<br>Organization (Data)<br>Resource: Trading Community Organization<br>Party                                                                 |
| Trading Community Organization Party                       | A Supply Chain Application Administrator can<br>view trading community organization for all<br>organizations in the enterprise                                           | Role: Supplier Profile Inquiry as Supplier<br>Privilege: View Trading Community<br>Organization (Data)<br>Resource: Trading Community Organization<br>Party                                                     |
| Trading Community Organization Party                       | A Supply Chain Application Administrator can<br>view trading community organization for all<br>organizations in the enterprise                                           | Role: Web Services Application Identity for SCM<br>Privilege: View Trading Community<br>Organization (Data)<br>Resource: Trading Community Organization<br>Party                                                |
| Trading Community Organization Phone<br>Contact Preference | A Supply Chain Application Administrator<br>can manage trading community legal contact<br>preference for all trading community contact<br>preferences not of type legal. | Role: Contract Management Across All<br>Contracts Web Service<br>Privilege: Manage Trading Community Legal<br>Contact Preference (Data)<br>Resource: Trading Community Organization<br>Phone Contact Preference |

| Business Object                                            | Policy Description                                                                                                    | Policy Store Implementation                                                                                                    |
|------------------------------------------------------------|----------------------------------------------------------------------------------------------------|----------------------------------------------------------------------------------------------------|
| Trading Community Organization Phone<br>Contact Preference | A Supply Chain Application Administrator<br>can manage trading community legal contact<br>preference for all trading community contact<br>preferences not of type legal. | Role: Inventory Administration<br>Privilege: Manage Trading Community Legal<br>Contact Preference (Data)<br>Resource: Trading Community Organization<br>Phone Contact Preference             |
| Trading Community Organization Phone<br>Contact Preference | A Supply Chain Application Administrator<br>can manage trading community legal contact<br>preference for all trading community contact<br>preferences not of type legal. | Role: Item Management<br>Privilege: Manage Trading Community Legal<br>Contact Preference (Data)<br>Resource: Trading Community Organization<br>Phone Contact Preference                      |
| Trading Community Organization Phone<br>Contact Preference | A Supply Chain Application Administrator<br>can manage trading community legal contact<br>preference for all trading community contact<br>preferences not of type legal. | Role: Procurement REST Service<br>Privilege: Manage Trading Community Legal<br>Contact Preference (Data)<br>Resource: Trading Community Organization<br>Phone Contact Preference             |
| Trading Community Organization Phone<br>Contact Preference | A Supply Chain Application Administrator<br>can manage trading community legal contact<br>preference for all trading community contact<br>preferences not of type legal. | Role: Product Hub Administration<br>Privilege: Manage Trading Community Legal<br>Contact Preference (Data)<br>Resource: Trading Community Organization<br>Phone Contact Preference           |
| Trading Community Organization Phone<br>Contact Preference | A Supply Chain Application Administrator<br>can manage trading community legal contact<br>preference for all trading community contact<br>preferences not of type legal. | Role: Receiving Administration<br>Privilege: Manage Trading Community Legal<br>Contact Preference (Data)<br>Resource: Trading Community Organization<br>Phone Contact Preference             |
| Trading Community Organization Phone<br>Contact Preference | A Supply Chain Application Administrator<br>can manage trading community legal contact<br>preference for all trading community contact<br>preferences not of type legal. | Role: Supplier Profile Inquiry<br>Privilege: Manage Trading Community Legal<br>Contact Preference (Data)<br>Resource: Trading Community Organization<br>Phone Contact Preference             |
| Trading Community Organization Phone<br>Contact Preference | A Supply Chain Application Administrator<br>can manage trading community legal contact<br>preference for all trading community contact<br>preferences not of type legal. | Role: Supplier Profile Inquiry as Supplier<br>Privilege: Manage Trading Community Legal<br>Contact Preference (Data)<br>Resource: Trading Community Organization<br>Phone Contact Preference |

| Business Object         | Policy Description                                                                                                    | Policy Store Implementation                                                                                                    |
|-------------------------|----------------------------------------------------------------------------------------------------|----------------------------------------------------------------------------------------------------|
| Trading Community Party | A Supply Chain Application Administrator can<br>view trading community contact for all trading<br>community persons in the enterprise except<br>contacts created by partners. | Role: Carrier Management<br>Privilege: View Trading Community Contact<br>(Data)<br>Resource: Trading Community Party                                      |
| Trading Community Party | A Supply Chain Application Administrator can<br>view trading community contact for all trading<br>community persons in the enterprise except<br>contacts created by partners. | Role: Contract Management Across All<br>Contracts Web Service<br>Privilege: View Trading Community Contact<br>(Data)<br>Resource: Trading Community Party |
| Trading Community Party | A Supply Chain Application Administrator can<br>view trading community contact for all trading<br>community persons in the enterprise except<br>contacts created by partners. | Role: Procurement REST Service<br>Privilege: View Trading Community Contact<br>(Data)<br>Resource: Trading Community Party                                |
| Trading Community Party | A Supply Chain Application Administrator can<br>view trading community contact for all trading<br>community persons in the enterprise except<br>contacts created by partners. | Role: Receiving Administration<br>Privilege: View Trading Community Contact<br>(Data)<br>Resource: Trading Community Party                                |
| Trading Community Party | A Supply Chain Application Administrator can<br>view trading community contact for all trading<br>community persons in the enterprise except<br>contacts created by partners. | Role: Supplier Profile Inquiry<br>Privilege: View Trading Community Contact<br>(Data)<br>Resource: Trading Community Party                                |
| Trading Community Party | A Supply Chain Application Administrator can<br>view trading community person for all people in<br>the enterprise                                                             | Role: Channel Administration<br>Privilege: View Trading Community Person<br>(Data)<br>Resource: Trading Community Party                                   |
| Trading Community Party | A Supply Chain Application Administrator can<br>view trading community person for all people in<br>the enterprise                                                             | Role: Channel Operations<br>Privilege: View Trading Community Person<br>(Data)<br>Resource: Trading Community Party                                       |
| Trading Community Party | A Supply Chain Application Administrator can<br>view trading community person for all people in<br>the enterprise                                                             | Role: Contract Management Across All<br>Contracts Web Service                                                                                             |

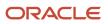

| Business Object         | Policy Description                                                                                                | Policy Store Implementation                          |
|-------------------------|----------------------------------------------------------------------------------------------------|------------------------------------------------------|
|                         |                                                                                                    | Privilege: View Trading Community Person<br>(Data)   |
|                         |                                                                                                    | Resource: Trading Community Party                    |
| Trading Community Party | A Supply Chain Application Administrator can view trading community person for all people in                      | Role: Customer Account Inquiry                       |
|                         | the enterprise                                                                                                    | Privilege: View Trading Community Person<br>(Data)   |
|                         |                                                                                                    | Resource: Trading Community Party                    |
| Trading Community Party | A Supply Chain Application Administrator can view trading community person for all people in                      | Role: Fixed Asset Inquiry                            |
|                         | the enterprise                                                                                                    | Privilege: View Trading Community Person<br>(Data)   |
|                         |                                                                                                    | Resource: Trading Community Party                    |
| Trading Community Party | A Supply Chain Application Administrator can view trading community person for all people in                      | Role: Inventory Administration                       |
|                         | the enterprise                                                                                                    | Privilege: View Trading Community Person<br>(Data)   |
|                         |                                                                                                    | Resource: Trading Community Party                    |
| Trading Community Party | A Supply Chain Application Administrator can view trading community person for all people in                      | Role: Item Management                                |
|                         | the enterprise                                                                                                    | Privilege: View Trading Community Person<br>(Data)   |
|                         |                                                                                                    | Resource: Trading Community Party                    |
| Trading Community Party | A Supply Chain Application Administrator can<br>view trading community person for all people in<br>the enterprise | Role: Orchestration Infrastructure<br>Administration |
|                         |                                                                                                    | Privilege: View Trading Community Person<br>(Data)   |
|                         |                                                                                                    | Resource: Trading Community Party                    |
| Trading Community Party | A Supply Chain Application Administrator can view trading community person for all people in                      | Role: Order Orchestration Administration             |
|                         | the enterprise                                                                                                    | Privilege: View Trading Community Person<br>(Data)   |
|                         |                                                                                                    | Resource: Trading Community Party                    |
| Trading Community Party | A Supply Chain Application Administrator can view trading community person for all people in                      | Role: Payables Invoice Inquiry                       |
|                         | the enterprise                                                                                                    | Privilege: View Trading Community Person<br>(Data)   |
|                         |                                                                                                    | Resource: Trading Community Party                    |

| Business Object         | Policy Description                                                                                                    | Policy Store Implementation                                                                                                    |
|-------------------------|----------------------------------------------------------------------------------------------------|----------------------------------------------------------------------------------------------------|
| Trading Community Party | A Supply Chain Application Administrator can<br>view trading community person for all people in<br>the enterprise                                                   | Role: Procurement REST Service<br>Privilege: View Trading Community Person<br>(Data)<br>Resource: Trading Community Party                                |
| Trading Community Party | A Supply Chain Application Administrator can<br>view trading community person for all people in<br>the enterprise                                                   | Role: Product Hub Administration<br>Privilege: View Trading Community Person<br>(Data)<br>Resource: Trading Community Party                              |
| Trading Community Party | A Supply Chain Application Administrator can<br>view trading community person for all people in<br>the enterprise                                                   | Role: Receiving Administration<br>Privilege: View Trading Community Person<br>(Data)<br>Resource: Trading Community Party                                |
| Trading Community Party | A Supply Chain Application Administrator can<br>view trading community person for all people in<br>the enterprise                                                   | Role: Supplier Profile Inquiry<br>Privilege: View Trading Community Person<br>(Data)<br>Resource: Trading Community Party                                |
| Trading Community Party | A Supply Chain Application Administrator can<br>view trading community person for all people in<br>the enterprise                                                   | Role: Supplier Profile Inquiry as Supplier<br>Privilege: View Trading Community Person<br>(Data)<br>Resource: Trading Community Party                    |
| Trading Community Party | A Supply Chain Application Administrator can<br>view trading community person for all people in<br>the enterprise                                                   | Role: Web Services Application Identity for SCM<br>Privilege: View Trading Community Person<br>(Data)<br>Resource: Trading Community Party               |
| Trading Community Party | A Supply Chain Application Administrator can<br>view trading community person for all people<br>in the enterprise other than sales accounts and<br>sales prospects. | Role: Contract Management Across All<br>Contracts Web Service<br>Privilege: View Trading Community Person<br>(Data)<br>Resource: Trading Community Party |
| Trading Community Party | A Supply Chain Application Administrator can<br>view trading community person for all people<br>in the enterprise other than sales accounts and<br>sales prospects. | Role: Inventory Administration<br>Privilege: View Trading Community Person<br>(Data)<br>Resource: Trading Community Party                                |

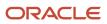

| Business Object         | Policy Description                                                                                                    | Policy Store Implementation                                                                                                    |
|-------------------------|----------------------------------------------------------------------------------------------------|----------------------------------------------------------------------------------------------------|
| Trading Community Party | A Supply Chain Application Administrator can<br>view trading community person for all people<br>in the enterprise other than sales accounts and<br>sales prospects. | Role: Item Management<br>Privilege: View Trading Community Person<br>(Data)<br>Resource: Trading Community Party                                         |
| Trading Community Party | A Supply Chain Application Administrator can<br>view trading community person for all people<br>in the enterprise other than sales accounts and<br>sales prospects. | Role: Procurement REST Service<br>Privilege: View Trading Community Person<br>(Data)<br>Resource: Trading Community Party                                |
| Trading Community Party | A Supply Chain Application Administrator can<br>view trading community person for all people<br>in the enterprise other than sales accounts and<br>sales prospects. | Role: Product Hub Administration<br>Privilege: View Trading Community Person<br>(Data)<br>Resource: Trading Community Party                              |
| Trading Community Party | A Supply Chain Application Administrator can<br>view trading community person for all people<br>in the enterprise other than sales accounts and<br>sales prospects. | Role: Receiving Administration<br>Privilege: View Trading Community Person<br>(Data)<br>Resource: Trading Community Party                                |
| Trading Community Party | A Supply Chain Application Administrator can<br>view trading community person for all people<br>in the enterprise other than sales accounts and<br>sales prospects. | Role: Supplier Profile Inquiry<br>Privilege: View Trading Community Person<br>(Data)<br>Resource: Trading Community Party                                |
| Frading Community Party | A Supply Chain Application Administrator can<br>view trading community person for all people<br>in the enterprise other than sales accounts and<br>sales prospects. | Role: Supplier Profile Inquiry as Supplier<br>Privilege: View Trading Community Person<br>(Data)<br>Resource: Trading Community Party                    |
| Trading Community Party | A Supply Chain Application Administrator<br>can view trading community person for all<br>resources in the enterprise                                                | Role: Contract Management Across All<br>Contracts Web Service<br>Privilege: View Trading Community Person<br>(Data)<br>Resource: Trading Community Party |
| Frading Community Party | A Supply Chain Application Administrator<br>can view trading community person for all<br>resources in the enterprise                                                | Role: Inventory Administration<br>Privilege: View Trading Community Person<br>(Data)                                                                     |

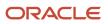

| Business Object                                        | Policy Description                                                                                                    | Policy Store Implementation                                                                                                    |
|--------------------------------------------------------|----------------------------------------------------------------------------------------------------|----------------------------------------------------------------------------------------------------|
|                                                        |                                                                                                    | Resource: Trading Community Party                                                                                                    |
| Trading Community Party                                | A Supply Chain Application Administrator<br>can view trading community person for all<br>resources in the enterprise                                                     | Role: Item Management<br>Privilege: View Trading Community Person<br>(Data)<br>Resource: Trading Community Party                                                                                            |
| Trading Community Party                                | A Supply Chain Application Administrator<br>can view trading community person for all<br>resources in the enterprise                                                     | Role: Procurement REST Service<br>Privilege: View Trading Community Person<br>(Data)<br>Resource: Trading Community Party                                                                                   |
| Trading Community Party                                | A Supply Chain Application Administrator<br>can view trading community person for all<br>resources in the enterprise                                                     | Role: Product Hub Administration<br>Privilege: View Trading Community Person<br>(Data)<br>Resource: Trading Community Party                                                                                 |
| Trading Community Party                                | A Supply Chain Application Administrator<br>can view trading community person for all<br>resources in the enterprise                                                     | Role: Receiving Administration<br>Privilege: View Trading Community Person<br>(Data)<br>Resource: Trading Community Party                                                                                   |
| Trading Community Party                                | A Supply Chain Application Administrator<br>can view trading community person for all<br>resources in the enterprise                                                     | Role: Supplier Profile Inquiry<br>Privilege: View Trading Community Person<br>(Data)<br>Resource: Trading Community Party                                                                                   |
| Trading Community Party                                | A Supply Chain Application Administrator<br>can view trading community person for all<br>resources in the enterprise                                                     | Role: Supplier Profile Inquiry as Supplier<br>Privilege: View Trading Community Person<br>(Data)<br>Resource: Trading Community Party                                                                       |
| Trading Community Person Address Contact<br>Preference | A Supply Chain Application Administrator<br>can manage trading community legal contact<br>preference for all trading community contact<br>preferences not of type legal. | Role: Contract Management Across All<br>Contracts Web Service<br>Privilege: Manage Trading Community Legal<br>Contact Preference (Data)<br>Resource: Trading Community Person Address<br>Contact Preference |

| Business Object                                        | Policy Description                                                                                                    | Policy Store Implementation                                                                                                    |
|--------------------------------------------------------|----------------------------------------------------------------------------------------------------|----------------------------------------------------------------------------------------------------|
| Trading Community Person Address Contact<br>Preference | A Supply Chain Application Administrator<br>can manage trading community legal contact<br>preference for all trading community contact<br>preferences not of type legal. | Role: Inventory Administration<br>Privilege: Manage Trading Community Legal<br>Contact Preference (Data)<br>Resource: Trading Community Person Address<br>Contact Preference             |
| Trading Community Person Address Contact<br>Preference | A Supply Chain Application Administrator<br>can manage trading community legal contact<br>preference for all trading community contact<br>preferences not of type legal. | Role: Item Management<br>Privilege: Manage Trading Community Legal<br>Contact Preference (Data)<br>Resource: Trading Community Person Address<br>Contact Preference                      |
| Trading Community Person Address Contact<br>Preference | A Supply Chain Application Administrator<br>can manage trading community legal contact<br>preference for all trading community contact<br>preferences not of type legal. | Role: Procurement REST Service<br>Privilege: Manage Trading Community Legal<br>Contact Preference (Data)<br>Resource: Trading Community Person Address<br>Contact Preference             |
| Trading Community Person Address Contact<br>Preference | A Supply Chain Application Administrator<br>can manage trading community legal contact<br>preference for all trading community contact<br>preferences not of type legal. | Role: Product Hub Administration<br>Privilege: Manage Trading Community Legal<br>Contact Preference (Data)<br>Resource: Trading Community Person Address<br>Contact Preference           |
| Trading Community Person Address Contact<br>Preference | A Supply Chain Application Administrator<br>can manage trading community legal contact<br>preference for all trading community contact<br>preferences not of type legal. | Role: Receiving Administration<br>Privilege: Manage Trading Community Legal<br>Contact Preference (Data)<br>Resource: Trading Community Person Address<br>Contact Preference             |
| Trading Community Person Address Contact<br>Preference | A Supply Chain Application Administrator<br>can manage trading community legal contact<br>preference for all trading community contact<br>preferences not of type legal. | Role: Supplier Profile Inquiry<br>Privilege: Manage Trading Community Legal<br>Contact Preference (Data)<br>Resource: Trading Community Person Address<br>Contact Preference             |
| Trading Community Person Address Contact<br>Preference | A Supply Chain Application Administrator<br>can manage trading community legal contact<br>preference for all trading community contact<br>preferences not of type legal. | Role: Supplier Profile Inquiry as Supplier<br>Privilege: Manage Trading Community Legal<br>Contact Preference (Data)<br>Resource: Trading Community Person Address<br>Contact Preference |

| Business Object                                              | Policy Description                                                                                                    | Policy Store Implementation                                                                                                    |
|--------------------------------------------------------------|----------------------------------------------------------------------------------------------------|----------------------------------------------------------------------------------------------------|
| Trading Community Person Address Phone<br>Contact Preference | A Supply Chain Application Administrator<br>can manage trading community legal contact<br>preference for all trading community contact<br>preferences not of type legal. | Role: Contract Management Across All<br>Contracts Web Service<br>Privilege: Manage Trading Community Legal<br>Contact Preference (Data)<br>Resource: Trading Community Person Address<br>Phone Contact Preference |
| Trading Community Person Address Phone<br>Contact Preference | A Supply Chain Application Administrator<br>can manage trading community legal contact<br>preference for all trading community contact<br>preferences not of type legal. | Role: Inventory Administration<br>Privilege: Manage Trading Community Legal<br>Contact Preference (Data)<br>Resource: Trading Community Person Address<br>Phone Contact Preference                                |
| Trading Community Person Address Phone<br>Contact Preference | A Supply Chain Application Administrator<br>can manage trading community legal contact<br>preference for all trading community contact<br>preferences not of type legal. | Role: Item Management<br>Privilege: Manage Trading Community Legal<br>Contact Preference (Data)<br>Resource: Trading Community Person Address<br>Phone Contact Preference                                         |
| Trading Community Person Address Phone<br>Contact Preference | A Supply Chain Application Administrator<br>can manage trading community legal contact<br>preference for all trading community contact<br>preferences not of type legal. | Role: Procurement REST Service<br>Privilege: Manage Trading Community Legal<br>Contact Preference (Data)<br>Resource: Trading Community Person Address<br>Phone Contact Preference                                |
| Trading Community Person Address Phone<br>Contact Preference | A Supply Chain Application Administrator<br>can manage trading community legal contact<br>preference for all trading community contact<br>preferences not of type legal. | Role: Product Hub Administration<br>Privilege: Manage Trading Community Legal<br>Contact Preference (Data)<br>Resource: Trading Community Person Address<br>Phone Contact Preference                              |
| Trading Community Person Address Phone<br>Contact Preference | A Supply Chain Application Administrator<br>can manage trading community legal contact<br>preference for all trading community contact<br>preferences not of type legal. | Role: Receiving Administration<br>Privilege: Manage Trading Community Legal<br>Contact Preference (Data)<br>Resource: Trading Community Person Address<br>Phone Contact Preference                                |
| Trading Community Person Address Phone<br>Contact Preference | A Supply Chain Application Administrator<br>can manage trading community legal contact<br>preference for all trading community contact<br>preferences not of type legal. | Role: Supplier Profile Inquiry<br>Privilege: Manage Trading Community Legal<br>Contact Preference (Data)<br>Resource: Trading Community Person Address<br>Phone Contact Preference                                |

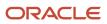

| Business Object                                              | Policy Description                                                                                                    | Policy Store Implementation                                                                                                    |
|--------------------------------------------------------------|----------------------------------------------------------------------------------------------------|----------------------------------------------------------------------------------------------------|
| Trading Community Person Address Phone<br>Contact Preference | A Supply Chain Application Administrator<br>can manage trading community legal contact<br>preference for all trading community contact<br>preferences not of type legal. | Role: Supplier Profile Inquiry as Supplier<br>Privilege: Manage Trading Community Legal<br>Contact Preference (Data)<br>Resource: Trading Community Person Address<br>Phone Contact Preference            |
| Trading Community Person Email Contact<br>Preference         | A Supply Chain Application Administrator<br>can manage trading community legal contact<br>preference for all trading community contact<br>preferences not of type legal. | Role: Contract Management Across All<br>Contracts Web Service<br>Privilege: Manage Trading Community Legal<br>Contact Preference (Data)<br>Resource: Trading Community Person Email<br>Contact Preference |
| Trading Community Person Email Contact<br>Preference         | A Supply Chain Application Administrator<br>can manage trading community legal contact<br>preference for all trading community contact<br>preferences not of type legal. | Role: Inventory Administration<br>Privilege: Manage Trading Community Legal<br>Contact Preference (Data)<br>Resource: Trading Community Person Email<br>Contact Preference                                |
| Trading Community Person Email Contact<br>Preference         | A Supply Chain Application Administrator<br>can manage trading community legal contact<br>preference for all trading community contact<br>preferences not of type legal. | Role: Item Management<br>Privilege: Manage Trading Community Legal<br>Contact Preference (Data)<br>Resource: Trading Community Person Email<br>Contact Preference                                         |
| Trading Community Person Email Contact<br>Preference         | A Supply Chain Application Administrator<br>can manage trading community legal contact<br>preference for all trading community contact<br>preferences not of type legal. | Role: Procurement REST Service<br>Privilege: Manage Trading Community Legal<br>Contact Preference (Data)<br>Resource: Trading Community Person Email<br>Contact Preference                                |
| Trading Community Person Email Contact<br>Preference         | A Supply Chain Application Administrator<br>can manage trading community legal contact<br>preference for all trading community contact<br>preferences not of type legal. | Role: Product Hub Administration<br>Privilege: Manage Trading Community Legal<br>Contact Preference (Data)<br>Resource: Trading Community Person Email<br>Contact Preference                              |
| Trading Community Person Email Contact<br>Preference         | A Supply Chain Application Administrator<br>can manage trading community legal contact<br>preference for all trading community contact<br>preferences not of type legal. | Role: Receiving Administration<br>Privilege: Manage Trading Community Legal<br>Contact Preference (Data)                                                                                                  |

| Business Object                                      | Policy Description                                                                                                    | Policy Store Implementation                                                                                                    |
|------------------------------------------------------|----------------------------------------------------------------------------------------------------|----------------------------------------------------------------------------------------------------|
|                                                      |                                                                                                    | Resource: Trading Community Person Email<br>Contact Preference                                                                                                    |
| Trading Community Person Email Contact<br>Preference | A Supply Chain Application Administrator<br>can manage trading community legal contact<br>preference for all trading community contact<br>preferences not of type legal. | Role: Supplier Profile Inquiry<br>Privilege: Manage Trading Community Legal<br>Contact Preference (Data)<br>Resource: Trading Community Person Email<br>Contact Preference                                |
| Trading Community Person Email Contact<br>Preference | A Supply Chain Application Administrator<br>can manage trading community legal contact<br>preference for all trading community contact<br>preferences not of type legal. | Role: Supplier Profile Inquiry as Supplier<br>Privilege: Manage Trading Community Legal<br>Contact Preference (Data)<br>Resource: Trading Community Person Email<br>Contact Preference                    |
| Trading Community Person Phone Contact<br>Preference | A Supply Chain Application Administrator<br>can manage trading community legal contact<br>preference for all trading community contact<br>preferences not of type legal. | Role: Contract Management Across All<br>Contracts Web Service<br>Privilege: Manage Trading Community Legal<br>Contact Preference (Data)<br>Resource: Trading Community Person Phone<br>Contact Preference |
| Trading Community Person Phone Contact<br>Preference | A Supply Chain Application Administrator<br>can manage trading community legal contact<br>preference for all trading community contact<br>preferences not of type legal. | Role: Inventory Administration<br>Privilege: Manage Trading Community Legal<br>Contact Preference (Data)<br>Resource: Trading Community Person Phone<br>Contact Preference                                |
| Trading Community Person Phone Contact<br>Preference | A Supply Chain Application Administrator<br>can manage trading community legal contact<br>preference for all trading community contact<br>preferences not of type legal. | Role: Item Management<br>Privilege: Manage Trading Community Legal<br>Contact Preference (Data)<br>Resource: Trading Community Person Phone<br>Contact Preference                                         |
| Trading Community Person Phone Contact<br>Preference | A Supply Chain Application Administrator<br>can manage trading community legal contact<br>preference for all trading community contact<br>preferences not of type legal. | Role: Procurement REST Service<br>Privilege: Manage Trading Community Legal<br>Contact Preference (Data)<br>Resource: Trading Community Person Phone<br>Contact Preference                                |
| Trading Community Person Phone Contact<br>Preference | A Supply Chain Application Administrator<br>can manage trading community legal contact<br>preference for all trading community contact<br>preferences not of type legal. | Role: Product Hub Administration<br>Privilege: Manage Trading Community Legal<br>Contact Preference (Data)                                                                                                |

| Business Object                                      | Policy Description                                                                                                    | Policy Store Implementation                                                                                                    |
|------------------------------------------------------|----------------------------------------------------------------------------------------------------|----------------------------------------------------------------------------------------------------|
|                                                      |                                                                                                    | Resource: Trading Community Person Phone<br>Contact Preference                                                                                                    |
| Trading Community Person Phone Contact<br>Preference | A Supply Chain Application Administrator<br>can manage trading community legal contact<br>preference for all trading community contact<br>preferences not of type legal. | Role: Receiving Administration<br>Privilege: Manage Trading Community Legal<br>Contact Preference (Data)<br>Resource: Trading Community Person Phone<br>Contact Preference             |
| Trading Community Person Phone Contact<br>Preference | A Supply Chain Application Administrator<br>can manage trading community legal contact<br>preference for all trading community contact<br>preferences not of type legal. | Role: Supplier Profile Inquiry<br>Privilege: Manage Trading Community Legal<br>Contact Preference (Data)<br>Resource: Trading Community Person Phone<br>Contact Preference             |
| Trading Community Person Phone Contact<br>Preference | A Supply Chain Application Administrator<br>can manage trading community legal contact<br>preference for all trading community contact<br>preferences not of type legal. | Role: Supplier Profile Inquiry as Supplier<br>Privilege: Manage Trading Community Legal<br>Contact Preference (Data)<br>Resource: Trading Community Person Phone<br>Contact Preference |
| Trading Community Relationship                       | A Supply Chain Application Administrator<br>can view trading community relationship for<br>all trading community relationships in the<br>enterprise                      | Role: Customer Account Inquiry<br>Privilege: View Trading Community<br>Relationship (Data)<br>Resource: Trading Community Relationship                                                 |
| Trading Community Relationship                       | A Supply Chain Application Administrator<br>can view trading community relationship for<br>all trading community relationships in the<br>enterprise                      | Role: Procurement REST Service<br>Privilege: View Trading Community<br>Relationship (Data)<br>Resource: Trading Community Relationship                                                 |
| Trading Community Relationship                       | A Supply Chain Application Administrator<br>can view trading community relationship for<br>all trading community relationships in the<br>enterprise                      | Role: Supplier Profile Inquiry as Supplier<br>Privilege: View Trading Community<br>Relationship (Data)<br>Resource: Trading Community Relationship                                     |
| Trading Community Relationship                       | A Supply Chain Application Administrator<br>can view trading community relationship for<br>all trading community relationships in the<br>enterprise                      | Role: Web Services Application Identity for SCM<br>Privilege: View Trading Community<br>Relationship (Data)<br>Resource: Trading Community Relationship                                |

| Business Object                | Policy Description                                                                                                    | Policy Store Implementation                                                                                                    |
|--------------------------------|----------------------------------------------------------------------------------------------------|----------------------------------------------------------------------------------------------------|
| Trading Community Relationship | A Supply Chain Application Administrator<br>can view trading community relationship for<br>all trading community relationships in the<br>enterprise except partner contact relationships,<br>or relationships created by partners | Role: Carrier Management<br>Privilege: View Trading Community<br>Relationship (Data)<br>Resource: Trading Community Relationship                                      |
| Trading Community Relationship | A Supply Chain Application Administrator<br>can view trading community relationship for<br>all trading community relationships in the<br>enterprise except partner contact relationships,<br>or relationships created by partners | Role: Contract Management Across All<br>Contracts Web Service<br>Privilege: View Trading Community<br>Relationship (Data)<br>Resource: Trading Community Relationship |
| Trading Community Relationship | A Supply Chain Application Administrator<br>can view trading community relationship for<br>all trading community relationships in the<br>enterprise except partner contact relationships,<br>or relationships created by partners | Role: Procurement REST Service<br>Privilege: View Trading Community<br>Relationship (Data)<br>Resource: Trading Community Relationship                                |
| Trading Community Relationship | A Supply Chain Application Administrator<br>can view trading community relationship for<br>all trading community relationships in the<br>enterprise except partner contact relationships,<br>or relationships created by partners | Role: Receiving Administration<br>Privilege: View Trading Community<br>Relationship (Data)<br>Resource: Trading Community Relationship                                |
| Trading Community Relationship | A Supply Chain Application Administrator<br>can view trading community relationship for<br>all trading community relationships in the<br>enterprise except partner contact relationships,<br>or relationships created by partners | Role: Supplier Profile Inquiry<br>Privilege: View Trading Community<br>Relationship (Data)<br>Resource: Trading Community Relationship                                |
| Unit of Measure                | A Supply Chain Application Administrator can<br>manage unit of measure for the inventory<br>organizations in which they can operate                                                                                               | Role: Unit of Measure Management<br>Privilege: Manage Unit of Measure (Data)<br>Resource: Inventory Organization Parameter                                            |
| Unit of Measure Usage          | A Supply Chain Application Administrator<br>can manage unit of measure usage for the<br>inventory organizations in which they can<br>operate                                                                                      | Role: Inventory Administration<br>Privilege: Manage Unit of Measure Usage (Dat<br>Resource: Inventory Organization Parameter                                          |
| User                           | A Supply Chain Application Administrator can<br>change user for persons in their person security<br>profile.                                                                                                    | Role: Supply Chain Application Administrator<br>Privilege: Link User Account (Data)<br>Resource: User                                                                 |

| Business Object | Policy Description                                                                                                    | Policy Store Implementation                                                                                     |  |
|-----------------|----------------------------------------------------------------------------------------------------|----------------------------------------------------------------------------------------------------|--|
| User            | A Supply Chain Application Administrator can create user for persons in their person security profile.                                        | Role: Supply Chain Application Administrator<br>Privilege: Create User Name Data OBSOLETE<br>Resource: User     |  |
| User            | A Supply Chain Application Administrator can create user for subordinates in their person security profile.                                   | Role: Supply Chain Application Administrator<br>Privilege: Create User Name Data OBSOLETE<br>Resource: User     |  |
| User Role       | A Supply Chain Application Administrator can<br>view user role for persons and assignments in<br>their person and assignment security profile | Role: Supply Chain Application Administrator<br>Privilege: Assign User Roles (Data)<br>Resource: User Role      |  |
| User Role       | A Supply Chain Application Administrator can<br>view user role for subordinates in their person<br>and assignment security profile            | Role: Supply Chain Application Administrator<br>Privilege: Assign User Roles (Data)<br>Resource: User Role      |  |
| Valuation Unit  | A Supply Chain Application Administrator<br>can manage valuation unit for the cost<br>organizations for which they are authorized             | Role: Cost Management Administration<br>Privilege: Manage Valuation Unit (Data)<br>Resource: Valuation Unit     |  |
| Worker Journey  | A Supply Chain Application Administrator can<br>view worker journey for journeys to which they<br>have been granted access                    | Role: Use REST Service - Assigned Journeys<br>Privilege: View Worker Journey (Data)<br>Resource: Worker Journey |  |

### Privacy

This table lists data security policies for privacy for the Supply Chain Application Administrator job role.

| Business Object   | Policy Description                                                                                                    | Policy Store Implementation                                                                                 |
|-------------------|----------------------------------------------------------------------------------------------------|----------------------------------------------------------------------------------------------------|
| Party Tax Profile | A Supply Chain Application Administrator can<br>manage party tax profile for any party tax<br>profile defined in the enterprise | Role: Customer Account Inquiry<br>Privilege: Manage Party Tax Profile (Data)<br>Resource: Party Tax Profile |

| Business Object   | Policy Description                                                                                                    | Policy Store Implementation                                                                                                    |  |
|-------------------|----------------------------------------------------------------------------------------------------|----------------------------------------------------------------------------------------------------|--|
| Party Tax Profile | A Supply Chain Application Administrator can<br>manage party tax profile for any party tax<br>profile defined in the enterprise                                                                          | Role: Procurement REST Service<br>Privilege: Manage Party Tax Profile (Data)<br>Resource: Party Tax Profile                        |  |
| Party Tax Profile | A Supply Chain Application Administrator can<br>manage party tax profile for any party tax<br>profile defined in the enterprise                                                                          | Role: Supplier Profile Inquiry<br>Privilege: Manage Party Tax Profile (Data)<br>Resource: Party Tax Profile                        |  |
| Party Tax Profile | A Supply Chain Application Administrator can<br>manage party tax profile for any party tax<br>profile defined in the enterprise                                                                          | Role: Supplier Profile Inquiry as Supplier<br>Privilege: Manage Party Tax Profile (Data)<br>Resource: Party Tax Profile            |  |
| Party Tax Profile | A Supply Chain Application Administrator can<br>manage party tax profile for any party tax<br>profile defined in the enterprise                                                                          | Role: Web Services Application Identity for SCM<br>Privilege: Manage Party Tax Profile (Data)<br>Resource: Party Tax Profile       |  |
| Party Tax Profile | A Supply Chain Application Administrator can<br>manage party tax profile taxpayer identifier for<br>organizations of type individual party tax profile<br>taxpayer identifier defined in the enterprise. | Role: Customer Account Inquiry<br>Privilege: Manage Party Tax Profile Taxpayer<br>Identifier (Data)<br>Resource: Party Tax Profile |  |
| Supplier          | A Supply Chain Application Administrator<br>can maintain supplier corporate identifiers<br>for all suppliers for nonindividual types in the<br>enterprise                                                | Role: Procurement REST Service<br>Privilege: Maintain Supplier Corporate<br>Identifiers (Data)<br>Resource: Supplier               |  |
| Supplier          | A Supply Chain Application Administrator<br>can maintain supplier corporate identifiers<br>for all suppliers for nonindividual types in the<br>enterprise                                                | Role: Supplier Profile Inquiry<br>Privilege: Maintain Supplier Corporate<br>Identifiers (Data)<br>Resource: Supplier               |  |
| Supplier          | A Supply Chain Application Administrator can<br>maintain supplier individual identifiers pii for all<br>supplier sites in the enterprise                                                                 | Role: Procurement REST Service<br>Privilege: Maintain Supplier Individual<br>Identifiers PII (Data)<br>Resource: Supplier          |  |
| Supplier          | A Supply Chain Application Administrator can<br>maintain supplier individual identifiers pii for all<br>suppliers in the enterprise                                                                      | Role: Procurement REST Service                                                                                                    |  |

| Business Object                | Policy Description                                                                                                    | Policy Store Implementation                                                                                                    |
|--------------------------------|----------------------------------------------------------------------------------------------------|----------------------------------------------------------------------------------------------------|
|                                |                                                                                                    | Privilege: Maintain Supplier Individual<br>Identifiers PII (Data)<br>Resource: Supplier                                                         |
| Supplier                       | A Supply Chain Application Administrator can<br>maintain supplier individual identifiers pii for all<br>suppliers of type individual in the enterprise          | Role: Procurement REST Service<br>Privilege: Maintain Supplier Individual<br>Identifiers PII (Data)<br>Resource: Supplier                       |
| Supplier                       | A Supply Chain Application Administrator can<br>maintain supplier individual identifiers pii for<br>the supplier for which they are associated                  | Role: Supplier Profile Inquiry as Supplier<br>Privilege: Maintain Supplier Individual<br>Identifiers PII (Data)<br>Resource: Supplier           |
| Tax Registration               | A Supply Chain Application Administrator can<br>manage tax registration for any tax registration<br>defined in the enterprise                                   | Role: Customer Account Inquiry<br>Privilege: Manage Tax Registration (Data)<br>Resource: Tax Registration                                       |
| Tax Registration               | A Supply Chain Application Administrator can<br>manage tax registration for any tax registration<br>defined in the enterprise                                   | Role: Supplier Profile Inquiry<br>Privilege: Manage Tax Registration (Data)<br>Resource: Tax Registration                                       |
| Tax Registration               | A Supply Chain Application Administrator can<br>manage tax registration for any tax registration<br>defined in the enterprise                                   | Role: Supplier Profile Inquiry as Supplier<br>Privilege: Manage Tax Registration (Data)<br>Resource: Tax Registration                           |
| Tax Registration               | A Supply Chain Application Administrator can<br>manage tax registration for any tax registration<br>defined in the enterprise                                   | Role: Web Services Application Identity for SCM<br>Privilege: Manage Tax Registration (Data)<br>Resource: Tax Registration                      |
| Trading Community Person Phone | A Supply Chain Application Administrator can<br>manage trading community person mobile<br>phone number for all trading community<br>person mobile phone numbers | Role: Procurement REST Service<br>Privilege: Manage Trading Community Person<br>Mobile Phone Number<br>Resource: Trading Community Person Phone |
| Trading Community Person Phone | A Supply Chain Application Administrator can<br>view trading community person mobile phone<br>number for all trading community person<br>mobile phone numbers   | Role: Procurement REST Service<br>Privilege: View Trading Community Person<br>Mobile Phone Number                                               |

| Business Object                | Policy Description                                                                                                    | Policy Store Implementation                                                                                                    |
|--------------------------------|----------------------------------------------------------------------------------------------------|----------------------------------------------------------------------------------------------------|
|                                |                                                                                                    | Resource: Trading Community Person Phone                                                                                                    |
| Trading Community Person Phone | A Supply Chain Application Administrator can<br>view trading community person mobile phone<br>number for all trading community person<br>mobile phone numbers                                            | Role: Supplier Profile Inquiry<br>Privilege: View Trading Community Person<br>Mobile Phone Number<br>Resource: Trading Community Person Phone             |
| Trading Community Person Phone | A Supply Chain Application Administrator can<br>view trading community person mobile phone<br>number for all trading community person<br>mobile phone numbers                                            | Role: Supplier Profile Inquiry as Supplier<br>Privilege: View Trading Community Person<br>Mobile Phone Number<br>Resource: Trading Community Person Phone |
| Withholding Party Tax Profile  | A Supply Chain Application Administrator can<br>manage party tax profile taxpayer identifier for<br>organizations of type individual party tax profile<br>taxpayer identifier defined in the enterprise. | Role: Customer Account Inquiry<br>Privilege: Manage Party Tax Profile Taxpayer<br>Identifier (Data)<br>Resource: Withholding Party Tax Profile            |

## Supply Chain Integration Specialist (Job Role)

Individual responsible for planning, coordinating, and supervising all activities related to the integration of supply chain management information systems.

### **Role Hierarchy**

The Supply Chain Integration Specialist job role directly and indirectly inherits these roles.

- Supply Chain Integration Specialist
  - Channel Integration Specialist
  - Download data for Brazil SEFAZ Partner Messages Export
  - Download data for CMK Outbound Message Export
  - Download data for Collaboration Supplier On-Hand Export
  - Download data for OAGIS10 Partner Messages Export
  - Download data for OAGIS7 Partner Messages Export
  - Download data for Order Fulfillment Request Export
  - Download data from Order Orchestration and Planning Data Collection Export
  - Export Collaboration Order Forecasts
  - FSCM Load Interface Administration
  - Installed Base Web Service
  - Maintenance Management Web Service
  - Product Model Administration
    - FSCM Load Interface Administration
    - Functional Setups
  - Upload data for B2B Account Numbers Import
  - Upload data for B2B Configuration Import
  - Upload data for Batch Transaction Import
  - Upload data for Brazil SEFAZ Partner Messages Import
  - Upload data for Brazil SEFAZ Supplier Messages Import
  - Upload data for Collaboration Order
  - Upload data for Customer Asset Import
  - Upload data for Cycle Count Import
  - Upload data for Data Loader Import
  - Upload data for Installed Base Assets Import
  - Upload data for Interfaced Pick Transactions Import
  - Upload data for Inventory Balance Import
  - Upload data for Inventory Reservation Import
  - Upload data for Inventory Transaction Import
  - Upload data for Item Import
  - Upload data for Maintenance Asset Import
  - o Upload data for Maintenance Program Import

- Upload data for Maintenance Work Definition Import
- Upload data for Maintenance Work Order Import
- Upload data for Meter Reading Import
- Upload data for Meter Template Import
- Upload data for OAGIS10 Partner Messages Import
- Upload data for OAGIS7 Partner Messages Import
- Upload data for Order Fulfillment Response Import
- <sup>o</sup> Upload data for Order Orchestration and Planning Data Collection Import
- Upload data for Price List Import
- o Upload data for Product Genealogy Import
- Upload data for Receiving Receipt Import
- Upload data for Shipment Request Import
- Upload data for Shipping Transaction Import
- Upload data for Source Sales Order Import
- Upload data for Standard Cost Import
- Upload data for Supplier Warranty Coverage
- Upload data for Supply Order Import
- Upload data for Work Definition Import
- Upload data for Work Order Import
- Upload data for Work Order Material Transaction Import
- Upload data for Work Order Operation Transaction Import
- Upload data for Work Order Resource Transaction Import

### Duties

This table lists the duties assigned directly and indirectly to the Supply Chain Integration Specialist job role.

| Duty Role                                                  | Description                                                                                      |
|------------------------------------------------------------|--------------------------------------------------------------------------------------------------|
| Channel Integration Specialist                             | Manages import of transactional data from external applications into Channel Revenue Management. |
| Download data for Brazil SEFAZ Partner<br>Messages Export  | Allows to download data exported from brazil SEFAZ partner messages related data.                |
| Download data for CMK Outbound<br>Message Export           | Allows to download data exported from CMK Outbound Message related data.                         |
| Download data for Collaboration Supplier<br>On-Hand Export | Allows an enterprise user to export supplier on-hand quantities from supply chain collaboration. |

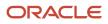

| Duty Role                                                                     | Description                                                                                                    |  |
|-------------------------------------------------------------------------------|----------------------------------------------------------------------------------------------------|--|
| Download data for OAGIS10 Partner<br>Messages Export                          | Allows to download data exported from OAGIS10 partner messages related data.                                                         |  |
| Download data for OAGIS7 Partner<br>Messages Export                           | Allows to download data exported from OAGIS7 partner messages related data.                                                          |  |
| Download data for Order Fulfillment<br>Request Export                         | Allows to download data exported from Order Fulfillment Request related data.                                                        |  |
| Download data from Order Orchestration<br>and Planning Data Collection Export | Allows to download file exported from order orchestration and planning.                                                              |  |
| Export Collaboration Order Forecasts                                          | Allows to export Collaboration Order Forecasts                                                                                       |  |
| FSCM Load Interface Administration                                            | Manages load interface file for import                                                                                               |  |
| Functional Setups                                                             | Uses the functional user overview, and assigned tasks, and task lists.                                                               |  |
| nstalled Base Web Service                                                     | Provide service access to installed base by using the REST services.                                                                 |  |
| Maintenance Management Web Service                                            | Provides service access to maintenance asset management and work execution by using the REST services.                               |  |
| Product Model Administration                                                  | Administers tasks required to setup Oracle Fusion Product Model. Duty role includes all setup duty roles available for this product. |  |
| Jpload data for B2B Account Numbers mport                                     | Allows to upload data file to import B2B account numbers related data.                                                               |  |
| Upload data for B2B Configuration Import                                      | Allows to upload data file to import B2B Configuration related data.                                                                 |  |
| Jpload data for Batch Transaction Import                                      | Allows to upload data file to import batch transaction related data.                                                                 |  |
| Upload data for Brazil SEFAZ Partner<br>Messages Import                       | Allows to upload data file to import brazil SEFAZ partner messages related data.                                                     |  |
| Jpload data for Brazil SEFAZ Supplier<br>Messages Import                      | Allows to upload data file to import brazil SEFAZ supplier messages related data.                                                    |  |
| Upload data for Collaboration Order                                           | Allows to upload data file to import Collaboration Order                                                                             |  |
| Jpload data for Customer Asset Import                                         | Allows to upload data file to import customer asset related data.                                                                    |  |

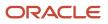

| Duty Role                                                                  | Description                                                                                  |
|----------------------------------------------------------------------------|----------------------------------------------------------------------------------------------|
| Upload data for Data Loader Import                                         | Allows to upload data file to import Data Loader related data.                               |
| Upload data for Installed Base Assets<br>Import                            | Allows to upload data file to import Installed Base Assets related data.                     |
| Upload data for Interfaced Pick<br>Transactions Import                     | Allows to upload data file to import pick transactions for the interfaced movement requests. |
| Upload data for Inventory Balance Import                                   | Allows to upload data file to import inventory balance related data.                         |
| Upload data for Inventory Reservation<br>Import                            | Allows import of inventory reservation.                                                      |
| Upload data for Inventory Transaction<br>Import                            | Allows import of inventory transaction.                                                      |
| Upload data for Item Import                                                | Allows access to import items and related information.                                       |
| Upload data for Maintenance Asset Import                                   | Allows to upload data file to import maintenance asset related data.                         |
| Upload data for Maintenance Program<br>Import                              | Allows to upload data file to import maintenance program related data.                       |
| Upload data for Maintenance Work<br>Definition Import                      | Allows import of maintenance work definition.                                                |
| Upload data for Maintenance Work Order<br>Import                           | Allows to upload data file to import maintenance work order related data.                    |
| Upload data for Meter Reading Import                                       | Allows to upload data file to import meter reading related data.                             |
| Upload data for Meter Template Import                                      | Allows to upload data file to import meter template related data.                            |
| Upload data for OAGIS10 Partner<br>Messages Import                         | Allows to upload data file to import OAGIS10 partner messages related data.                  |
| Upload data for OAGIS7 Partner Messages<br>Import                          | Allows to upload data file to import OAGIS7 partner messages related data.                   |
| Upload data for Order Fulfillment<br>Response Import                       | Allows to upload data file to import Order Fulfillment Response related data.                |
| Upload data for Order Orchestration and<br>Planning Data Collection Import | Allows to upload data file to import collected data for order orchestration and planning.    |

#### Oracle Fusion Cloud SCM Security Reference for Product Management

| Duty Role                                                  | Description                                                                         |
|------------------------------------------------------------|-------------------------------------------------------------------------------------|
| Upload data for Price List Import                          | Allows to upload data file to import price list related data.                       |
| Upload data for Product Genealogy Import                   | Allows to upload data file to import product genealogy related data.                |
| Upload data for Receiving Receipt Import                   | Allows import of receiving receipts.                                                |
| Upload data for Shipment Request Import                    | Allows import of shipment requests.                                                 |
| Upload data for Shipping Transaction<br>Import             | Allows to upload data file to import shipping transaction related data.             |
| Upload data for Source Sales Order Import                  | Allows to upload data file to import source sales order related data.               |
| Upload data for Standard Cost Import                       | Allows to upload data file to import Standard Cost related data.                    |
| Upload data for Supplier Warranty<br>Coverage              | Allows to upload data file to import supplier warranty coverage related data.       |
| Upload data for Supply Order Import                        | Allows to upload data file to import supply order related data.                     |
| Upload data for Work Definition Import                     | Allows import of work definition.                                                   |
| Upload data for Work Order Import                          | Allows to upload data file to import work order related data.                       |
| Upload data for Work Order Material<br>Transaction Import  | Allows to upload data file to import work order material transaction related data.  |
| Upload data for Work Order Operation<br>Transaction Import | Allows to upload data file to import work order operation transaction related data. |
| Upload data for Work Order Resource<br>Transaction Import  | Allows to upload data file to import work order resource transaction related data.  |

### Privileges

This table lists privileges granted to duties of the Supply Chain Integration Specialist job role.

| Granted Role                          | Granted Role Description                                                                                  | Privilege                                 | Privilege Description                                                                                                    |
|---------------------------------------|----------------------------------------------------------------------------------------------------|-------------------------------------------|----------------------------------------------------------------------------------------------------|
| Channel Integration Specialist        | Manages import of transactional<br>data from external applications<br>into Channel Revenue<br>Management. | Run File Import Scheduler                 | Allows scheduling and monitoring<br>the process that schedules file<br>import activities.                                                                                                    |
| Channel Integration Specialist        | Manages import of transactional<br>data from external applications<br>into Channel Revenue<br>Management. | Set Up File Import Activity               | Allows creating and maintaining<br>import activities that contain<br>process criteria, file mapping, and<br>schedule to import external files<br>containing business objects, such<br>as customers and contacts, into<br>staging tables.                                                                                                    |
| Channel Integration Specialist        | Manages import of transactional<br>data from external applications<br>into Channel Revenue<br>Management. | Set Up File Import Object and<br>Mapping  | Allows reviewing and registering<br>business objects, such as sales<br>leads and opportunities, intended<br>for import from external files. Also<br>allows creating and maintaining<br>maps of external source file<br>columns to target staging table<br>columns for use in importing those<br>business objects, such as sales<br>leads, customers, contacts, and<br>sales catalogs. |
| FSCM Load Interface<br>Administration | Manages load interface file for import                                                                    | Access FSCM Integration Rest<br>Service   | Allow financials and supply chain<br>users to access the methods<br>associated with the Integration<br>Rest Service.                                                                                                    |
| FSCM Load Interface<br>Administration | Manages load interface file for import                                                                    | Load File to Interface                    | Allows file data load to interface tables                                                                                                    |
| FSCM Load Interface<br>Administration | Manages load interface file for import                                                                    | Load Interface File for Import            | Allows a user to load interface file for import                                                                                                    |
| FSCM Load Interface<br>Administration | Manages load interface file for import                                                                    | Manage File Import and Export             | Privilege to manage import and export of files.                                                                                                    |
| FSCM Load Interface<br>Administration | Manages load interface file for import                                                                    | Transfer File                             | Allows management of file transfer from server                                                                                                    |
| Functional Setups                     | Uses the functional user overview,<br>and assigned tasks, and task lists.                                 | Execute Setup Tasks                       | Allows setup task execution and searching of tasks and tasks lists.                                                                                                    |
| Functional Setups                     | Uses the functional user overview,<br>and assigned tasks, and task lists.                                 | Review Applications Offering              | Provides access to the Getting Started page.                                                                                                    |
| Functional Setups                     | Uses the functional user overview, and assigned tasks, and task lists.                                    | Review Setups Functional User<br>Overview | Allows access to the Assigned Implementation Tasks page.                                                                                                    |

| Granted Role                          | Granted Role Description                                                                                        | Privilege                                    | Privilege Description                                                                       |
|---------------------------------------|----------------------------------------------------------------------------------------------------|----------------------------------------------|---------------------------------------------------------------------------------------------|
| Functional Setups                     | Uses the functional user overview, and assigned tasks, and task lists.                                          | Setup and Maintain Applications              | Allows access to the Setup and Maintenance work area.                                       |
| Installed Base Web Service            | Provide service access to installed base by using the REST services.                                            | Get Customer Assets by Service               | Allows query of customer assets using a service.                                            |
| Installed Base Web Service            | Provide service access to installed base by using the REST services.                                            | Get Enterprise Assets by Service             | Allows the query of enterprise asset details using a service.                               |
| Installed Base Web Service            | Provide service access to installed base by using the REST services.                                            | Manage Customer Assets by Service            | Allows creation and update<br>of customer assets, related<br>configurations and structures. |
| Installed Base Web Service            | Provide service access to installed base by using the REST services.                                            | Manage Enterprise Assets by Service          | Allows the management of enterprise assets using a service.                                 |
| Installed Base Web Service            | Provide service access to installed base by using the REST services.                                            | Manage Meter Reading History by Service      | Allows the management of meter reading history using a service.                             |
| Installed Base Web Service            | Provide service access to installed base by using the REST services.                                            | Manage Meters by Service                     | Allow the creation and update of meters using a service.                                    |
| Installed Base Web Service            | Provide service access to installed base by using the REST services.                                            | Record Meter Readings by Service             | Allows the recording of meter readings using a service.                                     |
| Installed Base Web Service            | Provide service access to installed base by using the REST services.                                            | View Meter Reading History by Service        | Allow the query and view of meter reading history using a service.                          |
| Installed Base Web Service            | Provide service access to installed base by using the REST services.                                            | View Meters by Service                       | Allow the query and view of meters using a service.                                         |
| Maintenance Management Web<br>Service | Provides service access to<br>maintenance asset management<br>and work execution by using the<br>REST services. | Create Maintainable Assets by Service        | Allows the creation of maintainable assets using a service.                                 |
| Maintenance Management Web<br>Service | Provides service access to<br>maintenance asset management<br>and work execution by using the<br>REST services. | Create Maintenance Work Orders<br>by Service | Allows the creation of work orders using a service.                                         |
| Maintenance Management Web<br>Service | Provides service access to<br>maintenance asset management<br>and work execution by using the<br>REST services. | Create Recommendations by<br>Service         | Allows the creation of recommendations using a service.                                     |
| Maintenance Management Web<br>Service | Provides service access to maintenance asset management                                                         | Get Enterprise Assets by Service             | Allows the query of enterprise asset details using a service.                               |

| Granted Role                          | Granted Role Description                                                                                        | Privilege                                          | Privilege Description                                                                      |
|---------------------------------------|----------------------------------------------------------------------------------------------------|----------------------------------------------------|--------------------------------------------------------------------------------------------|
|                                       | and work execution by using the REST services.                                                                  |                                                    |                                                                                            |
| Maintenance Management Web<br>Service | Provides service access to<br>maintenance asset management<br>and work execution by using the<br>REST services. | Get Failure Condition Event Codes                  | Allow the query of asset failure condition event code using a service.                     |
| Maintenance Management Web<br>Service | Provides service access to<br>maintenance asset management<br>and work execution by using the<br>REST services. | Get Failure Event Instances                        | Allow the query of asset failure event instance using a service.                           |
| Maintenance Management Web<br>Service | Provides service access to<br>maintenance asset management<br>and work execution by using the<br>REST services. | Get Failure Events                                 | Allow the query of asset failure event using a service.                                    |
| Maintenance Management Web<br>Service | Provides service access to<br>maintenance asset management<br>and work execution by using the<br>REST services. | Get Failure Sets                                   | Allow the query of asset failure sets using a service.                                     |
| Maintenance Management Web<br>Service | Provides service access to<br>maintenance asset management<br>and work execution by using the<br>REST services. | Get Failure Symptoms                               | Allow the query of asset failure symptom using a service.                                  |
| Maintenance Management Web<br>Service | Provides service access to<br>maintenance asset management<br>and work execution by using the<br>REST services. | Get Logical Hierarchy by Service                   | Allows retrieval of logical hierarchy details using service.                               |
| Maintenance Management Web<br>Service | Provides service access to<br>maintenance asset management<br>and work execution by using the<br>REST services. | Get Maintenance Forecasts by<br>Service            | Allows query and view maintenance forecasts by service.                                    |
| Maintenance Management Web<br>Service | Provides service access to<br>maintenance asset management<br>and work execution by using the<br>REST services. | Get Maintenance Programs by<br>Service             | Allow the query of maintenance programs using a service.                                   |
| Maintenance Management Web<br>Service | Provides service access to<br>maintenance asset management<br>and work execution by using the<br>REST services. | Get Maintenance Standard<br>Operations by Service  | Allows retrieval of Maintenance<br>standard operation information,<br>using a web service. |
| Maintenance Management Web<br>Service | Provides service access to<br>maintenance asset management<br>and work execution by using the<br>REST services. | Get Maintenance Work Order<br>Materials by Service | Allow the query of maintenance work order materials using a service.                       |

| Granted Role                          | Granted Role Description                                                                                        | Privilege                                                 | Privilege Description                                                                                                    |
|---------------------------------------|----------------------------------------------------------------------------------------------------|-----------------------------------------------------------|----------------------------------------------------------------------------------------------------|
| Maintenance Management Web<br>Service | Provides service access to<br>maintenance asset management<br>and work execution by using the<br>REST services. | Get Maintenance Work Order<br>Resources by Service        | Allow the query of maintenance<br>work order resources using a<br>service.                                                                                                    |
| Maintenance Management Web<br>Service | Provides service access to<br>maintenance asset management<br>and work execution by using the<br>REST services. | Get Manufacturing Plant Set Up<br>Data by Service         | Allows retrieval of manufacturing<br>setup information including work<br>areas, work centers, resources,<br>work definition names and work<br>order statuses using a service. |
| Maintenance Management Web<br>Service | Provides service access to<br>maintenance asset management<br>and work execution by using the<br>REST services. | Get Recommendations by Service                            | Allow the query of recommendations using a service.                                                                                                    |
| Maintenance Management Web<br>Service | Provides service access to<br>maintenance asset management<br>and work execution by using the<br>REST services. | Get Supplier Warranty Claim Labor<br>Rates by Service     | Allows query labor rates of supplier warranty claim by service.                                                                                                    |
| Maintenance Management Web<br>Service | Provides service access to<br>maintenance asset management<br>and work execution by using the<br>REST services. | Get Supplier Warranty Claims by<br>Service                | Allow the query of supplier warranty claims using a service.                                                                                                    |
| Maintenance Management Web<br>Service | Provides service access to<br>maintenance asset management<br>and work execution by using the<br>REST services. | Get Supplier Warranty Contracts by Service                | Allow the query of supplier warranty contracts using a service.                                                                                                    |
| Maintenance Management Web<br>Service | Provides service access to<br>maintenance asset management<br>and work execution by using the<br>REST services. | Get Supplier Warranty Coverages<br>by Service             | Allow the query of supplier warranty coverage using a service.                                                                                                    |
| Maintenance Management Web<br>Service | Provides service access to<br>maintenance asset management<br>and work execution by using the<br>REST services. | Get Supplier Warranty Entitlements<br>by Service          | Allow the query of supplier<br>warranty entitlements using a<br>service.                                                                                                    |
| Maintenance Management Web<br>Service | Provides service access to<br>maintenance asset management<br>and work execution by using the<br>REST services. | Get Supplier Warranty Standard<br>Repair Times by service | Allows the query standard repair<br>time of warranty provider by<br>service.                                                                                                  |
| Maintenance Management Web<br>Service | Provides service access to<br>maintenance asset management<br>and work execution by using the<br>REST services. | Get Work Definitions by Service                           | Allows retrieval of work definition information, using a web service.                                                                                                    |

| Granted Role                          | Granted Role Description                                                                                        | Privilege                                            | Privilege Description                                                                       |
|---------------------------------------|----------------------------------------------------------------------------------------------------|------------------------------------------------------|---------------------------------------------------------------------------------------------|
| Maintenance Management Web<br>Service | Provides service access to<br>maintenance asset management<br>and work execution by using the<br>REST services. | Manage Asset Group Rules by Service                  | Allows query and view of asset group rules using a service.                                 |
| Maintenance Management Web<br>Service | Provides service access to<br>maintenance asset management<br>and work execution by using the<br>REST services. | Manage Asset Groups by Service                       | Allows creation and update of asset group by service.                                       |
| Maintenance Management Web<br>Service | Provides service access to<br>maintenance asset management<br>and work execution by using the<br>REST services. | Manage Enterprise Assets by<br>Service               | Allows the management of enterprise assets using a service.                                 |
| Maintenance Management Web<br>Service | Provides service access to<br>maintenance asset management<br>and work execution by using the<br>REST services. | Manage Failure Condition Event<br>Codes              | Allow the creation and update of asset failure condition event code using a service.        |
| Maintenance Management Web<br>Service | Provides service access to<br>maintenance asset management<br>and work execution by using the<br>REST services. | Manage Failure Events                                | Allow the creation and update of asset failure event using a service.                       |
| Maintenance Management Web<br>Service | Provides service access to<br>maintenance asset management<br>and work execution by using the<br>REST services. | Manage Failure Sets                                  | Allow the creation and update of asset failure sets using a service.                        |
| Maintenance Management Web<br>Service | Provides service access to<br>maintenance asset management<br>and work execution by using the<br>REST services. | Manage Failure Symptoms                              | Allow the creation and update<br>of asset failure symptom using a<br>service.               |
| Maintenance Management Web<br>Service | Provides service access to<br>maintenance asset management<br>and work execution by using the<br>REST services. | Manage Logical Hierarchy by<br>Service               | Allows creation and updation of logical hierarchy using service.                            |
| Maintenance Management Web<br>Service | Provides service access to<br>maintenance asset management<br>and work execution by using the<br>REST services. | Manage Maintenance Programs by<br>Service            | Allow the creation and update of maintenance programs using a service.                      |
| Maintenance Management Web<br>Service | Provides service access to<br>maintenance asset management<br>and work execution by using the<br>REST services. | Manage Maintenance Standard<br>Operations by Service | Allows creation, update and delete of Maintenance standard operations, using a web service. |
| Maintenance Management Web<br>Service | Provides service access to maintenance asset management                                                         | Manage Manufacturing Plant Set<br>Up Data by Service | Allows creation, update and delete of manufacturing setup                                   |

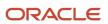

| Granted Role                          | Granted Role Description                                                                                        | Privilege                                                    | Privilege Description                                                                       |
|---------------------------------------|----------------------------------------------------------------------------------------------------|--------------------------------------------------------------|---------------------------------------------------------------------------------------------|
|                                       | and work execution by using the REST services.                                                                  |                                                              | information for work areas, work centers and resources using a service.                     |
| Maintenance Management Web<br>Service | Provides service access to<br>maintenance asset management<br>and work execution by using the<br>REST services. | Manage Meter Reading History by Service                      | Allows the management of meter reading history using a service.                             |
| Maintenance Management Web<br>Service | Provides service access to<br>maintenance asset management<br>and work execution by using the<br>REST services. | Manage Meters by Service                                     | Allow the creation and update of meters using a service.                                    |
| Maintenance Management Web<br>Service | Provides service access to<br>maintenance asset management<br>and work execution by using the<br>REST services. | Manage Qualification Profiles by service                     | Allows the creation, update and query of qualification profiles using a service.            |
| Maintenance Management Web<br>Service | Provides service access to<br>maintenance asset management<br>and work execution by using the<br>REST services. | Manage Qualification<br>Requirements by service              | Allows the creation, update and query of qualification requirements using a service.        |
| Maintenance Management Web<br>Service | Provides service access to<br>maintenance asset management<br>and work execution by using the<br>REST services. | Manage Supplier Warranty Claim<br>Labor Rates by Service     | Allows the creation, update and query labor rates of supplier warranty claim by service.    |
| Maintenance Management Web<br>Service | Provides service access to<br>maintenance asset management<br>and work execution by using the<br>REST services. | Manage Supplier Warranty Claims<br>by Service                | Allow the creation and update of supplier warranty claims using a service.                  |
| Maintenance Management Web<br>Service | Provides service access to<br>maintenance asset management<br>and work execution by using the<br>REST services. | Manage Supplier Warranty<br>Contracts by Service             | Allow the creation and update of supplier warranty contracts using a service.               |
| Maintenance Management Web<br>Service | Provides service access to<br>maintenance asset management<br>and work execution by using the<br>REST services. | Manage Supplier Warranty<br>Coverages by Service             | Allow the creation and update of supplier warranty coverage using a service.                |
| Maintenance Management Web<br>Service | Provides service access to<br>maintenance asset management<br>and work execution by using the<br>REST services. | Manage Supplier Warranty<br>Entitlements by Service          | Allow the creation and update of supplier warranty entitlements using a service.            |
| Maintenance Management Web<br>Service | Provides service access to<br>maintenance asset management<br>and work execution by using the<br>REST services. | Manage Supplier Warranty<br>Standard Repair Times by Service | Allows the creation, update and query standard repair time of warranty provider by service. |

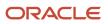

| Granted Role                          | Granted Role Description                                                                                        | Privilege                                               | Privilege Description                                                                                               |
|---------------------------------------|----------------------------------------------------------------------------------------------------|---------------------------------------------------------|----------------------------------------------------------------------------------------------------|
| Maintenance Management Web<br>Service | Provides service access to<br>maintenance asset management<br>and work execution by using the<br>REST services. | Manage Work Definitions by<br>Service                   | Allows creation, update and<br>delete of work definitions, related<br>priorities, and versions, using a<br>service. |
| Maintenance Management Web<br>Service | Provides service access to<br>maintenance asset management<br>and work execution by using the<br>REST services. | Record Meter Readings by Service                        | Allows the recording of meter readings using a service.                                                             |
| Maintenance Management Web<br>Service | Provides service access to<br>maintenance asset management<br>and work execution by using the<br>REST services. | Report Maintenance Material<br>Transactions by Service  | Allows the reporting of a work order material transaction using a service.                                          |
| Maintenance Management Web<br>Service | Provides service access to<br>maintenance asset management<br>and work execution by using the<br>REST services. | Report Maintenance Operation<br>Transactions by Service | Allows the reporting of a work<br>order operation transaction using a<br>service.                                   |
| Maintenance Management Web<br>Service | Provides service access to<br>maintenance asset management<br>and work execution by using the<br>REST services. | Report Maintenance Resource<br>Transactions by Service  | Allows the reporting of a work order resource transaction using a service.                                          |
| Maintenance Management Web<br>Service | Provides service access to<br>maintenance asset management<br>and work execution by using the<br>REST services. | Update Maintainable Assets by Service                   | Allows the update of maintainable assets using a service.                                                           |
| Maintenance Management Web<br>Service | Provides service access to<br>maintenance asset management<br>and work execution by using the<br>REST services. | Update Maintenance Forecasts by Service                 | Allows update, query and view maintenance forecasts by service.                                                     |
| Maintenance Management Web<br>Service | Provides service access to<br>maintenance asset management<br>and work execution by using the<br>REST services. | Update Maintenance Work Orders<br>by Service            | Allows the update of work orders using a service.                                                                   |
| Maintenance Management Web<br>Service | Provides service access to<br>maintenance asset management<br>and work execution by using the<br>REST services. | Update Recommendations by Service                       | Allows the update of recommendations using a service.                                                               |
| Maintenance Management Web<br>Service | Provides service access to<br>maintenance asset management<br>and work execution by using the<br>REST services. | View Feature States Value by Web<br>Service             | Allow viewing feature states value by web service                                                                   |

| Granted Role                          | Granted Role Description                                                                                                    | Privilege                                                            | Privilege Description                                                                                                    |
|---------------------------------------|----------------------------------------------------------------------------------------------------|----------------------------------------------------------------------|----------------------------------------------------------------------------------------------------|
| Maintenance Management Web<br>Service | Provides service access to<br>maintenance asset management<br>and work execution by using the<br>REST services.                               | View Item Lot and Item Serial List<br>of Values by Web Service       | Allows viewing lot and serial<br>number list of values using web<br>service.                                               |
| Maintenance Management Web<br>Service | Provides service access to<br>maintenance asset management<br>and work execution by using the<br>REST services.                               | View Maintainable Assets by<br>Service                               | Allows the retrieval of maintainable asset details using a service.                                                        |
| Maintenance Management Web<br>Service | Provides service access to<br>maintenance asset management<br>and work execution by using the<br>REST services.                               | View Maintenance Work Orders by<br>Service                           | Allows the retrieval of work orders using a service.                                                                       |
| Maintenance Management Web<br>Service | Provides service access to<br>maintenance asset management<br>and work execution by using the<br>REST services.                               | View Meter Reading History by<br>Service                             | Allow the query and view of meter reading history using a service.                                                         |
| Maintenance Management Web<br>Service | Provides service access to<br>maintenance asset management<br>and work execution by using the<br>REST services.                               | View Meters by Service                                               | Allow the query and view of meters using a service.                                                                        |
| Maintenance Management Web<br>Service | Provides service access to<br>maintenance asset management<br>and work execution by using the<br>REST services.                               | View Subinventory and Locator List<br>of Values by Web Service       | Allows viewing subinventory and locator list of values using web service.                                                  |
| Product Model Administration          | Administers tasks required to setup<br>Oracle Fusion Product Model. Duty<br>role includes all setup duty roles<br>available for this product. | Access Manufacturer Attributes for<br>Indexing Using REST            | Allows access to manufacturer<br>attributes that are available for<br>indexing, using a REST service.                      |
| Product Model Administration          | Administers tasks required to setup<br>Oracle Fusion Product Model. Duty<br>role includes all setup duty roles<br>available for this product. | Access Product Development<br>Configurations Using a REST<br>Service | Permits access to configure data<br>in Product Development using<br>REST services, including master<br>organization setup. |
| Product Model Administration          | Administers tasks required to setup<br>Oracle Fusion Product Model. Duty<br>role includes all setup duty roles<br>available for this product. | Access Proposal Attributes for<br>Indexing Using REST                | Allows access to proposal<br>attributes that are available for<br>indexing, using a REST service.                          |
| Product Model Administration          | Administers tasks required to setup<br>Oracle Fusion Product Model. Duty<br>role includes all setup duty roles<br>available for this product. | Browse Item                                                          | Allows access to browse for items<br>using item class and catalog<br>hierarchies.                                          |

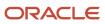

| Granted Role                 | Granted Role Description                                                                                                    | Privilege                                                          | Privilege Description                                                                                        |
|------------------------------|----------------------------------------------------------------------------------------------------|--------------------------------------------------------------------|----------------------------------------------------------------------------------------------------|
| Product Model Administration | Administers tasks required to setup<br>Oracle Fusion Product Model. Duty<br>role includes all setup duty roles<br>available for this product. | Configure Access Control Teams,<br>Permission Sets, and Conditions | Allows configuration of teams,<br>permission sets, and conditions<br>using the UI or the REST interface.     |
| Product Model Administration | Administers tasks required to setup<br>Oracle Fusion Product Model. Duty<br>role includes all setup duty roles<br>available for this product. | GET Product Management Index<br>REST                               | Allows access to view indexed attributes.                                                                    |
| Product Model Administration | Administers tasks required to setup<br>Oracle Fusion Product Model. Duty<br>role includes all setup duty roles<br>available for this product. | Get Item Category Rest                                             | Allows query access to item categories through the REST API.                                                 |
| Product Model Administration | Administers tasks required to setup<br>Oracle Fusion Product Model. Duty<br>role includes all setup duty roles<br>available for this product. | Get Item Class Rest                                                | Allows query access to item<br>Classes through the REST API.                                                 |
| Product Model Administration | Administers tasks required to setup<br>Oracle Fusion Product Model. Duty<br>role includes all setup duty roles<br>available for this product. | Get Item Index Available Attributes<br>REST                        | Allows access to view available attributes for item.                                                         |
| Product Model Administration | Administers tasks required to setup<br>Oracle Fusion Product Model. Duty<br>role includes all setup duty roles<br>available for this product. | Get Item Rest                                                      | Allows query access to items through the REST API.                                                           |
| Product Model Administration | Administers tasks required to setup<br>Oracle Fusion Product Model. Duty<br>role includes all setup duty roles<br>available for this product. | Get Search View REST                                               | Allows query of search views.                                                                                |
| Product Model Administration | Administers tasks required to setup<br>Oracle Fusion Product Model. Duty<br>role includes all setup duty roles<br>available for this product. | Get View Available Attribute REST                                  | Allows access to query and view available attributes for the view.                                           |
| Product Model Administration | Administers tasks required to setup<br>Oracle Fusion Product Model. Duty<br>role includes all setup duty roles<br>available for this product. | Grant Search Framework Manager<br>Permissions                      | Allows granting permission to a<br>user to manage search framework<br>index metadata, using REST<br>Service. |
| Product Model Administration | Administers tasks required to setup<br>Oracle Fusion Product Model. Duty<br>role includes all setup duty roles<br>available for this product. | Import Item                                                        | Allows access to import items and related information.                                                       |
| Product Model Administration | Administers tasks required to setup<br>Oracle Fusion Product Model. Duty                                                                      | Manage File Import and Export                                      | Privilege to manage import and export of files.                                                              |

| Granted Role                 | Granted Role Description                                                                                                    | Privilege                               | Privilege Description                                                                               |
|------------------------------|----------------------------------------------------------------------------------------------------|-----------------------------------------|----------------------------------------------------------------------------------------------------|
|                              | role includes all setup duty roles available for this product.                                                                                |                                         |                                                                                                    |
| Product Model Administration | Administers tasks required to setup<br>Oracle Fusion Product Model. Duty<br>role includes all setup duty roles<br>available for this product. | Manage Guided Task Builder              | Allows access to build, run and manage guided task flows.                                           |
| Product Model Administration | Administers tasks required to setup<br>Oracle Fusion Product Model. Duty<br>role includes all setup duty roles<br>available for this product. | Manage Item Attribute Control           | Allows access to manage attribute controls on item operational attributes.                          |
| Product Model Administration | Administers tasks required to setup<br>Oracle Fusion Product Model. Duty<br>role includes all setup duty roles<br>available for this product. | Manage Item Catalog                     | Allows access to view and manage<br>item catalogs including categories<br>and category hierarchies. |
| Product Model Administration | Administers tasks required to setup<br>Oracle Fusion Product Model. Duty<br>role includes all setup duty roles<br>available for this product. | Manage Item Change Order Status         | Allows access to create and manage statuses for change orders.                                      |
| Product Model Administration | Administers tasks required to setup<br>Oracle Fusion Product Model. Duty<br>role includes all setup duty roles<br>available for this product. | Manage Item Change Order Type           | Allows access to create and manage change order types.                                              |
| Product Model Administration | Administers tasks required to setup<br>Oracle Fusion Product Model. Duty<br>role includes all setup duty roles<br>available for this product. | Manage Item Child Value Set             | Allows access to create and manage child value sets.                                                |
| Product Model Administration | Administers tasks required to setup<br>Oracle Fusion Product Model. Duty<br>role includes all setup duty roles<br>available for this product. | Manage Item Class                       | Allows access to view and manage item classes including item class hierarchy.                       |
| Product Model Administration | Administers tasks required to setup<br>Oracle Fusion Product Model. Duty<br>role includes all setup duty roles<br>available for this product. | Manage Item Default Functional<br>Area  | Allows access to manage default item catalog associations to functional areas.                      |
| Product Model Administration | Administers tasks required to setup<br>Oracle Fusion Product Model. Duty<br>role includes all setup duty roles<br>available for this product. | Manage Item Keyword Search<br>Attribute | Allow management of attributes that are added to the keyword search.                                |
| Product Model Administration | Administers tasks required to setup<br>Oracle Fusion Product Model. Duty<br>role includes all setup duty roles<br>available for this product. | Manage Item Lifecycle Phase             | Allows access to create and manage item lifecycle phases.                                           |

| Granted Role                        | Granted Role Description                                                                                                    | Privilege                                   | Privilege Description                                                                            |
|-------------------------------------|----------------------------------------------------------------------------------------------------|---------------------------------------------|--------------------------------------------------------------------------------------------------|
| Product Model Administration        | Administers tasks required to setup<br>Oracle Fusion Product Model. Duty<br>role includes all setup duty roles<br>available for this product. | Manage Item Status                          | Allows access to manage item statuses.                                                           |
| Product Model Administration        | Administers tasks required to setup<br>Oracle Fusion Product Model. Duty<br>role includes all setup duty roles<br>available for this product. | Manage Item Structure Type                  | Allows access to manage item structure type details.                                             |
| Product Model Administration        | Administers tasks required to setup<br>Oracle Fusion Product Model. Duty<br>role includes all setup duty roles<br>available for this product. | Manage Product Management<br>Index          | Allows access to view and edit the index for an object.                                          |
| Product Model Administration        | Administers tasks required to setup<br>Oracle Fusion Product Model. Duty<br>role includes all setup duty roles<br>available for this product. | Manage Product Management<br>Index REST     | Allows access to view and manage<br>Product Management Indicies.                                 |
| Product Model Administration        | Administers tasks required to setup<br>Oracle Fusion Product Model. Duty<br>role includes all setup duty roles<br>available for this product. | Manage Product Management<br>View           | Allows access to view and edit the view for an object.                                           |
| Product Model Administration        | Administers tasks required to setup<br>Oracle Fusion Product Model. Duty<br>role includes all setup duty roles<br>available for this product. | Manage Related Item Type                    | Allows access to related item types.                                                             |
| Product Model Administration        | Administers tasks required to setup<br>Oracle Fusion Product Model. Duty<br>role includes all setup duty roles<br>available for this product. | Manage Scheduled Job Definition             | Manage the definition of a Scheduled Job                                                         |
| Product Model Administration        | Administers tasks required to setup<br>Oracle Fusion Product Model. Duty<br>role includes all setup duty roles<br>available for this product. | Manage Search View REST                     | Allows access to view and manage search views.                                                   |
| Product Model Administration        | Administers tasks required to setup<br>Oracle Fusion Product Model. Duty<br>role includes all setup duty roles<br>available for this product. | Rebuild Product Management<br>Indexes       | Allow access to ESS Job<br>PMESIndexMaintenanceJob to<br>maintain Product Management<br>Indexes. |
| Product Model Administration        | Administers tasks required to setup<br>Oracle Fusion Product Model. Duty<br>role includes all setup duty roles<br>available for this product. | View Item Class                             | Allows read only access to item class data.                                                      |
| Supply Chain Integration Specialist | Individual responsible for planning, coordinating, and supervising all                                                                        | Access Change Order Using a REST<br>Service | Permits access to change order using REST services                                               |

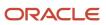

| Granted Role                        | Granted Role Description                                                                                                    | Privilege                                                                       | Privilege Description                                                                                                    |
|-------------------------------------|----------------------------------------------------------------------------------------------------|---------------------------------------------------------------------------------|----------------------------------------------------------------------------------------------------|
|                                     | activities related to the integration<br>of supply chain management<br>information systems.                                                                              |                                                                                 |                                                                                                    |
| Supply Chain Integration Specialist | Individual responsible for planning,<br>coordinating, and supervising all<br>activities related to the integration<br>of supply chain management<br>information systems. | Access Change Types Using a REST<br>Service                                     | Allows retrieval of all change types using REST services.                                                                                            |
| Supply Chain Integration Specialist | Individual responsible for planning,<br>coordinating, and supervising all<br>activities related to the integration<br>of supply chain management<br>information systems. | Access Product Development<br>Configurations Using a REST<br>Service            | Permits access to configure data<br>in Product Development using<br>REST services, including master<br>organization setup.                           |
| Supply Chain Integration Specialist | Individual responsible for planning,<br>coordinating, and supervising all<br>activities related to the integration<br>of supply chain management<br>information systems. | Access Proposal Using REST<br>Service                                           | Permits access to proposals using REST services                                                                                                    |
| Supply Chain Integration Specialist | Individual responsible for planning,<br>coordinating, and supervising all<br>activities related to the integration<br>of supply chain management<br>information systems. | Access Relationships for Product<br>Development Objects Using a REST<br>Service | Permits access to retrieve<br>relationship data for Product<br>Development objects using REST<br>services                                            |
| Supply Chain Integration Specialist | Individual responsible for planning,<br>coordinating, and supervising all<br>activities related to the integration<br>of supply chain management<br>information systems. | Create Inventory Transaction<br>Process                                         | Allows creation of inventory transactions.                                                                                                    |
| Supply Chain Integration Specialist | Individual responsible for planning,<br>coordinating, and supervising all<br>activities related to the integration<br>of supply chain management<br>information systems. | Define Standard Costs                                                           | Allows definition of standard costs.                                                                                                    |
| Supply Chain Integration Specialist | Individual responsible for planning,<br>coordinating, and supervising all<br>activities related to the integration<br>of supply chain management<br>information systems. | Delete Collaboration Order<br>Forecasts                                         | Allows deletion of current collaboration order forecasts.                                                                                            |
| Supply Chain Integration Specialist | Individual responsible for planning,<br>coordinating, and supervising all<br>activities related to the integration<br>of supply chain management<br>information systems. | Export Collaboration Order<br>Forecasts                                         | Allows creation of and saving<br>a comma-separated values file<br>with collaboration order forecasts<br>measures from Supply Chain<br>Collaboration. |

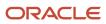

| Granted Role                        | Granted Role Description                                                                                                    | Privilege                                                              | Privilege Description                                                                                                    |
|-------------------------------------|----------------------------------------------------------------------------------------------------|------------------------------------------------------------------------|----------------------------------------------------------------------------------------------------|
| Supply Chain Integration Specialist | Individual responsible for planning,<br>coordinating, and supervising all<br>activities related to the integration<br>of supply chain management<br>information systems. | Export Supplier On-Hand<br>Quantities                                  | Allows an enterprise user to export<br>supplier on-hand quantities from<br>supply chain collaboration.                                                               |
| Supply Chain Integration Specialist | Individual responsible for planning,<br>coordinating, and supervising all<br>activities related to the integration<br>of supply chain management<br>information systems. | Import Collaboration Order<br>Forecast Requests using a Web<br>Service | Allows creation and viewing<br>of collaboration order forecast<br>requests in the Supply Chain<br>Collaboration interface tables using<br>a web service.             |
| Supply Chain Integration Specialist | Individual responsible for planning,<br>coordinating, and supervising all<br>activities related to the integration<br>of supply chain management<br>information systems. | Import Collaboration Order<br>Forecasts                                | Allows creation of collaboration<br>order forecast data records in<br>the Supply Chain Collaboration<br>interface tables using a file-based<br>data import template. |
| Supply Chain Integration Specialist | Individual responsible for planning,<br>coordinating, and supervising all<br>activities related to the integration<br>of supply chain management<br>information systems. | Import Cycle Count Sequences                                           | Allows import of cycle count<br>sequences from an external<br>system.                                                                                                |
| Supply Chain Integration Specialist | Individual responsible for planning,<br>coordinating, and supervising all<br>activities related to the integration<br>of supply chain management<br>information systems. | Import Product Genealogy                                               | Allows import of genealogy<br>structures and transactions from<br>third party systems.                                                                               |
| Supply Chain Integration Specialist | Individual responsible for planning,<br>coordinating, and supervising all<br>activities related to the integration<br>of supply chain management<br>information systems. | Manage Collaboration Order<br>Forecasts using a Web Service            | Allows management of collaboration order forecasts using a web service.                                                                                              |
| Supply Chain Integration Specialist | Individual responsible for planning,<br>coordinating, and supervising all<br>activities related to the integration<br>of supply chain management<br>information systems. | Manage Cost Adjustments by Web<br>Service                              | Allows the user to use a web service to manage cost adjustments.                                                                                                    |
| Supply Chain Integration Specialist | Individual responsible for planning,<br>coordinating, and supervising all<br>activities related to the integration<br>of supply chain management<br>information systems. | Manage Customer Demand Using<br>a Web Service                          | Allows management of customer demand using a web service.                                                                                                    |
| Supply Chain Integration Specialist | Individual responsible for planning,<br>coordinating, and supervising all<br>activities related to the integration<br>of supply chain management<br>information systems. | Manage Inventory Reservation<br>Interface Process                      | Allows management of reservation requests.                                                                                                    |

| Granted Role                        | Granted Role Description                                                                                                    | Privilege                                                                         | Privilege Description                                                                         |
|-------------------------------------|----------------------------------------------------------------------------------------------------|-----------------------------------------------------------------------------------|-----------------------------------------------------------------------------------------------|
| Supply Chain Integration Specialist | Individual responsible for planning,<br>coordinating, and supervising all<br>activities related to the integration<br>of supply chain management<br>information systems. | Manage Overhead Rules by Web<br>Service                                           | Allows the user to use a web<br>service to manage and define<br>overhead rules.               |
| Supply Chain Integration Specialist | Individual responsible for planning,<br>coordinating, and supervising all<br>activities related to the integration<br>of supply chain management<br>information systems. | Manage Replenishment Requests<br>using a Web Service                              | Allows management of replenishment requests using a web service.                              |
| Supply Chain Integration Specialist | Individual responsible for planning,<br>coordinating, and supervising all<br>activities related to the integration<br>of supply chain management<br>information systems. | Manage Scheduled Job Definition                                                   | Manage the definition of a<br>Scheduled Job                                                   |
| Supply Chain Integration Specialist | Individual responsible for planning,<br>coordinating, and supervising all<br>activities related to the integration<br>of supply chain management<br>information systems. | Manage Supplier On-Hand<br>Quantities Using a Web Service                         | Allows management of supplier<br>on-hand quantities by using a web<br>service.                |
| Supply Chain Integration Specialist | Individual responsible for planning,<br>coordinating, and supervising all<br>activities related to the integration<br>of supply chain management<br>information systems. | Manage Supply Data for Externally<br>Managed Organizations Using a<br>Web Service | Allows management of supply data for externally managed organizations by using a web service. |
| Supply Chain Integration Specialist | Individual responsible for planning,<br>coordinating, and supervising all<br>activities related to the integration<br>of supply chain management<br>information systems. | Manage Units Of Measure by Web<br>Service                                         | Allow managing units of measure by web service.                                               |
| Supply Chain Integration Specialist | Individual responsible for planning,<br>coordinating, and supervising all<br>activities related to the integration<br>of supply chain management<br>information systems. | Manage VMI Items using a Web<br>Service                                           | Allows management of vendor-<br>managed inventory items using a<br>web service.               |
| Supply Chain Integration Specialist | Individual responsible for planning,<br>coordinating, and supervising all<br>activities related to the integration<br>of supply chain management<br>information systems. | Receive Shipment Request                                                          | Allows receipt of shipment requests.                                                          |
| Supply Chain Integration Specialist | Individual responsible for planning,<br>coordinating, and supervising all<br>activities related to the integration<br>of supply chain management<br>information systems. | Submit Inventory Transaction<br>Process                                           | Allows submission of the inventory transaction process.                                       |

| Granted Role                        | Granted Role Description                                                                                                    | Privilege                                                         | Privilege Description                                                            |
|-------------------------------------|----------------------------------------------------------------------------------------------------|-------------------------------------------------------------------|----------------------------------------------------------------------------------|
| Supply Chain Integration Specialist | Individual responsible for planning,<br>coordinating, and supervising all<br>activities related to the integration<br>of supply chain management<br>information systems. | Submit Receiving Transaction<br>Manager                           | Allows submission of receiving transaction manager.                              |
| Supply Chain Integration Specialist | Individual responsible for planning,<br>coordinating, and supervising all<br>activities related to the integration<br>of supply chain management<br>information systems. | View Collaboration Order Forecasts<br>History using a Web Service | Allows viewing the historical collaboration order forecasts using a web service. |
| Supply Chain Integration Specialist | Individual responsible for planning,<br>coordinating, and supervising all<br>activities related to the integration<br>of supply chain management<br>information systems. | View Item Costs by Web Service                                    | Allows the usage of a web service to review item costs.                          |

### **Data Security Policies**

This table lists data security policies and their enforcement across analytics application for the Supply Chain Integration Specialist job role.

| Business Object      | Policy Description                                                                                                    | Policy Store Implementation                                                                                                    |
|----------------------|----------------------------------------------------------------------------------------------------|----------------------------------------------------------------------------------------------------|
| Application Objects  | A Supply Chain Integration Specialist can<br>manage application objects for the item classes<br>they have access to                                                                           | Role: Product Model Administration<br>Privilege: Manage Application Objects (Data)<br>Resource: Application Objects                                            |
| Application Objects  | A Supply Chain Integration Specialist can<br>manage application objects for the items<br>they have access to in item and inventory<br>organizations                                           | Role: Product Model Administration<br>Privilege: Manage Application Objects (Data)<br>Resource: Application Objects                                            |
| File Import Activity | A Supply Chain Integration Specialist can view<br>channel batch transaction file import activity<br>object type for all channel batch transaction file<br>import activities in the enterprise | Role: Channel Integration Specialist<br>Privilege: View Channel Batch Transaction File<br>Import Activity Object Type (Data)<br>Resource: File Import Activity |
| File Import Activity | A Supply Chain Integration Specialist can view<br>file import activity for all standard file import<br>activities that are accessible for supply chain<br>integration specialist              | Role: Supply Chain Integration Specialist<br>Privilege: View Standard File Import Activity<br>Object Type<br>Resource: File Import Activity                    |

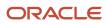

| Business Object      | Policy Description                                                                                                    | Policy Store Implementation                                                                                                    |
|----------------------|----------------------------------------------------------------------------------------------------|----------------------------------------------------------------------------------------------------|
| File Import Activity | A Supply Chain Integration Specialist can<br>view standard file import activity object type<br>for all standard file import activities that are<br>accessible for channel integration specialist   | Role: Channel Integration Specialist<br>Privilege: View Standard File Import Activity<br>Object Type<br>Resource: File Import Activity                       |
| File Import Mapping  | A Supply Chain Integration Specialist can view<br>channel batch transaction file import mapping<br>object type for all channel batch transaction file<br>import mappings in the enterprise         | Role: Channel Integration Specialist<br>Privilege: View Channel Batch Transaction File<br>Import Mapping Object Type (Data)<br>Resource: File Import Mapping |
| File Import Mapping  | A Supply Chain Integration Specialist can view<br>file import mapping for all standard file import<br>maps that are accessible for supply chain<br>integration specialist                          | Role: Supply Chain Integration Specialist<br>Privilege: View Standard File Import Mapping<br>Object Type<br>Resource: File Import Mapping                    |
| File Import Mapping  | A Supply Chain Integration Specialist can view<br>standard file import mapping object type for all<br>standard file import maps that are accessible<br>for channel integration specialist          | Role: Channel Integration Specialist<br>Privilege: View Standard File Import Mapping<br>Object Type<br>Resource: File Import Mapping                         |
| File Import Object   | A Supply Chain Integration Specialist can view<br>channel batch transaction file import object<br>type for all channel batch transaction file import<br>objects in the enterprise                  | Role: Channel Integration Specialist<br>Privilege: View Channel Batch Transaction File<br>Import Object Type (Data)<br>Resource: File Import Object          |
| Sales Objects        | A Supply Chain Integration Specialist can view<br>sales objects for all standard file import export<br>objects that are accessible for supply chain<br>integration specialist                      | Role: Supply Chain Integration Specialist<br>Privilege: View Standard File Import Export<br>Object Type<br>Resource: Sales Objects                           |
| Sales Objects        | A Supply Chain Integration Specialist can view<br>standard file import export object type for all<br>standard file import export objects that are<br>accessible for channel integration specialist | Role: Channel Integration Specialist<br>Privilege: View Standard File Import Export<br>Object Type<br>Resource: Sales Objects                                |

# **5** Unassigned Duties

### Duties

This table lists Product Management offering duties defined but not assigned to any job or abstract role in the reference implementation.

| Duty Role                                                          | Role Description                                                                                                    |
|--------------------------------------------------------------------|----------------------------------------------------------------------------------------------------|
| Channel Claims Analyst                                             | Manages channel claims.                                                                                                    |
| Channel Program Management                                         | Manages channel programs and third-party sales data loading.                                                                         |
| Item Inquiry Read Only                                             | Queries and views items in read only mode in the enterprise.                                                                         |
| Manage Inbound Shipments as Supplier<br>Using Responsive Receiving | Manages inbound shipments as supplier using the responsive receiving application.                                                    |
| Manage Receiving Transactions Using<br>Responsive Receiving        | Manages receiving transactions using the responsive receiving application.                                                           |
| Portugal Shipment Processing                                       | Processes and confirms Portugal related shipments and shipment lines. Records shipping costs and generates shipping related reports. |
| Pricing Negotiation Limited                                        | Negotiate limited pricing for a transaction.                                                                                         |
| Product Change Administrator                                       | Configures and administers workflows for product changes, problem reports, and corrective actions.                                   |
| Quality Inspection Review                                          | Allows view-only access to inspection characteristics, inspection levels, inspection plans, and inspections.                         |
| View Customer Assets                                               | Provides access to View Asset Page including the View UI Pages in the History tab.                                                   |

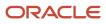